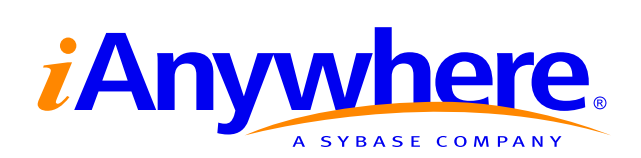

# Adaptive Server® Anywhere SQL Reference

Part number: DC38129-01-0902-01 Last modified: October 2004 Copyright © 1989–2004 Sybase, Inc. Portions copyright © 2001–2004 iAnywhere Solutions, Inc. All rights reserved.

No part of this publication may be reproduced, transmitted, or translated in any form or by any means, electronic, mechanical, manual, optical, or otherwise, without the prior written permission of iAnywhere Solutions, Inc. iAnywhere Solutions, Inc. is a subsidiary of Sybase, Inc.

Sybase, SYBASE (logo), AccelaTrade, ADA Workbench, Adaptable Windowing Environment, Adaptive Component Architecture, Adaptive Server, Adaptive Server Anywhere, Adaptive Server Enterprise, Adaptive Server Enterprise Monitor, Adaptive Server Enterprise Replication, Adaptive Server Everywhere, Adaptive Server IQ, Adaptive Warehouse, AnswerBase, Anywhere Studio, Application Manager, AppModeler, APT Workbench, APT-Build, APT-Edit, APT-Execute, APT-Library, APT-Translator, ASEP, AvantGo, AvantGo Application Alerts, AvantGo Mobile Delivery, AvantGo Mobile Document Viewer, AvantGo Mobile Inspection, AvantGo Mobile Marketing Channel, AvantGo Mobile Pharma, AvantGo Mobile Sales, AvantGo Pylon, AvantGo Pylon Application Server, AvantGo Pylon Conduit, AvantGo Pylon PIM Server, AvantGo Pylon Pro, Backup Server, BayCam, Bit-Wise, BizTracker, Certified PowerBuilder Developer, Certified SYBASE Professional, Certified SYBASE Professional Logo, ClearConnect, Client Services, Client-Library, CodeBank, Column Design, ComponentPack, Connection Manager, Convoy/DM, Copernicus, CSP, Data Pipeline, Data Workbench, DataArchitect, Database Analyzer, DataExpress, DataServer, DataWindow, DB-Library, dbQueue, Developers Workbench, Direct Connect Anywhere, DirectConnect, Distribution Director, Dynamic Mobility Model, Dynamo, e-ADK, E-Anywhere, e-Biz Integrator, EC Gateway, ECMAP, ECRTP, eFulfillment Accelerator, Electronic Case Management, Embedded SQL, EMS, Enterprise Application Studio, Enterprise Client/Server, Enterprise Connect, Enterprise Data Studio, Enterprise Manager, Enterprise Portal (logo), Enterprise SQL Server Manager, Enterprise Work Architecture, Enterprise Work Designer, Enterprise Work Modeler, eProcurement Accelerator, eremote, Everything Works Better When Everything Works Together, EWA, E-Whatever, Financial Fusion, Financial Fusion (and design), Financial Fusion Server, Formula One, Fusion Powered e-Finance, Fusion Powered Financial Destinations, Fusion Powered STP, Gateway Manager, GeoPoint, GlobalFIX, iAnywhere, iAnywhere Solutions, ImpactNow, Industry Warehouse Studio, InfoMaker, Information Anywhere, Information Everywhere, InformationConnect, InstaHelp, Intelligent Self-Care, InternetBuilder, iremote, iScript, Jaguar CTS, jConnect for JDBC, KnowledgeBase, Logical Memory Manager, Mail Anywhere Studio, MainframeConnect, Maintenance Express, Manage Anywhere Studio, MAP, M-Business Channel, M-Business Network, M-Business Server, MDI Access Server, MDI Database Gateway, media.splash, Message Anywhere Server, MetaWorks, MethodSet, ML Query, MobiCATS, My AvantGo, My AvantGo Media Channel, My AvantGo Mobile Marketing, MySupport, Net-Gateway, Net-Library, New Era of Networks, Next Generation Learning, Next Generation Learning Studio, O DEVICE, OASiS, OASiS logo, ObjectConnect, ObjectCycle, OmniConnect, OmniSQL Access Module, OmniSQL Toolkit, Open Biz, Open Business Interchange, Open Client, Open Client/Server, Open Client/Server Interfaces, Open ClientConnect, Open Gateway, Open Server, Open ServerConnect, Open Solutions, Optima++, Orchestration Studio, Partnerships that Work, PB-Gen, PC APT Execute, PC DB-Net, PC Net Library, PhysicalArchitect, Pocket PowerBuilder, PocketBuilder, Power Through Knowledge, power.stop, Power++, PowerAMC, PowerBuilder, PowerBuilder Foundation Class Library, PowerDesigner, PowerDimensions, PowerDynamo, Powering the New Economy, PowerJ, PowerScript, PowerSite, PowerSocket, Powersoft, Powersoft Portfolio, Powersoft Professional, PowerStage, PowerStudio, PowerTips, PowerWare Desktop, PowerWare Enterprise, ProcessAnalyst, QAnywhere, Rapport, Relational Beans, RepConnector, Replication Agent, Replication Driver, Replication Server, Replication Server Manager, Replication Toolkit, Report Workbench, Report-Execute, Resource Manager, RW-DisplayLib, RW-Library, S.W.I.F.T. Message Format Libraries, SAFE, SAFE/PRO, SDF, Secure SQL Server, Secure SQL Toolset, Security Guardian, SKILS, smart.partners, smart.parts, smart.script, SQL Advantage, SQL Anywhere, SQL Anywhere Studio, SQL Code Checker, SQL Debug, SQL Edit, SQL Edit/TPU, SQL Everywhere, SQL Modeler, SQL Remote, SQL Server, SQL Server Manager, SQL Server SNMP SubAgent, SQL Server/CFT, SQL Server/DBM, SQL SMART, SQL Station, SQL Toolset, SQLJ, Stage III Engineering, Startup.Com, STEP, SupportNow, Sybase Central, Sybase Client/Server Interfaces, Sybase Development Framework, Sybase Financial Server, Sybase Gateways, Sybase Learning Connection, Sybase MPP, Sybase SQL Desktop, Sybase SQL Lifecycle, Sybase SQL Workgroup, Sybase Synergy Program, Sybase User Workbench, Sybase Virtual Server Architecture, SybaseWare, Syber Financial, SyberAssist, SybMD, SyBooks, System 10, System 11, System XI (logo), SystemTools, Tabular Data Stream, The Enterprise Client/Server Company, The Extensible Software Platform, The Future Is Wide Open, The Learning Connection, The Model For Client/Server Solutions, The Online Information Center, The Power of One, TotalFix, TradeForce, Transact-SQL, Translation Toolkit, Turning Imagination Into Reality, UltraLite, UltraLite.NET, UNIBOM, Unilib, Uninull, Unisep, Unistring, URK Runtime Kit for UniCode, Versacore, Viewer, VisualWriter, VQL, Warehouse Control Center, Warehouse Studio, Warehouse WORKS, WarehouseArchitect, Watcom, Watcom SQL, Watcom SQL Server, Web Deployment Kit, Web.PB, Web.SQL, WebSights, WebViewer, WorkGroup SQL Server, XA-Library, XA-Server, and XP Server are trademarks of Sybase, Inc. or its subsidiaries.

All other trademarks are property of their respective owners.

# **Contents**

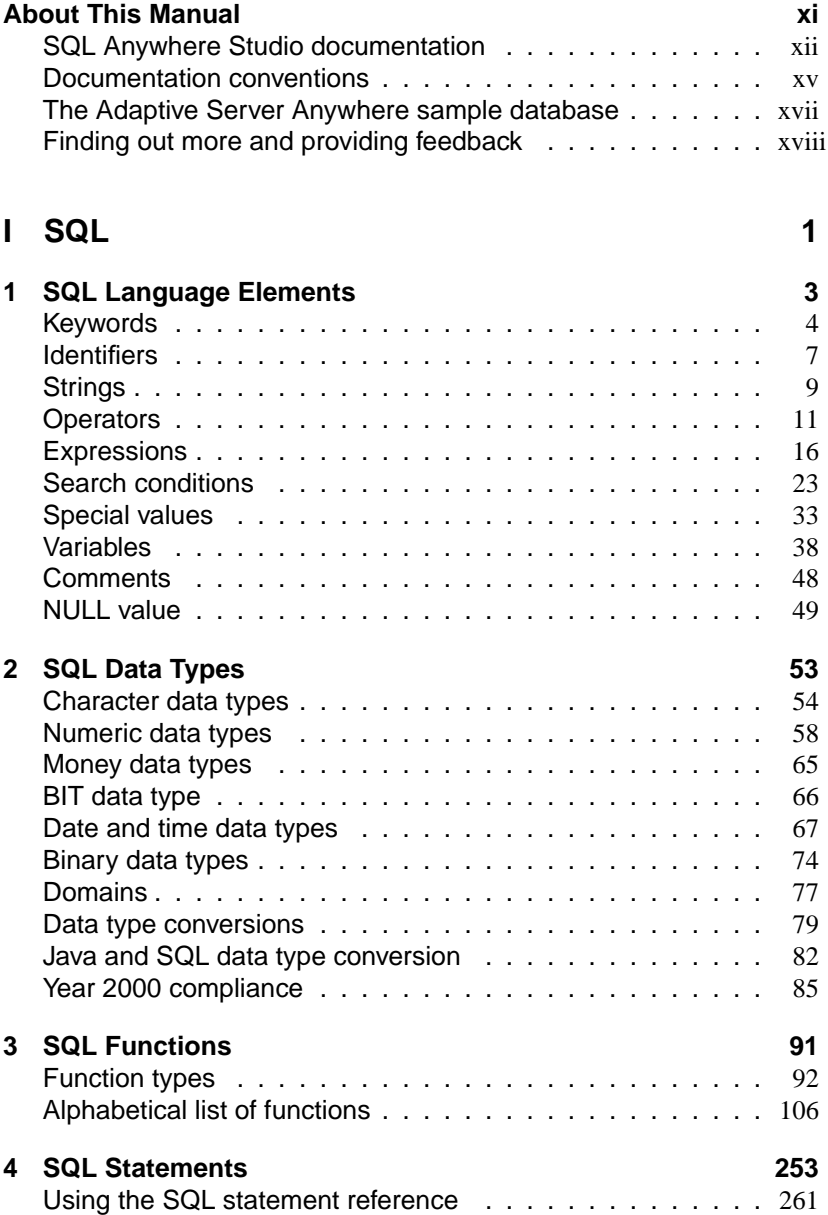

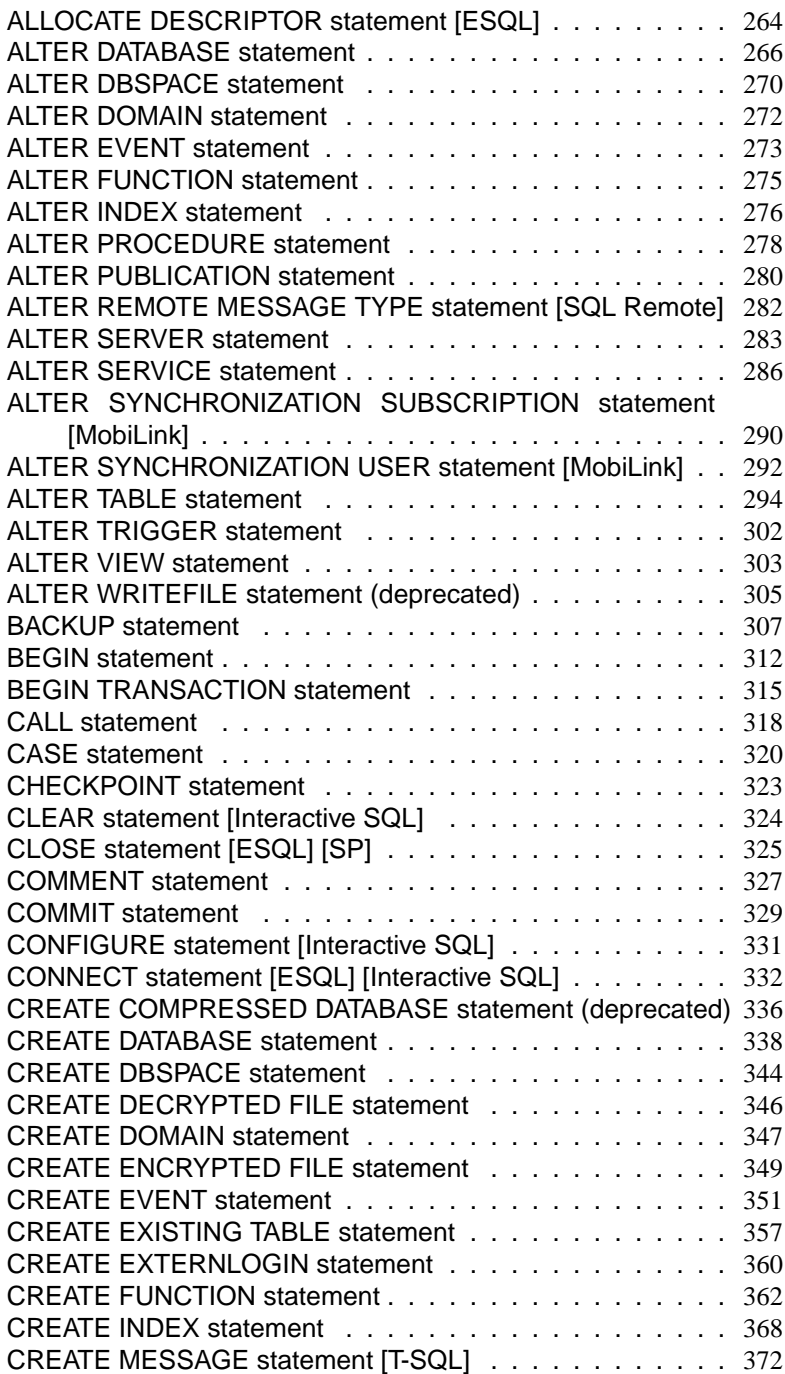

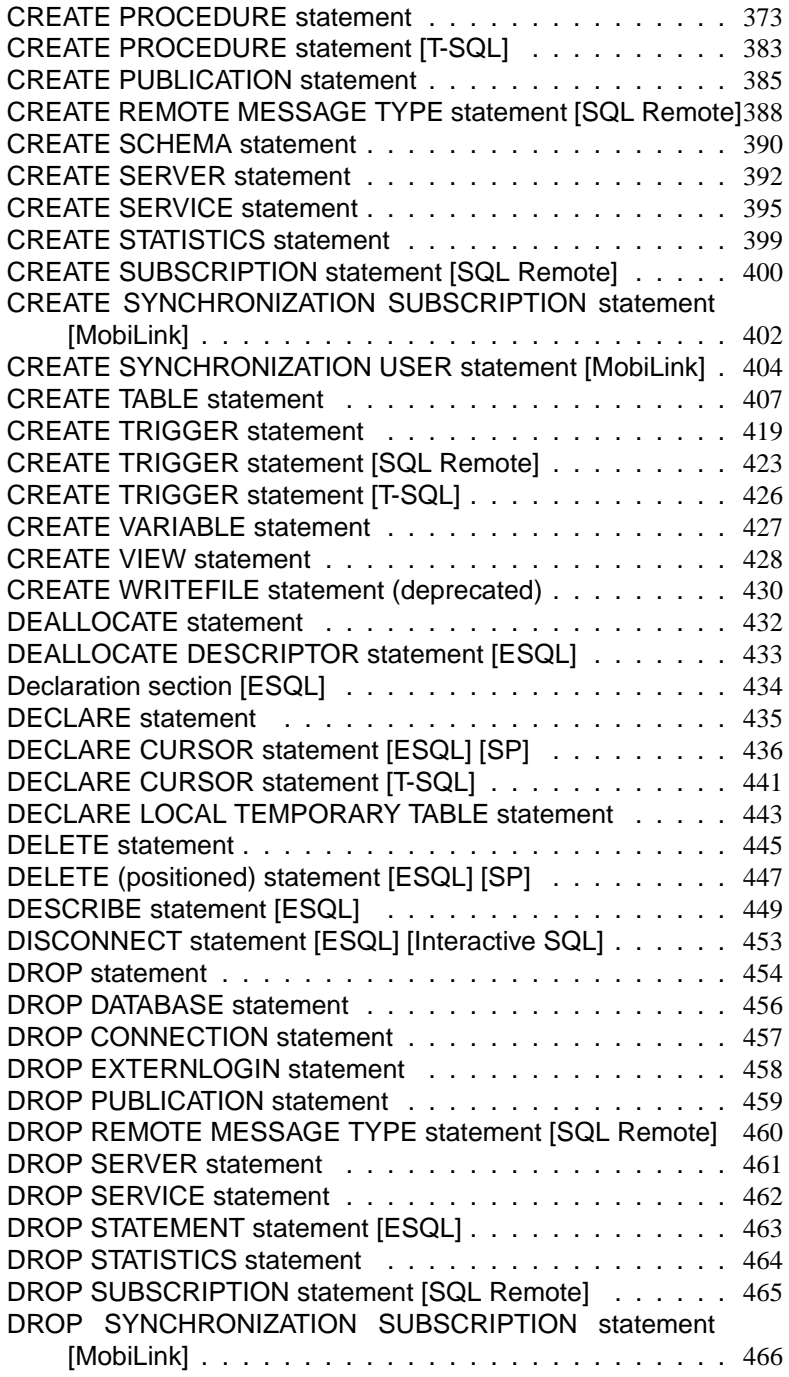

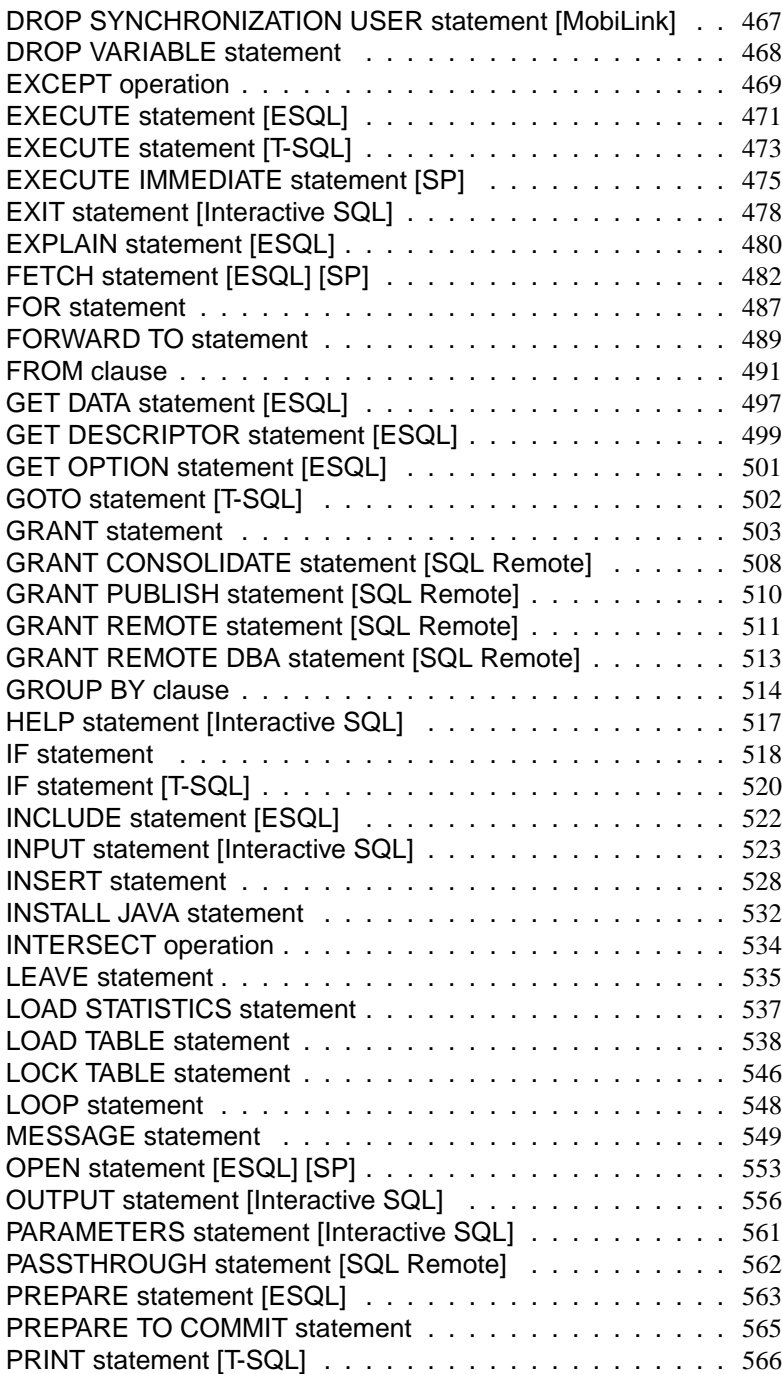

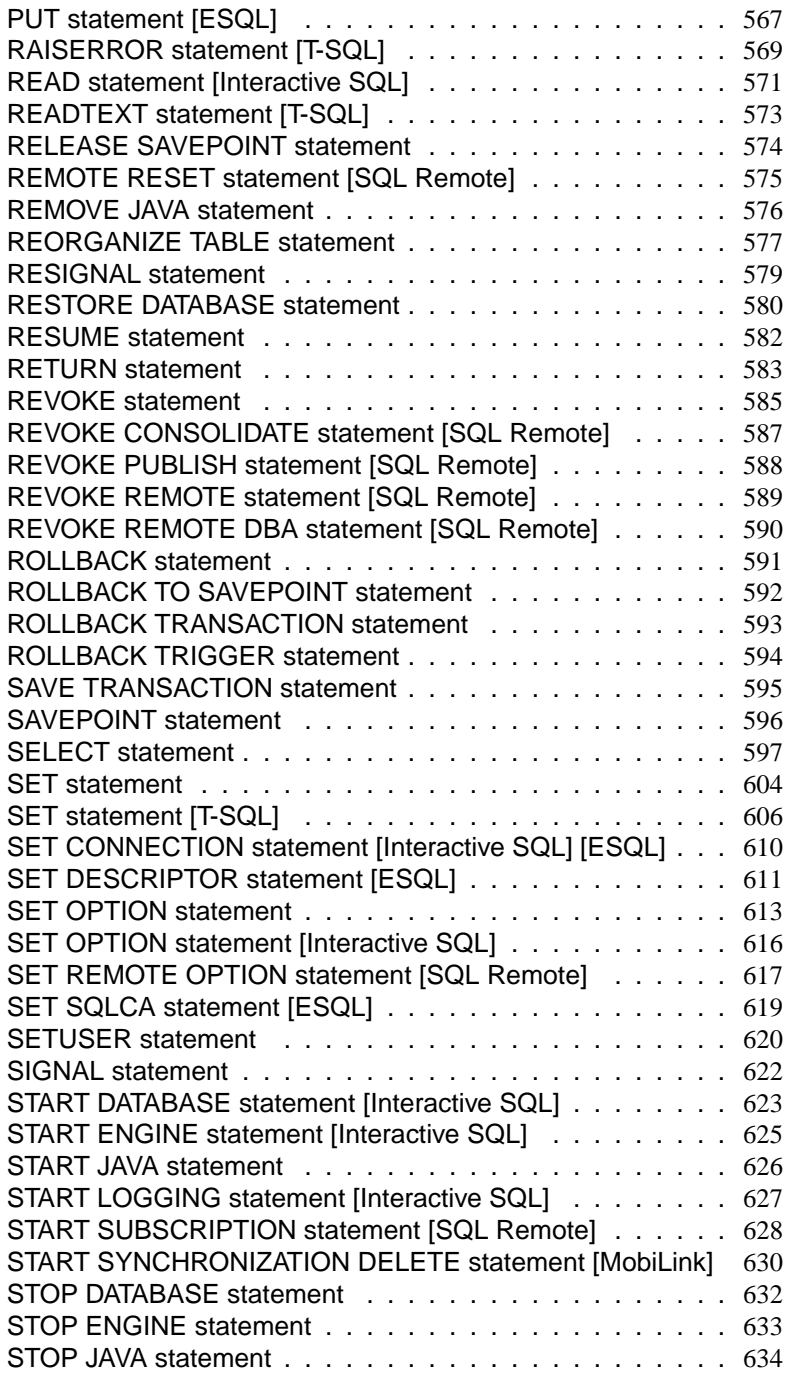

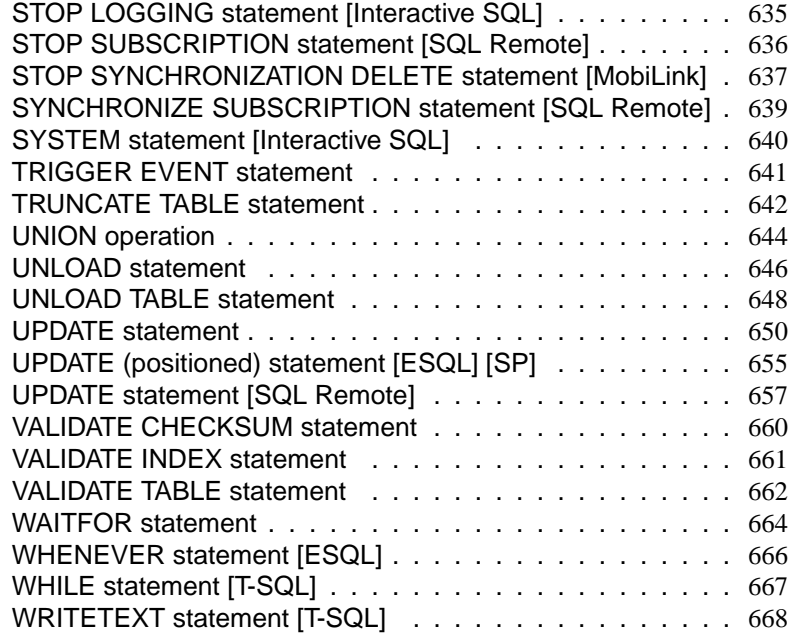

# **II System Objects 669**

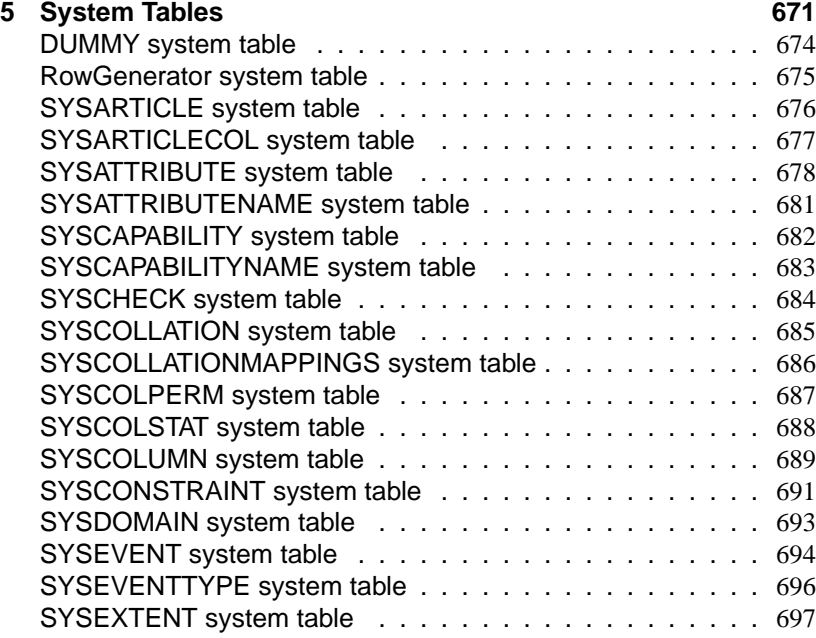

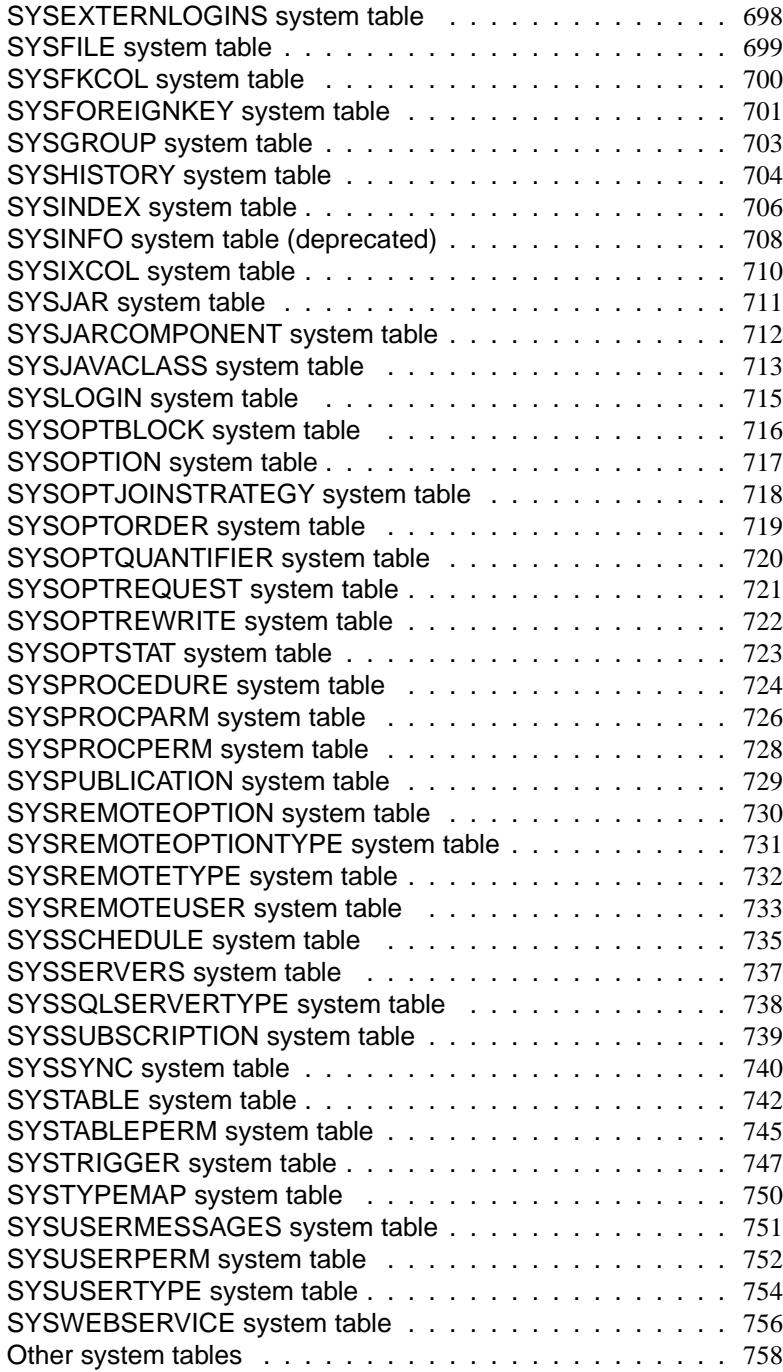

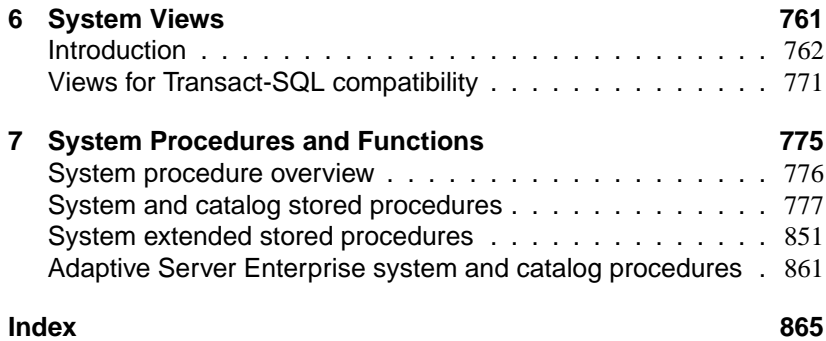

# **About This Manual**

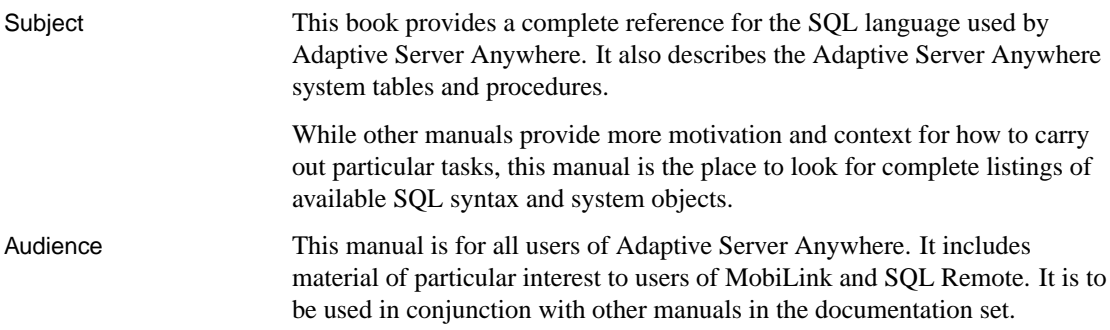

# **SQL Anywhere Studio documentation**

The SQL Anywhere Studio documentation This book is part of the SQL Anywhere documentation set. This section describes the books in the documentation set and how you can use them.

The SQL Anywhere Studio documentation is available in a variety of forms: in an online form that combines all books in one large help file; as separate PDF files for each book; and as printed books that you can purchase. The documentation consists of the following books:

- ♦ **Introducing SQL Anywhere Studio** This book provides an overview of the SQL Anywhere Studio database management and synchronization technologies. It includes tutorials to introduce you to each of the pieces that make up SQL Anywhere Studio.
- ♦ **What's New in SQL Anywhere Studio** This book is for users of previous versions of the software. It lists new features in this and previous releases of the product and describes upgrade procedures.
- ♦ **Adaptive Server Anywhere Database Administration Guide** This book covers material related to running, managing, and configuring databases and database servers.
- ♦ **Adaptive Server Anywhere SQL User's Guide** This book describes how to design and create databases; how to import, export, and modify data; how to retrieve data; and how to build stored procedures and triggers.
- ♦ **Adaptive Server Anywhere SQL Reference Manual** This book provides a complete reference for the SQL language used by Adaptive Server Anywhere. It also describes the Adaptive Server Anywhere system tables and procedures.
- ♦ **Adaptive Server Anywhere Programming Guide** This book describes how to build and deploy database applications using the C, C++, and Java programming languages. Users of tools such as Visual Basic and PowerBuilder can use the programming interfaces provided by those tools. It also describes the Adaptive Server Anywhere ADO.NET data provider.
- ♦ **Adaptive Server Anywhere SNMP Extension Agent User's Guide** This book describes how to configure the Adaptive Server Anywhere SNMP Extension Agent for use with SNMP management applications to manage Adaptive Server Anywhere databases.
- ♦ **Adaptive Server Anywhere Error Messages** This book provides a complete listing of Adaptive Server Anywhere error messages together with diagnostic information.
- ♦ **SQL Anywhere Studio Security Guide** This book provides information about security features in Adaptive Server Anywhere databases. Adaptive Server Anywhere 7.0 was awarded a TCSEC (Trusted Computer System Evaluation Criteria) C2 security rating from the U.S. Government. This book may be of interest to those who wish to run the current version of Adaptive Server Anywhere in a manner equivalent to the C2-certified environment.
- ♦ **MobiLink Administration Guide** This book describes how to use the MobiLink data synchronization system for mobile computing, which enables sharing of data between a single Oracle, Sybase, Microsoft or IBM database and many Adaptive Server Anywhere or UltraLite databases.
- ♦ **MobiLink Clients** This book describes how to set up and synchronize Adaptive Server Anywhere and UltraLite remote databases.
- ♦ **MobiLink Server-Initiated Synchronization User's Guide** This book describes MobiLink server-initiated synchronization, a feature of MobiLink that allows you to initiate synchronization from the consolidated database.
- ♦ **MobiLink Tutorials** This book provides several tutorials that walk you through how to set up and run MobiLink applications.
- ♦ **QAnywhere User's Guide** This manual describes MobiLink QAnywhere, a messaging platform that enables the development and deployment of messaging applications for mobile and wireless clients, as well as traditional desktop and laptop clients.
- ♦ **iAnywhere Solutions ODBC Drivers** This book describes how to set up ODBC drivers to access consolidated databases other than Adaptive Server Anywhere from the MobiLink synchronization server and from Adaptive Server Anywhere remote data access.
- ♦ **SQL Remote User's Guide** This book describes all aspects of the SQL Remote data replication system for mobile computing, which enables sharing of data between a single Adaptive Server Anywhere or Adaptive Server Enterprise database and many Adaptive Server Anywhere databases using an indirect link such as e-mail or file transfer.
- ♦ **SQL Anywhere Studio Help** This book includes the context-sensitive help for Sybase Central, Interactive SQL, and other graphical tools. It is not included in the printed documentation set.
- ♦ **UltraLite Database User's Guide** This book is intended for all UltraLite developers. It introduces the UltraLite database system and provides information common to all UltraLite programming interfaces.

♦ **UltraLite Interface Guides** A separate book is provided for each UltraLite programming interface. Some of these interfaces are provided as UltraLite components for rapid application development, and others are provided as static interfaces for C, C++, and Java development. In addition to this documentation set, PowerDesigner and InfoMaker include their own online documentation. Documentation formats SQL Anywhere Studio provides documentation in the following formats: ♦ **Online documentation** The online documentation contains the complete SQL Anywhere Studio documentation, including both the books and the context-sensitive help for SQL Anywhere tools. The online documentation is updated with each maintenance release of the product, and is the most complete and up-to-date source of documentation. To access the online documentation on Windows operating systems, choose Start ➤ Programs ➤ SQL Anywhere 9 ➤ Online Books. You can navigate the online documentation using the HTML Help table of [contents, index, and search facility in the left p](http://eshop.sybase.com/eshop/documentation)ane, as well as using the links and menus in the right pane. To access the online documentation on UNIX operating systems, see the HTML documentation under your SQL Anywhere installation. ♦ **PDF books** The SQL Anywhere books are provided as a set of PDF files, viewable with Adobe Acrobat Reader. The PDF books are accessible from the online books, or from the Windows Start menu. ♦ **Printed books** The complete set of books is available from Sybase sales or from eShop, the Sybase online store at http://eshop.sybase.com/eshop/documentation.

# **Documentation conventions**

This section lists the typographic and graphical conventions used in this documentation.

Syntax conventions The following conventions are used in the SQL syntax descriptions:

♦ **Keywords** All SQL keywords appear in upper case, like the words ALTER TABLE in the following example:

### **ALTER TABLE** [ owner.]table-name

♦ **Placeholders** Items that must be replaced with appropriate identifiers or expressions are shown like the words owner and table-name in the following example:

### **ALTER TABLE** [ owner.]table-name

♦ **Repeating items** Lists of repeating items are shown with an element of the list followed by an ellipsis (three dots), like column-constraint in the following example:

**ADD** column-definition [ column-constraint, . . . ]

One or more list elements are allowed. In this example, if more than one is specified, they must be separated by commas.

♦ **Optional portions** Optional portions of a statement are enclosed by square brackets.

**RELEASE SAVEPOINT** [ savepoint-name ]

These square brackets indicate that the savepoint-name is optional. The square brackets should not be typed.

♦ **Options** When none or only one of a list of items can be chosen, vertical bars separate the items and the list is enclosed in square brackets.

### [ **ASC** | **DESC** ]

For example, you can choose one of ASC, DESC, or neither. The square brackets should not be typed.

♦ **Alternatives** When precisely one of the options must be chosen, the alternatives are enclosed in curly braces and a bar is used to separate the options.

### [ **QUOTES** { **ON** | **OFF** } ]

If the QUOTES option is used, one of ON or OFF must be provided. The brackets and braces should not be typed.

Graphic icons The following icons are used in this documentation.

♦ A client application.

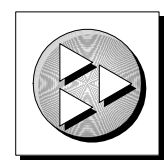

♦ A database server, such as Sybase Adaptive Server Anywhere.

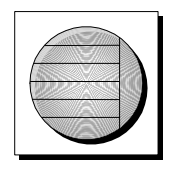

♦ A database. In some high-level diagrams, the icon may be used to represent both the database and the database server that manages it.

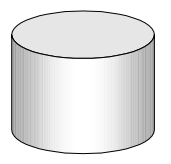

♦ Replication or synchronization middleware. These assist in sharing data among databases. Examples are the MobiLink Synchronization Server and the SQL Remote Message Agent.

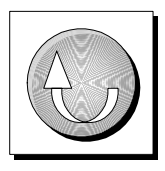

A programming interface.

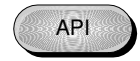

# **The Adaptive Server Anywhere sample database**

Many of the examples throughout the documentation use the Adaptive Server Anywhere sample database.

The sample database is held in a file named asademo.db, and is located in your SQL Anywhere directory.

The sample database represents a small company. It contains internal information about the company (employees, departments, and finances) as well as product information and sales information (sales orders, customers, and contacts). All information in the database is fictional.

The following figure shows the tables in the sample database and how they relate to each other.

**asademo.db** 

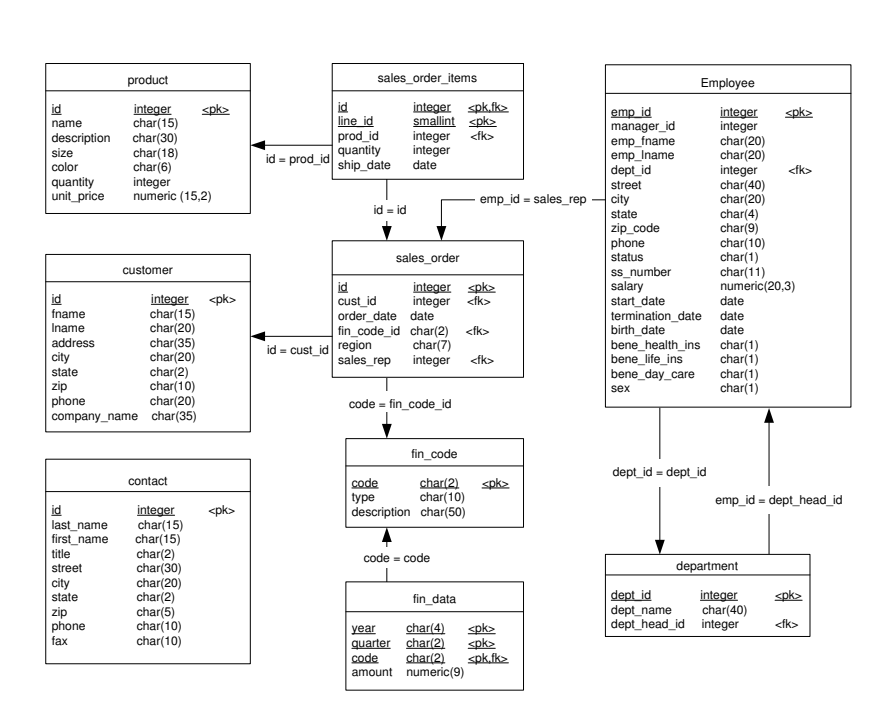

# **Finding out m[ore and providin](news://forums.sybase.com/sybase.public.sqlanywhere.linux)[g f](news://forums.sybase.com/sybase.public.sqlanywhere.mobilink)eedback**

W[e would like to receive your opinions, suggestions, and f](news://forums.sybase.com/sybase.public.sqlanywhere.product_futures_discussion)eedback on this documentation.

Y[ou can provide feedback on this docume](news://forums.sybase.com/sybase.public.sqlanywhere.replication)ntation and on the software th[rough newsgroups set up to discuss S](news://forums.sybase.com/sybase.public.sqlanywhere.ultralite)QL Anywhere technologies. These newsgroups can be found on the forums.sybase.com news server.

T[he newsgroups include the following:](news://forums.sybase.com/ianywhere.public.sqlanywhere.qanywhere)

- ♦ sybase.public.sqlanywhere.general
- ♦ sybase.public.sqlanywhere.linux
- ♦ sybase.public.sqlanywhere.mobilink
- ♦ sybase.public.sqlanywhere.product\_futures\_discussion
- ♦ sybase.public.sqlanywhere.replication
- ♦ sybase.public.sqlanywhere.ultralite
- ♦ ianywhere.public.sqlanywhere.qanywhere

### **Newsgroup disclaimer**

iAnywhere Solutions has no obligation to provide solutions, information or ideas on its newsgroups, nor is iAnywhere Solutions obliged to provide anything other than a systems operator to monitor the service and insure its operation and availability.

iAnywhere Solutions Technical Advisors as well as other staff assist on the newsgroup service when they have time available. They offer their help on a volunteer basis and may not be available on a regular basis to provide solutions and information. Their ability to help is based on their workload.

You can e-mail comments and suggestions to the SQL Anywhere documentation team at iasdoc@ianywhere.com. Although we do not undertake to reply to e-mails at that address, you can be sure we will read your suggestions with interest.

# PART I **SQL**

This part describes the Adaptive Server Anywhere SQL language, including data types, functions and statements.

# CHAPTER 1

# **SQL Langu[age](#page-26-0) Elements**

About this chapter [This chapter de](#page-50-0)scribes the elements and conventions of the SQL la[ngu](#page-50-0)age.

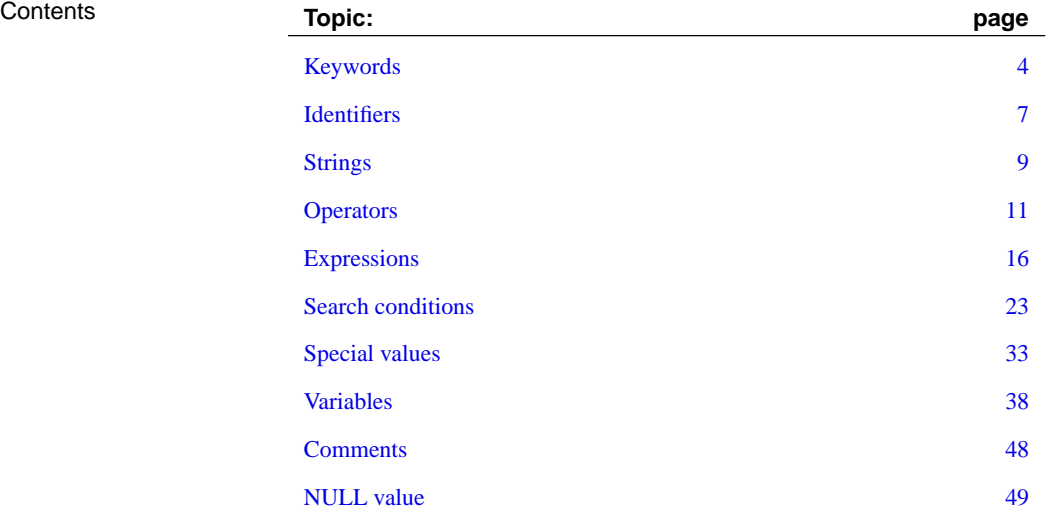

# **Keywords**

Each SQL statement contains one or more keywords. SQL is case insensitive to keywords, but throughout these manuals, keywords are indicated in upper case.

For example, in the following statement, SELECT and FROM are keywords:

SELECT \* FROM employee

The following statements are equivalent to the one above:

Select \* From employee select \* from employee sELECT \* FRoM employee

Some keywords cannot be used as identifiers without surrounding them in double quotes. These are called reserved words. Other keywords, such as DBA, do not require double quotes, and are not reserved words.

### **Reserved words**

<span id="page-21-0"></span>Some keywords in SQL are also **reserved words**. To use a reserved word in a SQL statement as an identifier, you must enclose it in double quotes. Many, but not all, of the keywords that appear in SQL statements are reserved words. For example, you must use the following syntax to retrieve the contents of a table named SELECT.

SELECT \* FROM "SELECT"

Because SQL is not case sensitive with respect to keywords, each of the following words may appear in upper case, lower case, or any combination of the two. All strings that differ only in capitalization from one of the following words are reserved words.

If you are using Embedded SQL, you can use the database library function **SQL\_needs\_quotes** to determine whether a string requires quotation marks. A string requires quotes if it is a reserved word or if it contains a character not ordinarily allowed in an identifier.

The SQL keywords in Adaptive Server Anywhere are as follows:

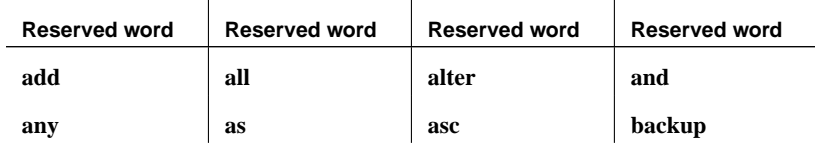

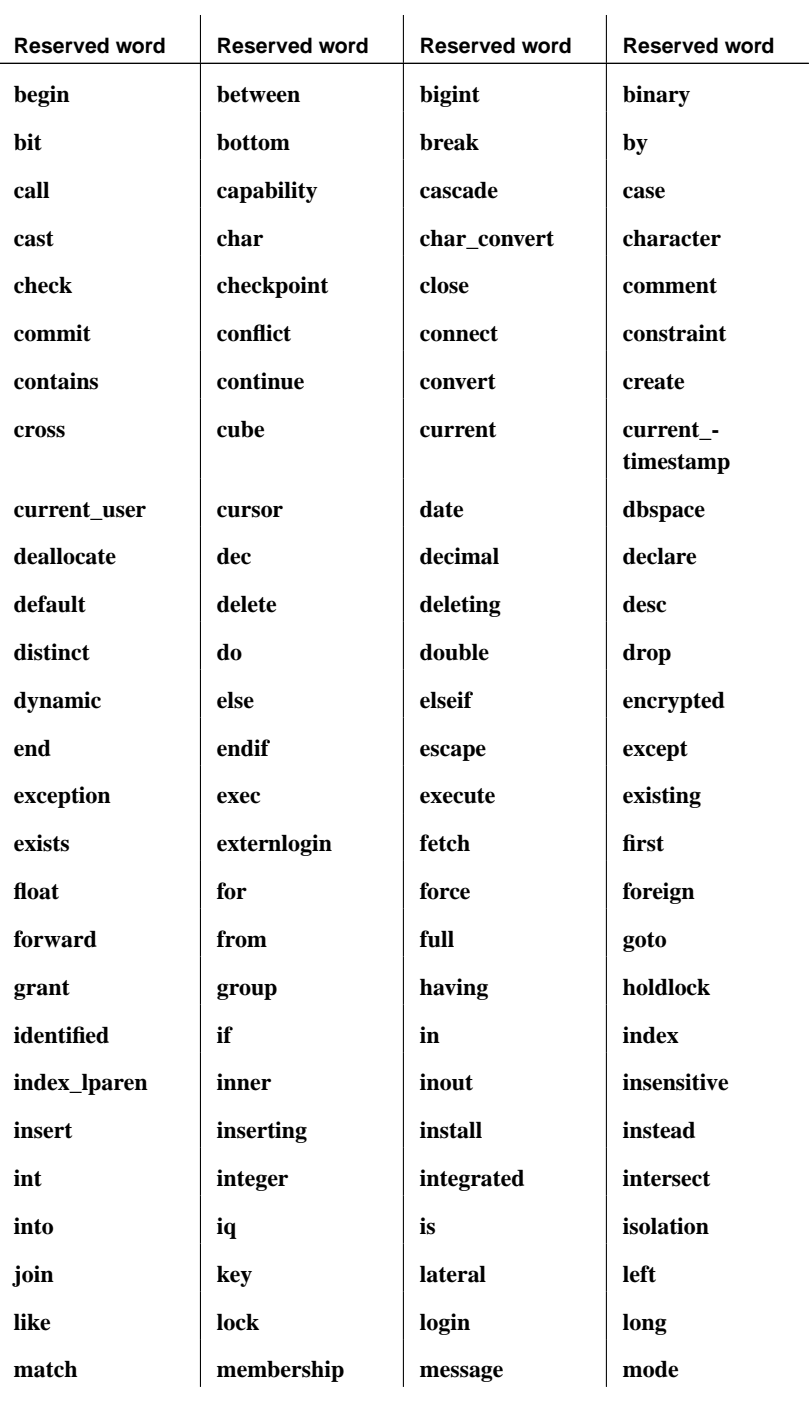

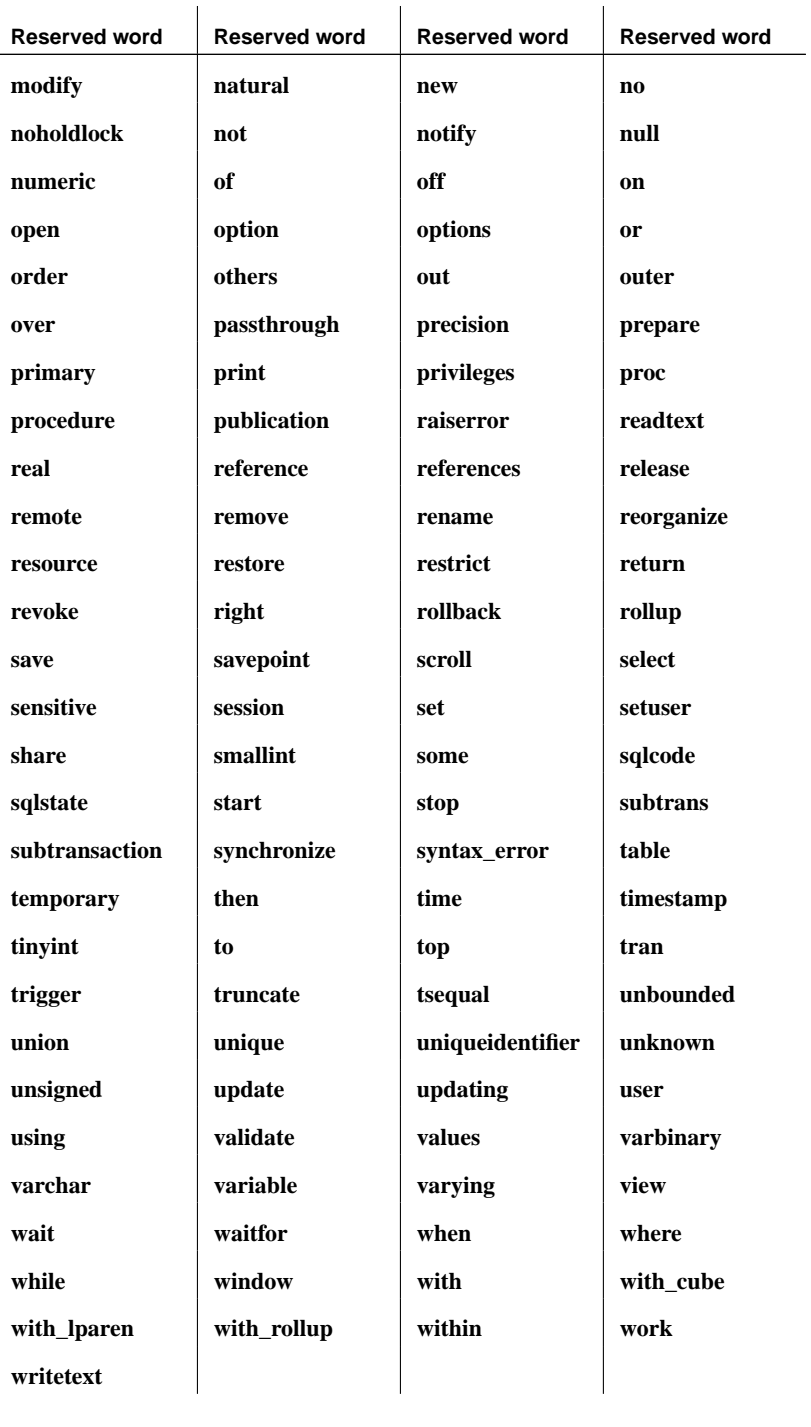

Chapter 1. SQL Language Elements

# **Identifiers**

Function Identifiers are names of objects in the database, such as user IDs, tables, and columns.

Description Identifiers have a maximum length of 128 bytes. They must be enclosed in double quotes or square brackets if any of the following conditions are true:

- ♦ The identifier contains spaces.
- ♦ The first character of the identifier is not an alphabetic character (as defined below).
- ♦ The identifier contains a reserved word.
- ♦ The identifier contains characters other than alphabetic characters and digits.

**Alphabetic characters** include the alphabet, as well as the underscore character  $(\_)$ , at sign  $(\omega)$ , number sign  $(\#)$ , and dollar sign  $(\$)$ . The database collation sequence dictates which characters are considered alphabetic or digit characters.

The following characters are not permitted in identifiers:

- ◆ Double quotes
- ♦ Control characters (any character less than 0x20)
- ♦ Double backslashes

Y[ou can u](#page-21-0)se a single backslash in an identifier o[nly if it is used as an es](#page-21-0)cape character.

If the QUOTED\_IDENTIFIER database option is set to OFF, double quotes are used to delimit SQL strings and cannot be used for identifiers. However, you can always use square brackets to delimit identifiers, regardless of the setting of QUOTED\_IDENTIFIER. The default setting for the QUOTED\_IDENTIFIER option is to OFF for Open Client and jConnect connections; otherwise the default is ON.

You can represent an apostrophe (single quote) inside an identifier by following it with another apostrophe.

See also • For a complete list of the reserved words, see "Reserved words" on page 4.

> ♦ For information about the QUOTED\_IDENTIFIER option, see "QUOTED\_IDENTIFIER option [compatibility]" [*ASA Database Administration Guide,* page 685].

# Examples The following are all valid identifiers.

Surname "Surname" [Surname] SomeBigName "Client Number" Chapter [1. SQL Language Eleme](#page-33-0)nts

# **Strings**

<span id="page-26-0"></span>Strings are of the following types:

- ♦ literal strings
- ♦ expressions with CHAR or VARCHAR data types.

An expression with a CHAR data type may be a built-in or user-defined function, or one of the many other kinds of expressions available.

☞ For more information on expressions, see "Expressions" on page 16.

A literal string is any sequence of characters enclosed in apostrophes ('single quotes'). A SQL variable of character data type can hold a string. The following is a simple example of a literal string:

'This is a string.'

Special characters in strings

You represent special character in strings by escape sequences, as follows:

♦ To represent an apostrophe inside a string, use two apostrophes in a row. For example,

'John''s database'

 $\blacklozenge$  To represent a new line character, use a backslash followed by n (\n). For example,

'First line:\nSecond line:'

 $\blacklozenge$  To represent a back[slash character, use two backslashes in a row \(\\\)](#page-492-0). [For exam](#page-492-0)ple,

'c:\\temp'

♦ Hexadecimal escape sequences can be used for any character, printable or not. A hexadecimal escape sequence is a backslash followed by an x followed by two hexadecimal digits (for example, \x6d represents the letter m). For example,

'\x00\x01\x02\x03'

Standards and compatibility

See also  $\rightarrow$  For information about the handling of strings in dynamically constructed SQL statements, see "EXECUTE IMMEDIATE statement [SP]" on page 475.

> For compatibility with Adaptive Server Enterprise, you can set the QUOTED\_IDENTIFIER database option to OFF. With this setting, you can

also use double quotes to mark the beginning and end of strings. The option is set to ON by default.

☞ For information about the QUOTED\_IDENTIFIER option, see "QUOTED\_IDENTIFIER option [compatibility]" [*ASA Database Administration Guide,* page 685].

[Chapter 1. SQL Language](#page-31-0) Elements

# **Operators**

<span id="page-28-0"></span>This section describes arithmetic, string, and bit-wise operators. For information on comparison operators, see the section "Search conditions" on page 23.

The normal precedence of operations applies. Expressions in parentheses are evaluated first, then multiplication and division before addition and subtraction. String concatenation happens after addition and subtraction.

☞ For more information, see "Operator precedence" on page 14.

## **Comparison operators**

The syntax for comparison conditions is as follows:

expression compare expression

where compare is a comparison operator. The following comparison operators are available:

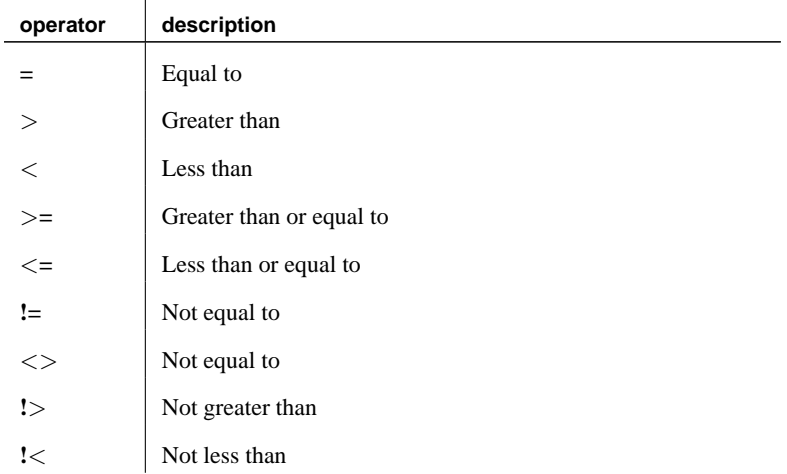

### **Case sensitivity**

All string comparisons are case insensitive unless the database was created as case sensitive.

Standards and compatibility

♦ **Trailing blanks** Any trailing blanks in character data are ignored for comparison purposes by Adaptive Server Enterprise. The behavior of Adaptive Server Anywhere when comparing strings is controlled the -b command-line switch that is set when creating the database.

☞ For more information about blank padding, see "Initialization utility options" [*ASA Database Administration Guide,* page 532].

◆ Case sensitivity By default, Adaptive Server Anywhere databases are created as case insensitive, while Adaptive Server Enterprise databases are created as case sensitive. Comparisons are carried out with the same attention to case as the database they are operating on. You can control the case sensitivity of Adaptive Server Anywhere databases with the -c command line switch when you create the database.

☞ For more information about case sensitivity for string comparisons, see "Initialization utility options" [*ASA Database Administration Guide,* page 532].

## **Logical operators**

Search conditions can be combined using AND, OR, and NOT.

Conditions are combined using AND as follows:

condition1 **AND** condition2

The combined condition is TRUE if both conditions are TRUE, FALSE if either condition is FALSE, and UNKNOWN otherwise.

Conditions are combined using OR as follows:

condition1 **OR** condition2

The combined condition is TRUE if either condition is TRUE, FALSE if both conditions are FALSE, and UNKNOWN otherwise.

The syntax for the NOT operator is as follows:

### **NOT** condition

The NOT condition is TRUE if condition is FALSE, FALSE if condition is TRUE, and UNKNOWN if condition is UNKNOWN.

The IS operator provides a means to test a logical value. The syntax for the IS operator is as follows:

expression **IS** [ **NOT** ] truth-value

The condition is TRUE if the expression evaluates to the supplied truth-value, which must be one of TRUE, FALSE, UNKNOWN, or NULL. Otherwise, the value is FALSE.

☞ For more information, see "Three-valued logic" on page 30.

Standards and compatibility

♦ The logical operators are compatible between Adaptive Server Anywhere and Adaptive Server Enterprise.

## **Arithmetic operators**

**expression + expression** Addition. If either expression is the NULL value, the result is NULL.

**expression – expression** Subtraction. If either expression is the NULL value, the result is NULL.

**–expression** Negation. If the expression is the NULL value, the result is NULL.

**expression \* expression** Multiplication. If either expression is NULL, the result is NULL.

**expression / expression** Division. If either expression is NULL or if the second expression is 0, the result is NULL.

**expression % expression** Modulo finds the integer remainder after a division involving two whole numbers. For example, 21 %  $11 = 10$  because 21 divided by 11 equals 1 with a remainder of 10.

♦ **Modulo** The % operator can be used in Adaptive Server Anywhere only if the PERCENT\_AS\_COMMENT option is set to OFF. The default value is ON.

# **String operators**

Standards and compatibility

> **expression || expression** String concatenation (two vertical bars). If either string is NULL, it is treated as the empty string for concatenation.

**expression + expression** Alternative string concatenation. When using the + concatenation operator, you must ensure the operands are explicitly set to character data types rather than relying on implicit data conversion.

For example, the following query returns the integer value **579:**

SELECT 123 + 456

whereas the following query returns the character string **123456:**

SELECT '123' + '456'

You can use the CAST or CONVERT function to explicitly convert data types.

Standards and compatibility

- ♦ **SQL/92** The || operator is the SQL/92 string concatenation operator.
- ♦ **Sybase** The + operator is supported by Adaptive Server Enterprise.

The **||** concatenation operator is not supported by Adaptive Server Enterprise.

### **Bitwise operators**

The following operators can be used on integer data types, in both Adaptive Server Anywhere and Adaptive Server Enterprise.

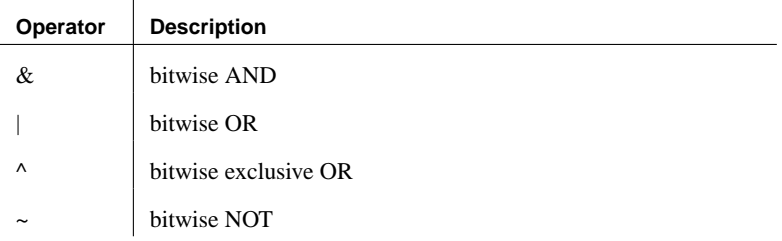

The bitwise operators  $\&$ , | and  $\sim$  are not interchangeable with the logical operators AND, OR, and NOT.

Example For example, the following statement selects rows in which the correct bits are set.

> SELECT \* FROM tableA WHERE (options & 0x0101) <> 0

## **Join operators**

The Transact-SQL outer join operators  $*$  = and  $=$   $*$  are supported in Adaptive Server Anywhere, in addition to the SQL/92 join syntax that uses a table expression in the FROM clause.

### **Operator precedence**

<span id="page-31-0"></span>The precedence of operators in expressions is as follows. The operators at the top of the list are evaluated before those at the bottom of the list.

- 1. unary operators (operators that require a single operand)
- 2.  $\&$ ,  $| \, \cdot \, \wedge \, \cdot \,$
- 3. **\***, **/**, **%**
- 4. **+**, **-**
- 5. **||**
- 6. **not**

7. **and**

8. **or**

When you use more than one operator in an expression, it is recommended that you make the order of operation explicit using parentheses rather than relying on an identical operator precedence between Adaptive Server Enterprise and Adaptive Server Anywhere.

# <span id="page-33-0"></span>**Expressions**

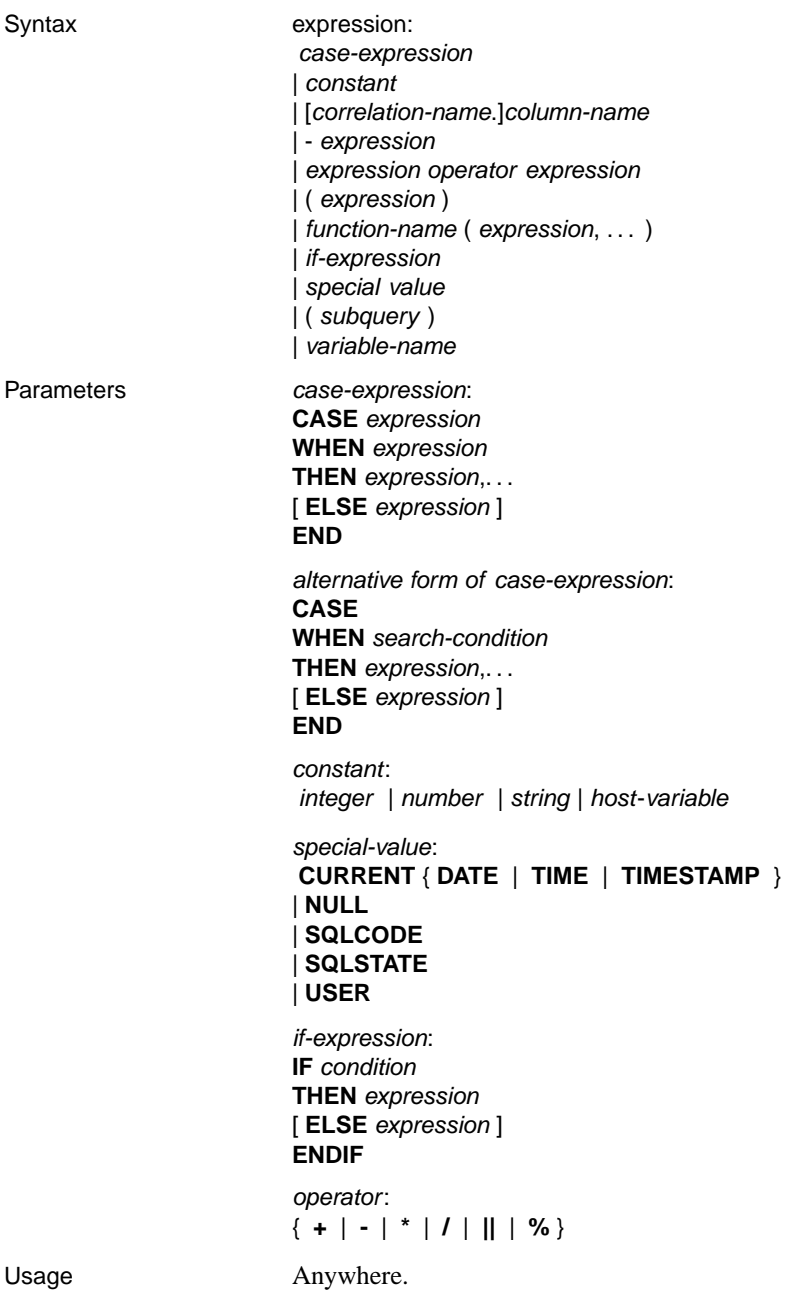

[Chapt](#page-34-0)er 1. SQL Language Elements

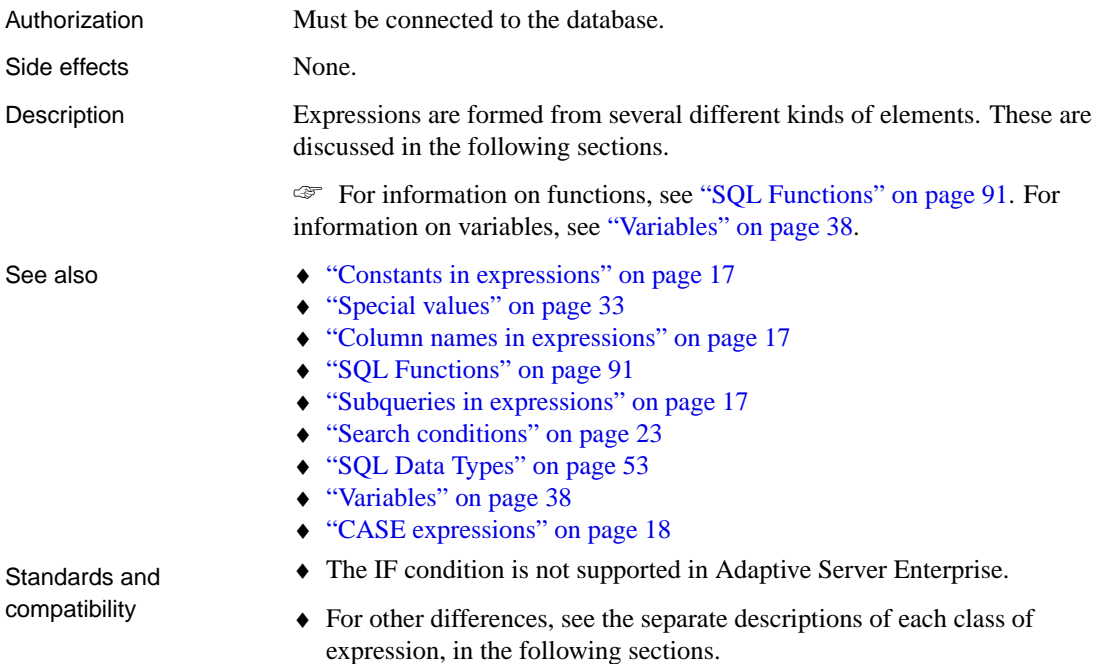

### **Constants in expressions**

<span id="page-34-0"></span>Constants are numbers or string literals. String constants are enclosed in apostrophes ('single quotes'). An apostrophe is represented inside a string by two apostrophes in a row.

# **Column names in expressions**

<span id="page-34-1"></span>A column name is an identifier preceded by an optional correlation name. (A correlation name is usually a table name. For more information on correlation names, see "FROM clause" on page 491.) If a column name has characters other than letters, digits and underscore, it must be surrounded by quotation marks (""). For example, the following are valid column names:

```
employee.name
address
"date hired"
"salary"."date paid"
```
☞ For more information on identifiers, see "Identifiers" on page 7.

## **Subqueries in expressions**

A subquery is a SELECT statement that is nested inside another SELECT,

INSERT, UPDATE, or DELETE statement, or another subquery.

The SELECT statement must be enclosed in parentheses, and must contain one and only one select list item. When used as an expression, a subquery is generally allowed to return only one value.

A subquery can be used anywhere that a column name can be used. For example, a subquery can be used in the select list of another SELECT statement.

☞ For other uses of subqueries, see "Subqueries in search conditions" on page 24.

# **IF expressions**

The syntax of the IF expression is as follows:

**IF** condition **THEN** expression1 [ **ELSE** expres[sion2](#page-66-0) ] **[ENDIF](#page-40-0)**

This expression returns the following:

- ♦ If condition is TRUE, the IF expression returns expression1.
- ♦ If condition is FALSE, the IF expression returns [expression2](#page-535-0).
- ♦ If condition is FALSE, and there is no expression2, the IF expression returns NULL.
- <span id="page-35-0"></span>♦ If condition is UNKNOWN, the IF expression returns NULL.

☞ For more information about TRUE, FALSE and UNKNOWN conditions, see "NULL value" on page 49, and "Search conditions" on page 23.

**IF statement is different from IF expression** Do not confuse the syntax of the IF expression with that of the IF statement. For information on the IF statement, see "IF statement" on page 518.

# **CASE expressions**

The CASE expression provides conditional SQL expressions. Case expressions can be used anywhere an expression can be used.

The syntax of the CASE expression is as follows:
**CASE** expression **WHEN** expression **THEN** expression, . . . [ **ELSE** expression ] **END**

If the expression following the CASE statement is equal to the expression following the WHEN statement, then the expression following the THEN statement is returned. Otherwise the expression following the ELSE statement is returned, if it exists.

For example, the following code uses a case expression as the second clause in a SELECT statement.

```
SELECT id,
   ( CASE name
      WHEN 'Tee Shirt' then 'Shirt'
      WHEN 'Sweatshirt' then 'Shirt'
     WHEN 'Baseball Cap' then 'Hat'
     ELSE 'Unknown'
   END ) as Type
FROM "DBA".Product
```
An alternative syntax is as follows:

```
CASE
WHEN search-condition
THEN expression, . . .
[ ELSE expression ]
END
```
If the search-condition following the WHEN statement is satisfied, the expression following the THEN statement is returned. Otherwise the expression following the ELSE statement is returned, if it exists.

For example, the following statement uses a case expression as the third clause of a SELECT statement to associate a string with a search-condition.

```
SELECT id, name,
   ( CASE
      WHEN name='Tee Shirt' then 'Sale'
      WHEN quantity >= 50 then 'Big Sale'
     ELSE 'Regular price'
   END ) as Type
FROM "DBA".Product
```
NULLIF function for abbreviated CASE expressions

The NULLIF function provides a way to write some CASE statements in short form. The syntax for NULLIF is as follows:

**NULLIF** ( expression-1, expression-2 )

NULLIF compares the values of the two expressions. If the first expression

equals the second expression, NULLIF returns NULL. If the first expression does not equal the second expression, NULLIF returns the first expression.

**CASE statement is different from CASE expression** Do not confuse the syntax of the CASE expression with that of the CASE statement.

For information on the CASE statement, see "CASE statement" on page 320.

### **Compatibility of expressions**

The following tables describe the compatibility of expressions and constants between Adaptive Server Enterprise and Adaptive Server Anywhere. These tables are a guide only, and a marking of Both may not mean that the expression performs in an identical manner for all purposes under all circumstances. For detailed descriptions, you should refer to the Adaptive Server Enterprise documentation and the Adaptive Server Anywhere documentation on the individual expression.

In the following table, **expr** represents an expression, and **op** represents an operator.

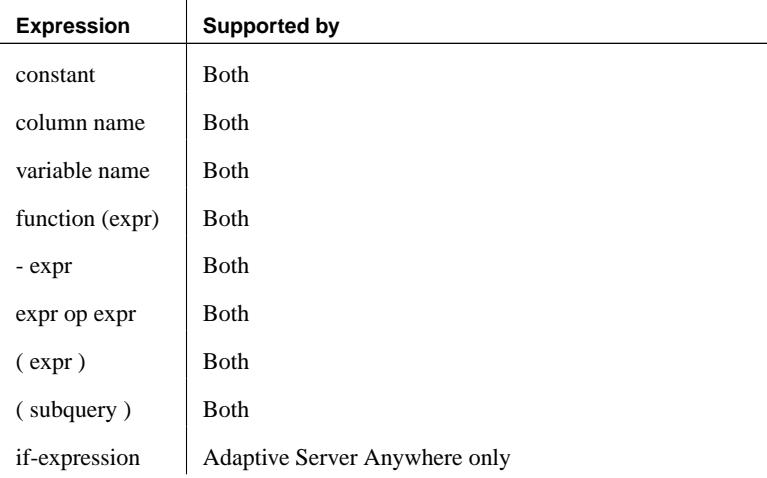

Chapter 1. SQL Language Elements

|                                                | Constant                                                                                                    | <b>Supported by</b>             |  |
|------------------------------------------------|----------------------------------------------------------------------------------------------------|---------------------------------|--|
|                                                | integer                                                                                                    | Both                            |  |
|                                                | number                                                                                                    | Both                            |  |
|                                                | 'string'                                                                                                    | Both                            |  |
|                                                | special-constant                                                                                                    | Both                            |  |
|                                                | host-variable                                                                                                    | <b>Adaptive Server Anywhere</b> |  |
| Default interpretation of<br>delimited strings | By default, Adaptive Server Enterprise and Adaptive Server Anywhere give<br>different meanings to delimited strings: that is, strings enclosed in<br>apostrophes (single quotes) and in quotation marks (double quotes).                                                                                                    |                                 |  |
|                                                | Adaptive Server Anywhere employs the SQL/92 convention, that strings<br>enclosed in apostrophes are constant expressions, and strings enclosed in<br>quotation marks (double quotes) are delimited identifiers (names for<br>database objects). Adaptive Server Enterprise employs the convention that<br>strings enclosed in quotation marks are constants, while delimited identifiers<br>are not allowed by default and are treated as strings. |                                 |  |
| The quoted_identifier option                   |                                                                                                    |                                 |  |
|                                                | Both Adaptive Server Enterprise and Adaptive Server Anywhere provide a<br>quoted_identifier option that allows the interpretation of delimited strings<br>to be changed. By default, the quoted_identifier option is set to OFF in<br>Adaptive Server Enterprise, and to ON in Adaptive Server Anywhere.                                                                                                    |                                 |  |
|                                                | You cannot use SQL reserved words as identifiers if the quoted_identifier<br>option is off.                                                                                                    |                                 |  |
|                                                | For a complete list of reserved words, see "Reserved words" on page 4.                                                                                                    |                                 |  |
| Setting the option                             | While the Transact-SQL SET statement is not supported for most Adaptive<br>Server Enterprise connection options, it is supported for the<br>quoted_identifier option.                                                                                                    |                                 |  |
|                                                | The following statement in either Adaptive Server Anywhere or Adaptive<br>Server Enterprise changes the setting of the quoted_identifier option to ON:                                                                                                    |                                 |  |
|                                                | SET quoted_identifier ON                                                                                                    |                                 |  |
|                                                | With the <b>quoted_identifier</b> option set to ON, Adaptive Server Enterprise<br>allows table, view, and column names to be delimited by quotes. Other<br>object names cannot be delimited in Adaptive Server Enterprise.                                                                                                    |                                 |  |
|                                                | The following statement in Adaptive Server Anywhere or Adaptive Server                                                                                                    |                                 |  |

Enterprise changes the setting of the **quoted\_identifier** option to OFF:

#### SET quoted\_identifier OFF

Compatible interpretation You can choose to use either the SQL/92 or the default Transact-SQL of delimited strings convention in both Adaptive Server Enterprise and Adaptive Server Anywhere as long as the **quoted\_identifier** option is set to the same value in each DBMS. Examples If you choose to operate with the **quoted\_identifier** option ON (the default Adaptive Server Anywhere setting), then the following statements involving

the SQL keyword **user** are valid for both DBMSs.

```
CREATE TABLE "user" (
  col1 char(5)
) ;
INSERT "user" ( col1 )
VALUES ( 'abcde' ) ;
```
If you choose to operate with the **quoted\_identifier** option off (the default Adaptive Server Enterprise setting), then the following statements are valid for both DBMSs.

```
SELECT *
FROM employee
WHERE emp lname = "Chin"
```
## <span id="page-40-0"></span>**Search conditions**

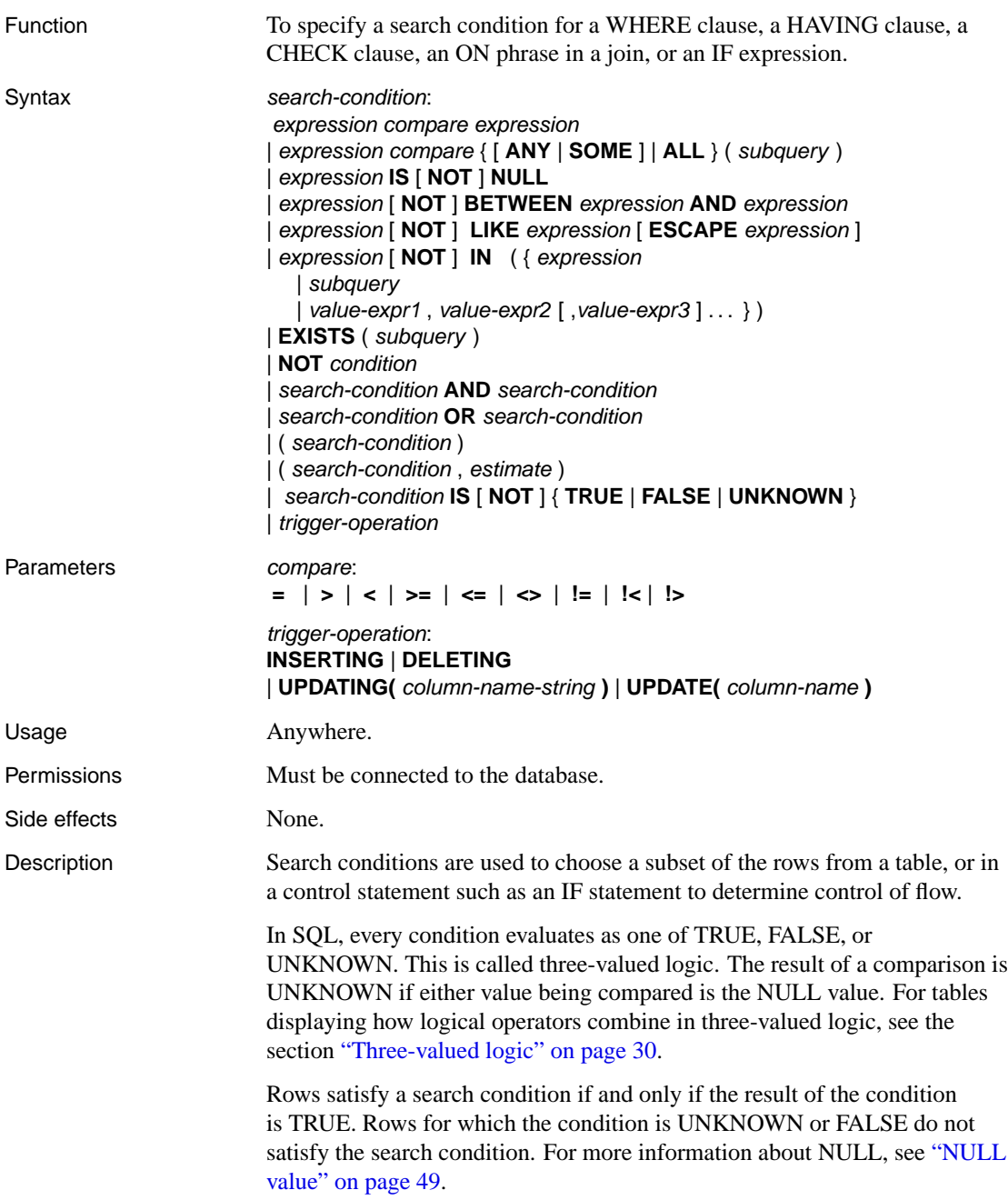

Subqueries form an important class of expression that is used in many search conditions. For information about using subqueries in search conditions, see "Subqueries in [search conditions" on page 24.](#page-28-0)

The different types of search condition are discussed in the following sections.

See also  $\rightarrow$  "Expressions" on page 16

#### **Subqueries in search conditions**

Subqueries that return exactly one column and either zero or one row can be used in any SQL statement wherever a column name could be used, including in the middle of an expression.

For example, expressions can be compared to subqueries in comparison conditions (see "Comparison operators" on page 11) as long as the subquery does not return more than one row. If the subquery (which must have one column) returns one row, then the value of that row is compared to the expression. If a subquery returns no rows, its value is NULL.

Subqueries that return exactly one column and any number of rows can be used in IN conditions, ANY conditions, and ALL conditions. Subqueries that return any number of columns and rows can be used in EXISTS conditions. These conditions are discussed in the following sections.

#### **ALL or ANY conditions**

The syntax for ANY conditions is

expression compare **ANY (** subquery **)**

where compare is a comparison operator.

For example, an ANY condition with an equality operator,

expression = **ANY (** subquery **)**

is TRUE if expression is equal to any of the values in the result of the subquery, and FALSE if the expression is not NULL and does not equal any of the columns of the subquery. The ANY condition is UNKNOWN if expression is the NULL value, unless the result of the subquery has no rows, in which case the condition is always FALSE.

The keyword **SOME** can be used instead of **ANY**.

The syntax for ALL conditions is

expression compare **ALL** ( subquery )

where compare is a comparison operator.

♦ ANY and ALL subqueries are compatible between Adaptive Server Enterprise and Adaptive Server Anywhere. Only Adaptive Server Anywhere supports SOME as a synonym for ANY.

#### **BETWEEN conditions**

The syntax for BETWEEN conditions is as follows:

expr [ **NOT** ] **BETWEEN** start-expr **AND** end-expr

The BETWEEN condition can evaluate as TRUE, FALSE, or UNKNOWN. Without the NOT keyword, the condition evaluates as TRUE if expr is between start-expr and end-expr. The NOT keyword reverses the meaning of the condition but leaves UNKNOWN unchanged.

The BETWEEN conditions is equivalent to a combination of two inequalities:

[ **NOT** ] ( expr >= start-expr **AND** expr <= end-expr )

♦ The BETWEEN condition is compatible between Adaptive Server Anywhere and Adaptive Server Enterprise.

Standards and compatibility

### **LIKE conditions**

The syntax for LIKE conditions is as follows:

expr [**NOT**] **LIKE** pattern [**ESCAPE** escape-expr]

The LIKE condition can evaluate as TRUE, FALSE, or UNKNOWN.

Without the NOT keyword, the condition evaluates as TRUE if expression matches the pattern. If either expression or pattern is the NULL value, this condition is UNKNOWN. The NOT keyword reverses the meaning of the condition, but leaves UNKNOWN unchanged.

The pattern may contain any number of wildcards. The wildcards are:

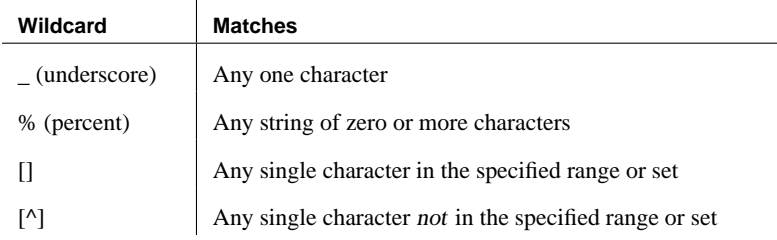

All other characters must match exactly.

For example, the search condition

... name LIKE 'a%b\_'

is TRUE for any row where name starts with the letter a and has the letter b as its second last character.

If an escape-expr is specified, it must evaluate to a single character. The character can precede a percent, an underscore, a left square bracket, or another escape character in the pattern to prevent the special character from having its special meaning. When escaped in this manner, a percent will match a percent, and an underscore will match an underscore.

All patterns of length 126 characters or less are supported. Patterns of length greater than 254 characters are not supported. Some patterns of length between 127 and 254 characters are supported, depending on the contents of the pattern.

Searching for one of a A set of characters to look for is specified by listing the characters inside square brackets. For example, the following condition finds the strings smith and smyth:

LIKE 'sm[iy]th'

Searching for one of a range of characters A range of characters to look for is specified by giving the ends of the range inside square brackets, separated by a hyphen. For example, the following condition finds the strings bough and rough, but not tough:

LIKE '[a-r]ough'

The range of characters [a-z] is interpreted as "greater than or equal to a, and less than or equal to z", where the greater than and less than operations are carried out within the collation of the database. For information on ordering of characters within a collation, see "International Languages and Character Sets" [*ASA Database Administration Guide,* page 319].

The lower end of the range must precede the higher end of the range. For example, a LIKE condition containing the expression [z-a] returns no rows because no character matches the [z-a] range.

Unless the database is created as case sensitive, the range of characters is case insensitive. For example, the following condition finds the strings Bough, rough, and TOUGH:

LIKE '[a-z]ough'

If the database is created as a case-sensitive database, the search condition is case sensitive also. To perform a case insensitive search in a case sensitive database, you must include upper and lower characters. For example, the

set of characters

following condition finds the strings Bough, rough, and TOUGH:

LIKE '[a-zA-Z][oO][uU][gG][hH]'

Combining searches for ranges and sets

You can combine ranges and sets within a square bracket. For example, the following condition finds the strings bough, rough, and tough:

... LIKE '[a-rt]ough'

The bracket [a-mpqs-z] is interpreted as "exactly one character that is either in the range  $a$  to  $m$  inclusive, or is  $p$ , or is  $q$ , or is in the range  $s$  to  $z$ inclusive".

Searching for one character not in a range The caret character  $(^{\wedge})$  is used to specify a range of characters that is excluded from a search. For example, the following condition finds the string tough, but not the strings rough, or bough:

... LIKE '[^a-r]ough'

The caret negates the entire rest of the contents of the brackets. For example, the bracket  $[\text{A}-m\text{D}q\text{A}-m\text{D}q\text{A}q\text{A}q\text{A}q\text{A}q\text{A}q\text{A}q\text{A}q\text{A}q\text{A}q\text{A}q\text{A}q\text{A}q\text{A}q\text{A}q\text{A}q\text{A}q\text{A}q\text{A}q\text{A}q\text{A}q\text{A}q\text{A}q\text{A}q\text{A}q\text{A}q\text{A}q\text{A}q\text{A}q\text{A}q\text{A}q\text{A$ the range  $a$  to  $m$  inclusive, is not  $p$ , is not  $q$ , and is not in the range  $s$  to  $z$ inclusive".

Special cases of ranges and sets Any single character in square brackets means that character. For example, [a] matches just the character a .  $\lceil \Delta \rceil$  matches just the caret character, [%] matches just the percent character (the percent character does not act as a wildcard in this context), and [\_] matches just the underscore character. Also, [[] matches just the character [.

Other special cases are as follows:

- ♦ The expression [a-] matches either of the characters <sup>a</sup> or -.
- ♦ The expression [] is never matched and always returns no rows.
- ♦ The expressions [ or [abp-q are ill-formed expressions, and give syntax errors.
- $\blacklozenge$  You cannot use wildcards inside square brackets. The expression [a%b] finds one of <sup>a</sup>, %, or <sup>b</sup>.
- ♦ You cannot use the caret character to negate ranges except as the first character in the bracket. The expression  $[a^{\lambda}b]$  finds one of a,  $\lambda$ , or b.

Search patterns with trailing blanks When your search pattern includes trailing blanks, Adaptive Server Anywhere matches the pattern only to values that contain blanks—it does not blank-pad strings. For example, the search patterns '90 ', '90[ ]' and '90\_' match the value '90 ', but do not match the value '90', even if the

value being tested is in a char or varchar column that is three or more characters in width.

♦ The ESCAPE clause is supported by Adaptive Server Anywhere only.

The syntax for IN conditions is as follows:

```
expression [ NOT ] IN { ( subquery ) | ( expression2 ) | ( value-expr, . . . )
       }
```
An IN condition, without the NOT keyword, evaluates according to the following rules:

- ♦ TRUE if expression is not NULL and equals at least one of the values.
- ♦ UNKNOWN if expression is NULL and the values list is not empty, or if at least one of the values is NULL and expression does not equal any of the other values.
- ♦ FALSE if expression is NULL and subquery returns no values; or if expression is not NULL, none of the values are NULL, and expression does not equal any of the values.

The NOT keyword interchanges TRUE and FALSE.

The search condition expression **IN** ( values ) is identical to the search condition expression  $= ANY$  ( values ). The search condition expression **NOT IN** ( values ) is identical to the search condition expression  $\langle \rangle$ **ALL** ( values ).

The value-expr arguments are expressions that take on a single value, which may be a string, a number, a date, or any other SQL datatype.

♦ IN conditions are compatible between Adaptive Server Enterprise and Adaptive Server Anywhere.

Standards and compatibility

Standards and compatibility

**IN conditions**

### **EXISTS conditions**

The syntax for EXISTS conditions is as follows:

**EXISTS(** subquery **)**

The EXISTS condition is TRUE if the subquery result contains at least one row, and FALSE if the subquery result does not contain any rows. The EXISTS condition cannot be UNKNOWN.

Standards and compatibility

♦ The EXISTS condition is compatible between Adaptive Server Enterprise and Adaptive Server Anywhere.

### **IS NULL conditions**

The syntax for IS NULL conditions is as follows:

expression **IS** [ **NOT** ] **NULL**

Without the NOT keyword, the IS NULL condition is TRUE if the expression is the NULL value, and FALSE otherwise. The NOT keyword reverses the meaning of the condition.

♦ The IS NULL condition is compatible between Adaptive Server Enterprise and Adaptive Server Anywhere.

#### **Truth value conditions**

Standards and compatibility

The syntax for truth-value conditions is as follows:

**IS** [ **NOT** ] truth-value

Without the NOT keyword, the condition is TRUE if the condition evaluates to the supplied truth-value, which must be one of TRUE, FALSE, or UNKNOWN. Otherwise, the value is FALSE. The NOT keyword reverses the meaning of the condition, but leaves UNKNOWN unchanged.

- Standards and compatibility
- ♦ Vendor extension. Adaptive Server Enterprise does not support truth-valued conditions.

### **Trigger operation conditions**

The syntax for trigger operation conditions is as follows:

trigger-operation: **INSERTING** | **DELETING** | **UPDATING(** column-name-string **)** | **UPDATE(** column-name **)**

Trigger-operation conditions can be used only in triggers, to carry out actions depending on the kind of action that caused the trigger to fire.

The argument for UPDATING is a quoted string (for example, UPDATING( 'mycolumn' )). The argument for UPDATE is an identifier (for example, UPDATE( mycolumn )). The two versions are interoperable, and are included for compatibility with SQL dialects of other vendors' DBMS.

If you supply an UPDATING or UPDATE function, you must also supply a REFERENCING clause in the CREATE TRIGGER statement to avoid syntax errors.

#### Example The following trigger displays a message showing which action caused the trigger to fire.

29

```
CREATE TRIGGER tr BEFORE INSERT, UPDATE, DELETE
ON sample_table
REFERENCING OLD AS t1old
FOR EACH ROW
BEGIN
   DECLARE msg varchar(255);
   SET msg = 'This trigger was fired by an ';
   IF INSERTING THEN
       SET msg = msg || 'insert'
   ELSEIF DELETING THEN
      set msg = msg || 'delete'
    ELSEIF UPDATING THEN
       set msg = msg || 'update'
   END IF;
   MESSAGE msg TO CLIENT
END
```
#### **Three-valued logic**

<span id="page-47-0"></span>The following tables display how the AND, OR, NOT, and IS logical operators of SQL work in three-valued logic.

#### AND operator

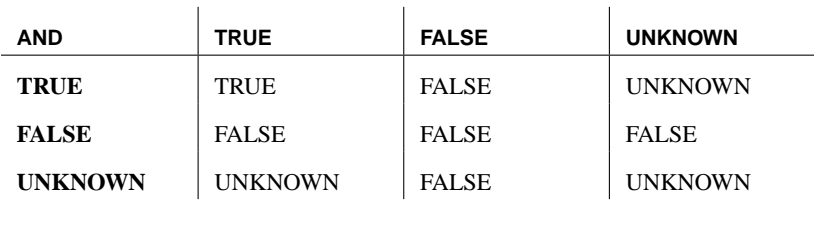

OR operator

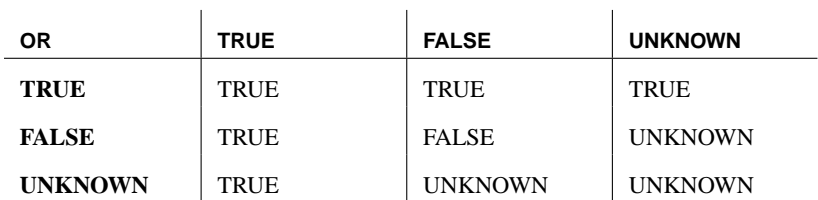

#### NOT operator

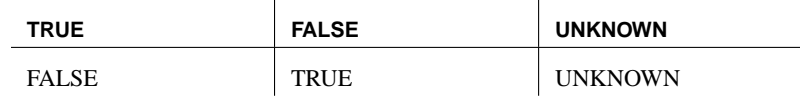

IS operator

Chapter 1. SQL Language Elements

| IS             | <b>TRUE</b>  | <b>FALSE</b> | <b>UNKNOWN</b> |
|----------------|--------------|--------------|----------------|
| <b>TRUE</b>    | <b>TRUE</b>  | <b>FALSE</b> | <b>FALSE</b>   |
| <b>FALSE</b>   | <b>FALSE</b> | <b>TRUE</b>  | <b>FALSE</b>   |
| <b>UNKNOWN</b> | <b>FALSE</b> | <b>FALSE</b> | <b>TRUE</b>    |

#### **Explicit selectivity estimates**

Adaptive Server Anywhere uses statistical information to determine the most [efficient strategy for executin](#page-508-0)g each statement. Adaptive Server Anywhere automatically gathers and updates these statistics. These statistics are stored permanently in the database in the system table SYSCOLSTAT. Statistics gathered while processing one statement are available when searching for efficient ways to execute subsequent statements.

Occasionally, the statistics may become inaccurate or relevant statistics may be unavailable. This condition is most likely to arise when few queries have been executed since a large amount of data was added, updated, or deleted. In this situation, you may want to execute CREATE STATISTICS.

If there are problems with a particular execution plan, you can use optimizer hints to require that a particular index be used. For more information, see "FROM clause" on page 491.

In unusual circumstances, however, these measures may prove ineffective. In such cases, you can sometimes improve performance by supplying explicit selectivity estimates.

For each table in a potential execution plan, the optimizer must estimate the number of rows that will be part of the result set. If you know that a condition has a success rate that differs from the optimizer's estimate, you can explicitly supply a user estimate in the search condition.

The estimate is a percentage. It can be a positive integer or can contain fractional values.

#### **Caution**

Whenever possible, avoid supplying explicit estimates in statements that are to be used on an ongoing basis. Should the data change, the explicit estimate may become inaccurate and may force the optimizer to select poor plans. If you do use explicit selectivity estimates, ensure that the number is accurate. Do not, for example, supply values of 0% or 100% to force the use of an index.

You can disable user estimates by setting the database option USER\_ESTIMATES to OFF. The default value for USER\_ESTIMATES is OVERRIDE-MAGIC, which means that user-supplied selectivity estimates are used only when the optimizer would use a MAGIC (default) selectivity value for the condition. The optimizer uses MAGIC values as a last resort when it is unable to accurately predict the selectivity of a predicate.

☞ For more information about disabling user-defined selectivity estimates, see "USER\_ESTIMATES option [database]" [*ASA Database Administration Guide,* page 700].

☞ For more information about statistics, see "Optimizer estimates and histograms" [*ASA SQL User's Guide,* page 397].

- 
- Examples  $\longrightarrow$  The following query provides an estimate that one percent of the **ship** date values will be later than 2001/06/30:

```
SELECT ship_date
   FROM sales_order_items
WHERE ( ship_date > '2001/06/30', 1 )
ORDER BY ship_date DESC
```
♦ The following query estimates that half a percent of the rows will satisfy the condition:

```
SELECT *
   FROM customer c, sales_order o
WHERE (c.id = o.cust_id, 0.5)
```
Fractional values enable more accurate user estimates for joins, particularly for large tables.

Standards and

♦ Adaptive Server Enterprise does not support explicit estimates.

compatibility

## **Special values**

Sp[ecial values can be used in](#page-33-0) expressions, and as column defaults when creating tables.

While some special values can be queried, some can only be used as default values for columns. For example, **user**, **last user**, **timestamp** and **UTC timestamp** can only be used as default values.

#### **CURRENT DATABAS[E special value](#page-33-0)**

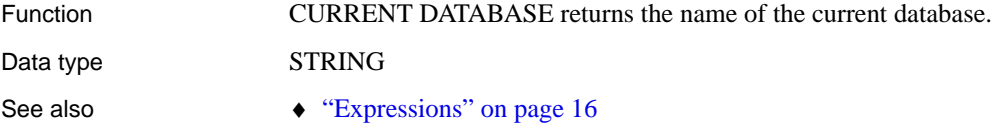

## **CURRENT DATE special value**

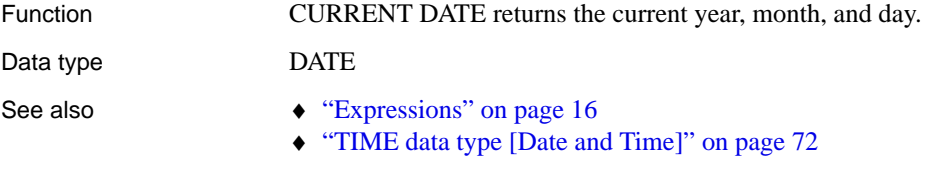

### **CURRENT PUBLISHER special value**

<span id="page-50-0"></span>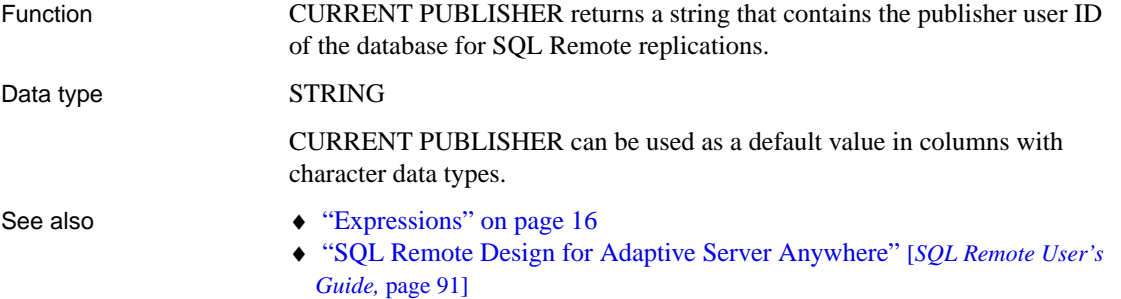

#### **CURRENT TIME special value**

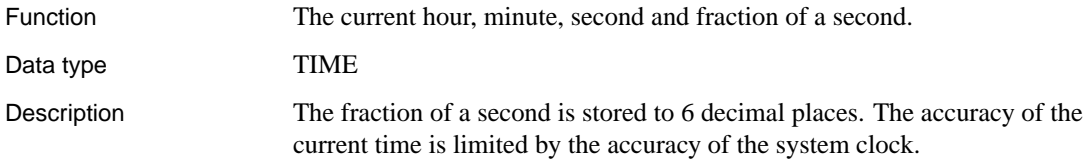

- <span id="page-51-1"></span>See also  $\rightarrow$  "Expressions" on page 16
	- ♦ "TIME data type [Date and Time]" on page 72

### **CURRENT TIMESTA[MP special value](#page-50-0)**

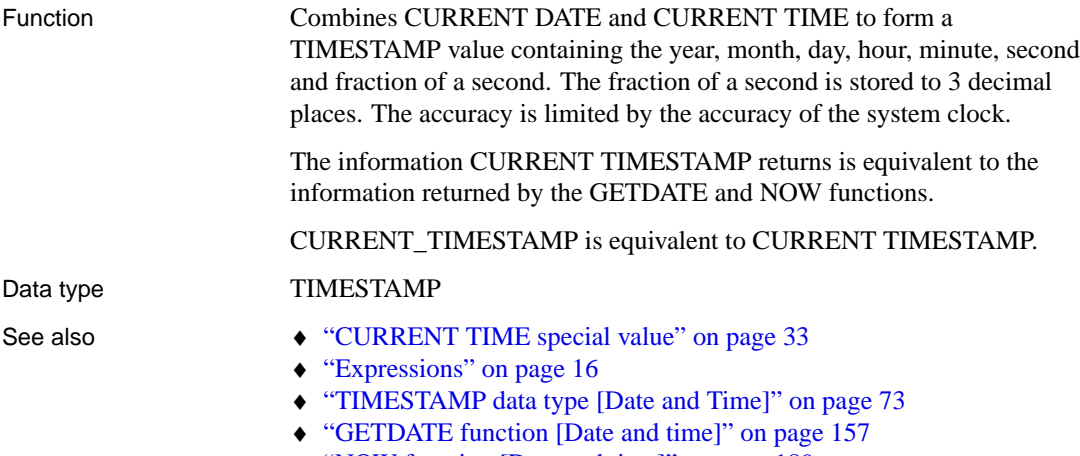

<span id="page-51-2"></span><span id="page-51-0"></span>♦ ["NOW function \[Date and](#page-33-0) time]" on page 189

### **CURRENT USER special value**

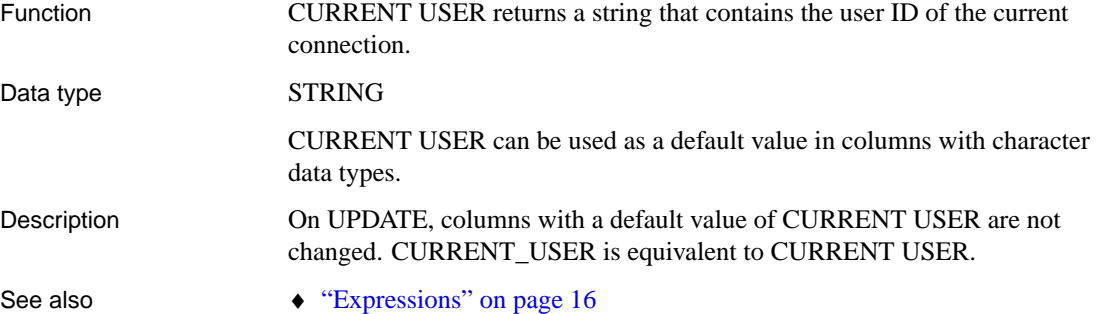

## **CURRENT UTC TIMESTAMP special value**

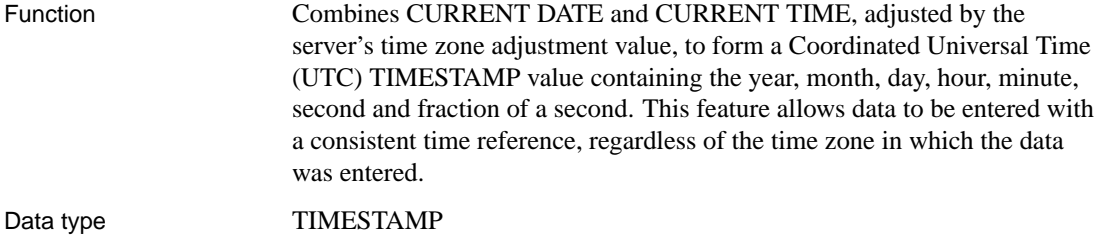

- <span id="page-52-0"></span>See also  $\rightarrow$  "TIMESTAMP data type [Date and Time]" on page 73
	- ♦ "UTC TIMESTAMP special value" on page 36
	- ♦ "CURRENT TIMESTAMP special value" on page 34
	- ♦ "TRUNCATE\_TIMESTAMP\_VALUES option [database]" [*ASA Database Administration Guide,* page 697]

### **LAST USER special value**

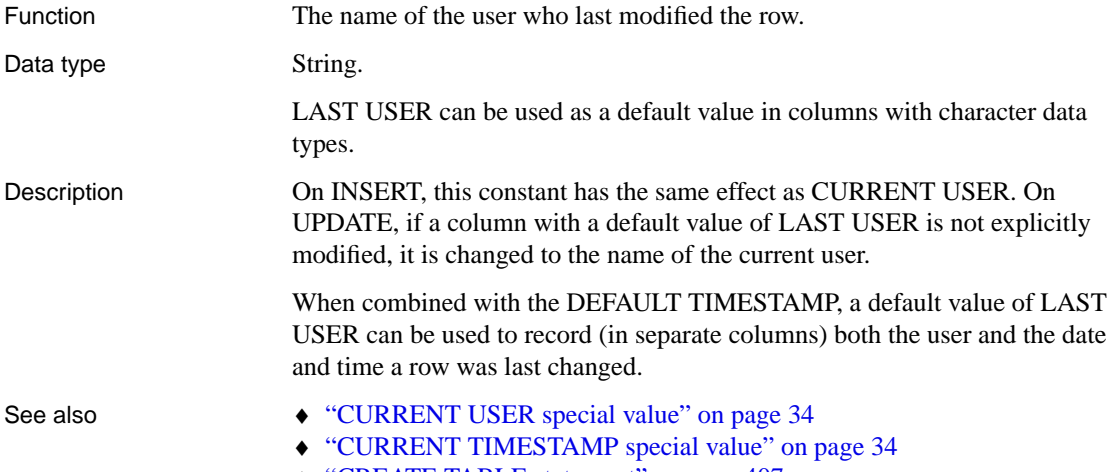

#### ♦ "CREATE TABLE statement" on page 407

### **SQLCODE special value**

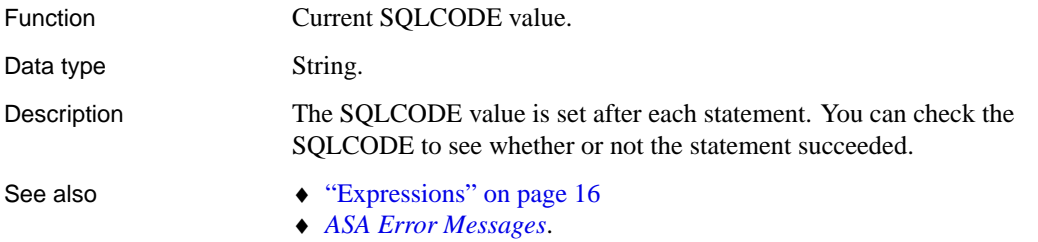

### **SQLSTATE special value**

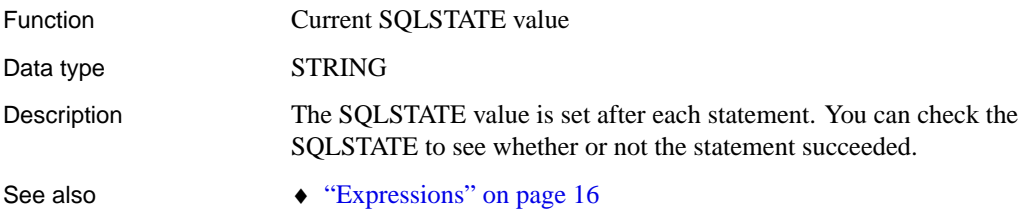

♦ *ASA Error Messages*

## **TIMESTAMP special value**

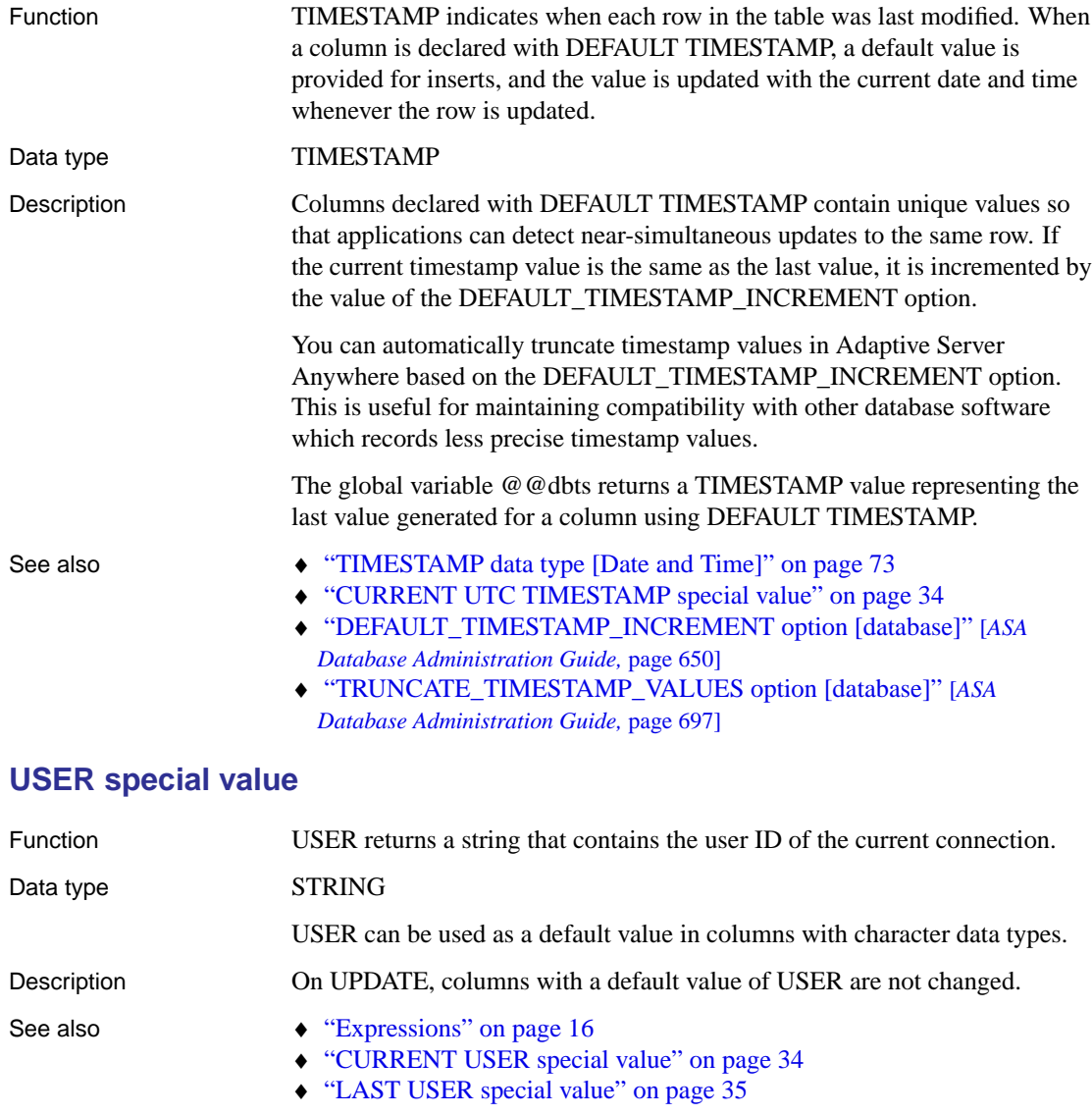

## **UTC TIMESTAMP special value**

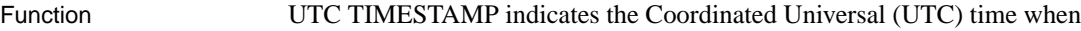

each row in the table was last modified.

#### Data type TIMESTAMP

- See also  $\rightarrow$  "TIMESTAMP data type [Date and Time]" on page 73
	- ♦ "CURRENT UTC TIMESTAMP special value" on page 34
	- ♦ "TIMESTAMP special value" on page 36
	- ♦ "DEFAULT\_TIMESTAMP\_INCREMENT option [database]" [*ASA Database Administration Guide,* page 650]
	- ♦ "TRUNCATE\_TIMESTAMP\_VALUES option [database]" [*ASA Database Administration Guide,* page 697]

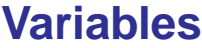

Adaptive Server Anywhere supports three levels of variables:

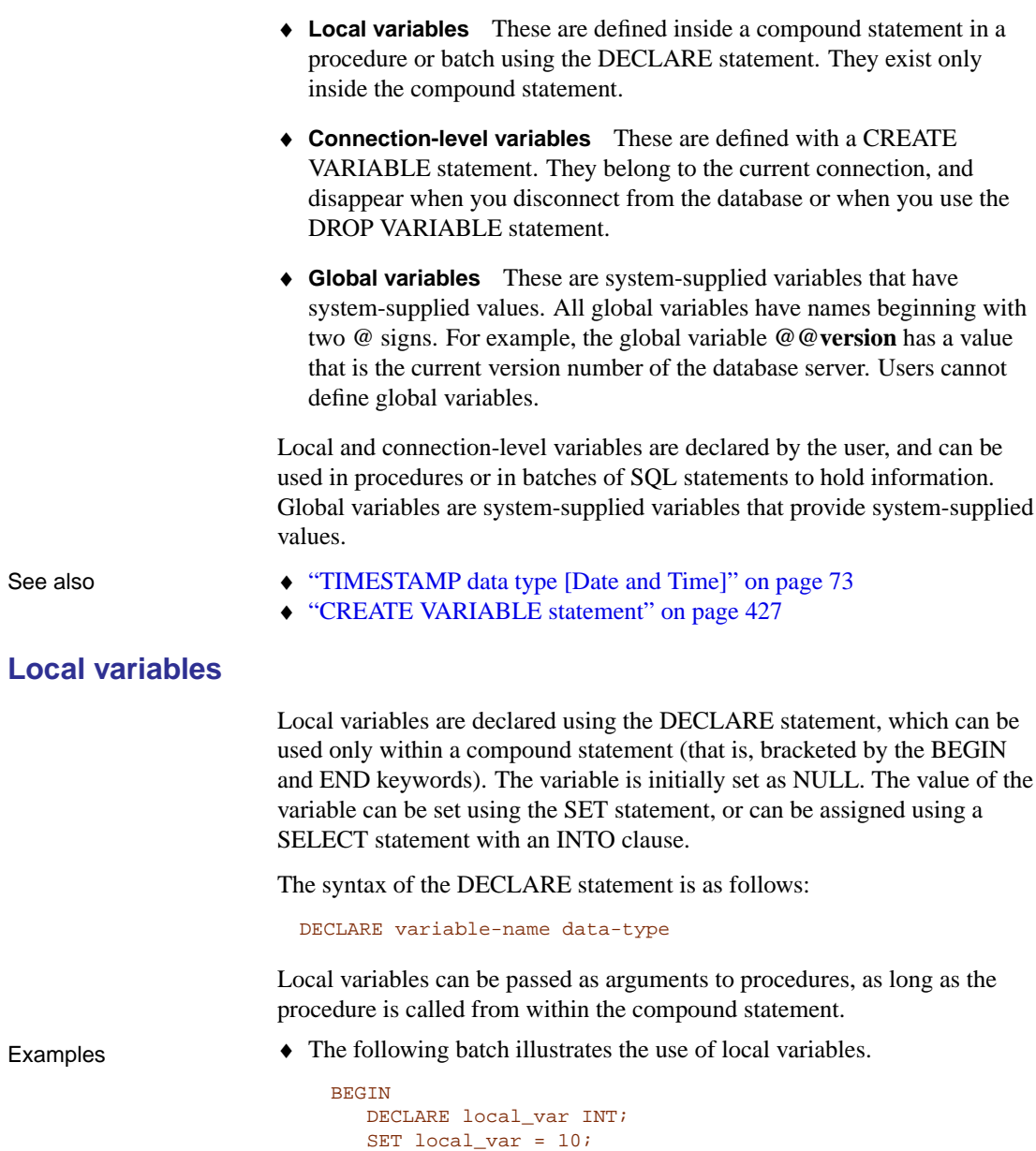

MESSAGE 'local\_var = ', local\_var TO CLIENT;

END

Running this batch from Interactive SQL gives the message local\_var = 10 in the Interactive SQL Messages pane.

• The variable local var does not exist outside the compound statement in which it is declared. The following batch is invalid, and gives a column not found error.

```
-- This batch is invalid.
BEGIN
  DECLARE local_var INT;
  SET local_var = 10;
END;
MESSAGE 'local_var = ', local_var TO CLIENT;
```
♦ The following example illustrates the use of SELECT with an INTO clause to set the value of a local variable:

```
BEGIN
  DECLARE local var INT;
  SELECT 10 INTO local_var;
  MESSAGE 'local_var = ', local_var TO CLIENT;
END
```
Running this batch from Interactive SQL gives the message local\_var = 10 on the server window.

- ♦ **Names** Adaptive Server Enterprise and Adaptive Server Anywhere both support local variables. In Adaptive Server Enterprise, all variables must be prefixed with an @ sign. In Adaptive Server Anywhere, the @ prefix is optional. To write compatible SQL, prefix all of your variables with @.
- ♦ **Scope** The scope of local variables is different in Adaptive Server Anywhere and Adaptive Server Enterprise. Adaptive Server Anywhere supports the use of the DECLARE statement to declare local variables within a batch. However, if the DECLARE is executed within a compound statement, the scope is limited to the compound statement.
- ♦ **Declaration** Only one variable can be declared for each DECLARE statement in Adaptive Server Anywhere. In Adaptive Server Enterprise, more than one variable can be declared in a single statement.

For more information on batches and local variable scope, see "Variables in Transact-SQL procedures" [*ASA SQL User's Guide,* page 502].

#### **Connection-level variables**

Connection-level variables are declared with the CREATE VARIABLE statement. Connection-level variables can be passed as parameters to procedures.

Standards and compatibility

The syntax for the CREATE VARIABLE statement is as follows:

CREATE VARIABLE variable-name data-type

When a variable is created, it is initially set to NULL. The value of connection-level variables can be set in the same way as local variables, using the SET statement or using a SELECT statement with an INTO clause.

Connection-level variables exist until the connection is terminated, or until the variable is explicitly dropped using the DROP VARIABLE statement. The following statement drops the variable **con\_var**:

DROP VARIABLE con\_var

- ♦ Adaptive Server Enterprise does not support connection-level variables.
- $\bullet$  The following batch of SQL statements illustrates the use of connection-level variables.

```
CREATE VARIABLE con_var INT;
SET con_var = 10;
MESSAGE 'con_var = ', con_var TO CLIENT;
```
Running this batch from Interactive SQL gives the message con\_var = 10 on the server window.

#### **Global variables**

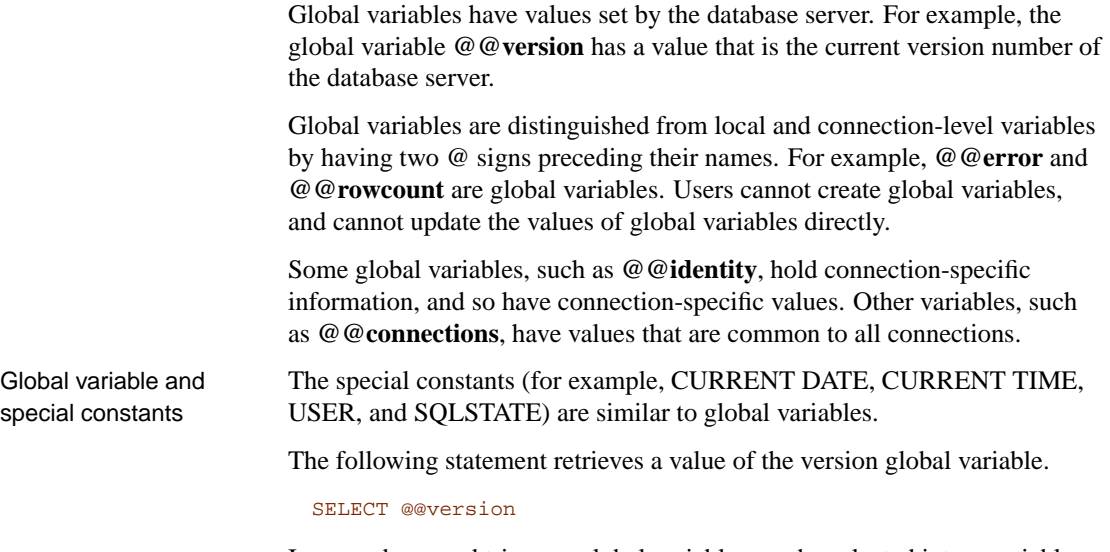

In procedures and triggers, global variables can be selected into a variable list. The following procedure returns the server version number in the ver parameter.

Standards and compatibility<br>Example

```
CREATE PROCEDURE VersionProc (OUT ver
           VARCHAR(100))
BEGIN
  SELECT @@version
  INTO ver;
END
```
In Embedded SQL, global variables can be selected into a host variable list.

List of global variables The following table lists the global variables available in Adaptive Server Anywhere

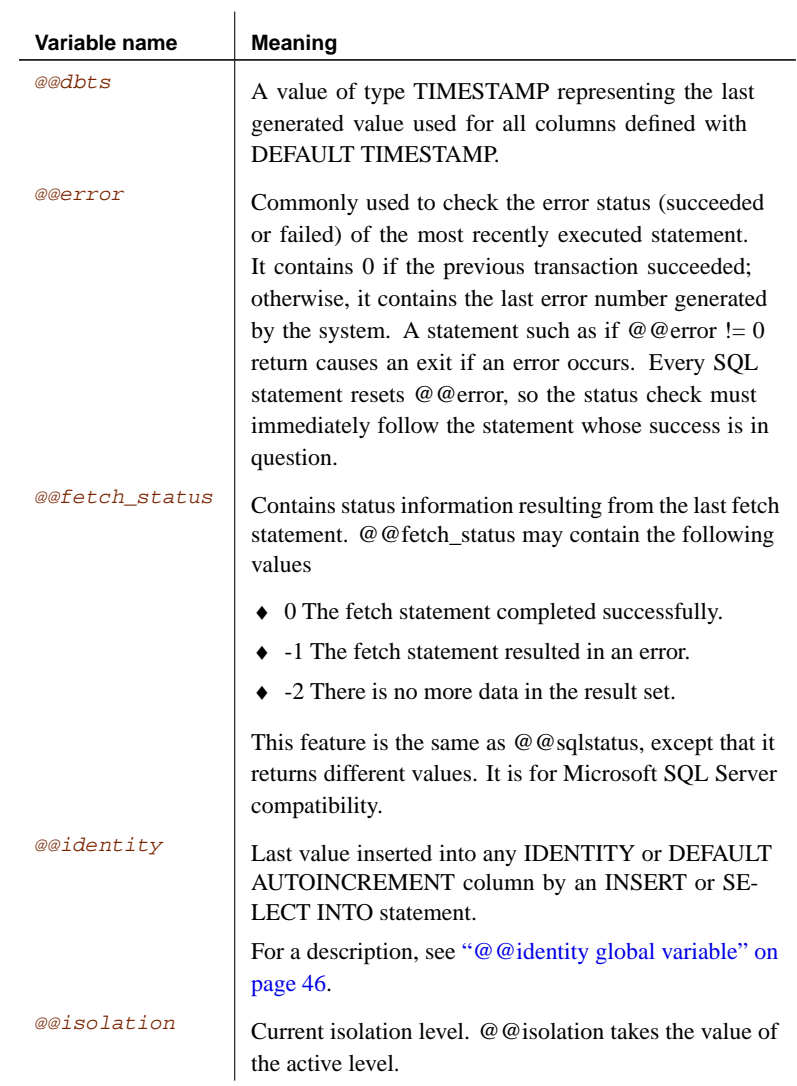

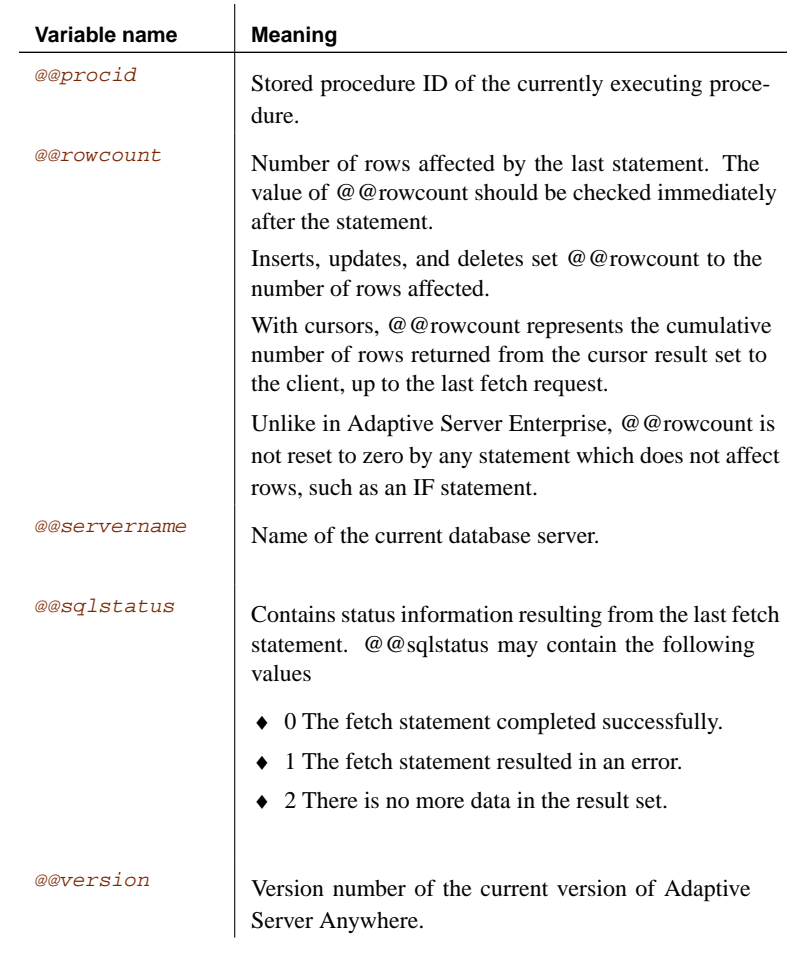

Standards and compatibility

The following list includes all Adaptive Server Enterprise global variables supported in Adaptive Server Anywhere. Adaptive Server Enterprise global variables not supported by Adaptive Server Anywhere are not included in the list. In contrast to the above table, this list includes all global variables that return a value, including those for which the value is fixed at NULL, 1, -1, or 0, and may not be meaningful.

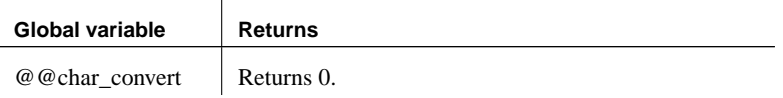

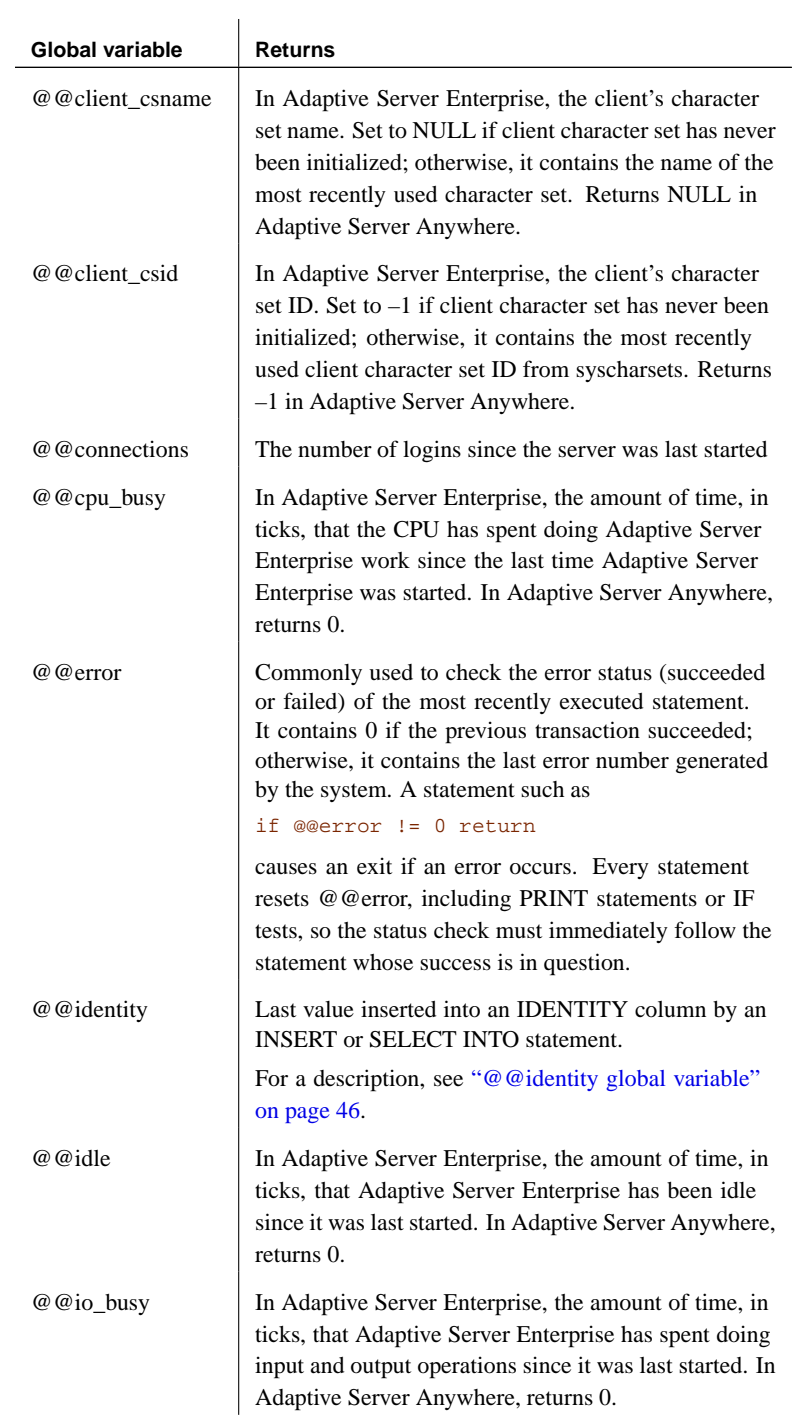

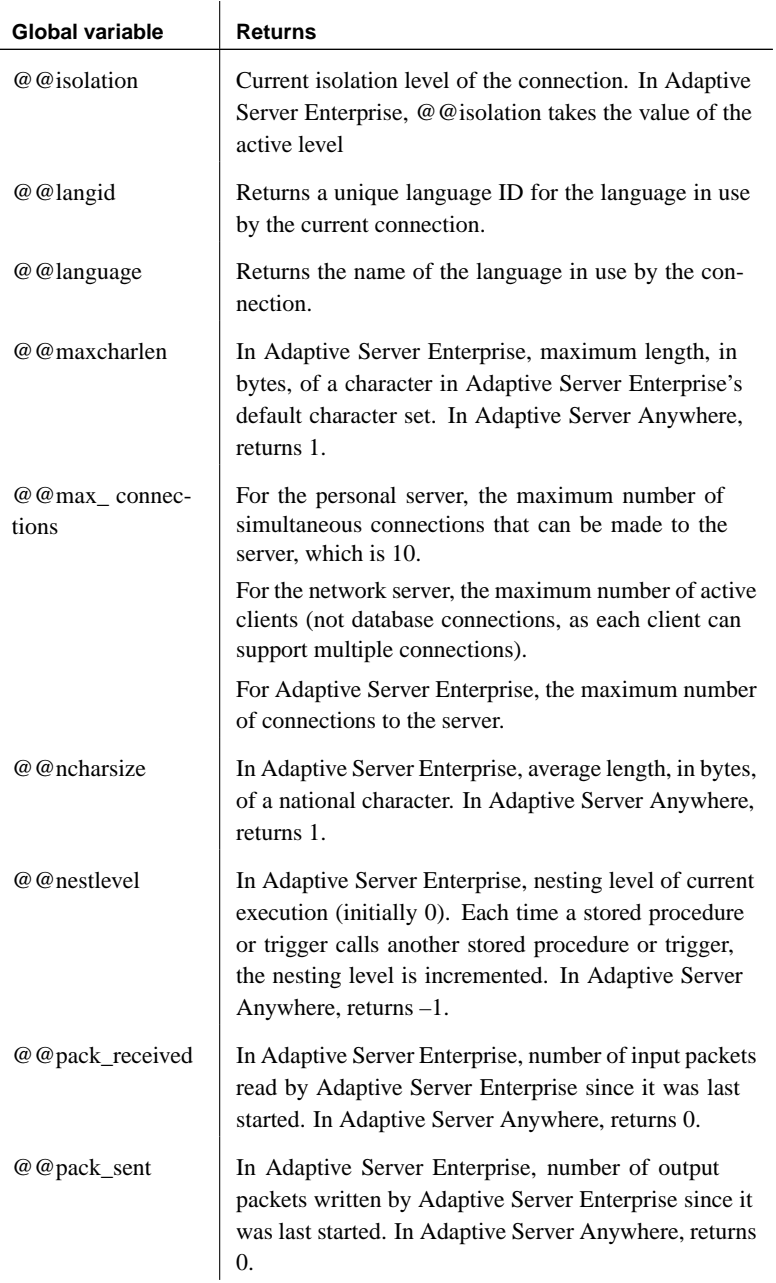

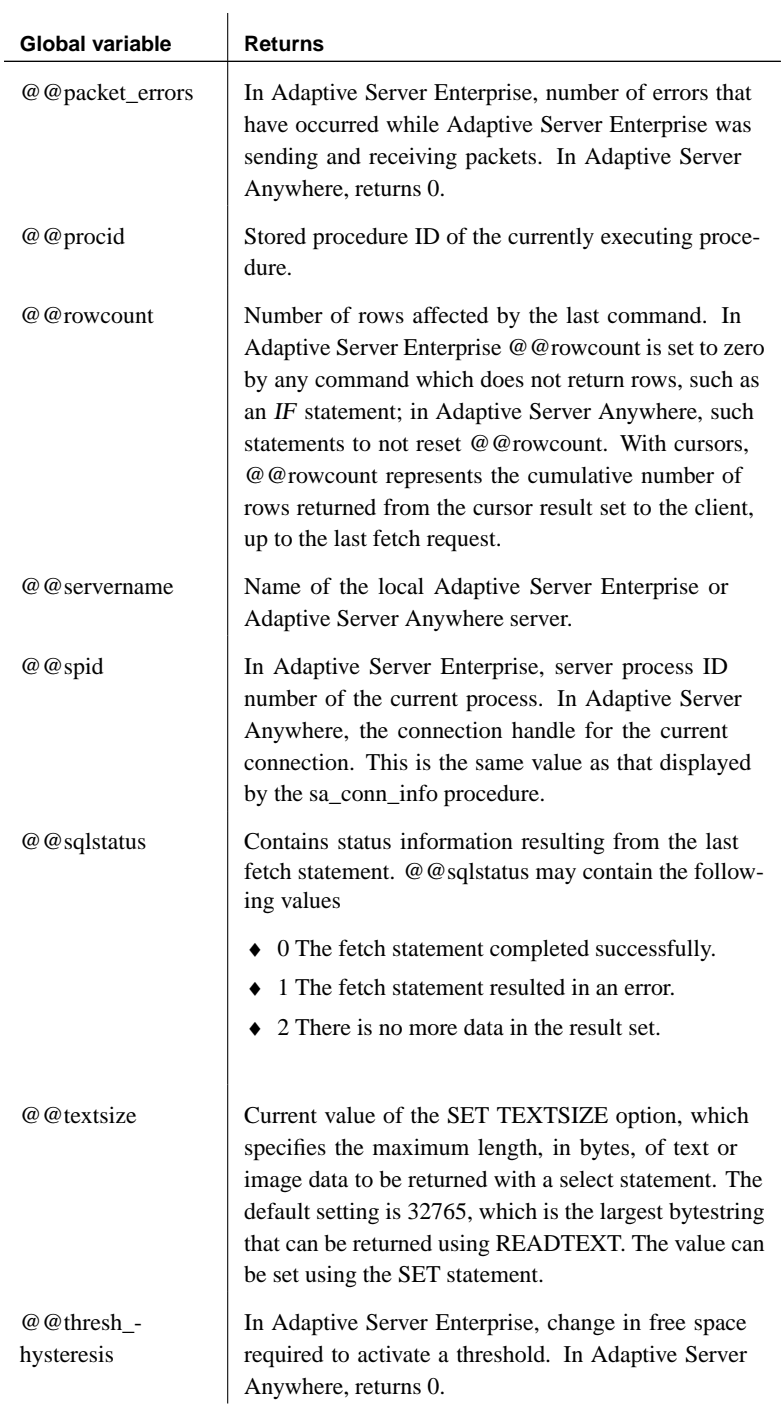

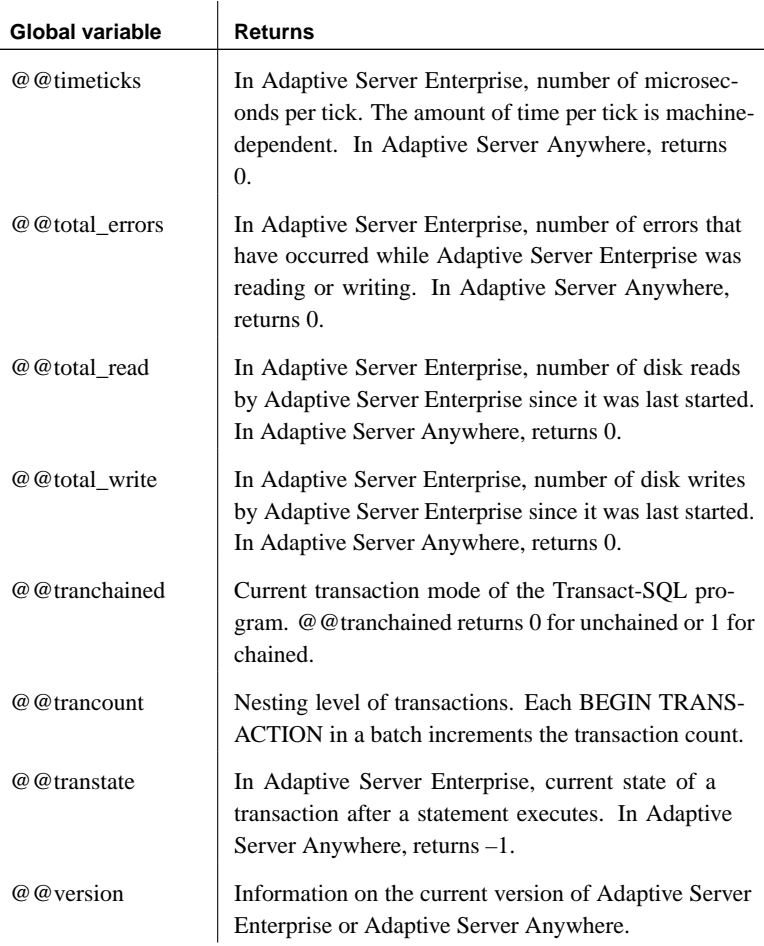

#### **@@identity global variable**

<span id="page-63-0"></span>The @@identity variable holds the most recent value inserted into an IDENTITY column or a DEFAULT AUTOINCREMENT column, or zero if the most recent insert was into a table that had no such column.

The value of @@identity is connection specific. It is reset each time a row is inserted into a table. If a statement inserts multiple rows, @@identity reflects the IDENTITY value for the last row inserted. If the affected table does not contain an IDENTITY column, @@ identity is set to 0.

The value of @@identity is not affected by the failure of an INSERT or SELECT INTO statement, or the rollback of the transaction that contained it. @@identity retains the last value inserted into an IDENTITY column, even if the statement that inserted it fails to commit.

@@identity and triggers When an insert causes referential integrity actions or fires a trigger, @@identity behaves like a stack. For example, if an insert into a table T1 (with an identity or autoincrement column) fires a trigger that inserts a row into table T2 (also with an identity or autoincrement column), then the value returned to the application or procedure which carried out the insert is the value inserted into T1. Within the trigger, @@identity has the T1 value before the insert into T2 and the T2 value after. The trigger can copy the values to local variables if it needs to access both.

## **Comments**

Comments are used to attach explanatory text to SQL statements or statement blocks. The database server does not execute comments.

Several comment indicators are available in Adaptive Server Anywhere.

- ♦  **(Double hyphen)** The database server ignores any remaining characters on the line. This is the SQL/92 comment indicator.
- ♦ **// (Double slash)** The double slash has the same meaning as the double hyphen.
- ♦ **/\* . . . \*/ (Slash-asterisk)** Any characters between the two comment markers are ignored. The two comment markers may be on the same or different lines. Comments indicated in this style can be nested. This style of commenting is also called C-style comments.
- ♦ **% (Percent sign)** The percent sign has the same meaning as the double hyphen, if the PERCENT AS COMMENT option is set to ON. It is recommended that % not be used as a comment indicator.
- ♦ The double-hyphen and the slash-asterisk comment styles are compatible with Adaptive Server Enterprise.
- Examples  $\rightarrow$  The following example illustrates the use of double-dash comments:

```
CREATE FUNCTION fullname (firstname CHAR(30),
        lastname CHAR(30))
RETURNS CHAR(61)
-- fullname concatenates the firstname and lastname
-- arguments with a single space between.
BEGIN
  DECLARE name CHAR(61);
  SET name = firstname || ' ' || lastname;
  RETURN ( name );
END
```
♦ The following example illustrates the use of C-style comments:

```
/*
   Lists the names and employee IDs of employees
  who work in the sales department.
\star /
CREATE VIEW SalesEmployee AS
SELECT emp_id, emp_lname, emp_fname
FROM "DBA".employee
WHERE dept_id = 200
```
Standards and compatibility

## <span id="page-66-0"></span>**NULL value**

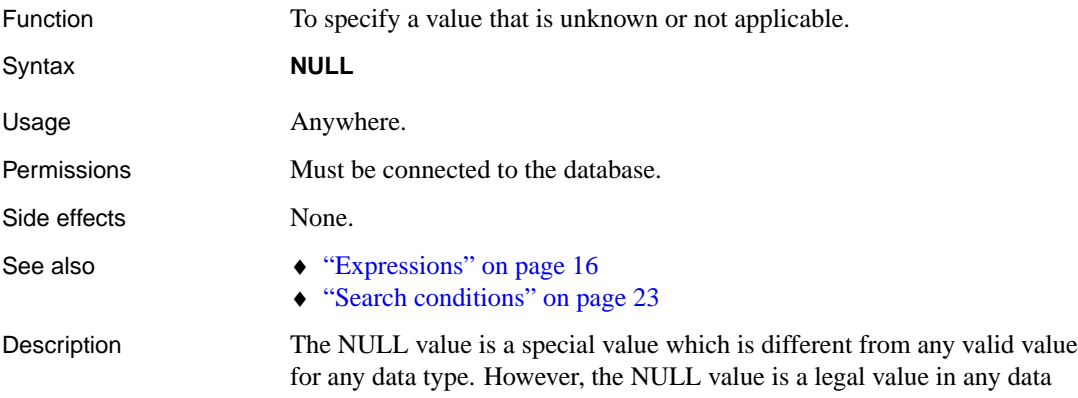

 $\overline{1}$ 

for any data type. However, the NULL value is a legal value in any data type. The NULL value is used to represent missing or inapplicable information. There are two separate and distinct cases where NULL is used:

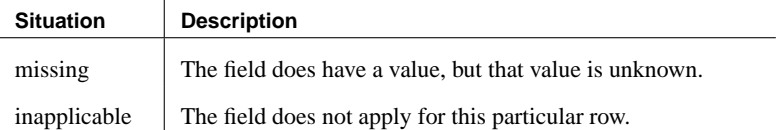

SQL allows columns to be created with the NOT NULL restriction. This means that those particular columns cannot contain NULL.

The NULL value introduces the concept of three valued logic to SQL. The NULL value compared using any comparison operator with any value (including the NULL value) is "UNKNOWN." The only search condition that returns TRUE is the IS NULL predicate. In SQL, rows are selected only if the search condition in the WHERE clause evaluates to TRUE; rows that evaluate to UNKNOWN or FALSE are not selected.

The IS [ NOT ] truth-value clause, where truth-value is one of TRUE, FALSE or UNKNOWN can be used to select rows where the NULL value is involved. See "Search conditions" on page 23 for a description of this clause.

In the following examples, the column **Salary** contains NULL.

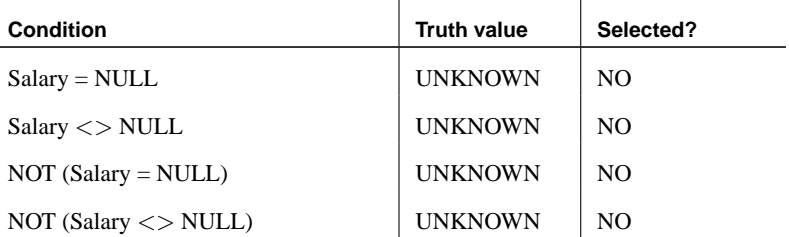

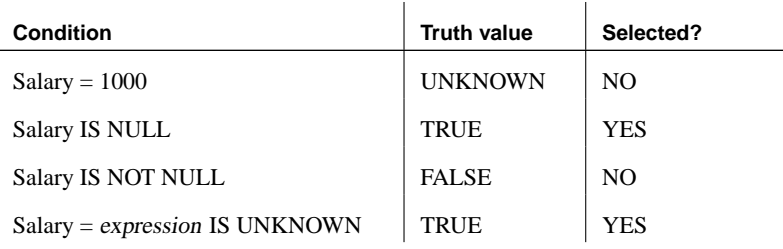

The same rules apply when comparing columns from two different tables. Therefore, joining two tables together will not select rows where any of the columns compared contain the NULL value.

NULL also has an interesting property when used in numeric expressions. The result of any numeric expression involving the NULL value is NULL. This means that if NULL is added to a number, the result is NULL—not a number. If you want NULL to be treated as 0, you must use the **ISNULL(** expression**, 0 )** function (see "SQL Functions" on page 91).

Many common errors in formulating SQL queries are caused by the behavior of NULL. You will have to be careful to avoid these problem areas. See "Search conditions" on page 23 for a description of the effect of three-valued logic when combining search conditions.

In set operations (UNION, INTERSECT, EXCEPT), and in the DISTINCT operation, NULL is treated differently from in search conditions. Rows that contain NULL and are otherwise identical are treated as identical for the purposes of these operations.

For example, if a column called redundant contained NULL for every row in a table T1, then the following statement would return a single row:

```
SELECT DISTINCT redundant
FROM T1
```
♦ **SQL/92** Entry-level feature.

♦ **Sybase** In some contexts, Adaptive Server Enterprise treats NULL as a value, whereas Adaptive Server Anywhere does not. For example, rows of a column c1 that are NULL are not included in the results of a query with the following WHERE clause in Adaptive Server Anywhere, as the condition has a value of UNKNOWN:

WHERE NOT( $CI = NULL$ )

In Adaptive Server Enterprise, the condition is evaluated as TRUE, and these rows are returned. You should use IS NULL rather than a comparison operator for compatibility.

Set operators and DISTINCT clause

Standards and compatibility

Unique indexes in Adaptive Server Anywhere can hold rows that hold NULL and are otherwise identical. Adaptive Server Enterprise does not permit such entries in unique indexes.

If you use jConnect, the TDS\_EMPTY\_STRING\_IS\_NULL option controls whether empty strings are returned as NULL strings or as a string containing one blank character.

☞ For more information, see "TDS\_EMPTY\_STRING\_IS\_NULL option [database]" [*ASA Database Administration Guide,* page 693].

Example • The following INSERT statement inserts a NULL into the date\_returned column of the Borrowed\_book table.

> INSERT INTO Borrowed\_book ( date\_borrowed, date\_returned, book ) VALUES ( CURRENT DATE, NULL, '1234' )

## CHAPTER 2

# **SQL Data T[ypes](#page-82-0)**

About this chapter [This chapter descr](#page-91-0)ibes the data types supported by Adaptive Server [Anywhere](#page-94-0).

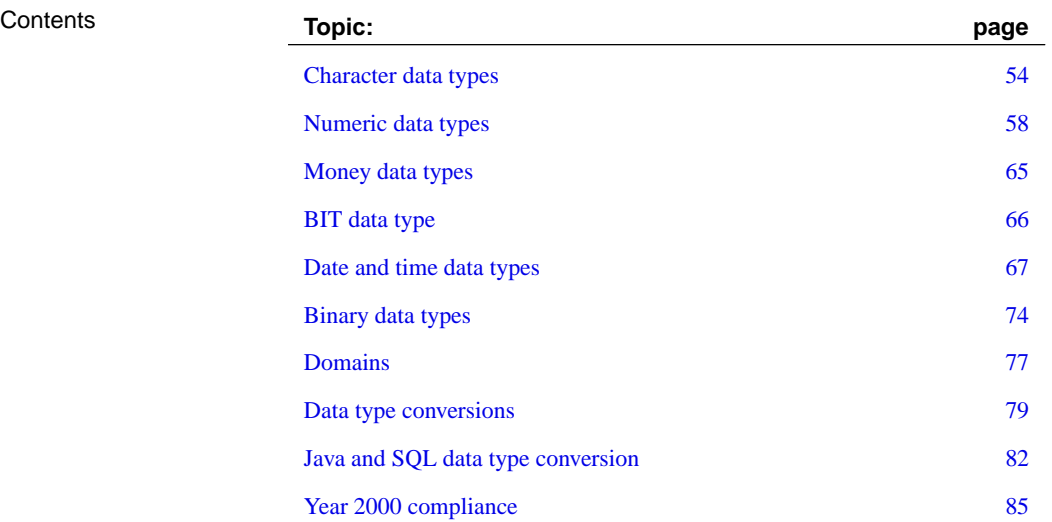

# **Character data types**

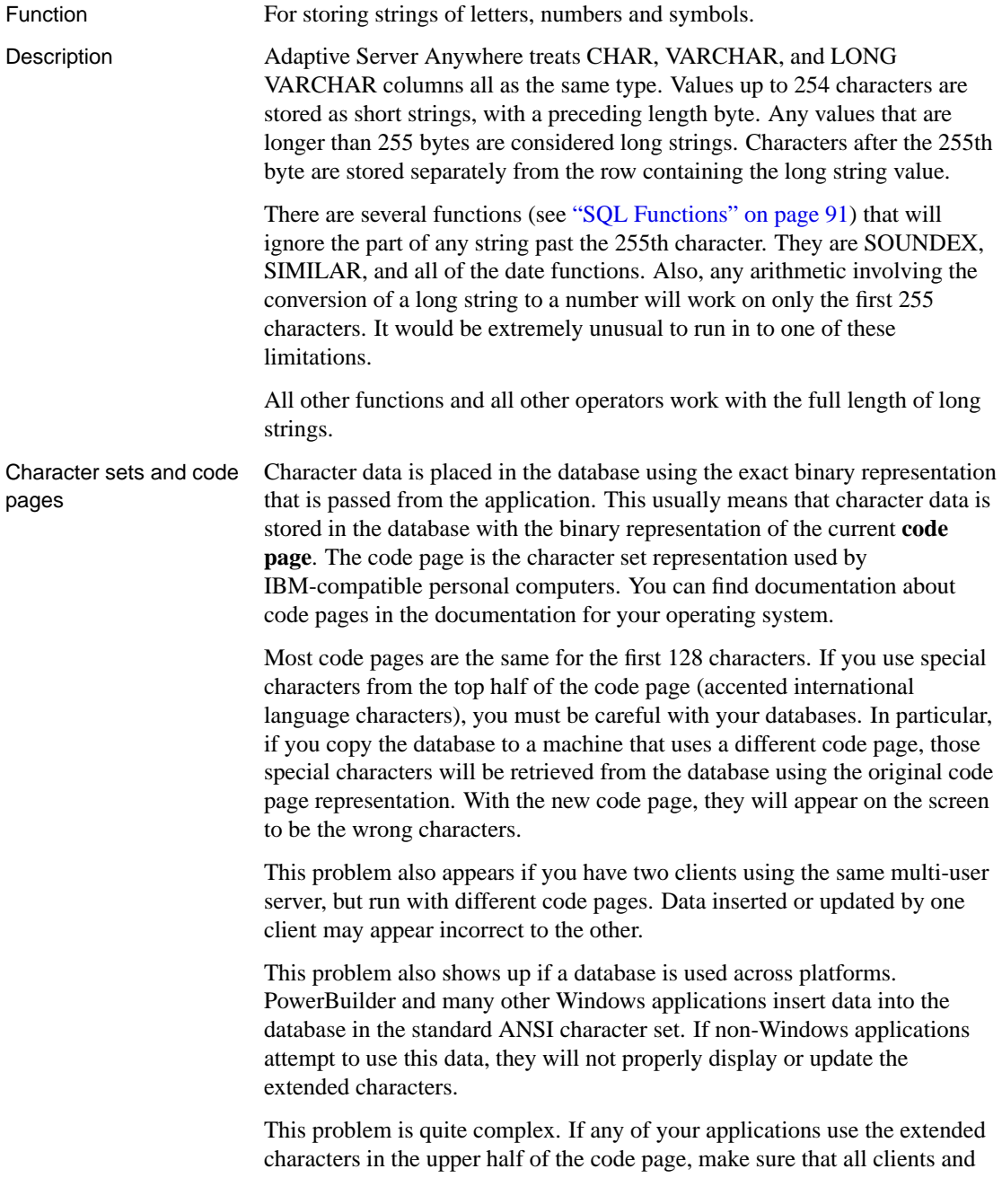
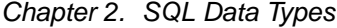

<span id="page-72-1"></span>all machines using the database use the same or a compatible code page.

Notes Data type lengths of less than one are not allowed.

- Compatibility  $\bullet$  The CHARACTER (n) alternative for CHAR is not supported in Adaptive Server Enterprise.
	- ♦ Adaptive Server Anywhere does not support the NCHAR and NVARCHAR data types provided by Adaptive Server Enterprise.

## **CHAR data type [Character]**

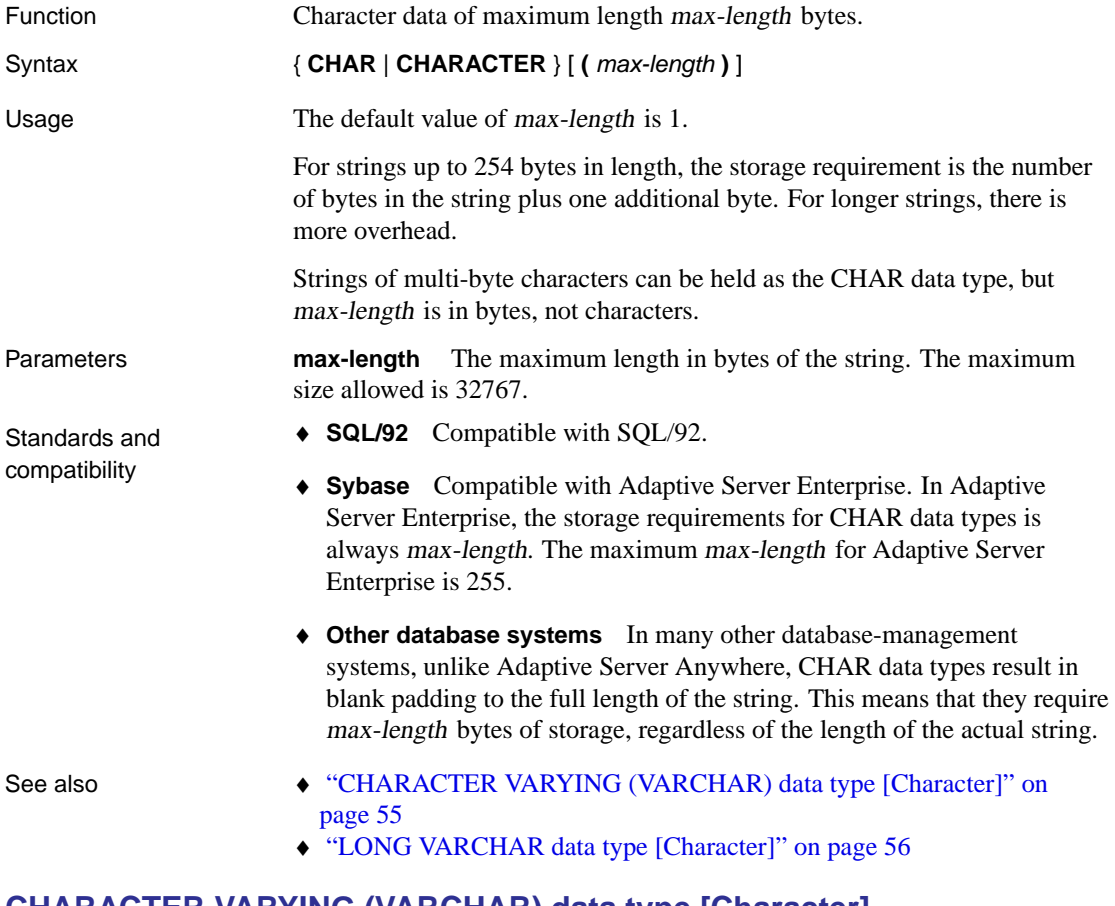

## <span id="page-72-0"></span>**CHARACTER VARYING (VARCHAR) data type [Character]**

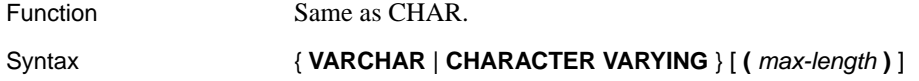

<span id="page-73-0"></span>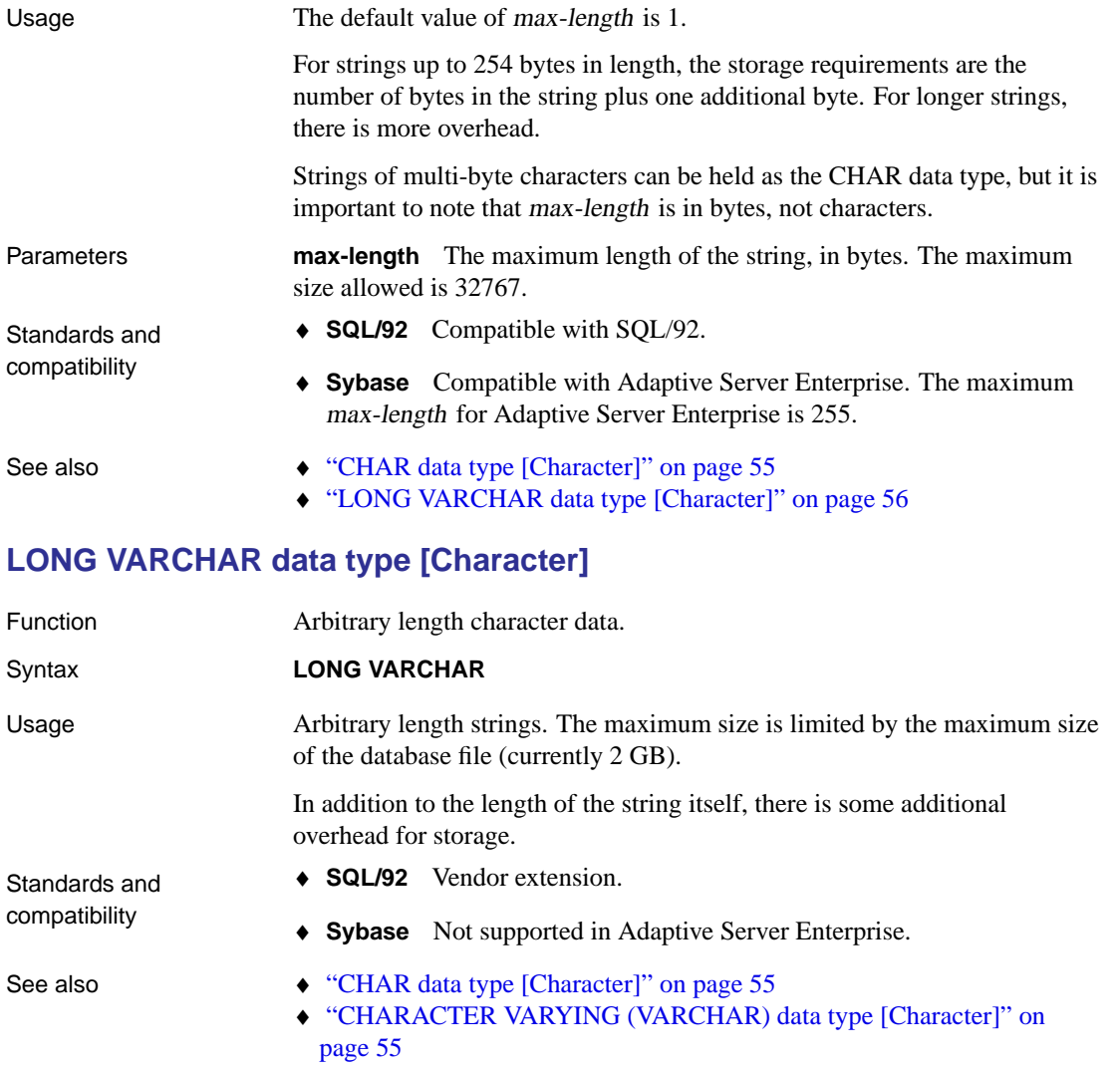

# **TEXT data type [Character]**

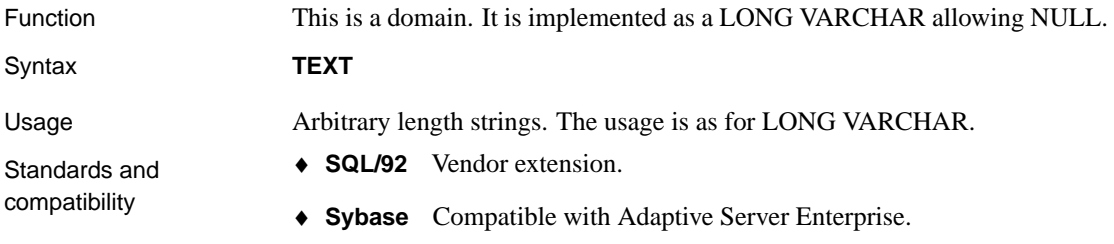

See also

## ♦ "LONG VARCHAR data type [Character]" on page 56

# **UNIQUEIDENTIFIERSTR dat[a type \[Character\]](#page-247-0)**

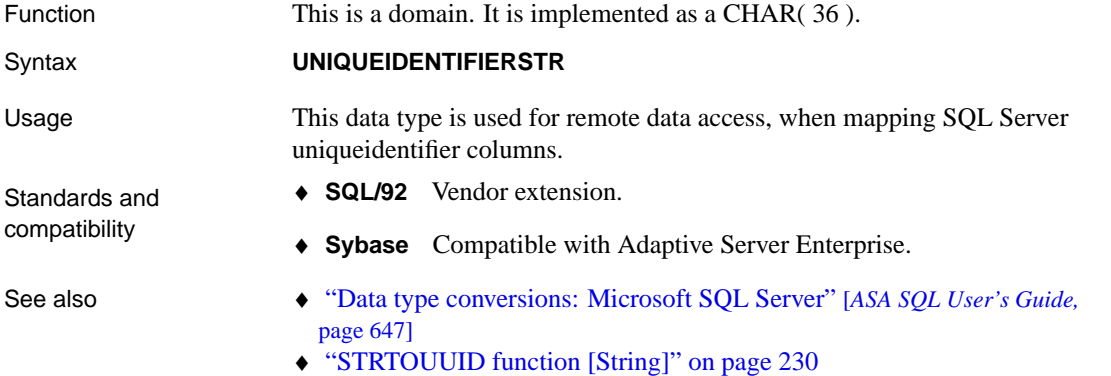

# **XML data type [Character]**

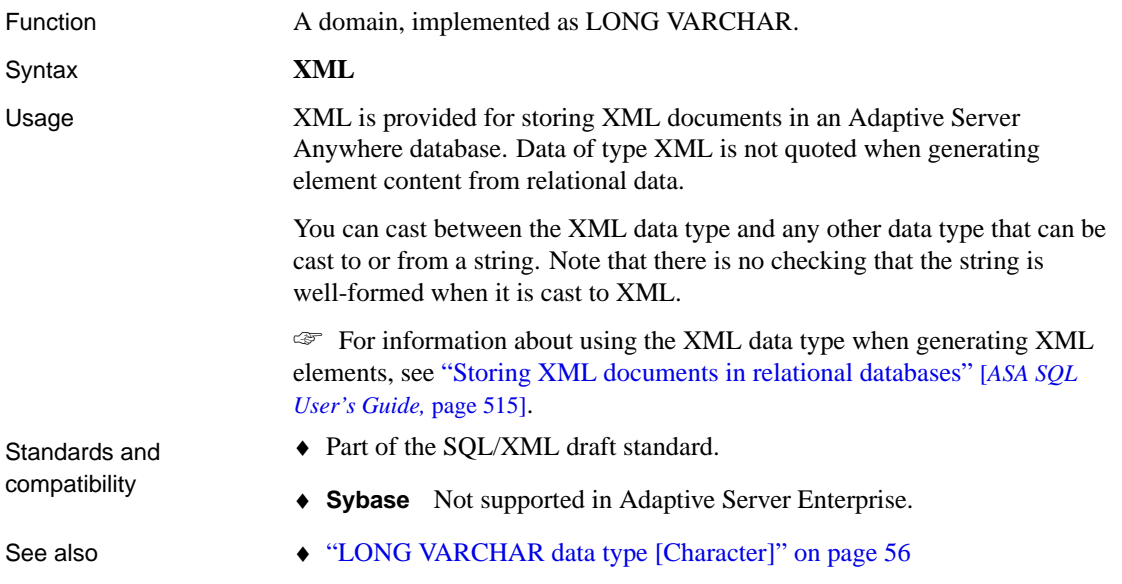

# **Numeric data types**

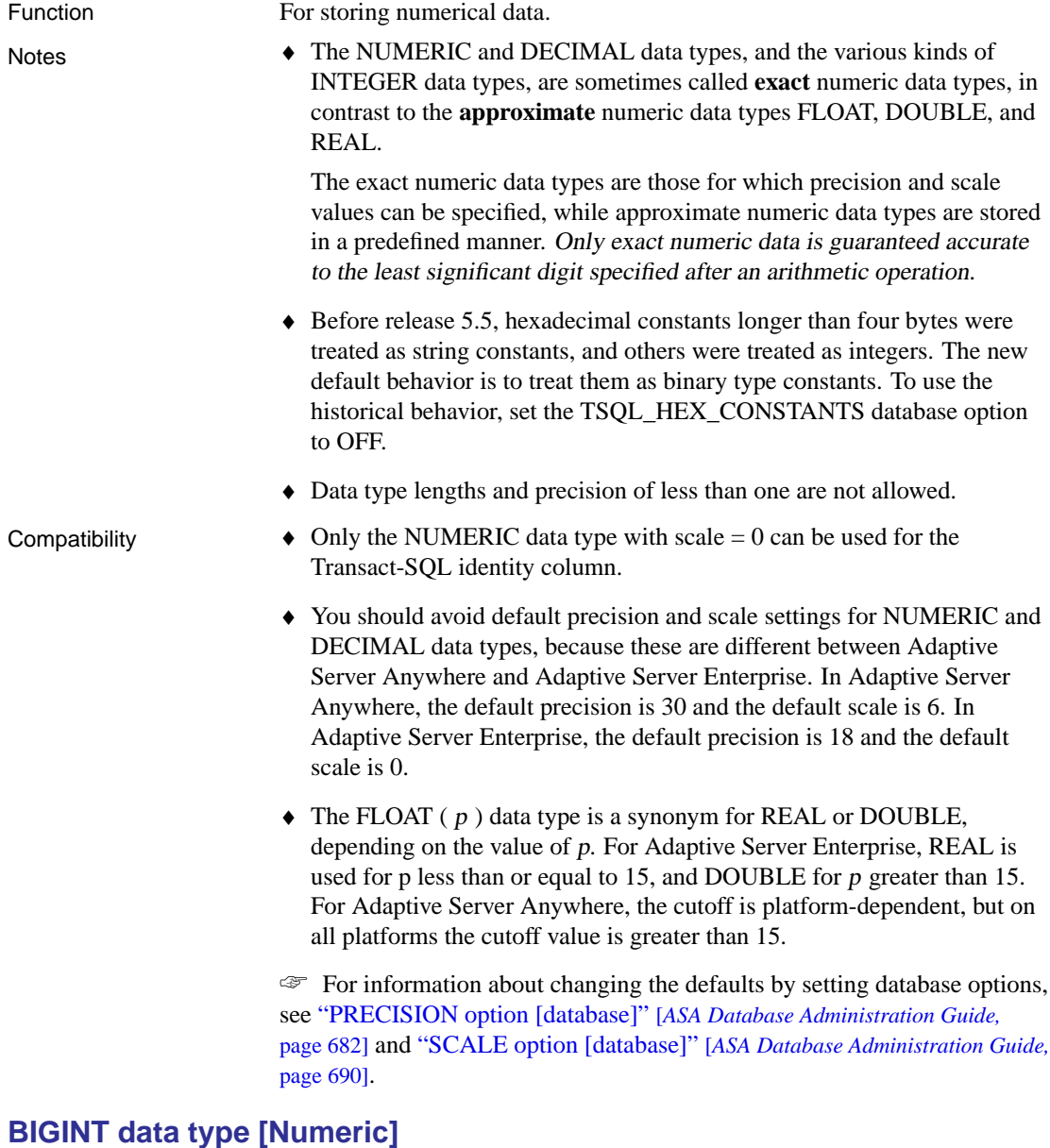

# <span id="page-75-0"></span>Function Integer requiring 8 bytes of storage. Syntax **[ UNSIGNED ] BIGINT**

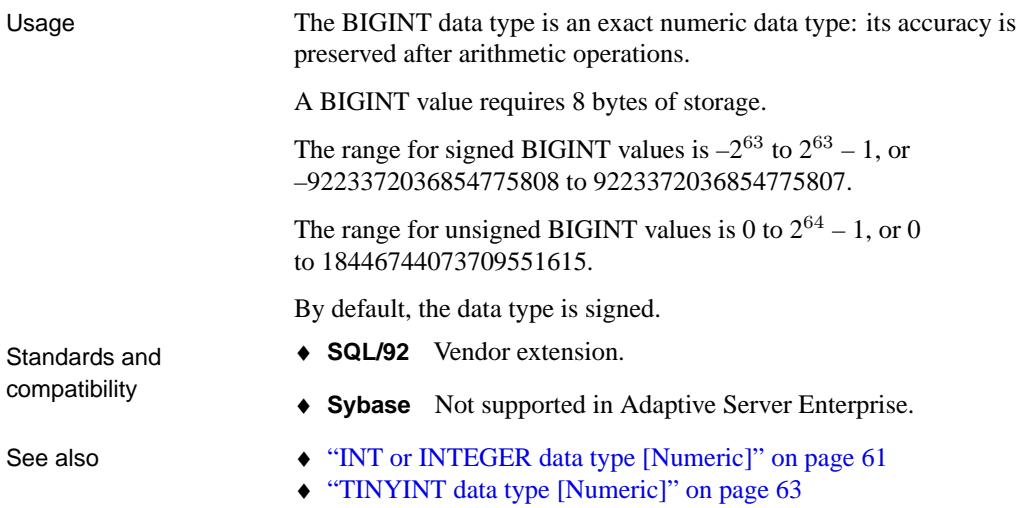

<span id="page-76-0"></span>♦ "SMALLINT data type [Numeric]" on page 63

# **DECIMAL data type [Numeric]**

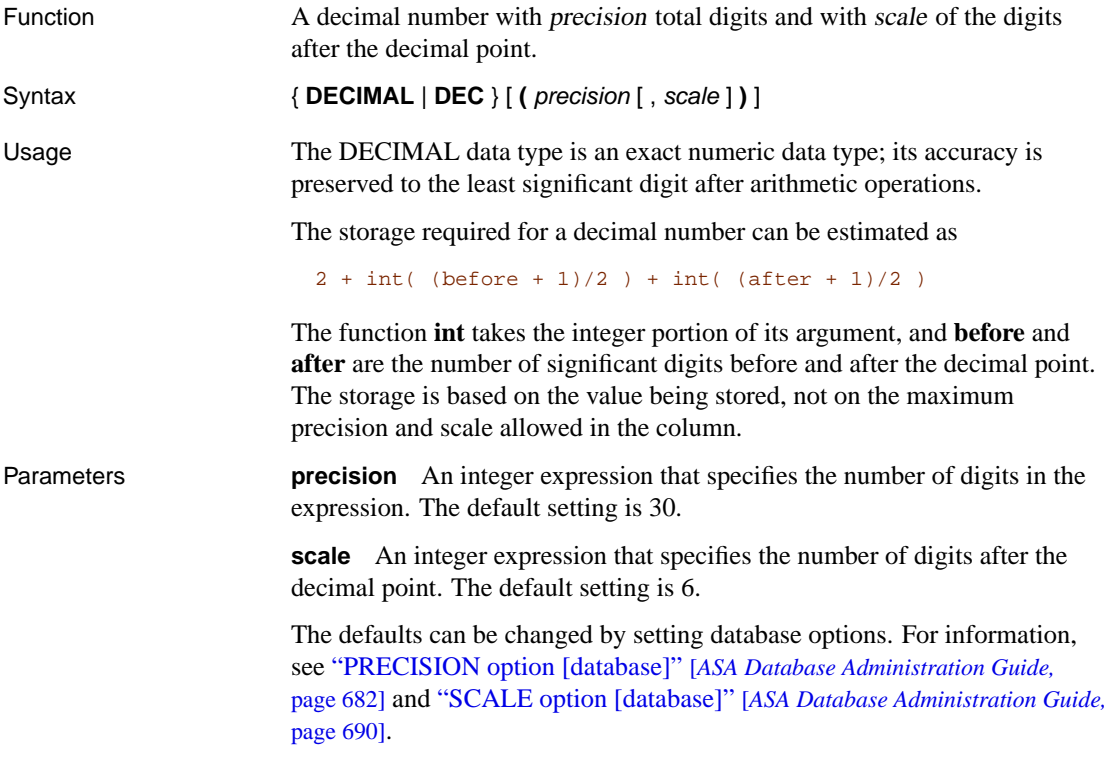

<span id="page-77-1"></span>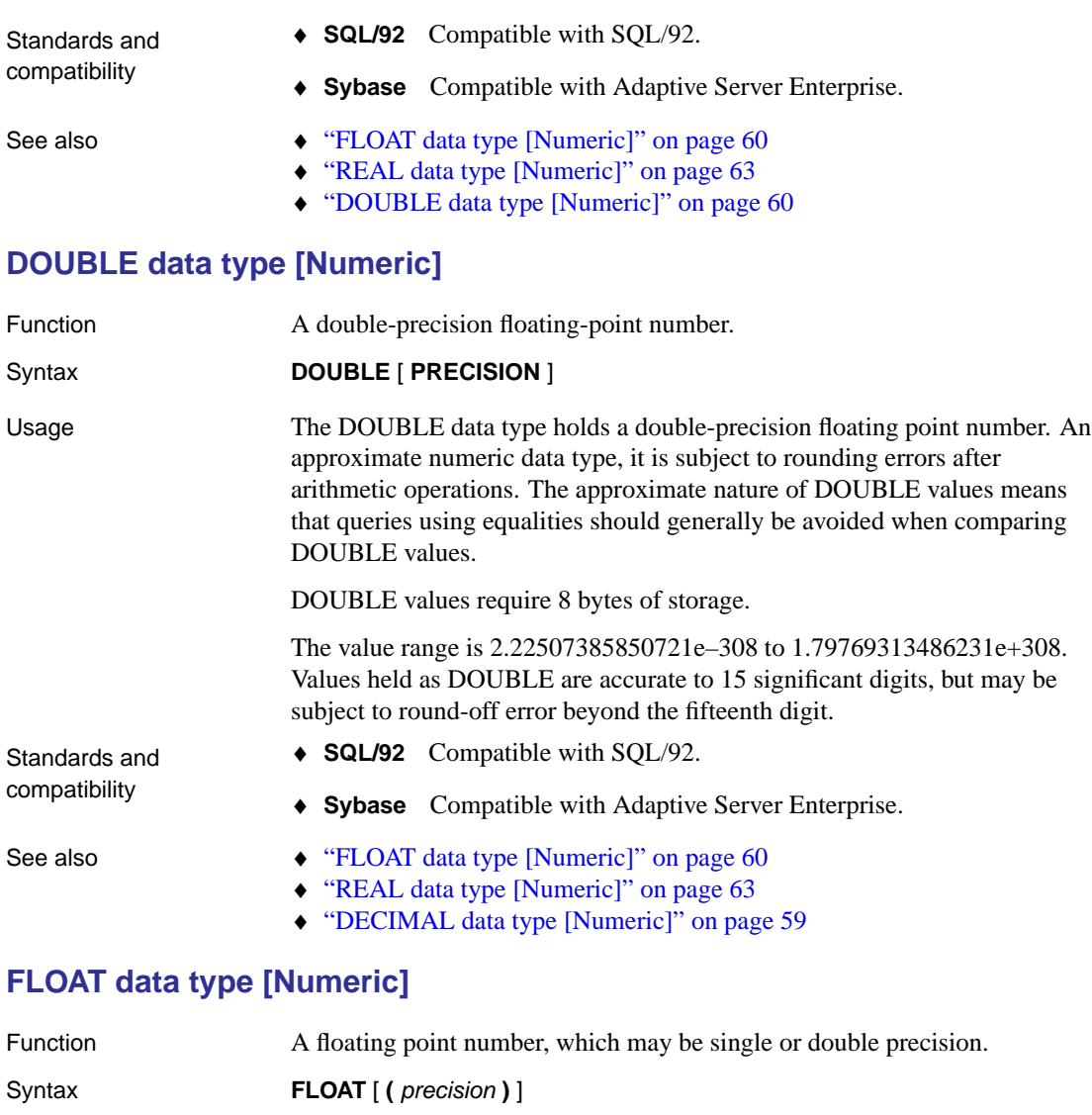

<span id="page-77-0"></span>Usage When a column is created using the FLOAT ( precision ) data type, columns on all platforms are guaranteed to hold the values to at least the specified minimum precision. In contrast, REAL and DOUBLE do not guarantee a platform-independent minimum precision.

> If precision is not supplied, the FLOAT data type is a single precision floating point number, equivalent to the REAL data type, and requires 4 bytes of storage.

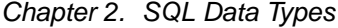

If precision is supplied, the FLOAT data type is either single or double precision, depending on the value of precision specified. The cutoff between REAL and DOUBLE is platform-dependent. Single precision FLOATs require 4 bytes of storage, and double precision FLOATs require 8 bytes.

The FLOAT data type is an approximate numeric data type. It is subject to round-off errors after arithmetic operations. The approximate nature of FLOAT values means that queries using equalities should generally be avoided when comparing FLOAT values.

Parameters **precision** An integer expression that specifies the number of bits in the mantissa. A mantissa is the decimal part of a logarithm. For example, in the logarithm 5.63428, the mantissa is 0.63428. The IEEE standard 754 floating-point precision is as follows:

<span id="page-78-0"></span> $\mathbf{r}$ 

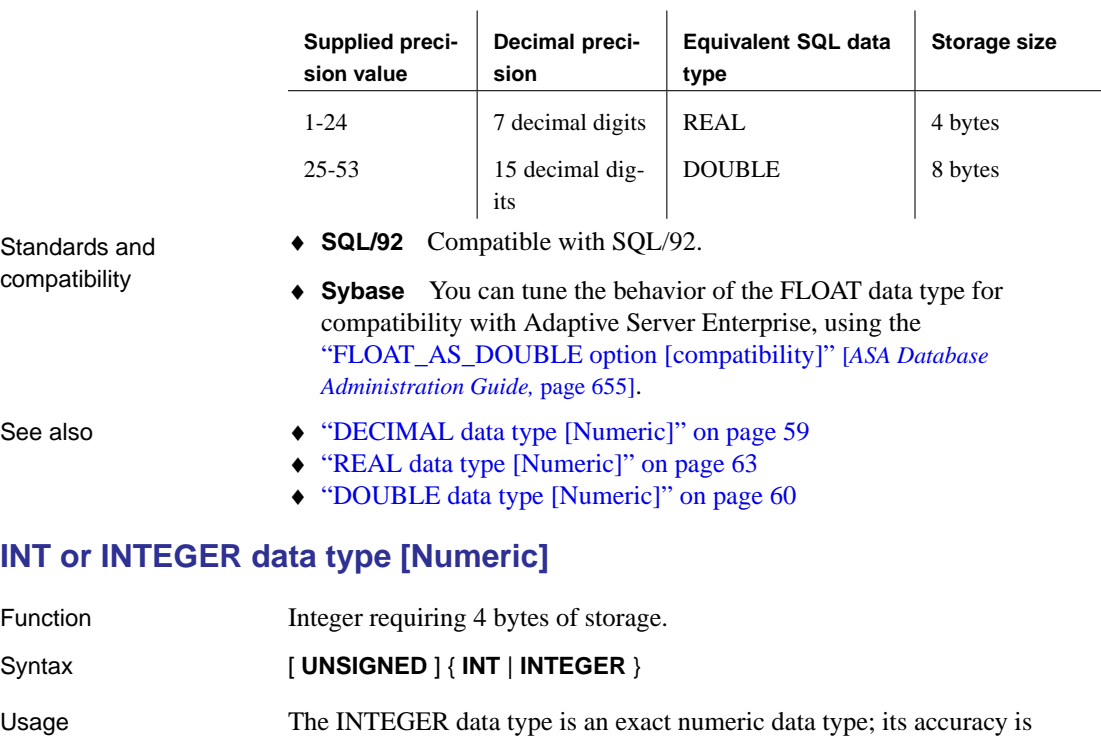

preserved after arithmetic operations.

If you specify UNSIGNED, the integer can never be assigned a negative number. By default, the data type is signed.

The range for signed integers is  $-2^{31}$  to  $2^{31}$  – 1, or  $-2147483648$ to 2147483647.

The range for unsigned integers is 0 to  $2^{32}$  – 1, or 0 to 4294967295.

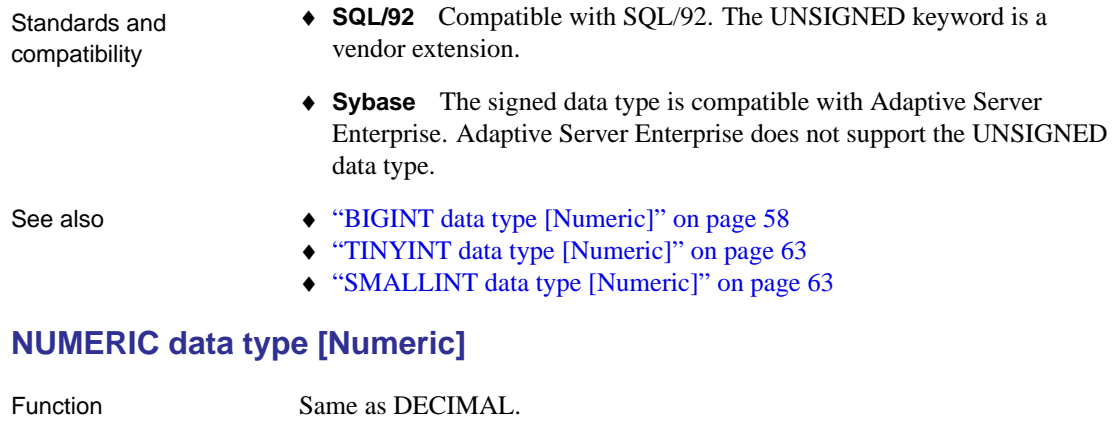

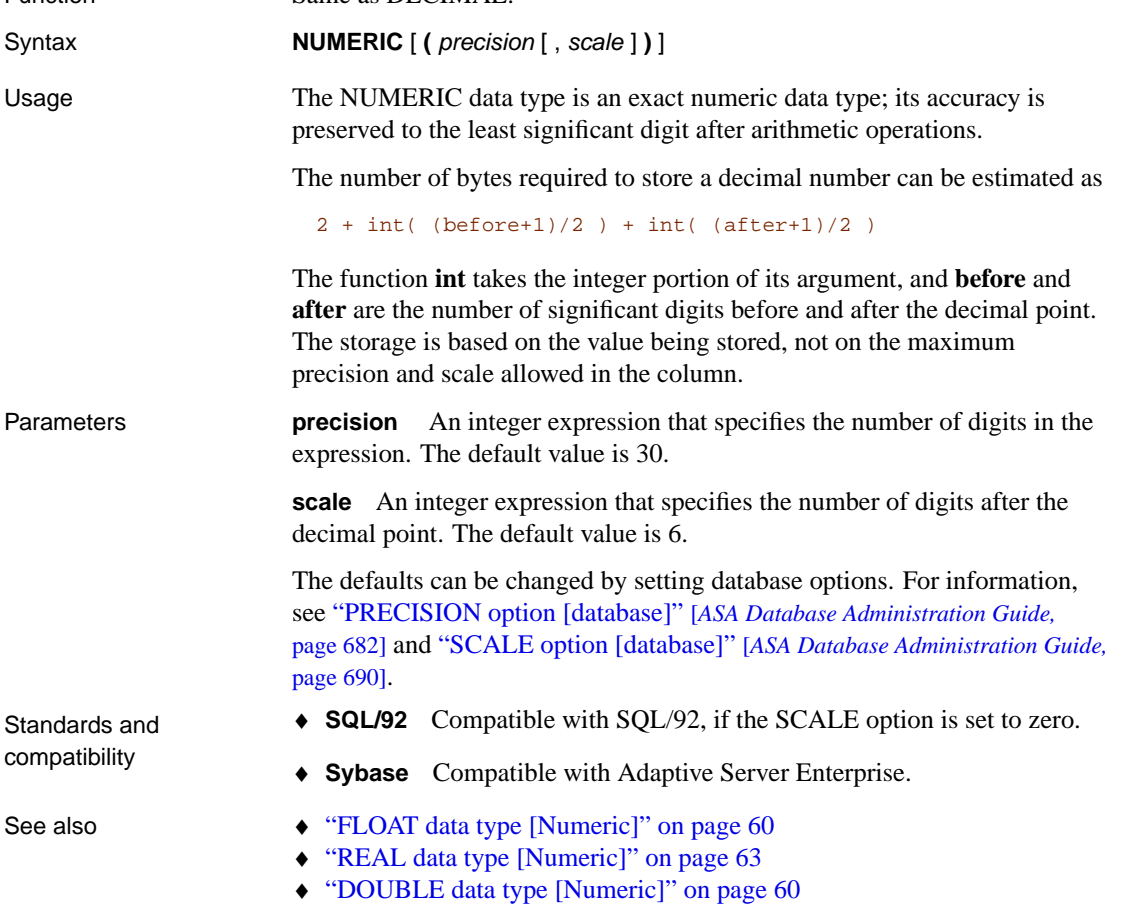

# <span id="page-80-2"></span>**REAL data type [Numeric]**

<span id="page-80-1"></span>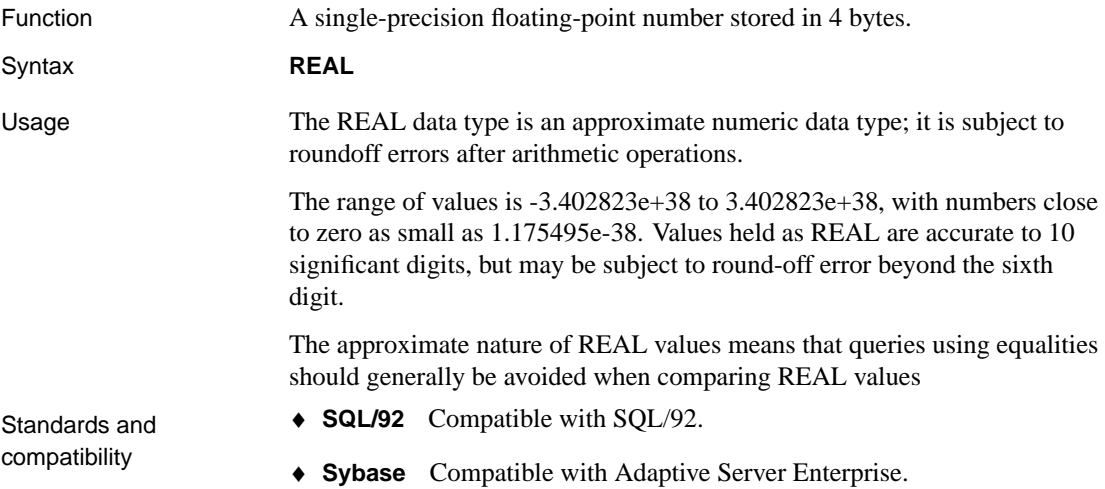

## **SMALLINT data type [Numeric]**

<span id="page-80-0"></span>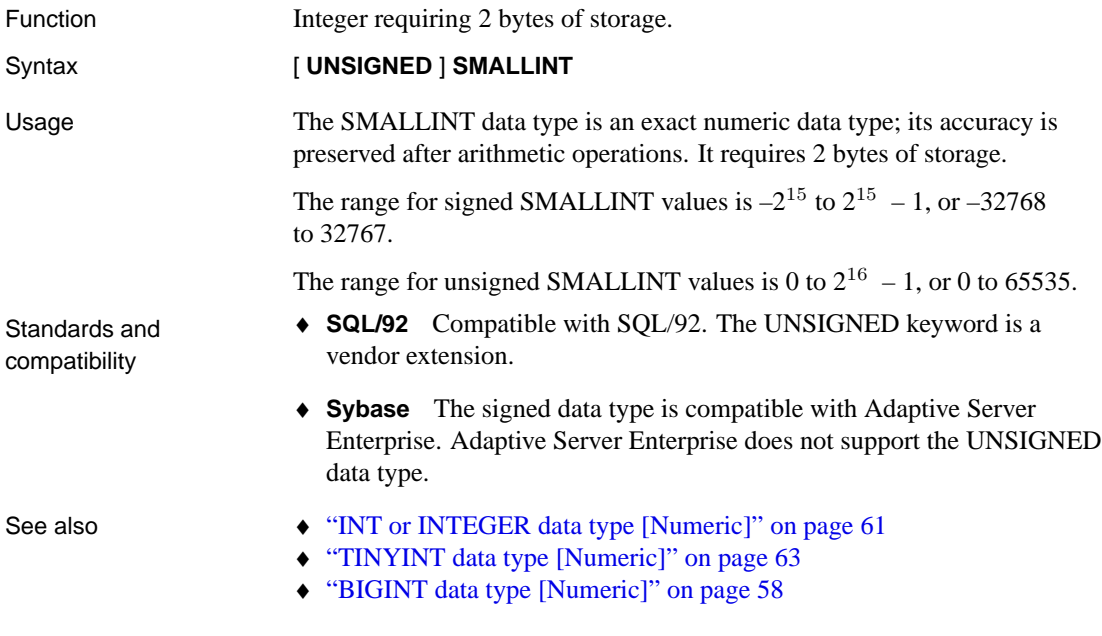

# **TINYINT data type [Numeric]**

Function Unsigned integer requiring 1 byte of storage.

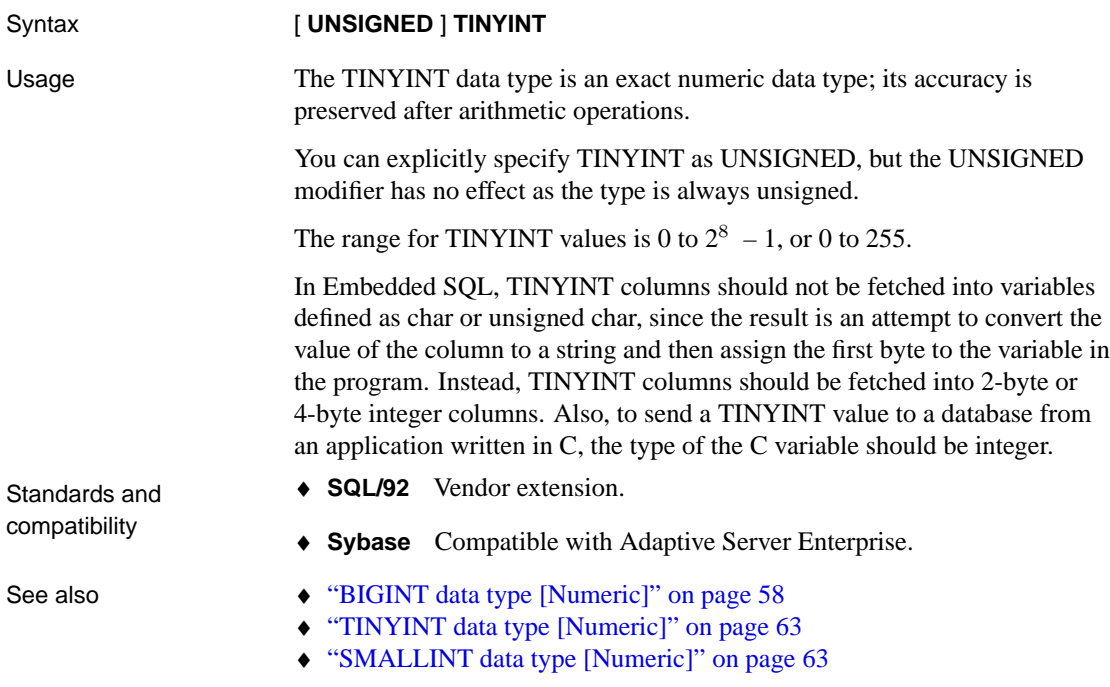

# <span id="page-82-1"></span>**Money data types**

Function For storing monetary data.

# **MONEY data type [Money]**

<span id="page-82-0"></span>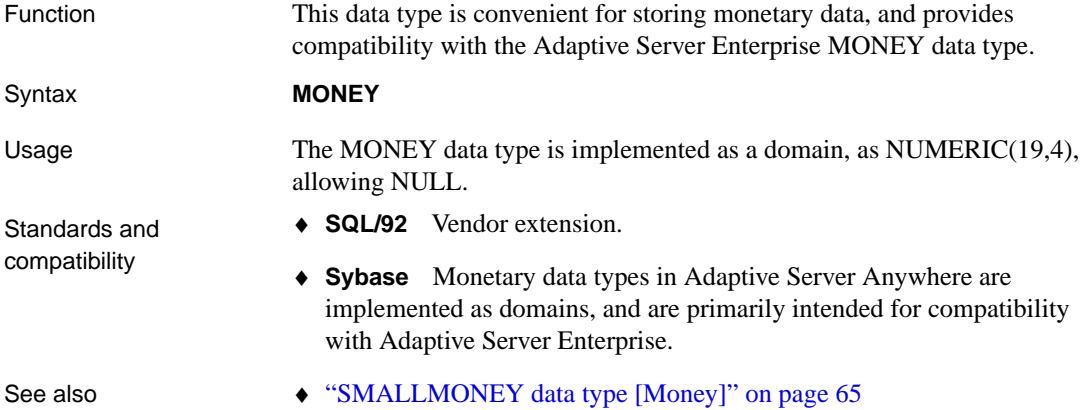

# **SMALLMONEY data type [Money]**

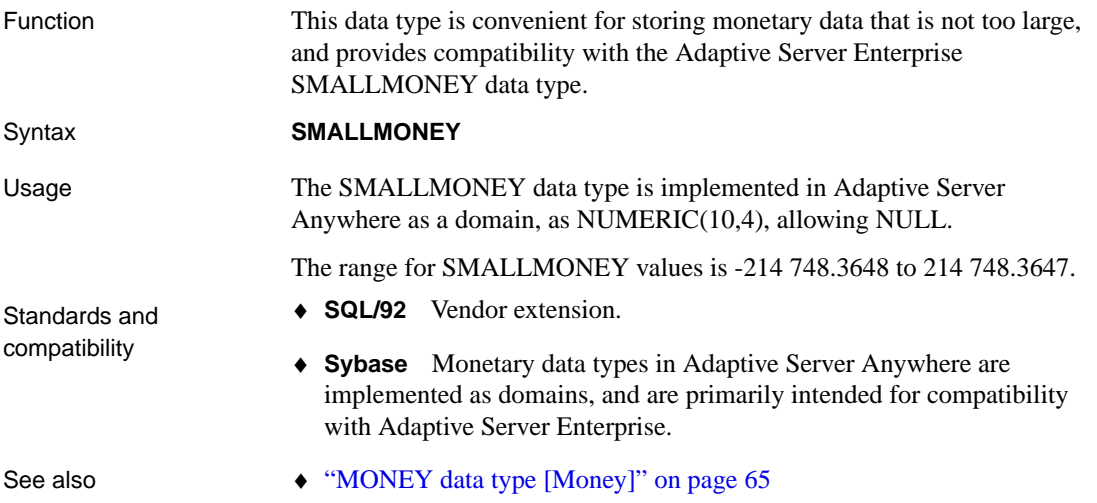

# **BIT data type**

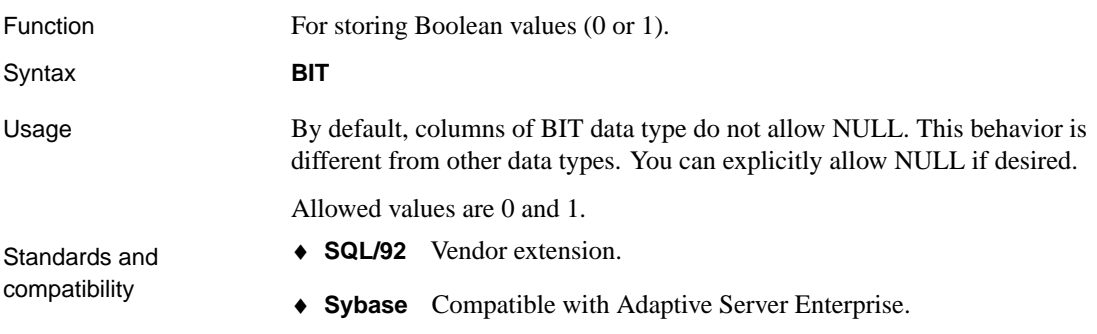

# **Date and time data types**

Function **Function** For storing dates and times.

### **Sending dates and times to the database**

<span id="page-84-1"></span>Dates and times may be sent to the database in one of the following ways:

- $\blacklozenge$  Using any interface, as a string
- ♦ Using ODBC, as a TIMESTAMP structure
- ♦ Using Embedded SQL, as a SQLDATETIME structure

When a time is sent to the database as a string (for the TIME data type) or as part of a string (for TIMESTAMP or DATE data types), the hours, minutes, and seconds must be separated by colons in the format hh:mm:ss.sss, but can appear anywhere in the string. The following are valid and unambiguous strings for specifying times:

21:35 -- 24 hour clock if no am or pm specified 10:00pm -- pm specified, so interpreted as 12 hour clock 10:00 -- 10:00am in the absence of pm 10:23:32.234 -- seconds and fractions of a second included

When a date is sent to the database as a string, conversion to a date is automatic. The string can be supplied in one of two ways:

- ♦ As a string of format yyyy/mm/dd or yyyy-mm-dd, which is interpreted unambiguously by the database
- ♦ As a string interpreted according to the DATE\_ORDER database option

#### **Transact-SQL compatibility of string-to-date/time conversions**

<span id="page-84-0"></span>There are some differences in behavior between Adaptive Server Anywhere and Adaptive Server Enterprise, when converting strings to date and time data types.

If a string containing only a time value (no date) is converted to a date/time data type, Adaptive Server Enterprise uses a default date of January 1, 1900, but Adaptive Server Anywhere uses the current date.

If the fraction portion of a time is less than 3 digits Adaptive Server Enterprise interprets the value differently depending on whether it was preceded by a period or a colon. If preceded by a colon, the value means thousandths of a second. If preceded by a period, one digit means tenths, two digits mean hundredths, and three digits mean thousandths. Adaptive Server Anywhere interprets the value the same way, regardless of the separator.

Examples Adaptive Server Enterprise converts the values below as shown. The second line in each pair differs in the use of a colon rather than a period.

```
12:34:56.7 to 12:34:56.700
12:34:56:7 to 12:34:56.007
12.34.56.78 to 12:34:56.780
12.34.56:78 to 12:34:56.078
12:34:56.789 to 12:34:56.789
12:34:56:789 to 12:34:56.789
```
Adaptive Server Anywhere converts the milliseconds value in the manner that Adaptive Server Enterprise does for values preceded by a period, in both cases:

```
12:34:56.7 to 12:34:56.700
12:34:56:7 to 12:34:56.700
12.34.56.78 to 12:34:56.780
12.34.56:78 to 12:34:56.780
12:34:56.789 to 12:34:56.789
12:34:56:789 to 12:34:56.789
```
#### **Retrieving dates a[nd times from the databa](#page-630-0)se**

Dates and times may be retrieved from the database in one of the fo[llowing](#page-111-0) [ways:](#page-111-0)

- ♦ Using any interface, as a string
- ♦ Using ODBC, as a TIMESTAMP structure
- ♦ Using embedded SQL, as a SQLDATETIME structure

When a date or time is retrieved as a string, it is retrieved in the format specified by the database options DATE\_FORMAT, TIME\_FORMAT and TIMESTAMP\_FORMAT. For descriptions of these options, see "SET OPTION statement" on page 613.

☞ For information on functions that deal with dates and times, see "Date and time functions" on page 94. The following arithmetic operators are allowed on dates:

- ♦ **timestamp + integer** Add the specified number of days to a date or timestamp.
- ♦ **timestamp integer** Subtract the specified number of days from a date or timestamp.
- ♦ **date date** Compute the number of days between two dates or timestamps.
- ♦ **date + time** Create a timestamp combining the given date and time.

### **Comparing dates and times in the database**

By default, values stored as DATE do not have any hour or minute values, and so comparison of dates is straightforward.

If you set the TRUNCATE\_DATE\_VALUES option to OFF, then the DATE data type also contains a time, which introduces complications when comparing dates. If the time is not specified when a date is entered into the database, the time defaults to 0:00 or 12:00am (midnight). Any date comparisons with this option setting compare the times as well as the date itself. A database date value of '1999-05-23 10:00' is not equal to the constant '1999-05-23'. The DATEFORMAT function or one of the other date functions can be used to compare parts of a date and time field. For example,

```
DATEFORMAT(invoice_date,'yyyy/mm/dd') = '1999/05/23'
```
If a database column requires only a date, client applications should ensure that times are not specified when data is entered into the database. This way, comparisons with date-only strings will work as expected.

If you wish to compare a date to a string as <sup>a</sup> string, you must use the DATEFORMAT function or CAST function to convert the date to a string before comparing.

### **Using unambiguous dates and times**

<span id="page-86-0"></span>Dates in the format yyyy/mm/dd or yyyy-mm-dd are always recognized unambiguously as dates, regardless of the DATE\_ORDER setting. Other characters can be used as separators instead of "**/**" or "**-**"; for example, "**?**", a space character, or "**,**". You should use this format in any context where different users may be employing different DATE\_ORDER settings. For example, in stored procedures, use of the unambiguous date format prevents misinterpretation of dates according to the user's DATE\_ORDER setting.

Also, a string of the form hh:mm:ss.sss is interpreted unambiguously as a time.

For combinations of dates and times, any unambiguous date and any unambiguous time yield an unambiguous date-time value. Also, the form

YYYY-MM-DD HH.MM.SS.SSS

is an unambiguous date-time value. Periods can be used in the time only in

combination with a date.

In other contexts, a more flexible date format can be used. Adaptive Server Anywhere can interpret a wide range of strings as dates. The interpretation depends on the setting of the database option DATE\_ORDER. The DATE\_ORDER database option can have the value MDY, YMD, or DMY (see "SET OPTION statement" on page 613). For example, the following statement sets the DATE\_ORDER option to DMY:

SET OPTION DATE\_ORDER = 'DMY' ;

The default DATE\_ORDER setting is 'YMD'. The ODBC driver sets the DATE\_ORDER option to 'YMD' whenever a connection is made. The value can still be changed using the SET TEMPORARY OPTION statement.

The database option DATE\_ORDER determines whether the string  $10/11/12$ is interpreted by the database as November 12, 2010; October 11, 2012; or November 10, 2012. The year, month, and day of a date string should be separated by some character  $($ , -, or space) and appear in th[e order speci](#page-102-0)fied by [the DATE\\_ORDER optio](#page-102-0)n.

The year can be supplied as either 2 or 4 digits. The value of the option NEAREST\_CENTURY affects the interpretation of 2-digit years: 2000 is added to values less than NEAREST\_CENTURY and 1900 is added to all other values. The default value of this option is 50. Thus, by default, 50 is interpreted as 1950 and 49 is interpreted 2049.

The month can be the name or number of the month. The hours and minutes are separated by a colon, but can appear anywhere in the string.

Notes  $\bullet\quad$  We recommend that you always specify the year using the four-digit format.

> For more information about Y2K compliance issues, see "Year 2000 compliance" on page 85.

♦ With an appropriate setting of DATE\_ORDER, the following strings are all valid dates:

```
99-05-23 21:35
99/5/23
1999/05/23
May 23 1999
23-May-1999
Tuesday May 23, 1999 10:00pm
```
- ♦ If a string contains only a partial date specification, default values are used to fill out the date. The following defaults are used:
	- **year** This year

- <span id="page-88-0"></span>• **month** No default
- **day** 1 (useful for month fields; for example, May 1999 will be the date 1999-05-01 00:00)
- **hour, minute, second, fraction** 0

## **DATE data type [Date and Time]**

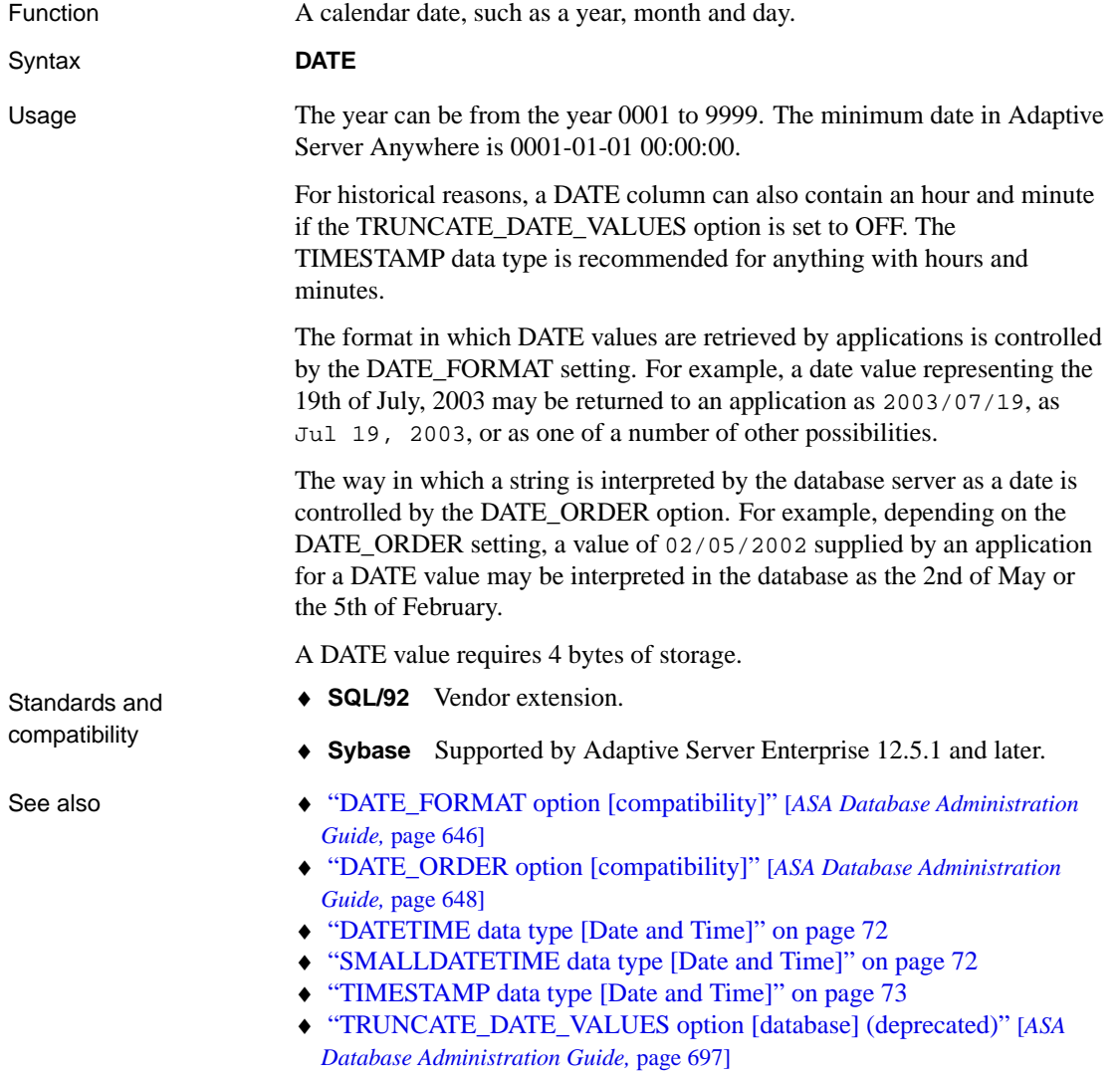

# <span id="page-89-0"></span>**DATETIME data type [\[Date](#page-84-0) [and Time\]](#page-88-0)**

<span id="page-89-1"></span>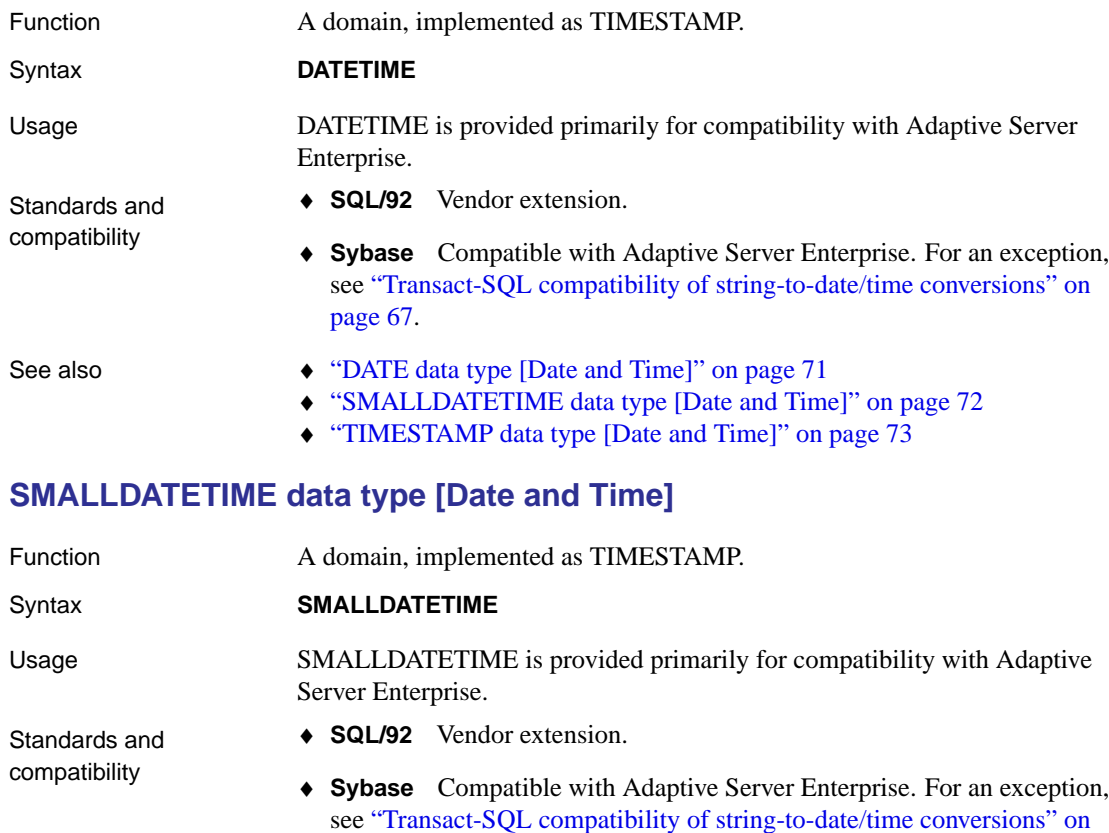

- See also ♦ "DATE data type [Date and Time]" on page 71
	- ♦ "DATETIME data type [Date and Time]" on page 72
	- ♦ "TIMESTAMP data type [Date and Time]" on page 73

# **TIME data type [Date and Time]**

<span id="page-89-2"></span>page 67.

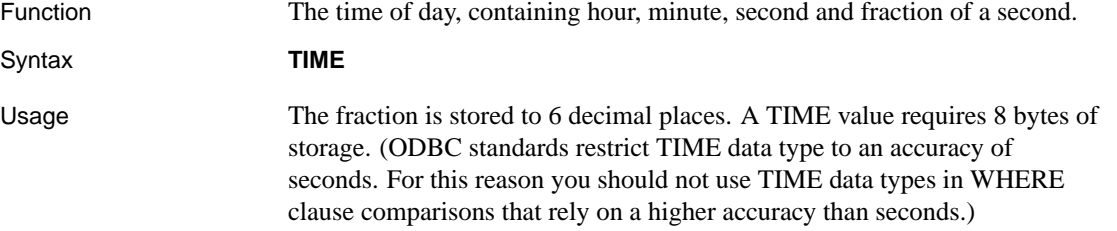

<span id="page-90-0"></span>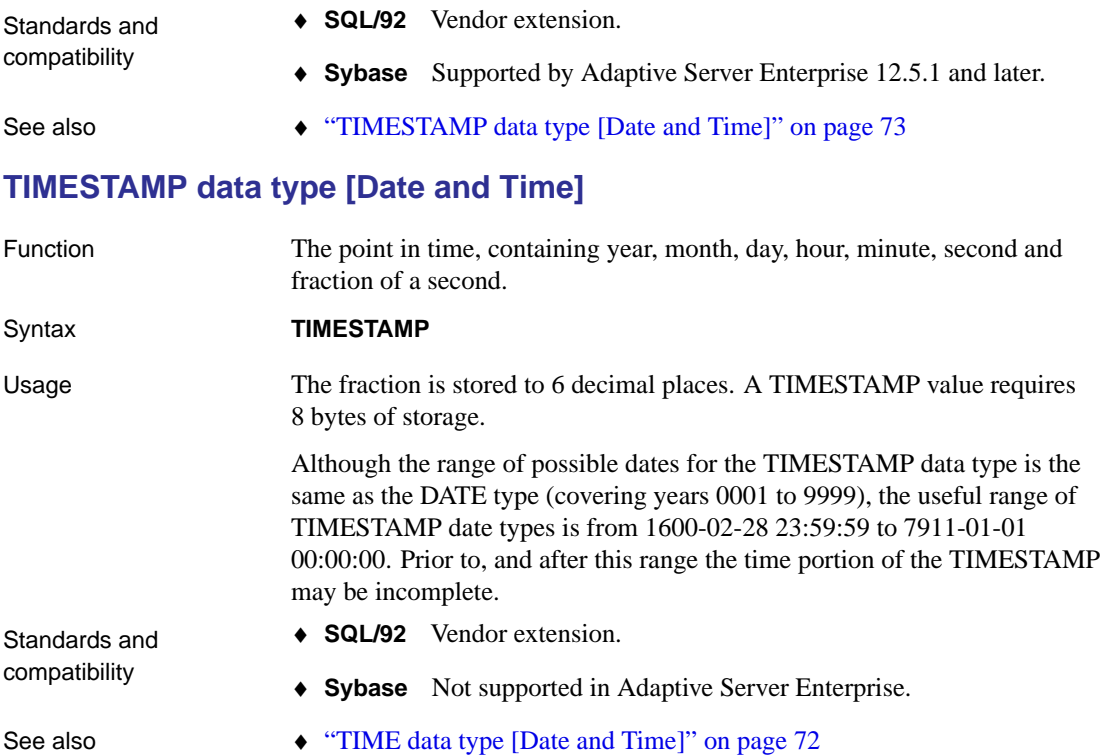

# <span id="page-91-1"></span>**Binary data types**

Function For storing binary data, including images and other information that is not interpreted by the database.

## **BINARY data type [Binary]**

<span id="page-91-0"></span>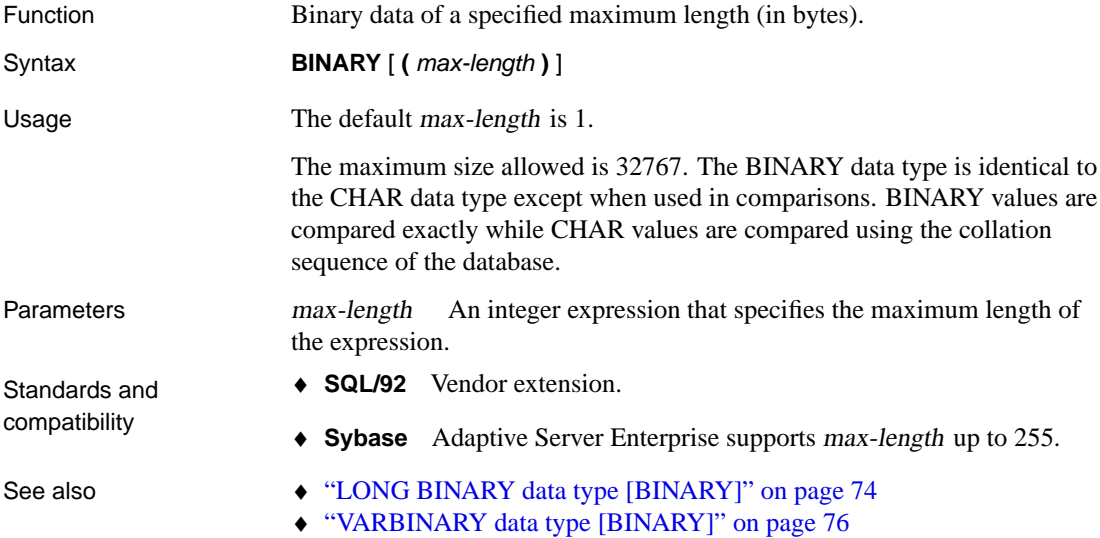

## **LONG BINARY data type [BINARY]**

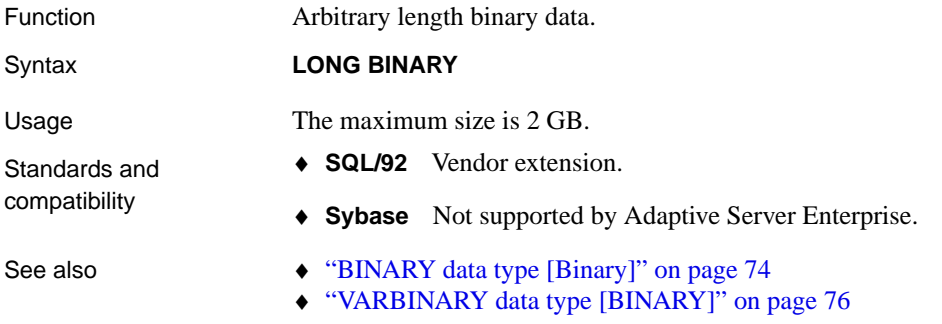

# **IMAGE data type [BINARY]**

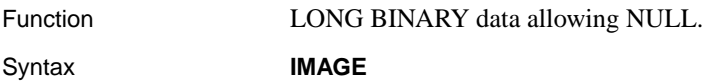

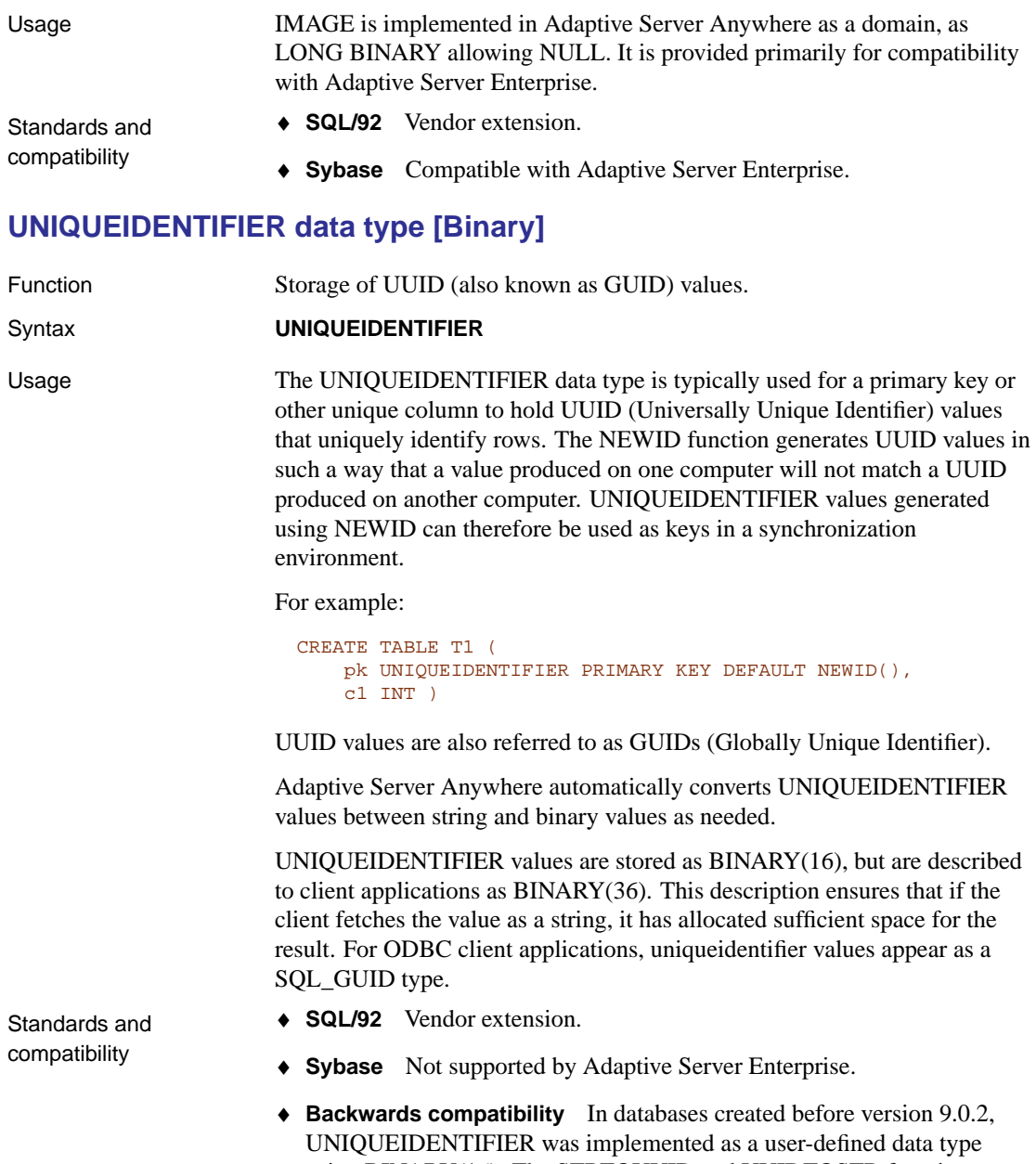

using BINARY(16). The STRTOUUID and UUIDTOSTR functions were needed to convert the values between BINARY(16) and string representations. The STRTOUUID and UUIDTOSTR functions are not needed in databases created with version 9.0.2 or later, which support native UNIQUEIDENTIFIER data types.

<span id="page-93-0"></span>To confirm that your database supports the native UNIQUEIDENTIFER data type, check that the UniqueIdentifier property in the Extended Information tab of the Sybase Central Database Properties sheet is **ON**, or that the following query returns **ON**:

select db\_property('UniqueIdentifier')

- See also **•** "The NEWID default" [ASA SQL User's Guide, page 86]
	- ♦ "NEWID function [Miscellaneous]" on page 185
	- ♦ "UUIDTOSTR function [String]" on page 239
	- ♦ ["STRTOUUID function \[String\]" on page](#page-91-1) [230](#page-91-0)

## **VARBINARY data type [BINARY]**

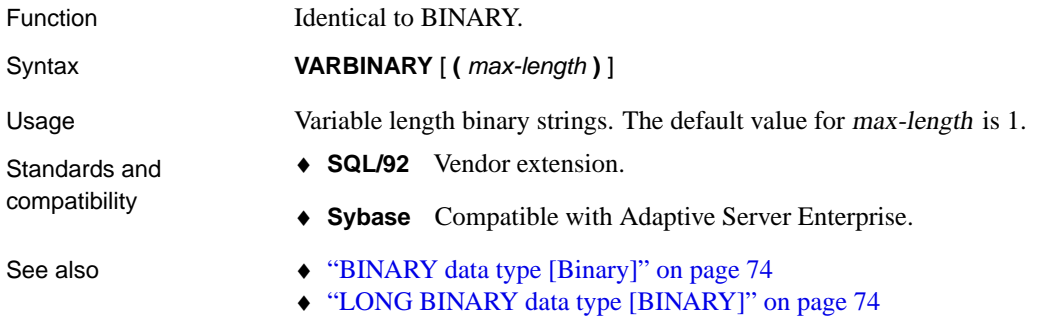

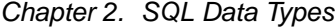

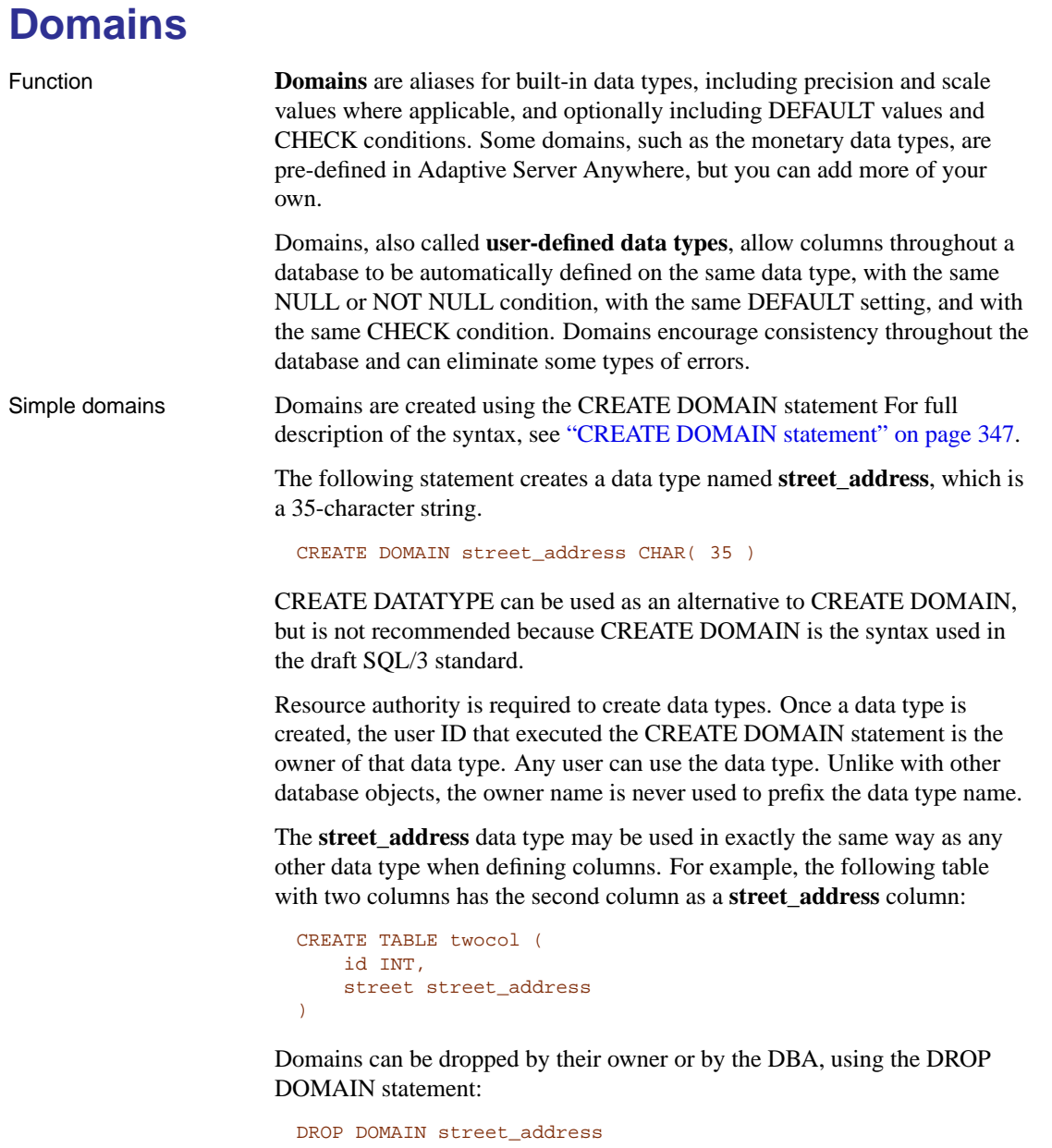

This statement can be carried out only if the data type is not used in any table in the database. If you attempt to drop a domain that is in use, the message "Primary key for row in table 'SYSUSERTYPE' is referenced in another table" appears.

Constraints and defaults with domains Many of the attributes associated with columns, such as allowing NULL values, having a DEFAULT value, and so on, can be built into a domain. Any column that is defined on the data type automatically inherits the NULL setting, CHECK condition, and DEFAULT values. This allows uniformity to be built into columns with a similar meaning throughout a database.

> For example, many primary key columns in the sample database are integer columns holding ID numbers. The following statement creates a data type that may be useful for such columns:

CREATE DOMAIN id INT NOT NULL DEFAULT AUTOINCREMENT CHECK( @col > 0 )

Any column created using the data type **id** is not allowed to hold NULLs, defaults to an auto-incremented value, and must hold a positive number. Any identifier could be used instead of *col* in the @col variable.

The attributes of the data type can be overridden if needed by explicitly providing attributes for the column. A column created on data type **id** with NULL values explicitly allowed does allow NULLs, regardless of the setting in the **id** data type.

Compatibility ♦ **Named constraints and defaults** In Adaptive Server Anywhere, domains are created with a base data type, and optionally a NULL or NOT NULL condition, a default value, and a CHECK condition. Named constraints and named defaults are not supported.

> ♦ **Creating data types** In Adaptive Server Anywhere, you can use the **sp\_addtype** system procedure to add a domain, or you can use the CREATE DOMAIN statement. In Adaptive Server Enterprise, you must use **sp\_addtype**.

# **Data type conversions**

Type conversions can happen automatically, or they can be explicitly requested using the CAST or CONVERT function.

If a string is used in a numeric expression or as an argument to a function that expects a numeric argument, the string is converted to a number.

If a number is used in a string expres[sion or as a string function argument,](#page-110-0) it [is conve](#page-110-0)rted to a string before being used.

All date constants are specified as strings. The string is automatically [converted to a date before use](#page-108-0).

There are certain cases where the automatic database conversions are not appropriate.

```
'12/31/90' + 5'a' > 0
```
T[he automatic data type conversio](#page-247-1)n fails here. You can use the CAST or CONVERT function to force type conversions. For information about the CAST and CONVERT functions, see "Data type conversion functions" on page 93.

[The following functions can also be u](#page-129-0)sed to force type conversions (see "SQL Functions" on page 91).

- ♦ **DATE( value )** Converts the expression into a date, and removes any hours, minutes or seconds. Conversion errors may be reported.
- ♦ **STRING( value )** Equivalent to CAST( value AS LONG VARCHAR ).

☞ For more information about the STRING function, see "STRING function [String]" on page 230.

♦ **VALUE+0.0** Equivalent to CAST( value AS DECIMAL ).

☞ For more information about the CAST function, see "CAST function [Data type conversion]" on page 112.

#### **Conversion when using comparison operators**

When a comparison (such as  $=$ ) is performed between arguments with different data types, one or both arguments must be converted so that the comparison is done using one data type. Sometimes it is preferable for you to explicitly convert one of the arguments using CAST or CONVERT.

Adaptive Server Anywhere uses the following rules to perform a comparison (the rules are examined in the order listed, and the first rule that applies is

used):

- 1. If the data type of either argument is TIME, convert both to TIME and compare.
- 2. If one argument is TINYINT and the other is INTEGER, convert both to INTEGER and compare.
- 3. If one argument is TINYINT and the other is SMALLINT, convert both to SMALLINT and compare.
- 4. If one argument is UNSIGNED SMALLINT and the other is INTEGER, convert both to INTEGER and compare.
- 5. If the data types of the arguments have a common super type, convert to the common super type and compare. The super types are the final data type in each of the following lists:
	- ♦ BIT ➤ TINYINT ➤ UNSIGNED SMALLINT ➤ UNSIGNED INTEGER ➤ UNSIGNED BIGINT ➤ NUMERIC
	- ♦ SMALLINT ➤ INTEGER ➤ BIGINT ➤ NUMERIC
	- ♦ REAL ➤ DOUBLE
	- ♦ CHAR ➤ LONG VARCHAR
	- ♦ BINARY ➤ LONG BINARY
	- $\rightarrow$  DATE  $\rightarrow$  TIMESTAMP

For example, if the two arguments are of types BIT and TINYINT, they are converted to NUMERIC.

6. If either data type has the type DATE or TIMESTAMP, convert to both to TIMESTAMP and compare.

For example, if the two arguments are of type REAL and DATE, they are both converted to TIMESTAMP.

- 7. If the data type of either argument is UNIQUEIDENTIFIER, convert both to UNIQUEIDENTIFIER and compare.
- 8. If one argument has CHARACTER data type and the other has BINARY data type, convert both to BINARY and compare.
- 9. If one argument has NUMERIC data type and the other has FLOAT, convert both to DOUBLE and compare.
- 10. Convert to NUMERIC and compare.

For example, if the two arguments have REAL and CHAR data types, they are both converted to NUMERIC.

**Notes** 

- ♦ You can override these rules by explicitly casting arguments to another type. For example, if you want to compare a DATE and a CHAR as a CHAR, then you need to explicitly cast the DATE to a CHAR.
	- ☞ For more information, see "CAST function [Data type conversion]" on page 112.
- ♦ Rules 1, 6, and 10 may lead to conversions that fail.

# **Java and SQL data type conversion**

Data type conversion between Java types and SQL types is required for both Java stored procedures and JDBC applications. Java to SQL and SQL to Java data type conversions are carried out according to the JDBC standard. The conversions are described in the following tables.

### **Java to SQL data type conversion**

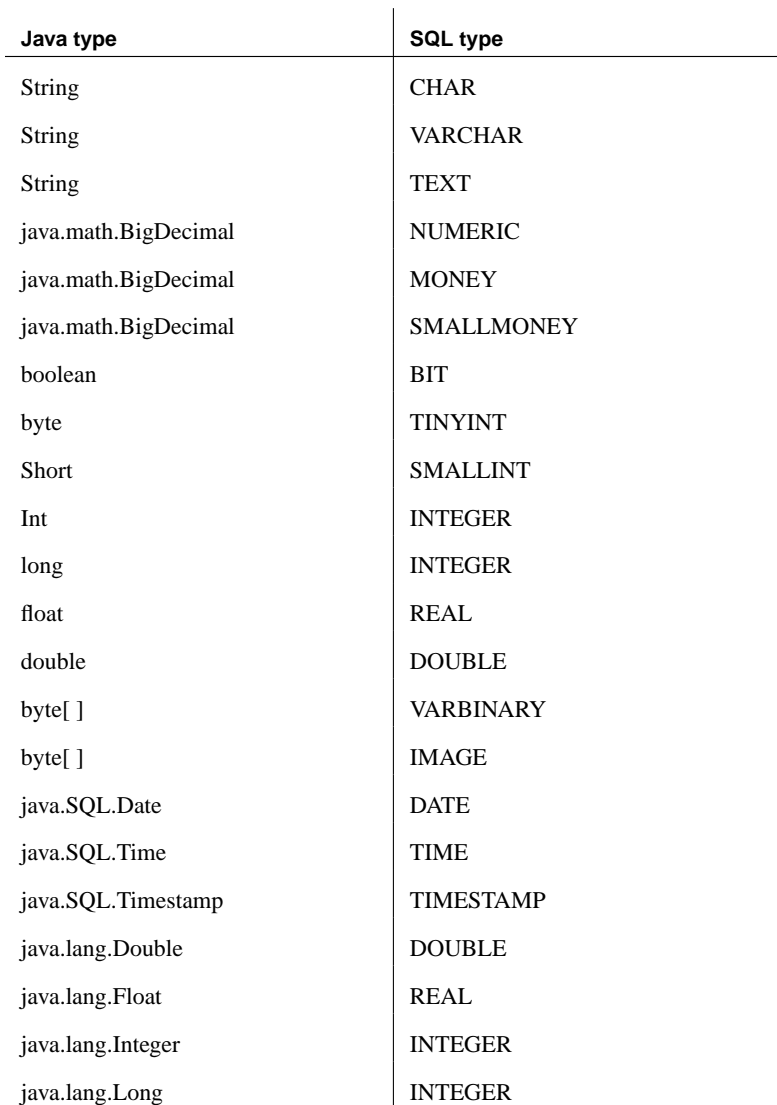

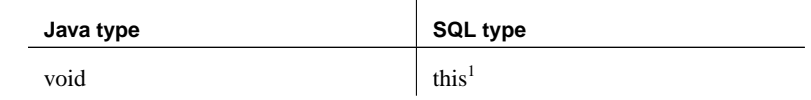

# **SQL to Java data type conversion**

| <b>SQL type</b>       | Java type            |
|-----------------------|----------------------|
| <b>CHAR</b>           | <b>String</b>        |
| <b>VARCHAR</b>        | String               |
| <b>TEXT</b>           | String               |
| <b>NUMERIC</b>        | java.math.BigDecimal |
| <b>DECIMAL</b>        | java.math.BigDecimal |
| <b>MONEY</b>          | java.math.BigDecimal |
| <b>SMALLMONEY</b>     | java.math.BigDecimal |
| <b>BIT</b>            | boolean              |
| <b>TINYINT</b>        | byte                 |
| <b>SMALLINT</b>       | short                |
| <b>INTEGER</b>        | int                  |
| <b>BIGINT</b>         | long                 |
| <b>REAL</b>           | float                |
| <b>FLOAT</b>          | double               |
| <b>DOUBLE</b>         | double               |
| <b>BINARY</b>         | byte[]               |
| <b>VARBINARY</b>      | byte[]               |
| <b>LONG VARBINARY</b> | byte[]               |
| <b>IMAGE</b>          | byte[]               |
| <b>DATE</b>           | java.SQL.Date        |
| <b>TIME</b>           | java.SQL.Time        |
| <b>TIMESTAMP</b>      | java.SQL.Timestamp   |

<sup>&</sup>lt;sup>1</sup>The method returns the object itself

# **Year 2000 compliance**

<span id="page-102-0"></span>The problem of handling dates, in particular year values in and beyond the year 2000, was a significant issue for the computer industry.

This section examines the year 2000 compliance of Adaptive Server Anywhere. It illustrates how date values are handled internally by Adaptive Server Anywhere, and how Adaptive Server Anywhere handles ambiguous date information, such as the conversion of a two digit year string value.

Users of Sybase Adaptive Server Anywhere and its predecessors can be assured that dates are handled and stored internally in a manner not adversely effected by the transition from the 20th century to the 21st century.

Consider the following measurements of Adaptive Server Anywhere year 2000 compliance:

- ♦ Adaptive Server Anywhere always returns correct values for any legal arithmetic and logical operations on dates, regardless of whether the calculated values span different centuries.
- ♦ At all times, the Adaptive Server Anywhere internal storage of dates explicitly includes the century portion of a year value.
- ♦ The operation of Adaptive Server Anywhere is unaffected by any return value, including the current date.
- ♦ Date values can always be output in full century format.

Many of the date–related topics summarized in this section are explained in greater detail in other parts of the documentation.

### **How dates are stored**

Dates containing year values are used internally and stored in Adaptive Server Anywhere databases using either of the following data types:

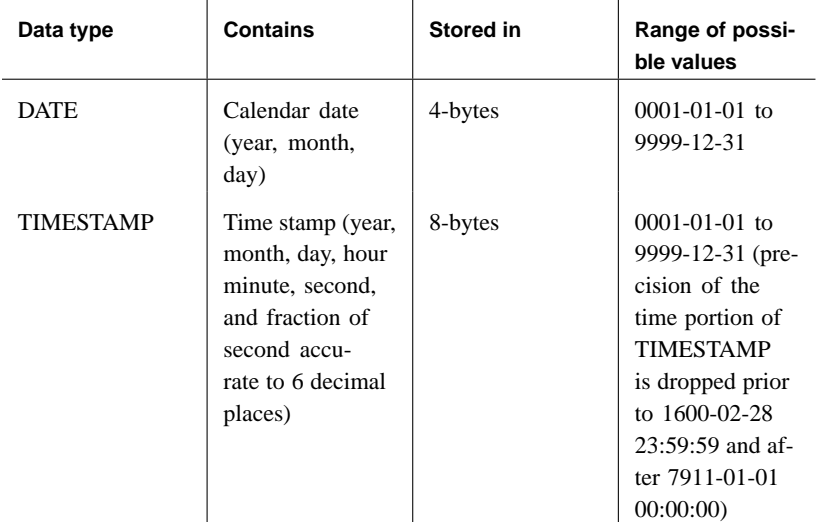

☞ For more information on Adaptive Server Anywhere date and time data types see "Date and time data types" on page 67.

#### **Sending and retrieving date values**

Date values are stored within Adaptive Server Anywhere as either a DATE or TIMESTAMP data type, but they are passed to and retrieved from Adaptive Server Anywhere using one of the following methods:

- ♦ As a string, using any Adaptive Server Anywhere programming interface.
- ♦ As a TIMESTAMP structure, using ODBC.
- ♦ [As a SQLDATETIME structure, using E](#page-86-0)mbedded SQ[L.](#page-86-0)

A string containing a date value is considered unambiguous and is automatically converted to a DATE or TIMESTAMP data type without potential for misinterpretation if it is passed using the following format: yyyy-mm-dd (the "-" dash separator is one of several characters that are permitted).

For more information Date formats other than yyyy-mm-dd can be used by setting the DATE\_FORMAT database option. For more information, see "DATE\_FORMAT option [compatibility]" [*ASA Database Administration Guide,* page 646].

> For more information on unambiguous date formats, see "Using unambiguous dates and times" on page 69.

For more information on the ODBC TIMESTAMP structure, see the

Microsoft Open Database Connectivity SDK, or "Sending dates and times to the database" on page 67.

Used in the development of C programs, an embedded SQL SQLDATETIME structure's year value is a 16-bit signed integer.

For more information on the SQLDATETIME data type, see "Embedded SQL data types" [*ASA Programming Guide,* page 149].

#### **Leap years**

The year 2000 is a leap year, with an additional day in the month of February. Adaptive Server Anywhere uses a globally accepted algorithm for determining which years are leap years. Using this algorithm, a year is considered a leap year if it is divisible by four, unless the year is a century date (such as the year 1900), in which case it is a leap year only if it is divisible by 400.

Adaptive Server Anywhere handles all leap years correctly. For example, the following SQL statement results in a return value of "Tuesday":

SELECT DAYNAME('2000-02-29')

Adaptive Server Anywhere accepts February 29, 2000—a leap year—as a date, and using this date determines the day of the week.

However, the following statement is rejected by Adaptive Server Anywhere:

SELECT DAYNAME('2001-02-29')

This statement results in an error (cannot convert '2001-02-29' to a date) because February 29th does not exist in the year 2001.

#### **Ambiguous string to date conversions**

Adaptive Server Anywhere automatically converts a string into a date when a date value is expected, even if the year is represented in the string by only two digits.

If the century portion of a year value is omitted, the method of conversion is determined by the NEAREST\_CENTURY database option.

The NEAREST\_CENTURY database option is a numeric value that acts as a break point between 19YY date values and 20YY date values.

Two-digit years less than the NEAREST\_CENTURY value are converted to 20yy, while years greater than or equal to the value are converted to 19yy.

If this option is not set, the default setting of 50 is assumed. Thus, two-digit

year strings are understood to refer to years between 1950 and 2049.

This NEAREST\_CENTURY option was introduced in SQL Anywhere Version 5.5. In version 5.5, the default setting was 0.

Ambiguous date conversion example The following statement creates a table that can be used to illustrate the conversion of ambiguous date information in Adaptive Server Anywhere.

```
CREATE TABLE T1 (C1 DATE);
```
The table T1 contains one column, C1, of the type DATE.

The following statement inserts a date value into the column C1. Adaptive Server Anywhere automatically converts a string that contains an ambiguous year value, one with two digits representing the year but nothing to indicate the century.

```
INSERT INTO T1 VALUES('00-01-01');
```
By default, the NEAREST\_CENTURY option is set to 50, thus Adaptive Server Anywhere converts the above string into the date 2000-01-01. The following statement verifies the result of this insert.

SELECT \* FROM T1;

Changing the NEAREST\_CENTURY option using the following statement alters the conversion process.

```
SET OPTION NEAREST CENTURY = 0;
```
When NEAREST\_CENTURY option is set to 0, executing the previous insert using the same statement will create a different date value:

INSERT INTO T1 VALUES('00-01-01');

The above statement now results in the insertion of the date 1900-01-01. Use the following statement to verify the results.

SELECT \* FROM T1;

#### **Date to string conversions**

Adaptive Server Anywhere provides several functions for converting Adaptive Server Anywhere date and time values into a wide variety of strings and other expressions. It is possible in converting a date value into a string to reduce the year portion into a two-digit number representing the year, thereby losing the century portion of the date. Wrong century values Consider the following statement, which incorrectly converts a string representing the date January 1, 2000 into a string representing the date

January 1, 1900 even though no database error occurs.

```
SELECT DATEFORMAT (
            DATEFORMAT('2000-01-01', 'Mmm dd/yy' ),
            'yyyy-Mmm-dd' )
    AS Wrong_year;
```
Adaptive Server Anywhere automatically and correctly converts the unambiguous date string 2000-01-01 into a date value. However, the 'Mmm dd/yy' formatting of the inner, or nested, DATEFORMAT function drops the century portion of the date when it is converted back to a string and passed to the outer DATEFORMAT function.

Because the database option NEAREST\_CENTURY in this case is set to 0, the outer DATEFORMAT function converts the string representing a date with a two-digit year value into a year between 1900 and 1999.

☞ For more information on date and time functions, see "Date and time functions" on page 94.
### CHAPTER 3

# **SQL Functions**

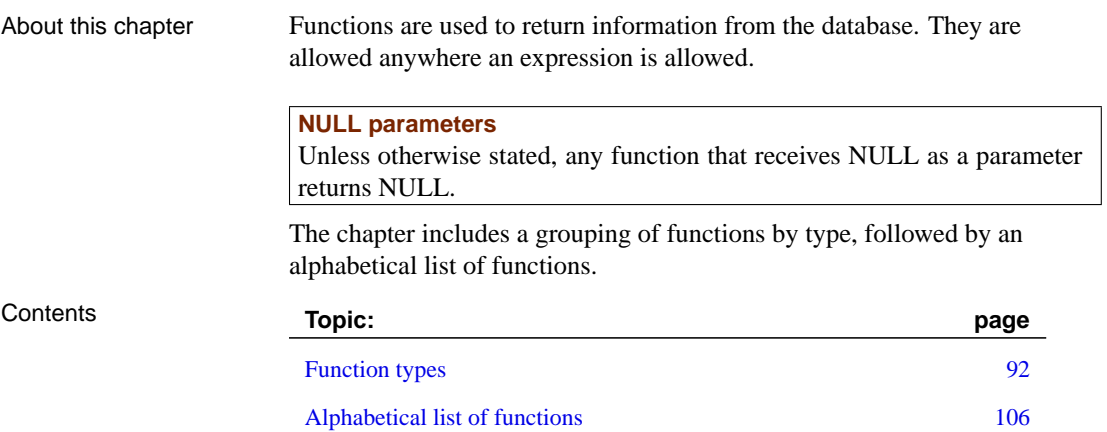

## **Function type[s](#page-126-0)**

T[his section groups the available function b](#page-141-0)y type.

#### **Aggregate functions**

Aggregate functions summarize data over a group of rows from the database. T[he groups are formed using the GROUP BY cla](#page-142-0)use of the SELECT st[atement. Aggregate functions are allowed only in th](#page-177-0)e select list and in the HAVING and ORDER BY clauses of a SELECT statement.

List of functions T[he following aggregate functions are availab](#page-191-0)le:

- ♦ ["AVG function \[Aggregate\]" on page 109](#page-197-0)
- ♦ ["COS function \[Numeric\]" on page 124](#page-197-1)
- ♦ ["COVAR\\_POP function \[Aggregate\]" on p](#page-221-0)age 126
- ♦ ["COVAR\\_SAMP function \[Aggregate\]" on](#page-222-0) page 126
- ♦ ["COUNT function \[Aggregate\]" on page 125](#page-223-0)
- ♦ ["GROUPING function \[Aggregate\]" on page 160](#page-223-1)
- ♦ ["LIST function \[Aggregate\]" on page 1](#page-224-0)74
- ♦ ["MAX function \[Aggregate\]" on page 180](#page-225-0)
- ♦ ["MIN function \[Aggregate\]" on page 180](#page-226-0)
- ♦ ["REGR\\_AVGX \[Aggregate\]" on page 20](#page-227-0)4
- ♦ ["REGR\\_AVGY \[Aggregate\]" on page 20](#page-228-0)5
- ♦ ["REGR\\_COUNT \[Aggregate\]" on page 206](#page-244-0)
- ♦ "REGR\_INTERCEPT [Aggregate]" on page 206
- ♦ "REGR\_R2 [Aggregate]" on page 207
- ♦ "REGR\_SLOPE [Aggregate]" on page 208
- ♦ "REGR\_SXX [Aggregate]" on page 209
- ♦ "REGR\_SXY [Aggregate]" on page 210
- ♦ "REGR\_SYY [Aggregate]" on page 211
- ♦ "STDDEV function [Aggregate]" on page 227

- ♦ "STDDEV\_POP function [Aggregate]" on page 227
- "STDDEV SAMP function [Aggregate]" on page 228
- ♦ ["SUM function \[Aggregate\]" on page 233](#page-146-0)
- ♦ ["VAR\\_POP function \[Aggregate\]" on page 240](#page-159-0)
- ♦ ["VAR\\_SAMP function \[Aggregate\]" on page 241](#page-213-0)
- ♦ ["VARIANCE function \[Aggregate\]" on page](#page-220-0) 242

#### **Rank functions**

Rank functions let you compute a rank value for each row in a result set based on an ordering specified in the query.

- ♦ "CUME\_DIST function [Aggregate]" on page 129
- ♦ "DENSE\_RANK function [Aggregate]" on page 142
- ♦ "PERCENT\_RANK function [Aggregate]" on page 196
- ♦ ["RANK function \[Aggregate\]" on page 203](#page-129-0)
- ♦ ["ROW\\_NUMBER function \[Aggregate\]" on page 217](#page-138-0)

#### **Data type conversio[n functions](#page-178-0)**

T[hese functions are used to convert arguments from one data typ](#page-186-0)e to another, or [to test whether they can be converted.](#page-187-0) Compatibility ♦ The Adaptive Server Anywhere **cast** function is not currently supported [by Adaptive Server Enterprise.](#page-188-0) List of functions The following data type conversion functions are available: ♦ "CAST function [Data type conversion]" on page 112 ♦ "CONVERT function [Data type conversion]" on page 121 ♦ "HEXTOINT function [Data type conversion]" on page 161 ♦ "INTTOHEX function [Data type conversion]" on page 169 ♦ "ISDATE function [Data type conversion]" on page 170 ♦ "ISNUMERIC function [Miscellaneous]" on page 171

### **Date and time functi[ons](#page-148-0)**

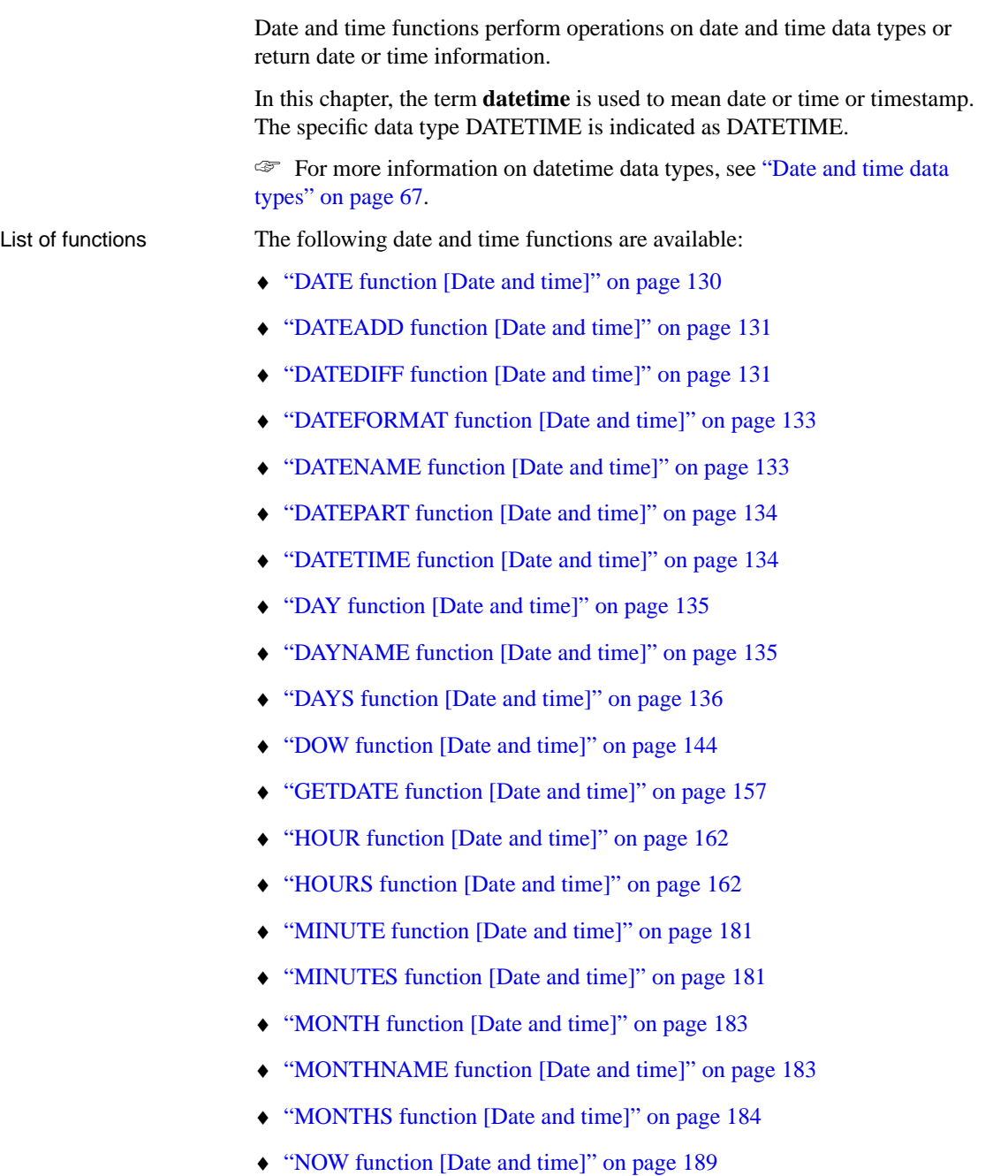

- ♦ ["QUARTER function \[Date and time\]" on pag](#page-268-0)e 201
- ♦ "SECOND function [Date and time]" on page 218
- ♦ "SECONDS function [Date and time]" on page 219
- ♦ "TODAY function [Date and time]" on page 235
- ♦ "WEEKS function [Date and time]" on page 243
- ♦ "YEAR function [Date and time]" on page 249
- ♦ "YEARS function [Date and time]" on page 250
- ♦ "YMD function [Date and time]" on page 251

#### **Date parts**

Many of the date functions use dates built from **date parts**. The following table displays allowed values of date-parts.

 $\overline{1}$ 

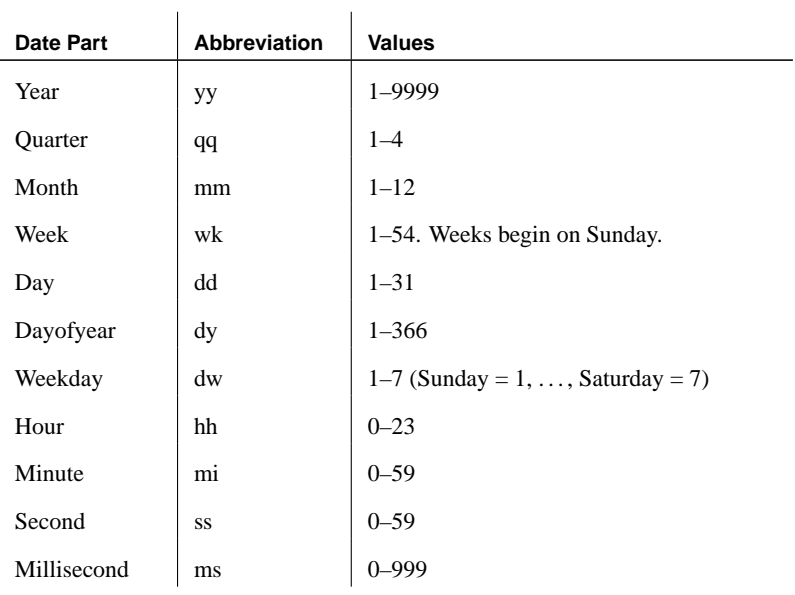

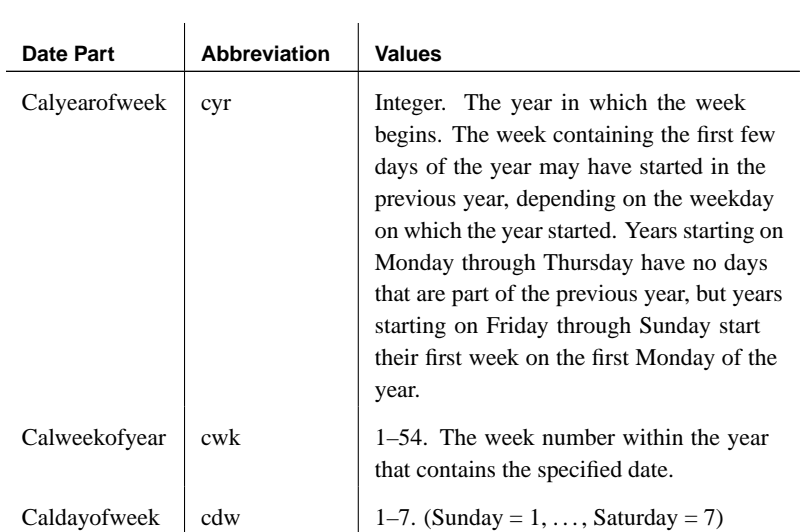

### **Java and SQL user-defined functions**

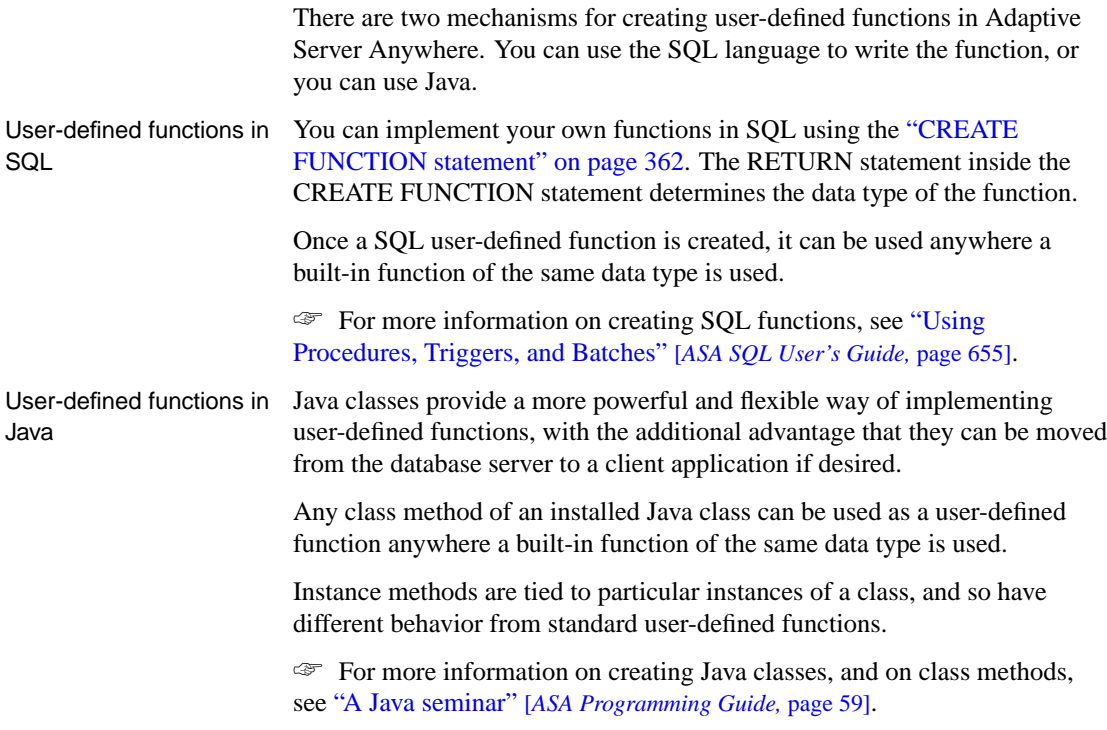

#### **Miscellaneous functi[ons](#page-156-0)**

M[iscellaneous functions perform operations on](#page-157-0) arithmetic, string or date/time expressions, including the return values of other functions.

List of functions T[he following miscellaneous functions are avai](#page-161-1)lable:

- ♦ ["ARGN function \[Miscellaneous\]" on page 107](#page-162-0)
- ♦ ["COALESCE function \[Miscellaneous\]" on page 115](#page-163-0)
- ♦ ["COMPRESS function \[String\]" on page 116](#page-164-0)
- ♦ ["CONFLICT function \[Miscellaneous\]" on page 118](#page-170-0)
- ♦ ["DECOMPRESS function \[String\]" on page 139](#page-170-1)
- ♦ ["DECRYPT function \[String\]" on page 140](#page-171-0)
- ♦ ["ENCRYPT function \[String\]" on page 144](#page-172-0)
- ♦ ["ERRORMSG function \[Miscellaneous\]" on page 145](#page-174-1)
- ♦ ["ESTIMATE function \[Miscellaneous\]" on page 146](#page-175-0)
- ♦ ["ESTIMATE\\_SOURCE function \[Miscellaneous\]" o](#page-176-0)n page 147
- ♦ ["EXPERIENCE\\_ESTIMATE function \[](#page-177-1)Miscellaneous]" on page 153
- ♦ ["EXPLANATION function \[Miscellaneous\]" on page](#page-184-0) 153
- ♦ ["EXPRTYPE function \[Miscellaneous\]" on page 1](#page-185-0)54
- ♦ ["GET\\_IDENTITY function \[Miscellaneous\]" on page 155](#page-185-1)
- ♦ ["GRAPHICAL\\_PLAN function \[Miscellaneous\]" on pag](#page-187-1)e 157
- ♦ ["GRAPHICAL\\_ULPLAN function \[Miscellaneou](#page-190-0)s]" on page 158
- ♦ "GREATER function [Miscellaneous]" on page 159
- ♦ "HASH function [String]" on page 160
- ♦ "IDENTITY function [Miscellaneous]" on page 167
- ♦ "IFNULL function [Miscellaneous]" on page 168
- ♦ "INDEX\_ESTIMATE function [Miscellaneous]" on page 168
- ♦ "ISNULL function [Data type conversion]" on page 170
- ♦ "LESSER function [Miscellaneous]" on page 173
- ♦ ["LONG\\_ULPLAN function \[Miscellaneous\]" on page 17](#page-243-0)8
- ♦ ["NEWID function \[Miscellaneous\]" on page 185](#page-252-0)
- ♦ ["NULLIF function \[Miscellaneous\]" on page 189](#page-252-1)
- ♦ ["NUMBER function \[Miscellaneous\]" on page 190](#page-259-1)
- ♦ ["PLAN function \[Miscellaneous\]" on page 198](#page-259-2)
- ♦ "REWRITE function [Miscellaneous]" on page 214
- ♦ "SHORT\_ULPLAN function [Miscellaneous]" on page 220
- ♦ "SQLDIALECT function [Miscellaneous]" on page 226
- ♦ ["TRACEBACK function \[Miscellaneous](#page-123-1)]" on page 235
- ♦ ["TRANSACTSQL function \[Miscellaneou](#page-123-2)s]" on page 235
- ♦ ["VAREXISTS function \[Miscellaneous\]"](#page-125-0) on page 242
- ♦ ["WATCOMSQL function \[Miscellaneous\]](#page-125-1)" on page 242

#### **Numeric functions**

N[umeric functions perform mathematical operati](#page-130-0)ons on numerical data types or return numeric information.

List of functions T[he following numeric functions are availab](#page-141-0)le:

- ♦ ["ABS function \[Numeric\]" on page 106](#page-141-1)
- ♦ ["ACOS function \[Numeric\]" on page 106](#page-158-0)
- ♦ ["ASIN function \[Numeric\]" on page 108](#page-169-0)
- ♦ ["ATAN function \[Numeric\]" on page 108](#page-172-1)
- ♦ "ATN2 function [Numeric]" on page 109
- ♦ "CEILING function [Numeric]" on page 113
- ♦ "COS function [Numeric]" on page 124
- ♦ "COT function [Numeric]" on page 124
- ♦ "DEGREES function [Numeric]" on page 141
- ♦ "EXP function [Numeric]" on page 152
- ♦ "FLOOR function [Numeric]" on page 155

- ♦ ["LOG function \[Numeric\]" on page 177](#page-229-0)
- ♦ ["LOG10 function \[Numeric\]" on page 178](#page-233-0)
- ♦ ["MOD function \[Numeric\]" on page 182](#page-237-0)
- ♦ ["PI function \[Numeric\]" on page 197](#page-238-0)
- ♦ ["POWER function \[Numeric\]" on page 19](#page-244-1)9
- ♦ ["RADIANS function \[Numeric\]" on pag](#page-251-0)e 202
- ♦ ["RAND function \[Numeric\]" on page 202](#page-253-0)
- ♦ ["REMAINDER function \[Numeric\]" on page 212](#page-254-0)
- ♦ "ROUND function [Numeric]" on page 216
- ♦ "SIGN function [Numeric]" on page 220
- ♦ "SIN function [Numeric]" on page 221
- ♦ "SQRT function [Numeric]" on page 227
- ♦ ["TAN function \[Numeric\]" on page 234](#page-180-0)
- ♦ ["TRUNCATE function \[Numeric\]" on page](#page-181-0) 236
- ♦ ["TRUNCNUM function \[Numeric\]" on page 237](#page-182-0)

#### **HTTP functions**

H[TTP functions facilitate the handling of HTTP requests with](#page-205-0)in web services.

List of functions T[he following functions are available:](#page-205-1)

- ♦ "HTML\_DECODE function" on page 163
- ♦ "HTML\_ENCODE function" on page 164
- ♦ "HTTP\_DECODE function [HTTP]" on page 165
- ♦ "HTTP\_ENCODE function [HTTP]" on page 165
- ♦ "HTTP\_VARIABLE function [HTTP]" on page 167
- ♦ "NEXT\_HTTP\_HEADER function [HTTP]" on page 188
- ♦ "NEXT\_HTTP\_VARIABLE function [HTTP]" on page 188

## **String functions**

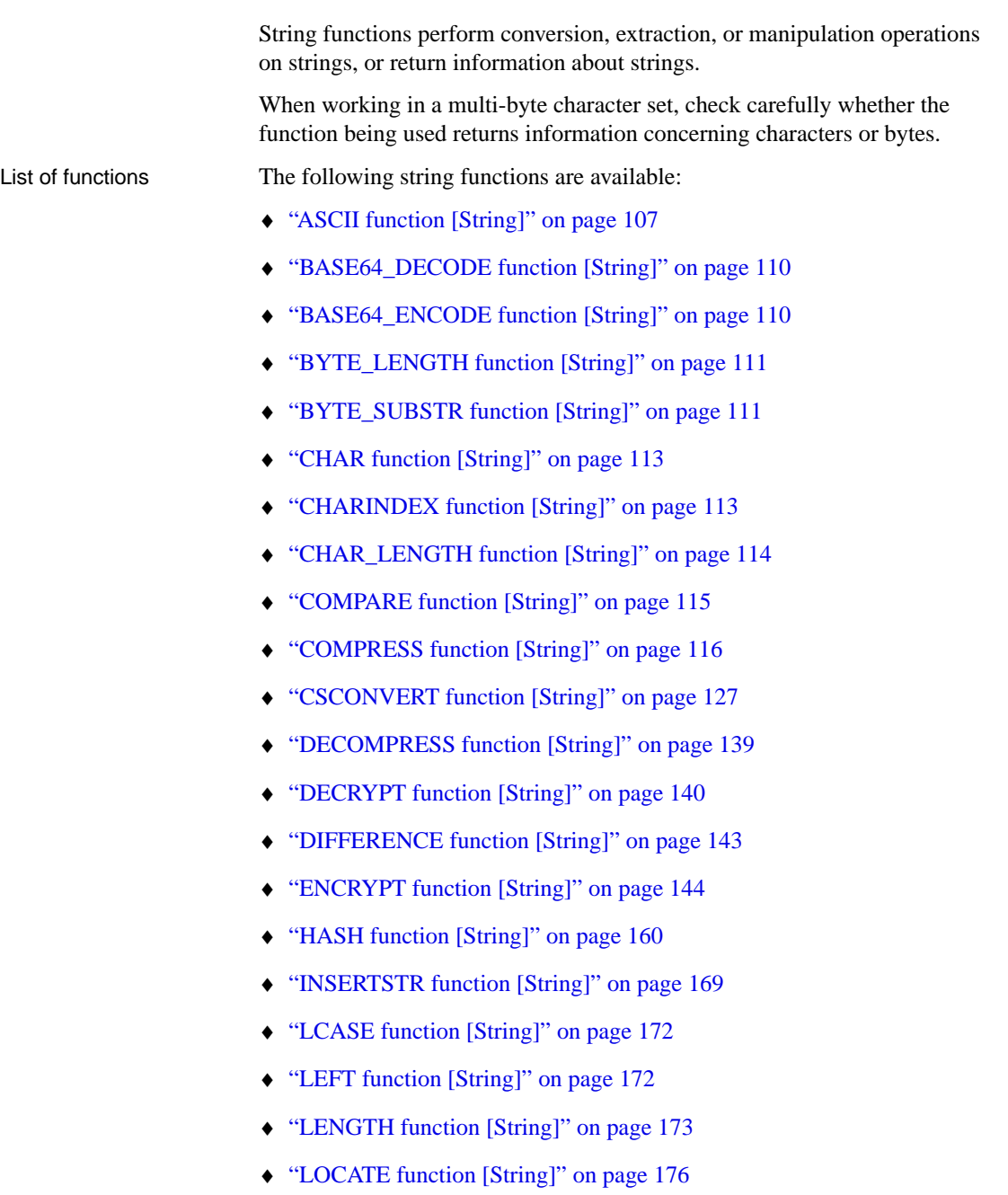

- ♦ ["LOWER function \[String\]" on page 179](#page-233-1)
- ♦ ["LTRIM function \[String\]" on page 179](#page-235-0)
- ♦ ["OPENXML function \[String\]" on page 19](#page-238-1)1
- ♦ ["PATINDEX function \[String\]" on page 196](#page-239-0)
- ♦ ["REPEAT function \[String\]" on page 212](#page-242-0)
- ♦ ["REPLACE function \[String\]" on page 2](#page-243-1)13
- ♦ ["REPLICATE function \[String\]" on p](#page-246-0)age 213
- ♦ ["RIGHT function \[String\]" on page 216](#page-247-0)
- ♦ ["RTRIM function \[String\]" on page 218](#page-247-1)
- ♦ ["SIMILAR function \[String\]" on page 22](#page-248-0)1
- ♦ ["SORTKEY function \[String\]" on page 222](#page-249-0)
- ♦ ["SOUNDEX function \[String\]" on page](#page-253-1) 225
- ♦ ["SPACE function \[String\]" on page 226](#page-255-0)
- ♦ ["STR function \[String\]" on page 229](#page-255-1)
- ♦ ["STRING function \[String\]" on page 230](#page-256-0)
- ♦ ["STRTOUUID function \[String\]" on page 2](#page-261-0)30
- ♦ ["STUFF function \[String\]" on page 231](#page-262-0)
- ♦ ["SUBSTRING function \[String\]" on page 232](#page-263-0)
- ♦ ["TRIM function \[String\]" on page 236](#page-264-0)
- ♦ ["UCASE function \[String\]" on page 238](#page-265-0)
- ♦ "UPPER function [String]" on page 238
- ♦ "UUIDTOSTR function [String]" on page 239
- ♦ "XMLAGG function [String]" on page 244
- ♦ "XMLCONCAT function [String]" on page 245
- ♦ "XMLELEMENT function [String]" on page 246
- ♦ "XMLFOREST function [String]" on page 247
- ♦ "XMLGEN function [String]" on page 248

#### **System functions**

Sy[stem functions return system information.](#page-156-1)

List of functions T[he following system functions are available:](#page-165-0)

- ♦ ["CONNECTION\\_PROPERTY function \[System\]" on page 117](#page-166-0)
- ♦ ["DATALENGTH function \[System\]" on page 130](#page-167-0)
- ♦ ["DB\\_ID function \[System\]" on page 137](#page-203-0)
- ♦ ["DB\\_NAME function \[System\]" on page 137](#page-204-0)
- ♦ ["DB\\_EXTENDED\\_PROPERTY function \[Sys](#page-217-0)tem]" on page 138
- ♦ ["DB\\_PROPERTY function \[System\]" on page 139](#page-216-0)
- ♦ ["EVENT\\_CONDITION function \[System\]" on page 14](#page-217-1)8
- ♦ ["EVENT\\_CONDITION\\_NAME function \[System\]" on pa](#page-218-0)ge 149
- ♦ "EVENT\_PARAMETER function [System]" on page 150
- ♦ "NEXT\_CONNECTION function [System]" on page 186
- ♦ "NEXT\_DATABASE function [System]" on page 187
- ♦ "PROPERTY function [System]" on page 200
- ♦ "PROPERTY\_DESCRIPTION function [System]" on page 199
- ♦ "PROPERTY\_NAME function [System]" on page 200
- ♦ "PROPERTY\_NUMBER function [System]" on page 201

Compatibility The following table displays the Adaptive Server Enterprise system functions and their status in Adaptive Server Anywhere:

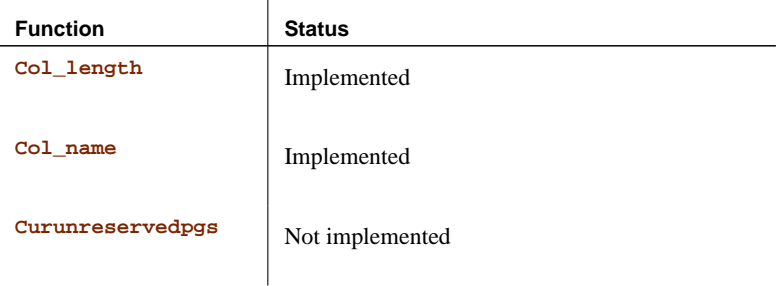

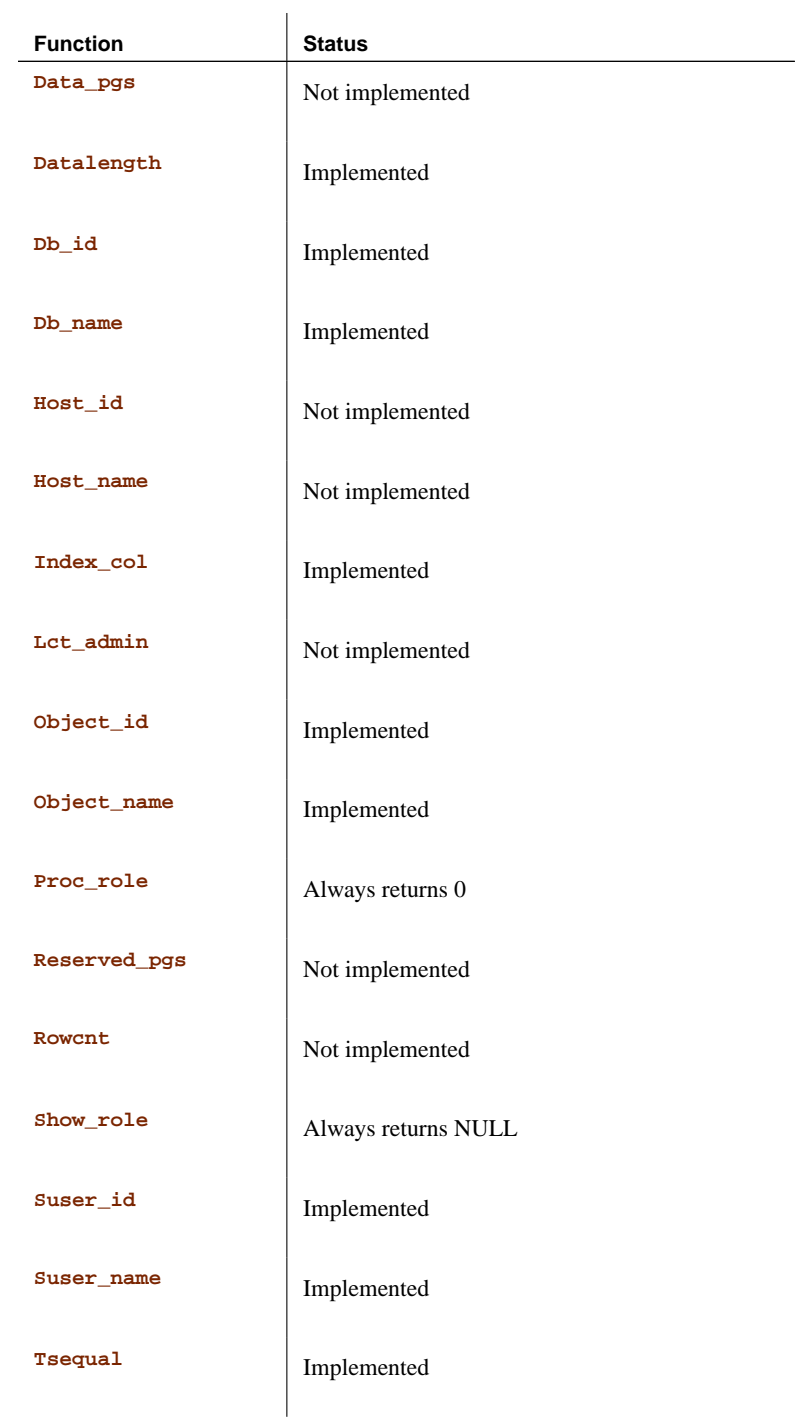

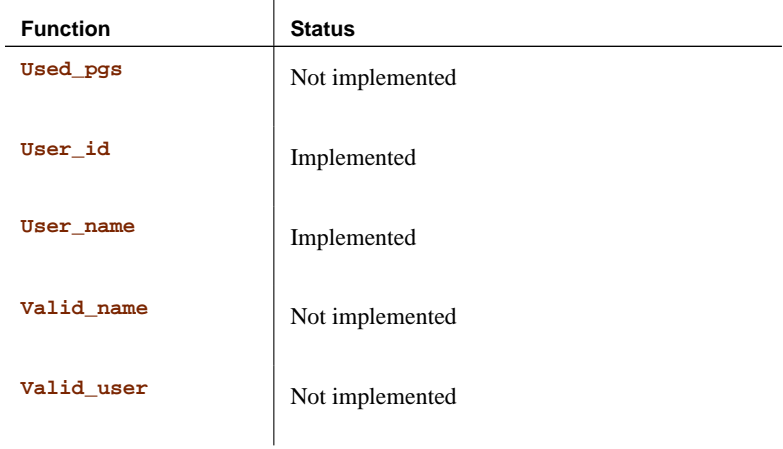

- Notes Some of the system functions are implemented in Adaptive Server Anywhere as stored procedures.
	- ♦ The db\_id, db\_name, and datalength functions are implemented as built-in functions.

The implemented system functions are described in the following table.

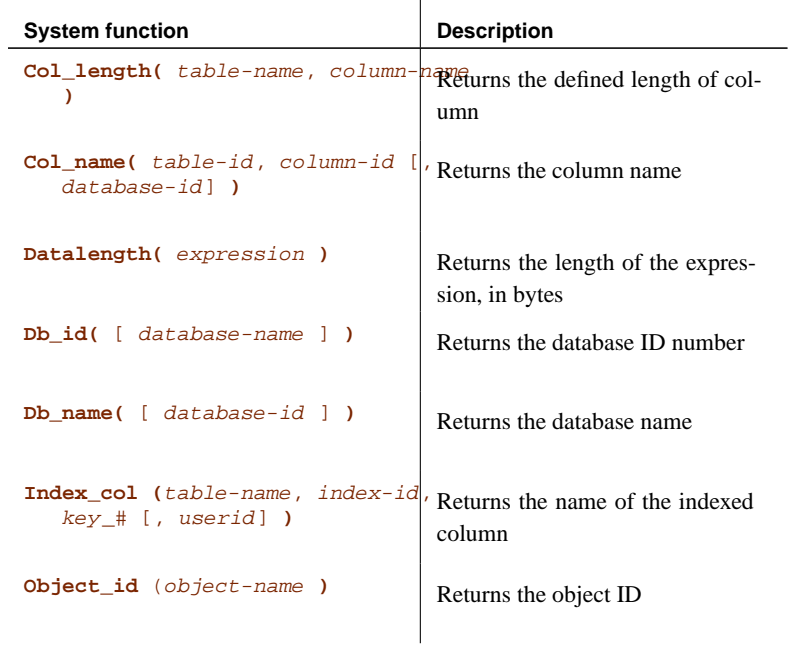

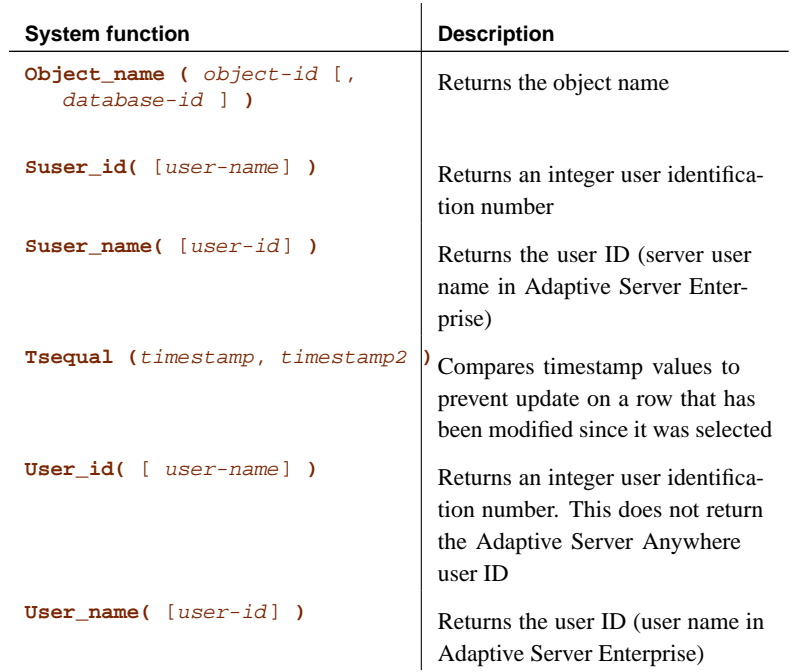

### **Text and image functions**

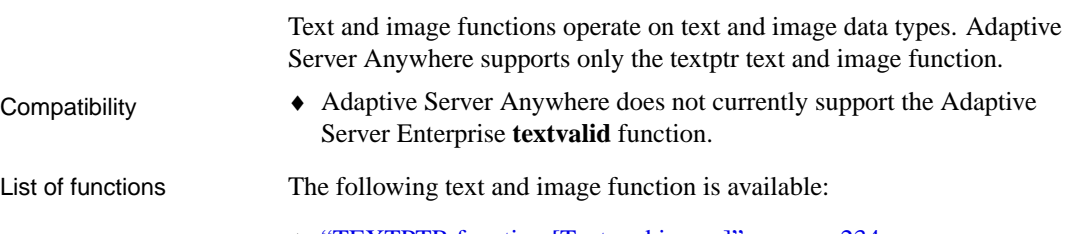

♦ "TEXTPTR function [Text and image]" on page 234

## **Alphabetical list of functions**

<span id="page-123-1"></span><span id="page-123-0"></span>Each function is listed, and the function type (numeric, character, and so on) is indicated next to it.

☞ For links to all functions of a given type, see "Function types" on page 92.

### **ABS function [Numeric]**

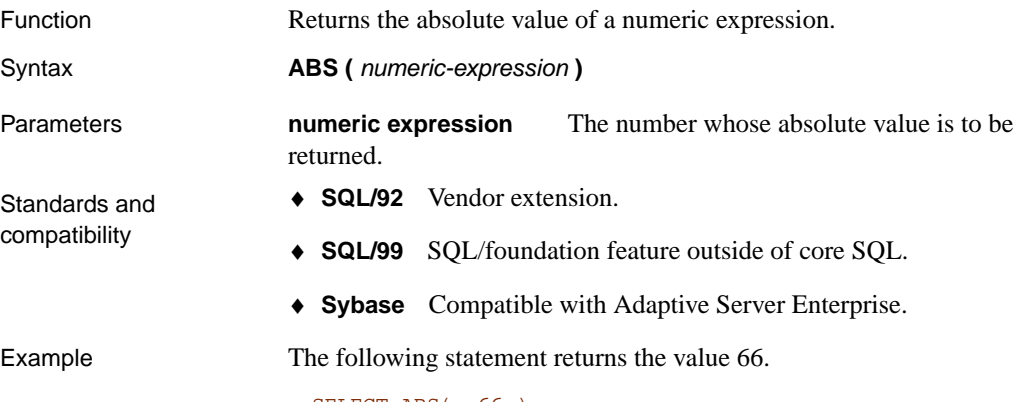

#### <span id="page-123-2"></span>SELECT ABS( -66 )

### **ACOS function [Num[eric\]](#page-125-1)**

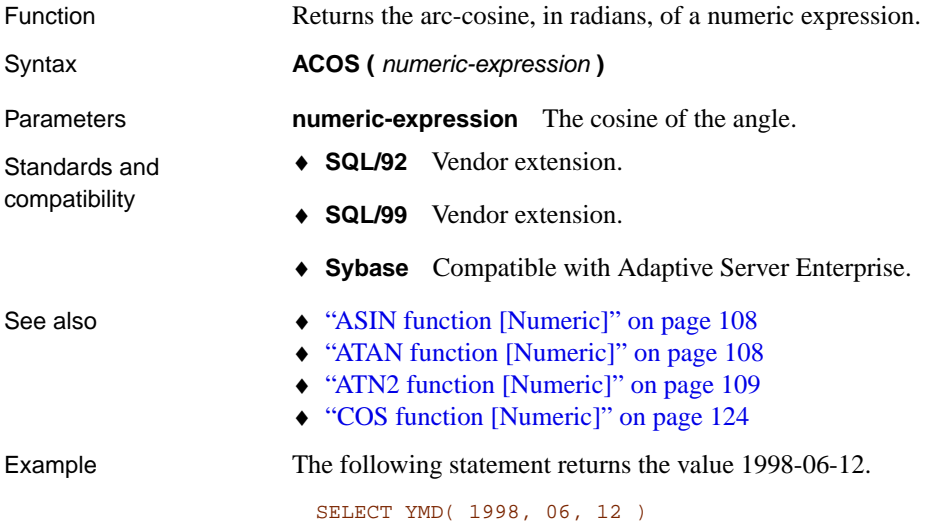

If the values are outside their normal range, the date will adjust accordingly. For example, the following statement returns the value 2000-03-01.

SELECT YMD( 1999, 15, 1 )

Example The following statement returns the value 1.023945.

SELECT ACOS( 0.52 )

### **ARGN function [Miscellaneous]**

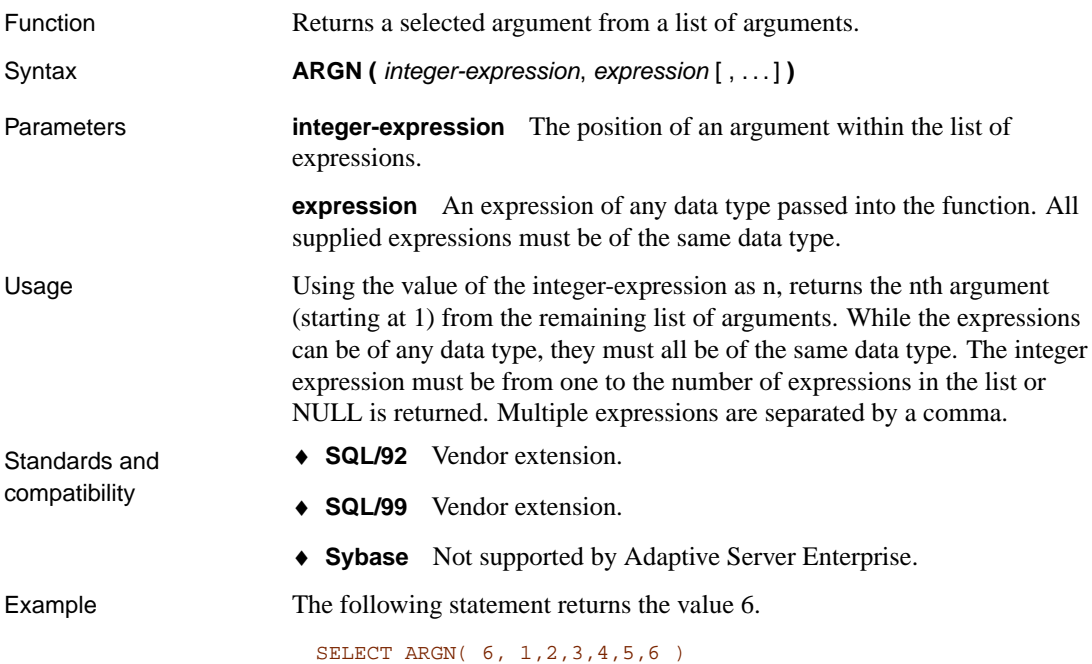

### **ASCII function [String]**

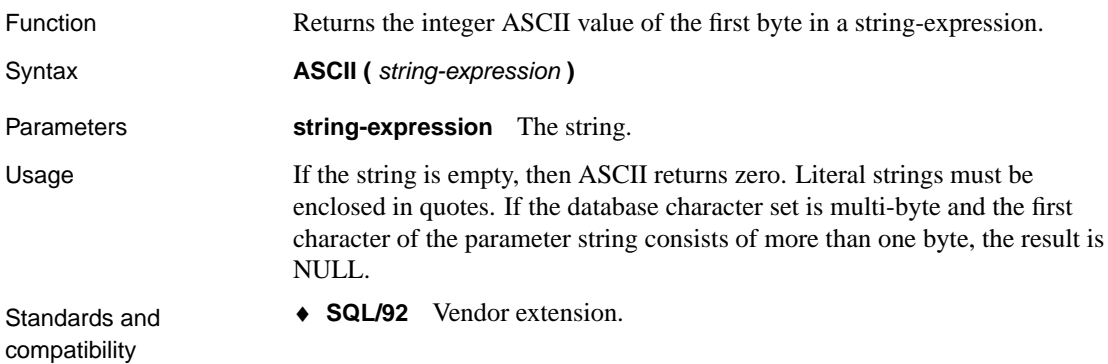

- <span id="page-125-0"></span>♦ **SQL/99** Vendor extension.
- ♦ **Sybase** Compatible with Adaptive Server Enterprise.

Example The following statement returns the value 90.

<span id="page-125-1"></span>SELECT ASCII( 'Z' )

### **ASIN function [Num[eric\]](#page-125-1)**

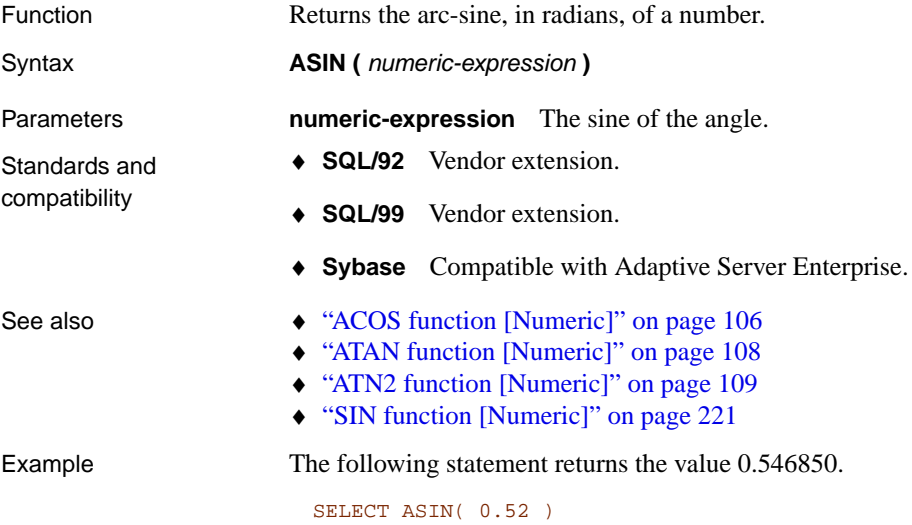

### **ATAN function [Num[eric\]](#page-125-0)**

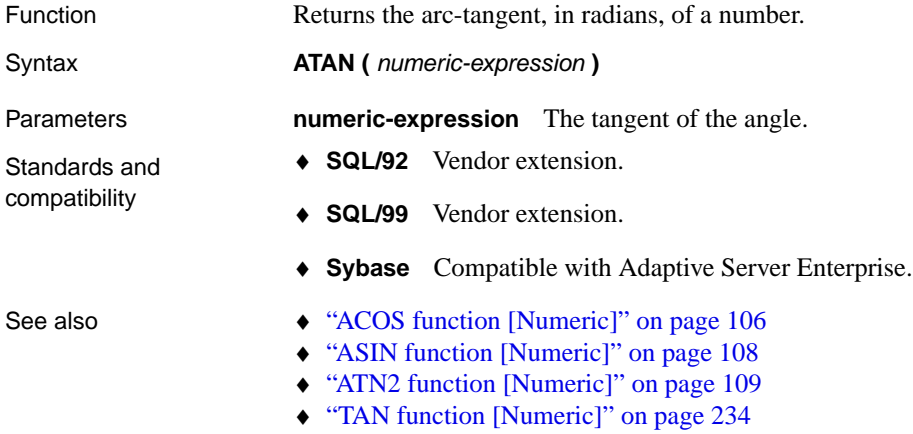

Example The following statement returns the value **0.479519**.

<span id="page-126-1"></span>SELECT ATAN(  $0.52$  )

### **ATN2 function [Numeric]**

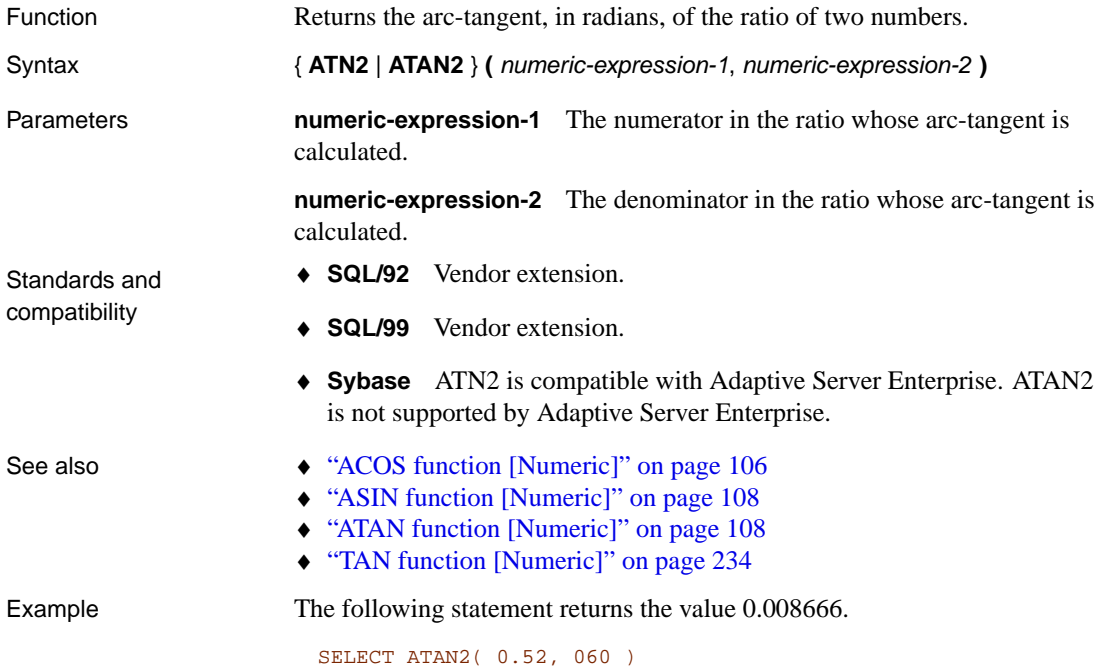

## <span id="page-126-0"></span>**AVG function [Aggregate]**

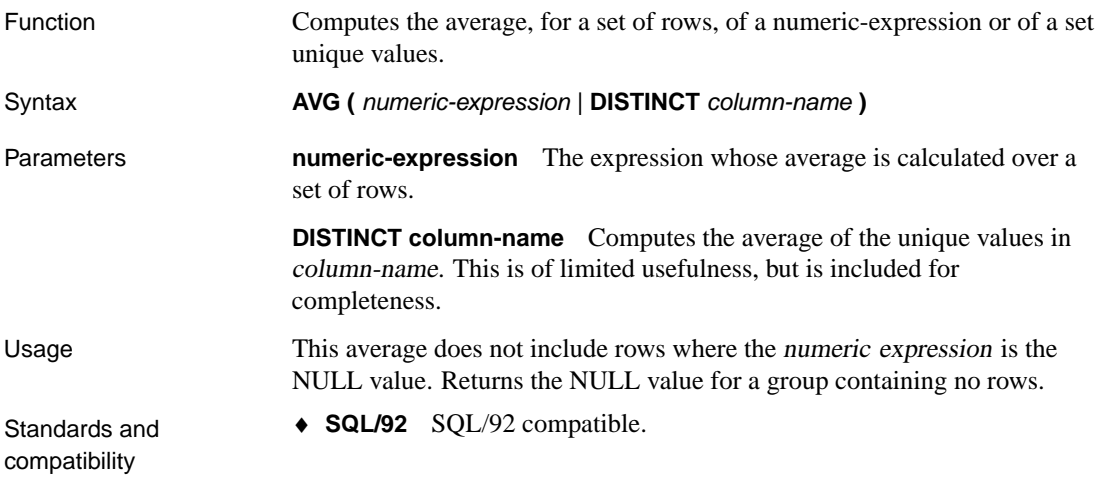

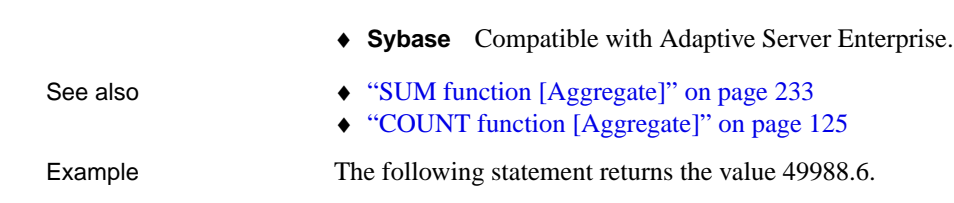

<span id="page-127-1"></span>♦ **SQL/99** Core feature.

### **BASE64\_DECODE function [String]**

<span id="page-127-0"></span>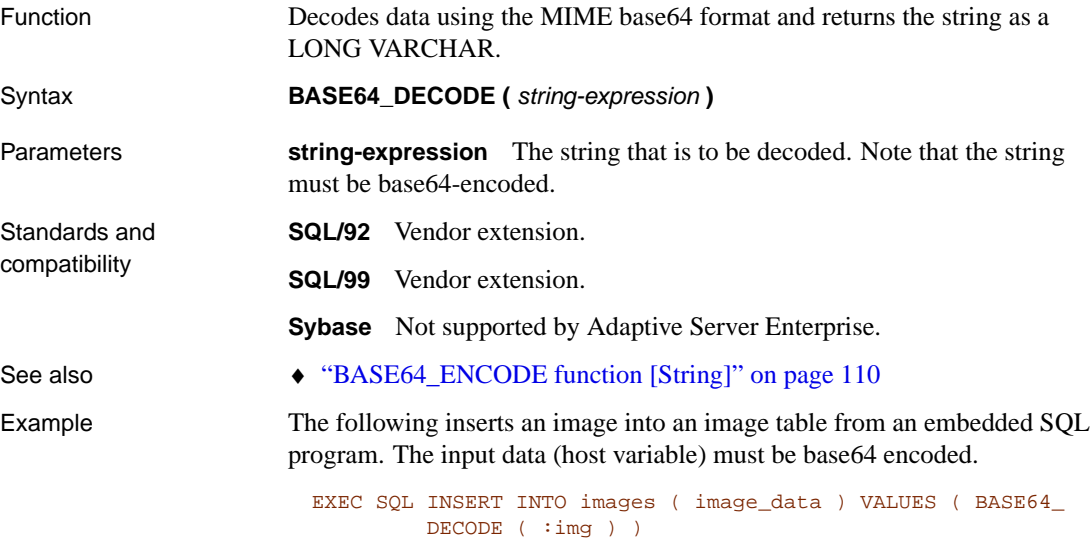

SELECT AVG( salary ) FROM employee

### **BASE64\_ENCODE fu[nction \[String\]](#page-127-1)**

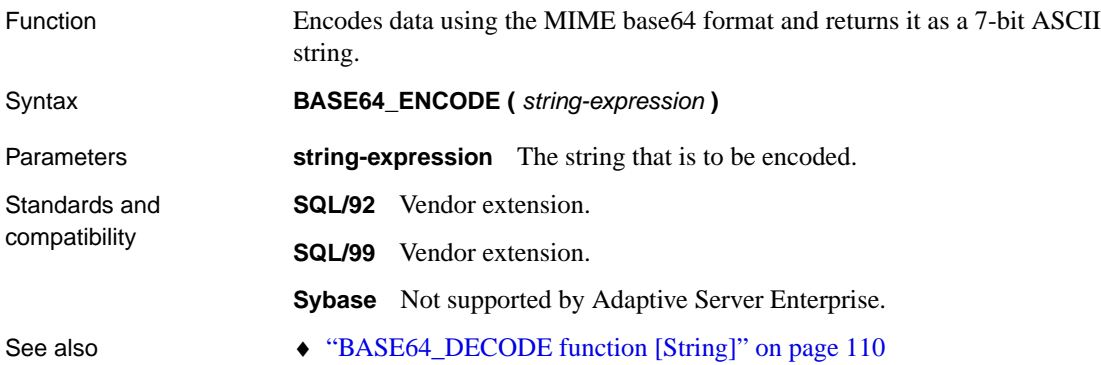

Example The following retrieves data from a table containing images and returns it in ASCII format. The resulting string can be embedded into an email message, and then decoded by the recipient to retrieve the original image.

<span id="page-128-0"></span>SELECT BASE64\_ENCODE ( image\_data ) FROM IMAGES

### **BYTE\_LENGTH function [String]**

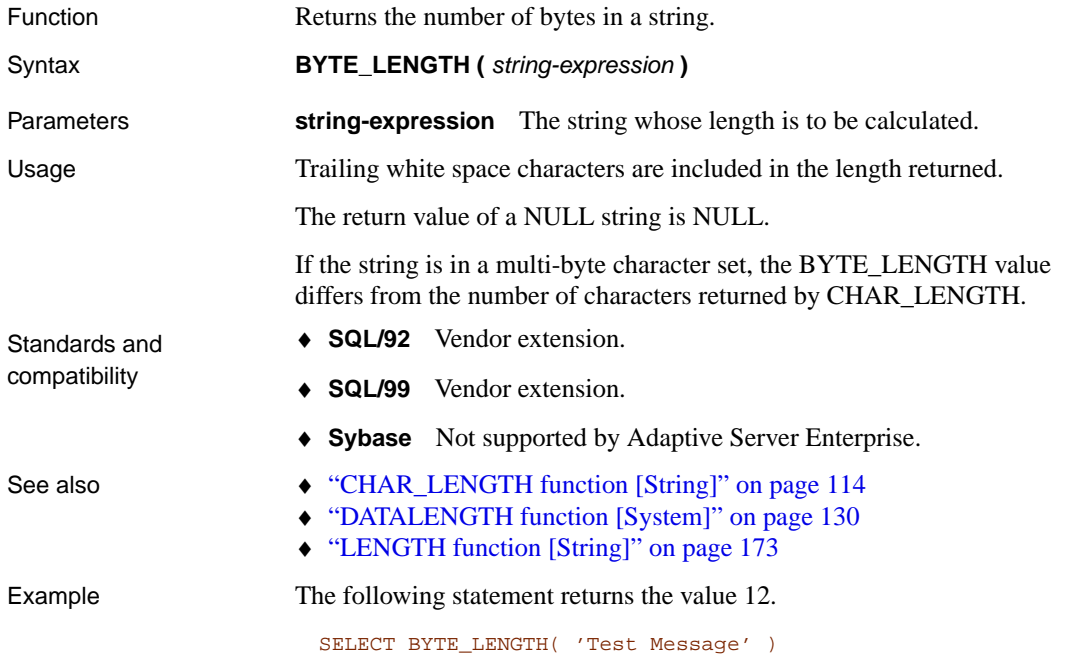

### <span id="page-128-1"></span>**BYTE\_SUBSTR function [String]**

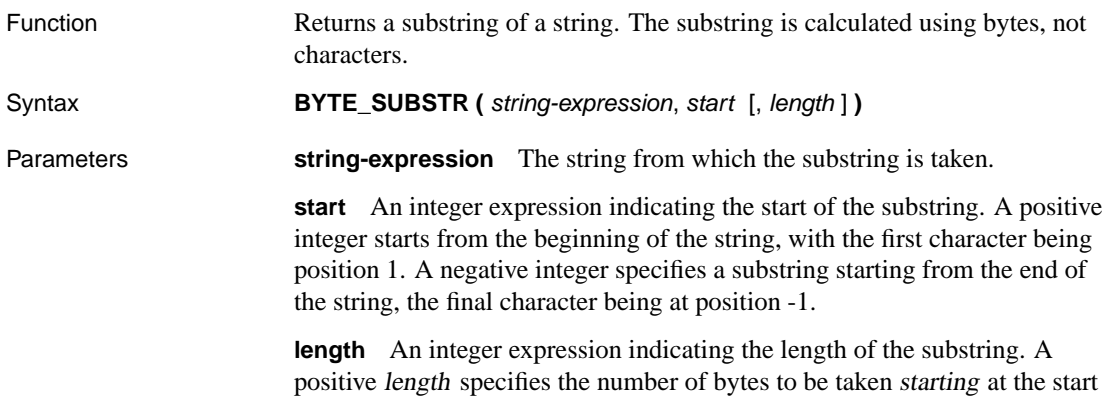

<span id="page-129-0"></span>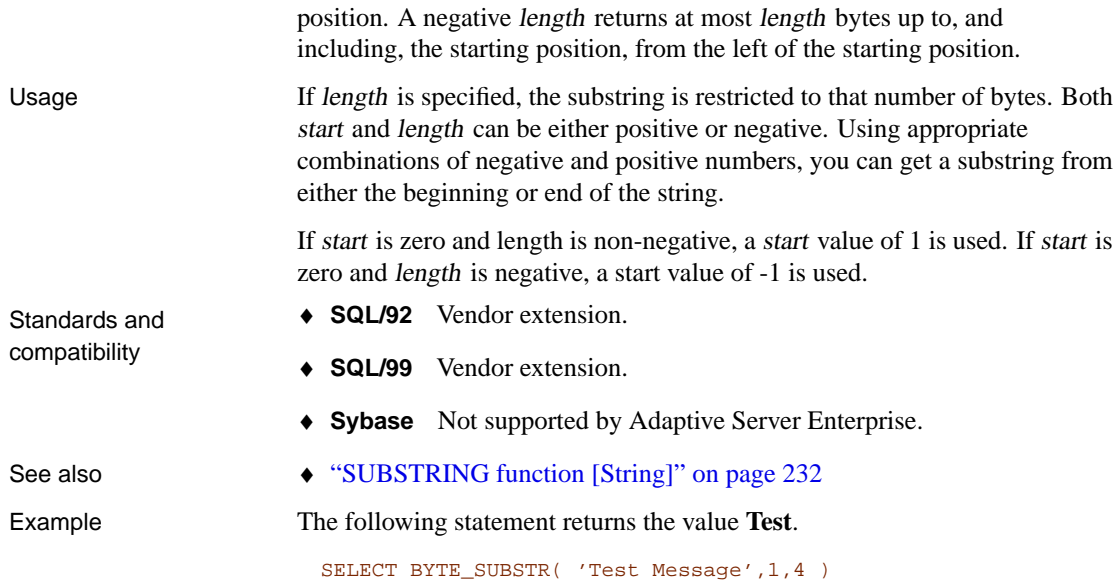

### **CAST function [Data type conversion]**

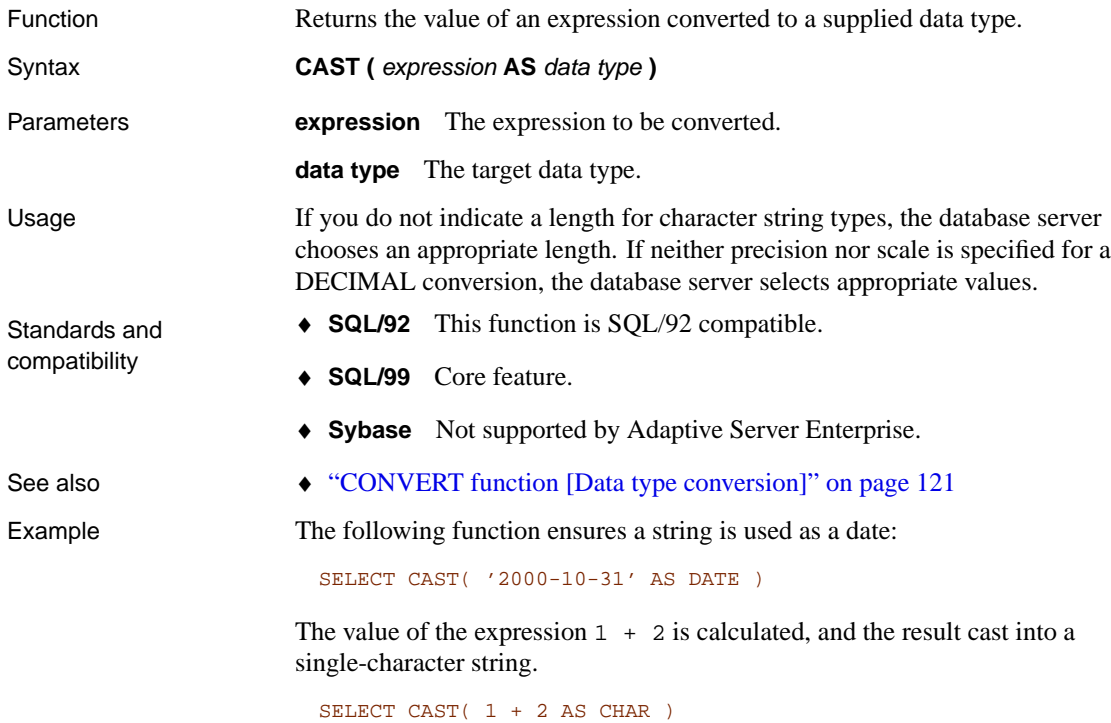

<span id="page-130-0"></span>You can use the **CAST** function to shorten strings:

<span id="page-130-1"></span>SELECT CAST( 'Surname' AS CHAR(5) )

### **CEILING function [N[umeric\]](#page-172-1)**

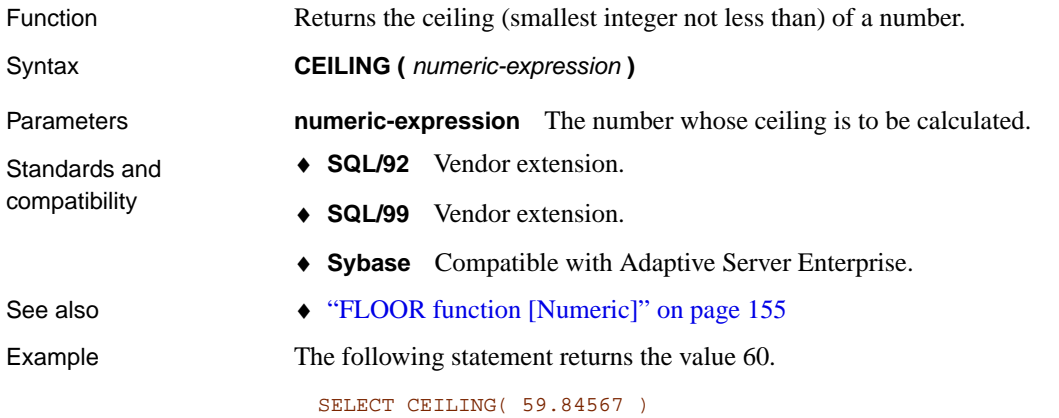

### **CHAR function [String]**

<span id="page-130-2"></span>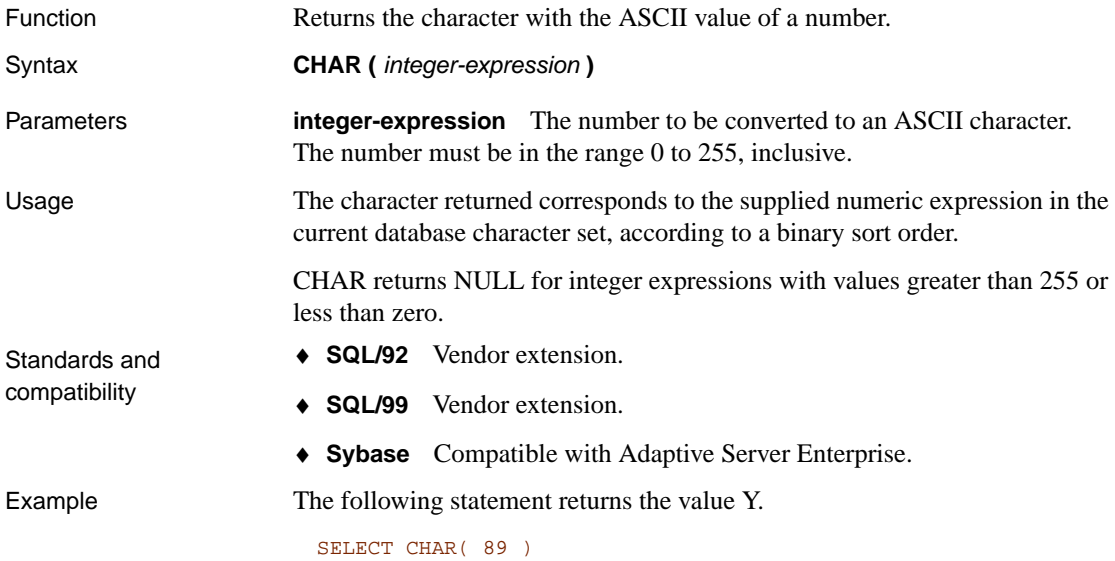

### **CHARINDEX function [String]**

Function Returns the position of one string in another.

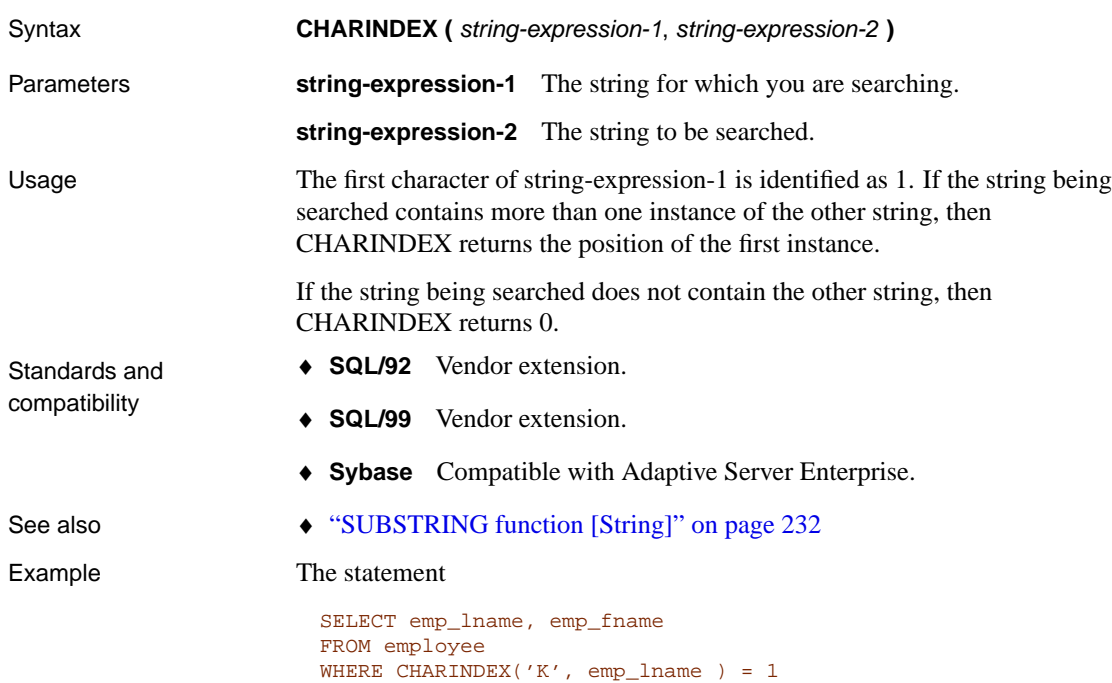

<span id="page-131-0"></span>returns the following values:

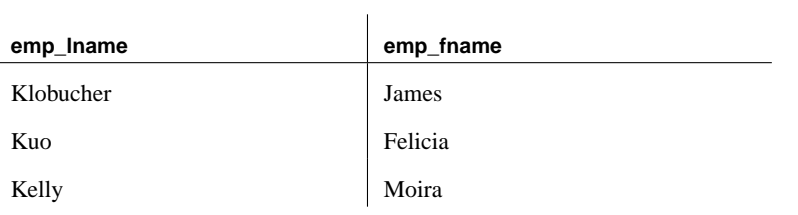

## **CHAR\_LENGTH function [String]**

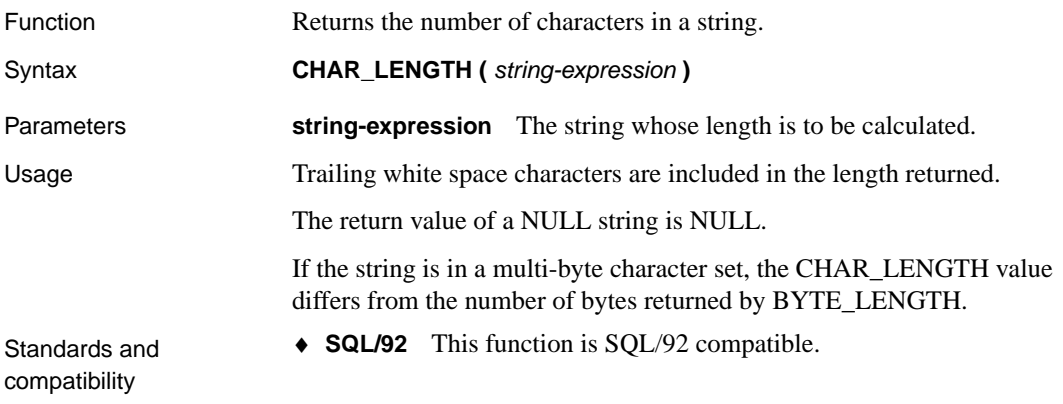

- <span id="page-132-0"></span>♦ **SQL/99** Core feature.
- ♦ **Sybase** Compatible with Adaptive Server Enterprise.
- See also "BYTE\_LENGTH function [String]" on page 111

Example The following statement returns the value 8.

<span id="page-132-1"></span>SELECT CHAR\_LENGTH( 'Chemical' )

### **COALESCE function [Miscellaneous]**

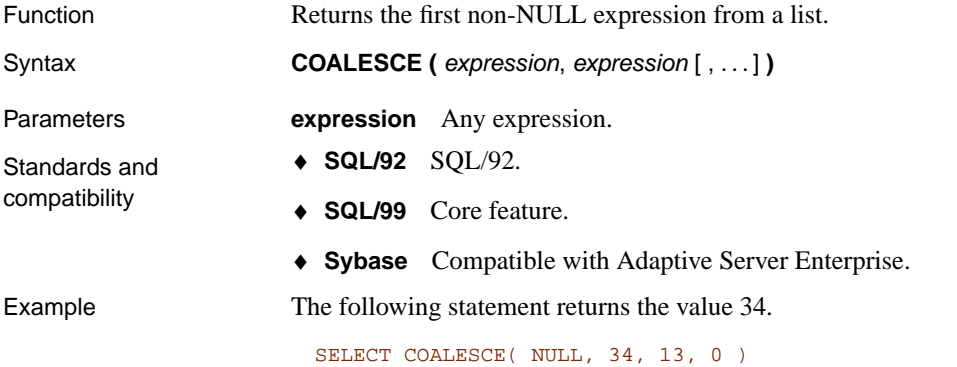

### **COMPARE function [String]**

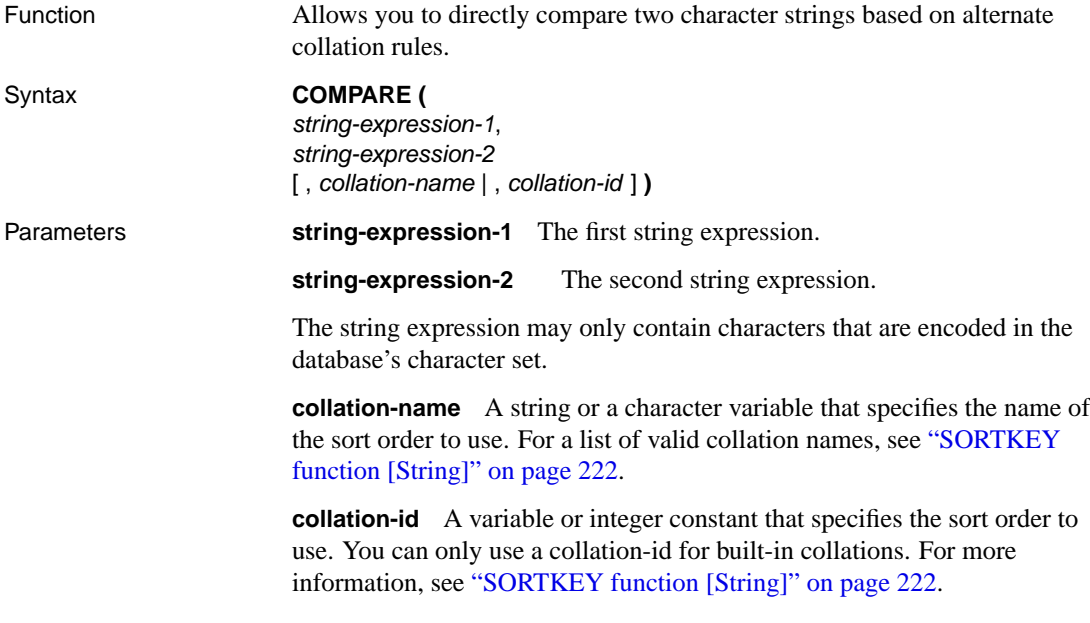

<span id="page-133-0"></span>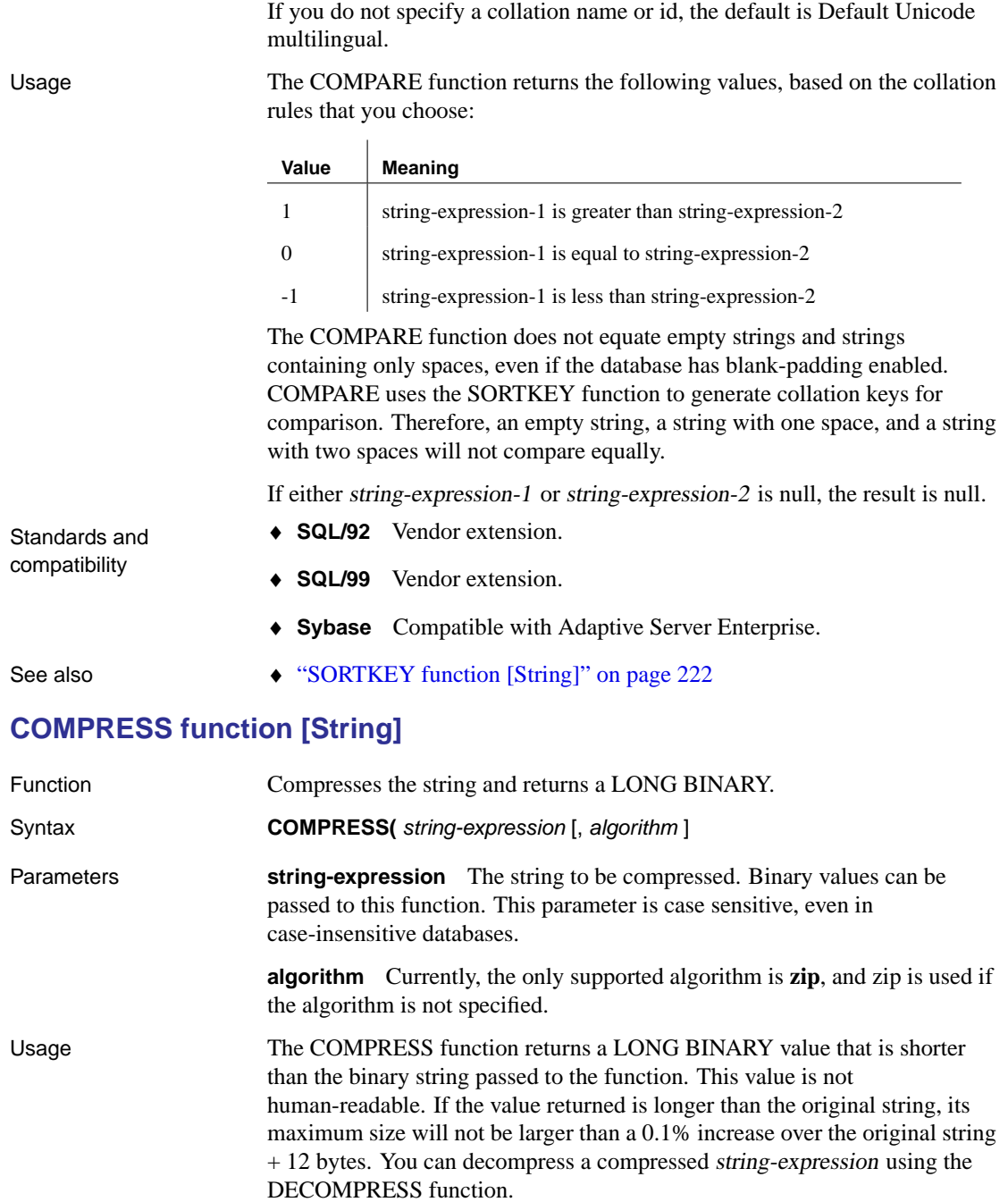

If you are storing compressed values in a table, the column should be BINARY or LONG BINARY so that character set conversion is not performed on the data. Standards and compatibility ♦ **SQL/92** Vendor extension. ♦ **SQL/99** Vendor extension. ♦ **Sybase** Not supported by Adaptive Server Enterprise. See also • "DECOMPRESS function [String]" on page 139 Example The following example uses the COMPRESS function to compress data from the product\_xml\_info table shown below. **prod\_id prod\_info**

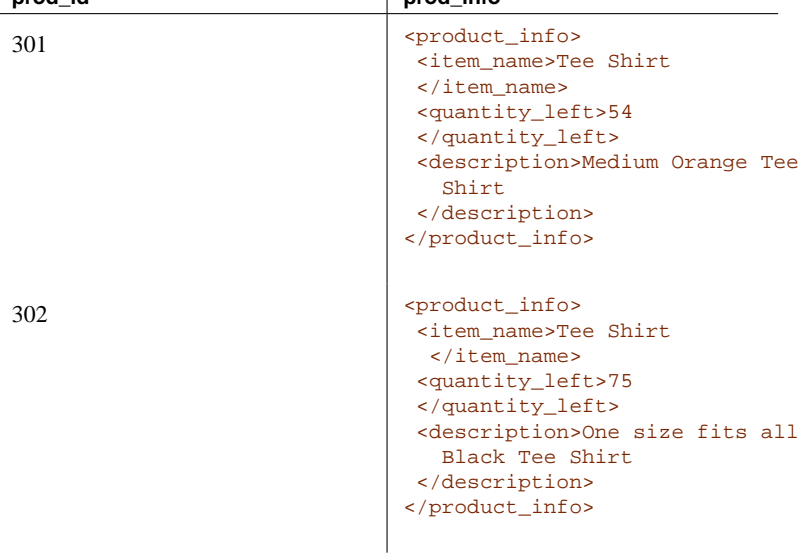

Obtain the compressed value for the prod\_info column for product 302:

SELECT COMPRESS('prod\_info') FROM product\_xml\_info WHERE prod\_id = '302'

#### **CONNECTION\_PROPERTY function [System]**

Function Returns the value of a given connection property as a string.

```
Syntax CONNECTION_PROPERTY (
                   { integer-expression-1 | string-expression }
```

```
[ , integer-expression-2 ] )
```
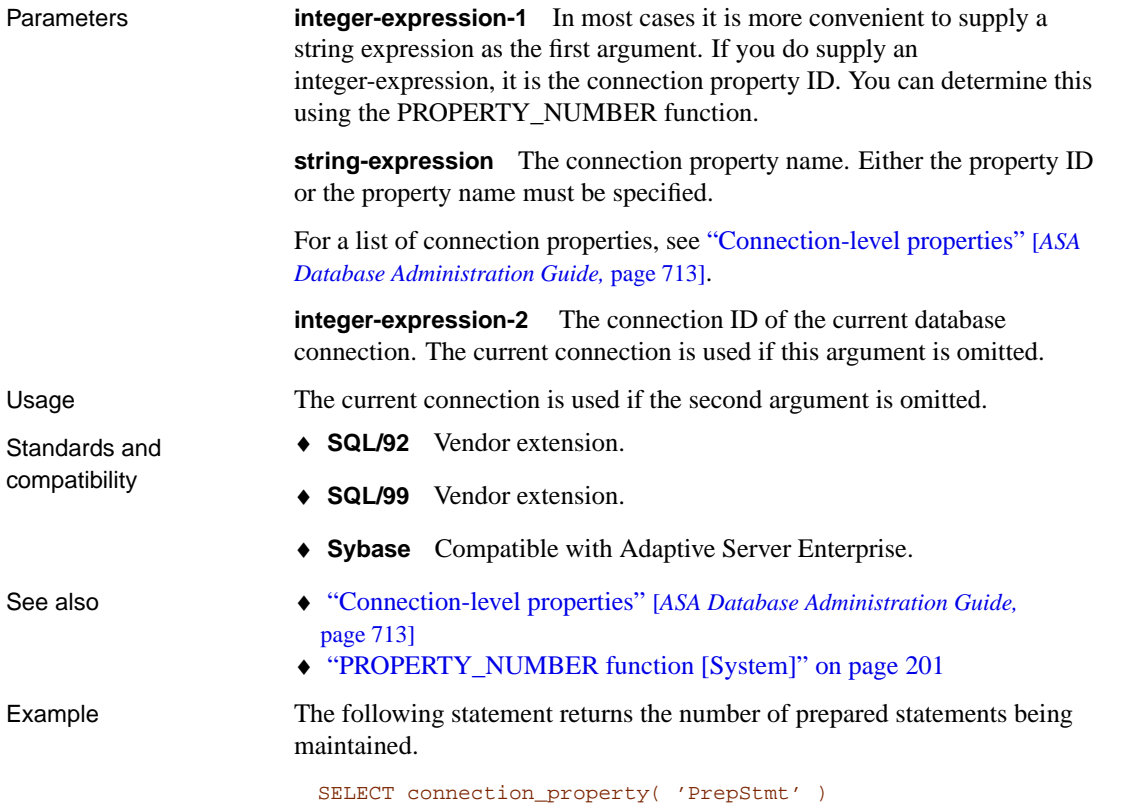

## **CONFLICT function [Miscellaneous]**

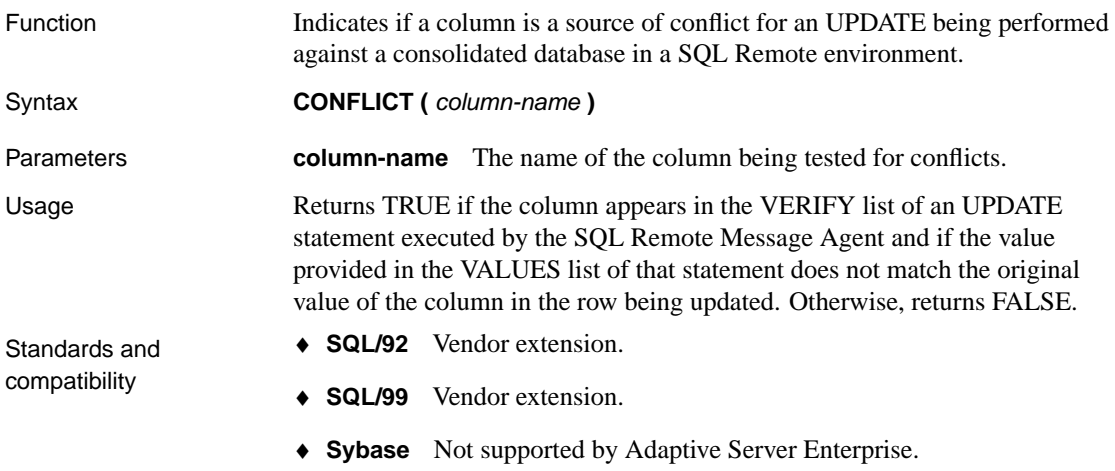

See also

- ♦ "CREATE TRIGGER statement" on page 419
- ♦ "Managing conflicts" [*SQL Remote User's Guide,* page 120]

Example The CONFLICT function is intended for use in SQL Remote RESOLVE UPDATE triggers to avoid error messages. To illustrate the use of the CONFLICT function, consider the following table:

```
CREATE TABLE Admin (
 PKey bigint NOT NULL DEFAULT GLOBAL AUTOINCREMENT,
  TextCol CHAR(20) NULL,
  PRIMARY KEY (PKey)
);
```
Assume that consolidated and remote databases both have the following row in the Admin table:

1, 'Initial'

Now, at the consolidated database, update the row as follows:

```
UPDATE Admin
SET TextCol = 'Consolidated Update'
WHERE PKey = 1;
```
At the remote database, update the row to a different value as follows:

```
UPDATE Admin
SET TextCol = 'Remote Update'
WHERE PKey = 1;
```
Next, run dbremote on the remote database. It generates a message file with the following statements in it, to be executed at the consolidated database:

```
UPDATE cons.Admin
  SET TextCol='Remote Update',
VERIFY (TextCol)
VALUES ('Initial')
WHERE PKey=1
```
When the SQL Remote Message Agent runs at the consolidated database and applies this UPDATE statement, Adaptive Server Anywhere uses the VERIFY and VALUES clause to determine whether a RESOLVE UPDATE trigger will fire. A RESOLVE UPDATE trigger fires only when the update is executed from the SQL Remote Message Agent against a consolidated database. Here is a RESOLVE UPDATE trigger:

```
CREATE TRIGGER ResolveUpdateAdmin
RESOLVE UPDATE ON cons.Admin
REFERENCING OLD AS OldConsolidated
   NEW AS NewRemote
    REMOTE as OldRemote
FOR EACH ROW BEGIN
 MESSAGE 'OLD';
 MESSAGE OldConsolidated.PKey || ',' ||
        OldConsolidated.TextCol;
 MESSAGE 'NEW';
 MESSAGE NewRemote.PKey || ',' || NewRemote.TextCol;
 MESSAGE 'REMOTE';
 MESSAGE OldRemote.PKey || ',' || OldRemote.TextCol;
END;
```
The RESOLVE UPDATE trigger fires because the current value of the TextCol column at the consolidated database ('Consolidated Update') does not match the value in the VALUES clause for the associated column ('Initial').

This trigger results in a failure because the PKey column was not modified in the UPDATE statement executed on the remote, so there is no OldRemote.PKey value accessible from this trigger.

The CONFLICT function helps to avoid this error by returning the following values:

- ♦ If there is no OldRemote.PKey value, return FALSE.
- ♦ If there is an OldRemote.PKey value, but it matches OldConsolidated.PKey, return FALSE.
- ♦ If there is an OldRemote.PKey value, and it is different than OldConsolidated.PKey, return TRUE.

You can use the CONFLICT function to rewrite the trigger as follows and avoid the error:

```
CREATE TRIGGER ResolveUpdateAdmin
RESOLVE UPDATE ON cons.Admin
REFERENCING OLD AS OldConsolidated
   NEW AS NewRemote
   REMOTE as OldRemote
FOR EACH ROW BEGIN
 message 'OLD';
  message OldConsolidated.PKey || ',' ||
        OldConsolidated.TextCol;
  message 'NEW';
  message NewRemote.PKey || ',' || NewRemote.TextCol;
  message 'REMOTE';
  if CONFLICT( PKey ) then
   message OldRemote.PKey;
  end if;
  if CONFLICT( TextCol ) then
   message OldRemote.TextCol;
  end if;
END;
```
### **CONVERT function [Data type conversion]**

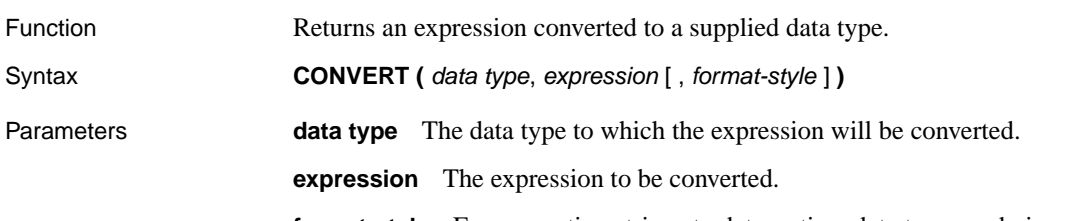

<span id="page-138-0"></span>**format-style** For converting strings to date or time data types and vice versa, the format-style is a style code number that describes the date format string to be used. The values of the format-style argument have the following meanings:

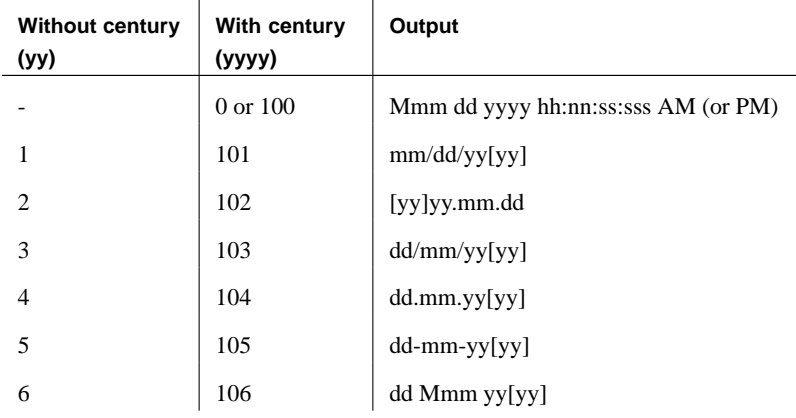

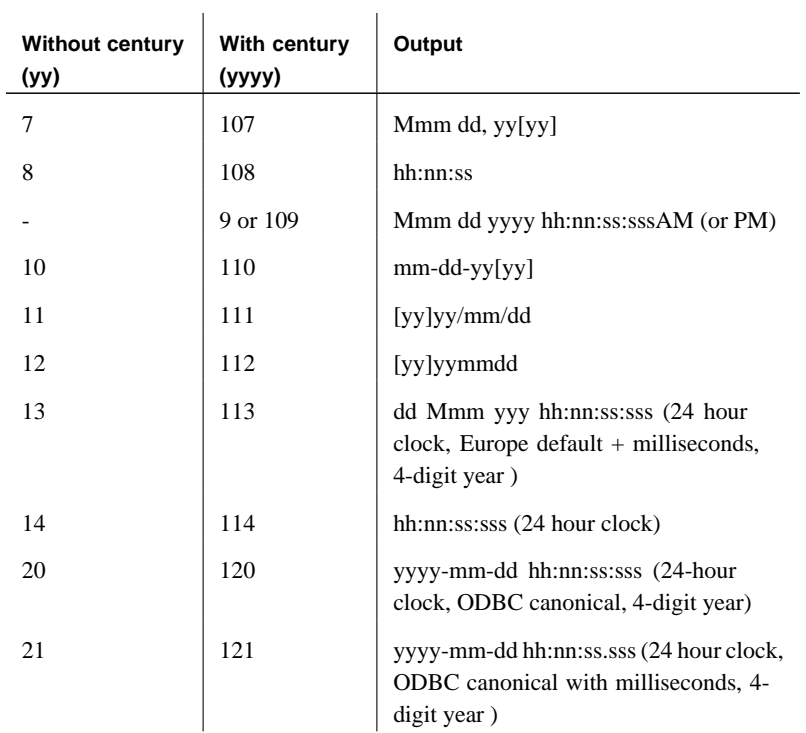

If no format-style argument is provided, Style Code 0 is used.

☞ For a description of the styles produced by each output symbol (such as Mmm), see "DATE\_FORMAT option [compatibility]" [*ASA Database Administration Guide,* page 646].

- ♦ **SQL/92** Vendor extension.
- ♦ **SQL/99** Vendor extension.
- ♦ **Sybase** Compatible with Adaptive Server Enterprise.
- See also  $\leftrightarrow$  "CAST function [Data type conversion]" on page 112

Example The following statements illustrate the use of format styles:

SELECT CONVERT( CHAR( 20 ), order\_date, 104 ) FROM sales\_order

Standards and compatibility

#### **order\_date**

16.03.2000

20.03.2000

23.03.2000

25.03.2000

. . . SELECT CONVERT( CHAR( 20 ), order\_date, 7 ) FROM sales\_order

#### **order\_date**

 $\ddot{\phantom{a}}$ 

value 5:

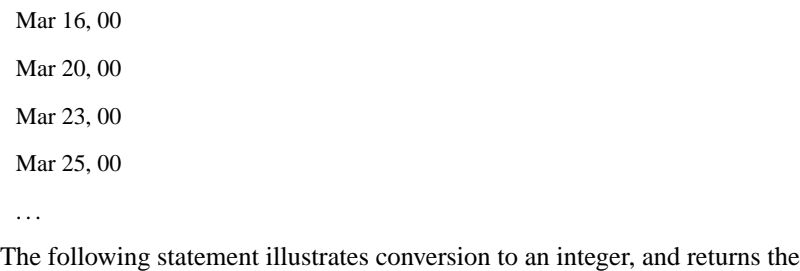

SELECT CONVERT( integer, 5.2 )

## **CORR function [Aggregate]**

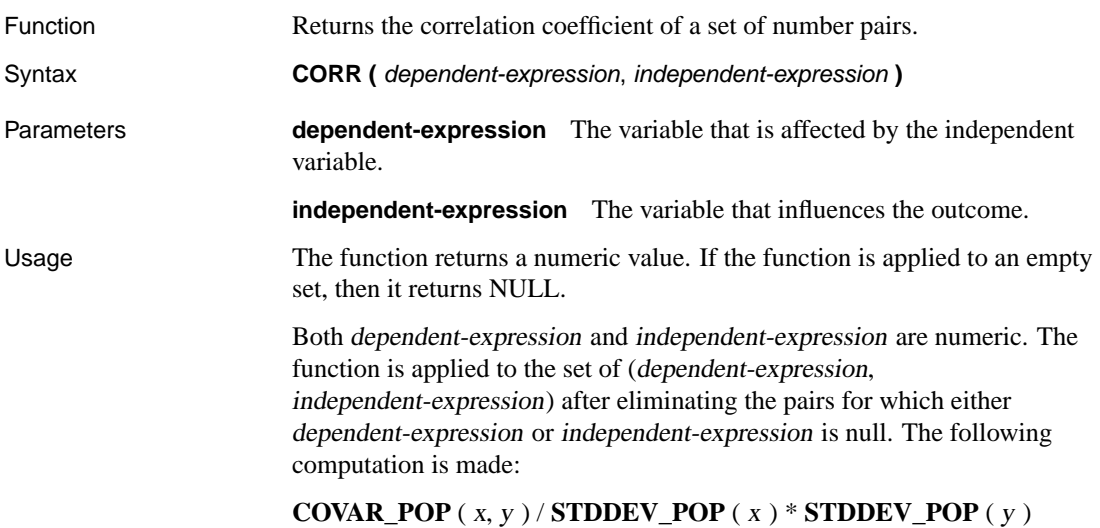

<span id="page-141-0"></span>where <sup>x</sup> represents the dependent-expression and <sup>y</sup> represents the independent-expression. Standards and compatibility ♦ **SQL/92** Vendor extension. ♦ **SQL/99** SQL/foundation feature outside of core SQL. ♦ **Sybase** Not supported by Adaptive Server Enterprise. See also  $\leftrightarrow$  "Aggregate functions" on page 92 ♦ "COVAR\_POP function [Aggregate]" on page 126 ♦ "STDDEV\_POP function [Aggregate]" on page 227 Example The following example performs a correlation to discover whether age is associated with income level. This function returns the value 0.44022675645995957. SELECT CORR (salary, (year(now()) - year(birth\_date))) FROM employee

### **COS function [Nume[ric\]](#page-123-2)**

<span id="page-141-1"></span>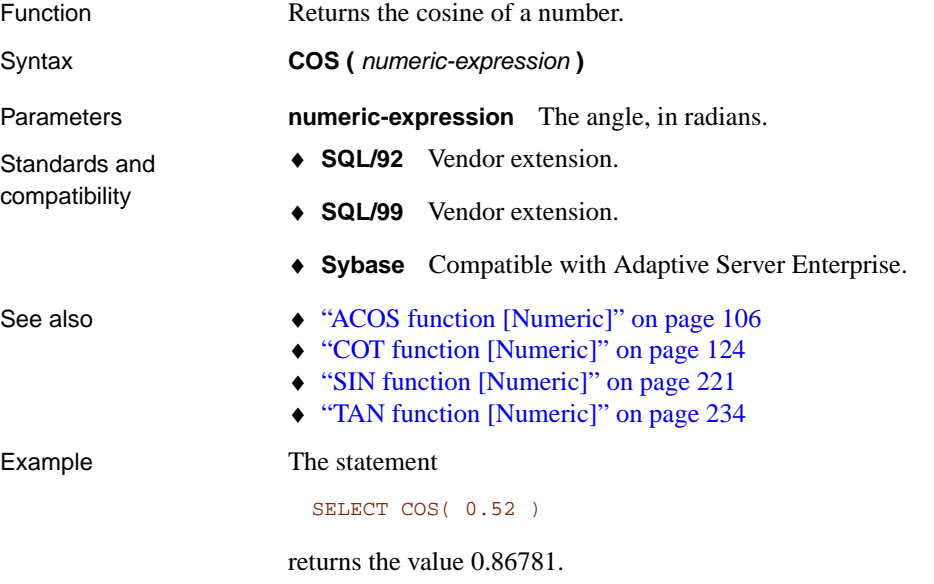

### **COT function [Numeric]**

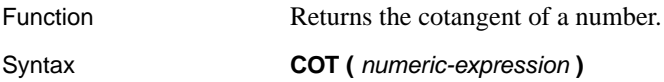

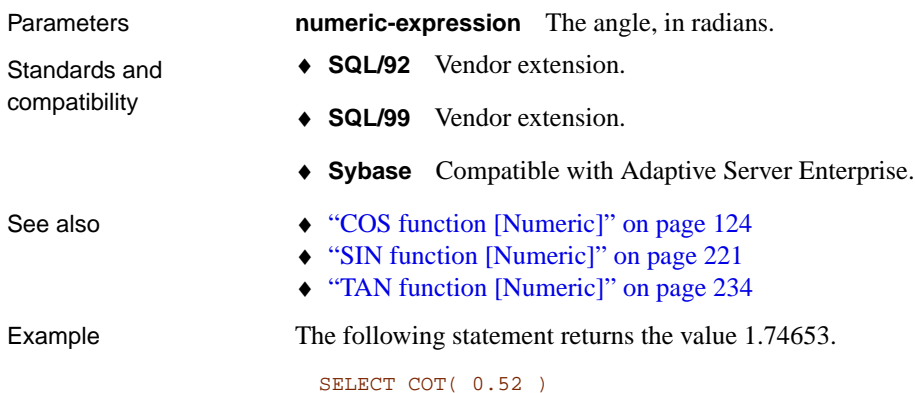

<span id="page-142-0"></span>

## **COUNT function [Aggregate]**

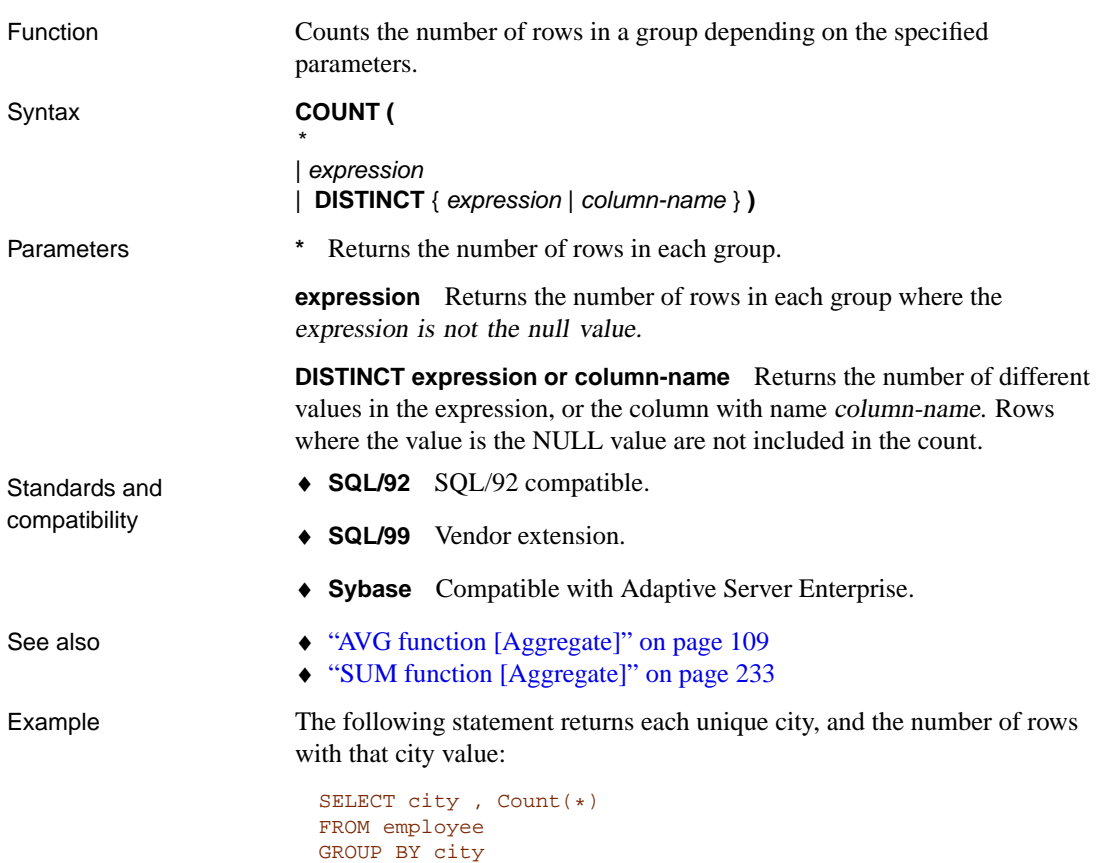

## **COVAR\_POP function [Aggregate]**

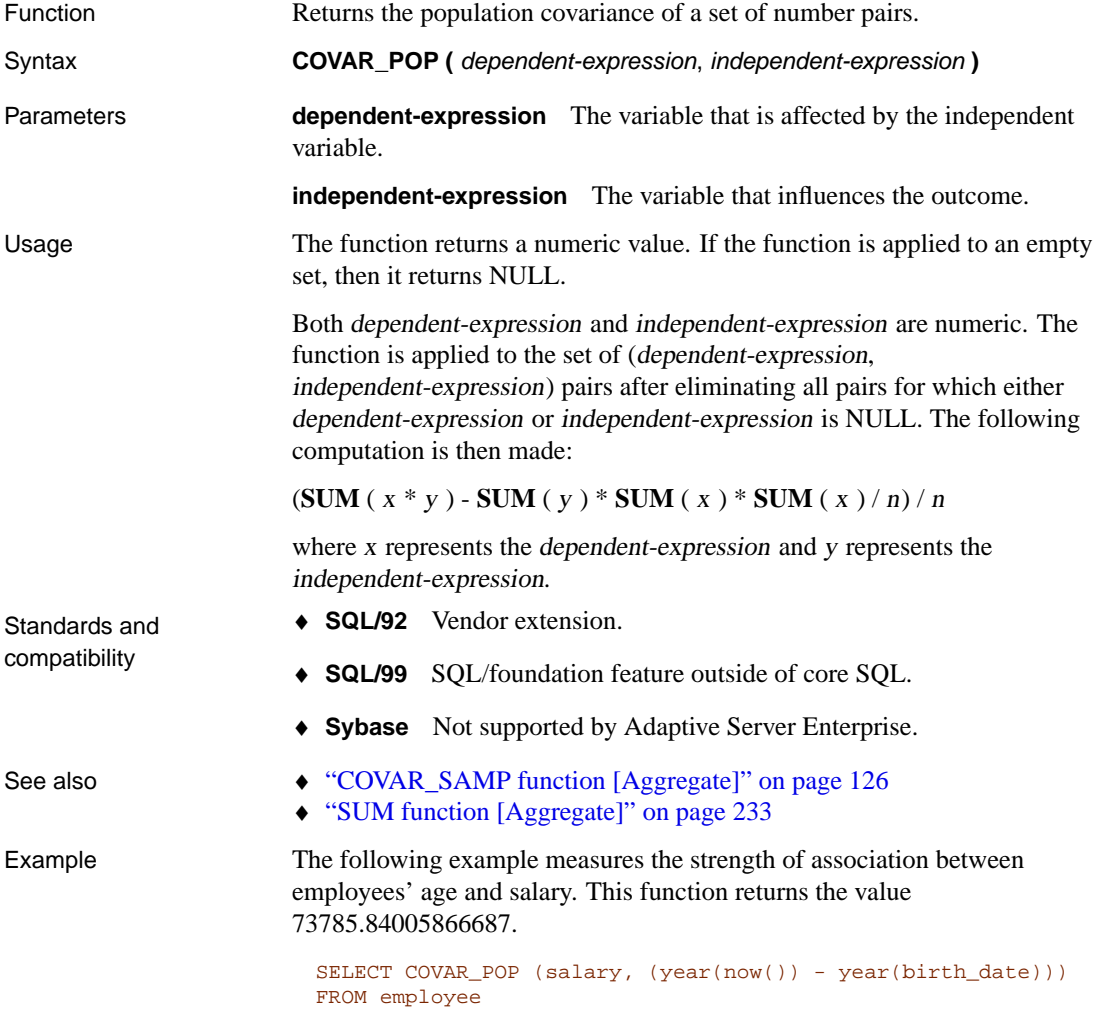

## <span id="page-143-0"></span>**COVAR\_SAMP function [Aggregate]**

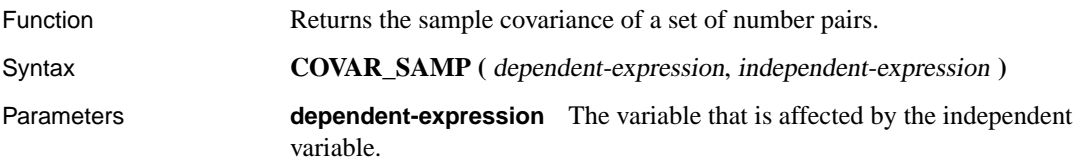
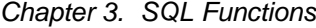

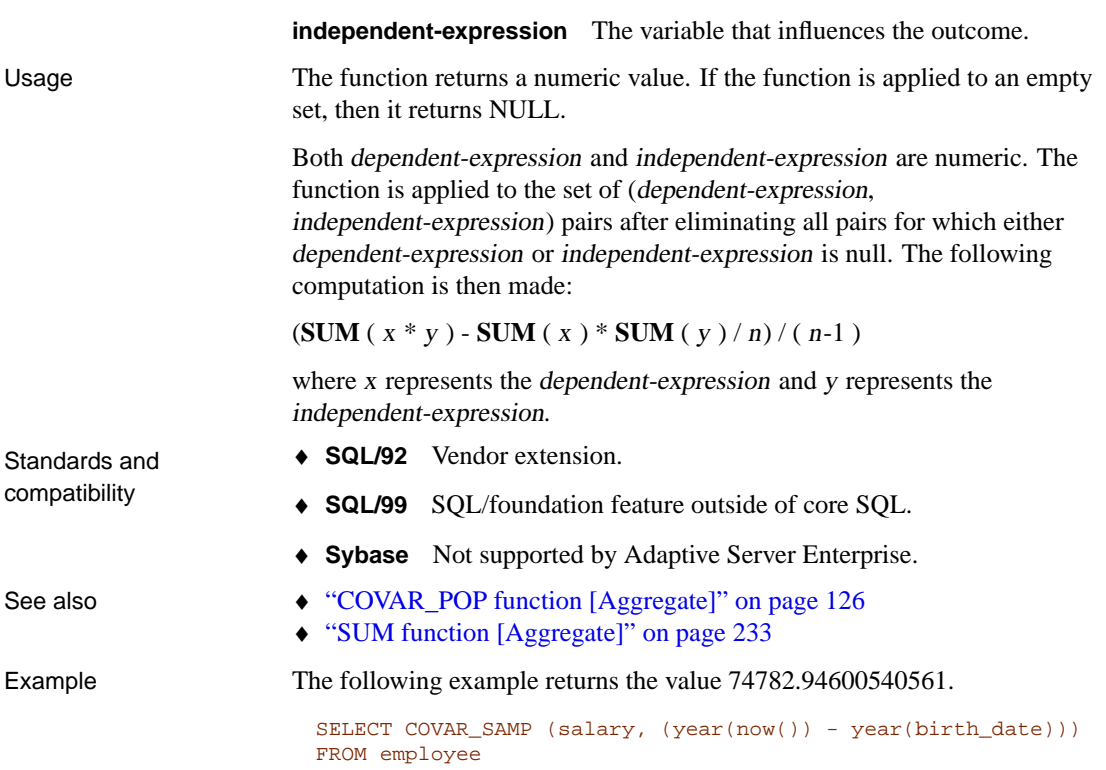

# **CSCONVERT function [String]**

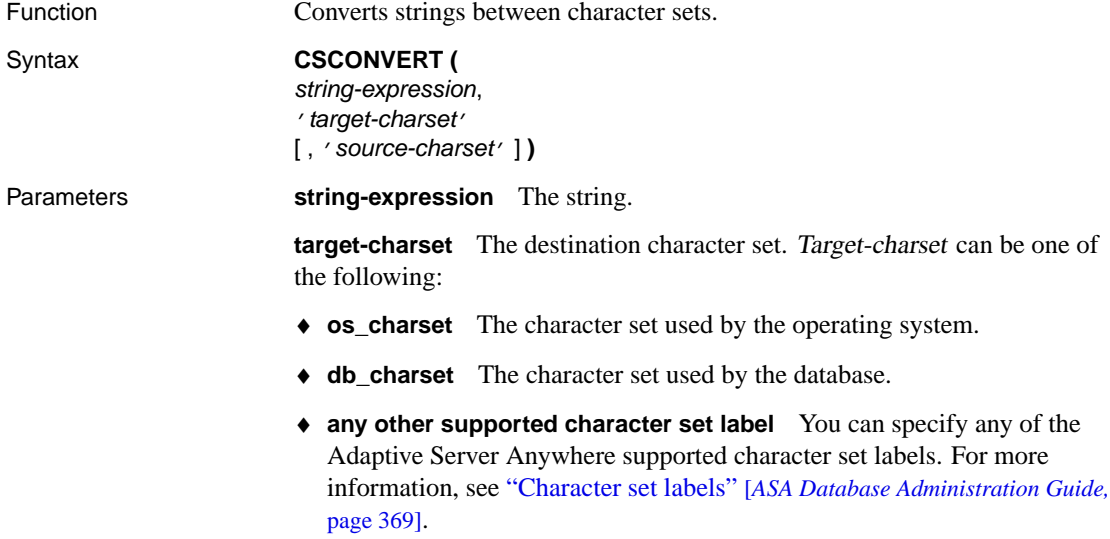

**source-charset** The character set used by the original string-expression. The default is  $db\_charset.$  Source-charset-name can be one of the following: ♦ **os\_charset** The character set used by the operating system. ♦ **db\_charset** The character set used by the database. ♦ **any other supported character set label** You can specify any of the Adaptive Server Anywhere supported character set labels. For more information, see "Character set labels" [*ASA Database Administration Guide,* page 369]. ♦ **SQL/92** SQL/92 compatible. ♦ **SQL/99** Vendor extension. ♦ **Sybase** Compatible with Adaptive Server Enterprise. See also **•** "Starting a database server using character set translation" [*ASA Database Administration Guide,* page 356] Examples This fragment converts the mytext column from the Traditional Chinese character set to the Simplified Chinese character set: SELECT CSCONVERT (mytext, 'cp936', 'cp950') FROM mytable This fragment converts the mytext column from the database character set to the Simplified Chinese character set:

```
SELECT CSCONVERT (mytext, 'cp936')
FROM mytable
```
If a filename is stored in the database, it is stored in the database's character set. If the server is going to read from or write to a file whose name is stored in a database (for example, in an external stored procedure), the filename must be explicitly converted to the operating system's character set before the file can be accessed. Filenames stored in the database and retrieved by the client are converted automatically to the client's character set, so explicit conversion is not necessary.

This fragment converts the filename column from the database character set to the operating system character set:

```
SELECT CSCONVERT (filename, 'os_charset')
FROM mytable
```
A table contains a list of filenames. An external stored procedure takes a filename from this table as a parameter and reads information directly out of that file. The following statement works when character set conversion is not required:

```
SELECT MYFUNC( filename )
FROM mytable
```
where mytable is a table that contains a filename column. However, if you need to convert the filename to the character set of the operating system, you would use the following statement.

```
SELECT MYFUNC( csconvert( filename, 'os_charset' ) )
FROM mytable
```
## **CUME\_DIST function [Aggregate]**

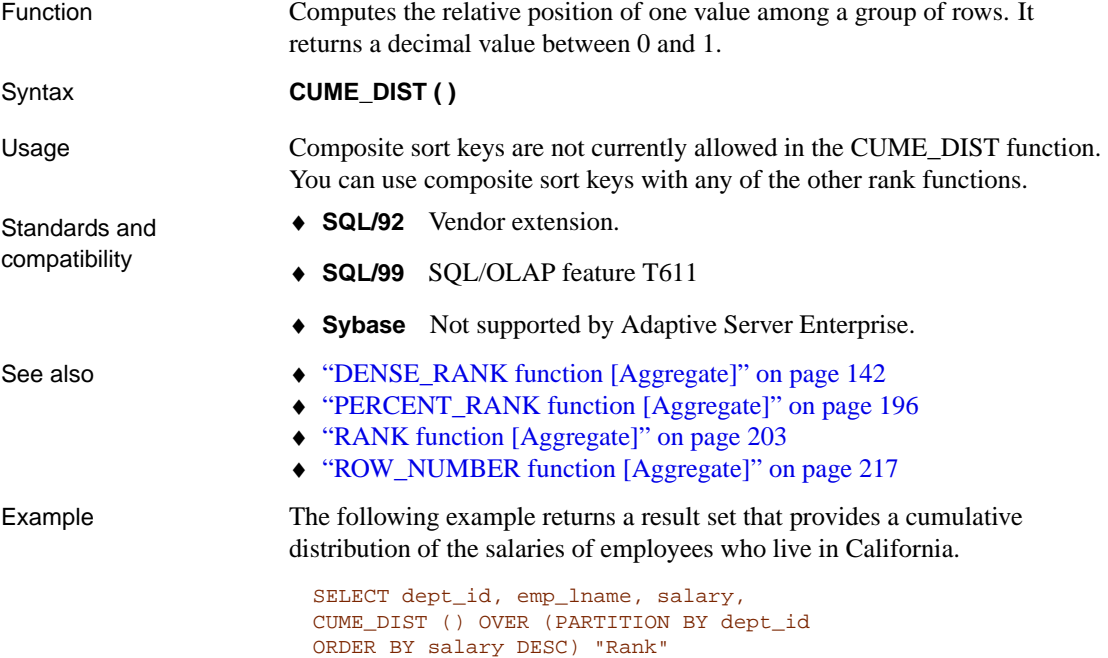

Here is the result set:

FROM employee WHERE state IN ('CA')

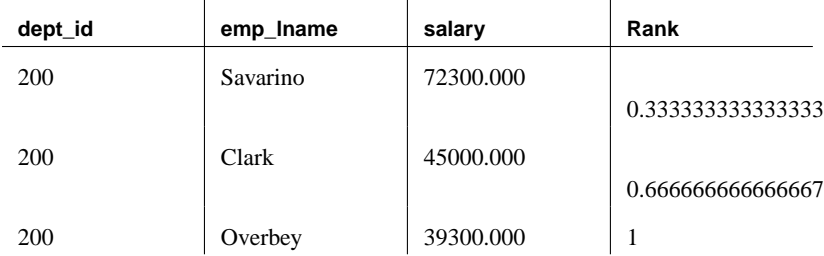

### **DATALENGTH function [System]**

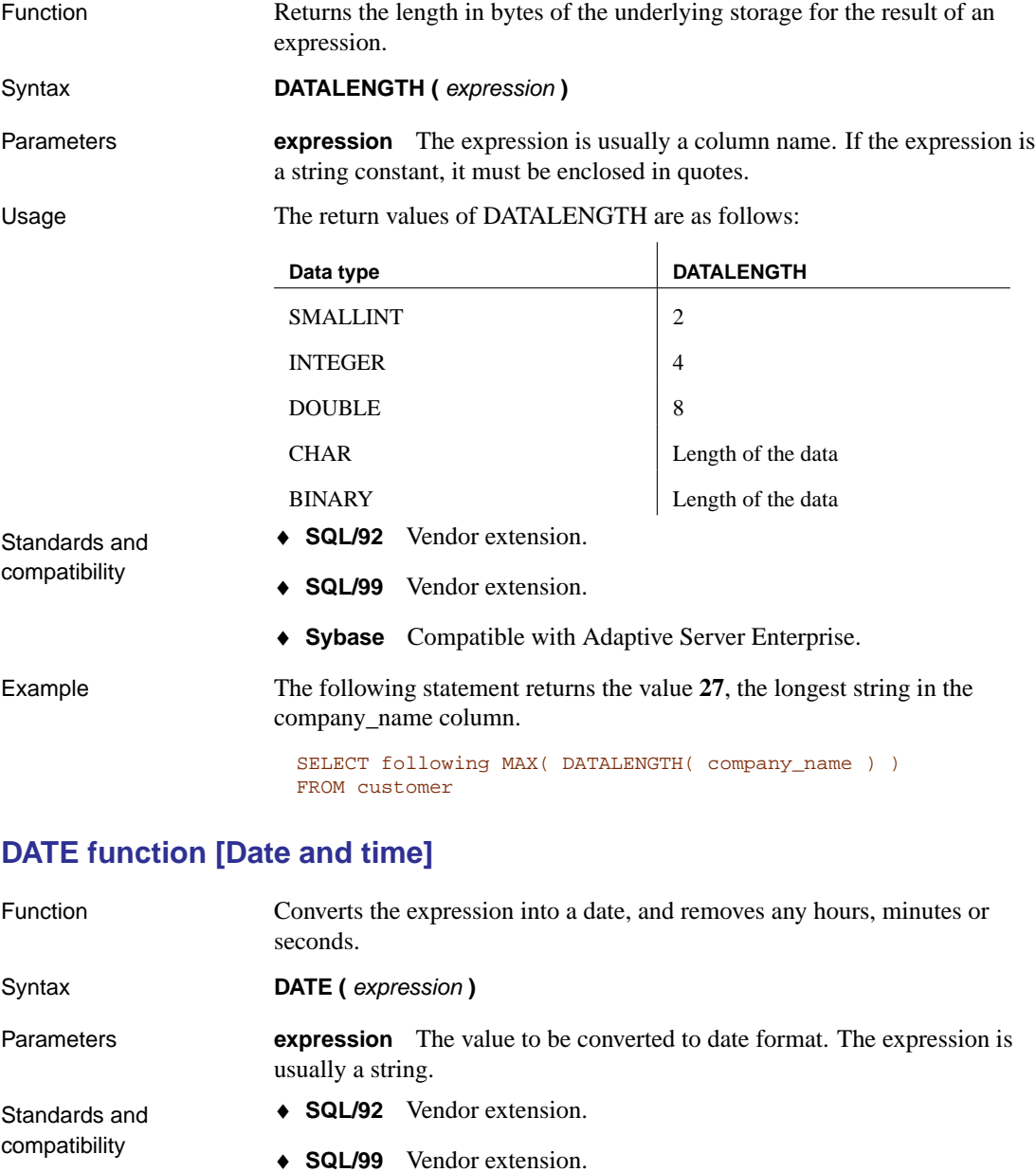

♦ **Sybase** Not supported by Adaptive Server Enterprise.

Example The following statement returns the value 1999[-01-02 as a date.](#page-112-0)

<span id="page-148-1"></span>SELECT DATE( '1999-01-02 21:20:53' )

## **DATEADD function [Date and time]**

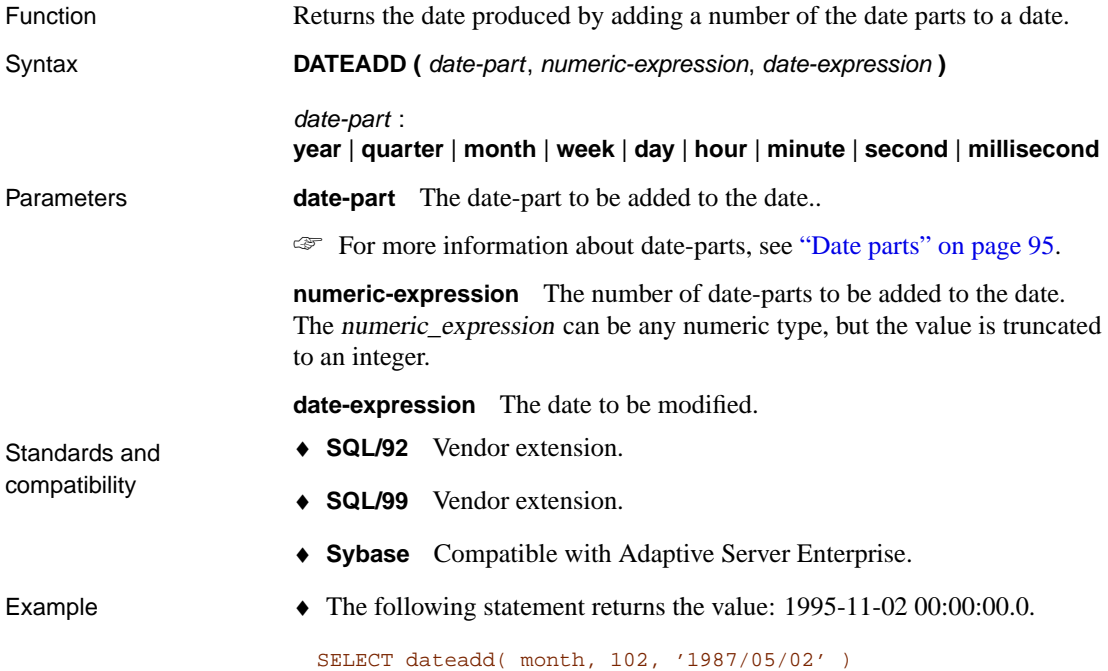

# <span id="page-148-0"></span>**DATEDIFF function [Date and time]**

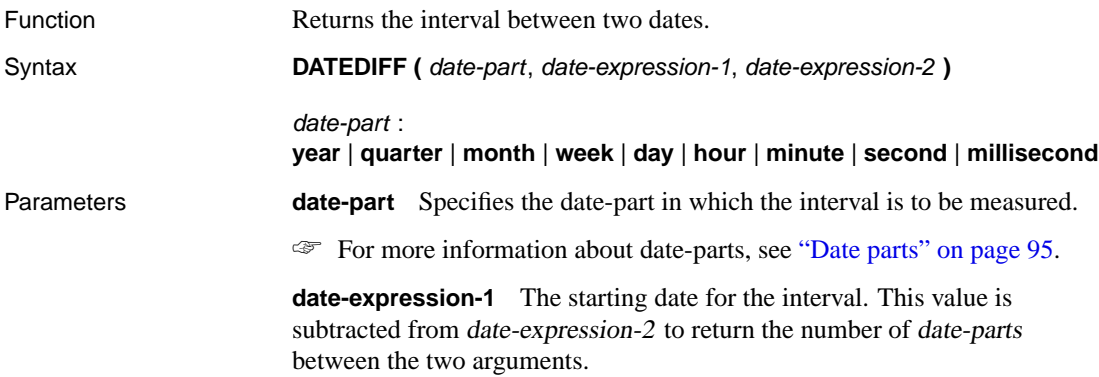

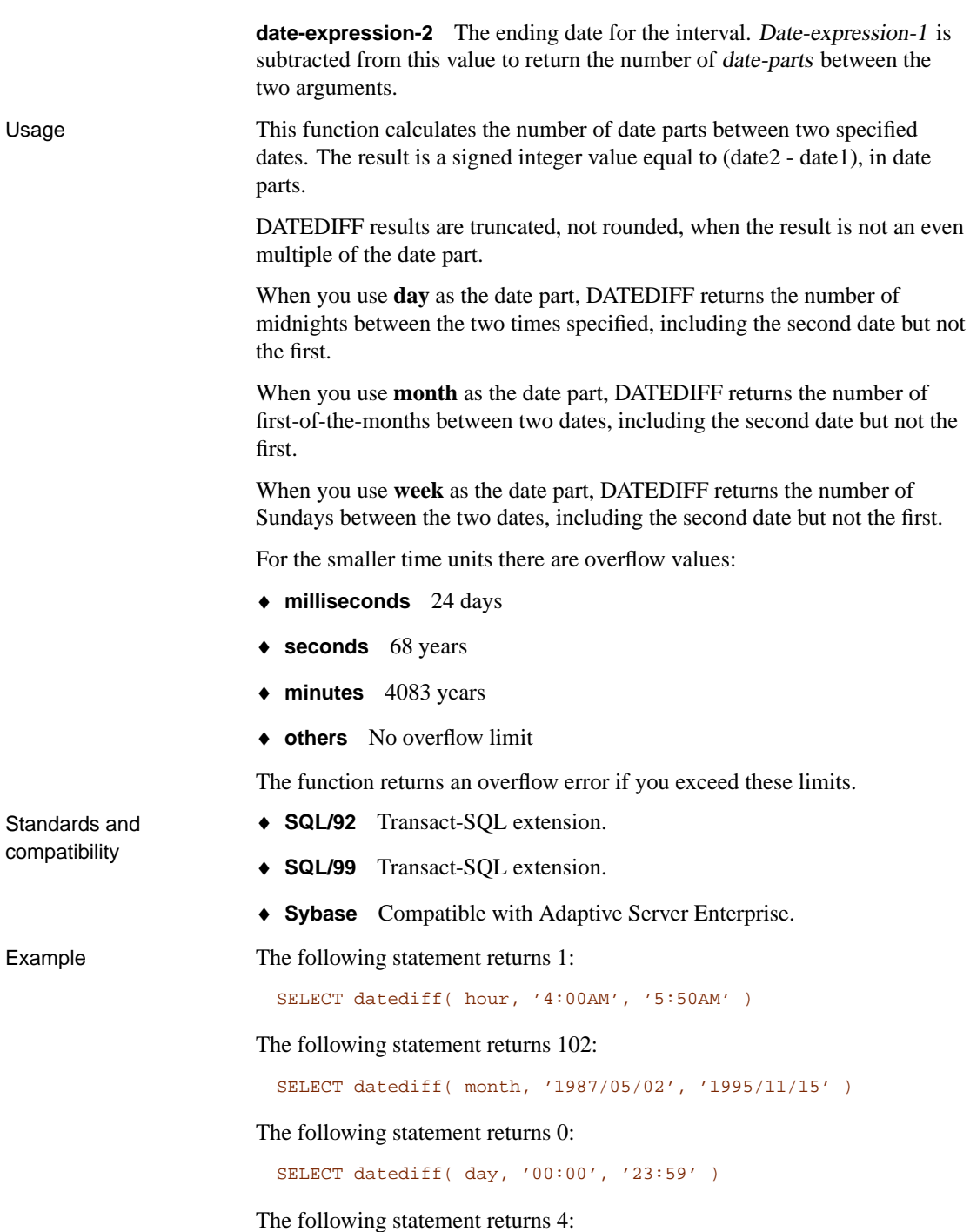

```
SELECT datediff( day,
   '1999/07/19 00:00',
   '1999/07/23 23:59' )
```
The following statement returns 0:

SELECT datediff( month, '1999/07/19', '1999/07/23' )

The following statement returns 1:

SELECT datediff( month, '1999/07/19', '1999/08/23' )

### **DATEFORMAT function [Date and time]**

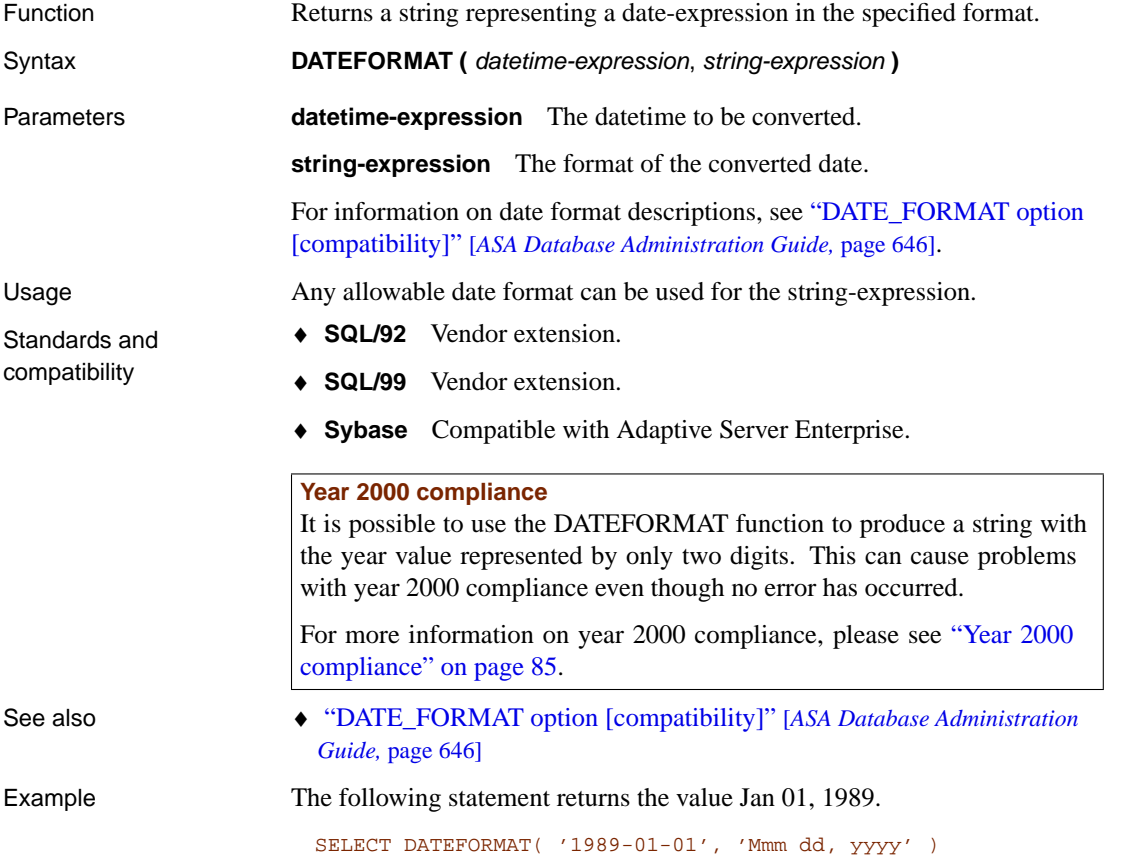

### **DATENAME function [Date and time]**

Function Returns the name of the specified part (such as the month "June") of a

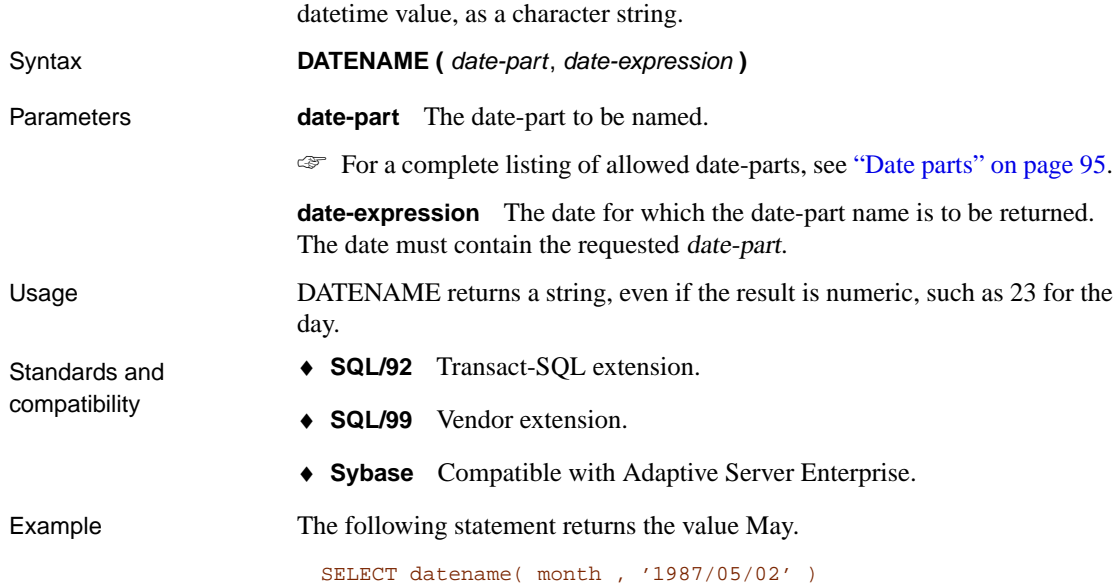

# **DATEPART function [Date and time]**

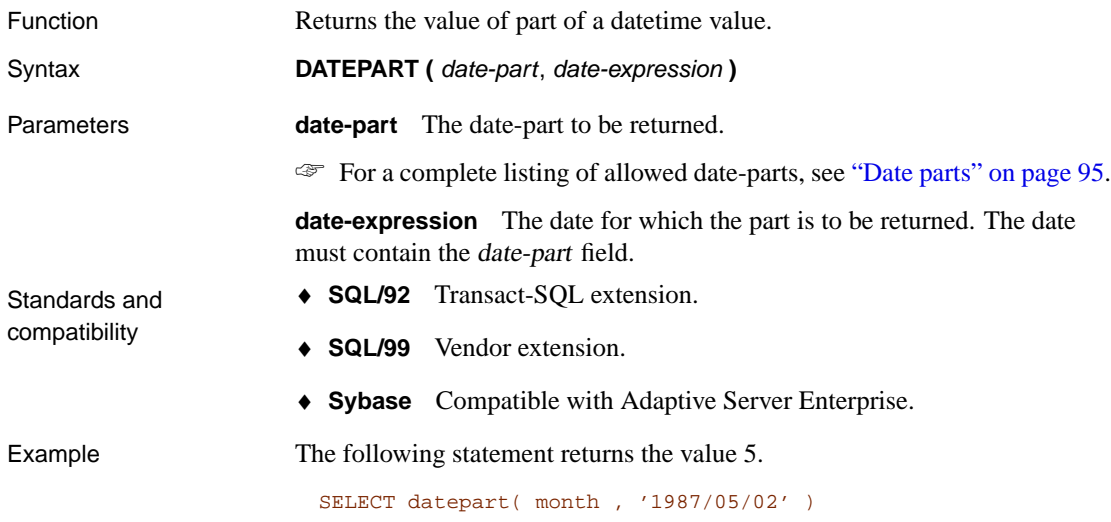

# **DATETIME function [Date and time]**

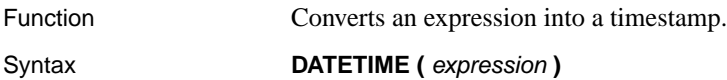

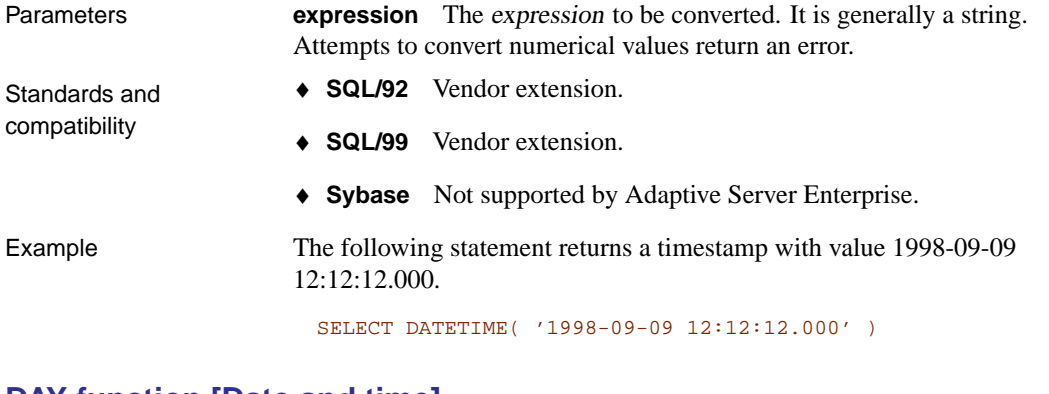

#### **DAY function [Date and time]**

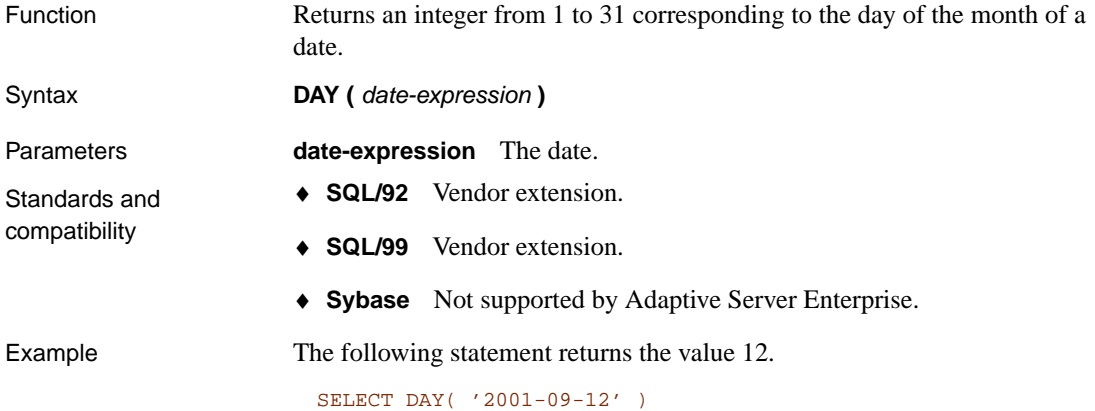

### **DAYNAME function [Date and time]**

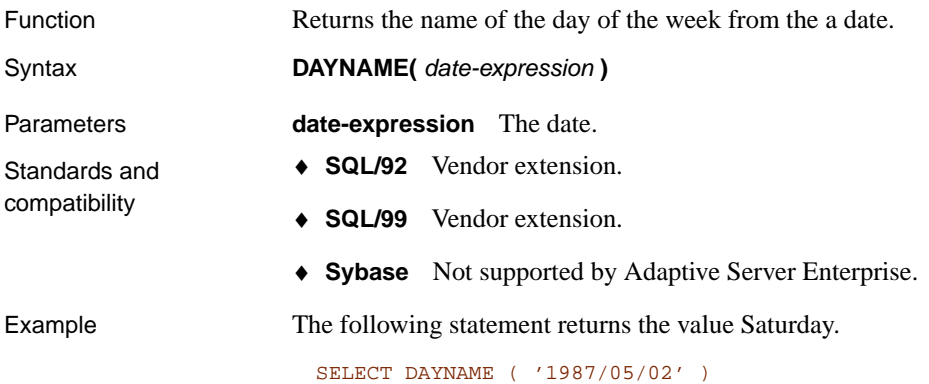

# **DAYS function [Date and time]**

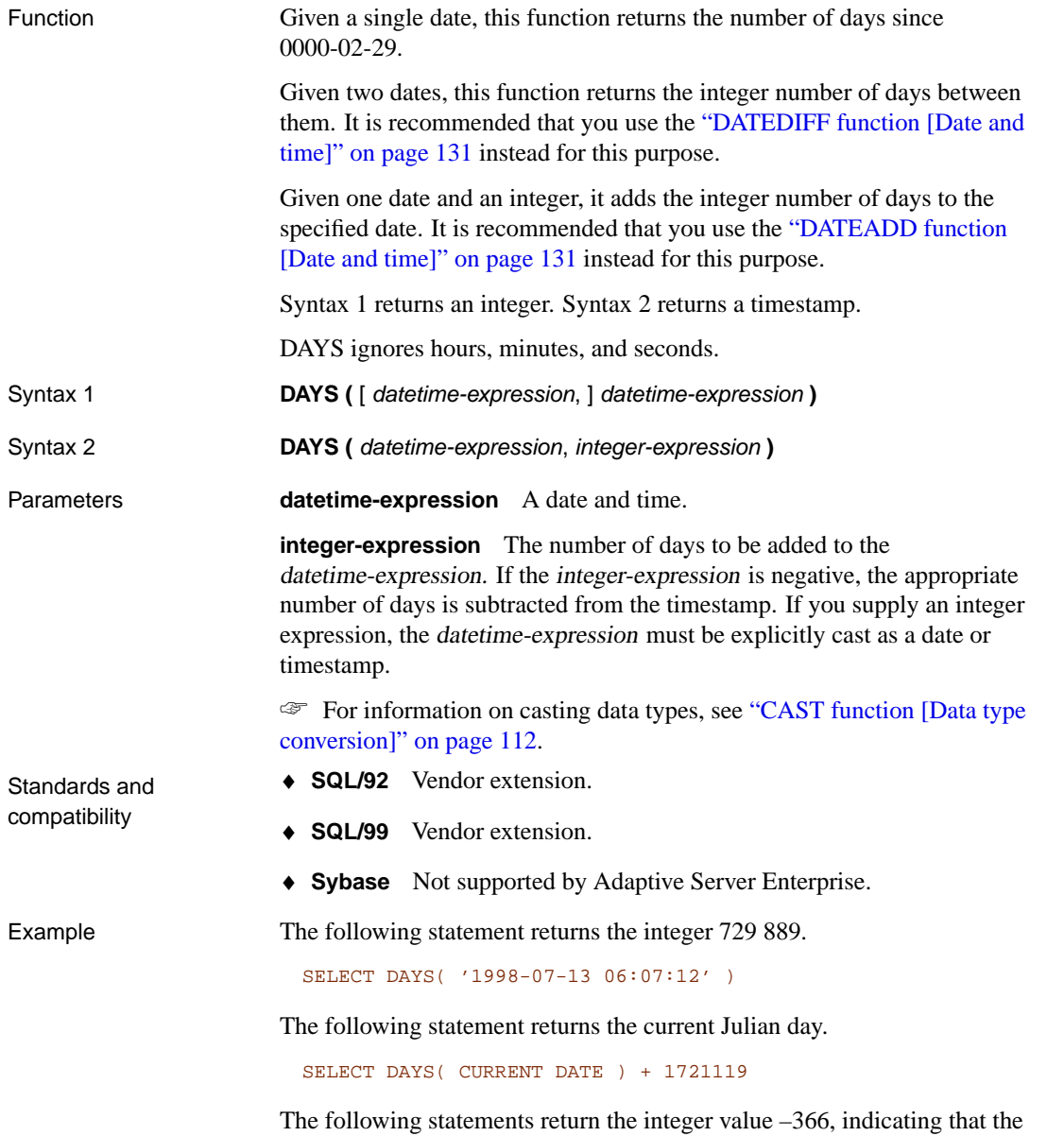

second date is 366 days prior to the first. It is recommended that you use the second example (DATEDIFF).

```
SELECT DAYS( '1998-07-13 06:07:12',
             '1997-07-12 10:07:12' )
SELECT DATEDIFF( day,
   '1998-07-13 06:07:12',
   '1997-07-12 10:07:12' )
```
The following statements return the timestamp 1999-07-14 00:00:00.0. It is recommended that you use the second example (DATEADD).

```
SELECT DAYS( CAST('1998-07-13' AS DATE ), 366 )
SELECT DATEADD( day, 366, '1998-07-13' )
```
#### **DB\_ID function [System]**

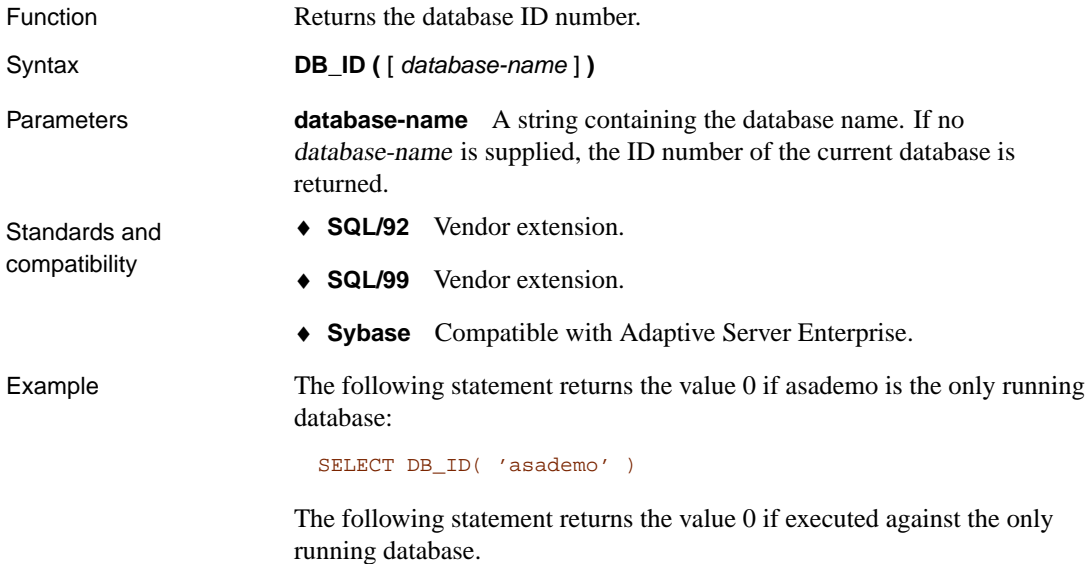

<span id="page-154-1"></span>SELECT DB\_ID()

#### **DB\_NAME function [System]**

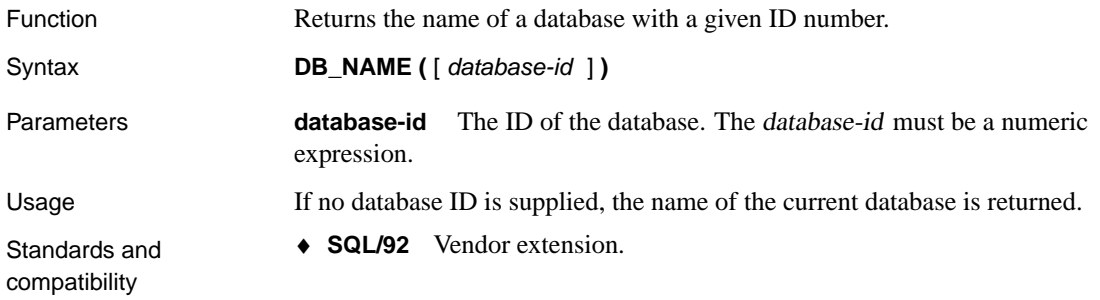

- ♦ **SQL/99** Vendor extension.
- ♦ **Sybase** Compatible with Adaptive Server Enterprise.
- 

Example The statement returns the database name asademo, when executed against the sample database as the sole database on the server.

SELECT DB\_NAME( 0 )

### **DB\_EXTENDED\_PROPERTY function [System]**

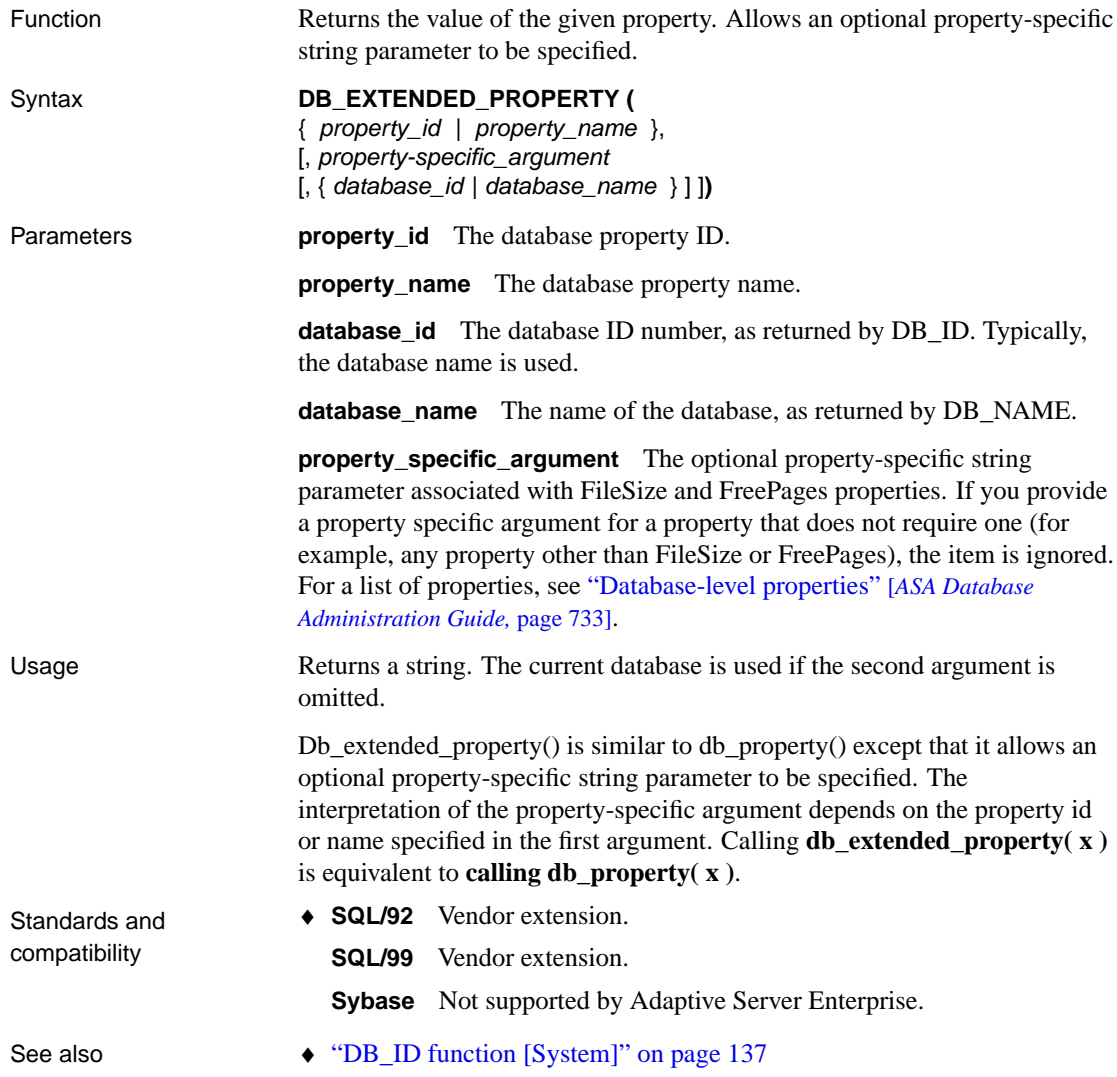

- ♦ "DB\_NAME function [System]" on page 137
- ♦ "Database-level properties" [*ASA Database Administration Guide,* page 733]

Example The following statement returns the file size of the system dbspace, in pages.

SELECT DB\_EXTENDED\_PROPERTY( 'FileSize' )

The following statement returns the file size of the transaction log, in pages.

SELECT DB\_EXTENDED\_PROPERTY( 'FileSize', 'translog')

## **DB\_PROPERTY function [System]**

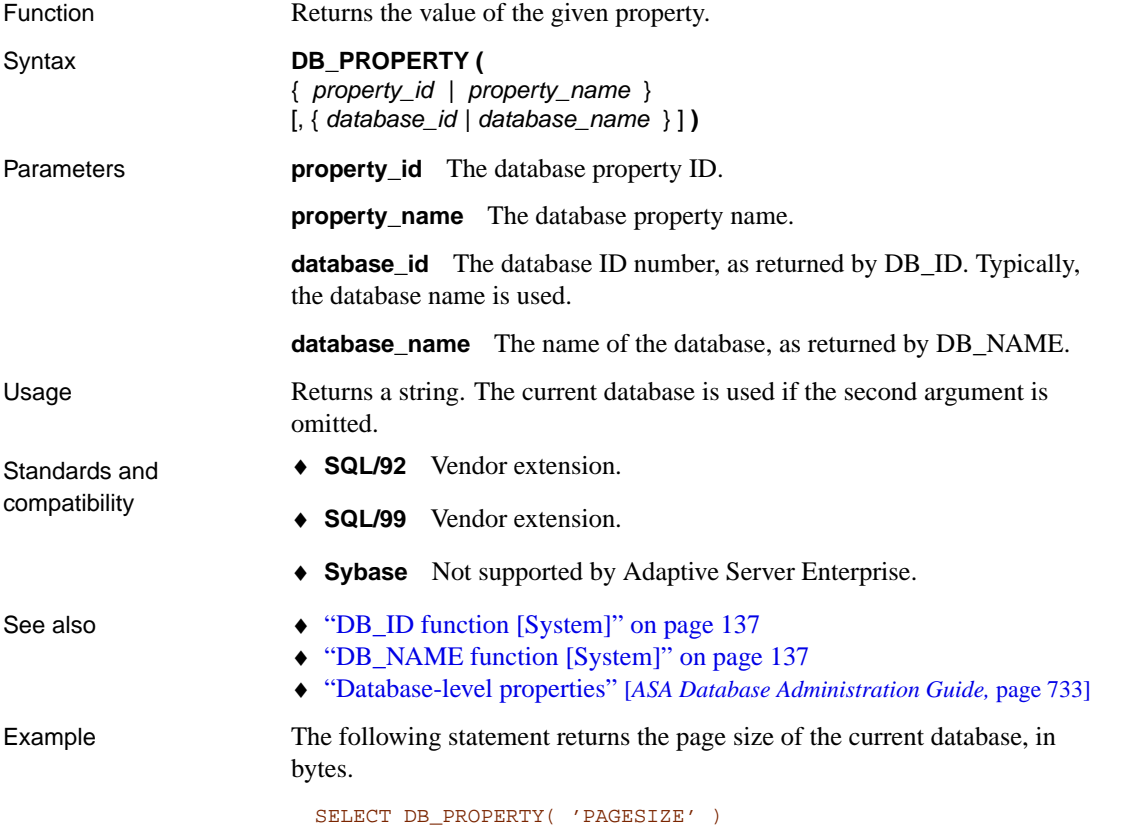

#### **DECOMPRESS function [String]**

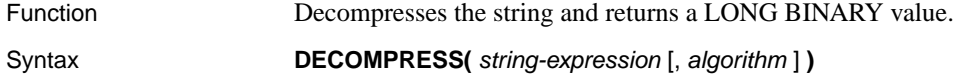

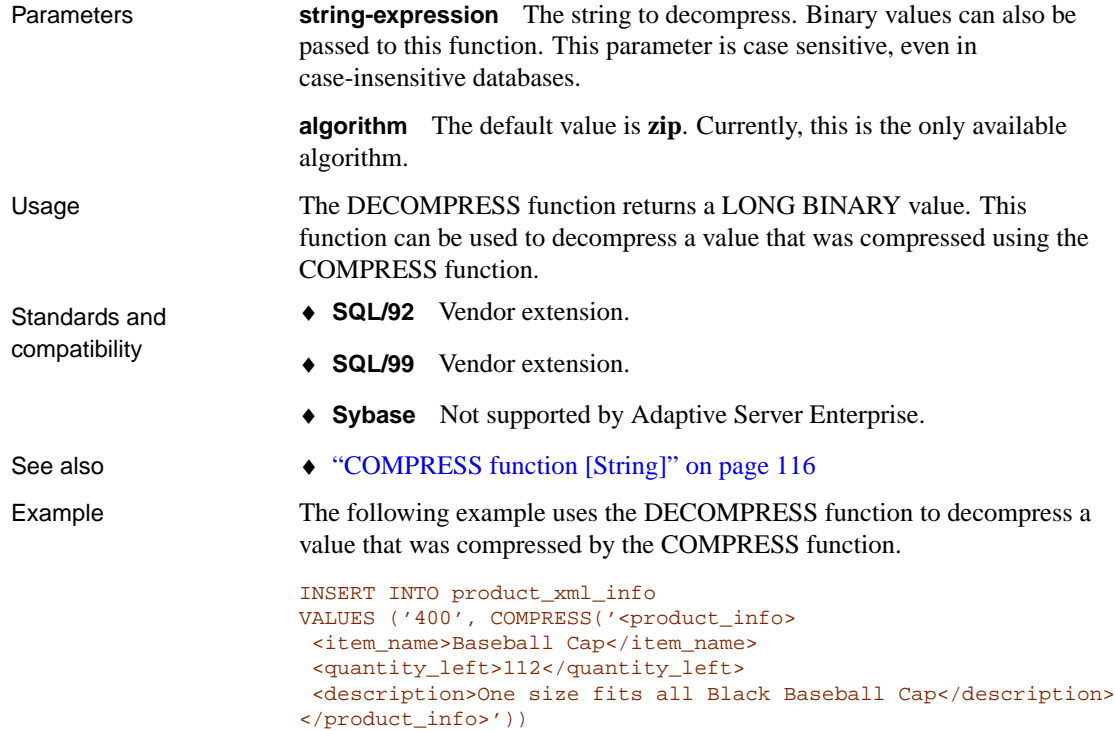

<span id="page-157-0"></span>Because the original value was of type XML, the CAST function is used to convert the LONG BINARY returned by the DECOMPRESS function to the XML data type.

```
SELECT CAST (DECOMPRESS( prod_info ) AS XML)
FROM product_xml_info
WHERE prod_id = '400'
```
### **DECRYPT function [String]**

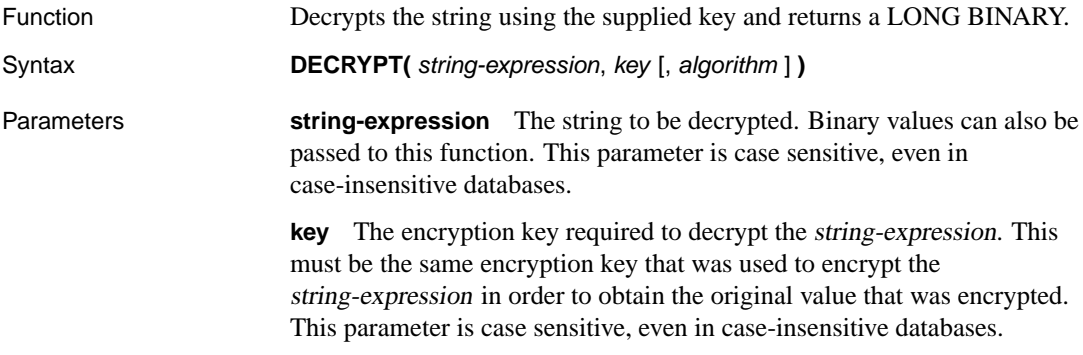

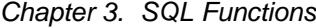

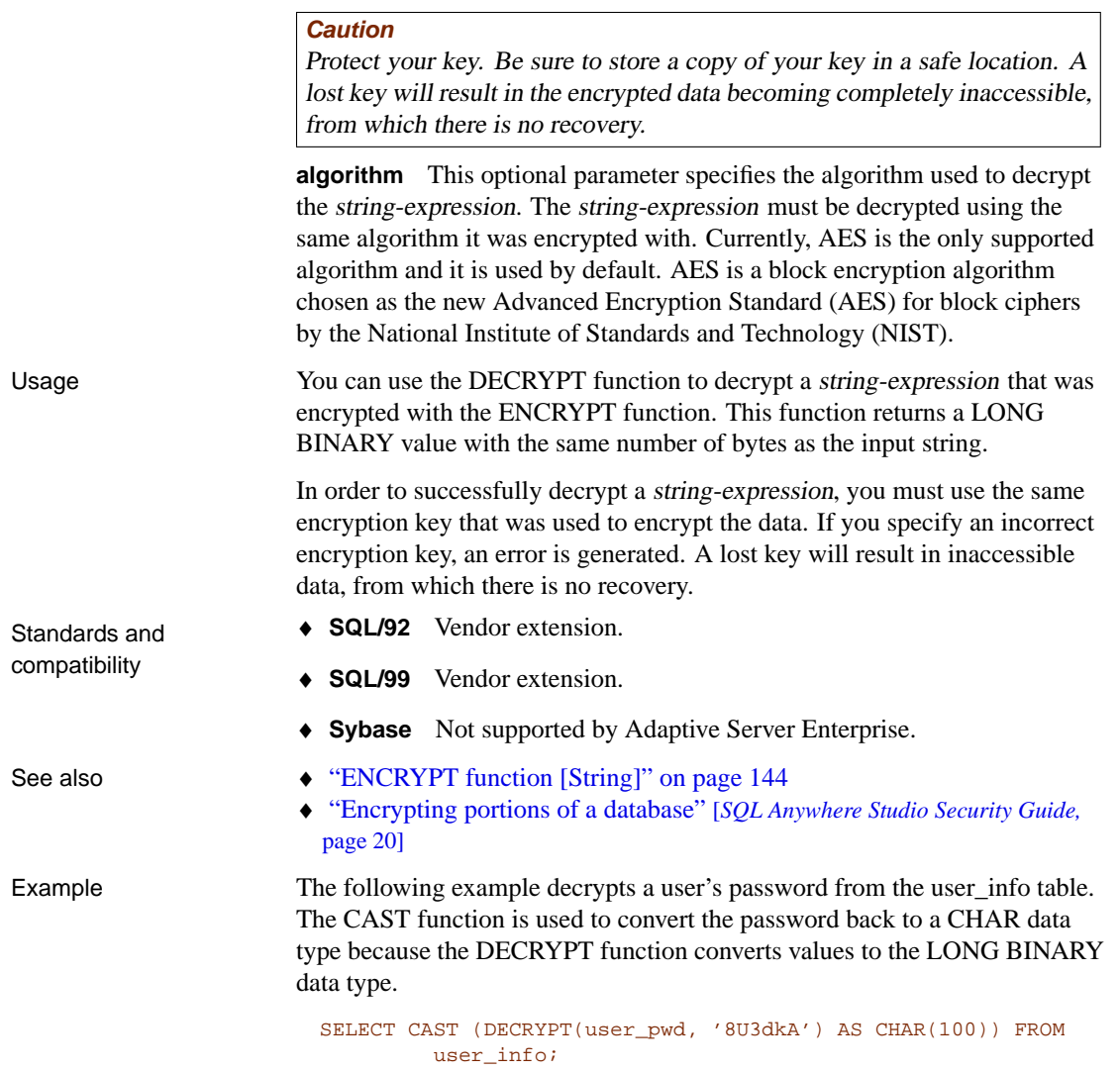

# **DEGREES function [Numeric]**

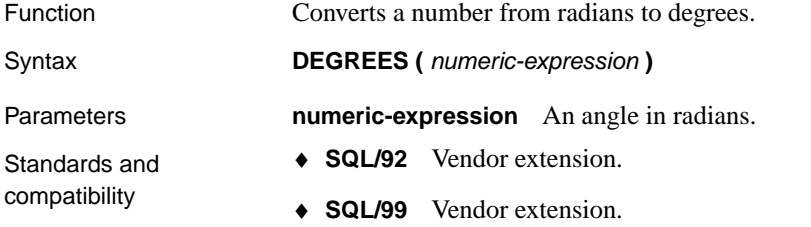

<span id="page-159-0"></span>♦ **Sybase** Compatible with Adaptive Server Enterprise.

Example The following statement returns the value 29.793805.

SELECT DEGREES(  $0.52$  )

### **DENSE\_RANK functi[on \[Aggregate\]](#page-213-0)**

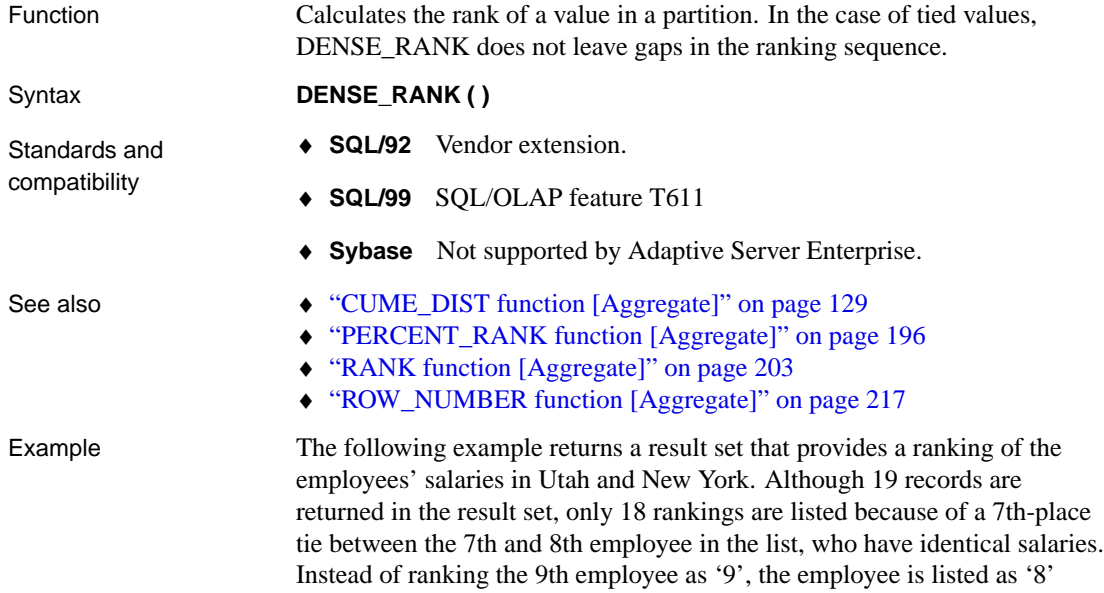

because DENSE\_RANK does not leave gaps in the ranks.

```
SELECT dept_id, emp_lname, salary, state,
DENSE_RANK () OVER (ORDER BY salary DESC) "Rank"
FROM employee
WHERE state IN ('NY','UT')
```
Here is the result set:

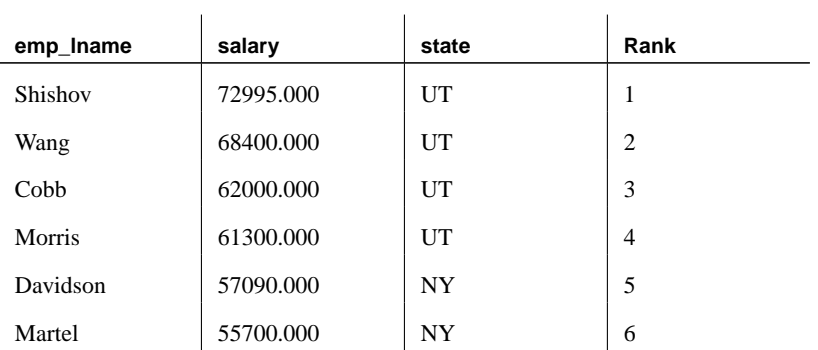

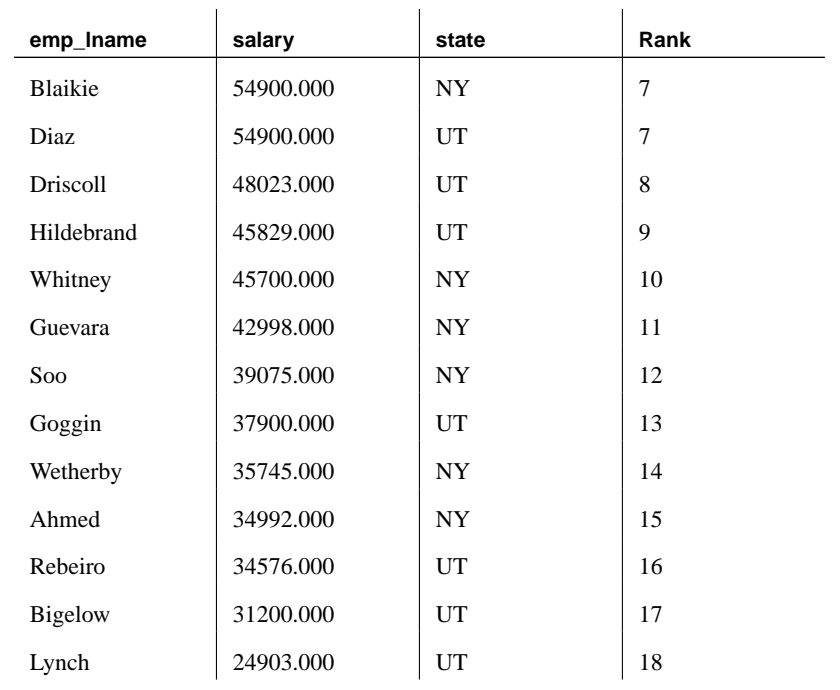

# **DIFFERENCE function [String]**

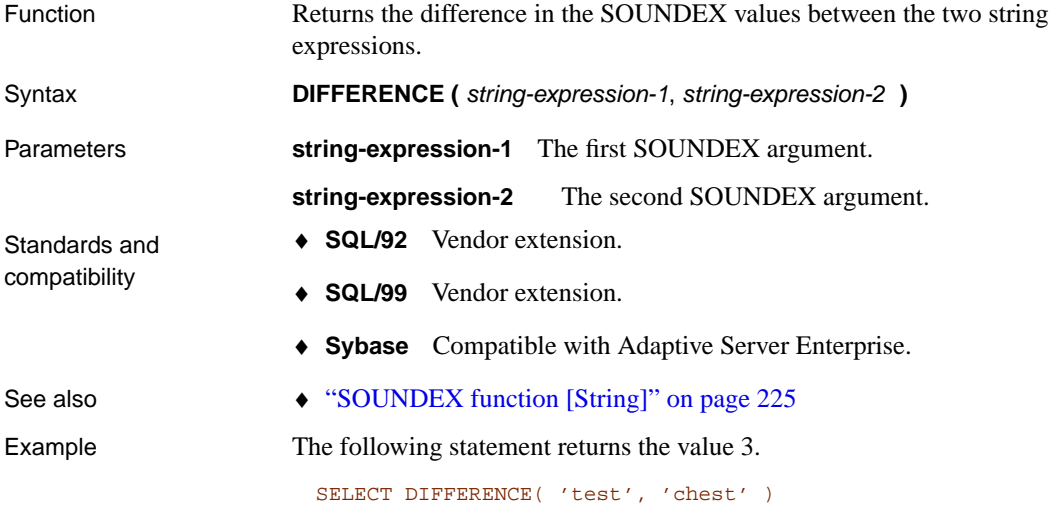

### **DOW function [Date and time]**

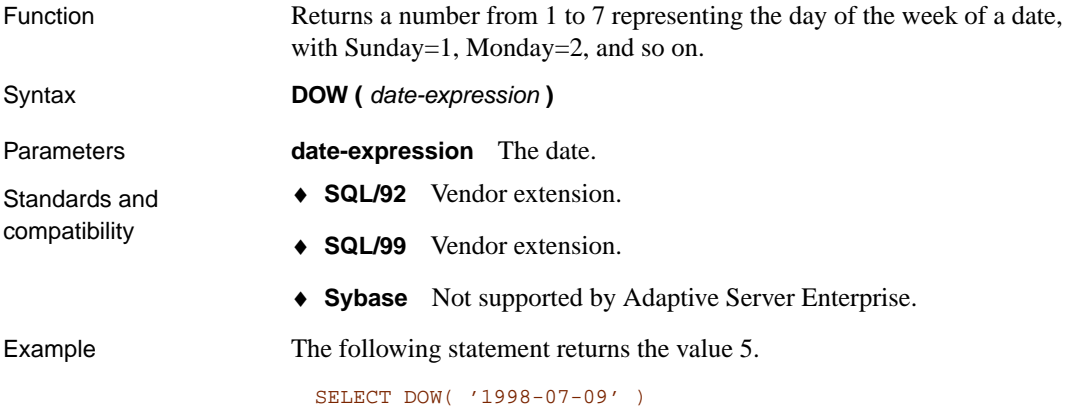

#### **ENCRYPT function [String]**

<span id="page-161-0"></span>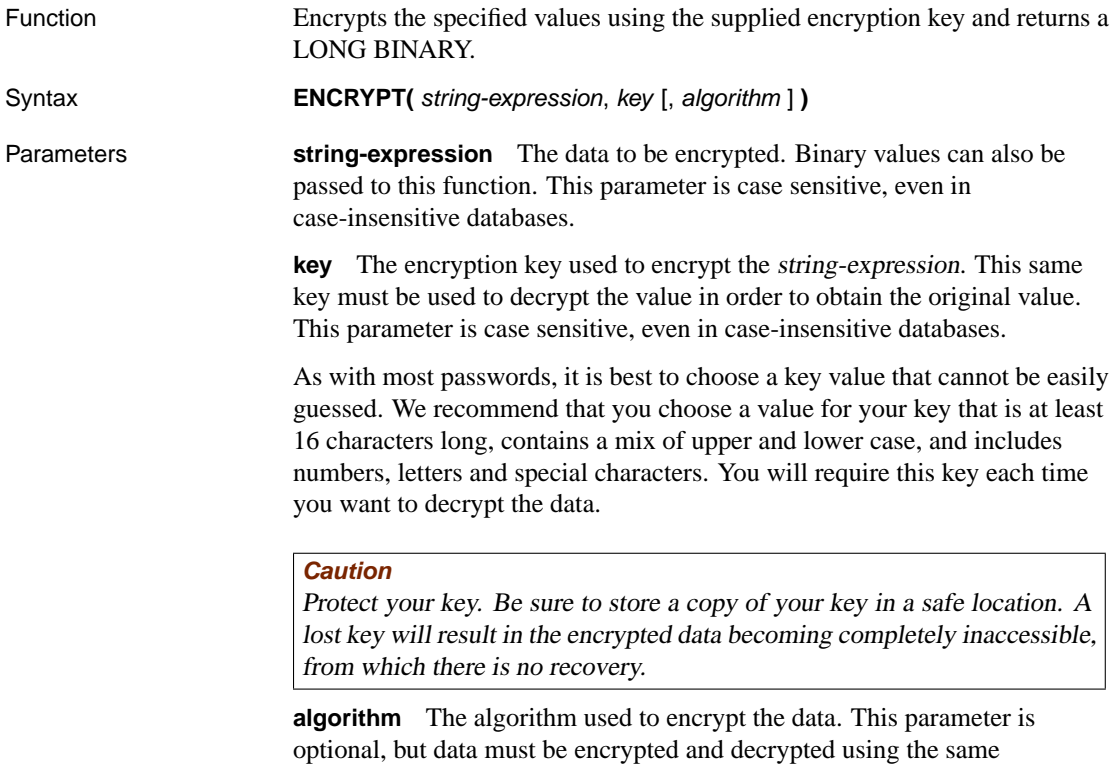

algorithm. Currently, AES is the only supported algorithm and it is used by

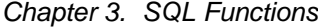

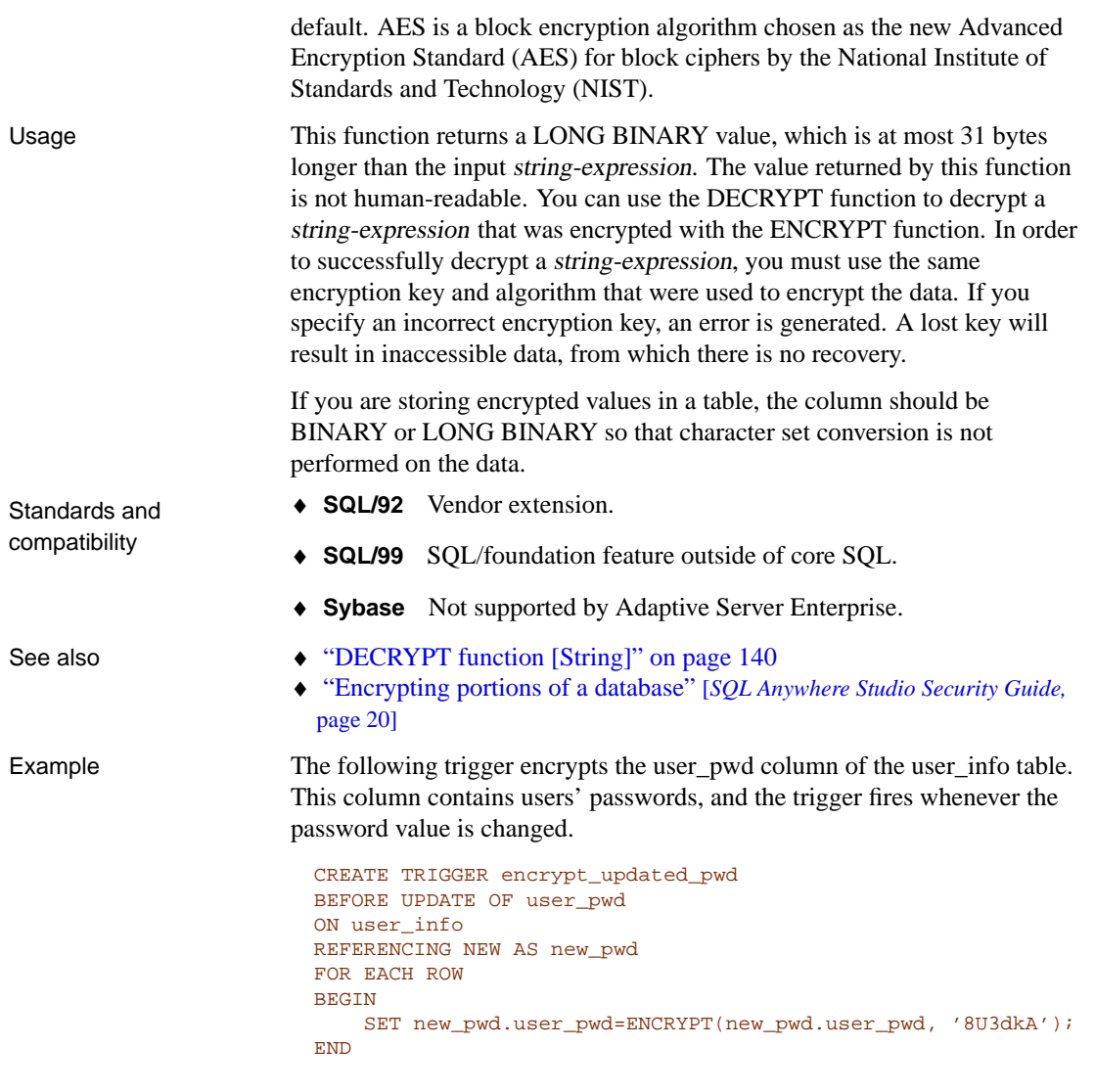

# **ERRORMSG function [Miscellaneous]**

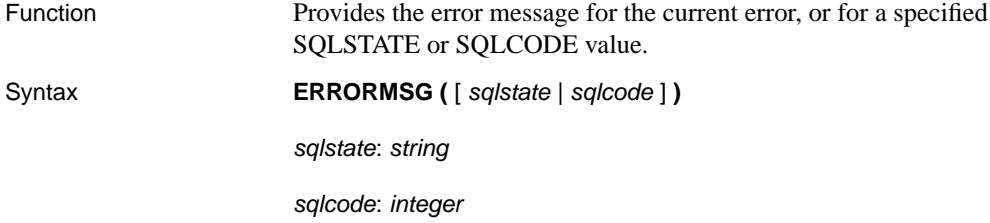

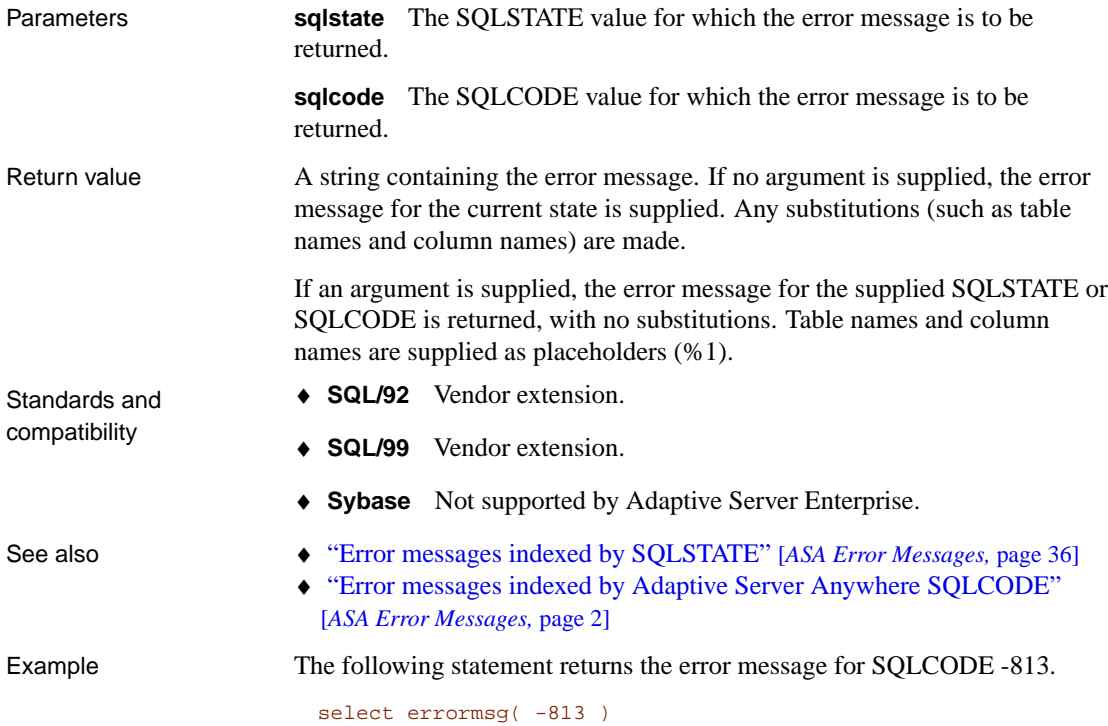

# <span id="page-163-0"></span>**ESTIMATE function [Miscellaneous]**

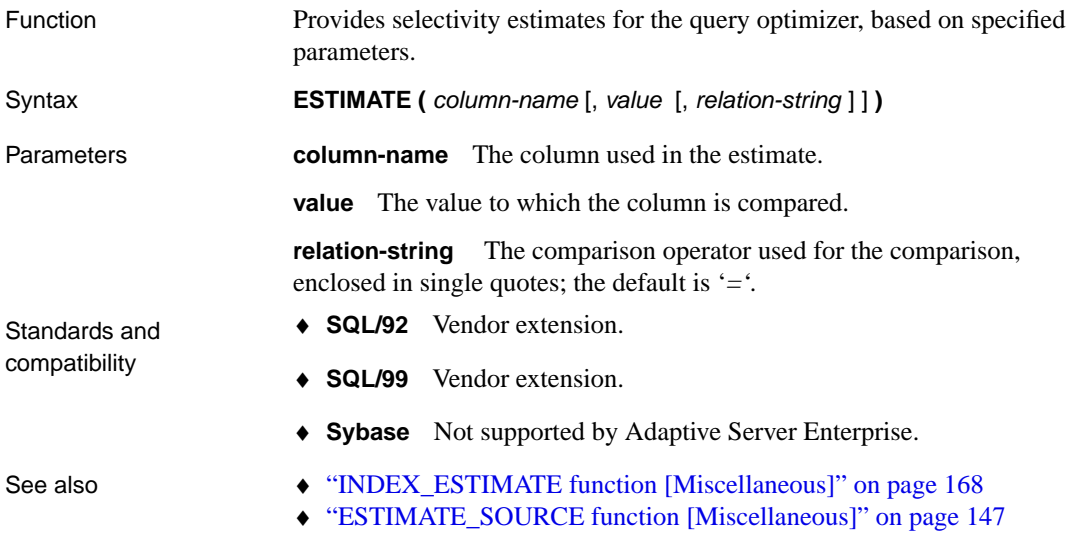

Example The following statement returns the percentage of emp\_id values estimated to be greater than 200. The precise value depends on the actions you have carried out on the database.

```
SELECT FIRST ESTIMATE( emp_id, 200, '>' )
  FROM employee
```
#### **ESTIMATE\_SOURCE function [Miscellaneous]**

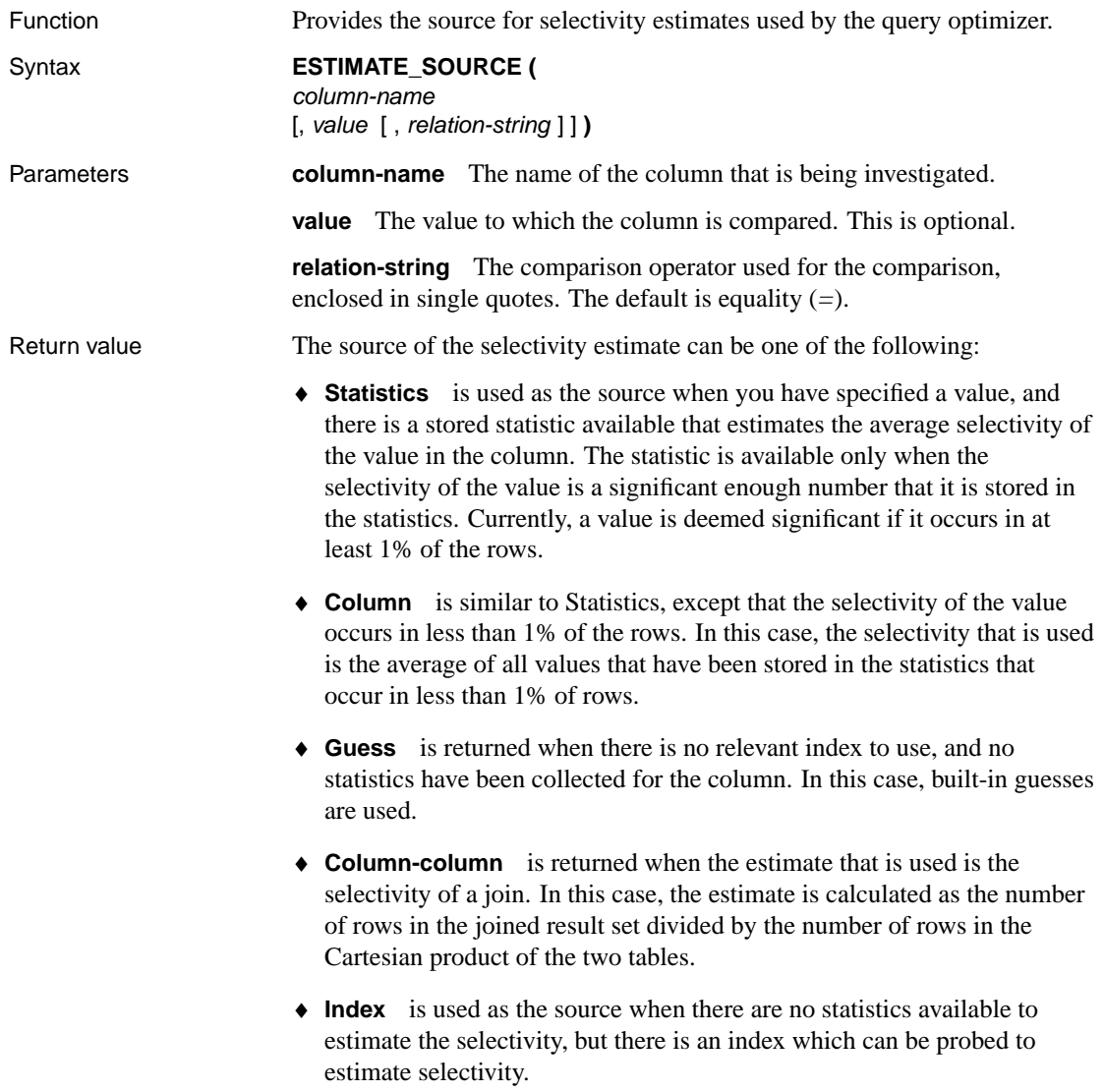

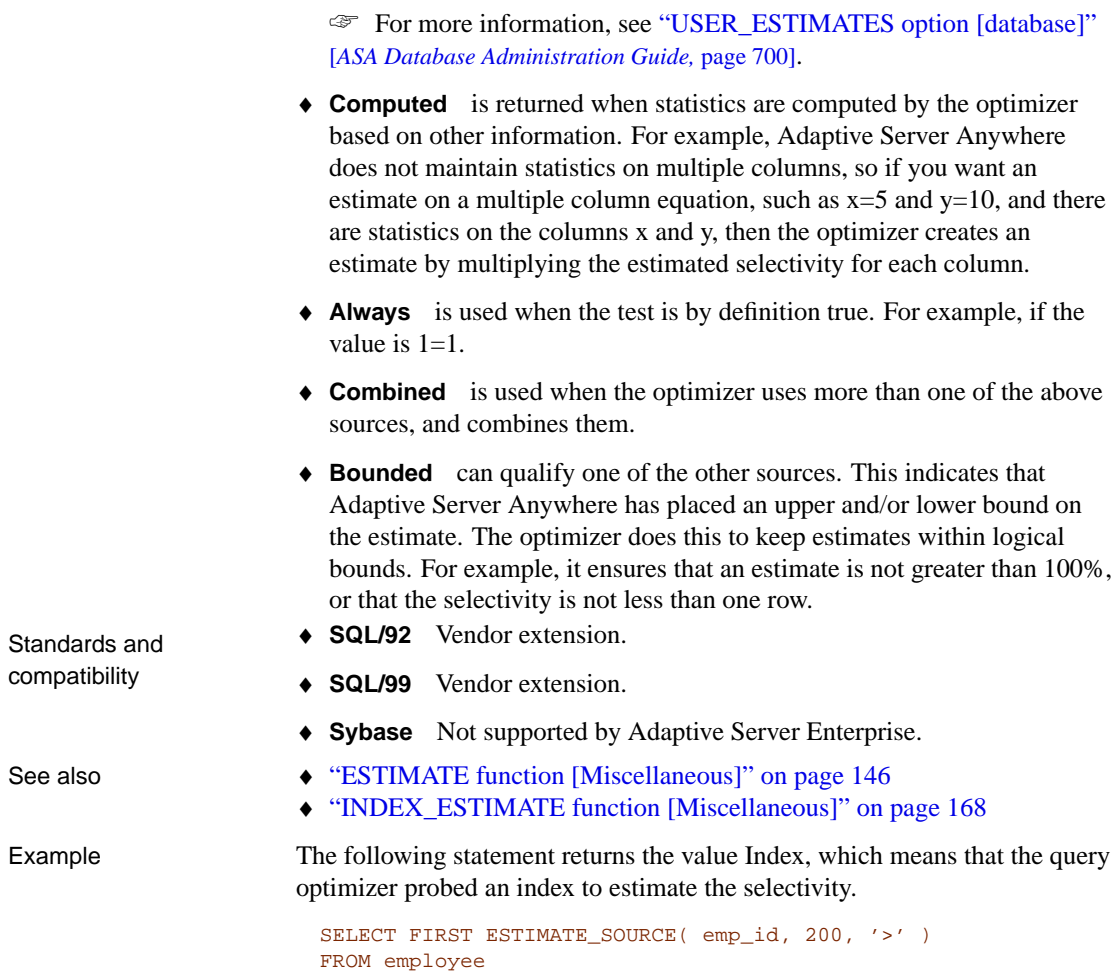

♦ **User** is returned when there is a user supplied estimate, and the USER\_ESTIMATES database option is not set to DISABLED.

# <span id="page-165-0"></span>**EVENT\_CONDITION function [System]**

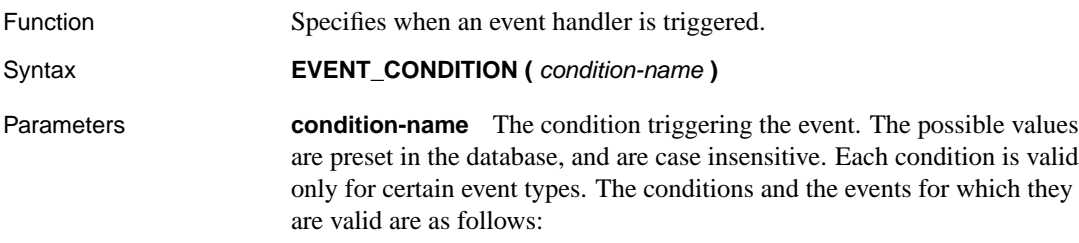

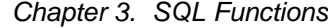

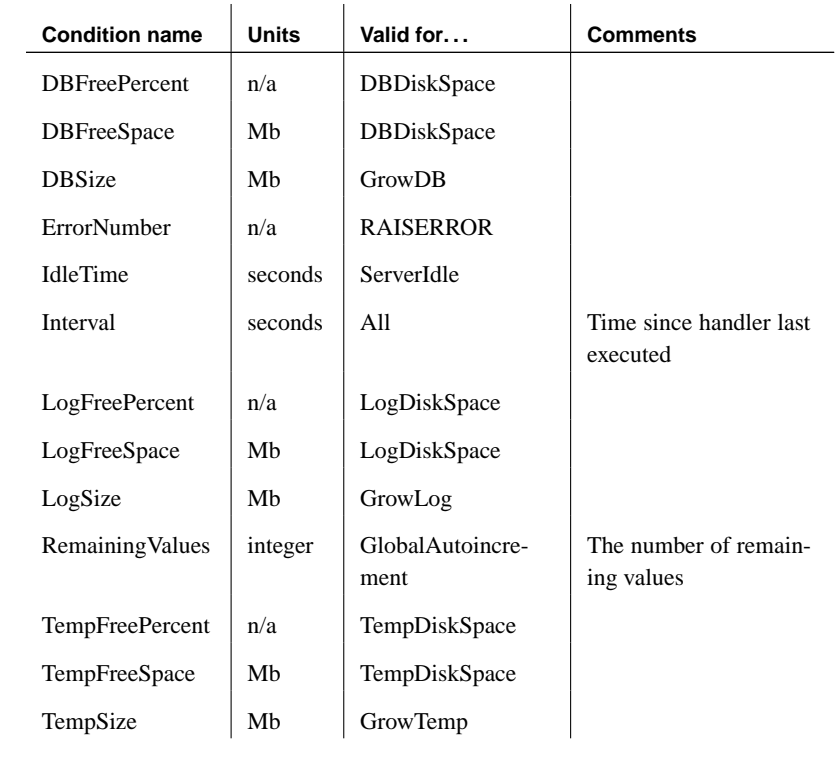

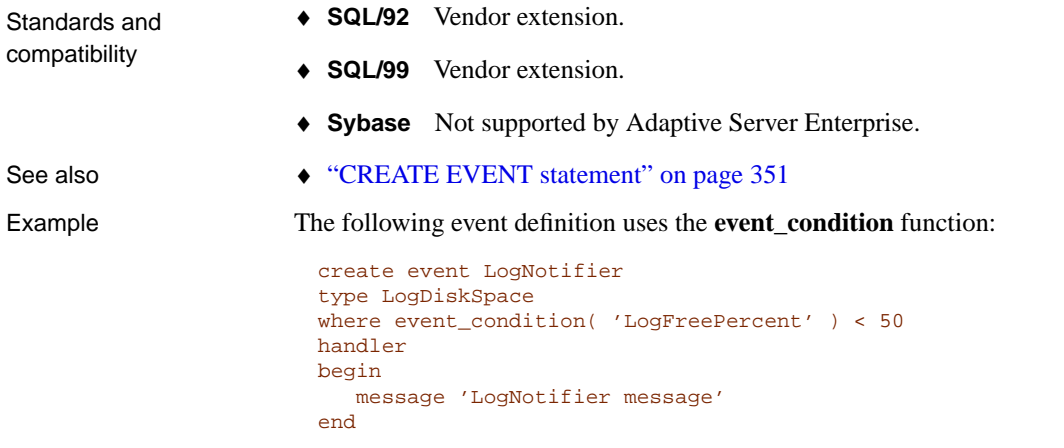

# **EVENT\_CONDITION\_NAME function [System]**

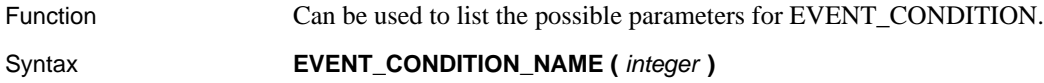

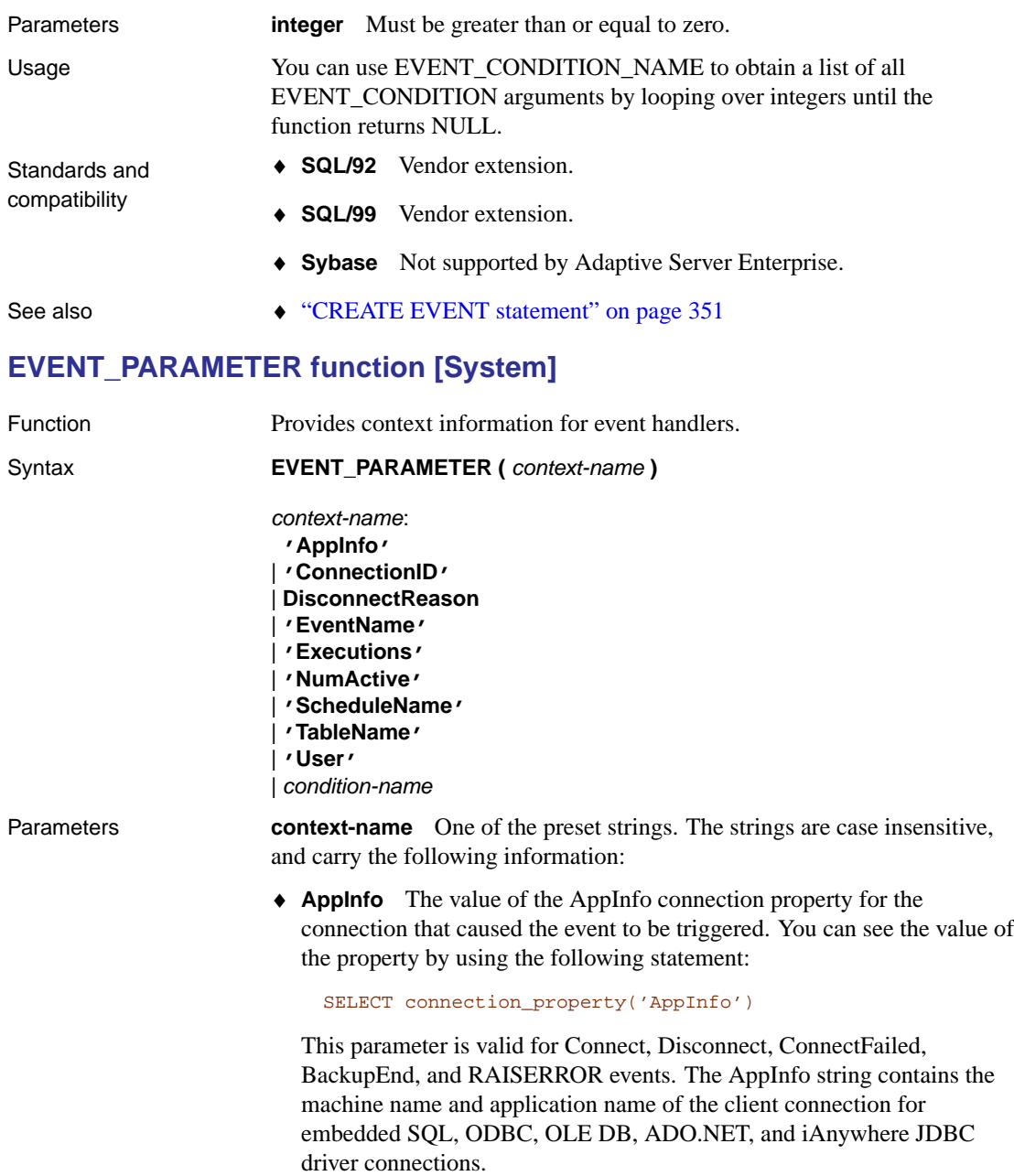

♦ **ConnectionId** The connection ID of the connection that caused the event to be triggered.

- ♦ **DisconnectReason** A string indicating the reason the connect was terminated. This parameter is valid only for Disconnect events. Possible results include:
	- **from client** The client application disconnected.
	- **drop connection** A DROP CONNECTION statement was executed.
	- **liveness** No liveness packets were received for the period specified by the -tl server option.
	- **inactive** No requests were received for the period specified by the -ti server option.
	- **connect failed** A connection attempt failed.
- ♦ **EventName** The name of the event that has been triggered.
- ♦ **Executions** The number of times the event handler has been executed.
- ♦ **NumActive** The number of active instances of an event handler. This is useful if you want to limit an event handler so that only one instance executes at any given time.
- ♦ **ScheduleName** The name of the schedule which caused an event to be fired. If the event was fired manually using TRIGGER EVENT or as a system event, the result will be an empty string. If the schedule was not assigned a name explicitly when it was created, its name will be the name of the event.
- ♦ **TableName** The name of the table, for use with RemainingValues.
- ♦ **User** The user ID for the user that caused the event to be triggered.

In addition, you can access any of the valid condition-name arguments to the EVENT\_CONDITION function from the EVENT\_PARAMETER function.

The following table indicates which context-name values are valid for which system event types.

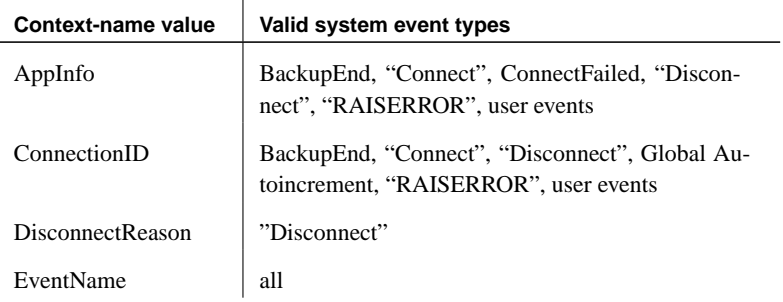

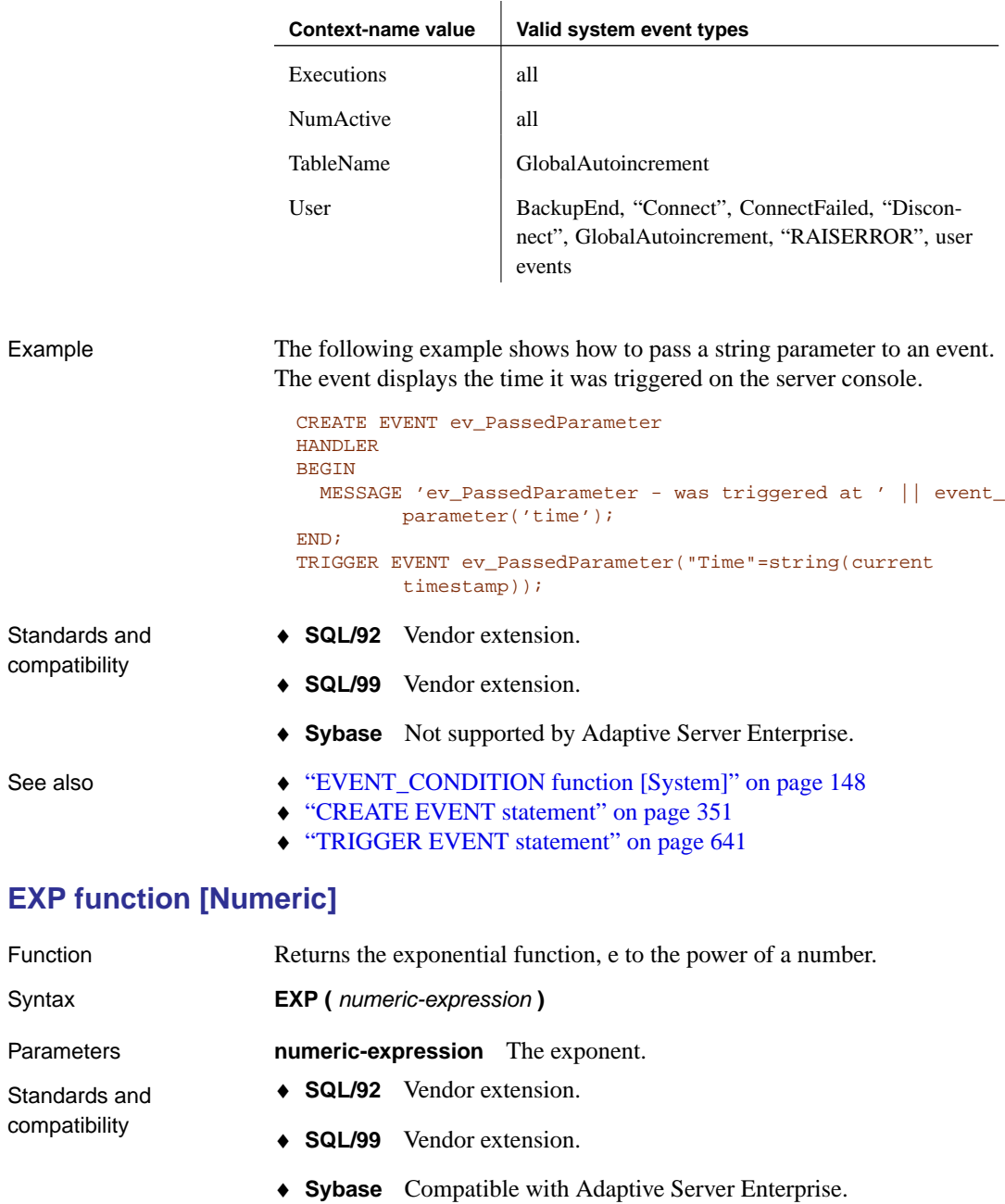

#### Example The statement returns the value 3269017.372.

SELECT EXP( 15 )

# **EXPERIENCE\_ESTIMATE function [Miscellaneous]**

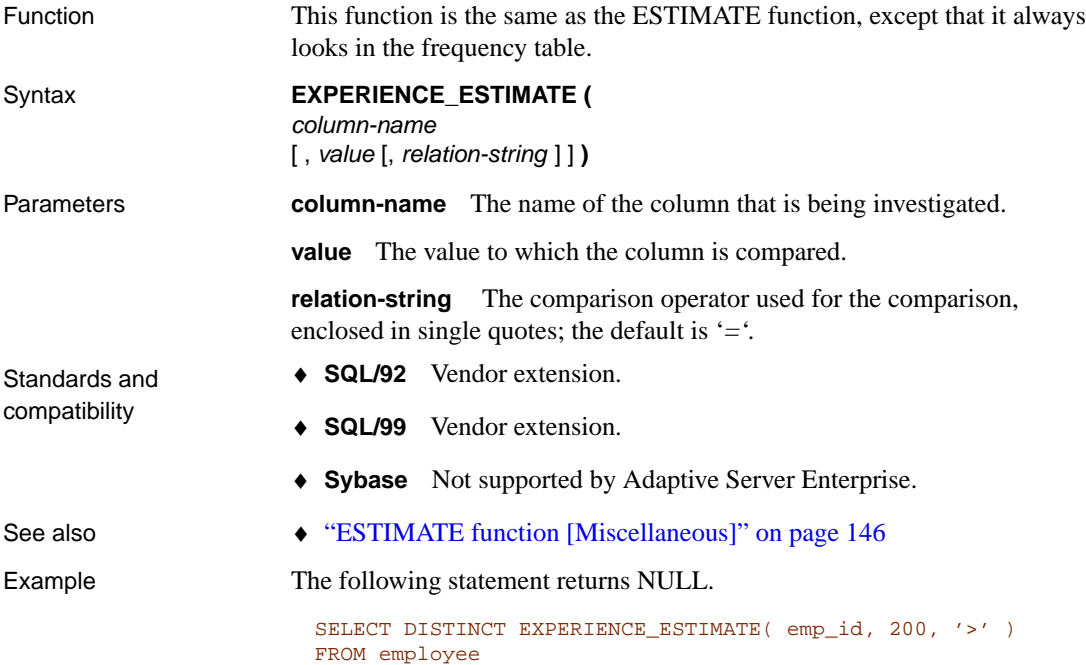

### <span id="page-170-0"></span>**EXPLANATION function [Miscellaneous]**

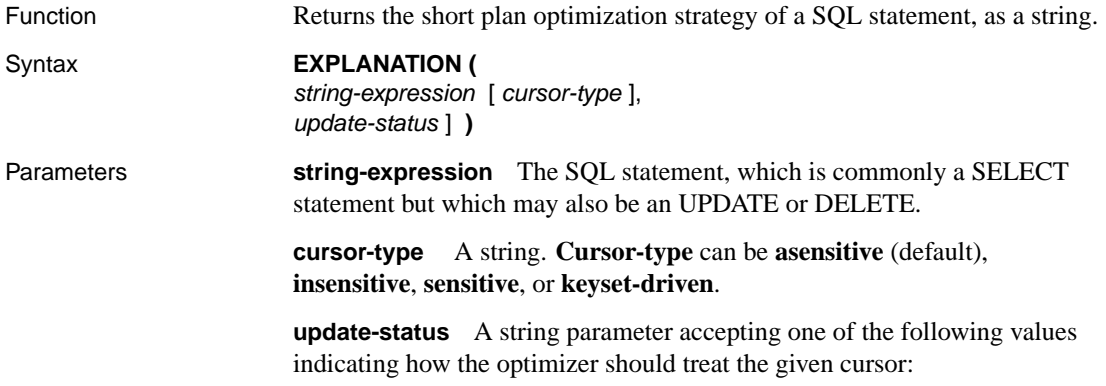

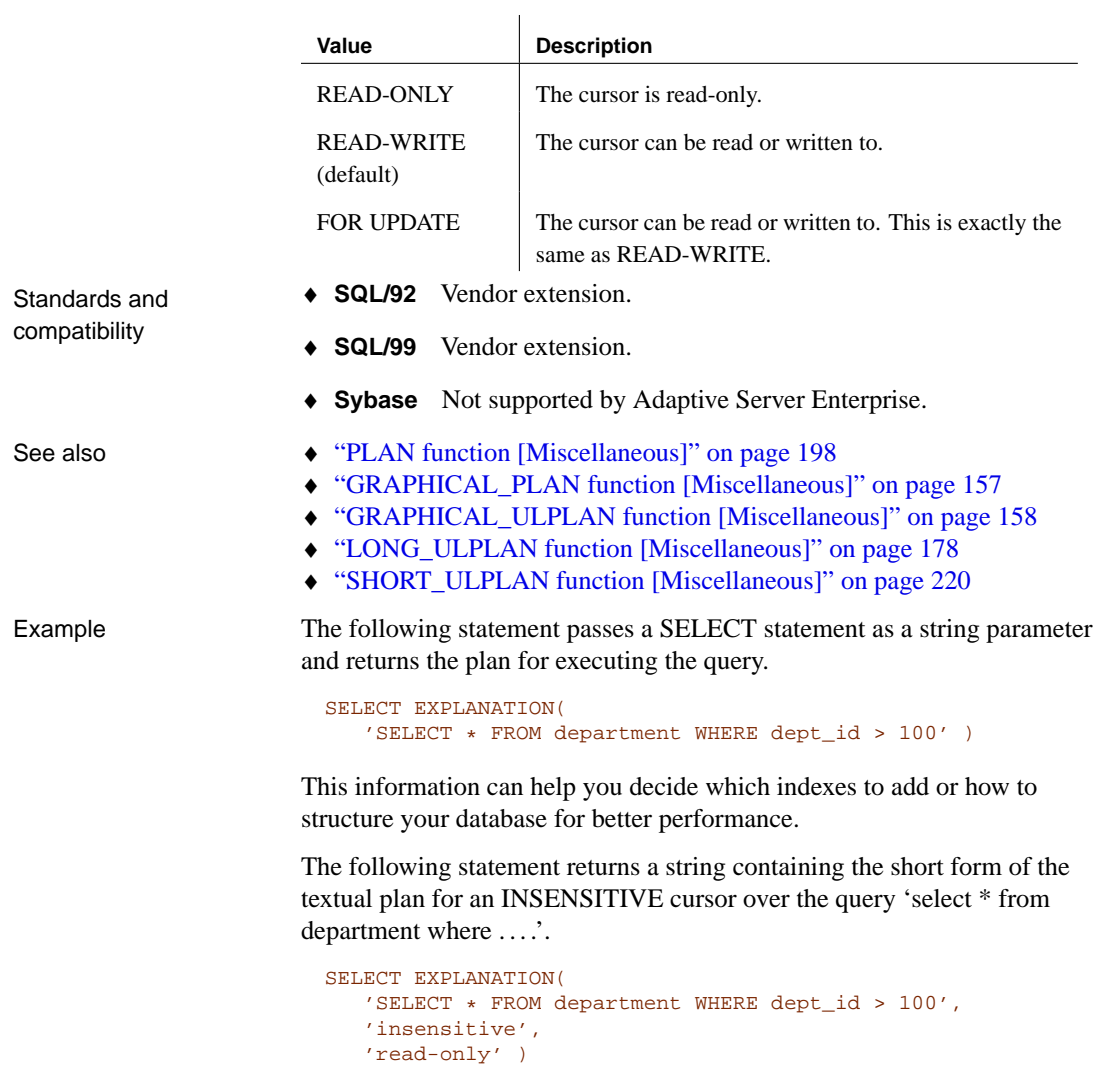

In Interactive SQL, you can view the plan for any SQL statement on the Plan tab in the Results pane.

# **EXPRTYPE function [Miscellaneous]**

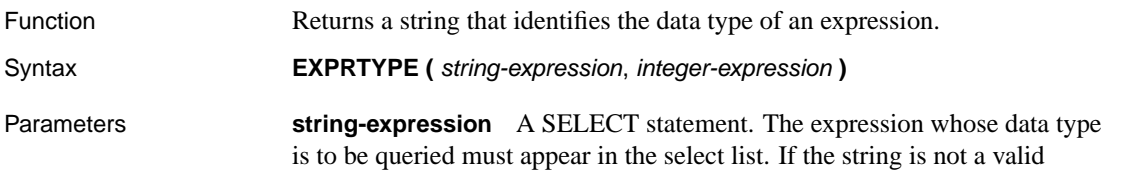

SELECT statement, NULL is returned.

**integer-expression** The position in the select list of the desired expression. The first item in the select list is numbered 1. If the integer-expression value does not correspond to a SELECT list item, NULL is returned.

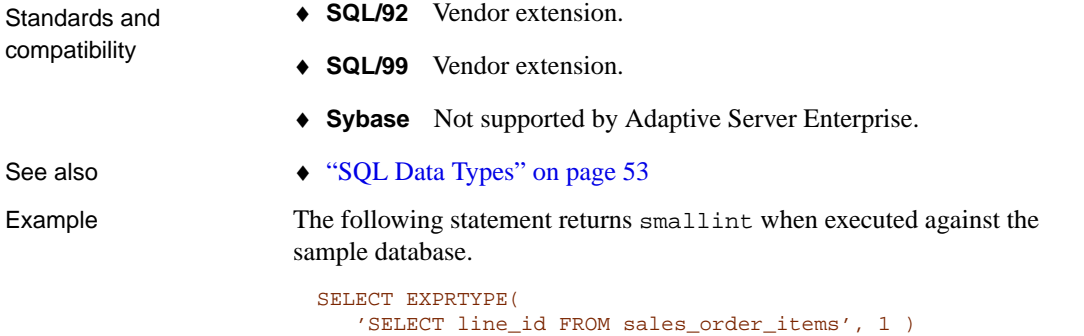

### **FLOOR function [Nu[meric\]](#page-130-0)**

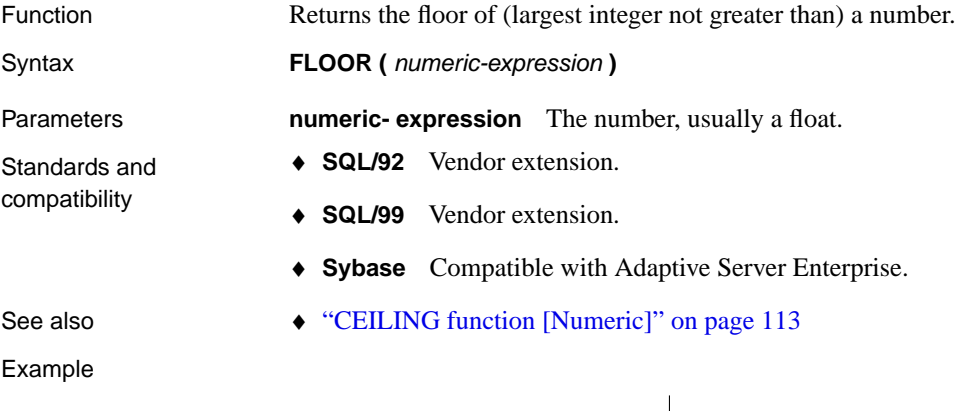

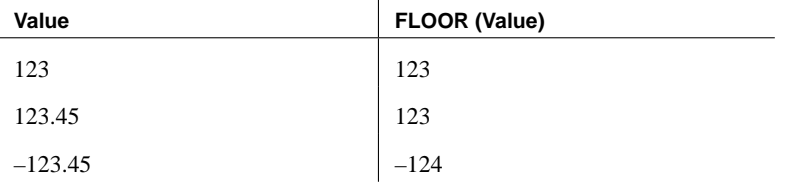

### **GET\_IDENTITY function [Miscellaneous]**

Function Allocates values to an autoincrement column. This is an alternative to using autoincrement to generate numbers.

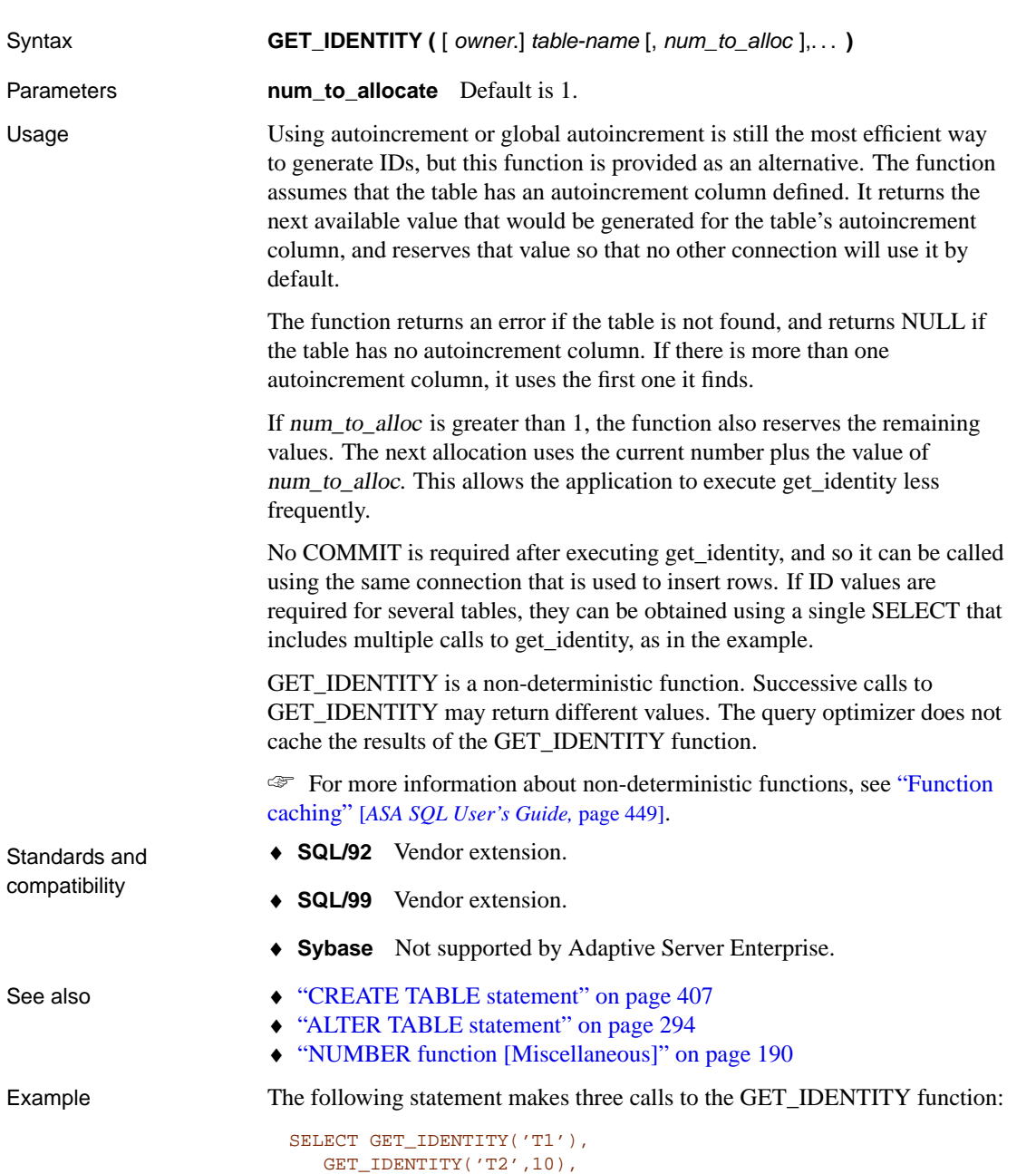

GET\_IDENTITY('T3',5)

# **GETDATE function [Date and time]**

<span id="page-174-0"></span>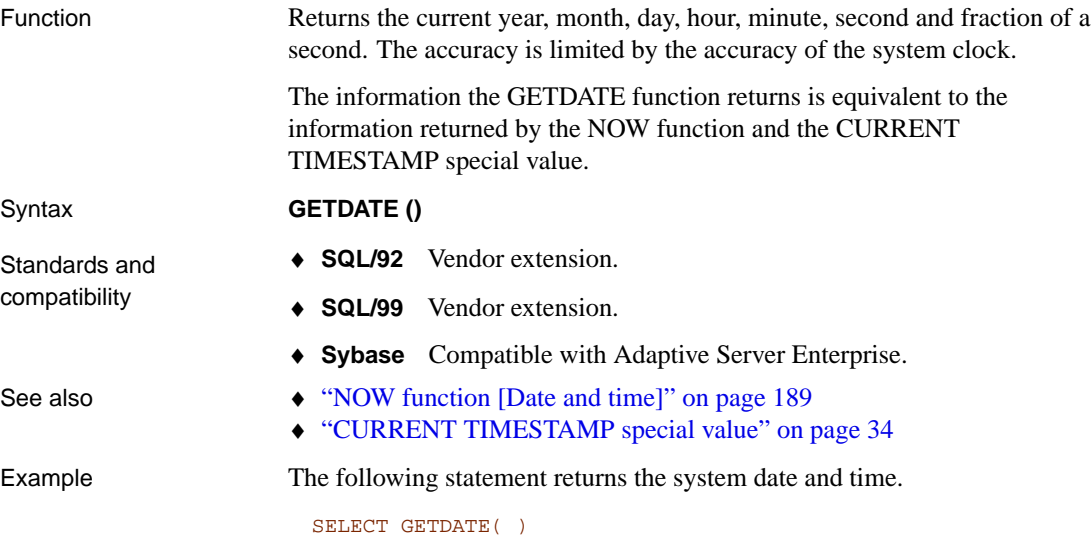

# **GRAPHICAL\_PLAN function [Miscellaneous]**

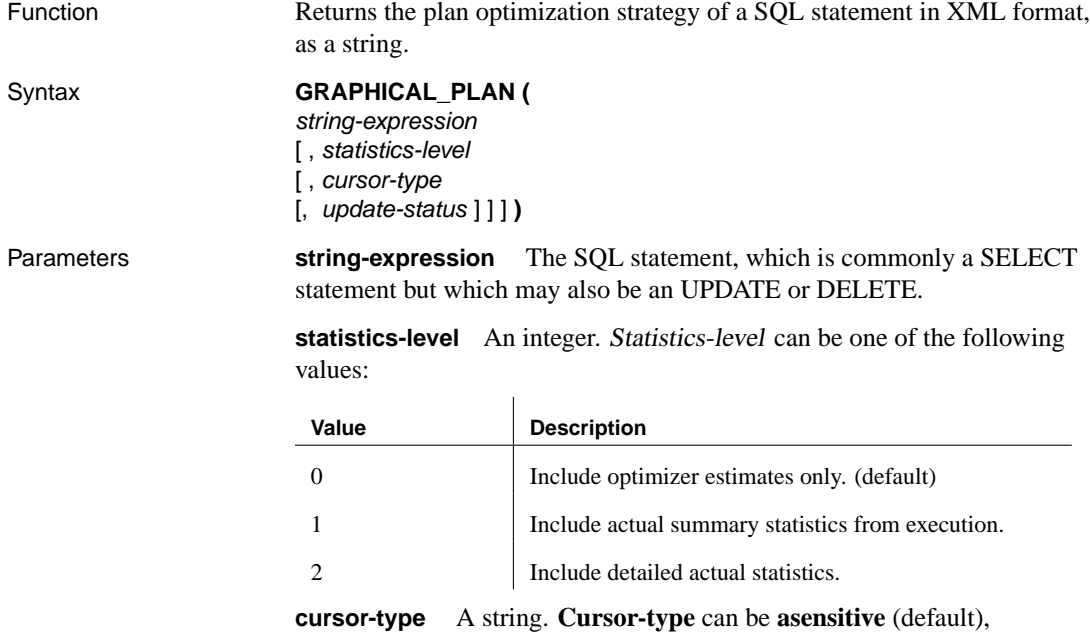

**insensitive**, **sensitive**, or **keyset-driven**.

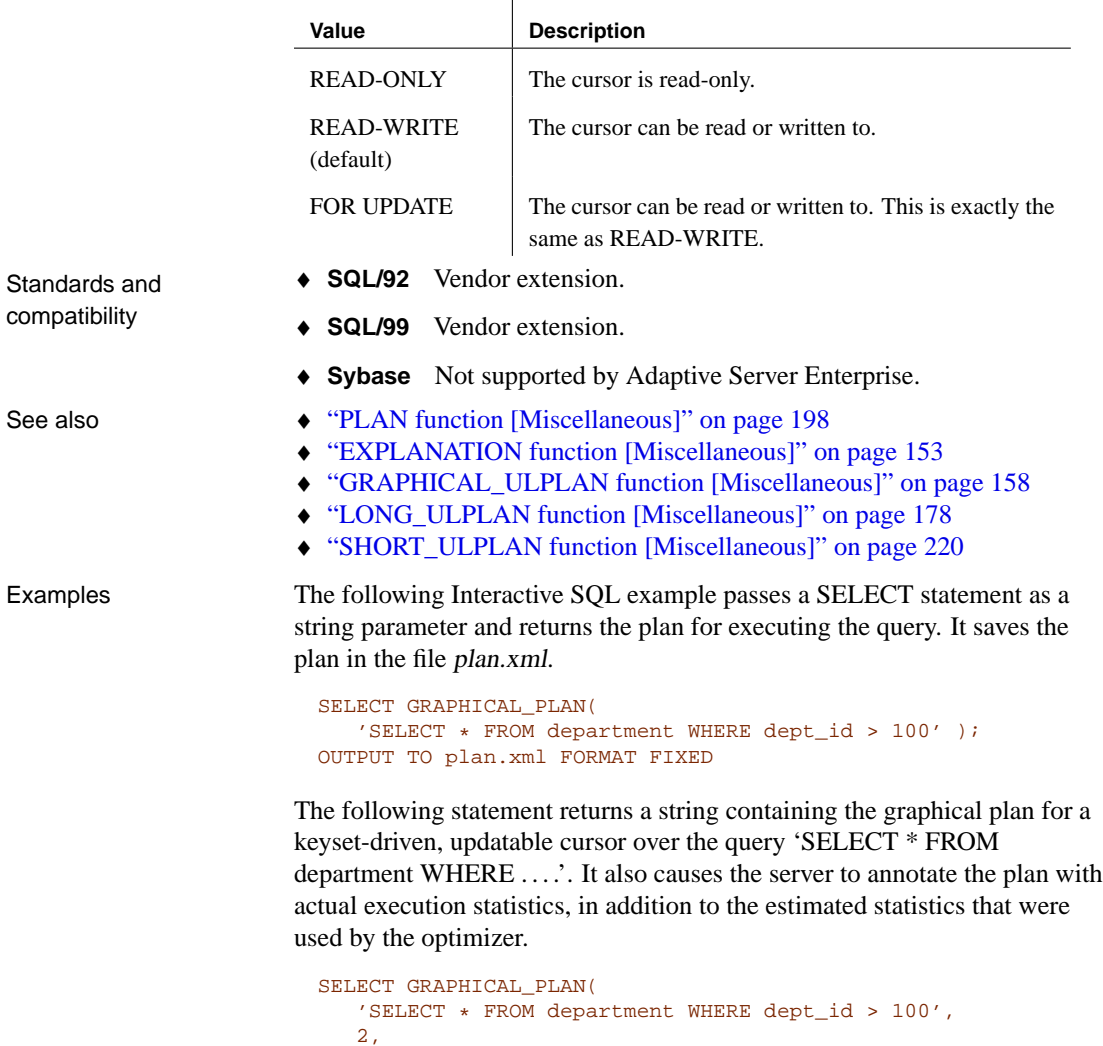

**update-status** A string parameter accepting one of the following values indicating how the optimizer should treat the given cursor:

In Interactive SQL, you can view the plan for any SQL statement on the Plan tab in the Results pane.

#### **GRAPHICAL\_ULPLAN function [Miscellaneous]**

Function Returns the UltraLite plan optimization strategy of a SQL statement in XML format, as a string. The UltraLite plan does not include statistics.

<span id="page-175-0"></span>'keyset-driven', 'for update' )

Fo[r some queries, the execution plan for UltraLite may differ](#page-170-0) from the plan se[lected for Adaptive Server Anywhere.](#page-174-0) Syntax **G[RAPHICAL\\_ULPLAN \(](#page-195-0)** string-expression **)** Parameters **string-expression** The SQL statement, which is commonly a SELECT statement but which may also be an UPDATE or DELETE. Standards and compatibility ♦ **SQL/92** Vendor extension. ♦ **SQL/99** Vendor extension. ♦ **Sybase** Not supported by Adaptive Server Enterprise. See also • "PLAN function [Miscellaneous]" on page 198 ♦ "EXPLANATION function [Miscellaneous]" on page 153 ♦ "GRAPHICAL\_PLAN function [Miscellaneous]" on page 157 ♦ "LONG\_ULPLAN function [Miscellaneous]" on page 178 ♦ "SHORT\_ULPLAN function [Miscellaneous]" on page 220 Example The following Interactive SQL example passes a SELECT statement as a string parameter and returns the plan for executing the query. It saves the plan in the file plan.xml. SELECT GRAPHICAL\_ULPLAN( 'select \* from department where dept\_id > 100' ); OUTPUT TO ulplan.xml

FORMAT FIXED

To display the plan, open the ulplan.xml file in Interactive SQL.

As an alternative, you can view the plan for any SQL statement on the UltraLite Plan tab in Interactive SQL, choose File  $\triangleright$  Save, and change the file type to xml. To change the type of plan that is displayed, choose Tools ➤ Options and open the Plan tab.

#### **GREATER function [Miscellaneous]**

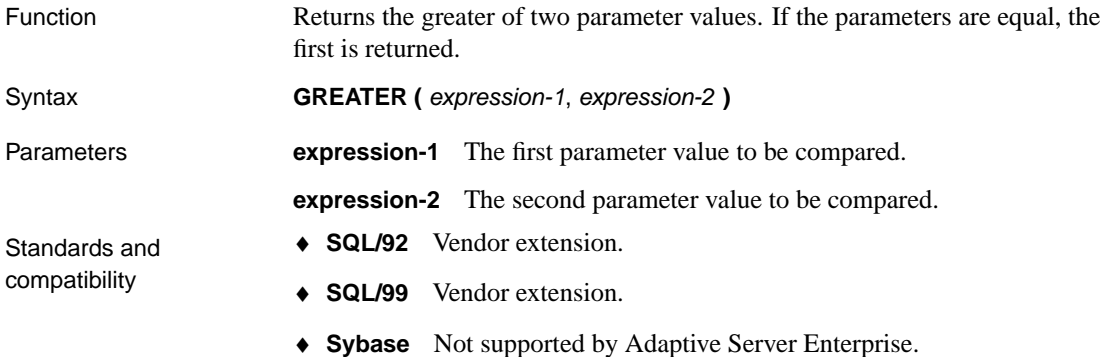

See also  $\rightarrow$  "LESSER function [Miscellaneous]" on page 173

Example The following statement returns the value 10.

SELECT GREATER( 10,5) FROM dummy

## **GROUPING function [Aggregate]**

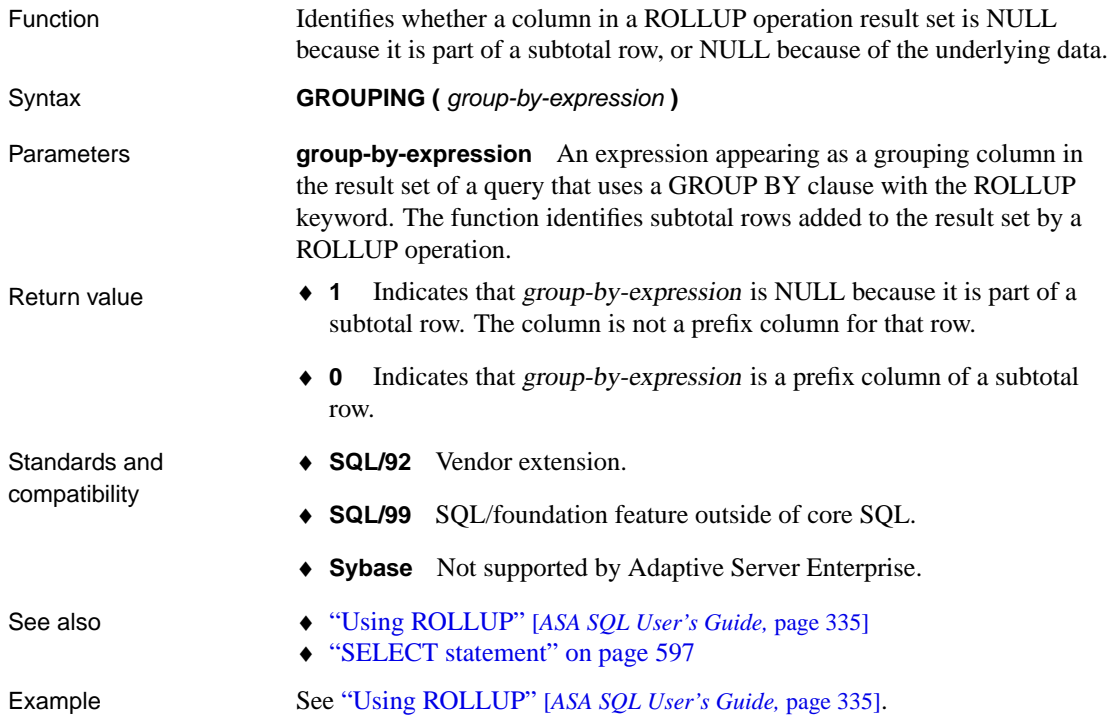

# **HASH function [String]**

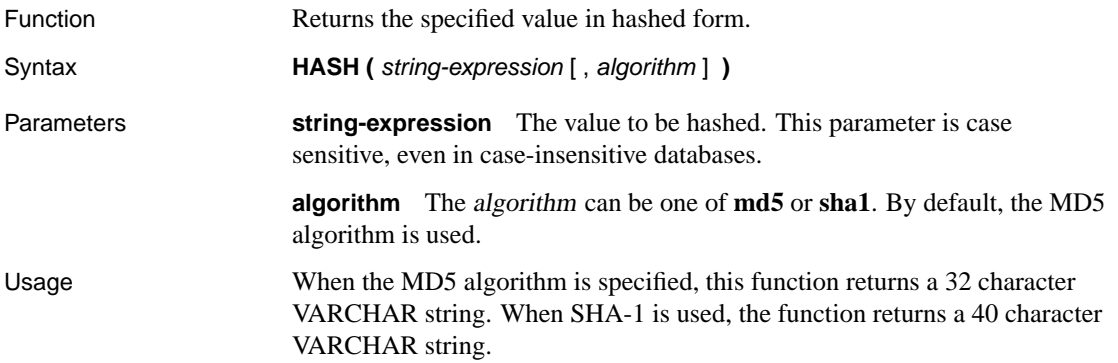

Using a hash converts the value to a byte sequence that is unique to each value passed to the function.

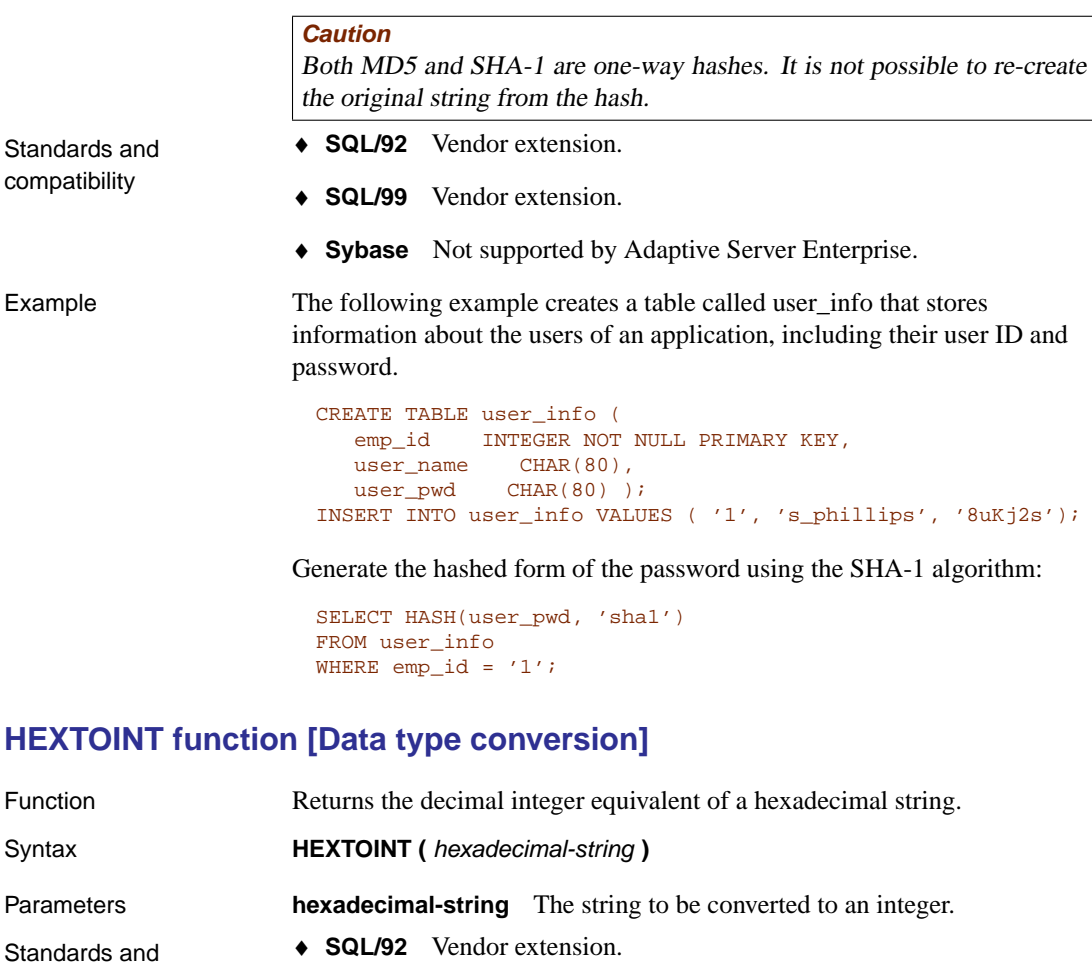

♦ **SQL/92** Vendor extension.

compatibility

- ♦ **SQL/99** Vendor extension.
- ♦ **Sybase** Compatible with Adaptive Server Enterprise.
- See also  $\rightarrow$  "INTTOHEX function [Data type conversion]" on page 169

Example The following statement returns the value 420.

```
SELECT HEXTOINT ( '1A4' )
```
# **HOUR function [Date and time]**

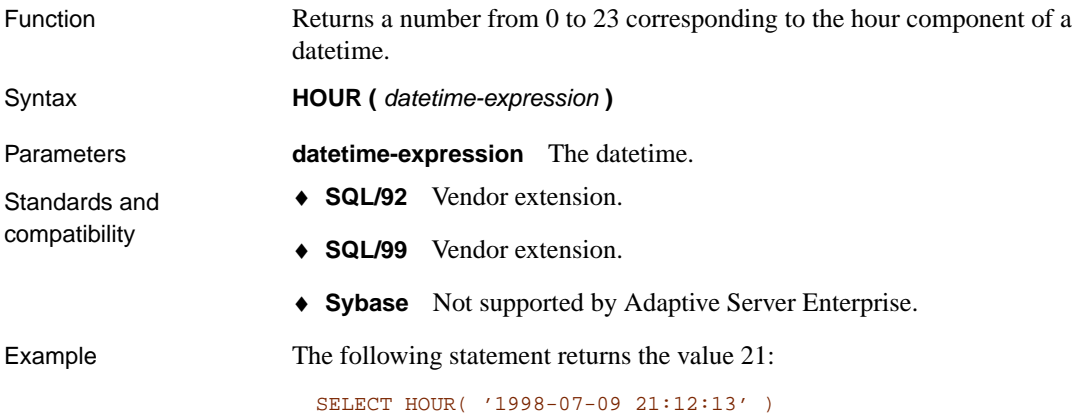

# **HOURS function [Date and time]**

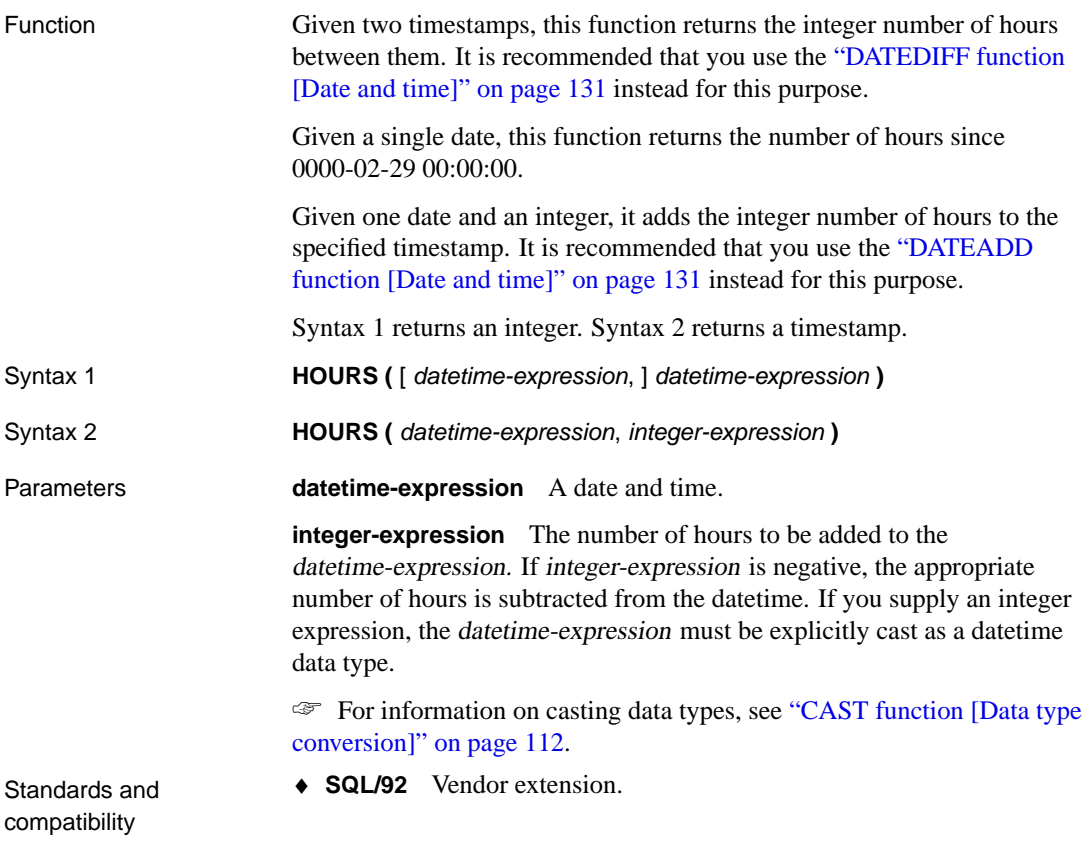
- ♦ **SQL/99** Vendor extension.
- ♦ **Sybase** Not supported by Adaptive Server Enterprise.

Example The following statements return the value 4, signifying that the second timestamp is four hours after the first. It is recommended that you use the second example (DATEDIFF).

```
SELECT HOURS( '1999-07-13 06:07:12',
   '1999-07-13 10:07:12' )
SELECT DATEDIFF( hour,
   '1999-07-13 06:07:12',
   '1999-07-13 10:07:12' )
```
The following statement returns the value 17 517 342.

SELECT HOURS( '1998-07-13 06:07:12' )

The following statements return the datetime 1999-05-13 02:05:07.0. It is recommended that you use the second example (DATEADD).

```
SELECT HOURS(
   CAST( '1999-05-12 21:05:07' AS DATETIME ), 5)
SELECT DATEADD( hour, 5, '1999-05-12 21:05:07' )
```
### **HTML\_DECODE function**

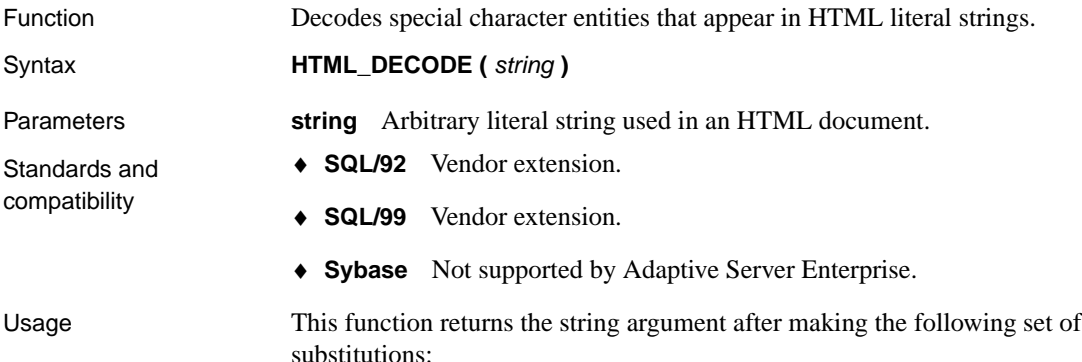

<span id="page-181-0"></span>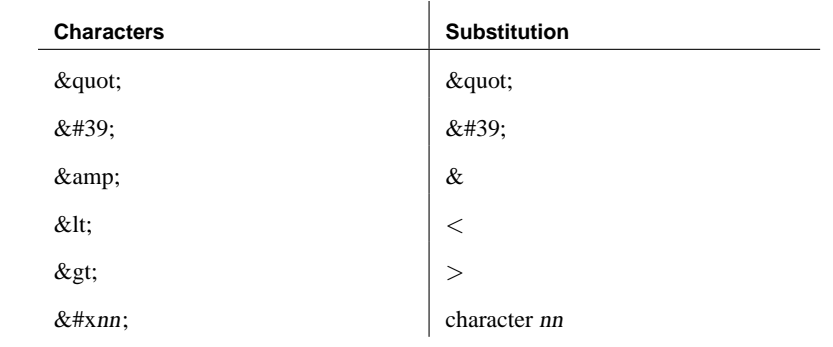

Encodes special characters within strings to be inserted into HTML

- See also "HTML\_ENCODE function" on page 164 ♦ "HTTP\_DECODE function [HTTP]" on page 165
- Example
- **HTML\_ENCODE function**

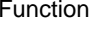

documents. Syntax **HTML\_ENCODE** (*string* )

Parameters **string** Arbitrary string to be used in an HTML document.

Standards and compatibility

♦ **SQL/92** Vendor extension.

- ♦ **SQL/99** Vendor extension.
- ♦ **Sybase** Not supported by Adaptive Server Enterprise.

Usage This function returns the string argument after making the following set of su[bstitutions:](#page-180-0)

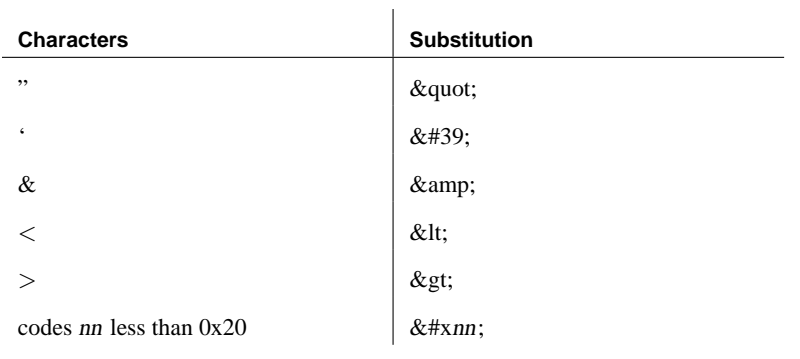

- See also  $\rightarrow$  "HTML\_DECODE function" on page 163
	- ♦ "HTTP\_ENCODE function [HTTP]" on page 165

<span id="page-182-0"></span>Example

# **HTTP\_DECODE function [HTTP]**

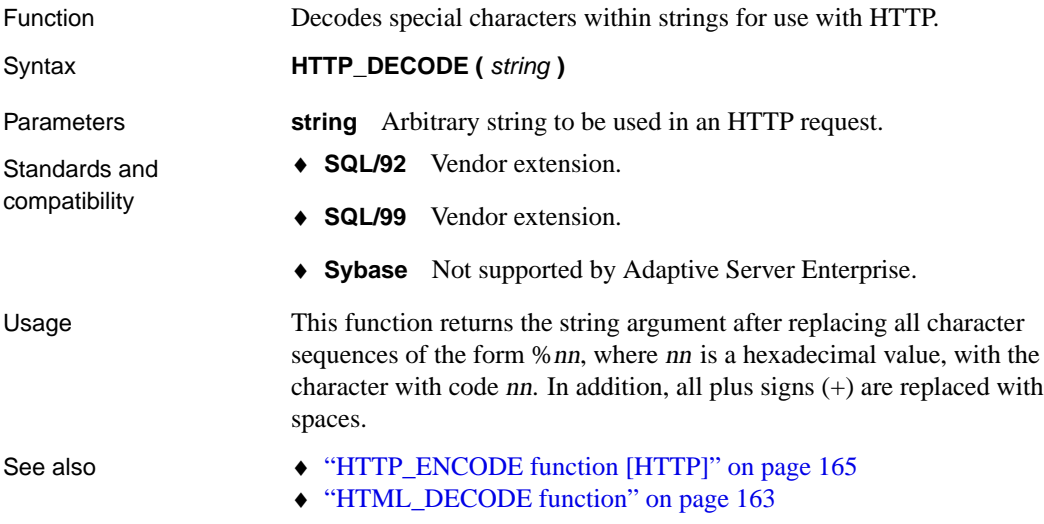

Example

## **HTTP\_ENCODE function [HTTP]**

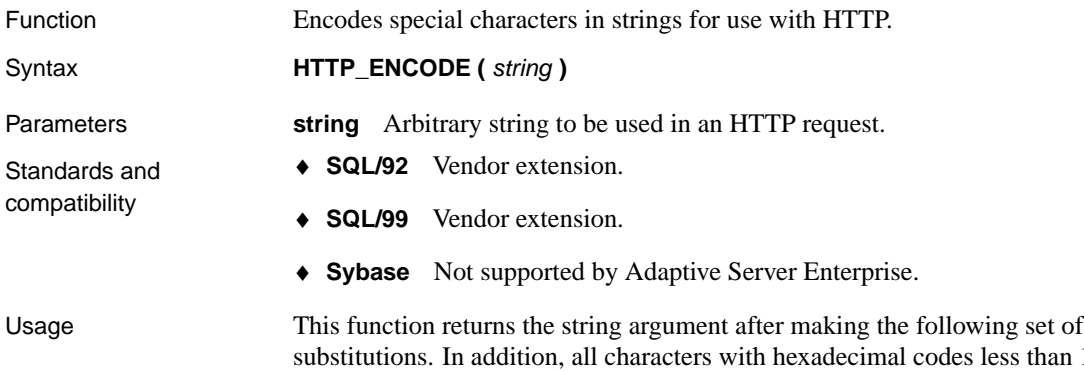

<span id="page-182-1"></span>substitutions. In addition, all characters with hexadecimal codes less than 1F or greater than 7E are replaced with %nn, where nn is the character code.

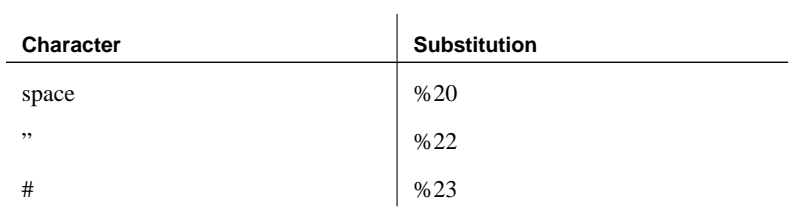

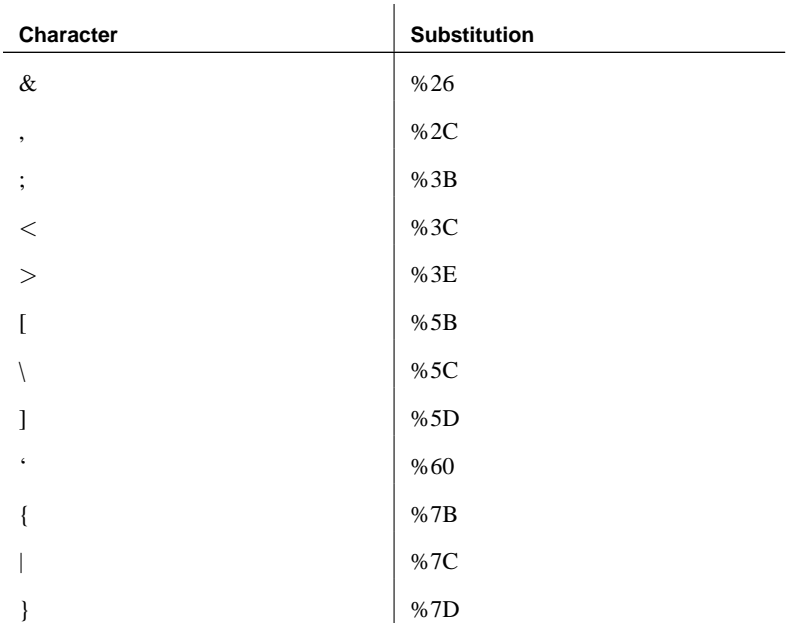

See also **• "HTTP\_DECODE function [HTTP]"** on page 165

<span id="page-183-0"></span>♦ "HTML\_ENCODE function" on page 164

### Example

## **HTTP\_HEADER function [HTTP]**

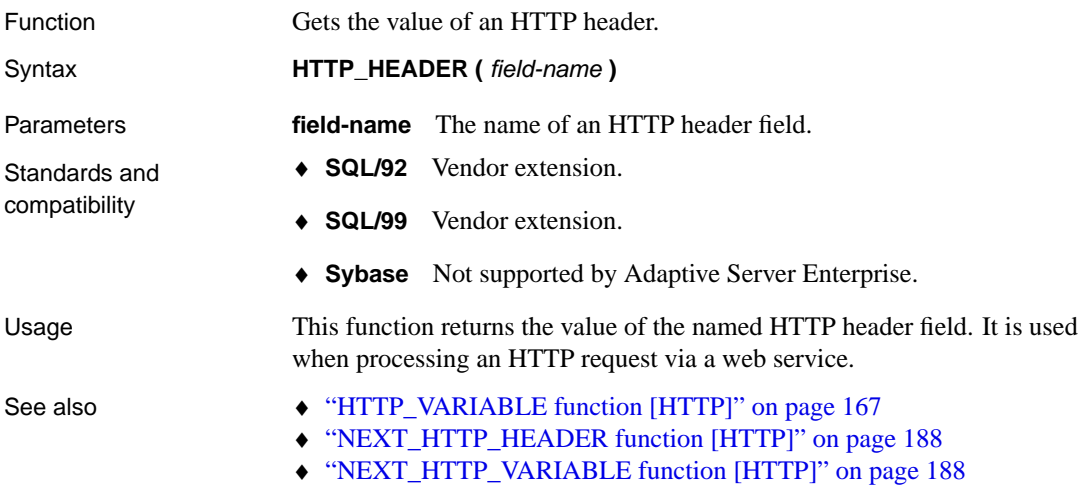

# <span id="page-184-0"></span>**HTTP\_VARIABLE function [HTTP]**

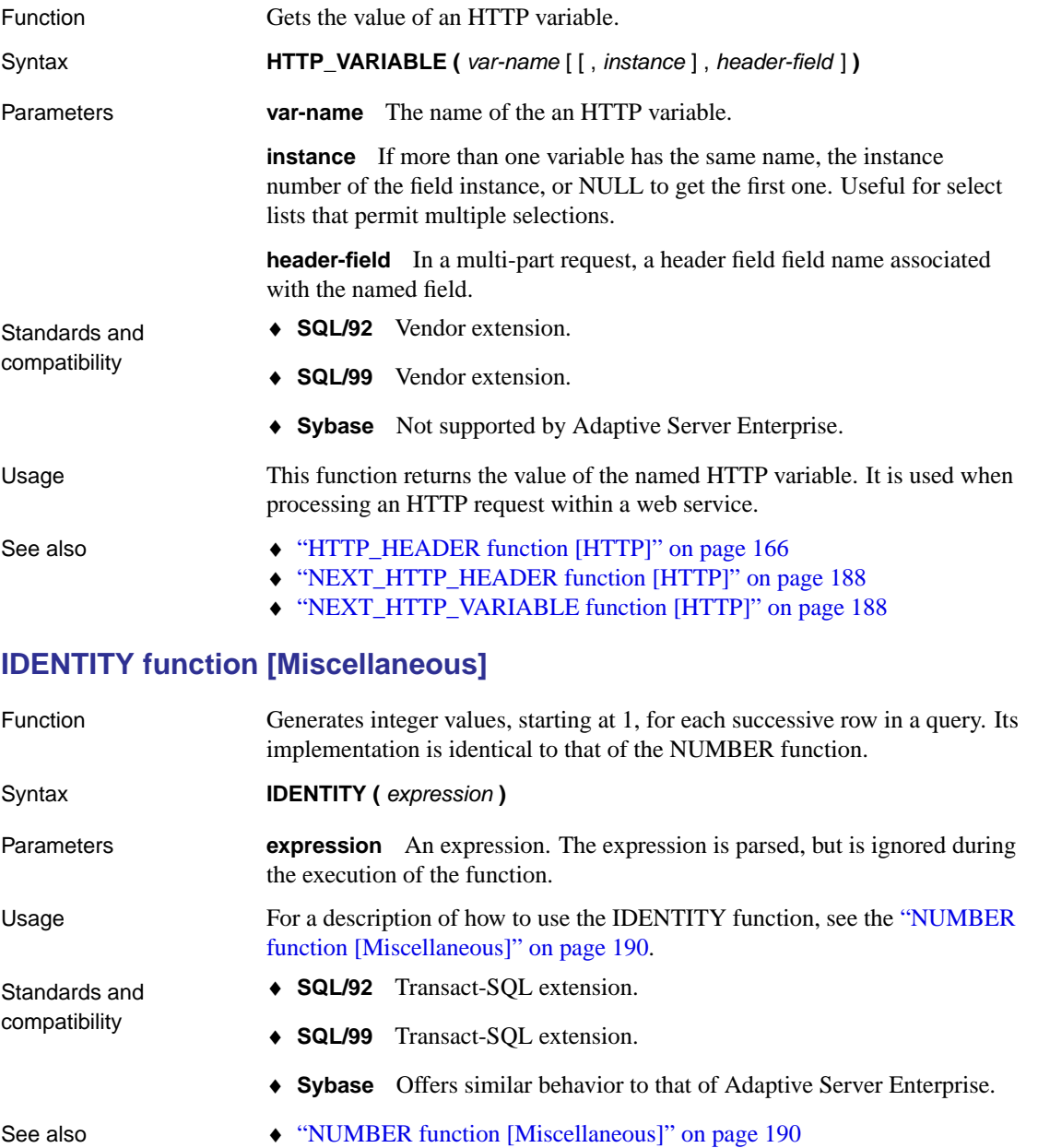

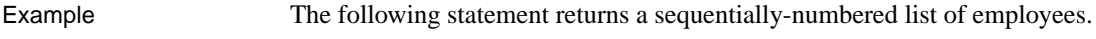

SELECT IDENTITY( 10 ), emp\_lname FROM employee

### **IFNULL function [Miscellaneous]**

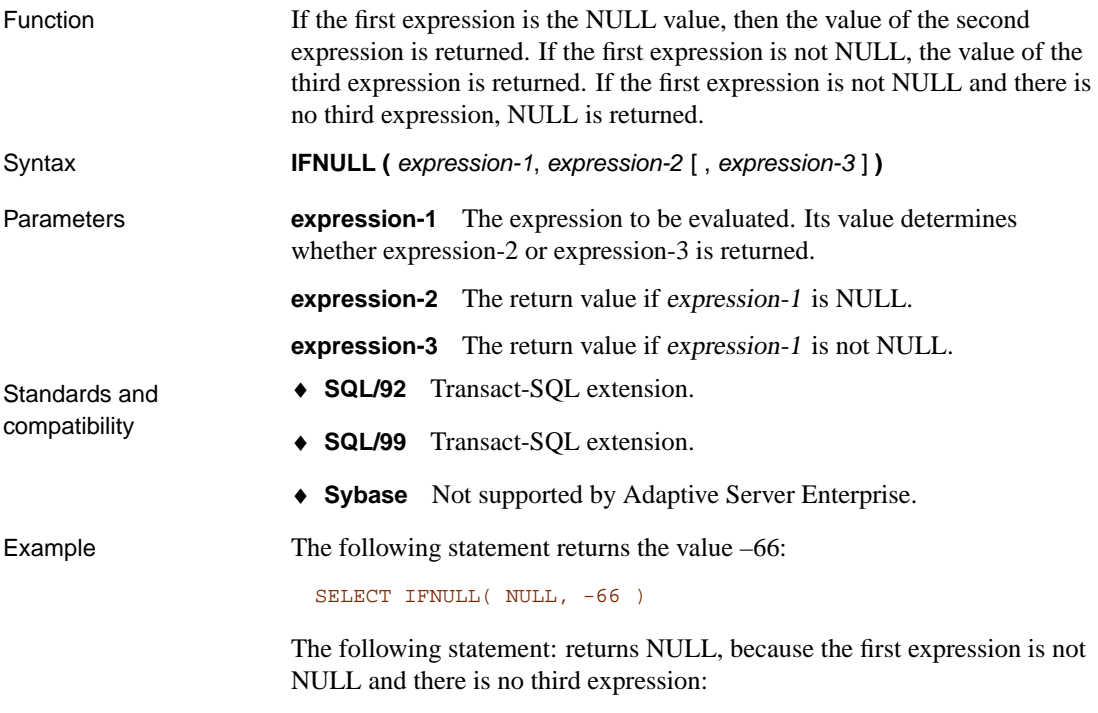

SELECT IFNULL( -66, -66)

### **INDEX\_ESTIMATE function [Miscellaneous]**

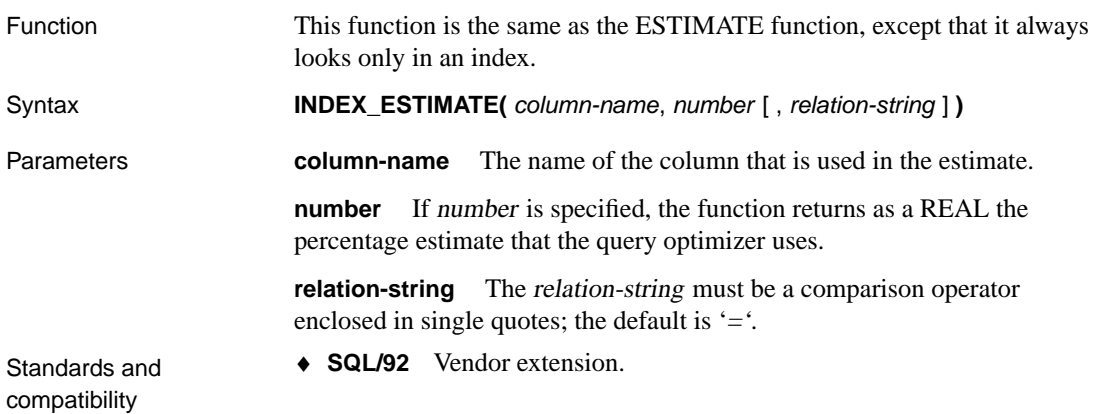

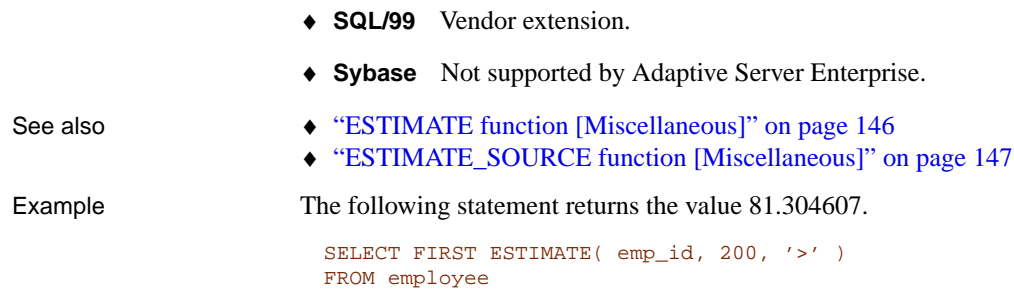

## **INSERTSTR function [String]**

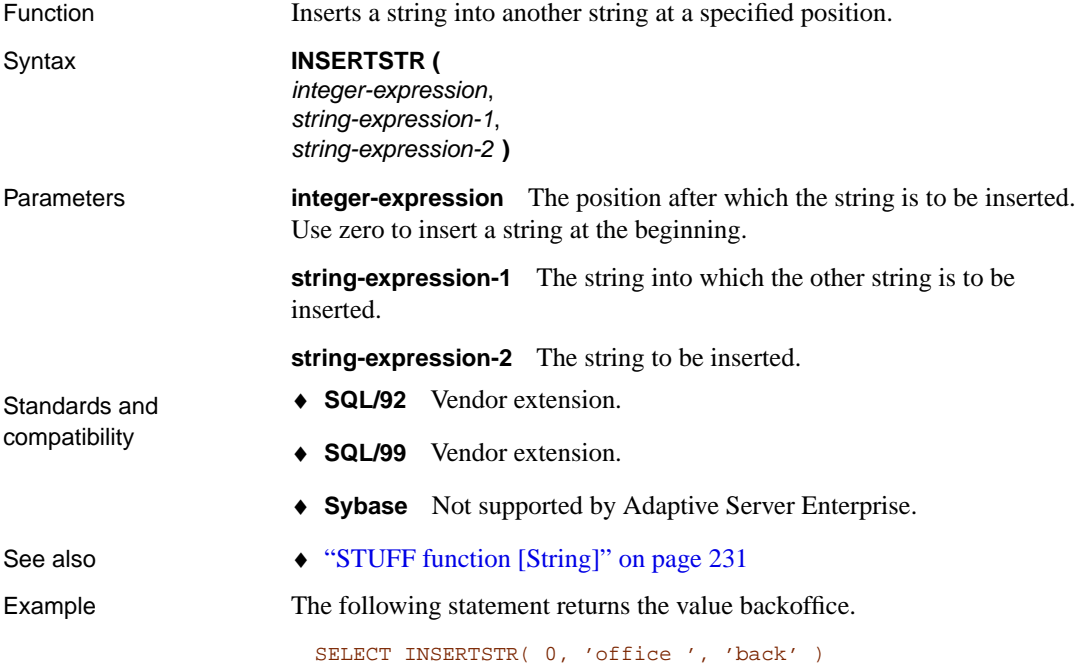

## **INTTOHEX function [Data type conversion]**

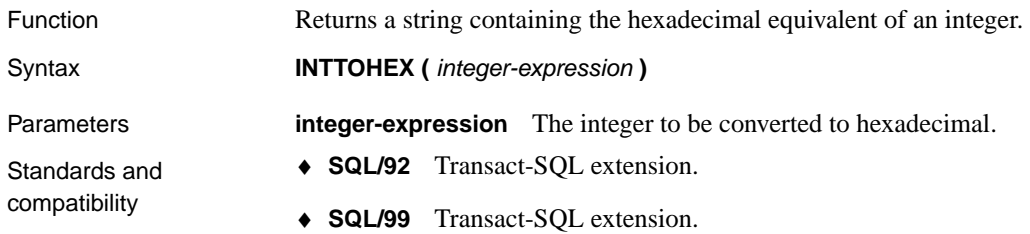

♦ **Sybase** Compatible with Adaptive Server Enterprise.

# See also • "HEXTOINT function [Data type conversion]" on page 161

Example The following statement returns the value 9c:

SELECT INTTOHEX (156)

### **ISDATE function [Data type conversion]**

Function Tests if a string argument can be converted to a date. If a conversion is possible, the function returns 1; otherwise, 0 is returned. If the argument is null, 0 is returned. Syntax **ISDATE** (*string* ) Parameters **string** The string to be analyzed to determine if the string represents a valid date. Standards and compatibility ♦ **SQL/92** Vendor extension. ♦ **SQL/99** Vendor extension. ♦ **Sybase** Not supported by Adaptive Server Enterprise. Example The following example imports data from an external file, exports rows which contain invalid values, and copies the remaining rows to a permanent table. create global temporary table MyData( person varchar(100), birth\_date varchar(30), height\_in\_cms varchar(10) ) on commit preserve rows; load table MyData from 'exported.dat'; unload select \* from MyData where isdate(birth\_date)=0 or isnumeric(height\_in\_cms)=0 to 'badrows.dat'; insert into PermData select person, birthdate, height\_in\_cms from MyData where isdate(birth\_date)=1 and isnumeric(height\_in\_cms)=1; commit; drop table MyData;

### **ISNULL function [Data type conversion]**

Function Returns the first non-NULL expression in the parameter list.

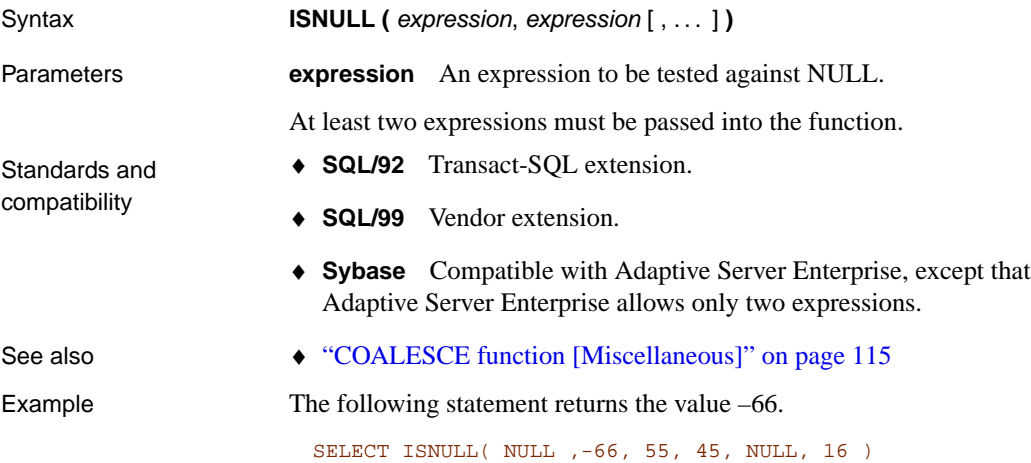

## **ISNUMERIC function [Miscellaneous]**

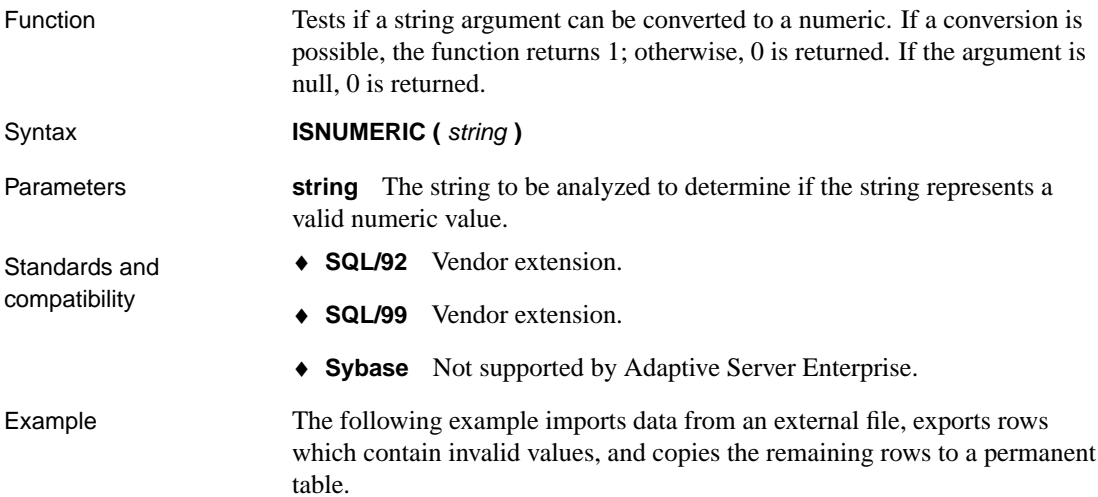

```
create global temporary table MyData(
      person varchar(100),
      birth_date varchar(30),
     height_in_cms varchar(10)
  ) on commit preserve rows;
  load table MyData from 'exported.dat';
  unload
     select *
     from MyData
     where isdate(birth_date)=0
  or isnumeric(height_in_cms)=0
  to 'badrows.dat';
  insert into PermData
     select person,birthdate,height_in_cms
     from MyData
     where isdate(birth_date)=1
  and isnumeric(height_in_cms)=1;
  commit;
  drop table MyData;
```
### **LCASE function [Stri[ng\]](#page-196-0)**

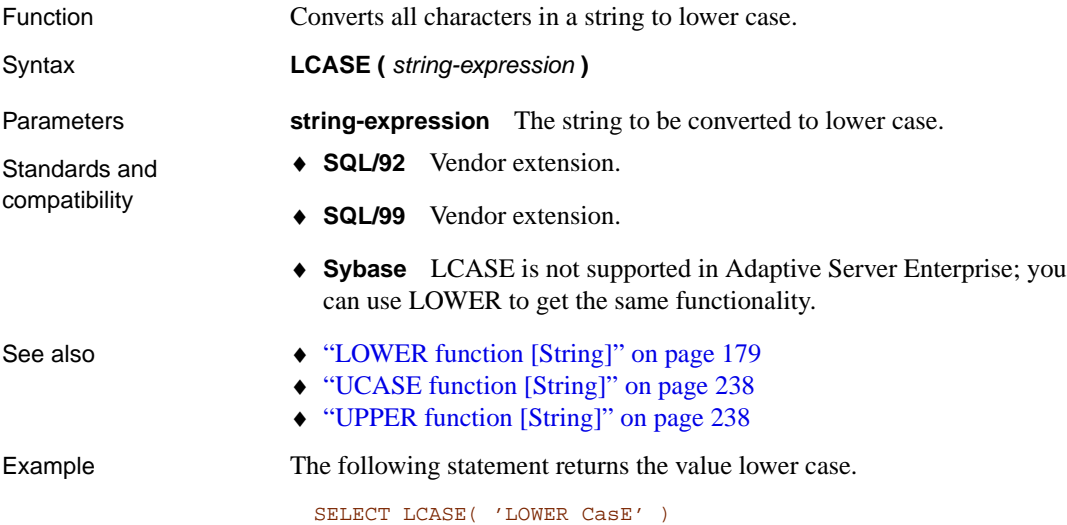

### **LEFT function [String]**

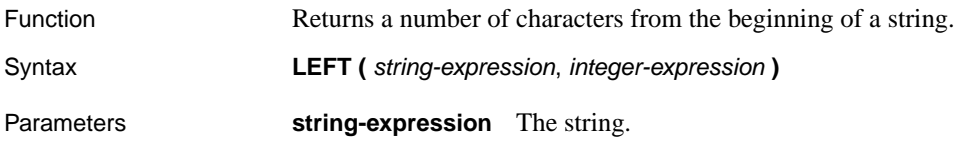

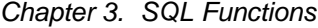

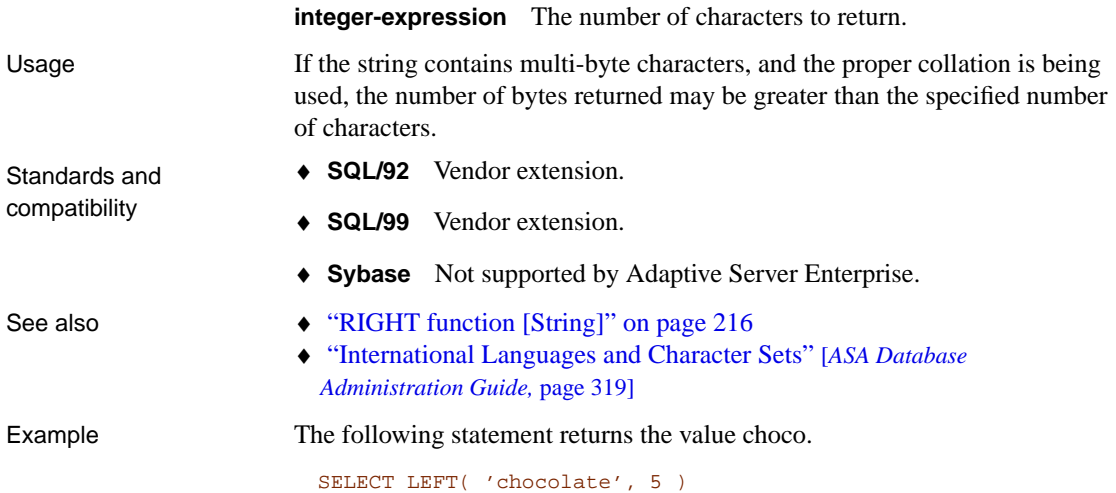

## **LENGTH function [String]**

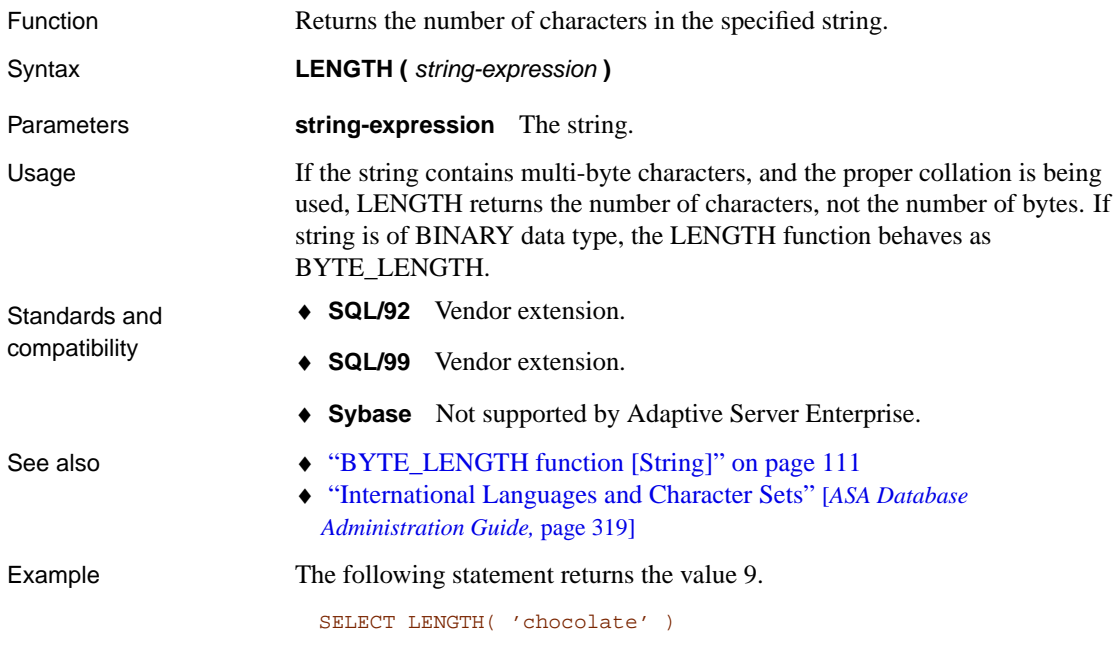

# **LESSER function [Miscellaneous]**

Function Returns the lesser of two parameter values. If the parameters are equal, the first is returned.

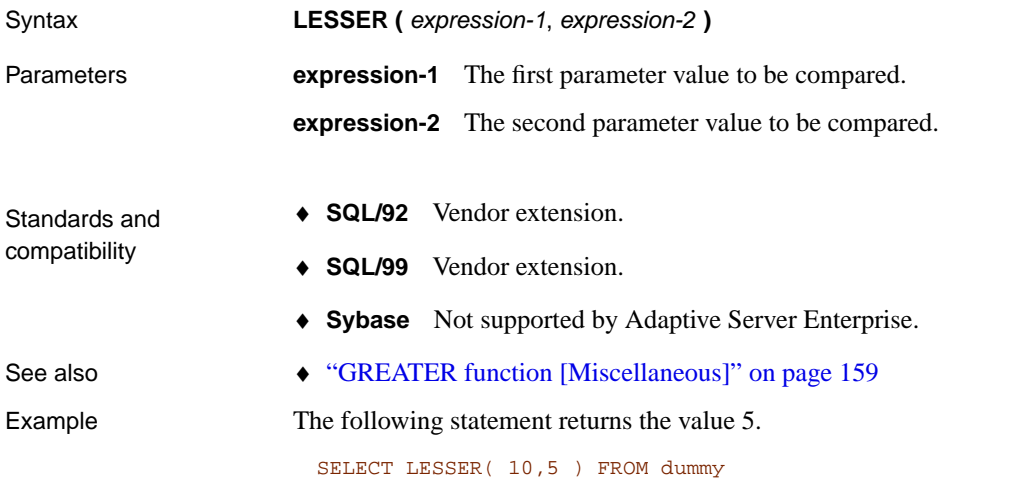

# **LIST function [Aggregate]**

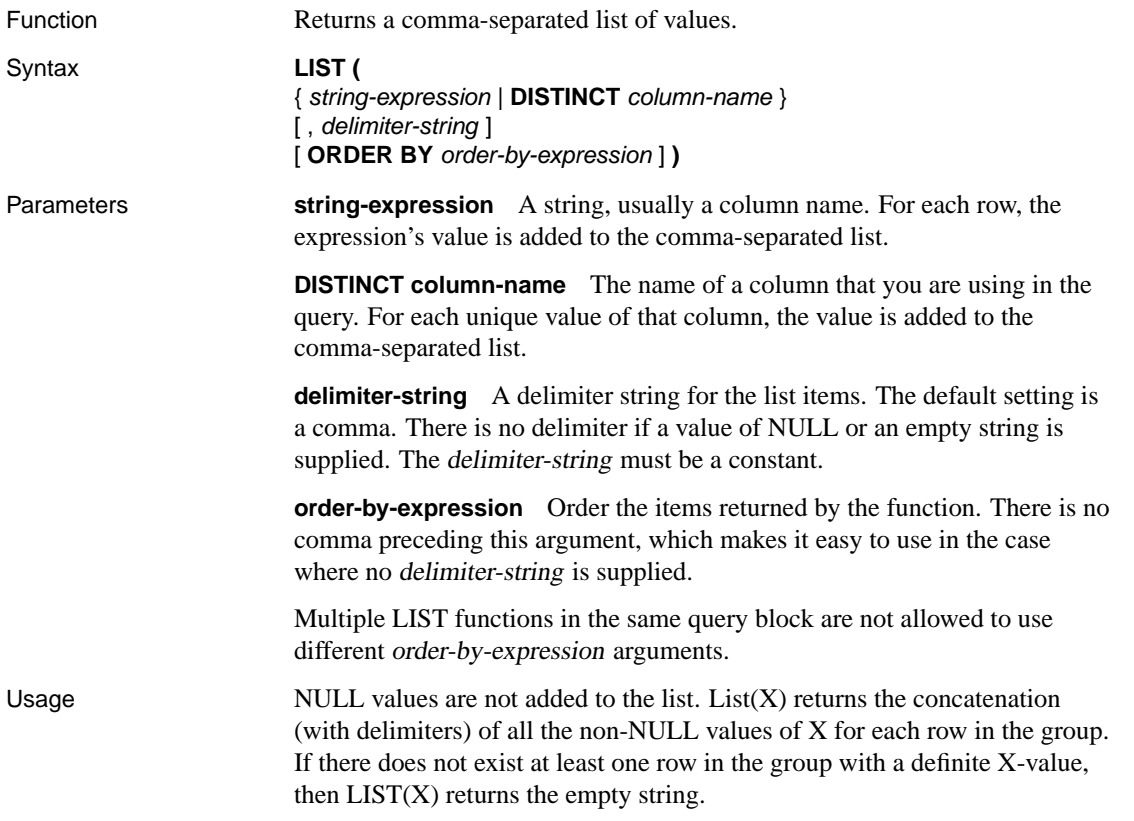

If both DISTINCT and ORDER BY are supplied, the DISTINCT expression must be the same as the ORDER BY expression.

- Standards and compatibility ♦ **SQL/92** Vendor extension.
	- ♦ **SQL/99** Vendor extension.
	- ♦ **Sybase** Not supported by Adaptive Server Enterprise.

Examples The following statement returns the value 48 Kennedy Court, 54 School Street.

```
SELECT LIST( street ) FROM employee
WHERE emp_fname = 'Thomas'
```
The following statement lists employee IDs. Each row in the result set contains a comma-separated list of employee IDs for a single department.

```
SELECT LIST( emp_id )
FROM employee
GROUP BY dept_id
```
### **LIST( emp\_id )**

102,105,160,243,247,249,266,27,. . .

129,195,299,467,641,667,690,85,. . .

148,390,586,757,879,1293,1336,. . .

184,207,318,409,591,888,992,10,...

191,703,750,868,921,1013,1570,. . .

The following statement sorts the employee IDs by the last name of the employee:

```
SELECT LIST( emp_id ORDER BY emp_lname ) AS "Sorted IDs"
FROM EMPLOYEE
GROUP BY dept_id
```
### **Sorted IDs**

160,105,1250,247,266,249,445,. . .

1039,129,1142,195,667,1162,902,. . .

1336,879,586,390,757,148,1483,. . .

1751,591,1062,1191,992,888,318,. . .

1013,191,750,921,868,1658,703,. . .

The following statement returns semicolon-separated lists. Note the position of the ORDER BY clause and the list separator:

```
SELECT LIST( emp_id, ';' ORDER BY emp_lname ) AS "Sorted IDs"
FROM EMPLOYEE
GROUP BY dept_id
```
### **Sorted IDs**

160;105;1250;247;266;249;445;. . .

1039;129;1142;195;667;1162;902;. . .

1336;879;586;390;757;148;1483;. . .

1751;591;1062;1191;992;888;318;...

1013;191;750;921;868;1658;703;. . .

Be sure to distinguish the previous statement from the following statement, which returns comma-separated lists of employee IDs sorted by a compound sort-key of ( emp\_lname, ';' ):

<span id="page-193-0"></span>SELECT LIST( emp\_id ORDER BY emp\_lname, ';' ) AS "Sorted IDs" FROM EMPLOYEE GROUP BY dept\_id

### **LOCATE function [String]**

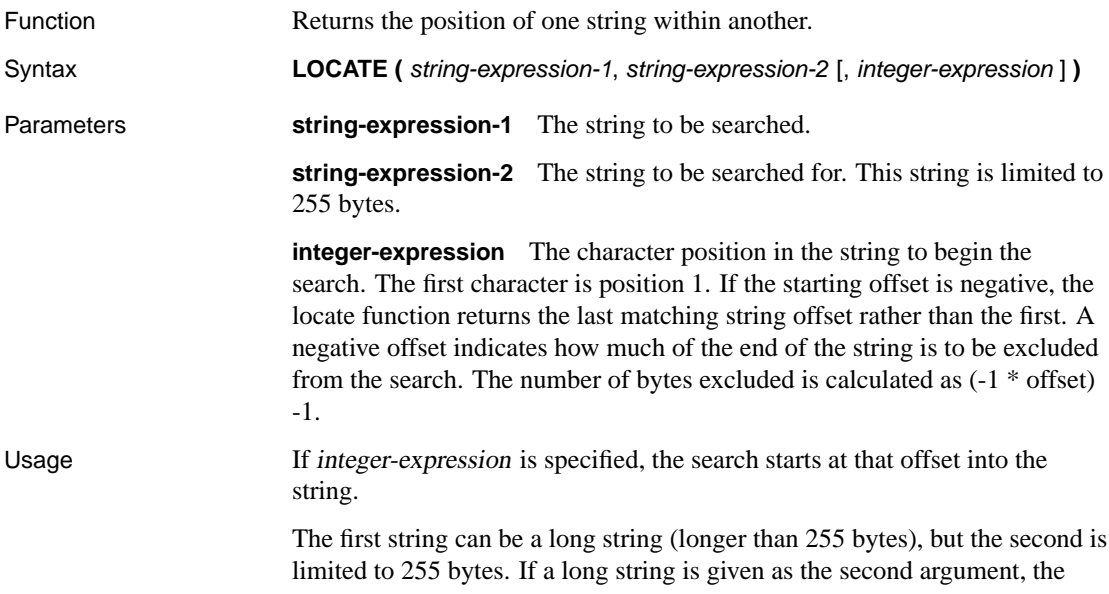

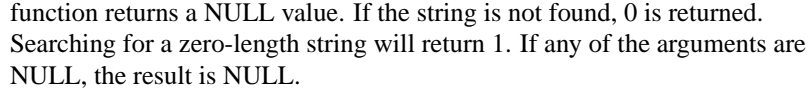

If multi-byte characters are used, with the appropriate collation, then the starting position and the return value may be different from the byte positions.

- Standards and compatibility ♦ **SQL/92** Vendor extension.
	- ♦ **SQL/99** Vendor extension.
	- ♦ **Sybase** Not supported by Adaptive Server Enterprise.

Example The following statement returns the value 8.

```
SELECT LOCATE(
   'office party this week - rsvp as soon as possible',
   'party',
   2 )
```
The following statement:

```
BEGIN
   declare str long varchar;
  declare pos int;
   set str = 'c:\test\functions\locate.sql';
   set pos = locate( str, \sqrt{7}, -1 );
   select str, pos,
     substr( str, 1, pos -1 ) as path,
      substr( str, pos +1 ) as filename;
END
```
returns the following output:

<span id="page-194-0"></span>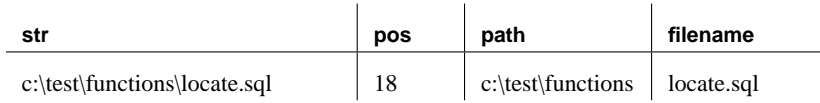

### **LOG function [Numeric]**

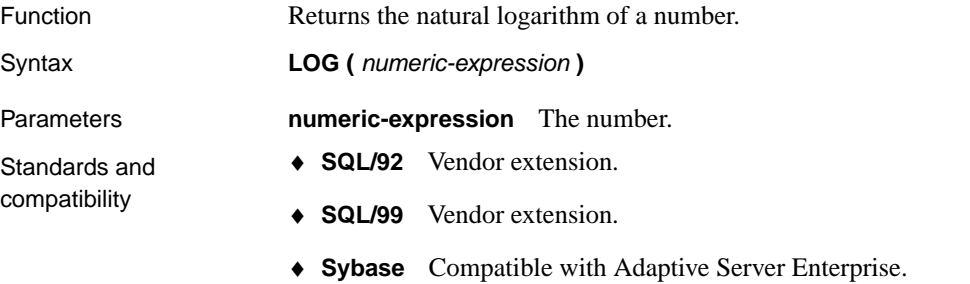

♦ "LOG10 function [Numeric]" on page 178

Example The following statement returns the value 3.912023. SELECT LOG( 50)

## **LOG10 function [Nu[meric\]](#page-194-0)**

<span id="page-195-0"></span>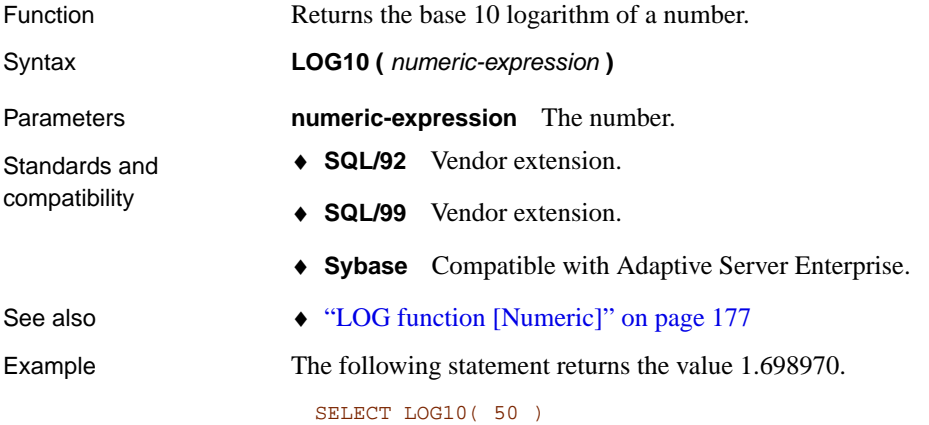

# **LONG\_ULPLAN function [Miscellaneous]**

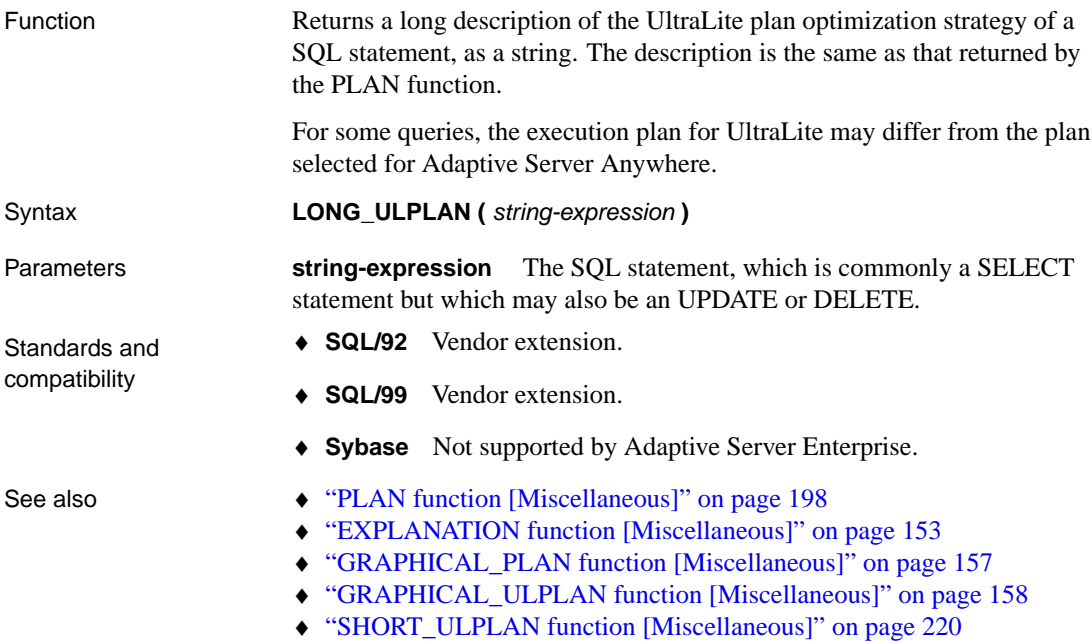

Example The following statement passes a SELECT statement as a string parameter and returns the plan for executing the query.

```
SELECT LONG_ULPLAN(
   'select * from department where dept_id > 100' )
```
This information can help with decisions about indexes to add or how to structure your database for better performance.

In Interactive SQL, you can view the plan for any SQL statement on the UltraLite Plan tab in the Results pane.

### **LOWER function [Str[ing\]](#page-189-0)**

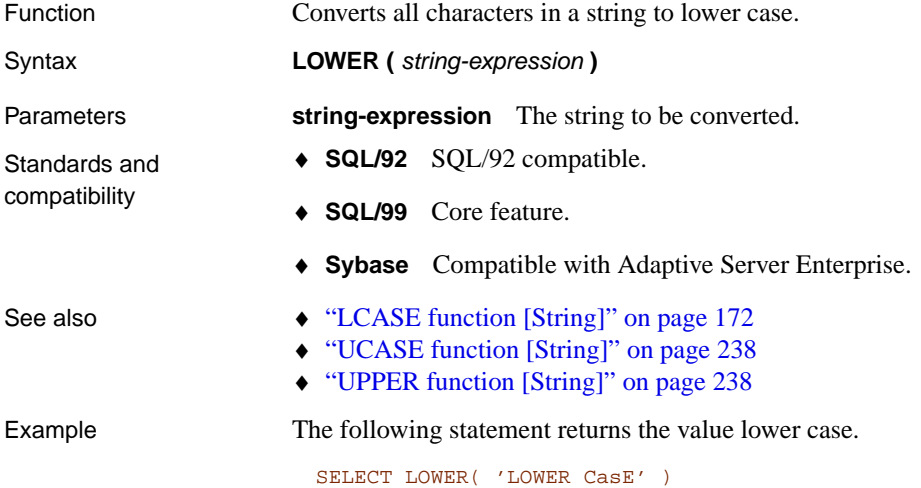

### **LTRIM function [Stri[ng\]](#page-235-0)**

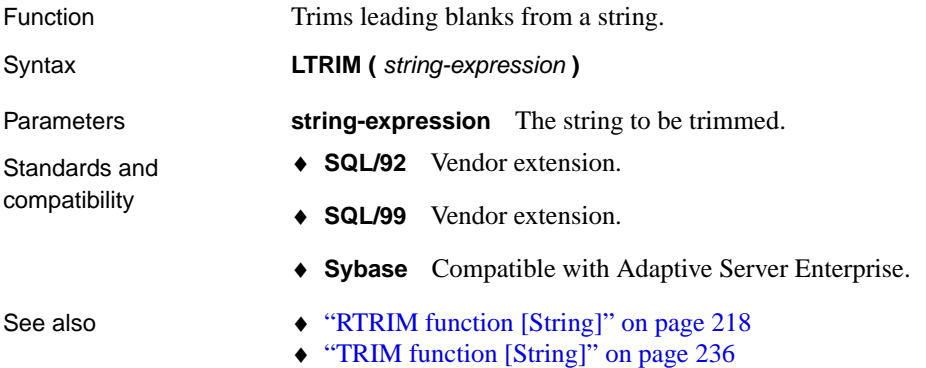

Example The following statement returns the value Test Message with all leading blanks removed.

SELECT LTRIM( ' Test Message' )

### **MAX function [Aggregate]**

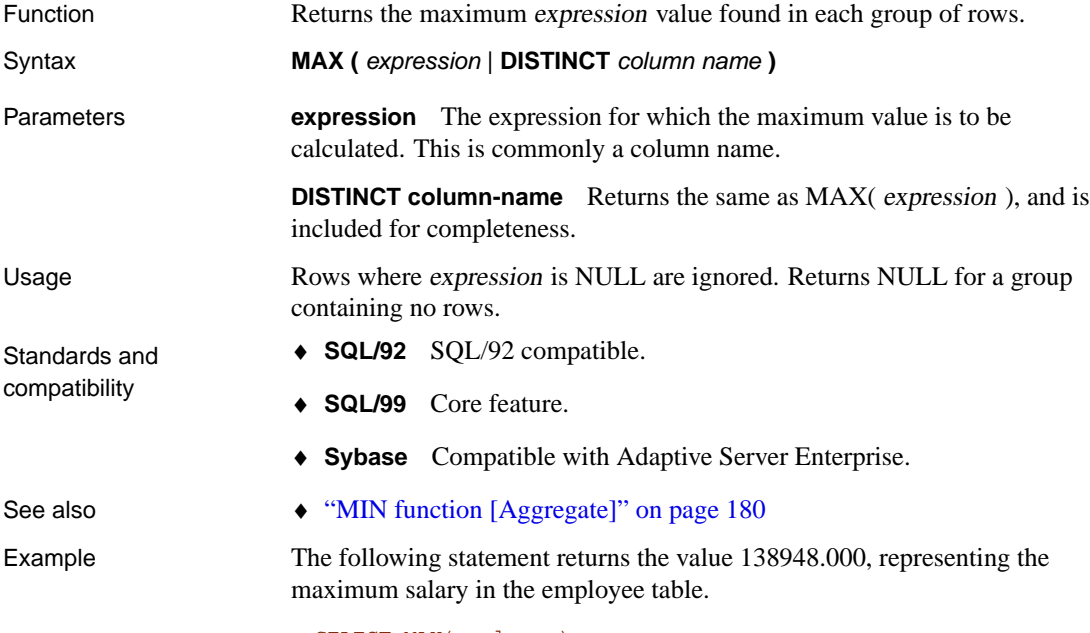

<span id="page-197-0"></span>SELECT MAX( salary ) FROM employee

# **MIN function [Aggregate]**

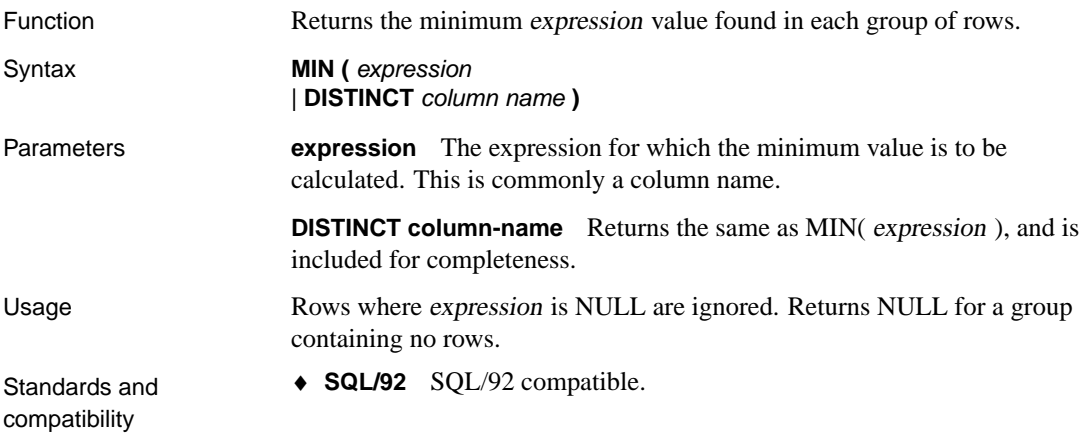

- ♦ **SQL/99** Core feature.
- ♦ **Sybase** Compatible with Adaptive Server Enterprise.
- See also "MAX function [Aggregate]" on page 180

Example The following statement returns the value 24903.000, representing the minimum salary in the employee table.

> SELECT MIN( salary ) FROM employee

### **MINUTE function [Date and time]**

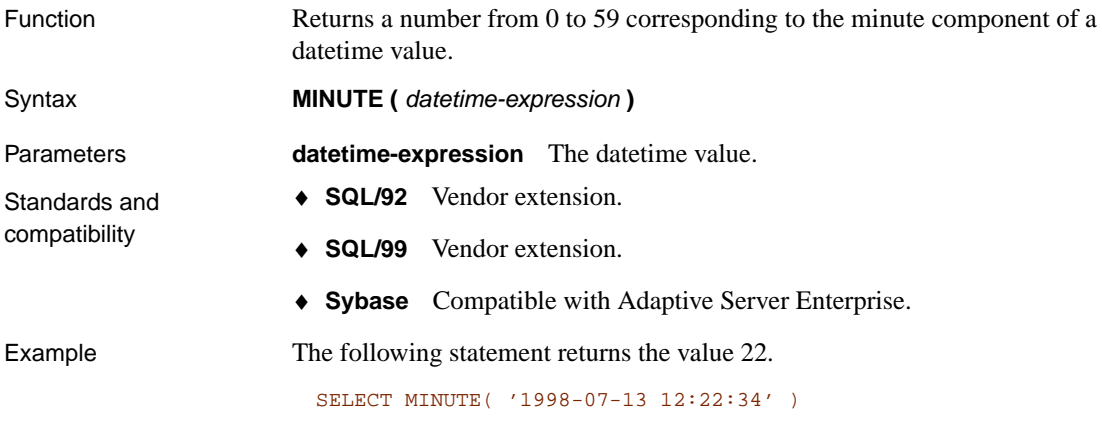

### **MINUTES function [Date and time]**

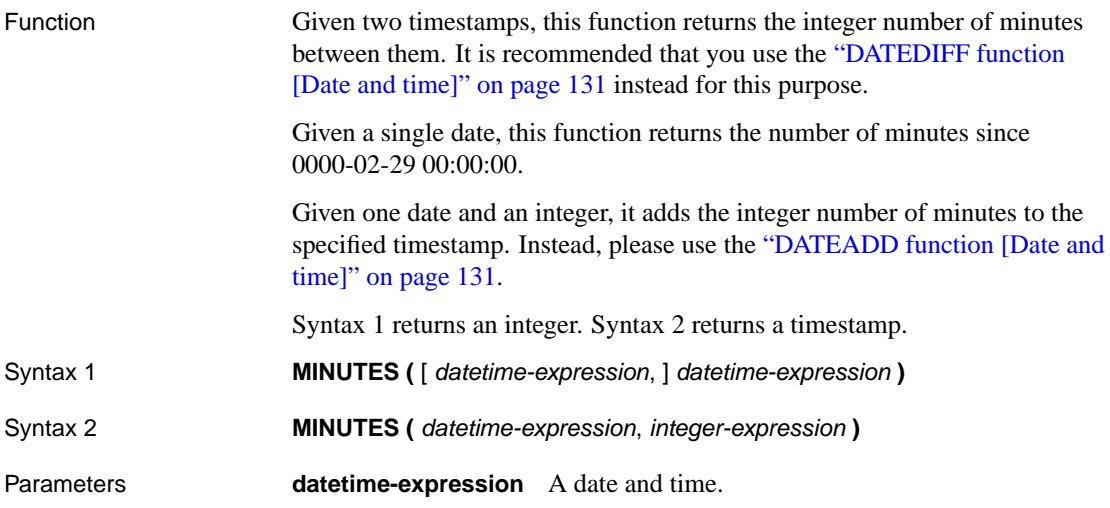

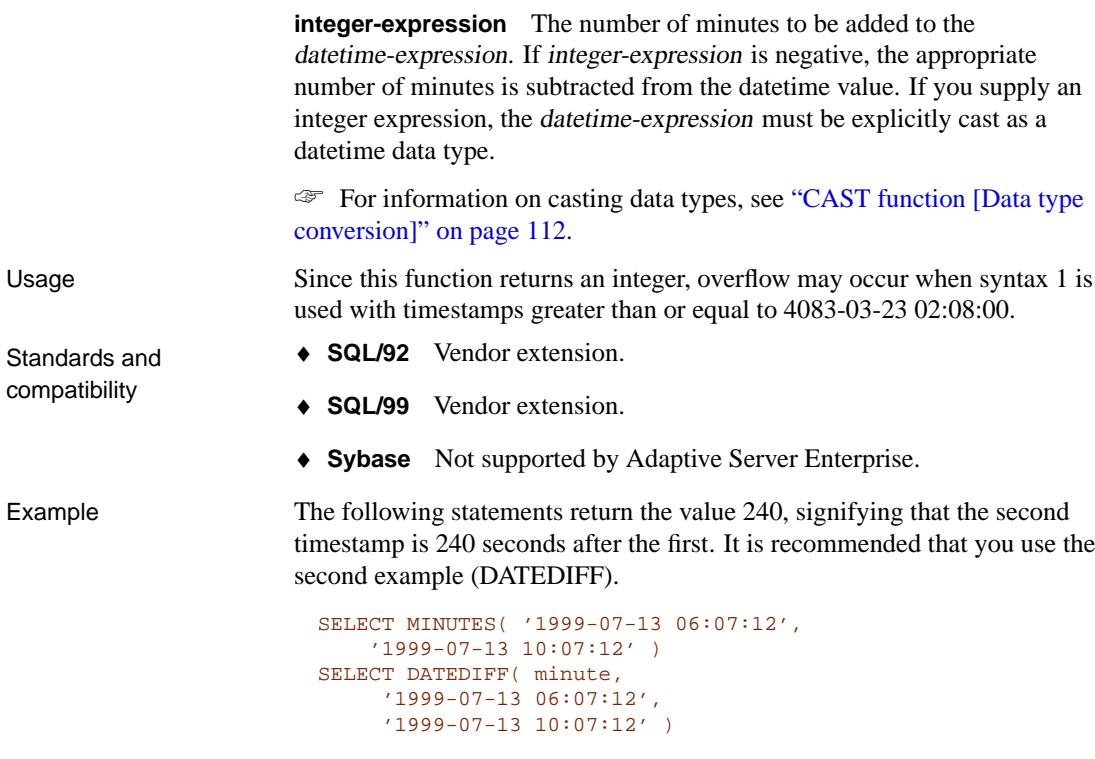

The following statement returns the value 1 051 040 527.

SELECT MINUTES( '1998-07-13 06:07:12' )

The following statements return the timestamp 1999-05-12 21:10:07.0. It is recommended that you use the second example (DATEADD).

```
SELECT MINUTES( CAST( '1999-05-12 21:05:07'
AS DATETIME ), 5)
SELECT DATEADD( minute, 5, '1999-05-12 21:05:07' )
```
### **MOD function [Numeric]**

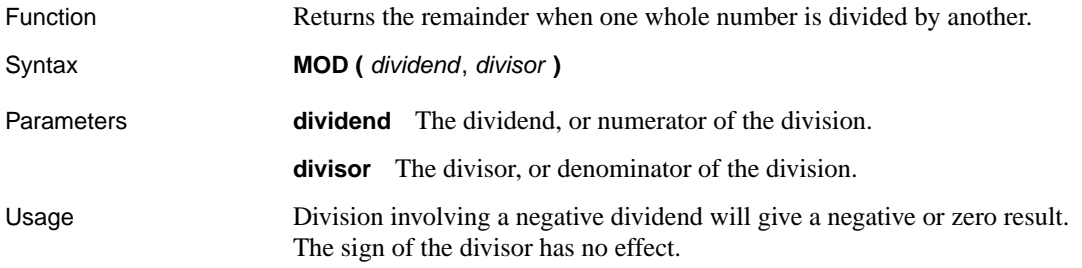

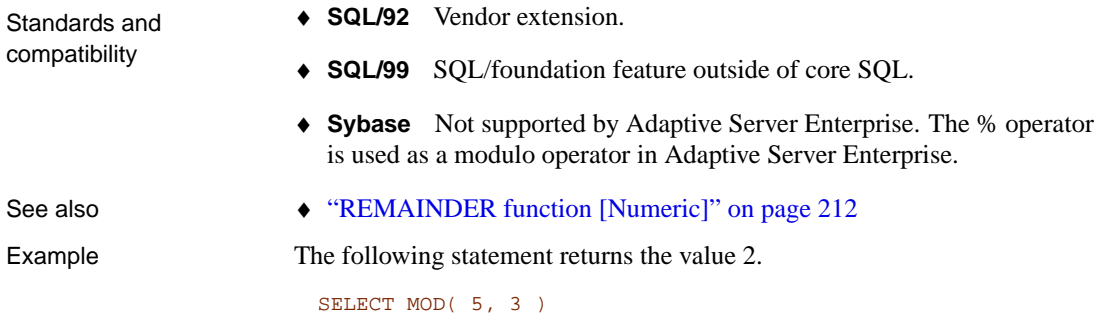

# **MONTH function [Date and time]**

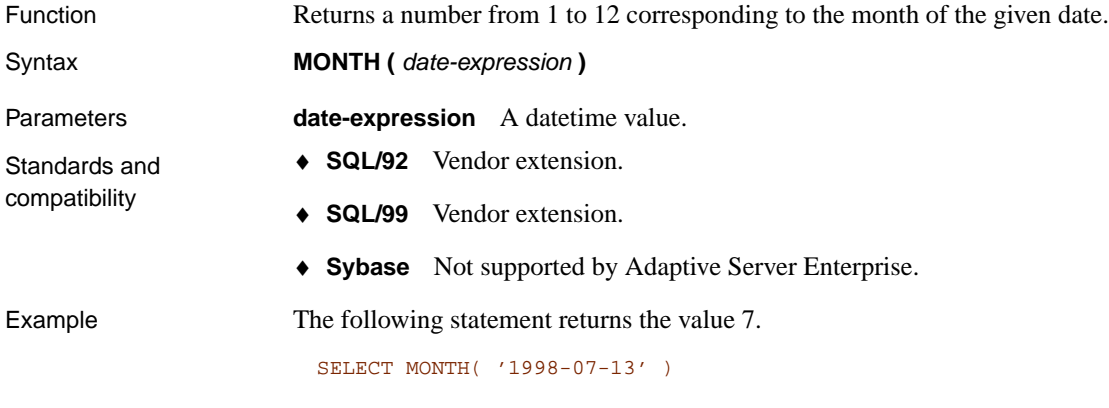

### **MONTHNAME function [Date and time]**

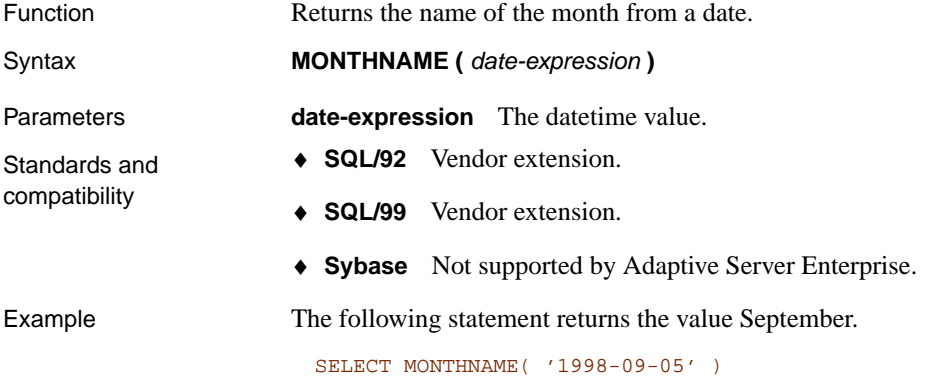

# **MONTHS function [Date and time]**

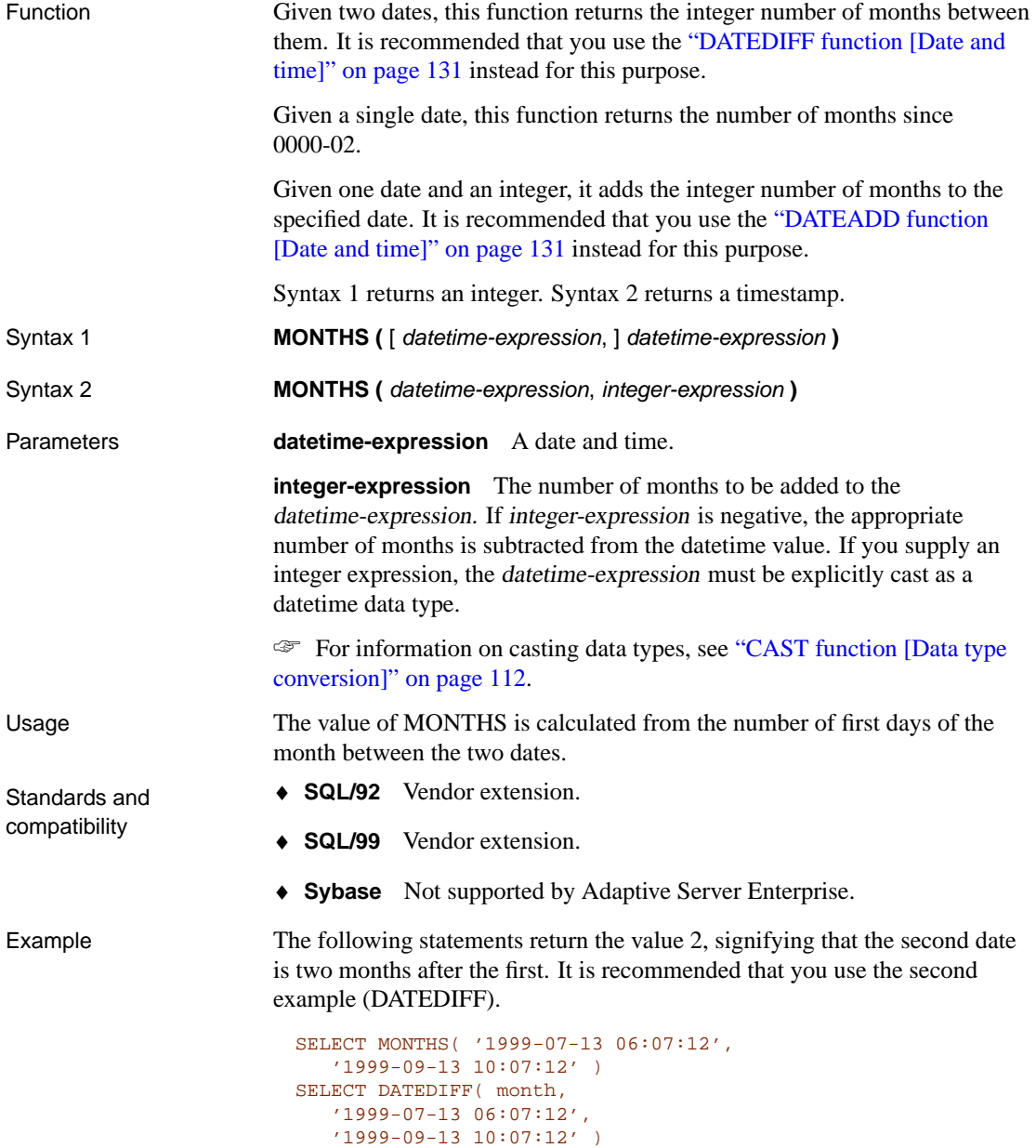

The following statement returns the value 23 982.

```
SELECT MONTHS( '1998-07-13 06:07:12' )
```
The following statements return the timestamp 1999-10-12 21:05:07.0. It is recommended that you use the second example (DATEADD).

```
SELECT MONTHS( CAST( '1999-05-12 21:05:07'
AS DATETIME ), 5)
SELECT DATEADD( month, 5, '1999-05-12 21:05:07' )
```
### **NEWID function [Miscellaneous]**

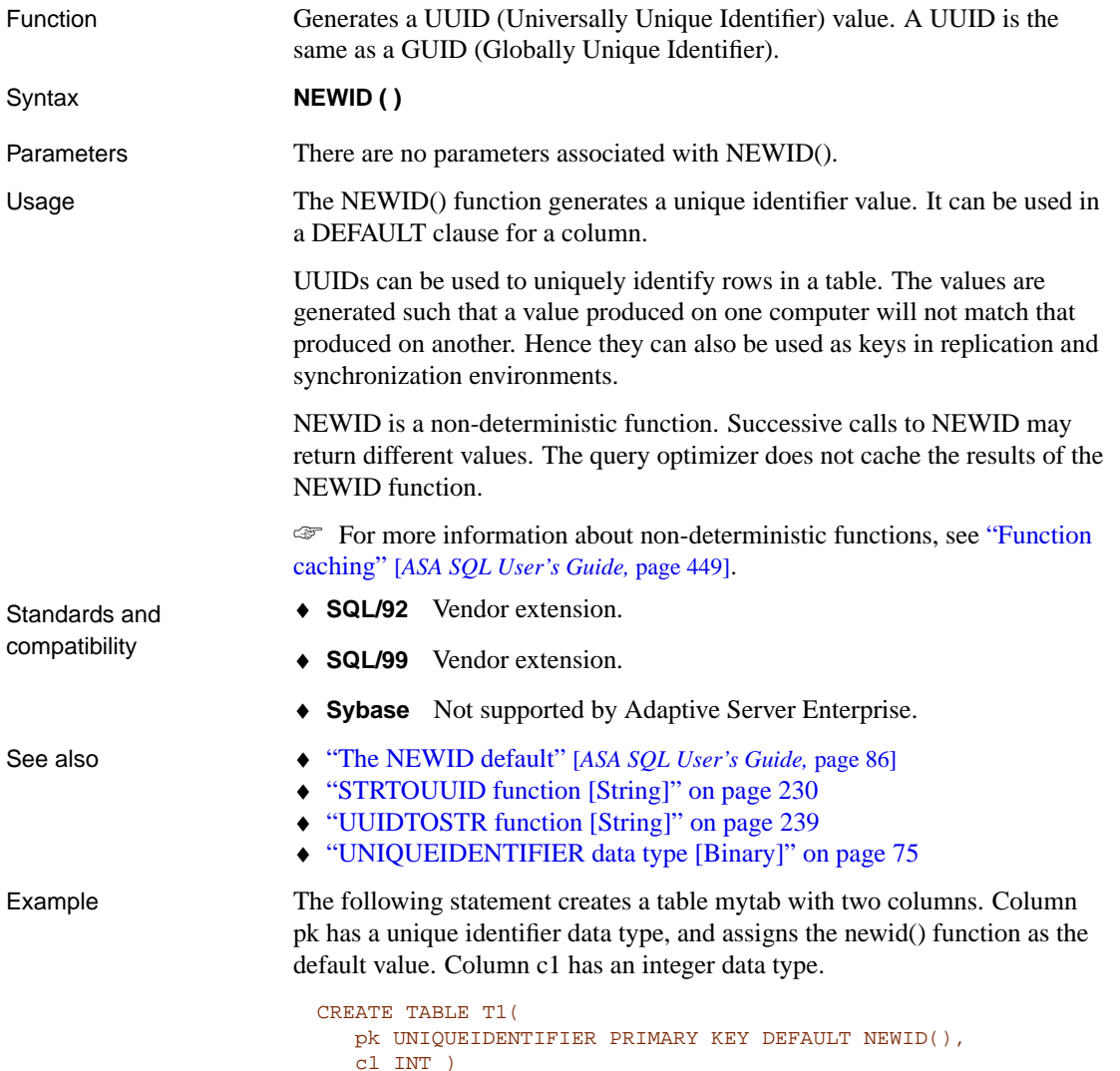

The following statement returns the unique identifier as a string:

SELECT NEWID()

For example, the value might be 0xd3749fe09cf446e399913bc6434f1f08.

### **NEXT\_CONNECTION function [System]**

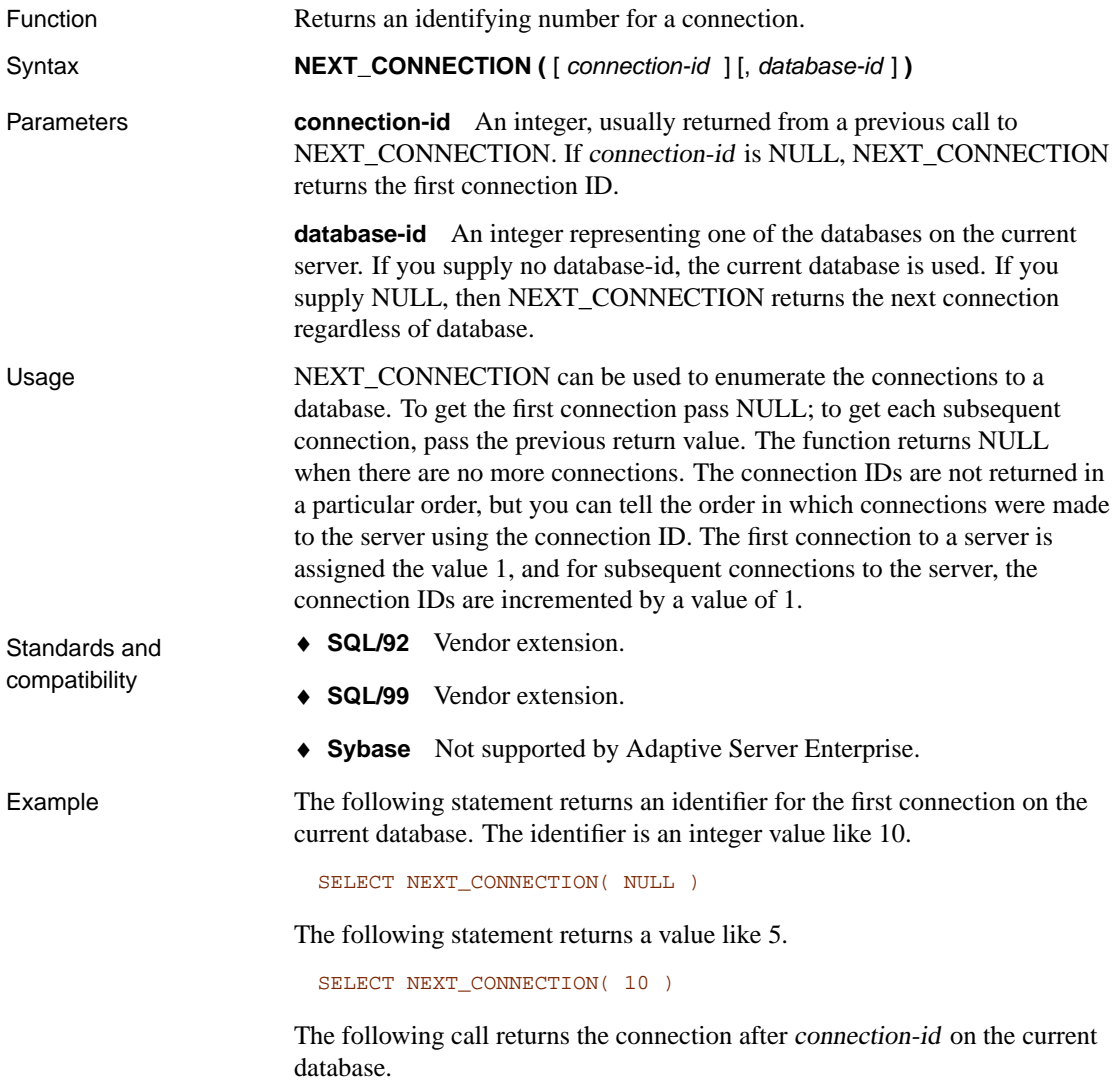

NEXT\_CONNECTION( connection-id )

The following call returns the connection after connection-id (regardless of database).

NEXT\_CONNECTION( connection-id, NULL )

The following call returns the connection after connection-id on the specified database.

NEXT\_CONNECTION( connection-id, database-id )

The following call returns the first connection (regardless of database).

NEXT\_CONNECTION(NULL, NULL)

The following call returns the first connection on the specified database.

NEXT\_CONNECTION( NULL, database-id )

### **NEXT\_DATABASE function [System]**

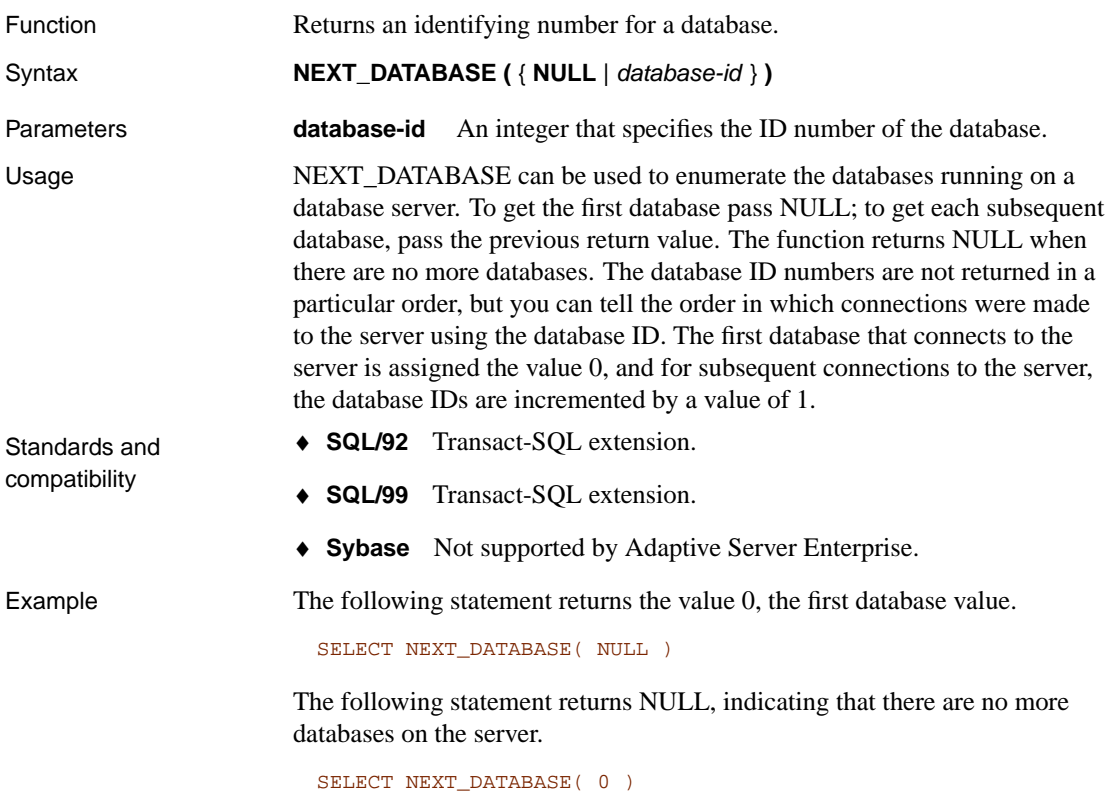

# <span id="page-205-0"></span>**NEXT\_HTTP\_HEADER function [HTTP]**

<span id="page-205-1"></span>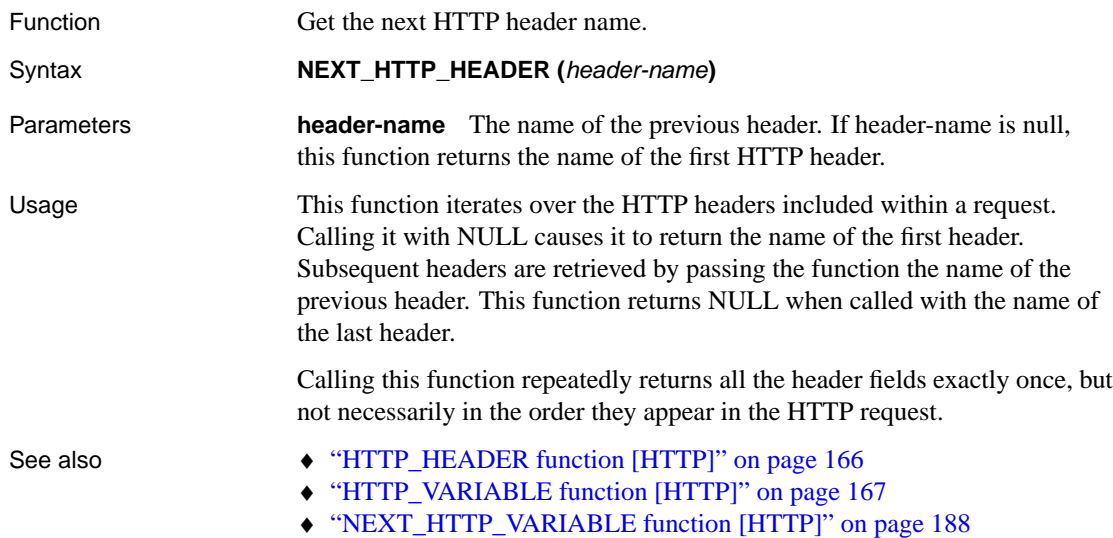

## **NEXT\_HTTP\_VARIABLE function [HTTP]**

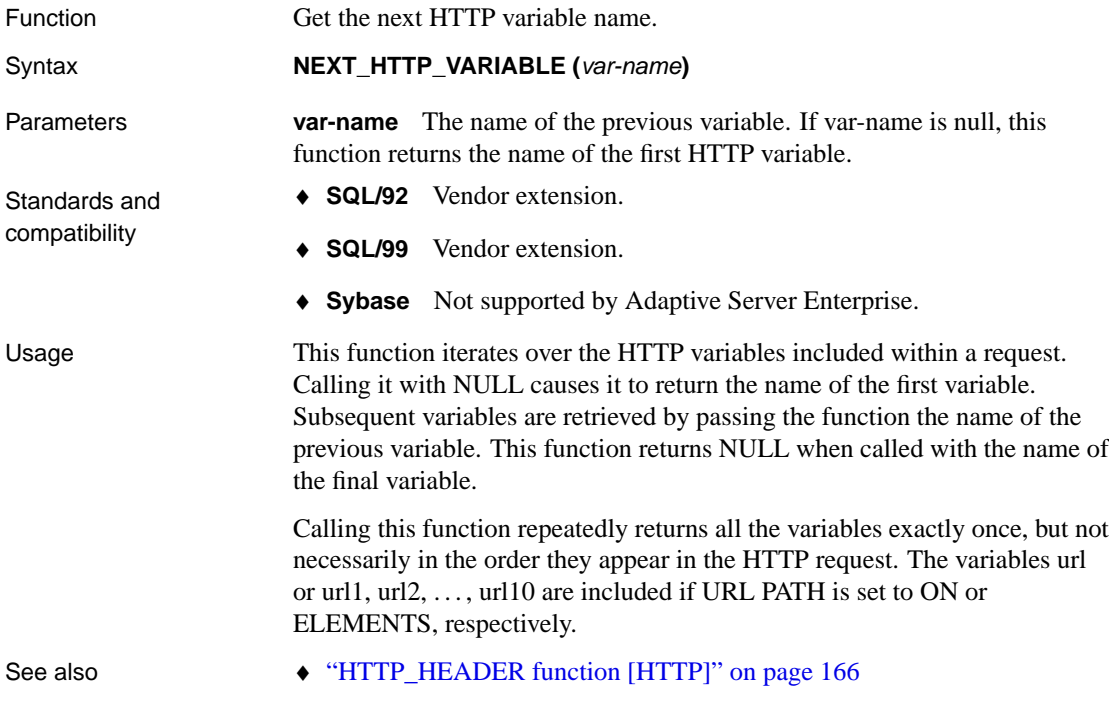

- ♦ "HTTP\_VARIABLE function [HTTP]" on page 167
- ♦ "NEXT\_HTTP\_HEADER function [HTTP]" on page 188

### **NOW function [Date and time]**

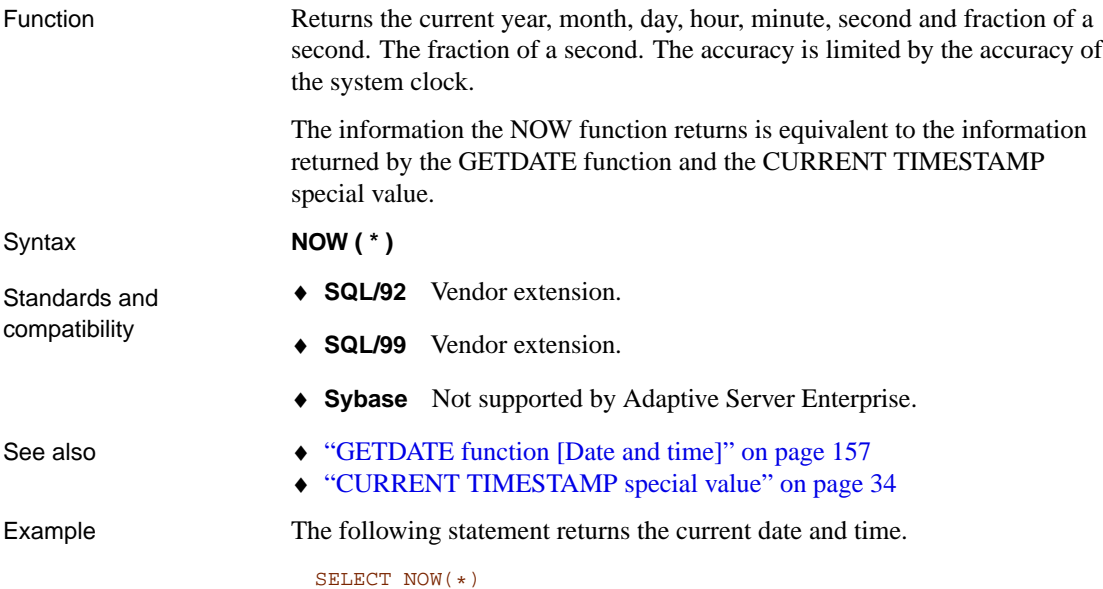

## **NULLIF function [Miscellaneous]**

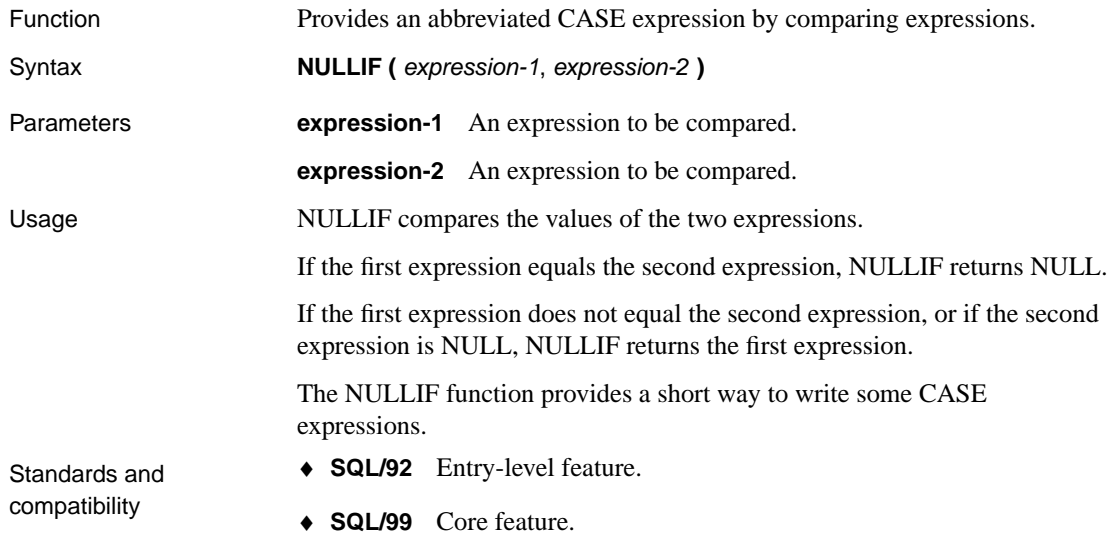

<span id="page-207-0"></span>♦ **Sybase** Compatible with Adaptive Server Enterprise.

See also  $\rightarrow$  "CASE expressions" on page 18

Example The following statement returns the value a:

SELECT NULLIF( 'a', 'b' )

The following statement returns NULL.

SELECT NULLIF( 'a', 'a' )

### **NUMBER function [Miscellaneous]**

Function Generates numbers starting at 1 for each successive row in the results of the query. NUMBER is primarily intended for use in select lists. Syntax **NUMBER (\*)** Usage  $\frac{V}{U}$  You can use NUMBER(\*) in a select list to provide a sequential numbering of the rows in the result set. NUMBER(\*) returns the value of the ANSI row number of each result row. This means that NUMBER can return positive or negative values, depending on how the application scrolls through the result

> In addition, the row number may be subject to change for some cursor types. The value is fixed for insensitive cursors and scroll cursors. If there are concurrent updates, it may change for dynamic and sensitive cursors.

set. For insensitive cursors, the value of NUMBER(\*) will always be positive because the entire result set is materialized at OPEN.

A syntax error is generated if you use NUMBER in a DELETE statement, WHERE clause, HAVING clause, ORDER BY clause, subquery, query involving aggregation, any constraint, GROUP BY, DISTINCT, a query containing UNION ALL, or a derived table.

NUMBER(\*) can be used in a view (subject to the above restrictions), but the view column corresponding to the expression involving NUMBER(\*) can be referenced at most once in the query or outer view, and the view cannot participate as a null-supplying table in a left outer join or full outer join.

In Embedded SQL, care should be exercised when using a cursor that references a query containing a NUMBER(\*) function. In particular, this function returns negative numbers when a database cursor is positioned using relative to the end of the cursor (an absolute position with a negative offset).

You can use NUMBER in the right hand side of an assignment in the SET clause of an UPDATE statement. For example,  $SET \times = NUMBER(*)$ .

NUMBER can also be used to generate primary keys when using the INSERT from SELECT statement (see "INSERT statement" on page 528), although using AUTOINCREMENT is a preferred mechanism for generating sequential primary keys. ☞ For information on AUTOINCREMENT, see "CREATE TABLE statement" on page 407. Standards and compatibility ♦ **SQL/92** Vendor extension. ♦ **SQL/99** Vendor extension. **Behavior changes** The behavior of the NUMBER function changed in version 8. For more information, see "Adaptive Server Anywhere behavior changes" [*What's New in SQL Anywhere Studio,* page 157]. ♦ **Sybase** Not supported by Adaptive Server Enterprise. Example The following statement returns a sequentially-numbered list of departments. SELECT NUMBER( \* ), dept\_name

> FROM department WHERE dept\_id > 5 ORDER BY dept\_name

**OPENXML function [String]**

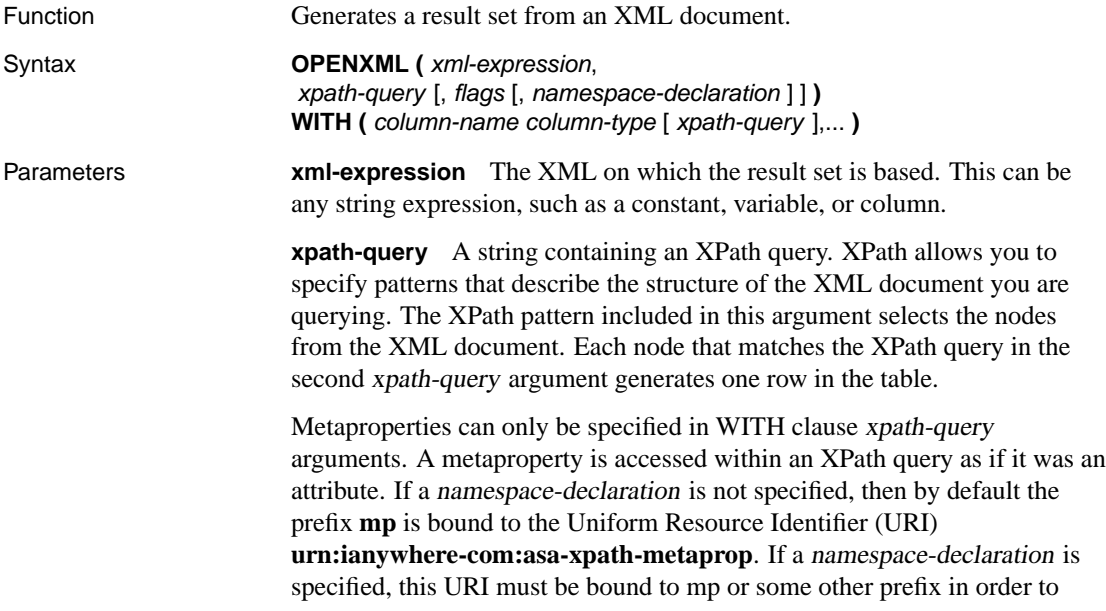

access metaproperties in the query. OPENXML supports the following metaproperties:

- ♦ **@mp:id** returns an ID for a node that is unique within the XML document. The ID for a given node in a given document may change if the database server is restarted. The value of this metaproperty increases with document order.
- ♦ **@mp:localname** returns the local part of the node's name, or NULL if the node does not have a name.
- ♦ **@mp:prefix** returns the prefix part of the node's name, or NULL if the node does not have a name or if the name is not prefixed.
- ♦ **@mp:namespaceuri** returns the URI of the namespace that the node belongs to, or NULL if the node is not in a namespace.
- ♦ **@mp:xmltext** returns a subtree of the XML document in XML form. For example, when you match an internal node, you can use this metaproperty to return an XML string, rather than the concatenated values of the descendant text nodes.

**flags** Indicates the mapping that should be used between the XML data and the result set when an XPath query is not specified in the WITH clause. If the flags parameter is not specified, the default behavior is to map attributes to columns in the result set. The flags parameter can have one of the following values:

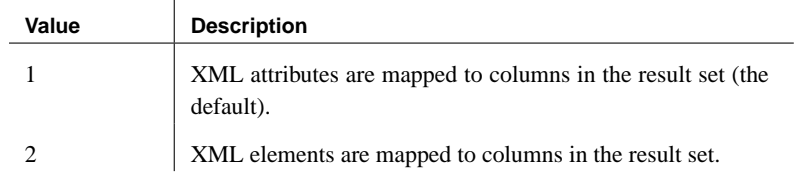

**namespace-declaration** An XML document. The in-scope namespaces for the query are taken from the root element of the document. If namespaces are specified, then you must include a flags argument, even if all the xpath-query arguments are specified.

**WITH clause** Specifies the schema of the result set and how the value is found for each column in the result set. WITH clause xpath-query arguments are matched relative to the matches for the xpath-query in the second argument. If a WITH clause expression matches more than one node, then only the first node in the document order is used. If the node is not a text node, then the result is found by appending all the text node descendants. If a WITH clause expression does not match any nodes, then the column for that row is NULL.

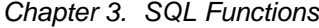

The OPENXML WITH clause syntax is similar to the syntax for selecting from a stored procedure. ☞ For information about selecting from a stored procedure, see "FROM clause" on page 491. **column-name** The name of the column in the result set. **column-type** The data type of the column in the result set. The data type must be compatible with the values selected from the XML document. ☞ For a list of data types, see "SQL Data Types" on page 53. Usage OPENXML parses the xml-expression and models the result as a tree. The tree contains a separate node for each element, attribute, and text node, or other XML construct. The XPath queries supplied to OPENXML are used to select nodes from the tree, and the selected nodes are then mapped to the result set. The XML parser used by OPENXML is non-validating, and does not read the external DTD subset or external parameter entities. When there are multiple matches for a column expression, the first match in the document order (the order of the original XML document before it was parsed) is used. NULL is returned if there are no matching nodes. When an internal node is selected, the result is all the descendant text nodes of the internal node concatenated together. Columns of type BINARY, LONG BINARY, IMAGE, and VARBINARY are assumed to be in base64-encoded format and are decoded automatically. If you generate XML using the FOR XML clause, these types are base64-encoded, and can be decoded using OPENXML. ☞ For information about the FOR XML clause and encoding binary data, see "FOR XML and binary data" [*ASA SQL User's Guide,* page 525]. OPENXML supports a subset of the XPath syntax, as follows: ♦ The child, self, attribute, descendant, descendant-or-self, and parent axes are fully supported. ☞ For descriptions, see "Using XPath expressions" [*ASA SQL User's Guide,* page 517]. ♦ Both abbreviated and unabbreviated syntax can be used for all supported features. For example, 'a' is equivalent to 'child: $:a'$  and '..' is equivalent to 'parent::node()'.  $\blacklozenge$  Name tests can use wildcards. For example, 'a/\*/b'.

- ♦ The following Kind tests are supported: node(), text(), processing-instruction(), and comment().
- ♦ Qualifiers of the form expr<sup>1</sup>**[**expr2**]** and expr<sup>1</sup>**[**expr2**="**string**"]** can be used, where expr2 is any supported XPath expression. A qualifier evaluates TRUE if expr2 matches one or more nodes. For example, 'a[b]' finds a nodes that have at least one b child, and  $a[b='i"]$  finds a nodes that have at least one b child with a text value of i.

☞ For information about the XPath query language, see http://www.w3.org/TR/xpath.

♦ **Sybase** Not supported by Adaptive Server Enterprise.

See also ♦ "Importing XML using OPENXML" [*ASA SQL User's Guide,* page 517]

Example The following query generates a result set from the XML document supplied as the first argument to OPENXML:

```
SELECT * FROM OPENXML( '<products>
                 <prod_type id="301">Tee Shirt</prod_type>
                 <prod_type id="401">Baseball Cap</prod_type>
                 </products>',
                 '/products/prod_type' )
WITH ( prod_name LONG VARCHAR 'text()', prod_id CHAR(3) '@id')
```
This query generates the following result:

 $\mathbf{I}$ 

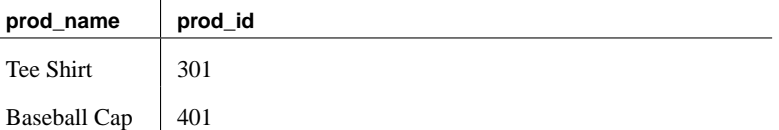

The following query uses an equality predicate to generate a result set from the supplied XML document.

```
SELECT * FROM OPENXML ('<emp_directory>
   <employee>
     <column name="emp_id">105</column>
      <column name="emp_fname">Matthew</column>
      <column name="emp_lname">Cobb</column>
      <column name="street">7 Pleasant Street</column>
      <column name="city">Grimsby</column>
      <column name="state">UT</column>
      <column name="zip_code">02154</column>
      <column name="phone">6175553840</column>
   </employee>
```
Standards and compatibility<br>See also

```
<employee>
     <column name="emp_id">148</column>
      <column name="emp_fname">Julie</column>
      <column name="emp_lname">Jordan</column>
     <column name="street">1244 Great Plain Avenue</column>
     <column name="city">Woodbridge</column>
     <column name="state">AZ</column>
      <column name="zip_code">01890</column>
      <column name="phone">6175557835</column>
   </employee>
   <employee>
      <column name="emp_id">160</column>
     <column name="emp_fname">Robert</column>
     <column name="emp_lname">Breault</column>
     <column name="street">358 Cherry Street</column>
      <column name="city">Milton</column>
      <column name="state">PA</column>
      <column name="zip_code">02186</column>
      <column name="phone">6175553099</column>
   </employee>
   <employee>
     <column name="emp_id">243</column>
      <column name="emp_fname">Natasha</column>
     <column name="emp_lname">Shishov</column>
      <column name="street">151 Milk Street</column>
     <column name="city">Grimsby</column>
     <column name="state">UT</column>
      <column name="zip_code">02154</column>
      <column name="phone">6175552755</column>
   </employee>
</emp_directory>', '/emp_directory/employee')
WITH ( emp_id INT 'column[@name="emp_id"]',
       first_name CHAR(20) 'column[@name="emp_
        fname"]',
       last_name CHAR(20) 'column[@name="emp_
       lname"]',<br>phone_number
                       CHAR(10) 'column[@name="phone"]')
```
This query generates the following result set:

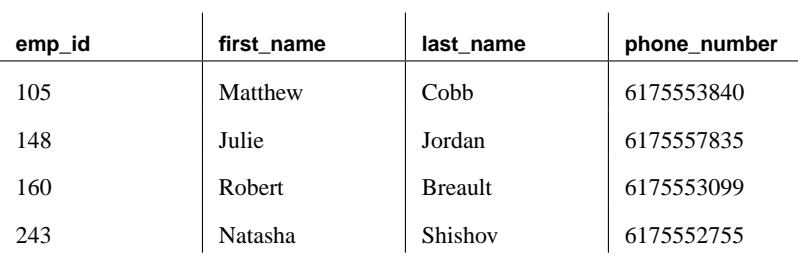

 $\overline{a}$ 

☞ For more examples of using OPENXML, see "Importing XML using OPENXML" [*ASA SQL User's Guide,* page 517].

## **PATINDEX function [String]**

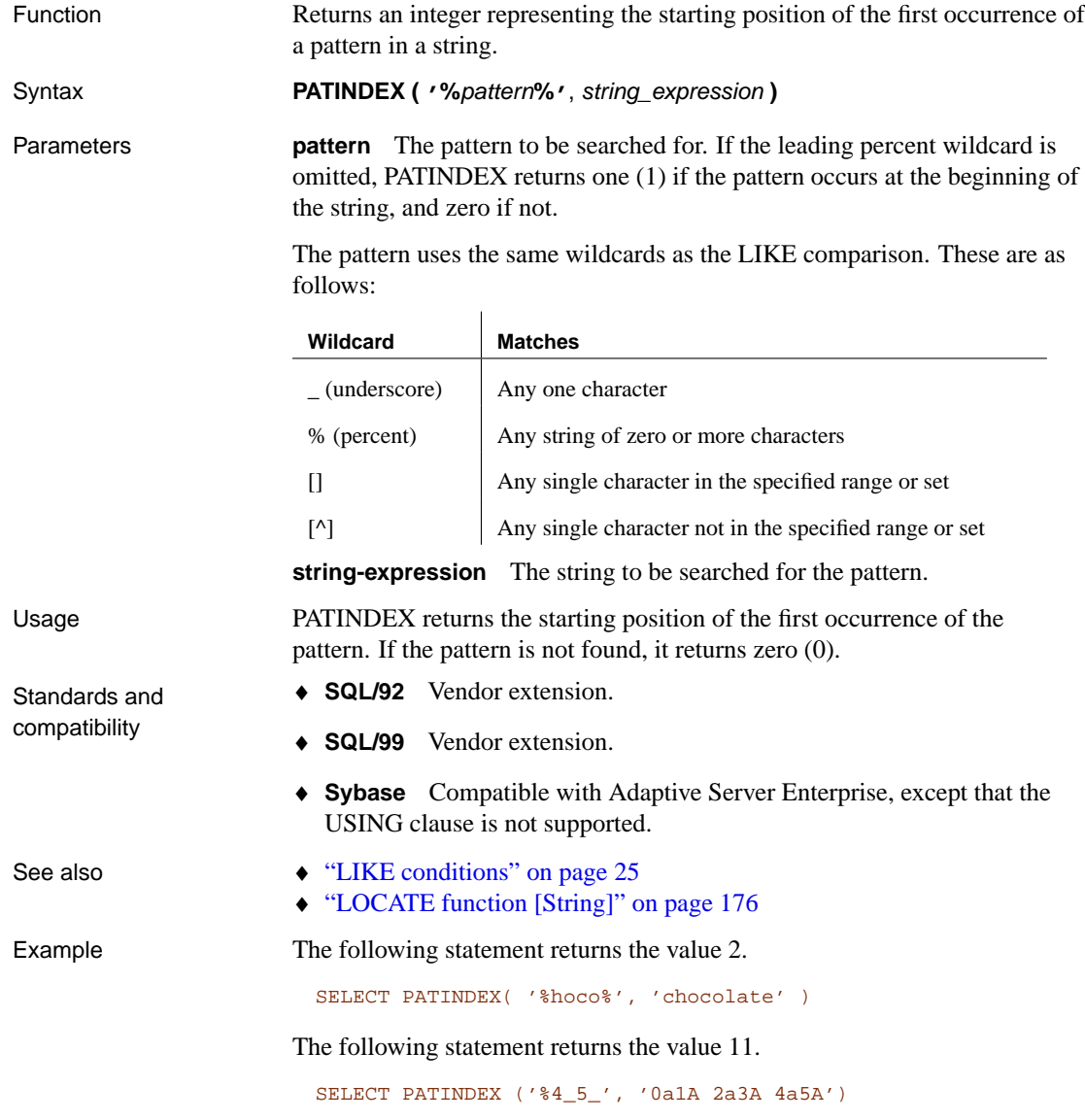

# **PERCENT\_RANK function [Aggregate]**

Function Computes the (fractional) position of one row returned from a query with respect to the other rows returned by the query, as defined by the

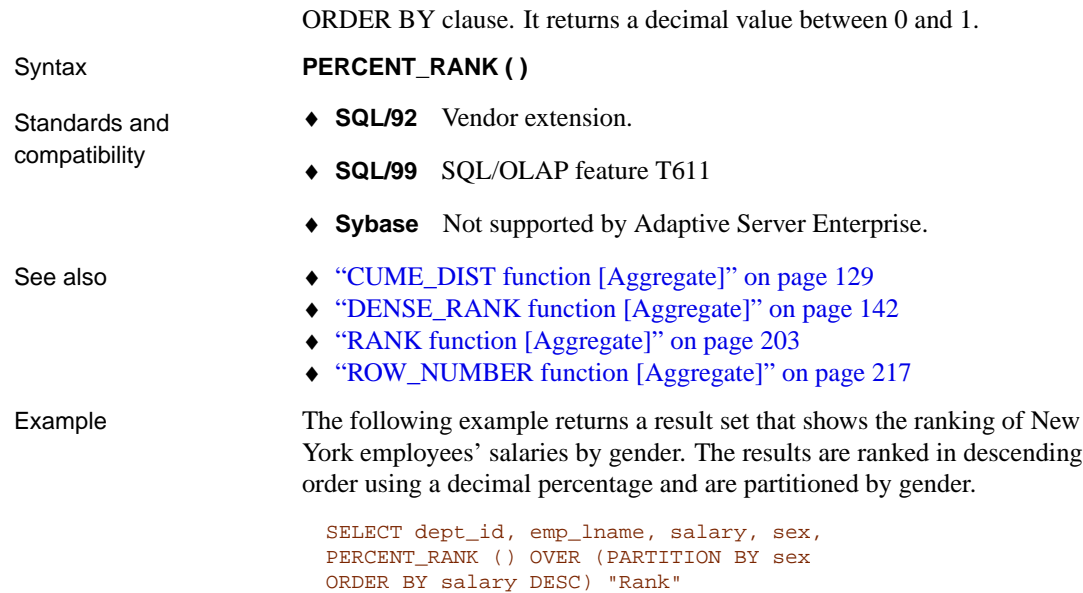

FROM employee

WHERE state IN ('NY')

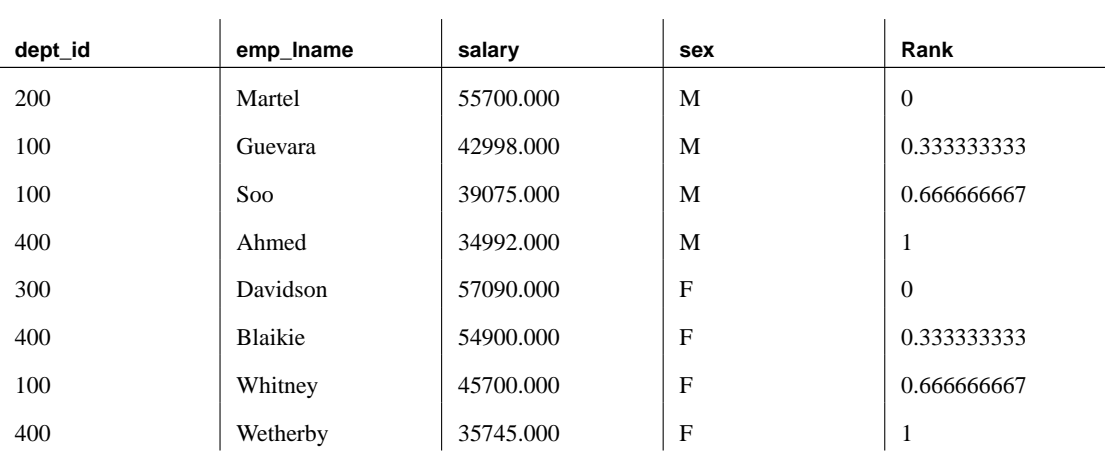

# **PI function [Numeric]**

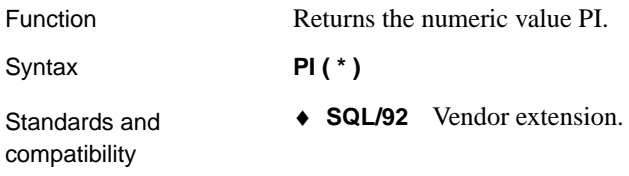

- <span id="page-215-0"></span>♦ **SQL/99** Vendor extension.
- ♦ **Sybase** The PI() function is supported in Adaptive Server Enterprise, but PI(\*) is not.

Example The following statement returns the value 3.141592653...

SELECT PI( \* )

### **PLAN function [Miscellaneous]**

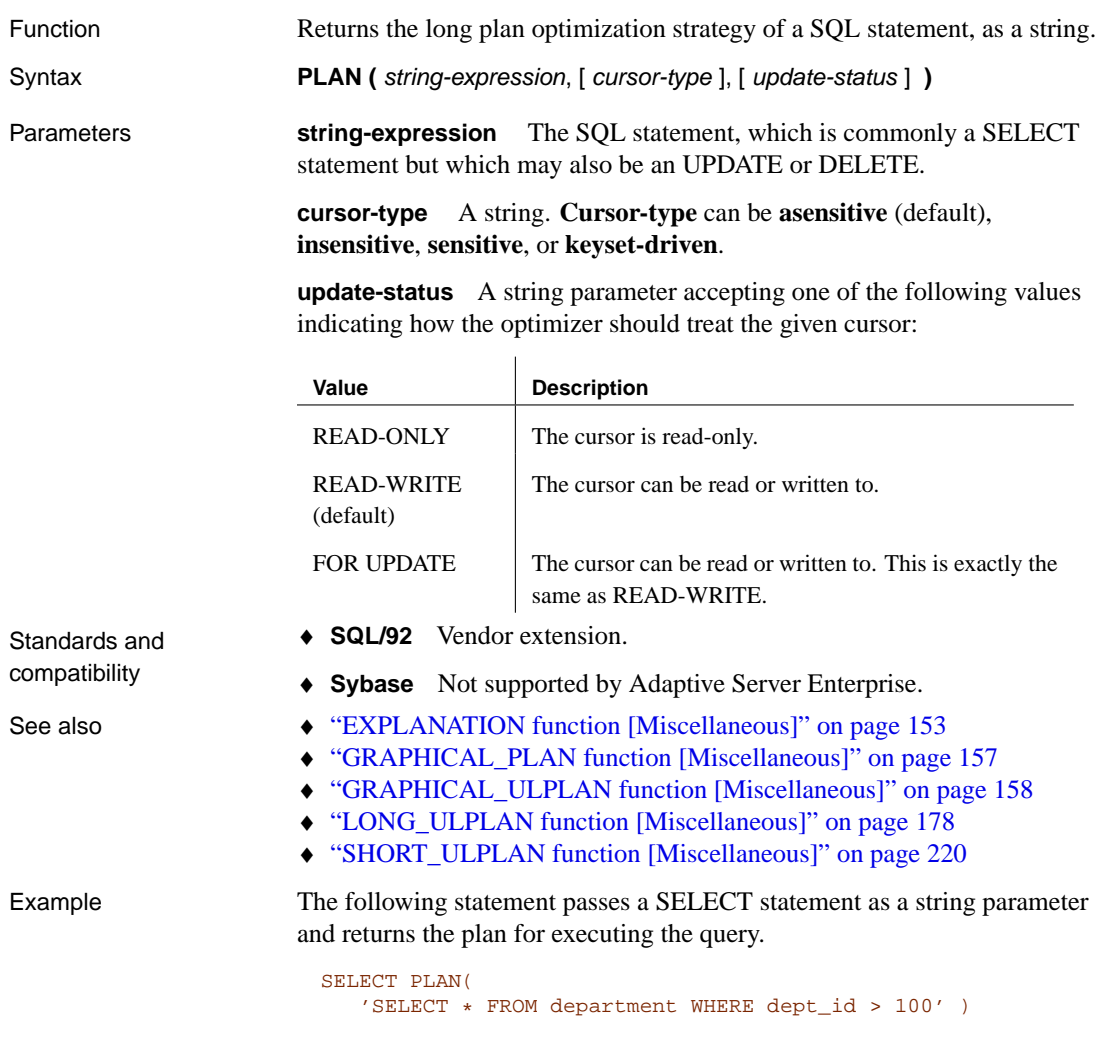

This information can help with decisions about indexes to add or how to structure your database for better performance.
The following statement returns a string containing the textual plan for an INSENSITIVE cursor over the query 'select \* from department where ...'.

```
SELECT PLAN(
   'SELECT * FROM department WHERE dept_id > 100',
   'insensitive',
   'read-only' )
```
In Interactive SQL, you can view the plan for any SQL statement on the Plan tab in the Results pane.

#### **POWER function [Numeric]**

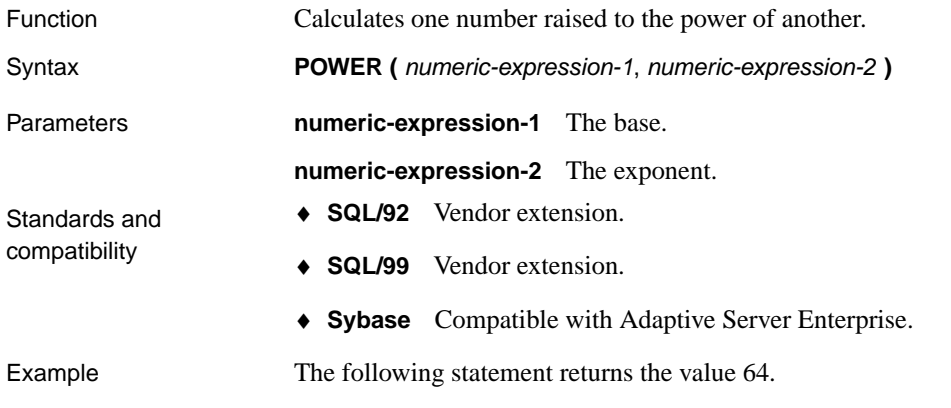

SELECT Power( 2, 6 )

#### **PROPERTY\_DESCRIPTION function [System]**

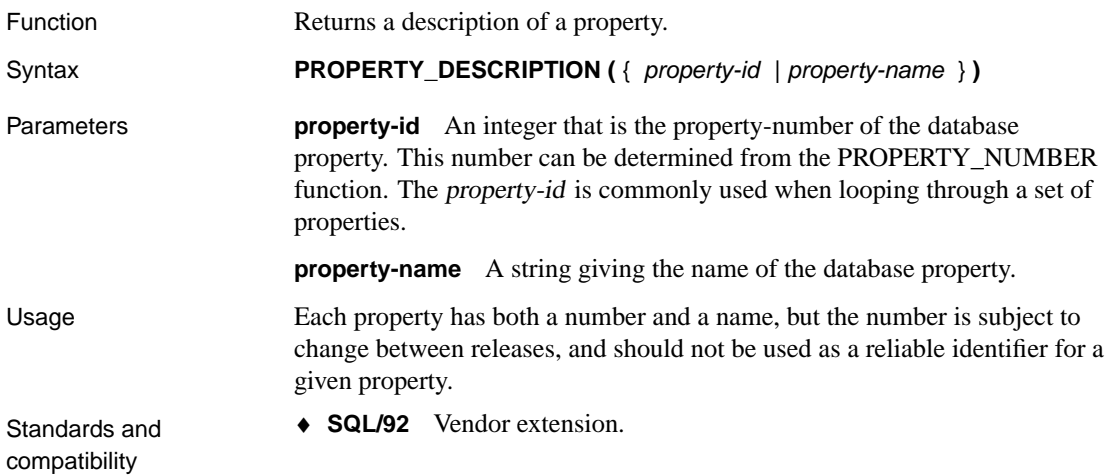

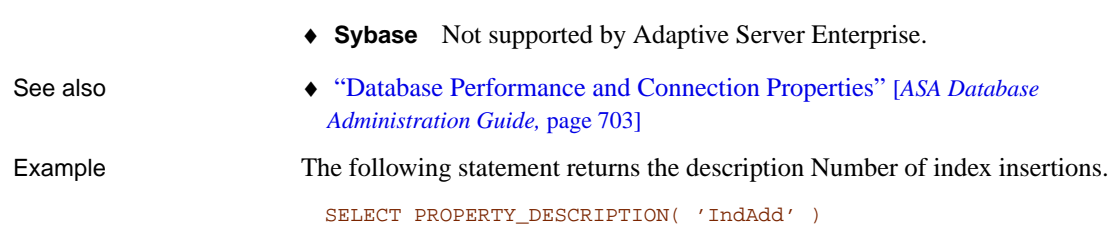

♦ **SQL/99** Vendor extension.

# **PROPERTY function [System]**

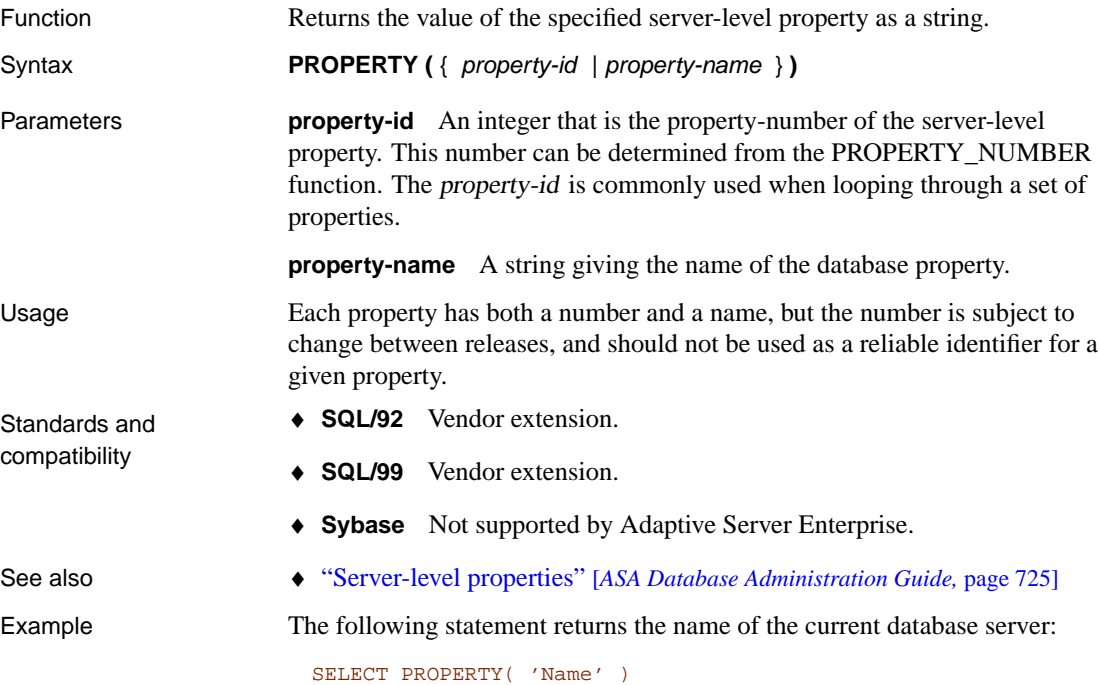

# **PROPERTY\_NAME function [System]**

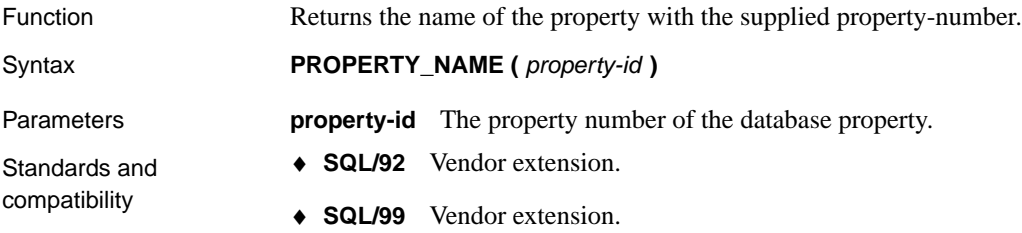

♦ **Sybase** Not supported by Adaptive Server Enterprise. See also • "Database properties" [ASA Database Administration Guide, page 713] Example The following statement returns the property associated with property number 126. The actual property to which this refers changes from release to release. SELECT PROPERTY\_NAME( 126 )

#### **PROPERTY\_NUMBER function [System]**

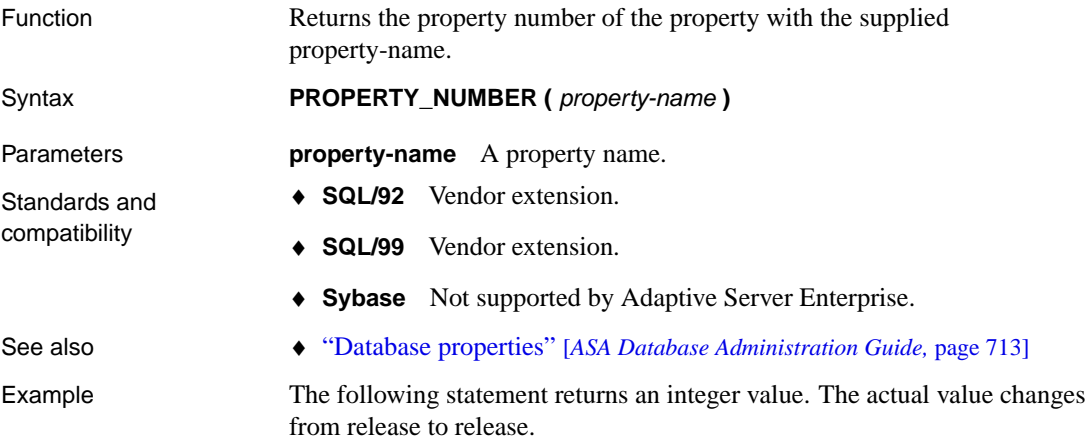

SELECT PROPERTY\_NUMBER( 'PAGESIZE' )

#### **QUARTER function [Date and time]**

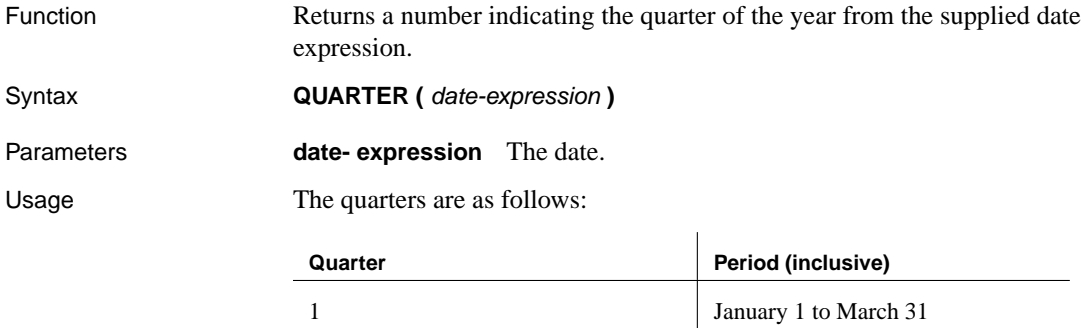

2 April 1 to June 30

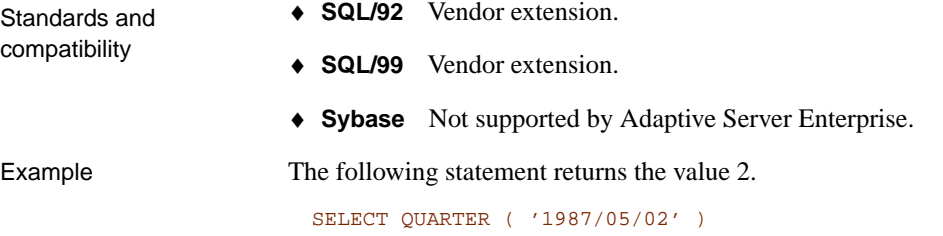

# **RADIANS function [Numeric]**

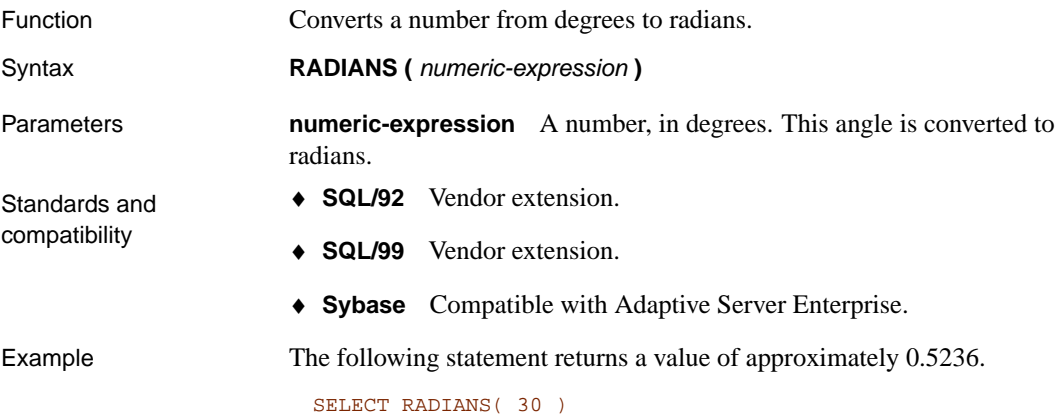

# **RAND function [Numeric]**

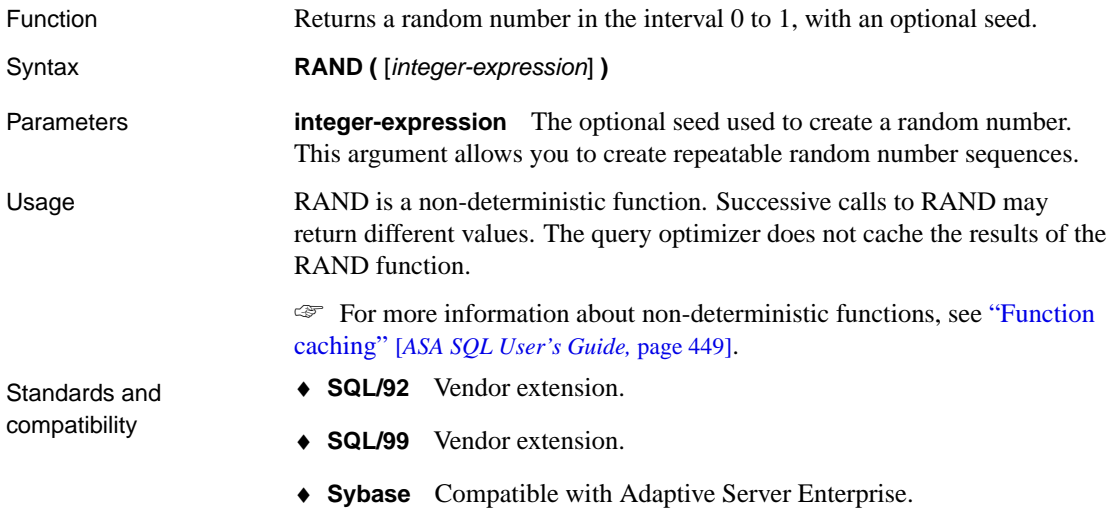

Example The following statement returns a value of approximately 0.0554504.

SELECT RAND( 4 )

### **RANK function [Agg[regate\]](#page-159-0)**

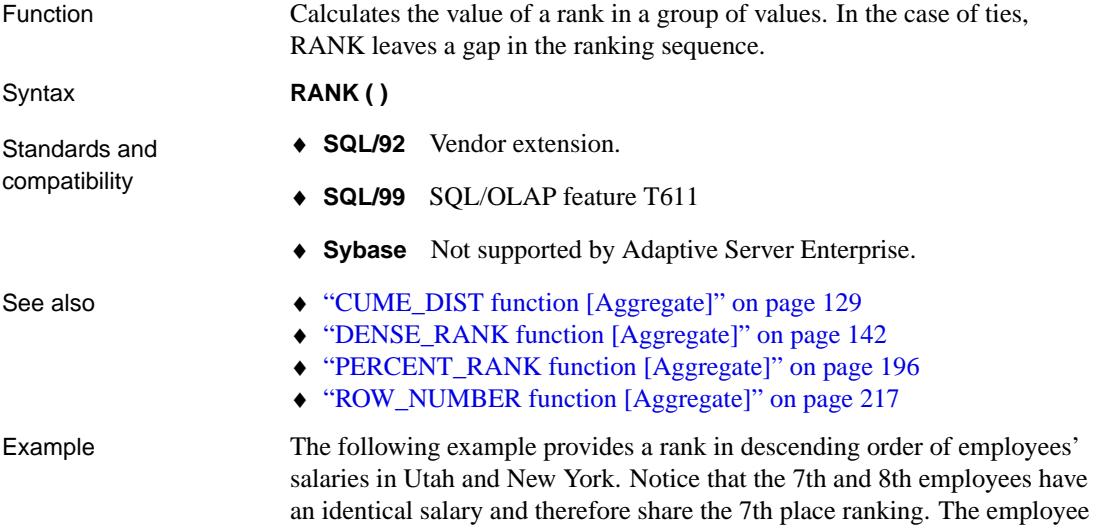

sequence (no 8th place ranking).

SELECT emp\_lname, salary, state, RANK () OVER (ORDER BY salary DESC) "Rank" FROM employee WHERE state IN ('NY','UT')

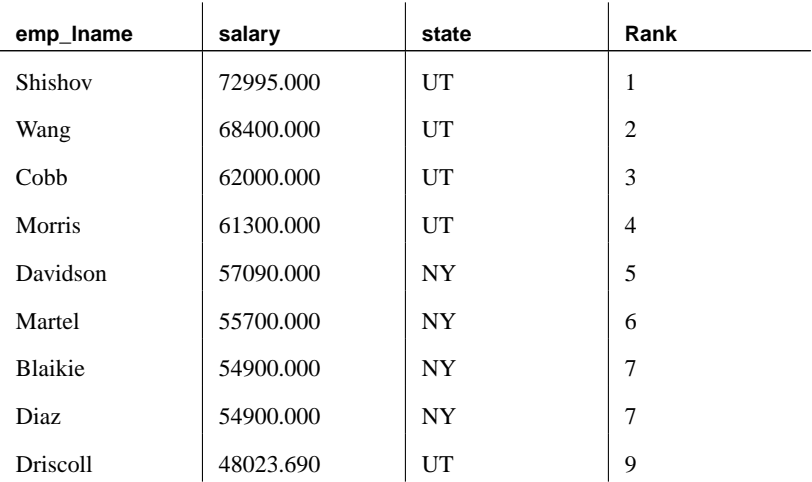

that follows receives the 9th place ranking, which leaves a gap in the ranking

<span id="page-221-0"></span>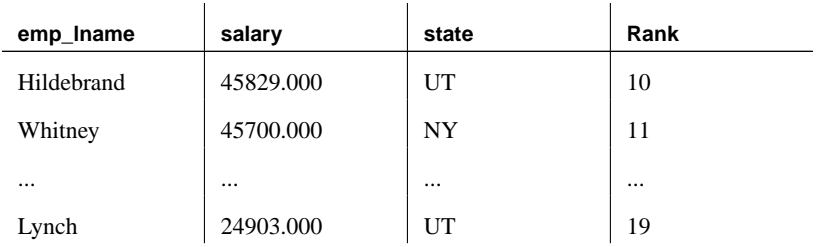

# **REGR\_AVGX [Aggregate]**

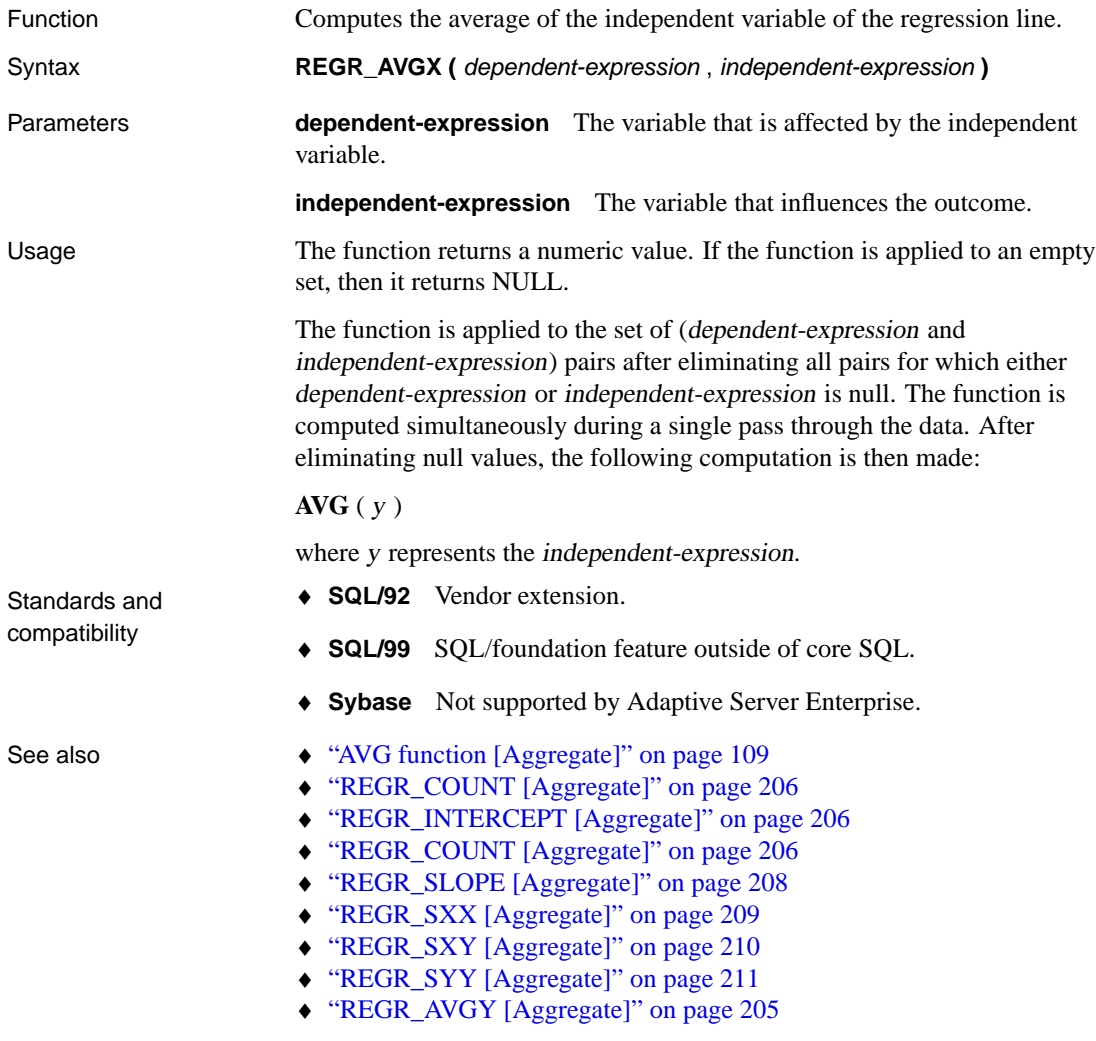

Example The following example calculates the average of the dependent variable, employee age. The function returns the value 45.44.

> <span id="page-222-0"></span>SELECT REGR\_AVGX (salary, (year(now()) - year(birth\_date))) FROM employee

## **REGR\_AVGY [Aggregate]**

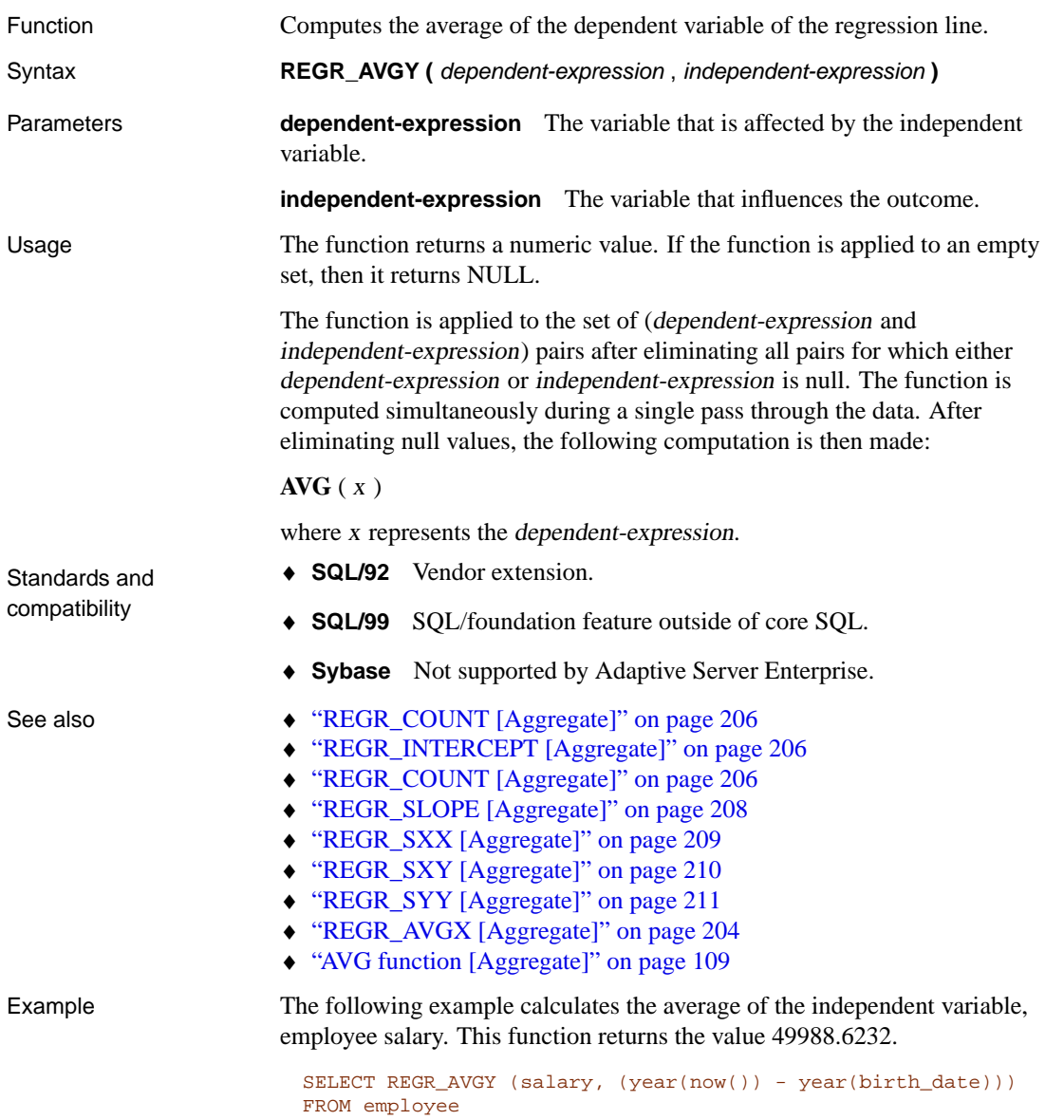

# <span id="page-223-0"></span>**REGR\_COUNT [Aggregate]**

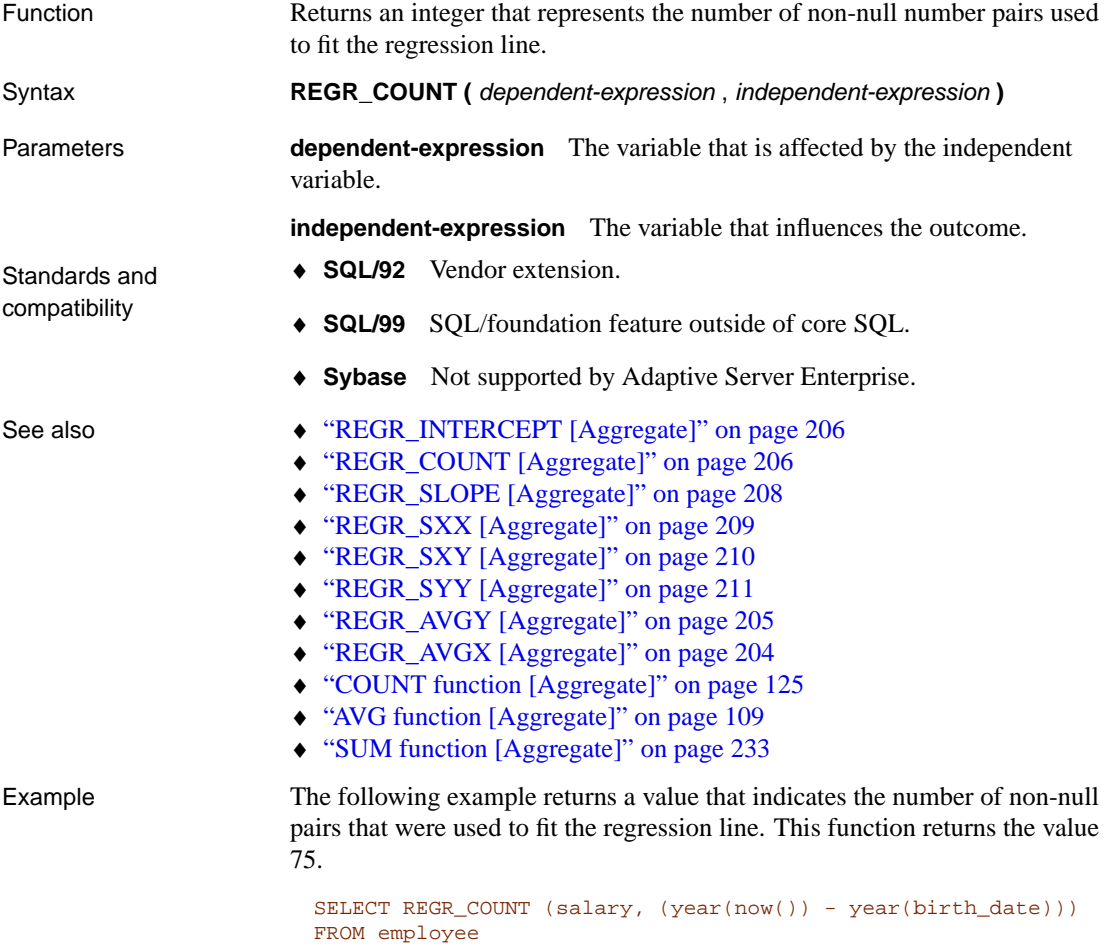

# <span id="page-223-1"></span>**REGR\_INTERCEPT [Aggregate]**

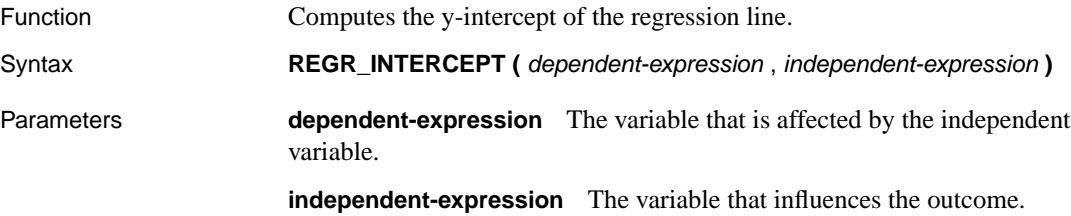

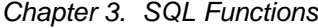

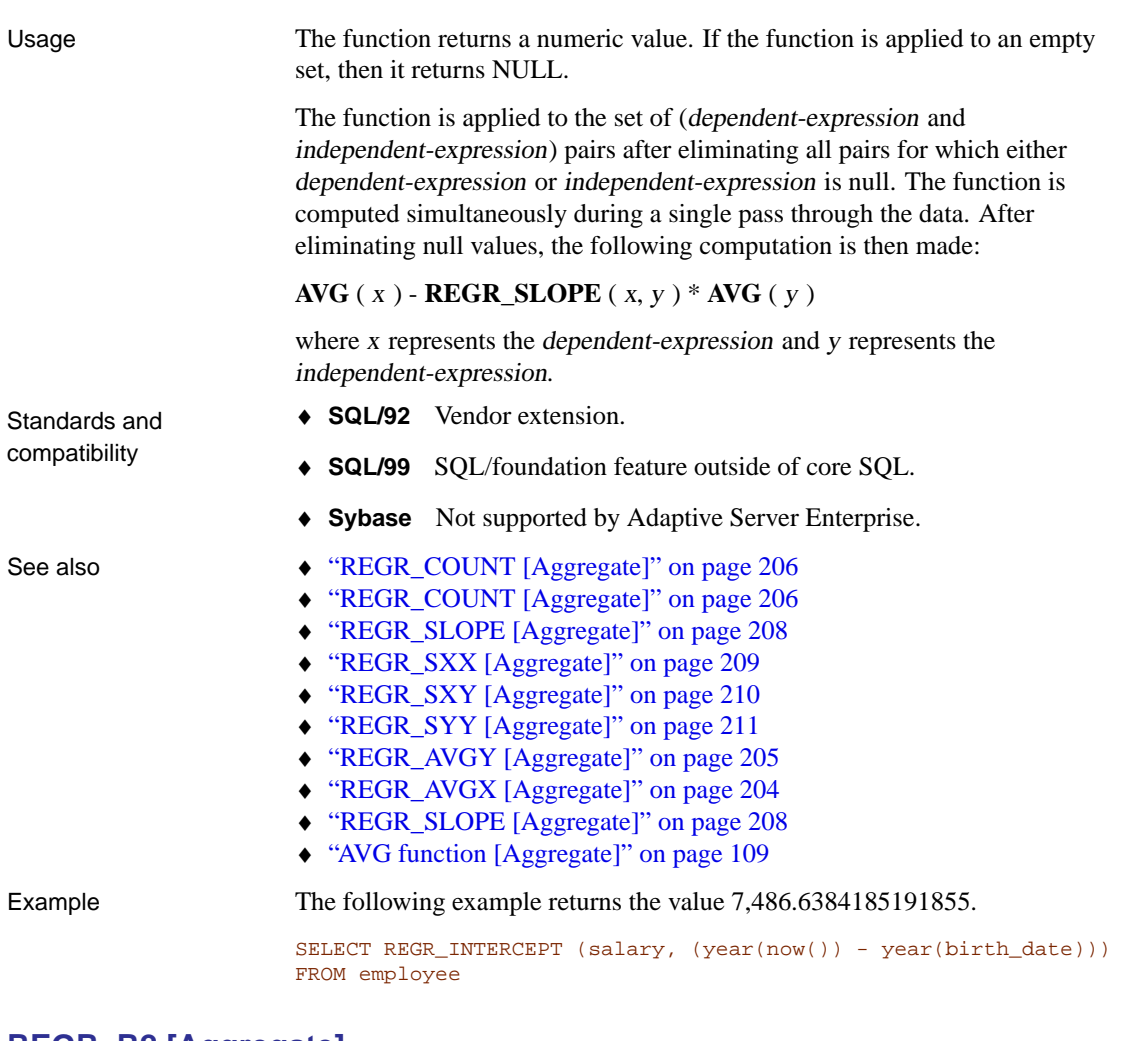

#### **REGR\_R2 [Aggregate]**

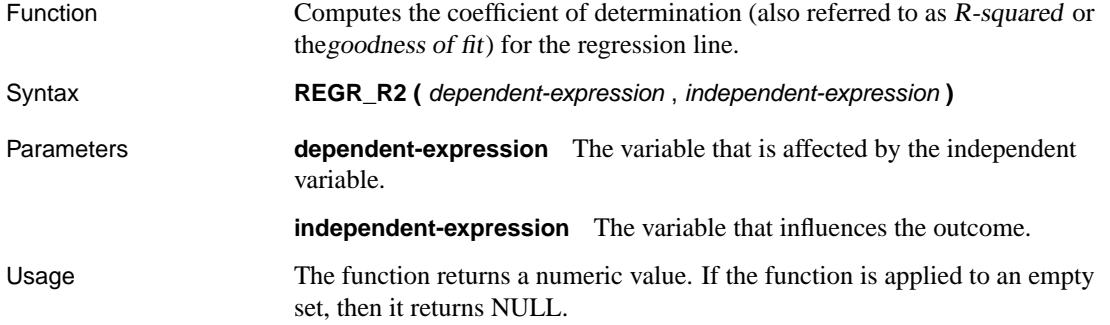

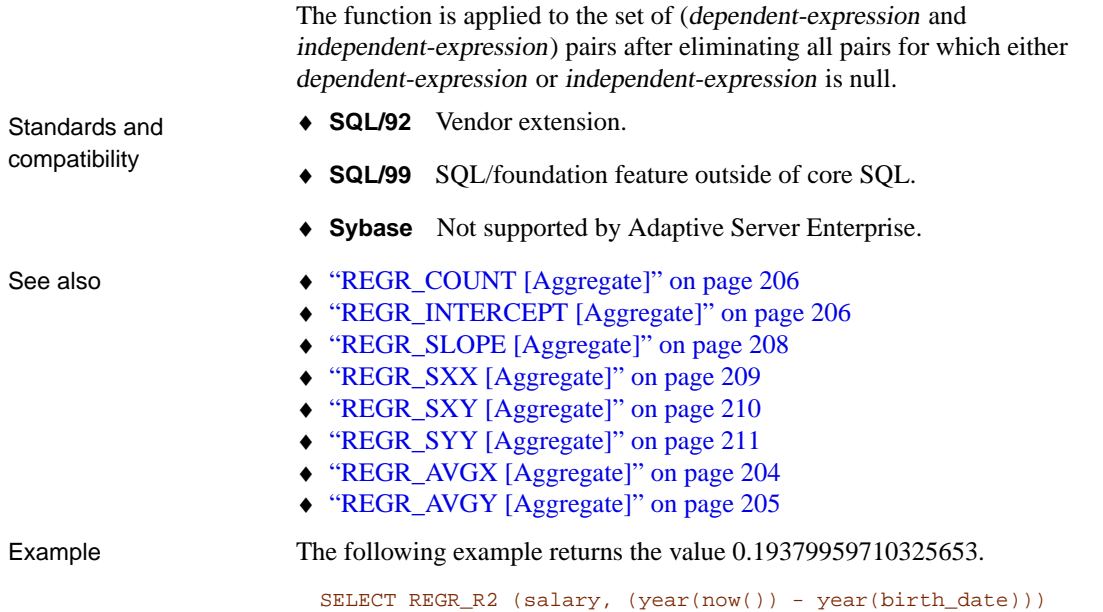

# **REGR\_SLOPE [Aggregate]**

<span id="page-225-0"></span>FROM employee

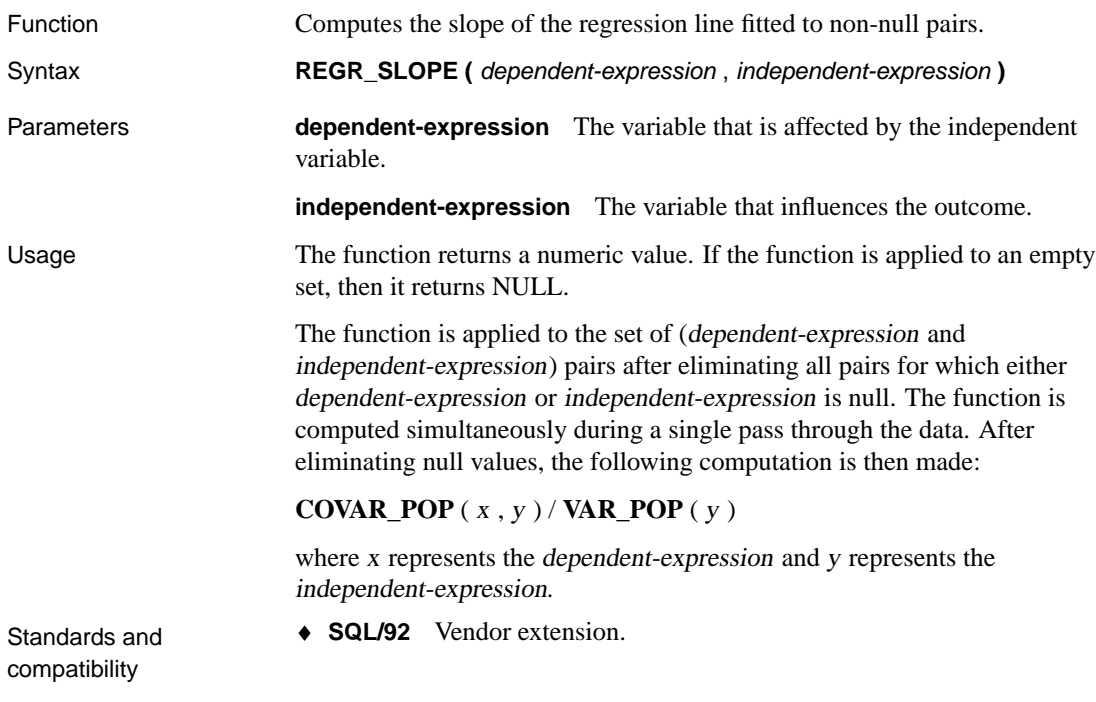

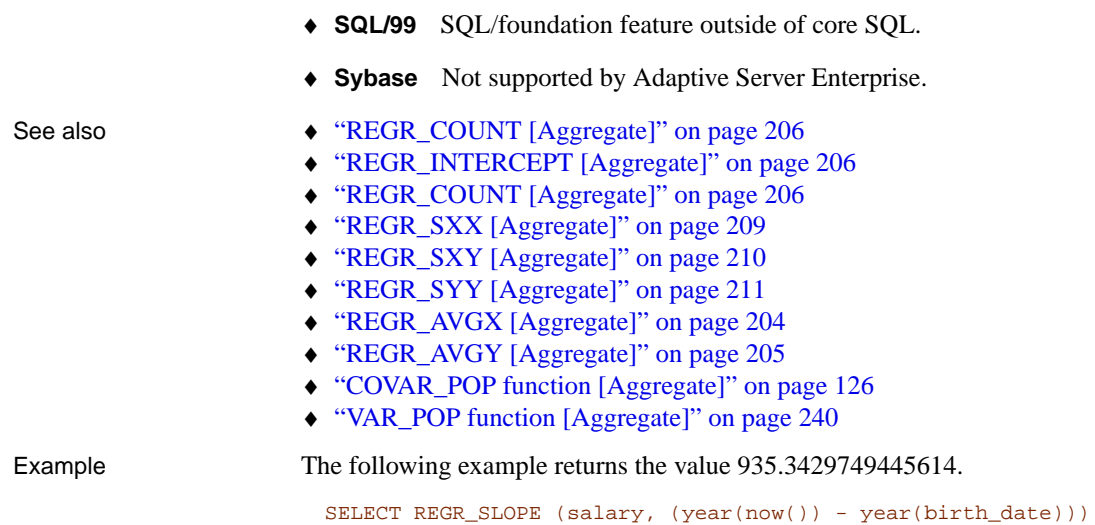

<span id="page-226-0"></span>FROM employee

# **REGR\_SXX [Aggregate]**

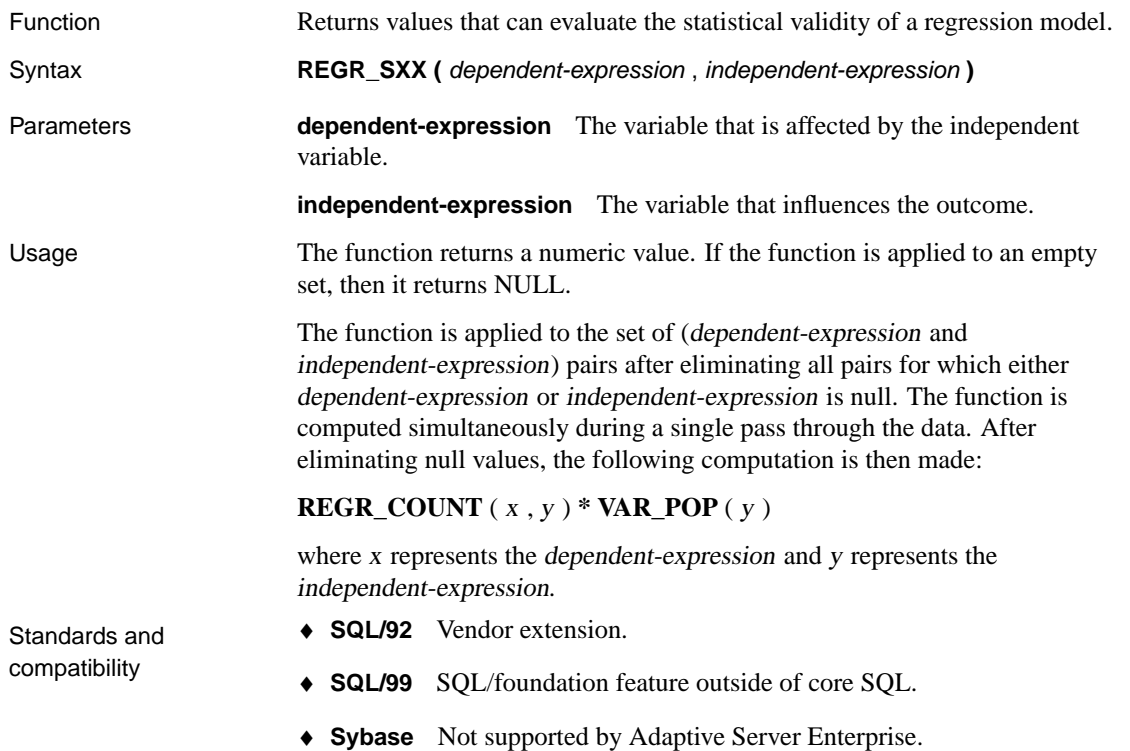

<span id="page-227-0"></span>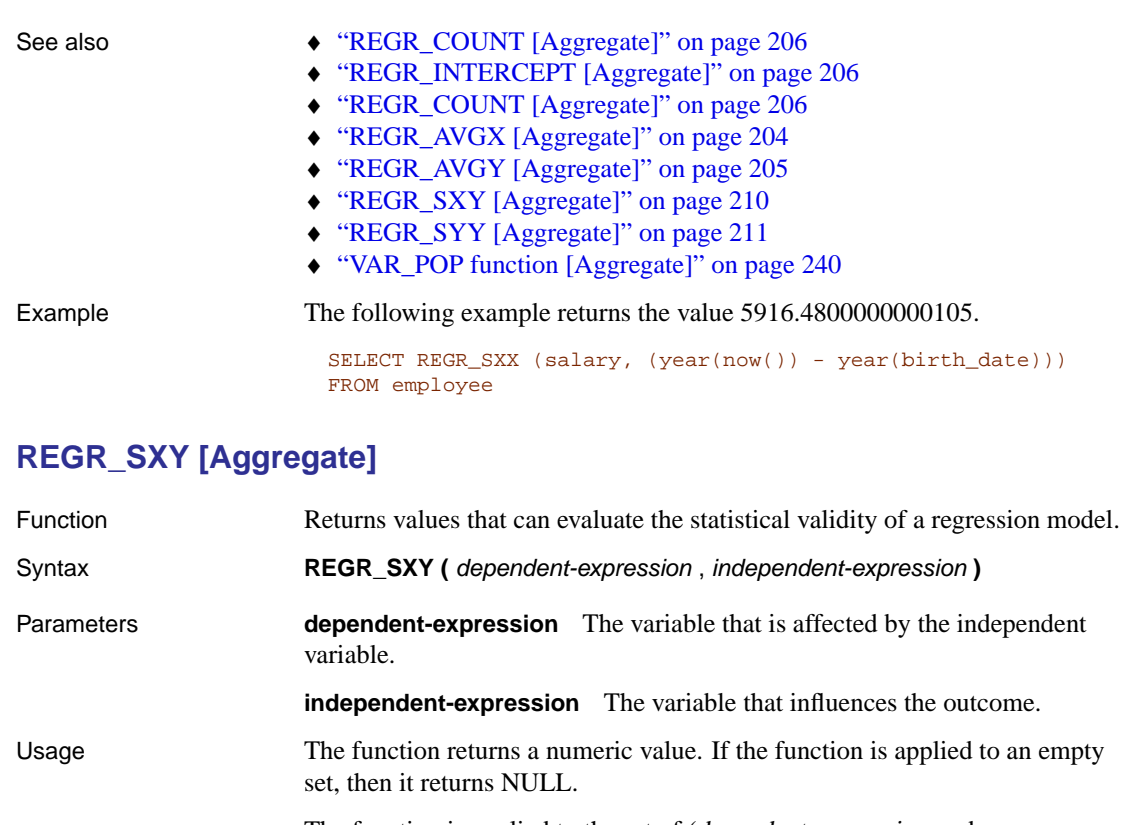

The function is applied to the set of (dependent-expression and independent-expression) pairs after eliminating all pairs for which either dependent-expression or [independent-expressio](#page-223-0)n is null. The function is co[mputed simultaneously during a single pass throug](#page-223-1)h the data. After eli[minating null values, the following computati](#page-223-0)on is then made:

#### $REGR\_COUNT(X, y) * VAR\_POP(X)$

where <sup>x</sup> represents the dependent-expression and <sup>y</sup> represents the independent-expression.

- ♦ **SQL/92** Vendor extension.
	- ♦ **SQL/99** SQL/foundation feature outside of core SQL.
	- ♦ **Sybase** Not supported by Adaptive Server Enterprise.
- See also "REGR\_COUNT [Aggregate]" on page 206
	- ♦ "REGR\_INTERCEPT [Aggregate]" on page 206
	- ♦ "REGR\_COUNT [Aggregate]" on page 206
	- ♦ "REGR\_SLOPE [Aggregate]" on page 208

Standards and compatibility

- <span id="page-228-0"></span>♦ "REGR\_AVGX [Aggregate]" on page 204
- ♦ "REGR\_AVGY [Aggregate]" on page 205
- ♦ "REGR\_SXX [Aggregate]" on page 209
- ♦ "REGR\_SYY [Aggregate]" on page 211

Example The following example returns the value 5533938.004400015.

SELECT REGR\_SXY (salary, (year(now()) - year(birth\_date))) FROM employee

## **REGR\_SYY [Aggregate]**

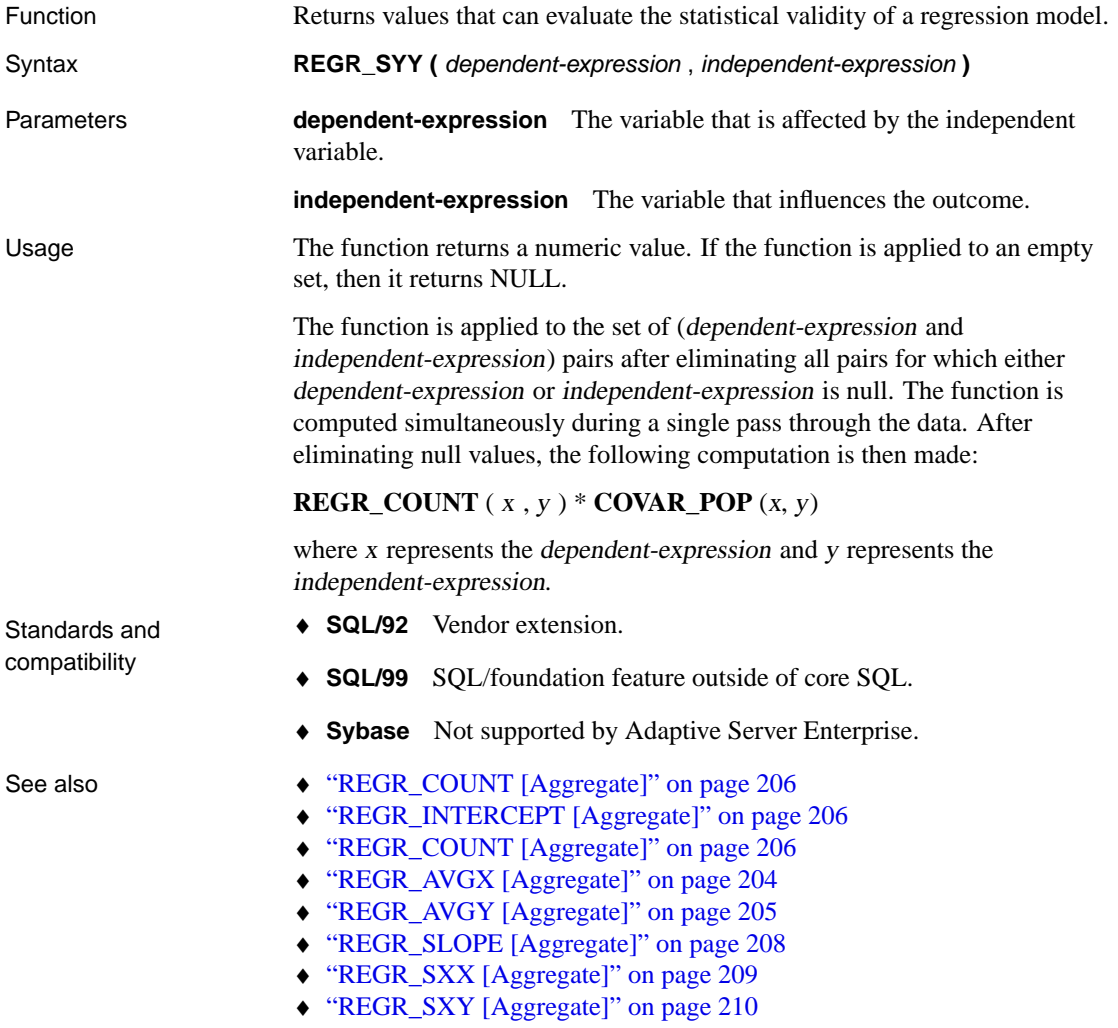

Example The following example returns the value 26, 708, 672,843.3002.

SELECT REGR\_SYY (salary, (year(now()) - year(birth\_date))) FROM employee

# **REMAINDER function [Numeric]**

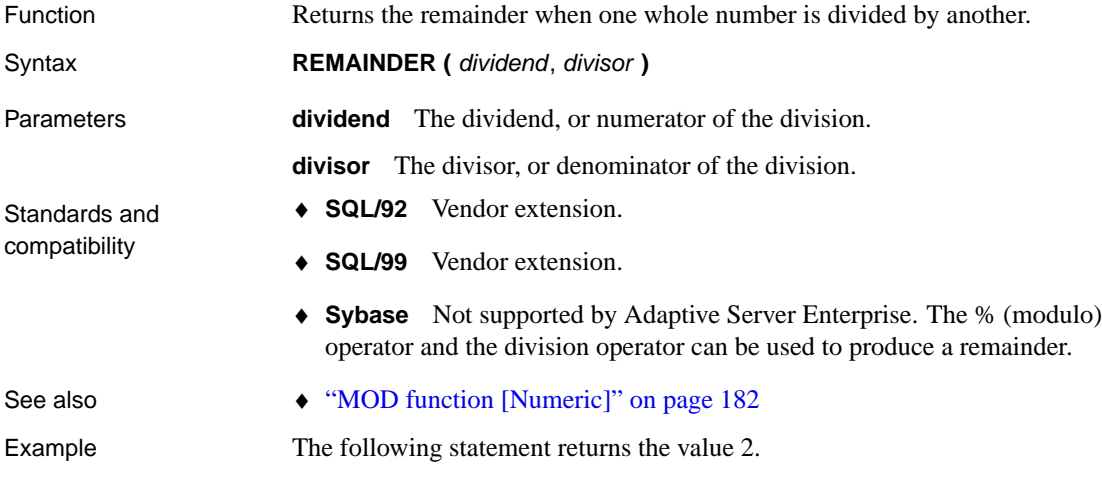

#### SELECT REMAINDER( 5, 3)

## **REPEAT function [String]**

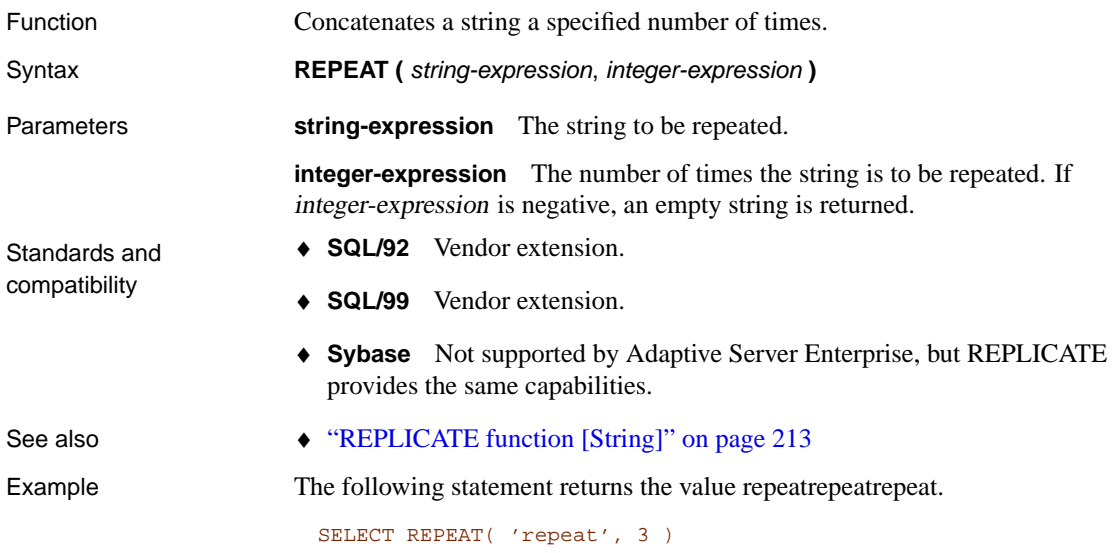

# **REPLACE function [String]**

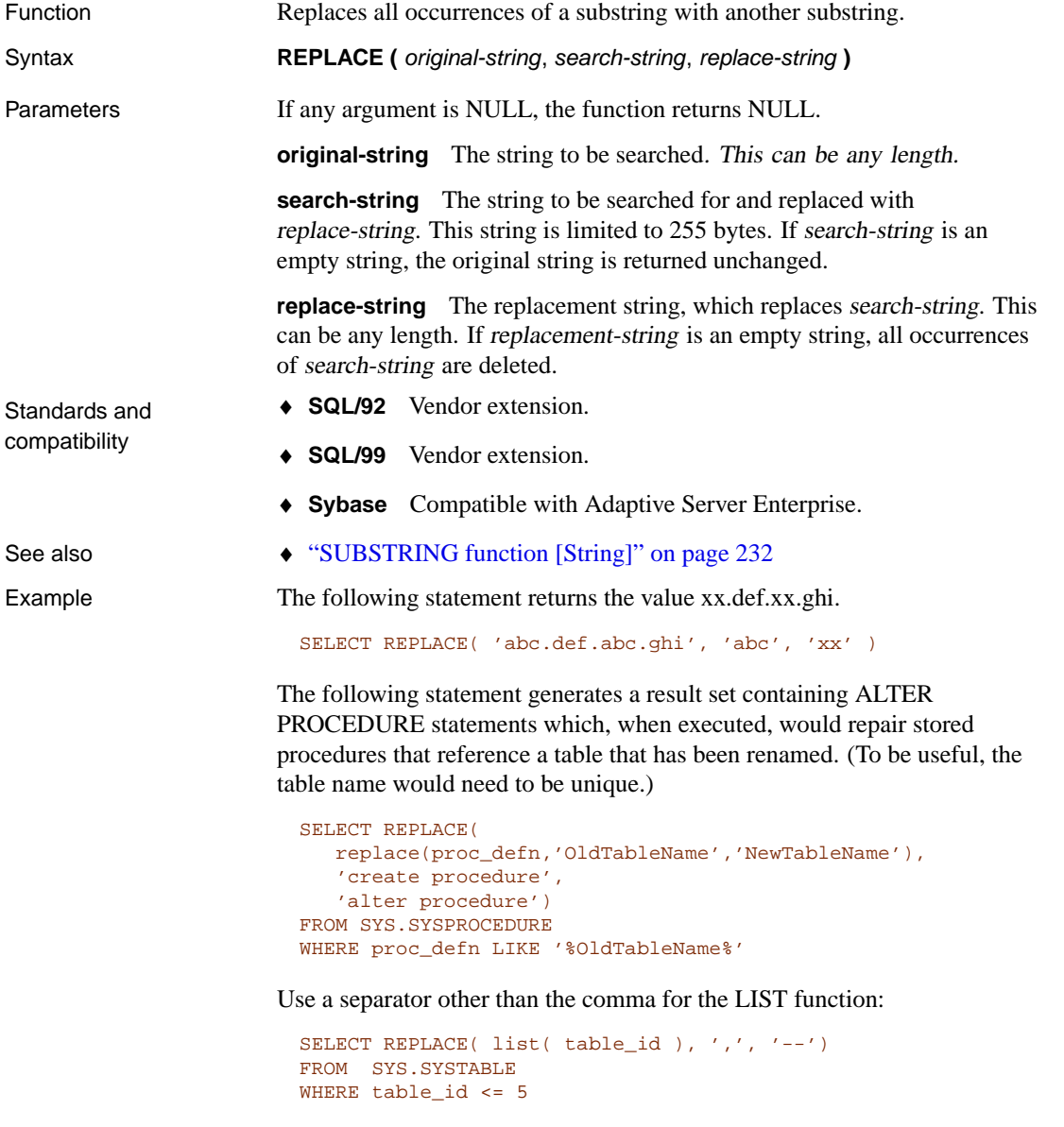

# <span id="page-230-0"></span>**REPLICATE function [String]**

Function Concatenates a string a specified number of times.

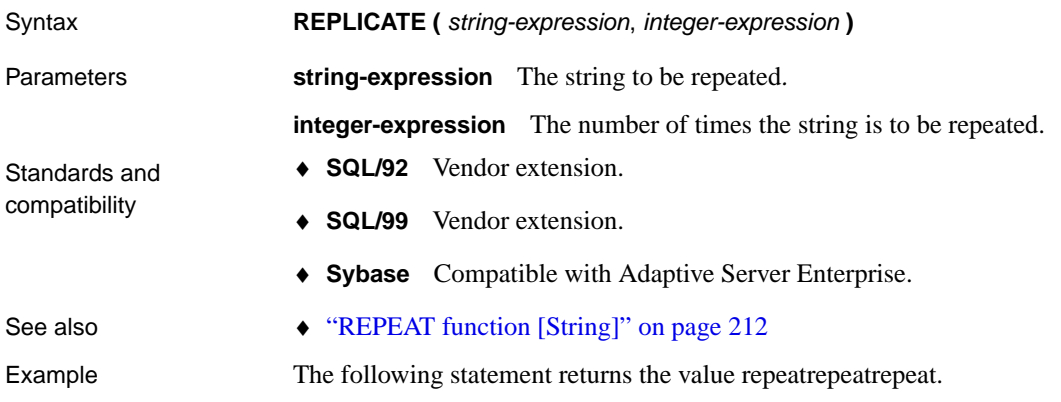

SELECT REPLICATE( 'repeat', 3 )

# **REWRITE function [Miscellaneous]**

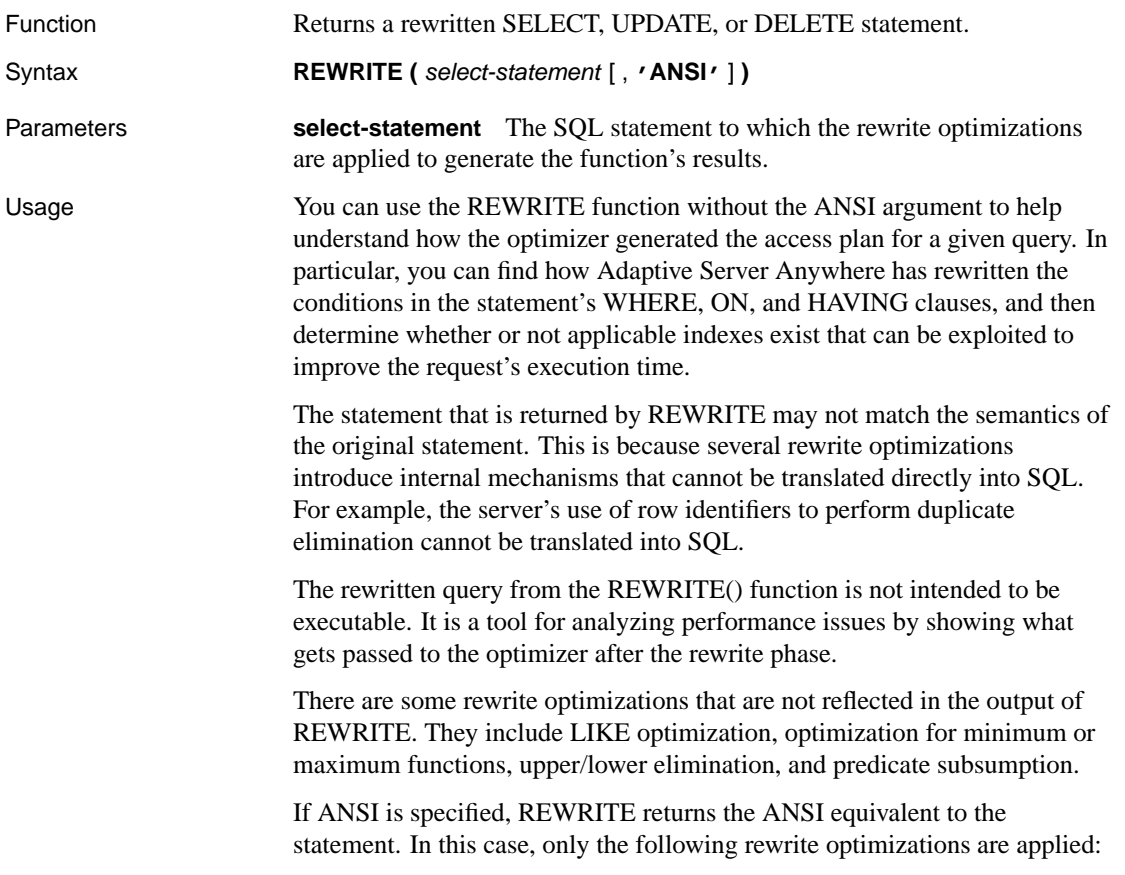

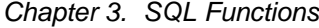

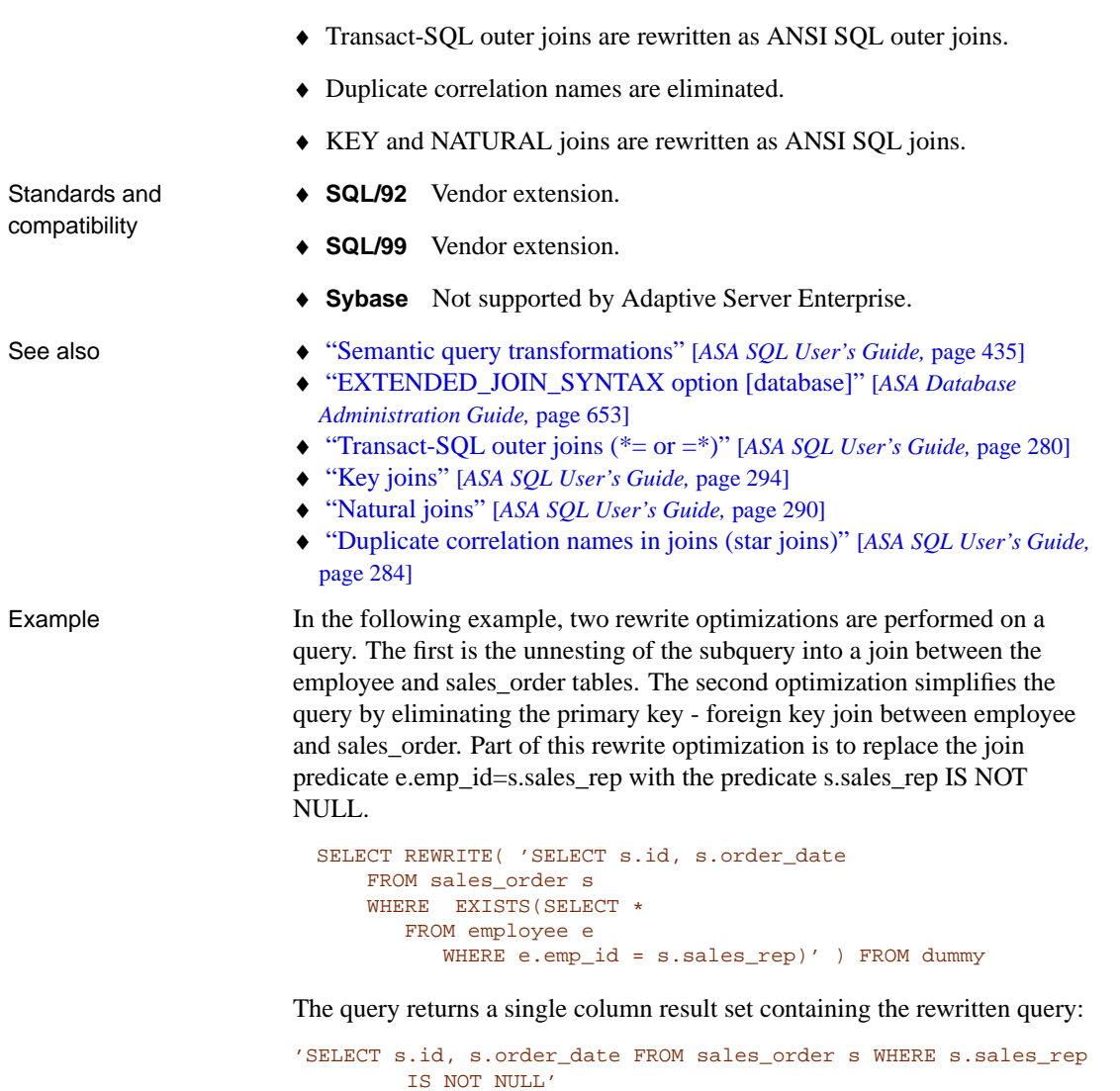

The next example of REWRITE uses the ANSI argument.

SELECT REWRITE( 'SELECT DISTINCT s.id, s.order\_date, e.emp\_ fname, e.emp\_id FROM sales\_order s, employee e WHERE e.emp\_id \*= s.sales\_rep', 'ANSI' ) FROM dummy

The result is the ANSI equivalent of the statement. In this case, the Transact-SQL outer join is converted to an ANSI outer join. The query returns a single column result set (broken into separate lines for readability): 'SELECT DISTINCT s.id, s.order\_date, e.emp\_id, e.emp\_fname FROM employee as e LEFT OUTER JOIN sales\_order as s ON e.emp\_id = s.sales\_rep'

# **RIGHT function [String]**

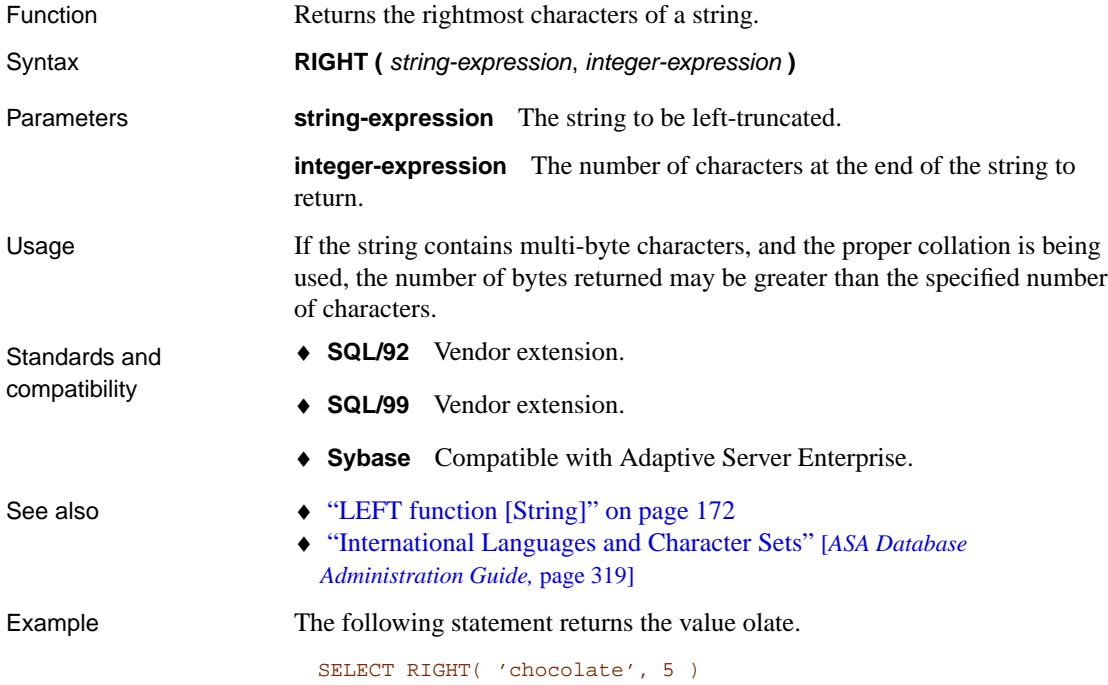

# **ROUND function [Numeric]**

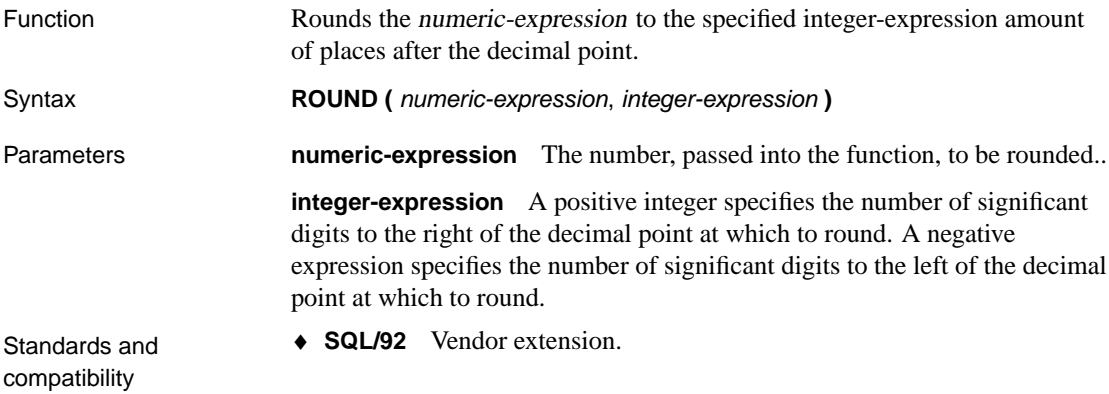

- <span id="page-234-0"></span>♦ **SQL/99** Vendor extension.
- ♦ **Sybase** Compatible with Adaptive Server Enterprise.
- See also "TRUNCNUM function [Numeric]" on page 237
- 

Example The following statement returns the value 123.200.

[SELECT ROUND\( 123.234, 1 \)](#page-146-0)

#### **ROW\_NUMBER func[tion \[Aggregate\]](#page-213-0)**

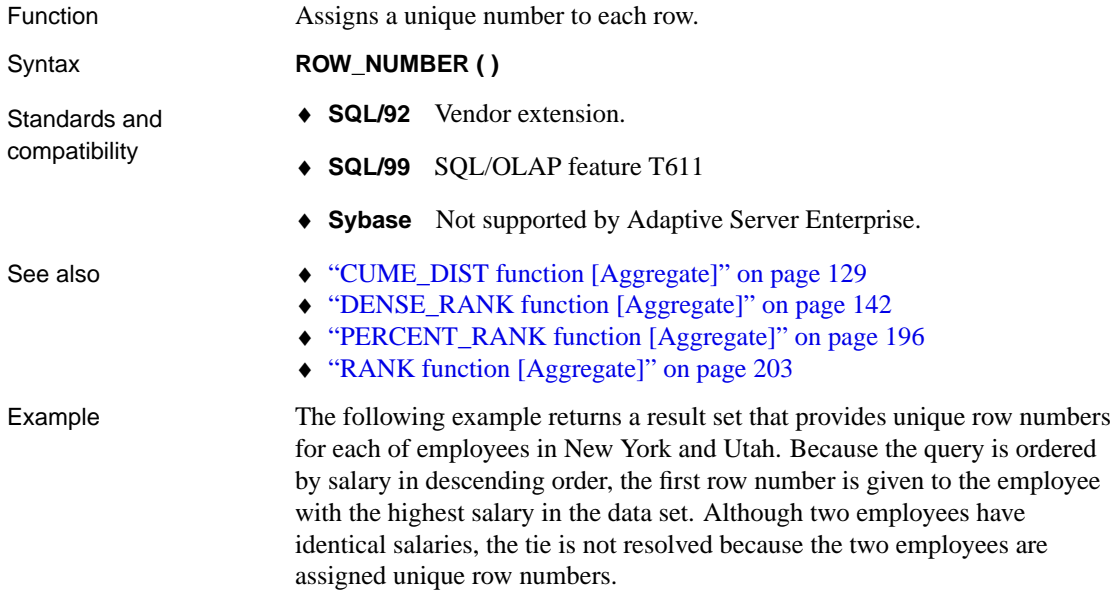

```
SELECT emp_lname, salary, state,
ROW_NUMBER () OVER (ORDER BY salary DESC) "Rank"
FROM employee WHERE state IN ('NY','UT')
```
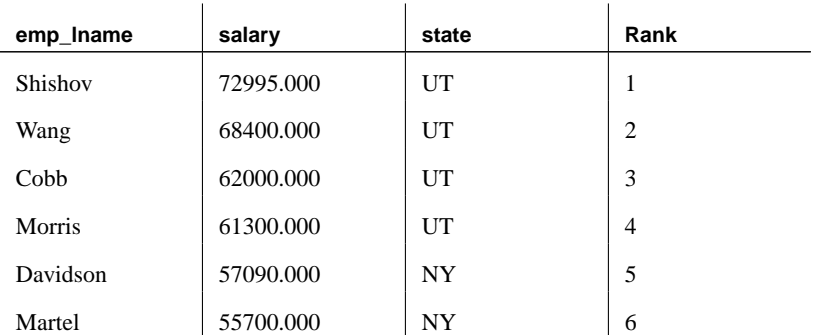

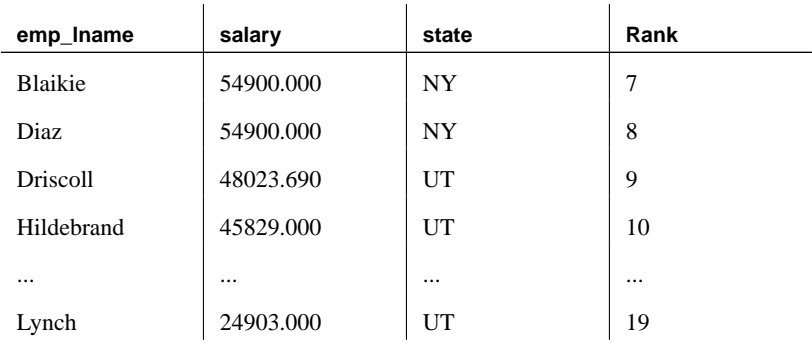

# **RTRIM function [Stri[ng\]](#page-196-0)**

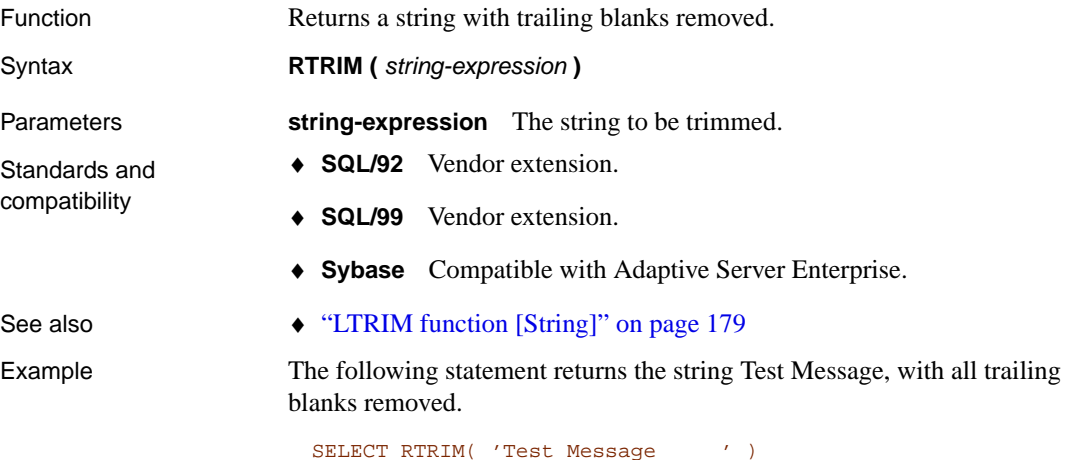

# **SECOND function [Date and time]**

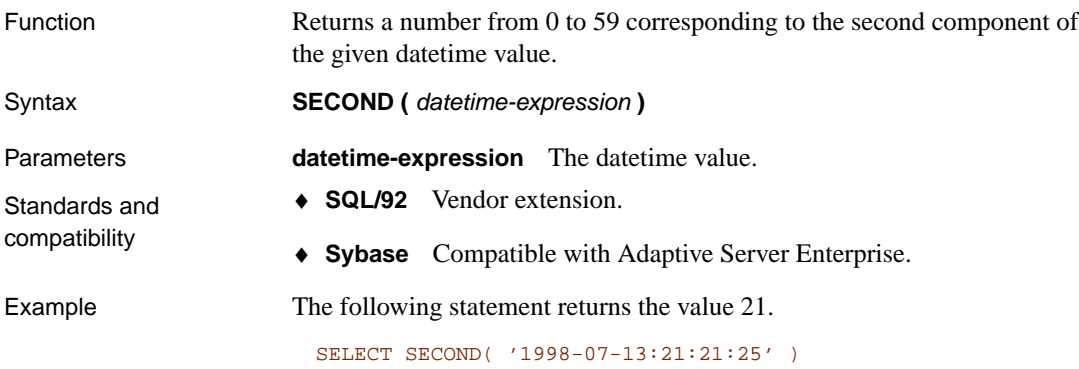

# **SECONDS function [Date and time]**

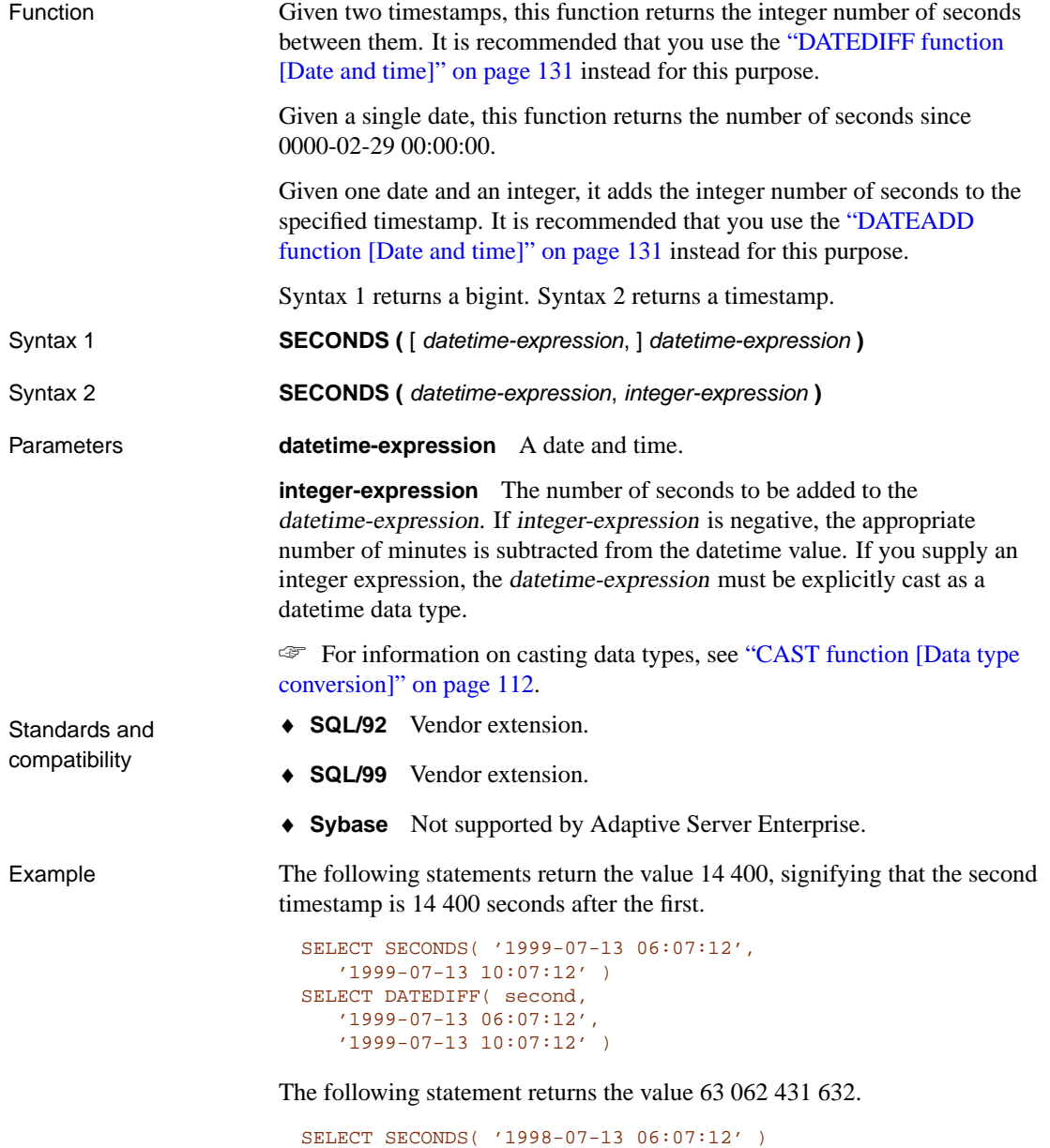

The following statements return the datetime 1999-05-12 21:05:12.0.

SELECT SECONDS( CAST( '1999-05-12 21:05:07' AS TIMESTAMP ), 5) SELECT DATEADD( second, '1999-05-12 21:05:07' )

# **SHORT\_ULPLAN function [Miscellaneous]**

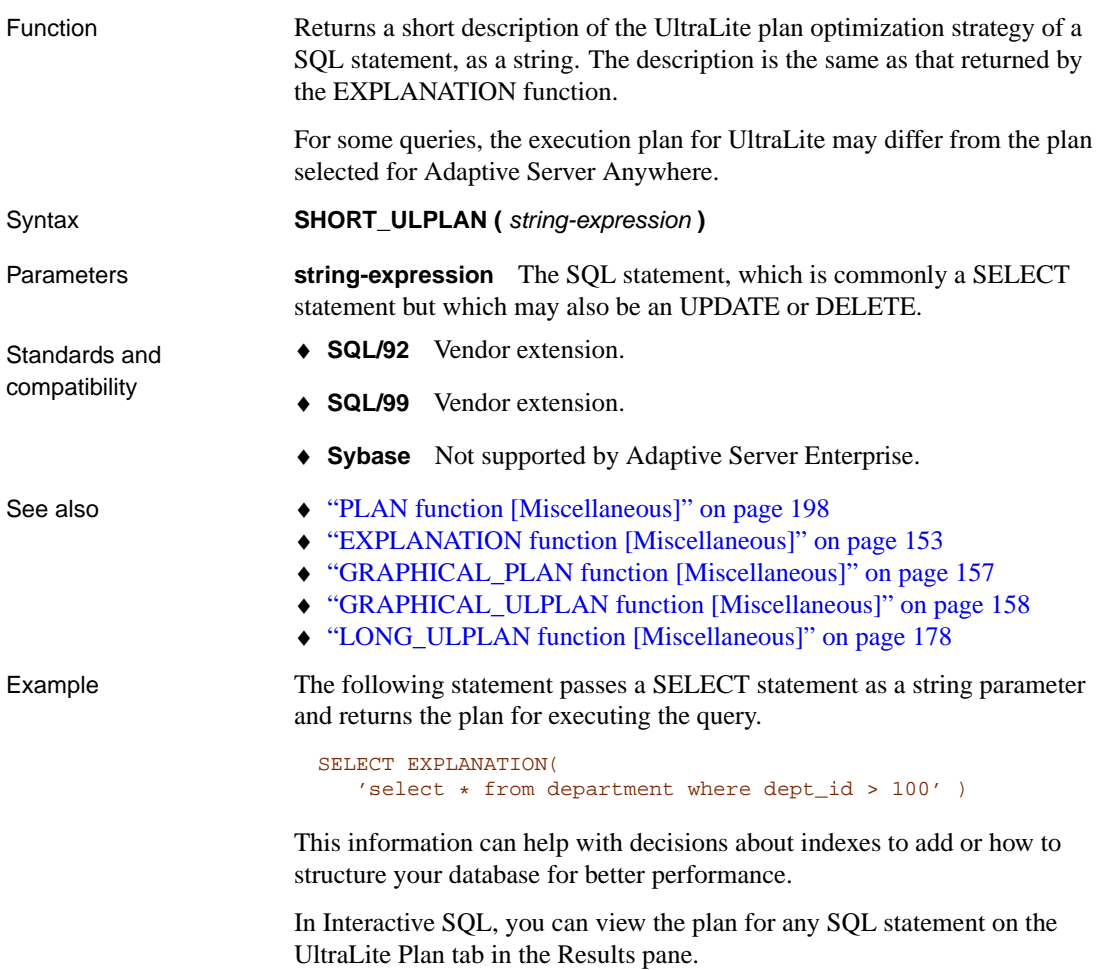

# **SIGN function [Numeric]**

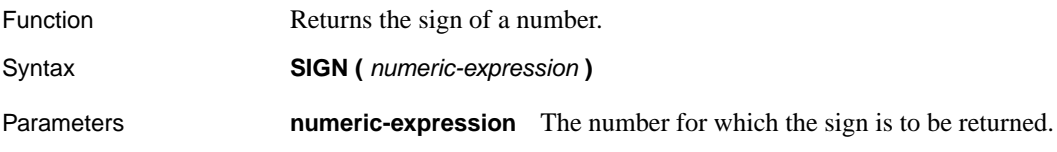

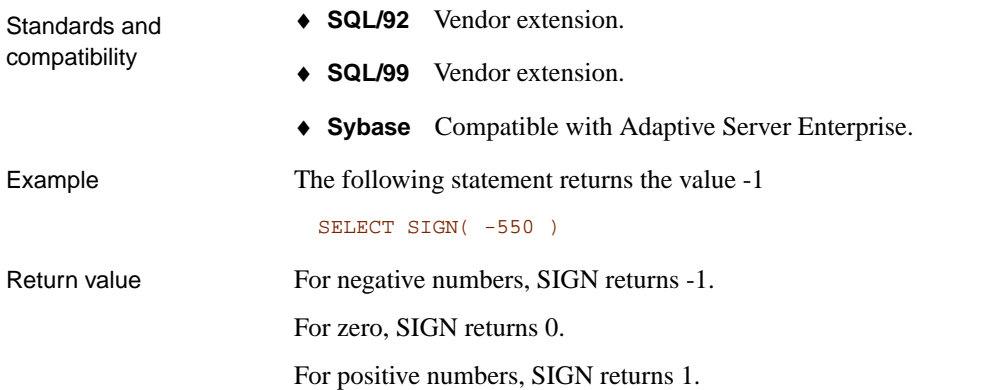

## **SIMILAR function [String]**

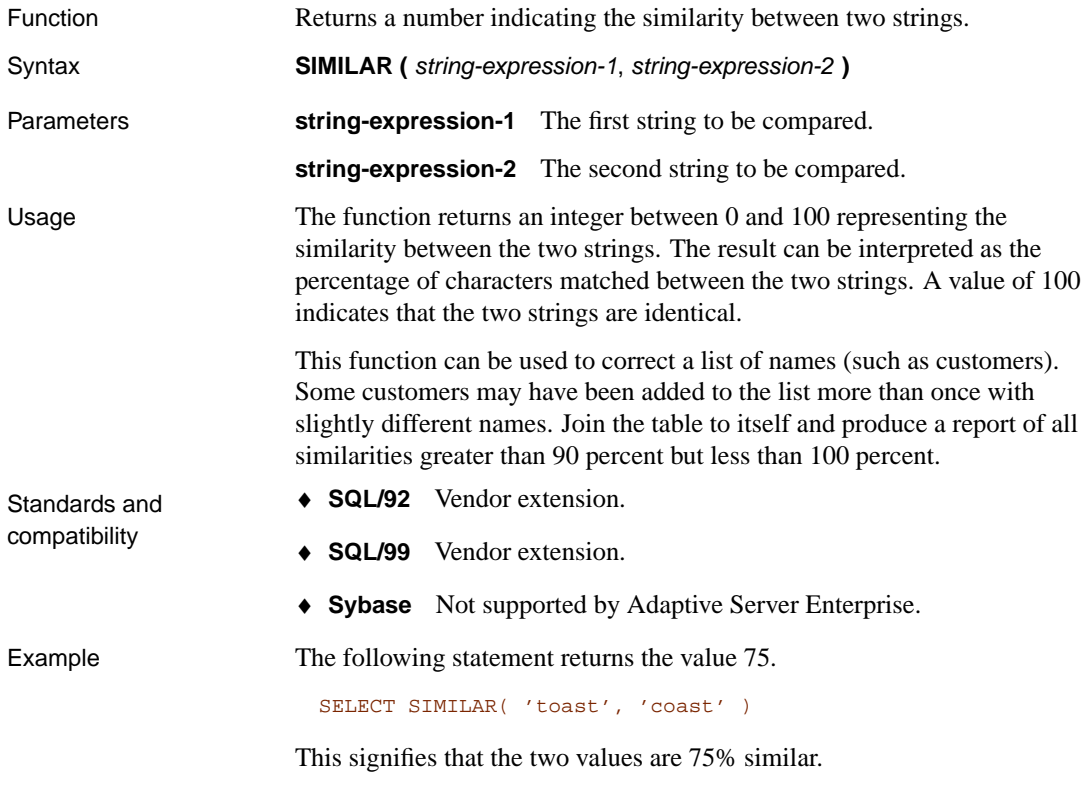

## **SIN function [Numeric]**

<span id="page-238-0"></span>

Function Returns the sine of a number.

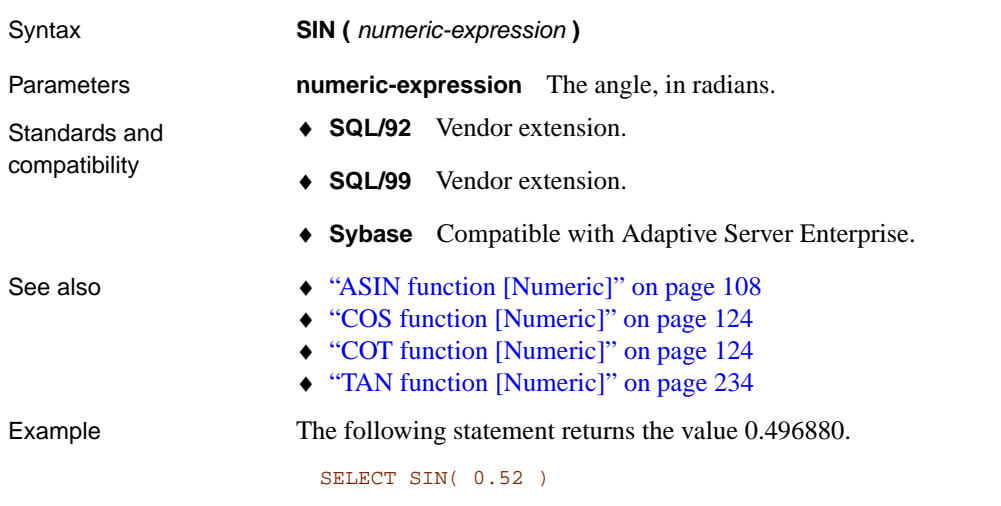

# **SORTKEY function [String]**

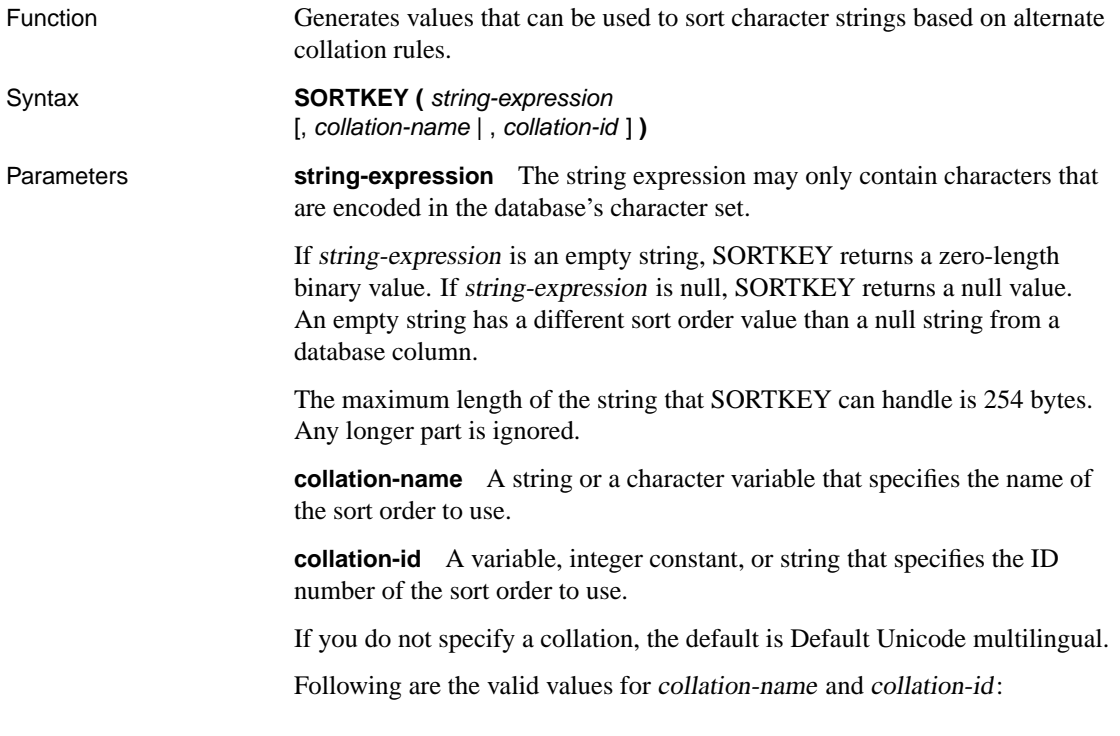

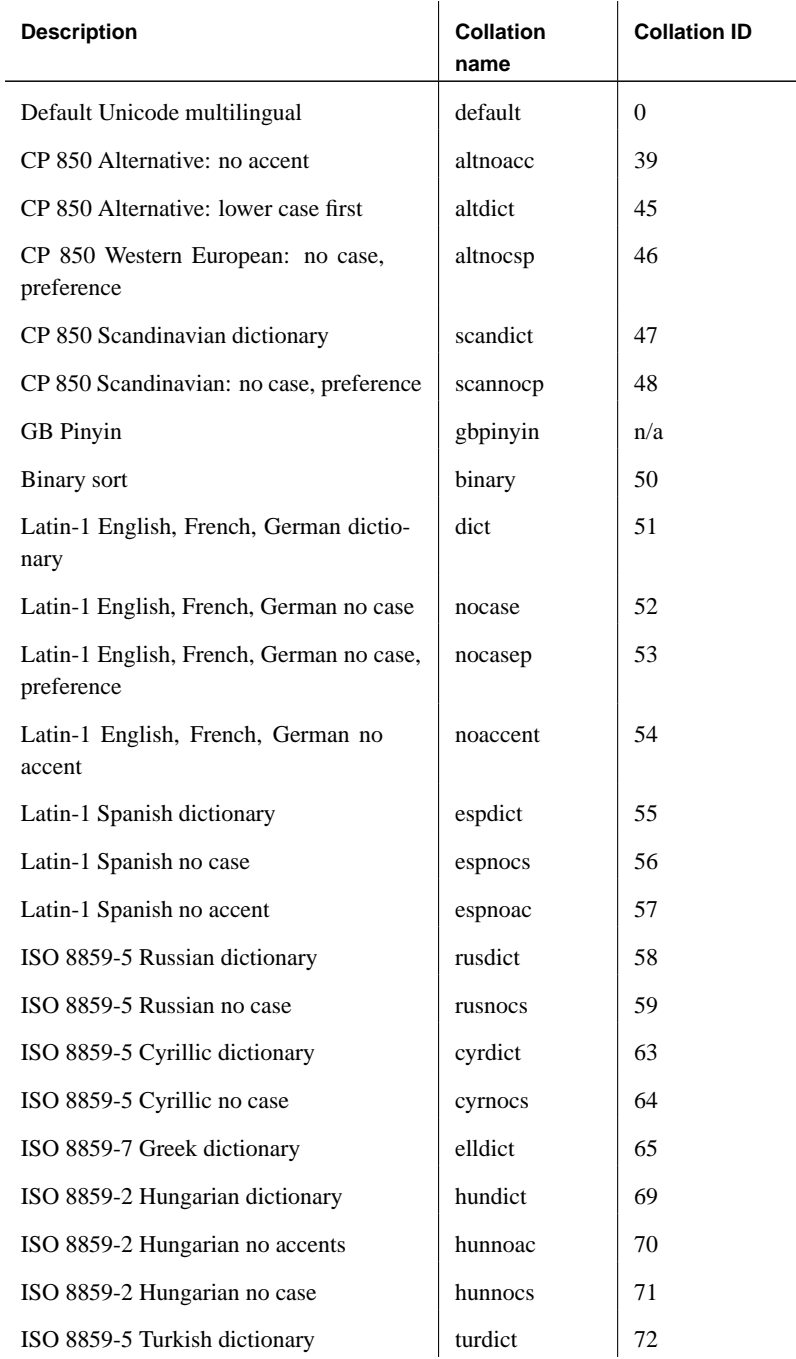

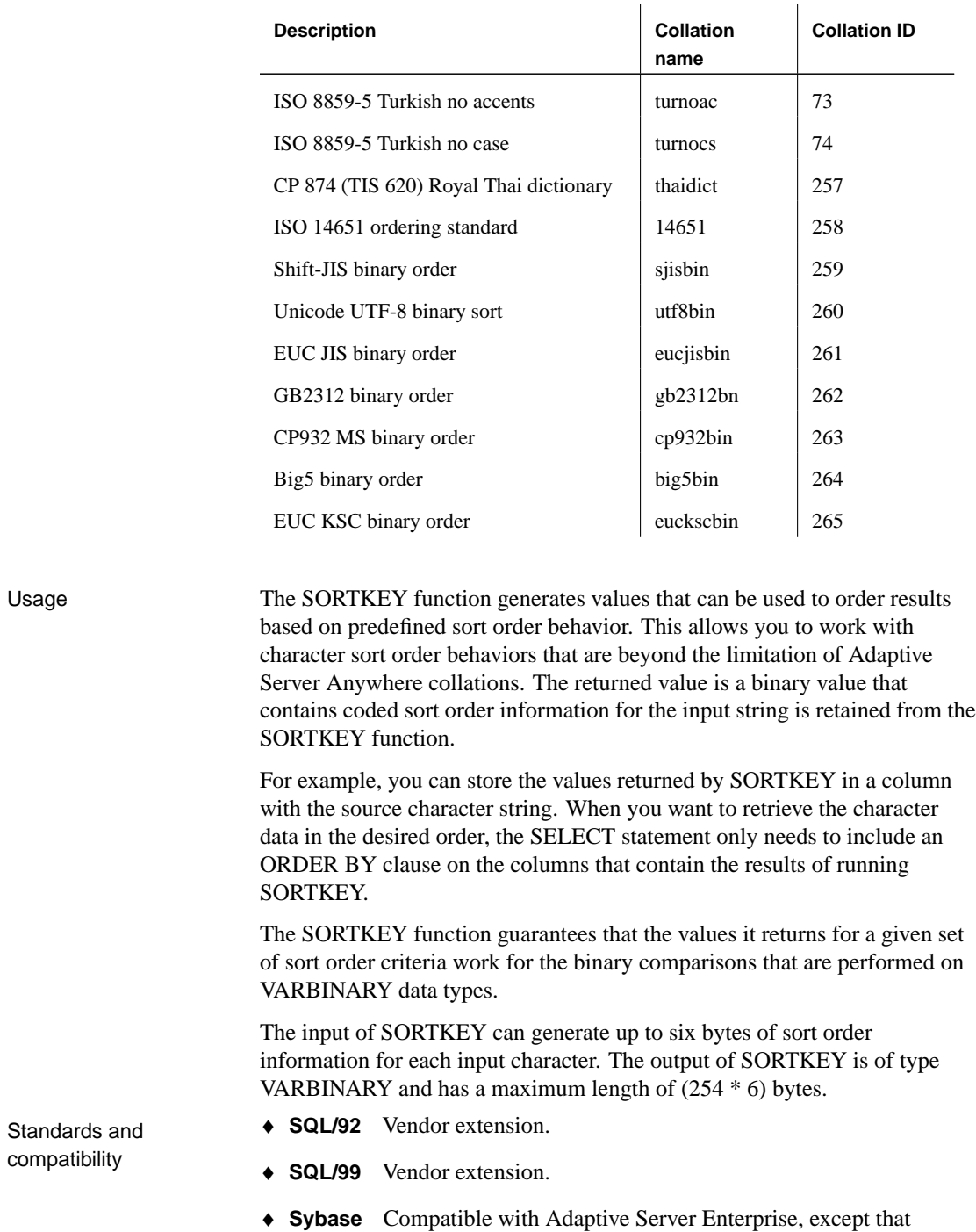

Adaptive Server Enterprise does not allow the use of self-defined sort orders.

See also  $\rightarrow$  "COMPARE function [String]" on page 115 ♦ "Introduction to international languages and character sets" [*ASA Database Administration Guide,* page 320] Example The following statements return the sort key values in the sort order: Latin-1, English, French, German dictionary. SELECT SORTKEY('coop', 'dict') **SORTKEY( 'coop', 'dict' )**

> 0x08890997099709b30008000800080008 SELECT SORTKEY ( 'Cö-op', 51 )

**SORTKEY( 'Cö-op', 51 )**

0x08890997099709b30020004700020008000800080001fffd002d

### **SOUNDEX function [String]**

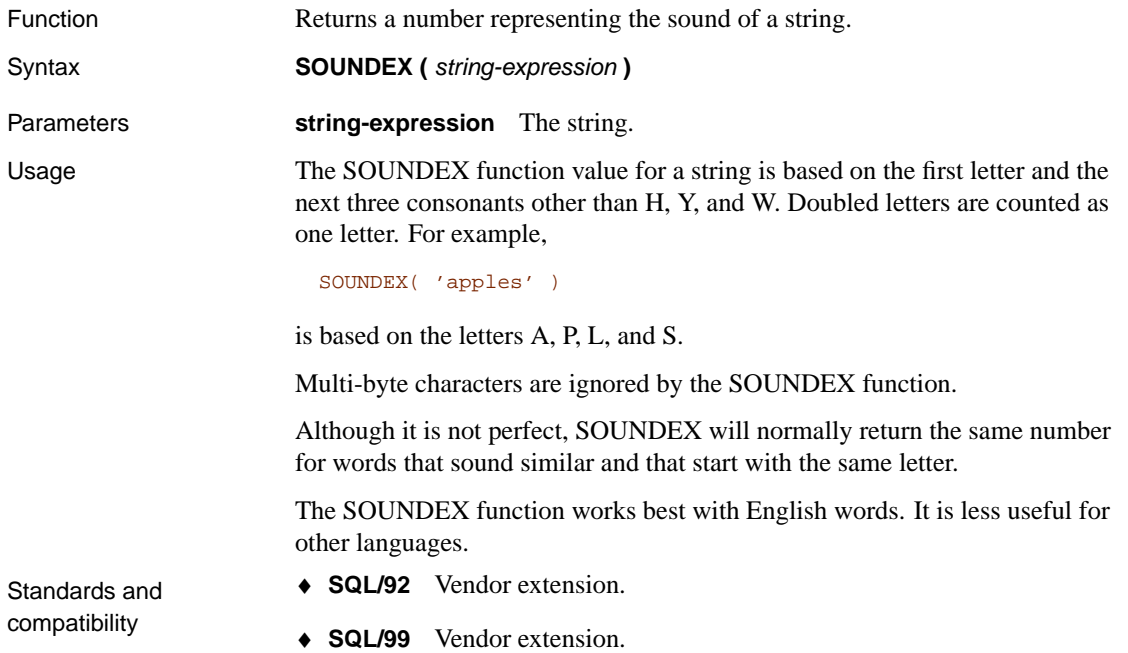

- ♦ **Sybase** Compatible with Adaptive Server Enterprise, except that Adaptive Server Enterprise returns a CHAR(4) result and Adaptive Server Anywhere returns an integer.
- 

Example The following statement returns two numbers, representing the sound of each name. The SOUNDEX value for each argument is 3827.

SELECT SOUNDEX( 'Smith' ), SOUNDEX( 'Smythe' )

#### **SPACE function [String]**

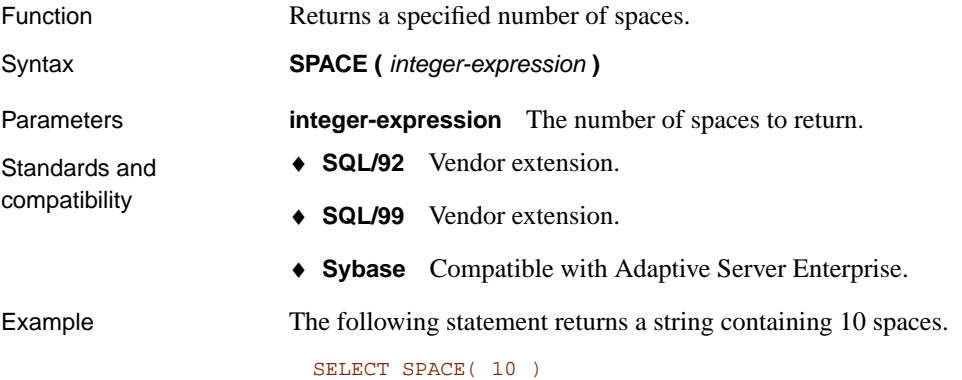

#### **SQLDIALECT function [Miscellaneous]**

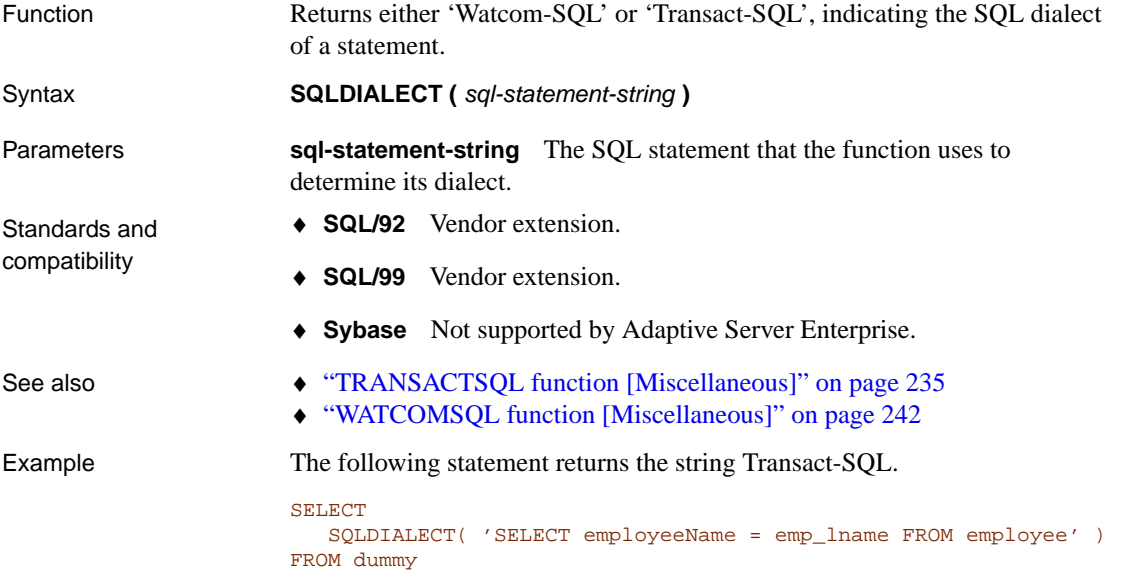

# **SQRT function [Numeric]**

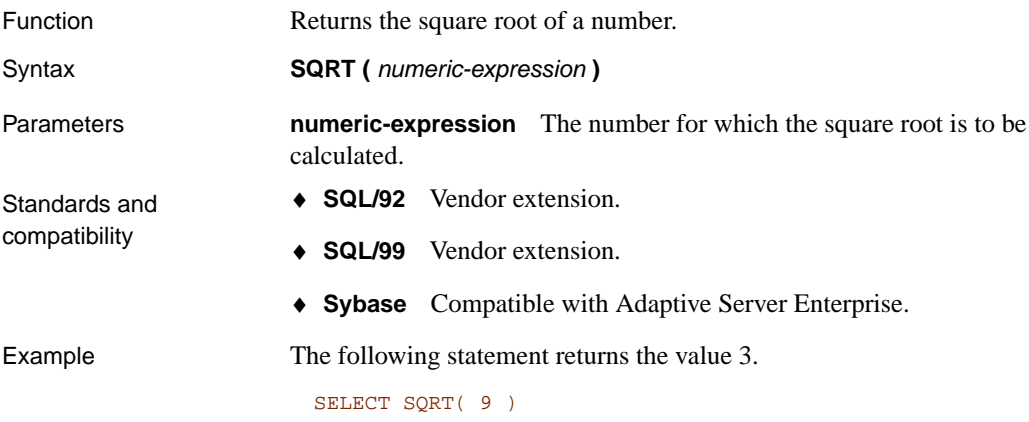

# **STDDEV function [Aggregate]**

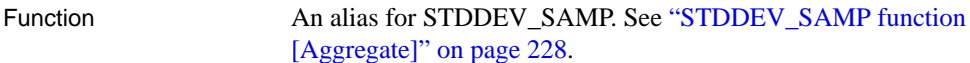

# **STDDEV\_POP function [Aggregate]**

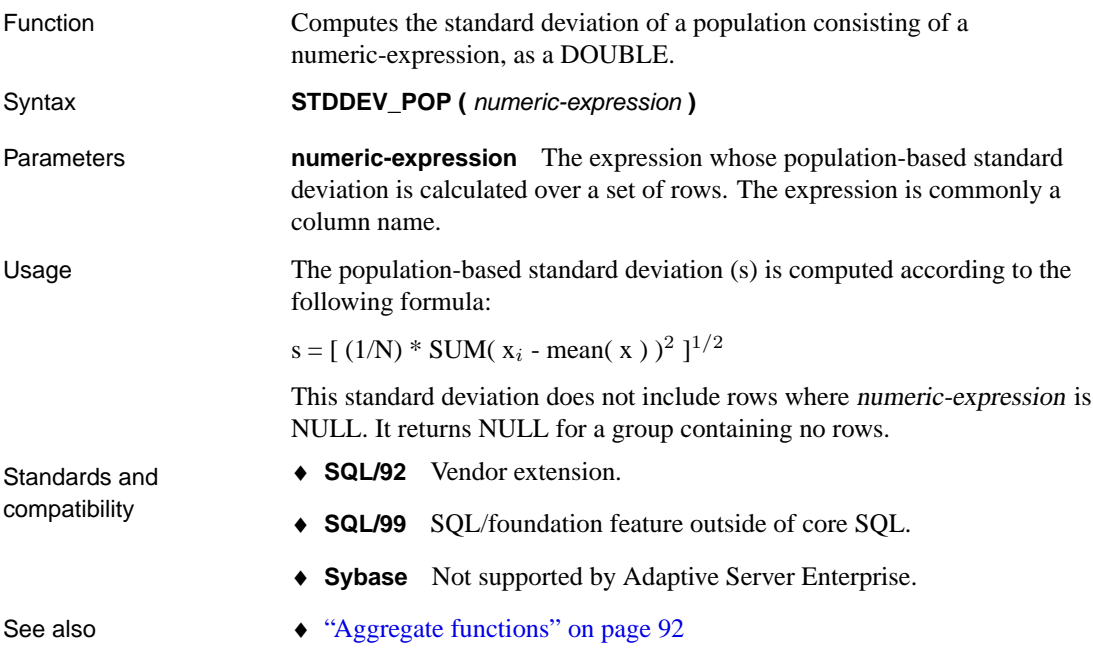

Example The following statement lists the average and variance in the number of items per order in different time periods:

```
SELECT year( ship_date ) AS Year,
   quarter( ship_date ) AS Quarter,
   avg( quantity ) AS Average,
   STDDEV_POP( quantity ) AS Variance
FROM sales_order_items
GROUP BY Year, Quarter
ORDER BY Year, Quarter
```
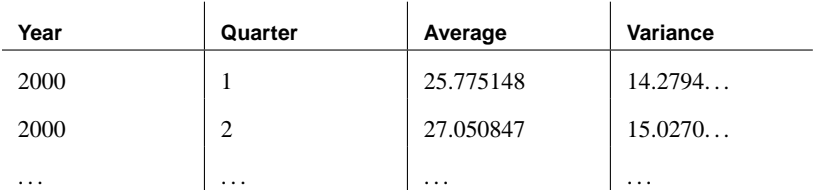

## **STDDEV\_SAMP function [Aggregate]**

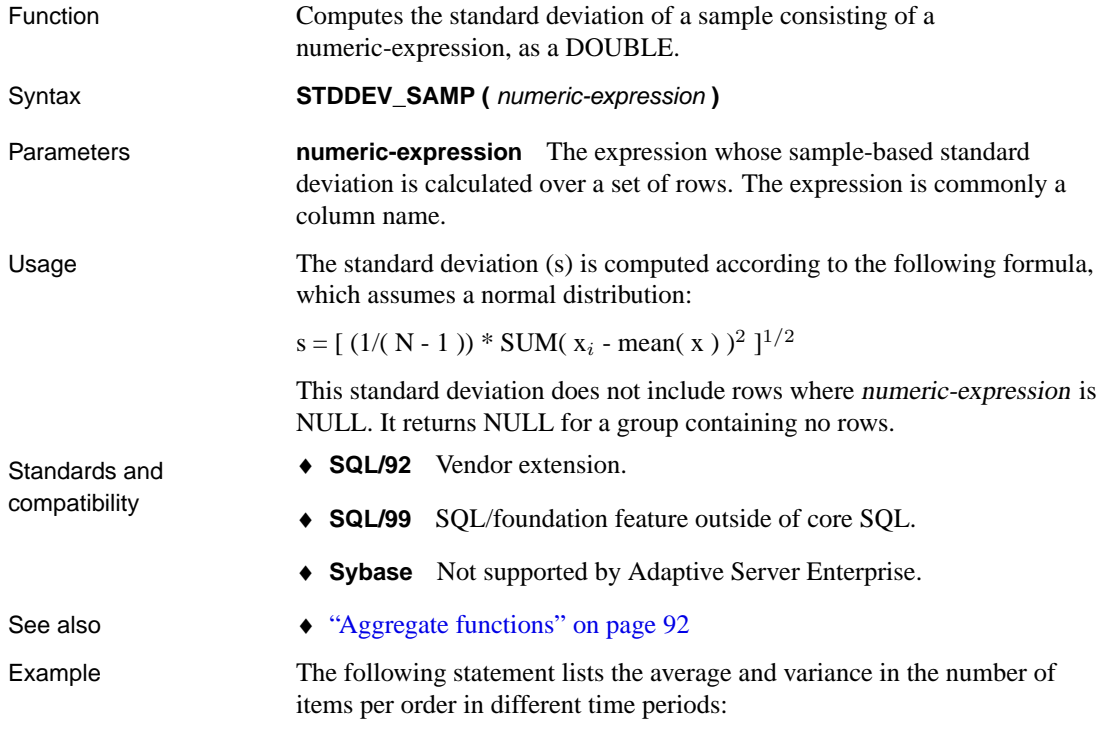

```
SELECT year( ship_date ) AS Year,
   quarter( ship_date ) AS Quarter,
   avg( quantity ) AS Average,
   STDDEV_SAMP( quantity ) AS Variance
FROM sales_order_items
GROUP BY Year, Quarter
ORDER BY Year, Quarter
Year Quarter Average Variance
2000 | 1 | 25.775148 | 14.3218...
2000 2 27.050847 15.0696...
```
. . . . . . . . . . . .

### **STR function [String]**

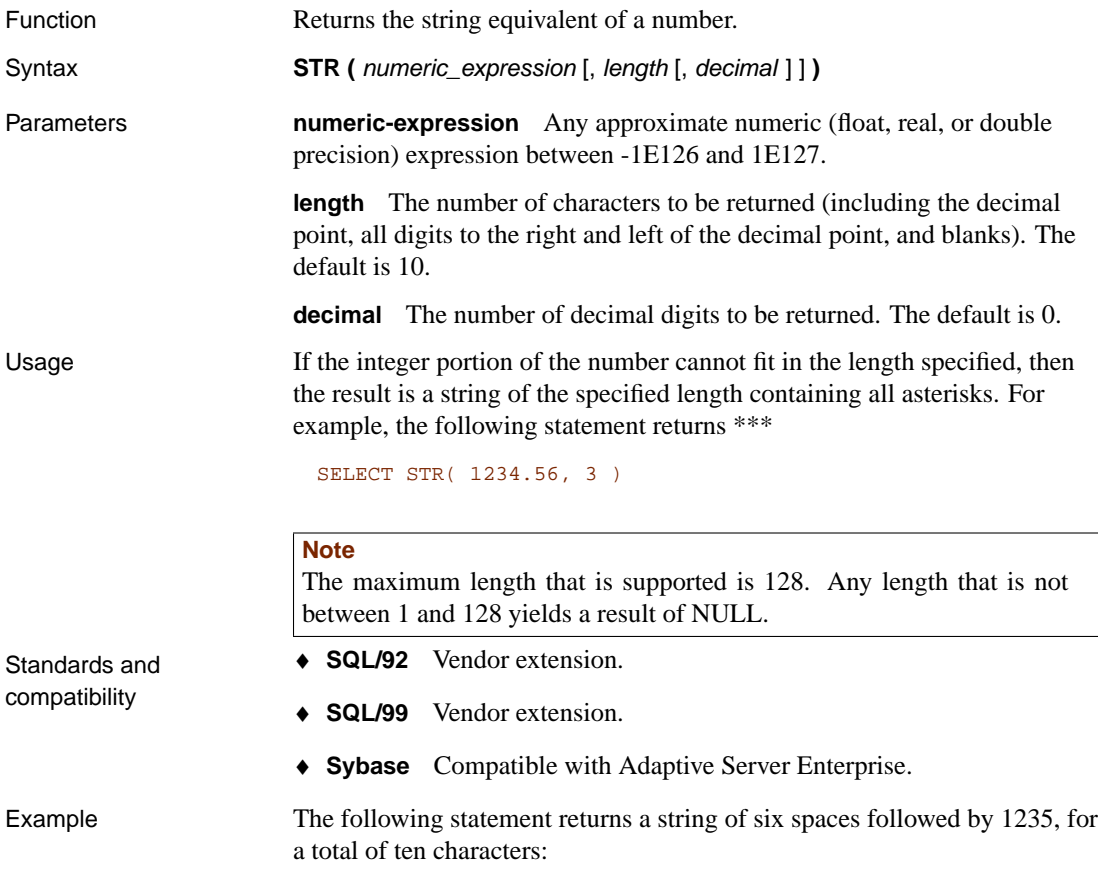

```
SELECT STR( 1234.56 )
```
The following statement returns the result 1234.6:

```
SELECT STR( 1234.56, 6, 1 )
```
### **STRING function [String]**

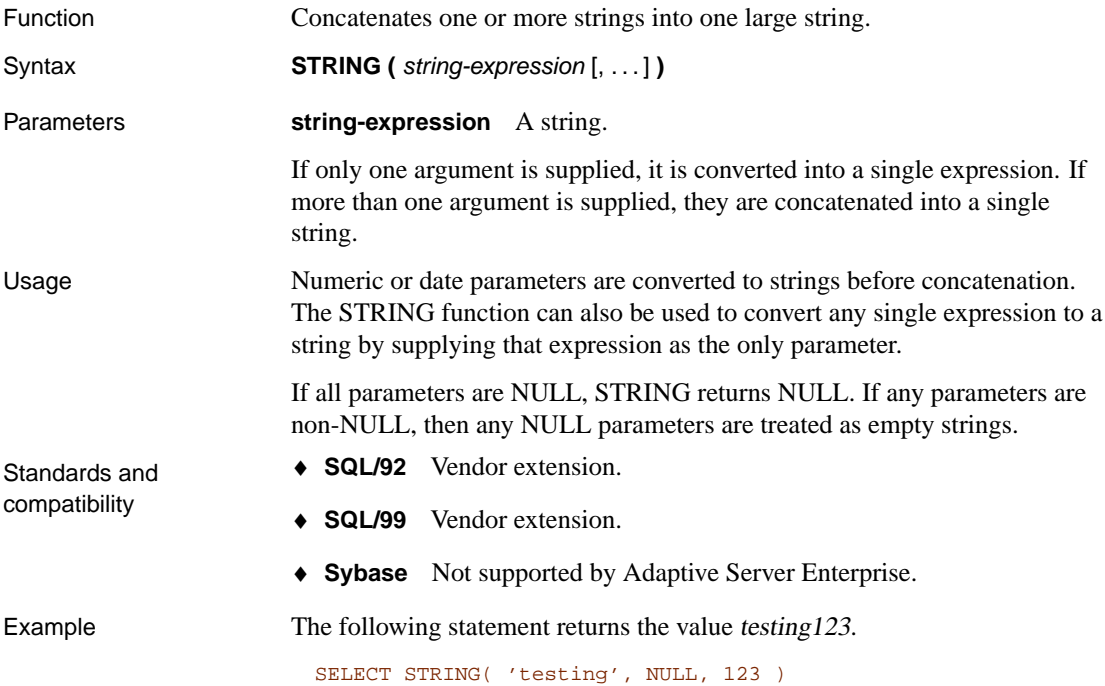

#### **STRTOUUID function [String]**

Function Converts a string value to a unique identifier (UUID or GUID) value.

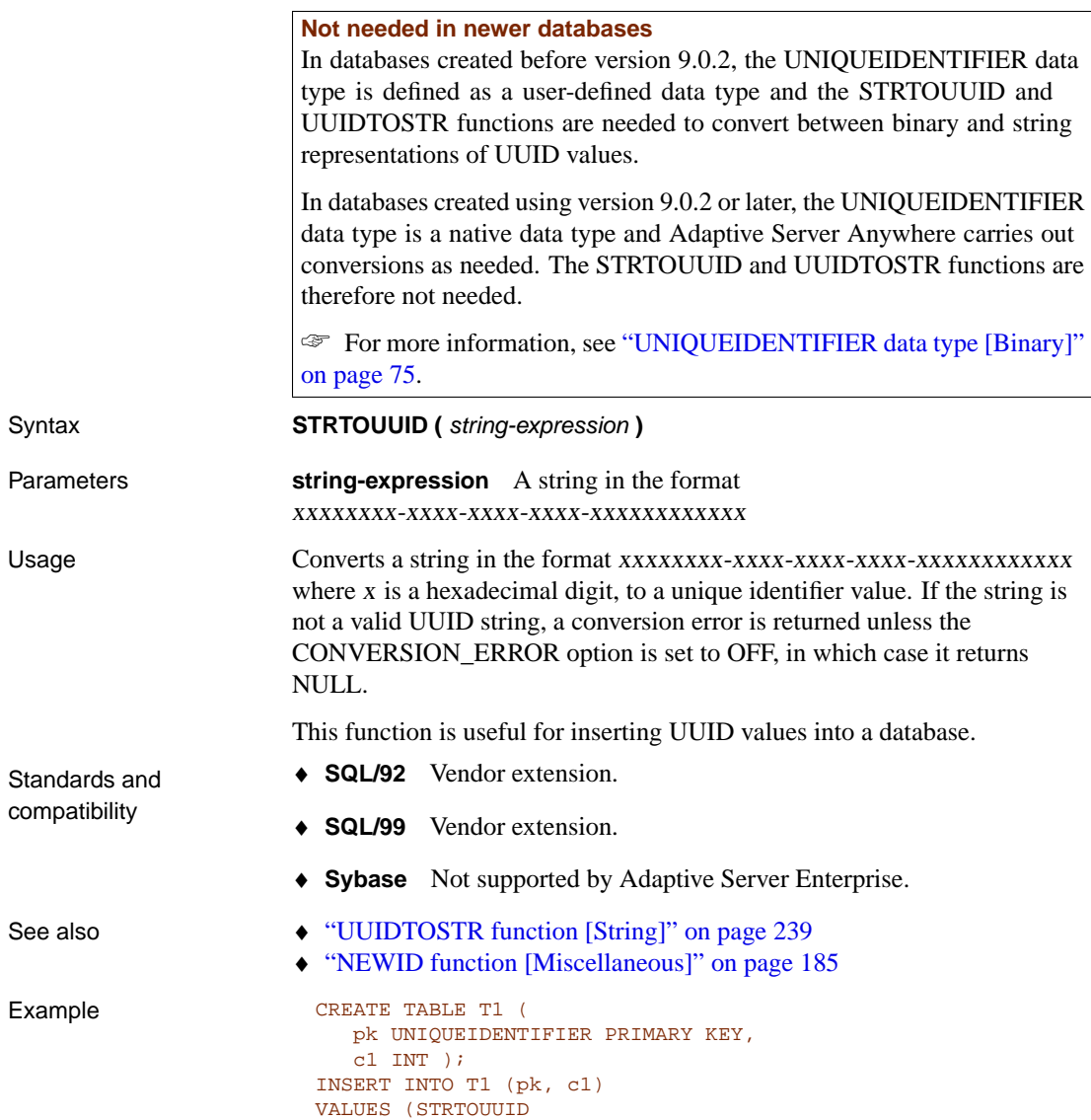

# **STUFF function [String]**

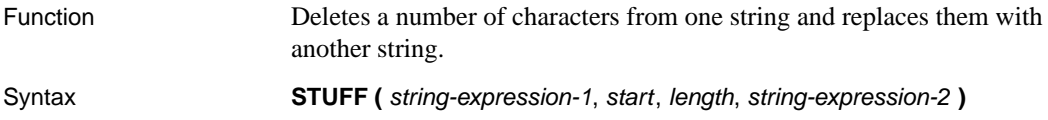

('12345678-1234-5678-9012-123456789012'), 1);

<span id="page-249-0"></span>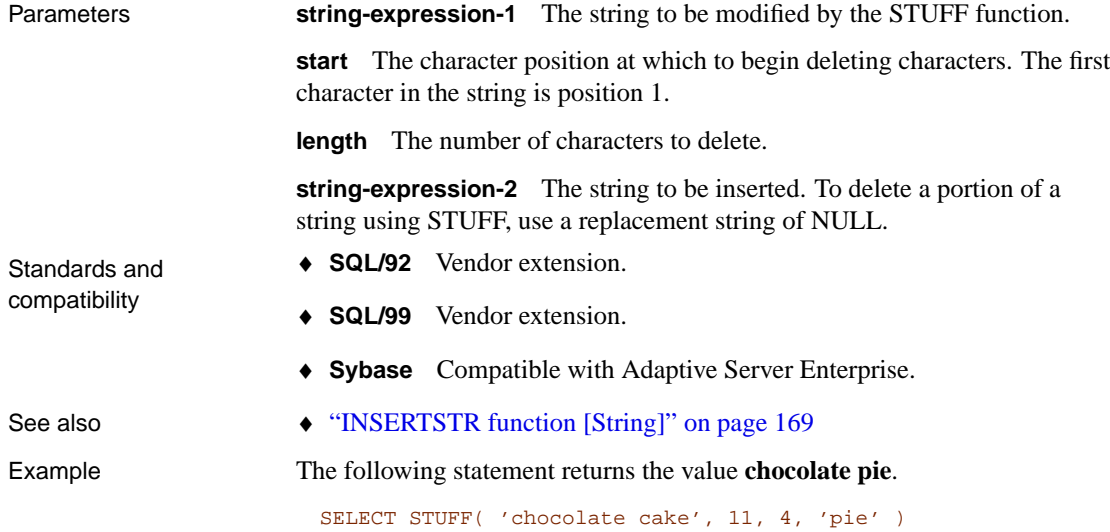

# **SUBSTRING function [String]**

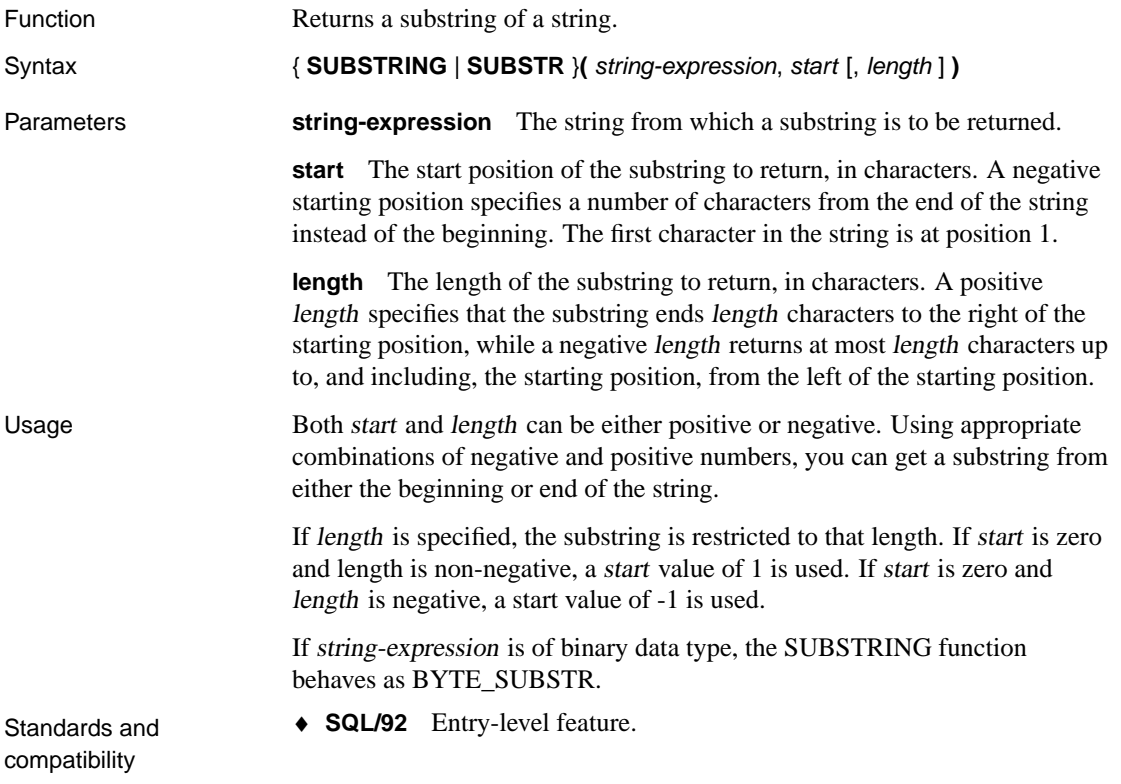

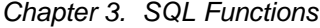

♦ **SQL/99** Core feature. ♦ **Sybase** SUBSTRING is compatible with Adaptive Server Enterprise. SUBSTR is not supported by Adaptive Server Enterprise. See also • "BYTE\_SUBSTR function [String]" on page 111 Example The following statement returns **back**: SELECT SUBSTRING( 'back yard', 1, 4 ) The following statement returns **yard**: SELECT SUBSTRING( 'back yard', 6, 4 ) The following statement returns **gh**: SELECT SUBSTR('abcdefgh',0,-2) The following statement returns **gh**: SELECT SUBSTR('abcdefgh',-2,2) The following statements both return **ab**: SELECT SUBSTR('abcdefgh',2,-2) SELECT SUBSTR('abcdefgh',2,-4) The following statement returns **b**: SELECT SUBSTR('abcdefgh',2,-1)

## <span id="page-250-0"></span>**SUM function [Aggregate]**

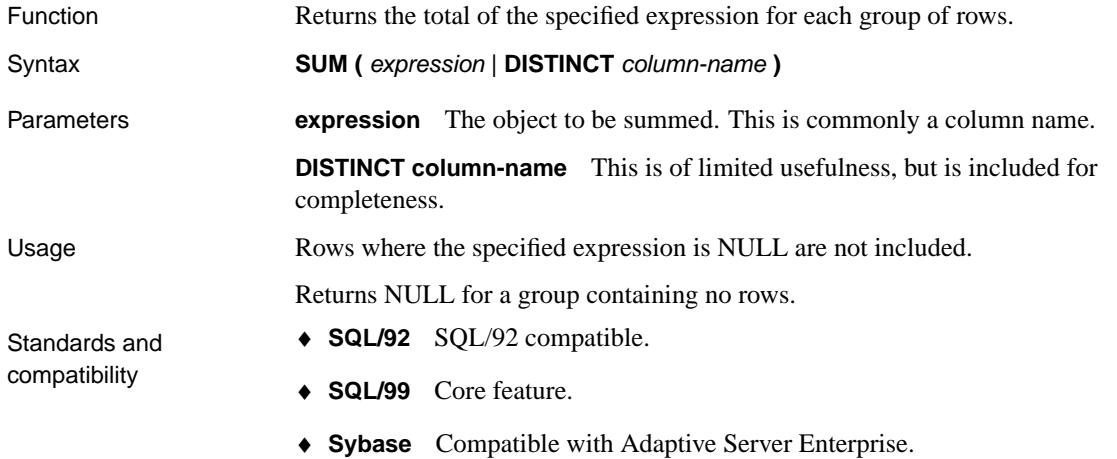

See also • "COUNT function [Aggregate]" on page 125

♦ "AVG function [Aggregate]" on page 109

Example The following statement returns the value 3749146.

```
SELECT SUM( salary )
FROM Employee
```
## **TAN function [Nume[ric\]](#page-238-0)**

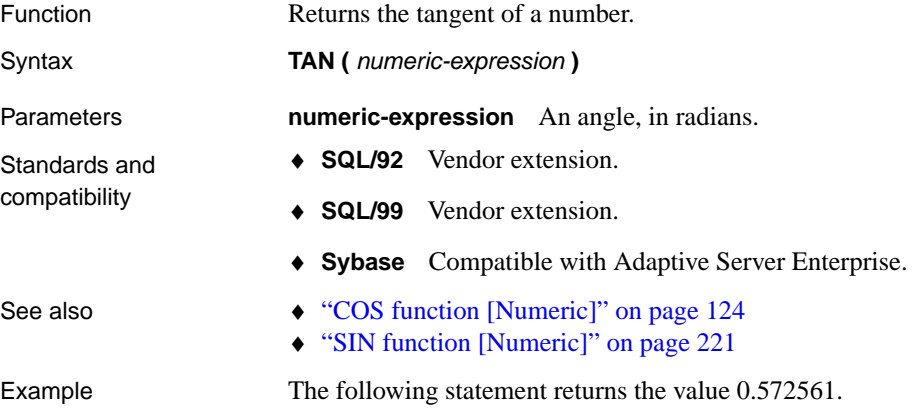

SELECT TAN(  $0.52$  )

## **TEXTPTR function [Text and image]**

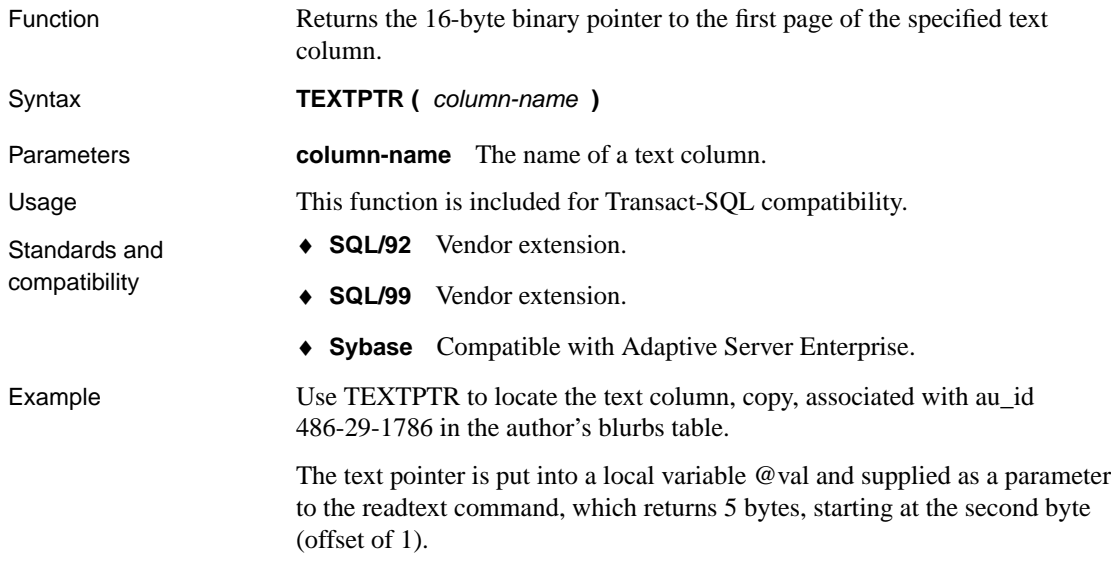
```
DECLARE @val VARBINARY(16)
SELECT @val = TEXTPTR(copy)
FROM blurbs
WHERE au_id = "486-29-1786"
READTEXT blurbs.copy @val 1 5
```
# **TODAY function [Date and time]**

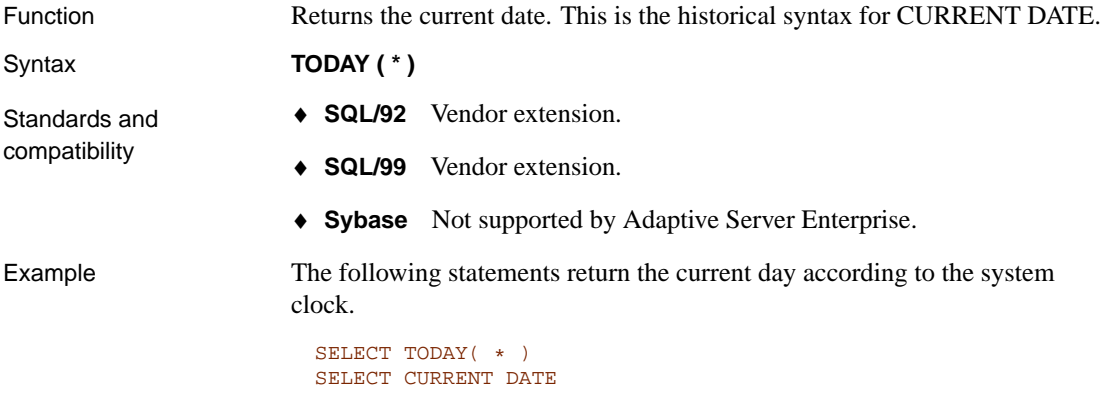

### **TRACEBACK function [Miscellaneous]**

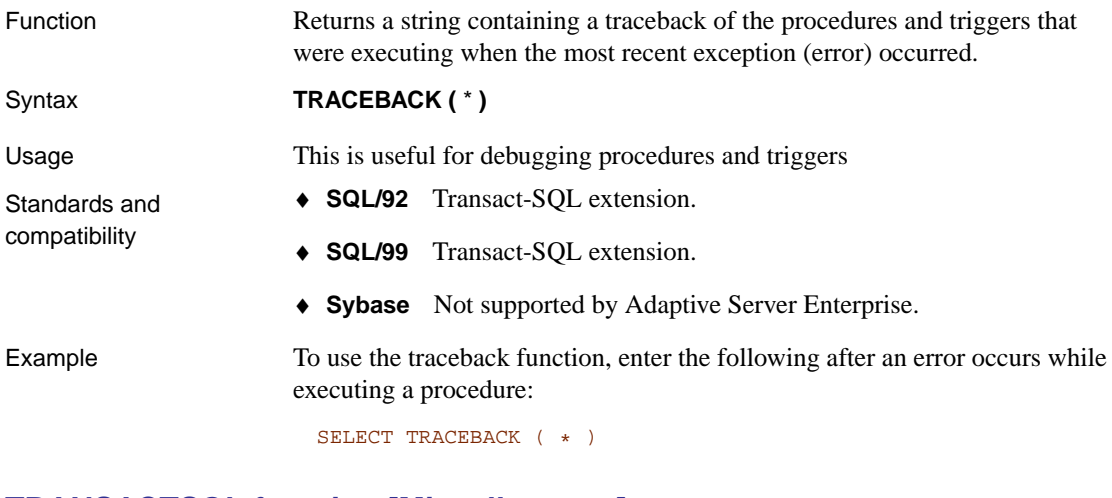

### **TRANSACTSQL function [Miscellaneous]**

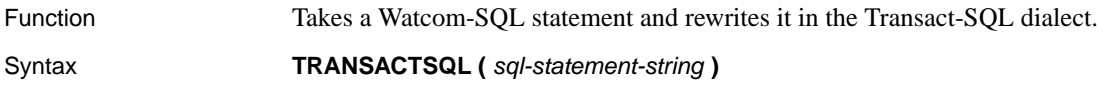

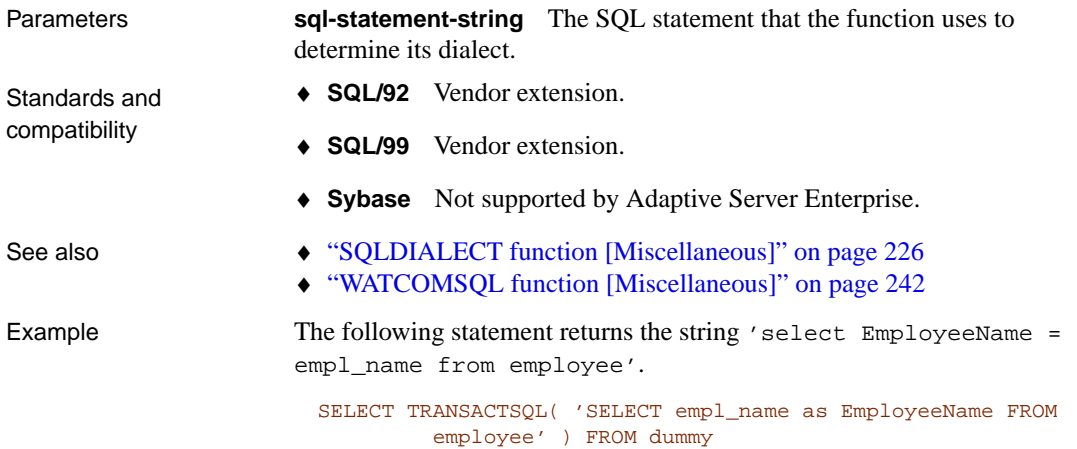

# **TRIM function [Strin[g\]](#page-196-0)**

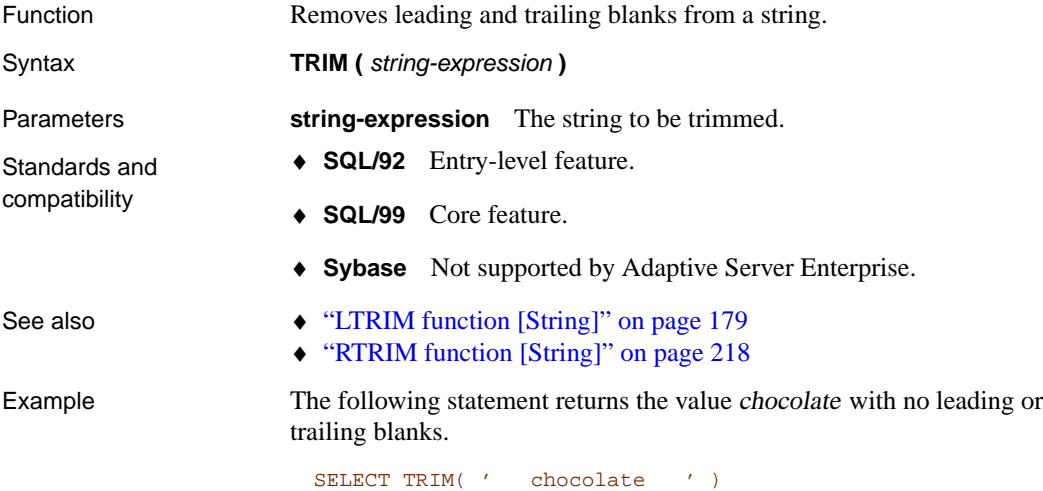

# **TRUNCATE function [Numeric]** Function Truncates a number at a specified number of places after the decimal point.

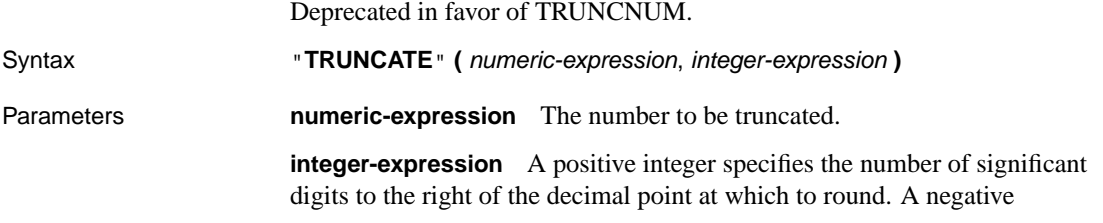

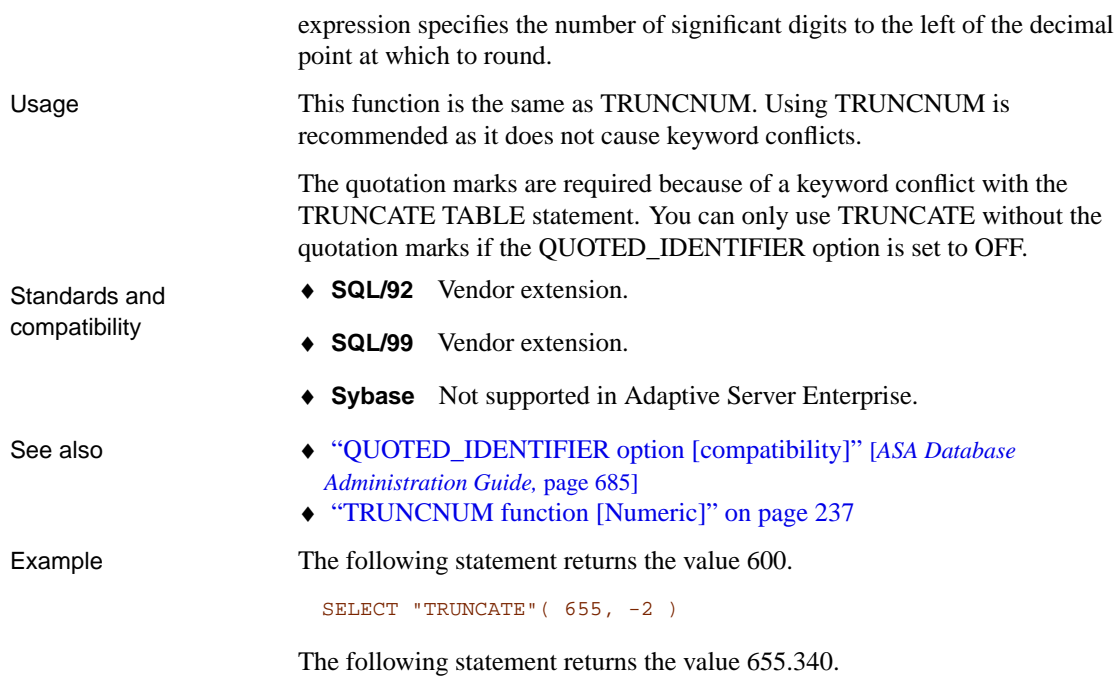

#### <span id="page-254-0"></span>SELECT "TRUNCATE"( 655.348, 2 )

# **TRUNCNUM function [Numeric]**

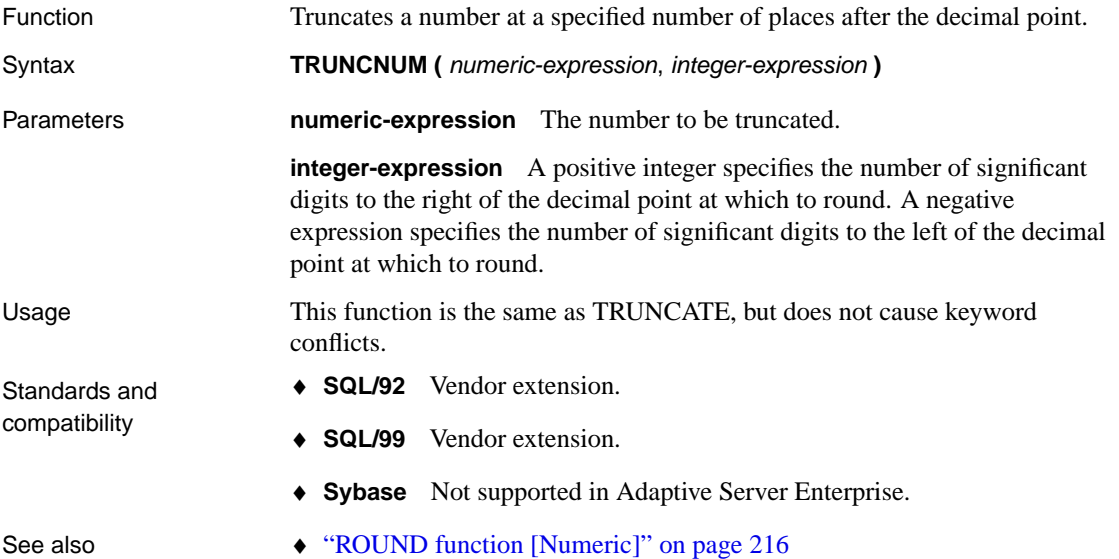

<span id="page-255-1"></span>♦ "TRUNCATE function [Numeric]" on page 236

Example The following statement returns the value 600.

SELECT TRUNCNUM( 655, -2)

The following statement: returns the value 655.340.

<span id="page-255-0"></span>SELECT TRUNCNUM( 655.348, 2 )

# **UCASE function [Str[ing\]](#page-255-0)**

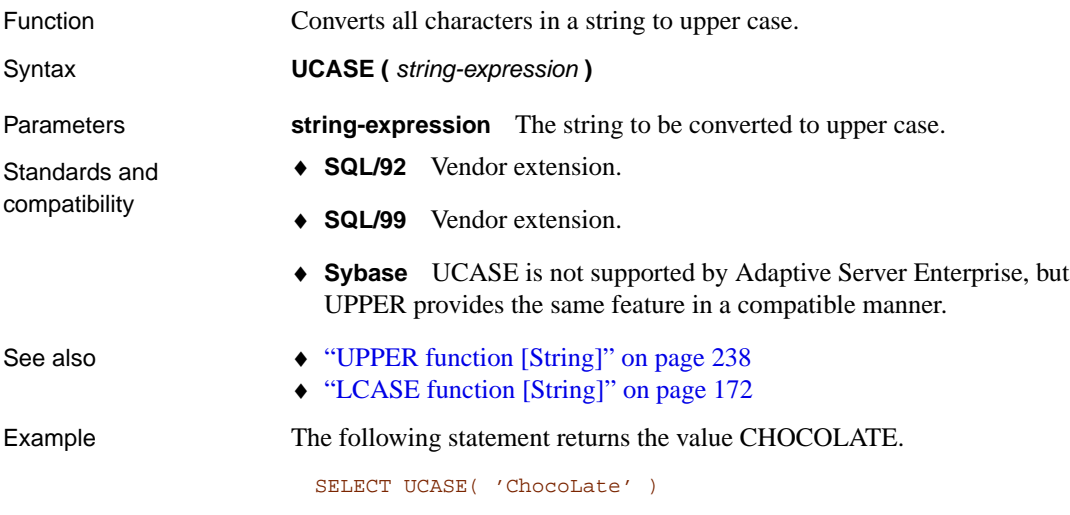

# **UPPER function [Stri[ng\]](#page-255-1)**

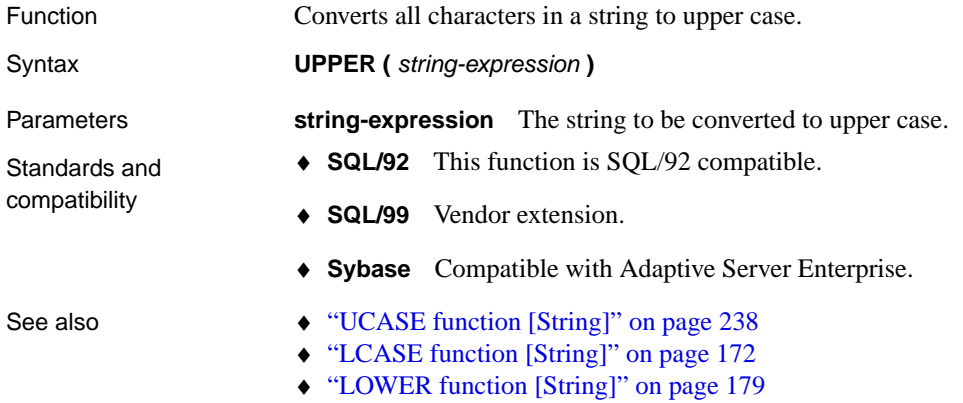

Example The following statement returns the value CHOCOLATE.

SELECT UPPER( 'ChocoLate' )

# **UUIDTOSTR function [String]**

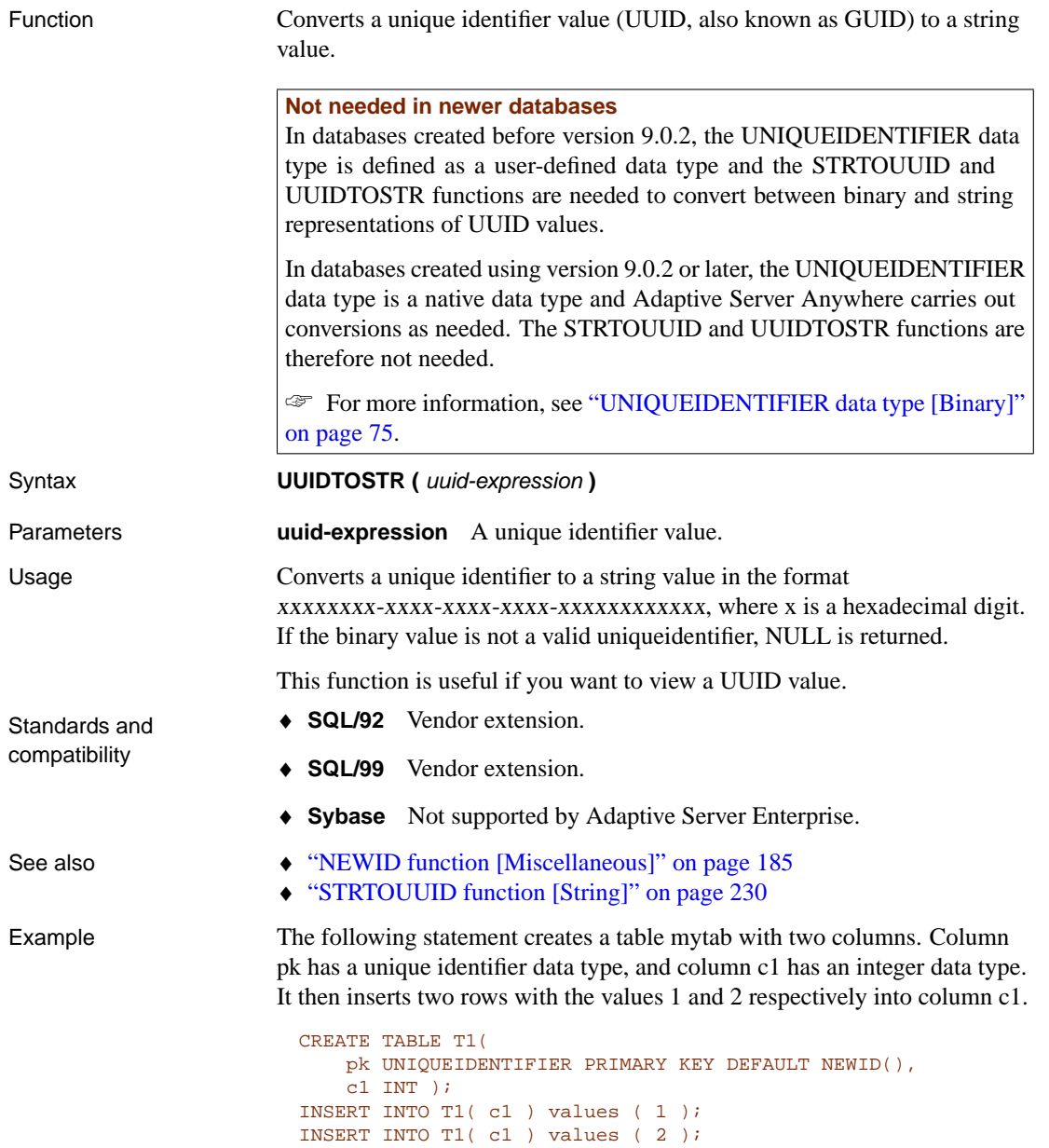

Executing the following SELECT statement returns all of the data in the newly created table.

```
SELECT *
FROM T1
```
You will see a two-column, two-row table. The value displayed for column pk will be binary values.

To convert the unique identifier values into a readable format, execute the following command:

SELECT UUIDTOSTR(pk), cl FROM T1

The UUIDTOSTR function is not needed for database created with version 9.0.2 or later.

# **VAR\_POP function [Aggregate]**

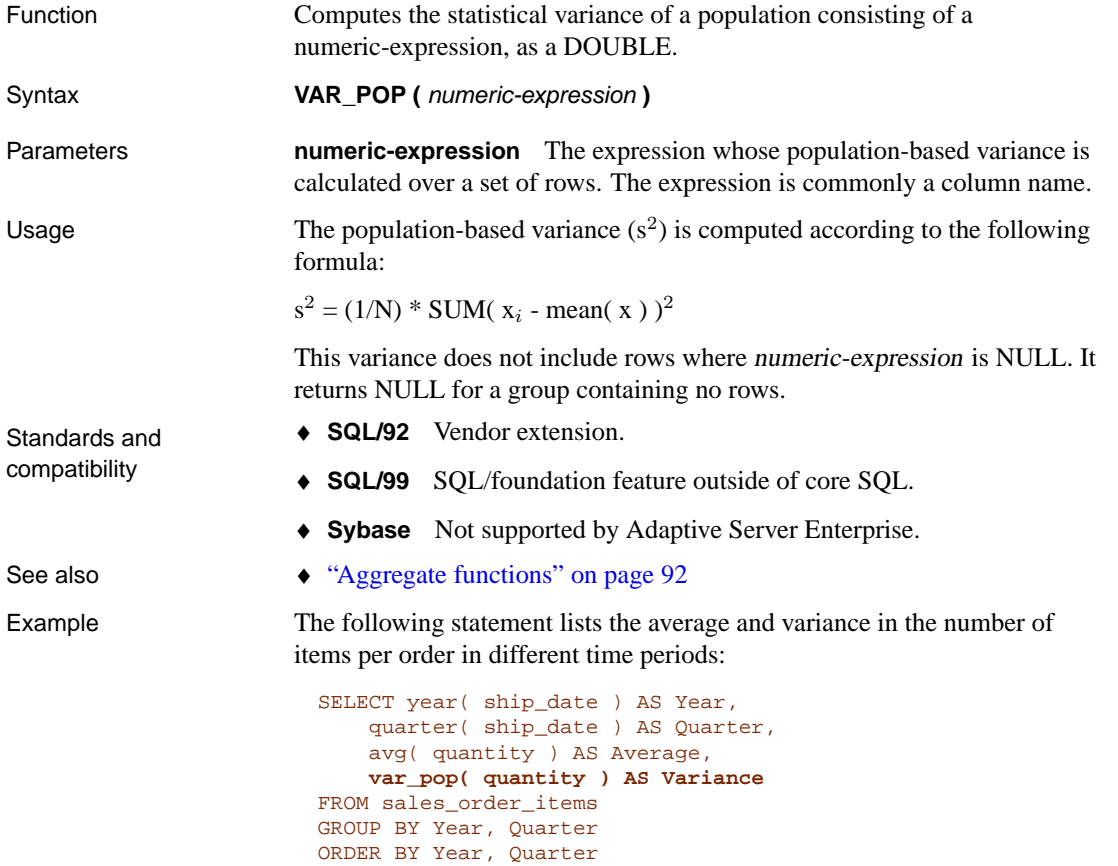

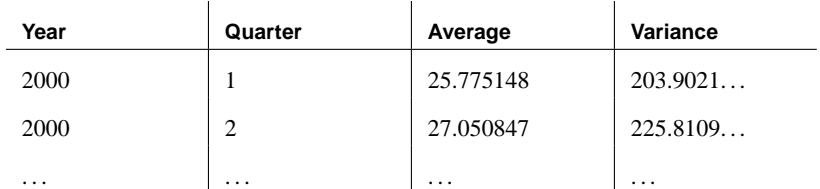

# **VAR\_SAMP function [Aggregate]**

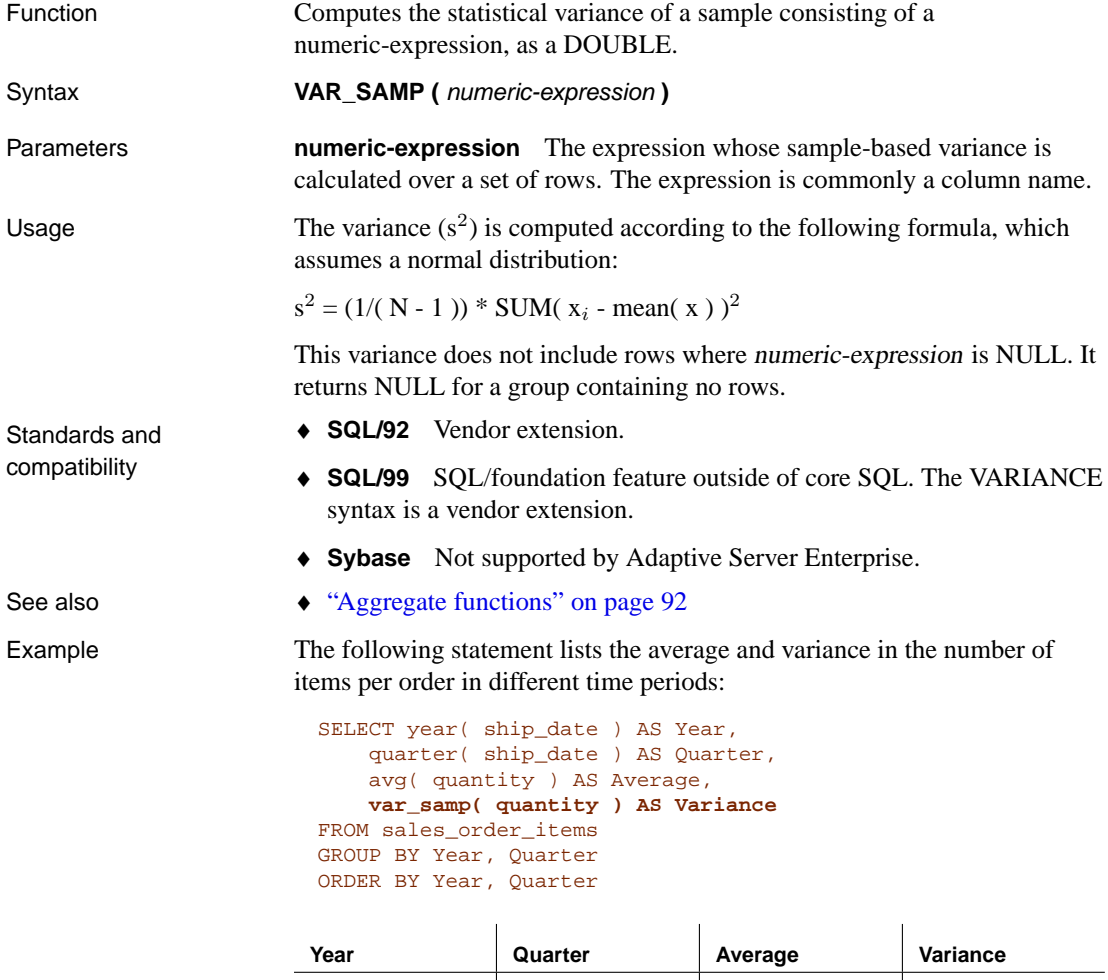

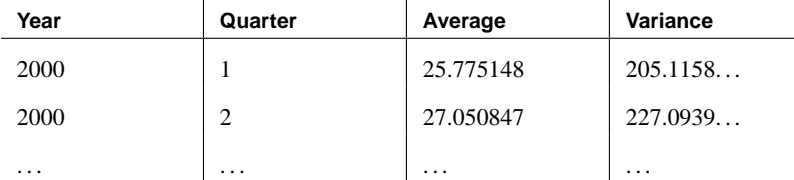

# **VARIANCE function [Aggregate]**

Function An alias for VAR\_SAMP. See "VAR\_SAMP function [Aggregate]" on page 241.

## **VAREXISTS function [\[Miscellaneous\]](#page-444-0)**

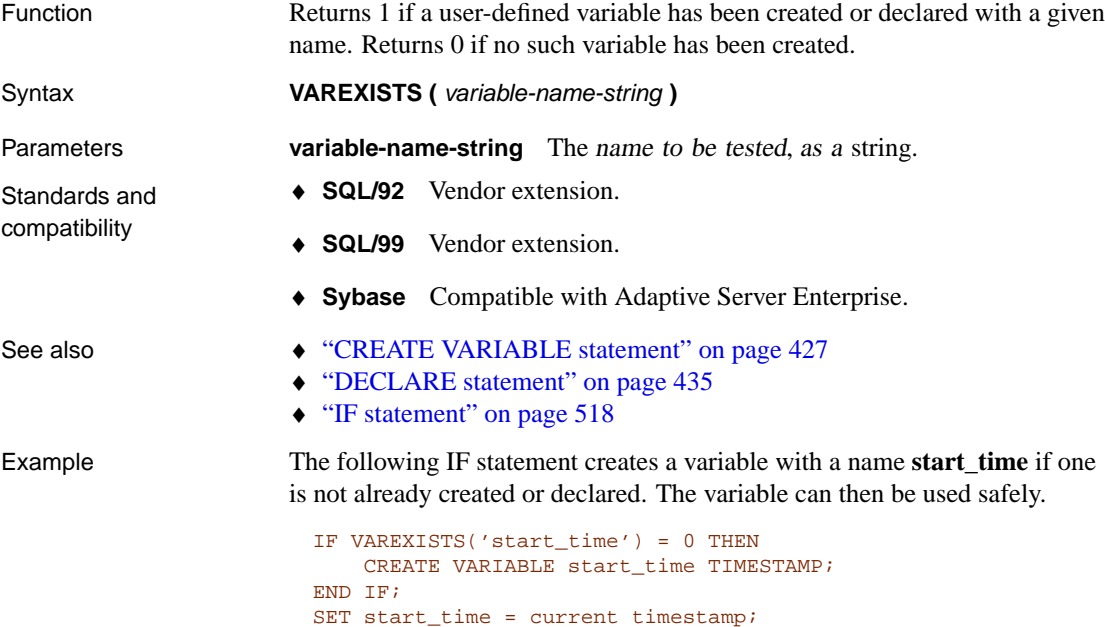

## **WATCOMSQL function [Miscellaneous]**

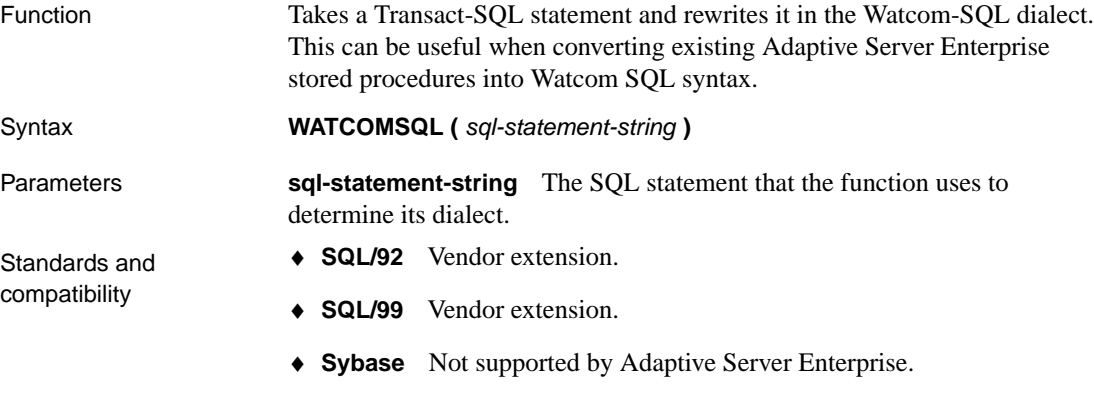

See also

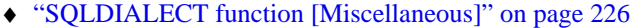

♦ "TRANSACTSQL function [Miscellaneous]" on page 235

Example The following statement returns the string 'select empl\_name as EmployeeName from employee'.

> SELECT WATCOMSQL( 'SELECT EmployeeName=emp[l\\_name FROM employe](#page-148-1)e' [\) FROM dummy](#page-148-1)

# **WEEKS function [Date and time]**

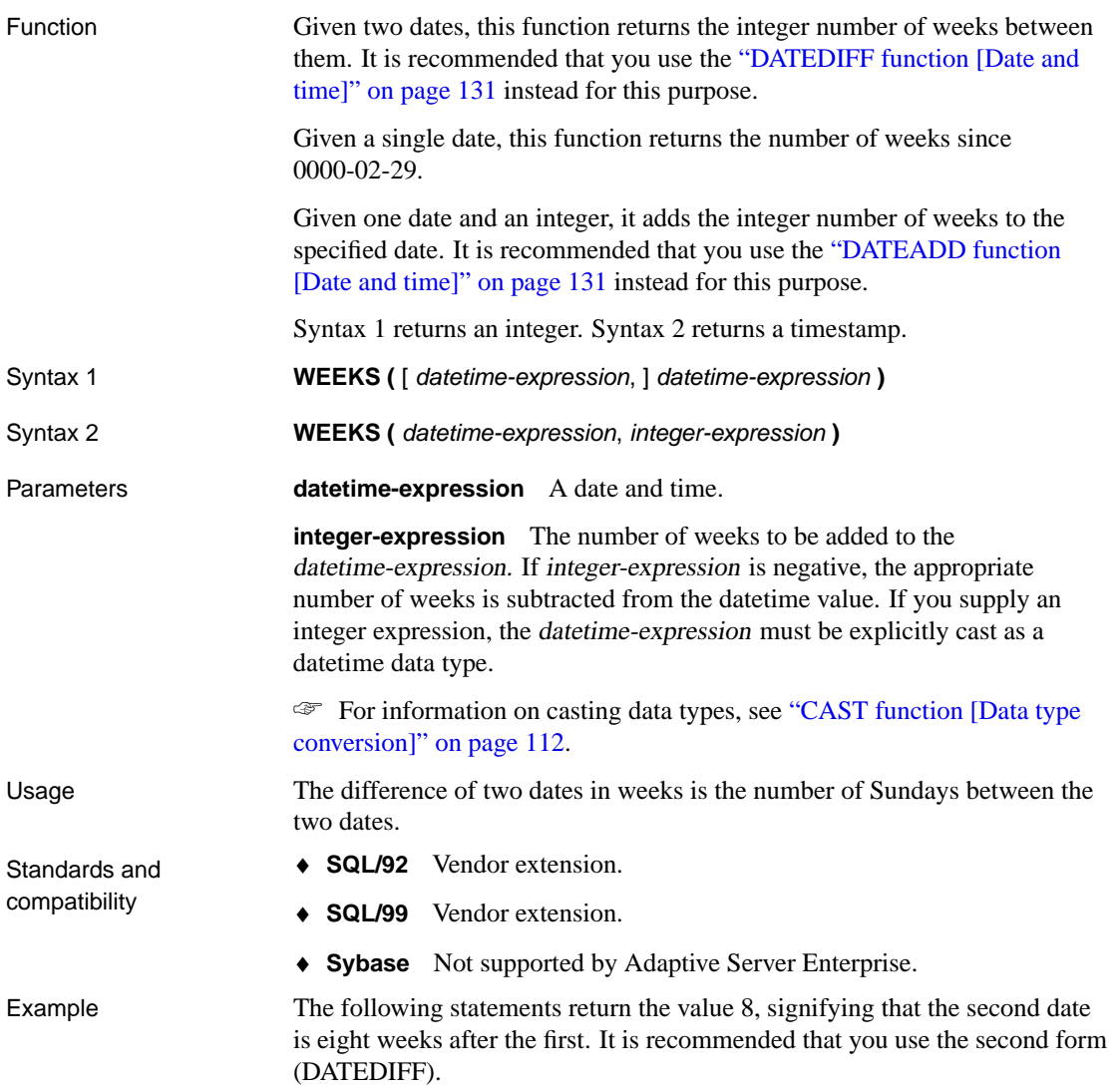

```
SELECT WEEKS( '1999-07-13 06:07:12',
  '1999-09-13 10:07:12' )
SELECT DATEDIFF( week,
  '1999-07-13 06:07:12',
  '1999-09-13 10:07:12' )
```
The following statement returns the value 104 270.

SELECT WEEKS( '1998-07-13 06:07:12' )

The following statements return the timestamp 1999-06-16 21:05:07.0. It is recommended that you use the second form (DATEADD).

```
SELECT WEEKS( CAST( '1999-05-12 21:05:07'
AS TIMESTAMP ), 5)
SELECT DATEADD( week, '1999-05-12 21:05:07' )
```
### **XMLAGG function [String]**

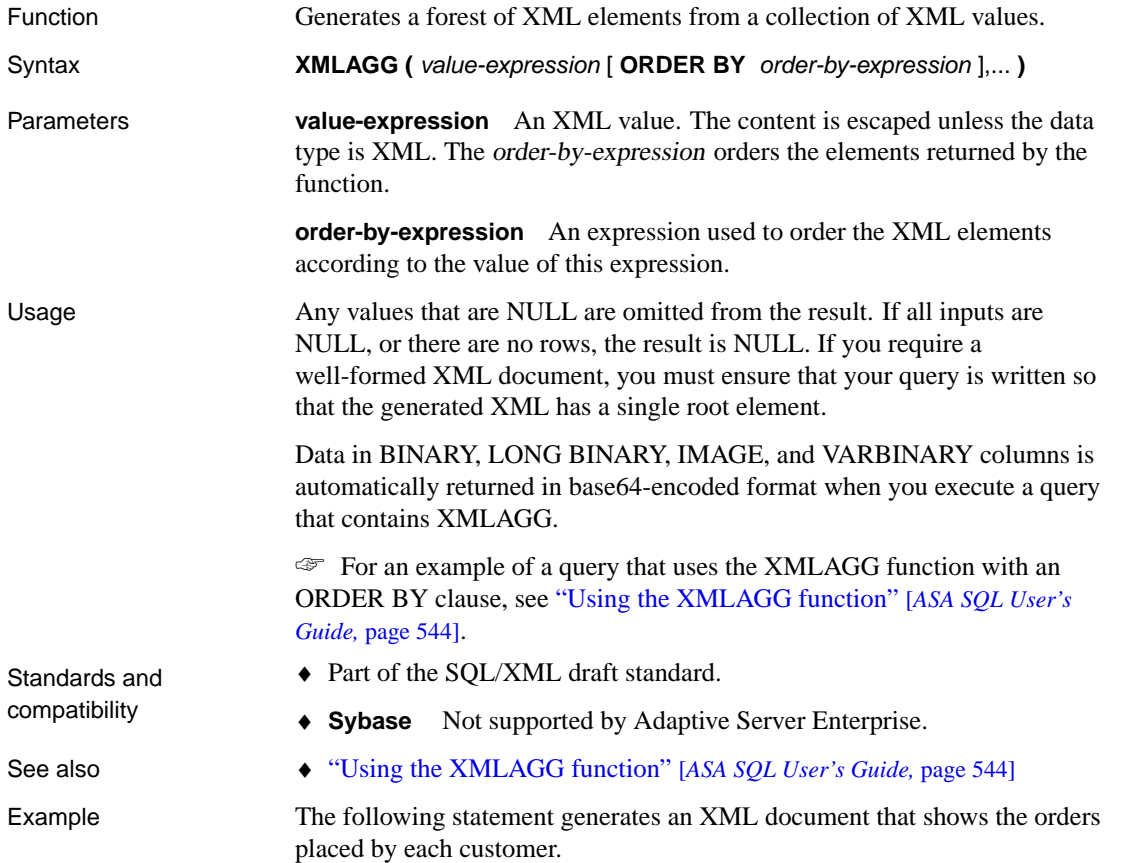

```
SELECT XMLELEMENT( NAME "order",
                 XMLATTRIBUTES( id AS order_id ),
                   ( SELECT XMLAGG(
                       XMLELEMENT(
                         NAME "product",
                         XMLATTRIBUTES( prod_id,
                            quantity
                            AS "quantity_shipped" )
                                  )
                                 )
                     FROM sales_order_items soi
                     WHERE soi.id = so.id
                   )
                 ) AS products_ordered
FROM sales_order so
ORDER BY so.id
```
# **XMLCONCAT function [String]**

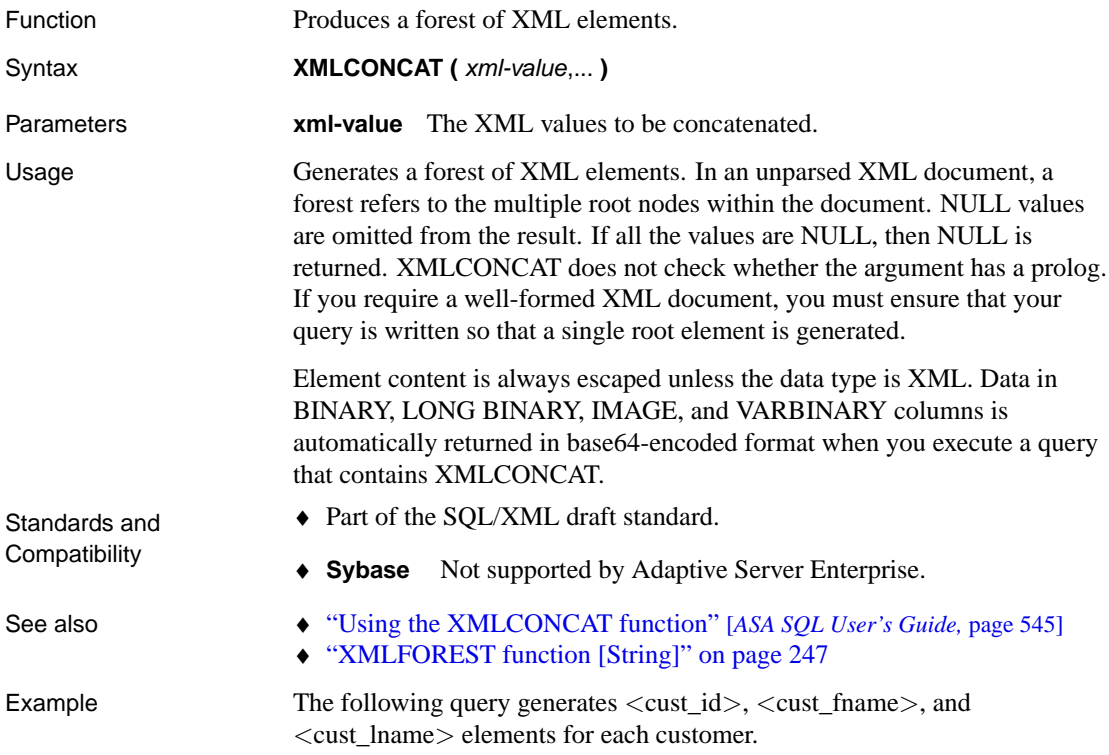

<span id="page-263-0"></span>SELECT XMLCONCAT( XMLELEMENT ( NAME cust\_id, id ), XMLELEMENT( NAME cust\_fname, fname ), XMLELEMENT( NAME cust\_lname, lname ) ) AS "Customer Information" FROM customer WHERE id < 120

## **XMLELEMENT function [String]**

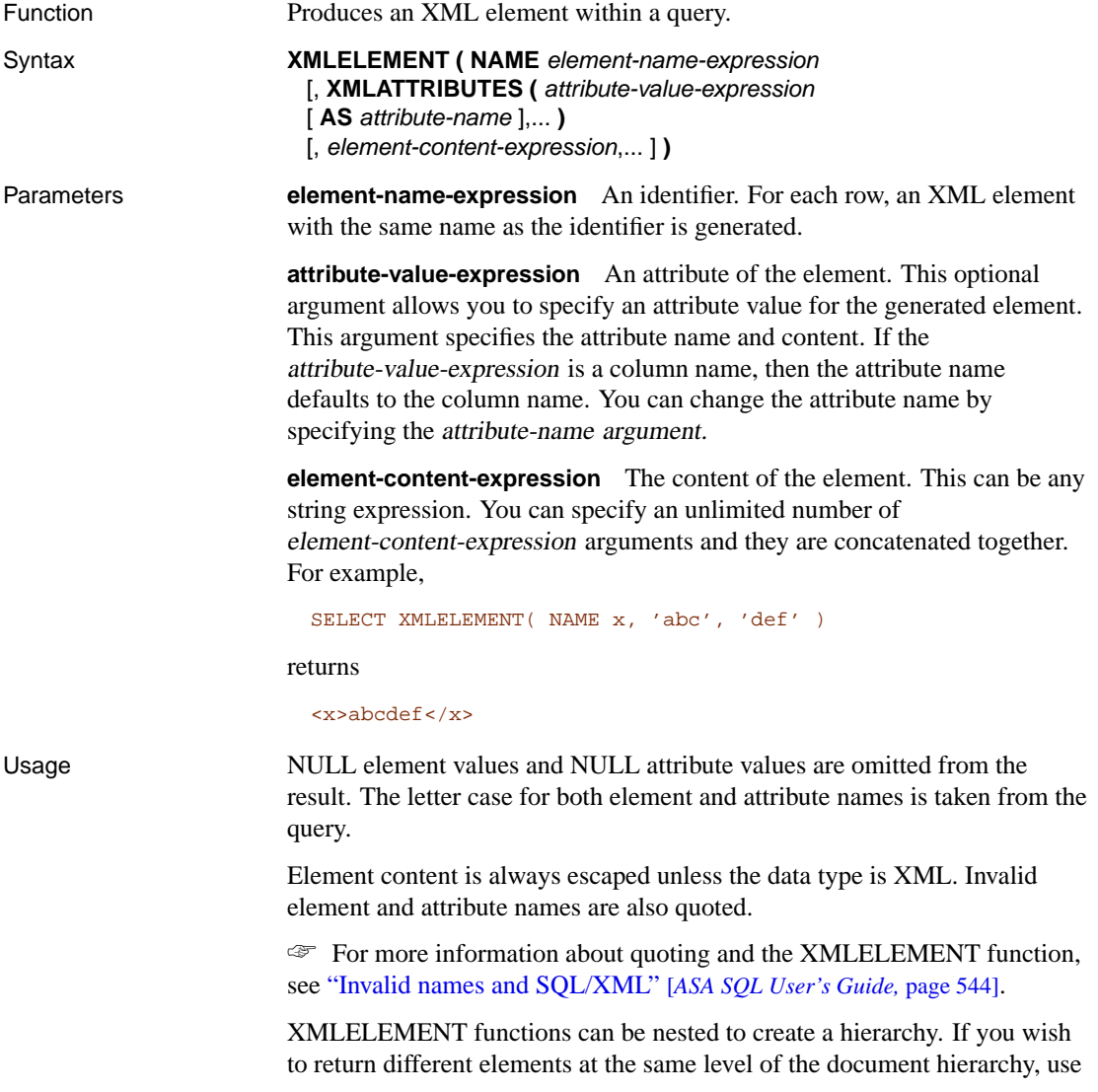

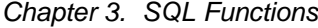

th[e XMLFOREST function.](#page-264-0)

☞ For more information, see "XMLFOREST function [String]" on page 247.

Data in BINARY, LONG BINARY, IMAGE, and VARBINARY columns is automatically returned in base64-encoded format when you execute a query that contains XMLELEMENT.

Standards and compatibility

- ♦ Part of the SQL/XML draft standard.
- <span id="page-264-0"></span>♦ **Sybase** Not supported by Adaptive Server Enterprise.
- See also  $\rightarrow$  "Using the XMLELEMENT function" [*ASA SQL User's Guide*, page 546] ♦ "XMLFOREST function [String]" on page 247

Example The following statement produces an  $\leq$  item\_name  $\geq$  element for each product in the result set, where the product name is the content of the element.

```
SELECT id, XMLELEMENT( NAME item_name, p.name )
FROM product p
WHERE id > 400
```
### **XMLFOREST function [String]**

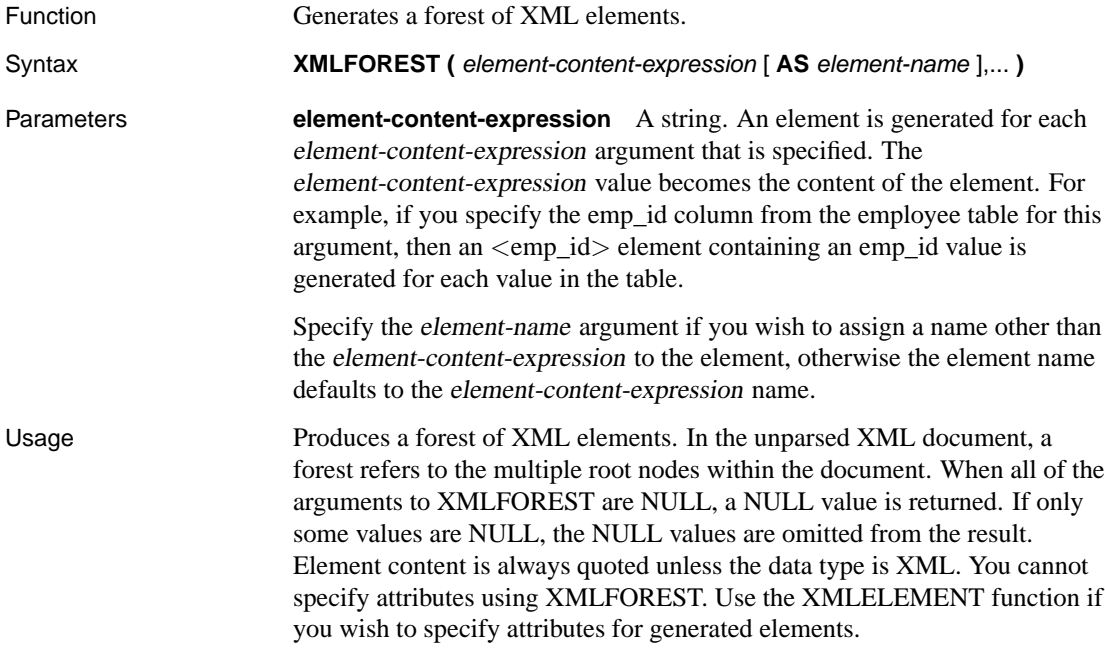

☞ For more information about the XMLELEMENT function, see "XMLELEMENT function [String]" on page 246. El[ement names are escaped unless the data type is XM](#page-263-0)L. If you require a well-formed XML document, you must ensure that your query is written so that a single root element is generated. Data in BINARY, LONG BINARY, IMAGE, and VARBINARY columns is automatically returned in base64-encoded format when you execute a query that contains XMLFOREST. Standards and compatibility ♦ Part of the SQL/XML draft standard. ♦ **Sybase** Not supported by Adaptive Server Enterprise. See also  $\bullet$  "Using the XMLFOREST function" [*ASA SQL User's Guide*, page 548] ♦ "XMLELEMENT function [String]" on page 246 ♦ "XMLCONCAT function [String]" on page 245 Example The following statement produces an XML element for the first and last name of each employee.

```
SELECT emp_id,
      XMLFOREST( emp_fname, emp_lname
                ) AS "Employee Name"
FROM employee
```
## **XMLGEN function [String]**

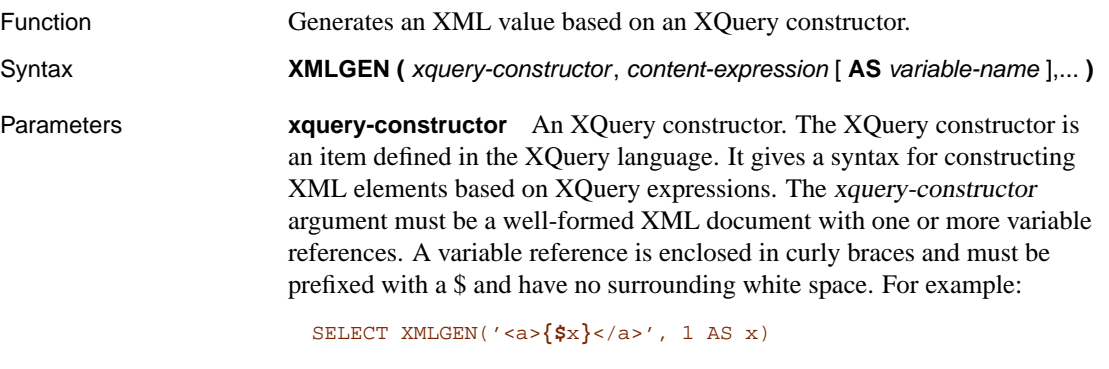

**content-expression** A variable. You can specify multiple content-expression arguments. The optional variable-name argument is used to name the variable. For example,

```
SELECT XMLGEN( '<emp emp_id="{$emp_id}"><start_date>{$x}
                                          </start_date></emp>',
                                         emp_id,
                                         start_date AS x
                                       \rightarrowFROM employee
Usage Computed constructors as defined in the XQuery specification are not
                        supported by XMLGEN.
                        When you execute a query that contains XMLGEN, data in BINARY, LONG
                        BINARY, IMAGE, and VARBINARY columns is automatically returned in
                        base64-encoded format.
                        Element content is always escaped unless the data type is XML. Illegal
                        XML element and attribute names are also escaped.
                        ☞ For information about escaping and the XMLGEN function, see "Invalid
                        names and SQL/XML" [ASA SQL User's Guide, page 544].
Standards and
compatibility
                        ♦ Part of the SQL/XML draft standard.
                        ♦ Sybase Not supported by Adaptive Server Enterprise.
See also ♦ "Using the XMLGEN function" [ASA SQL User's Guide, page 549]
Example The following example generates an \langleemp\rangle element, as well as
                        <last_name>, <first_name>, and <start_date> elements for each
                        employee.
                          SELECT XMLGEN ( '<emp emp_id="{$emp_id}">
                                            <last_name>="{$emp_lname}"</last_name>
                                            <first_name>="{$emp_fname}"</first_name>
                                            <start_date>="{$start_date}"</start_date>
                                         \langle / emp>',
                                         emp_id,
                                         emp_lname,
                                         emp_fname,
                                         start_date
                                        ) AS employee_list
```
FROM employee

#### **YEAR function [Date and time]**

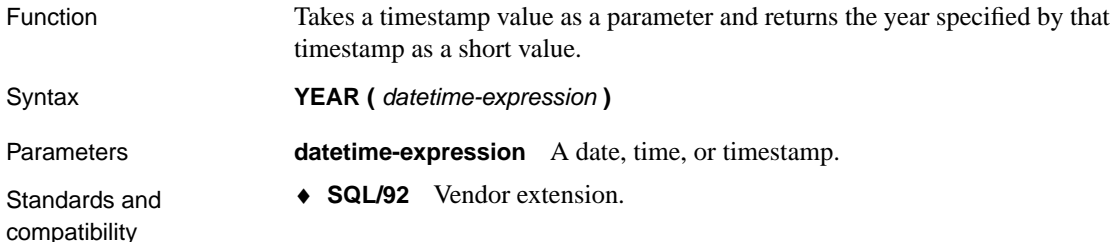

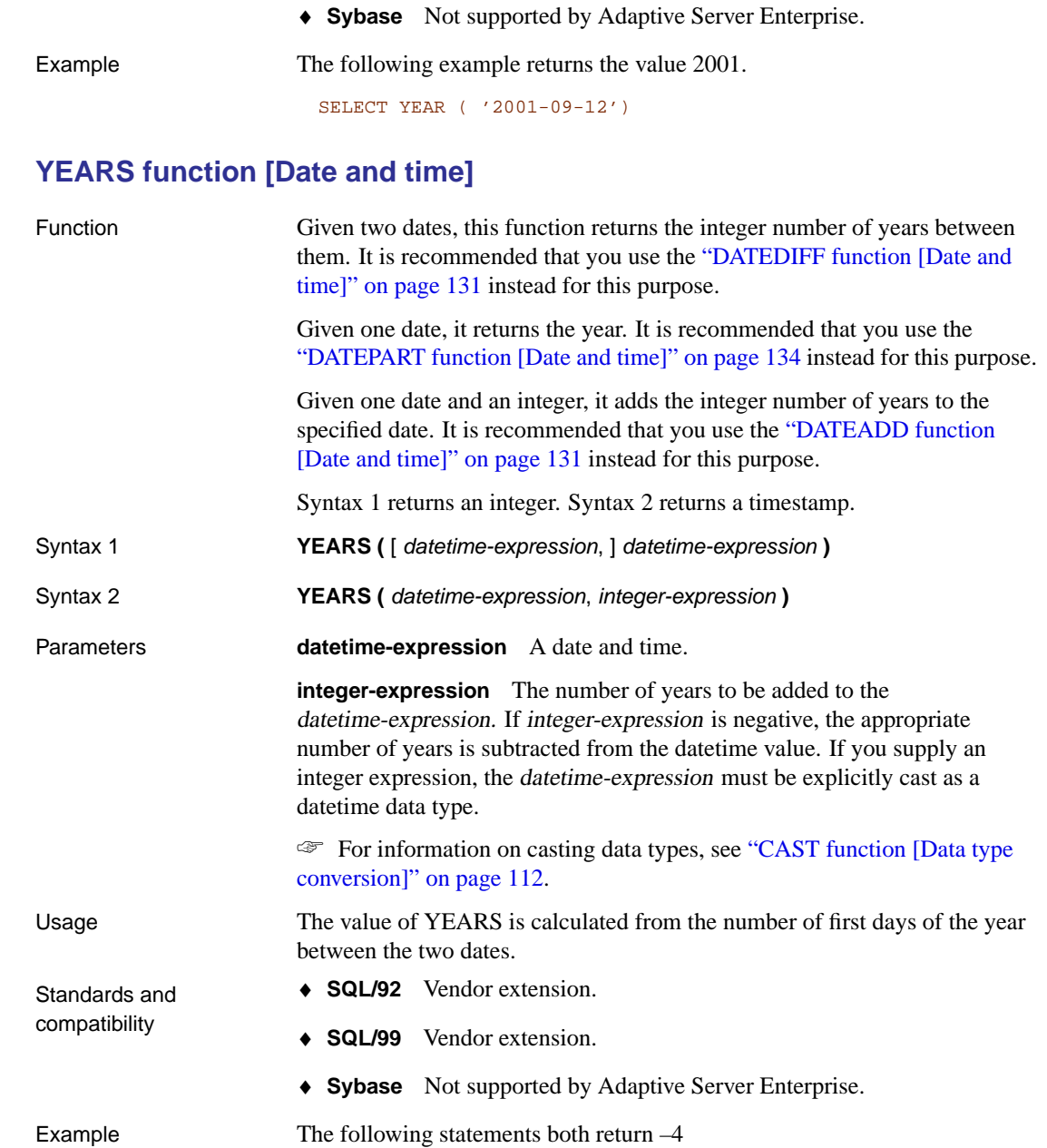

♦ **SQL/99** Vendor extension.

```
SELECT YEARS( '1998-07-13 06:07:12',
              '1994-03-13 08:07:13' )
SELECT DATEDIFF( year,
   '1998-07-13 06:07:12',
   '1994-03-13 08:07:13' )
```
The following statements return 1998.

```
SELECT YEARS( '1998-07-13 06:07:12' )
SELECT DATEPART( year, '1998-07-13 06:07:12' )
```
The following statements return the given date advanced 300 years.

```
SELECT YEARS(
  CAST( '1998-07-13 06:07:12' AS TIMESTAMP ),
   300 )
SELECT DATEADD( year, 300,
   '1998-07-13 06:07:12' )
```
### **YMD function [Date and time]**

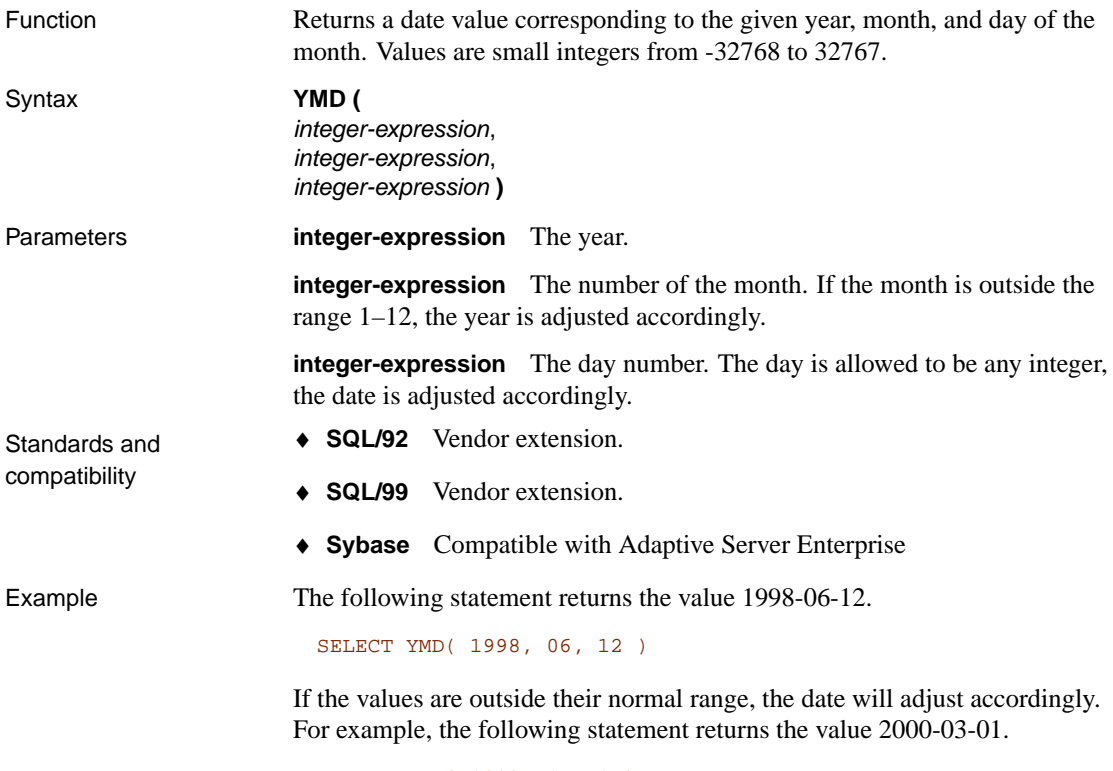

SELECT YMD( 1999, 15, 1 )

# CHAPTER 4

# **SQL State[ments](#page-283-0)**

About this chapter [This chapter presents deta](#page-290-0)iled descriptions of SQL statements in a[lpha](#page-290-0)betical o[rder.](#page-292-0)

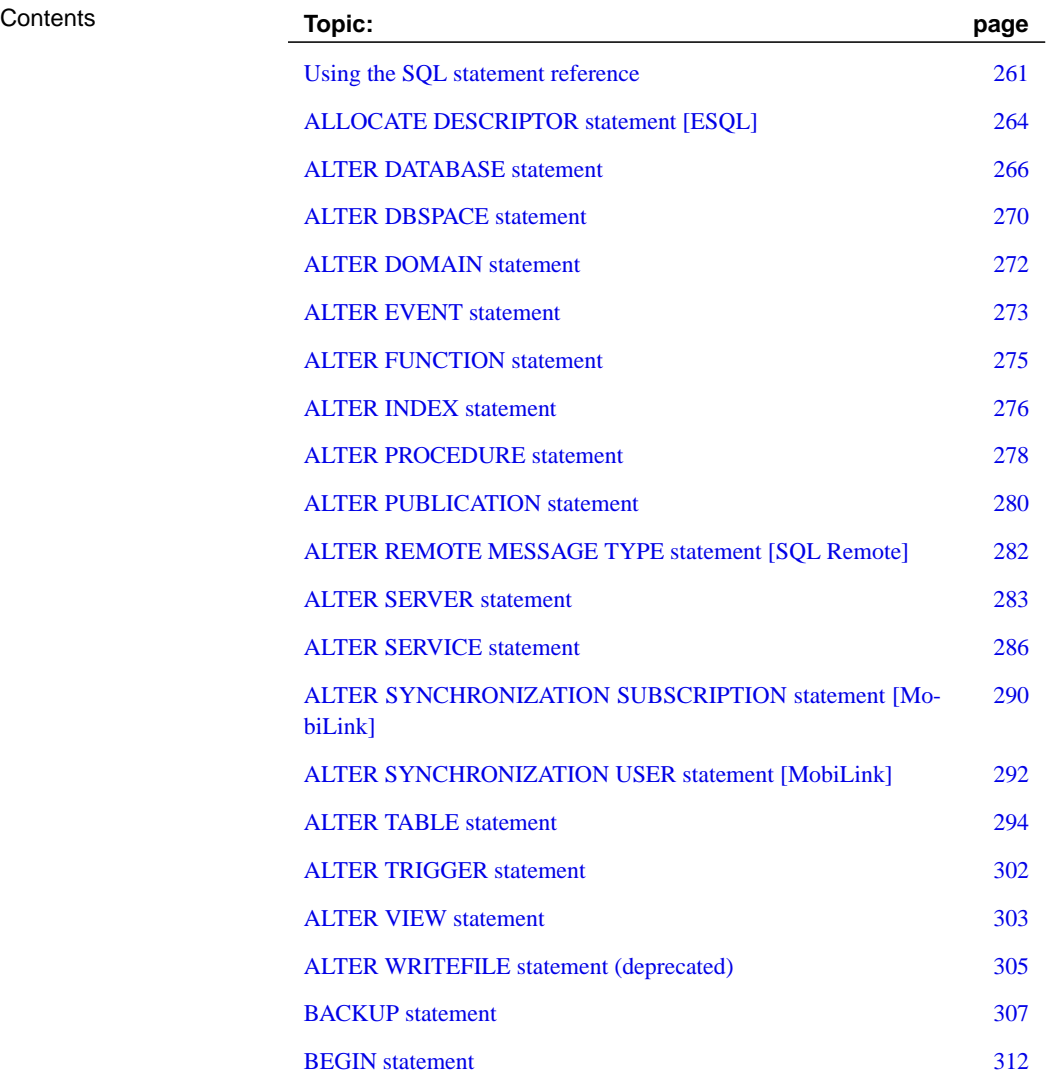

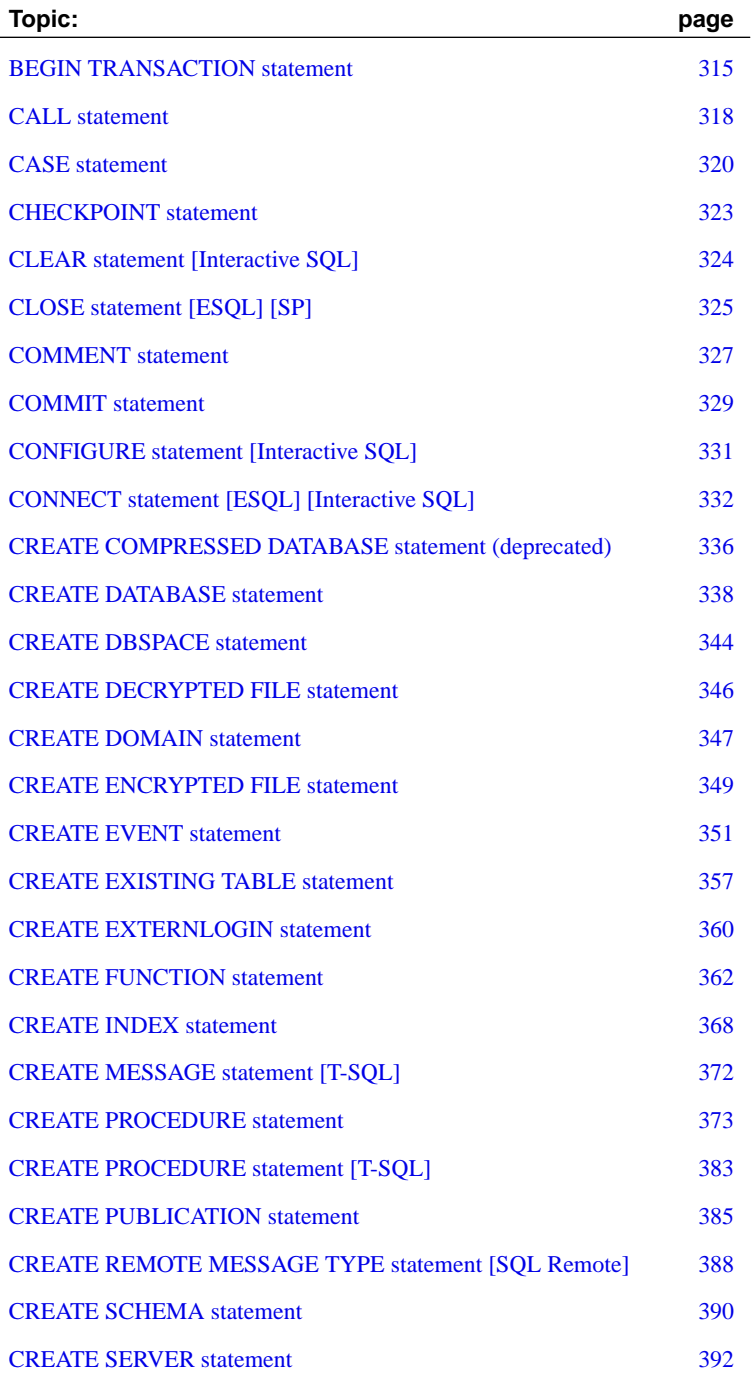

[Chapter 4. S](#page-421-0)QL S[tatem](#page-421-0)ents

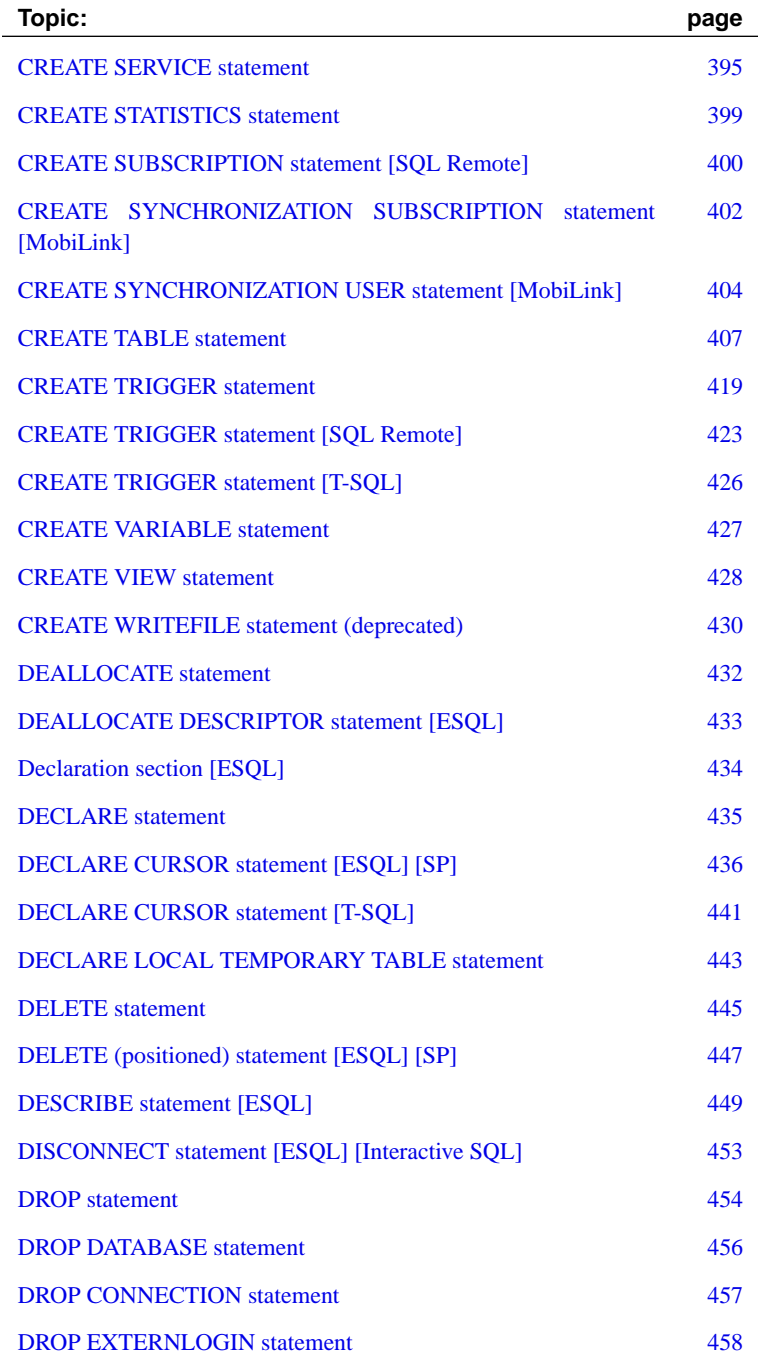

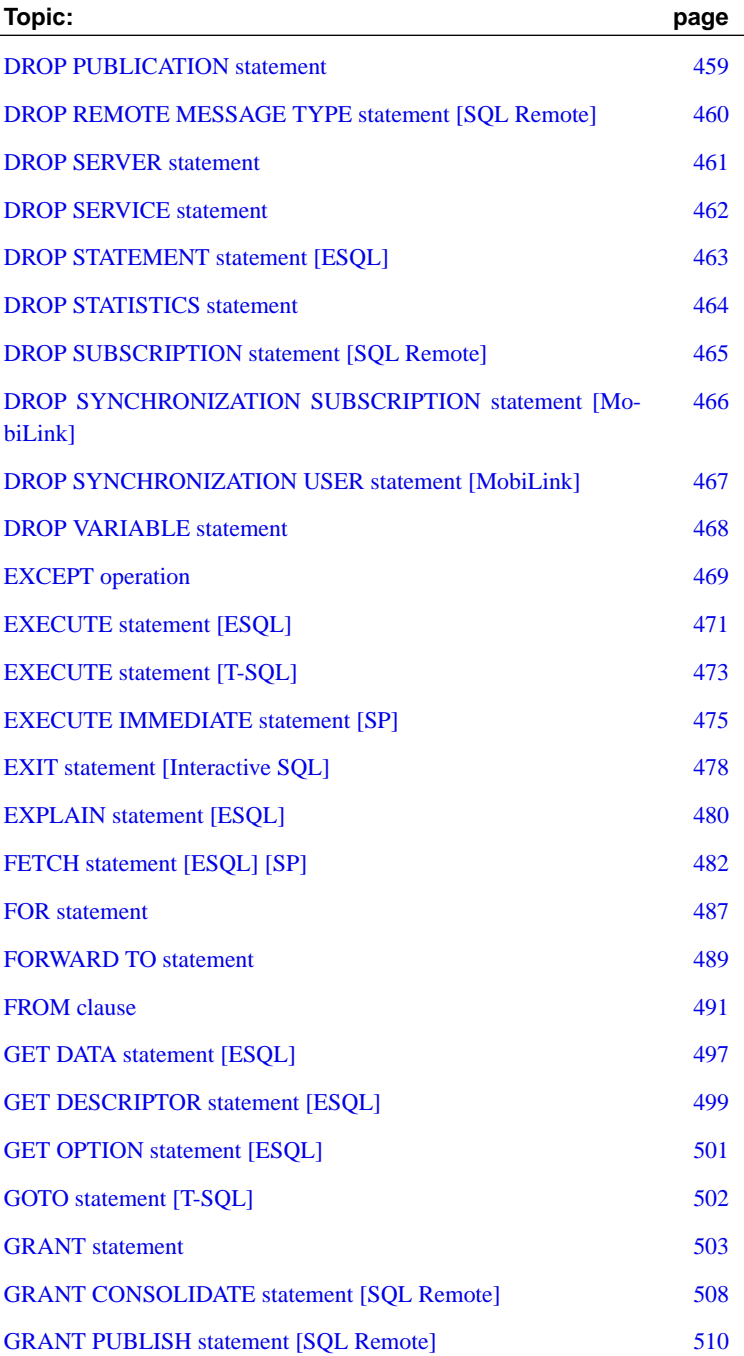

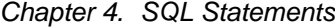

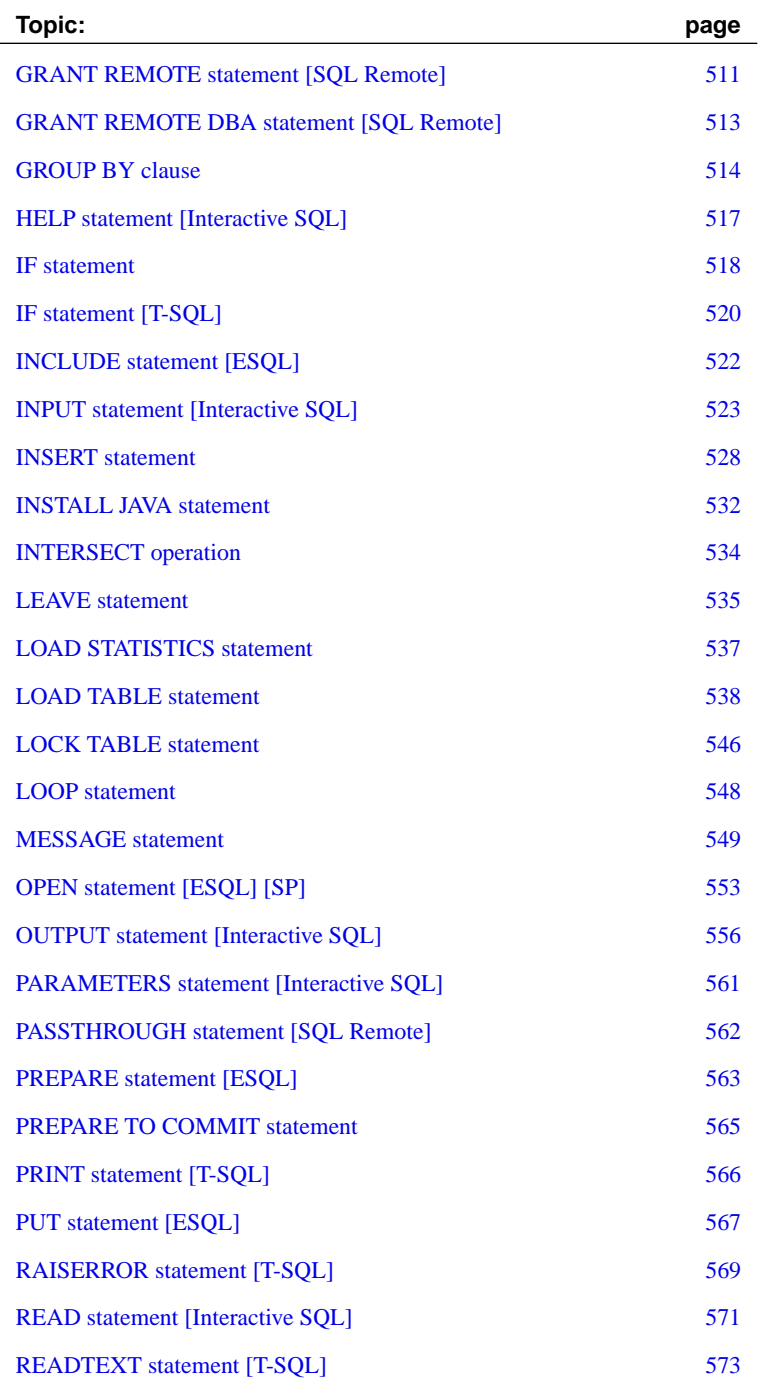

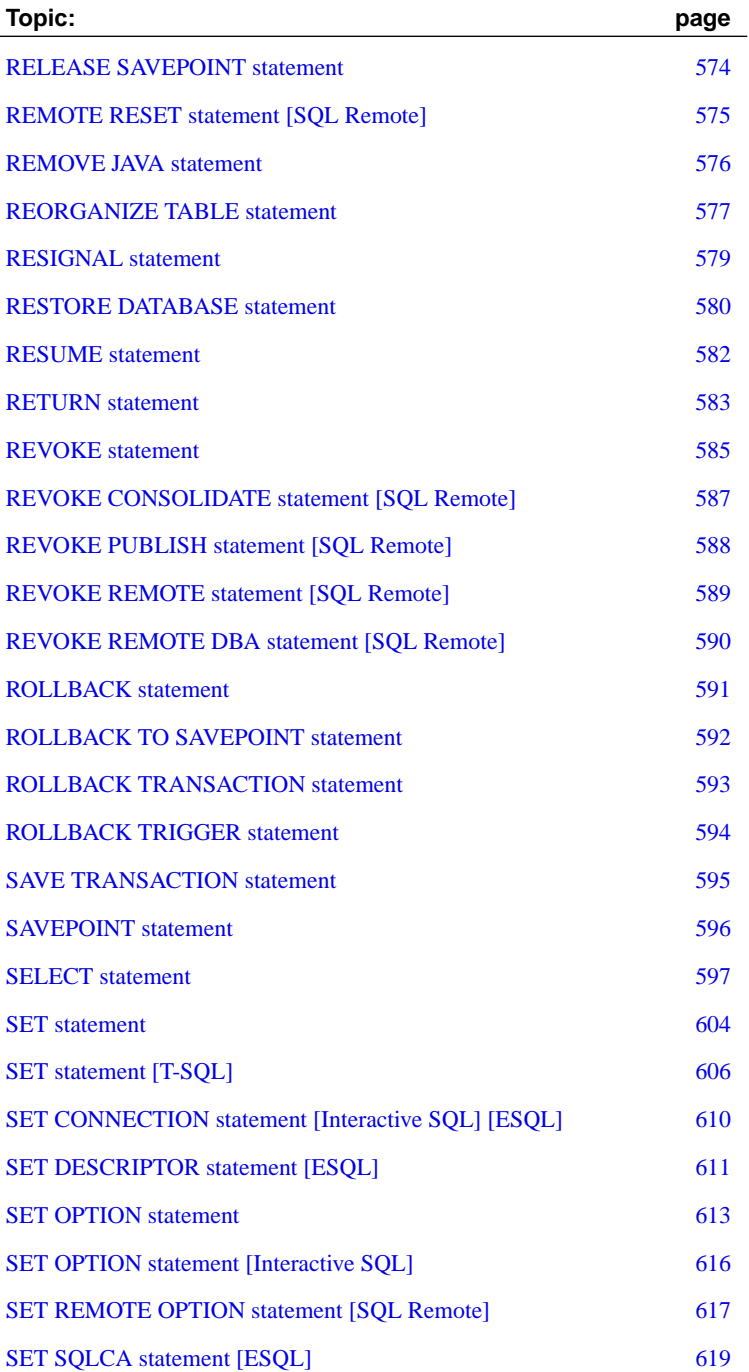

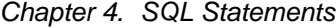

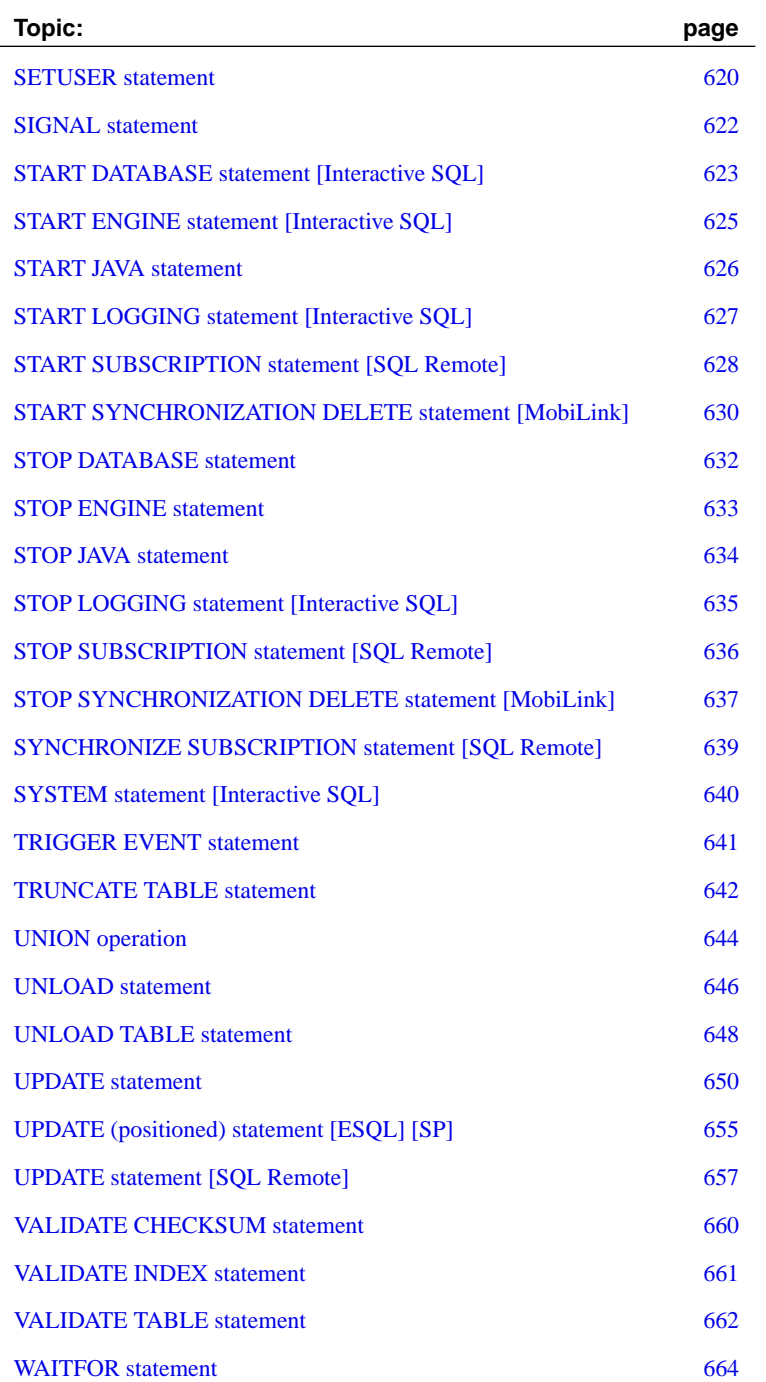

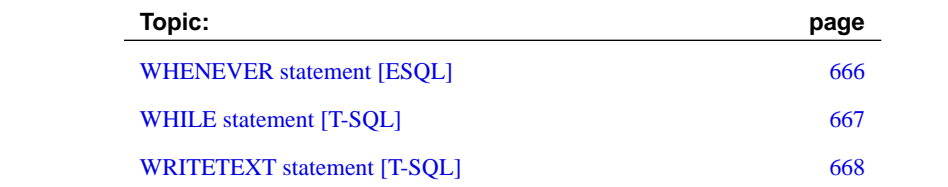

Chapter 4. SQ[L Statement](#page-24-0)s

# **Using the S[QL statement r](#page-33-0)e[ference](#page-26-0)**

This section describes some conventions used in documenting the SQL statements.

#### **Common elements in SQL syntax**

This section lists language elements that are found in the syntax of many SQL statements.

☞ For more information on the elements described here, see "Identifiers" on page 7, "SQL Data Types" on page 53, "Search conditions" on page 23, "Expressions" on page 16, or "Strings" on page 9.

- ♦ **column-name** An identifier that represents the name of a column.
- ♦ **condition** An expression that evaluates to TRUE, FALSE, or UNKNOWN.
- ♦ **connection-name** A string representing the name of an active connection.
- ♦ **data-type** A storage data type.
- ♦ **expression** An expression.
- ♦ **filename** A string containing a filename.
- ♦ **hostvar** A C language variable, declared as a host variable preceded by a colon. See "Using host variables" [*ASA Programming Guide,* page 153] for more information.
- ♦ **indicator-variable** A second host variable of type **short int** immediately following a normal host variable. It must also be preceded by a colon. Indicator variables are used to pass NULL values to and from the database.
- ♦ **number** Any sequence of digits followed by an optional decimal part and preceded by an optional negative sign. Optionally, the number can be followed by an E and then an exponent. For example,

```
42
-4.038
.001
3.4e10
1e-10
```
♦ **owner** An identifier representing the user ID who owns a database object.

- ♦ **role-name** An identifier repr[esenting the role name of a for](#page-508-0)eign key.
- ♦ **savepoint-name** An identifier that represents the name of a savepoint.
- ♦ **search-condition** A condition that evaluates to TRUE, FALSE, or UNKNOWN.
- ♦ **special-value** One of the special values described in "Special values" on page 33.
- ♦ **statement-label** An identifier that represents the label of a loop or compound statement.
- ♦ **table-list** A list of table names, which may include correlation names.
	- ☞ For more information, see "FROM clause" on page 491.
- ♦ **table-name** An identifier that represents the name of a table.
- ♦ **userid** An identifier representing a user name.
- ♦ **variable-name** An identifier that represents a variable name.

#### **Syntax conventions**

The following conventions are used in the SQL syntax descriptions:

♦ **Keywords** All SQL keywords appear in upper case, like the SQL statement ALTER TABLE in the following example:

**ALTER TABLE** [ owner.]table-name

♦ **Placeholders** Items that must be replaced with appropriate identifiers or expressions appear in italics, like the words owner and table-name in the following example.

**ALTER TABLE** [ owner.]table-name

♦ **Optional portions** Optional portions of a statement are enclosed by square brackets.

**RELEASE SAVEPOINT** [ savepoint-name ]

These square brackets indicate that the savepoint-name is optional. The square brackets should not be typed.

♦ **Repeating items** An item that can be repeated is follwed by the appropriate list separator and an ellipsis (three dots), like column-constraint in the following example:

ADD column-definition [ column-constraint, . . . ]

In this case, you can specify no column constraint, one, or more. If more than one is specified, they must be separated by commas.

♦ **Options** When none or only one of a list of items can be chosen, vertical bars separate the items and the list is enclosed in square brackets.

#### [ **ASC** | **DESC** ]

For example, you can choose one of ASC, DESC, or neither. The square brackets should not be typed.

♦ **Alternatives** When precisely one of the options must be chosen, the alternatives are enclosed in curly braces.

#### [ **QUOTES** { **ON** | **OFF** } ]

In this case, if the QUOTES option is chosen, one of ON or OFF must be provided. The brackets and braces should not be typed.

#### **Statement applicability indicators**

Some statement titles are followed by an indicator in square brackets that indicate where the statement can be used. These indicators are as follows:

- ♦ **[ESQL]** The statement is for use in Embedded SQL.
- ♦ **[Interactive SQL]** The statement can be used only in Interactive SQL.
- ♦ **[SP]** The statement is for use in stored procedures, triggers, or batches.
- ♦ **[T-SQL]** The statement is implemented for compatibility with Adaptive Server Enterprise. In some cases, the statement cannot be used in stored procedures that are not in Transact-SQL format. In other cases, an alternative statement closer to the SQL/92 standard is recommended unless Transact-SQL compatibility is an issue.
- ♦ **[MobiLink]** The statement is for use only in MobiLink clients.
- ♦ **[SQL Remote]** The statement can be used only in SQL Remote.

If two sets of brackets are used, the statement can be used in both environments. For example, [ESQL][SP] means a statement can be used in both embedded SQL and stored procedures.

# **ALLOCATE DESCRIPTOR statement [ESQL]**

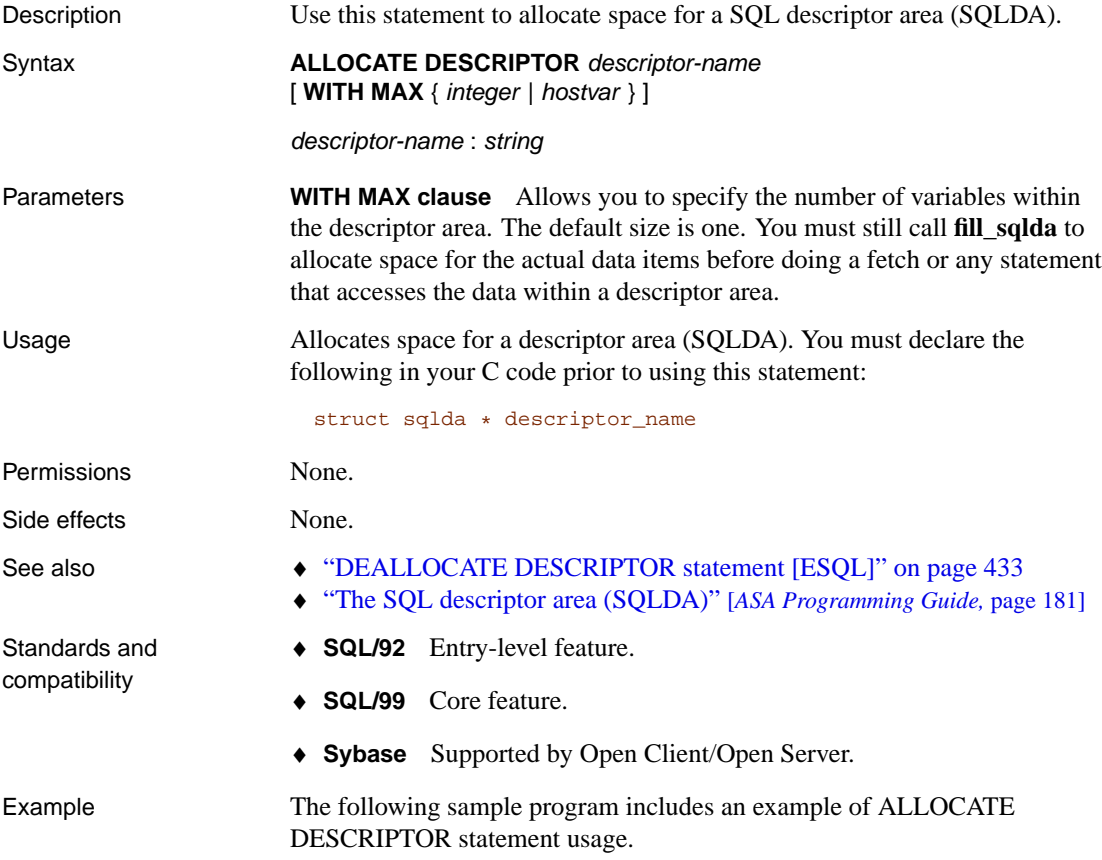

```
#include <stdio.h>
#include <stdlib.h>
#include <string.h>
EXEC SQL INCLUDE SQLCA;
#include <sqldef.h>
EXEC SQL BEGIN DECLARE SECTION;
int x;
short type;
int numcols;<br>char string[1
           string[100];
a_SQL_statement_number stmt = 0;
EXEC SQL END DECLARE SECTION;
int main(int argc, char * argv[]){
   struct sqlda * sqldal;
   if( !db_init( &sqlca ) ) {
      return 1;
   }
   db_string_connect( &sqlca,
   "UID=DBA;PWD=SQL;DBF=d:\\DB Files\\sample.db");
   EXEC SOL ALLOCATE DESCRIPTOR sqlda1 WITH MAX 25;
   EXEC SQL PREPARE :stmt FROM
      'SELECT * FROM employee';
   EXEC SQL DECLARE curs CURSOR FOR : stmt;
   EXEC SQL OPEN curs;
   EXEC SQL DESCRIBE :stmt into sqlda1;
   EXEC SQL GET DESCRIPTOR sqlda1 :numcols=COUNT;
   // how many columns?
   if( numcols > 25 ) {
      // reallocate if necessary
      EXEC SQL DEALLOCATE DESCRIPTOR sqlda1;
      EXEC SQL ALLOCATE DESCRIPTOR sqlda1
         WITH MAX : numcols;
      EXEC SOL DESCRIBE : stmt into sqldal;
   }
   type = DT_STRING; // change the type to string
   EXEC SQL SET DESCRIPTOR sqlda1 VALUE 2 TYPE = :type;
   fill_sqlda( sqlda1 );
   // allocate space for the variables
   EXEC SQL FETCH ABSOLUTE 1 curs
      USING DESCRIPTOR sqlda1;
   EXEC SQL GET DESCRIPTOR sqlda1
     VALUE 2 :string = DATA;
   printf("name = <math>8s"</math>, string );EXEC SQL DEALLOCATE DESCRIPTOR sqlda1;
   EXEC SQL CLOSE curs;
   EXEC SOL DROP STATEMENT : stmt;
   db_string_disconnect( &sqlca, "" );
   db_fini( &sqlca );
   return 0;
}
```
# <span id="page-283-0"></span>**ALTER DATABASE statement**

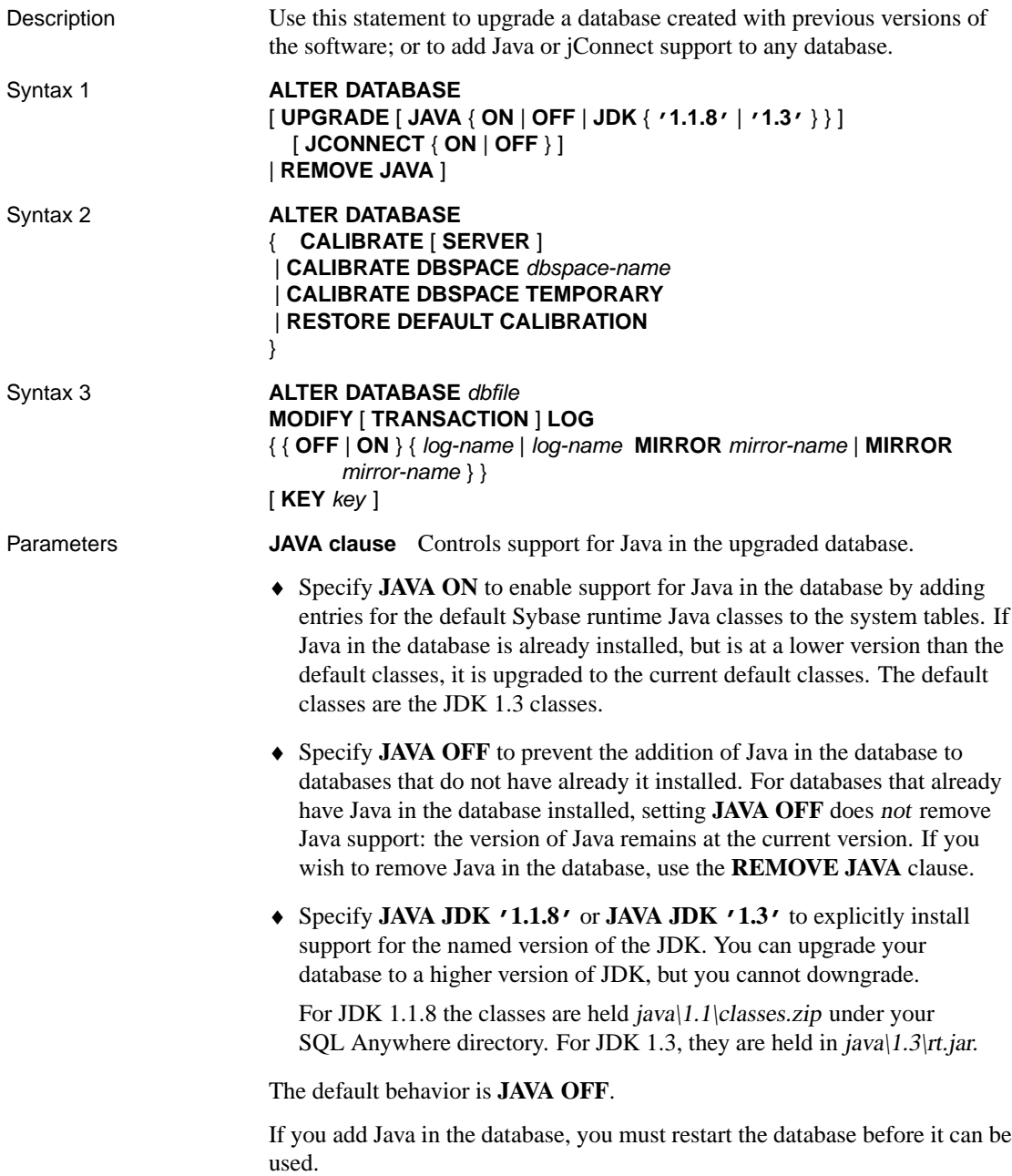

Chapter 4. SQL Statements

☞ For more information, see "Introduction to Java in the Database" [*ASA Programming Guide,* page 51].

**Separately licensable option required**

Java in the database is a separately licensable component and must be ordered before you can install it.

To order this component, see "Separately-licensable components" [*Introducing SQL Anywhere Studio,* page 5].

**JCONNECT clause** If you wish to use the Sybase jConnect JDBC driver to access system catalog information, you need to specify JCONNECT ON. If you wish to exclude the jConnect system objects, specify JCONNECT OFF. You can still use JDBC, as long as you do not access system catalog information. The default is to include jConnect support (JCONNECT ON).

Setting JCONNECT OFF does not remove jConnect support from a database.

**REMOVE JAVA clause** Removes Java in the database from a database. The operation leaves the database as if it were created with JAVA OFF. Java in the database must not be in use when the statement is issued. You must remove all Java classes from the database before executing this statement. The statement does not remove stored procedures and triggers that reference Java objects, and the presence of these objects does not trigger an error in the ALTER DATABASE statement.

Usage **Syntax 1** You can use the ALTER DATABASE statement as an alternative to the Upgrade utility to upgrade a database. After using ALTER DATABASE UPGRADE, you should shut down the database. (The Upgrade utility does this for you automatically.)

#### **Backup before upgrading**

As with any software, it is recommended that you make a backup of your database before upgrading.

ALTER DATABASE can be used to upgrade databases created with earlier versions of the software. This applies to maintenance releases as well, so you can upgrade a database created with, for example, version 7.0.2 to 7.0.3 standards using the ALTER DATABASE statement in version 7.0.3 of the software.

In general, changes in databases between minor versions are limited to additional database options and minor system table changes.

When used to upgrade a database, ALTER DATABASE makes the following changes:

- ♦ Upgrades the system tables to the current version.
- ♦ Adds any new database options.
- ♦ Drops and recreates all system stored procedures.

You can also use ALTER DATABASE to just add Java in the database or jConnect features if the database was created with the current version of the software.

☞ For more information on adding Java support, see "Java-enabling a database" [*ASA Programming Guide,* page 87]. For more information on adding jConnect support to a Version 6 database, see "Installing jConnect system objects into a database" [*ASA Programming Guide,* page 111].

#### **Not all features made available**

Features that require a physical reorganization of the database file are not made available by ALTER DATABASE. Such features include index enhancements and changes in data storage. To obtain the benefits of these enhancements, you must unload and reload your database.

For more information, see "Rebuilding databases" [*ASA SQL User's Guide,* page 580].

**Syntax 2** You can also use ALTER DATABASE to perform recalibration of the I/O cost model used by the optimizer. This updates the Disk Transfer Time (DTT) model, which is a mathematical model of the disk I/O used by the cost model.

In normal operation, the cost model uses a built-in default DTT model. This default model was designed based on typical hardware and configuration. In rare cases when you are using specialized hardware such as non-standard disk drives, and when you are having performance problems, it may be useful to overwrite the default model with one based on your particular setup. However, it is generally recommended to leave the default in place.

When you recalibrate the I/O cost model, the server is unavailable for other use. In addition, it is essential that all other activities on the computer are idle. Recalibrating the server is an expensive operation and may take some time to complete.

When you use the CALIBRATE [SERVER] argument, all dbspaces are calibrated except for the temporary dbspace. Use CALIBRATE TEMPORARY DBSPACE to calibrate it. Use CALIBRATE DBSPACE dbspace-name to calibrate a single dbspace. Use RESTORE DEFAULT CALIBRATION to restore the default DTT model.

**Syntax 3** You can use the ALTER DATABASE statement to change the

Chapter 4. SQL Statements

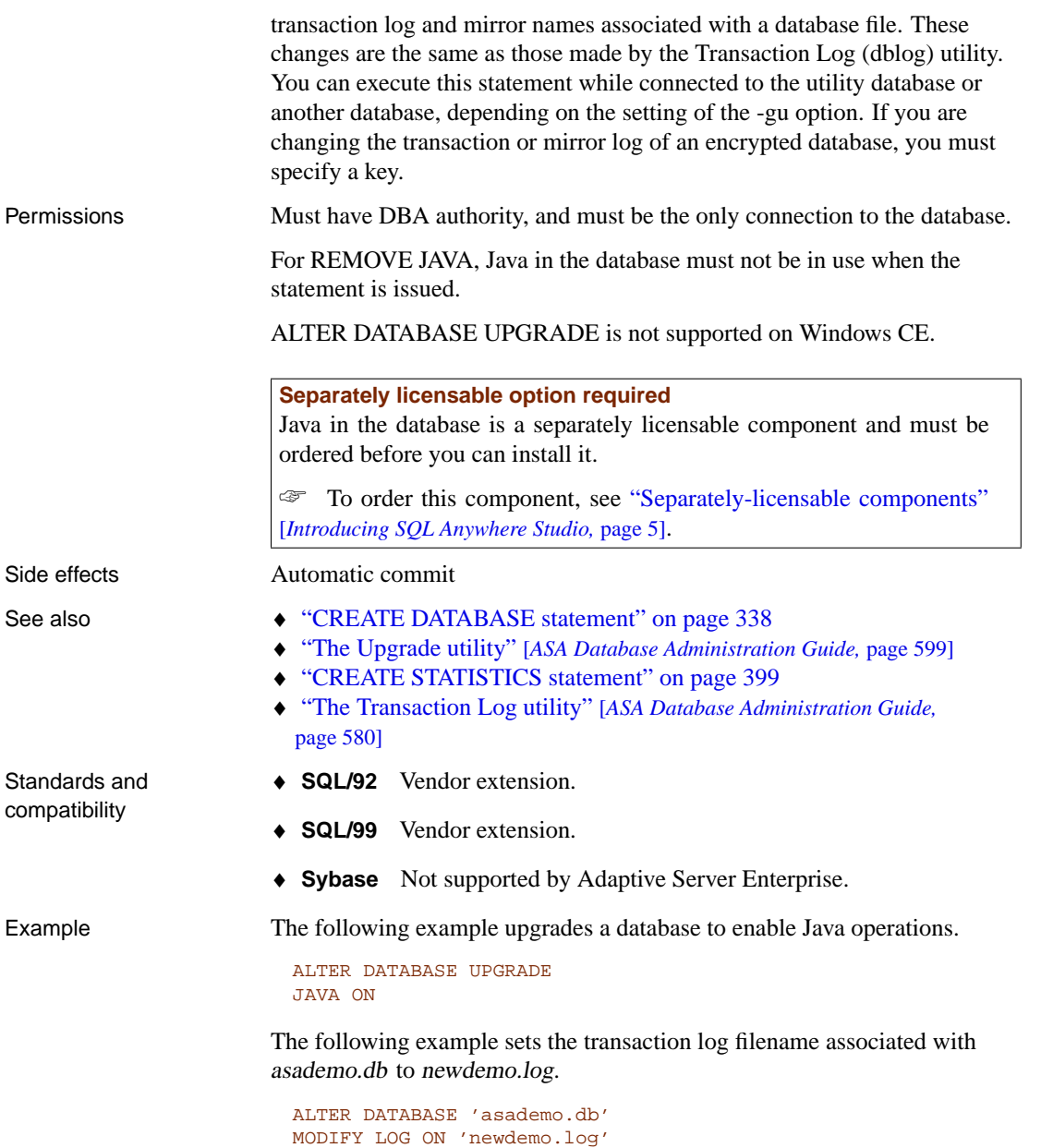

# **ALTER DBSPACE statement**

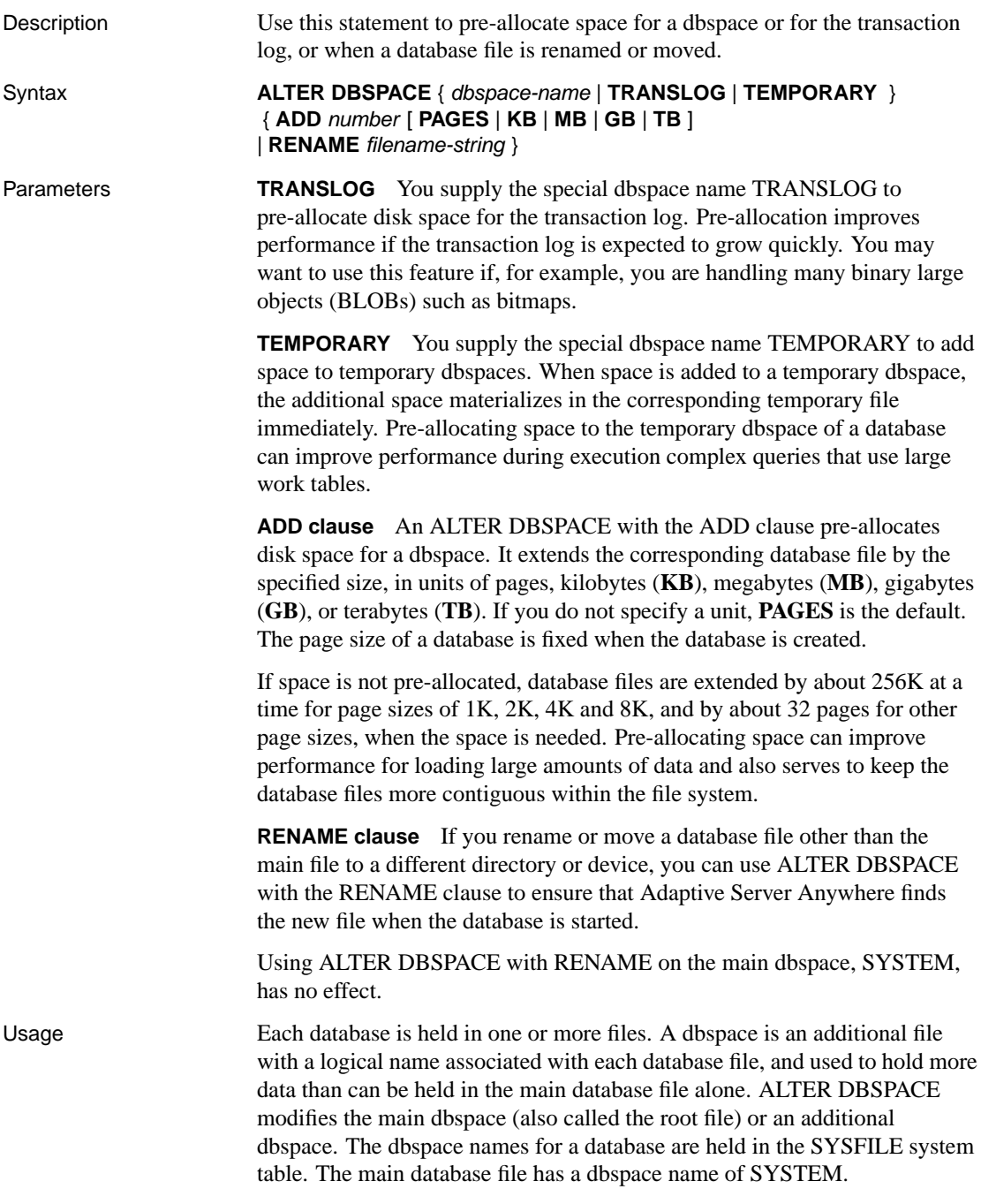
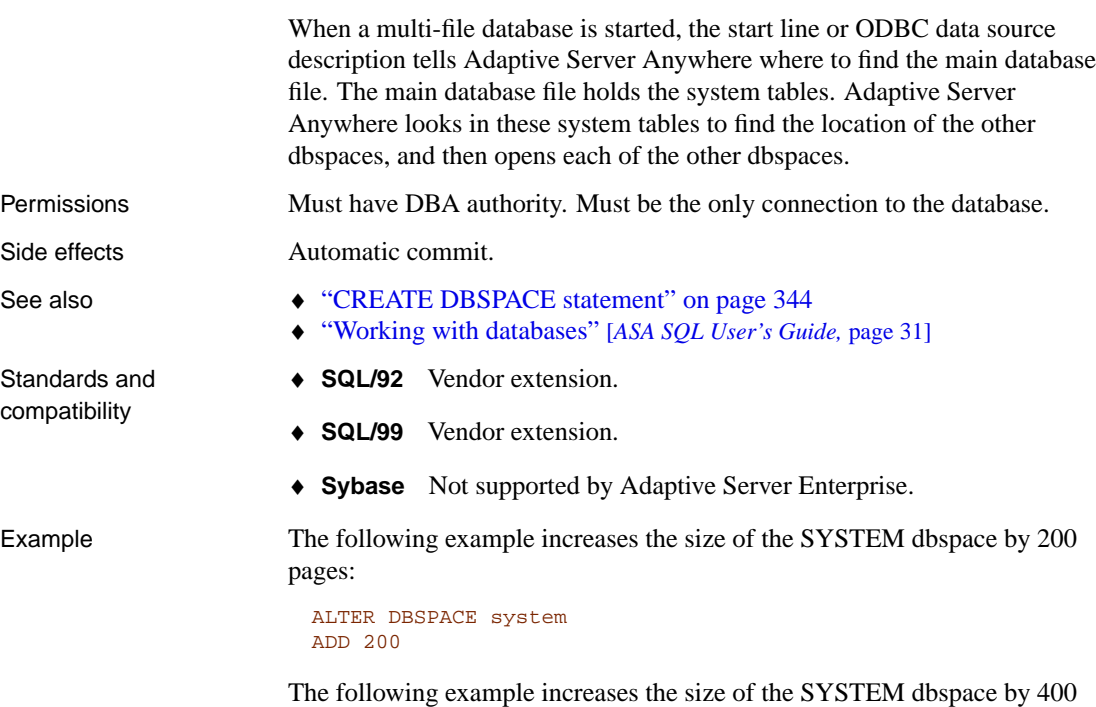

megabytes:

ALTER DBSPACE system ADD 400 MB

The following example changes the filename associated with the system\_2 dbspace:

```
ALTER DBSPACE system_2
RENAME 'e:\db\dbspace2.db'
```
#### **ALTER DOMAIN statement**

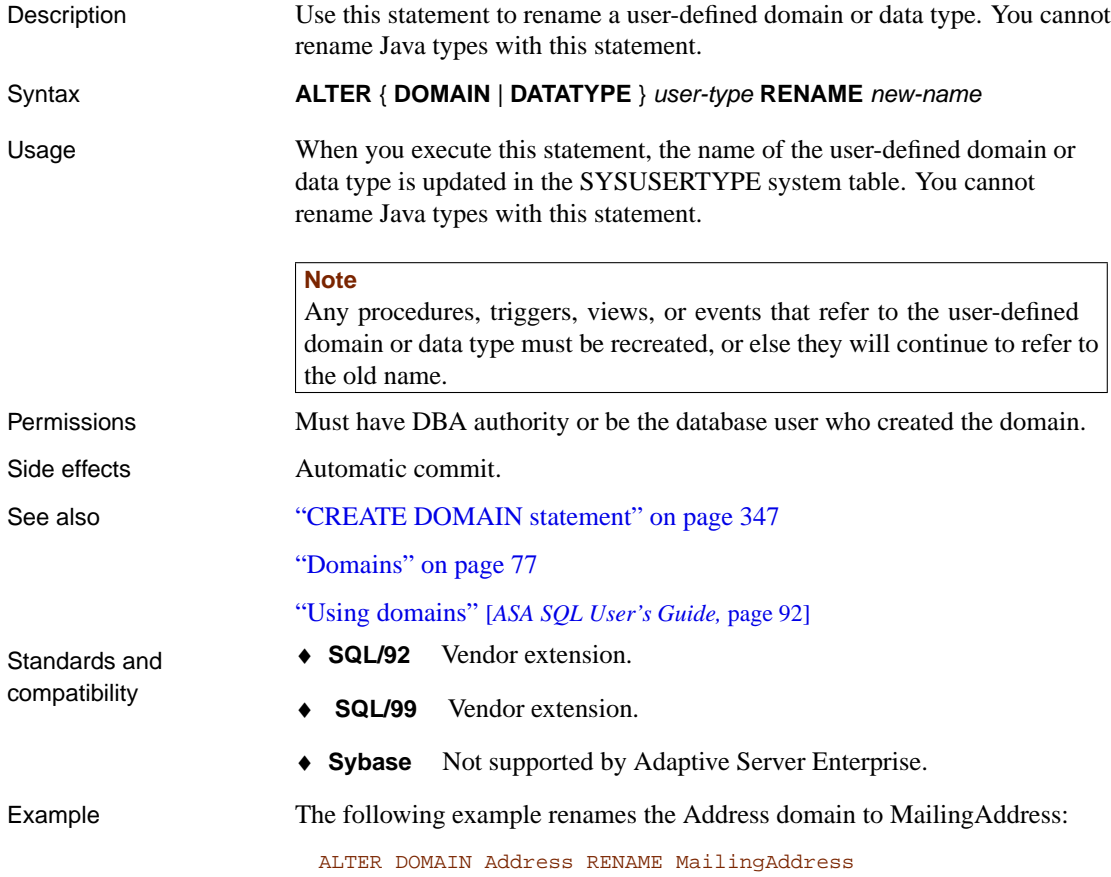

#### **ALTER EVENT statement**

Description Use this statement to change the definition of an event or its associated handler for automating predefined actions. Also, to alter the definition of scheduled actions. Syntax **ALTER EVENT** event-name [ **DELETE TYPE** | **TYPE** event-type ] { **WHERE** { trigger-condition | **NULL** } | { **ADD** | **MODIFY** | **DELETE** } **SCHEDULE** schedule-spec } [ **ENABLE** | **DISABLE** ] [ [ **MODIFY** ] **HANDLER** compound-statement | **DELETE HANDLER** } event-type : **BackupEnd** | **"Connect"** | **ConnectFailed** | **DatabaseStart** | **DBDiskSpace** | **"Disconnect"** | **GlobalAutoincrement** | **GrowDB** | **GrowLog** | **GrowTemp** | **LogDiskSpace** | **"RAISERROR"** | **ServerIdle** | **TempDiskSpace** trigger-condition : **event\_condition(** condition-name **)** { **=** | **<** | **>** | **!=** | **<=** | **>=** } value schedule-spec : [ schedule-name ] { **START TIME** start-time | **BETWEEN** start-time **AND** end-time } [ **EVERY** period { **HOURS** | **MINUTES** | **SECONDS** } ] [ **ON** { **(** day-of-week, . . . **)** | **(** day-of-month, . . . **)** } ] [ **START DATE** start-date ] event-name | schedule-name : identifier day-of-week : string value | period | day-of-month : integer start-time | end-time : time start-date : date Parameters **DELETE TYPE clause** Removes an association of the event with an event type. For a description of event types, see "Choosing a system event" [*ASA Database Administration Guide,* page 307]. **ADD | MODIFY | DELETE SCHEDULE clause** Changes the definition of a

schedule. Only one schedule can be altered in any one ALTER EVENT

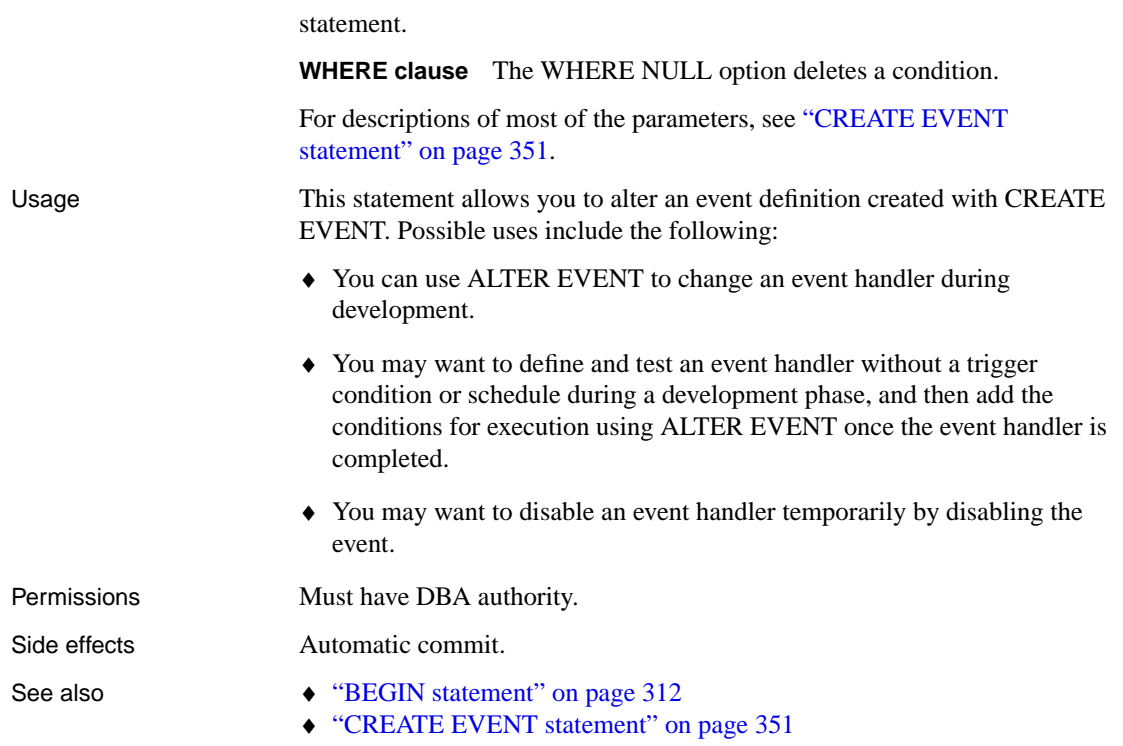

#### **ALTER FUNCTION statement**

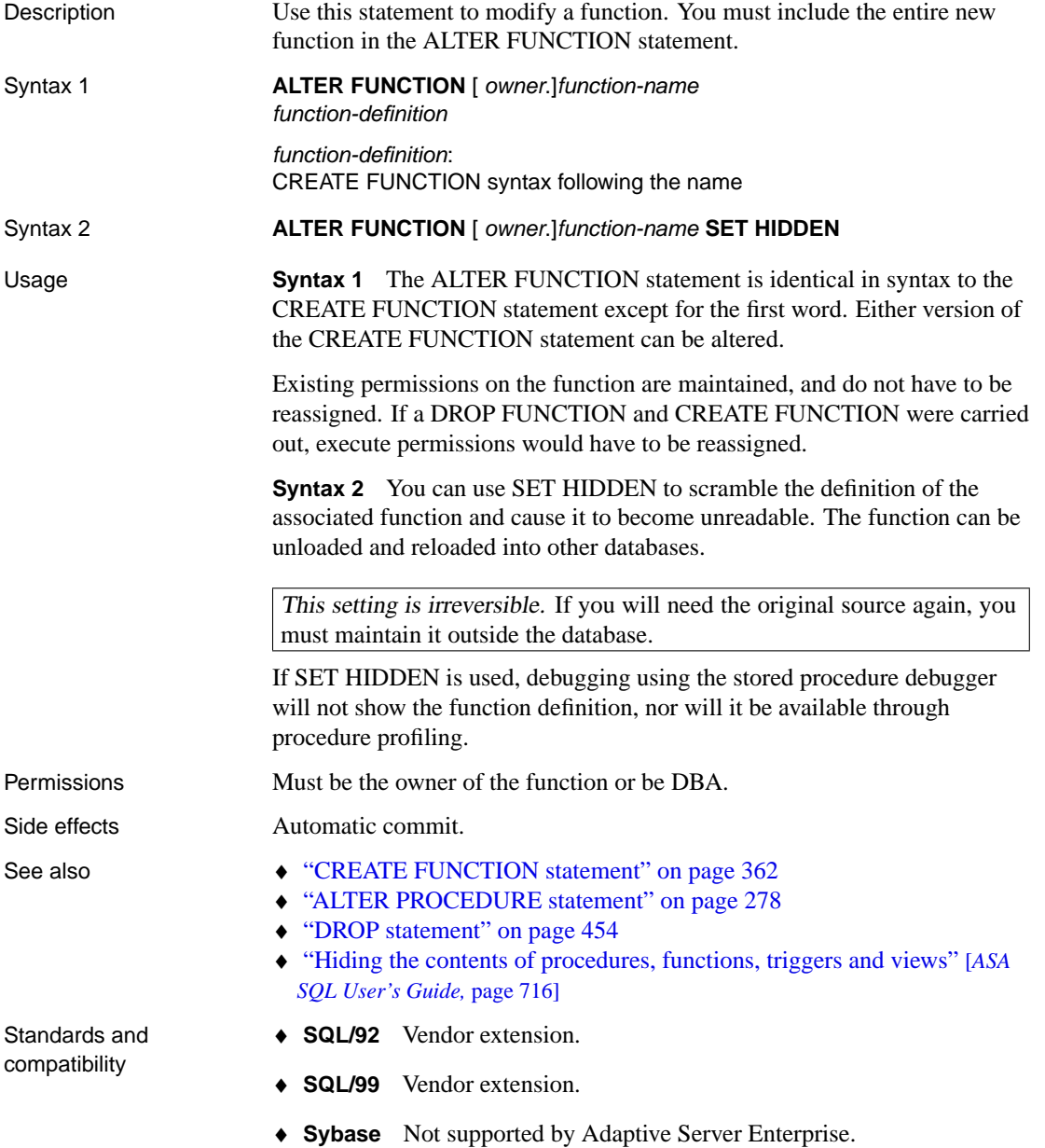

#### **ALTER INDEX statement**

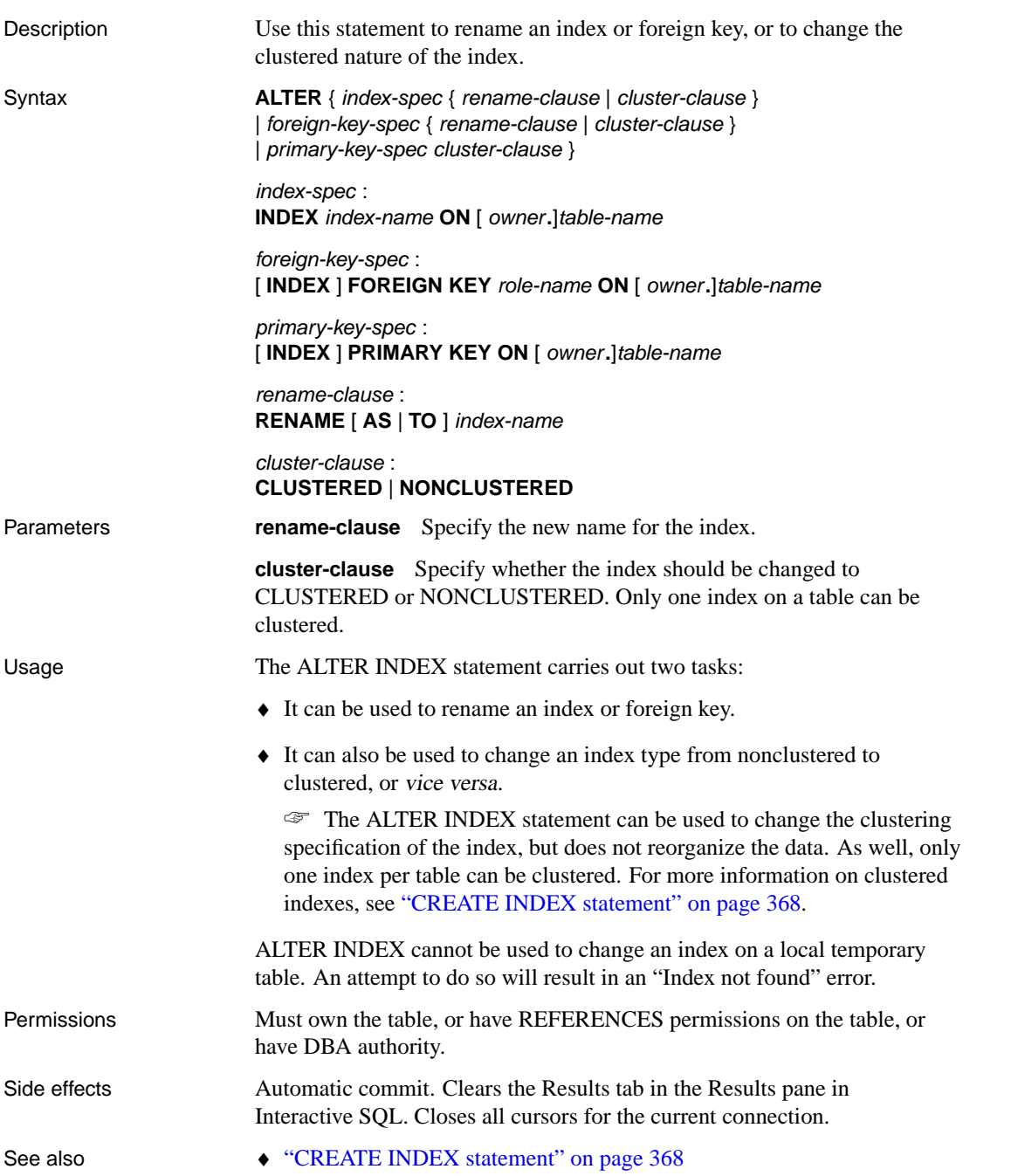

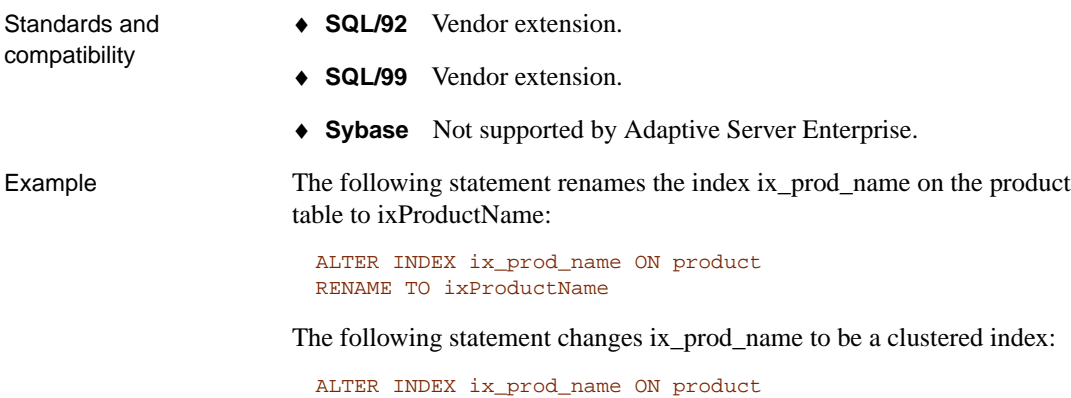

CLUSTERED

### <span id="page-295-0"></span>**ALTER PROCEDURE statement**

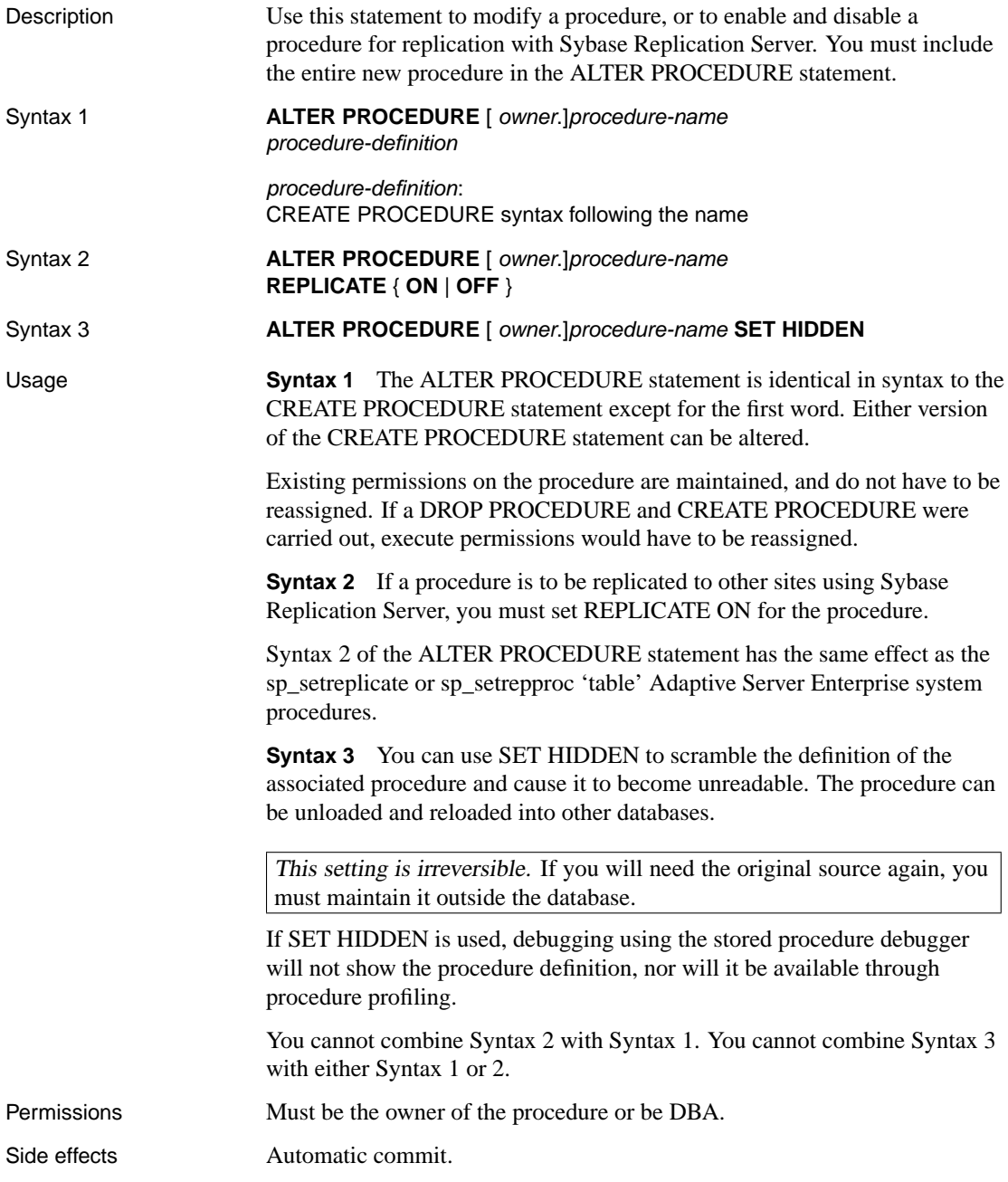

- See also "CREATE PROCEDURE statement" on page 373
	- ♦ "ALTER FUNCTION statement" on page 275
	- ♦ "DROP statement" on page 454
	- ♦ "Hiding the contents of procedures, functions, triggers and views" [*ASA SQL User's Guide,* page 716]

Standards and compatibility

- ♦ **SQL/92** Vendor extension.
- ♦ **SQL/99** Vendor extension.
- ♦ **Sybase** Not supported by Adaptive Server Enterprise.

## **ALTER PUBLICATION statement**

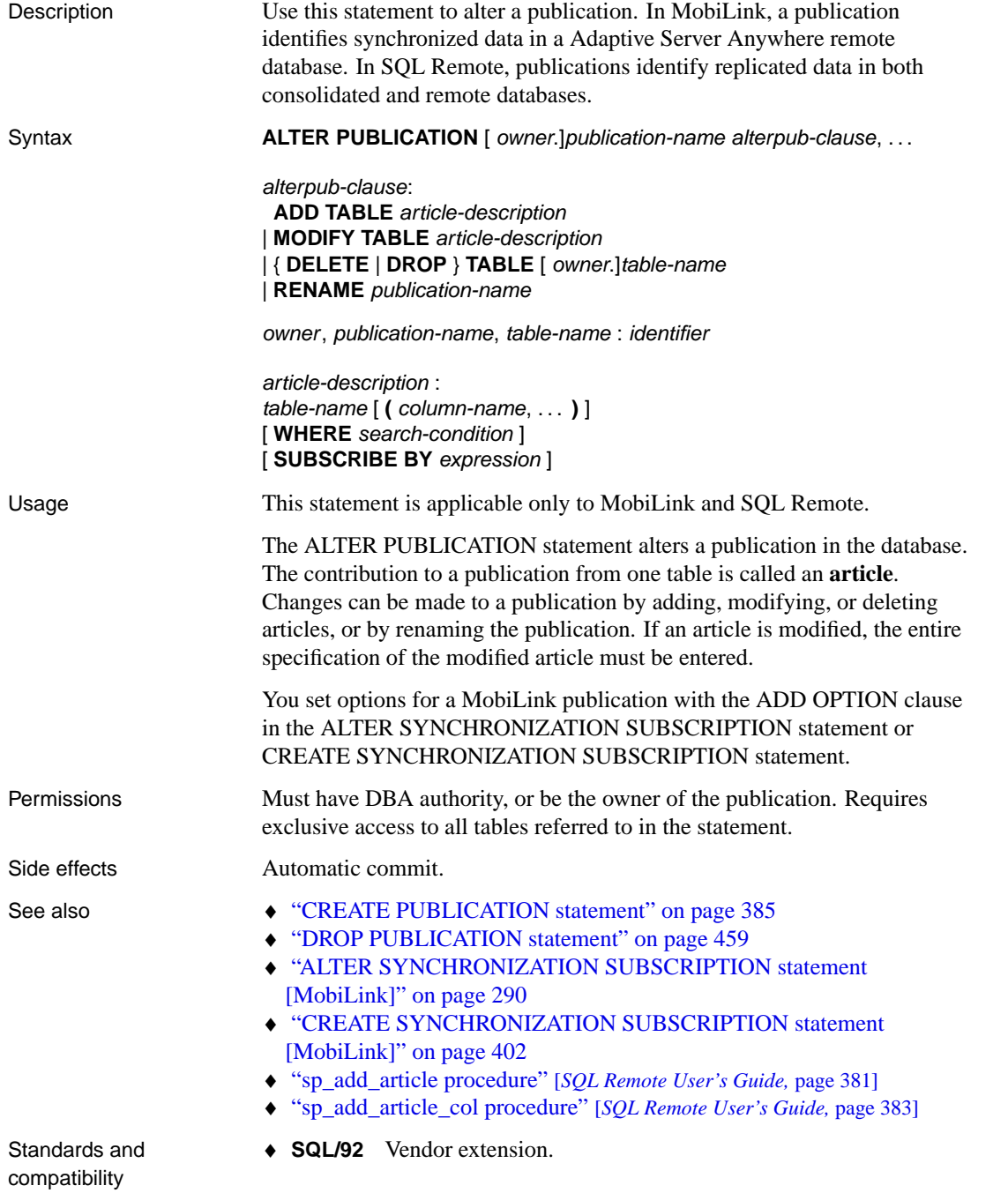

#### ♦ **SQL/99** Vendor extension.

Example The following statement adds the customer table to the pub\_contact publication.

> ALTER PUBLICATION pub\_contact ADD TABLE customer

# **ALTER REMOTE MESSAGE TYPE statement [SQL Remote]**

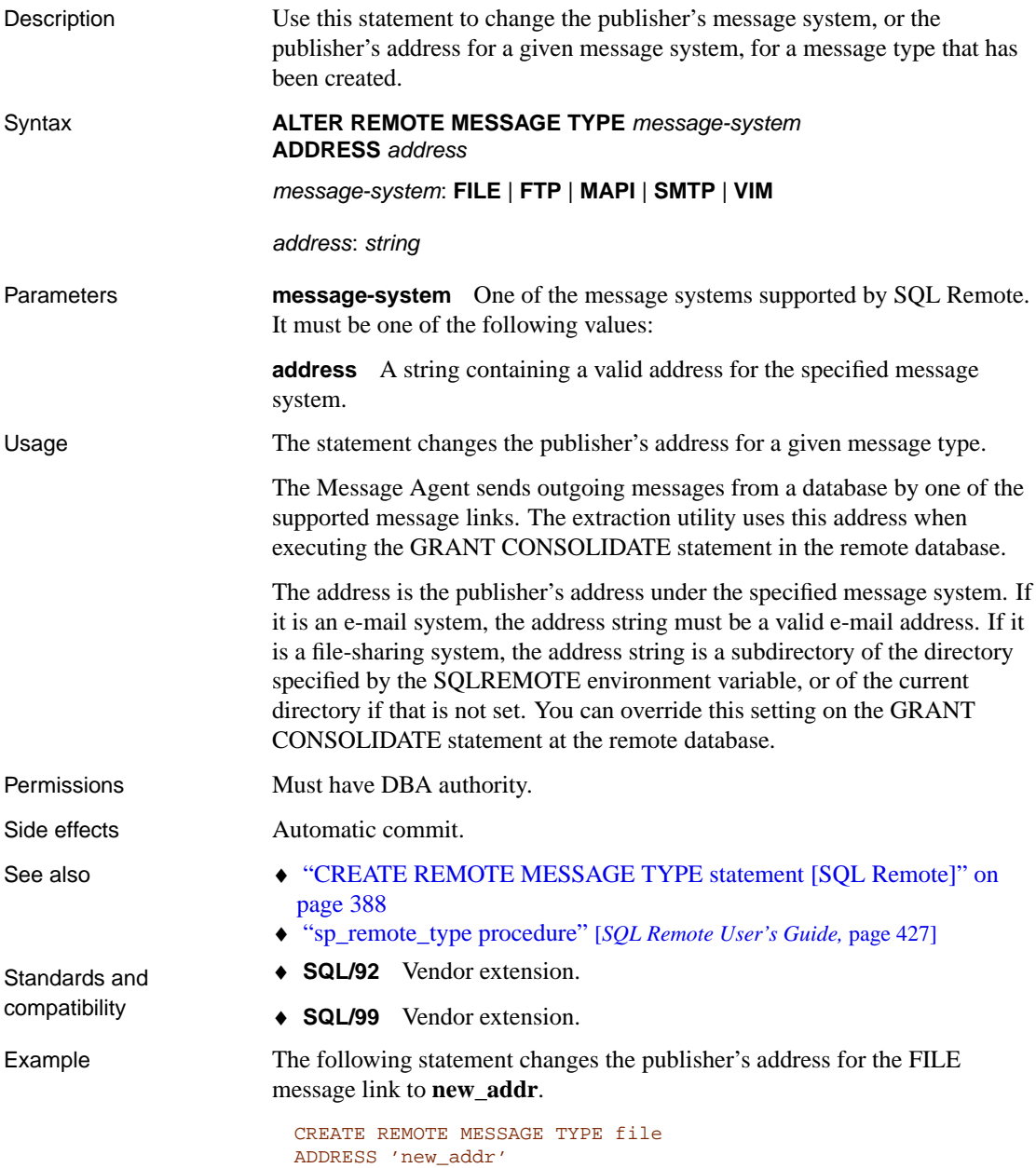

#### **ALTER SERVER statement**

Description Use this statement to modify the attributes of a remote server. Syntax **ALTER SERVER** server-name [ **CLASS** ' server-class' ] [ **USING** 'connection-info' ] [ **CAPABILITY** 'cap-name' { **ON** | **OFF** } ] [ **CONNECTION CLOSE** [ **CURRENT** | **ALL** | connection-id server-class : **ASAJDBC** | **ASEJDBC** | **ASAODBC** | **ASEODBC** | **DB2ODBC** | **[MSSODBC](#page-409-0)** | **ORAODBC** | **ODBC** connection-info : machine-name:port-number[/dbname ] | data-source-name Parameters **CLASS clause** The CLASS clause is specified to change the server class. ☞ For more information on server classes and how to configure a server, see "Server Classes for Remote Data Access" [*ASA SQL User's Guide,* page 635]. **USING clause** The USING clause is specified to change the server connection information. For information about connection-info, see "CREATE SERVER statement" on page 392. **CAPABILITY clause** The CAPABILITY clause turns a server capability ON or OFF. Server capabilities are stored in the system table syscapability. The names of these capabilities are stored in the system table syscapabilityname. The syscapability table contains no entries for a remote server until the first connection is made to that server. At the first connection, Adaptive Server Anywhere interrogates the server about its capabilities and then populates the syscapability table. For subsequent connections, the server's capabilities are obtained from this table. In general, you do not need to alter a server's capabilities. It may be necessary to alter capabilities of a generic server of class ODBC. **CONNECTION CLOSE clause** When a user creates a connection to a remote server, the remote connection is not closed until the user disconnects from the local database. The CONNECTION CLOSE clause allows you to explicitly close connections to a remote server. You may find this useful when a remote connection becomes inactive or is no longer needed. The following SQL statements are equivalent and close the current connection to the remote server:

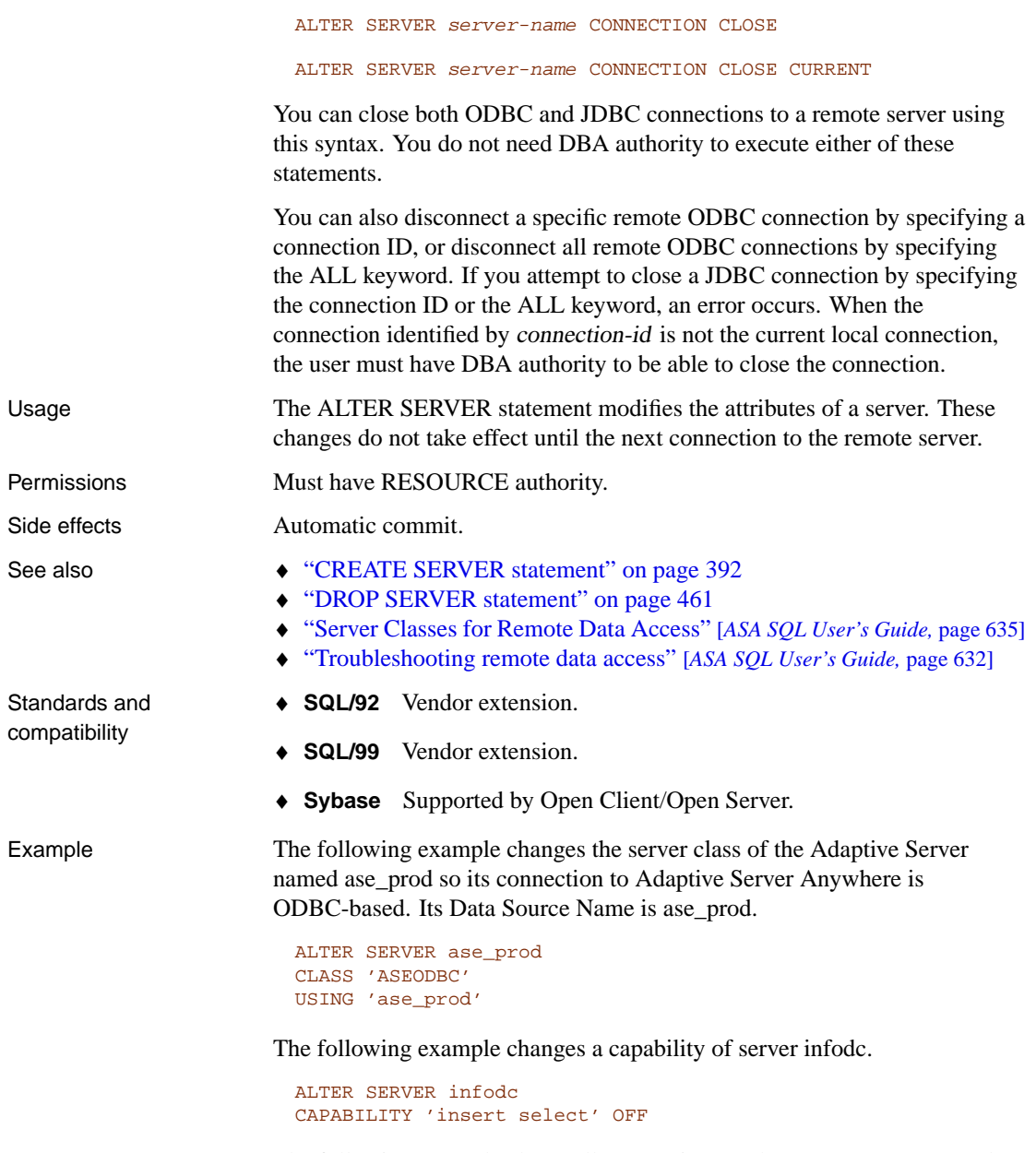

The following example closes all connections to the remote server named rem\_test.

ALTER SERVER rem\_test CONNECTION CLOSE ALL

The following example closes the connection to the remote server named rem\_test that has the connection ID 142536 .

ALTER SERVER rem\_test CONNECTION CLOSE 142536

#### **ALTER SERVICE statement**

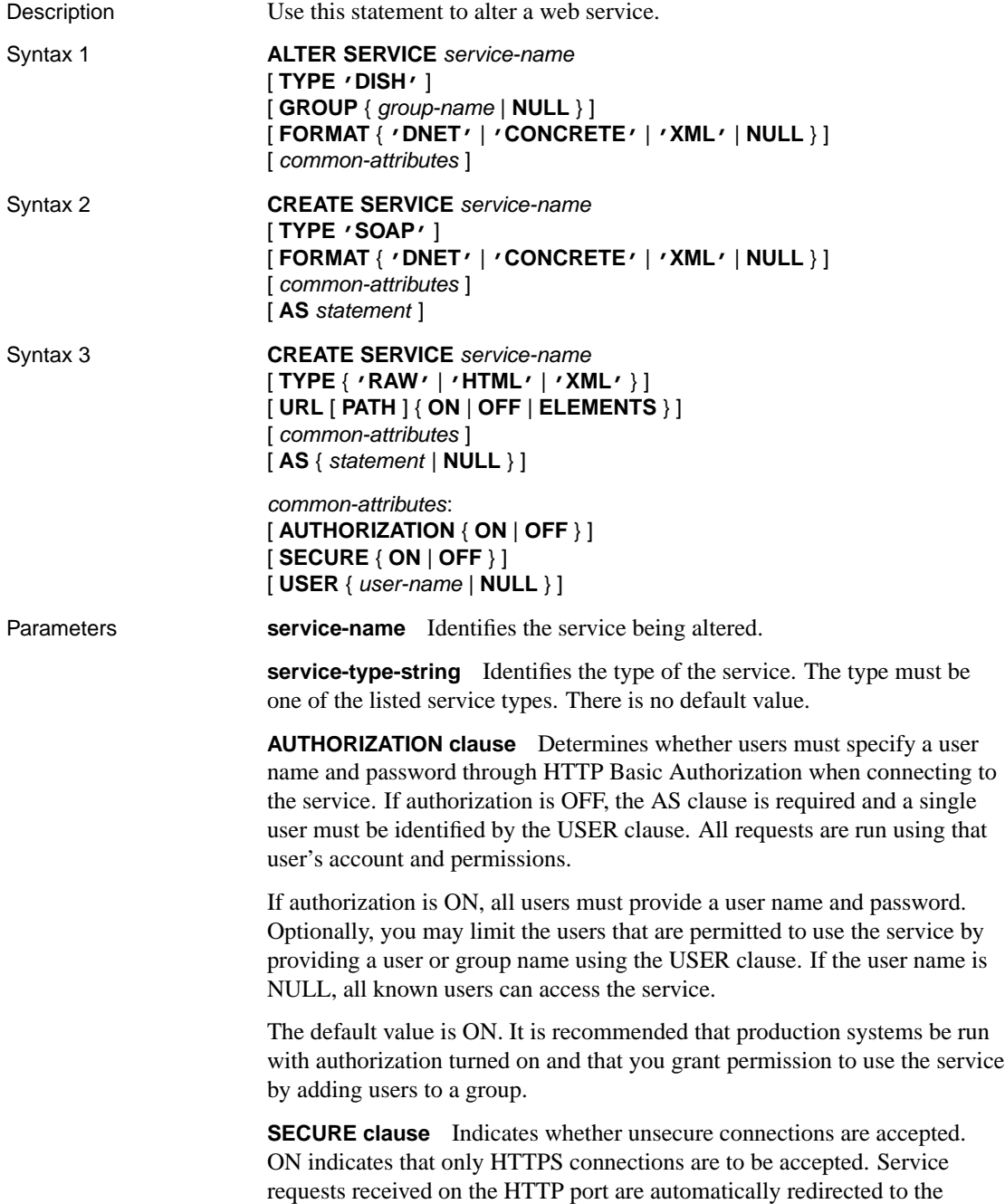

HTTPS port. If set to OFF, both HTTP and HTTPS connections are accepted. The default value is OFF.

**USER clause** If authorization is disabled, this parameter becomes mandatory and specifies the user id used to execute all service requests. If authorization is enabled (the default), this optional clause identifies the user or group permitted to access the service. The default value is NULL, which grants access to all users.

**URL clause** Determines whether URI paths are accepted and, if so, how they are processed. OFF indicates that nothing must follow the service name in a URI request. ON indicates that the remainder of the URI is interpreted as the value of a variable named URL. ELEMENTS indicates that the remainder of the URI path is to be split at the slash characters into a list of up to 10 elements. The values are assigned to variables named url plus a numeric suffix of between 1 and 10; for example, the first three variable names are url1, url2, and url3. If fewer than 10 values are supplied, the remaining variables are set to NULL. If the service name ends with the character /, then URL must be set to OFF. The default value is OFF.

**GROUP clause** Applies to DISH services only. Specifies a common prefix that controls which SOAP services the DISH service exposes. For example, specifying GROUP xyz exposes only SOAP services xyz/aaaa, xyz/bbbb, or xyz/cccc, but does not expose abc/aaaa or xyzaaaa. If no group name is specified, the DISH service exposes all the SOAP services in the database. SOAP services may be exposed by more than one DISH service. The same characters are permitted in group names as in service names.

**FORMAT clause** Applies to DISH and SOAP services only. Generates output formats compatible with various types of SOAP clients, such as .NET or Java JAX-RPC. If the format of a SOAP service is not specified, the format is inherited from the service's DISH service declaration. If the DISH service also does not declare a format, it defaults to DNET, which is compatible with .NET clients. A SOAP service that does not declare a format may be used with different types of SOAP clients by defining multiple DISH services, each having a different FORMAT type.

**statement** If the statement is NULL, the URI must specify the statement to be executed. Otherwise, the specified SQL statement is the only one that can be executed through the service. SOAP services must have statements; DISH services must have none. The default value is NULL.

It is strongly recommended that all services run in production systems define a statement. The statement can be NULL only if authorization is enabled.

Format types ♦ **DNET** Microsoft DataSet format for use with .NET SOAP clients. DNET is the default FORMAT value and was the only format available

287

before version 9.0.2.

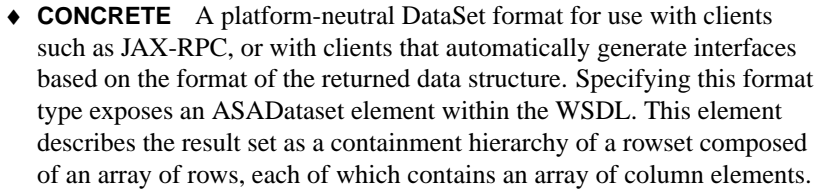

♦ **XML** A simple XML string format. The DataSet is returned as a string that can be passed to an XML parser. This format is the most portable between SOAP clients.

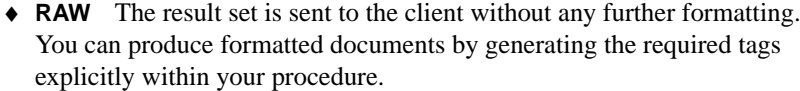

- ♦ **HTML** The result set of a statement or procedure are automatically formatted into an HTML document that contains a table.
- ♦ **XML** The result set is returned as XML. If the result set is already XML, no additional formatting is applied. If it is not already XML, it is automatically formatted as XML. The effect is similar to that of using the FOR XML RAW clause in a SELECT statement.
- ♦ **SOAP** The result set is returned as a SOAP response. The format of the data is determined by the FORMAT clause. A request to a SOAP service [must be a valid SOAP request, not just a simp](#page-412-0)l[e HTTP request. Fo](#page-479-0)r more [information about the S](#page-479-0)OAP standards, see www.w3.org/TR/SOAP.
- ♦ **DISH** A DISH service (Determine SOAP Handler) acts as a proxy for those SOAP services identified by the GROUP clause, and generates a WSDL (Web Services Description Language) file for each of these SOAP services.

Usage The alter service statement causes the database server to act as a web server.

Permissions Must have DBA authority.

statement" on page 462

Side effects None.

See also ◆ "CREATE SERVICE statement" on page 395, "DROP SERVICE

Standards and compatibility

Service types

- ♦ **SQL/92** Vendor extension. ♦ **SQL/99** Vendor extension.
- ♦ **Sybase** Not supported by Adaptive Server Enterprise.

Example To quickly set up a web server, start a database server with the -xs switch, then execute the following statements:

```
CREATE SERVICE tables TYPE 'XML'
ALTER SERVICE tables
  AUTHORIZATION OFF
  USER DBA
  AS SELECT *
     FROM SYS.SYSTABLE
```
After executing these statements, use any web browser to open the URL http://localhost/tables.

#### <span id="page-307-0"></span>**ALTER SYNCHRONIZATION SUBSCRIPTION statement [MobiLink]**

Description Use this statement in an Adaptive Server Anywhere remote database to alter the properties of a subscription of a MobiLink user to a publication. Syntax **ALTER SYNCHRONIZATION SUBSCRIPTION TO** publication-name [ **FOR** ml\_username, . . . ] [ **TYPE** protocol ] [ **ADDRESS** protocol-options ] [ **ADD OPTION** option=value, ... ] [ **MODIFY OPTION** option**=**value, . . . ] [ **DELETE** { **ALL OPTION** | **OPTION** option, . . . } ] ml\_username: identifier protocol-type: **http** | **https** | **https\_fips** |**tcpip** | **ActiveSync** protocol-options: string value: string | integer Parameters **TO clause** Specify the name of a publication. **FOR clause** Specify one or more MobiLink user names. Omit the FOR clause to set the protocol type, protocol options, and extended options for a publication. ☞ For information about how dbmlsync processes options that are specified in different locations, see "Priority order for extended options and connection parameters" [*MobiLink Clients,* page 73]. **TYPE clause** This clause specifies the network protocol to use for synchronization. The default protocol is **tcpip**. ☞ For more information about communication protocols, see "CommunicationType (ctp) extended option" [*MobiLink Clients,* page 111]. **ADDRESS clause** This clause specifies network protocol options, including the location of the MobiLink synchronization server. ☞ For a complete list of protocol options, see "CommunicationAddress (adr) extended option" [*MobiLink Clients,* page 106]. **ADD OPTION, MODIFY OPTION, DELETE OPTION, AND DELETE ALL OPTION clauses** These clauses allow you to add, modify, delete, or delete all extended options. You may specify only one option in each clause.

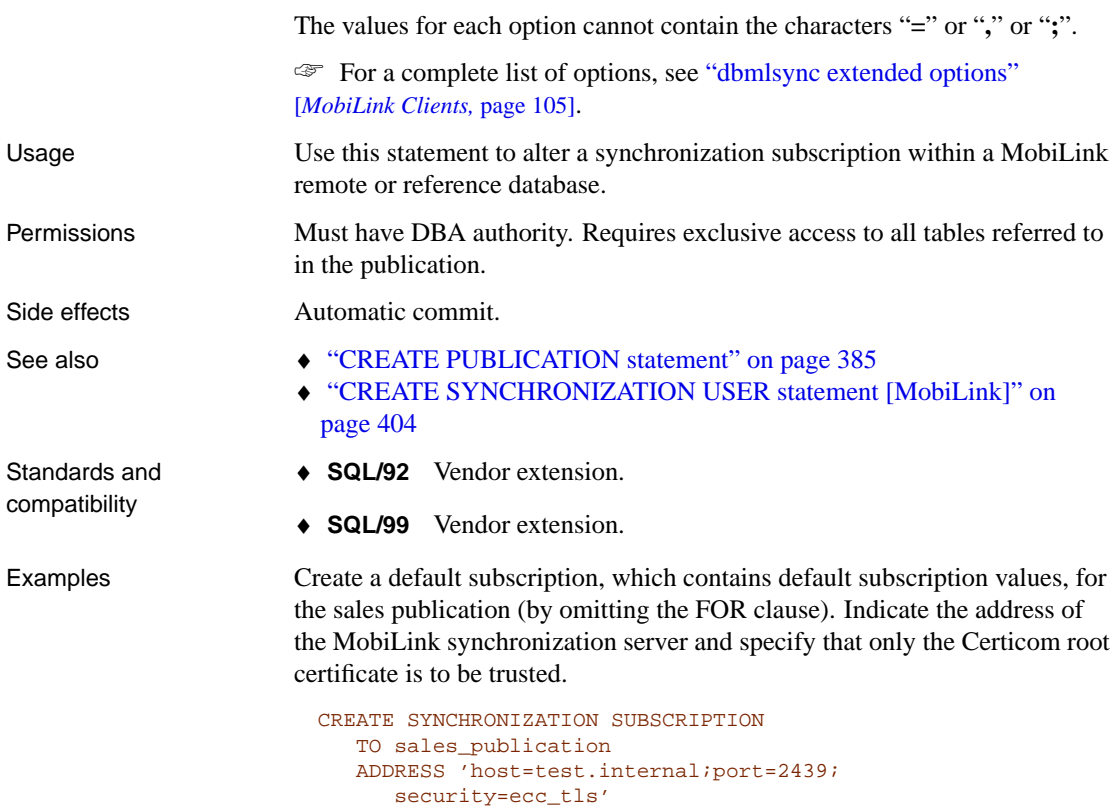

Subscribe MobiLink user ml\_user1 to the sales publication. Set the memory option to 3 Mb, rather than the value specified in the default publication.

```
CREATE SYNCHRONIZATION SUBSCRIPTION
  TO sales_publication
  FOR 'ml_user1'
  OPTION memory='3m';
```
OPTION memory='2m';

# **ALTER SYNCHRONIZATION USER statement [MobiLink]**

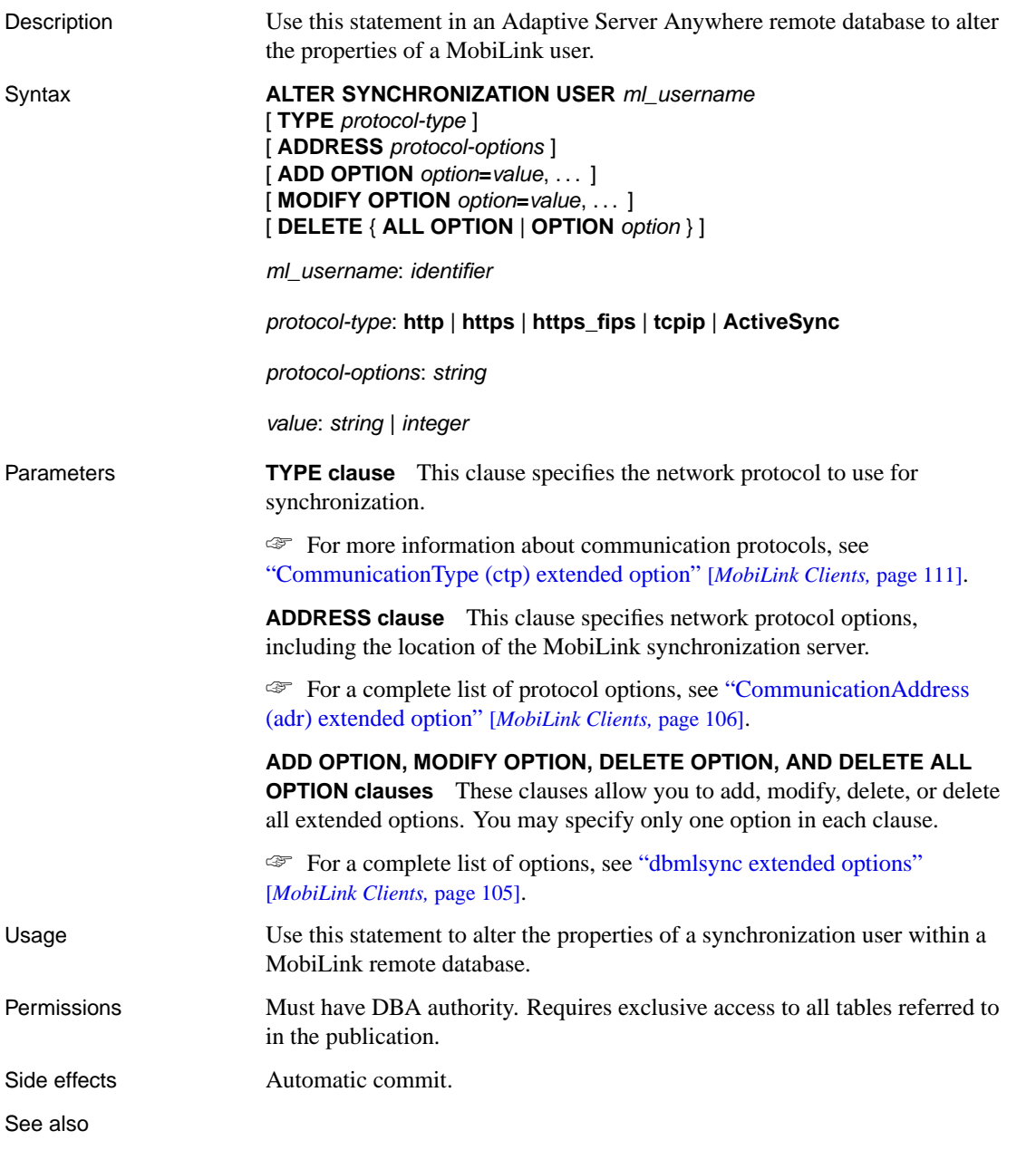

- ♦ "ALTER SYNCHRONIZATION SUBSCRIPTION statement [MobiLink]" on page 290
- ♦ "CREATE SYNCHRONIZATION USER statement [MobiLink]" on page 404
- ♦ "CREATE SYNCHRONIZATION SUBSCRIPTION statement [MobiLink]" on page 402

Standards and compatibility

- ♦ **SQL/92** Vendor extension.
- ♦ **SQL/99** Vendor extension.

#### **ALTER TABLE statement**

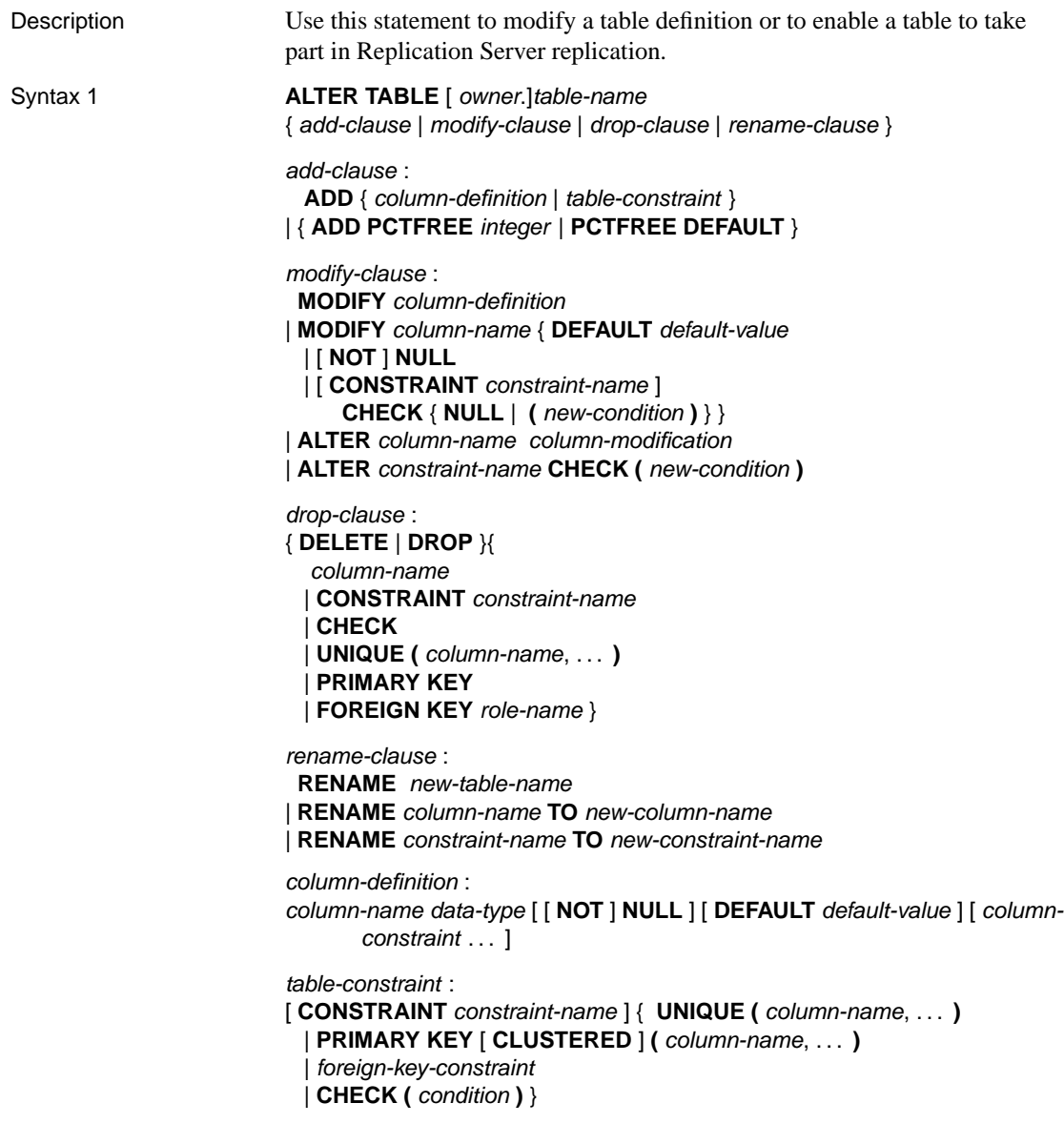

column-constraint : [ **CONSTRAINT** constraint-name ] { **UNIQUE** | **PRIMARY KEY** | **REFERENCES** table-name [ **(** column-name **)** ] [ actions ] [ **CLUSTERED** ] | **CHECK (** condition **)** } | **COMPUTE (** expression **)**

column-modification : **SET DEFAULT** default-value | **DROP DEFAULT** | **ADD** [ **CONSTRAINT** column-constraint-name ] **CHECK (** condition **)** | { **DELETE** | **DROP** } **CONSTRAINT** column-constraint-name | { **DELETE** | **DROP** } **CHECK** | **SET COMPUTE (** expression **)** | **DROP COMPUTE**

default-value : special-value | string | global variable | [ **-** ] number | **(** constant-expression **)** | built-in-function**(** constant-expression **)** | **AUTOINCREMENT** | **GLOBAL AUTOINCREMENT** [ **(** partition-size **)** ] | **NULL** | **TIMESTAMP** | **UTC TIMESTAMP** | **LAST USER** | **USER**

special-value: **CURRENT** { **DATABASE** | **DATE** | **REMOTE USER** | **TIME** | **TIMESTAMP** | **UTC TIMESTAMP** | **USER** | **PUBLISHER** }

foreign-key-constraint : [ **NOT NULL** ] **FOREIGN KEY** [ role-name ] [ **(**column-name, . . . **)** ] **REFERENCES** table-name [ **(**column-name, . . . **)** ] [ actions ] [ **CHECK ON COMMIT** ] [ **CLUSTERED** ]

actions : [ **ON UPDATE** action ] [ **ON DELETE** action ]

action : **CASCADE** | **SET NULL** | **SET DEFAULT** | **RESTRICT**

Syntax 2 **ALTER TABLE** [ owner.]table-name **REPLICATE** { **ON** | **OFF** }

Parameters **add-clause** Add a new column or table constraint to the table. For more information, see below.

> **modify-clause** Change a single column definition. For more information, see below.

**drop-clause** Drop a column or a table constraint. For more information, see below.

**rename-clause** Change the name of the table, a column, or a constraint. For more information, see below.

**[ADD column-definition](#page-424-0)** Add a new column to the table.

If the column has a default value, all rows of the new column are populated with that default value.

Adaptive Server Anywhere optimizes the creation of columns that are allowed to contain NULL. The first column allowed to contain NULL allocates room for eight such columns, and initializes all eight to be NULL. (This requires no extra storage.) Thus, the next seven columns added require no changes to the rows of the table. Adding a ninth column then allocates room for another eight such columns and modifies each row of the table to allocate the extra space.

**ADD table-constraint** Add a constraint to the table. See "CREATE TABLE statement" on page 407 for a full explanation of table constraints.

If PRIMARY KEY is specified, the table must not already have a primary key that was created by the CREATE TABLE statement or another ALTER TABLE statement.

The optional constraint name allows you to modify or drop individual constraints at a later time, rather than having to modify the entire table constraint.

Table CHECK constraints fail only if a value of FALSE is returned. A value of UNKNOWN allows the change.

**PCTFREE** Specify the percentage of free space you want to reserve for each table page. The free space is used if rows increase in size when the data is updated. If there is no free space in a table page, every increase in the size of a row on that page requires the row to be split across multiple table pages, causing row fragmentation and possible performance degradation.

A free space percentage of 0 specifies that no free space is to be left on each page—each page is to be fully packed. A high free space percentage causes each row to be inserted into a page by itself. If PCTFREE is not set, or if DEFAULT is specified, 200 bytes are reserved in each page.

When PCTFREE is set, all subsequent inserts into table pages use the new value, but rows that were already inserted are not affected. The value persists until it is changed or the table is dropped.

The PCTFREE specification can be used for base, global temporary, or local temporary tables. Except for local temporary tables, the value for PCTFREE is stored in the SYSATTRIBUTE system table.

☞ For more information, see "SYSATTRIBUTE system table" on page 678.

**MODIFY column-definition** Change the length or data type of an existing column in a table. If NOT NULL is specified, a NOT NULL constraint is added to the named column. Otherwise, the NOT NULL constraint for the column will not be changed. If necessary, the data in the modified column will be converted to the new data type. If a conversion error occurs, the operation will fail and the table will be left unchanged.

You cannot modify a column to make it a computed column using the MODIFY clause. Computed columns can only be added, dropped, or altered using the ADD, DELETE/DROP, or ALTER clause.

#### **Deleting an index, constraint, or key**

If the column is contained in a uniqueness constraint, a foreign key, or a primary key, then the constraint or key must be deleted before the column can be modified. If a primary key is deleted, all foreign keys referencing the table will also be deleted.

You cannot MODIFY a table or column constraint. To change a constraint, you must DELETE the old constraint and ADD the new constraint.

**MODIFY column-name DEFAULT default-value** Change the default value of an existing column in a table. To remove a default value for a column, specify DEFAULT NULL. Modifying a default value does not change any existing values in the table.

**ALTER column-name column-modification** Change the definition of a column. The permitted modifications are as follows:

- ♦ **SET DEFAULT default-value** Change the default value of an existing column in a table. You can also use the MODIFY clause for this task, but ALTER is SQL/92 compliant, and MODIFY is not. Modifying a default value does not change any existing values in the table.
- ♦ **DROP DEFAULT** Remove the default value of an existing column in a table. You can also use the MODIFY clause for this task, but ALTER is SQL/92 compliant, and MODIFY is not. Dropping a default does not change any existing values in the table.
- ♦ **ADD** Add a named constraint or a CHECK condition to the column. The new constraint or condition applies only to operations on the table after its definition. The existing values in the table are not validated to confirm that they satisfy the new constraint or condition.
- ♦ **CONSTRAINT column-constraint-name** The optional column constraint name allows you to modify or drop individual constraints at a later time, rather than having to modify the entire column constraint.
- ♦ **SET COMPUTE (expression)** Change the expression associated with a computed column. The values in the column are recalculated when the statement is executed, and the statement fails if the new expression is invalid.
- ♦ **DROP COMPUTE** Change a column from being a computed column to being a non-computed column. This statement does not change any existing values in the table.

**MODIFY column-name [ NOT ] NULL** Change the NOT NULL constraint on the column to allow or disallow NULL values in the column.

**MODIFY column-name CHECK NULL** Delete the check constraint for the column. This statement cannot be used on databases created before version 5.0.

**MODIFY column-name CHECK (condition)** Replace the existing CHECK condition for the column with the one specified. This statement cannot be used on databases created before version 5.0.

**DELETE column-name** Delete the column from the table. If the column is contained in any index, uniqueness constraint, foreign key, or primary key then the index, constraint, or key must be deleted before the column can be deleted. This does not delete CHECK constraints that refer to the column.

**DELETE constraint-name** Delete the named constraint from the table definition.

**DELETE CHECK** Delete all check constraints for the table. This includes both table check constraints and column check constraints.

**DELETE UNIQUE (column-name, . . . )** Delete a uniqueness constraint for this table. Any foreign keys referencing this uniqueness constraint (rather than the primary key) will also be deleted.

**DELETE PRIMARY KEY** Delete the primary key constraint for this table. All foreign keys referencing the primary key for this table will also be deleted.

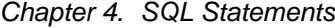

**DELETE FOREIGN KEY role-name** Delete the foreign key constraint for this table with the given role name.

**RENAME new-table-name** Change the name of the table to new-table-name. Note that any applications using the old table name must be modified. Foreign keys that were automatically assigned the old table name will not change names.

**RENAME column-name TO new-column-name** Change the name of the column to the new-column-name. Note that any applications using the old column name will need to be modified.

Usage **Syntax 1** The ALTER TABLE statement changes table attributes (column definitions, constraints) in a table that was previously created. Note that the syntax allows a list of alter clauses; however, only one table-constraint or column-constraint can be added, modified or deleted in one ALTER TABLE statement. A table cannot be both added and modified in the same statement.

You cannot use ALTER TABLE on a local temporary table.

ALTER TABLE is prevented whenever the statement affects a table that is currently being used by another connection. ALTER TABLE can be time-consuming, and the server will not process requests referencing the table while the statement is being processed.

☞ For more information on using the CLUSTERED option, see "Using clustered indexes" [*ASA SQL User's Guide,* page 63].

Before version 5.0, all table and column constraints were held in a single table constraint. Consequently, for these databases individual constraints on columns cannot be deleted using the MODIFY column-name CHECK NULL clause or replaced using the MODIFY column-name CHECK (condition ) clause. To use these statements, the entire table constraint should be deleted and the constraints added back using the MODIFY column-name CHECK (condition ) clause. At this point you can use MODIFY CHECK.

**Syntax 2** When a table has REPLICATE ON, all changes to the table are sent to Replication Server for replication. The replication definitions in Replication Server are used to decide which table changes are sent to other sites. The remainder of this section describes syntax 1.

Permissions Must be one of the following:

- ♦ The owner of the table.
- ♦ A user with DBA authority.
- ♦ A user granted ALTER permission on the table.

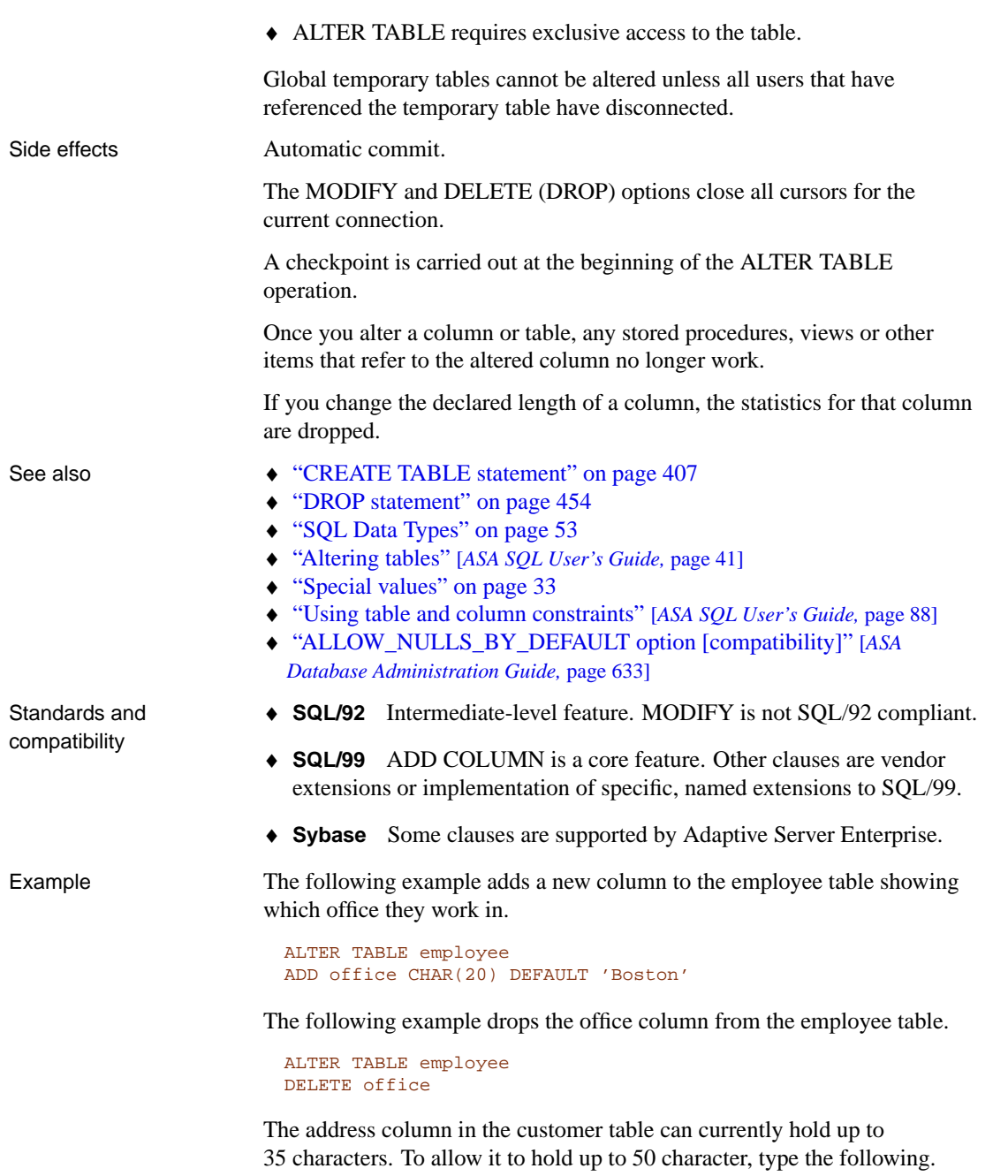

ALTER TABLE customer MODIFY address CHAR(50) The following example adds a column to the customer table assigning each customer a sales contact.

```
ALTER TABLE customer
ADD sales_contact INTEGER
REFERENCES employee (emp_id)
ON UPDATE CASCADE
ON DELETE SET NULL
```
This foreign key is constructed with cascading updates and is set null on deletes. If an employee has their employee ID changed, the column is updated to reflect this change. If an employee leaves the company and has their employee ID deleted, the column is set to NULL.

## **ALTER TRIGGER statement**

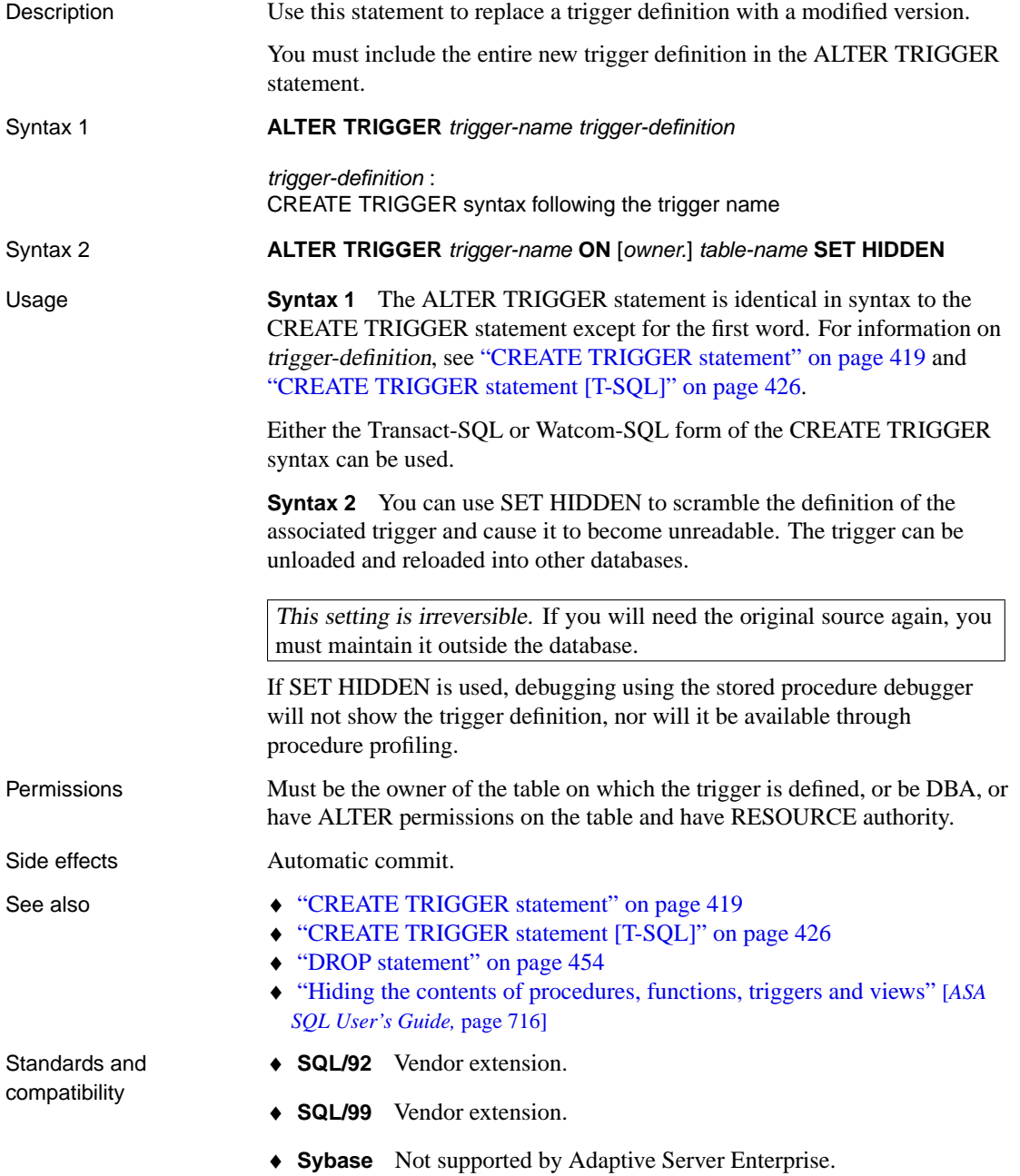

#### **ALTER VIEW statement**

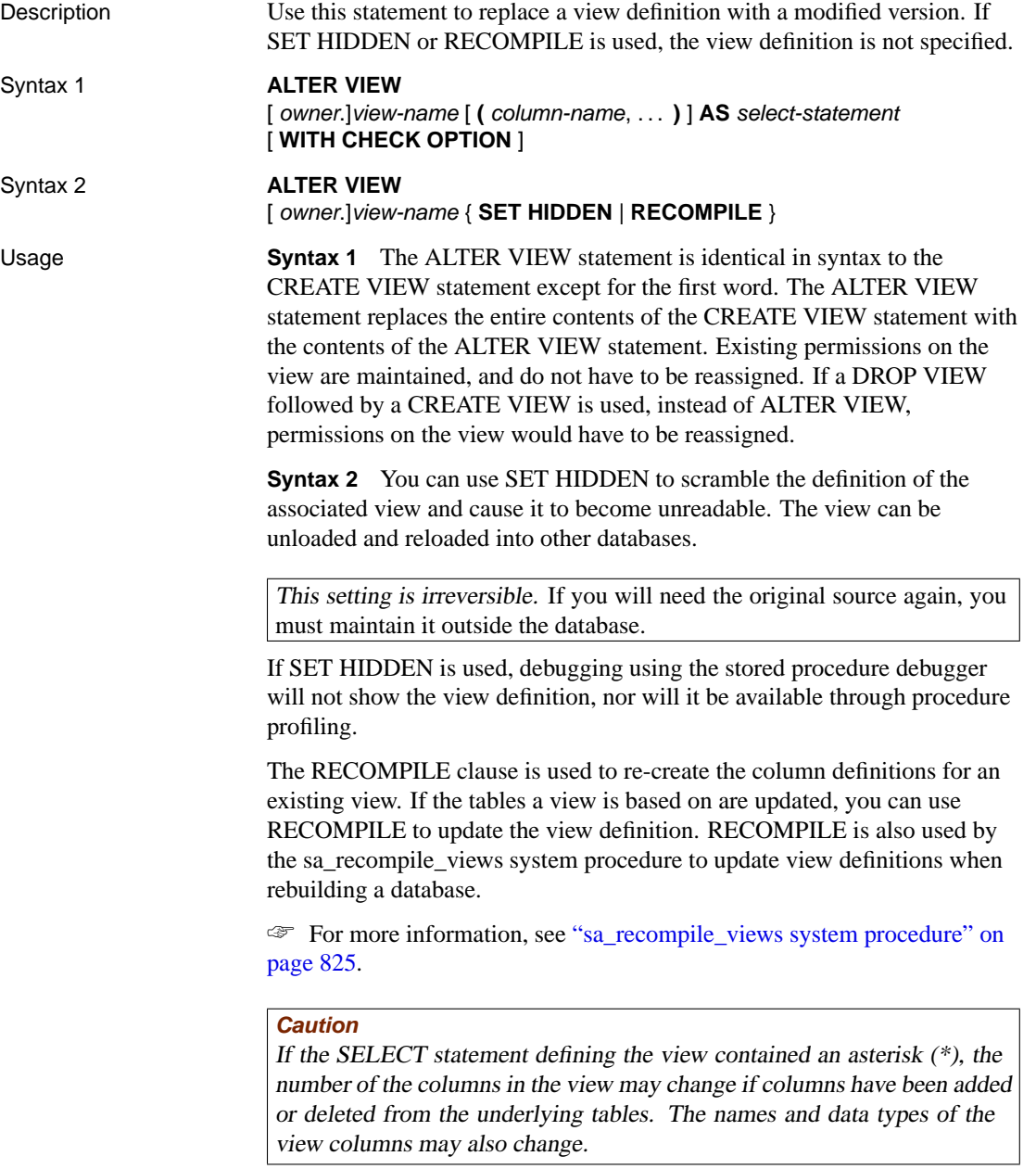

☞ For information on the keywords and options, see "CREATE VIEW statement" on page 428.

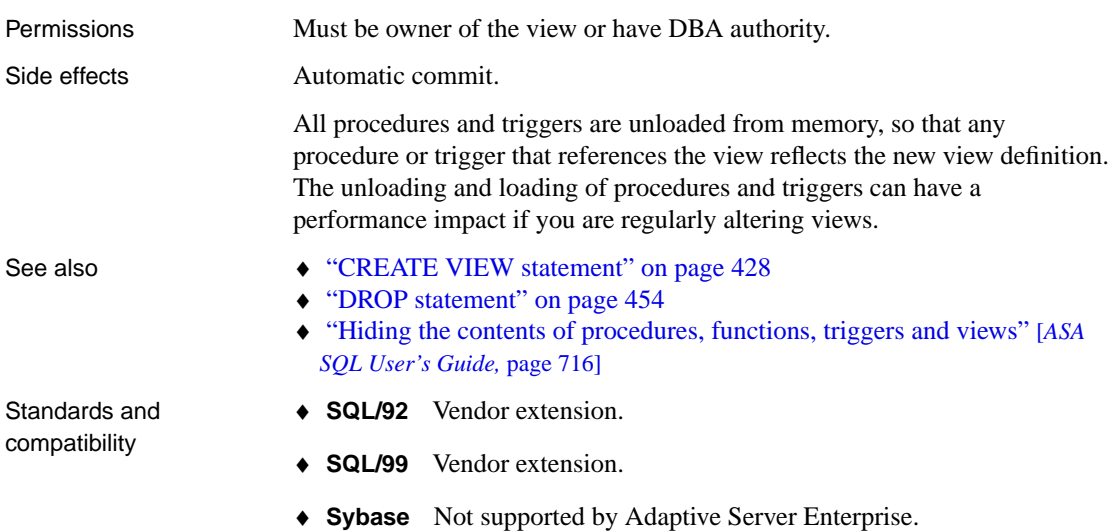

## **ALTER WRITEFILE statement (deprecated)**

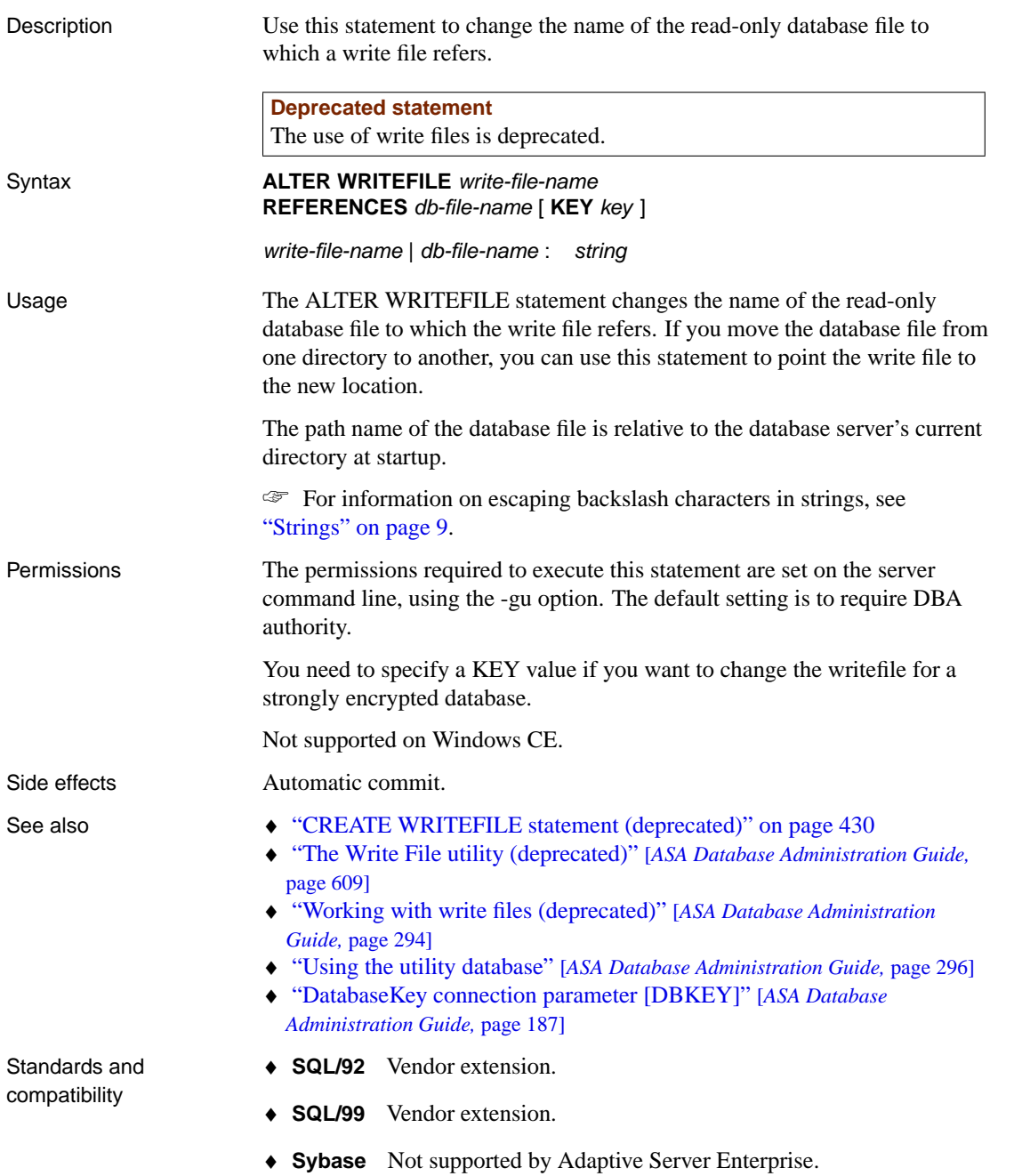

Example The following statement changes the existing write file c:\readwrite.wrt to point to the database file h:\readonly.db.

```
ALTER WRITEFILE 'c:\\readwrite.wrt'
REFERENCES 'h:\\readonly.db'
```
#### **BACKUP statement**

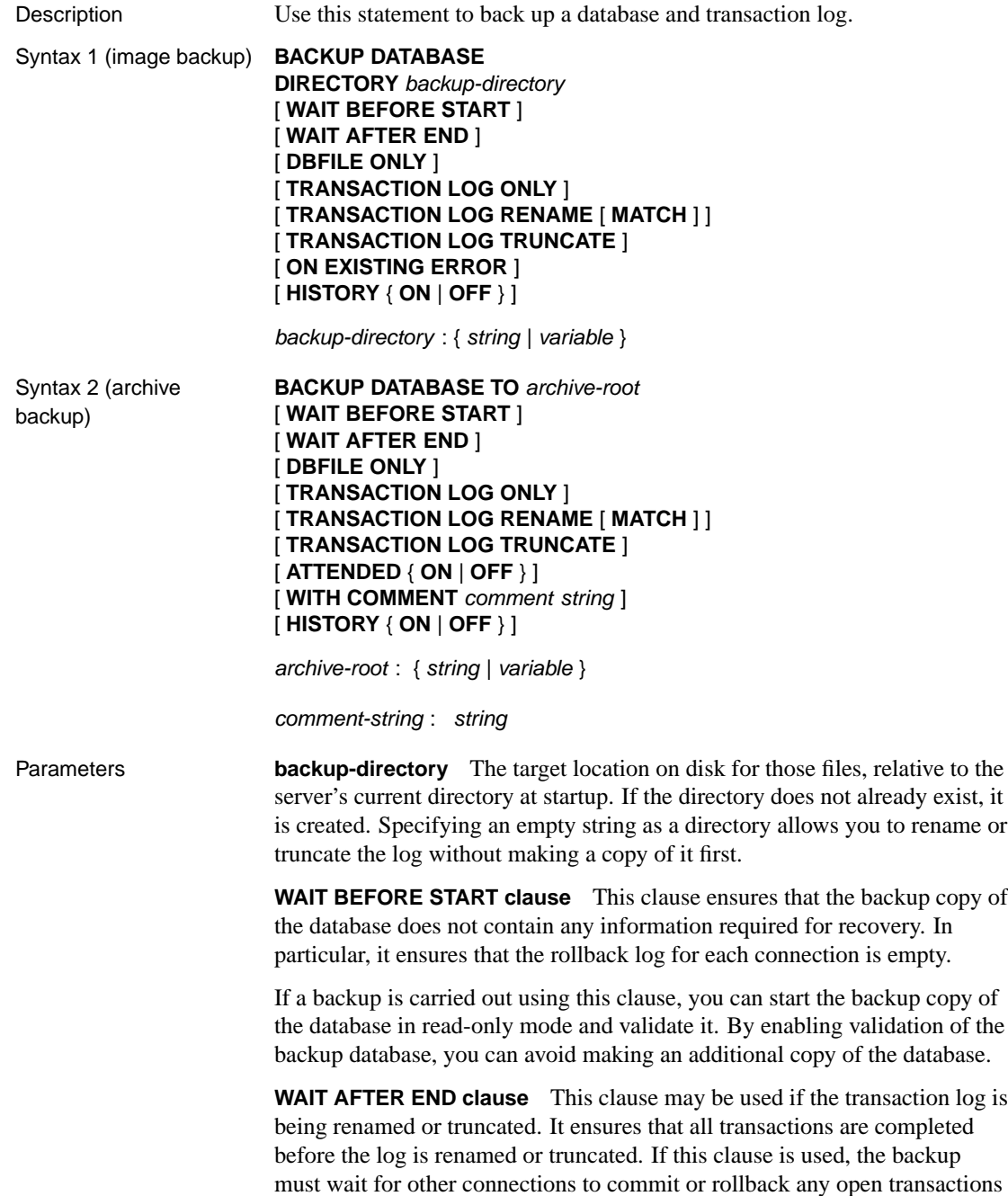

before finishing.

**DBFILE ONLY clause** This clause may be used to cause backup copies of the main database file and any associated dbspaces to be made. The transaction log is not copied.

**TRANSACTION LOG ONLY clause** This clause may be used to cause a backup copy of the transaction log to be made. No other database files are copied.

**TRANSACTION LOG RENAME [MATCH] clause** This clause causes the server to rename the current transaction log at the completion of the backup. The name for the renamed copy will be of the form YYMMDDnn.log. If the MATCH keyword is omitted, the backup copy of the log will have the same name as the current transaction log for the database. If you supply the MATCH keyword, the backup copy of the transaction log is given a name of the form [YYMMDD](#page-26-0)nn.log, to match the renamed copy of the current transaction log. Using the MATCH keyword enables the same statement to be executed several times without writing over old data.

**TRANSACTION LOG TRUNCATE clause** If this clause is used, the current transaction log is truncated and restarted at the completion of the backup.

**archive-root** The file name or tape drive device name for the archive file.

To back up to tape, you must specify the device name of the tape drive. For example, on Windows NT or NetWare, the first tape drive is  $\|\cdot\|$ .

The backslash  $(\ )$  is an escape character in SQL strings, so each backslash must be doubled. For more information on escape characters and strings, see "Strings" on page 9.

**ON EXISTING ERROR** This clause applies only to image backups. By default, existing files are overwritten when you execute a BACKUP DATABASE statement. If this clause is used, an error occurs if any of the files to be created by the backup already exist.

**ATTENDED** The clause applies only when backing up to a tape device. ATTENDED ON (the default) indicates that someone is available to monitor the status of the tape drive and to place a new tape in the drive when needed. A message is sent to the application that issued the BACKUP statement if the tape drive requires intervention. The database server then waits for the drive to become ready. This may happen, for example, when a new tape is required.

If ATTENDED OFF is specified and a new tape is required or the drive is not ready, no message is sent, and an error is given.

Each BACKUP operation, whether image or archive, updates a history file

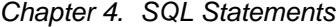

called backup.syb.

☞ For more information about the backup.syb file, see "ASLOGDIR environment variable" [*ASA Database Administration Guide,* page 278].

**WITH COMMENT** Record a comment in the archive file and in the backup history file.

**HISTORY** By default, each BACKUP operation appends a line to the backup.syb. You can prevent updates to the backup.syb file by specifying HISTORY OFF. You may want to prevent the file from being updated if all of the following conditions apply:

- ♦ your backups occur frequently
- ♦ there is no procedure to periodically archive or delete the backup.syb file
- ♦ disk space is very limited

Usage The first syntax is an image backup and the second syntax is an archive backup.

> **Syntax 1** An image backup creates copies of each of the database files, in the same way as the Backup utility (dbbackup). By default, the Backup utility makes the backup on the client machine, but you can specify the -s option to create the backup on the server when using the Backup utility. In the case of the BACKUP statement, however, the backup can only be made on the server.

> Optionally, only the database file(s) or transaction log can be saved. The log may also be renamed or truncated after the backup has completed.

Alternatively, you can specify an empty string as a directory to rename or truncate the log without copying it first. This is particularly useful in a replication environment where space is a concern. You can use this feature with an event handler on transaction log size to rename the log when it reaches a given size, and with the DELETE\_OLD\_LOGS option to delete the log when it is no longer needed.

To restore from an image backup, copy the saved files back to their original locations and reapply transaction logs as described in the chapter "Backup and Data Recovery" [*ASA Database Administration Guide,* page 373].

**Syntax 2** An archive backup creates a single file holding all the required backup information. The destination can be either a file name or a tape drive device name. Archive backups to tape are not supported on versions of NetWare earlier than NetWare 5.

There can be only one backup on a given tape. The file backup.syb records the BACKUP and RESTORE operations that have been performed on a

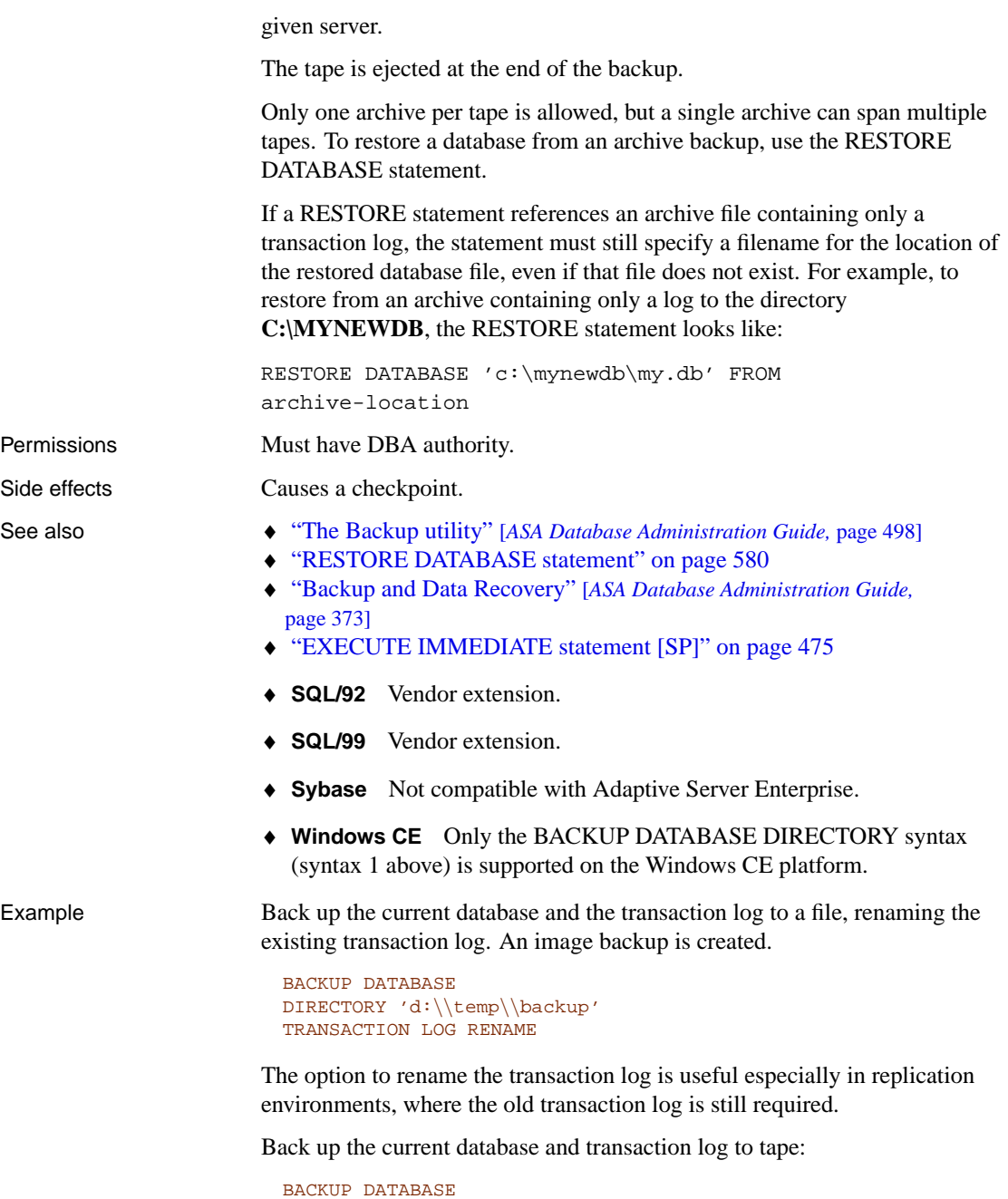

TO '\\\\.\\tape0'

Rename the log without making a copy:

```
BACKUP DATABASE DIRECTORY''
TRANSACTION LOG ONLY
TRANSACTION LOG RENAME
```
Execute the BACKUP statement with a dynamically-constructed filename:

```
CREATE EVENT NightlyBackup
SCHEDULE
START TIME '23:00' EVERY 24 HOURS
HANDLER
BEGIN
         DECLARE dest LONG VARCHAR;
         DECLARE day_name CHAR(20);
          SET day_name = DATENAME(WEEKDAY, CURRENT DATE);
          \begin{array}{rcl} \begin{array}{c|c} \end{array} & \text{if $s \in \mathbb{N} \setminus \mathbb{N} \text{ and $s \in \mathbb{N} \setminus \mathbb{N} \text{ and $s \in \mathbb{N} \setminus \mathbb{N} \text{ and $s \in \mathbb{N} \setminus \mathbb{N} \text{ and $s \in \mathbb{N} \setminus \mathbb{N} \text{ and $s \in \mathbb{N} \setminus \mathbb{N} \text{ and $s \in \mathbb{N} \setminus \mathbb{N} \text{ and $s \in \mathbb{N} \setminus \mathbb{N} \text{ and $s \in \mathbb{NBACKUP DATABASE DIRECTORY dest
          TRANSACTION LOG RENAME;
END
```
#### **BEGIN statement**

Description Use this statement to group SQL statements together.

Syntax [ statement-label : ] **BEGIN** [ [ **NOT** ] **ATOMIC** ] [ local-declaration; ... ] statement-list [ **EXCEPTION** [ exception-case . . . ] ] **END** [ statement-label ]

> local-declaration : variable-declaration | cursor-declaration exception-declaration | temporary-table-declaration

variable-declaration : **DECLARE** variable-name data-type

exception-declaration : **DECLARE** exception-name **EXCEPTION FOR SQLSTATE** [ **VALUE** ] string

exception-case : **WHEN** exception-name [, . . . ] **THEN** statement-list | **WHEN OTHERS THEN** statement-list

Parameters **local-declaration** Immediately following the BEGIN, a compound statement can have local declarations for objects that only exist within the compound statement. A compound statement can have a local declaration for a variable, a cursor, a temporary table, or an exception. Local declarations can be referenced by any statement in that compound statement, or in any compound statement nested within it. Local declarations are not visible to other procedures that are called from within a compound statement.

> **statement-label** If the ending statement-label is specified, it must match the beginning statement-label. The LEAVE statement can be used to resume execution at the first statement after the compound statement. The compound statement that is the body of a procedure or trigger has an implicit label that is the same as the name of the procedure or trigger.

☞ For a complete description of compound statements and exception handling, see "Using Procedures, Triggers, and Batches" [*ASA SQL User's Guide,* page 655].

**ATOMIC** An atomic statement is a statement executed completely or not at all. For example, an UPDATE statement that updates thousands of rows might encounter an error after updating many rows. If the statement does not

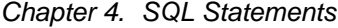

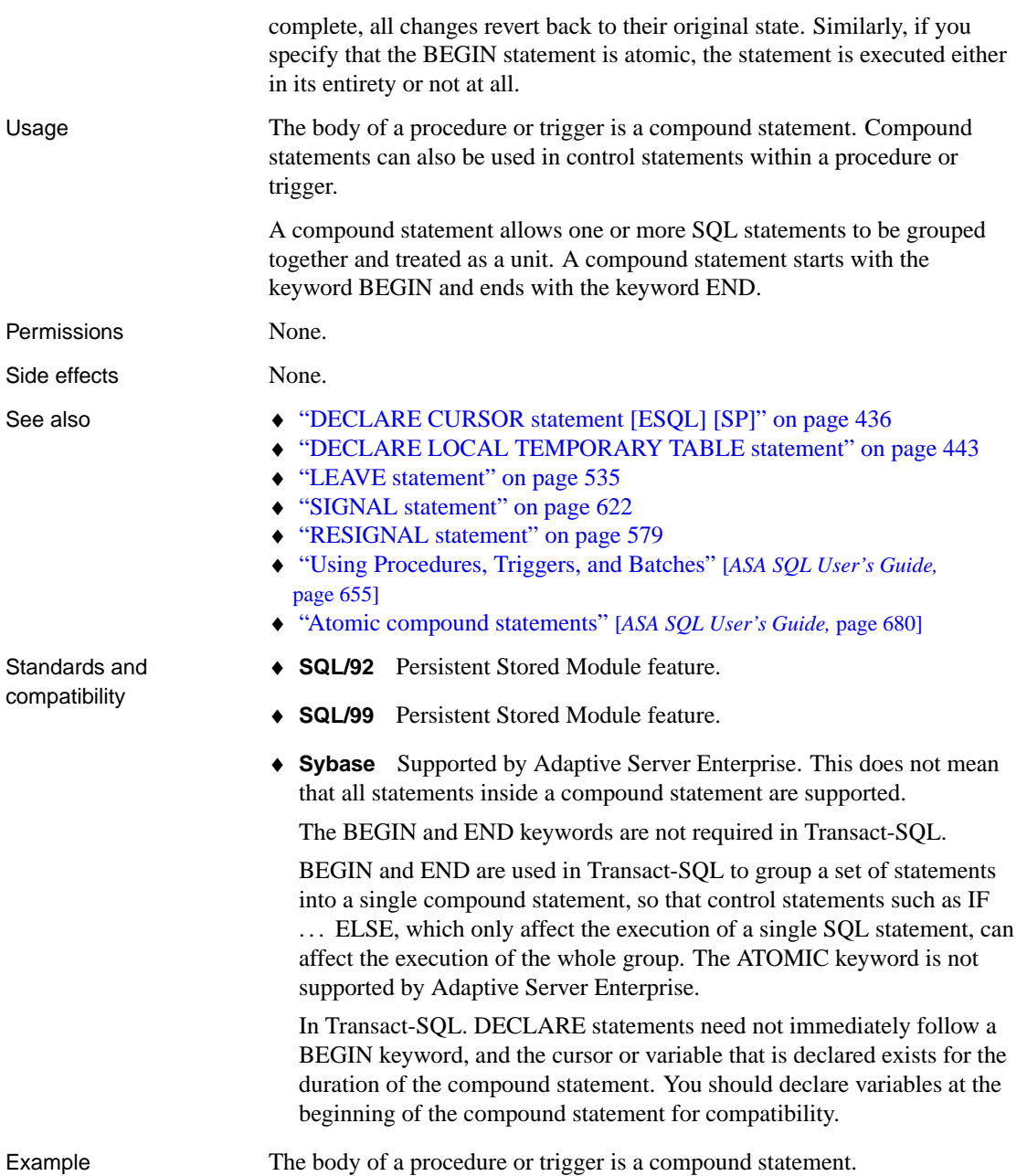

```
CREATE PROCEDURE TopCustomer (OUT TopCompany CHAR(35), OUT
        TopValue INT)
BEGIN
  DECLARE err_notfound EXCEPTION FOR
     SQLSTATE '02000';
  DECLARE curThisCust CURSOR FOR
     SELECT company_name, CAST(
           sum(sales_order_items.quantity *
           product.unit_price) AS INTEGER) VALUE
     FROM customer
           LEFT OUTER JOIN sales_order
           LEFT OUTER JOIN sales order items
           LEFT OUTER JOIN product
     GROUP BY company_name;
  DECLARE ThisValue INT;
  DECLARE ThisCompany CHAR(35);
   SET TopValue = 0;
  OPEN curThisCust;
   CustomerLoop:
   LOOP
     FETCH NEXT curThisCust
        INTO ThisCompany, ThisValue;
     IF SQLSTATE = err_notfound THEN
        LEAVE CustomerLoop;
      END IF;
      IF ThisValue > TopValue THEN
        SET TopValue = ThisValue;
         SET TopCompany = ThisCompany;
     END IF;
   END LOOP CustomerLoop;
  CLOSE curThisCust;
END
```
#### <span id="page-332-0"></span>**BEGIN TRANSACTION statement**

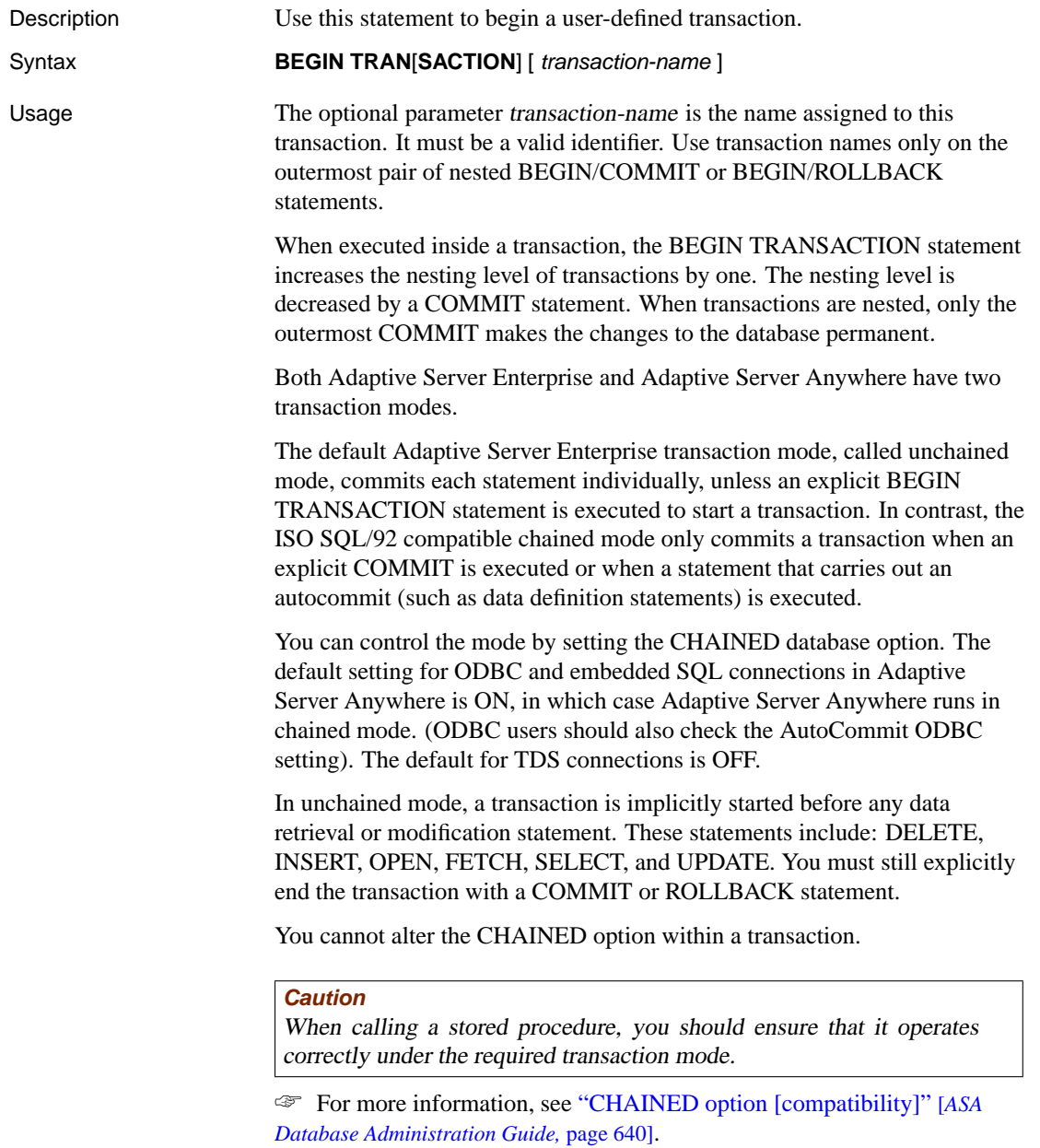

The current nesting level is held in the global variable **@@trancount**. The **@@trancount** variable has a value of zero before the first BEGIN

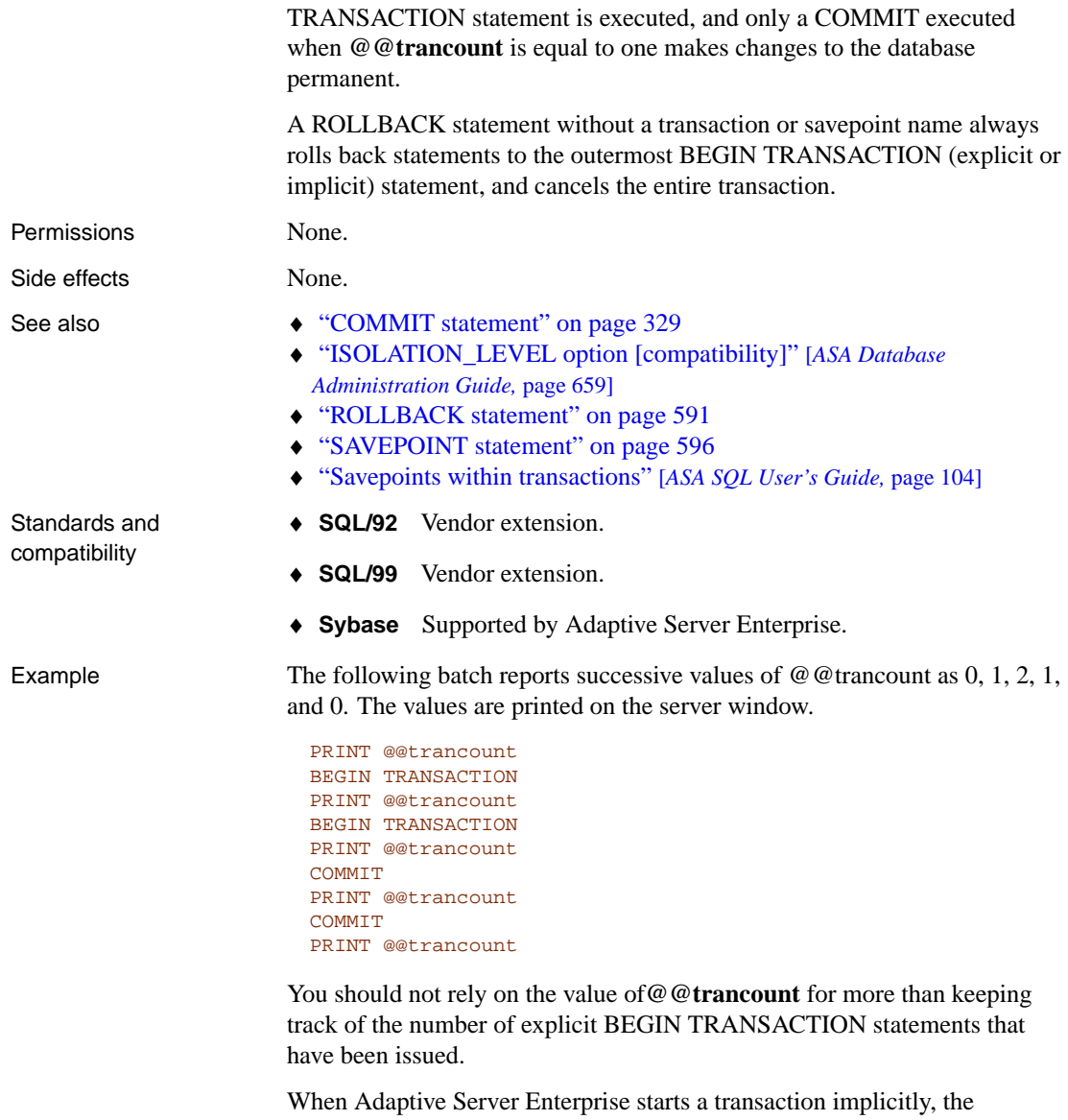

@@trancount variable is set to 1. Adaptive Server Anywhere does not set the @@trancount value to 1 when a transaction is started implicitly. Consequently, the Adaptive Server Anywhere **@@trancount** variable has a value of zero before any BEGIN TRANSACTION statement (even though there is a current transaction), while in Adaptive Server Enterprise (in **chained** mode) it has a value of 1.

For transactions starting with a BEGIN TRANSACTION statement, **@@trancount** has a value of 1 in both Adaptive Server Anywhere and Adaptive Server Enterprise after the first BEGIN TRANSACTION statement. If a transaction is implicitly started with a different statement, and a BEGIN TRANSACTION statement is then executed, **@@trancount** has a value of 2 in both Adaptive Server Anywhere, and Adaptive Server Enterprise after the BEGIN TRANSACTION statement.

### **CALL statement**

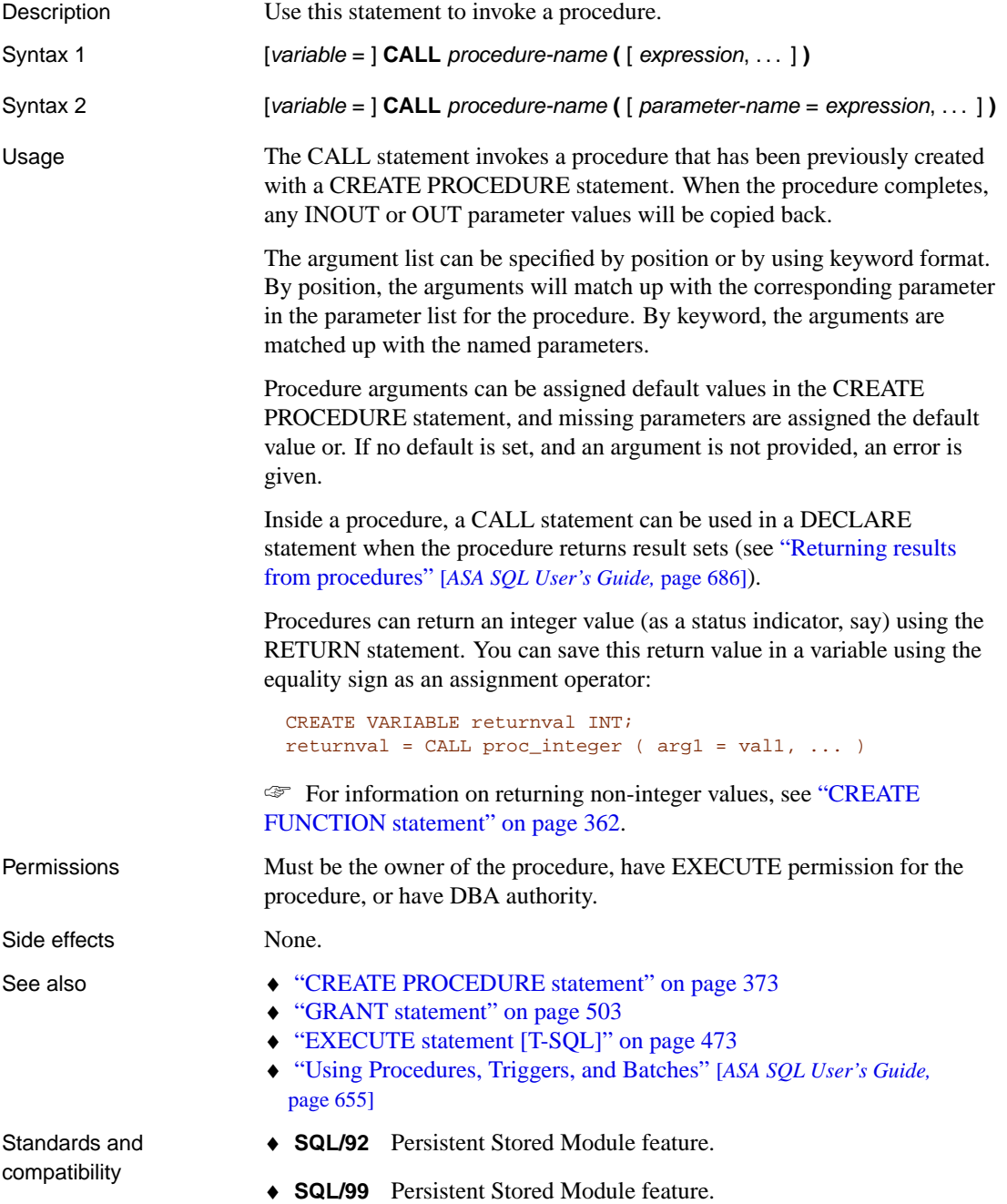

♦ **Sybase** Not supported by Adaptive Server Enterprise. For an alternative that is supported, see "EXECUTE statement [T-SQL]" on page 473.

Example Call the sp\_customer\_list procedure. This procedure has no parameters, and returns a result set.

CALL sp\_customer\_list()

The following Interactive SQL example creates a procedure to return the number of orders placed by the customer whose ID is supplied, creates a variable to hold the result, calls the procedure, and displays the result.

```
CREATE PROCEDURE OrderCount (IN customer_ID INT, OUT Orders INT)
BEGIN
  SELECT COUNT("DBA".sales_order.id)
  INTO Orders
  FROM "DBA".customer
   KEY LEFT OUTER JOIN "DBA".sales_order
   WHERE "DBA".customer.id = customer_ID;
END
go
-- Create a variable to hold the result
CREATE VARIABLE Orders INT
go
-- Call the procedure, FOR customer 101
CALL OrderCount ( 101, Orders)
go
-- Display the result
SELECT Orders FROM DUMMY
go
```
## **CASE statement**

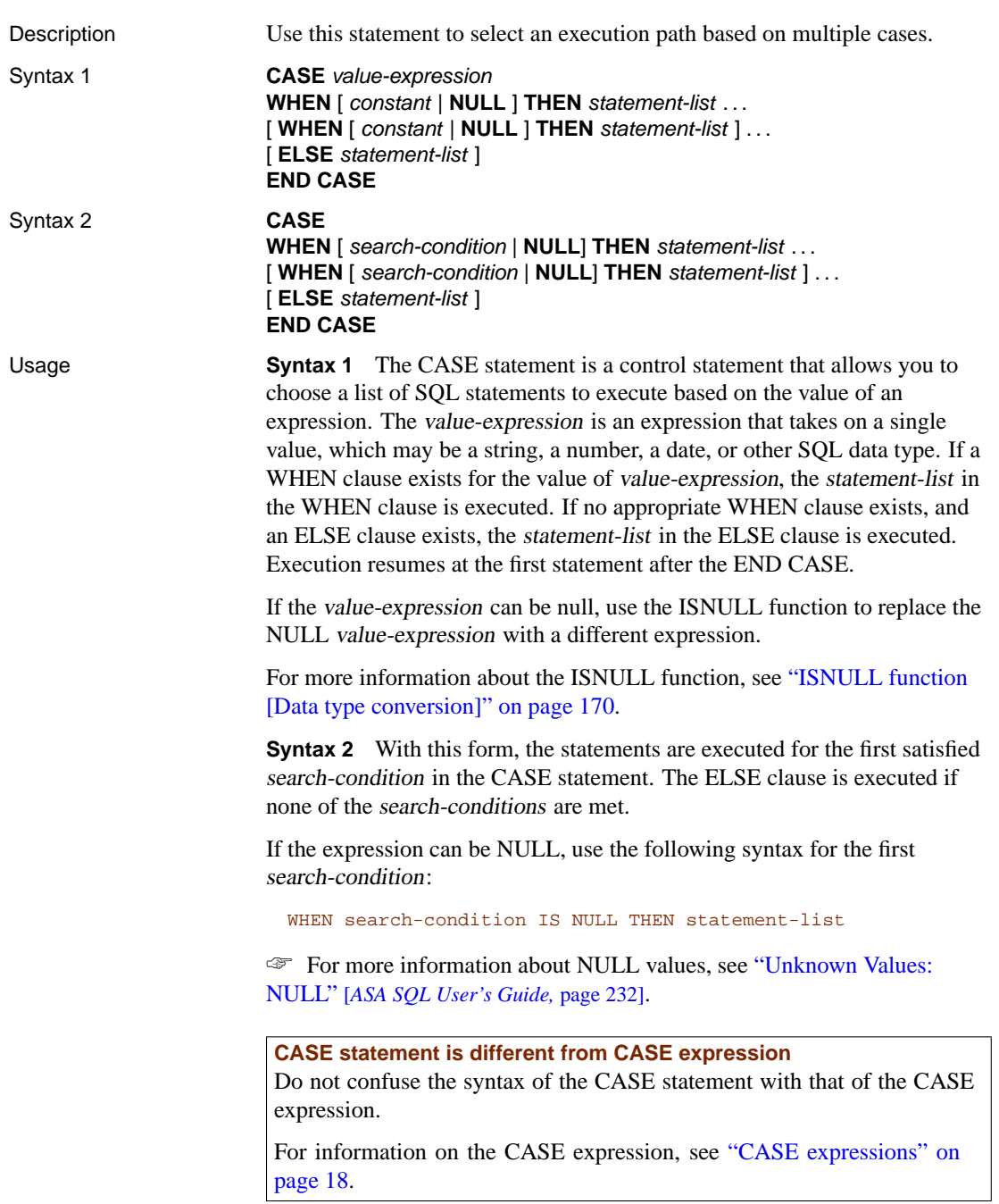

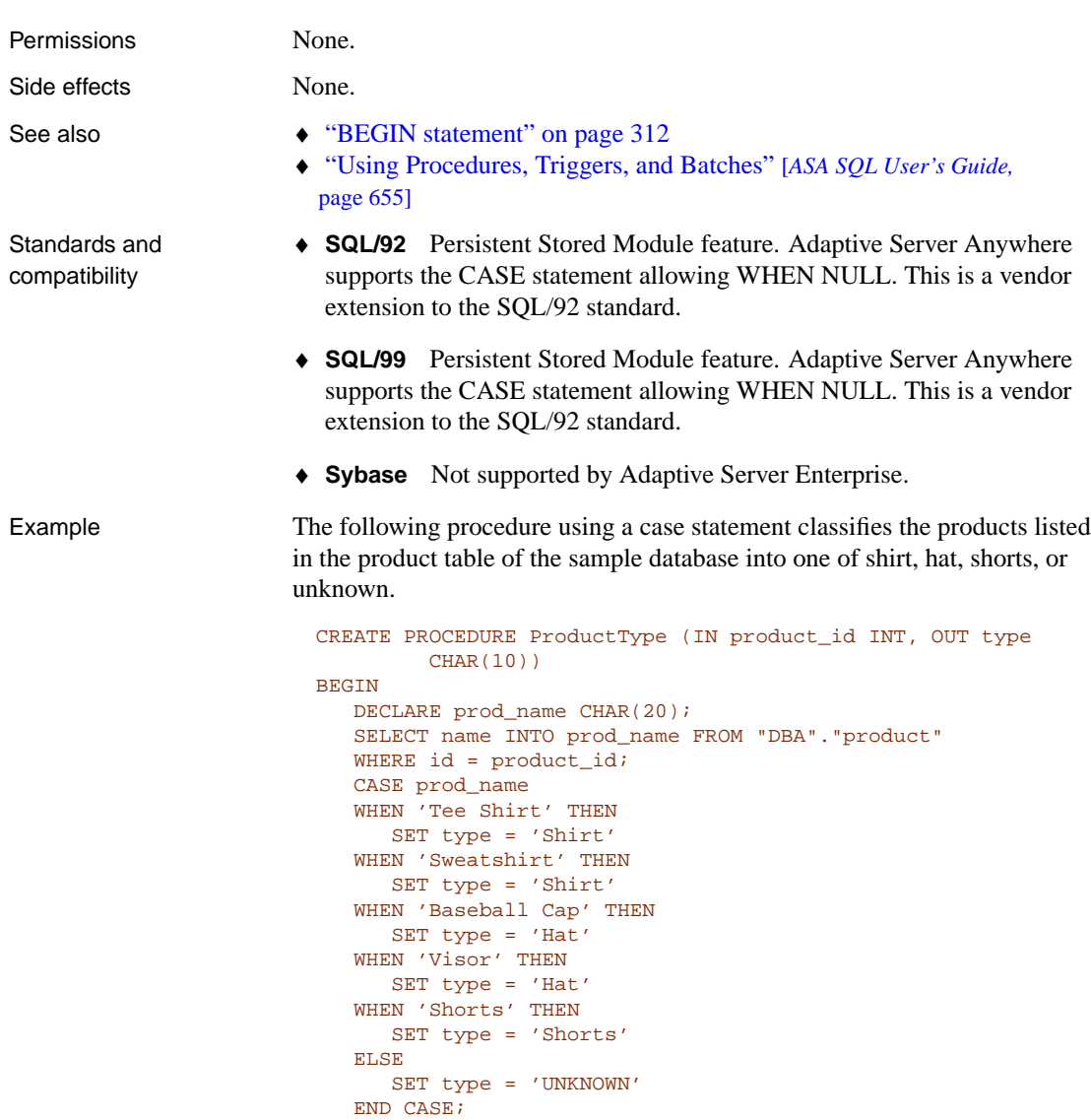

END

The following example uses Syntax 2 to generate a message about product quantity within the sample database.

```
CREATE PROCEDURE StockLevel (IN product_id INT)
BEGIN
  DECLARE qty INT;
  SELECT quantity INTO qty FROM product
  WHERE id = product_id;
  CASE
  WHEN qty < 30 THEN
    MESSAGE 'Order Stock' TO CLIENT;
  WHEN qty > 100 THEN
    MESSAGE 'Overstocked' TO CLIENT;
  ELSE
     MESSAGE 'Sufficient stock on hand' TO CLIENT;
  END CASE;
END
```
### **CHECKPOINT statement**

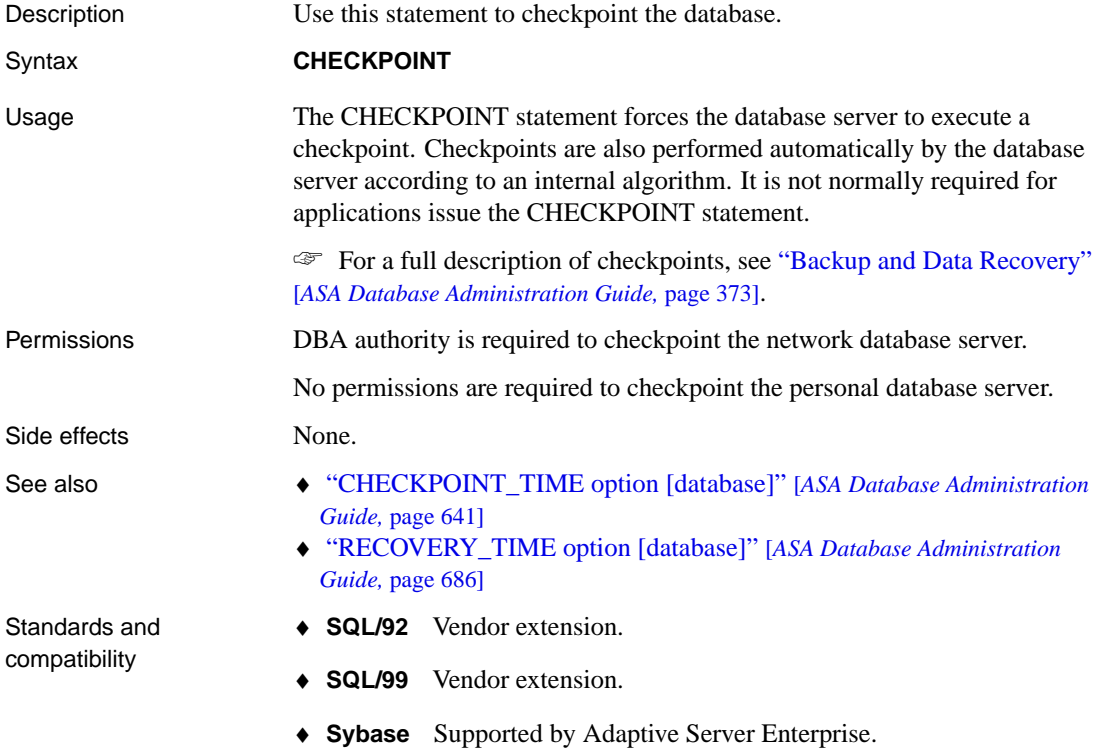

323

# **CLEAR statement [Interactive SQL]**

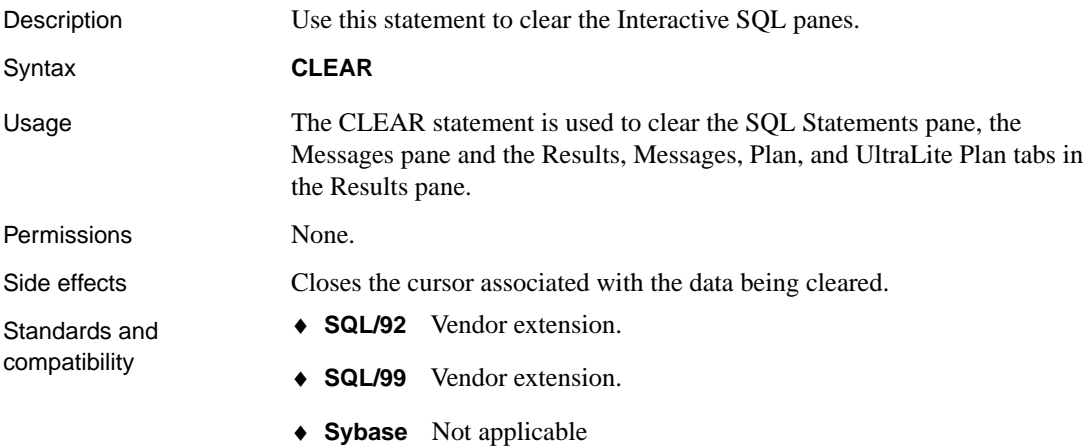

# **CLOSE state[ment \[ESQL\] \[SP\]](#page-570-0)**

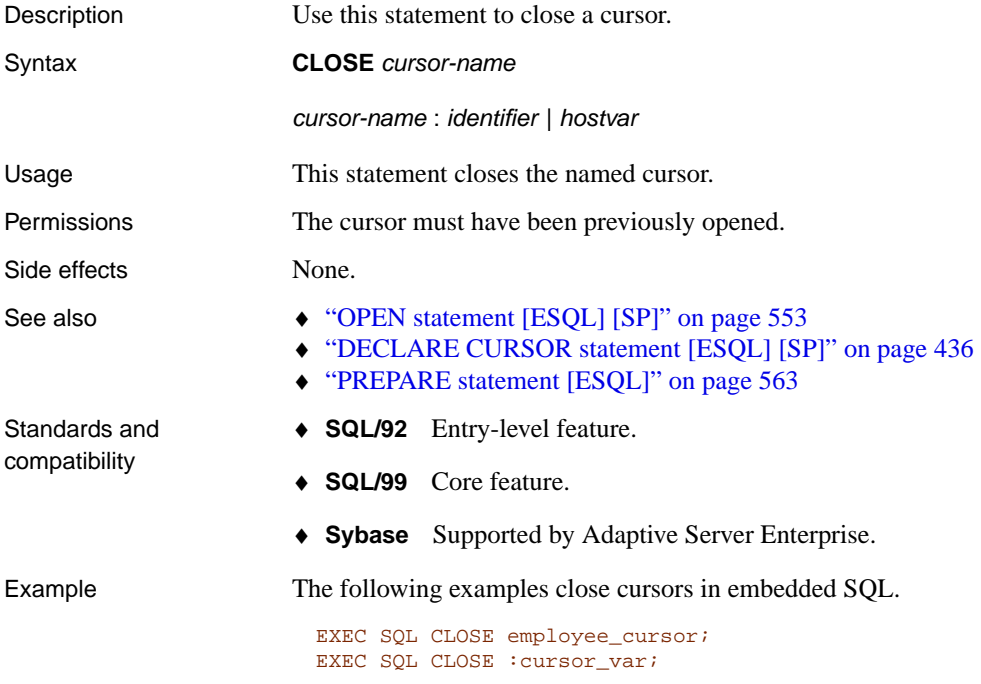

The following procedure uses a cursor.

```
CREATE PROCEDURE TopCustomer (OUT TopCompany CHAR(35), OUT
         TopValue INT)
BEGIN
  DECLARE err_notfound EXCEPTION
      FOR SQLSTATE '02000';
   DECLARE curThisCust CURSOR FOR<br>SELECT company_name, CAST(
                                  sum(sales_order_items.quantity
         *
   product.unit_price) AS INTEGER) VALUE
   FROM customer
  LEFT OUTER JOIN sales_order
  LEFT OUTER JOIN sales order items
  LEFT OUTER JOIN product
   GROUP BY company_name;
  DECLARE ThisValue INT;
  DECLARE ThisCompany CHAR(35);
  SET TopValue = 0;
  OPEN curThisCust;
   CustomerLoop:
   LOOP
      FETCH NEXT curThisCust
      INTO ThisCompany, ThisValue;
         IF SQLSTATE = err_notfound THEN
            LEAVE CustomerLoop;
         END IF;
         IF ThisValue > TopValue THEN
            SET TopValue = ThisValue;
            SET TopCompany = ThisCompany;
         END IF;
      END LOOP CustomerLoop;
   CLOSE curThisCust;
END
```
### **COMMENT statement**

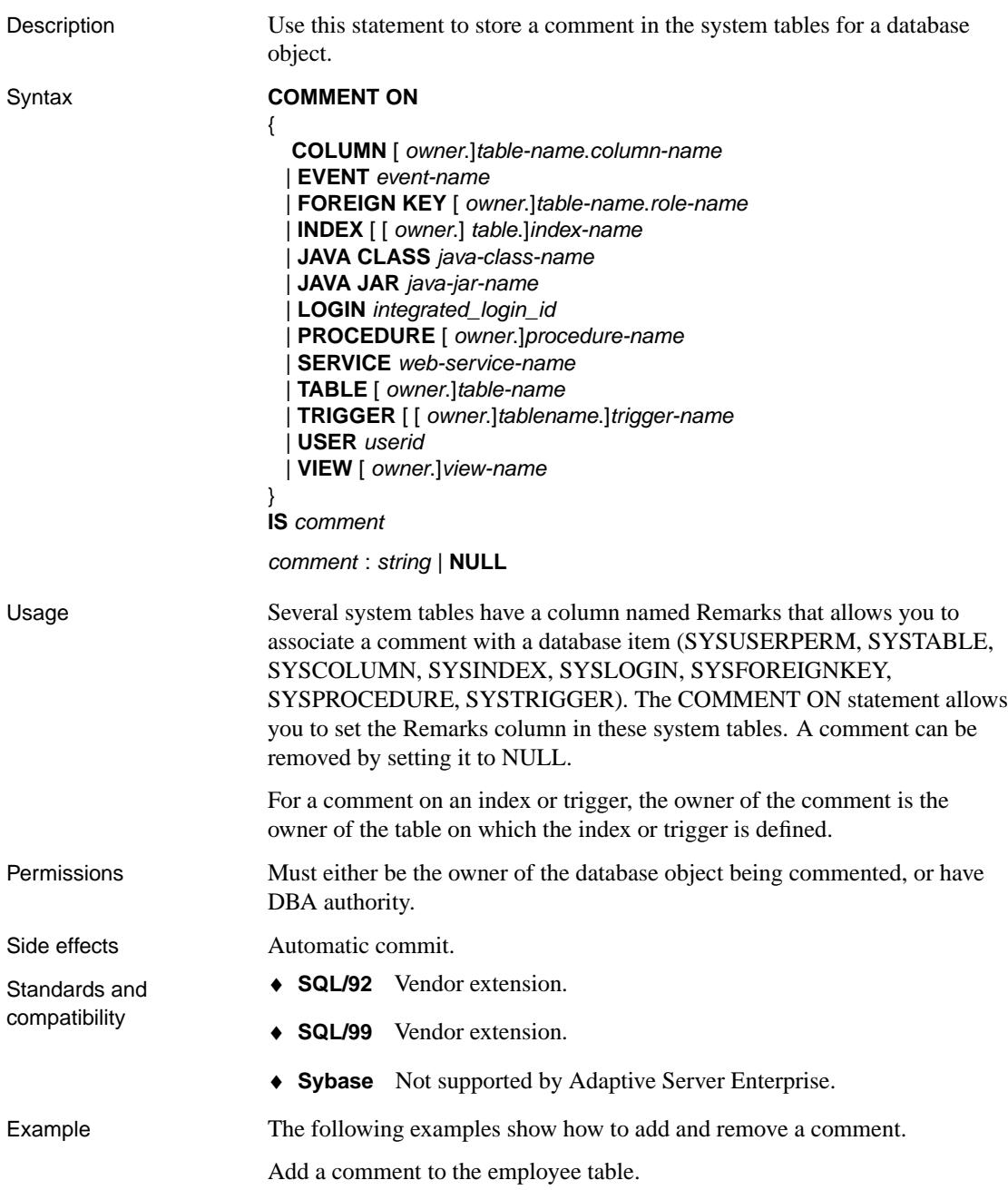

```
COMMENT
ON TABLE employee
IS 'Employee information'
```
Remove the comment from the employee table.

COMMENT ON TABLE employee IS NULL

### **COMMIT statement**

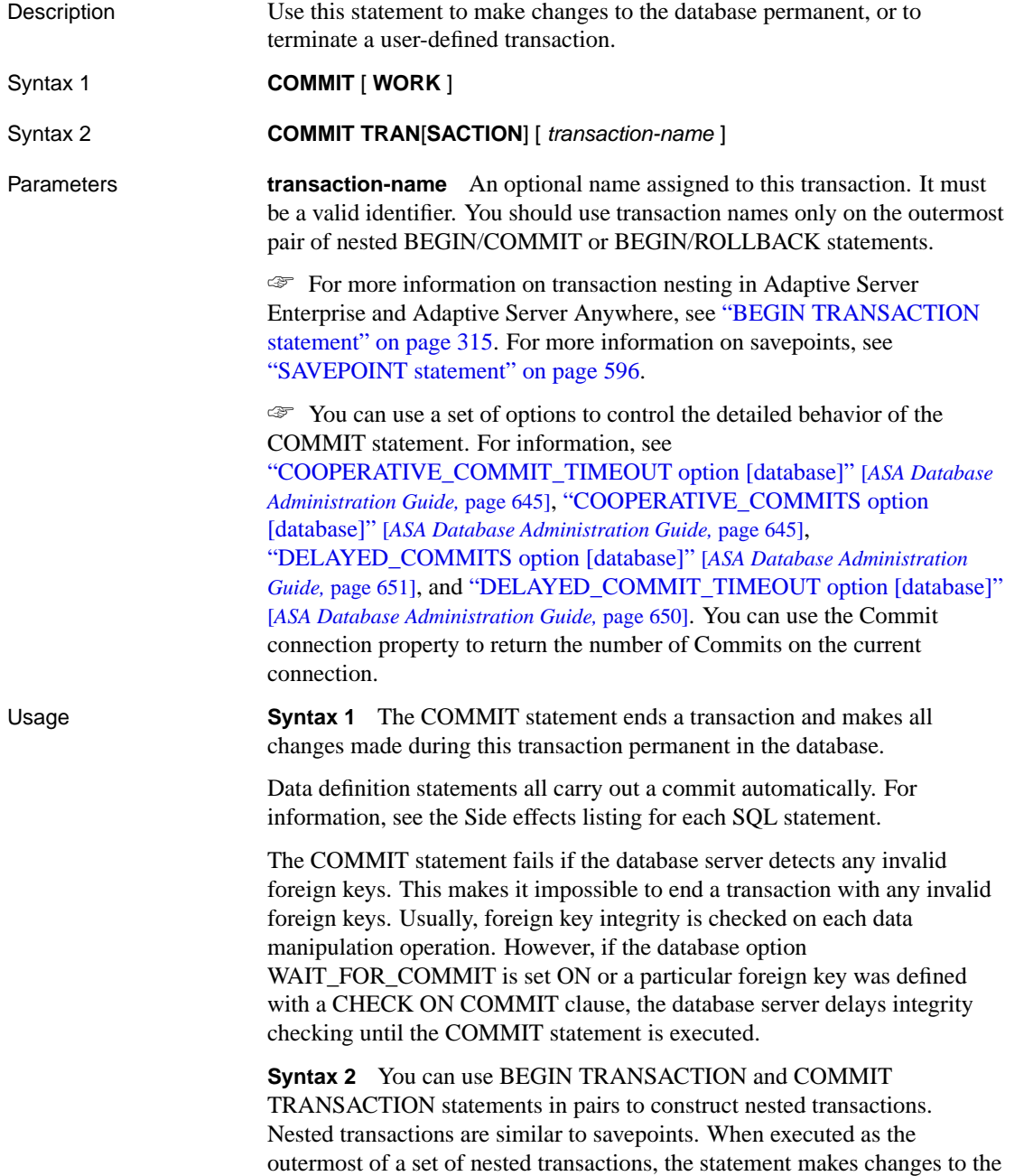

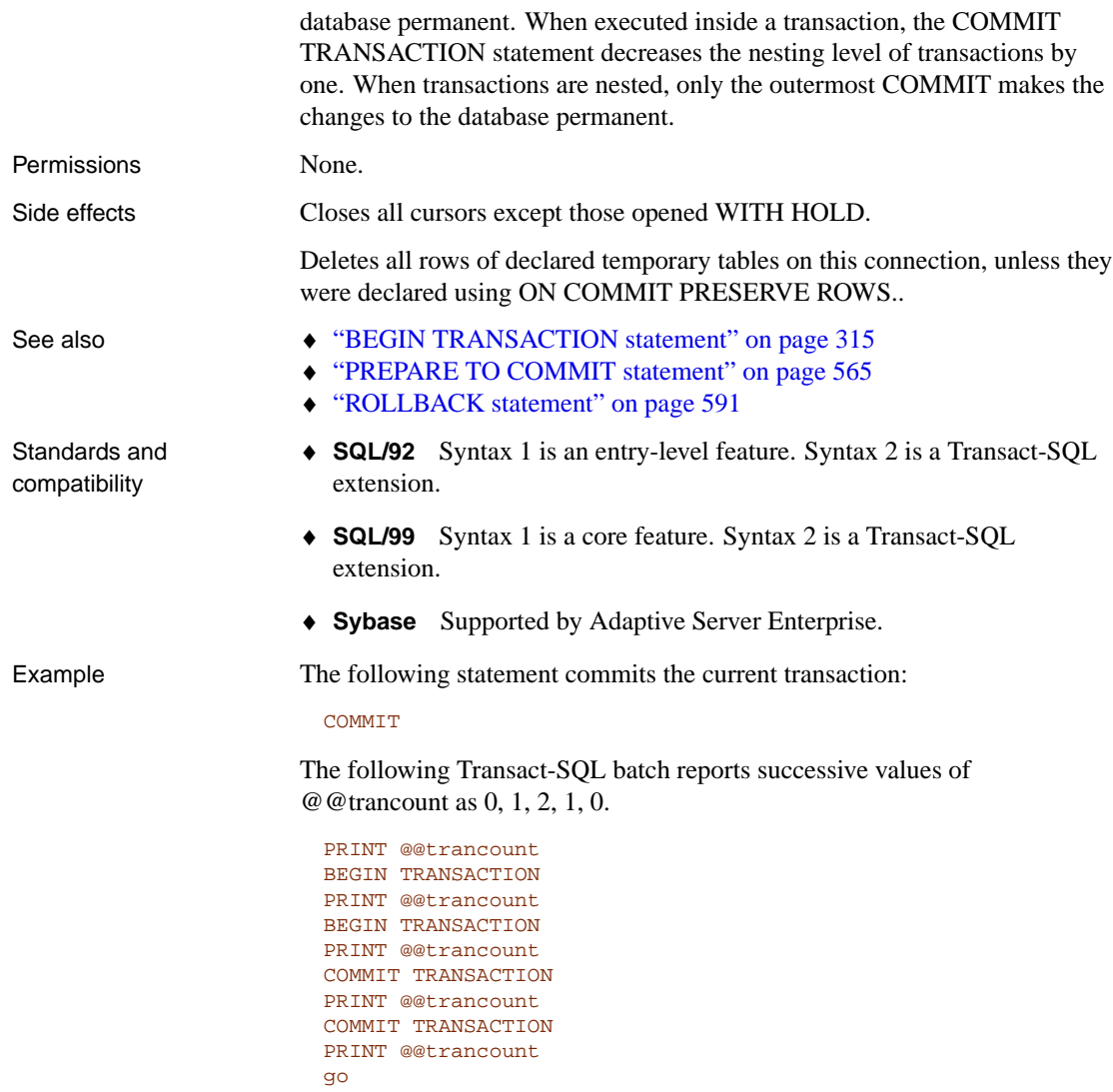

## **CONFIGURE statement [Interactive SQL]**

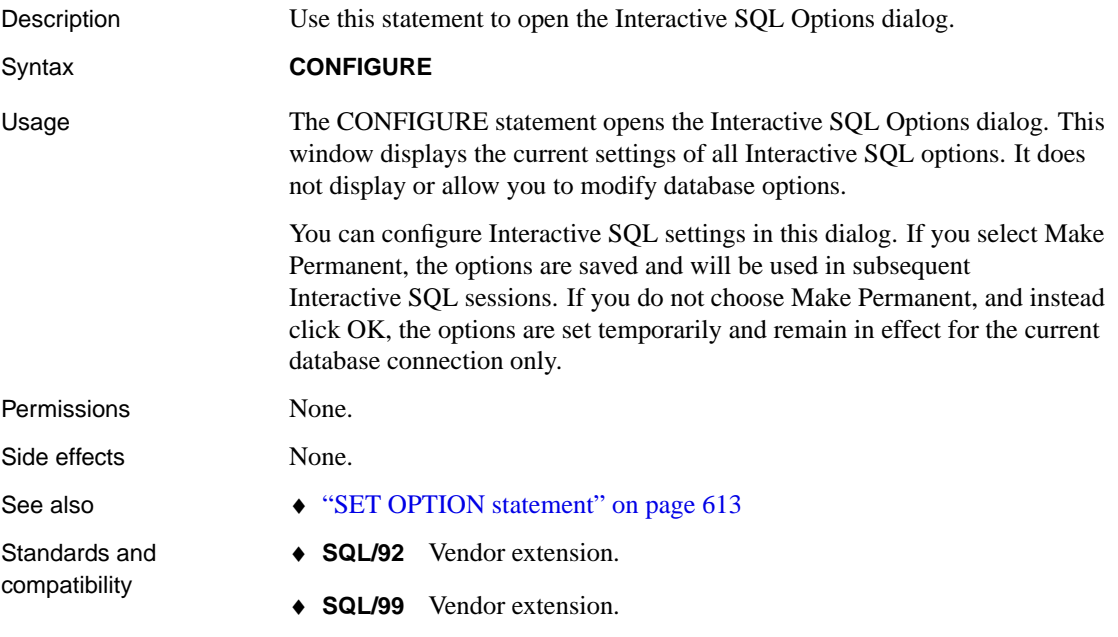

♦ **Sybase** Not supported by Adaptive Server Enterprise.

# **CONNECT statement [ESQL] [Interactive SQL]**

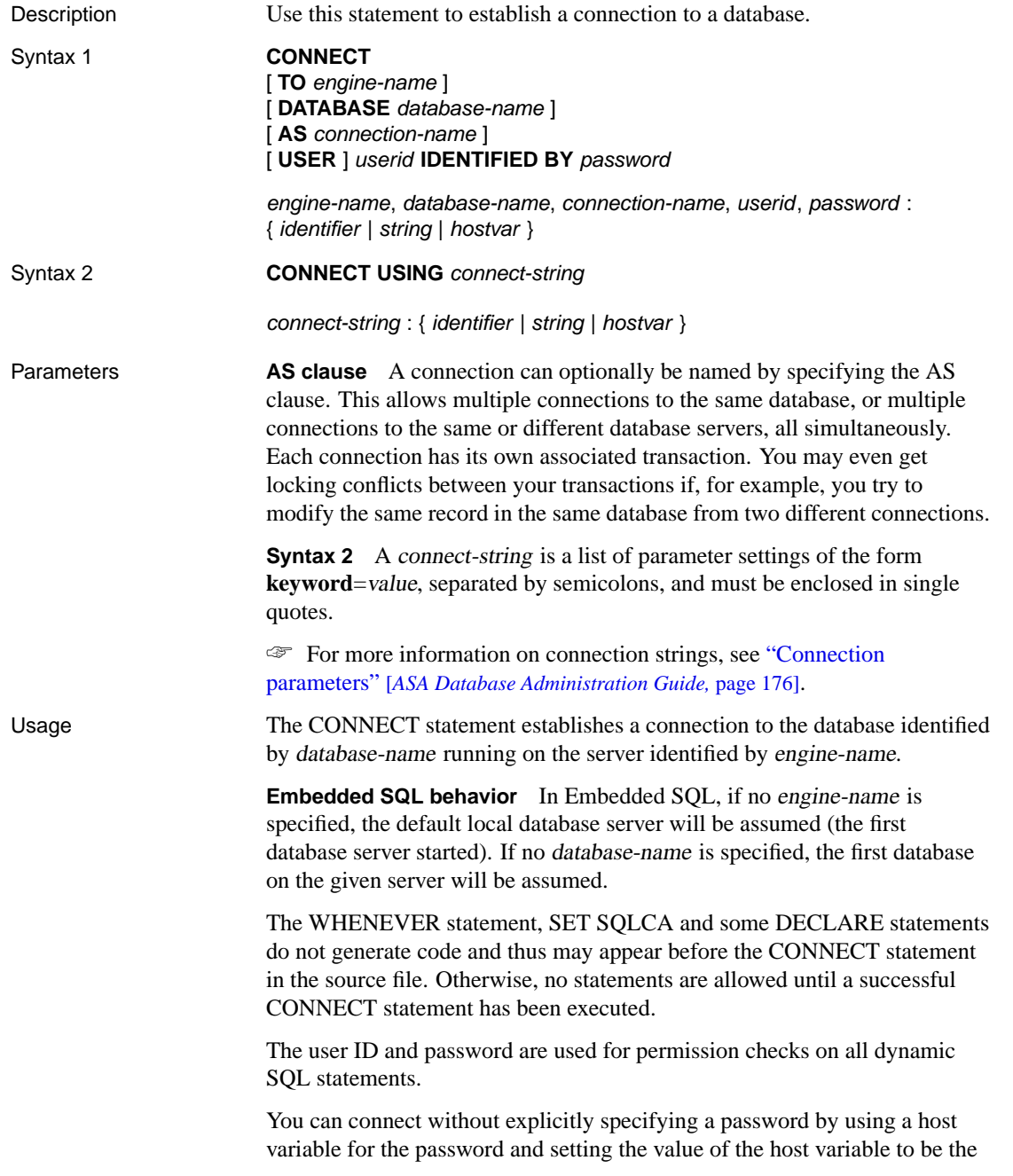

null pointer.

If you are connected to a user ID with DBA authority, you can connect to another user ID without specifying a password. (The output of dbtran requires this capability.)

☞ For a detailed description of the connection algorithm, see "Troubleshooting connections" [*ASA Database Administration Guide,* page 66].

#### **Note**

For Adaptive Server Anywhere, only Syntax 1 is valid with embedded SQL. For UltraLite, both Syntax 1 and Syntax 2 can be used with embedded SQL.

**Interactive SQL behavior** If no database or server is specified in the CONNECT statement, Interactive SQL remains connected to the current database, rather than to the default server and database. If a database name is specified without a server name, Interactive SQL attempts to connect to the specified database on the current server. If a server name is specified without a database name, Interactive SQL connects to the default database on the specified server.

For example, if the following batch is executed while connected to a database, the two tables are created in the same database.

CREATE TABLE t1( c1 int ); CONNECT DBA IDENTIFIED BY SOL; CREATE TABLE t2 (c1 int );

No other database statements are allowed until a successful CONNECT statement has been executed.

In the user interface, if the password or the user ID and password are not specified, the user is prompted to type the missing information.

When Interactive SQL is running in command-prompt mode (-nogui is specified when you start Interactive SQL from a command prompt) or batch mode, or if you execute CONNECT without an AS clause, an unnamed connection is opened. If there is another unnamed connection already opened, the old one is automatically closed. Otherwise, existing connections are not closed when you run CONNECT.

Multiple connections are managed through the concept of a current connection. After a successful connect statement, the new connection becomes the current one. To switch to a different connection, use the SET CONNECTION statement. The DISCONNECT statement is used to drop connections.

In Interactive SQL, the connection information (including the database

na[me, your user ID, and the database server\) appears in the title bar above](#page-627-0) th[e SQL Statements pane. If you are no](#page-637-0)t connected to a database, Not Connected appears in the title bar.

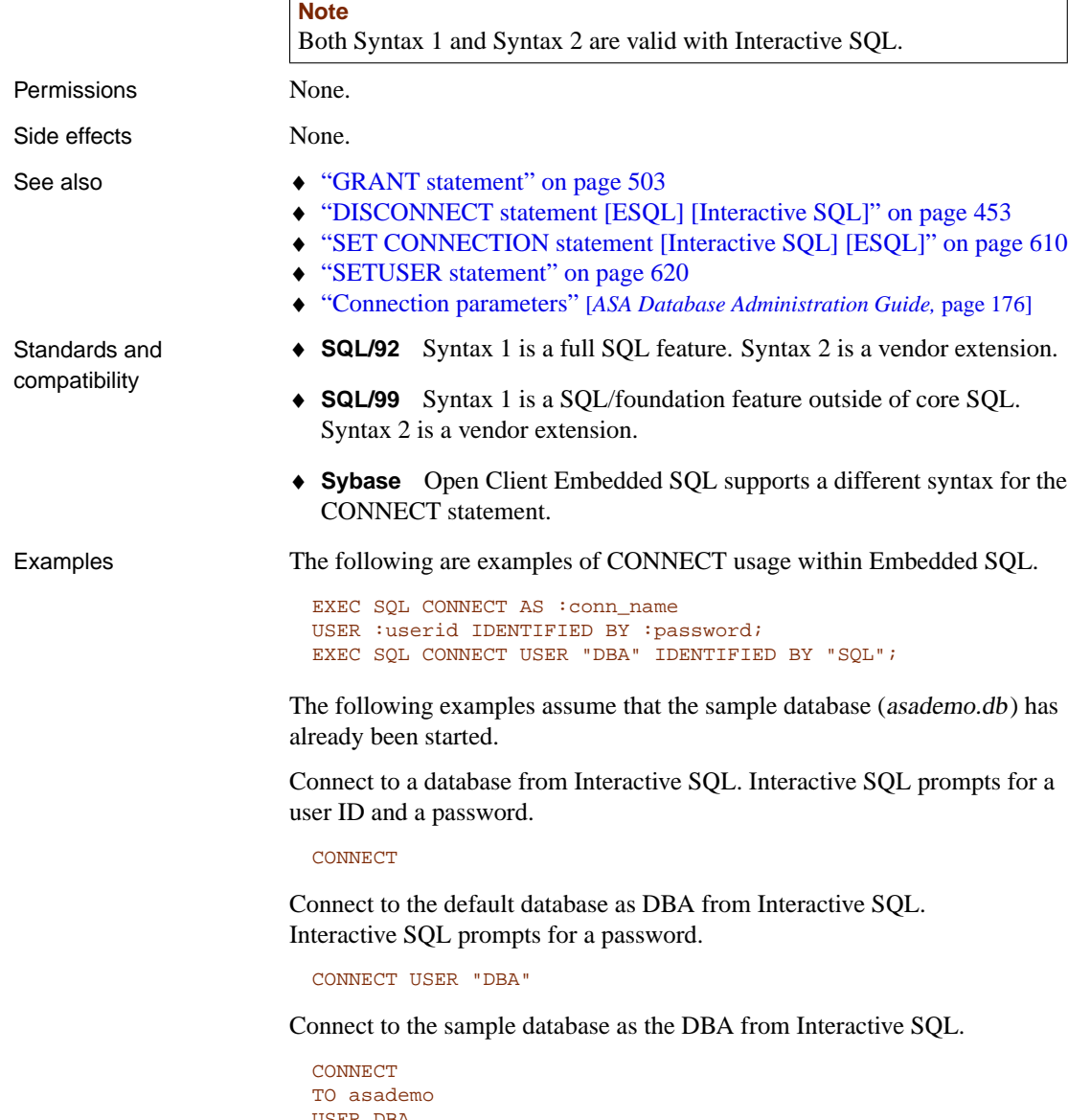

USER DBA IDENTIFIED BY SQL

Connect to the sample database using a connect string, from Interactive SQL.

CONNECT USING 'UID=DBA;PWD=SQL;DBN=asademo'

Once you connect to the sample database, the database name, your user ID, and the server name appear on the title bar: asademo (DBA) on asademo9.

# **CREATE COMPRESSED DATABASE statement (deprecated)**

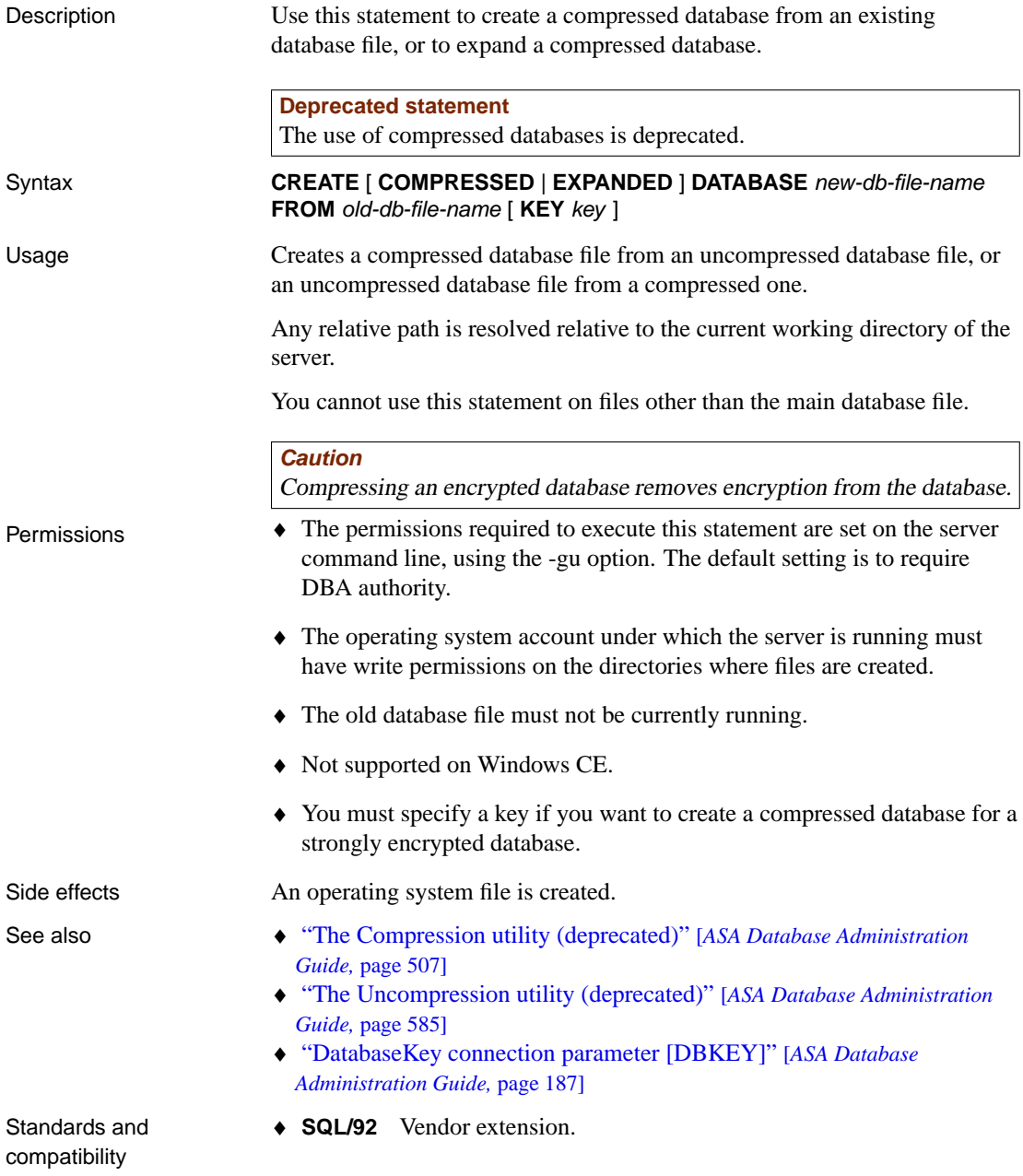

- ♦ **SQL/99** Vendor extension.
- ♦ **Sybase** Not supported by Adaptive Server Enterprise.

Example The following statement creates a compressed database file named compress.db in the  $C$ : directory from a database file named full.db in the current working directory of the server.

```
CREATE COMPRESSED DATABASE 'C:\\compress.db'
FROM 'full.db'
```
The following statement creates an uncompressed database file named full.db in the  $C$ : directory from a compressed database file named compress.db in the current working directory of the server.

```
CREATE EXPANDED DATABASE 'C:\\full.db'
FROM 'compress.db'
```
#### **CREATE DATABASE statement**

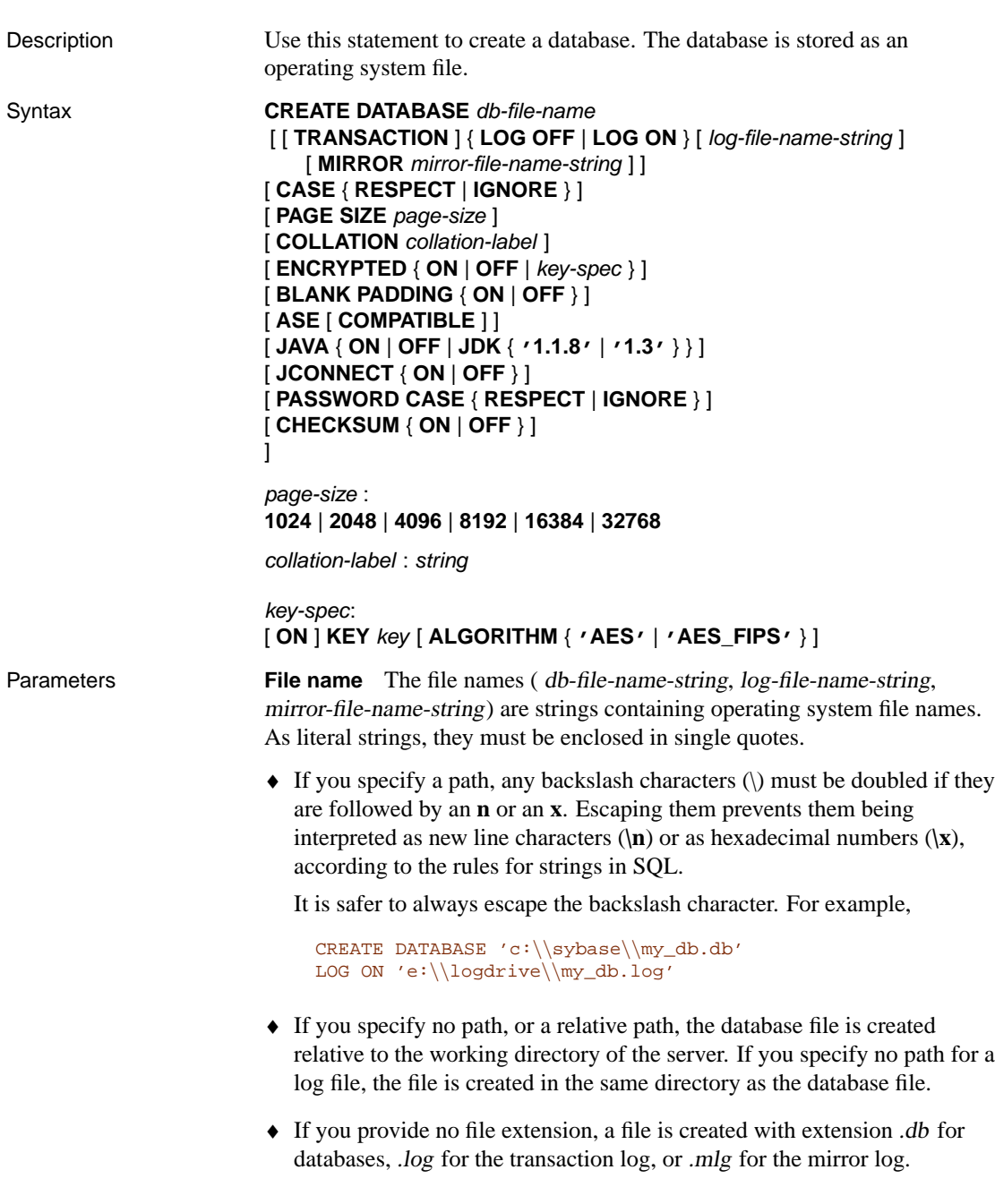

**TRANSACTION LOG clause** The transaction log is a file where the database server logs all changes made to the database. The transaction log plays a key role in backup and recovery (see "The transaction log" [*ASA Database Administration Guide,* page 378]), and in data replication.

**MIRROR clause** A transaction log mirror is an identical copy of a transaction log, usually maintained on a separate device, for greater protection of your data. By default, Adaptive Server Anywhere does not use a mirrored transaction log. If you do wish to use a transaction log mirror, this option allows you to provide a filename.

**CASE clause** For databases created with CASE RESPECT, all values are case sensitive in comparisons and string operations.

This option is provided for compatibility with the ISO/ANSI SQL standard. The default value for the option is CASE IGNORE; that is, all comparisons are case insensitive. User IDs and other identifiers in the database are case insensitive, even in case sensitive databases.

**PAGE SIZE clause** The page size for a database can be 1024, 2048, 4096, 8192, 16384, or 32768 bytes. The default page size is 2048 bytes. Large databases generally obtain performance benefits from a larger page size, but there can be additional overhead associated with large page sizes.

☞ For more information, see "Information utility options" [*ASA Database Administration Guide,* page 528].

For example,

```
CREATE DATABASE 'c:\\sybase\\my_db.db'
PAGE SIZE 4096
```
#### **Page size limit**

The page size cannot be larger than the page size used by the current server. The server page size is taken from the first set of databases started or is set on the server command line using the -gp option.

**COLLATION clause** The collation sequence used for all string comparisons in the database.

If you want to create a custom collation, use the Collation utility to create a file containing the collation. Once you have modified the collation and inserted it into the appropriate scripts, you can create the database and specify the new collation. You must change the collation label in the custom collation file. Otherwise, the you will not be able to create a database using the new collation since it conflicts with an existing collation.

☞ For more information on custom collation sequences, see "International

Languages and Character Sets" [*ASA Database Administration Guide,* page 319].

☞ For information on the Collation utility, see "The Collation utility" [*ASA Database Administration Guide,* page 503].

If you do not specify a collation, the default collation is used. Normal ASCII (binary) ordering is used for the lower 128 characters, subject to the case sensitivity setting (-c). For the upper 128 characters (also called the extended characters), any character that is an accented form of a letter in the lower 128 are sorted to the same position as the unaccented form. The determination of whether or not an extended character is an accented letter is based upon code page 850 (multilingual code page)

☞ For a list of the available collating sequence labels, see "Understanding collations" [*ASA Database Administration Guide,* page 335].

**ENCRYPTED clause** Encryption makes the data stored in your physical database file unreadable. There are two levels of encryption:

Simple encryption is equivalent to obfuscation. The data is unreadable, but someone with cryptographic expertise could decipher the data. Simple encryption is achieved by specifying the ENCRYPTED clause with no KEY clause.

Strong encryption is achieved through the use of a 128-bit AES algorithm and a security key. The data is unreadable and virtually undecipherable without the key. To create a strongly encrypted database, specify the ENCRYPTED clause with the KEY option. As with most passwords, it is best to choose a KEY value that cannot be easily guessed. It is recommended that you choose a value for your KEY that is at least 16 characters long, contains a mix of upper and lower case, and includes numbers, letters, and special characters.

#### **Caution**

Protect your key! Be sure to store <sup>a</sup> copy of your key in <sup>a</sup> safe location. <sup>A</sup> lost key will result in <sup>a</sup> completely inaccessible database, from which there is no recovery.

You will require this key each time you want to start the database.

The following are invalid for database encryption keys:

- ♦ keys that begin with white space or single or double quotes
- ♦ keys that end with white space
- ♦ keys that contain semicolons

The ALGORITHM clause allows you to choose AES (the default) or AES\_FIPS for the FIPS-approved algorithm. On Windows CE, only the AES algorithm is supported.

☞ For more information about strong database encryption, see "Strong encryption" [*SQL Anywhere Studio Security Guide,* page 15].

**BLANK PADDING clause** If you specify BLANK PADDING ON, trailing blanks are ignored in comparisons. For example, the two strings

```
'Smith'
'Smith '
```
would be treated as equal in a database created with BLANK PADDING ON.

This option is provided for compatibility with the ISO/ANSI SQL standard, which is to ignore trailing blanks in comparisons. The default is that blanks are significant for comparisons (BLANK PADDING OFF).

**ASE COMPATIBLE clause** Do not create the SYS.SYSCOLUMNS and SYS.SYSINDEXES views. By default, these views are created for compatibility with system tables available in Watcom SQL (versions 4 and earlier of this software). These views conflict with the Sybase Adaptive Server Enterprise compatibility views dbo.syscolumns and dbo.sysindexes.

**JCONNECT clause** If you wish to use the Sybase jConnect JDBC driver to access system catalog information, you need to install jConnect support. Specify JCONNECT OFF if you wish to exclude the jConnect system objects. You can still use JDBC, as long as you do not access system information.

**JAVA clause** The default behavior is **JAVA OFF**.

To use Java in the database, you must install entries for the Sybase runtime Java classes into the system tables. Specifying **JAVA JDK '1.1.8'**or **JAVA JDK '1.3'** explicitly installs entries for the named version of the JDK. For JDK 1.1.8 the classes are held  $java|1.1\rangle$ classes.zip under your SQL Anywhere directory. For JDK 1.3, they are held in  $java|1.3|rt.jar$ . The default classes are the JDK 1.3 classes.

**Separately licensable option required**

Java in the database is a separately licensable component and must be ordered before you can install it.

☞ To order this component, see "Separately-licensable components" [*Introducing SQL Anywhere Studio,* page 5].

**PASSWORD CASE clause** You can specify whether passwords are case

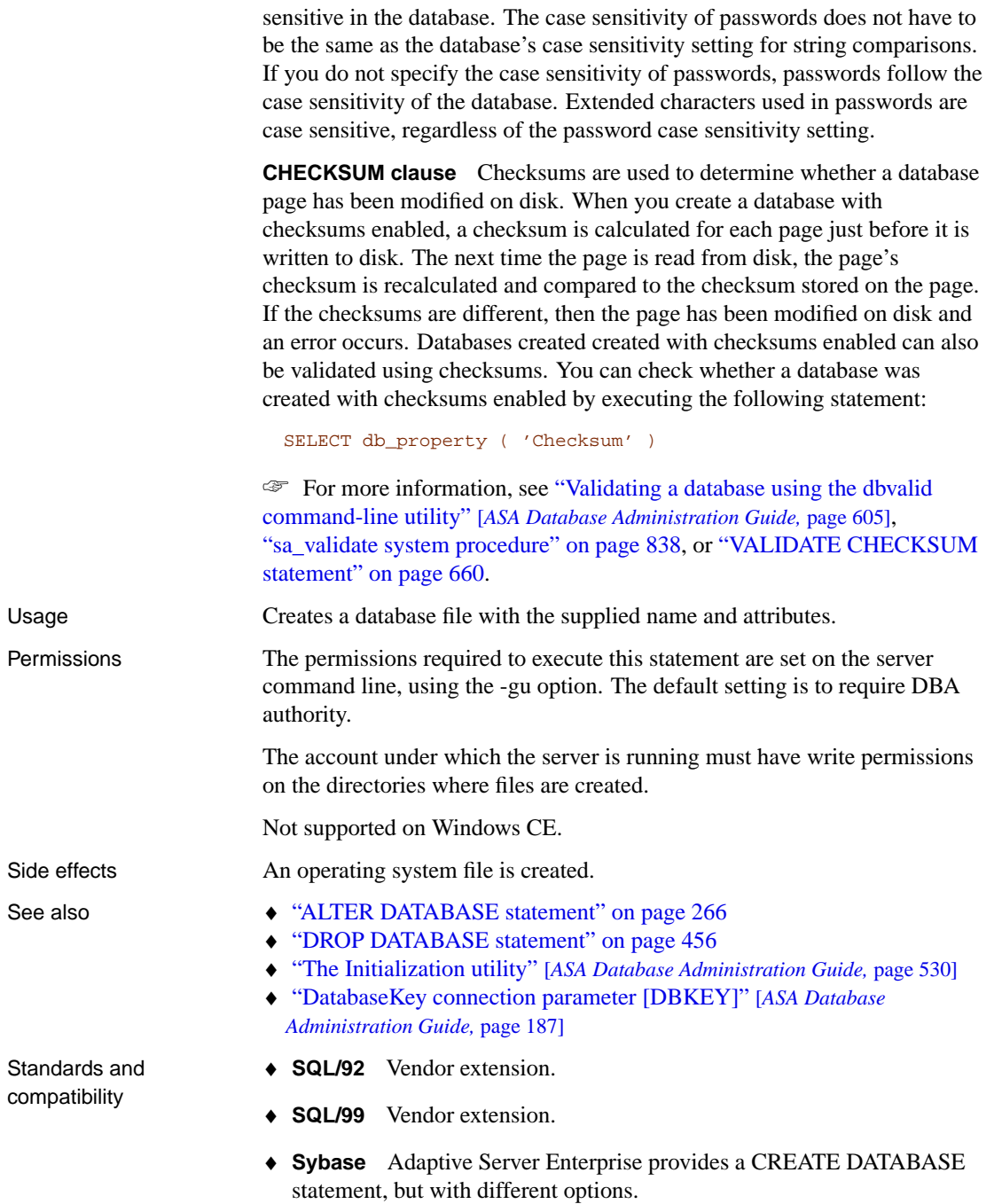
Example The following statement creates a database file named mydb.db in the C:\ directory.

```
CREATE DATABASE 'C:\\mydb'
TRANSACTION LOG ON
CASE IGNORE
PAGE SIZE 1024
COLLATION '437'
ENCRYPTED OFF
BLANK PADDING OFF
JAVA JDK '1.3'
JCONNECT OFF
```
The following statement creates a database with no Sybase runtime Java classes. All database operations will execute normally, except for those involving Java classes or objects.

```
CREATE DATABASE 'C:\\nojava'
JAVA OFF
```
# **CREATE DBSPACE statement**

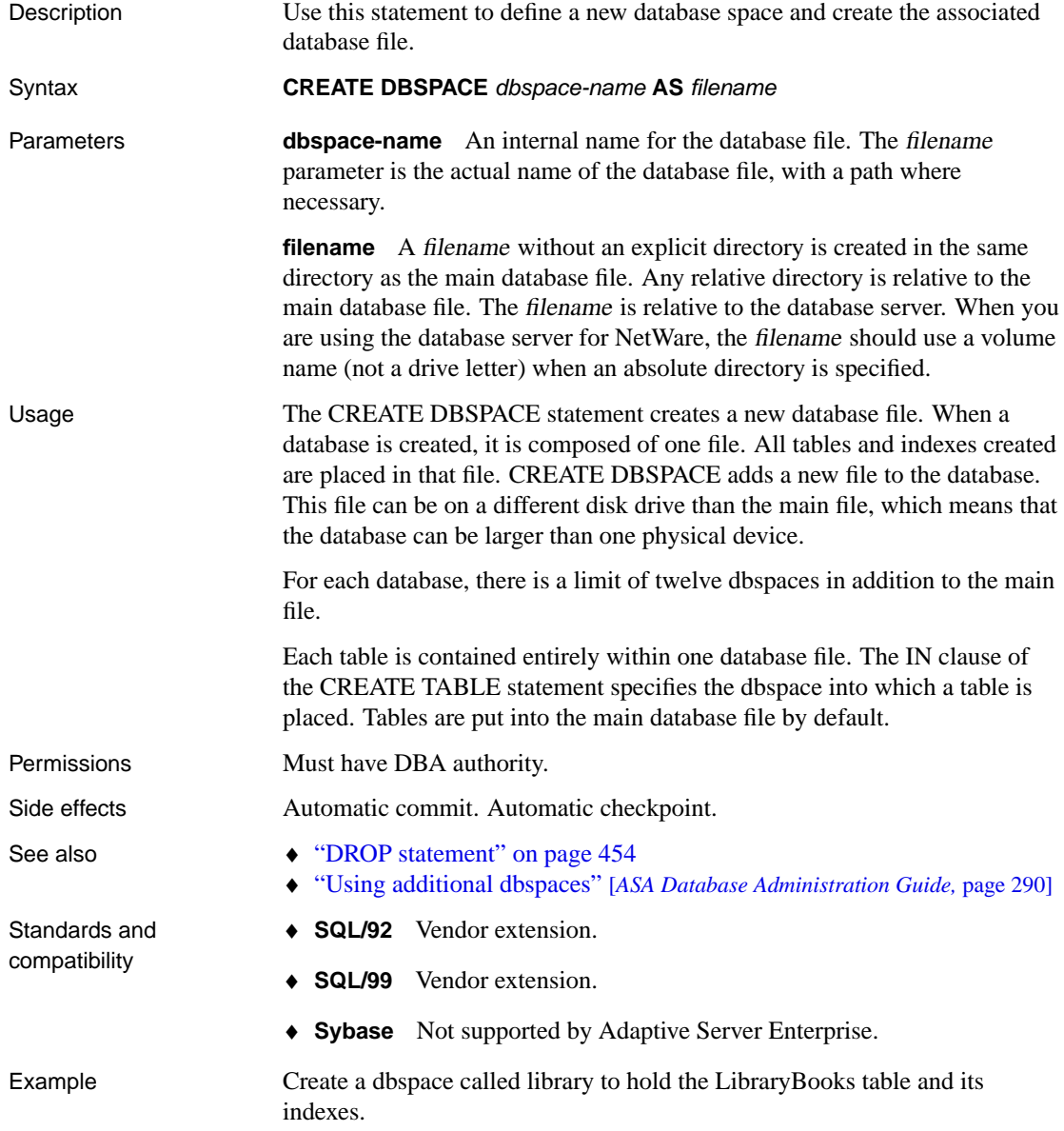

```
CREATE DBSPACE library
AS 'e:\\dbfiles\\library.db';
CREATE TABLE LibraryBooks (
 title char(100),
 author char(50),
 isbn char(30),
) IN library;
```
## **CREATE DECRYPTED FILE statement**

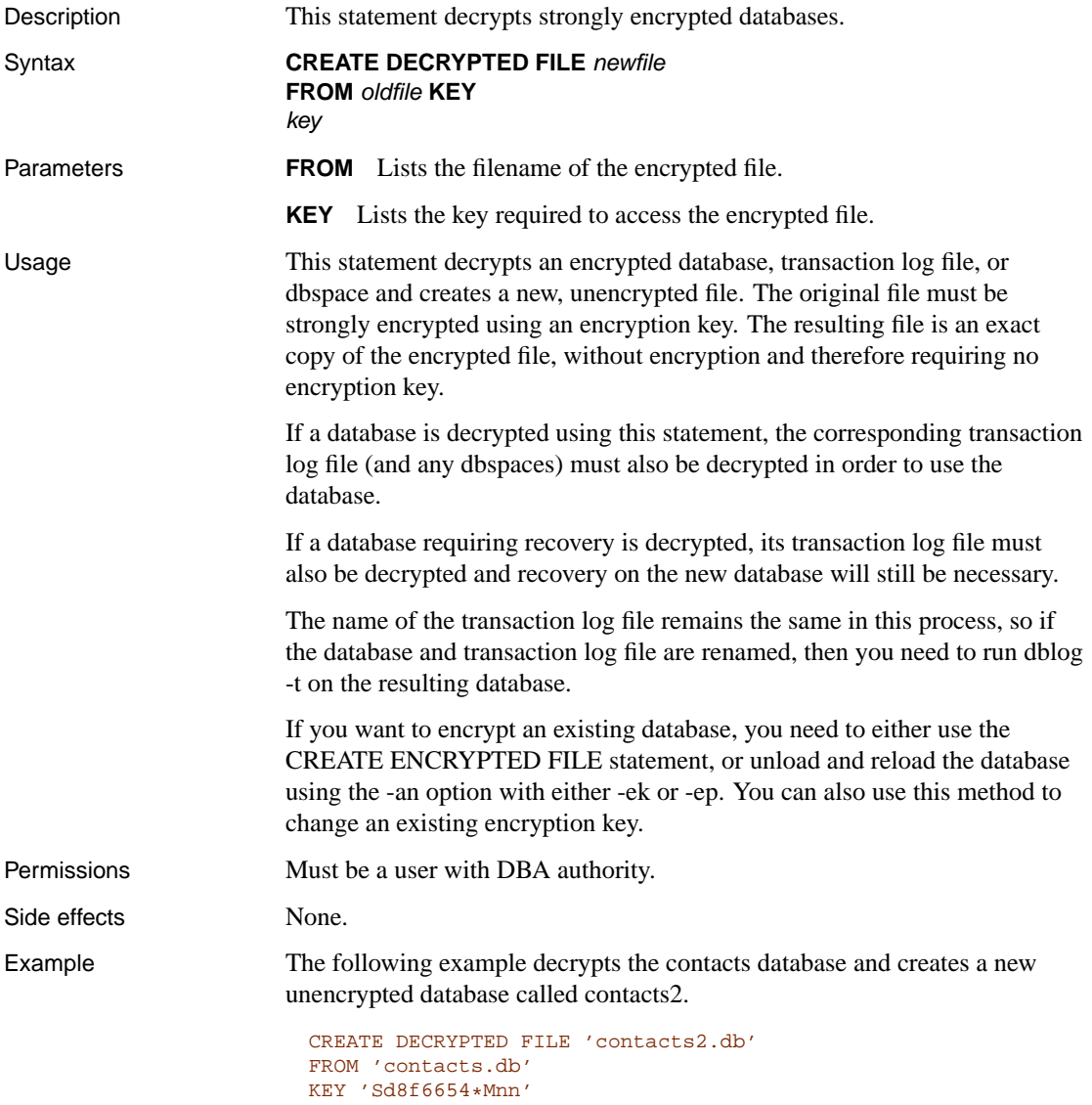

# **CREATE DOMAIN statement**

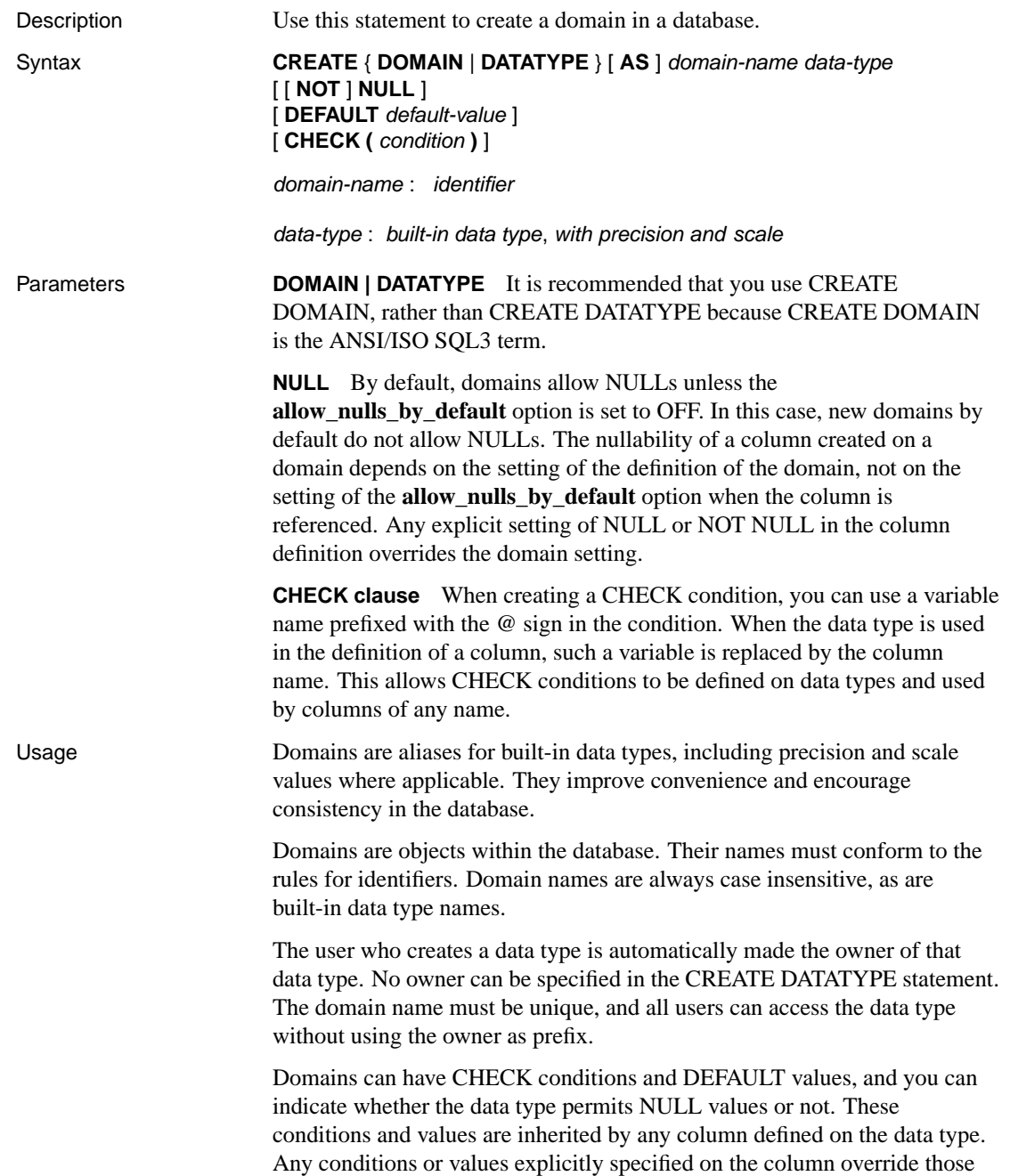

specified for the data type.

To drop the data type from the database, use the DROP statement. You must be either the owner of the data type or have DBA authority in order to drop a domain.

Permissions Must have RESOURCE authority.

### Side effects Automatic commit.

See also  $\rightarrow$  "DROP statement" on page 454

Standards and compatibility

♦ **SQL/92** Intermediate-level feature.

♦ "SQL Data Types" on page 53

- ♦ **SQL/99** SQL/foundation feature outside of core SQL.
- ♦ **Sybase** Not supported by Adaptive Server Enterprise. Transact-SQL provides similar functionality using the sp\_addtype system procedure and the CREATE DEFAULT and CREATE RULE statements.

Example The following statement creates a data type named **address**, which holds a 35-character string, and which may be NULL.

CREATE DOMAIN address CHAR( 35 ) NULL

The following statement creates a data type named **id**, which does not allow NULLS, and which is autoincremented by default.

CREATE DOMAIN id INT NOT NULL DEFAULT AUTOINCREMENT

# **CREATE ENCRYPTED FILE statement**

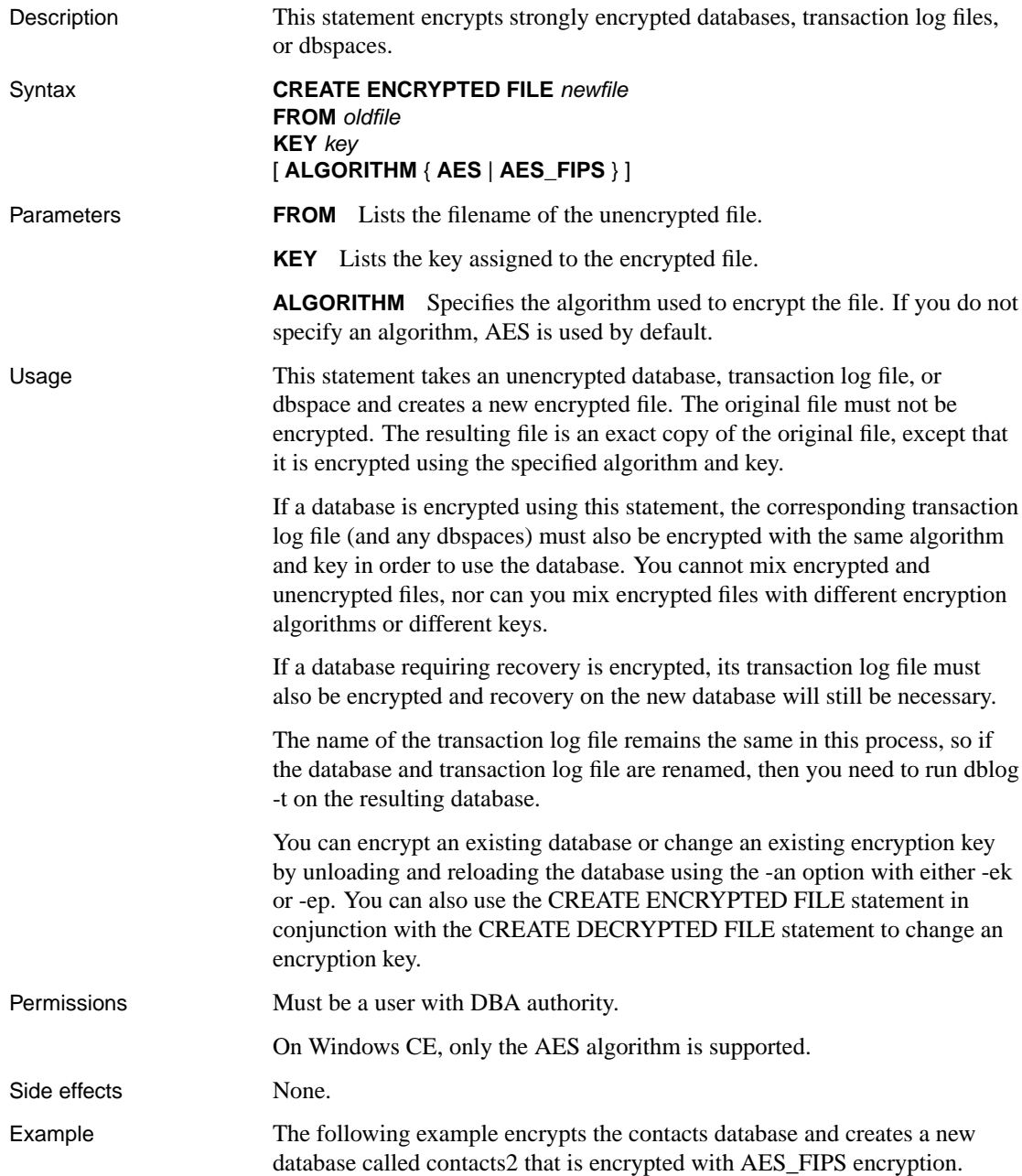

```
CREATE ENCRYPTED FILE 'contacts2.db'
FROM 'contacts.db'
KEY 'Sd8f6654*Mnn'
ALGORITHM AES_FIPS
```
The following example encrypts the contacts database and the contacts log file, renaming the both files. You will need to run dblog -ek abcd -t contacts2.log contacts.db, since the log has been renamed and the database file still points at the old log.

```
CREATE ENCRYPTED FILE 'contacts2.db'
FROM 'contacts.db'
KEY 'Sd8f6654*Mnn'
CREATE ENCRYPTED FILE 'contacts2.log'
FROM 'contacts.db'
KEY 'Te9g7765*Noo'
```
Example 3 The following example encrypts the contacts database and the contacts log file, leaving the original log file name untouched. In this case, you do not need to run dblog, since the name of the file remains the same.

```
CREATE ENCRYPTED FILE 'newpath\contacts.db'
FROM 'contacts.db'
KEY 'Sd8f6654*Mnn'
CREATE ENCRYPTED FILE 'newpath\contacts.log'
FROM 'contacts.log'
KEY 'Sd8f6654*Mnn'
```
Example 4 The following example changes the encryption key of the contacts database.

```
CREATE DECRYPTED FILE 'temp.db'
FROM 'contacts.db'
KEY 'oldkey'
del contacts.db
CREATE ENCRYPTED FILE 'contacts.db'
FROM 'temp.db'
KEY 'newkey'
del temp.db
```
## **CREATE EVENT statement**

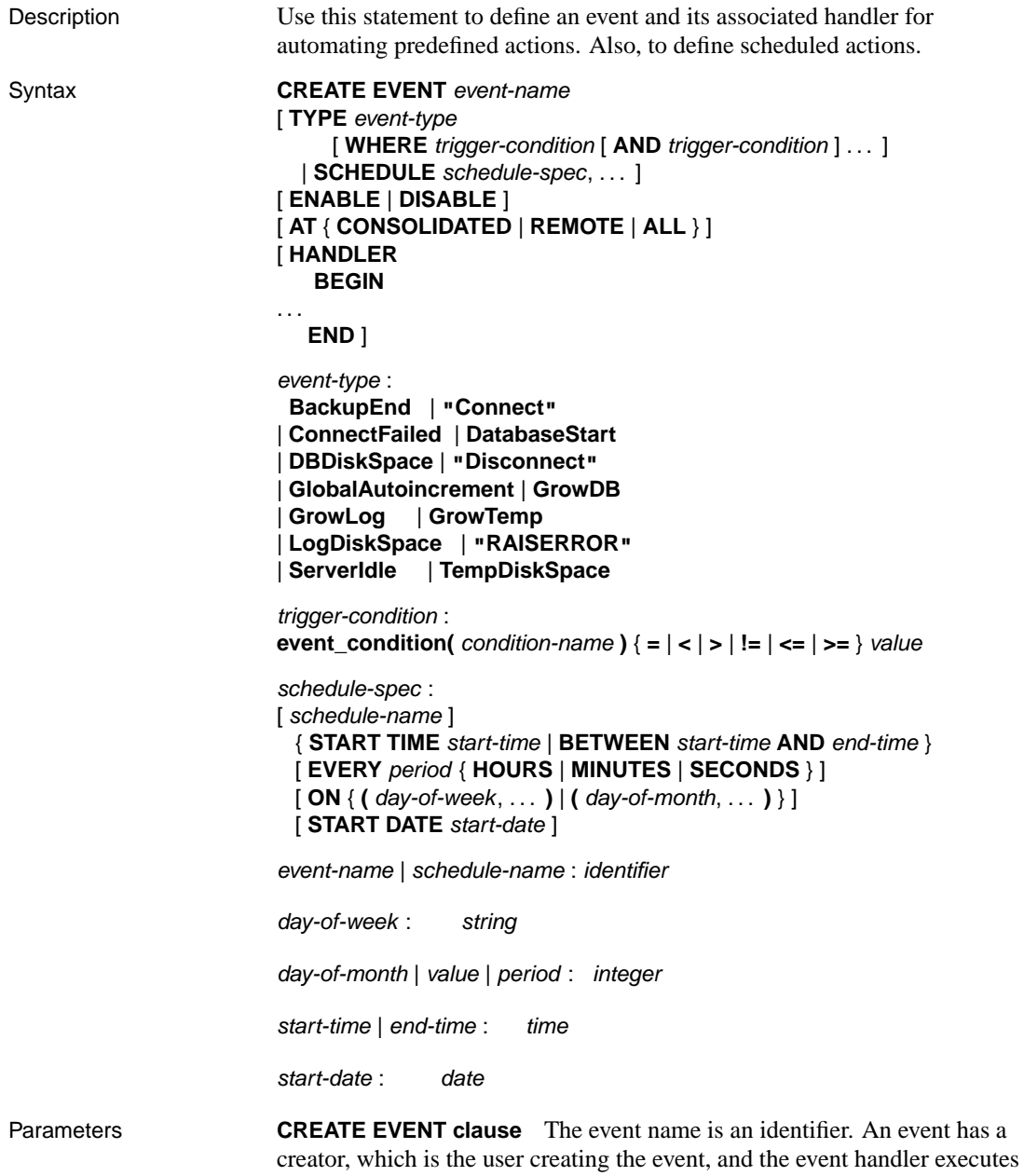

with the permissions of that creator. This is the same as stored procedure

execution. You cannot create events owned by other users.

**TYPE clause** You can specify the TYPE clause with an optional WHERE clause; or specify the SCHEDULE.

The event-type is one of the listed set of system-defined event types. The event types are case insensitive. To specify the conditions under which this event-type triggers the event, use the WHERE clause. For a description of event-types not listed below, see "Choosing a system event" [*ASA Database Administration Guide,* page 307].

♦ **DiskSpace event types** If the database contains an event handler for one of the DiskSpace types, the database server checks the available space on each device associated with the relevant file every 30 seconds.

In the event the database has more than one dbspace, on separate drives, **DBDiskSpace** checks each drive and acts depending on the lowest available space.

The **LogDiskSpace** event type checks the location of the transaction log and any mirrored transaction log, and reports based on the least available space.

Disk space event types are not supported on Windows CE or on very early releases of Windows 95.

The **TempDiskSpace** event type checks the amount of temporary disk space.

If the appropriate event handlers have been defined (DBDiskSpace, LogDiskSpace, or TempDiskSpace), the server checks the available space on each device associated with a database file every 30 seconds. Similarly, if an event has been defined to handle the system event type ServerIdle, the server notifies the handler when no requests have been process during the previous 30 seconds.

You can specify the -fc option when starting the database server to implement a callback function when the database server encounters a file system full condition.

☞ For more information, see "-fc server option" [*ASA Database Administration Guide,* page 139].

♦ **GlobalAutoIncrement event type** The event fires on each insert when the number of remaining values for a GLOBAL AUTOINCREMENT is less than 1% of the end of its range. A typical action for the handler could be to request a new value for the GLOBAL\_DATABASE\_ID option, based on the table and number of remaining values which are supplied as parameters to this event.

You can use the event\_condition function with **RemainingValues** as an argument for this event type.

♦ **ServerIdle event type** If the database contains an event handler for the **ServerIdle** type, the server checks for server activity every 30 seconds.

**WHERE clause** The trigger condition dete[rmines the condition unde](#page-165-0)r [which an event is fired. For exam](#page-165-0)ple, to take an action when the disk containing the transaction log becomes more than 80% full, use the following triggering condition:

... WHERE event\_condition( 'LogDiskSpacePercentFree' ) < 20 ...

The argument to the **event\_condition** function must be valid for the event type.

You can use multiple AND conditions to make up the WHERE clause, but you cannot use OR conditions or other conditions.

☞ For information on valid arguments, see "EVENT\_CONDITION function [System]" on page 148.

**SCHEDULE clause** This clause specifies when scheduled actions are to take place. The sequence of times acts as a set of triggering conditions for the associated actions defined in the event handler.

You can create more than one schedule for a given event and its associated handler. This permits complex schedules to be implemented. While it is compulsory to provide a schedule-name when there is more than one schedule, it is optional if you provide only a single schedule.

A scheduled event is recurring if its definition includes EVERY or ON; if neither of these reserved words is used, the event will execute at most once. An attempt to create a non-recurring scheduled event for which the start time has passed will generate an error. When a non-recurring scheduled event has passed, its schedule is deleted, but the event handler is not deleted.

Scheduled event times are calculated when the schedules are created, and again when the event handler completes execution. The next event time is computed by inspecting the schedule or schedules for the event, and finding the next schedule time that is in the future. If an event handler is instructed to run every hour between 9:00 and 5:00, and it takes 65 minutes to execute, it runs at 9:00, 11:00, 1:00, 3:00, and 5:00. If you want execution to overlap, you must create more than one event.

The subclauses of a schedule definition are as follows:

♦ **START TIME** The first scheduled time for each day on which the event is scheduled. If a START DATE is specified, the START TIME refers to that date. If no START DATE is specified, the START TIME is on the

current day (unless the time has passed) and each subsequent day (if the schedule includes EVERY or ON).

- ◆ **BETWEEN ... AND** A range of times during the day outside of which no scheduled times occur. If a START DATE is specified, the scheduled times do not occur until that date.
- ♦ **EVERY** An interval between successive scheduled events. Scheduled events occur only after the START TIME for the day, or in the range specified by BETWEEN . . . AND.
- ♦ **ON** A list of days on which the scheduled events occur. The default is every day if EVERY is specified. Days can be specified as days of the week or days of the month.

Days of the week are Mon, Tues, and so on. You may also use the full forms of the day, such as Monday. You must use the full forms of the day names if the language you are using is not English, is not the language requested by the client in the connection string, and is not the language which appears in the server window.

Days of the month are integers from 0 to 31. A value of 0 represents the last day of any month.

♦ **START DATE** The date on which scheduled events are to start occurring. The default is the current date.

Each time a scheduled event handler is completed, the next scheduled time and date is calculated.

- 1. If the EVERY clause is used, find whether the next scheduled time falls on the current day, and is before the end of the BETWEEN . . . AND range. If so, that is the next scheduled time.
- 2. If the next scheduled time does not fall on the current day, find the next date on which the event is to be executed.
- 3. Find the START TIME for that date, or the beginning of the BETWEEN ... AND range.

**ENABLE | DISABLE** By default, event handlers are enabled. When DISABLE is specified, the event handler does not execute even when the scheduled time or triggering condition occurs. A TRIGGER EVENT statement does not cause a disabled event handler to be executed.

**AT clause** If you wish to execute events at remote or consolidated databases in a SQL Remote setup, you can use this clause to restrict the databases at which the event is handled. By default, all databases execute the event.

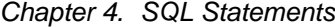

**HANDLER clause** Each event has one handler. Usage Events can be used in two main ways: ♦ **Scheduling actions** The database server carries out a set of actions on a schedule of times. You could use this capability to schedule backups, validity checks, queries to fill up reporting tables, and so on. ♦ **Event handling actions** The database server carries out a set of actions when a predefined event occurs. The events that can be handled include disk space restrictions (when a disk fills beyond a specified percentage), when the server is idle, and so on. An event definition includes two distinct pieces. The trigger condition can be an occurrence, such as a disk filling up beyond a defined threshold. A schedule is a set of times, each of which acts as a trigger condition. When a trigger condition is satisfie[d, the event handler executes. The event handler](#page-167-0) [includes o](#page-167-0)ne or more actions specified inside a compound statement (BEGIN... END). If no trigger condition or schedule specification is supplied, only an explicit TRIGGER EVENT statement can trigger the event. During development, you may wish to develop and test event handlers using TRIGGER EVENT, and add the schedule or WHERE clause once testing is complete. Event errors are logged to the database server console. When event handlers are triggered, the server makes context information, such as the connection ID that caused the event to be triggered, available to the event handler using the event\_parameter function. For more information about event parameter, see "EVENT\_PARAMETER function [System]" on pa[ge 150.](#page-329-0) Permissions M[ust have DBA authority.](#page-290-0) E[vent handlers execute on a separate conn](#page-344-0)ection, with the permissions of the event owner. To execute with permissions other than DBA, you can call a procedure from within the event handler: the procedure executes with the permissions of its owner. The separate connection does not count towards the ten-connection limit of the personal database server. Side effects Automatic commit. The actions of an event handler are committed if no error is detected during execution, and rolled back if errors are detected. See also  $\rightarrow$  "BEGIN statement" on page 312 ♦ "ALTER EVENT statement" on page 273 ♦ "COMMENT statement" on page 327

- ♦ "DROP statement" on page 454
- ♦ "TRIGGER EVENT statement" on page 641
- ♦ "EVENT\_PARAMETER function [System]" on page 150
- ♦ "Choosing a system event" [*ASA Database Administration Guide,* page 307]

♦ **SQL/92** Vendor extension.

♦ **SQL/99** Vendor extension.

♦ **Sybase** Not supported by Adaptive Server Enterprise.

Example Instruct the database server to carry out an automatic backup to tape using the first tape drive on a Windows NT machine, every day at 1 am.

```
CREATE EVENT DailyBackup
SCHEDULE daily_backup
START TIME '1:00AM' EVERY 24 HOURS
HANDLER
   BEGIN
      BACKUP DATABASE TO '\\\\.\\tape0'
      ATTENDED OFF
   END
```
Instruct the database server to carry out an automatic backup of the transaction log only, every hour, Monday to Friday between 8 am and 6 pm.

```
CREATE EVENT HourlyLogBackup
SCHEDULE hourly_log_backup
BETWEEN '8:00AM' AND '6:00PM'
EVERY 1 HOURS ON
   ('Monday','Tuesday','Wednesday','Thursday','Friday')
HANDLER
   BEGIN
     BACKUP DATABASE DIRECTORY 'c:\\database\\backup'
     TRANSACTION LOG ONLY
     TRANSACTION LOG RENAME
   END
```
☞ For more examples see "Defining trigger conditions for events" [*ASA Database Administration Guide,* page 308].

Standards and compatibility

# **CREATE EXISTING TABLE statement**

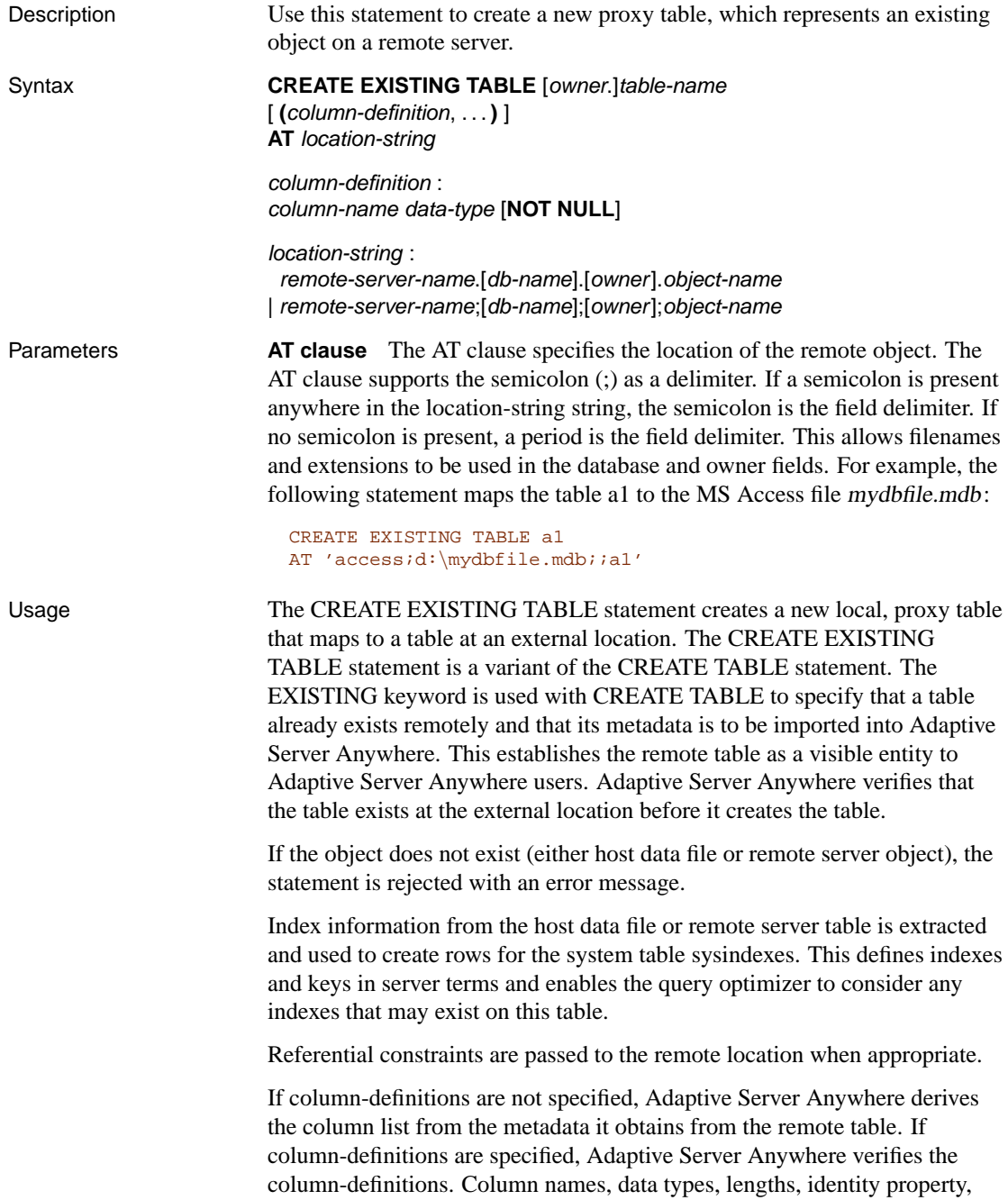

and null properties are checked for the following:

♦ Column names must match identically (although case is ignored).

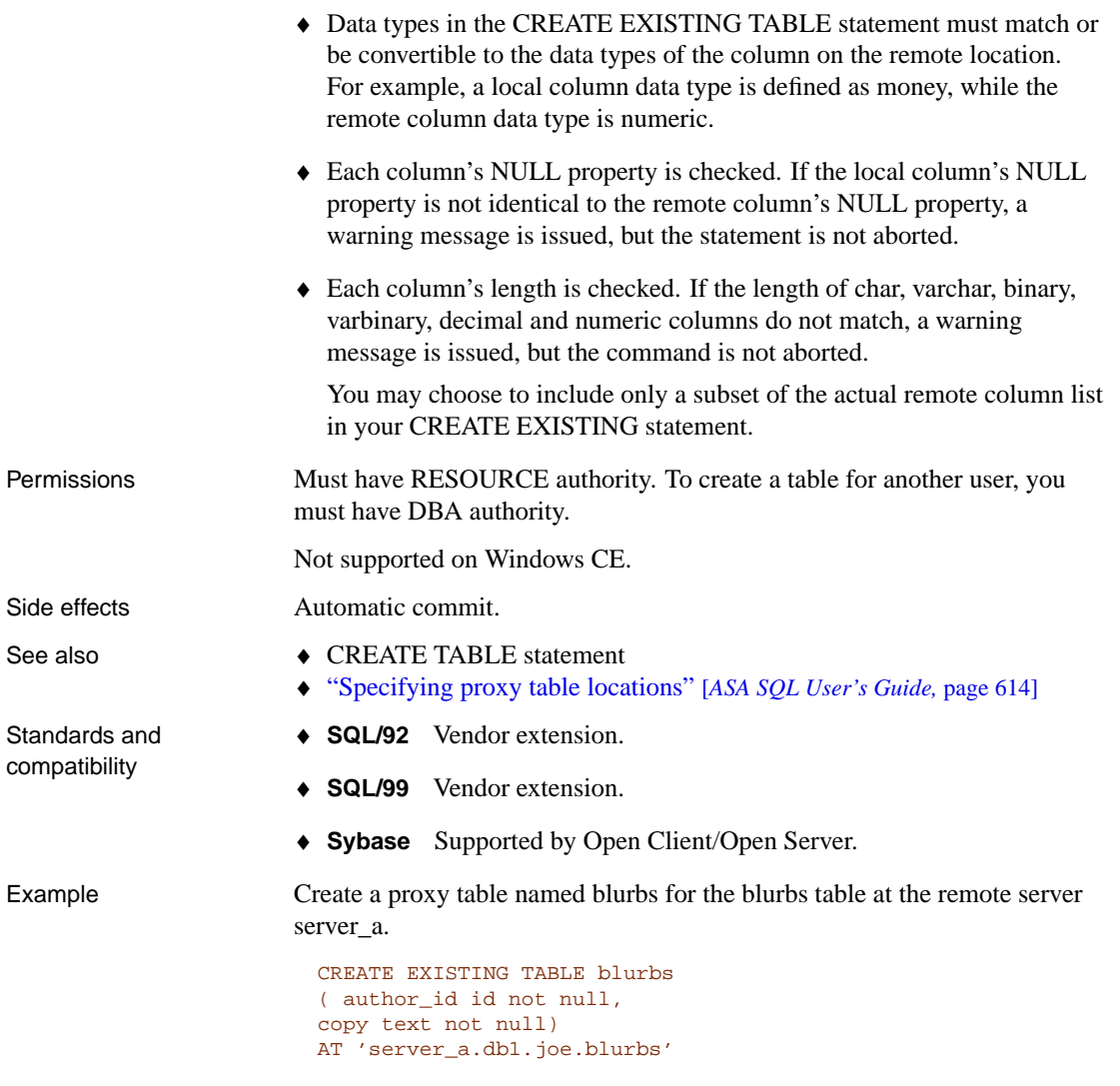

Create a proxy table named blurbs for the blurbs table at the remote server server\_a. Adaptive Server Anywhere derives the column list from the metadata it obtains from the remote table.

CREATE EXISTING TABLE blurbs AT 'server\_a.db1.joe.blurbs'

Create a proxy table named rda\_employee for the employee table at the Adaptive Server Anywhere remote server asademo.

CREATE EXISTING TABLE rda\_employee AT 'asademo..DBA.employee'

## **CREATE EXTERNLOGIN statement**

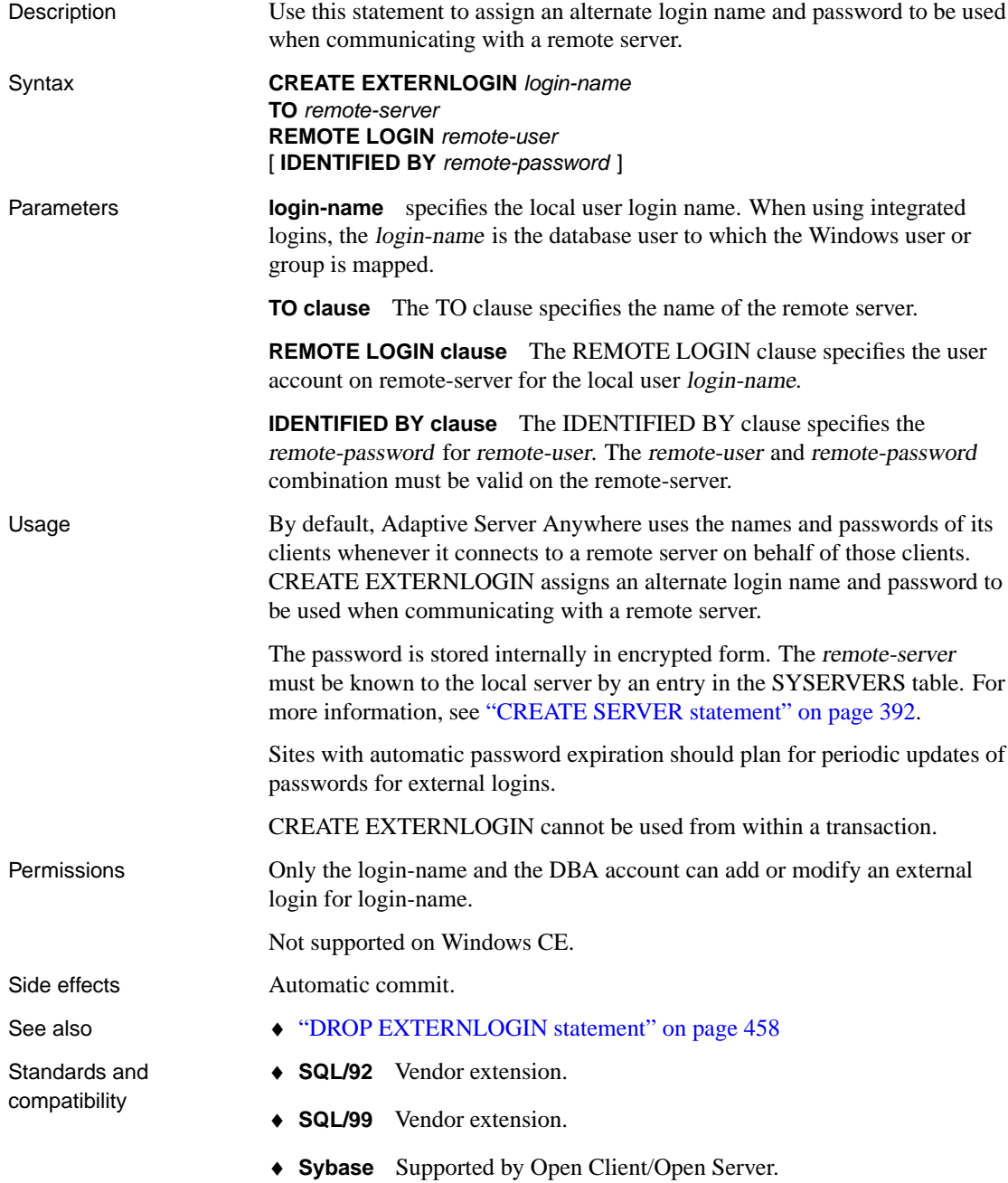

Example Map the local user named **DBA** to the user **sa** with password **Plankton** when connecting to the server **sybase1**.

> CREATE EXTERNLOGIN DBA TO sybase1 REMOTE LOGIN sa IDENTIFIED BY Plankton

# **CREATE FUNCTION statement**

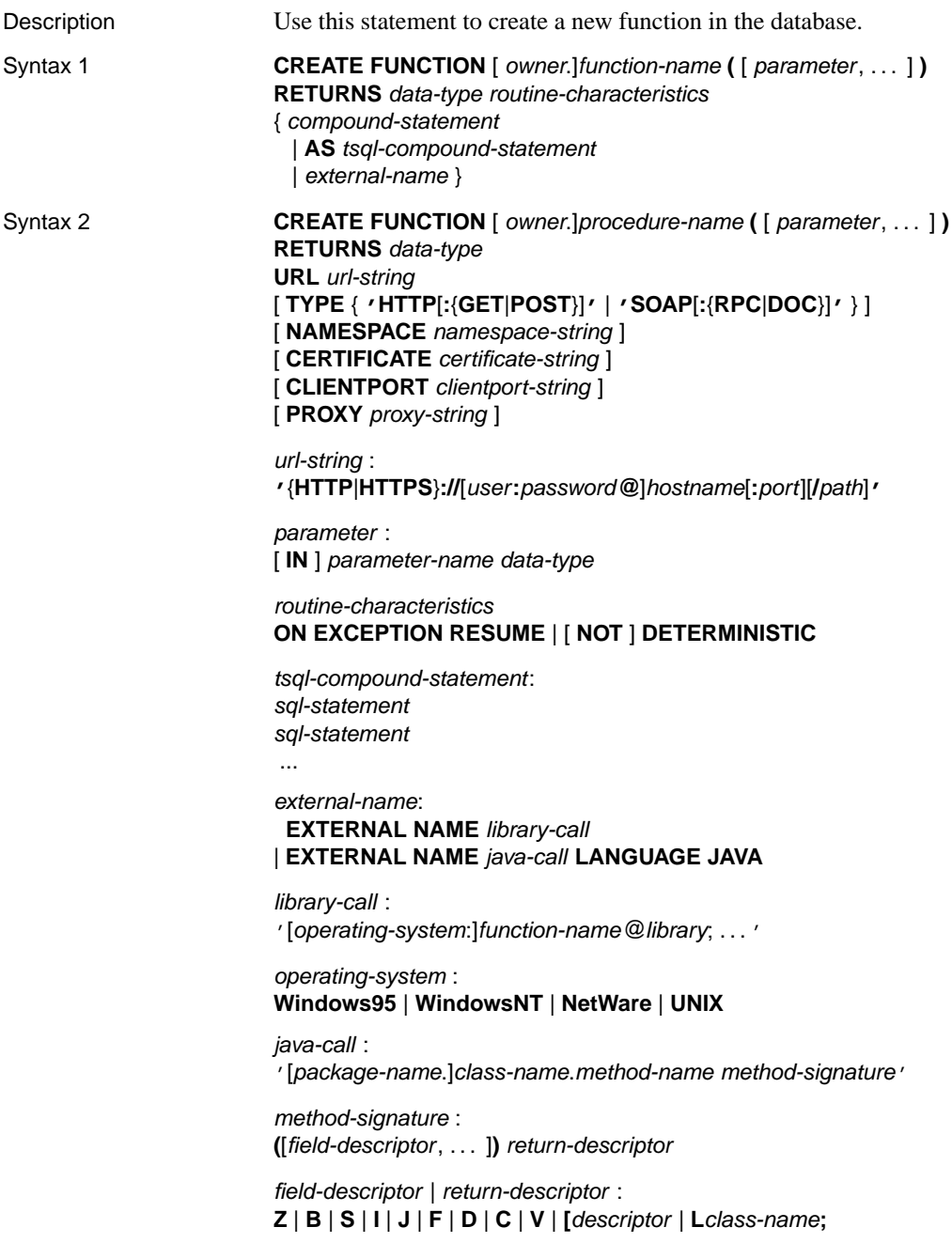

[Chapter 4. S](#page-400-0)QL Statements

Parameters **CREATE FUNCTION clause** Parameter names must conform to the rules for database identifiers. They must have a valid SQL data type, and must be prefixed by the keyword IN, signifying that the argument is an expression that provides a value to the function.

> **compound-statement** A set of SQL statements bracketed by BEGIN and END, and separated by semicolons. See "BEGIN statement" on page 312

**tsql-compound-statement** A batch of Transact-SQL statements. See "Transact-SQL batch overview" [*ASA SQL User's Guide,* page 498], and "CREATE PROCEDURE statement [T-SQL]" on page 383.

**EXTERNAL NAME clause** A function using the EXTERNAL NAME clause is a wrapper around a call to a function in an external library. A function using EXTERNAL NAME can have no other clauses following the RETURNS clause. The library name may inclu[de the file ex](#page-390-0)tension, which is typically .dll on Windows, .so on UNIX, and .nlm on NetWare. In [the absence of the extension, the softwa](#page-390-0)re appends the platform-specific default file extension for libraries. On NetWare, if no NLM name is given, the NLM containing the s[ymbol must already be loaded when the fu](#page-390-0)nction is [called.](#page-390-0)

☞ For information about external library calls, see "Calling external libraries from procedures" [*ASA SQL User's Guide,* page 710].

**EXTERNAL NAME LANGUAGE JAVA clause** A function that uses EXTERNAL NAME with a LANGUAGE JAVA clause is a wrapper around a Java method.

☞ For information on calling Java procedures, see "CREATE PROCEDURE statement" on page 373.

**ON EXCEPTION RESUME clause** Use Transact-SQL -like error handling. For more information, see "CREATE PROCEDURE statement" on page 373.

**NOT DETERMINISTIC clause** A function specified as NOT DETERMINISTIC is re-evaluated each time it is called in a query. The results of functions not specified in this manner may be cached for better performance, and re-used each time the function is called with the same parameters during query evaluation.

Functions that have side effects such as modifying the underlying data should be declared as NOT DETERMINISTIC. For example, a function that generates primary key values and is used in an INSERT . . . SELECT statement should be declared NOT DETERMINISTIC:

```
CREATE FUNCTION keygen( increment INTEGER )
RETURNS INTEGER
NOT DETERMINISTIC
BEGIN
  DECLARE keyval INTEGER;
 UPDATE counter SET x = x + \text{increment};SELECT counter.x INTO keyval FROM counter;
 RETURN keyval
END
INSERT INTO new_table
SELECT keygen(1), ...
FROM old_table
```
Functions may be declared as DETERMINISTIC if they always return the same value for given input parameters. Future versions of the software may use this declaration to allow optimizations that are unsafe for functions that could return different values for the same input.

**URL clause** For use only when defining a HTTP or SOAP web services client function. Specifies the URI of the web service. The optional username and password parameters provide a means of supplying the credentials needed for HTTP Basic Authentication. HTTP Basic Authentication base-64 encodes the user and password information and passes it in the "Authentication" header of the HTTP request.

**TYPE clause** Used to specify the format used when making the web service request. If SOAP is specified or no type clause is included, the default type SOAP:RPC is used. HTTP implies HTTP:POST. Since SOAP requests are always sent as XML documents, HTTP:POST is always used to send SOAP requests.

**NAMESPACE clause** Applies to SOAP client functions only. This clause identifies the method namespace usually required for both SOAP:RPC and SOAP:DOC requests. The SOAP server handling the request uses this namespace to interpret the names of the entities in the SOAP request message body. The namespace can be obtained from the WSDL description of the SOAP service available from the web service server. The default value is the procedure's URL, up to but not including the optional path component.

**CERTIFICATE clause** In order to make a secure (HTTPS) request, a client must have access to the certificate used by the HTTPS server. The necessary information is specified in a string of semicolon-separated key/value pairs. The certificate may be placed in a file and the name of the file provided using the file key, or the whole certificate may be placed in a string, but not both. The following keys are available:

Chapter 4. SQL Statements

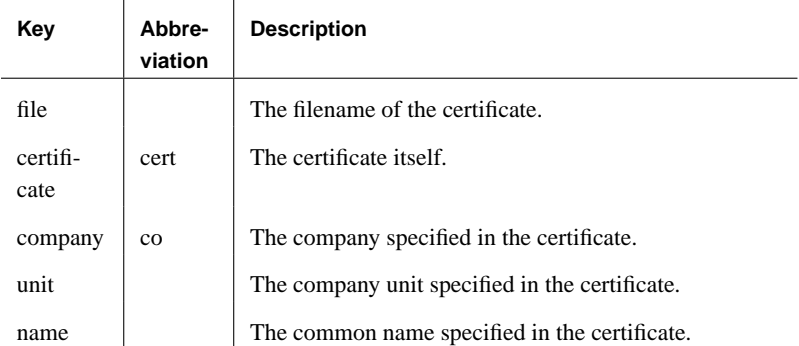

Certificates are required only for requests that are either direced to an HTTPS server, or may be redirected from a non-secure to a secure server. A certificate value is not required when sent to an Adpative Server Anywhere database server that accepts HTTPS requests, unless a certificate parameter was used when the database server was started.

**CLIENTPORT clause** Identifies the port number on which the HTTP client procedure communicates using TCP/IP. It is provided for and recommended only for connections across firewalls, as firewalls filter according to the TCP/UDP port. You may specify a single port numbers, ranges of port numbers, or a combination of both; for example, CLIENTPORT '85,90-97'.

☞ For more information, see "ClientPort protocol option [CPORT]" [*ASA Database Administration Guide,* page 209].

**PROXY clause** Specifies the URI of a proxy server. For use when the client must access the network through a proxy. Indicates that the procedure is to connect to the proxy server and send the request to the web service through it.

Usage The CREATE FUNCTION statement creates a user-defined function in the database. A function can be created for another user by specifying an owner name. Subject to permissions, a user-defined function can be used in exactly the same way as other non-aggregate functions.

> Adaptive Server Anywhere treats all user-defined functions as idempotent unless they are declared NOT DETERMINISTIC. Idempotent functions return a consistent result for the same parameters and are free of side effects. That is, the server assumes that two successive calls to the same function with the same parameters will return the same result, and will not have any unwanted side-effects on the query's semantics.

> If a function returns a result set, it cannot also set output parameters or return a return value.

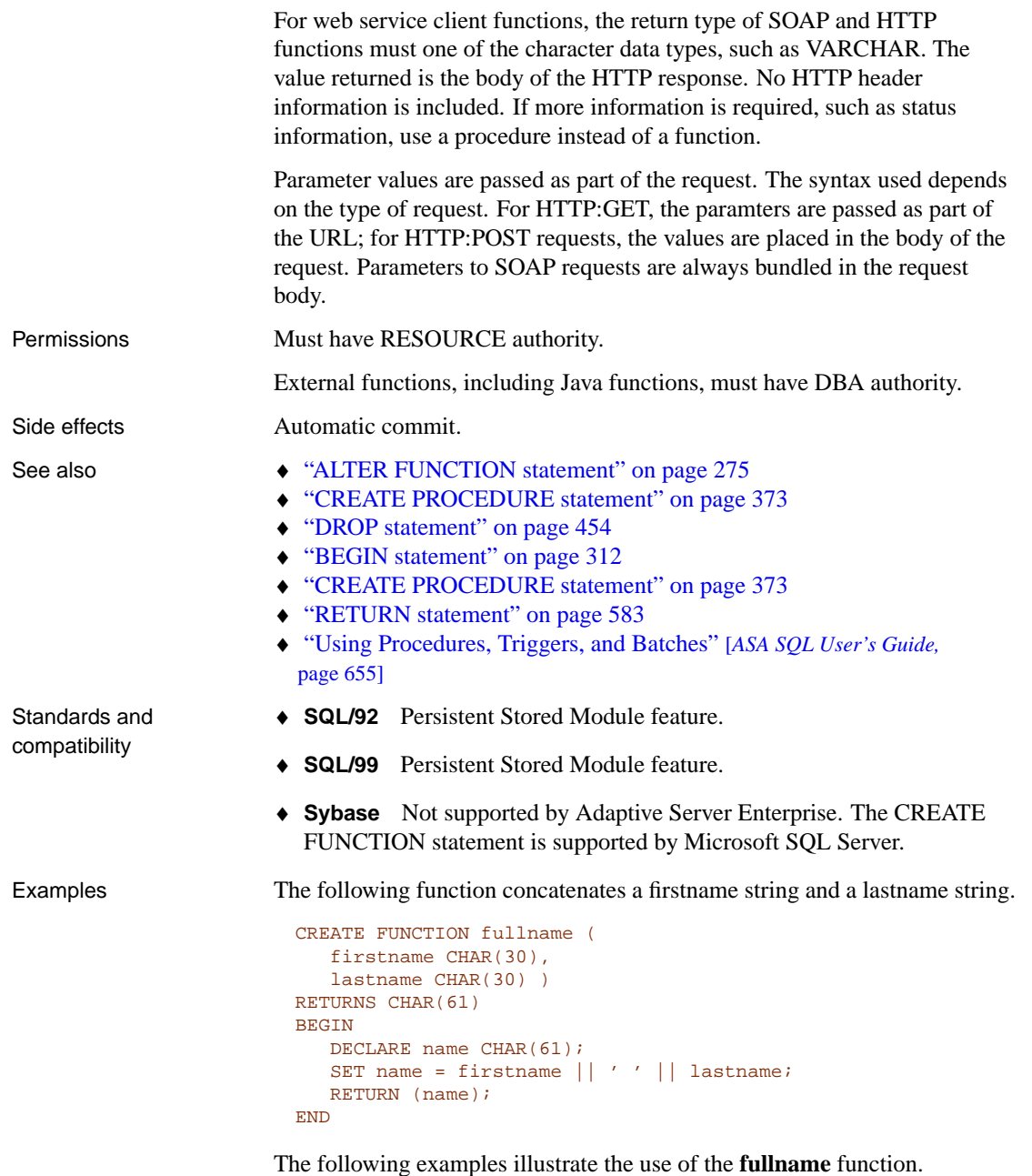

Return a full name from two supplied strings:

SELECT fullname ('joe','smith')

### **fullname('joe', 'smith')**

joe smith

List the names of all employees:

```
SELECT fullname (emp_fname, emp_lname)
FROM employee
```
### **fullname (emp\_fname, emp\_lname)**

Fran Whitney

Matthew Cobb

Philip Chin

Julie Jordan

. . .

The following function uses Transact-SQL syntax:

```
CREATE FUNCTION DoubleIt ( @Input INT )
RETURNS INT
AS
  DECLARE @Result INT
  SELECT @Result = @Input * 2
  RETURN @Result
```
The statement SELECT DoubleIt( 5 ) returns a value of 10.

The following statement creates an external function written in Java:

```
CREATE FUNCTION dba.encrypt( IN name char(254) )
RETURNS VARCHAR
EXTERNAL NAME
  'Scramble.encrypt (Ljava/lang/String;)Ljava/lang/String;'
LANGUAGE JAVA
```
# **CREATE INDEX statement**

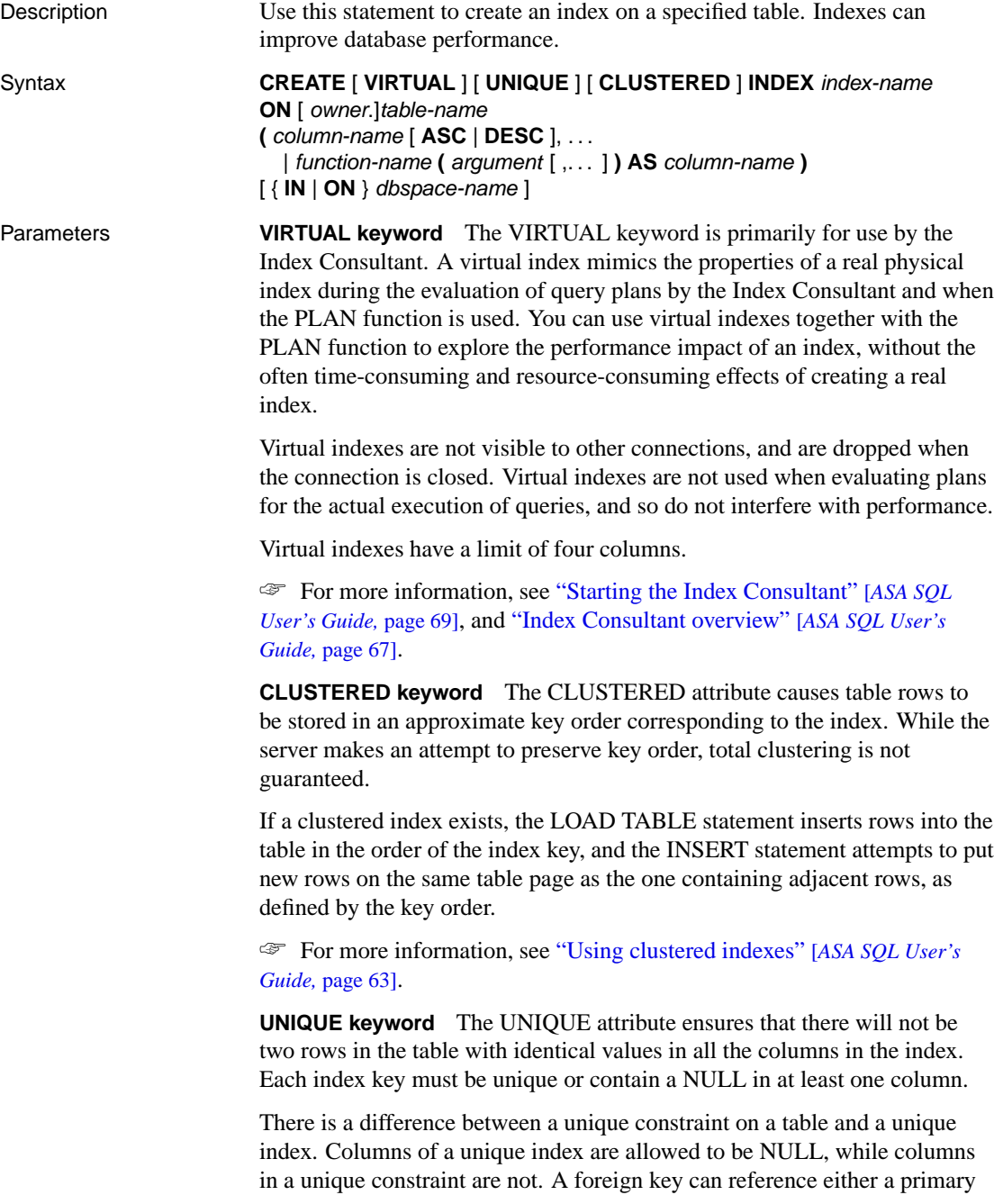

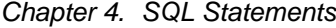

key or a column with a unique constraint, but not a unique index, because it can include multiple instances of NULL.

**ASC | DESC option** Columns are sorted in ascending (increasing) order unless descending (DESC) is explicitly specified. An index will be used for both an ascending and a descending ORDER BY, whether the index was ascending or descending. However, if an ORDER BY is performed with mixed ascending and descending attributes, an index will be used only if the index was created with the same ascending and descending attributes.

**function-name parameter** The function-name parameter creates an index on a built-in function. This form of the CREATE INDEX statement is a convenience method that carries out the following operations:

- 1. Adds a computed column named column-name to the table. The column is defined with a COMPUTE clause that is the specified built-in function, along with any specified arguments. The data type of the column is based on the result type of the function.
- 2. Populates the computed column for the existing rows in the table.
- 3. Creates an index on the column.

Dropping the index does not cause the associated column to be dropped. This form of CREATE INDEX cannot be used on declared temporary tables.

☞ For more information about computed columns, see "Working with computed columns" [*ASA SQL User's Guide,* page 49]

**IN | ON clause** By default, the index is placed in the same database file as its table. You can place the index in a separate database file by specifying a dbspace name in which to put the index. This feature is useful mainly for large databases to circumvent file size limitations.

☞ For more information on limitations, see "Size and number limitations" [*ASA Database Administration Guide,* page 744].

Usage The CREATE INDEX statement creates a sorted index on the specified columns of the named table. Indexes are automatically used to improve the performance of queries issued to the database, and to sort queries with an ORDER BY clause. Once an index is created, it is never referenced in a SQL statement again except to validate it (VALIDATE INDEX) or delete it (DROP INDEX).

You cannot create indexes on views.

♦ **Index ownership** There is no way of specifying the index owner in the CREATE INDEX statement. Indexes are always owned by the owner of the table. The index name must be unique for each owner.

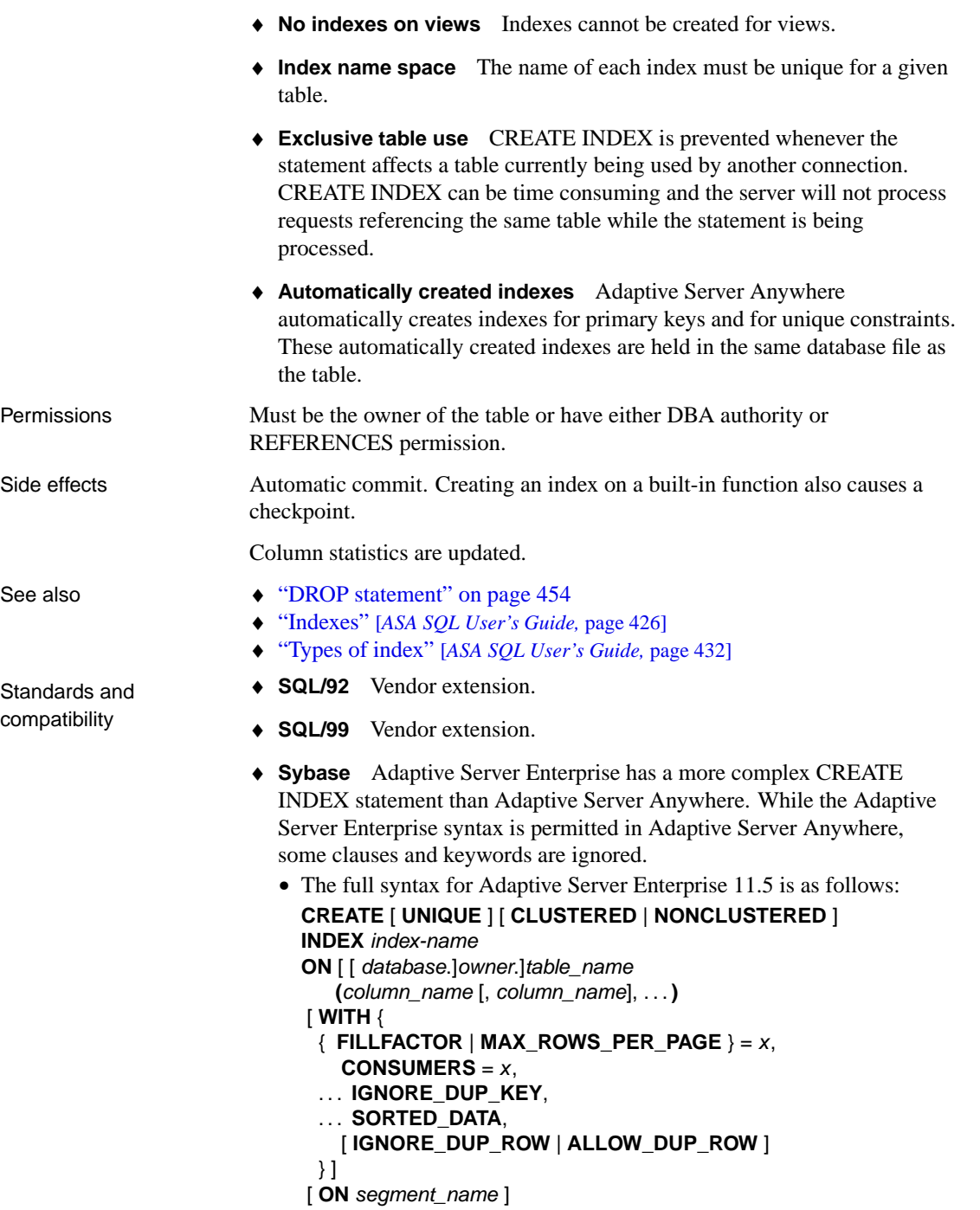

Adaptive Server Anywhere allows, by ignoring, the following keywords:

- FILLFACTOR
- IGNORE\_DUP\_KEY
- SORTED\_DATA
- IGNORE\_DUP\_ROW
- ALLOW\_DUP\_ROW

Physical placement of an index is carried out differently in Adaptive Server Enterprise and Adaptive Server Anywhere. The **ON** segment-name clause is supported in Adaptive Server Anywhere, but segment-name refers to a dbspace.

Unique indexes in Adaptive Server Anywhere permit entries that contain NULL, and are otherwise identical. Unique indexes in Adaptive Server Enterprise do not permit entries that contain NULL and are otherwise identical.

Index names must be unique on a given table for both Adaptive Server Anywhere and Enterprise.

Example Create a two-column index on the employee table.

```
CREATE INDEX employee name index
ON employee
( emp_lname, emp_fname )
```
Create an index on the sales\_order\_items table for the prod\_id column.

```
CREATE INDEX item_prod
ON sales_order_items
( prod_id )
```
Use the SORTKEY function to create an index on the description column of the product table, sorted according to a Russian collation. As a side effect, the statement adds a computed column desc\_ru to the table.

```
CREATE INDEX ix_desc_ru
ON product (
SORTKEY( description, 'rusdict' )
AS desc_ru )
```
# **CREATE MESSAGE statement [T-SQL]**

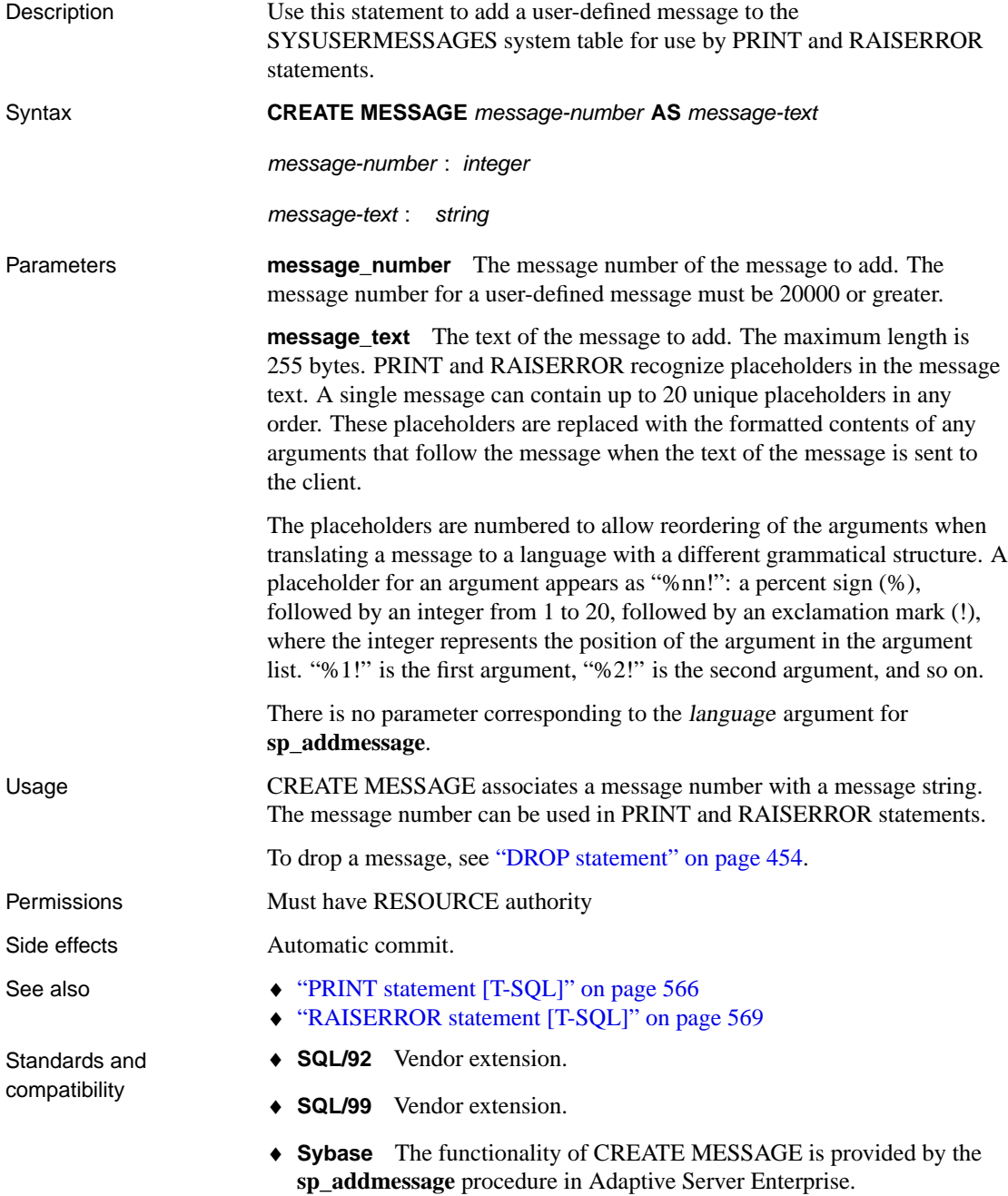

# <span id="page-390-0"></span>**CREATE PROCEDURE statement**

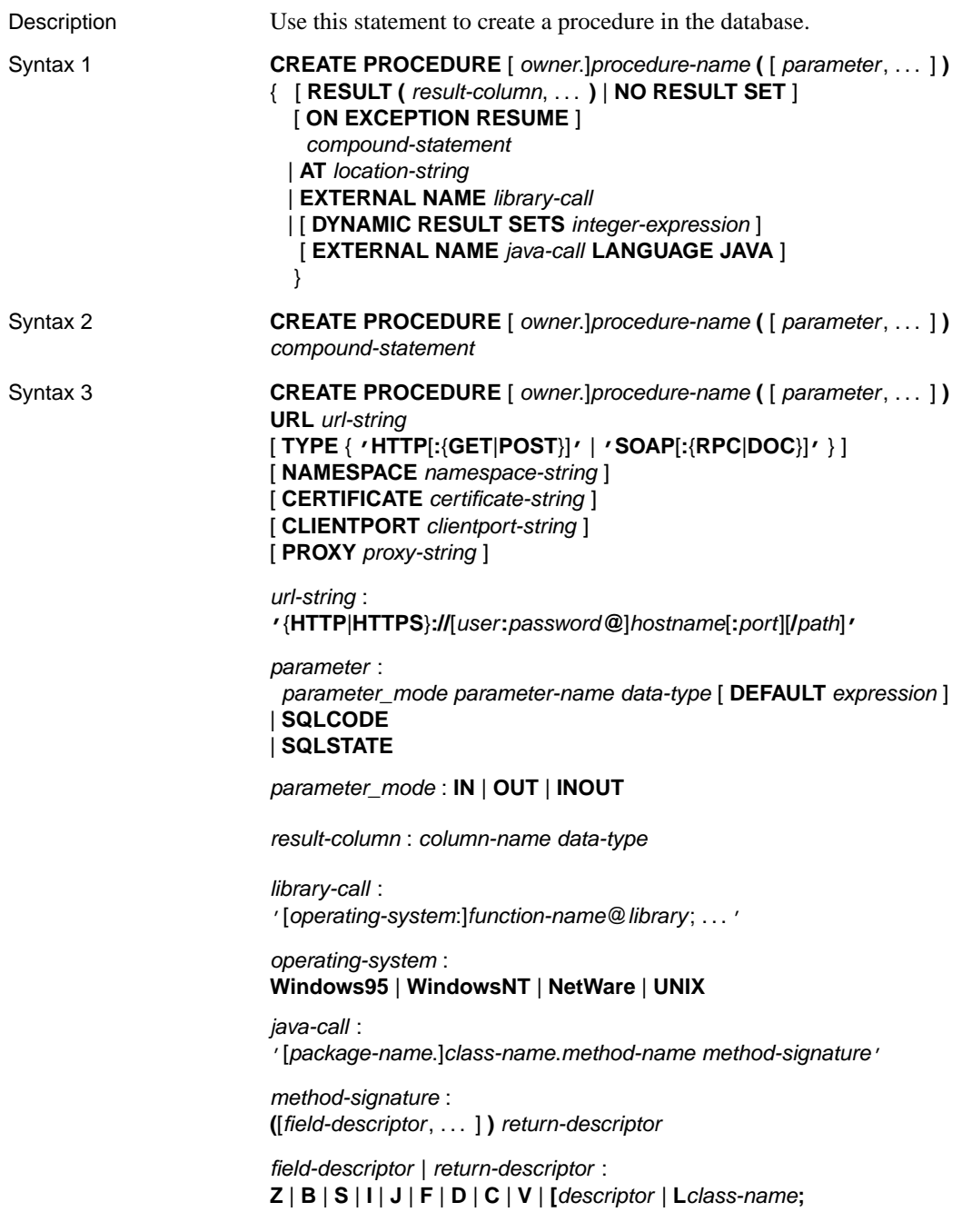

Parameters **CREATE PROCEDURE clause** Parameter names must conform to the rules for other database identifiers such as column names. They must be a valid SQL data type (see "SQL Data Types" on page 53). Parameters can be prefixed them with one of the keywords IN, OUT, or INOUT. If you do not specify one of these values, parameters are INOUT parameters by default. The keywords have the following meanings:

- ♦ **IN** The parameter is an expression that provides a value to the procedure.
- ♦ **OUT** The parameter is a variable that could be given a value by the procedure.
- ♦ **INOUT** The parameter is a variable that provides a value to the procedure, and could be given a new value by the procedure.

When procedures are executed using the CALL statement, not all parameters need to be specified. If a default value is provided in the CREATE PROCEDURE statement, missing parameters are assigned the default values. If an argument is not provided in the CALL statement, and no default is set, an error is given.

SQLSTATE and SQLCODE are special parameters that output the SQLSTATE or SQLCODE value when the procedure ends (they are OUT parameters). Whether or not a SQLSTATE and SQLCODE parameter is sp[ecified, the SQLSTATE and SQ](#page-70-0)LCODE special values can always be checked immediately after a procedure call to test the return status of the procedure.

The SQLSTATE and SQLCODE special values are modified by the next SQL statement. Providing SQLSTATE or SQLCODE as procedure arguments allows the return code to be stored in a variable.

**RESULT clause** The RESULT clause declares the number and type of columns in the result set. The parenthesized list following the RESULT keyword defines the result column names and types. This information is returned by the Embedded SQL DESCRIBE or by ODBC **SQLDescribeCol** when a CALL statement is being described. Allowable data types are listed in "SQL Data Types" on page 53.

☞ For more information on returning result sets from procedures, see "Returning results from procedures" [*ASA SQL User's Guide,* page 686].

Some procedures can produce more than one result set, with different numbers of columns, depending on how they are executed. For example, the following procedure returns two columns under some circumstances, and one in others.

```
CREATE PROCEDURE names( IN formal char(1))
BEGIN
   IF formal = 'n' THEN
      SELECT emp_fname
      FROM employee
   ELSE
      SELECT emp_lname,emp_fname
      FROM employee
   END IF
END
```
Procedures with variable result sets must be written without a RESULT clause, or in Transact-SQL. Their use is subject to the following limitations:

- ♦ **Embedded SQL** You must DESCRIBE the procedure call after the cursor for the result set is opened, but before any rows are returned, in order to get the proper shape of result set. The **CURSOR** cursor-name clause on the DESCRIBE statement is required.
- ♦ **ODBC, OLE DB, ADO.NET** Variable result-set procedures can be used by applications using these interfaces. The proper description of the result sets is carried out by the driver or provider.
- ♦ **Open Client applications** Variable result-set procedures can be used by Open Client applications.

If your procedure returns only one result set, you should use a RESULT clause. The presence of this clause prevents ODBC and Open Client applications from redescribing the result set after a cursor is open.

In order to handle multiple result sets, ODBC must describe the currently executing cursor, not the procedure's defined result set. Therefore, ODBC does not always describe column names as defined in the RESULT clause of the procedure definition. To avoid this problem, use column aliases in the SELECT statement that generates the result set.

**NO RESULT SET clause** Declares that no result set is returned by this procedure. This is useful when an external environment needs to know that a procedure does not return a result set.

**ON EXCEPTION RESUME clause** This clause enables Transact-SQL -like error handling to be used within a Watcom-SQL syntax procedure.

If you use ON EXCEPTION RESUME, the procedure takes an action that depends on the setting of the ON\_TSQL\_ERROR option. If ON\_TSQL\_ERROR is set to CONDITIONAL (which is the default) the execution continues if the next statement handles the error; otherwise, it exits.

Error-handling statements include the following:

- ♦ IF
- ♦ SELECT @variable =
- $\triangle$  CASE
- ♦ LOOP
- ♦ LEAVE
- ♦ CONTINUE
- ♦ CALL
- ♦ EXECUTE
- ♦ SIGNAL
- ♦ RESIGNAL
- ♦ DECLARE
- ♦ SET VARIABLE

You should not use explicit error handling code with an ON EXCEPTION RESUME clause.

☞ For more information, see "ON\_TSQL\_ERROR option [compatibility]" [*ASA Database Administration Guide,* page 675].

**EXTERNAL NAME clause** A procedure using the EXTERNAL NAME clause is a wrapper around a call to an external library. A stored procedure using EXTERNAL NAME can have no other clauses following the parameter list. The library name may include the file extension, which is typically .dll on Windows, .so on UNIX, and .nlm on NetWare. In the absence of the extension, the software appends the platform-specific default file extension for libraries. On NetWare, if no NLM name is given, the NLM containing the symbol must already be loaded when the function is called.

☞ For information about external library calls, see "Calling external libraries from procedures" [*ASA SQL User's Guide,* page 710].

**AT location-string clause** Create a proxy stored procedure on the current database for a remote procedure specified by location-string. The AT clause supports the semicolon (;) as a field delimiter in location-string. If no semicolon is present, a period is the field delimiter. This allows filenames and extensions to be used in the database and owner fields.

For example, the following statement creates a proxy procedure (remotewho) that calls the dbo.sp\_who procedure on the master database of the bostonase server:

Chapter 4. SQL Statements

```
CREATE PROCEDURE remotewho ()
AT 'bostonase.master.dbo.sp_who
```
Remote procedures can return only up to 254 characters in output variables.

☞ For information on remote servers, see "CREATE SERVER statement" on page 392. For information on using remote procedures, see "Using remote procedure calls (RPCs)" [*ASA SQL User's Guide,* page 623].

**DYNAMIC RESULT SETS clause** This clause is for use with procedures that are wrappers around Java methods. If the DYNAMIC RESULT SETS clause is not provided, it is assumed that the method returns no result set.

**URL clause** For use only when defining a HTTP or SOAP web services client function. Specifies the URI of the web service. The optional username and password parameters provide a means of supplying the credentials needed for HTTP Basic Authentication. HTTP Basic Authentication base-64 encodes the user and password information and passes it in the "Authentication" header of the HTTP request.

**TYPE clause** Used to specify the format used when making the web service request. If SOAP is specified or no type clause is included, the default type SOAP:RPC is used. HTTP implies HTTP:POST. Since SOAP requests are always sent as XML documents, HTTP:POST is always used to send SOAP requests.

**NAMESPACE clause** Applies to SOAP client procedures only. This clause identifies the method namespace usually required for both SOAP:RPC and SOAP:DOC requests. The SOAP server handling the request uses this namespace to interpret the names of the entities in the SOAP request message body. The namespace can be obtained from the WSDL description of the SOAP service available from the web service server. The default value is the procedure's URL, up to but not including the optional path component.

**CERTIFICATE clause** In order to make a secure (HTTPS) request, a client must have access to the certificate used by the HTTPS server. The necessary information is specified in a string of semicolon-separated key/value pairs. The certificate may be placed in a file and the name of the file provided using the file key, or the whole certificate may be placed in a string, but not both. The following keys are available:

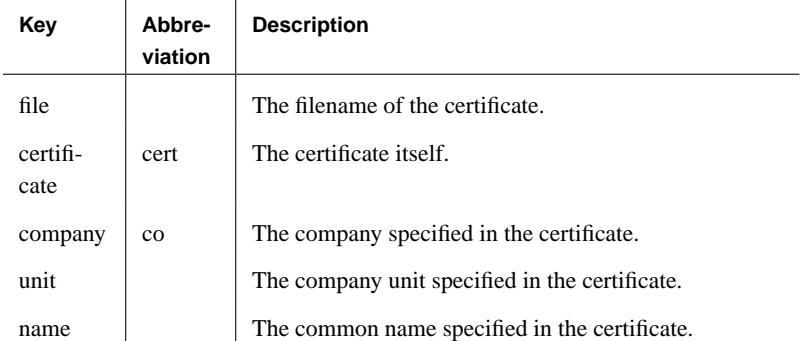

Certificates are required only for requests that are either direced to an HTTPS server, or may be redirected from a non-secure to a secure server. A certificate value is not required when sent to an Adpative Server Anywhere database server that accepts HTTPS requests, unless a certificate parameter was used when the database server was started.

**CLIENTPORT clause** Identifies the port number on which the HTTP client procedure communicates using TCP/IP. It is provided for and recommended only for connections across firewalls, as firewalls filter according to the TCP/UDP port. You may specify a single port numbers, ranges of port numbers, or a combination of both; for example, CLIENTPORT '85,90-97'.

☞ For more information, see "ClientPort protocol option [CPORT]" [*ASA Database Administration Guide,* page 209].

**PROXY clause** Specifies the URI of a proxy server. For use when the client must access the network through a proxy. Indicates that the procedure is to connect to the proxy server and send the request to the web service through it.

**EXTERNAL NAME LANGUAGE JAVA clause** A procedure that uses EXTERNAL NAME with a LANGUAGE JAVA clause is a wrapper around a Java method.

If the number of parameters is less than the number indicated in the method-signature then the difference must equal the number specified in DYNAMIC RESULT SETS, and each parameter in the method signature in excess of those in the procedure parameter list must have a method signature of **[Ljava/SQL/ResultSet;**.

A Java method signature is a compact character representation of the types of the parameters and the type of the return value. It is an error to put a space before the signature.

The field-descriptor and return-descriptor have the following meanings:
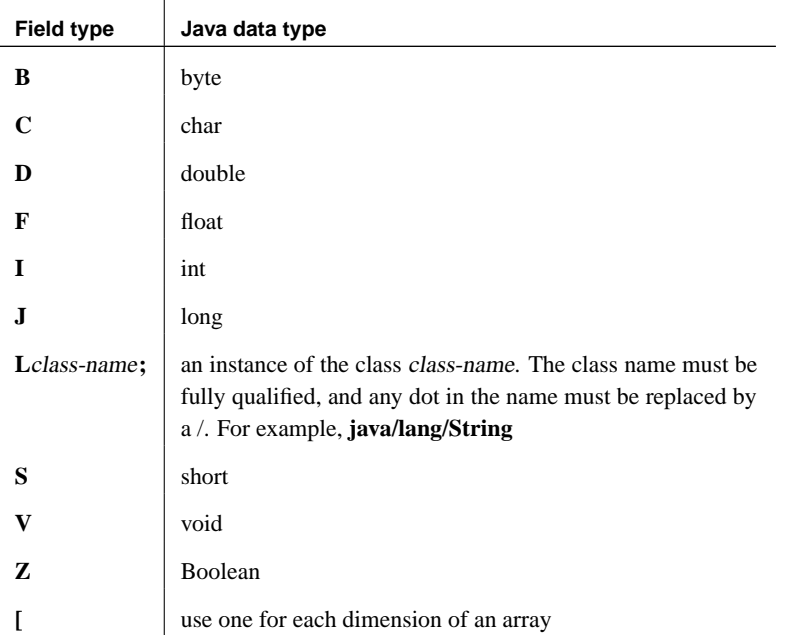

For example,

```
double some_method(
 boolean a,
  int b,
 java.math.BigDecimal c,
 byte [][] d,
  java.SQL.ResultSet[] rs ) {
}
```
would have the following signature:

'(ZILjava/math/BigDecimal;[[B[Ljava/SQL/ResultSet;)D'

☞ For more information, see "Returning result sets from Java methods" [*ASA Programming Guide,* page 94].

Usage The CREATE PROCEDURE statement creates a procedure in the database. Users with DBA authority can create procedures for other users by specifying an **owner**. A procedure is invoked with a CALL statement.

> If a stored procedure returns a result set, it cannot also set output parameters or return a return value.

> Parameter values are passed as part of the request. The syntax used depends on the type of request. For HTTP:GET, the paramters are passed as part of

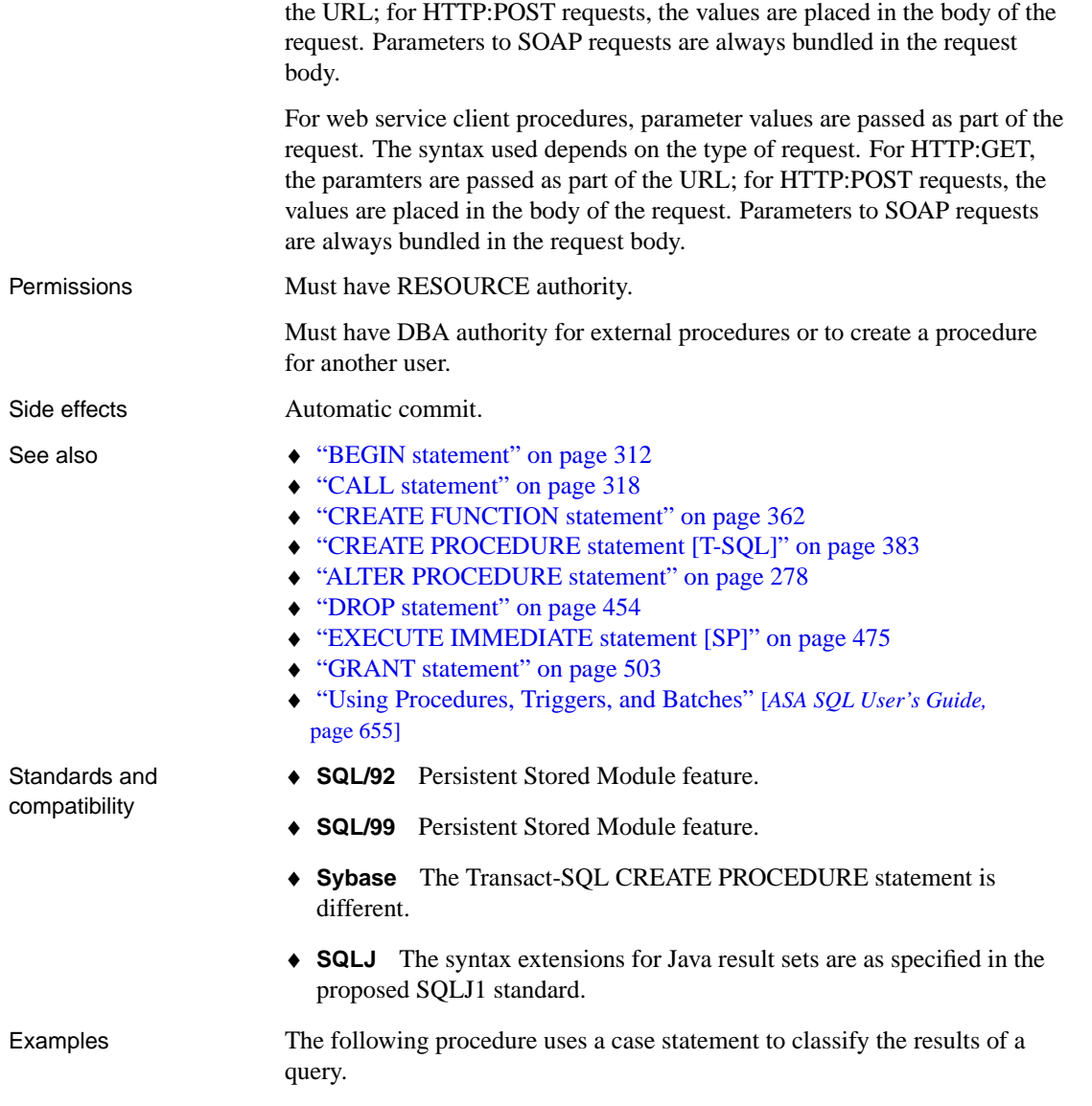

```
CREATE PROCEDURE ProductType (IN product_id INT, OUT type
        CHAR(10))
BEGIN
  DECLARE prod_name CHAR(20);
   SELECT name INTO prod_name FROM "DBA"."product"
  WHERE id = product_id;
  CASE prod_name
  WHEN 'Tee Shirt' THEN
     SET type = 'Shirt'
  WHEN 'Sweatshirt' THEN
     SET type = 'Shirt'
   WHEN 'Baseball Cap' THEN
     SET type = 'Hat'
   WHEN 'Visor' THEN
     SET type = 'Hat'
   WHEN 'Shorts' THEN
     SET type = 'Shorts'
   ELSE
      SET type = 'UNKNOWN'
   END CASE;
END
```
The following procedure uses a cursor and loops over the rows of the cursor to return a single value.

```
CREATE PROCEDURE TopCustomer (OUT TopCompany CHAR(35), OUT
        TopValue INT)
BEGIN
  DECLARE err_notfound EXCEPTION
  FOR SQLSTATE '02000';
  DECLARE curThisCust CURSOR FOR
      SELECT company_name,
         CAST(sum(sales_order_items.quantity *
          product.unit_price) AS INTEGER) VALUE
     FROM customer
     LEFT OUTER JOIN sales_order
     LEFT OUTER JOIN sales order items
     LEFT OUTER JOIN product
     GROUP BY company_name;
  DECLARE ThisValue INT;
  DECLARE ThisCompany CHAR(35);
   SET TopValue = 0;
  OPEN curThisCust;
   CustomerLoop:
  LOOP
     FETCH NEXT curThisCust
     INTO ThisCompany, ThisValue;
     IF SQLSTATE = err_notfound THEN
        LEAVE CustomerLoop;
      END IF;
      IF ThisValue > TopValue THEN
        SET TopValue = ThisValue;
        SET TopCompany = ThisCompany;
        END IF;
   END LOOP CustomerLoop;
  CLOSE curThisCust;
END
```
## <span id="page-400-0"></span>**CREATE PROCEDURE statement [T-SQL]**

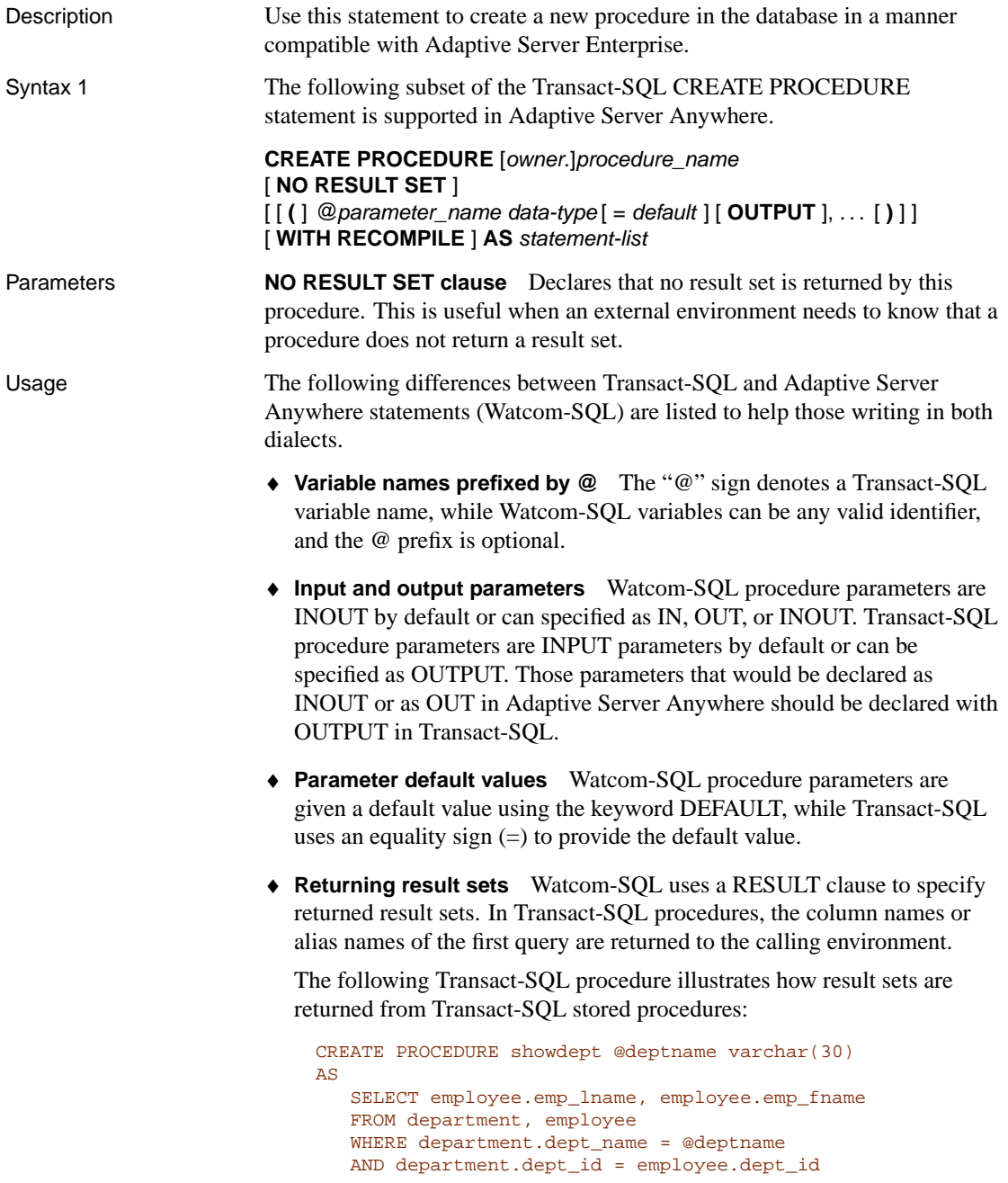

The following is the corresponding Watcom-SQL procedure:

```
CREATE PROCEDURE showdept(in deptname
        varchar(30) )
RESULT ( lastname char(20), firstname char(20))
ON EXCEPTION RESUME
BEGIN
  SELECT employee.emp_lname, employee.emp_fname
   FROM department, employee
   WHERE department.dept_name = deptname
   AND department.dept_id = employee.dept_id
END
```
♦ **Procedure body** The body of a Transact-SQL procedure is a list of Transact-SQL statements prefixed by the AS keyword. The body of a Watcom-SQL procedure is a compound statement, bracketed by BEGIN and END keywords.

Permissions Must have RESOURCE authority.

Side effects Automatic commit.

- See also  $\rightarrow$  "CREATE PROCEDURE statement" on page 373
	- ♦ **SQL/92** Transact-SQL extension.
	- ♦ **SQL/99** Transact-SQL extension.
	- ♦ **Sybase** Anywhere supports a subset of the Adaptive Server Enterprise CREATE PROCEDURE statement syntax.

If the Transact-SQL WITH RECOMPILE optional clause is supplied, it is ignored. Adaptive Server Anywhere always recompiles procedures the first time they are executed after a database is started, and stores the compiled procedure until the database is stopped.

Groups of procedures are not supported.

Standards and compatibility

### <span id="page-402-0"></span>**CREATE PUBLICATION statement**

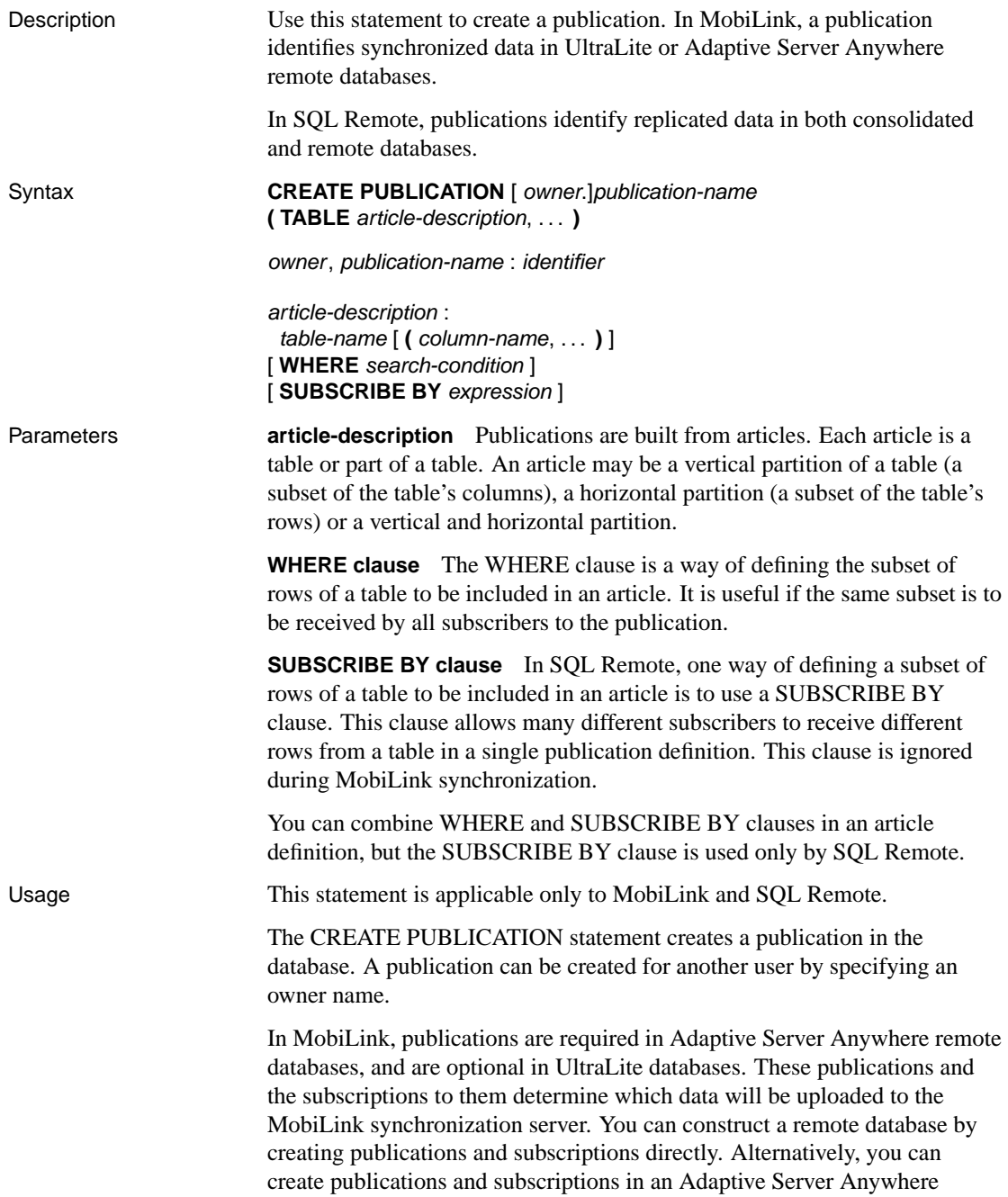

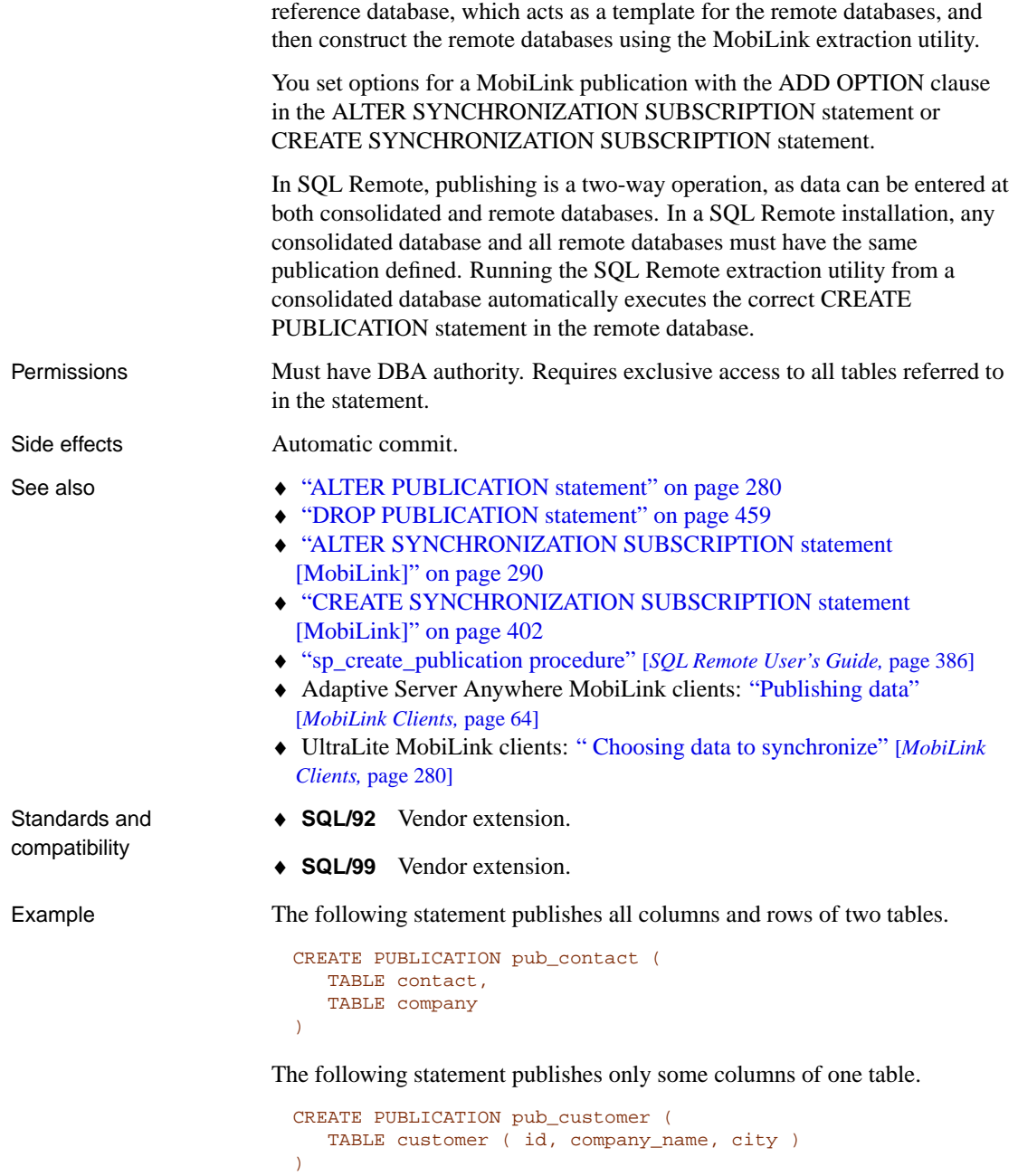

The following statement publishes only the active customer rows by including a WHERE clause that tests the status column of the customer table.

```
CREATE PUBLICATION pub_customer (
   TABLE customer ( id, company_name, city, state )
   WHERE status = 'active'
\lambda
```
The following statement publishes only some rows by providing a subscribe-by value. This method can be used only with SQL Remote.

```
CREATE PUBLICATION pub_customer (
   TABLE customer ( id, company_name, city, state )
   SUBSCRIBE BY state
)
```
The subscribe-by value is used as follows when you create a SQL Remote subscription.

```
CREATE SUBSCRIPTION TO pub_customer ( 'NY' )
   FOR jsmith
```
## **CREATE REMOTE MESSAGE TYPE statement [SQL Remote]**

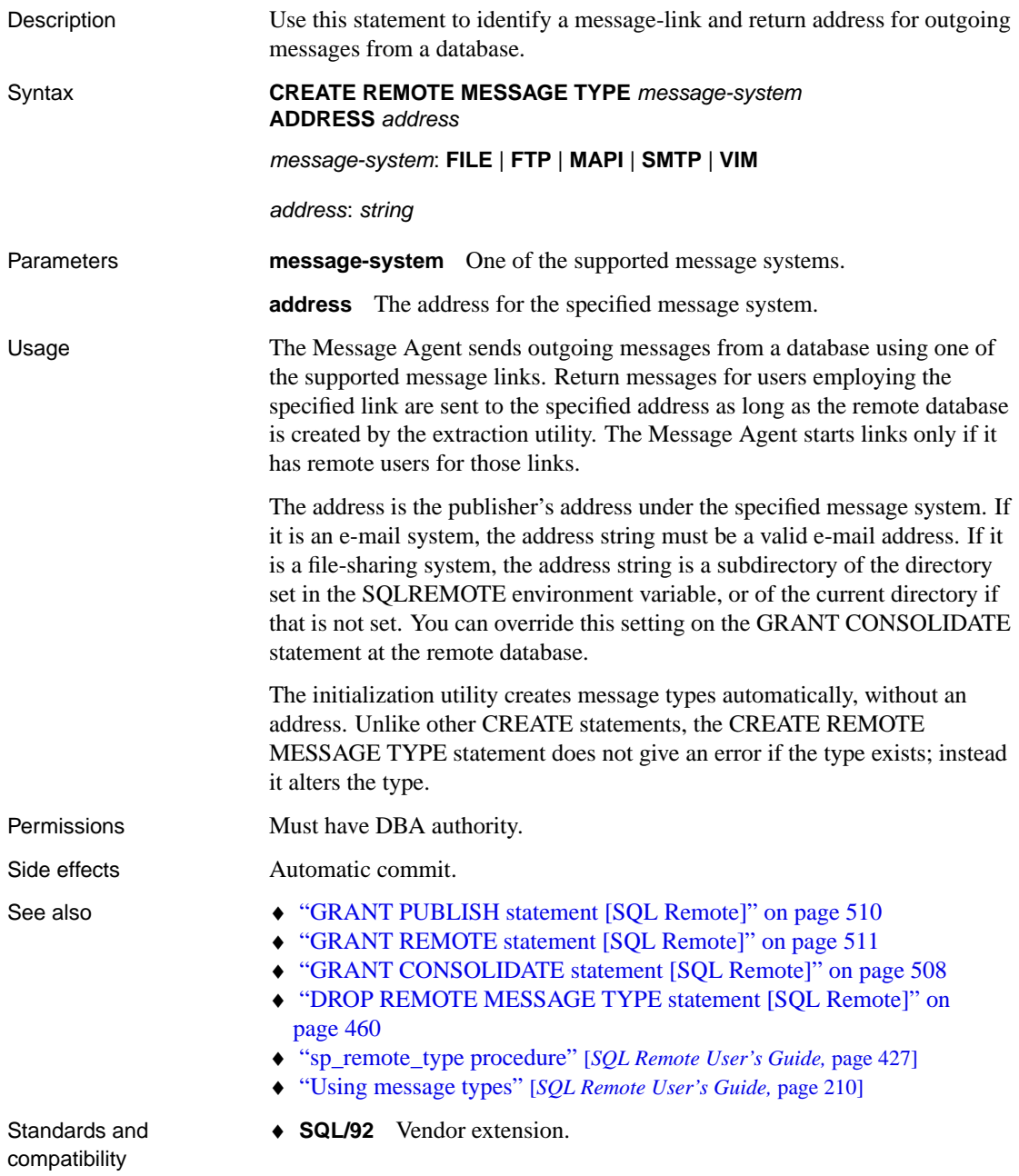

#### ♦ **SQL/99** Vendor extension.

Example When remote databases are extracted using the extraction utility, the following statement sets all recipients of file message-system messages to send messages back to the company subdirectory.

> The statement also instructs dbremote to look in the company subdirectory for incoming messages.

CREATE REMOTE MESSAGE TYPE file ADDRESS 'company'

### **CREATE SCHEMA statement**

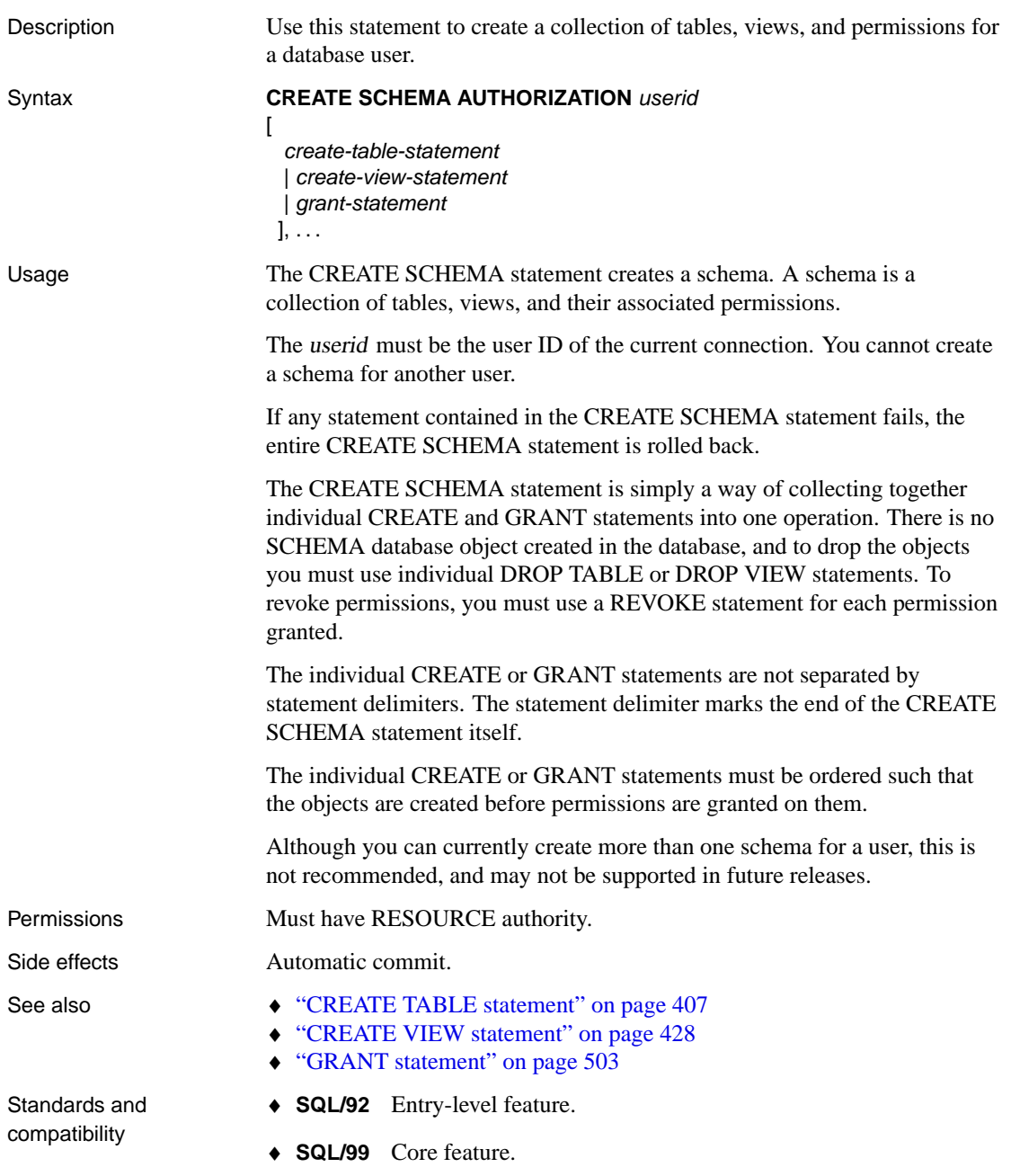

♦ **Sybase** Adaptive Server Anywhere does not support the use of REVOKE statements within the CREATE SCHEMA statement, and does not allow its use within Transact-SQL batches or procedures.

Example The following CREATE SCHEMA statement creates a schema consisting of two tables. The statement must be executed by the user ID sample\_user, who must have RESOURCE authority. If the statement creating table t2 fails, neither table is created.

```
CREATE SCHEMA AUTHORIZATION sample_user
CREATE TABLE t1 ( id1 INT PRIMARY KEY )
CREATE TABLE t2 ( id2 INT PRIMARY KEY );
```
The statement delimiter in the following CREATE SCHEMA statement is placed after the first CREATE TABLE statement. As the statement delimiter marks the end of the CREATE SCHEMA statement, the example is interpreted as a two statement batch by the database server. Consequently, if the statement creating table **t2** fails, the table **t1** is still created.

CREATE SCHEMA AUTHORIZATION sample\_user CREATE TABLE t1 ( id1 INT PRIMARY KEY ); CREATE TABLE t2 ( id2 INT PRIMARY KEY );

#### <span id="page-409-0"></span>**CREATE SERVER statement**

Description Use this statement to add a server to the SYSSERVERS system table. Syntax **CREATE SERVER** server-name **CLASS** 'server-class' **USING** 'connection-info' [ **READ ONLY** ] server-class : **ASAJDBC** | **ASEJDBC** | **ASAODBC** | **ASEODBC** | **DB2ODBC** | **MSSODBC** | **ORAODBC** | **ODBC** connection-info : { machine-name**:**port-number [/dbname ] | data-source-name | asaconnection-string } Parameters **CLASS clause** Specifies the server class you want to use for a remote connection. Server classes contain detailed server capability information. If you are using NetWare, only the asajdbc class is supported. **USING clause** The USING clause supplies a connection string for the server. The appropriate connection string depends on the driver being used, which in turn depends on the server-class. If a JDBC-based server class is used, the USING clause is of the form hostname:portnumber [/dbname], where: ♦ **hostname** is the machine the remote server runs on ♦ **portnumber** is the TCP/IP port number the remote server listens on. The default port number for Adaptive Server Anywhere is 2638. ♦ **dbname** For Adaptive Server Anywhere remote servers, if you do not specify a dbname, then the default database is used. For Adaptive Server Enterprise, the default is the **master** database, and an alternative to using dbname is to another database by some other means (for example, in the FORWARD TO statement). If an ODBC-based server class is used, the USING clause is the data-source-name. The data-source-name is the ODBC Data Source Name. For Adaptive Server Anywhere remote servers (ASAJDBC or ASAODBC server classes), the connection-info parameter can be any valid Adaptive Server Anywhere connection string. You can use any Adaptive Server Anywhere connection parameters. For example, if you have connection problems, you can include a LOG connection parameter to troubleshoot the connection attempt.

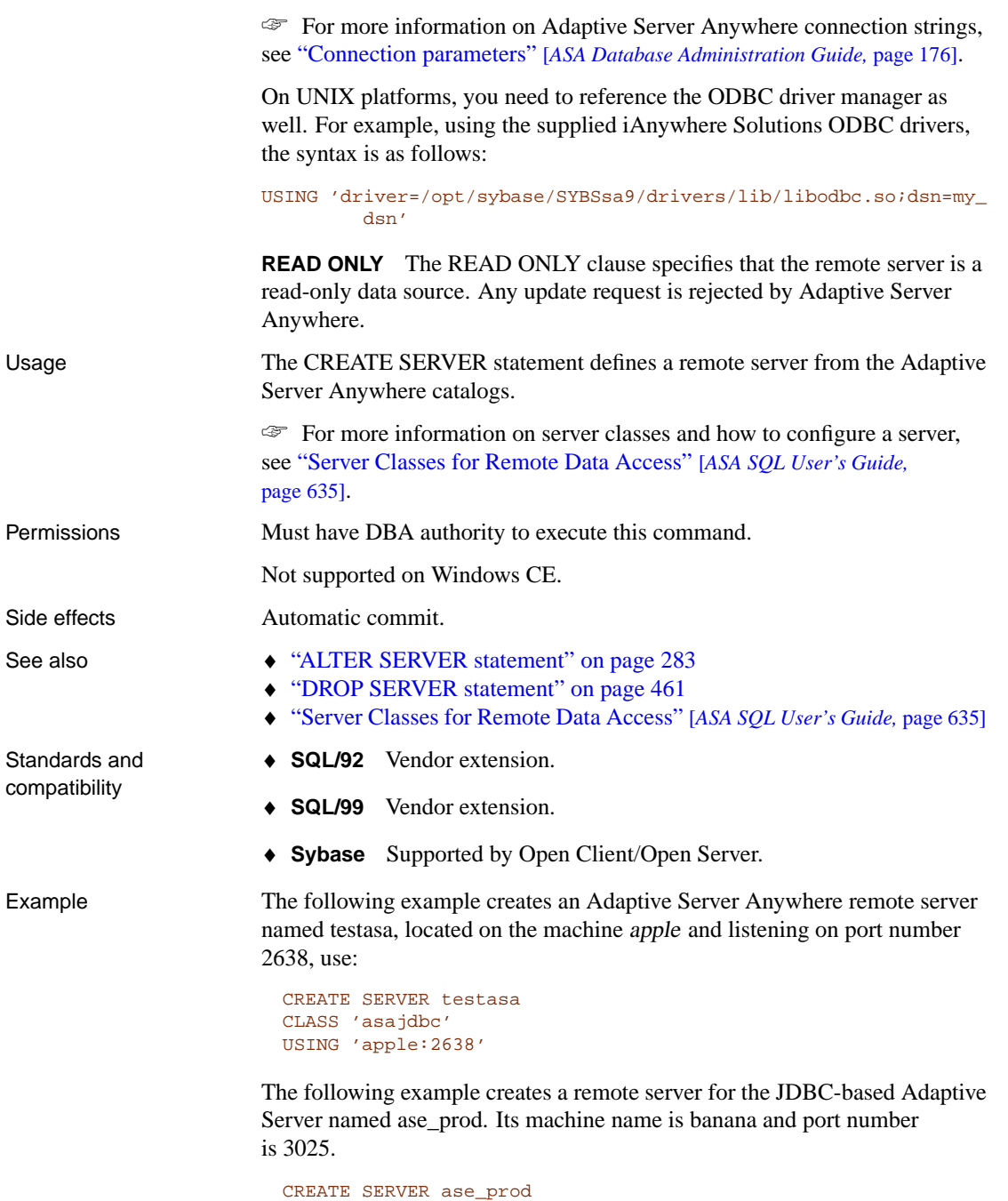

CLASS 'asejdbc' USING 'banana:3025' The following example creates a remote server for the Oracle server named oracle723. Its ODBC Data Source Name is oracle723.

```
CREATE SERVER oracle723
CLASS 'oraodbc'
USING 'oracle723'
```
### **CREATE SERVICE statement**

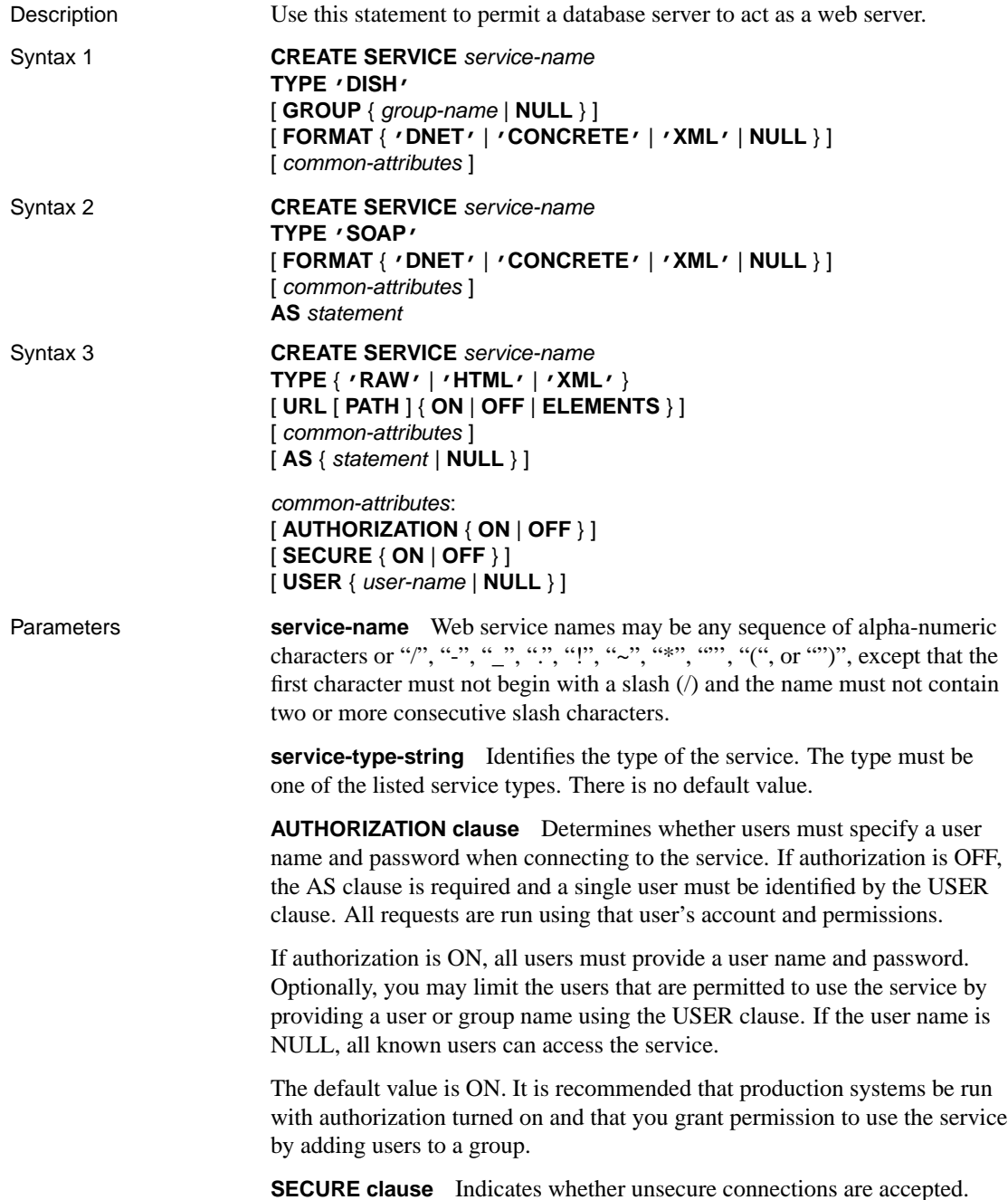

ON indicates that only HTTPS connections are to be accepted. Service requests received on the HTTP port are automatically redirected to the HTTPS port. If set to OFF, both HTTP and HTTPS connections are accepted. The default value is OFF.

**USER clause** If authorization is disabled, this parameter becomes mandatory and specifies the user id used to execute all service requests. If authorization is enabled (the default), this optional clause identifies the user or group permitted to access the service. The default value is NULL, which grants access to all users.

**URL clause** Determines whether URI paths are accepted and, if so, how they are processed. OFF indicates that nothing must follow the service name in a URI request. ON indicates that the remainder of the URI is interpreted as the value of a variable named url. ELEMENTS indicates that the remainder of the URI path is to be split at the slash characters into a list of up to 10 elements. The values are assigned to variables named url plus a numeric suffix of between 1 and 10; for example, the first three variable names are url1, url2, and url3. If fewer than 10 values are supplied, the remaining variables are set to NULL. If the service name ends with the character /, then URL must be set to OFF. The default value is OFF.

**GROUP clause** Applies to DISH services only. Specifies a common prefix that controls which SOAP services the DISH service exposes. For example, specifying GROUP xyz exposes only SOAP services xyz/aaaa, xyz/bbbb, or xyz/cccc, but does not expose abc/aaaa or xyzaaaa. If no group name is specified, the DISH service exposes all the SOAP services in the database. SOAP services may be exposed by more than one DISH service. The same characters are permitted in group names as in service names.

**FORMAT clause** Applies to DISH and SOAP services only. Generates output formats compatible with various types of SOAP clients, such as .NET or Java JAX-RPC. If the format of a SOAP service is not specified, the format is inherited from the service's DISH service declaration. If the DISH service also does not declare a format, it defaults to DNET, which is compatible with .NET clients. A SOAP service that does not declare a format may be used with different types of SOAP clients by defining multiple DISH services, each having a different FORMAT type.

**statement** If the statement is NULL, the URI must specify the statement to be executed. Otherwise, the specified SQL statement is the only one that can be executed through the service. The statement is mandatory for SOAP services, and ignored for DISH services. The default value is NULL.

It is strongly recommended that all services run in production systems define a statement. The statement can be NULL only if authorization is enabled.

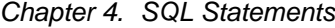

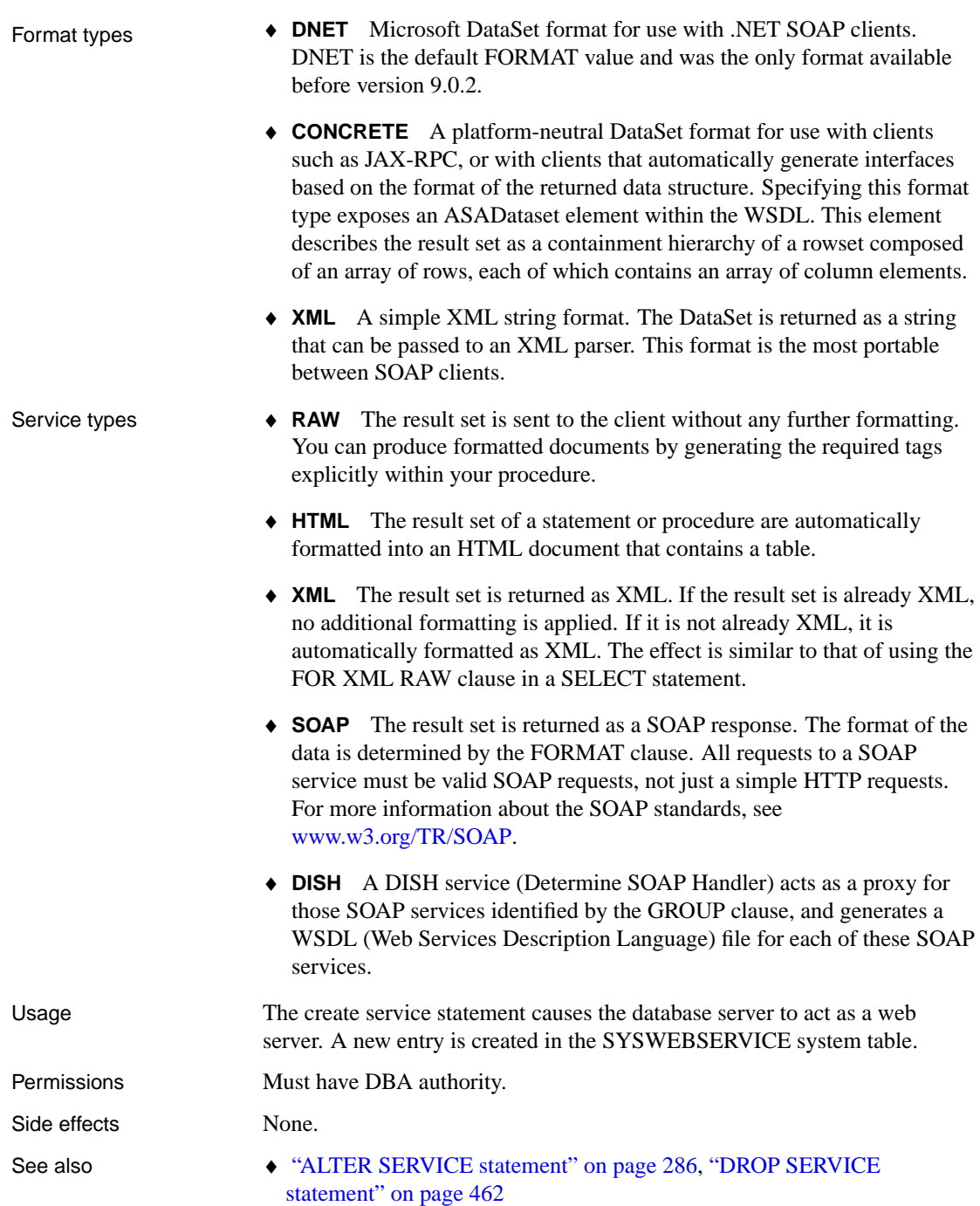

Examples To quickly set up a web server, start a database server with the -xs switch, then execute the following statement:

```
CREATE SERVICE tables TYPE 'XML'
  AUTHORIZATION OFF
  USER DBA
  AS SELECT *
     FROM SYS. SYSTABLE
```
After executing this statement, use any web browser to open the URL http://localhost/tables.

The following example demonstrates how to write a Hello World program.

```
CREATE PROCEDURE hello_world_proc
RESULT (html_doc long varchar)
BEGIN
   CALL dbo.sa_set_http_header( 'Content-Type', 'text/html' );
   SELECT '<html>\n'
       || '<head><title>Hello World</title></head>\n'
       || ' <br/>body>\n'
       || '<h1>Hello World!</h1>\n'
       \left| \right| '</body>\n'
       || '</html>\n';
END;
CREATE SERVICE hello_world TYPE 'RAW'
AUTHORIZATION OFF
USER DBA
AS CALL hello_world_proc;
```
### **CREATE STATISTICS statement**

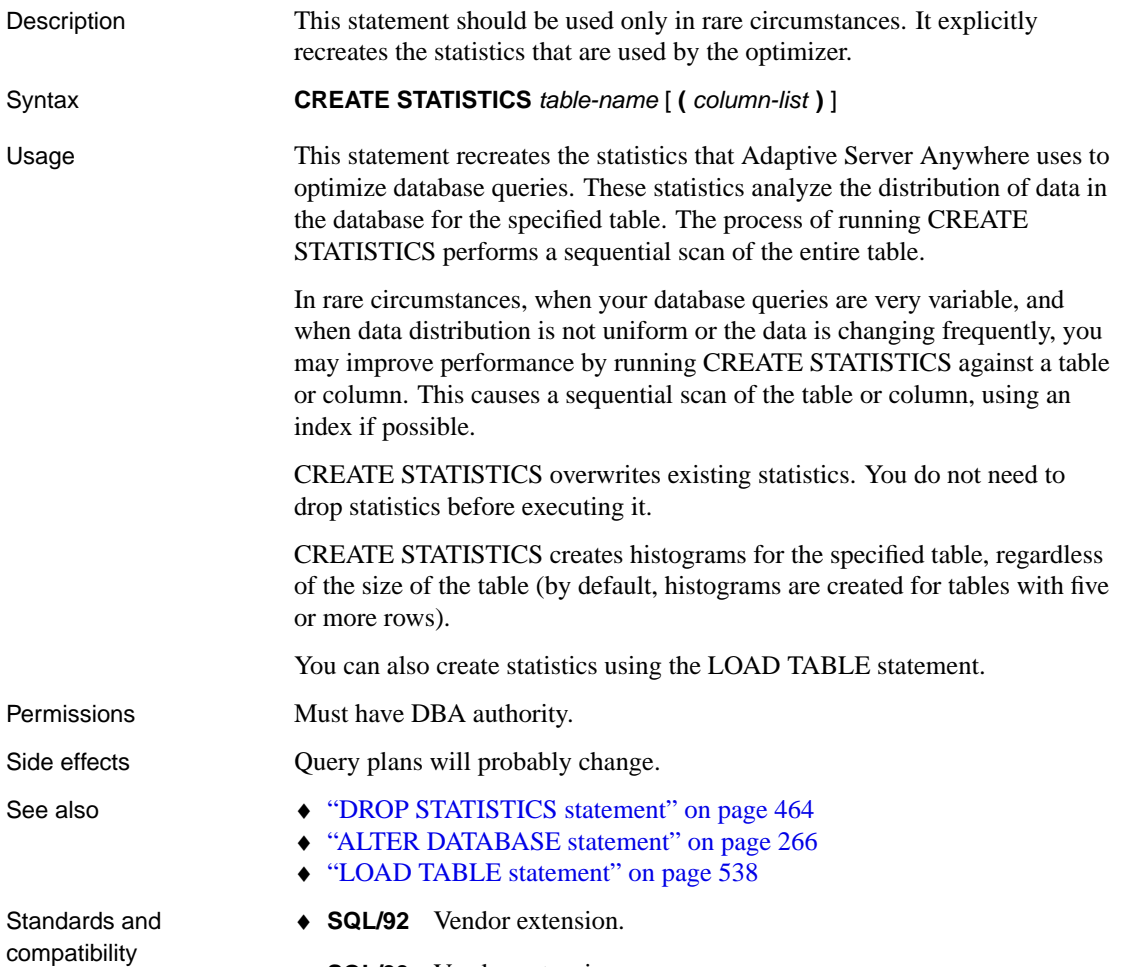

♦ **SQL/99** Vendor extension.

# **CREATE SUBSCRIPTION statement [SQL Remote]**

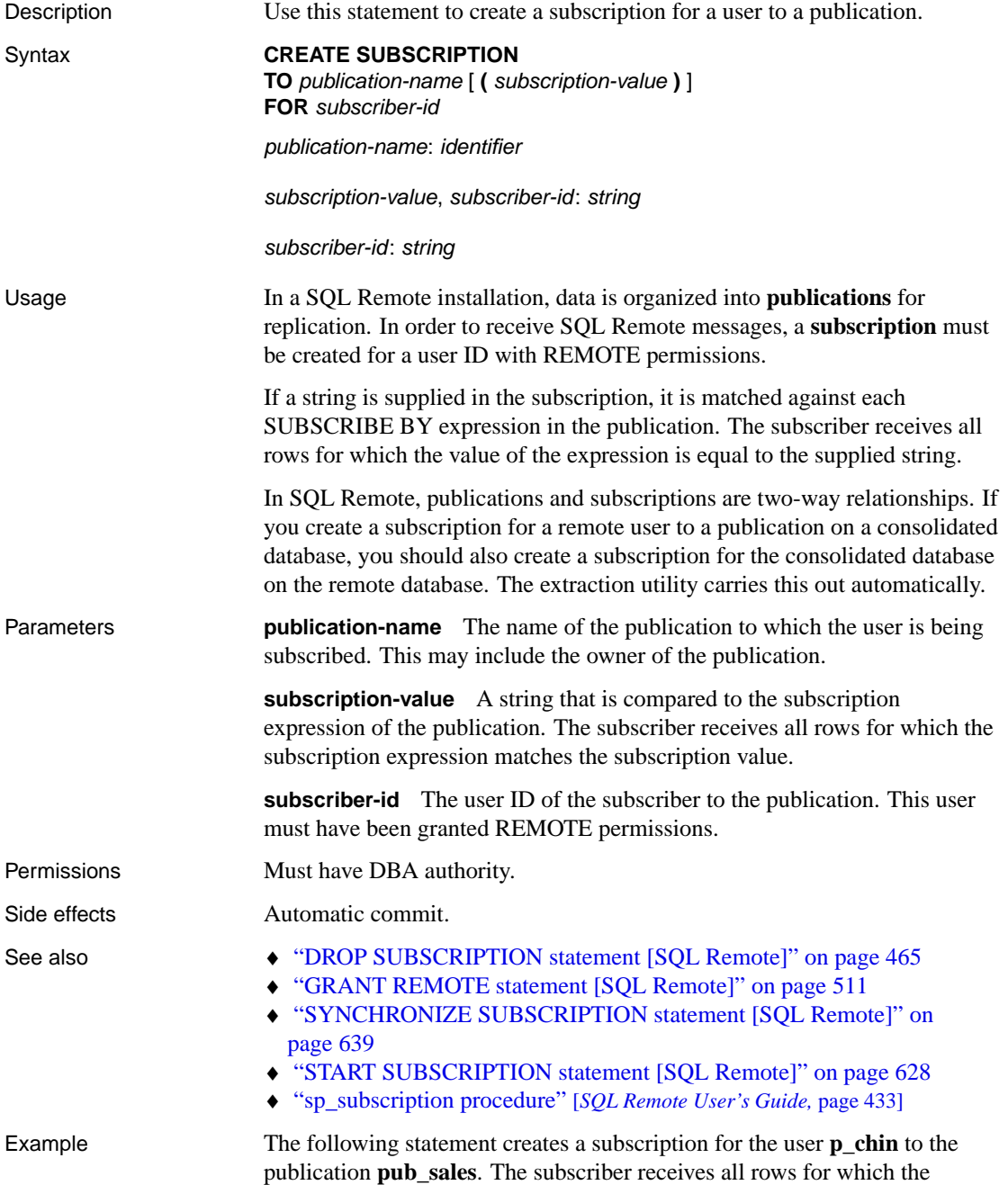

subscription expression has a value of **Eastern**.

```
CREATE SUBSCRIPTION
TO pub_sales ( 'Eastern' )
FOR p_chin
```
## <span id="page-419-0"></span>**CREATE SYNCHRONIZATION SUBSCRIPTION statement [MobiLink]**

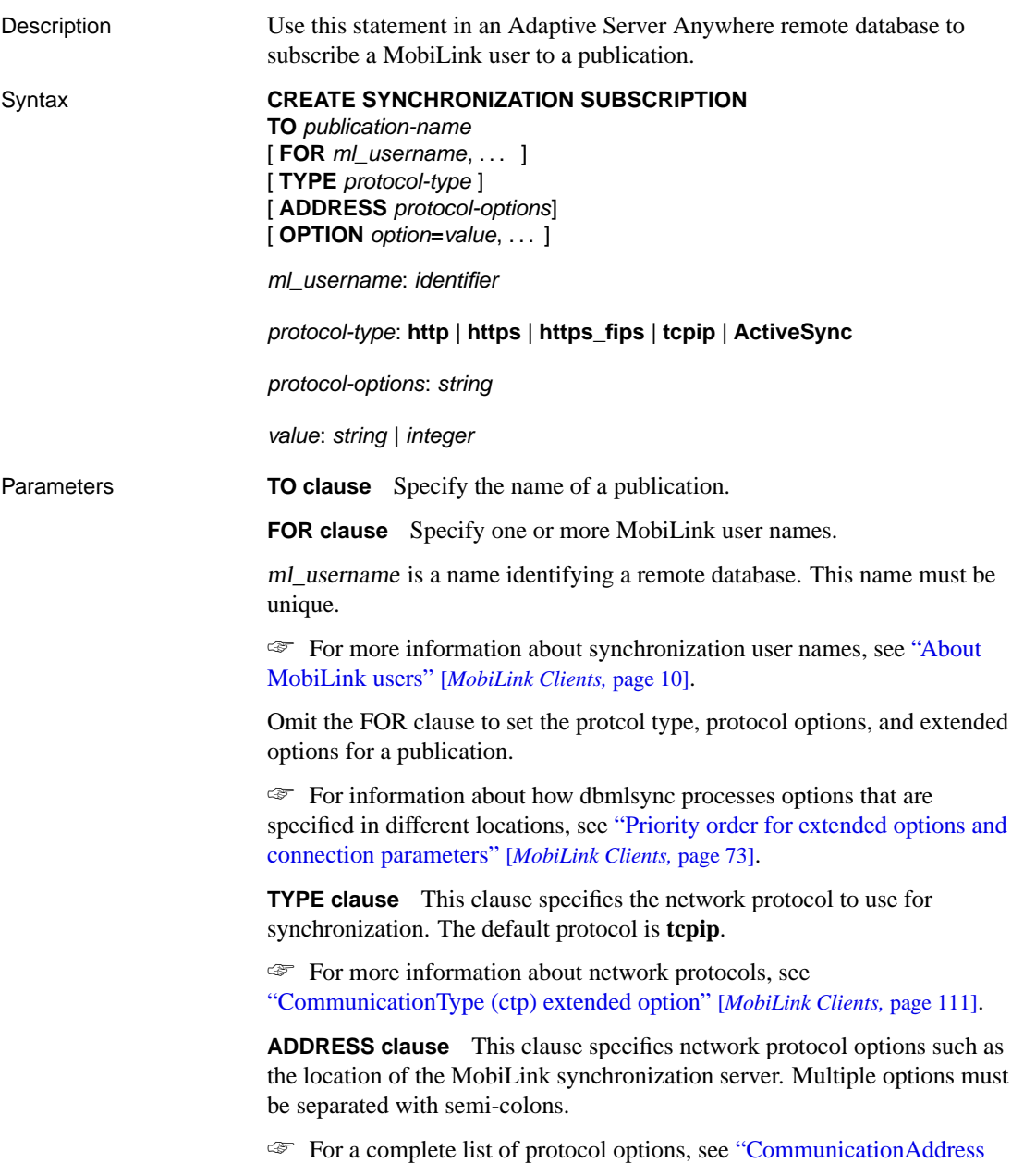

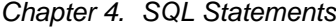

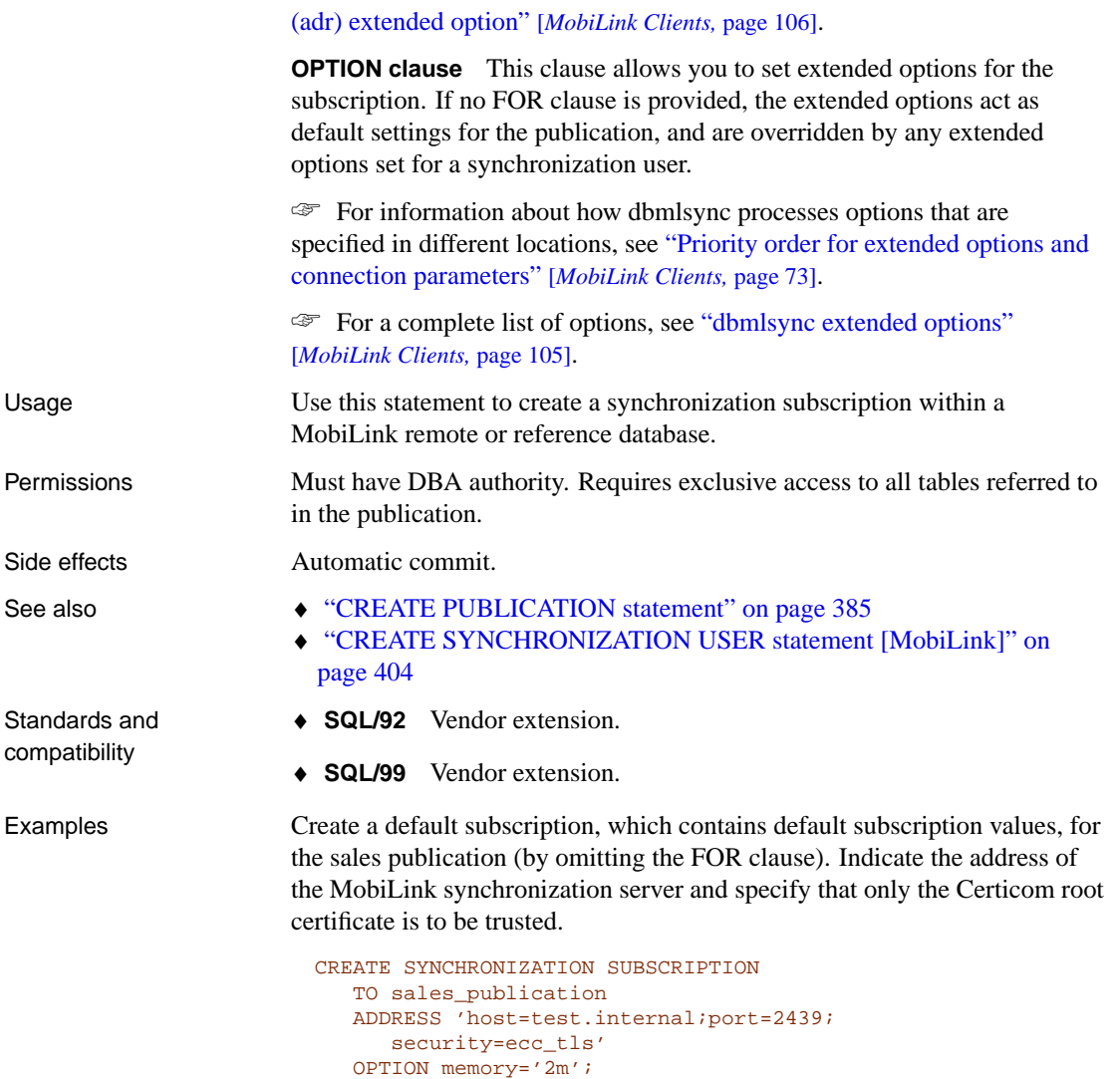

Subscribe MobiLink user ml\_user1 to the sales publication. Set the memory option to 3 Mb, rather than the value specified in the default publication.

```
CREATE SYNCHRONIZATION SUBSCRIPTION
  TO sales_publication
  FOR ml_user1
  OPTION memory='3m';
```
## <span id="page-421-0"></span>**CREATE SYNCHRONIZATION USER statement [MobiLink]**

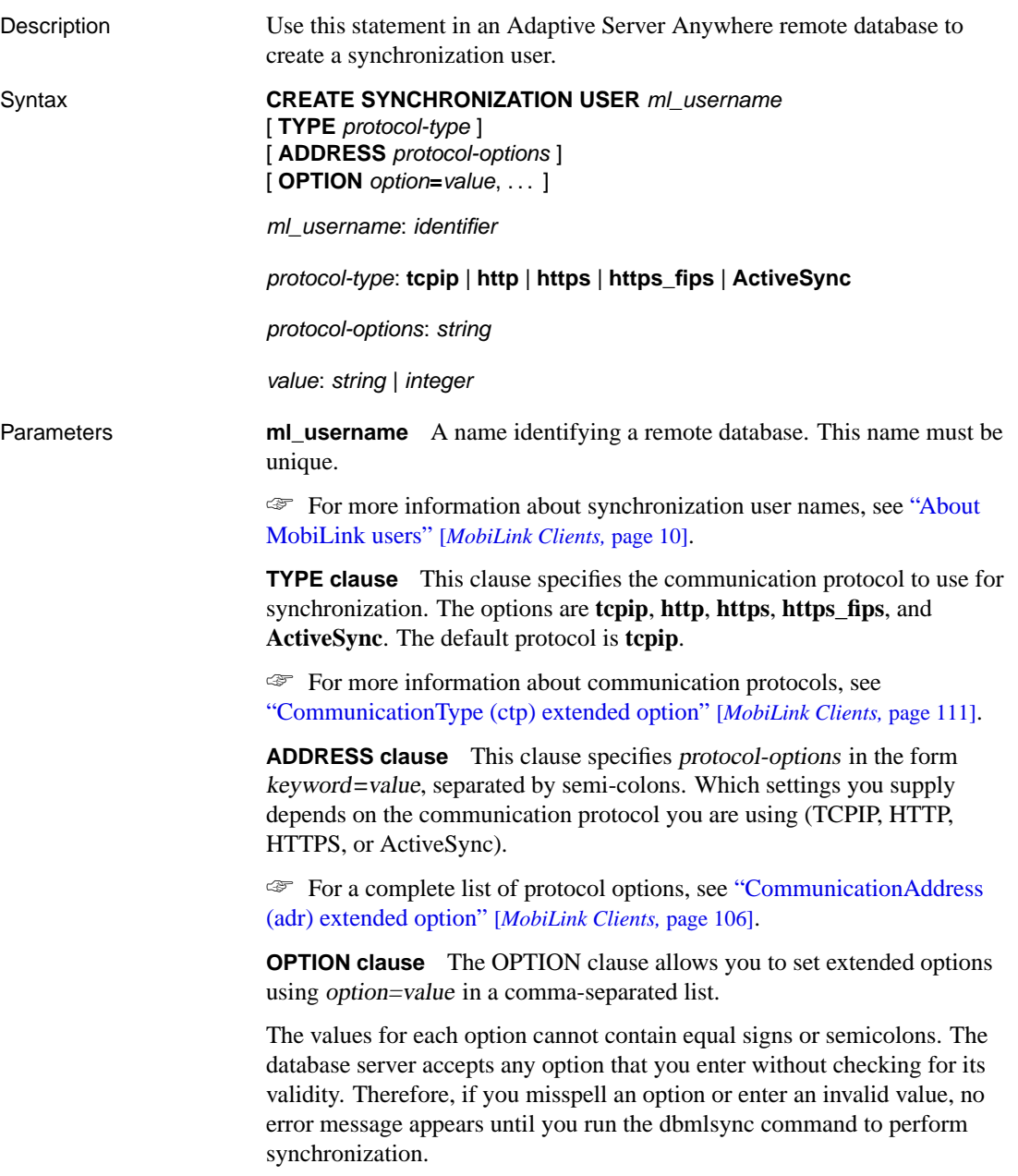

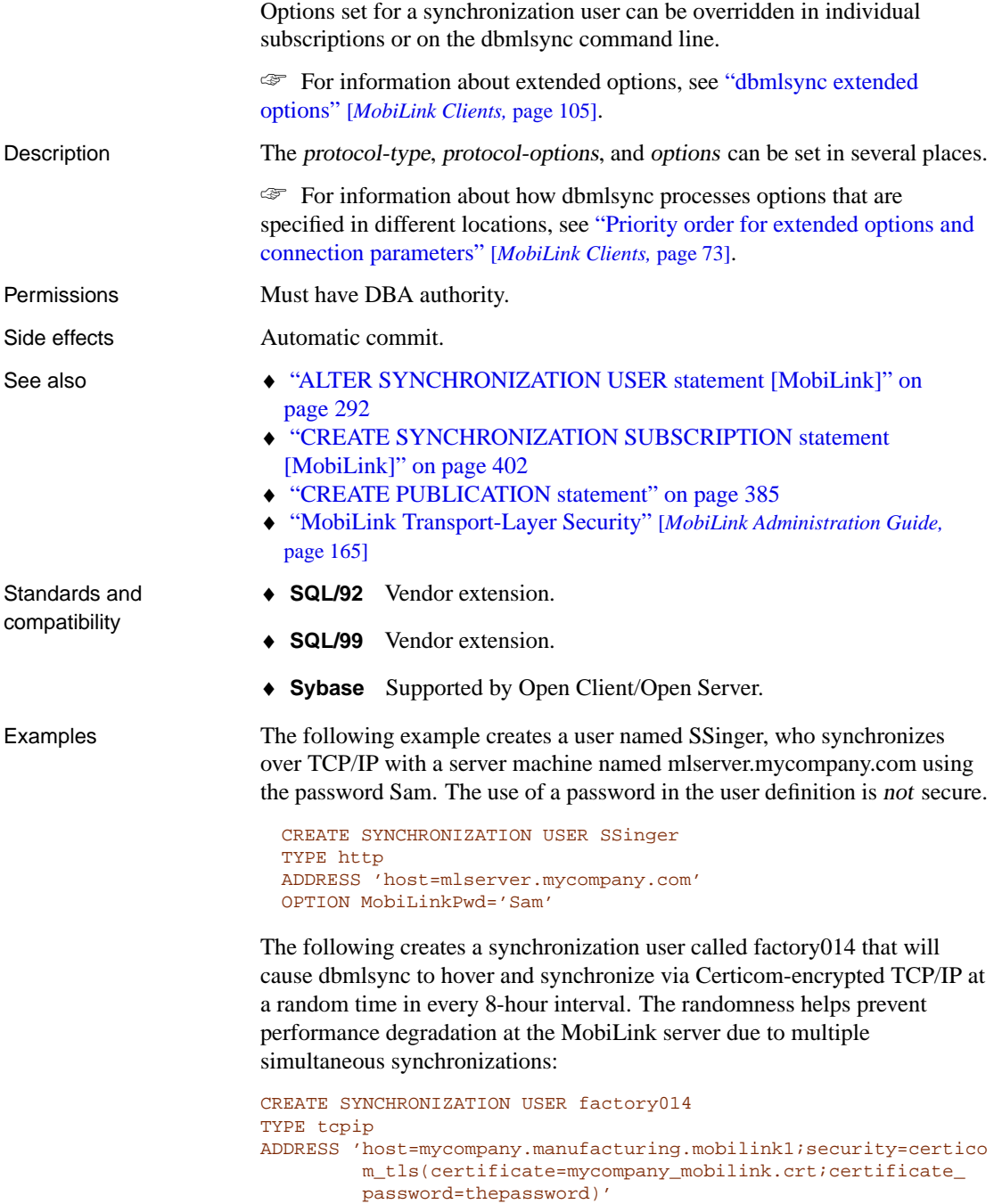

OPTION Schedule='EVERY:08:00'

The following creates a synchronization user called sales5322 that will be used to synchronize with HTTP. In this example, the MobiLink synchronization server runs behind the corporate firewall, and synchronization requests are redirected to it using the Redirector (a reverse proxy to an NSAPI Web server).

```
CREATE SYNCHRONIZATION USER sales5322
TYPE https
ADDRESS 'host=www.mycompany.com;port=80;url_
         suffix=mlredirect/ml/'
```
## <span id="page-424-0"></span>**CREATE TABLE statement**

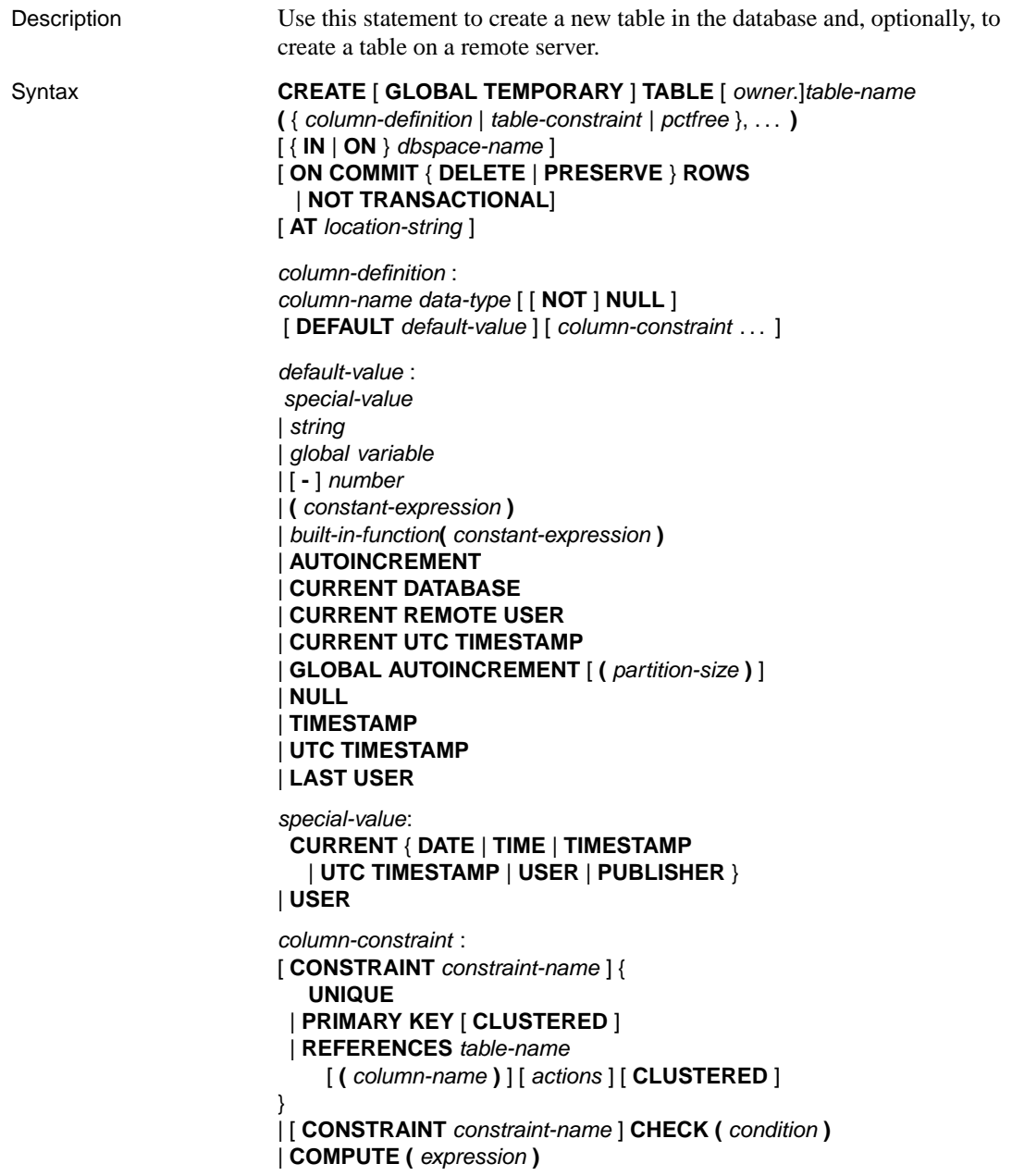

```
table-constraint :
                        [ CONSTRAINT constraint-name ] {
                           UNIQUE ( column-name, . . . )
                           | PRIMARY KEY [ CLUSTERED ] ( column-name, . . . )
                           | CHECK ( condition )
                          | foreign-key-constraint
                        }
                        foreign-key-constraint :
                        [ NOT NULL ] FOREIGN KEY [ role-name ] [ (column-name, . . . ) ]
                        REFERENCES table-name [ (column-name, . . . ) ] [ CLUSTERED ]
                        [ actions ] [ CHECK ON COMMIT ]
                        action :
                        ON { UPDATE | DELETE }
                        . . . { CASCADE | SET NULL | SET DEFAULT | RESTRICT }
                        location-string :
                         remote-server-name.[db-name].[owner].object-name
                        | remote-server-name;[db-name];[owner];object-name
                        pctfree : PCTFREE percent-free-space
                        percent-free-space : integer
Parameters IN clause The IN clause specifies the dbspace in which the table is to be
                        created. If the table is a GLOBAL TEMPORARY table, the IN clause is
                        ignored.
                        ☞ For more information about dbspaces, see "CREATE DBSPACE
                        statement" on page 344.
                        ON COMMIT clause The ON COMMIT clause is allowed only for
                        temporary tables. By default, the rows of a temporary table are deleted on
                        COMMIT.
                        NOT TRANSACTIONAL The NOT TRANSACTIONAL clause is allowed
                        only for temporary tables. A table created using NOT TRANSACTIONAL
                        is not affected by either COMMIT or ROLLBACK.
                        The NOT TRANSACTIONAL clause provides performance improvements
                        in some circumstances because operations on non-transactional temporary
                        tables do not cause entries to be made in the rollback log. For example, NOT
                        TRANSACTIONAL may be useful if procedures that use the temporary
                        table are called repeatedly with no intervening COMMITs or ROLLBACKs.
                        AT clause Create a remote table on a different server specified by
```
location-string and also a proxy table on the current database that maps to the remote table. The AT clause supports the semicolon (;) as a field

delimiter in location-string. If no semicolon is present, a period is the field delimiter. This allows filenames and extensions to be used in the database and owner fields.

For example, the following statement maps the table a1 to the MS Access file mydbfile.mdb:

```
CREATE TABLE a1
AT 'access;d:\mydbfile.mdb;;al'
```
☞ For information on remote servers, see "CREATE SERVER statement" on page 392. For information on proxy tables, see "CREATE EXISTING T[ABLE statement" on pag](#page-24-0)e 357 and "Specifying proxy table locations" [*ASA SQL User's Guide,* page 614].

Fo[reign key](#page-70-0) definitions are ignored on remote tab[les. Foreign key definit](#page-70-0)ions on local tables that refer to remote tables are also ignored. Primary key definitions are sent to the remote server if the server supports primary keys.

The COMPUTE clause is ignored for remote tables.

**column-definition** Define a column in the table. The followi[ng are pa](#page-50-0)rt of co[lumn definitions.](#page-50-0)

- ♦ **column-name** The column name is an identifier. Two columns in the same table cannot have the same name. For more information, see "Identifiers" on page 7.
- ♦ **data-type** For information on data types, see "SQL Data Types" on page 53.
- ♦ **NOT NULL** If NOT NULL is specified, or if the column is in a UNIQUE or PRIMARY KEY constraint, the column cannot contain NULL in any row.
- ♦ **DEFAULT** For more information on the special-value, see "Special values" on page 33.

If a DEFAULT value is specified, it is used as the value for the column in any INSERT statement that does not specify a value for the column. If no DEFAULT is specified, it is equivalent to DEFAULT NULL.

Some of the defaults require more description:

• **AUTOINCREMENT** When using AUTOINCREMENT, the column must be one of the integer data types, or an exact numeric type. On inserts into the table, if a value is not specified for the AUTOINCREMENT column, a unique value larger than any other

value in the column is generated. If an INSERT specifies a value for the column, it is used; if the specified value is larger than the current maximum value for the column, that value will be used as a starting point for subsequent inserts.

Deleting rows does not decrement the AUTOINCREMENT counter. Gaps created by deleting rows can only be filled by explicit assignment when using an insert. After an explicit insert of a row number less then the maximum, subsequent rows without explicit assignment are still automatically incremented with a value of one greater than the previous maximum.

The next value to be used for each column is stored as an integer. Using values greater than  $(2^{31} - 1)$  may cause wraparound to incorrect values, and AUTOINCREMENT should not be used in such cases. You can find the most recently inserted value of the column by inspecting the @@identity global variable.

The identity column is a Transact-SQL-compatible alternative to using the AUTOINCREMENT default. In Adaptive Server Anywhere, the

identity column is implemented as AUTOINCREMENT default. For information, see "The special IDENTITY column" [*ASA SQL User's Guide,* page 490].

• **GLOBAL AUTOINCREMENT** This default is intended for use when multiple databases will be used in a SQL Remote replication or MobiLink synchronization environment.

This default is similar to AUTOINCREMENT, except that the domain is partitioned. Each partition contains the same number of values. You assign each copy of the database a unique global database identification number. Adaptive Server Anywhere supplies default values in a database only from the partition uniquely identified by that database's number.

The partition size can be specified in parentheses immediately following the AUTOINCREMENT keyword. The partition size may be any positive integer, although the partition size is generally chosen so that the supply of numbers within any one partition will rarely, if ever, be exhausted.

If the column is of type BIGINT or UNSIGNED BIGINT, the default partition size is  $2^{32} = 4294967296$ ; for columns of all other types the default partition size is  $2^{16} = 65536$ . Since these defaults may be inappropriate, especially if our column is not of type INT or BIGINT, it is best to specify the partition size explicitly.

When using this default, the value of the public option Global database id in each database must be set to a unique, non-negative integer. This value uniquely identifies the database and indicates from which partition default values are to be assigned. The range of allowed values is  $n p + 1$  to  $(n + 1) p$ , where *n* is the value of

the public option **Global database** id and  $p$  is the partition size. For example, if you define the partition size to be 1000 and set **Global\_database\_id** to 3, then the range is from 3001 to 4000. If the previous value is less than  $(n + 1)$  p, the next default value will be one greater than the previous largest value in column. If the column contains no values, the first default value is  $n p + 1$ . Default column values are not affected by values in the column outside of the current partition; that is, by numbers less than  $pn + 1$  or greater than  $p(n + 1)$ . Such values may be present if they have been replicated from another database via MobiLink synchronization.

Because the public option **Global\_database\_id** cannot be set to negative values, the values chosen are always positive. The maximum identification number is restricted only by the column data type and the partition size.

If the public option **Global\_database\_id** is set to the default value of 2147483647, a null value is inserted into the column. Should null values not be permitted, attempting to insert the row causes an error. This situation arises, for example, if the column is contained in the table's primary key.

Null default values are also generated when the supply of values within the partition has been exhausted. In this case, a new value of Global database id should be assigned to the database to allow default values to be chosen from another partition. Attempting to insert the null value causes an error if the column does not permit nulls. To detect that the supply of unused values is low and handle this condition, create an event of type **GlobalAutoincrement**. You cannot use DEFAULT GLOBAL AUTOINCREMENT in databases created with version 6 or earlier software, even if they have been upgraded.

- **Constant expressions** Constant expressions that do not reference database objects are allowed in a DEFAULT clause, so functions such as GETDATE or DATEADD can be used. If the expression is not a function or simple value, it must be enclosed in parentheses.
- **TIMESTAMP** Provides a way of indicating when each row in the table was last modified. When a column is declared with DEFAULT TIMESTAMP, a default value is provided for inserts, and the value is updated with the current date and time whenever the row is updated.

To provide a default value on insert, but not update the column whenever the row is updated, use DEFAULT CURRENT TIMESTAMP instead of DEFAULT TIMESTAMP.

☞ For more information on timestamp columns, see "The special Transact-SQL timestamp column and data type" [*ASA SQL User's Guide,*

#### page 488].

page 40.

Columns declared with DEFAULT TIMESTAMP contain unique values, so that applications can detect near-simultaneous updates to the same row. If the current timestamp value is the same as the last value, it is incremented by the value of the

DEFAULT\_TIMESTAMP\_INCREMEN[T option.](#page-57-0)

☞ [For](#page-57-0) more information, see

#### "DEFAULT\_TIMESTAMP\_INCR[EMENT option \[data](#page-26-0)base]" [*ASA Database Administration Guide,* page 650].

You can automatically truncate timestamp v[alues in Adaptive Serve](#page-57-0)r [Anywhe](#page-57-0)re based on the DEFAULT\_TIMESTAMP\_INCREMENT option. This is useful for maintaining compatibility with other database software that records less precise timestamp values. For more information, see "TRUNCATE\_TIMESTAMP\_VALUES option [database]" [*ASA Database Administration Guide,* page 697]. The global variable **@@dbts** returns a TIMESTAMP value representing the last value generated for a column using DEFAULT TIMESTAMP. For more information, see "Global variables" on

- **string** For more information, see "Strings" on page 9.
- **global-variable** For more information, see "Global variables" on page 40.
- ♦ **column-constraint** A column constraint restricts the values the column can hold.

**table-constraint** A table constraint restricts the values that one or more columns in the table can hold.

**Constraints** Column and table constraints help ensure the integrity of data in the database. If a statement would cause a violation of a constraint, execution of the statement does not complete, any changes made by the statement before error detection are undone, and an error is reported. Column constraints are abbreviations for the corresponding table constraints.

♦ For example, the following statements are equivalent:

```
CREATE TABLE Product (
  product_num INTEGER UNIQUE
)
CREATE TABLE Product (
  product_num INTEGER,
   UNIQUE ( product_num )
)
```
Column constraints are normally used unless the constraint references more than one column in the table. In these cases, a table constraint must be used.

Constraints includ[e the following:](#page-66-0)

♦ **[CHECK](#page-40-0)** This allows arbitrary conditions to be verified. For example, a check constraint could be used to ensure that a column called **Sex** only contains the values M or F.

No row in a table is allowed to violate a constraint. If an INSERT or UPDATE statement would cause a row to violate a constraint, the operation is not permitted and the effects of the statement are undone.

The change is rejected only if a constraint condition evaluates to FALSE, the change is allowed if a constraint condition evaluates to TRUE or UNKNOWN.

☞ For more information about TRUE, FALSE, and UNKNOWN conditions, see "NULL value" on page 49 and "Search conditions" on page 23.

♦ **COMPUTE** The COMPUTE constraint is a column constraint only. When a column is created using a COMPUTE constraint, its value in any row is the value of the supplied expression. Columns created with this constraint are read-only columns for applications: the value is changed by the database server when the expression is [evaluated.](#page-385-0)

[Any UPDATE statemen](#page-385-0)t that attempts to change the value of a computed column does fire any triggers associated with the column.

♦ **UNIQUE** Identifies one or more columns that uniquely identify each row in the table. No two rows in the table can have the same values in all the named column(s). A table may have more than one unique constraint.

There is a difference between a unique constraint and a unique index. Columns of a unique index are allowed to be NULL, while columns in a unique constraint are not. A foreign key can reference either a primary key or a column with a unique constraint, but not a unique index, because it can include multiple instances of NULL.

☞ For information about unique indexes, see "CREATE INDEX statement" on page 368.

♦ **PRIMARY KEY** This is the same as a unique constraint, except that a table can have only one primary key constraint. The primary key usually identifies the best identifier for a row. For example, the customer number might be the primary key for the customer table.

Columns included in primary keys cannot allow NULL. Each row in the table has a unique primary key value. A table can have only one PRIMARY KEY.

The order of the columns in a primary key is the order in which the columns were created in the table, not the order in which they are listed when the primary key is created.

☞ For more information about the CLUSTERED option and clustered indexes, see "Using clustered indexes" [*ASA SQL User's Guide,* page 63].

♦ **Foreign key** A foreign key constraint can be implemented using a REFERENCES column constraint (single column only) or a FOREIGN KEY table constraint. It restricts the values for a set of columns to match the values in a primary key or, less commonly, a unique constraint of another table (the primary table). For example, a foreign key constraint could be used to ensure that a customer number in an invoice table corresponds to a customer number in the customer table.

If you specify column name in a REFERENCES column constraint, it must be a column in the primary table, must be subject to a unique constraint or primary key constraint, and that constraint must consist of only that one column. If you do not specify column-name, the foreign key references the primary key of the primary table.

☞ For more information about the CLUSTERED option and clustered indexes, see "Using clustered indexes" [*ASA SQL User's Guide,* page 63].

If you do not explicitly define a foreign key column, it is created with the same data type as the corresponding column in the primary table. These automatically-created columns cannot be part of the primary key of the foreign table. Thus, a column used in both a primary key and foreign key of the same table must be explicitly created.

If foreign key column names are specified, then primary key column names must also be specified, and the column names are paired according to position in the lists. If the primary table column names are not specified in a FOREIGN KEY table constraint, then the primary key columns are used. If foreign key column names are not specified then the foreign key columns are give the same names as the columns in the primary table.

If at least one value in a multi-column foreign key is NULL, there is no restriction on the values that can be held in other columns of the key.

A temporary table cannot have a foreign key that references a base table and a base table cannot have a foreign key that references a temporary table.

• **NOT NULL** Disallow NULL in the foreign key columns. A NULL in a foreign key means that no row in the primary table corresponds to this row in the foreign table.
- **role-name** The role name is the name of the foreign key. The main function of the role name is to distinguish two foreign keys to the same table. If no role name is specified, the role name is assigned as follows:
	- 1. If there is no foreign key with a role name the same as the table name, the table name is assigned as the role name.
	- 2. If the table name is already taken, the role name is the table name concatenated with a zero-padded three-digit number unique to the table.
- ♦ **action** The referential integrity action defines the action to be taken to maintain foreign key relationships in the database. Whenever a primary key value is changed or deleted from a database table, there may be corresponding foreign key values in other tables that should be modified in some way. You can specify either an ON UPDATE clause, an ON DELETE clause, or both, followed by one of the following actions:
	- **CASCADE** When used with ON UPDATE, updates the corresponding foreign keys to match the new primary key value. When used with ON DELETE, deletes the rows from the foreign table that match the deleted primary key.
	- **SET NULL** Sets to NULL all the foreign key values that correspond to the updated or deleted primary key.
	- **SET DEFAULT** Sets foreign key values that match the updated or deleted primary key value to values specified on the DEFAULT clause of each foreign key column.
	- **RESTRICT** Generates an error if an attempt is made to update or delete a primary key value while there are corresponding foreign keys elsewhere in the database. RESTRICT is the default action.
- ♦ **CHECK ON COMMIT** The CHECK ON COMMIT clause overrides the WAIT\_FOR\_COMMIT database option, and causes the database server to wait for a COMMIT before checking RESTRICT actions on a foreign key. The CHECK ON COMMIT clause does not delay CASCADE, SET NULL, or SET DEFAULT actions.

If you use CHECK ON COMMIT with out specifying any actions, then RESTRICT is implied as an action for UPDATE and DELETE.

**PCTFREE** Specifies the percentage of free space you want to reserve for each table page. The free space is used if rows increase in size when the data is updated. If there is no free space in a table page, every increase in the size of a row on that page requires the row to be split across multiple table pages, causing row fragmentation and possible performance degradation.

The value percent-free-space is an integer between 0 and 100. The former specifies that no free space is to be left on each page—each page is to be

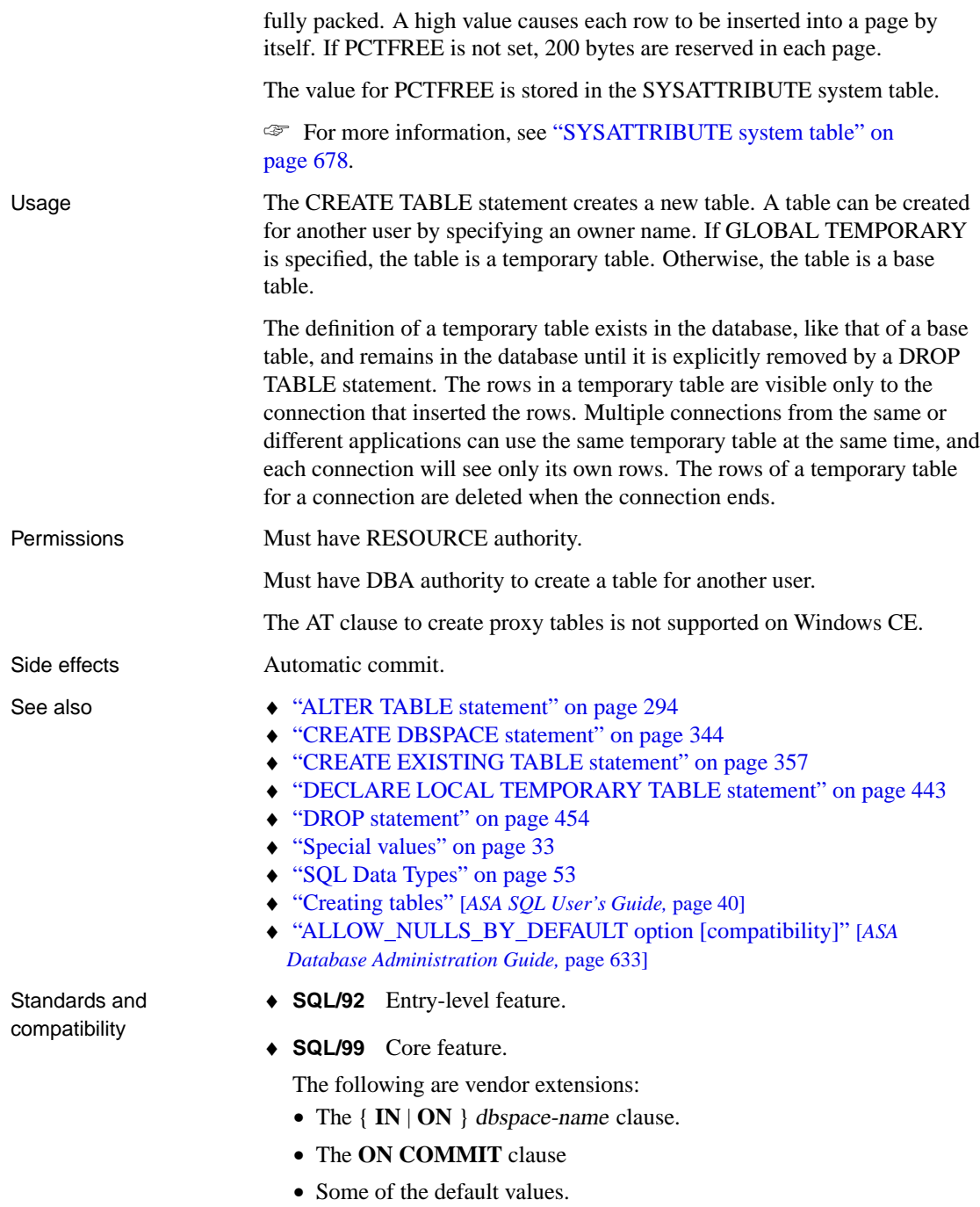

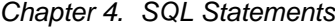

- ♦ **Sybase** Supported by Adaptive Server Enterprise, with some differences.
	- **Temporary tables** You can create a temporary table by preceding the table name in a CREATE TABLE statement with a pound sign (#). In Adaptive Server Anywhere, these are declared temporary tables, which are available only in the current connection. For information, see "DECLARE LOCAL TEMPORARY TABLE statement" on page 443.
	- **Physical placement** Physical placement of a table is carried out differently in Adaptive Server Anywhere and in Adaptive Server Enterprise. The **ON** segment-name clause supported by Adaptive Server Enterprise is supported in Adaptive Server Anywhere, but segment-name refers to a dbspace name.
	- **Constraints** Adaptive Server Anywhere does not support named constraints or named defaults, but does support domains, which allow constraint and default definitions to be encapsulated in the data type definition. It also supports explicit defaults and CHECK conditions in the CREATE TABLE statement.
	- **NULL default** By default, columns in Adaptive Server Enterprise default to NOT NULL, whereas in Adaptive Server Anywhere the default setting is NULL. This setting can be controlled using the ALLOW\_NULLS\_BY\_DEFAULT database option. You should explicitly specify NULL or NOT NULL to make your data definition statements transferable between Adaptive Server Anywhere and Adaptive Server Enterprise.

☞ For more information, see "ALLOW\_NULLS\_BY\_DEFAULT option [compatibility]" [*ASA Database Administration Guide,* page 633].

Example The following example creates a table for a library database to hold book information.

```
CREATE TABLE library_books (
-- NOT NULL is assumed for primary key columns
isbn CHAR(20) PRIMARY KEY,
copyright_date DATE,<br>title CHAR(
                  CHAR(100),
author CHAR(50),
-- column(s) corresponding to primary key of room
-- are created automatically
FOREIGN KEY location REFERENCES room
)
```
The following example creates a table for a library database to hold information on borrowed books. The default value for date\_borrowed indicates that the book is borrowed on the day the entry is made. The date\_returned column is NULL until the book is returned.

```
CREATE TABLE borrowed_book (
date_borrowed DATE NOT NULL DEFAULT CURRENT DATE,
date_returned DATE,
book CHAR(20)
                  REFERENCES library_books (isbn),
-- The check condition is UNKNOWN until
-- the book is returned, which is allowed
CHECK( date_returned >= date_borrowed )
)
```
The following example creates tables for a sales database to hold order and order item information.

```
CREATE TABLE Orders (
  order_num INTEGER NOT NULL PRIMARY KEY,
  date_ordered DATE,
  name CHAR(80)
);
CREATE TABLE Order_item (
  order_num INTEGER NOT NULL,
  item_num SMALLINT NOT NULL,
  PRIMARY KEY (order_num, item_num),
  -- When an order is deleted, delete all of its
  -- items.
  FOREIGN KEY (order num)
  REFERENCES Orders (order_num)
  ON DELETE CASCADE
)
```
The following example creates a table named t1 at the remote server SERVER\_A and creates a proxy table named t1 that is mapped to the remote table.

```
CREATE TABLE t1
( a INT,
 b CHAR(10))
AT 'SERVER_A.db1.joe.t1'
```
### <span id="page-436-0"></span>**CREATE TRIGGER statement**

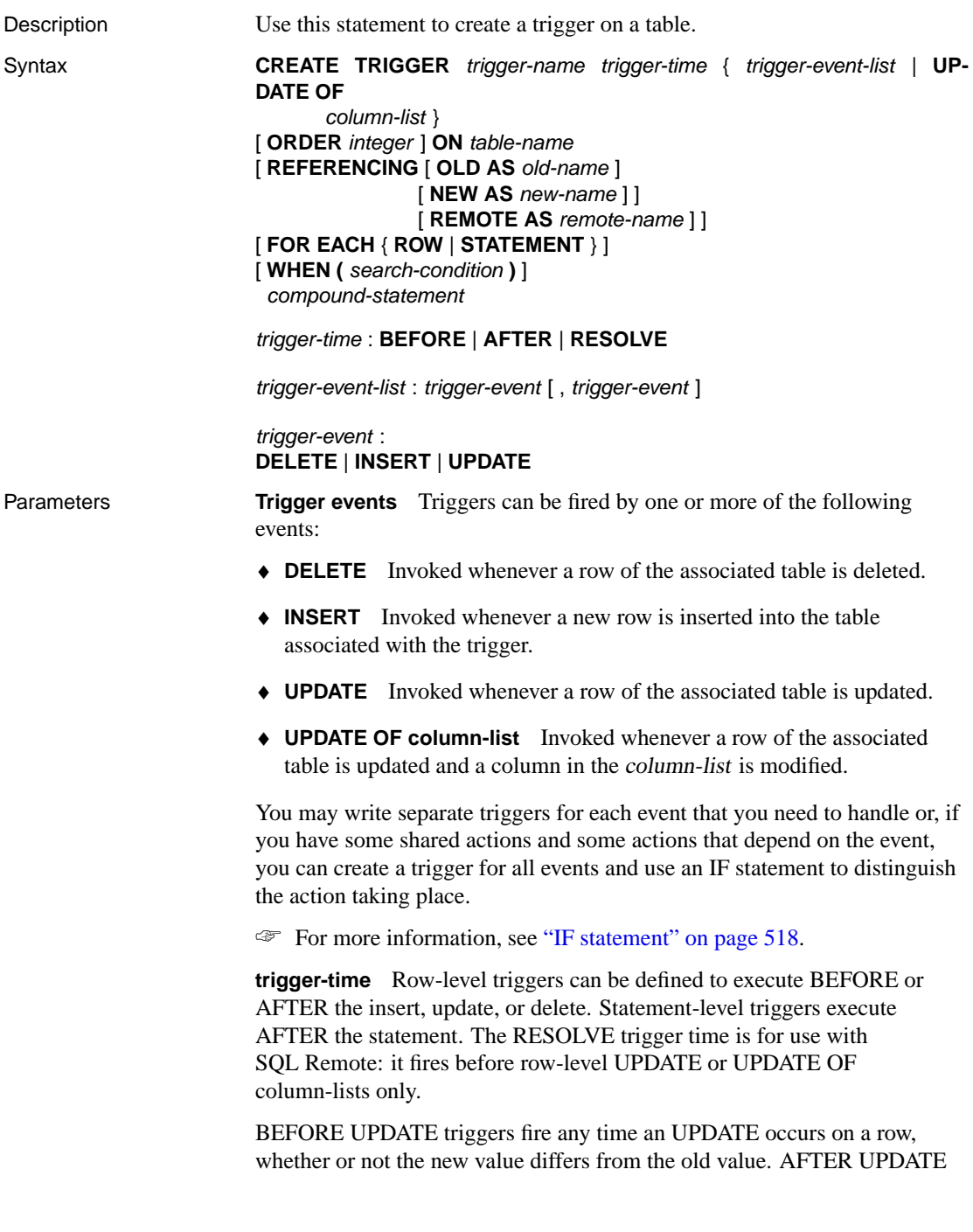

triggers fire only if the new value is different from the old value.

**FOR EACH clause** To declare a trigger as a row-level trigger, use the FOR EACH ROW clause. To declare a trigger as a statement-level trigger, you can either use a FOR EACH STATEMENT clause or omit the FOR EACH clause. For clarity, it is recommended that you enter the FOR EACH STATEMENT clause if declaring a statement-level trigger.

**ORDER clause** Triggers of the same type (insert, update, or delete) that fire at the same time (before, after, or resolve) can use the ORDER clause to determine the order that the triggers are fired. Specifying **ORDER 0** is equivalent to omitting the ORDER clause.

**REFERENCING clause** The REFERENCING OLD and REFERENCING NEW clauses allow you to refer to the inserted, deleted or updated rows. For the purposes of this clause, an UPDATE is treated as a delete followed by an insert.

An INSERT takes the REFERENCING NEW clause, which represents the inserted row. There is no REFERENCING OLD clause.

A DELETE takes the REFERENCING OLD clause, which represents the deleted row. There is no REFERENCING NEW clause.

An UPDATE takes the REFERENCING OLD clause, which represents the row before the update, and it takes the REFERENCING NEW clause, which represents the row after the update.

The meaning of REFERENCING OLD and REFERENCING NEW differs, depending on whether the trigger is a row-level or a statement-level trigger. For row-level triggers, the REFERENCING OLD clause allows you to refer to the values in a row prior to an update or delete, and the REFERENCING NEW clause allows you to refer to the inserted or updated values. The OLD and NEW rows can be referenced in BEFORE and AFTER triggers. The REFERENCING NEW clause allows you to modify the new row in a BEFORE trigger before the insert or update operation takes place.

The REFERENCING REMOTE clause is for use with SQL Remote. It allows you to refer to the values in the VERIFY clause of an UPDATE statement. It should be used only with RESOLVE UPDATE or RESOLVE UPDATE OF column-list triggers.

**WHEN clause** The trigger fires only for rows where the search-condition evaluates to true. The WHEN clause can be used only with row level triggers.

Usage The CREATE TRIGGER statement creates a trigger associated with a table in the database, and stores the trigger in the database.

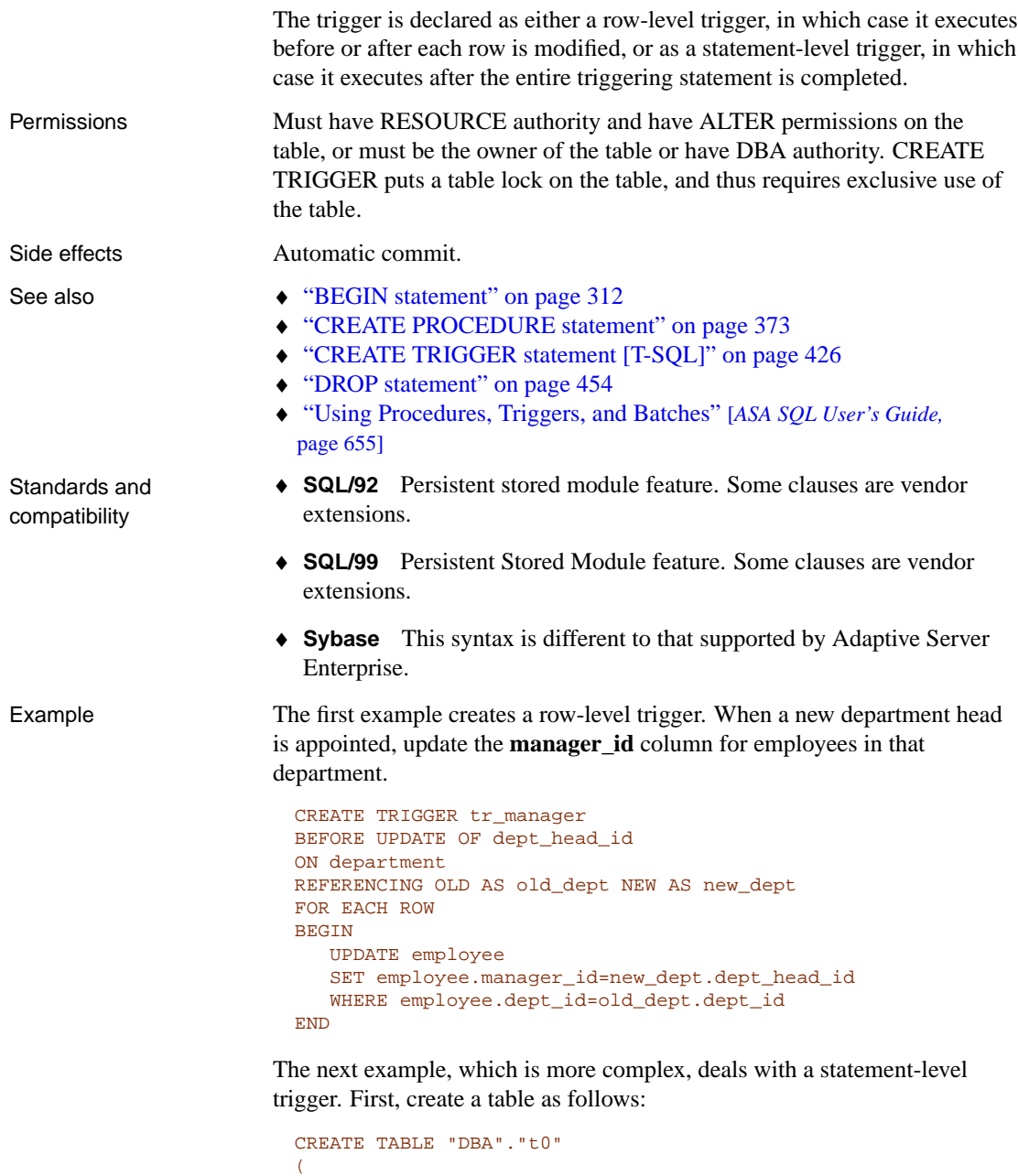

```
"id" integer NOT NULL,
  "times" timestamp NULL DEFAULT current timestamp,
  "remarks" text NULL,
  PRIMARY KEY ("id")
)
```
Next, create a statement-level trigger for this table:

```
CREATE TRIGGER DBA."insert-st" AFTER INSERT ORDER 4 ON
DBA.t0
REFERENCING NEW AS new_name
FOR EACH STATEMENT
BEGIN
 DECLARE @id1 INTEGER;
 DECLARE @times1 TIMESTAMP;
 DECLARE @remarks1 LONG VARCHAR;
 DECLARE @err_notfound EXCEPTION FOR SQLSTATE VALUE '02000';
//declare a cursor for table new_name
 DECLARE new1 CURSOR FOR
  SELECT ID, times, remarks FROM
     new_name;
 OPEN new1;
 //Open the cursor, and get the value
  LoopGetRow:
  LOOP
      FETCH NEXT new1
   INTO @id1, @times1,@remarks1;
      IF SQLSTATE = @err_notfound THEN
   LEAVE LoopGetRow
      END IF;
      //print the value or for other use
      PRINT (@remarks1);
  END LOOP LoopGetRow;
  CLOSE new1
END
```
### **CREATE TRIGGER statement [SQL Remote]**

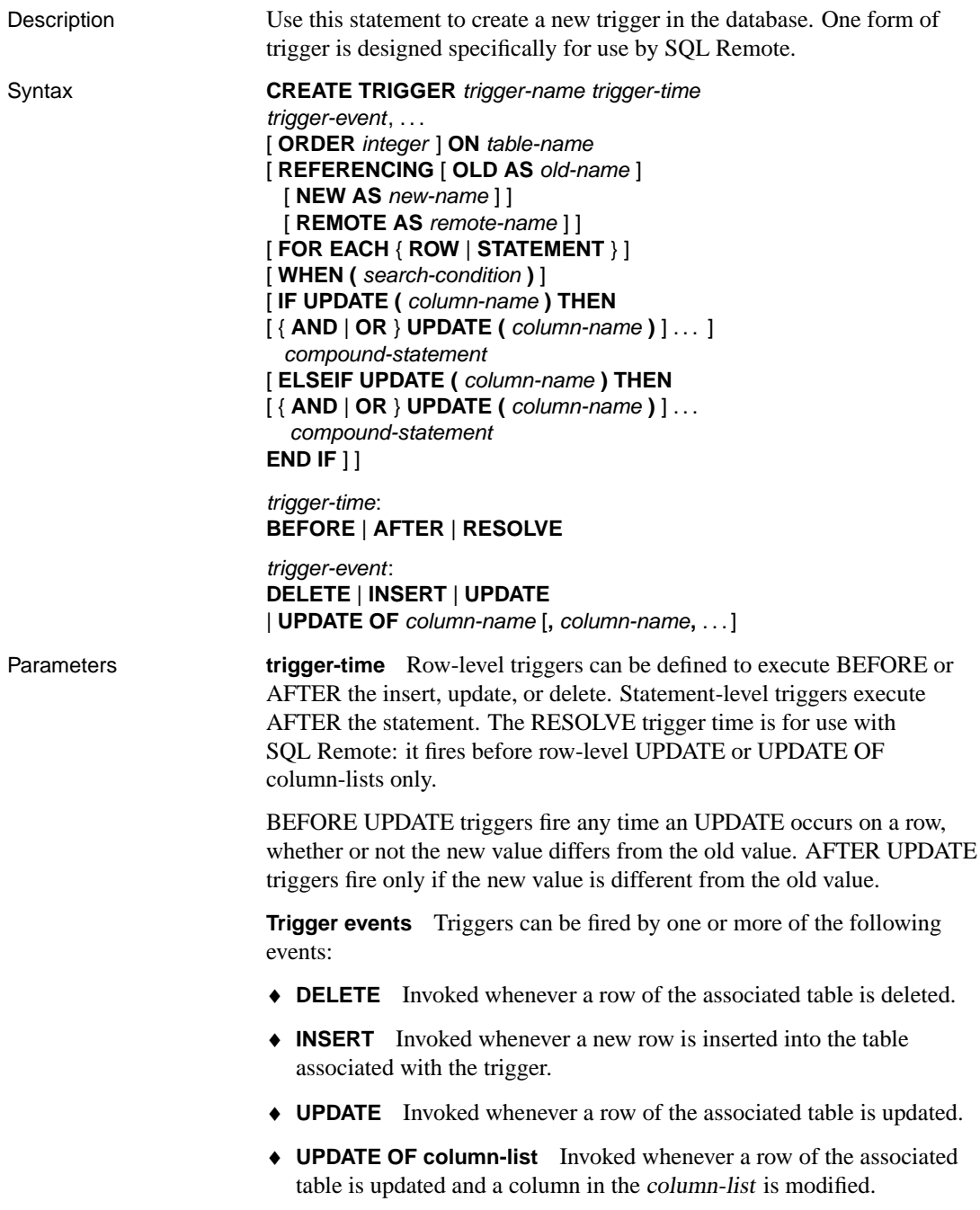

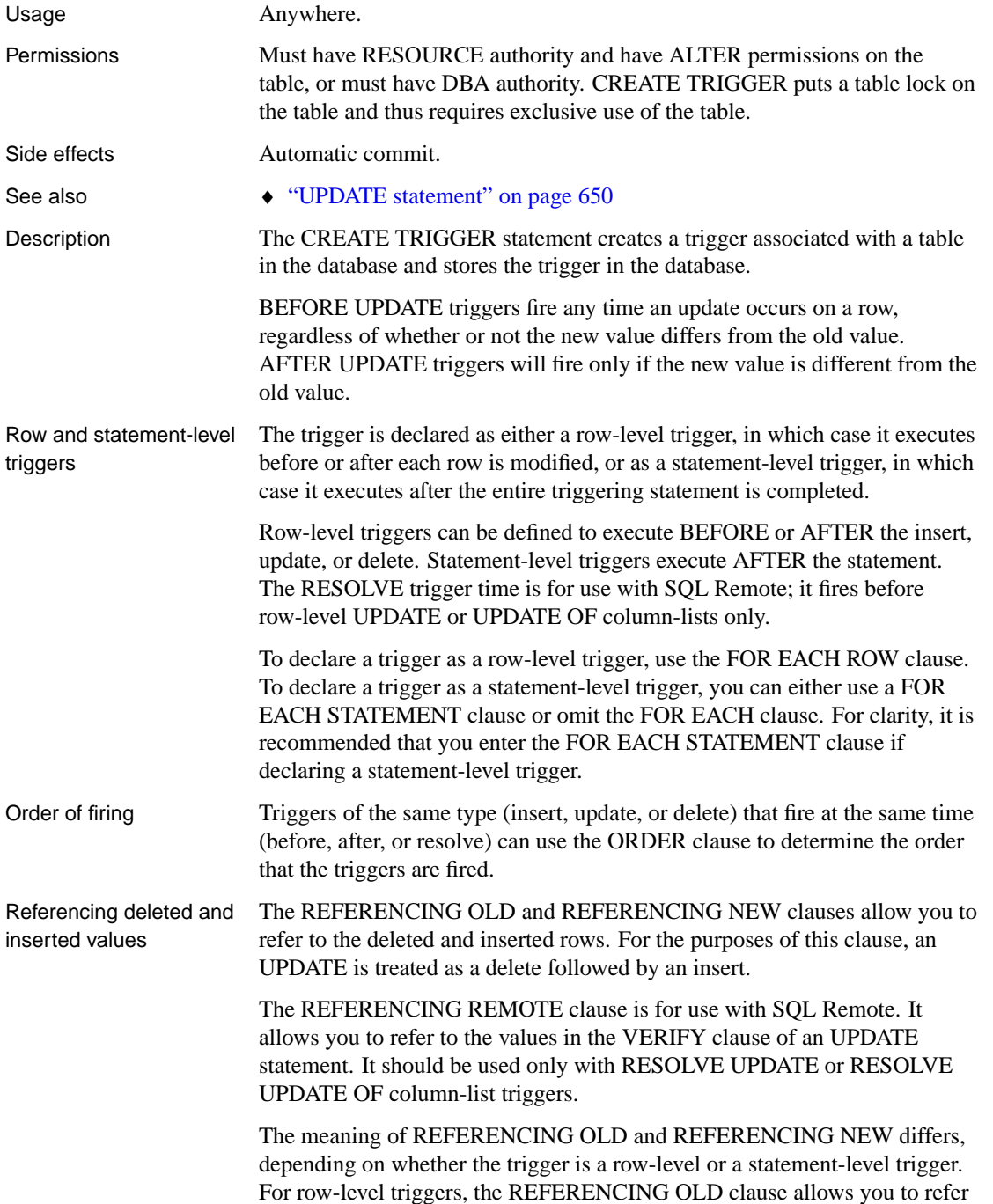

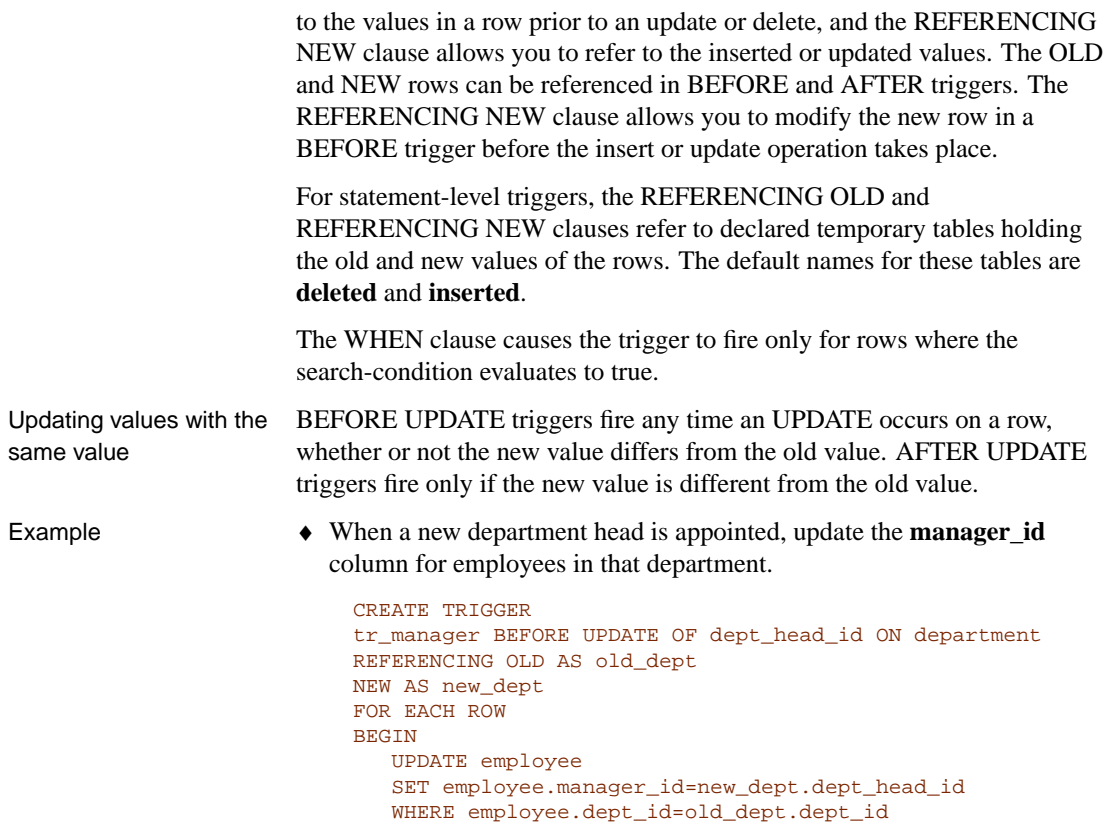

END

## <span id="page-443-0"></span>**CREATE TRIGGER statement [T-SQL]**

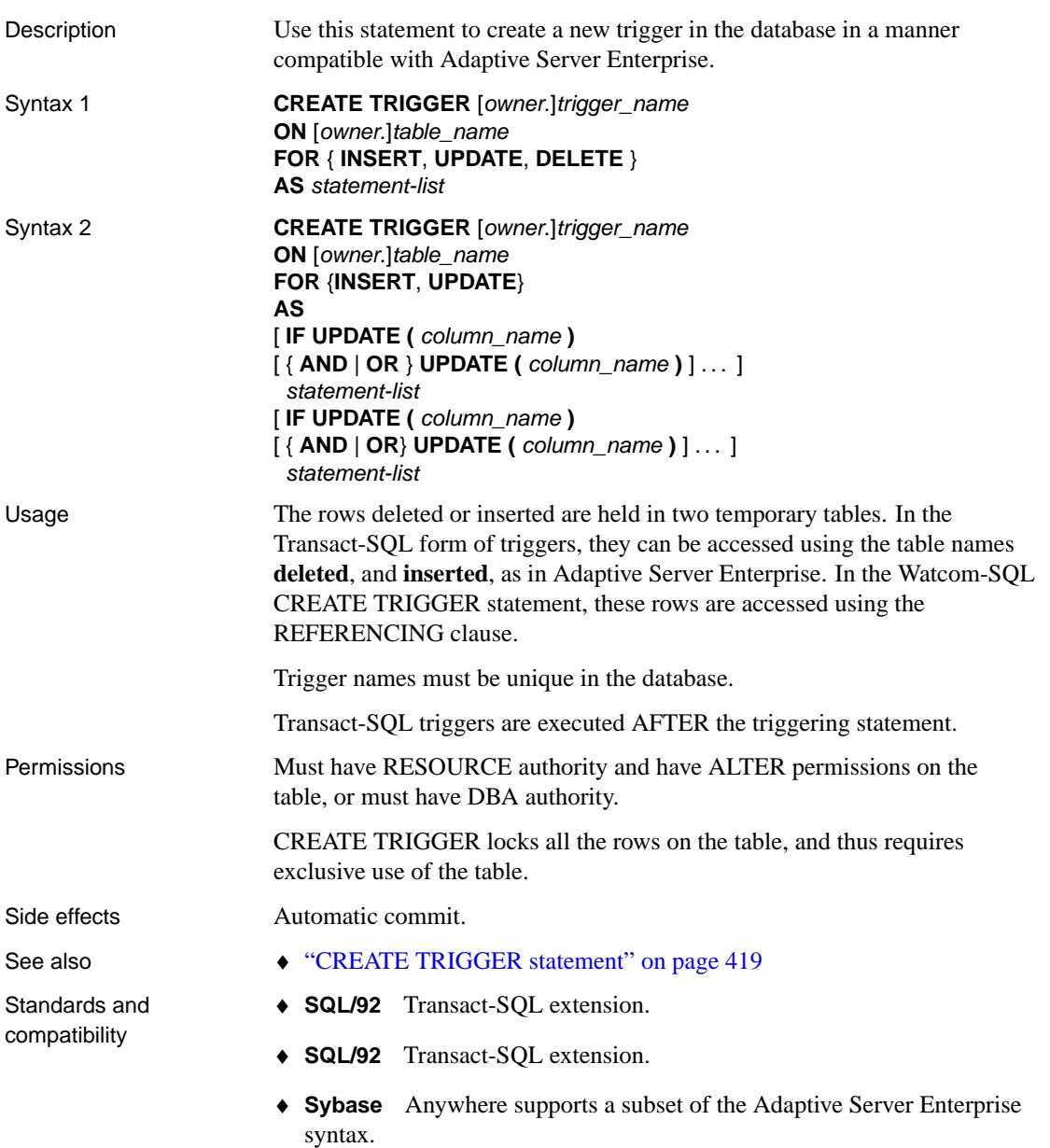

### **CREATE VARIABLE statement**

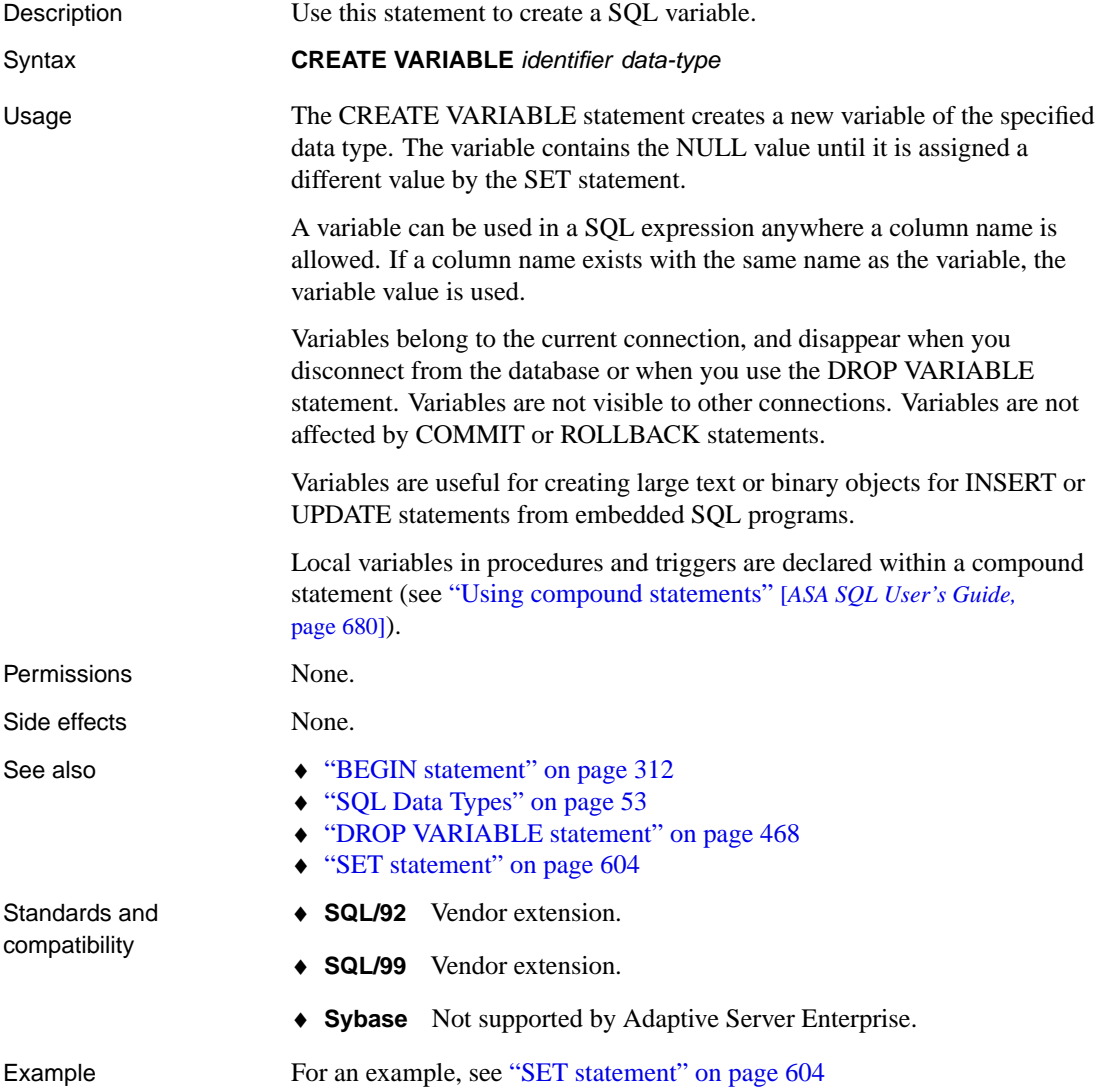

## **CREATE VIEW statement**

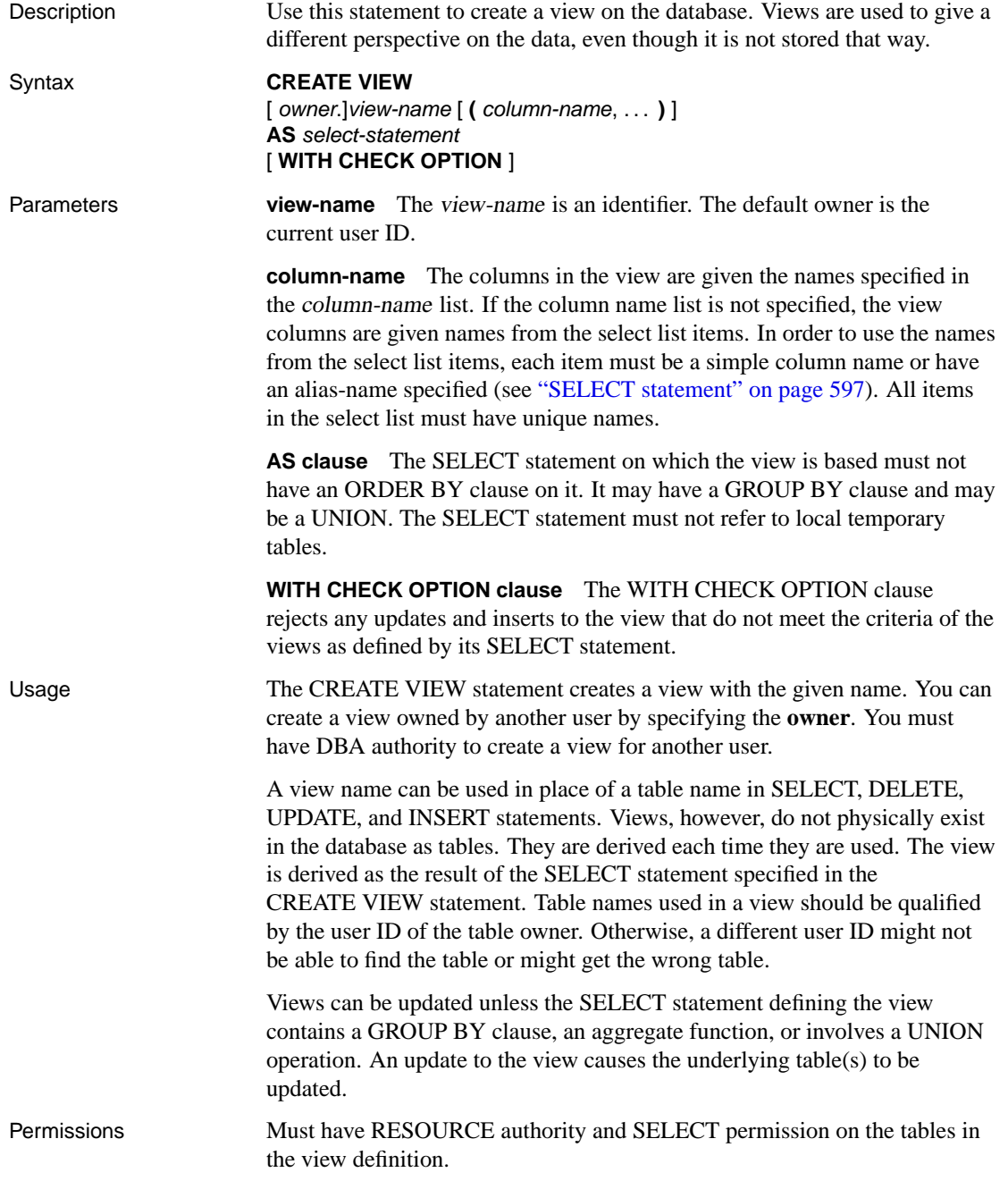

Side effects Automatic commit. See also  $\rightarrow$  "DROP statement" on page 454 ♦ "CREATE TABLE statement" on page 407 Standards and compatibility ♦ **SQL/92** Entry-level feature. ♦ **SQL/99** Core feature. ♦ **Sybase** Supported by Adaptive Server Enterprise. Example The following example creates a view showing information for male employees only. This view has the same column names as the base table. CREATE VIEW male\_employee AS SELECT \* FROM Employee WHERE  $Sex = 'M'$ The following example creates a view showing employees and the departments they belong to.

> CREATE VIEW emp\_dept AS SELECT emp\_lname, emp\_fname, dept\_name FROM Employee JOIN Department ON Employee.dept\_id = Department.dept\_id

## **CREATE WRITEFILE statement (deprecated)**

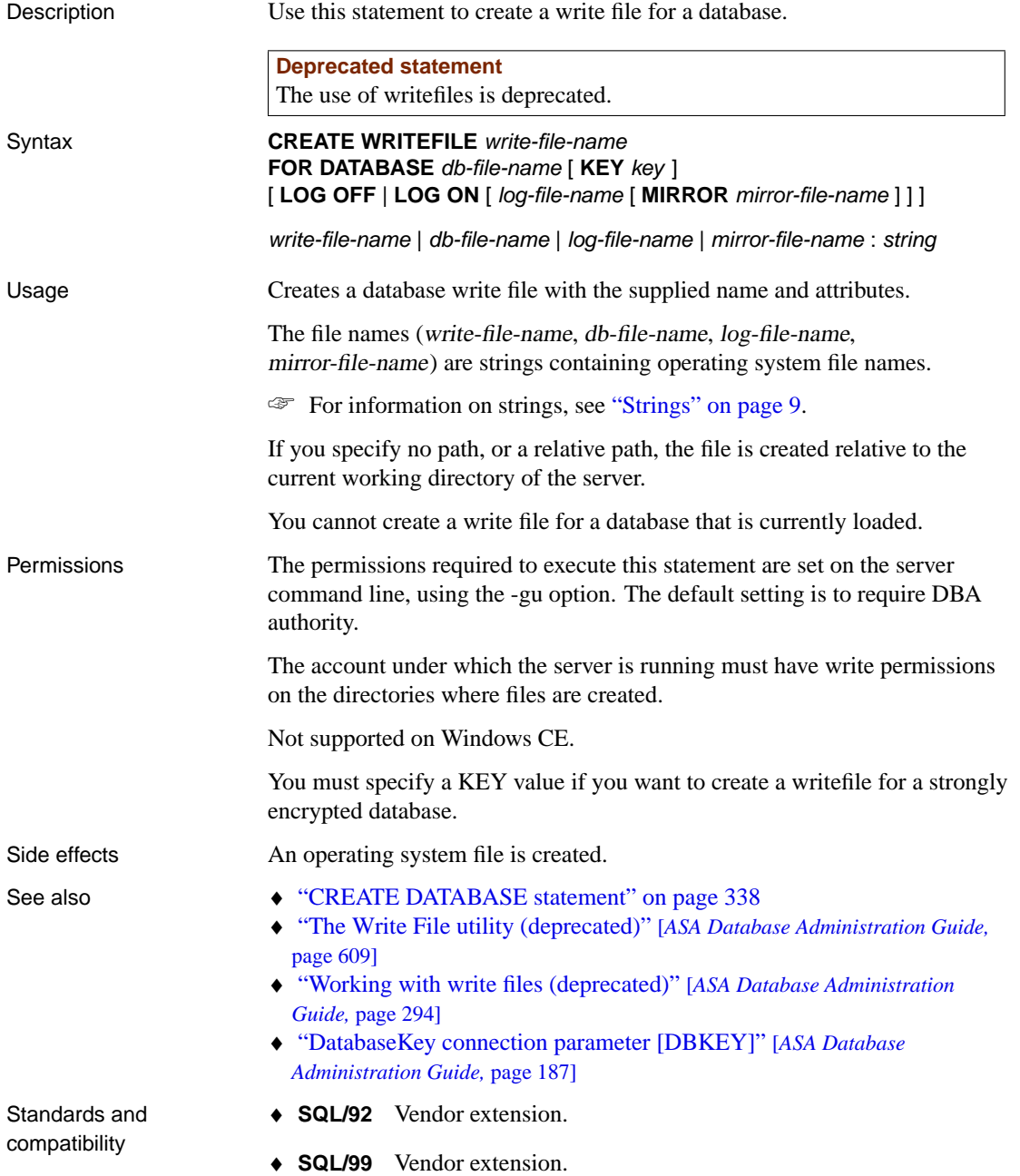

♦ **Sybase** Not supported by Adaptive Server Enterprise.

Example The following statement creates a write file.

CREATE WRITEFILE 'c:\\sybase\\my\_db.wrt' FOR DATABASE 'c:\\sybase\\my\_db.db' LOG ON 'e:\\logdrive\\my\_db.log'

## **DEALLOCATE statement**

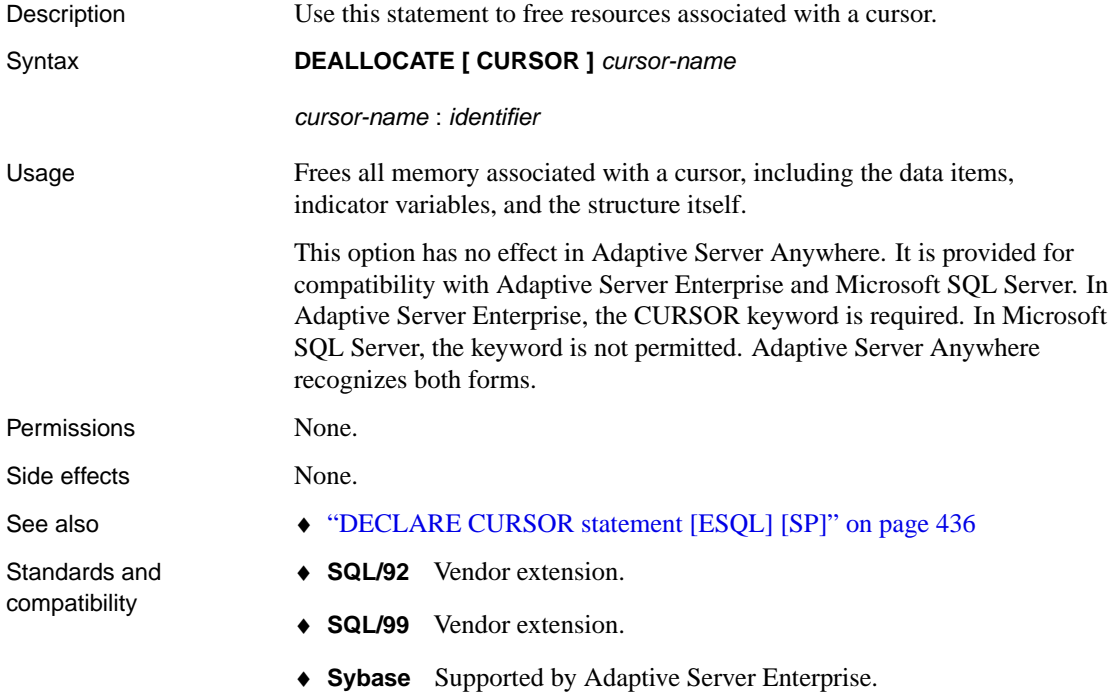

# **DEALLOCATE [DESCRIPTOR statement \[ESQL](#page-281-0)]**

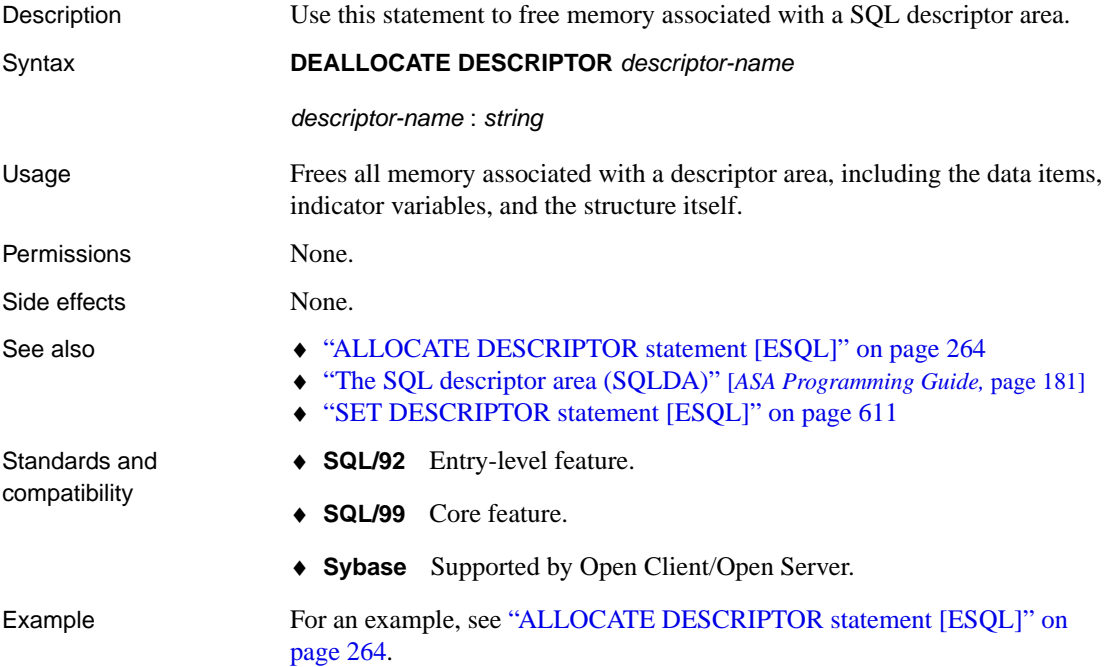

## **Declaration section [ESQL]**

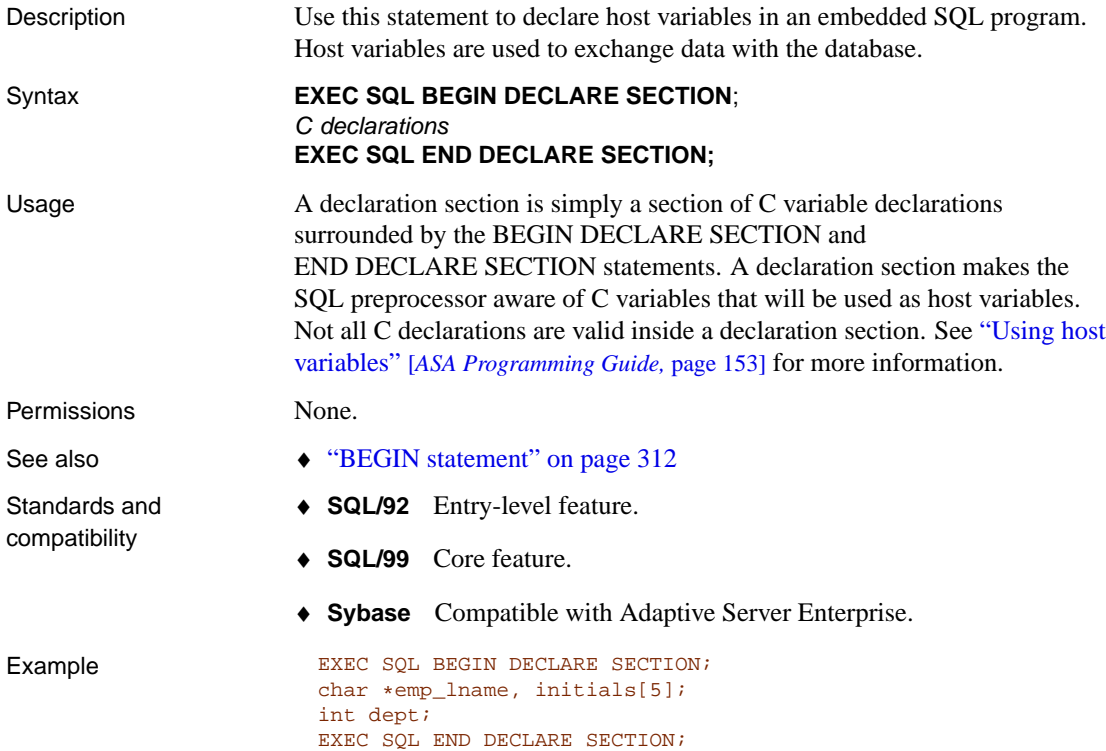

#### **DECLARE statement**

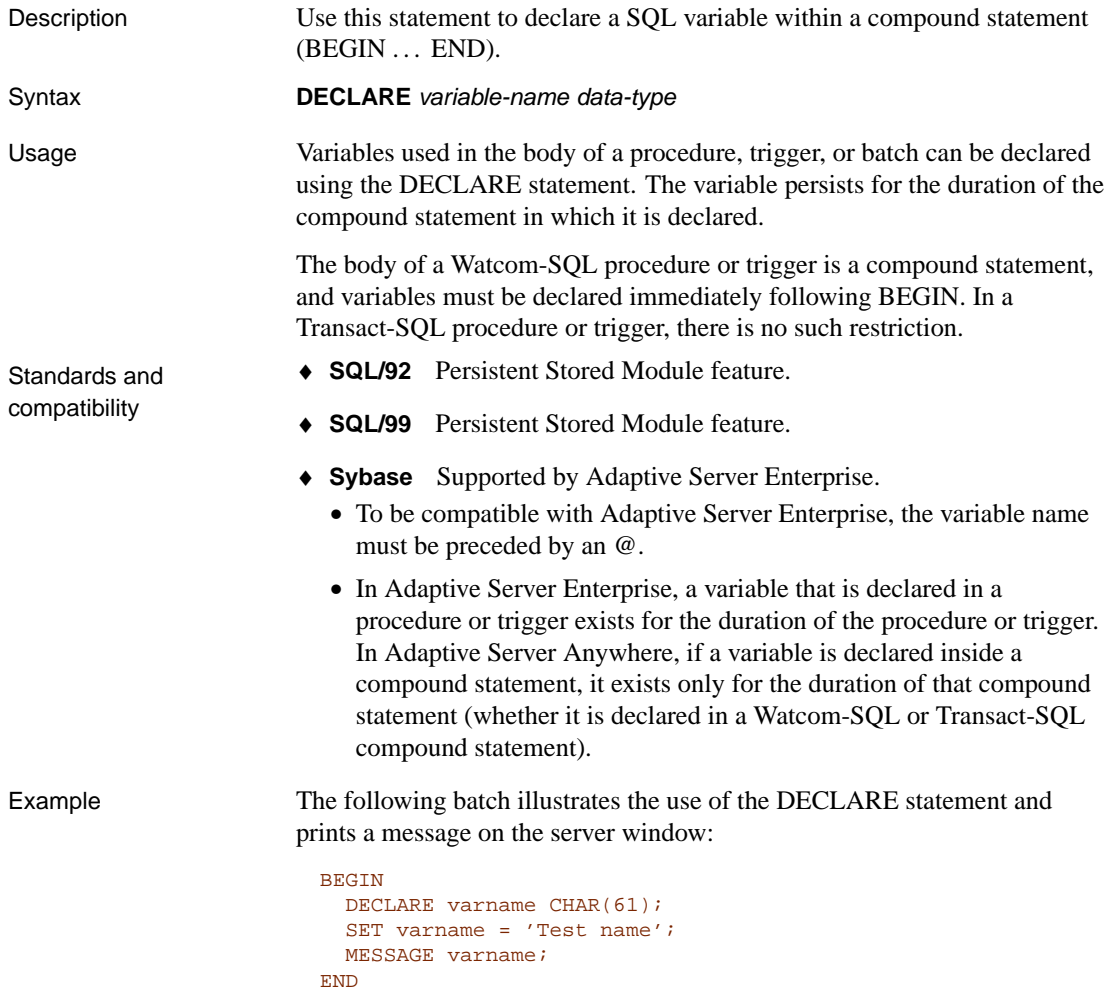

## <span id="page-453-0"></span>**DECLARE CURSOR statement [ESQL] [SP]**

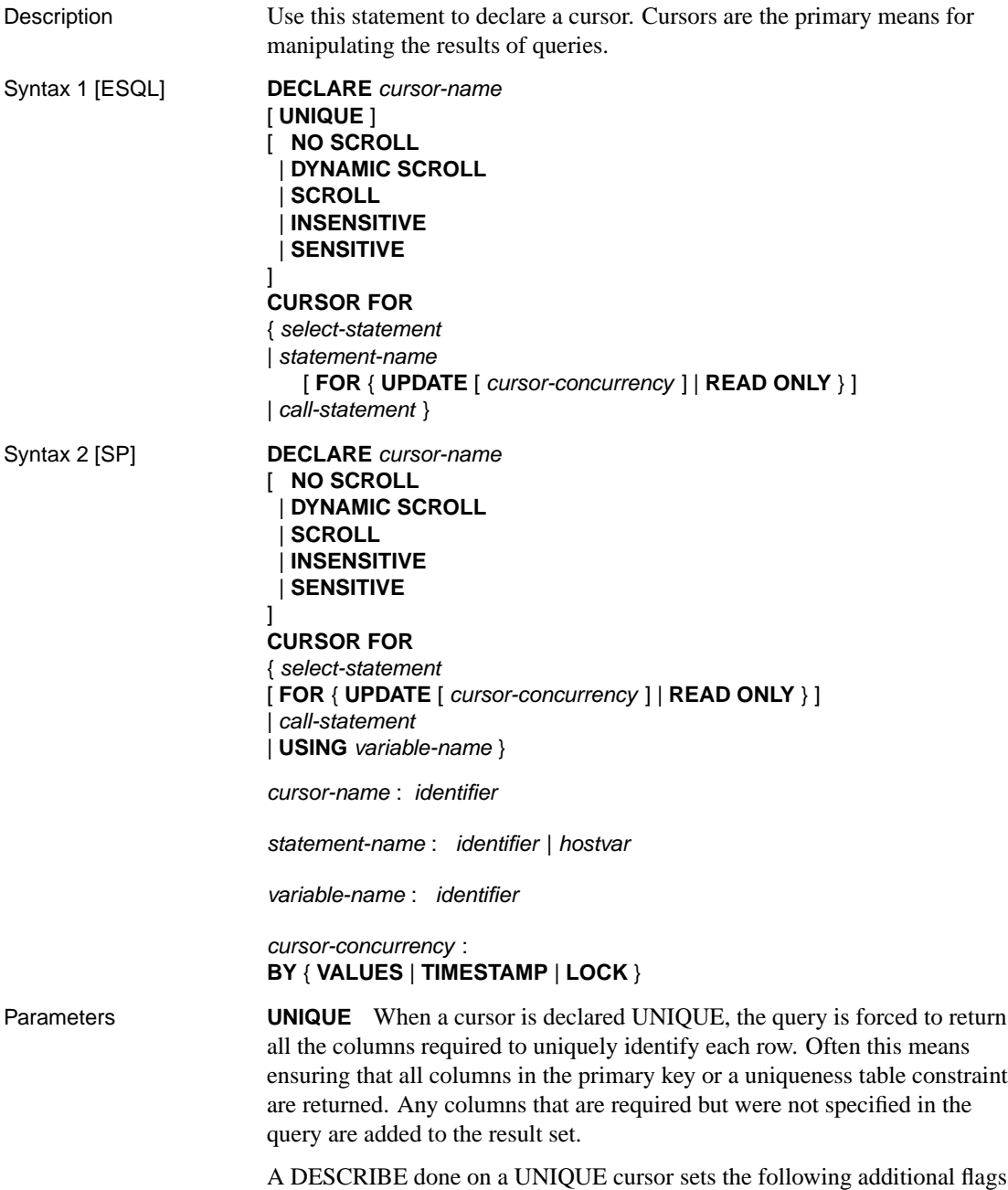

in the indicator variables:

- ♦ DT\_KEY\_COLUMN The column is part of the key for the row
- DT\_HIDDEN\_COLUMN The column was added to the query because it was required to uniquely identify the rows

**NO SCROLL** A cursor declared NO SCROLL is restricted to moving forwards through the result set using FETCH NEXT and FETCH RELATIVE 0 seek operations.

As rows cannot be returned to once the cursor leaves the row, there are no sensitivity restrictions on the cursor. Consequently, when a NO SCROLL cursor is requested, Adaptive Server Anywhere supplies the most efficient kind of cursor, which is an asensitive cursor.

☞ For more information, see "Asensitive cursors" [*ASA Programming Guide,* page 38].

**DYNAMIC SCROLL** DYNAMIC SCROLL is the default cursor type. DYNAMIC SCROLL cursors can use all formats of the FETCH statement.

When a DYNAMIC SCROLL cursor is requested, Adaptive Server Anywhere supplies an asensitive cursor. When using cursors there is always a trade-off between efficiency and consistency. Asensitive cursors provide efficient performance at the expense of consistency.

☞ For more information, see "Asensitive cursors" [*ASA Programming Guide,* page 38].

**SCROLL** A cursor declared SCROLL can use all formats of the FETCH statement. When a SCROLL cursor is requested, Adaptive Server Anywhere supplies a value-sensitive cursor.

☞ For more information, see "Value-sensitive cursors" [*ASA Programming Guide,* page 39].

Adaptive Server Anywhere must execute value-sensitive cursors in such a way that result set membership is guaranteed. DYNAMIC SCROLL cursors are more efficient and should be used unless the consistent behavior of SCROLL cursors is required.

**INSENSITIVE** A cursor declared INSENSITIVE has its membership fixed when it is opened; a temporary table is created with a copy of all the original rows. FETCHING from an INSENSITIVE cursor does not see the effect of any other INSERT, UPDATE, or DELETE statement, or any other PUT, UPDATE WHERE CURRENT, DELETE WHERE CURRENT operations on a different cursor. It does see the effect of PUT, UPDATE WHERE CURRENT, DELETE WHERE CURRENT operations on the same cursor.

☞ For more information, see "Insensitive cursors" [*ASA Programming Guide,* page 35].

**SENSITIVE** A cursor declared SENSITIVE is sensitive to changes to membership or values of the result set.

For more information, see "Sensitive cursors" [*ASA Programming Guide,* page 36].

**FOR statement-name** Statements are named using the PREPARE statement. Cursors can be declared only for a prepared SELECT or CALL.

**FOR UPDATE | READ ONLY** A cursor declared FOR READ ONLY may not be used in an UPDATE (positioned) or a DELETE (positioned) operation. FOR UPDATE is the default.

In response to any request for a cursor that specifies FOR UPDATE, Adaptive Server Anywhere provides either a value-sensitive cursor or an asensitive cursor. Insensitive and asensitive cursors are not updateable.

**USING variable-name** For use within stored procedures only. The variable is a string containing a SELECT statement for the cursor. The variable must be available when the DECLARE is processed, and so must be one of the following:

♦ A parameter to the procedure. For example,

```
create function get_row_count(in qry long varchar)
returns int
begin
  declare crsr cursor using qry;
 declare rowcnt int;
 set rowcnt = 0;
  open crsr;
  lp: loop
    fetch crsr;
   if SQLCODE <> 0 then leave lp end if;
   set rowcnt = rowcnt + 1;
  end loop;
  return rowcnt;
end
```
♦ Nested inside another BEGIN. . . END after the variable has been assigned a value. For example,

```
create procedure get_table_name(
                            in id_value int, out tabname char(128)
                           )
                          begin
                            declare qry long varchar;
                            set qry = 'select table_name from SYS.SYSTABLE ' ||
                                      'where table_id=' || string(id_value);
                            begin
                              declare crsr cursor using qry;
                              open crsr;
                              fetch crsr into tabname;
                              close crsr;
                             end
                           end
Usage The DECLARE CURSOR statement declares a cursor with the specified
                      name for a SELECT statement or a CALL statement.
Permissions None.
Side effects None.
See also • "PREPARE statement [ESQL]" on page 563
                      ♦ "OPEN statement [ESQL] [SP]" on page 553
                      ♦ "EXPLAIN statement [ESQL]" on page 480
                      ♦ "SELECT statement" on page 597
                      ♦ "CALL statement" on page 318
                      ♦ "FOR statement" on page 487
Standards and
compatibility
                      ♦ SQL/92 Entry-level feature.
                      ♦ SQL/99 Core feature.
                      ♦ Sybase Supported by Open Client/Open Server.
Example The following example illustrates how to declare a scroll cursor in
                      Embedded SQL:
                        EXEC SQL DECLARE cur_employee SCROLL CURSOR
                        FOR SELECT * FROM employee;
                      The following example illustrates how to declare a cursor for a prepared
                      statement in Embedded SQL:
                        EXEC SQL PREPARE employee_statement
                        FROM 'SELECT emp_lname FROM employee';
                        EXEC SQL DECLARE cur_employee CURSOR
                        FOR employee_statement;
```
The following example illustrates the use of cursors in a stored procedure:

```
BEGIN
 DECLARE cur_employee CURSOR FOR
    SELECT emp_lname
     FROM employee;
 DECLARE name CHAR(40);
 OPEN cur_employee;
 lp: LOOP
   FETCH NEXT cur_employee INTO name;
   IF SQLCODE <> 0 THEN LEAVE lp END IF;
    ...
 END LOOP;
 CLOSE cur_employee;
END
```
## **DECLARE CURSOR statement [T-SQL]**

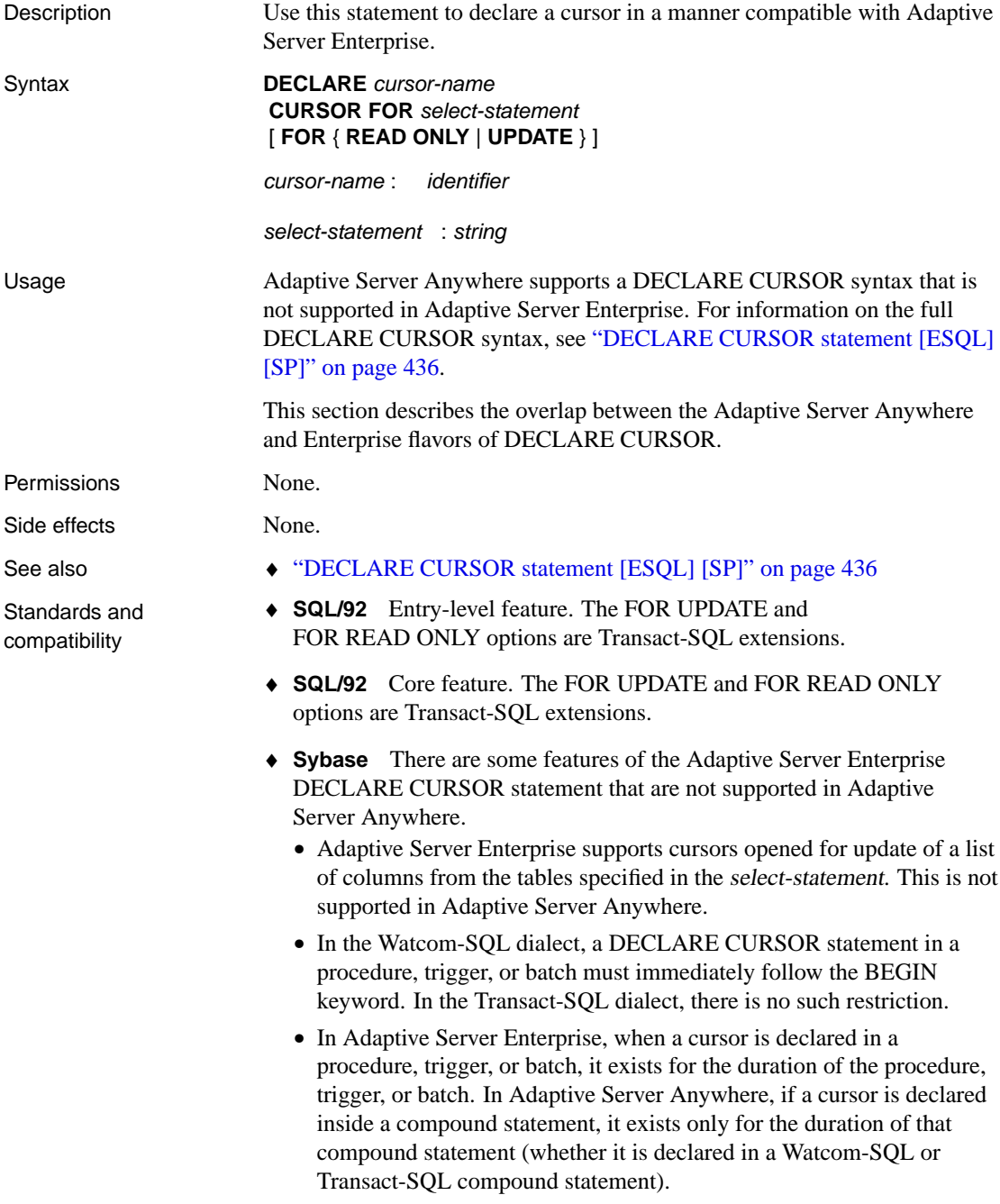

• CURSOR type (UNIQUE, NO SCROLL, and so on) and CURSOR FOR statement-name are not supported in Adaptive Server Anywhere.

#### <span id="page-460-0"></span>**DECLARE LOCAL TEMPORARY TABLE statement**

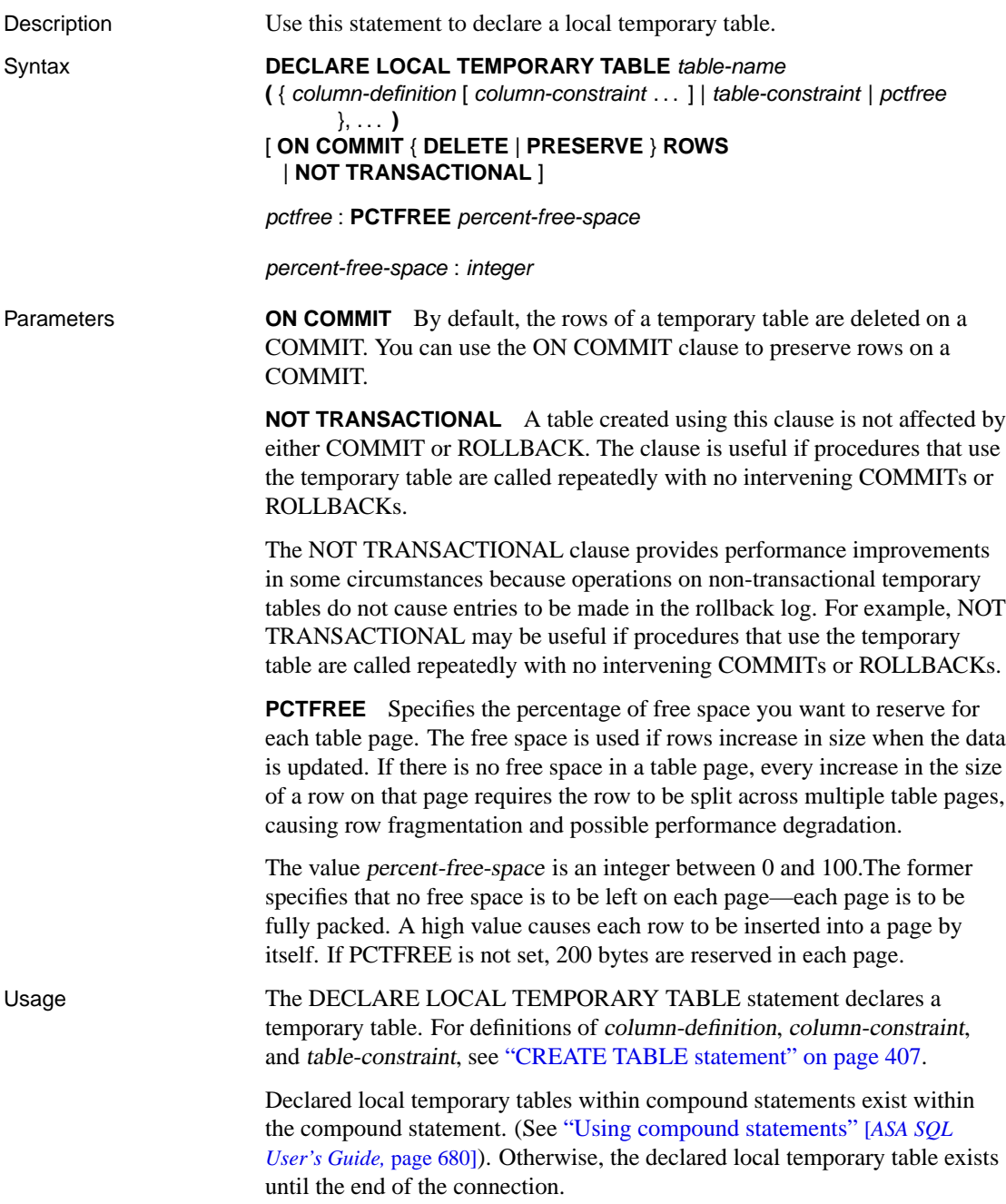

The rows of a declared temporary table are deleted when the table is explicitly dropped and when the table goes out of scope. You can also explicitly delete rows using TRUNCATE or DELETE.

Permissions None.

Side effects None.

Standards and compatibility

- See also  $\leftrightarrow$  "CREATE TABLE statement" on page 407
	- ♦ "Using compound statements" [*ASA SQL User's Guide,* page 680]
	- ♦ **SQL/92** Conforms to the SQL/92 standard.
	- ♦ **SQL/99** SQL/foundation feature outside of core SQL.
	- ♦ **Sybase** Adaptive Server Enterprise does not support DECLARE TEMPORARY TABLE.

Example The following example illustrates how to declare a temporary table in Embedded SQL:

```
EXEC SQL DECLARE LOCAL TEMPORARY TABLE MyTable (
 number INT
   );
```
The following example illustrates how to declare a temporary table in a stored procedure:

```
BEGIN
 DECLARE LOCAL TEMPORARY TABLE TempTab (
   number INT
  );
  ...
END
```
#### **DELETE statement**

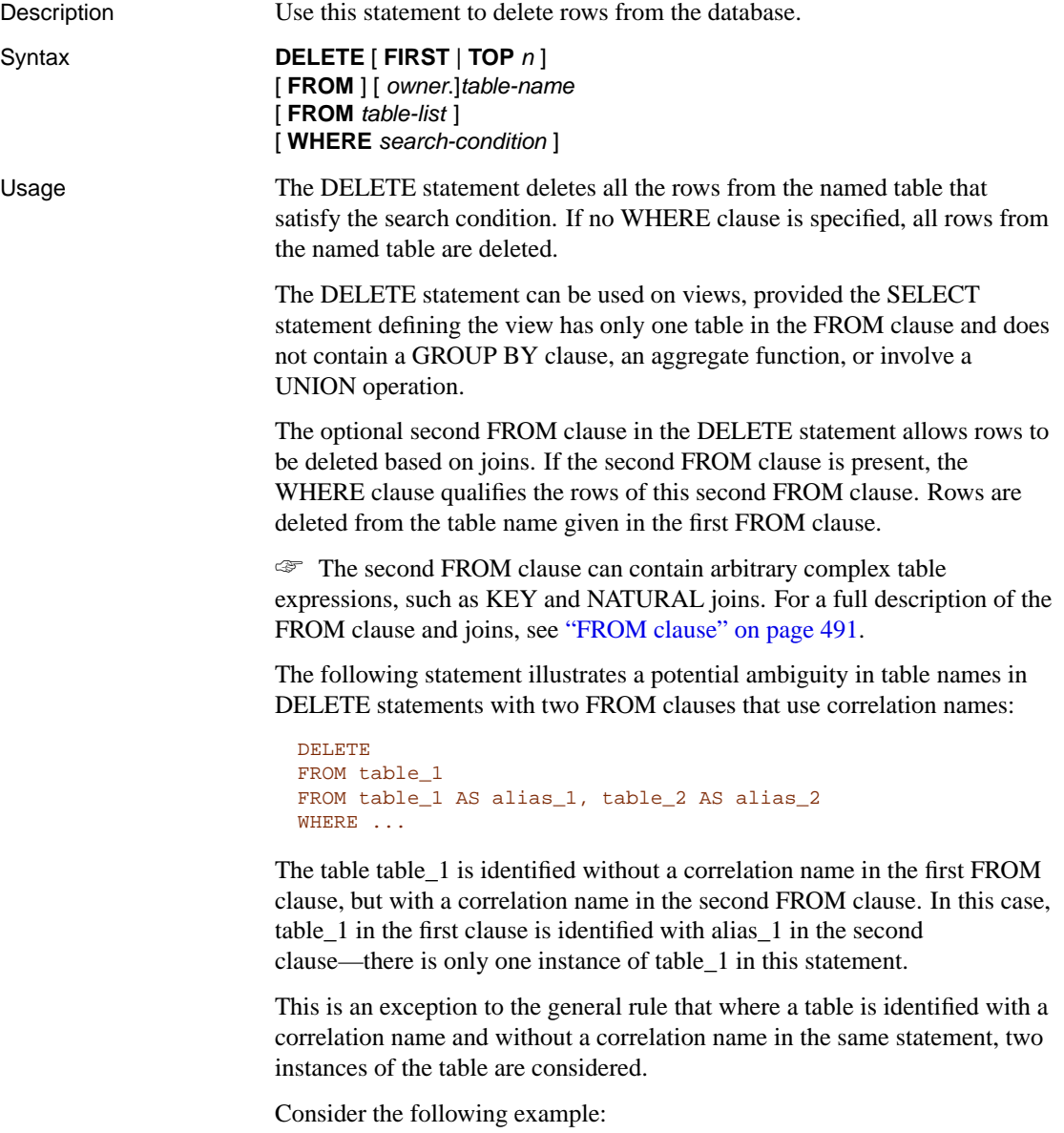

```
DELETE
FROM table_1
FROM table_1 AS alias_1, table_1 AS alias_2
WHERE ...
```
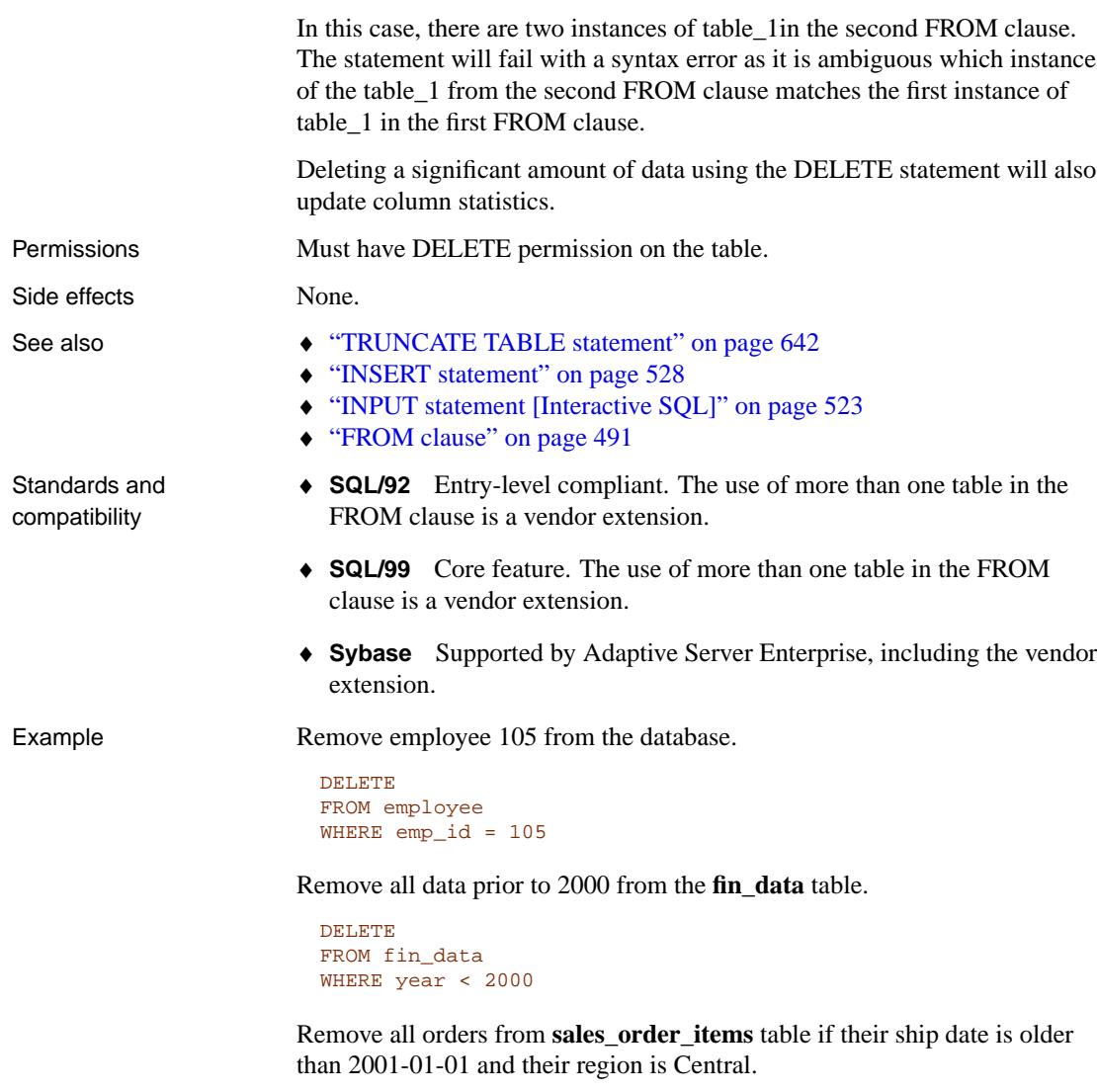

```
DELETE
FROM sales_order_items
FROM sales_order
WHERE sales_order_items.id = sales_order.id
  and ship_date < '2001-01-01' and region ='Central'
```
## **DELETE (positioned) statement [ESQL] [SP]**

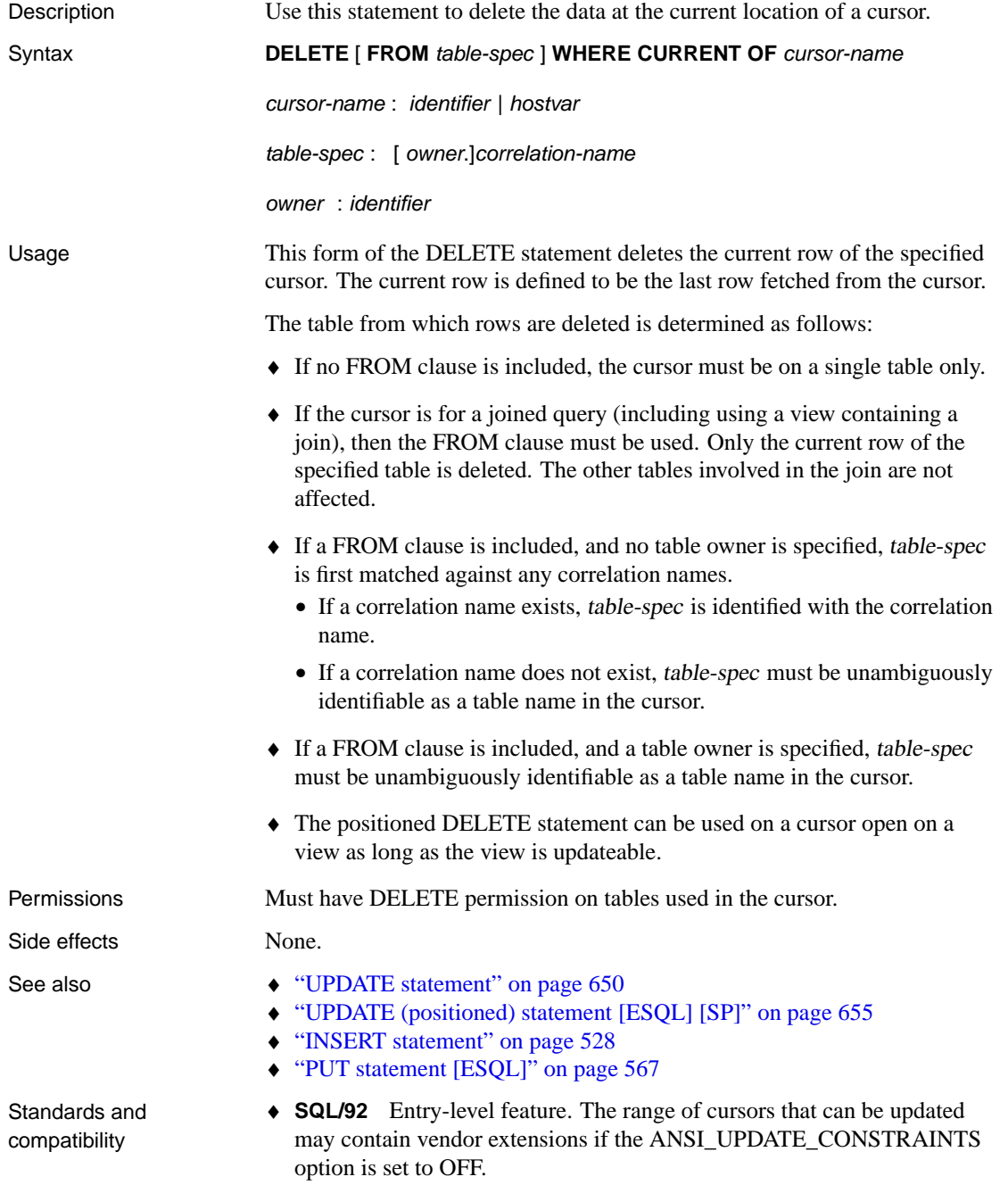

♦ **SQL/99** Core feature. The range of cursors that can be updated may contain vendor extensions if the ANSI\_UPDATE\_CONSTRAINTS option is set to OFF. ♦ **Sybase** Embedded SQL use is supported by Open Client/Open Server. Procedure and trigger use is supported only in Adaptive Server Anywhere. Example The following statement removes the current row from the database. DELETE WHERE CURRENT OF cur\_employee

## **DESCRIBE statement [ESQL]**

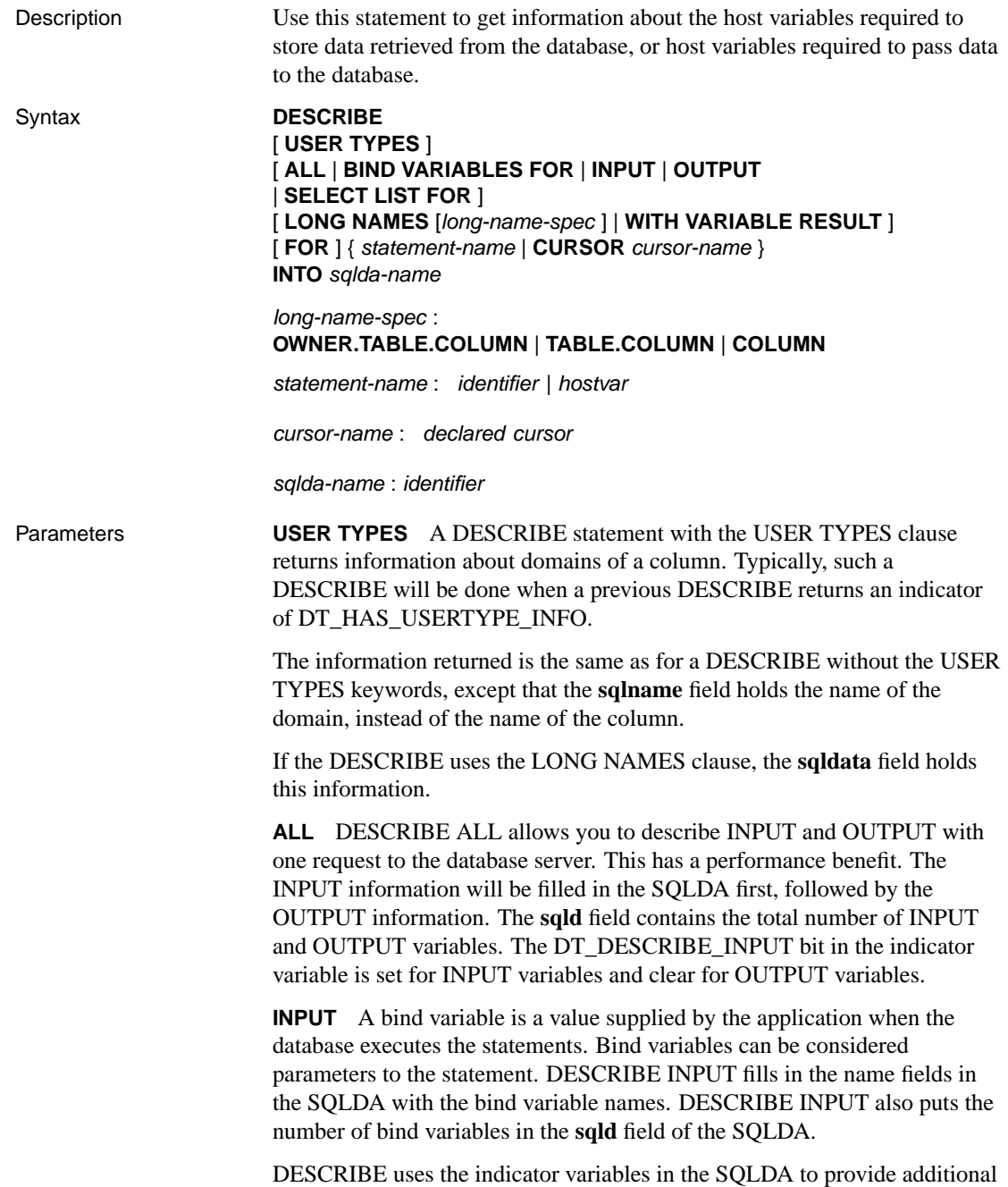

information. DT\_PROCEDURE\_IN and DT\_PROCEDURE\_OUT are bits that are set in the indicator variable when a CALL statement is described. DT\_PROCEDURE\_IN indicates an IN or INOUT parameter and DT\_PROCEDURE\_OUT indicates an INOUT or OUT parameter. Procedure RESULT columns will have both bits clear. After a describe OUTPUT, these bits can be used to distinguish between statements that have result sets (need to use OPEN, FETCH, RESUME, CLOSE) and statements that do not (need to use EXECUTE). DESCRIBE INPUT only sets DT\_PROCEDURE\_IN and DT\_PROCEDURE\_OUT appropriately when a bind variable is an argument to a CALL statement; bind variables within an expression that is an argument in a CALL statement will not set the bits.

**OUTPUT** The DESCRIBE OUTPUT statement fills in the data type and length for each select list item in the SQLDA. The name field is also filled in with a name for the select list item. If an alias is specified for a select list item, the name will be that alias. Otherwise, the name will be derived from the select list item: if the item is a simple column name, it will be used; otherwise, a substring of the expression will be used. DESCRIBE will also put the number of select list items in the **sqld** field of the SQLDA.

If the statement being described is a UNION of two or more SELECT statements, the column names returned for DESCRIBE OUTPUT are the same column names which would be returned for the first SELECT statement.

If you describe a CALL statement, the DESCRIBE OUTPUT statement fills in the data type, length, and name in the SQLDA for each INOUT or OUT parameter in the procedure. DESCRIBE OUTPUT also puts the number of INOUT or OUT parameters in the **sqld** field of the SQLDA.

If you describe a CALL statement with a result set, the DESCRIBE OUTPUT statement fills in the data type, length, and name in the SQLDA for each RESULT column in the procedure definition. DESCRIBE OUTPUT will also put the number of result columns in the **sqld** field of the SQLDA.

**LONG NAMES** The LONG NAMES clause is provided to retrieve column names for a statement or cursor. Without this clause, there is a 29-character limit on the length of column names; with the clause, names of an arbitrary length are supported.

If LONG NAMES is used, the long names are placed into the SQLDATA field of the SQLDA, as if you were fetching from a cursor. None of the other fields (SQLLEN, SQLTYPE, and so on) are filled in. The SQLDA must be set up like a FETCH SQLDA: it must contain one entry for each column, and the entry must be a string type. If there is an indicator variable, truncation is indicated in the usual fashion.
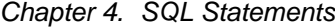

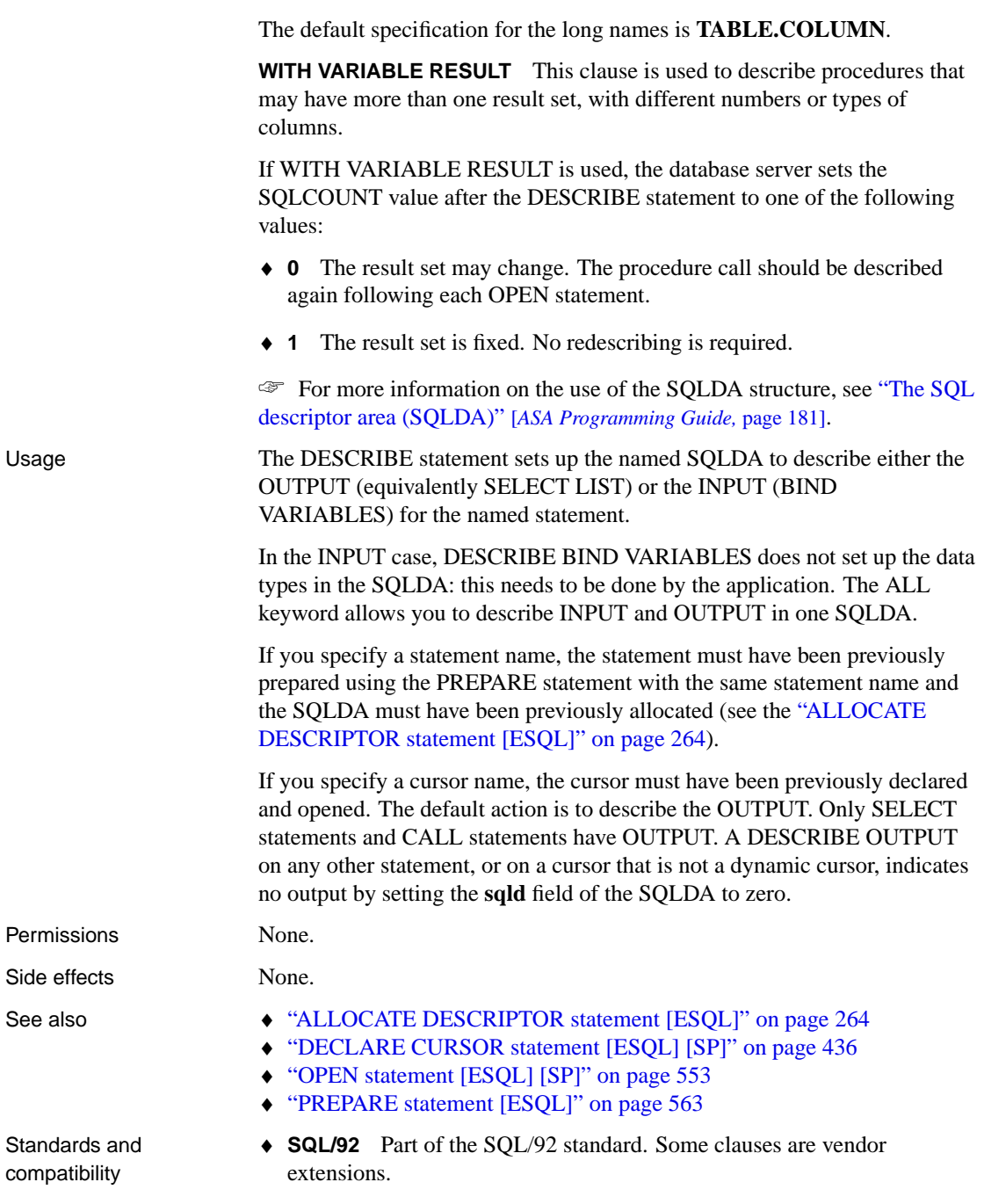

♦ **SQL/99** Core feature. Some clauses are vendor extensions.

♦ **Sybase** Some clauses supported by Open Client/Open Server.

Example The following example shows how to use the DESCRIBE statement:

```
sqlda = alloc_sqlda( 3 );
EXEC SQL DESCRIBE OUTPUT
 FOR employee_statement
 INTO sqlda;
if( sqlda->sqld > sqlda->sqln ) {
 actual_size = sqlda->sqld;
  free_sqlda( sqlda );
 sqlda = alloc_sqlda( actual_size );
 EXEC SQL DESCRIBE OUTPUT
   FOR employee_statement
   INTO sqlda;
}
```
## **DISCONNECT statement [ESQL] [Interactive SQL]**

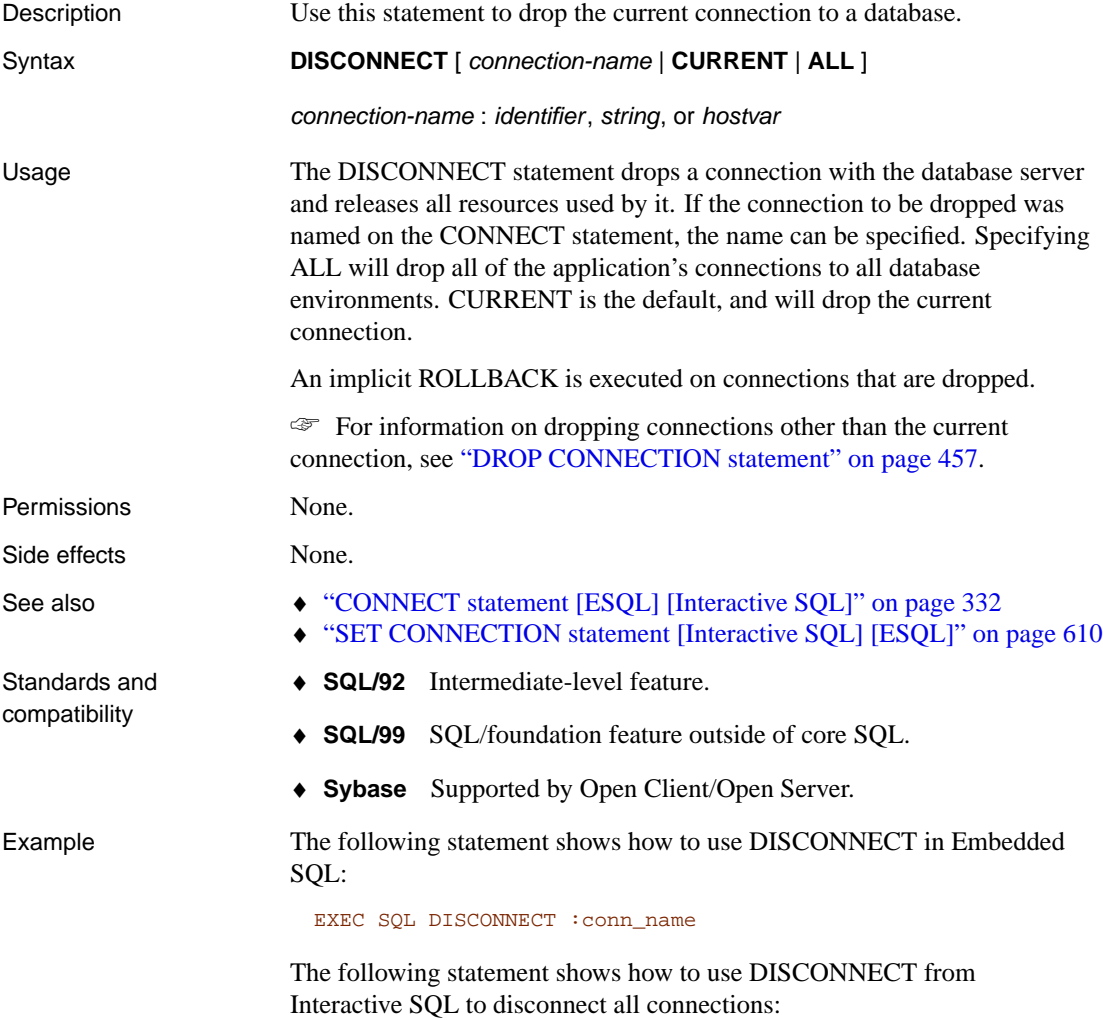

DISCONNECT ALL

#### **DROP statement**

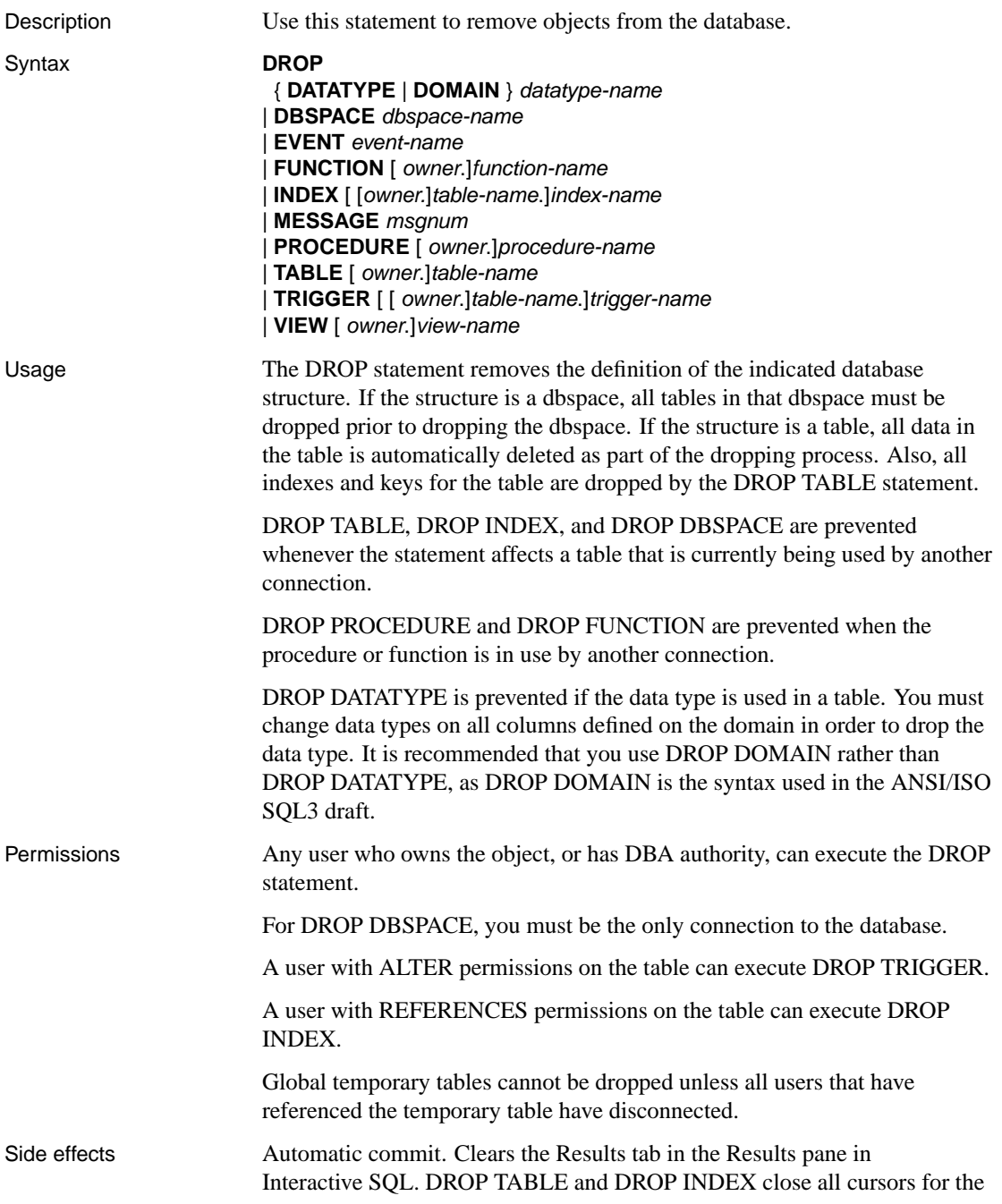

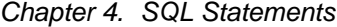

cu[rrent connection.](#page-355-0)

D[ROP INDEX cannot be used to drop an index o](#page-364-0)n a local temporary table. A[n attempt to do so will result in an Index not](#page-385-0) [found](#page-379-0) error.

L[ocal temporary tables is an exception; no commit is](#page-390-0) performed when one is dr[opped.](#page-424-0)

W[hen a view is dropped, all procedures and t](#page-445-0)[rigge](#page-436-0)rs are unloaded from memory, so that any procedure or trigger that references the view reflects the fact that the view does not exist. The unloading and loading of procedures and triggers can have a performance impact if you are regularly dropping and creating views.

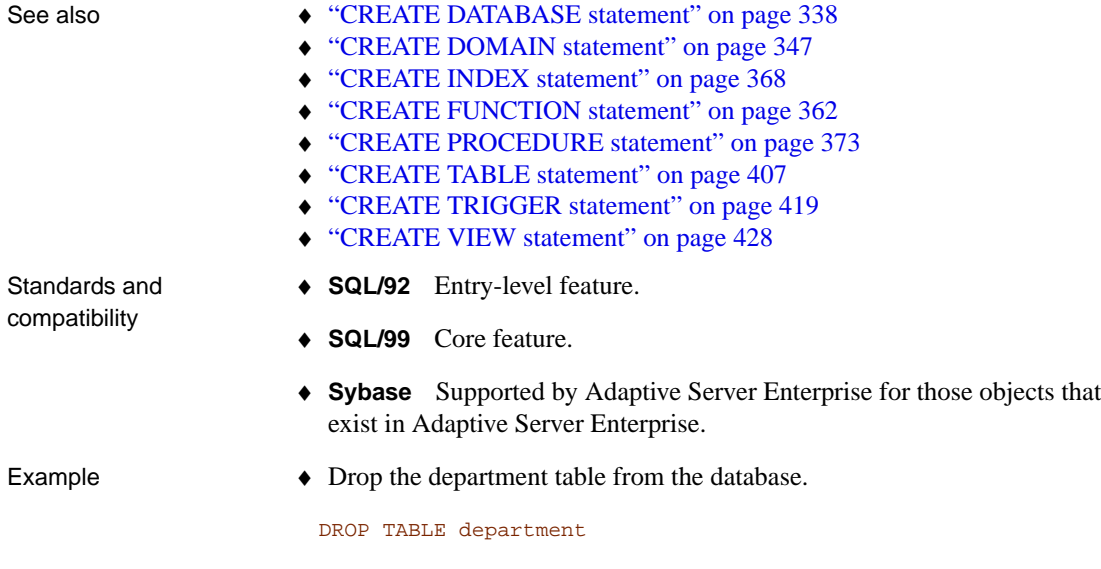

Drop the emp\_dept view from the database.

DROP VIEW emp\_dept

### **DROP DATABASE statement**

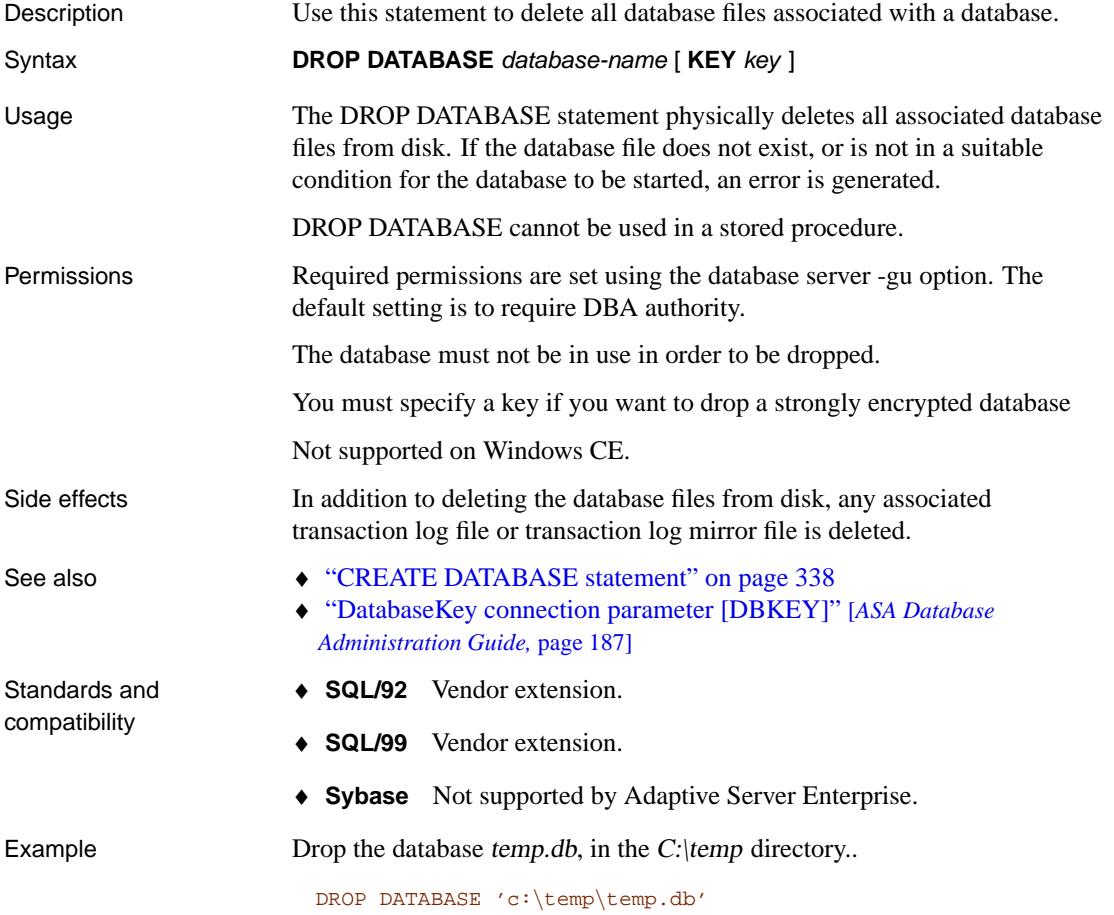

## <span id="page-474-0"></span>**DROP CONNECTION statement**

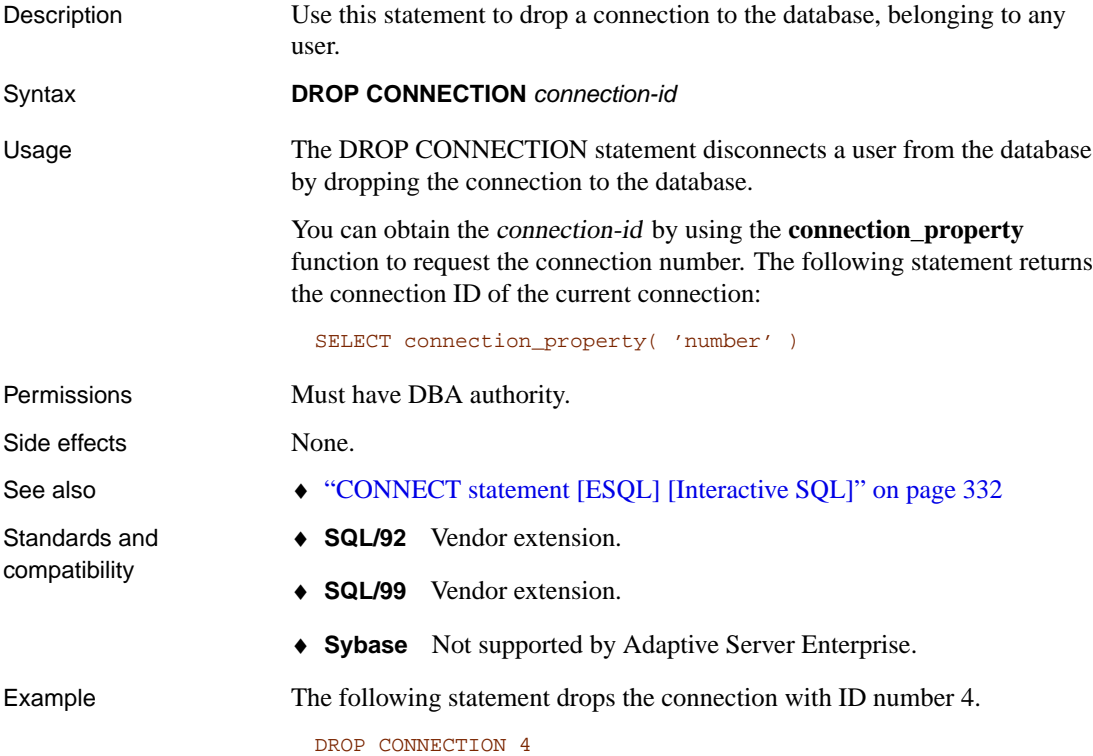

## **DROP EXTERNLOGIN statement**

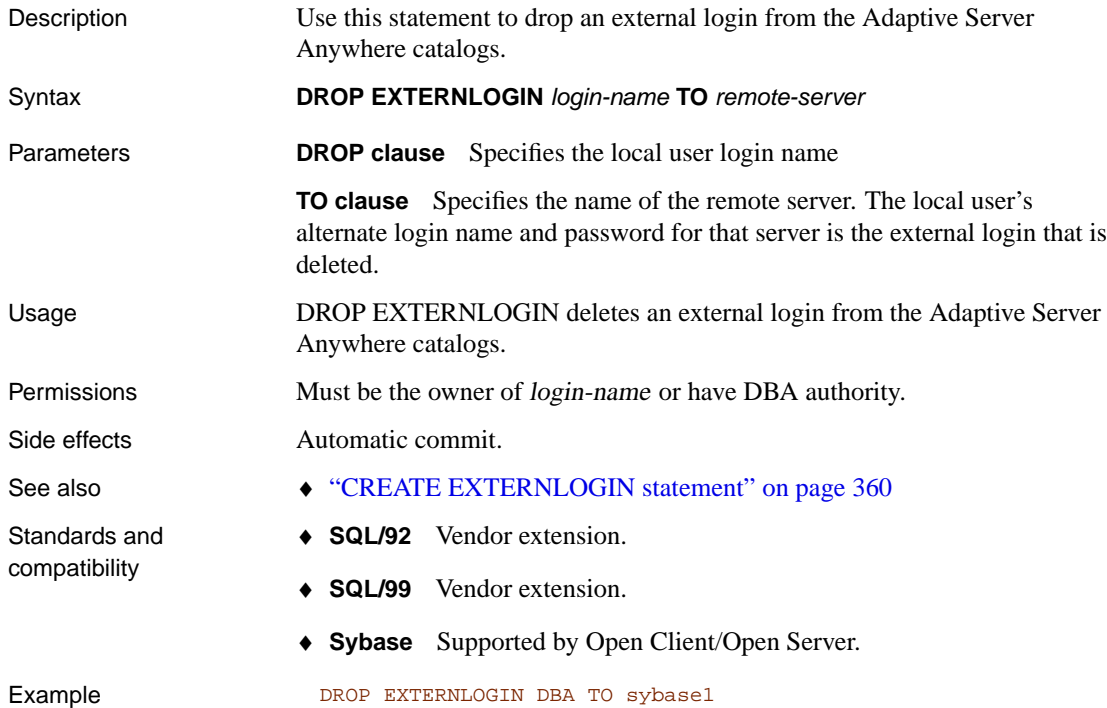

#### **DROP PUBLICATION statement**

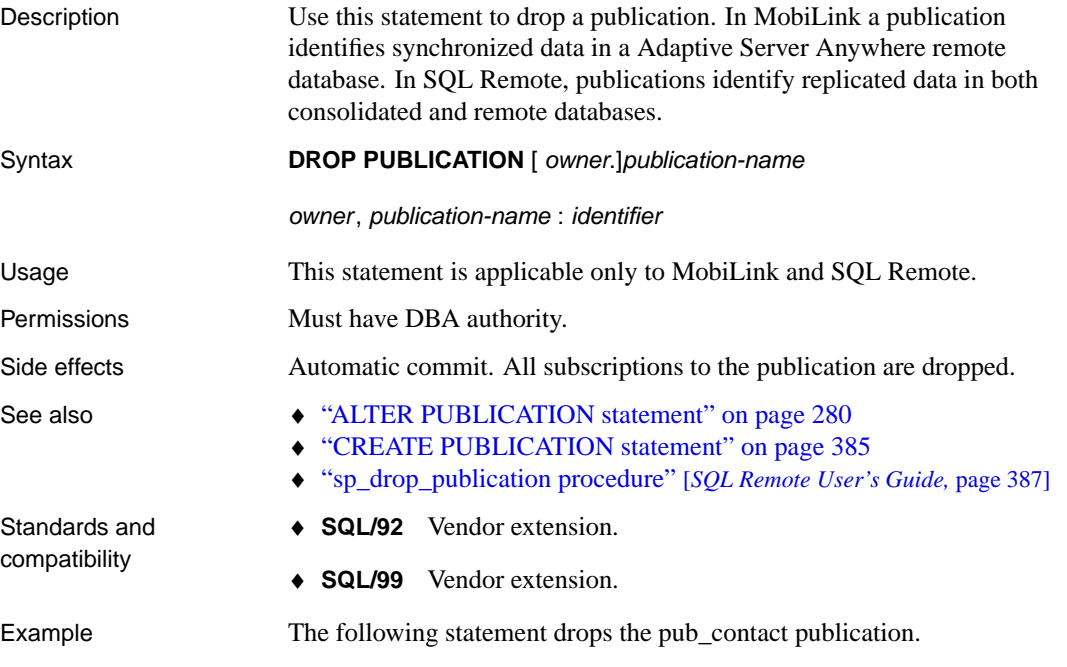

DROP PUBLICATION pub\_contact

## **DROP REMOTE MESSAGE TYPE statement [SQL Remote]**

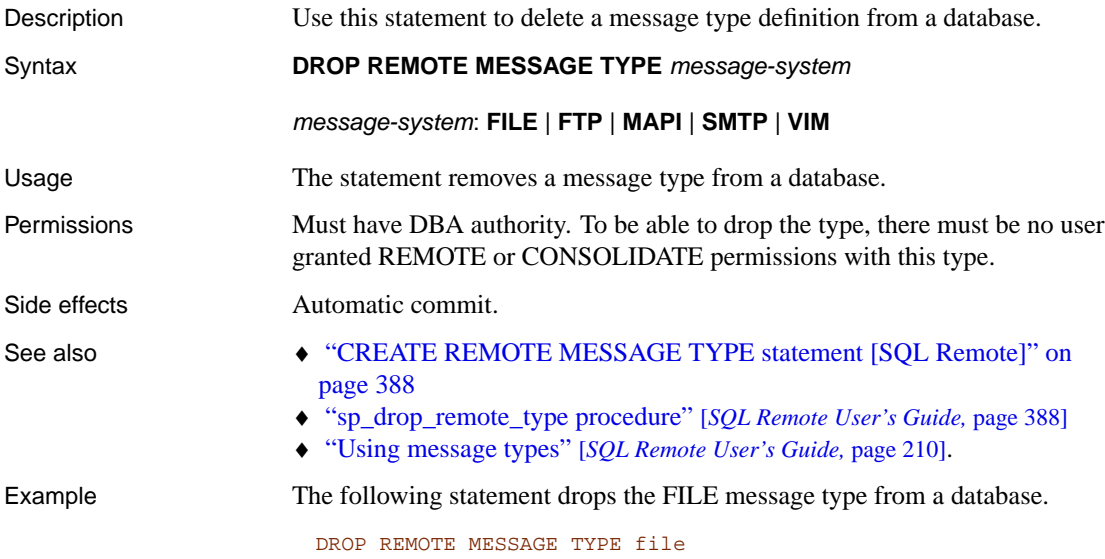

## **DROP SERVER statement**

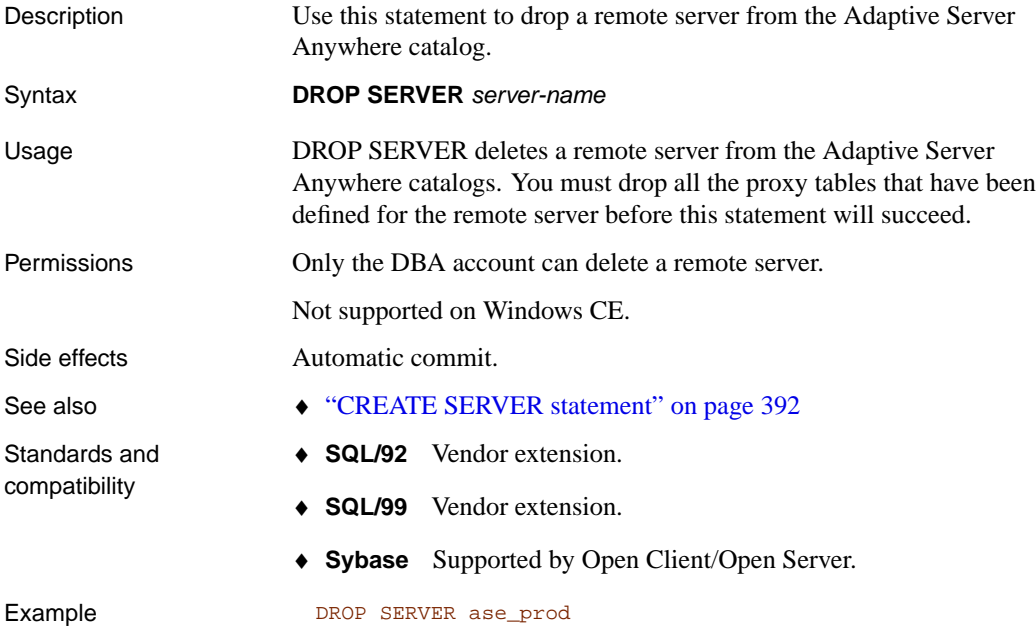

### **DROP SERVICE statement**

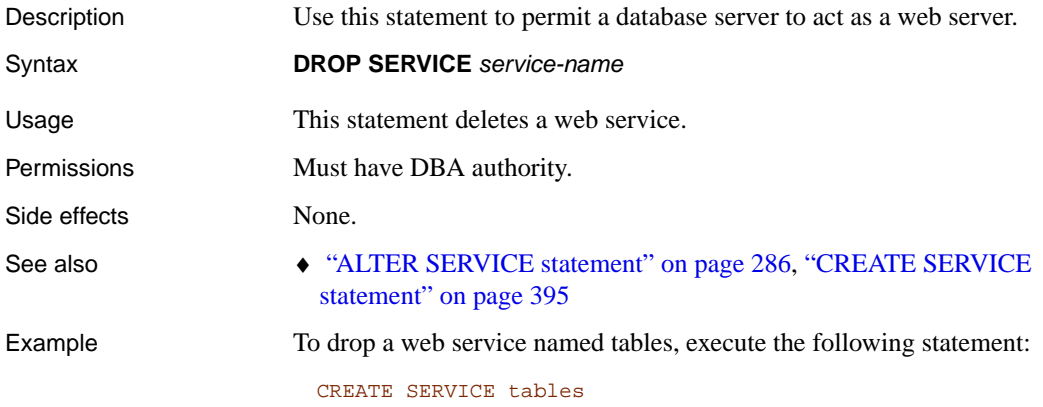

## **DROP STATEMENT statement [ESQL]**

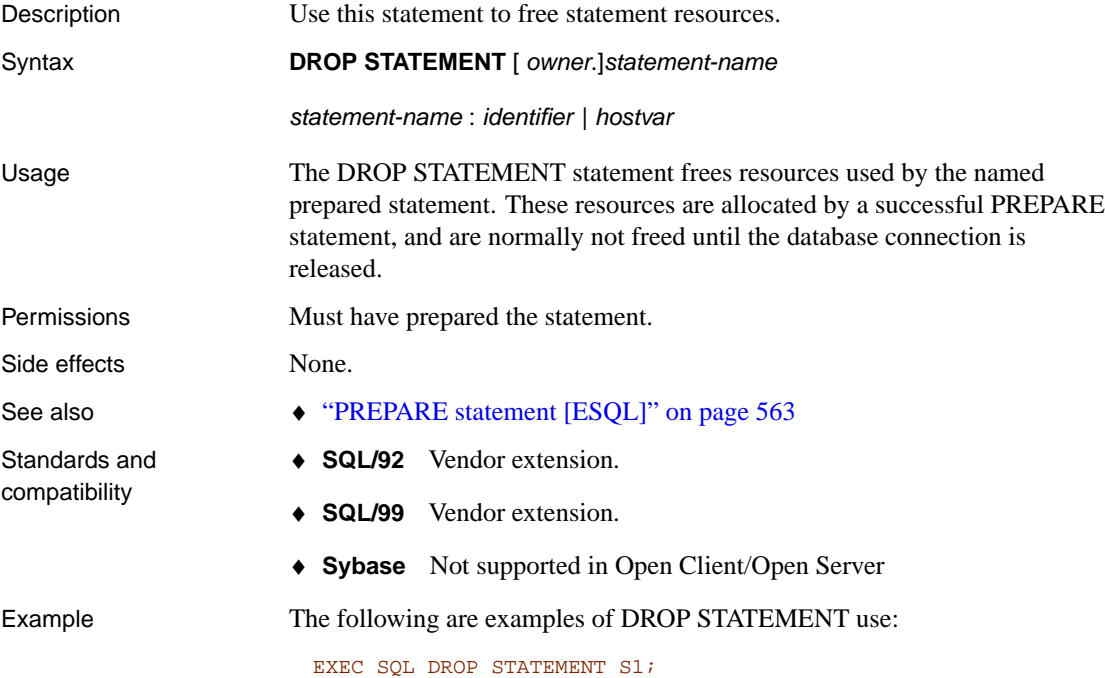

EXEC SQL DROP STATEMENT : stmt;

## **DROP STATISTICS statement**

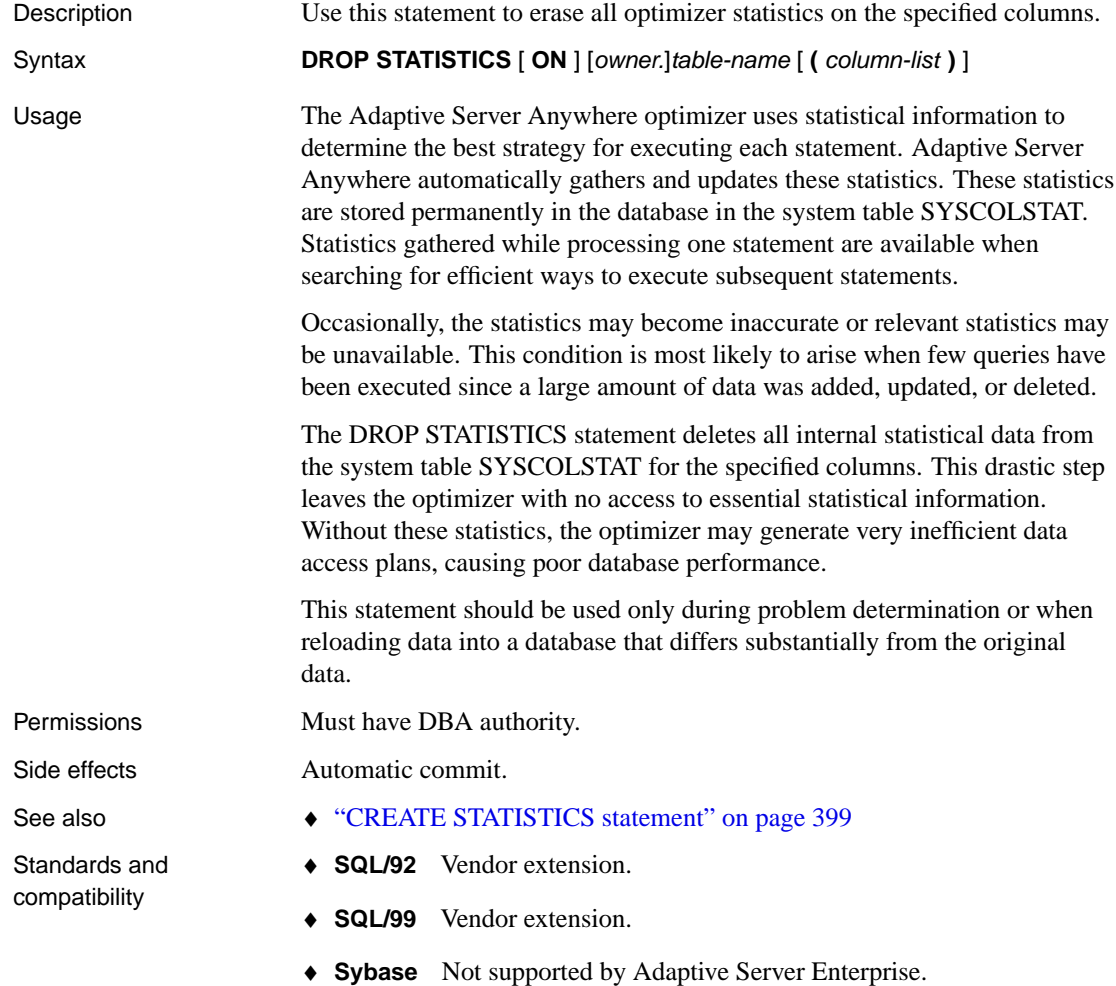

## **DROP SUBSCRIPTION statement [SQL Remote]**

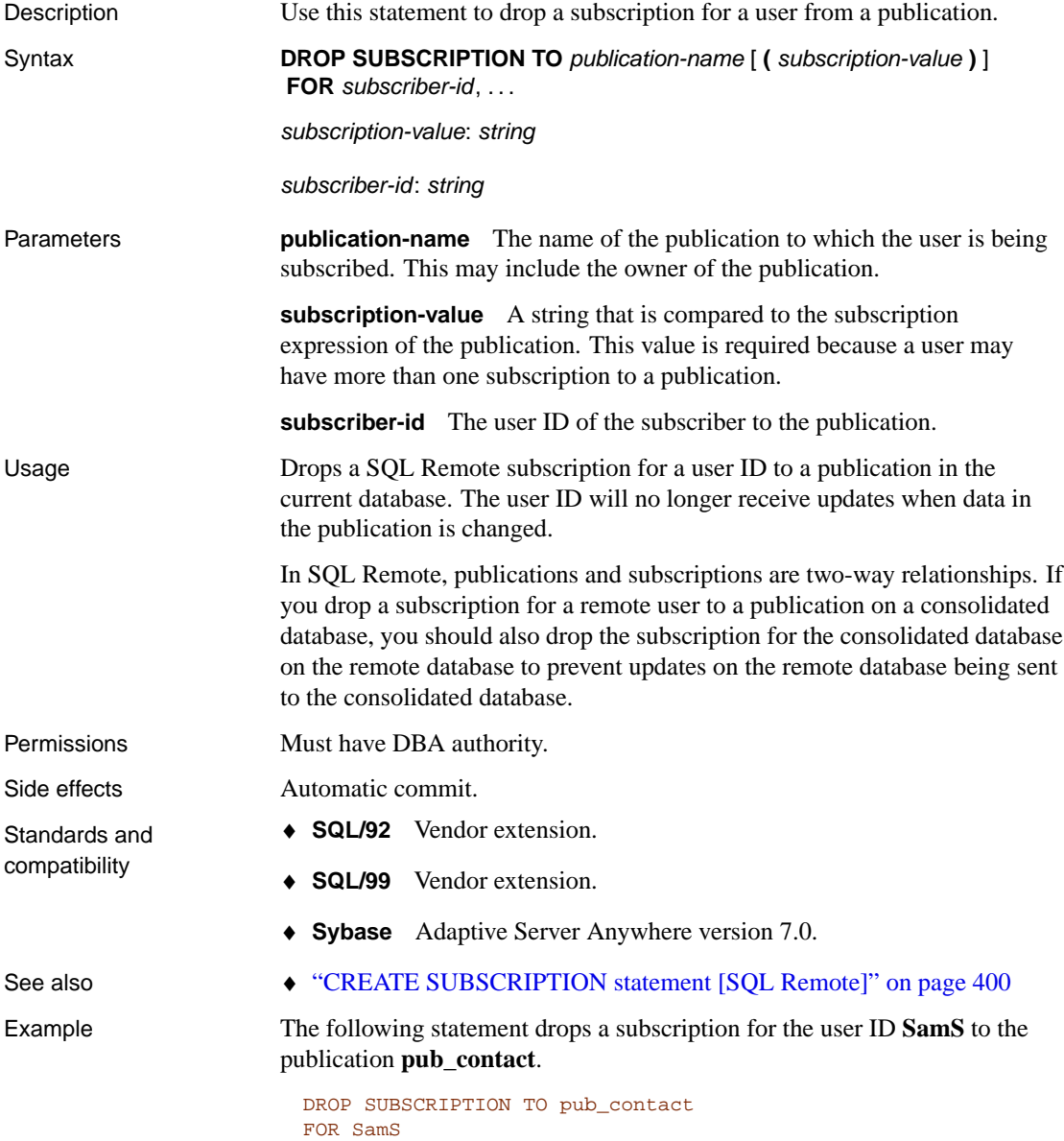

## **DROP SYNCHRONIZATION SUBSCRIPTION statement [MobiLink]**

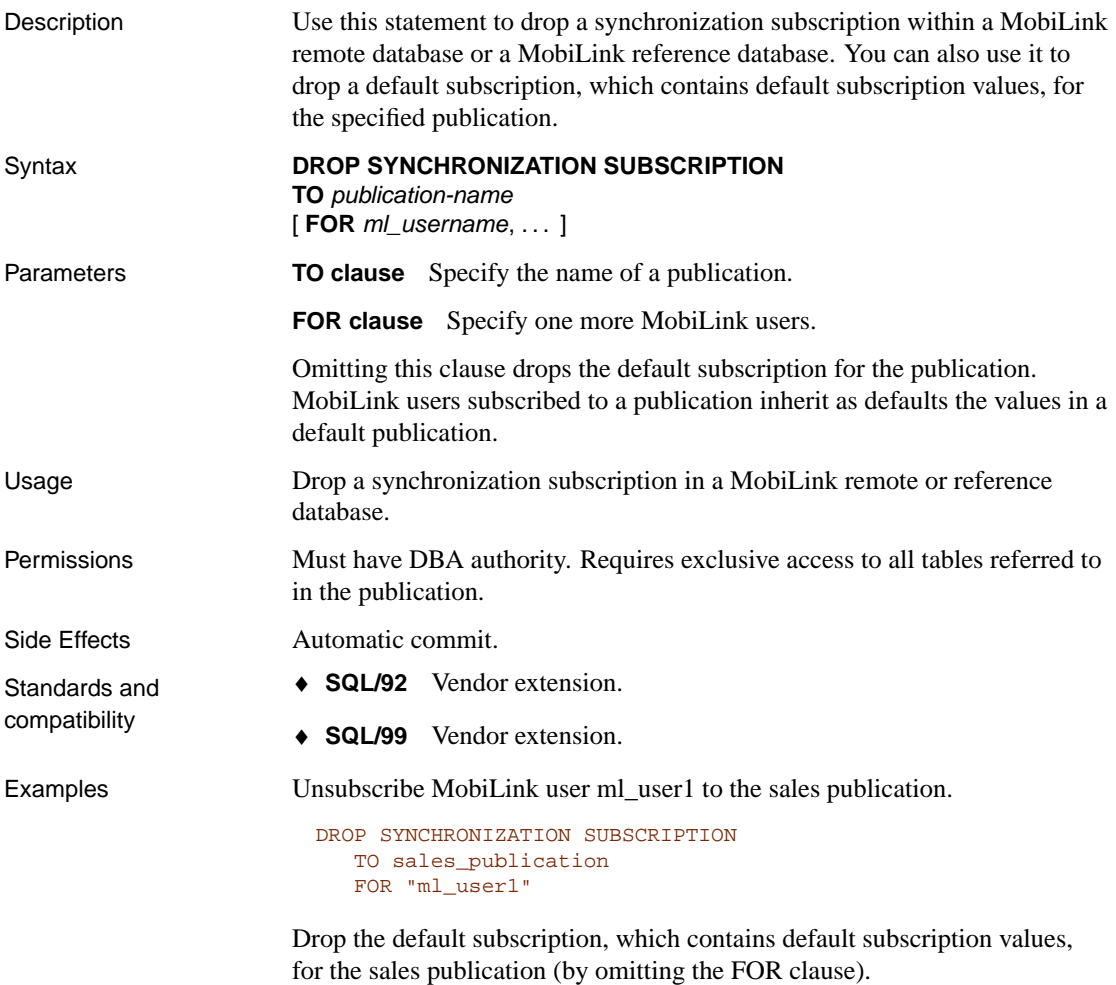

DROP SYNCHRONIZATION SUBSCRIPTION TO sales\_publication

## **DROP SYNCHRONIZATION USER statement [MobiLink]**

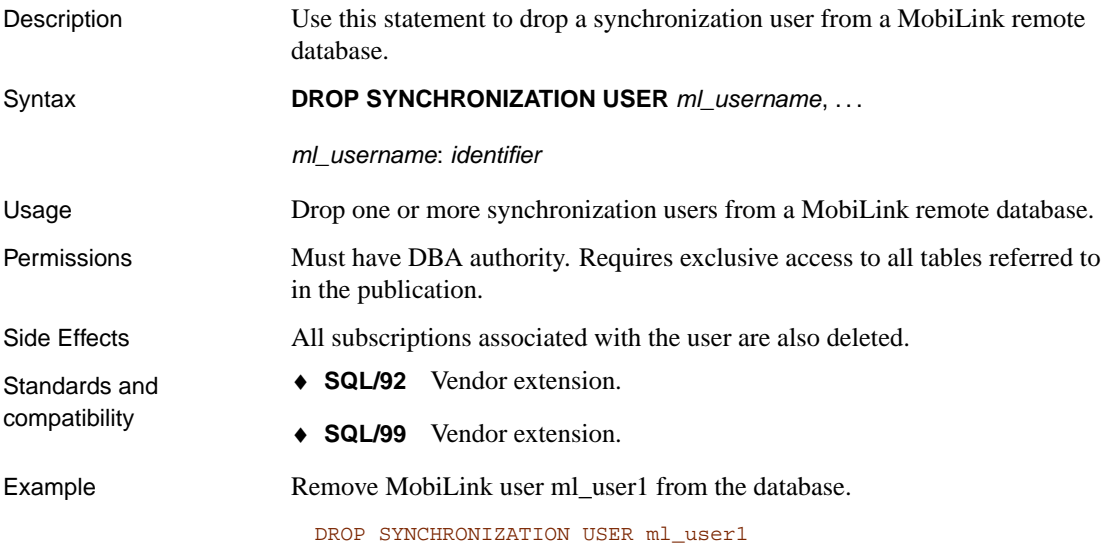

## **DROP VARIABLE statement**

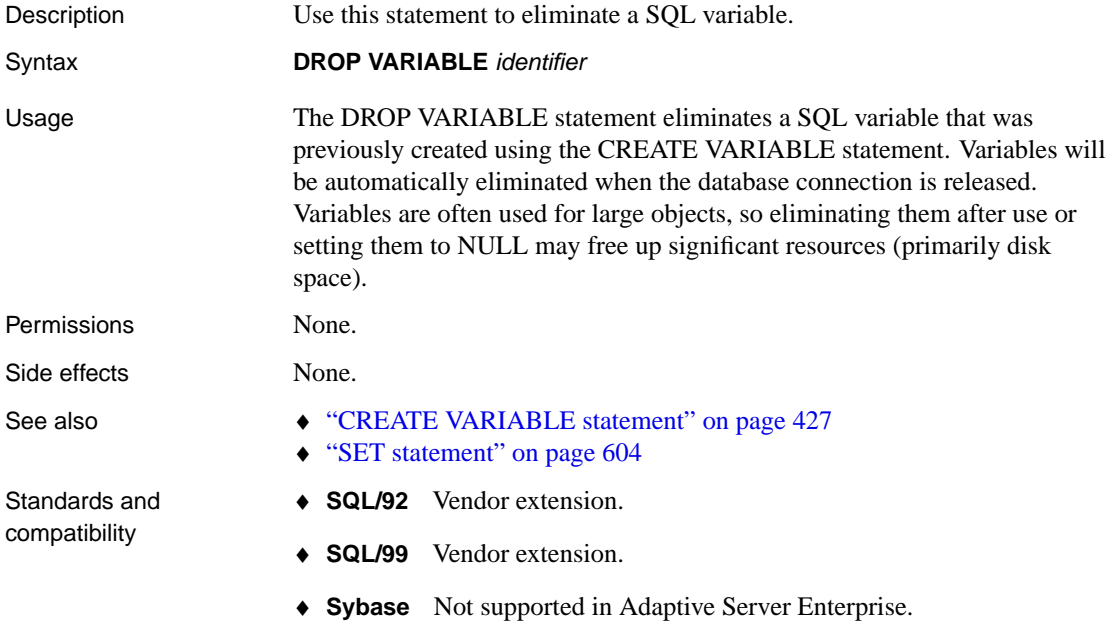

# **EXCEPT operation**

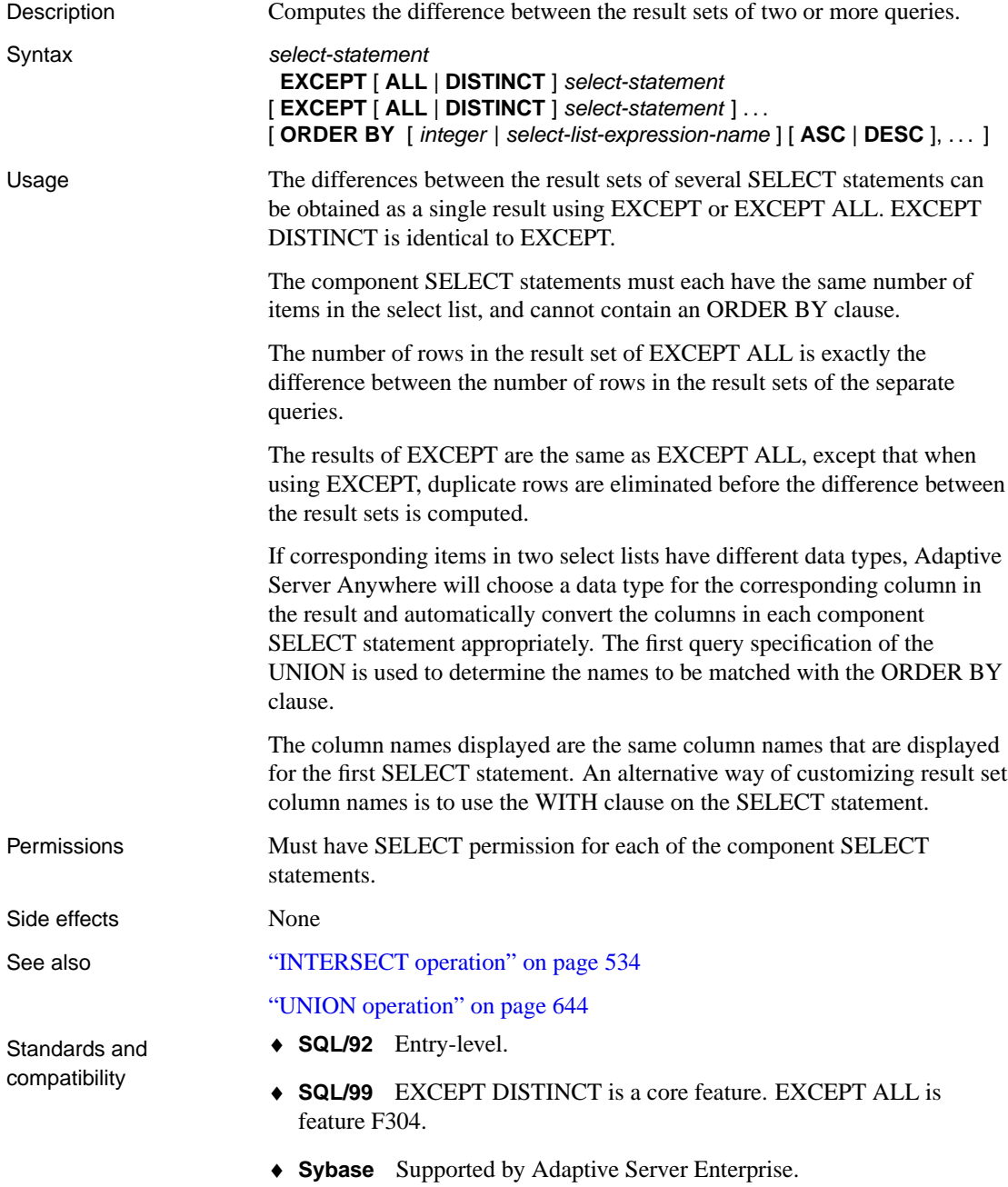

Example For examples of EXCEPT usage, see "Set operators and NULL" [*ASA SQL User's Guide,* page 256].

# <span id="page-488-0"></span>**EXECUTE statement [ESQL]**

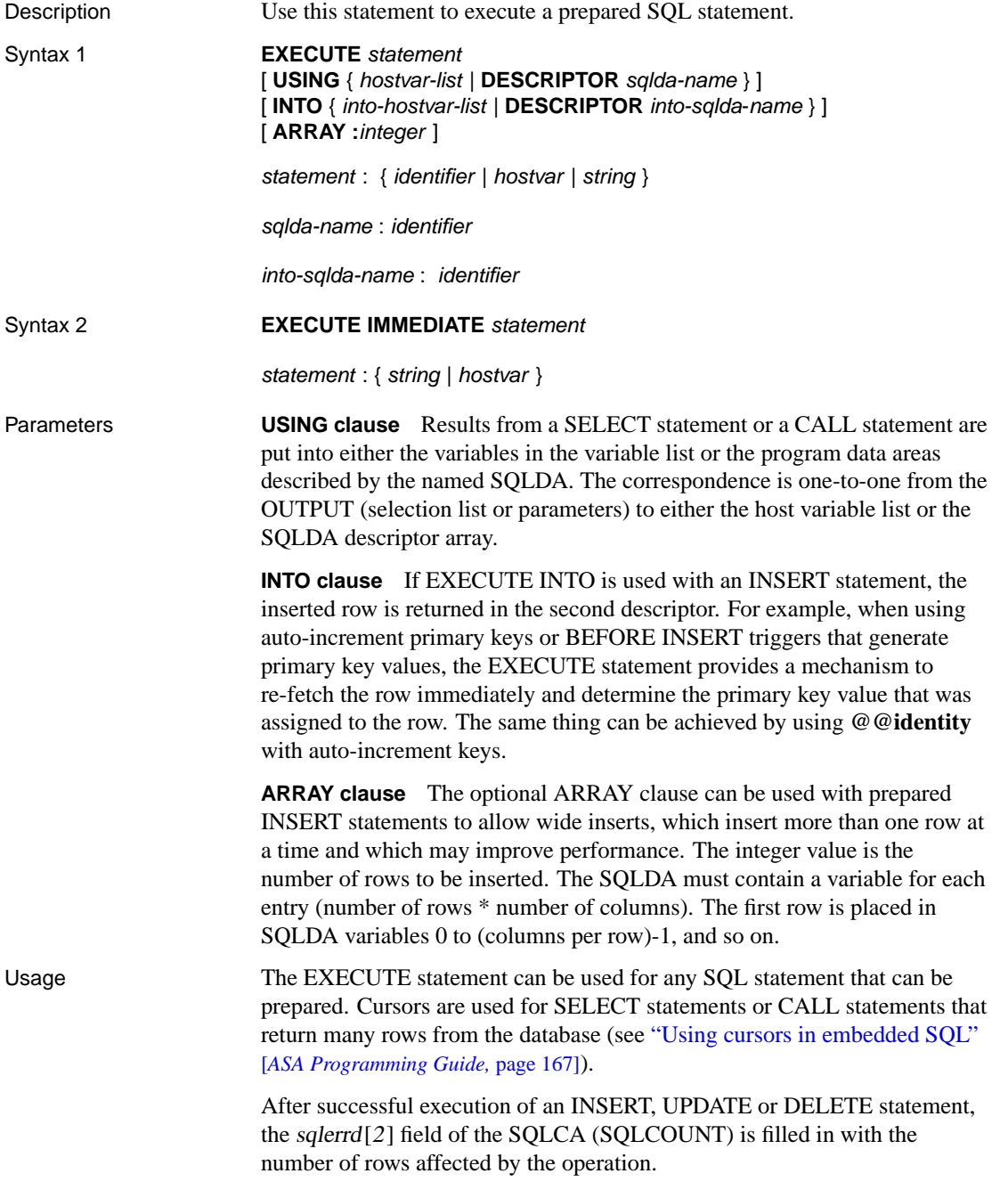

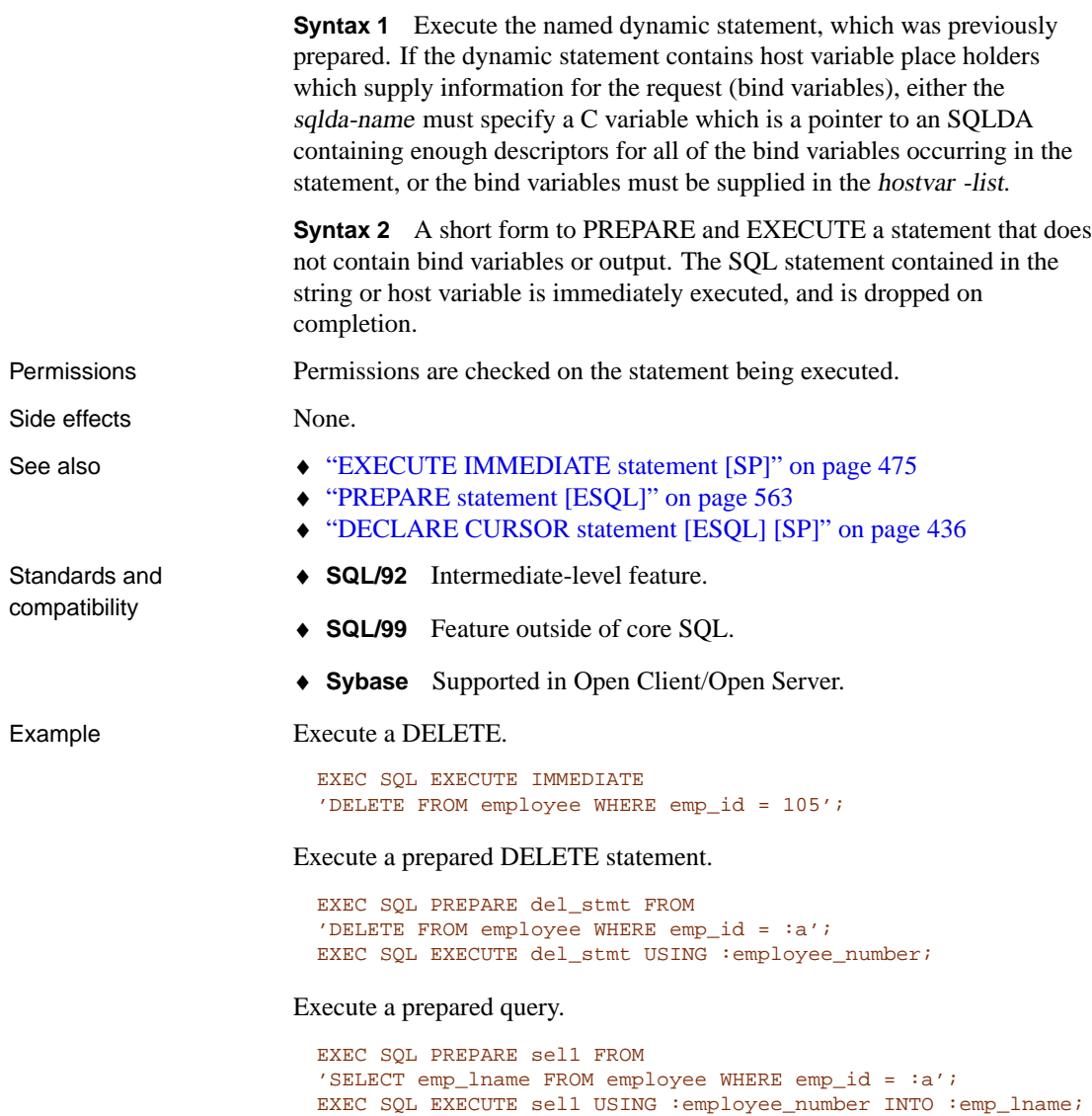

# **EXECUTE statement [T-SQL]**

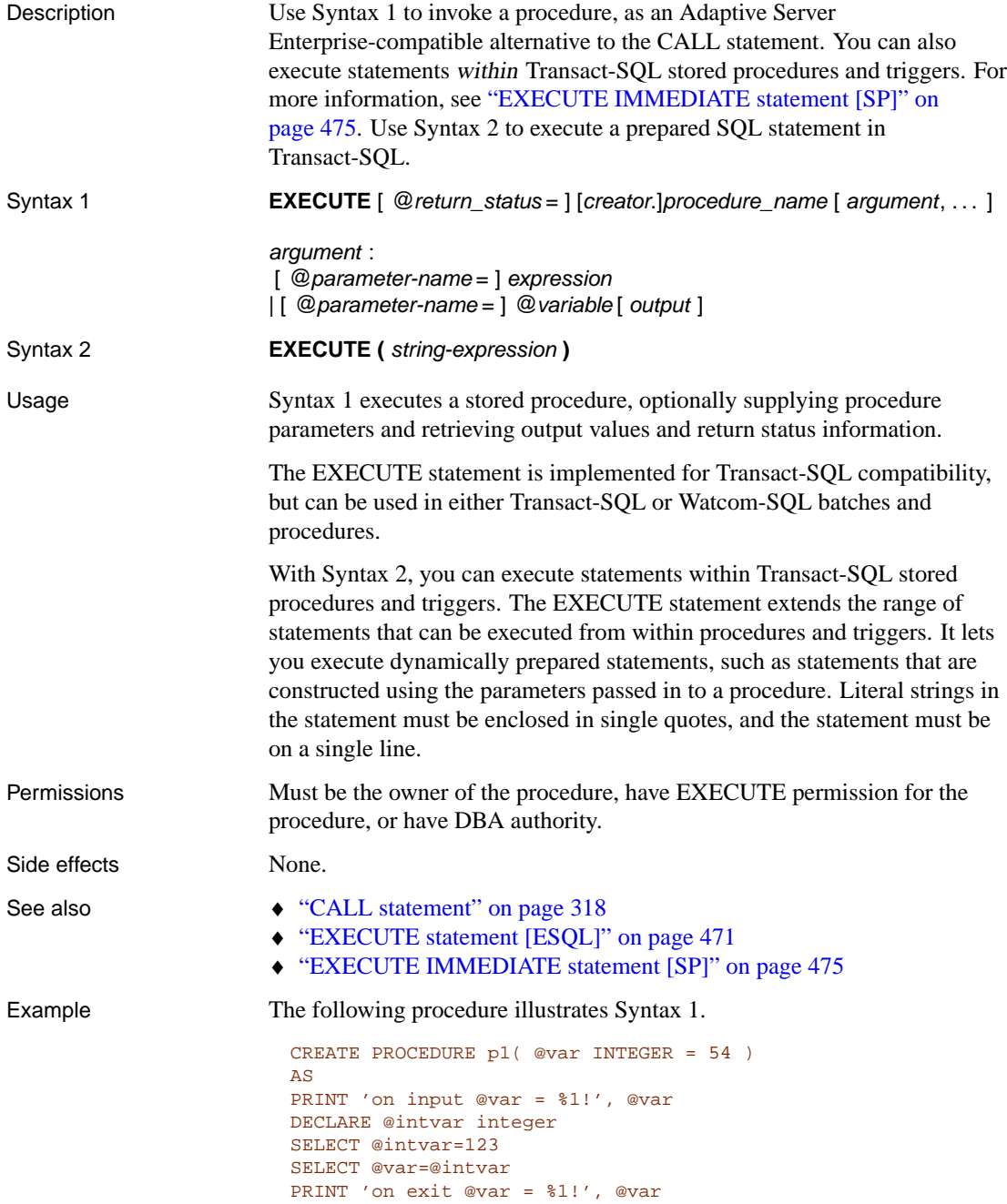

The following statement executes the procedure, supplying the input value of 23 for the parameter. If you are connected from an Open Client or JDBC application, the PRINT messages are displayed on the client window. If you are connected from an ODBC or Embedded SQL application, the messages are displayed on the database server window.

```
EXECUTE p1 23
```
The following is an alternative way of executing the procedure, which is useful if there are several parameters.

```
EXECUTE p1 @var = 23
```
The following statement executes the procedure, using the default value for the parameter

EXECUTE p1

The following statement executes the procedure, and stores the return value in a variable for checking return status.

EXECUTE @status = p1 23

# <span id="page-492-0"></span>**EXECUTE IMMEDIATE statement [SP]**

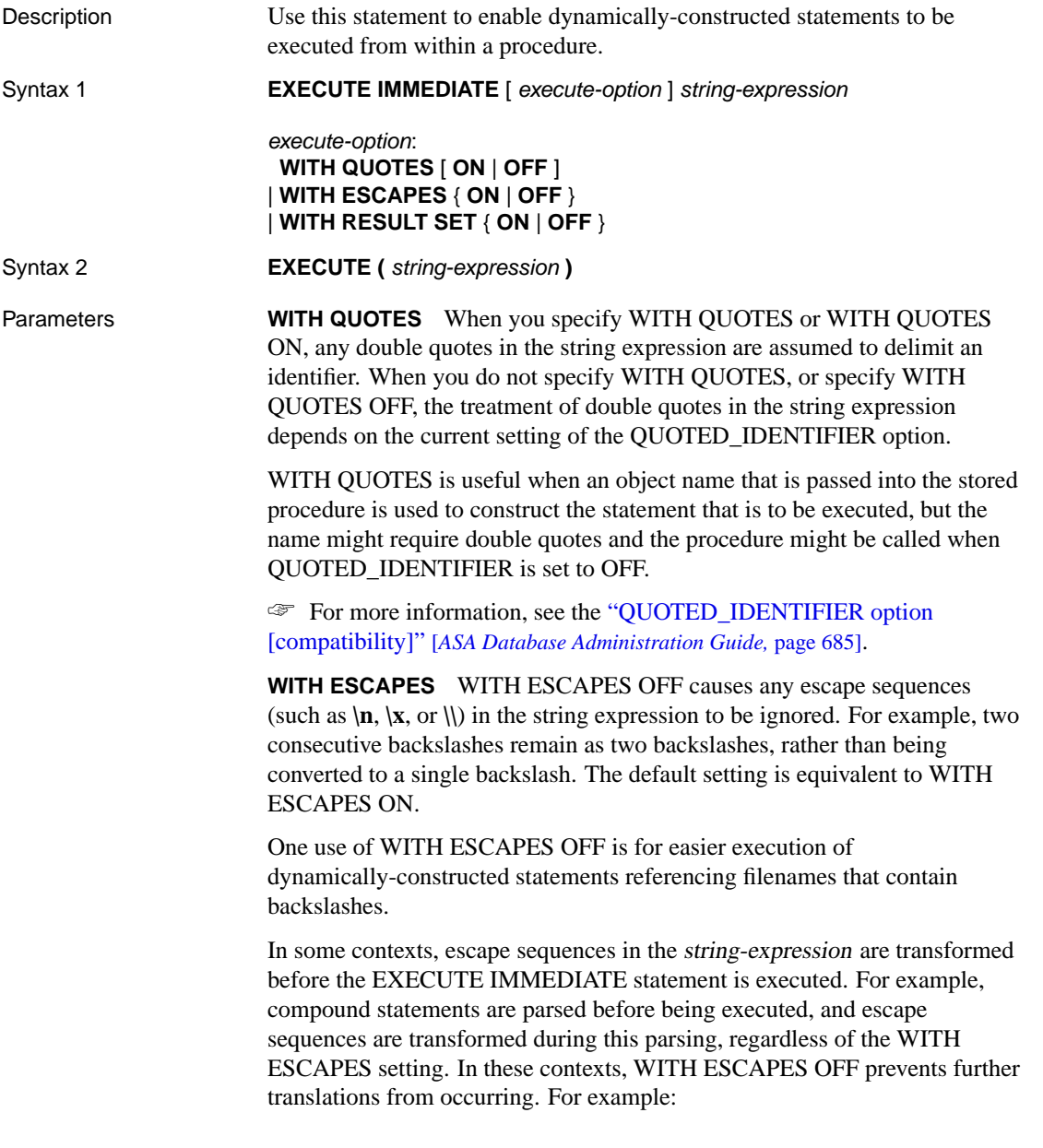

```
BEGIN
  DECLARE String1 LONG VARCHAR;
  DECLARE String2 LONG VARCHAR;
  EXECUTE IMMEDIATE
        'SET String1 = ''One backslash: \|\|\cdot\|'';
     EXECUTE IMMEDIATE WITH ESCAPES OFF
        'SET String2 = ''Two backslashes: \|\|\|''';
   SELECT String1, String2
END
```
**WITH RESULT SET** You can have an EXECUTE IMMEDIATE statement return a result set by specifying WITH RESULT SET ON. With this clause, the containing procedure is marked as returning a result set. If you do not include this clause, an error is reported when the procedure is called if the statement produces a result set.

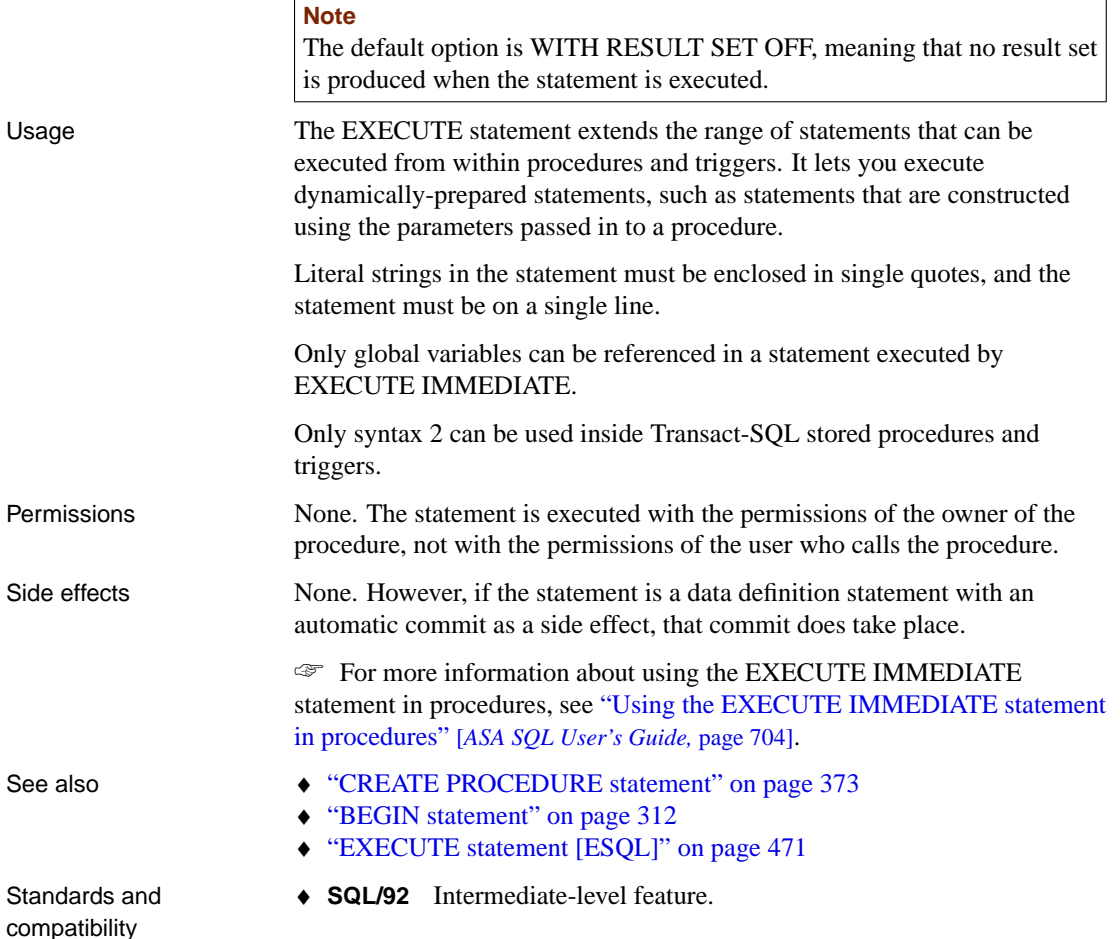

- ♦ **SQL/99** SQL/foundation feature outside of core SQL.
- ♦ **Sybase** Supported in Open Client/Open Server.

Examples The following procedure creates a table, where the table name is supplied as a parameter to the procedure. The EXECUTE IMMEDIATE statement must all be on a single line.

```
CREATE PROCEDURE CreateTableProc(
                 IN tablename char(30)
                  )
BEGIN
  EXECUTE IMMEDIATE
   'CREATE TABLE ' || tablename ||
   ' ( column1 INT PRIMARY KEY)'
END
```
To call the procedure and create a table called mytable:

```
CALL CreateTableProc( 'mytable' )
```
☞ For an example of EXECUTE IMMEDIATE with a query that returns a result set, see "Using the EXECUTE IMMEDIATE statement in procedures" [*ASA SQL User's Guide,* page 704].

## **EXIT statement [Interactive SQL]**

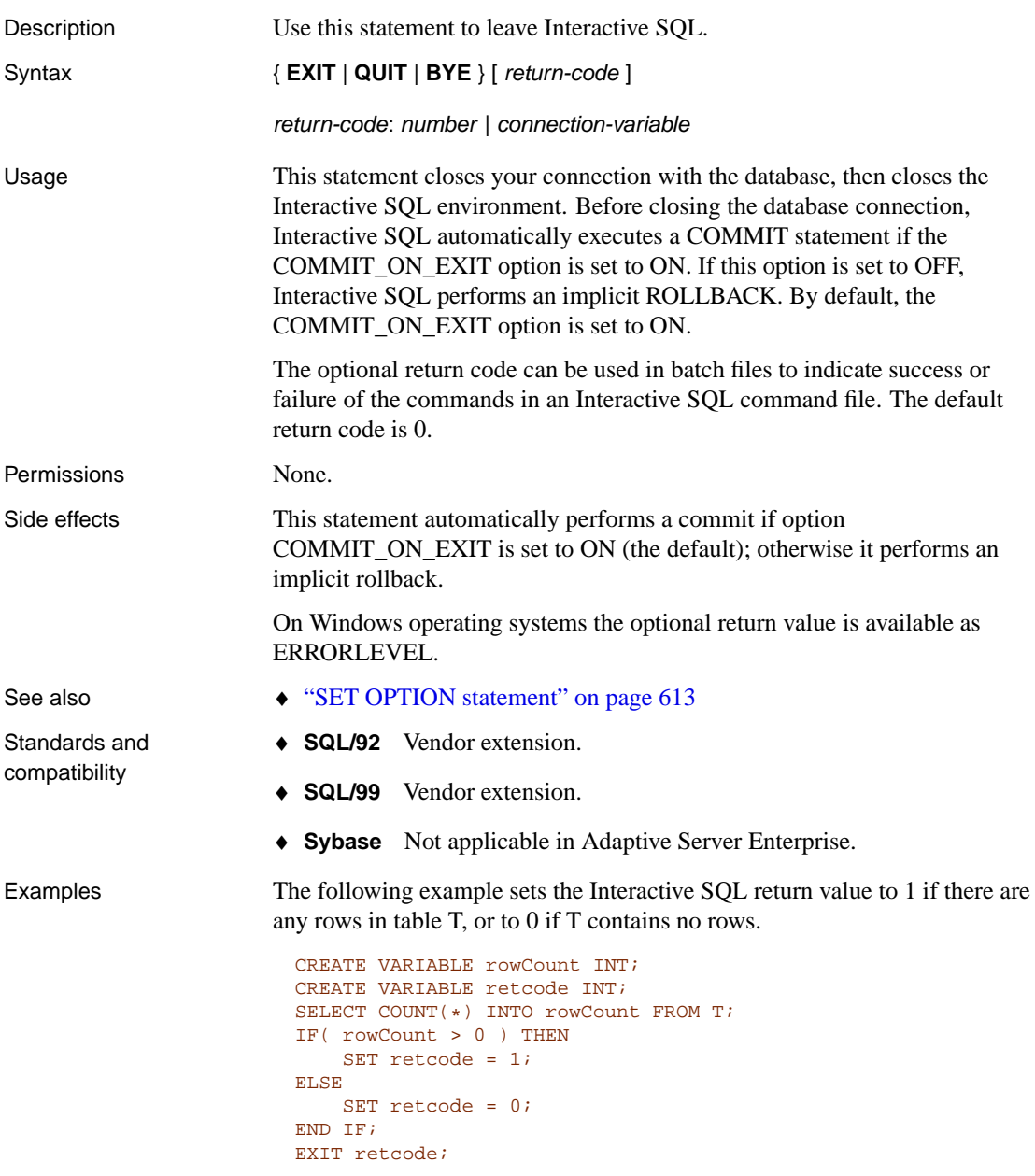

#### **Note**

You cannot write the following the statement

```
CREATE VARIABLE rowCount INT; SELECT COUNT(*) INTO rowCount
FROM T; IF( rowCount > 0 ) THEN EXIT 1; // <- not allowed
ELSE EXIT 0; // <- not allowed END IF;
```
because EXIT is an Interactive SQL statement (not a SQL statement), and you cannot include any Interactive SQL statement in other SQL block statements.

The following Windows batch file prints  $Error = 1$  on the command prompt.

```
dbisql -c "dsn=ASA 9.0 Sample" EXIT 1
if errorlevel 1 echo "Errorlevel is 1"
```
#### **EXPLAIN statement [ESQL]**

Description Use this statement to retrieve a text specification of the optimization strategy used for a particular cursor. Syntax **EXPLAIN PLAN FOR CURSOR** cursor-name { **INTO** hostvar | **USING DESCRIPTOR** sqlda-name } cursor-name : identifier or hostvar sqlda-name : identifier Usage The EXPLAIN statement retrieves a text representation of the optimization strategy for the named cursor. The cursor must be previously declared and opened. The hostvar or sqlda-name variable must be of string type. The optimization string specifies in what order the tables are searched, and also which indexes are being used for the searches if any. This string may be long, depending on the query, and has the following format: table (index), table (index), ... If a table has been given a correlation name, the correlation name will appear instead of the table name. The order that the table names appear in the list is the order in which they will be accessed by the database server. After each table is a parenthesized index name. This is the index that will be used to access the table. If no index will be used (the table will be scanned sequentially) the letters "seq" will appear for the index name. If a particular SQL SELECT statement involves subqueries, a colon (:) will separate each su[bquery's optimization string. These subquery sections will app](#page-453-0)ear in the or[der that the database server executes the querie](#page-580-0)s. After successful execution of the EXPLAIN statement, the **sqlerrd[3]** field of the SQLCA (SQLIOESTIMATE) will be filled in with an estimate of the number of input/output operations required to fetch all rows of the query. A discussion with quite a few examples of the optimization string can be found in "Monitoring and Improving Performance" [*ASA SQL User's Guide,* page 157]. Permissions Must have opened the named cursor. Side effects None. See also  $\rightarrow$  "DECLARE CURSOR statement [ESQL] [SP]" on page 436 ♦ "PREPARE statement [ESQL]" on page 563

480

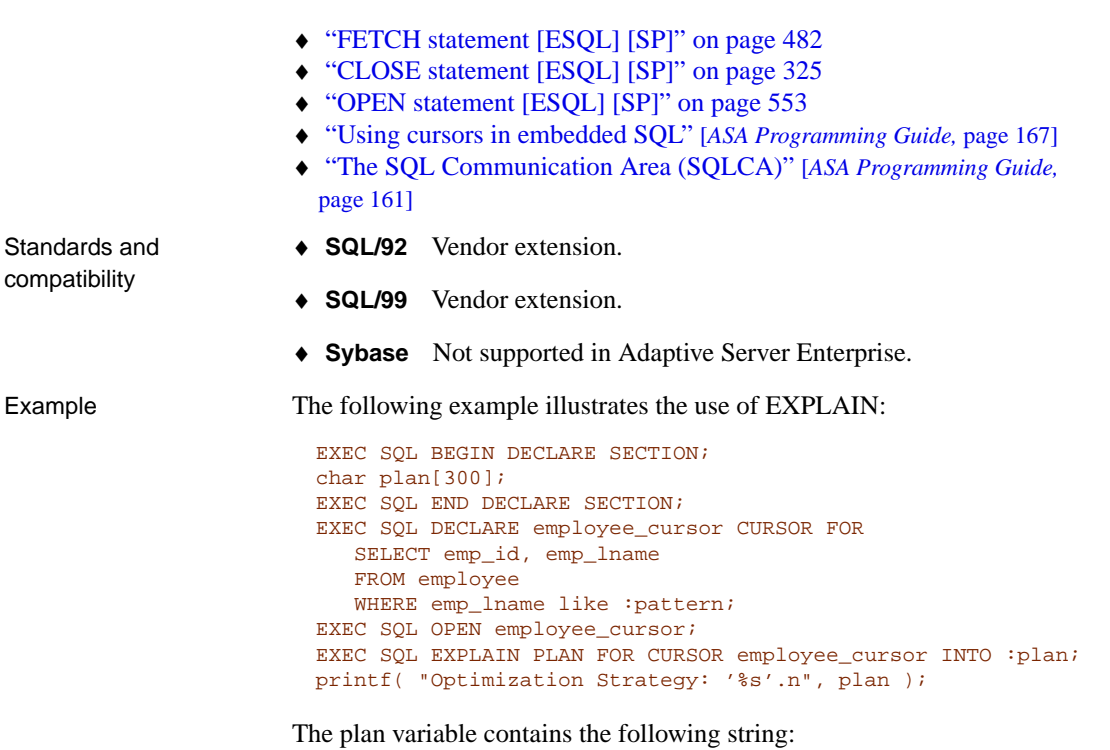

'employee <seq>'

# **FETCH statement [ESQL] [SP]**

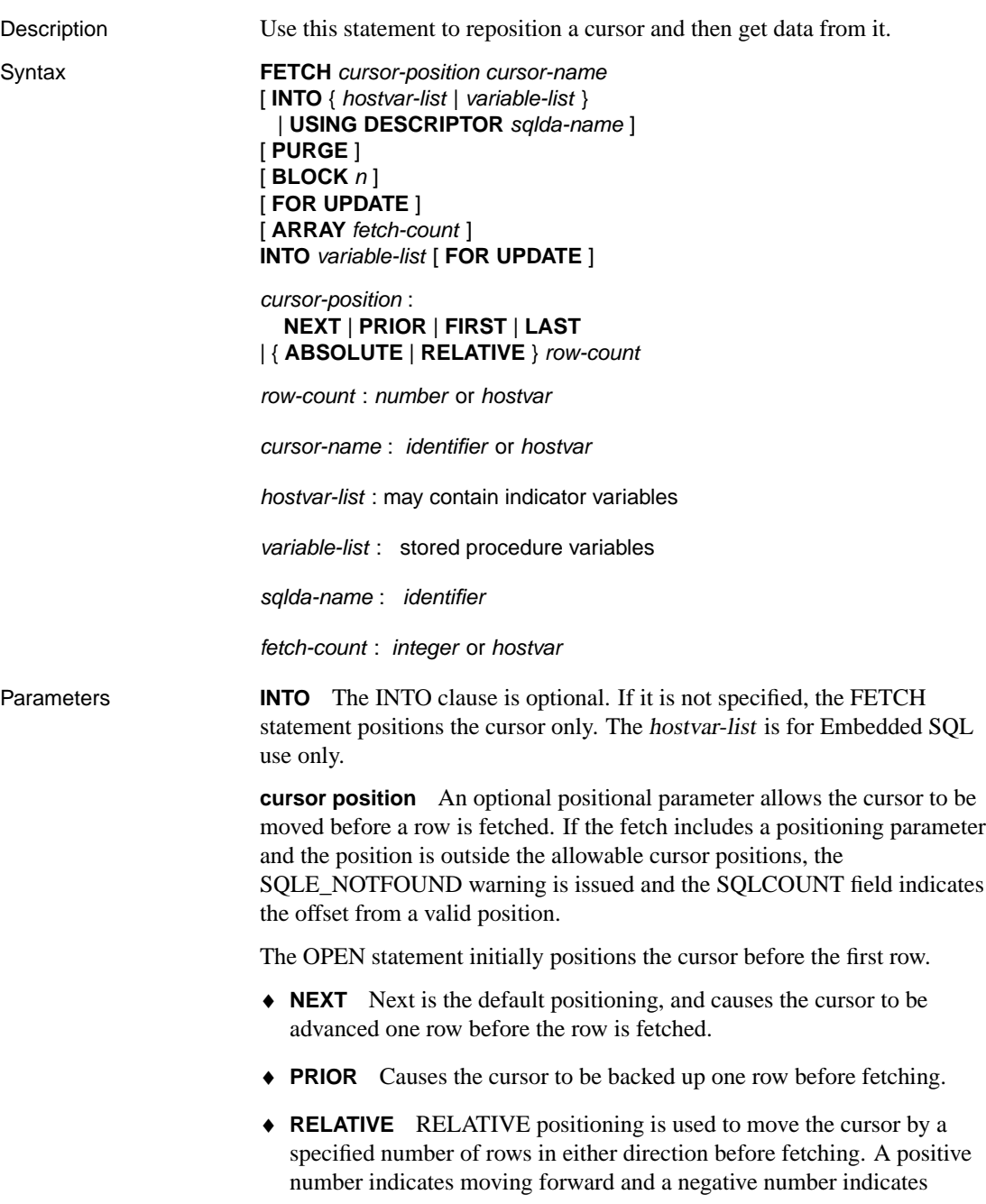

moving backwards. Thus, a NEXT is equivalent to RELATIVE 1 and PRIOR is equivalent to RELATIVE -1. RELATIVE 0 retrieves the same row as the last fetch statement on this cursor.

♦ **ABSOLUTE** The ABSOLUTE positioning parameter is used to go to a particular row. A zero indicates the position before the first row (see "Using cursors in procedures and triggers" [*ASA SQL User's Guide,* page 692]).

A one (1) indicates the first row, and so on. Negative numbers are used to specify an absolute position from the end of the cursor. A negative one (-1) indicates the last row of the cursor.

- ♦ **FIRST** A short form for ABSOLUTE 1.
- ♦ **LAST** A short form for ABSOLUTE -1.

#### **Cursor positioning problems**

Inserts and some updates to DYNAMIC SCROLL cursors can cause problems with cursor positioning. The database server does not put inserted rows at a predictable position within a cursor unless there is an ORDER BY clause on the SELECT statement. In some cases, the inserted row does not appear at all until the cursor is closed and opened again.

This occurs if a temporary table had to be created to open the cursor (see "Use of work tables in query processing" [*ASA SQL User's Guide,* page 190] for a description).

The UPDATE statement may cause a row to move in the cursor. This will happen if the cursor has an ORDER BY that uses an existing index (a temporary table is not created).

**BLOCK clause** Rows may be fetched by the client application more than one at a time. This is referred to as block fetching, prefetching, or multi-row fetching. The first fet[ch causes several rows to be sent back from the](#page-570-0) server. The client buffers these rows, and subsequent fetches are retrieved from these buffers without a new request to the server.

The BLOCK clause is for use in Embedded SQL only. It gives the client and server a hint as to how many rows may be fetched by the application. The special value of 0 means the request will be sent to the server and a single row will be returned (no row blocking). The BLOCK clause will reduce the number of rows included in the next prefetch to the BLOCK value. To increase the number of rows prefetched, use the PrefetchRows connection parameter.

If no BLOCK clause is specified, the value specified on OPEN is used. For more information, see "OPEN statement [ESQL] [SP]" on page 553.

FETCH RELATIVE 0 always re-fetches the row.

**PURGE clause** The PURGE clause is for use in embedded SQL only. It causes the client to flush its buffers of all rows, and then send the fetch request to the server. Note that this fetch request may return a block of rows.

**FOR UPDATE clause** The FOR UPDATE clause indicates that the fetched row will subsequently be updated with an UPDATE WHERE CURRENT OF CURSOR statement. This clause causes the database server to put a write lock on the row. The lock will be held until the end of the current transaction. See "How locking works" [*ASA SQL User's Guide,* page 135].

**ARRAY clause** The ARRAY clause is for use in Embedded SQL only. It allows so-called wide fetches, which retrieve more than one row at a time, and which may improve performance.

To use wide fetches in embedded SQL, include the fetch statement in your code as follows:

EXEC SQL FETCH . . . ARRAY nnn

where **ARRAY** nnn is the last item of the FETCH statement. The fetch count nnn can be a host variable. The SQLDA must contain **nnn \* (columns per row)** variables. The first row is placed in SQLDA variables 0 **to (columns per row)**-1, and so on.

☞ For a detailed example of using wide fetches, see the section "Fetching more than one row at a time" [*ASA Programming Guide,* page 170].

Usage The FETCH statement retrieves one row from the named cursor. The cursor must have been previously opened.

> **Embedded SQL use** A DECLARE CURSOR statement must appear before the FETCH statement in the C source code, and the OPEN statement must be executed before the FETCH statement. If a host variable is being used for the cursor name, the DECLARE statement actually generates code and thus must be executed before the FETCH statement.

The server returns in SQLCOUNT the number of records fetched, and always returns a SQLCOUNT greater than zero unless there is an error or warning. A SQLCOUNT of zero with no error condition indicates that one valid row has been fetched.

If the SQLSTATE\_NOTFOUND warning is returned on the fetch, the sqlerrd[2] field of the SQLCA (SQLCOUNT) contains the number of rows by which the attempted fetch exceeded the allowable cursor positions. The value is 0 if the row was not found but the position is valid; for example, executing FETCH RELATIVE 1 when positioned on the last row of a cursor. The value is positive if the attempted fetch was beyond the end of the cursor,

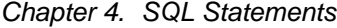

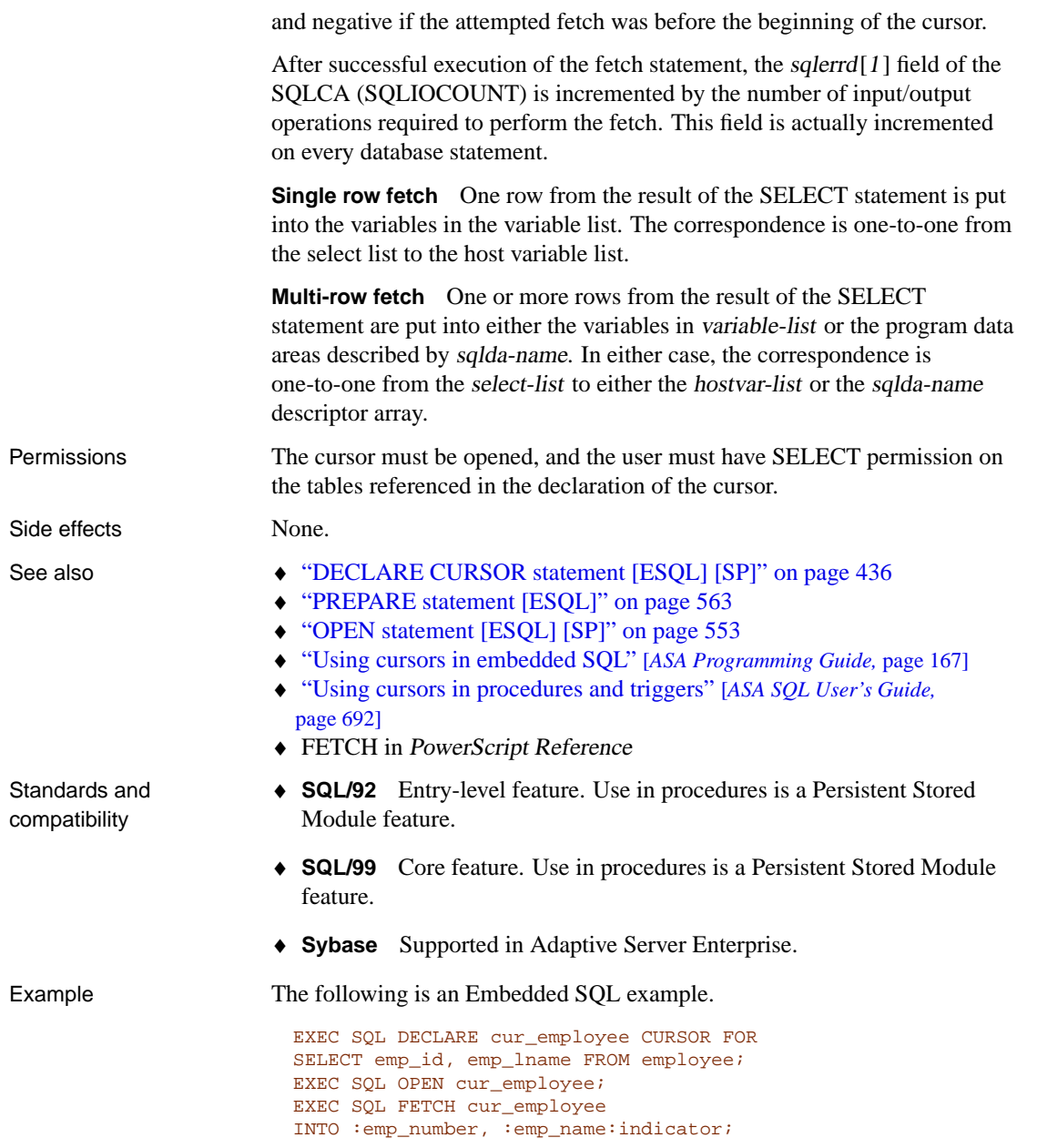

The following is a procedure example:

```
BEGIN
  DECLARE cur_employee CURSOR FOR
    SELECT emp_lname
    FROM employee;
  DECLARE name CHAR(40);
  OPEN cur_employee;
  LOOP
     FETCH NEXT cur_employee into name;
      ...
  END LOOP
  CLOSE cur_employee;
END
```
## **FOR statement**

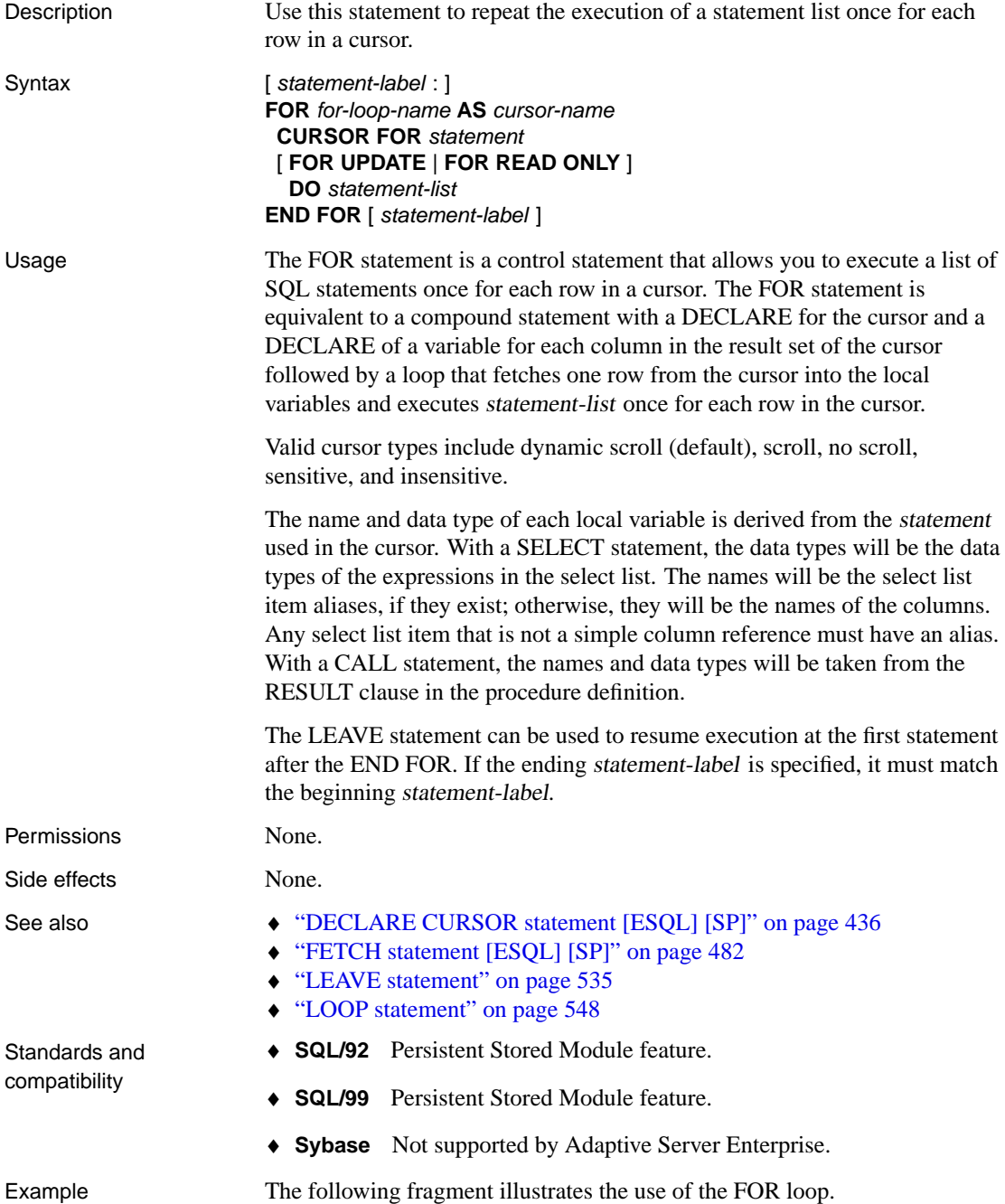

```
FOR names AS curs CURSOR FOR
SELECT emp_lname
FROM employee
DO
   CALL search_for_name( emp_lname );
END FOR;
```
#### **FORWARD TO statement**

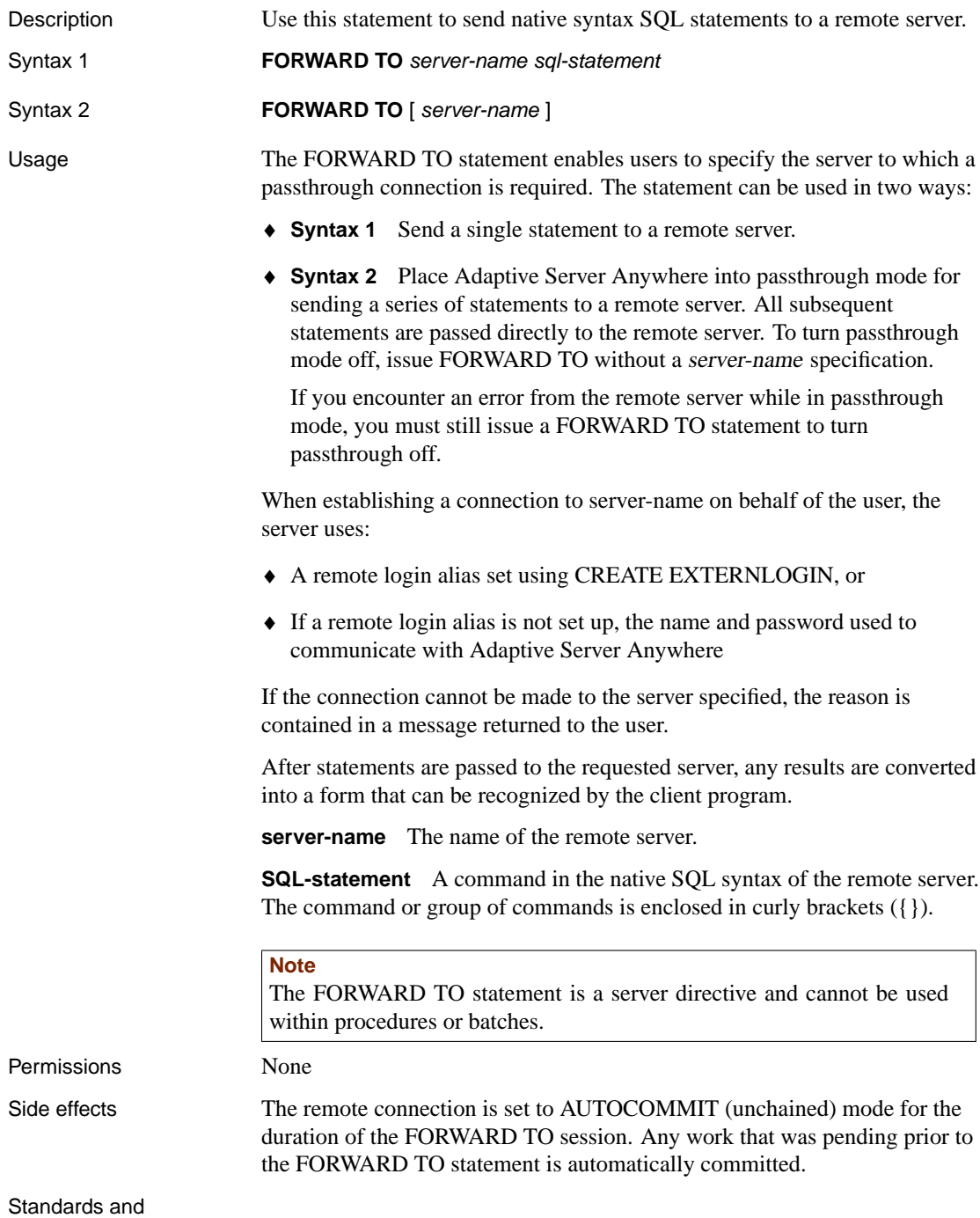

- ♦ **SQL/92** Vendor extension.
- ♦ **SQL/99** Vendor extension.
- ♦ **Sybase** Supported by Open Client/Open Server.

Example The following example shows a passthrough session with the remote server ase\_prod:

```
FORWARD TO aseprod
  'SELECT * FROM titles; SELECT * FROM authors';
FORWARD TO
```
## <span id="page-508-0"></span>**FROM clause**

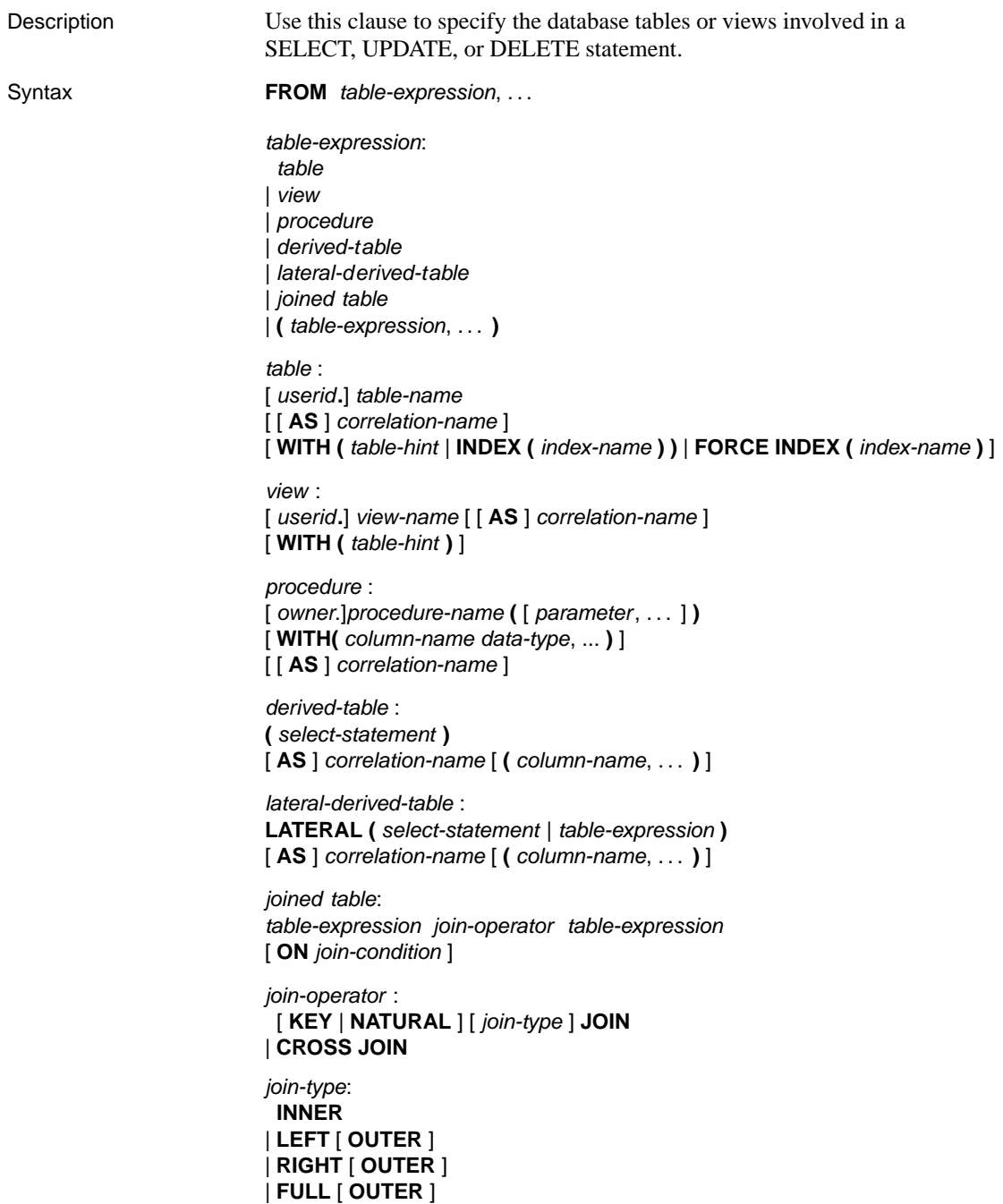

table-hint: **NOLOCK** | **XLOCK** | **READUNCOMMITTED** | **READCOMMITTED** | **REPEATABLEREAD** | **HOLDLOCK** | **SERIALIZABLE** | **FASTFIRSTROW**

**Parameters table** A base table or temporary table. Tables owned by a different user can be qualified by specifying the user ID. Tables owned by groups to which the current user belongs will be found by default without specifying the user ID (see "Referring to tables owned by groups" [*ASA Database Administration Guide,* page 447]).

> The **WITH ( INDEX (** index-name **) )** or the equivalent **FORCE INDEX (** index-name **)** clauses specify index hints for the table. It overrides the query optimizer plan selection algorithms, requiring the optimized query to access the table using the specified index, regardless of other access plans that may be available. You can specify only one index hint per correlation name. You can specify index hints only on base tables or temporary tables.

#### **Advanced feature**

Index hints override the query optimizer, and so should be used only by experienced users. Using index hints may lead to suboptimal access plans and hence to poor performance.

**view** Specifies a view to include in the query. As with tables, views owned by a different user can be qualified by specifying the user ID. Views owned by groups to which the current user belongs are found by default without specifying the user ID.

Although the syntax permits table hints on views, such hints have no effect.

**procedure** A stored procedure that returns a result set. Procedures can be used only in the FROM clause of SELECT statements, not UPDATE or DELETE statements. The parentheses following the procedure name are required even if the procedure does not take parameters. If the stored procedure returns multiple result sets, only the first is used.

The WITH clause provides a way of specifying column name aliases for the procedure result set. If a WITH clause is specified, the number of columns must match the number of columns in the procedure result set, and the data types must be compatible with those in the procedure result set. If no WITH clause is specified, the column names and types are those defined by the procedure definition. The following query illustrates the use of the WITH

clause:

```
SELECT sp.customer, sp.quantity, product.name
FROM sp_customer_products( 149 ) WITH ( customer int, quantity
        int ) sp
  JOIN product
ON sp.customer = product.id
```
**derived-table** You can supply SELECT statements instead of table or view names in the FROM clause. This allows you to use groups on groups, or joins with groups, without creating a view. The tables that you create in this way are derived tables.

**lateral-derived-table** A derived table, stored procedure, or joined table that may include outer references. You must use a lateral derived table if you wish to use an outer reference in the FROM clause. For information about outer references, see "Outer references" [*ASA SQL User's Guide,* page 368].

You can use outer references only to tables that precede the lateral derived table in the FROM clause. For example, you cannot use an outer reference to an item in the select-list.

The table and the outer reference must be separated by a comma. For example, the following queries (with outer references highlighted) are valid:

```
SELECT *
FROM A, LATERAL( B LEFT OUTER JOIN C ON ( A.x = B.x ) ) LDT
SELECT *
FROM A, LATERAL( SELECT * FROM B WHERE A.x = B.x ) LDT
SELECT *
FROM A, LATERAL( procedure-name( A.x ) ) LDT
```
**correlation-name** An identifier to use when referencing an object elsewhere in the statement.

If the same correlation name is used twice for the same table in a table expression, that table is treated as if it were listed only once. For example, in:

```
SELECT *
FROM sales_order
KEY JOIN sales_order_items,
sales order
KEY JOIN employee
```
the two instances of the **sales\_order** table are treated as one instance, and so is equivalent to:

```
SELECT *
FROM sales_order
KEY JOIN sales_order_items
KEY JOIN employee
```
Whereas:

```
SELECT *
FROM Person HUSBAND, Person WIFE
```
would be treated as two instances of the Person table, with different correlation names HUSBAND and WIFE.

**WITH table-hint** allows you to specify the behavior of Adaptive Server Anywhere to be used only for this table, and only for this statement. You can use WITH table-hint to change Adaptive Server Anywhere's behavior without changing the isolation level or setting a database or connection option. Table hints can be used only on base tables and temporary tables.

#### **Caution**

WITH table-hint is an advanced feature that should be used only if needed, and only by experienced database administrators. In addition, the setting may not be respected in all situations.

♦ **Isolation level hints** The following table hints can be used to specify isolation level settings for tables. They specify a locking method to be used only for this table, and only for this statement.

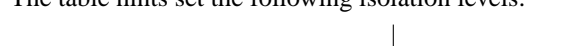

The table hints set the following isolation levels:

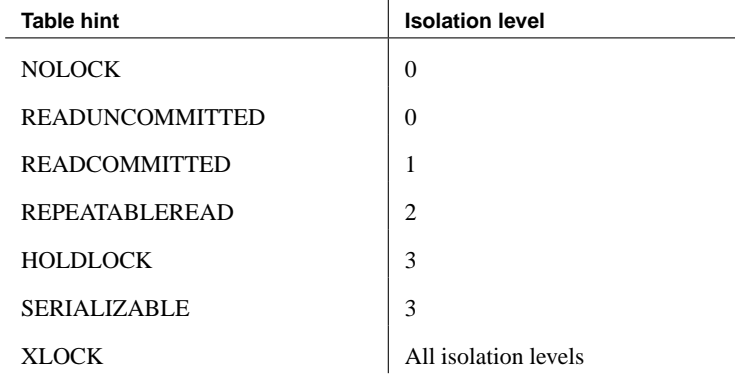

#### **Note**

XLOCK indicates that rows processed by the statement from the hinted table are to be locked exclusively. The affected rows remain locked until the end of the transaction. XLOCK works at all isolation levels.

♦ **Optimization hints** The FASTFIRSTROW table hint allows you to set the optimization goal for the query without setting the OPTIMIZATION\_GOAL option to **first-row**. When you use FASTFIRSTROW, Adaptive Server Anywhere chooses an access plan

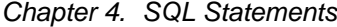

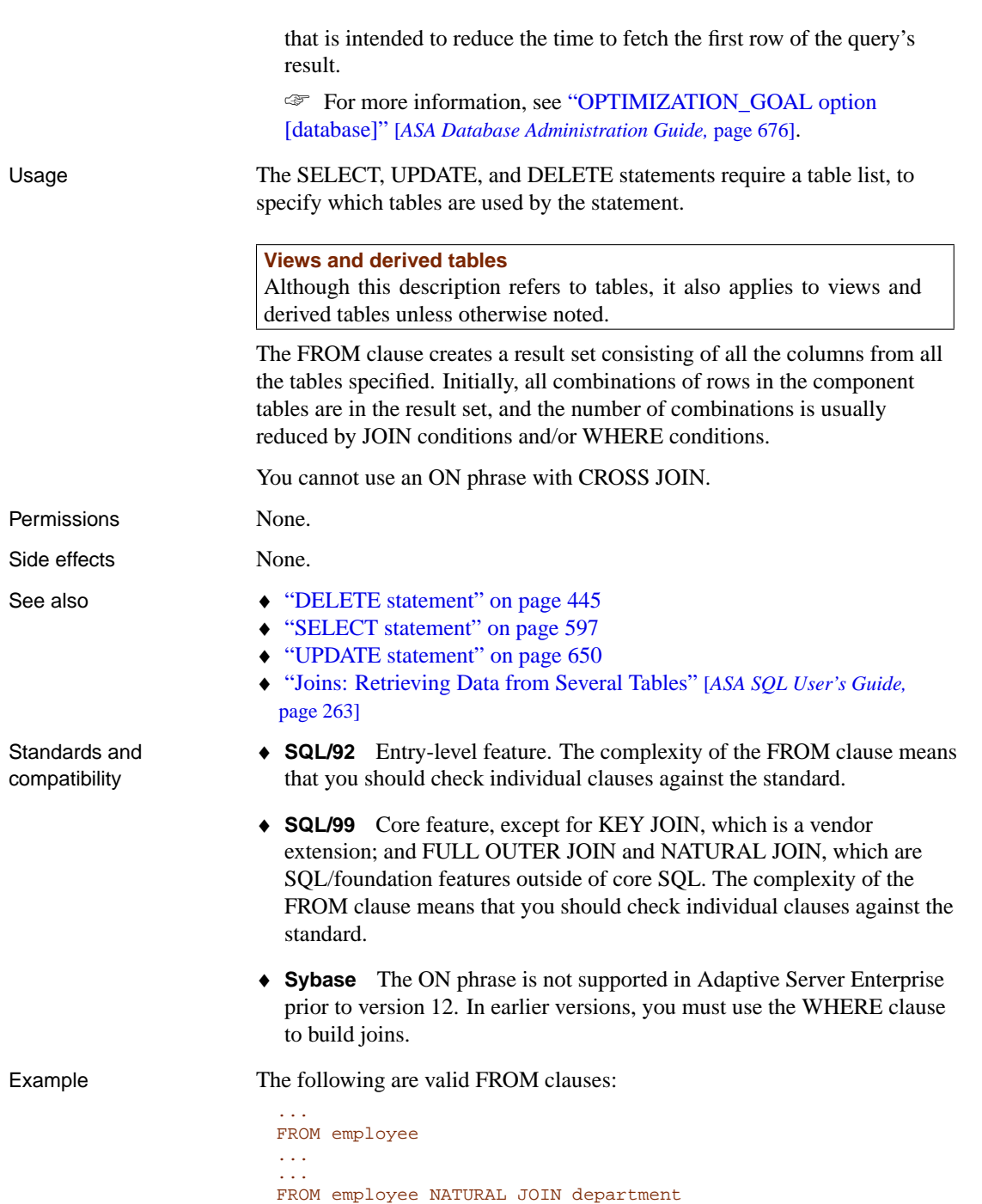

...

```
...
FROM customer
KEY JOIN sales_order
KEY JOIN sales_order_items
KEY JOIN product
...
```
The following query illustrates how to use derived tables in a query:

```
SELECT lname, fname, number_of_orders
FROM customer JOIN
    ( SELECT cust_id, count(*)
      FROM sales_order
       GROUP BY cust_id )
    AS sales_order_counts ( cust_id,
                             number_of_orders )
ON ( customer.id = sales_order_counts.cust_id )
WHERE number_of_orders > 3
```
The following query illustrates how to select rows from stored procedure result sets:

```
SELECT t.id, t.quantity_ordered AS q, p.name
FROM sp_customer_products( 149 ) t JOIN product p
ON t.id = p.id
```
# **GET DATA statement [ESQL]**

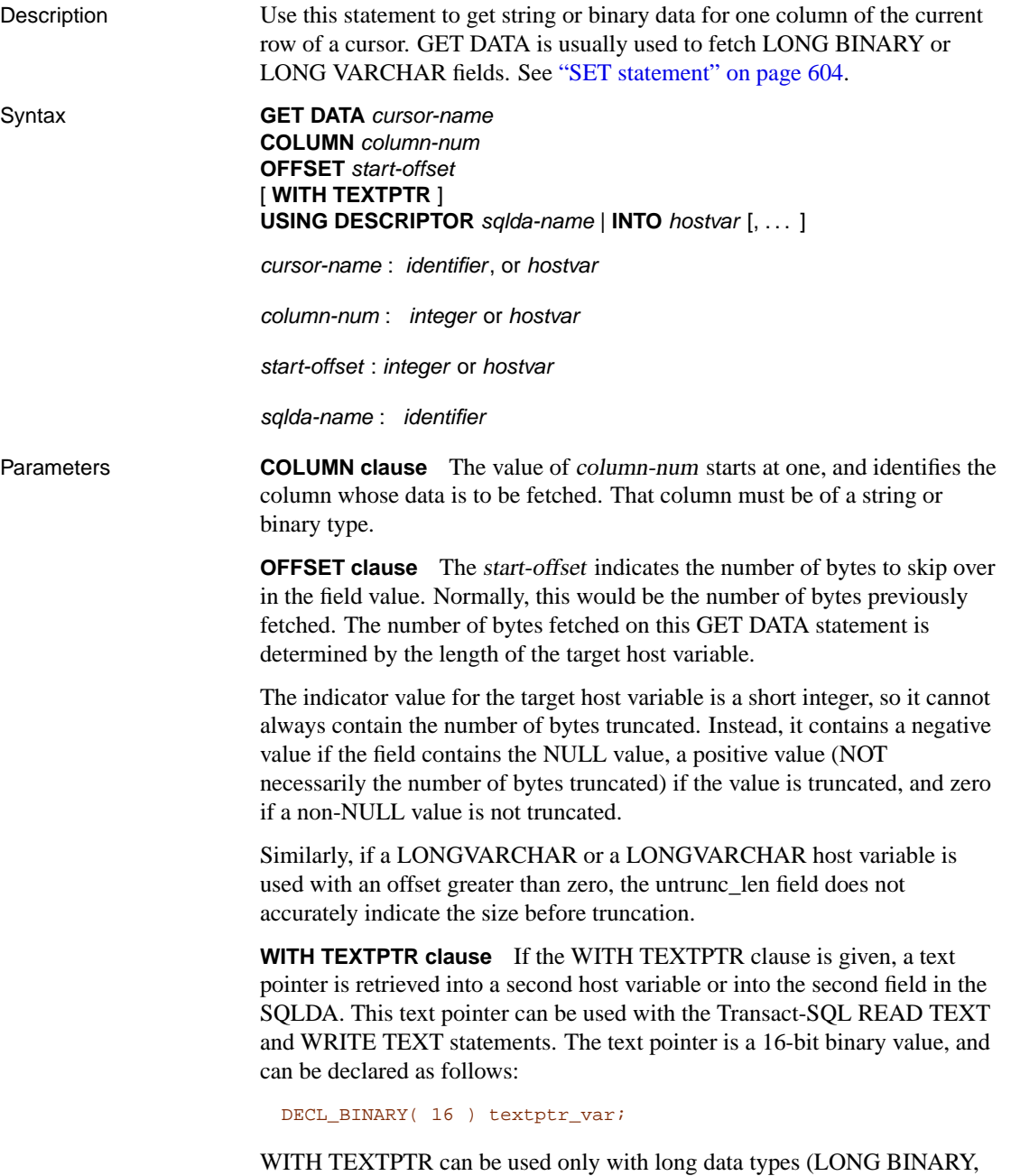

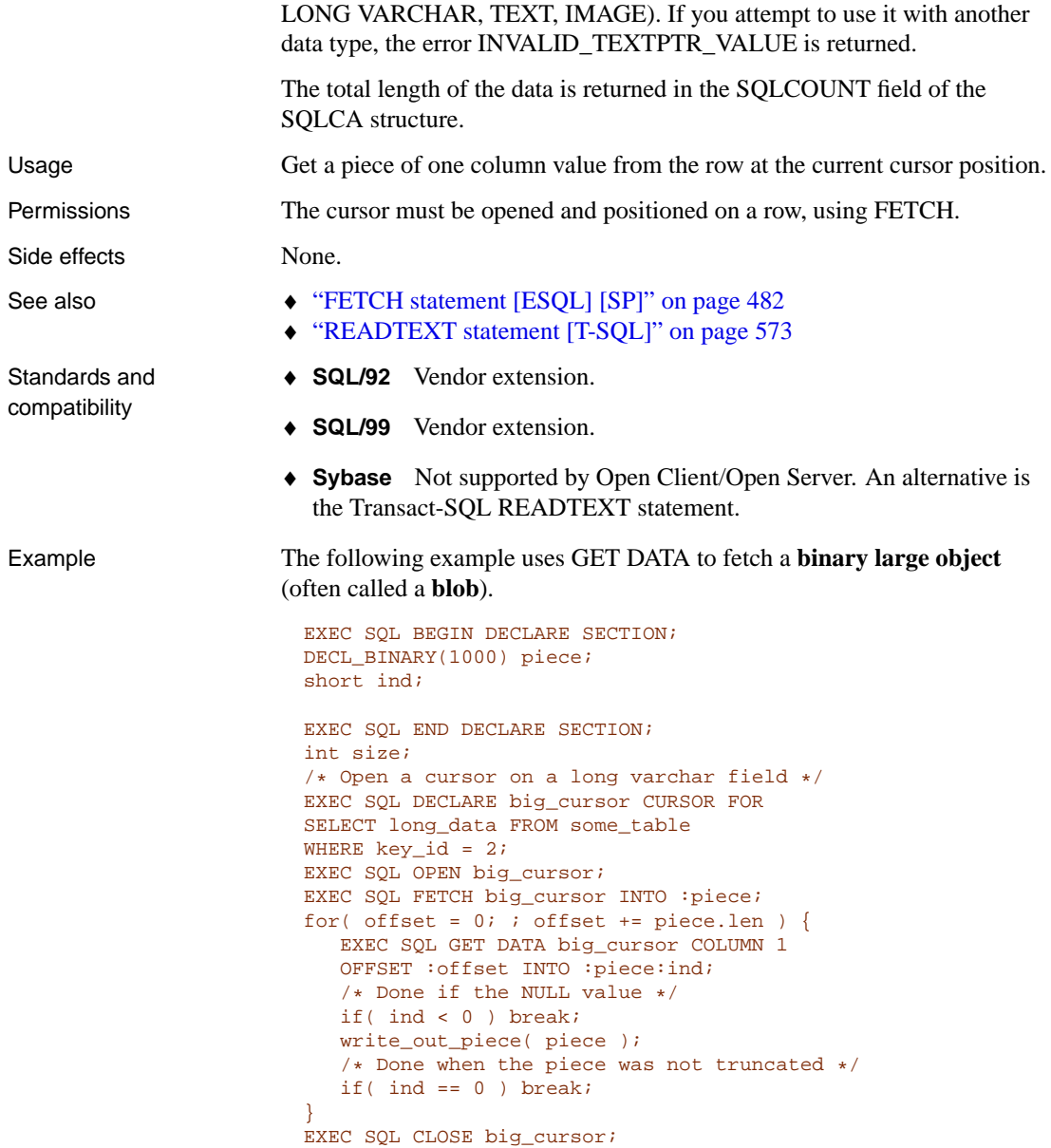

# **GET DESCRIPTOR statement [ESQL]**

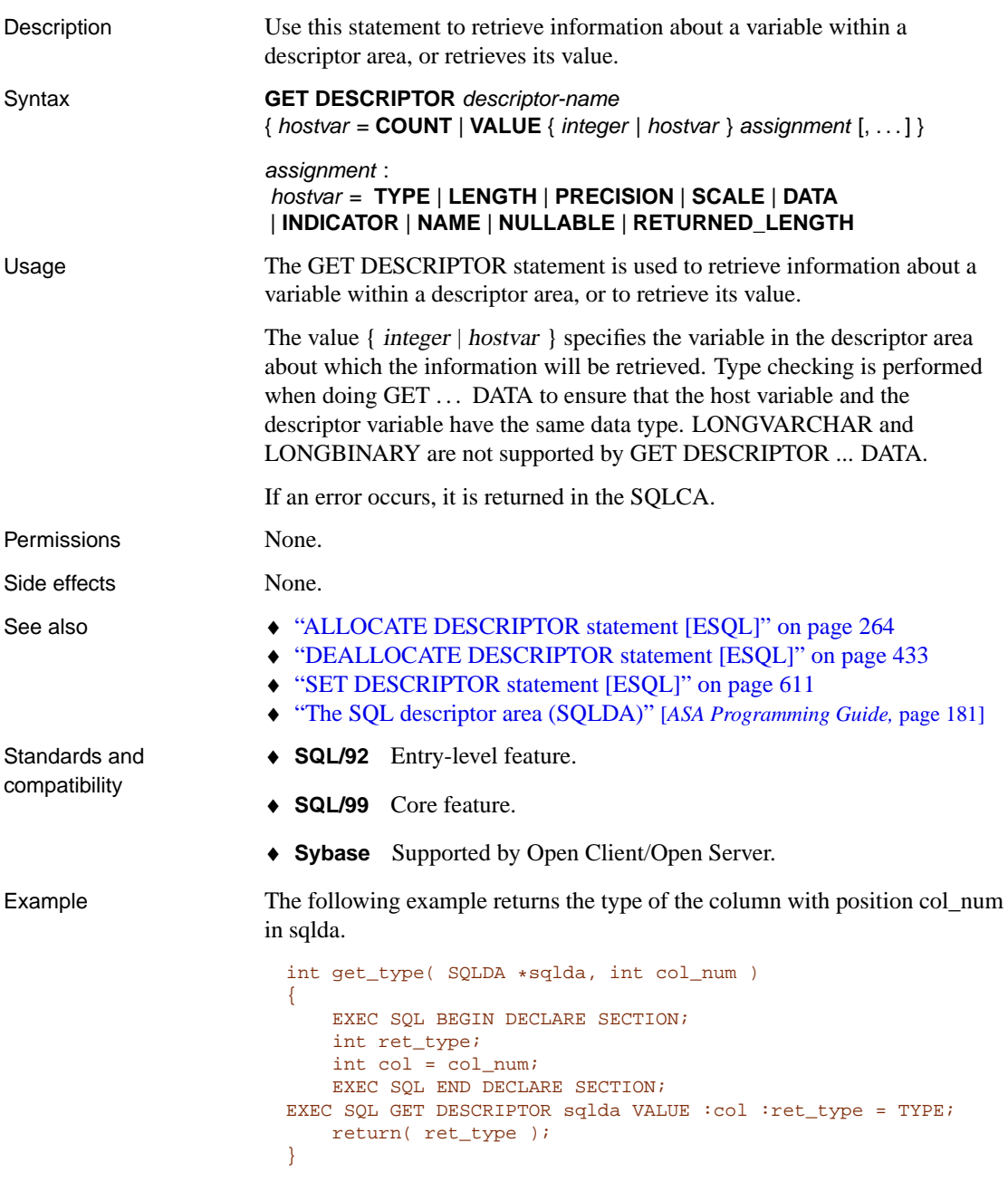

For a longer example, see "ALLOCATE DESCRIPTOR statement [ESQL]" on page 264.

# **GET OPTION statement [ESQL]**

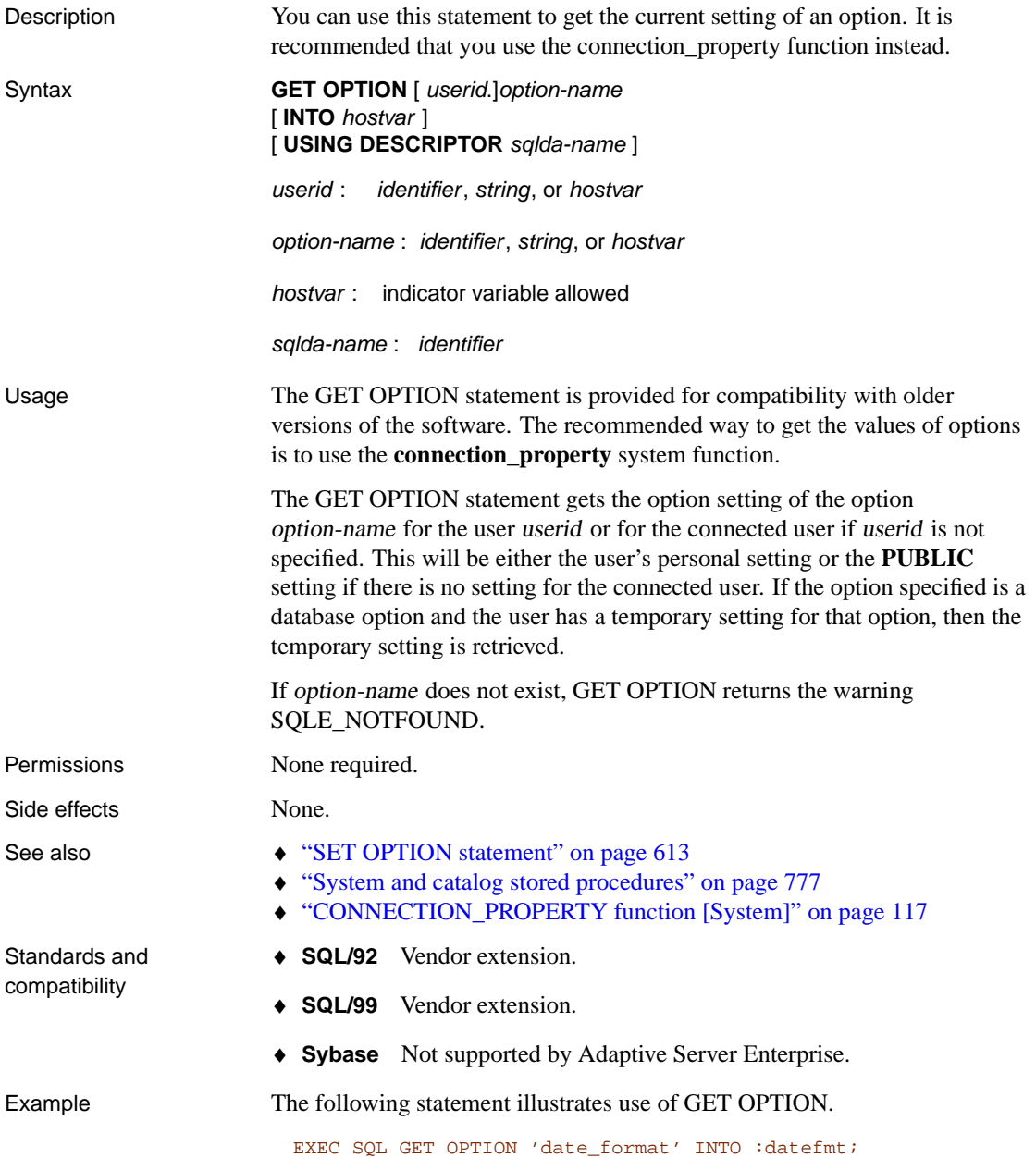

# **GOTO statement [T-SQL]**

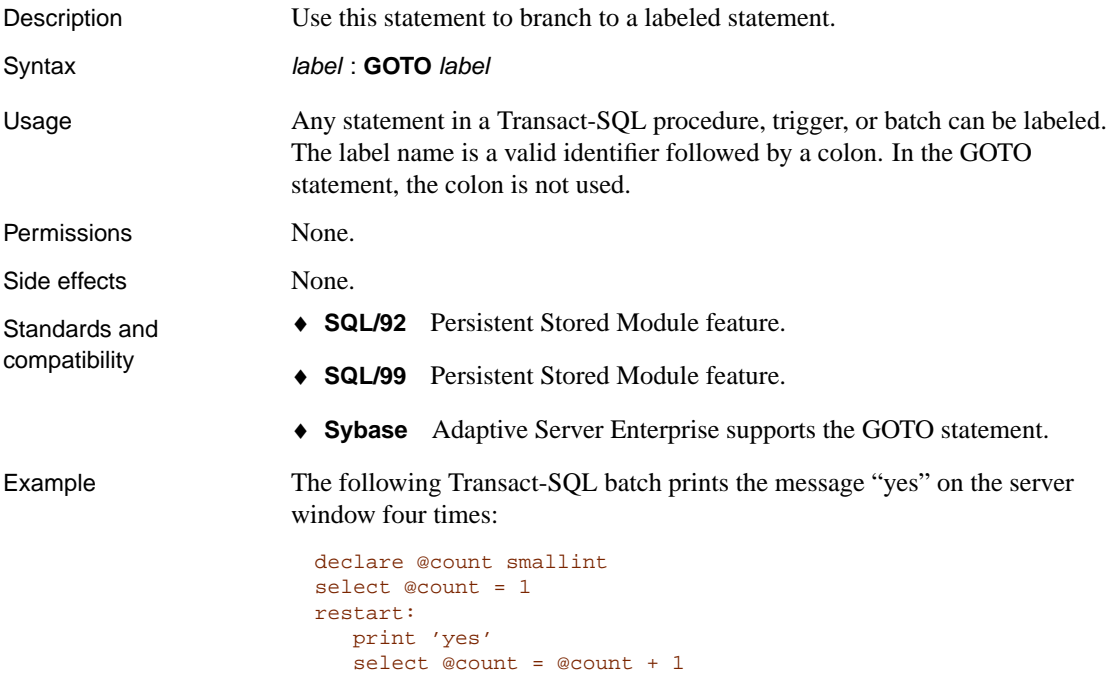

while @count <=4 goto restart

## **GRANT statement**

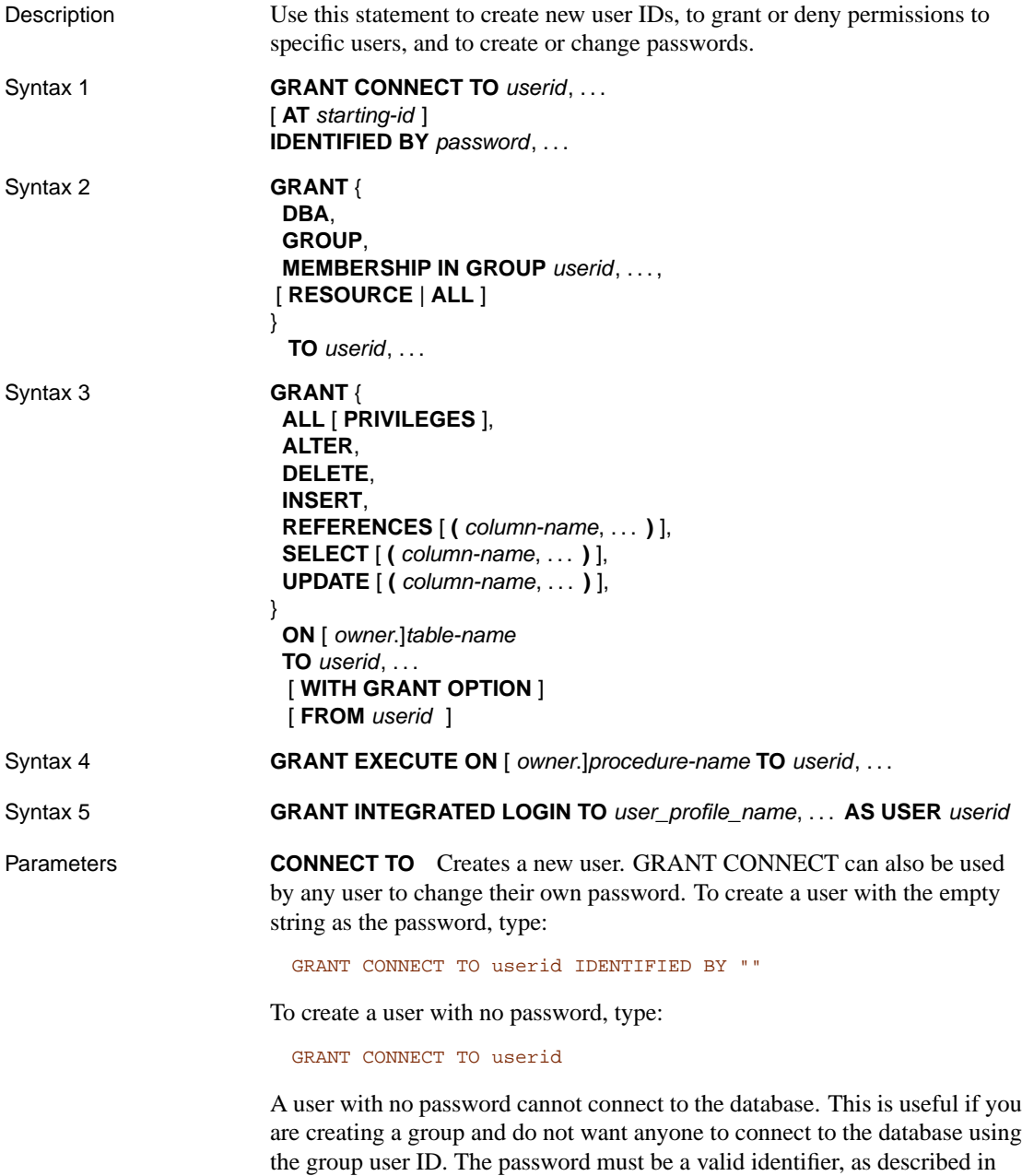

"Identifiers" on page 7. Passwords have a maximum length of 255 bytes.

The following are invalid for database user IDs and passwords:

- ♦ names that begin with white space or single or double quotes
- ♦ names that end with white space
- ♦ names that contain semicolons

It is recommended that the password be composed of 7-bit ASCII characters as 8-bit ASCII characters above 127 may not work correctly when character set translation is turned on and the character sets do not match.

If you want to use characters above 127, you should do one of the following:

- ♦ specify **CharSet=none** in your connection string to turn off character set translation
- ♦ specify the character set using the CharSet connection parameter
- ♦ specify the -ct- option to turn off character set translation on the database server

**AT starting-id** This clause is not for general purpose use. The clause specifies the internal numeric value to be used for the first user ID in the list.

The clause is implemented primarily for use by the Unload utility.

**DBA** Database Administrator authority gives a user permission to do anything. This is usually reserved for the person in the organization who is looking after the database.

**GROUP** Allows the user(s) to have members.

☞ For more information, see "Managing groups" [*ASA Database Administration Guide,* page 444].

**MEMBERSHIP IN GROUP** This allows the user(s) to inherit table permissions from a group and to reference tables created by the group without qualifying the table name.

☞ For more information, see "Managing groups" [*ASA Database Administration Guide,* page 444].

Syntax 3 of the GRANT statement is used to grant permission on individual tables or views. The table permissions can be specified individually, or you can use ALL to grant all six permissions at once.

**RESOURCE** Allows the user to create tables and views. In syntax 2, **ALL** is a synonym for RESOURCE that is compatible with Sybase Adaptive Server Enterprise.

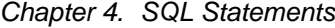

**ALL** In Syntax 3, this grants all of the permissions outlined below.

**ALTER** The users will be allowed to alter the named table with the ALTER TABLE statement. This permission is not allowed for views.

**DELETE** The users will be allowed to delete rows from the named table or view.

**INSERT** The users will be allowed to insert rows into the named table or view.

**REFERENCES [(column-name, . . . )]** The users will be allowed to create indexes on the named table, and foreign keys which reference the named tables. If column names are specified, the users will be allowed to reference only those columns. REFERENCES permissions on columns cannot be granted for views, only for tables.

INDEX is a synonym for REFERENCES.

**SELECT [(column-name, ...)]** The users will be allowed to look at information in this view or table. If column names are specified, the users will be allowed to look at only those columns. SELECT permissions on columns cannot be granted for views, only for tables.

**UPDATE [(column-name, . . . )]** The users will be allowed to update rows in this view or table. If column names are specified, the users will be allowed to update only those columns. UPDATE permissions on columns cannot be granted for views, only for tables.

**FROM** If **FROM** userid is specified, the userid is recorded as a grantor user ID in the system tables. This clause is for use by the Unload utility (dbunload). Do not use or modify this option directly.

Usage The GRANT statement is used to grant database permissions to individual user IDs and groups. It is also used to create and delete users and groups.

> If WITH GRANT OPTION is specified, then the named user ID is also given permission to GRANT the same permissions to other user IDs.

Syntax 4 of the GRANT statement is used to grant permission to execute a procedure.

Syntax 5 of the GRANT statement creates an explicit integrated login mapping between one or more Windows user or group profiles and an existing database user ID, allowing users who successfully log in to their local machine to connect to a database without having to provide a user ID or password.

☞ For more information on integrated logins, see "Using integrated logins" [*ASA Database Administration Guide,* page 74].

Permissions **Syntax 1 or 2** One of the following conditions must be met.

- ♦ You are changing your own password using GRANT CONNECT.
- ♦ You have DBA authority.

If you are changing another user's password (with DBA authority), the other user must not be connected to the database.

**Syntax 3** If the FROM clause is specified you must have DBA authority. Otherwise, at least one of the following conditions must be met:

- ♦ You own the table
- ♦ [You have been granted permissions](#page-602-0) on the table with GRANT OPTION
- ♦ You have DBA authority

**Syntax 4** One of the following conditions must be met:

- ♦ You own the procedure
- ♦ You have DBA authority

**Syntax 5** The following condition must be met:

♦ You have DBA authority

Side effects Automatic commit.

- See also  $\rightarrow$  "REVOKE statement" on page 585
	- ♦ **SQL/92** Syntax 3 is an entry-level feature. Syntax 4 is a Persistent Stored Module feature. Other syntaxes are vendor extensions.
	- ♦ **SQL/99** Syntax 3 is a core feature. Syntax 4 is a Persistent Stored Module feature. Other syntaxes are vendor extensions.
	- ♦ **Sybase** Syntaxes 2 and 3 are supported in Adaptive Server Enterprise. The security model is different in Adaptive Server Enterprise and Adaptive Server Anywhere, so other syntaxes differ.

Standards and compatibility

Example Make two new users for the database.

GRANT CONNECT TO Laurel, Hardy IDENTIFIED BY Stan, Ollie

Grant permissions on the employee table to user Laurel.

GRANT SELECT, UPDATE ( street ) ON employee TO Laurel

More than one permission can be granted in a single statement. Separate the permissions with commas.

Allow the user Hardy to execute the Calculate\_Report procedure.

GRANT EXECUTE ON Calculate\_Report TO Hardy

# <span id="page-525-0"></span>**GRANT CONSOLIDATE statement [SQL Remote]**

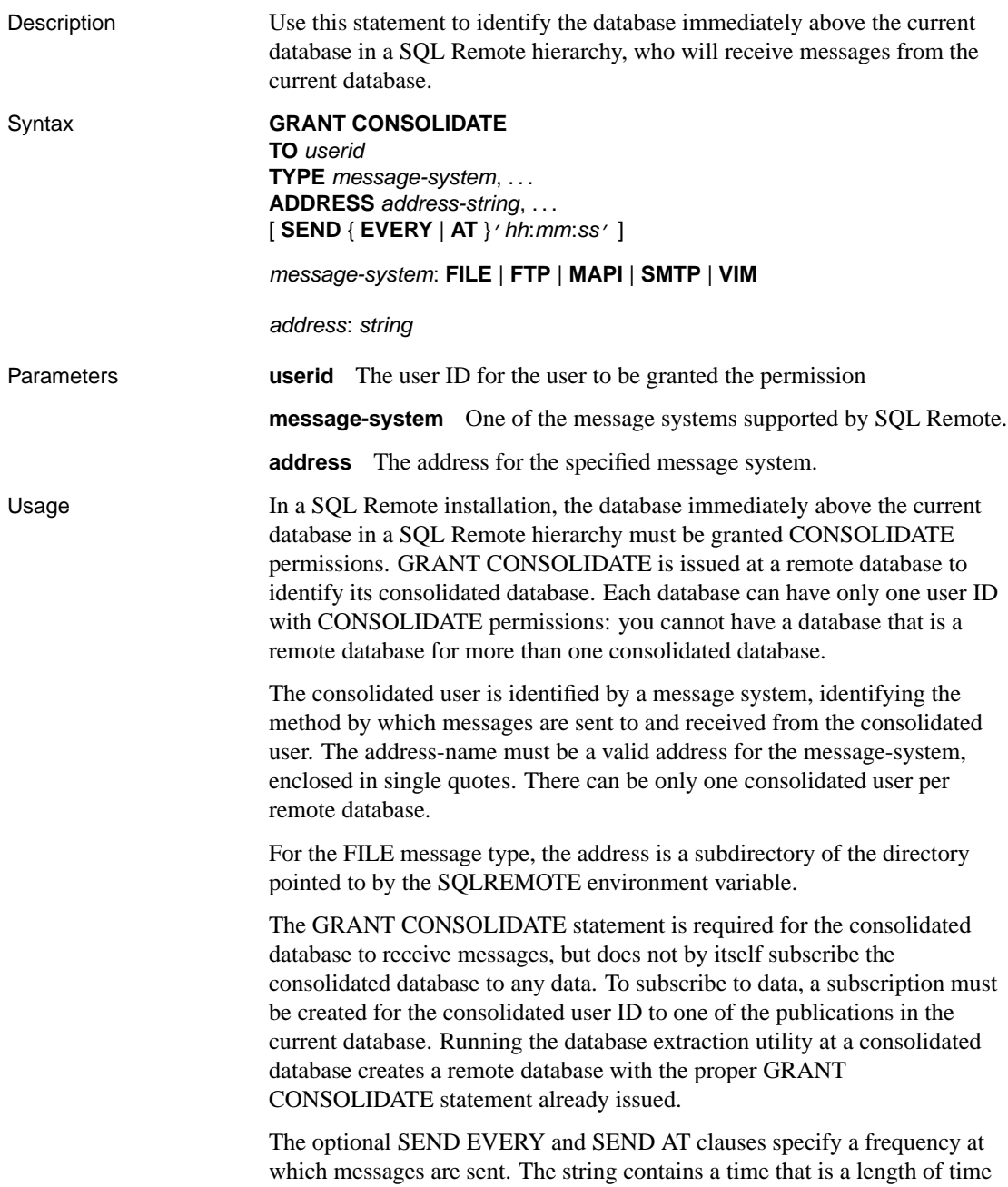

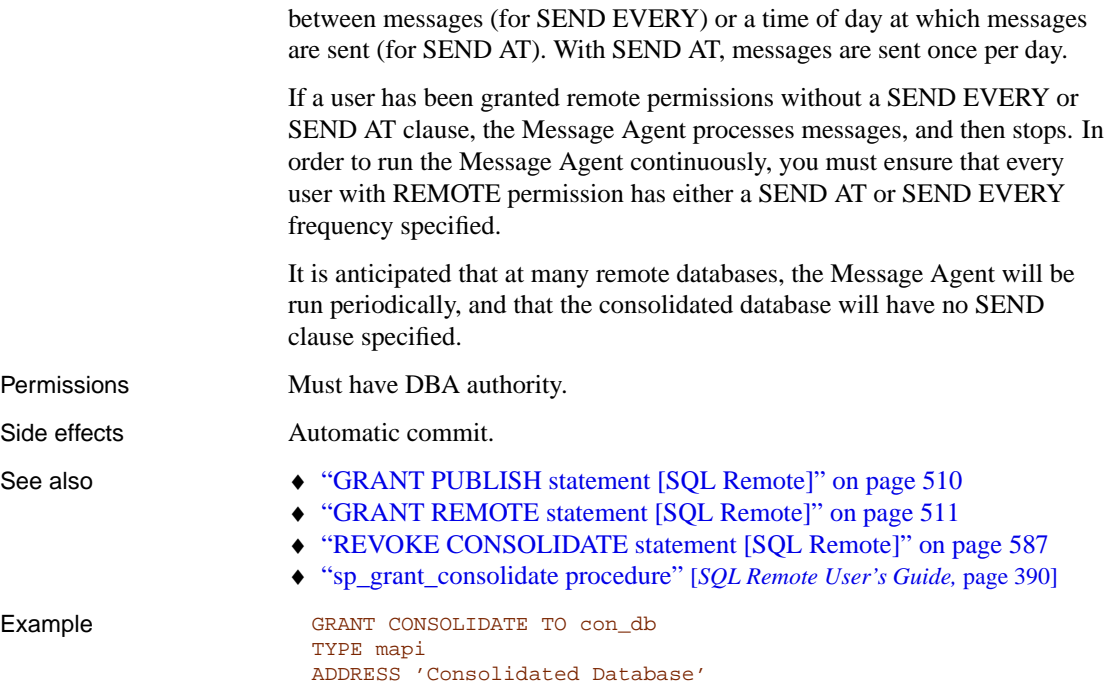

# <span id="page-527-0"></span>**GRANT PUBLISH statement [SQL Remote]**

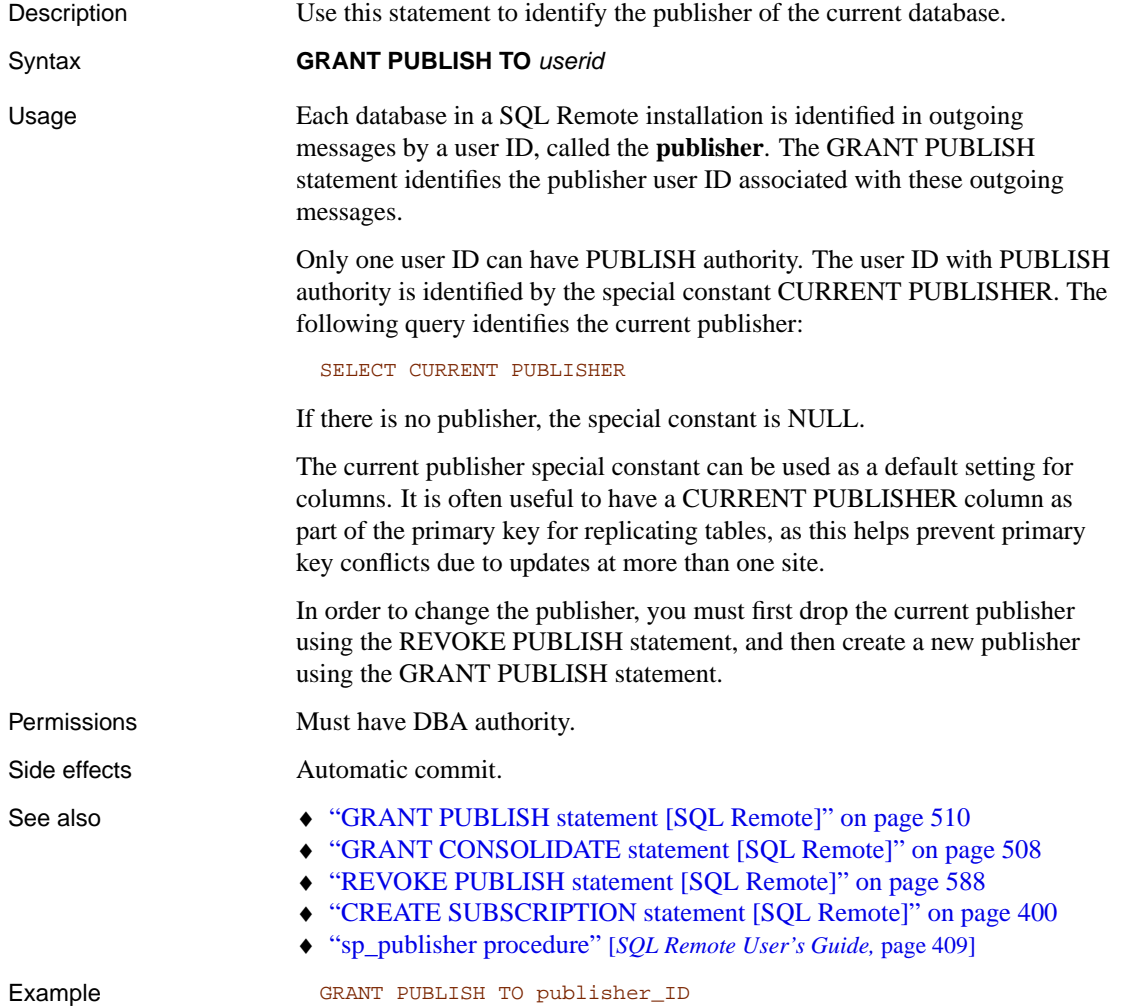

#### <span id="page-528-0"></span>**GRANT REMOTE statement [SQL Remote]**

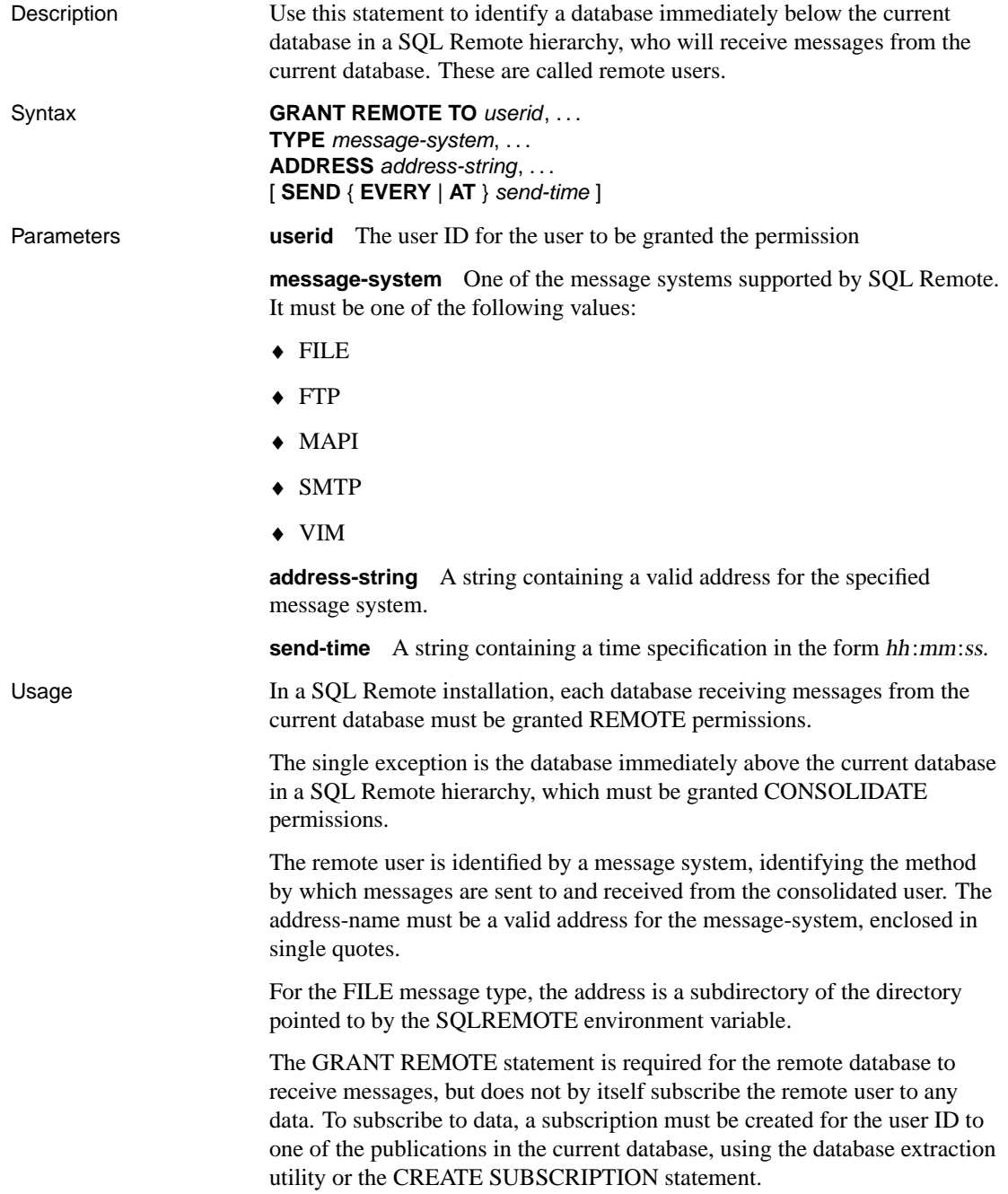

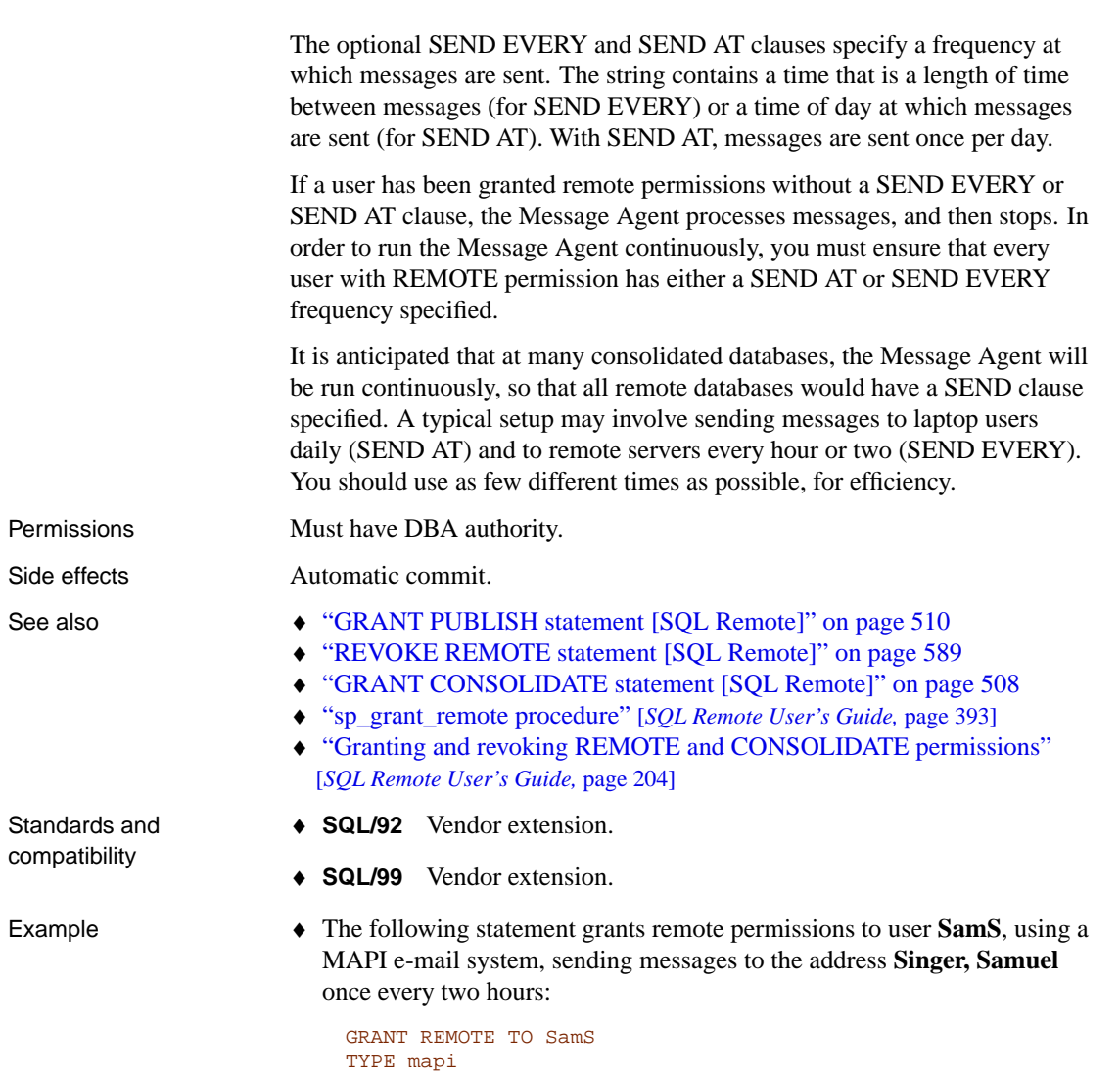

ADDRESS 'Singer, Samuel' SEND EVERY '02:00'

# **GRANT REMOTE DBA statement [SQL Remote]**

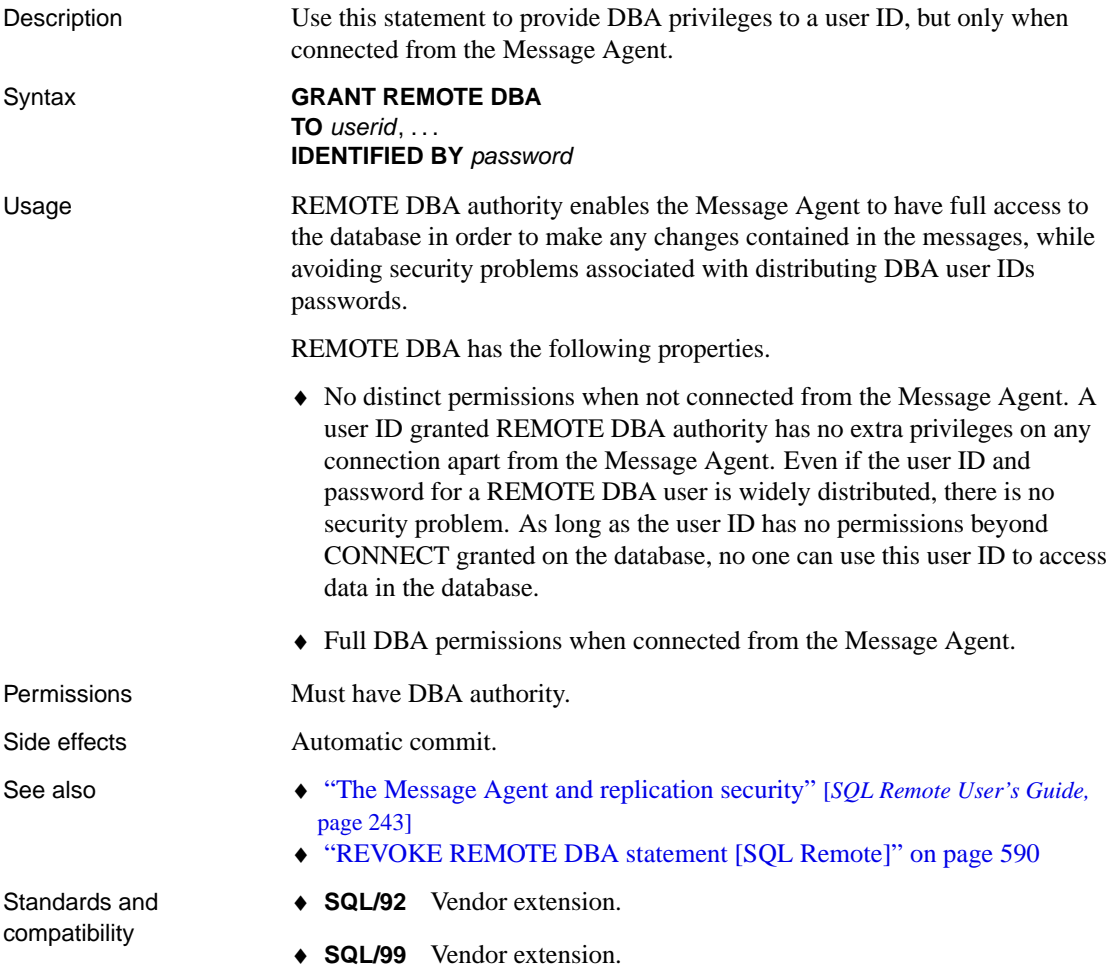

## **GROUP BY clause**

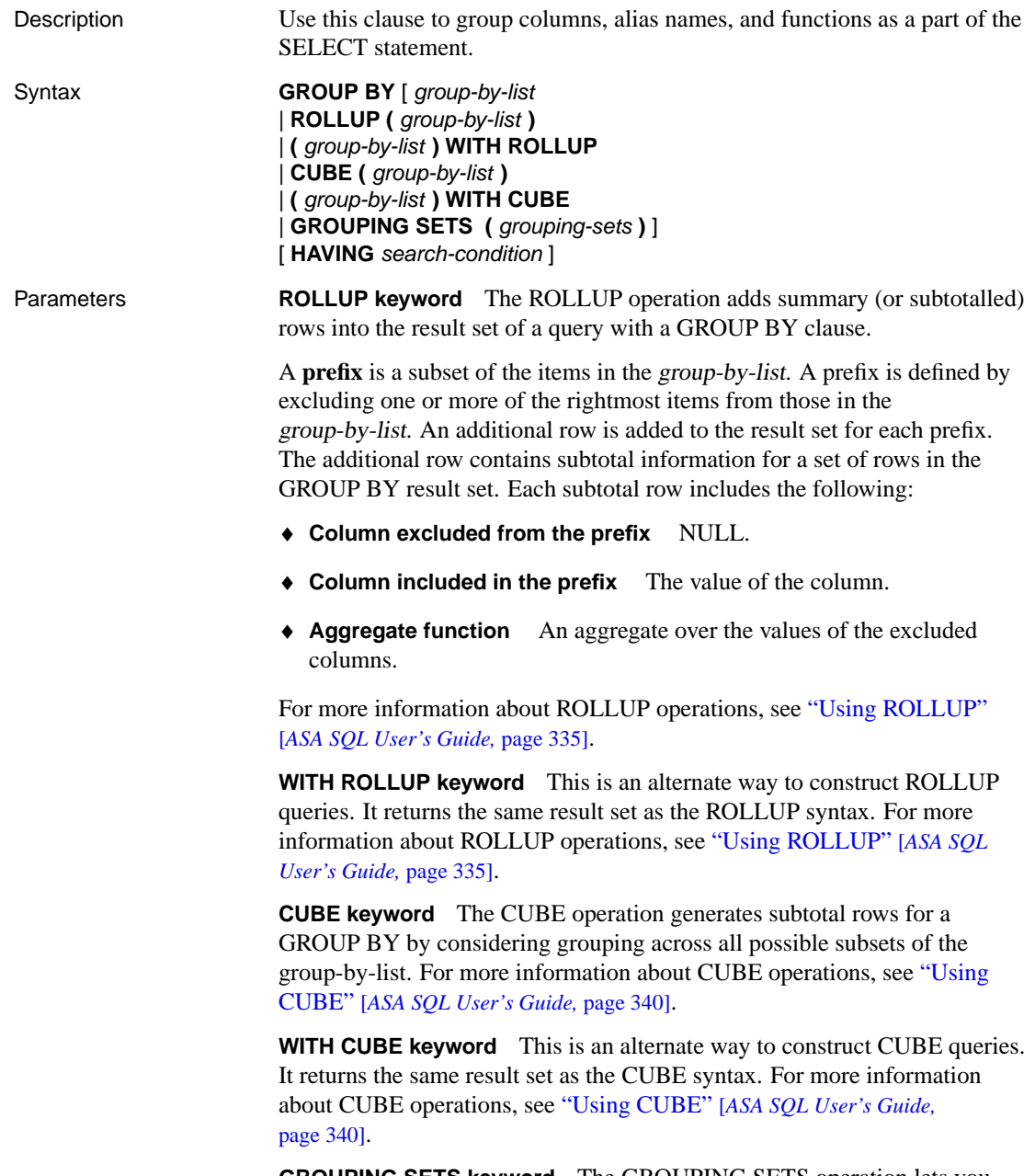

**GROUPING SETS keyword** The GROUPING SETS operation lets you compute groups on several different sets of grouping columns (called

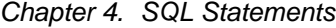

GROUPING SETS) in the same query. The items in parentheses each represent a family of one or more GROUPING SETS. All GROUPING SETS contained in these families are computed when the GROUPING SETS keyword is used. Rows returned for GROUPING SETS that do not group by all non-aggregate columns of the select-list will contain NULL values in the non-grouping, non-aggregate columns. To distinguish between NULL values present in the input data and NULL values inserted by the grouping operator, use the GROUPING() aggregate function. For more information about the GROUPING SETS operation, see "Using GROUPING SETS" [*ASA SQL User's Guide,* page 343].

#### **Note**

In a GROUPING SETS query, **( )** denotes a GROUPING SET that uses no grouping columns and therefore generates a single row of output in the result set.

**HAVING clause** This clause selects rows based on the group values and not on the individual row values. The HAVING clause can only be used if either the statement has a GROUP BY clause or the select list consists solely of aggregate functions. Any column names referenced in the HAVING clause must either be in the GROUP BY clause or be used as a parameter to an aggregate function in the HAVING clause.

Usage You can group by columns, alias names, or functions. The result of the query co[ntains one row for each dist](#page-33-0)inct set of values in the named columns, ali[ases, or functions. All NULL-conta](#page-614-0)ining rows are treated as a single set. T[he resulting rows are often refe](#page-508-0)rred to as groups since there is one row in th[e result for each group of rows fro](#page-40-0)m the table list. Aggregate functions can th[en be applied to these groups to ge](#page-661-0)t meaningful results.

#### **Note**

When GROUP BY is used, the select-list, HAVING clause, and OR-DER BY clause can reference only identifiers named in the GROUP BY clause. The exception is that the select-list and HAVING clause may contain aggregate functions.

- See also  $\rightarrow$  "Expressions" on page 16
	- ♦ "SELECT statement" on page 597
	- ♦ "FROM clause" on page 491
	- ♦ "Search conditions" on page 23
	- ♦ "UNION operation" on page 644
	- ♦ "Joins: Retrieving Data from Several Tables" [*ASA SQL User's Guide,* page 263]
	- ♦ "About OLAP operations" [*ASA SQL User's Guide,* page 331]
	- ♦ "Using ROLLUP" [*ASA SQL User's Guide,* page 335]

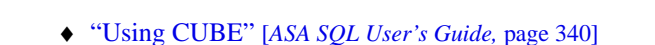

- ♦ "Using GROUPING SETS" [*ASA SQL User's Guide,* page 343]
- Standards and compatibility
- ♦ **SQL/92** Entry-level feature. The complexity of the SELECT statement means that you should check individual clauses against the standard.
- ♦ **SQL/99** Core feature. The complexity of the SELECT statement means that you should check individual clauses against the standard. For example, the ROLLUP keyword is part of feature T431.
- ♦ **Sybase** Supported by Adaptive Server Enterprise, with some differences in syntax. OLAP features are not supported in Adaptive Server Enterprise.

Examples The following ROLLUP query example returns a result set showing the total number of orders, and then provides subtotals for the number of orders in each year (2000 and 2001).

```
SELECT year (order_date) Year, quarter (order_date) Quarter,
         count (*) Orders
FROM sales_order
GROUP BY ROLLUP (Year, Quarter)
ORDER BY Year, Quarter
```
Like the preceding ROLLUP operation example, the following CUBE query example returns a result set showing the total number of orders and provides subtotals for the number of orders in each year (2000 and 2001). Unlike ROLLUP, this query also gives subtotals for the number of orders in each quarter (1, 2, 3, and 4).

```
SELECT year (order_date) Year, quarter (order_date) Quarter,
        count (*) Orders
FROM sales_order
GROUP BY CUBE (Year, Quarter)
ORDER BY Year, Quarter
```
The following GROUPING SETS query example returns a result set that gives subtotals for the number of orders in the years 2000 and 2001. The GROUPING SETS operation lets you select the columns to be subtotalled instead of returning all combinations of subtotals like the CUBE operation.

```
SELECT year (order_date) Year, quarter (order_date) Quarter,
        count (*) Orders
FROM sales_order
GROUP BY GROUPING SETS ((Year, Quarter), (Year))
ORDER BY Year, Quarter
```
## **HELP statement [Interactive SQL]**

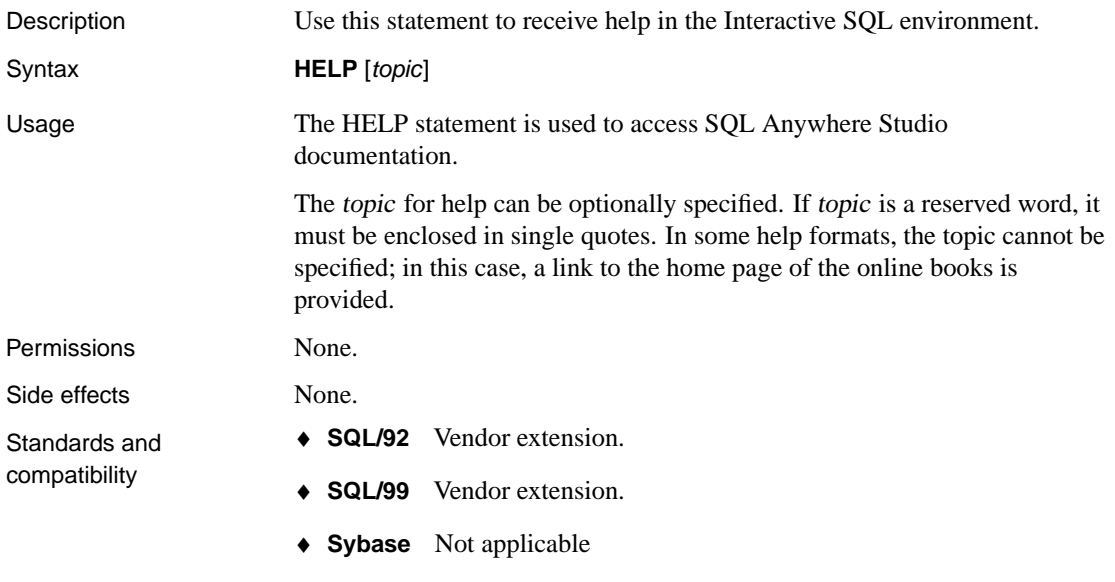

## **IF statement**

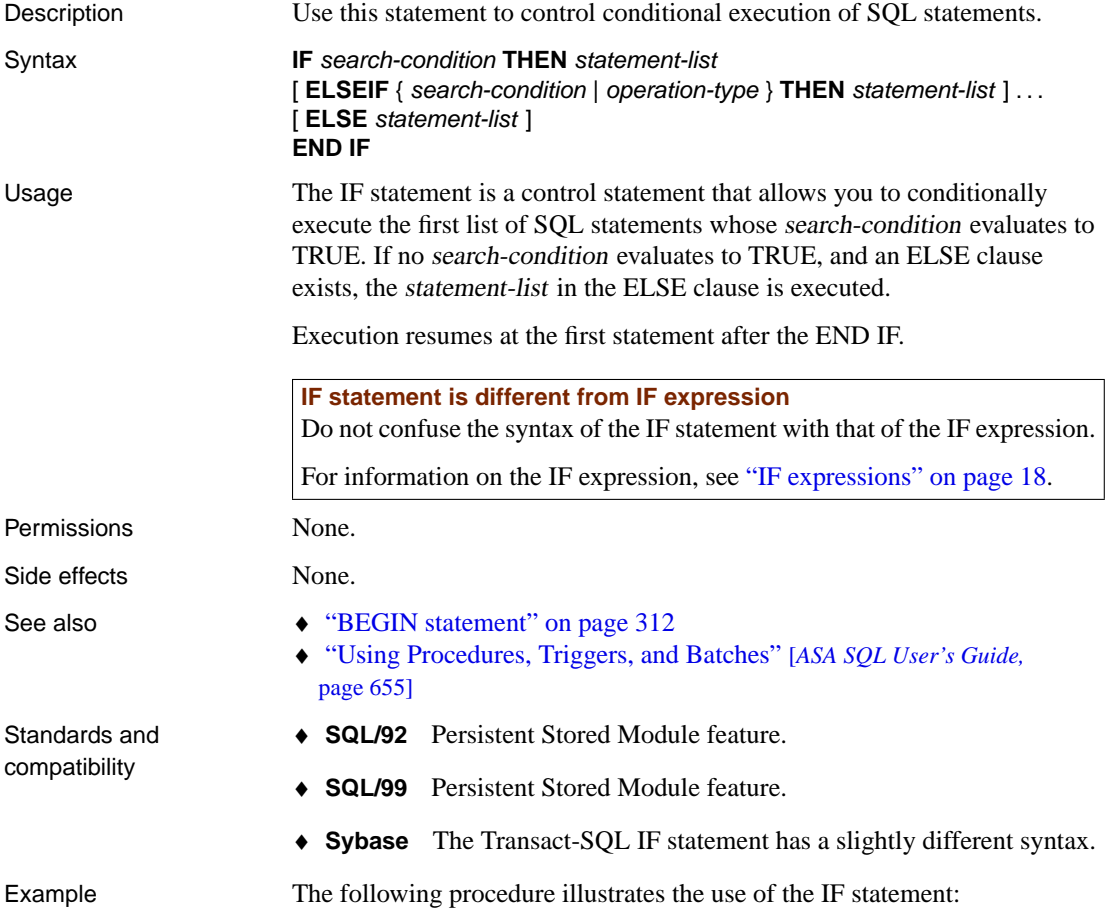

```
CREATE PROCEDURE TopCustomer (OUT TopCompany CHAR(35),
        OUT TopValue INT)
BEGIN
  DECLARE err notfound EXCEPTION
  FOR SQLSTATE '02000';
  DECLARE curThisCust CURSOR FOR
  SELECT company_name, CAST( sum(sales_order_items.quantity
         *
  product.unit_price) AS INTEGER) VALUE
  FROM customer
  LEFT OUTER JOIN sales_order
  LEFT OUTER JOIN sales order items
  LEFT OUTER JOIN product
  GROUP BY company_name;
  DECLARE ThisValue INT;
  DECLARE ThisCompany CHAR(35);
  SET TopValue = 0;
  OPEN curThisCust;
  CustomerLoop:
  LOOP
     FETCH NEXT curThisCust
     INTO ThisCompany, ThisValue;
     IF SQLSTATE = err_notfound THEN
        LEAVE CustomerLoop;
      END IF;
      IF ThisValue > TopValue THEN
        SET TopValue = ThisValue;
        SET TopCompany = ThisCompany;
      END IF;
  END LOOP CustomerLoop;
  CLOSE curThisCust;
END
```
# **IF statement [T-SQL]**

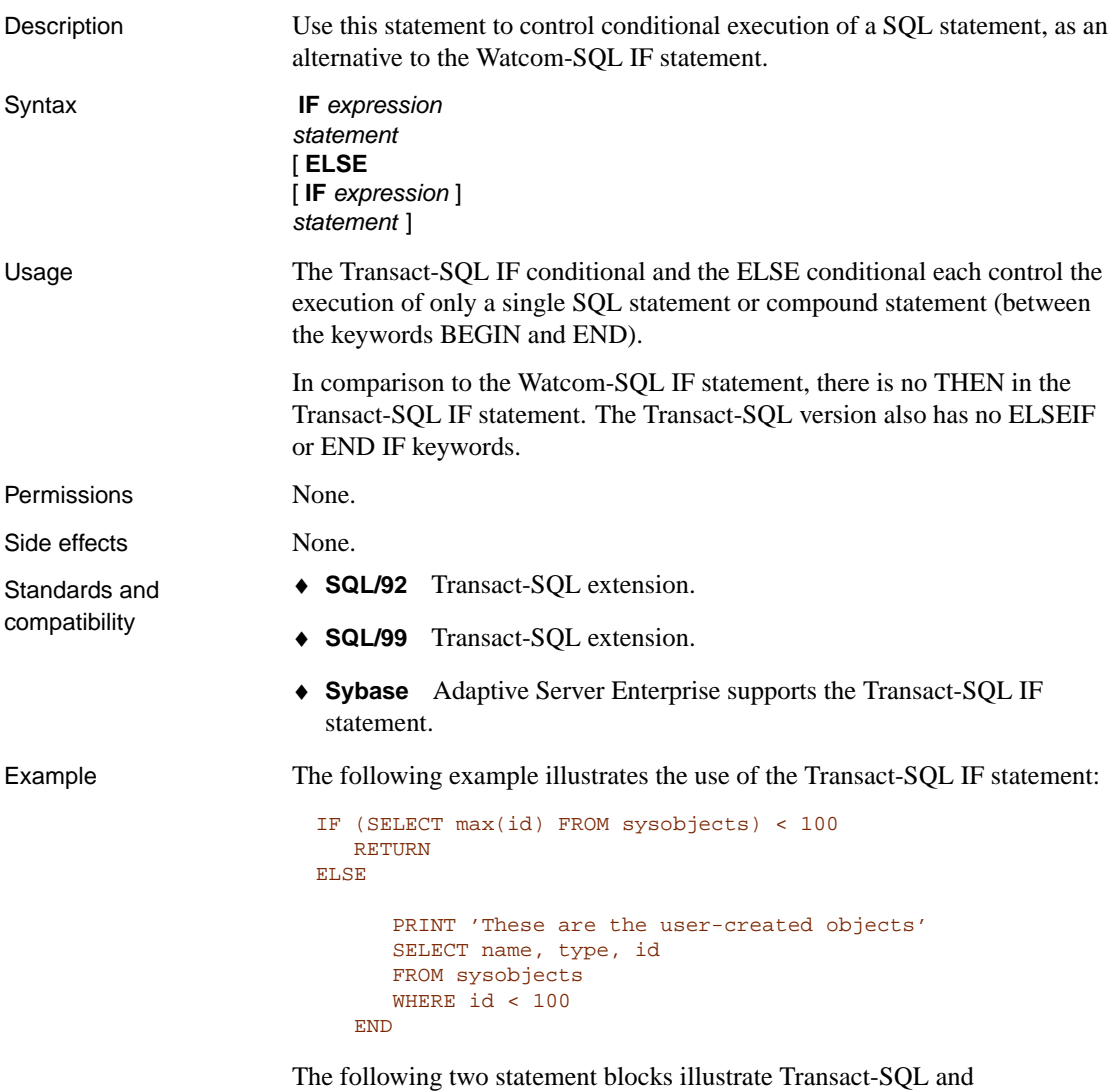

Watcom-SQL compatibility:

```
/* Transact-SQL IF statement */
IF @v1 = 0PRINT '0'
ELSE IF \textcircled{ev1} = 1PRINT '1'
ELSE
  PRINT 'other'
/* Watcom-SQL IF statement */
IF \ v1 = 0 \ THENPRINT '0'
ELSEIF v1 = 1 THEN
  PRINT '1'
ELSE
  PRINT 'other'
END IF
```
# **INCLUDE statement [ESQL]**

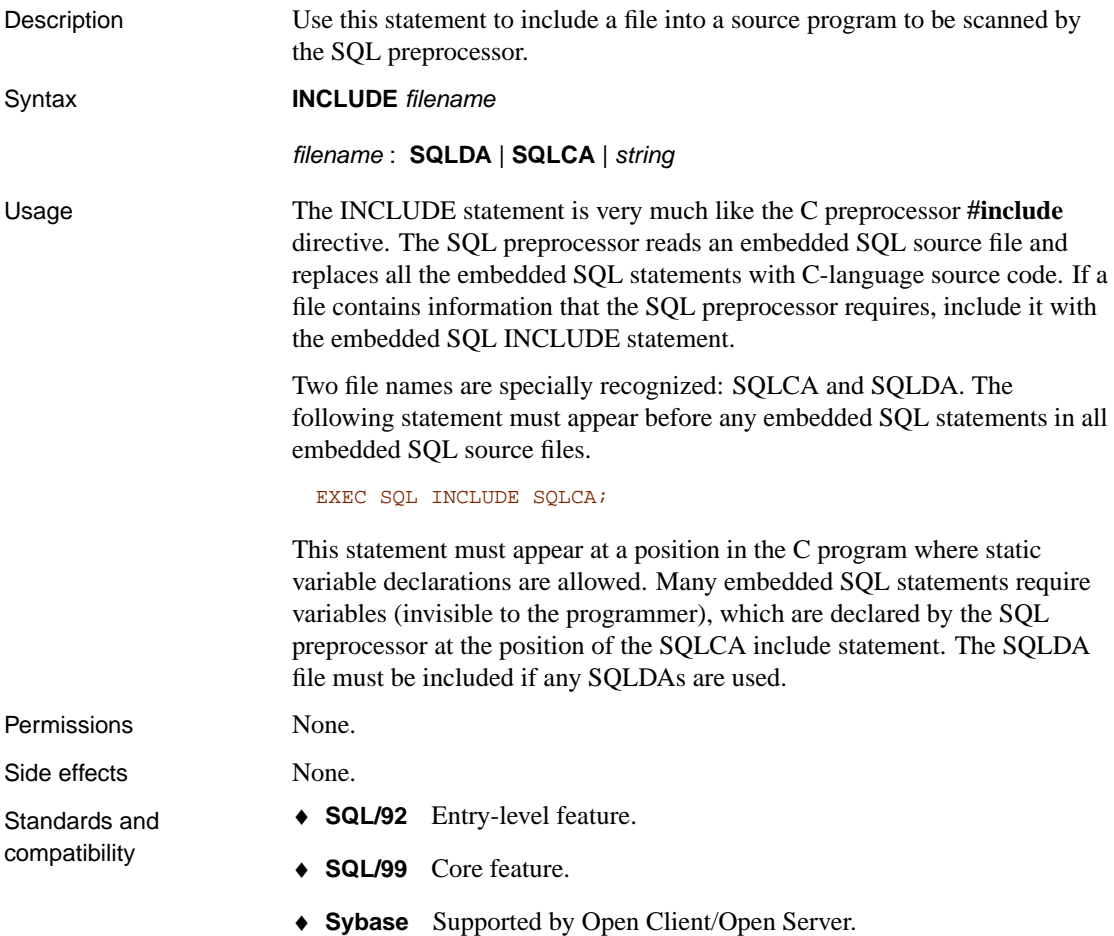
## <span id="page-540-0"></span>**INPUT statement [Interactive SQL]**

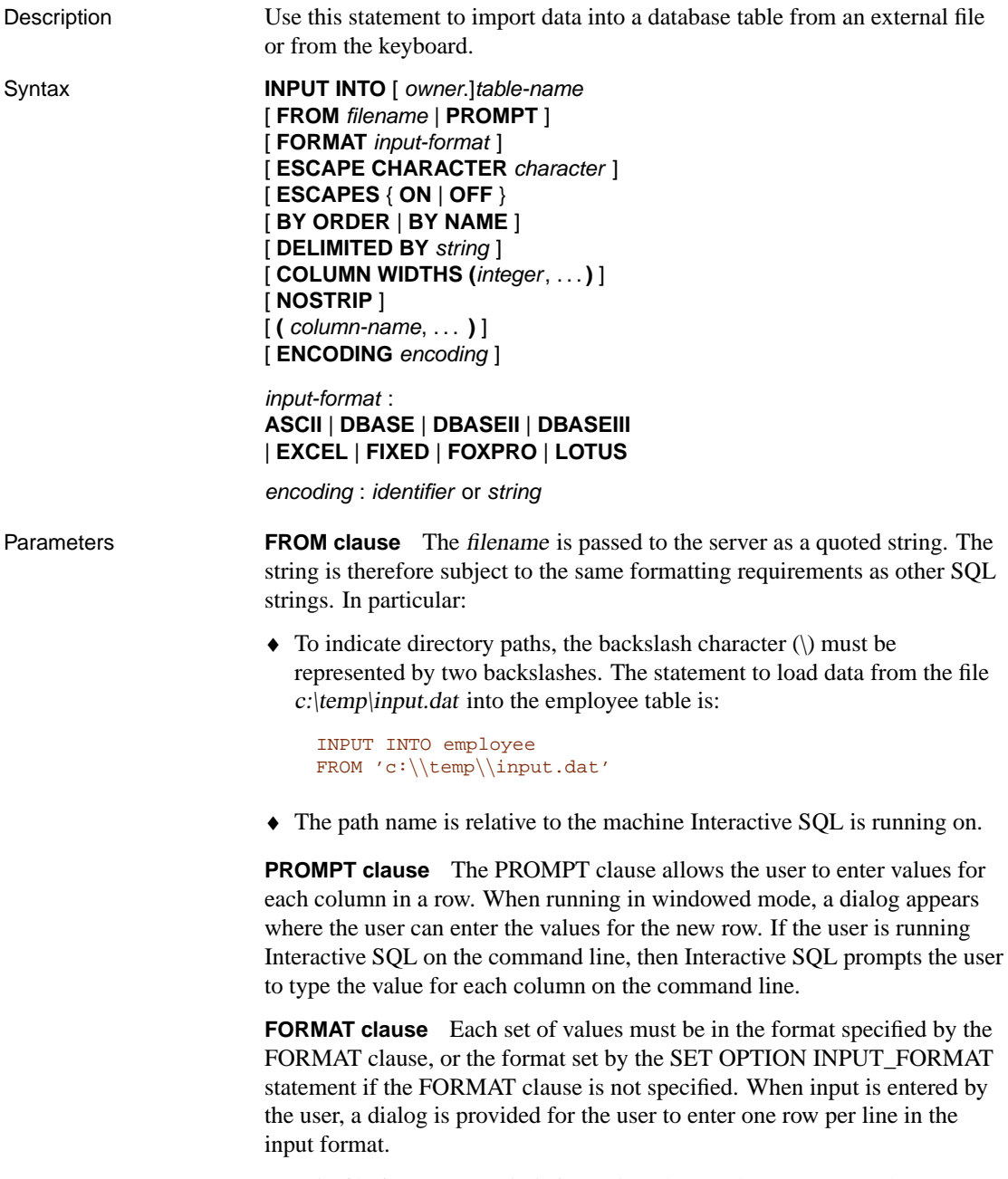

Certain file formats contain information about column names and types.

Using this information, the INPUT statement will create the database table if it does not already exist. This is a very easy way to load data into the database. The formats that have enough information to create the table are: DBASEII, DBASEIII, FOXPRO, and LOTUS.

Input from a command file is terminated by a line containing END. Input from a file is terminated at the end of the file.

Allowable input formats are:

♦ **ASCII** Input lines are assumed to be ASCII characters, one row per line, with values separated by commas. Alphabetic strings may be enclosed in apostrophes (single quotes) or quotation marks (double quotes). Strings containing commas must be enclosed in either single or double quotes. If the string itself contains single or double quotes, double the quote character to use it within the string. Optionally, you can use the DELIMITED BY clause to specify a different delimiter string than the default, which is a comma.

Three other special sequences are also recognized. The two characters \n represent a newline character, \\represents a single (\), and the sequence \xDD represents the character with hexadecimal code DD.

- ♦ **DBASE** The file is in dBASE II or dBASE III format. Interactive SQL will attempt to determine which format, based on information in the file. If the table doesn't exist, it will be created.
- ♦ **DBASEII** The file is in dBASE II format. If the table doesn't exist, it will be created.
- ♦ **DBASEIII** The file is in dBASE III format. If the table doesn't exist, it will be created.
- ♦ **EXCEL** Input file is in the format of Microsoft Excel 2.1. If the table doesn't exist, it will be created.
- ♦ **FIXED** Input lines are in fixed format. The width of the columns can be specified using the COLUMN WIDTHS clause. If they are not specified, column widths in the file must be the same as the maximum number of characters required by any value of the corresponding database column's type.

The FIXED format cannot be used with binary columns that contain embedded newline and End of File character sequences.

♦ **FOXPRO** The file is in FoxPro format. If the table doesn't exist, it will be created.

♦ **LOTUS** The file is a Lotus WKS format worksheet. INPUT assumes that the first row in the Lotus WKS format worksheet is column names. If the table doesn't exist, it will be created. In this case, the types and sizes of the columns created may not be correct because the information in the file pertains to a cell, not to a column.

**ESCAPE CHARACTER clause** The default escape character for hexadecimal codes and symbols is a backslash  $\langle \rangle$ , so  $\langle \times$ 0A is the linefeed character, for example.

The escape character can be changed, using the ESCAPE CHARACTER clause. For example, to use the exclamation mark as the escape character, you would enter:

... ESCAPE CHARACTER '!'

Only one single-byte character can be used as an escape character.

**ESCAPES clause** With ESCAPES turned on (the default), characters following the backslash character are recognized and interpreted as special characters by the database server. New line characters can be included as the combination \n, other characters can be included in data as hexadecimal ASCII codes, such as  $\{x09\}$  for the tab character. A sequence of two backslash characters ( \\) is interpreted as a single backslash. A backslash followed by any character other than n, x, X or  $\sin$  interpreted as two separate characters. For example, \q inserts a backslash and the letter q.

**BY clause** The BY clause allows the user to specify whether the columns from the input file should be matched up with the table columns based on their ordinal position in the lists (ORDER, the default) or by their names (NAME). Not all input formats have column name information in the file. NAME is allowed only for those formats that do. They are the same formats that allow automatic table creation: DBASEII, DBASEIII, FOXPRO, and LOTUS.

**DELIMITED BY clause** The DELIMITED BY clause allows you to specify a string to be used as the delimiter in ASCII input format.

**COLUMN WIDTHS clause** COLUMN WIDTHS can be specified for FIXED format only. It specifies the widths of the columns in the input file. If COLUMN WIDTHS is not specified, the widths are determined by the database column types. This clause should not be used if inserting LONG VARCHAR or BINARY data in FIXED format.

**NOSTRIP clause** Normally, for ASCII input format, trailing blanks will be stripped from unquoted strings before the value is inserted. NOSTRIP can be used to suppress trailing blank stripping. Trailing blanks are not stripped from quoted strings, regardless of whether the option is used. Leading

blanks are stripped from unquoted strings, regardless of the NOSTRIP option setting.

If the ASCII file has entries such that a column appears to be null, it is treated as NULL. If the column in that position cannot be NULL, a zero is inserted in numeric columns and an empty string in character columns.

**ENCODING clause** The encoding argument allows you to specify the encoding that is used to read the file. The ENCODING clause can only be used with the ASCII format.

If encoding is not specified, Interactive SQL determines the code page that is used to read the file as follows, where code page values occurring earlier in the list take precedence over those occurring later in the list:

- ♦ the code page specified with the DEFAULT\_ISQL\_ENCODING option (if this option is set)
- ♦ the code page specified with the -codepage option when Interactive SQL was started
- ♦ the default code page for the computer Interactive SQL is running on

☞ For more information about Interactive SQL and encodings, see "DEFAULT\_ISQL\_ENCODING option [Interactive SQL]" [*ASA Database Administration Guide,* page 649].

Usage The INPUT statement allows efficient mass insertion into a named database table. Lines of input are read either from the user via an input window (if PROMPT is specified) or from a file (if FROM filename is specified). If neither is specified, the input will be read from the command file that contains the INPUT statement—in Interactive SQL, this can even be directly from the SQL Statements pane. In this case, input is ended with a line containing only the string END.

> If a column list is specified for any input format, the data is inserted into the specified columns of the named table. By default, the INPUT statement assumes that column values in the input file appear in the same order as they appear in the database table definition. If the input file's column order is different, you must list the input file's actual column order at the end of the INPUT statement.

For example, if you create a table with the following statement:

```
CREATE TABLE inventory (
quantity INTEGER,
item VARCHAR(60)
)
```
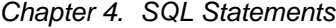

and you want to import ASCII data from the input file stock.txt that contains the name value before the quantity value,

```
'Shirts', 100
'Shorts', 60
```
then you must list the input file's actual column order at the end of the INPUT statement for the data to be inserted correctly:

```
INPUT INTO inventory
FROM stock.txt
FORMAT ASCII
(item, quantity);
```
B[y default, the INPUT statement stops](#page-667-0) when it attempts to insert a row that ca[uses an error. Errors can be treated i](#page-462-0)n different ways by setting the O[N\\_ERROR and CONVERSION\\_ERROR](#page-630-0) options (see SET OPTION). In[teractive SQL prints a warning in the Mes](#page-555-0)sages pane if any string values are truncated on INPUT. Missing values for NOT NULL columns are set to zero for numeric types and to the empty string for non-numeric types. If INPUT attempts to insert a NULL row, the input file contains an empty row.

Permissions Must have INSERT permission on the table or view. Side effects None. See also • "OUTPUT statement [Interactive SQL]" on page 556 ♦ "INSERT statement" on page 528 ♦ "UPDATE statement" on page 650 ♦ "DELETE statement" on page 445 ♦ "SET OPTION statement" on page 613 ♦ "LOAD TABLE statement" on page 538 Standards and compatibility ♦ **SQL/92** Vendor extension. ♦ **SQL/99** Vendor extension. ♦ **Sybase** Not applicable. Example The following is an example of an INPUT statement from an ASCII text file. INPUT INTO employee FROM new\_emp.inp

FORMAT ASCII;

### <span id="page-545-0"></span>**INSERT statement**

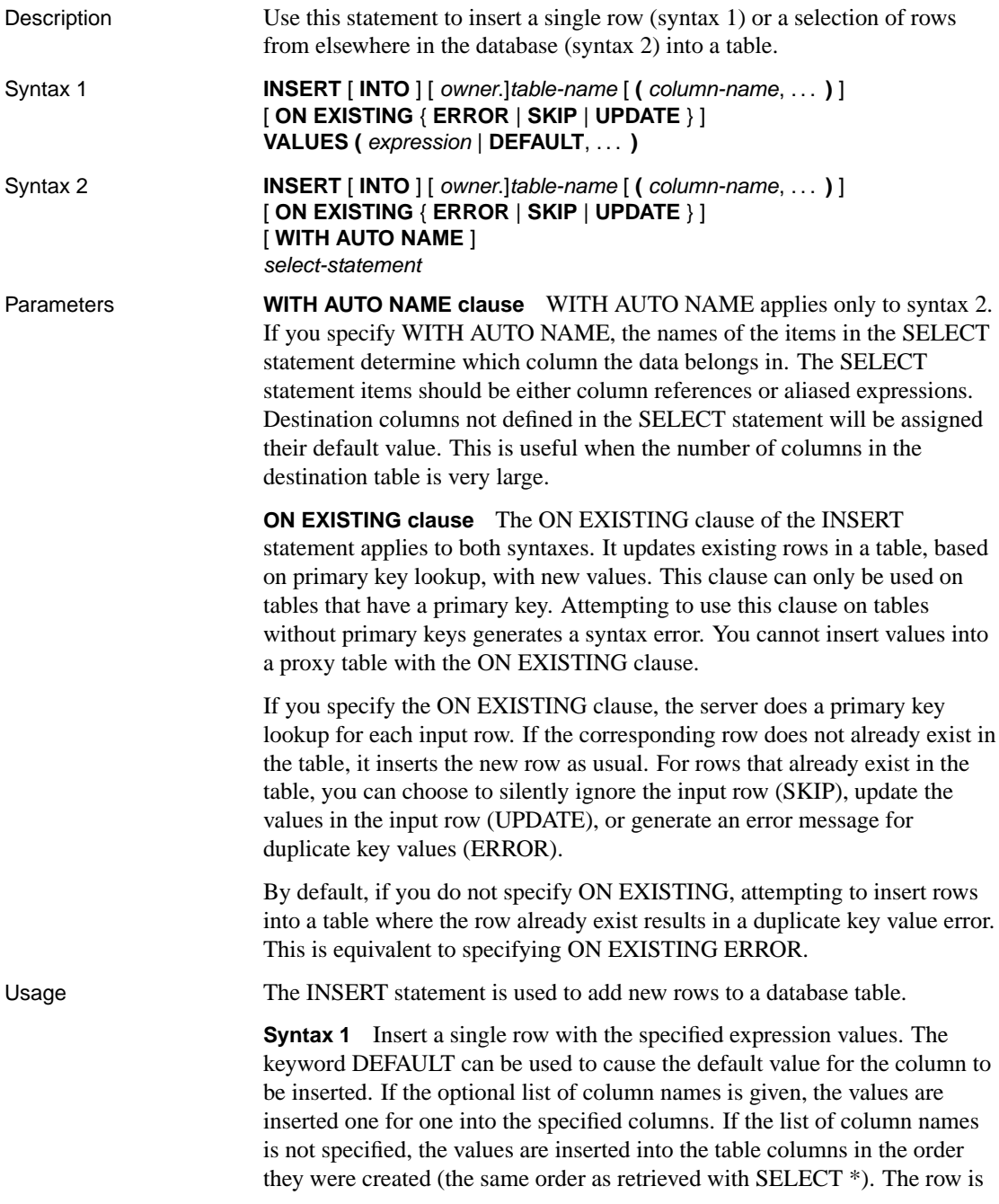

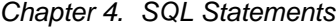

inserted into the table at an arbitrary position. (In relational databases, tables are not ordered.)

**Syntax 2** Carry out mass insertion into a table with the results of a fully general SELECT statement. Insertions are done in an arbitrary order unless the SELECT statement contains an ORDER BY clause.

If you specify column names, the columns from the select list are matched ordinally with the columns specified in the column list, or sequentially in the order in which the columns were created.

Inserts can be done into views, if the query specification defining the view is updateable and has only one table in the FROM clause.

An inherently non-updateable view consists of a query expression or query specification containing any of the following:

- ♦ DISTINCT clause
- ♦ GROUP BY clause
- ♦ Aggregate function
- ♦ A select-list item that is not a base table.

Character strings inserted into tables are always stored in the same case as they are entered, regardless of whether the database is case sensitive or not. Thus a string **Value** inserted into a table is always held in the database with an upper-case V and the remainder of the letters lower case. SELECT statements return the string as **Value**. If the database is not case sensitive, however, all comparisons make **Value** the same as **value**, **VALUE**, and so on. Further, if a single-[column primary key already contains an en](#page-311-0)try **Value**, an INSERT of **value** is rejected, as it would make the primary key not unique.

Inserting a significant amount of data using the INSERT statement will also update column statistics.

### **Performance tips**

To insert many rows into a table, it is more efficient to declare a cursor and insert the rows through the cursor, where possible, than to carry out many separate INSERT statements. Before inserting data, you can specify the percentage of each table page that should be left free for later updates. For more information, see "ALTER TABLE statement" on page 294.

Permissions Must have INSERT permission on the table.

Side effects None.

See also

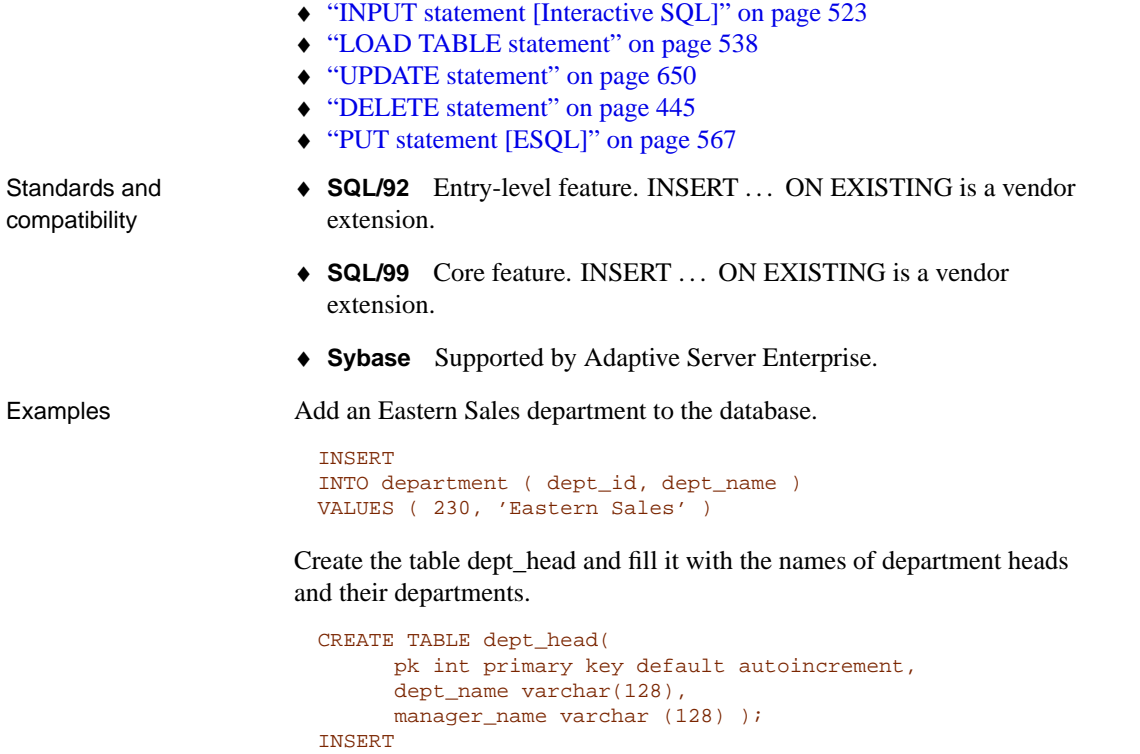

INTO dept\_head (manager\_name, dept\_name) SELECT emp\_fname || ' ' || emp\_lname, dept\_name FROM employee JOIN department ON emp\_id = dept\_head\_id

Create the table dept\_head and fill it with the names of department heads and their departments using the WITH AUTO NAME syntax.

```
CREATE TABLE dept_head(
     pk int primary key default autoincrement,
     dept_name varchar(128),
     manager varchar (128) );
INSERT
INTO dept_head WITH AUTO NAME
SELECT emp_fname || ' ' || emp_lname AS manager,
     dept_name
FROM employee JOIN department
ON emp_id = dept_head_id
```
Create the table mytab and populate it using the WITH AUTO NAME syntax.

CREATE TABLE mytab( pk int primary key default autoincrement, table\_name char(128), len int ); INSERT into mytab WITH AUTO NAME SELECT length(t.table\_name) AS len, t.table\_name FROM SYS.SYSTABLE t WHERE table\_id<=10

### **INSTALL JAVA statement**

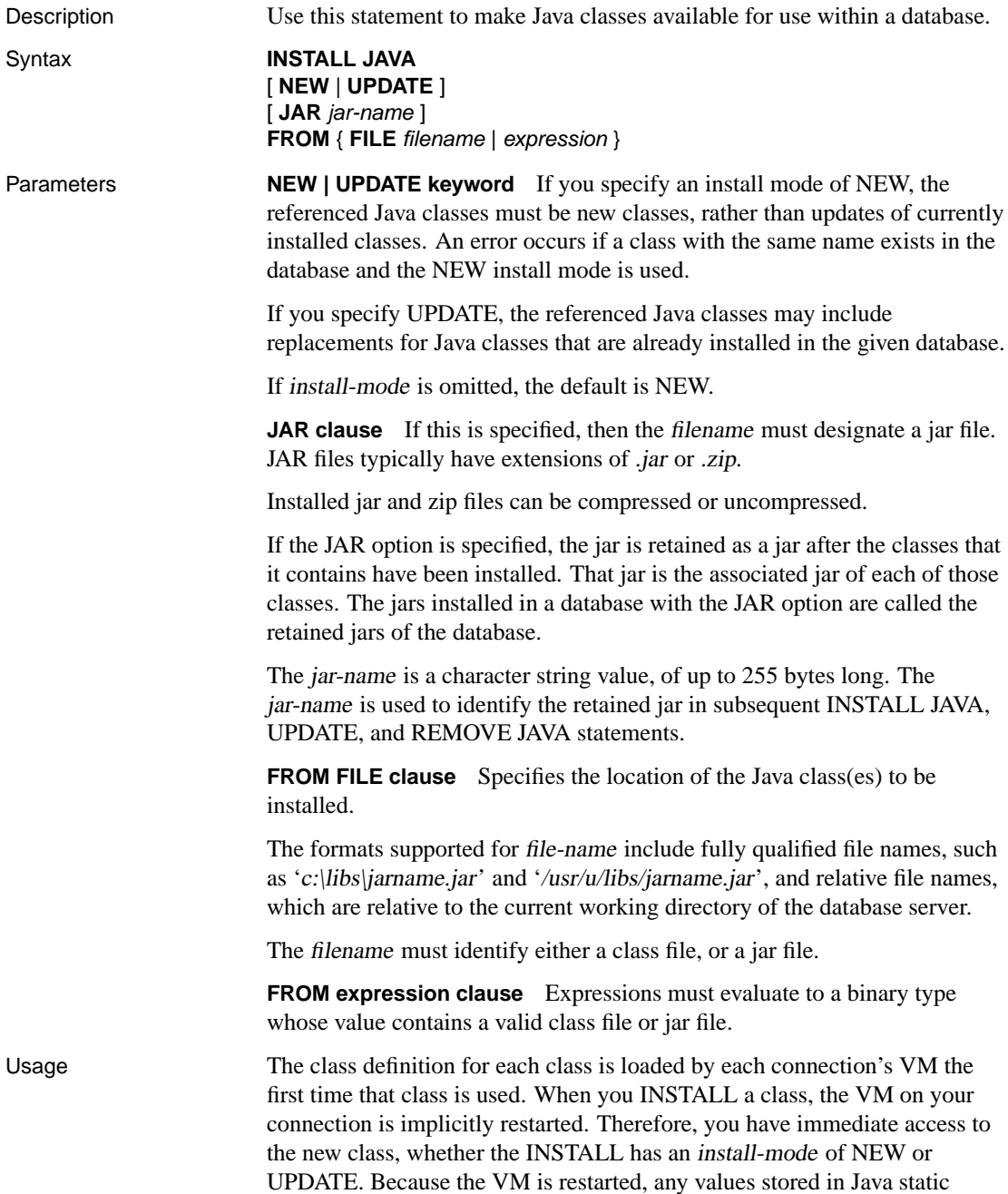

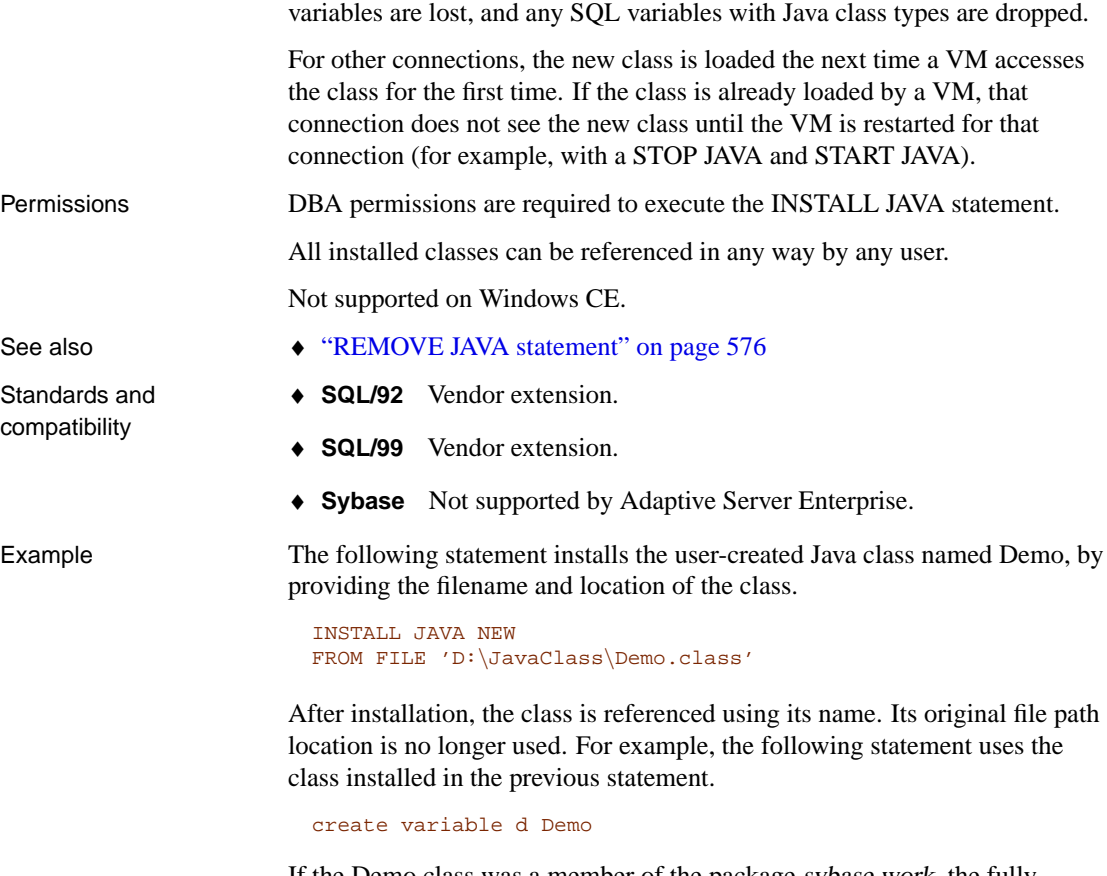

If the Demo class was a member of the package sybase.work, the fully qualified name of the class must be used, for example,

```
CREATE VARIABLE d sybase.work.Demo
```
The following statement installs all the classes contained in a zip file, and associates them within the database with a JAR file name.

```
INSTALL JAVA
JAR 'Widgets'
FROM FILE 'C:\Jars\Widget.zip'
```
Again, the location of the zip file is not retained and classes must be referenced using the fully qualified class name (package name and class name).

# **INTERSECT operation**

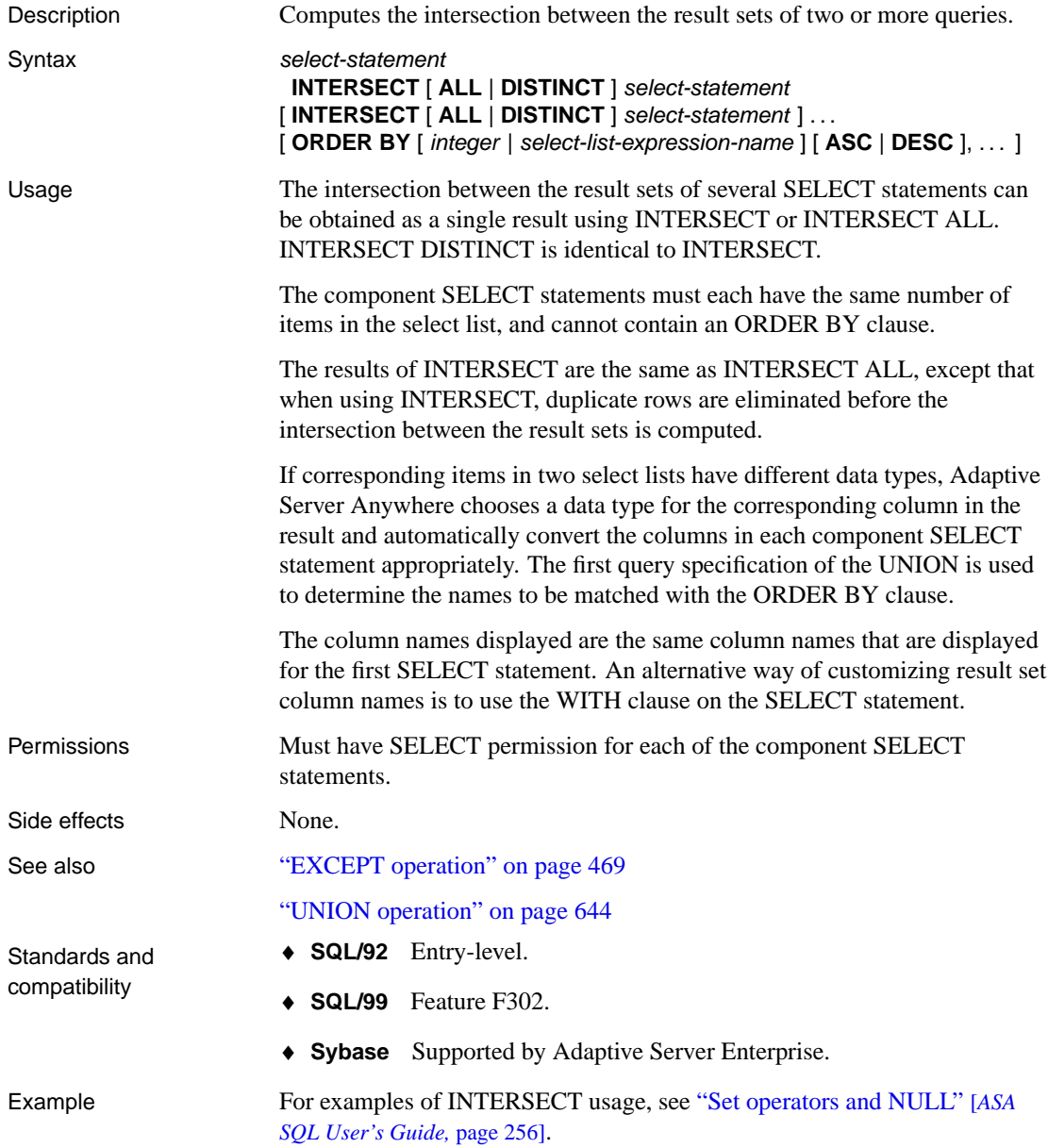

### <span id="page-552-0"></span>**LEAVE statement**

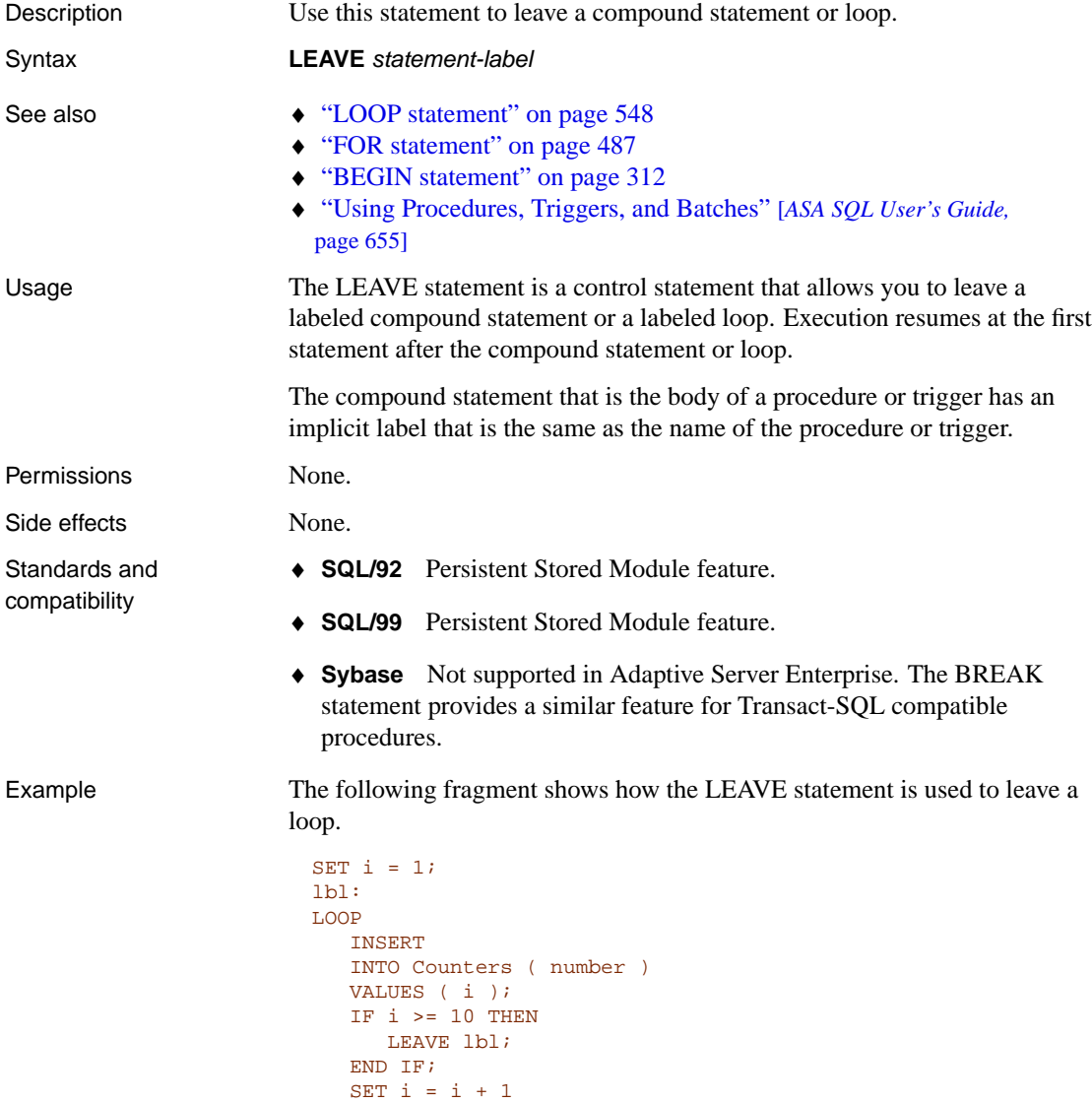

The following example fragment uses LEAVE in a nested loop.

END LOOP lbl

```
outer_loop:
LOOP
  SET i = 1;
  inner_loop:
  LOOP
      ...
     SET i = i + 1;
     IF i \ge 10 THEN
       LEAVE outer_loop
     END IF
  END LOOP inner_loop
END LOOP outer_loop
```
## **LOAD STATISTICS statement**

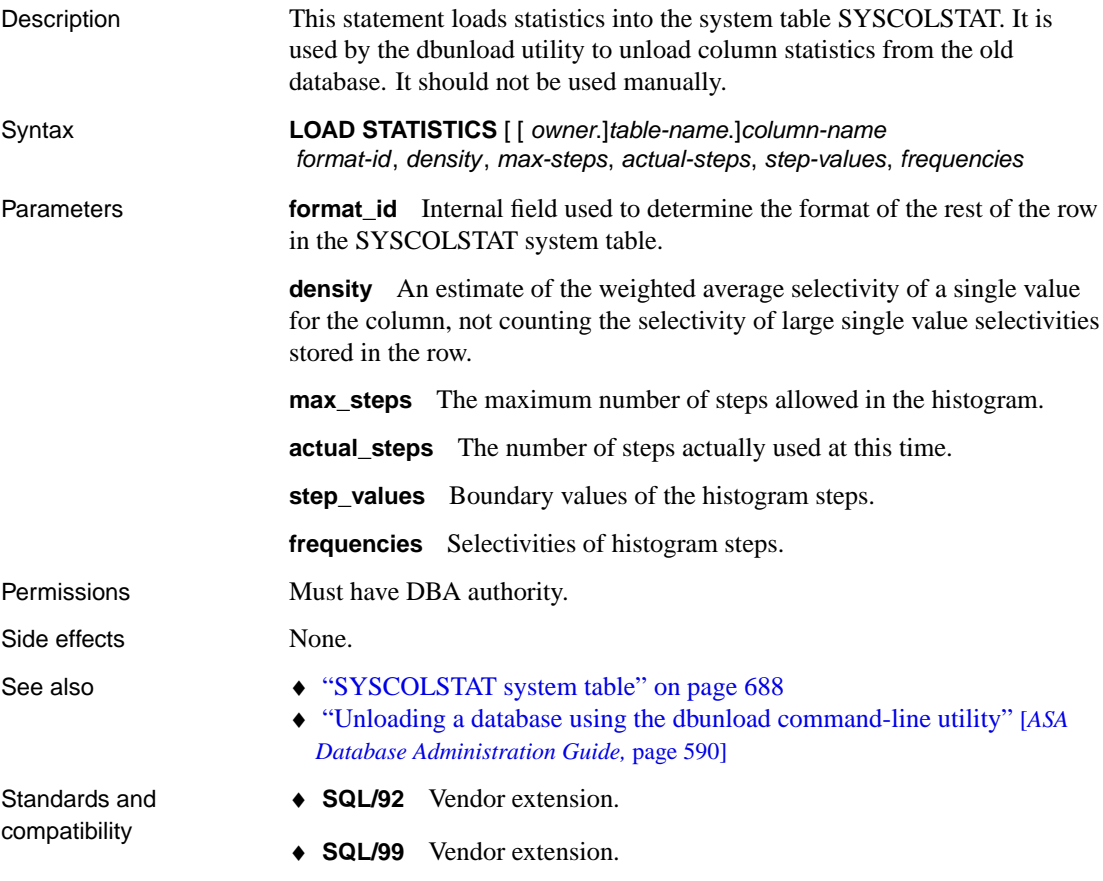

♦ **Sybase** Not applicable.

## <span id="page-555-0"></span>**LOAD TABLE statement**

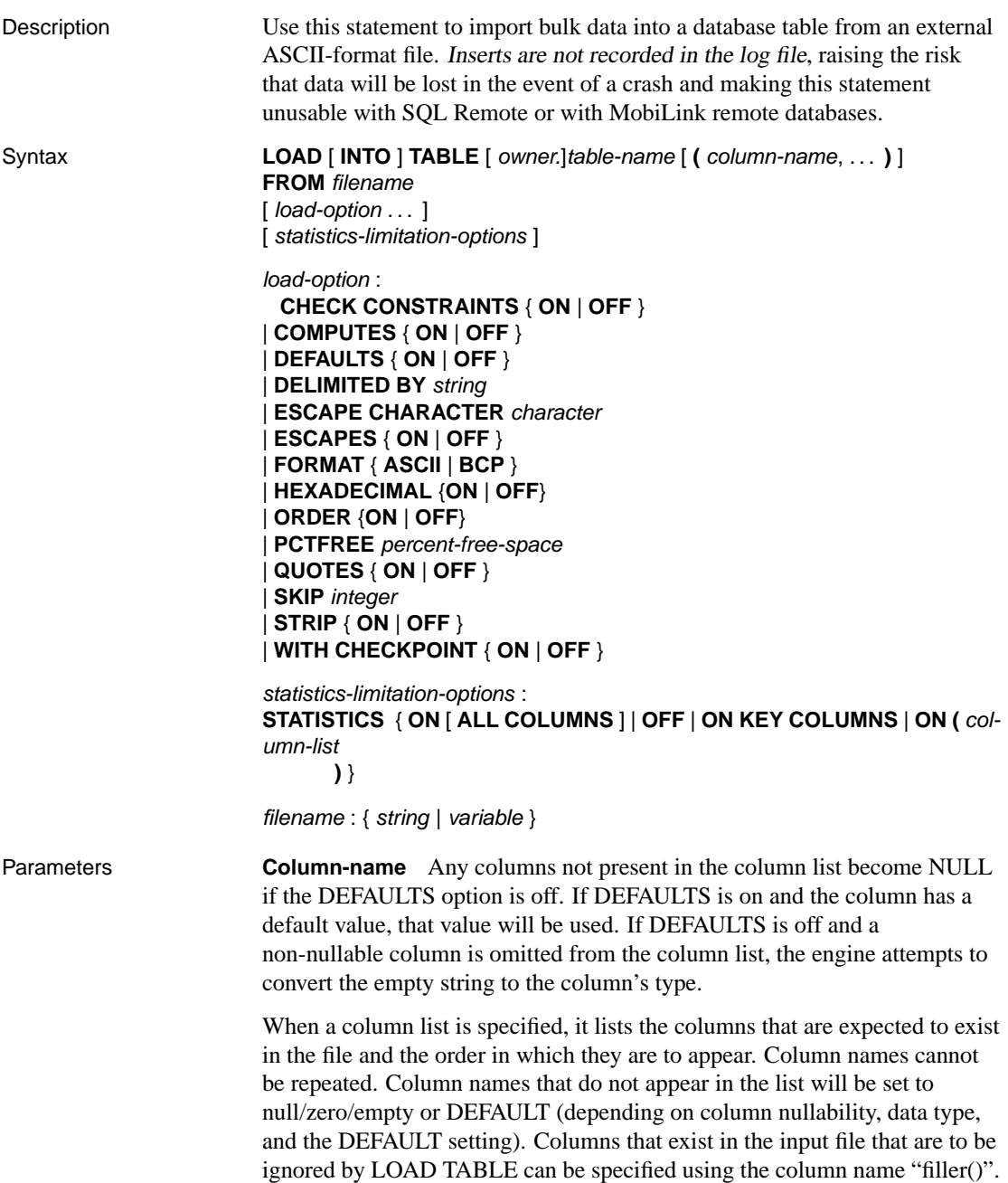

**FROM option** The filename-string is passed to the server as a string. The string is therefore subject to the same formatting requirements as other SQL strings. In particular:

♦ To indicate directory paths, the backslash character \must be represented by two backslashes. The statement to load data from the file c: temp\input.dat into the employee table is:

```
LOAD TABLE employee
FROM 'c:\\temp\\input.dat' ...
```
- ♦ The path name is relative to the database server, not to the client application. If you are running the statement on a database server on another computer, the directory names refer to directories on the server machine, not on the client machine.
- ♦ You can use UNC path names to load data from files on computers other than the server. For example, on a Windows 95 or Windows NT network, you may use the following statement to load data from a file on the client machine:

```
LOAD TABLE employee
FROM '\\\\client\\temp\\input.dat'
```
**CHECK CONSTRAINTS option** This option is on by default, but the Unload utility writes out LOAD TABLE statements with the option set to off.

Setting CHECK CONSTRAINTS to off disables check constraints. This can be useful, for example, during database rebuilding. If a table has check constraints that call user-defined functions that are not yet created, the rebuild fails unless this option is set to off.

**COMPUTES option** By default, COMPUTES is ON. Setting COMPUTES to ON enables recalculation of computed columns.

Setting COMPUTES to OFF disables computed column recalculations. This option is useful, for example, if you are rebuilding a database, and a table has a computed column that calls a user-defined function that is not yet created. The rebuild would fail unless this option was set to OFF.

The Unload utility (dbunload) writes out LOAD TABLE statements with the COMPUTES option set to OFF.

**DEFAULTS option** By default, DEFAULTS is OFF. If DEFAULTS is OFF, any column not present in the column list is assigned NULL. If DEFAULTS is OFF and a non-nullable column is omitted from the column list, the database server attempts to convert the empty string to the column's type. If DEFAULTS is ON and the column has a default value, that value is used.

**DELIMITED BY option** The default column delimiter character is a comma. You can specify an alternative column delimiter by providing a string. The same formatting requirements apply as to other SQL strings. In particular, if you wanted to specify tab-delimited values, the hexadecimal ASCII code of the tab character (9) is used. The DELIMITED BY clause is as follows:

```
...DELIMITED BY '\x09' ...
```
You can specify delimiters that are up to 255 bytes in length. For example,

...DELIMITED BY '###' ...

**ESCAPE CHARACTER option** The default escape character for characters stored as hexadecimal codes and symbols is a backslash  $(\cdot)$ , so  $\{x_0, x_0\}$  is the linefeed character, for example.

This can be changed using the ESCAPE CHARACTER clause. For example, to use the exclamation mark as the escape character, you would enter

... ESCAPE CHARACTER '!'

Only one single-byte character can be used as an escape character.

**ESCAPES option** With ESCAPES turned on (the default), characters following the backslash character are recognized and interpreted as special characters by the database server. New line characters can be included as the combination \n, other characters can be included in data as hexadecimal ASCII codes, such as  $x09$  for the tab character. A sequence of two backslash characters  $(\mathcal{X})$  is interpreted as a single backslash. A backslash followed by any character other than n, x, X or  $\sin$  interpreted as two separate characters. For example, \q inserts a backslash and the letter q.

**FORMAT option** If you choose ASCII, input lines are assumed to be ASCII characters, one row per line, with values separated by the column delimiter character. Choosing BCP allows the import of ASE generated BCP out files containing blobs.

**HEXADECIMAL option** By default, HEXADECIMAL is ON. With HEXADECIMAL ON, binary column values are read as **0x**nnnnnn. . . , where each *n* is a hexadecimal digit. It is important to use HEXADECIMAL ON when dealing with multi-byte character sets.

The HEXADECIMAL option can be used only with the FORMAT ASCII option.

**ORDER option** The default for ORDER is ON. If ORDER is ON, and a clustered index has been declared, then LOAD TABLE sorts the input data according to the clustered index and inserts rows in the same order. If the data you are loading is already sorted, you should set ORDER to OFF.

☞ For more information, see "Using clustered indexes" [*ASA SQL User's Guide,* page 63].

**QUOTES option** With QUOTES turned on (the default), the LOAD TABLE statement expects strings to be enclosed in quote characters. The quote character is either an apostrophe (single quote) or a quotation mark (double quote). The first such character encountered in a string is treated as the quote character for the string. Strings must be terminated by a matching quote.

With quotes on, column delimiter characters can be included in column values. Also, quote characters are assumed not to be part of the value. Therefore, a line of the form

'123 High Street, Anytown',(715)398-2354

is treated as two values, not three, despite the presence of the comma in the address. Also, the quotes surrounding the address are not inserted into the database.

To include a quote character in a value, with QUOTES on, you must use two quotes. The following line includes a value in the third column that is a single quote character:

'123 High Street, Anytown','(715)398-2354',''''

**SKIP option** Include a SKIP option to ignore the first few lines of a file. The integer argument specifies the number of lines to skip. You can use this option to skip over a line containing column headings, for example. If the row delimiter is not the default (newline), then skipping may not work correctly if the data contains the row delimiter embedded with a quoted string.

**STRIP option** With STRIP turned on (the default), trailing blanks are stripped from values before they are inserted. To turn the STRIP option off, the clause is as follows:

...STRIP OFF ...

Trailing blanks are stripped only for non-quoted strings. Quoted strings retain their trailing blanks. Leading blanks are trimmed, regardless of the STRIP setting, unless they are enclosed in quotes.

**WITH CHECKPOINT option** The default setting is OFF. If set to ON, a checkpoint is issued after successfully completing and logging the statement.

If WITH CHECKPOINT ON is not specified, and the database requires automatic recovery before a CHECKPOINT is issued, the data file used to load the table must be present for the recovery to complete successfully. If WITH CHECKPOINT ON is specified, and recovery is subsequently required, recovery begins after the checkpoint, and the data file need not be present.

#### **Caution**

If you set the database option CONVERSION\_ERROR to OFF, you may load bad data into your table without any error being reported. If you do not specify WITH CHECKPOINT ON, and the database needs to be recovered, the recovery may fail as CONVERSION\_ERROR is ON (the default value) during recovery. It is recommended that you do not load tables with CONVERSION\_ERROR set to OFF and WITH CHECKPOINT ON not specified.

☞ For more information, see CONVERSION[\\_ERROR option.](#page-424-0)

[The data files are require](#page-424-0)d, regardless of this option, if the database becomes corrupt and you need to use a backup and apply the current log file.

**PCTFREE option** Specifies the percentage of free space you want to reserve for each table page. This setting overrides any permanent setting for the table, but only for the duration of the load.

The value percent-free-space is an integer between 0 and 100. The former specifies that no free space is to be left on each page—each page is to be fully packed. A high value causes each row to be inserted into a page by itself.

☞ For more information about PCTFREE, see "CREATE TABLE statement" on page 407.

**statistics-limitation-options** Allows you to limit the columns for which statistics are generated during the execution of LOAD TABLE. Otherwise, statistics are generated for all columns. You should only use this option if you are certain that statistics will not be used on some columns. You can specify ON ALL COLU[MNS \(the default\), OFF, ON KEY COLUM](#page-311-0)NS, or a list of columns for which statistics should be generated.

#### Usage

#### **Caution**

LOAD TABLE is intended solely for fast loading of large amounts of data. LOAD TABLE does not write individual rows to the transaction log.

The LOAD TABLE statement allows efficient mass insertion into a database table from an ASCII file. LOAD TABLE is more efficient than the Interactive SQL statement INPUT. Before inserting data, you can specify the percentage of each table page that should be left free for later updates. For more information, see the "ALTER TABLE statement" on page 294.

LOAD TABLE places an exclusive lock on the whole table.

You can use LOAD TABLE on temporary tables, but the temporary table must have been created with the ON COMMIT PRESERVE ROWS clause because LOAD TABLE does a COMMIT after the load.

If the ASCII file has entries such that a column appears to be NULL, LOAD TABLE treats it as null. If the column in that position cannot be NULL, it inserts a zero in numeric columns and an empty string in character columns. LOAD TABLE skips empty lines in the input file.

**LOAD TABLE and statistics** LOAD TABLE captures column statistics when it loads data in order to create histograms on table columns. If a histogram already exists for a column, LOAD TABLE leaves the existing histogram alone and does not create a new one. If you are loading into an empty table, it may be beneficial to drop statistics first.

LOAD TABLE does not generate statistics for columns that contain NULL values for more than 90% of the rows being loaded.

LOAD TABLE saves statistics on base tables for future use. It does not save statistics on global temporary tables.

LOAD TABLE adds statistics only if the table has five or more rows. If the table has at least five rows, histograms are added as follows:

 $\mathbf{r}$ 

 $\mathbf{r}$ 

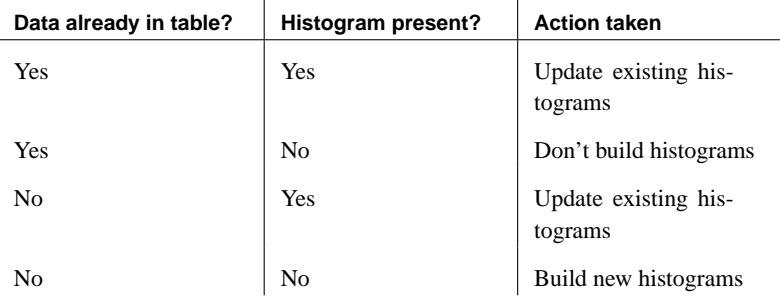

☞ For more information, see "Optimizer estimates and histograms" [*ASA SQL User's Guide,* page 397].

**Using dynamically constructed filenames** You can execute a LOAD TABLE statement with a dynamically constructed filename by dynamically constructing the entire statement, then executing it using the EXECUTE IMMEDIATE statement. For more information, see the "EXECUTE IMMEDIATE statement [SP]" on page 475.

Permissions The permissions required to execute a LOAD TABLE statement depend on the database server -gl command line option, as follows:

♦ If the -gl option is ALL, you must be the owner of the table or have DBA

authority or have ALTER privilege. ♦ If the -gl option is DBA, you must have DBA authority. ♦ If the -gl option is NONE, LOAD TABLE is not permitted. ☞ For more information, see "-gl server option" [*ASA Database Administration Guide,* page 144]. Requires an exclusive lock on the table. Side effects Inserts are not recorded in the log file. Thus, the inserted rows may not be re[covered in the event of a crash. In addition, th](#page-665-0)e LOAD TABLE statement sh[ould never be used in a database inv](#page-545-0)olved in SQL Remote replication or da[tabases used as MobiLink clients because these tech](#page-540-0)nologies replicate changes through analysis of the log file. The LOAD TABLE statement does not fire any triggers associated with the table. A checkpoint is carried out at the beginning of the operation. A second checkpoint, at the end of the operation, is optional. Column statistics are updated if a significant amount of data is loaded. Side effects Automatic commit. See also  $\rightarrow$  "UNLOAD TABLE statement" on page 648 ♦ "INSERT statement" on page 528 ♦ "INPUT statement [Interactive SQL]" on page 523 Standards and compatibility ♦ **SQL/92** Vendor extension. ♦ **SQL/99** Vendor extension. ♦ **Sybase** Not applicable. Example Following is an example of LOAD TABLE. First, we create a table, then load data into it using a file called input.txt. CREATE TABLE T( a char(100), let\_me\_default int DEFAULT 1, c char(100) ) Following is the content of a file called input.txt: ignore\_me, this\_is\_for\_column\_c, this\_is\_for\_column\_a The following LOAD statement loads the file called input.txt: LOAD TABLE T ( filler(), c, a ) FROM 'input.txt' FORMAT ASCII DEFAULTS ON

The command **SELECT \* FROM t** yields the result set:

this\_is\_for\_column\_a, 1, this\_is\_for\_column\_c

Execute the LOAD TABLE statement with a dynamically-constructed filename, via the EXECUTE IMMEDIATE statement:

```
CREATE PROCEDURE LoadData( IN from_file LONG VARCHAR )
BEGIN
   DECLARE cmd LONG VARCHAR;
    SET cmd = 'LOAD TABLE DBA.MyTable FROM ' ||
      '''d:\\data\\' || from_file || '''';
    EXECUTE IMMEDIATE WITH ESCAPES OFF cmd;
END
```
# **LOCK TABLE statement**

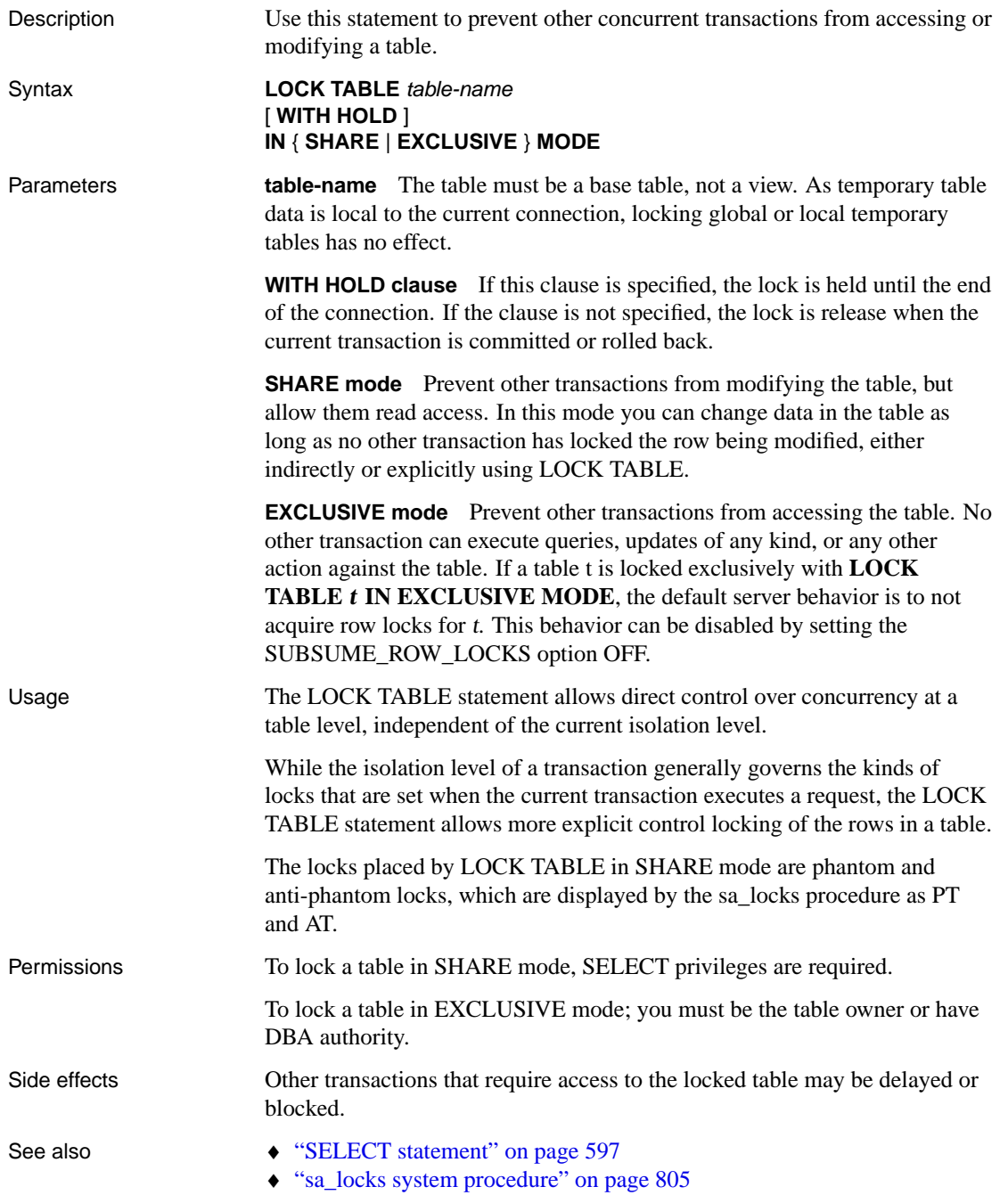

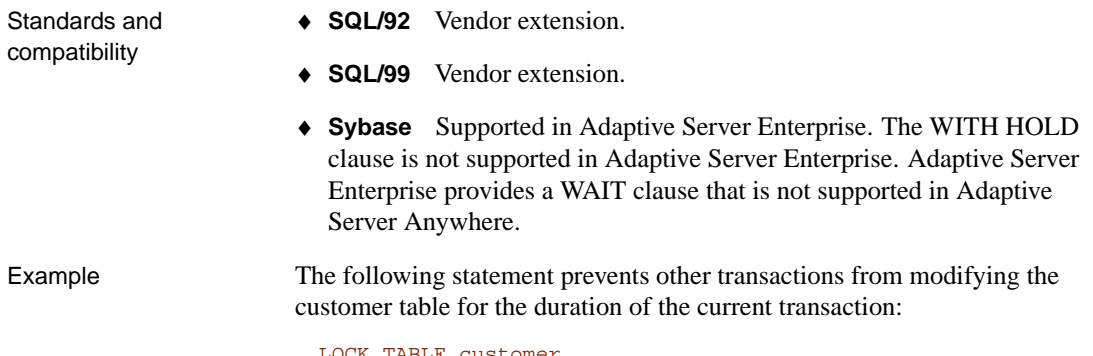

LOCK TABLE customer IN SHARE MODE

## **LOOP statement**

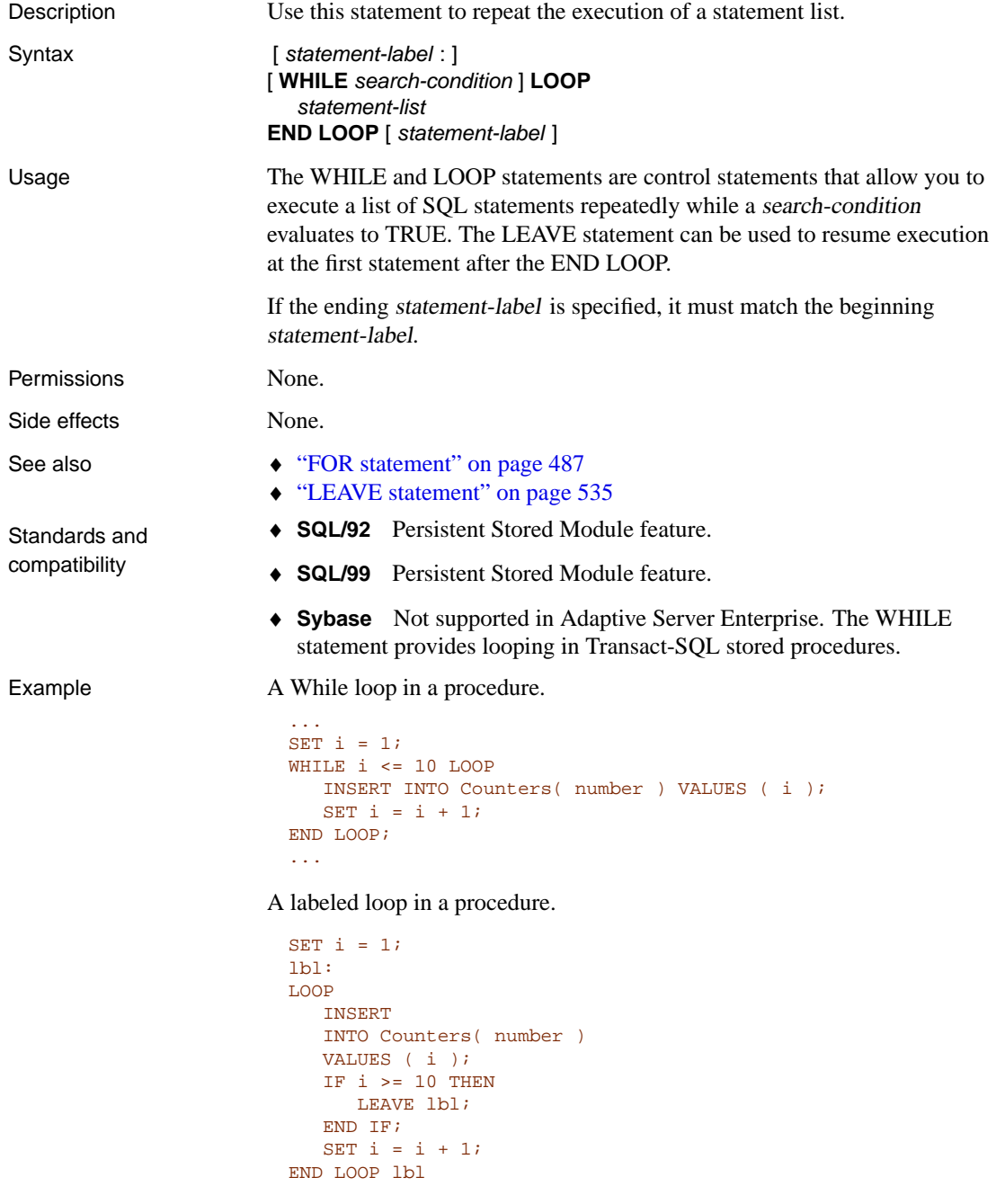

### **MESSAGE statement**

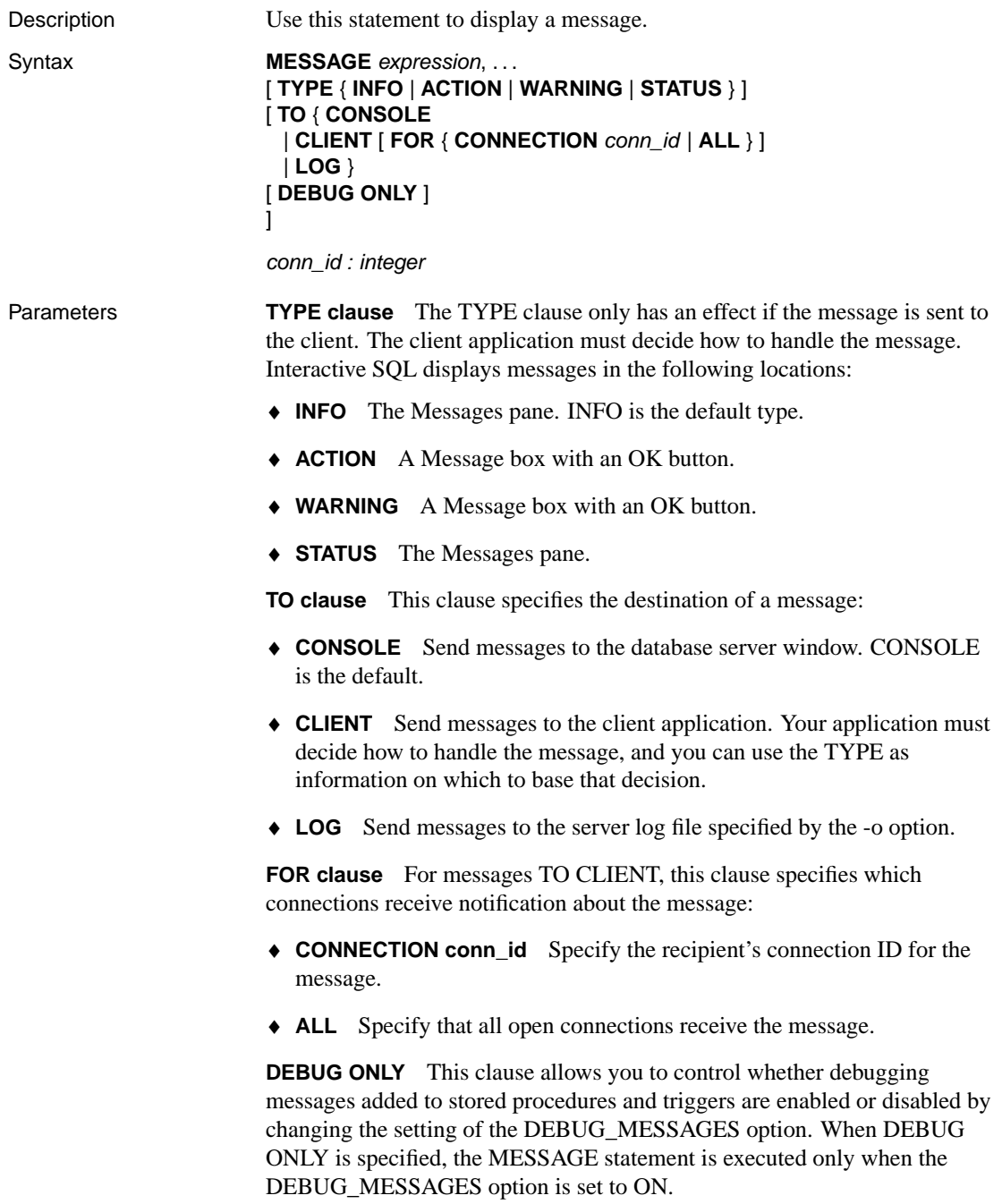

#### **Note**

DEBUG ONLY messages are inexpensive when the DEBUG\_MESSAGES option is set to OFF, so these statements can usually be left in stored procedures on a production system. However, they should be used sparingly in locations where they would be executed frequently; otherwise, they may result in a small performance penalty.

Usage The MESSAGE statement displays a message, which can be any expression. Clauses can specify the message type and where the message appears.

> The procedure issuing a MESSAGE . . . TO CLIENT statement must be associated with a connection.

> For example, the message box is not displayed in the following example because the event occurs outside of a connection.

```
CREATE EVENT CheckIdleTime
TYPE ServerIdle
WHERE event_condition( 'IdleTime' ) > 100
HANDLER
BEGIN
   MESSAGE 'Idle engine' type warning to client;
END;
```
However, in the following example, the message is written to the server console.

```
CREATE EVENT CheckIdleTime
TYPE ServerIdle
WHERE event condition( 'IdleTime' ) > 100
HANDLER
BEGIN
   MESSAGE 'Idle engine' type warning to console;
END;
```
Valid expressions can include a quoted string or other constant, variable, or function.

The FOR clause can be used to notify another application of an event detected on the server without the need for the application to explicitly check for the event. When the FOR clause is used, recipients receive the message the next time that they execute a SQL statement. If the recipient is currently executing a SQL statement, the message is received when the statement completes. If the statement being executed is a stored procedure call, the message is received before the call is completed.

If an application requires notification within a short time after the message is sent and when the connection is not executing SQL statements, you can use a second connection. This connection can execute one or more WAITFOR DELAY statements. These statements do not consume significant resources

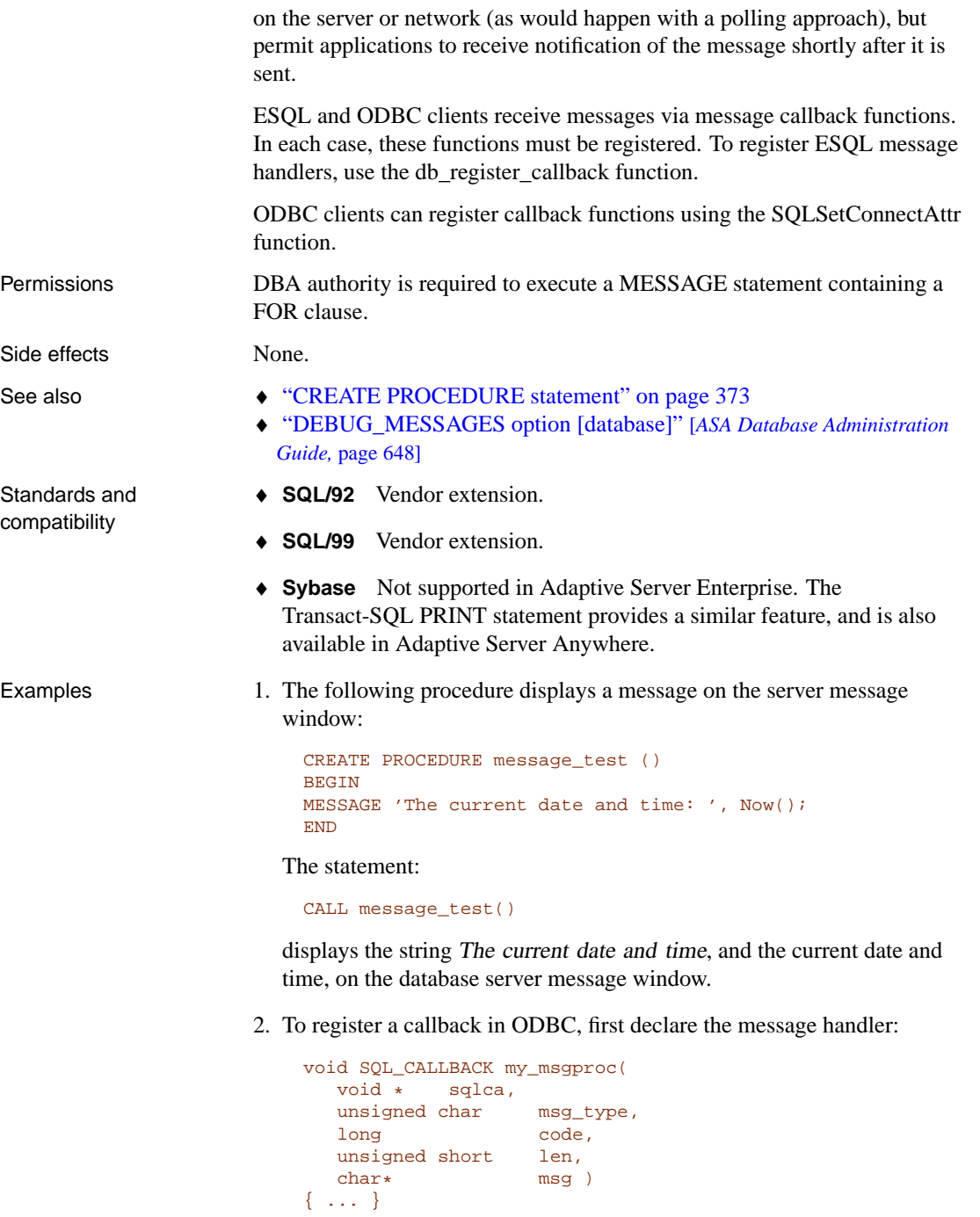

Install the declared message handler by calling the SQLSetConnectAttr function.

```
rc = SQLSetConnectAttr(
  dbc,
  ASA_REGISTER_MESSAGE_CALLBACK,
  (SQLPOINTER) &my_msgproc, SQL_IS_POINTER );
```
# **OPEN statement [ESQL] [SP]**

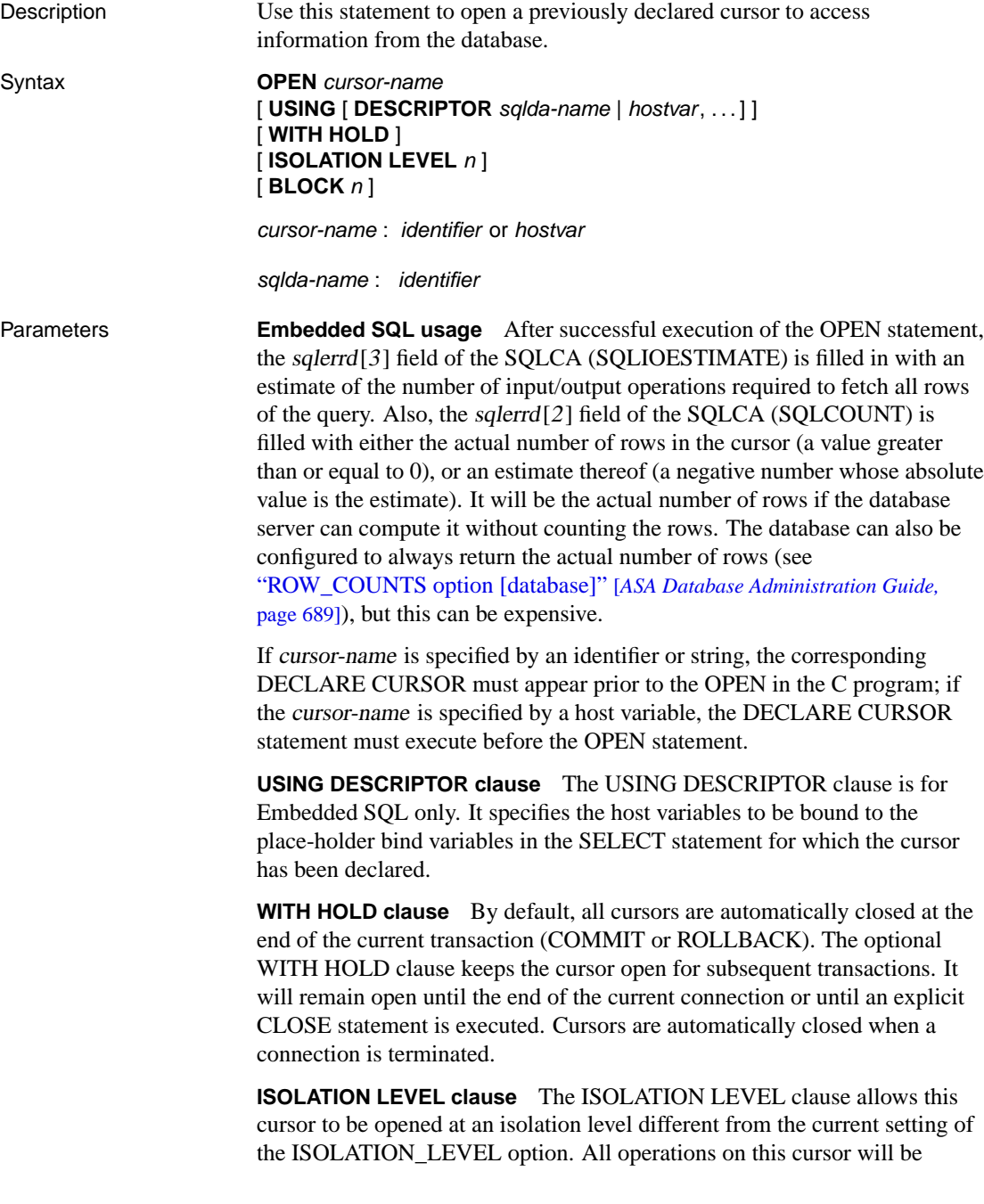

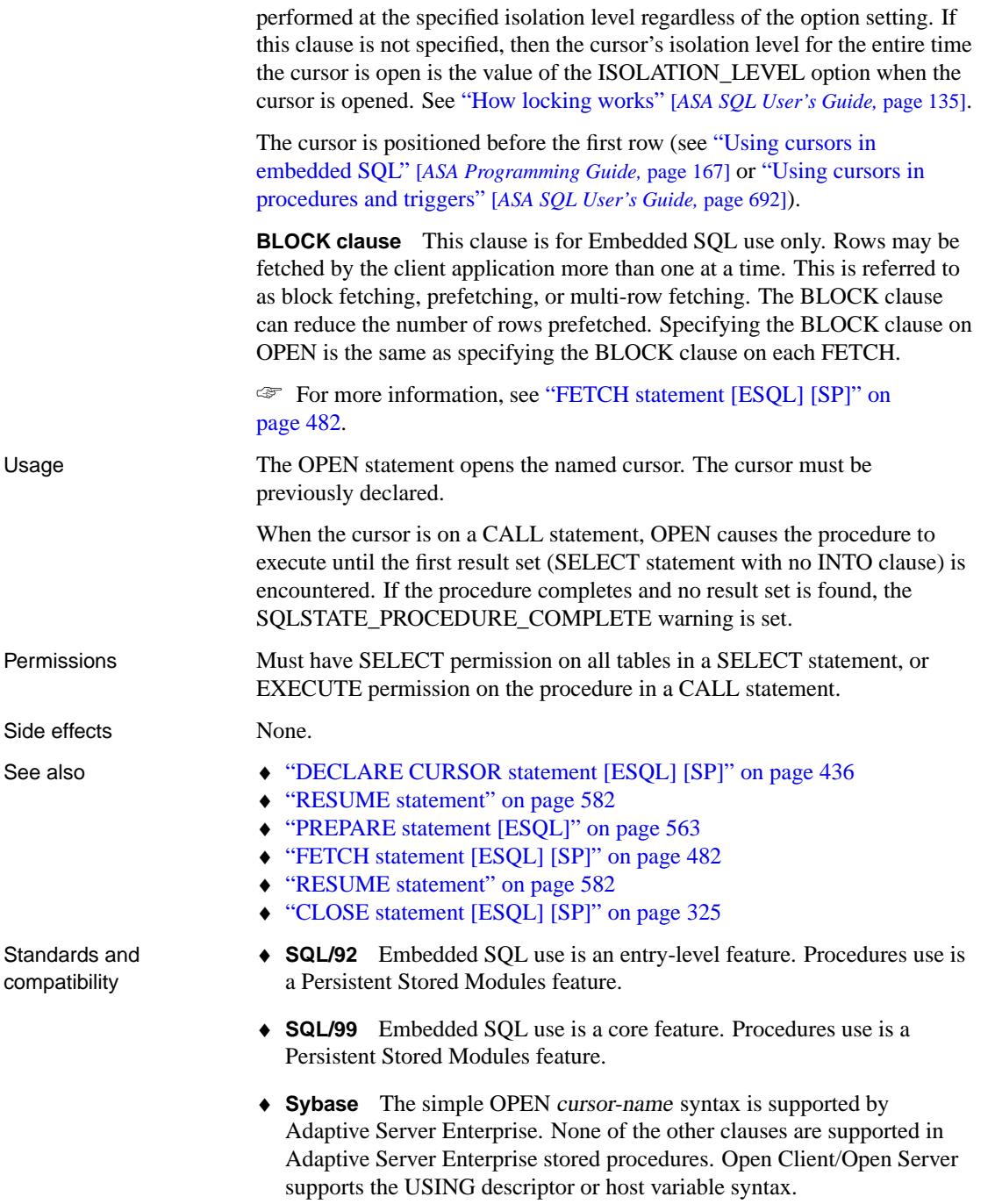

Example The following examples show the use of OPEN in Embedded SQL.

EXEC SQL OPEN employee\_cursor;

and

```
EXEC SQL PREPARE emp_stat FROM
'SELECT empnum, empname FROM employee WHERE name like ?';
EXEC SQL DECLARE employee_cursor CURSOR FOR emp_stat;
EXEC SQL OPEN employee_cursor USING :pattern;
```
The following example is from a procedure or trigger.

```
BEGIN
DECLARE cur_employee CURSOR FOR
  SELECT emp_lname
  FROM employee;
DECLARE name CHAR(40);
OPEN cur_employee;
LOOP
FETCH NEXT cur_employee into name;
    ...
END LOOP
CLOSE cur_employee;
END
```
## <span id="page-573-0"></span>**OUTPUT statement [Interactive SQL]**

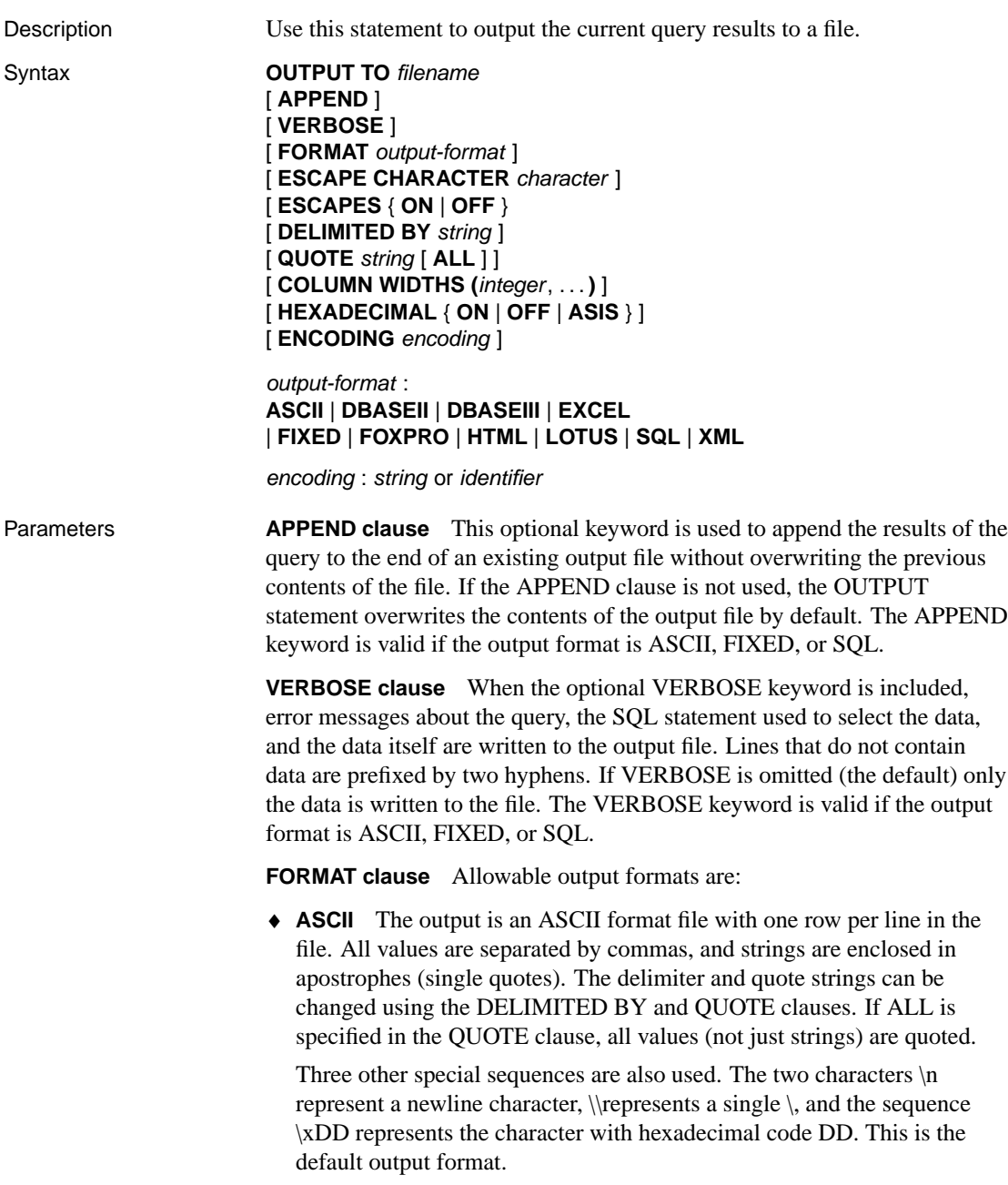

♦ **DBASEII** The output is a dBASE II format file which includes column

definitions. Note that a maximum of 32 columns can be output. Column names are truncated to 11 characters, and each row of data in each column is truncated to 255 characters.

- ♦ **DBASEIII** The output is a dBASE III format file which includes column definitions. Note that a maximum of 128 columns can be output. Column names are truncated to 11 characters, and each row of data in each column is truncated to 255 characters.
- ♦ **EXCEL** The output is an Excel 2.1 worksheet. The first row of the worksheet contains column labels (or names if there are no labels defined). Subsequent worksheet rows contain the actual table data.
- ♦ **FIXED** The output is fixed format with each column having a fixed width. The width for each column can be specified using the COLUMN WIDTHS clause. No column headings are output in this format.

If the COLUMN WIDTHS clause is omitted, the width for each column is computed from the data type for the column, and is large enough to hold any value of that data type. The exception is that LONG VARCHAR and LONG BINARY data default to 32 kb.

- ♦ **FOXPRO** The output is a FoxPro format file which includes column definitions. Note that a maximum of 128 columns can be output. Column names are truncated to 11 characters. Column names are truncated to 11 characters, and each row of data in each column is truncated to 255 characters.
- ♦ **HTML** The output is in the Hyper Text Markup Language format.
- ♦ **LOTUS** The output is a Lotus WKS format worksheet. Column names will be put as the first row in the worksheet. Note that there are certain restrictions on the maximum size of Lotus WKS format worksheets that other software (such as Lotus 1-2-3) can load. There is no limit to the size of file Interactive SQL can produce.
- ♦ **SQL** The output is an Interactive SQL INPUT statement required to recreate the information in the table.
- ♦ **XML** The output is an XML file encoded in UTF-8 and containing an embedded DTD. Binary values are encoded in CDATA blocks with the binary data rendered as 2-hex-digit strings. The INPUT statement does not accept XML as a file format.

**ESCAPE CHARACTER clause** The default escape character for characters stored as hexadecimal codes and symbols is a backslash  $(\cdot)$ , so  $\lambda$ OA is the linefeed character, for example.

This can be changed using the ESCAPE CHARACTER clause. For example, to use the exclamation mark as the escape character, you would enter

... ESCAPE CHARACTER '!'

**ESCAPES clause** With ESCAPES turned on (the default), characters following the backslash character are recognized and interpreted as special characters by the database server. New line characters can be included as the combination \n, other characters can be included in data as hexadecimal ASCII codes, such as \x09 for the tab character. A sequence of two backslash characters  $(\mathcal{X})$  is interpreted as a single backslash. A backslash followed by any character other than n, x,  $X$  or  $\infty$  interpreted as two separate characters. For example, \q inserts a backslash and the letter q.

**DELIMITED BY clause** The DELIMITED BY clause is for the ASCII output format only. The delimiter string is placed between columns (default comma).

**QUOTE clause** The QUOTE clause is for the ASCII output format only. The quote string is placed around string values. The default is a single quote character. If ALL is specified in the QUOTE clause, the quote string is placed around all values, not just around strings.

**COLUMN WIDTHS clause** The COLUMN WIDTHS clause is used to specify the column widths for the FIXED format output.

**HEXADECIMAL clause** The HEXADECIMAL clause specifies how binary data is to be unloaded for the ASCII format only. When set to ON, binary data is unloaded in the format **0xabcd**. When set to OFF, binary data is escaped when unloaded (**\xab\xcd**). When set to ASIS, values are written as is, that is, without any escaping—even if the value contains control characters. ASIS is useful for text that contains formatting characters such as tabs or carriage returns.

**ENCODING clause** The encoding argument allows you to specify the encoding that is used to write the file. The ENCODING clause can only be used with the ASCII format.

If encoding is not specified, Interactive SQL determines the code page that is used to write the file as follows, where code page values occurring earlier in the list take precedence over those occurring later in the list:

- ♦ the code page specified with the DEFAULT\_ISQL\_ENCODING option (if this option is set)
- ♦ the code page specified with the -codepage option when Interactive SQL was started
- ♦ the default code page for the computer Interactive SQL is running on
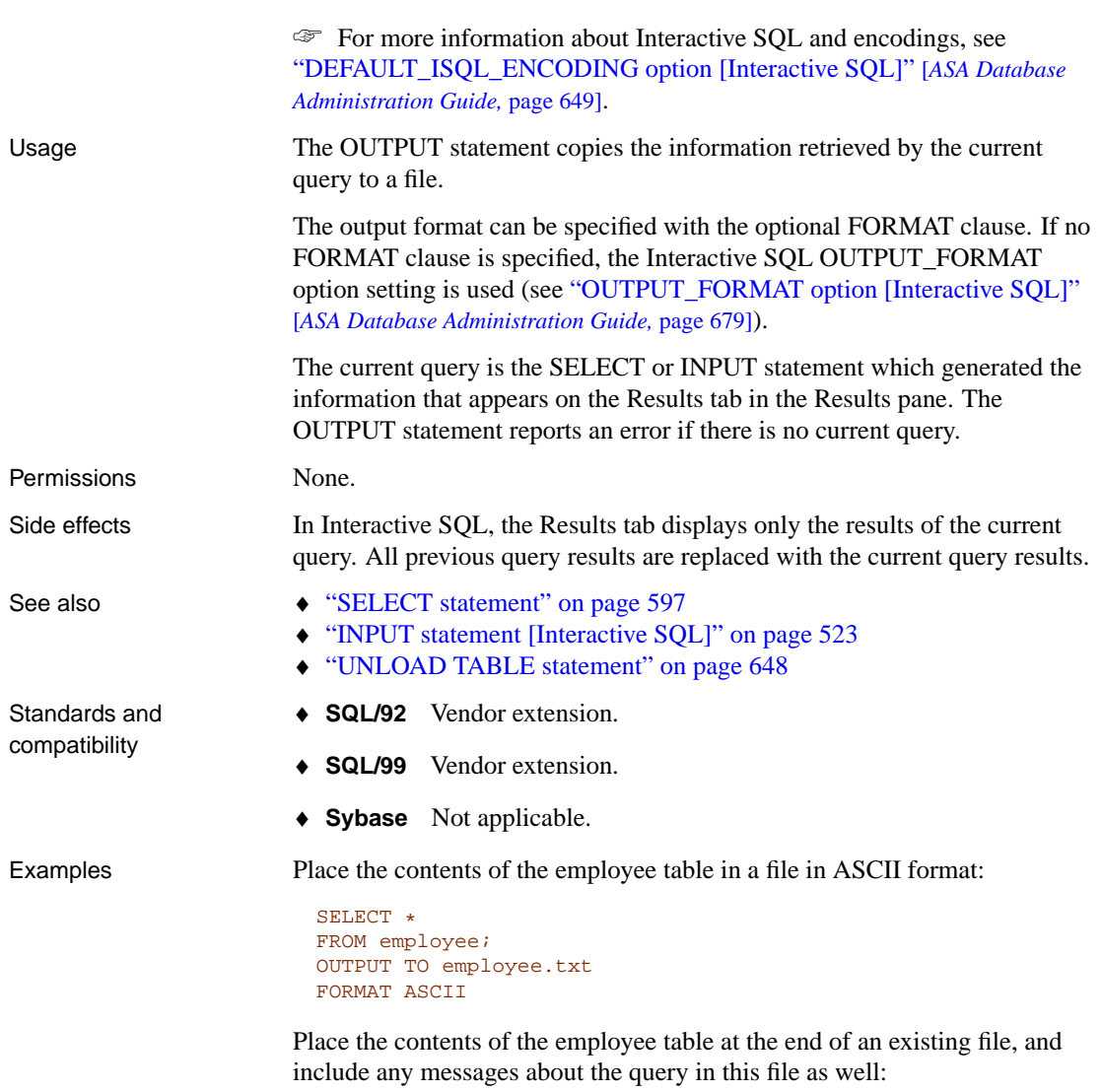

SELECT \* FROM employee; OUTPUT TO employee.txt APPEND VERBOSE

Suppose you need to export a value that contains an embedded line feed character. A line feed character has the numeric value 10, which you can represent as the string '\x0a' in a SQL statement. If you execute the following statement, with HEXADECIMAL set to ON,

SELECT 'line1\x0aline2'; OUTPUT TO file.txt HEXADECIMAL ON you get a file with one line in it containing the following text:

```
line10x0aline2
```
But if you execute the same statement with HEXADEMICAL set to OFF, you get the following:

```
line1\x0aline2
```
Finally, if you set HEXADECIMAL to ASIS, you get a file with two lines:

```
line1
line2
```
You get two lines when you use ASIS because the embedded line feed character has been exported without being converted to a two digit hex representation, and without being prefixed by anything.

## <span id="page-578-0"></span>**PARAMETERS statement [Interactive SQL]**

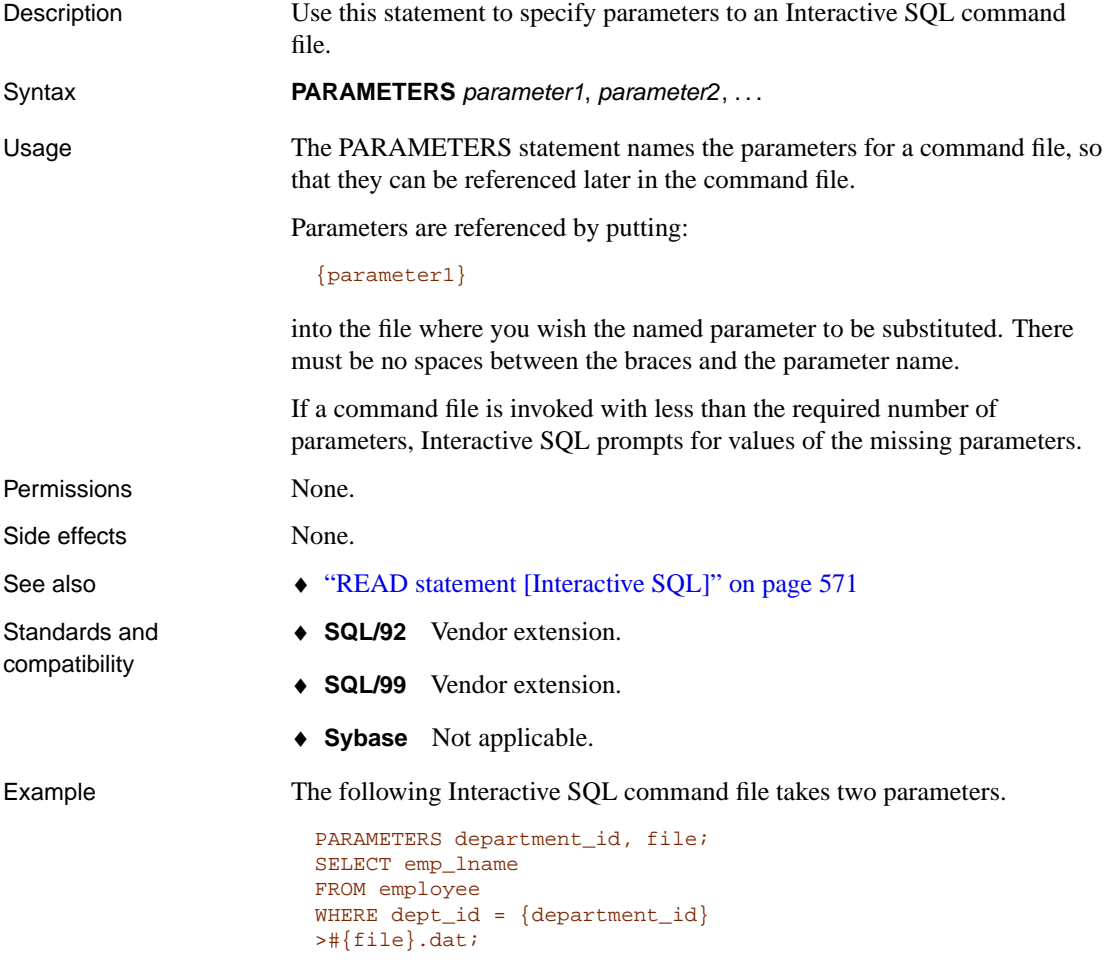

If you save this script in a file named test.sql, you can run it from Interactive SQL using the following command:

READ test.SQL [100] [data]

# **PASSTHROUGH statement [SQL Remote]**

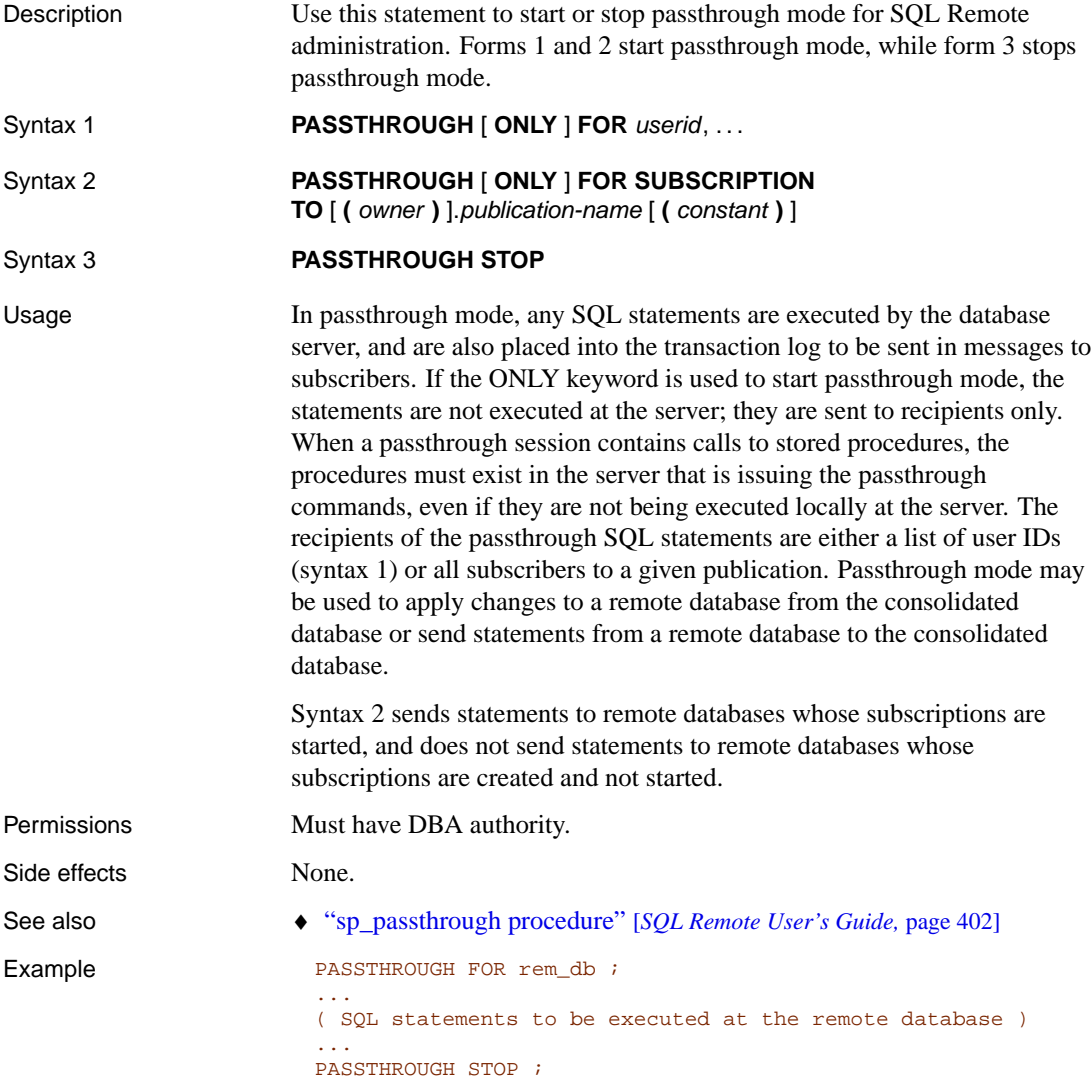

#### **PREPARE statement [ESQL]**

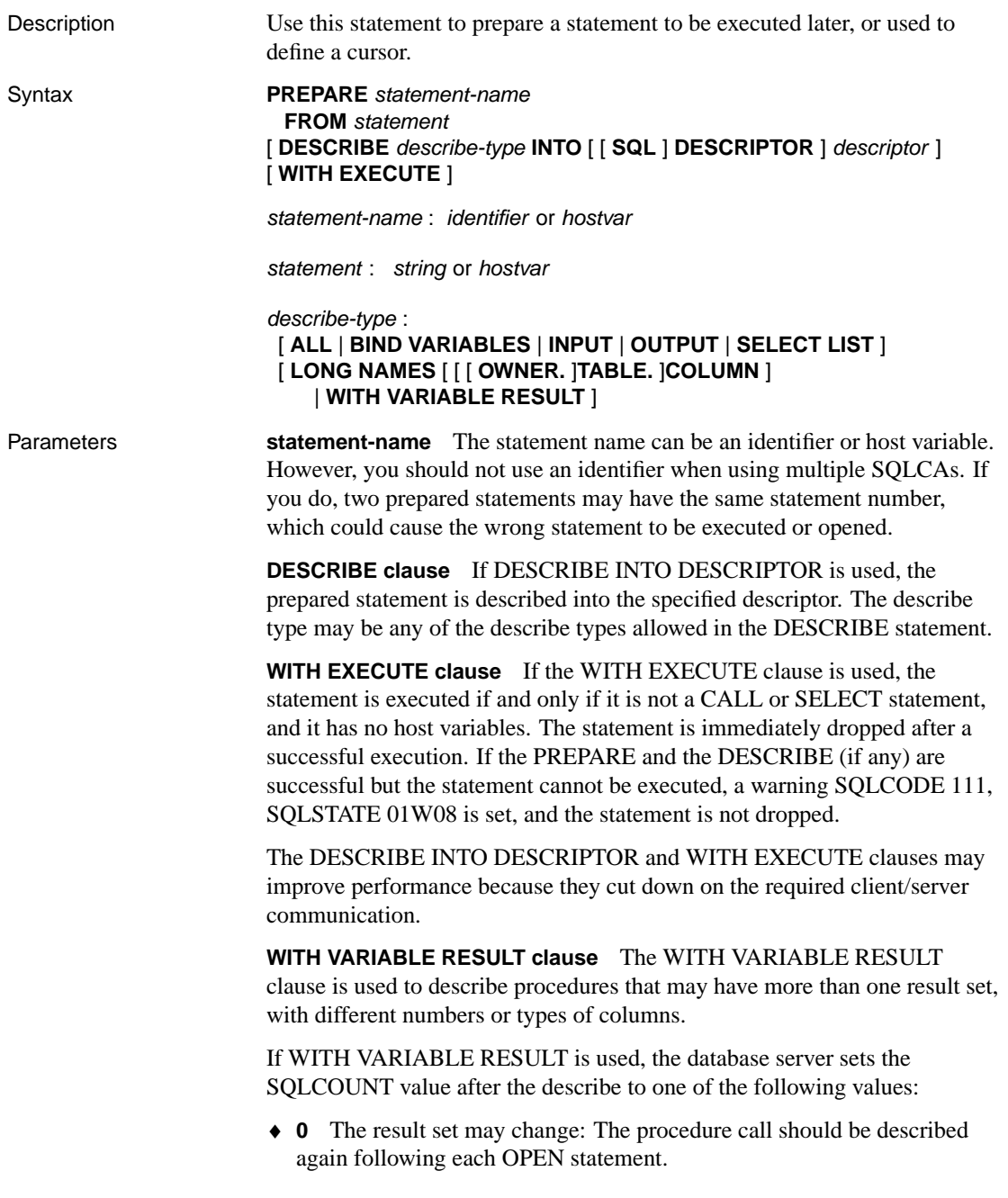

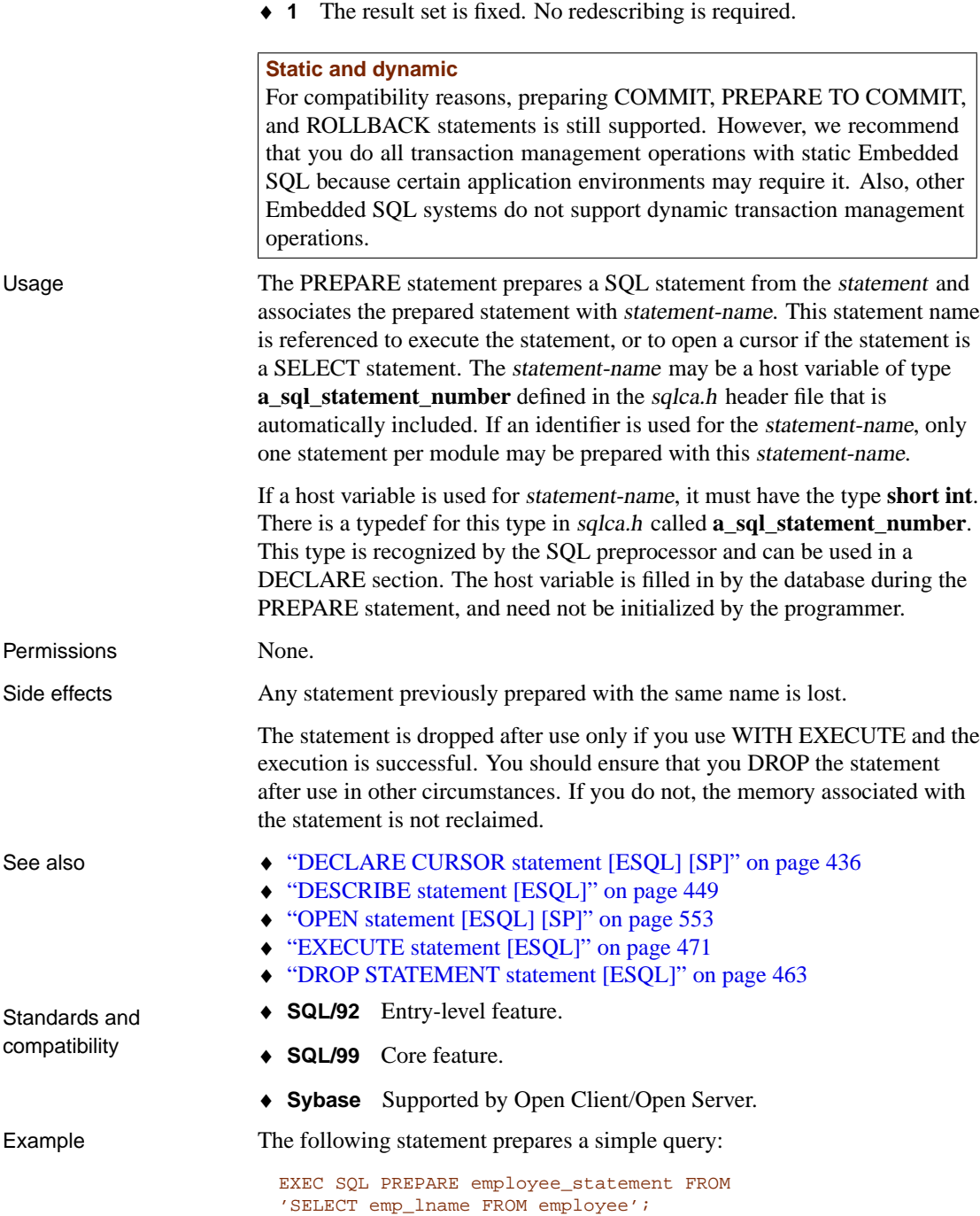

#### **PREPARE TO [COMMIT statemen](#page-346-0)t**

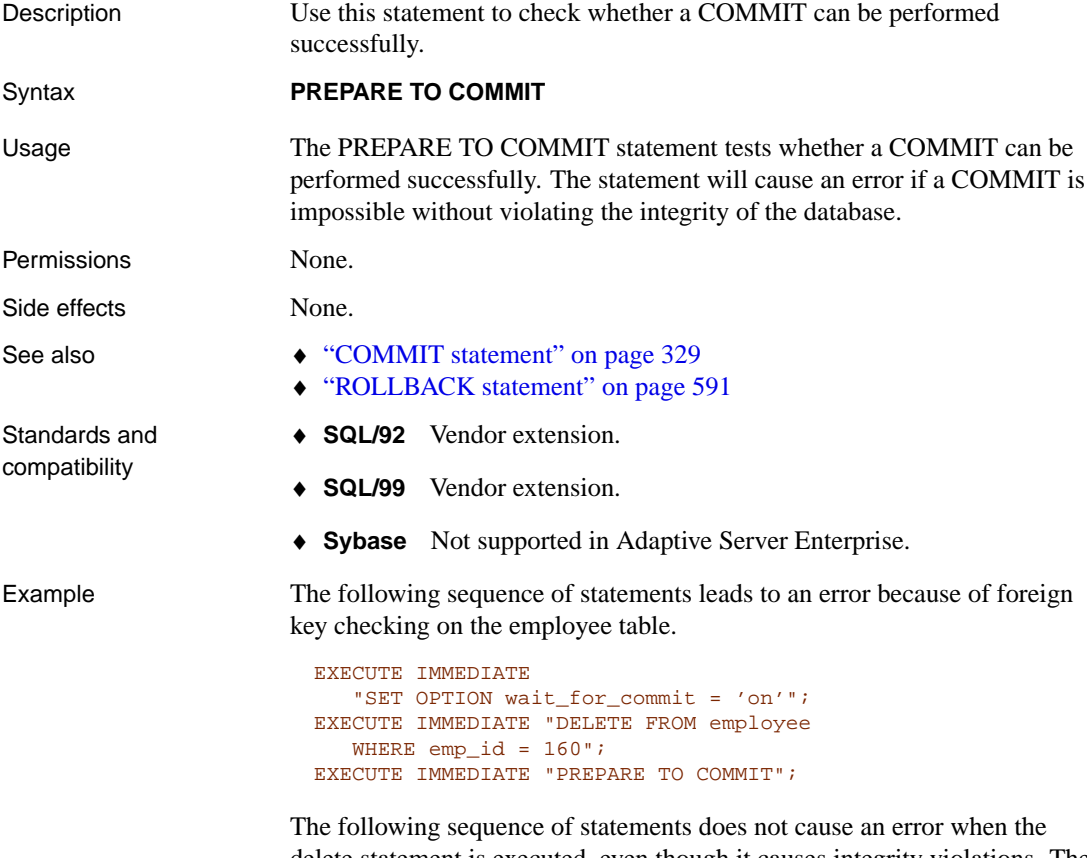

delete statement is executed, even though it causes integrity violations. The PREPARE TO COMMIT statement returns an error.

```
SET OPTION wait_for_commit= 'ON';
DELETE
FROM department
WHERE dept_id = 100;
PREPARE TO COMMIT;
```
# **PRINT statement [T-SQL]**

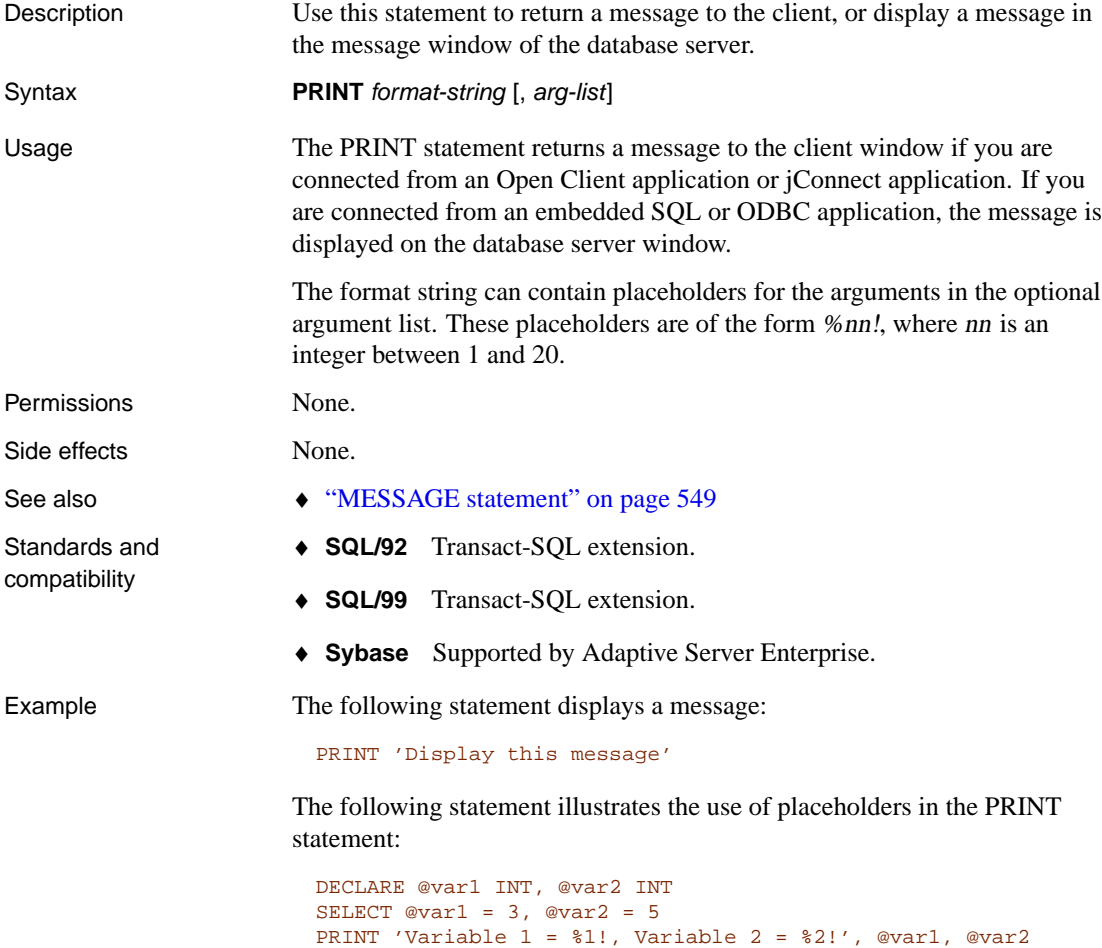

# **PUT statement [ESQL]**

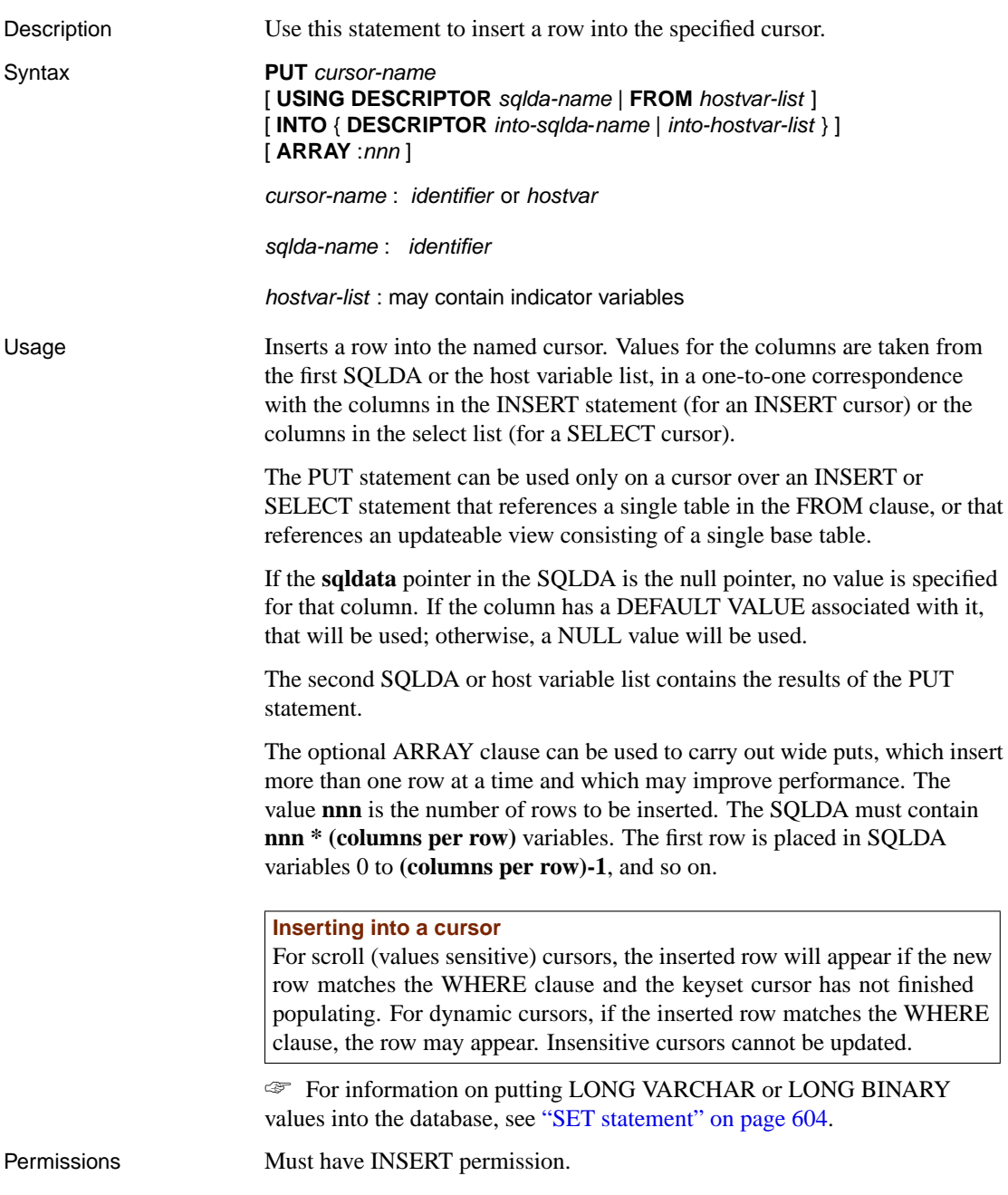

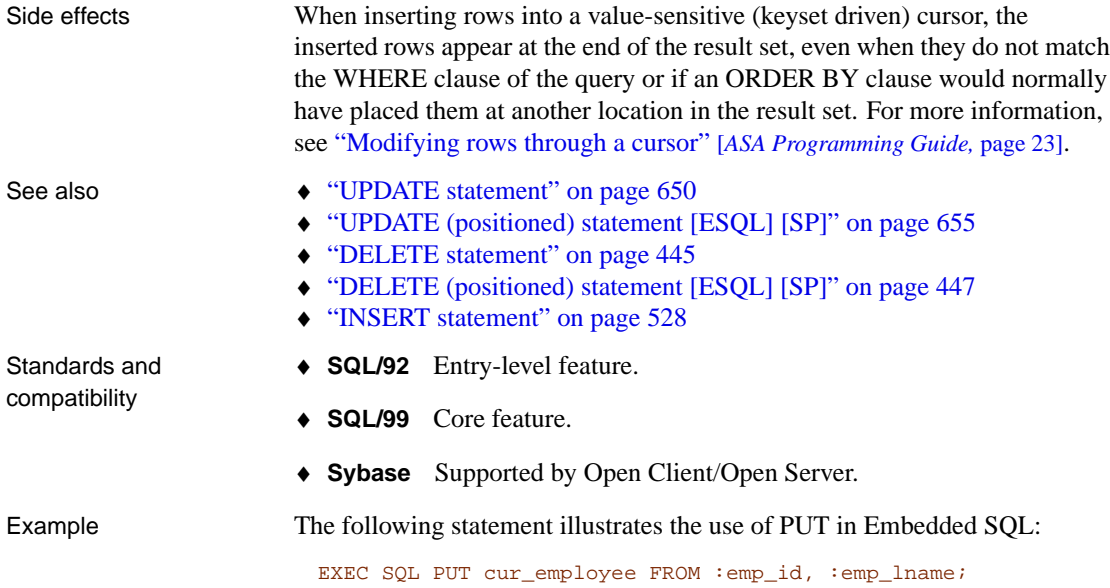

## <span id="page-586-0"></span>**RAISERROR statement [T-SQL]**

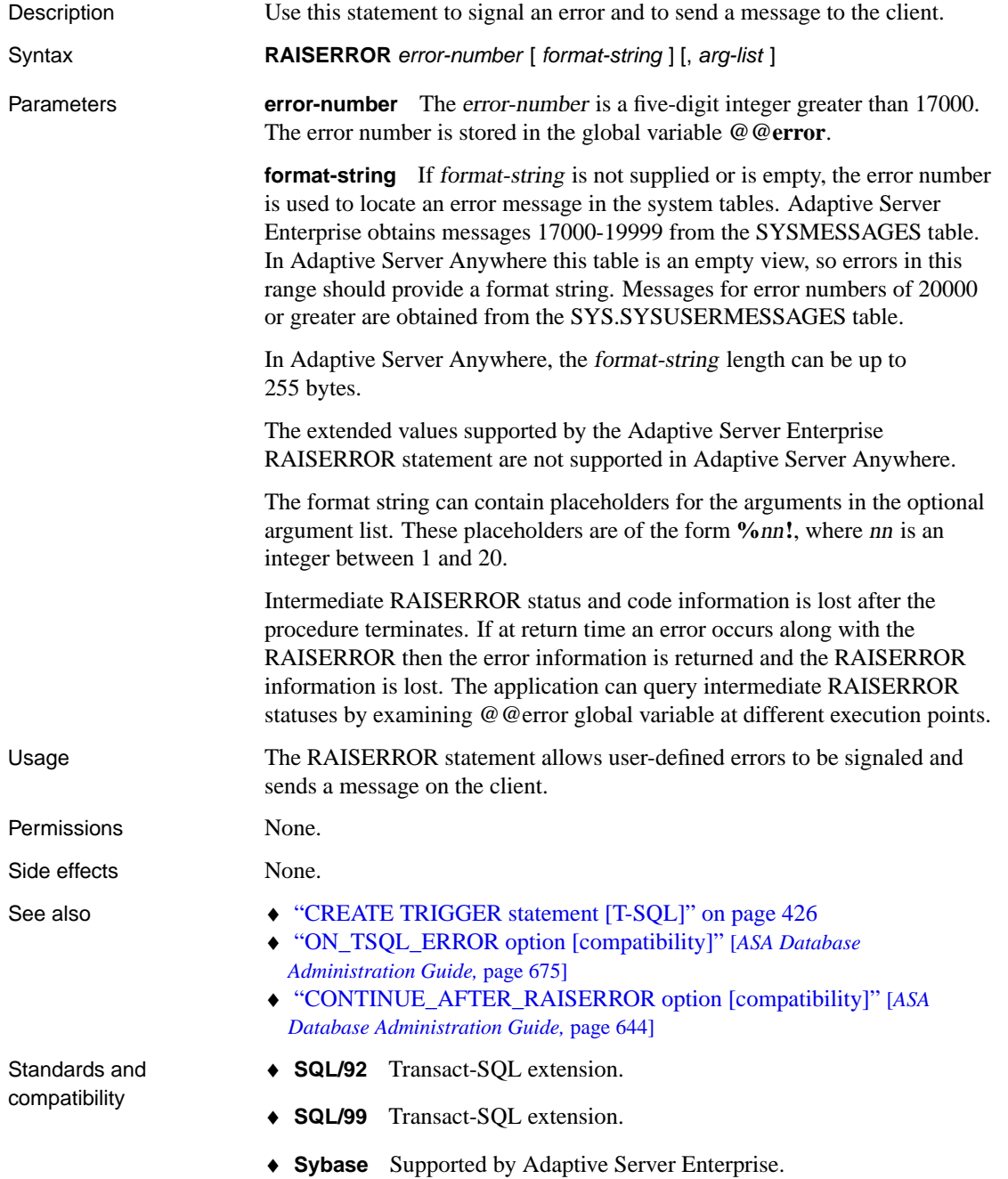

Example The following statement raises error 23000, which is in the range for user-defined errors, and sends a message to the client. Note that there is no comma between the error-number and the format-string parameters. The first item following a comma is interpreted as the first item in the argument list.

RAISERROR 23000 'Invalid entry for this column: %1!', @val

The next example uses RAISERROR to disallow connections.

```
create procedure DBA.login_check()
begin
    // Allow a maximum of 3 concurrent connections
    if( db_property('ConnCount') > 3 ) then
   raiserror 28000
      'User %1! is not allowed to connect -- there are already
        %2! users logged on',
      current user,
      cast(db_property('ConnCount') as int)-1;
    else
   call sp_login_environment;
   end if;
end
go
grant execute on DBA.login_check to PUBLIC
go
set option PUBLIC.Login_procedure='DBA.login_check'
go
```
☞ For an alternate way to disallow connections, see "LOGIN\_PROCEDURE option [database]" [*ASA Database Administration Guide,* page 666].

## <span id="page-588-0"></span>**READ statement [Interactive SQL]**

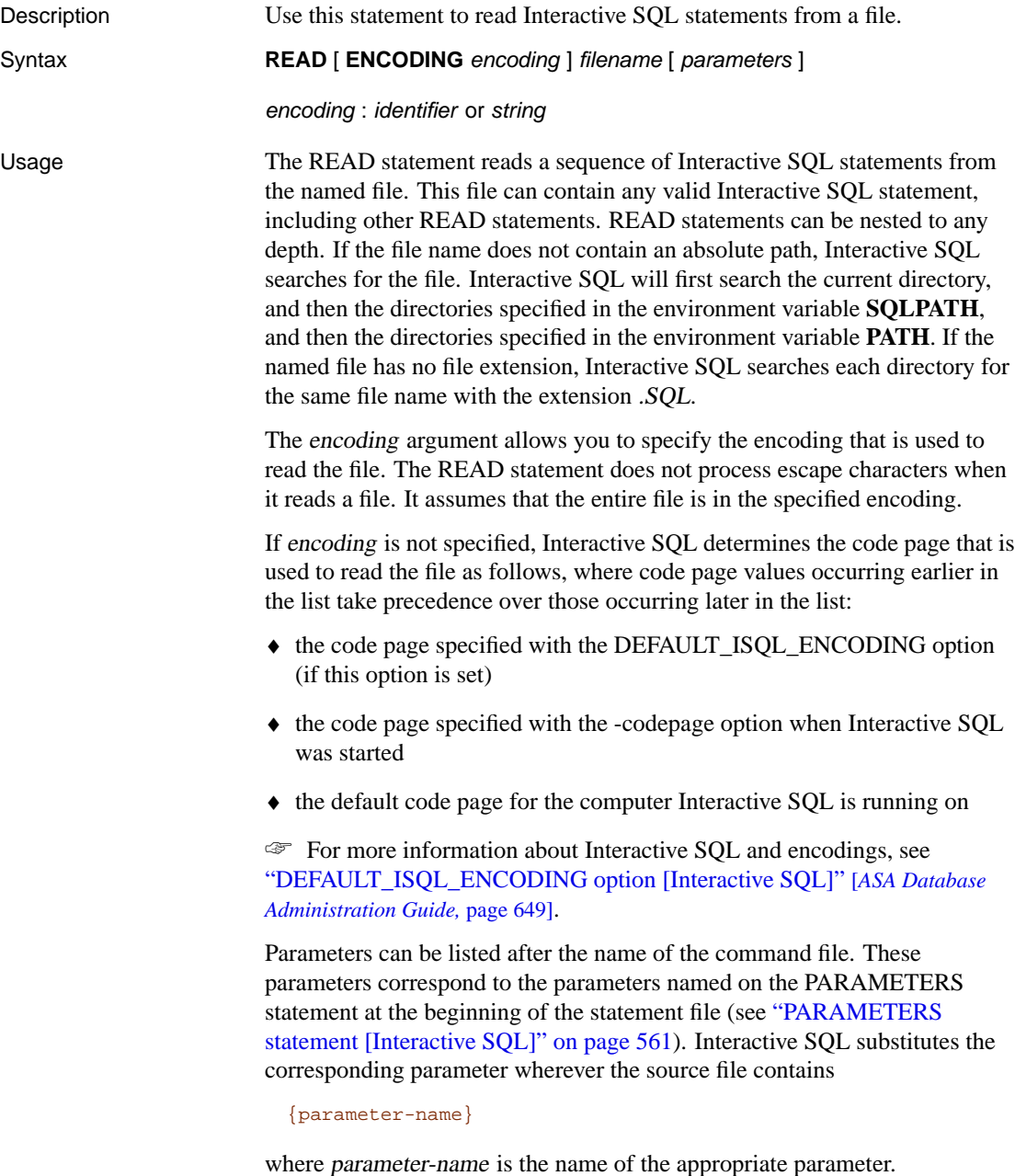

571

T[he parameters passed to a command file can be identifiers, num](#page-578-0)bers, quoted identifiers, or strings. When quotes are used around a parameter, the quotes are put into the text during the substitution. Parameters that are not identifiers, numbers, or strings (contain spaces or tabs) must be enclosed in square brackets (**[ ]**). This allows for arbitrary textual substitution in the command file.

If not enough parameters are passed to the command file, Interactive SQL prompts for values for the missing parameters.

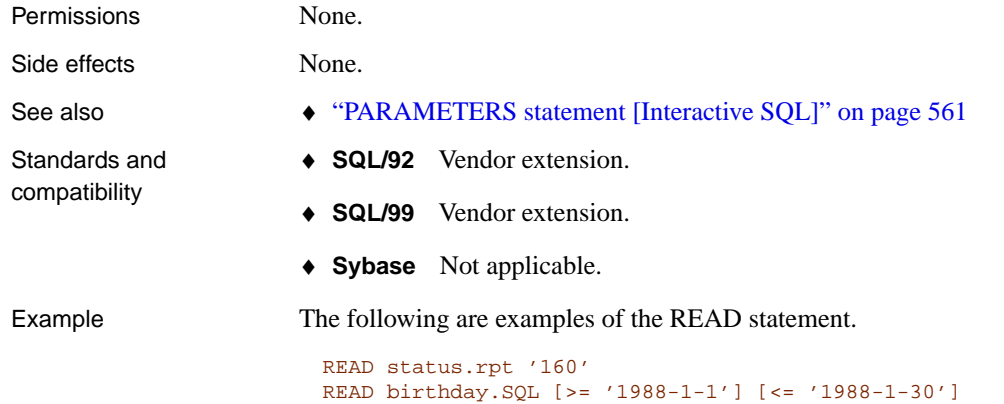

## **READTEXT statement [T-SQL]**

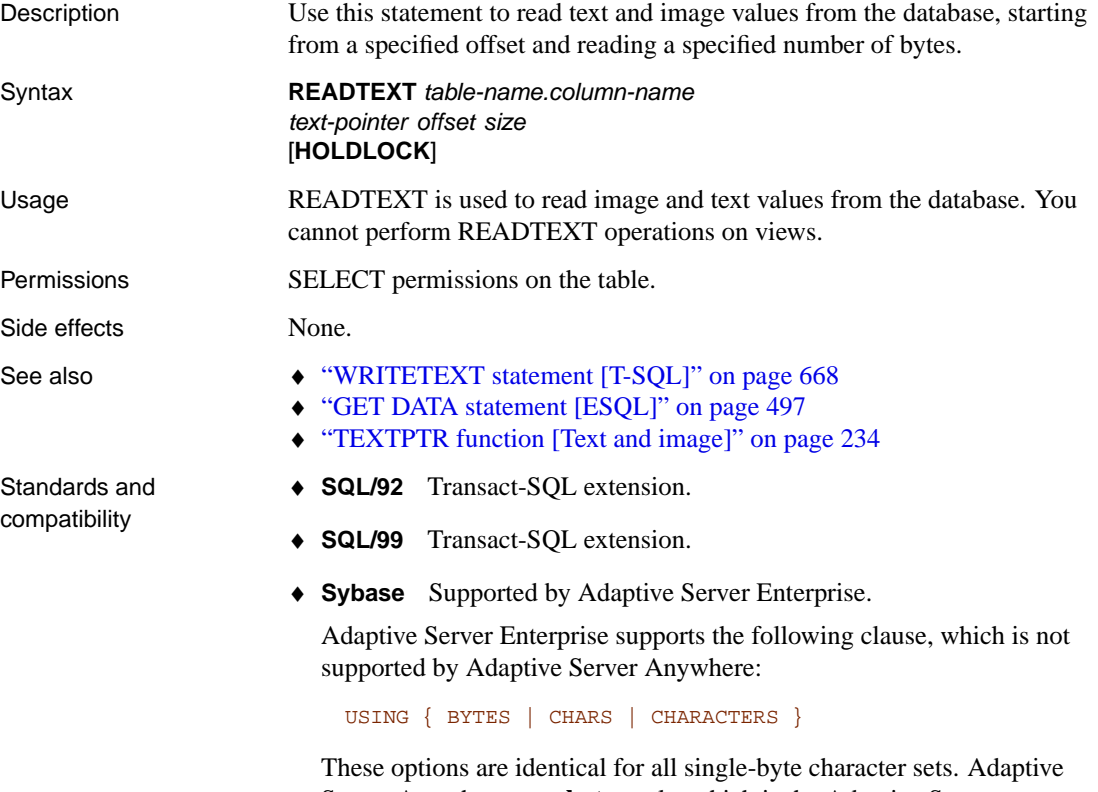

Server Anywhere uses **bytes** only, which is the Adaptive Server Enterprise default setting.

Adaptive Server Enterprise also provides isolation level control in the READTEXT statement. This is not supported in Adaptive Server Anywhere.

#### <span id="page-591-0"></span>**RELEASE SAVEPOINT statement**

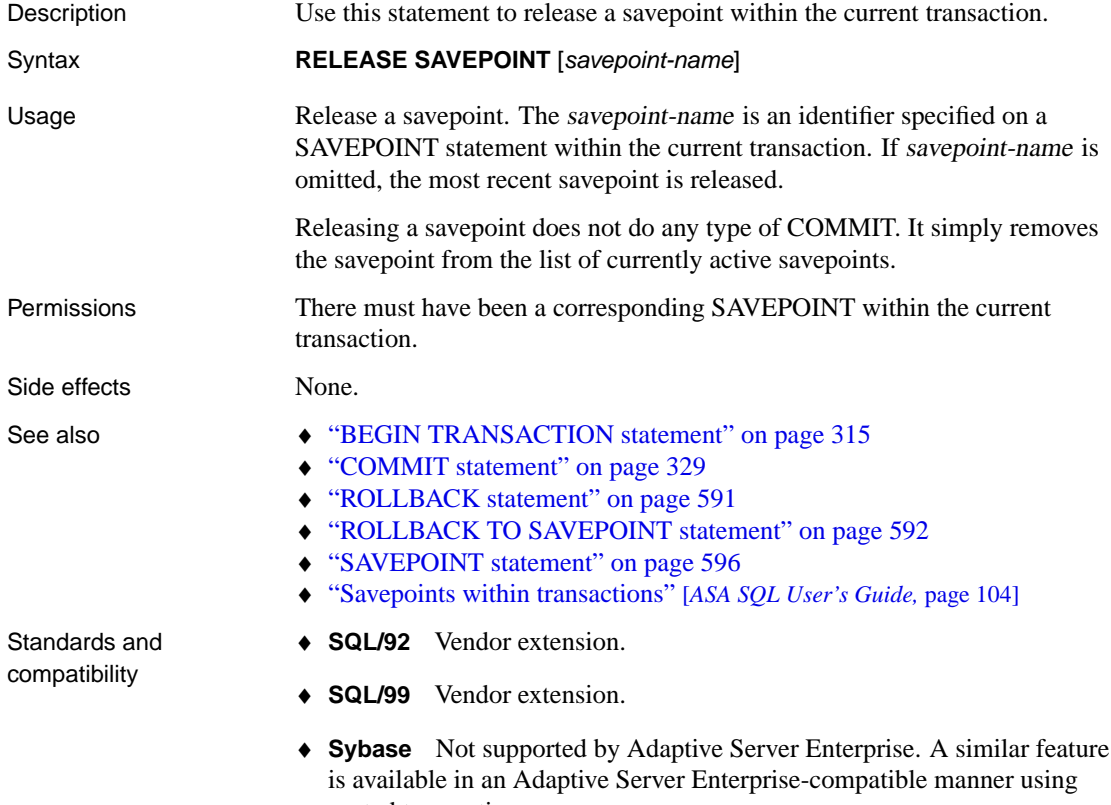

nested transactions.

# **REMOTE RESET statement [SQL Remote]**

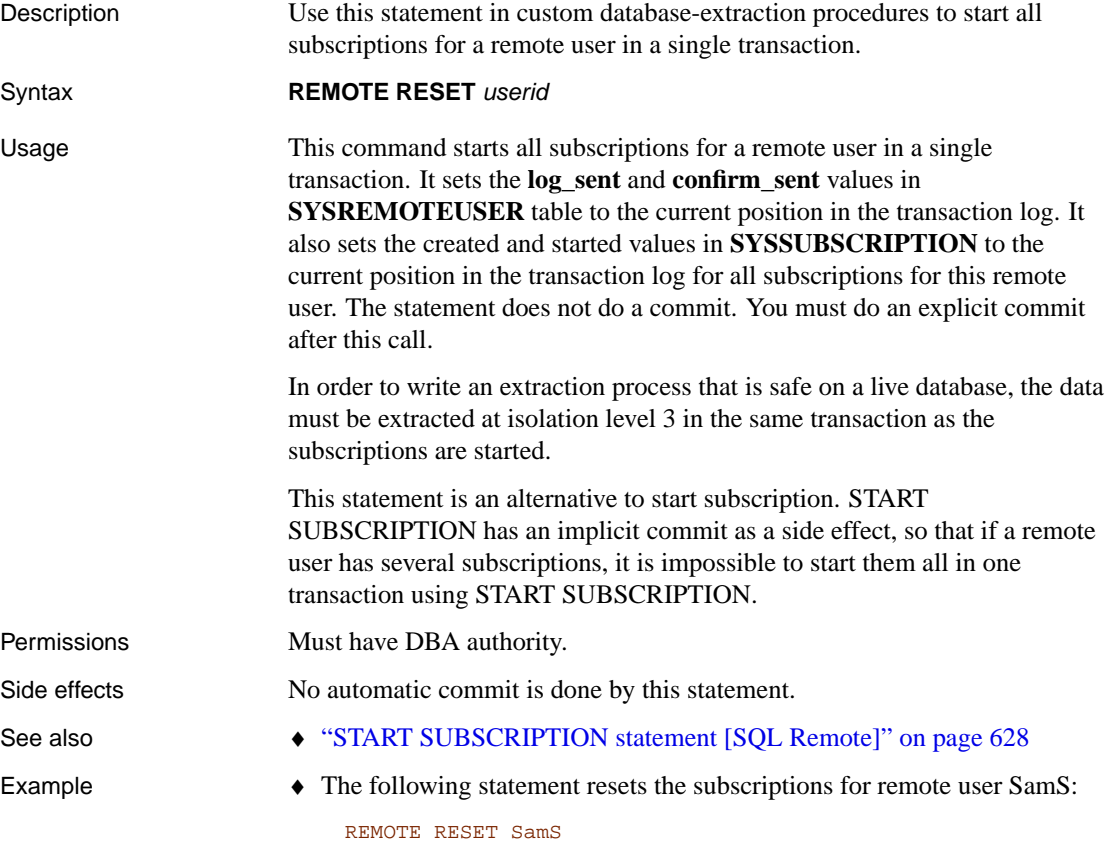

## **REMOVE JAVA statement**

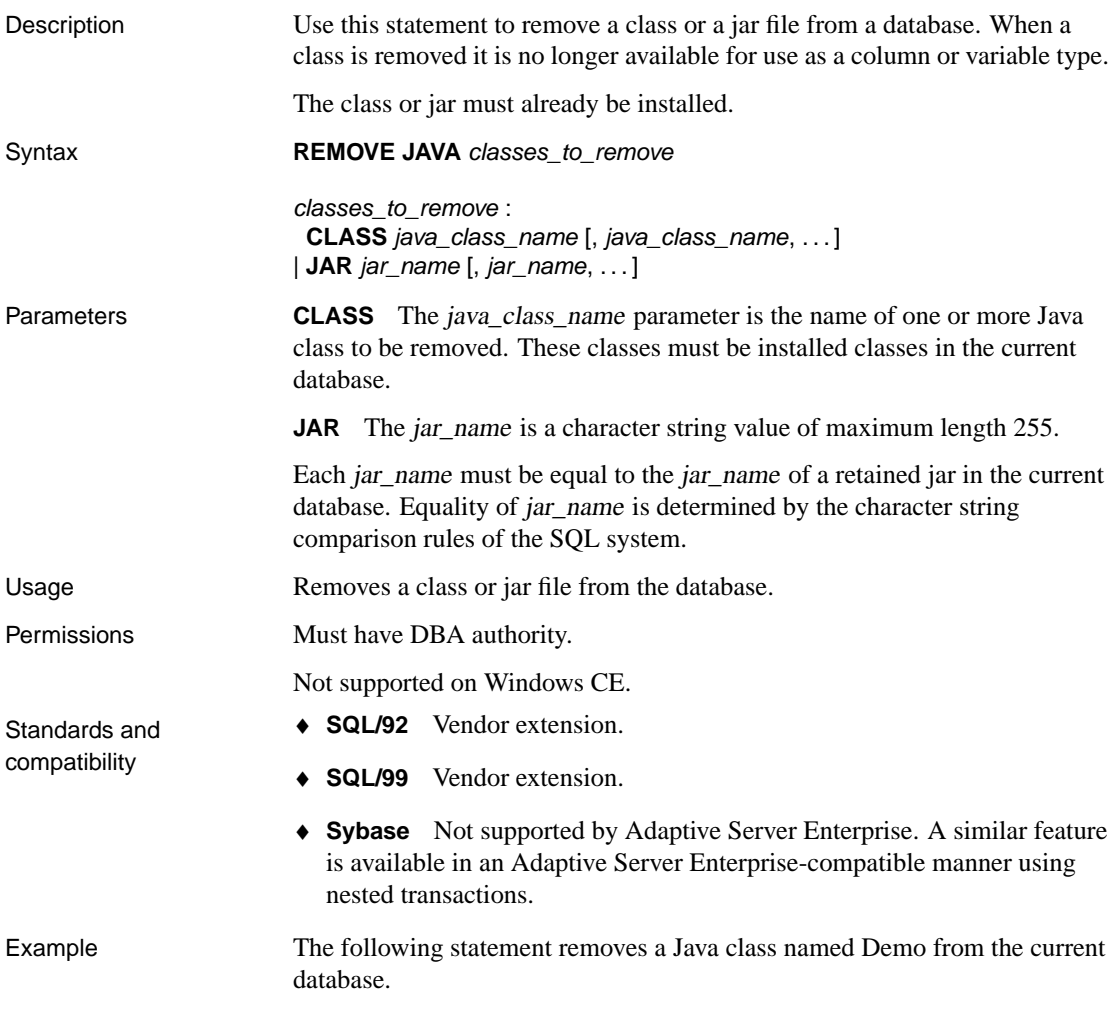

REMOVE JAVA CLASS Demo

## **REORGANIZE TABLE statement**

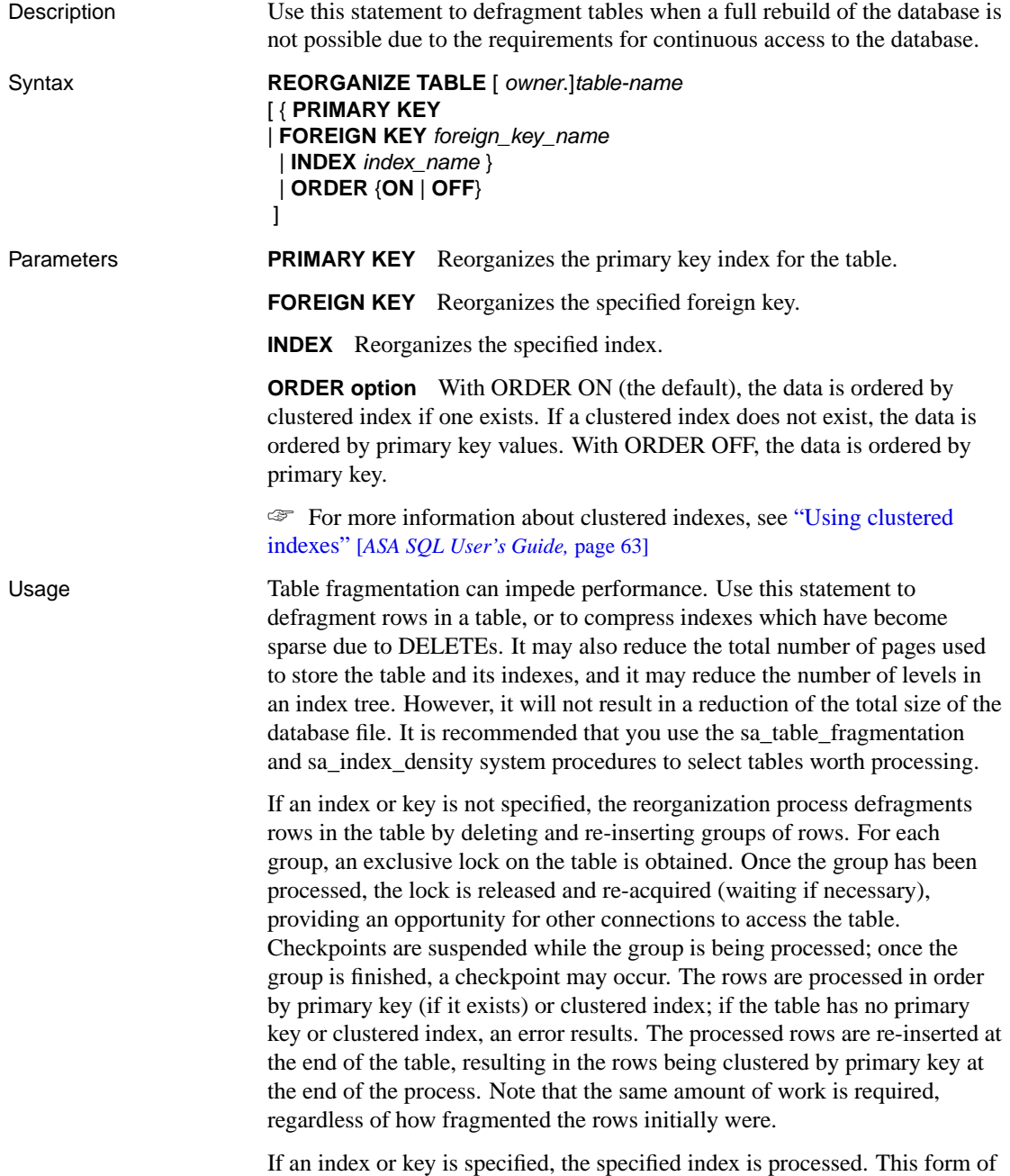

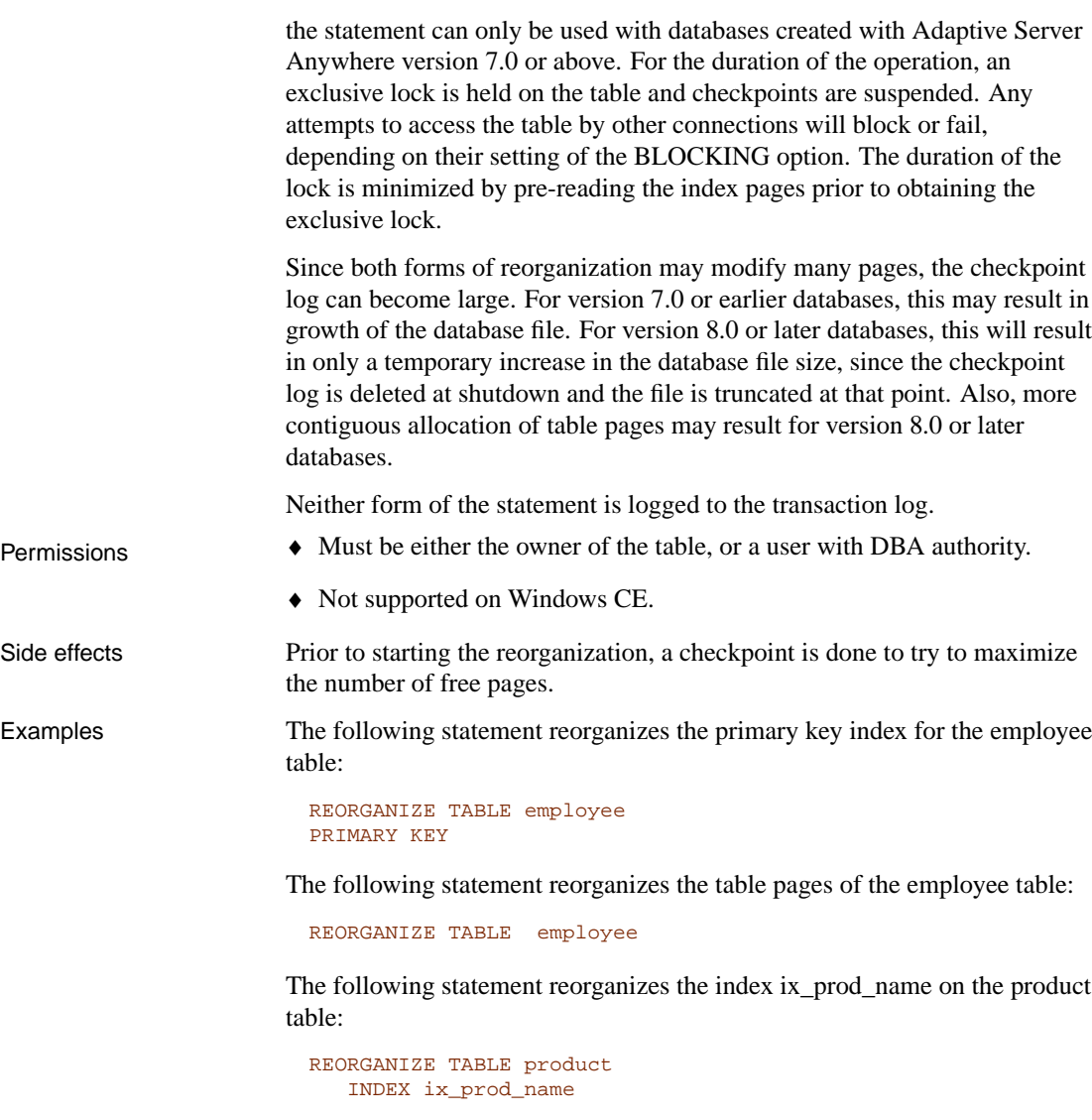

The following statement reorganizes the foreign key ky\_dept\_id for the employee table:

```
REORGANIZE TABLE employee
  FOREIGN KEY ky_dept_id
```
#### **RESIGNAL statement**

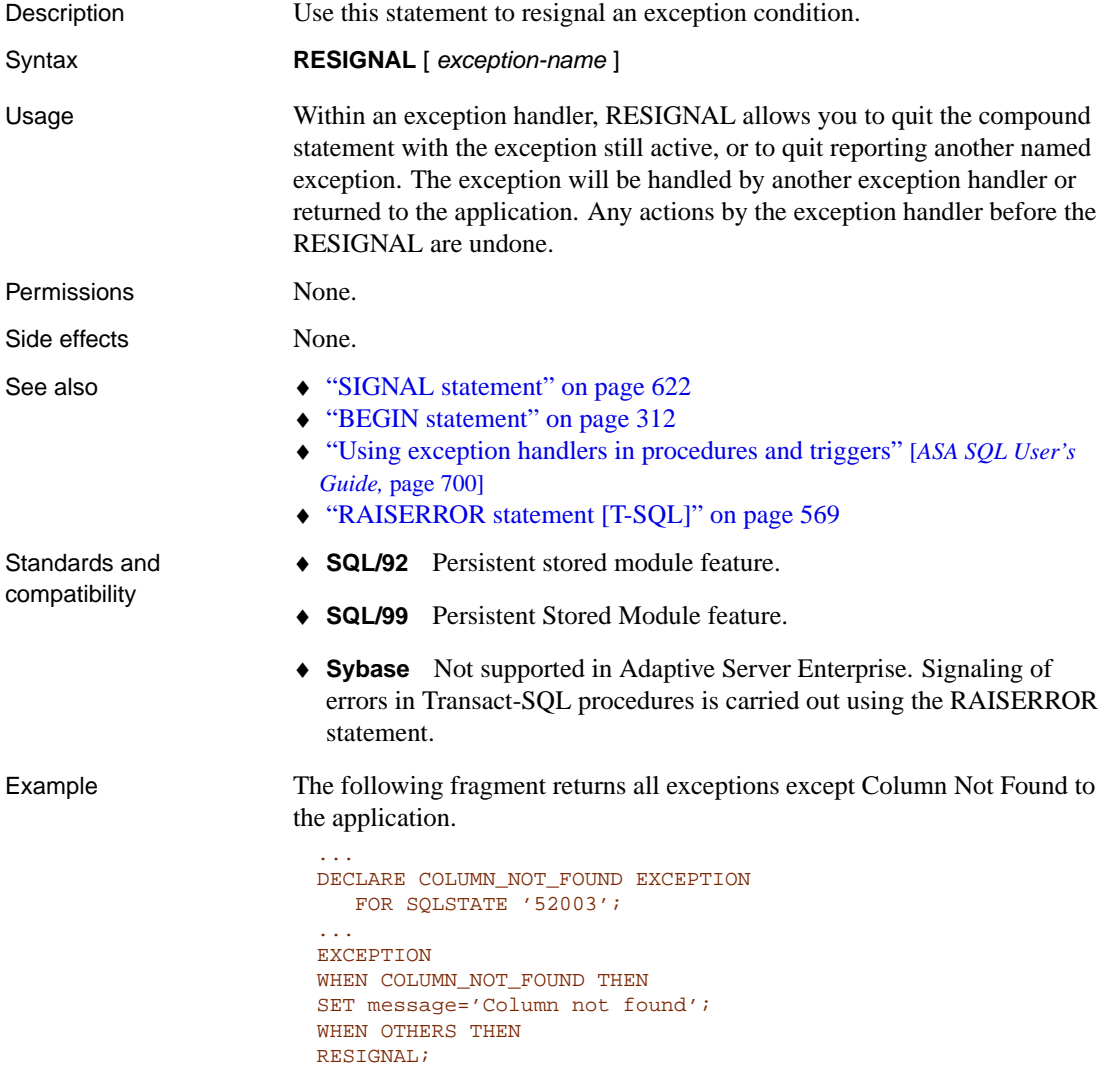

#### **RESTORE DATABASE statement**

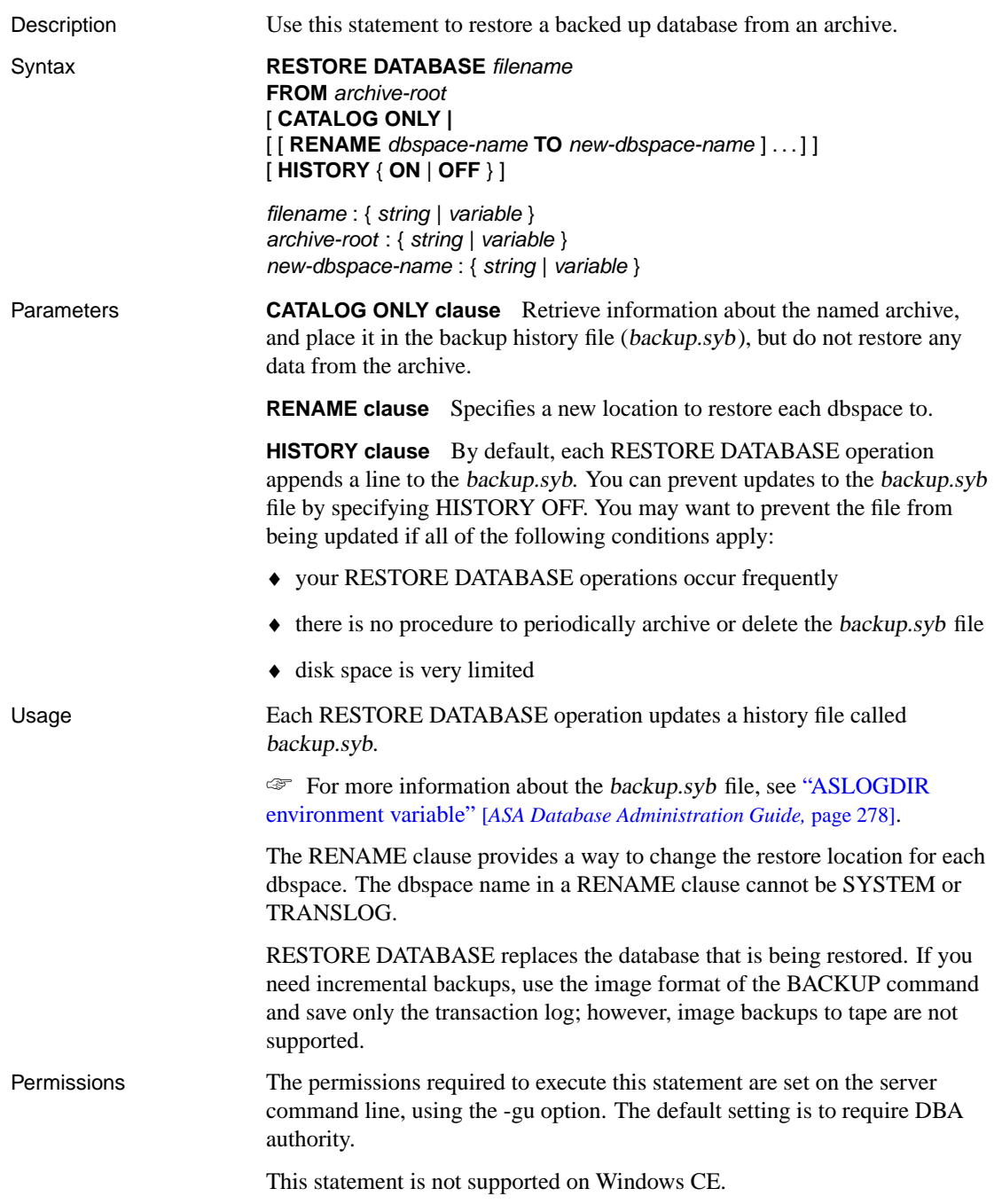

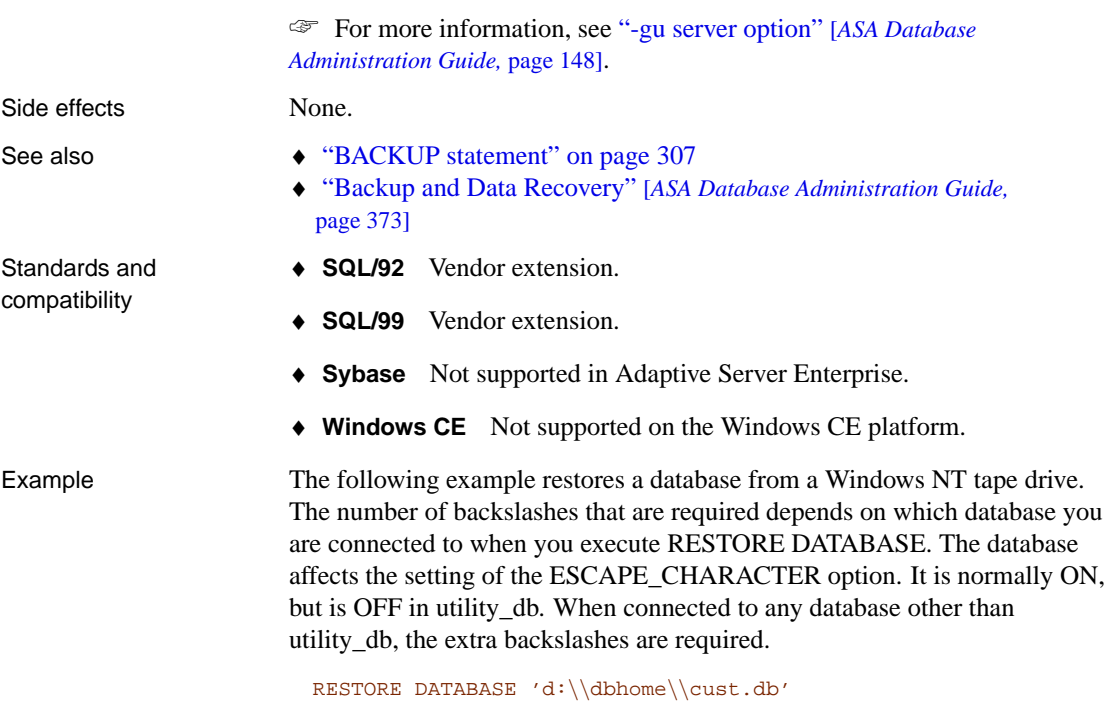

FROM  $'\|\|\|.\|\t\times0'$ 

#### **RESUME statement**

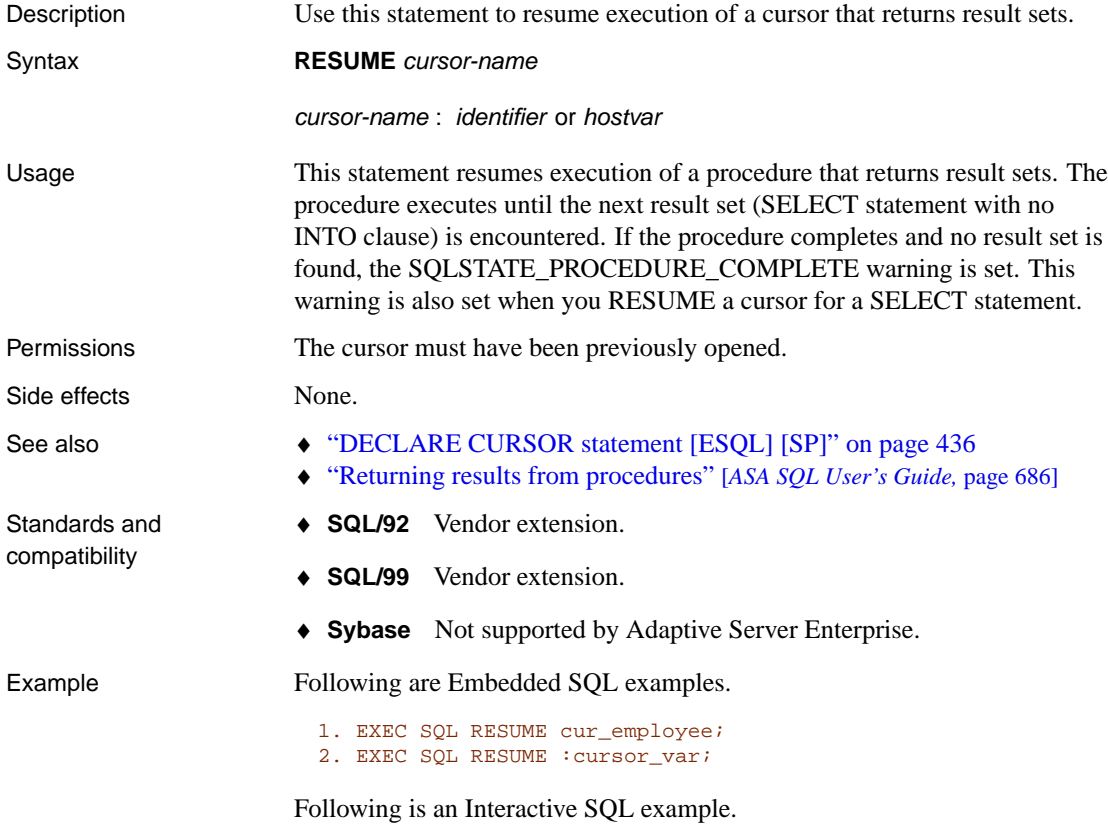

```
CALL sample_proc();
RESUME ALL;
```
#### **RETURN statement**

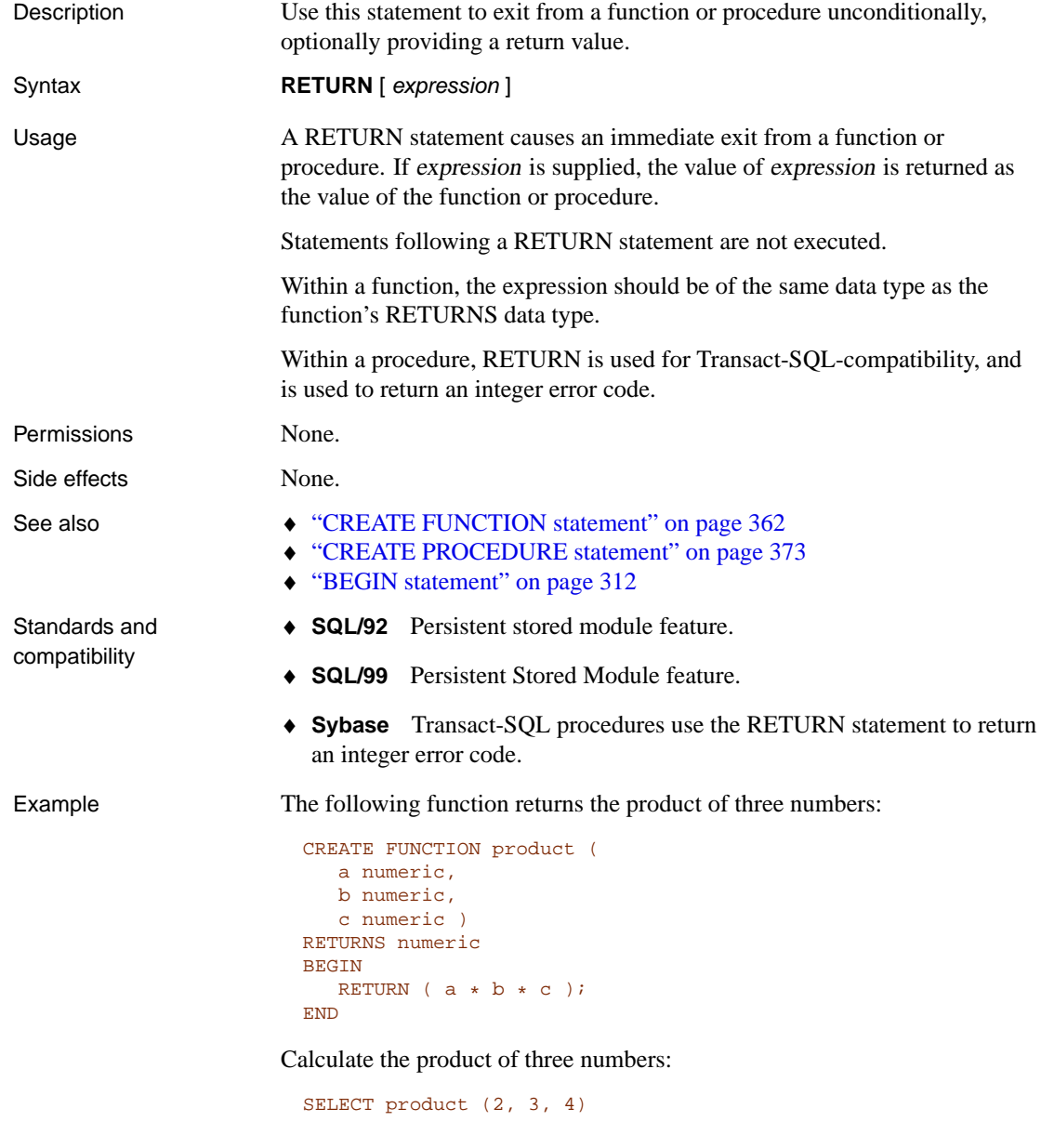

**product(2, 3, 4)**

```
24
```
The following procedure uses the RETURN statement to avoid executing a complex query if it is meaningless:

```
CREATE PROCEDURE customer_products
( in customer_id integer DEFAULT NULL)
RESULT ( id integer, quantity_ordered integer )
BEGIN
   IF customer_id NOT IN (SELECT id FROM customer)
   OR customer_id IS NULL THEN
     RETURN
   ELSE
      SELECT product.id,sum(
        sales_order_items.quantity )
      FROM product,
           sales_order_items,
            sales_order
      WHERE sales_order.cust_id=customer_id
      AND sales_order.id=sales_order_items.id
      AND sales_order_items.prod_id=product.id
      GROUP BY product.id
   END IF
END
```
#### **REVOKE statement**

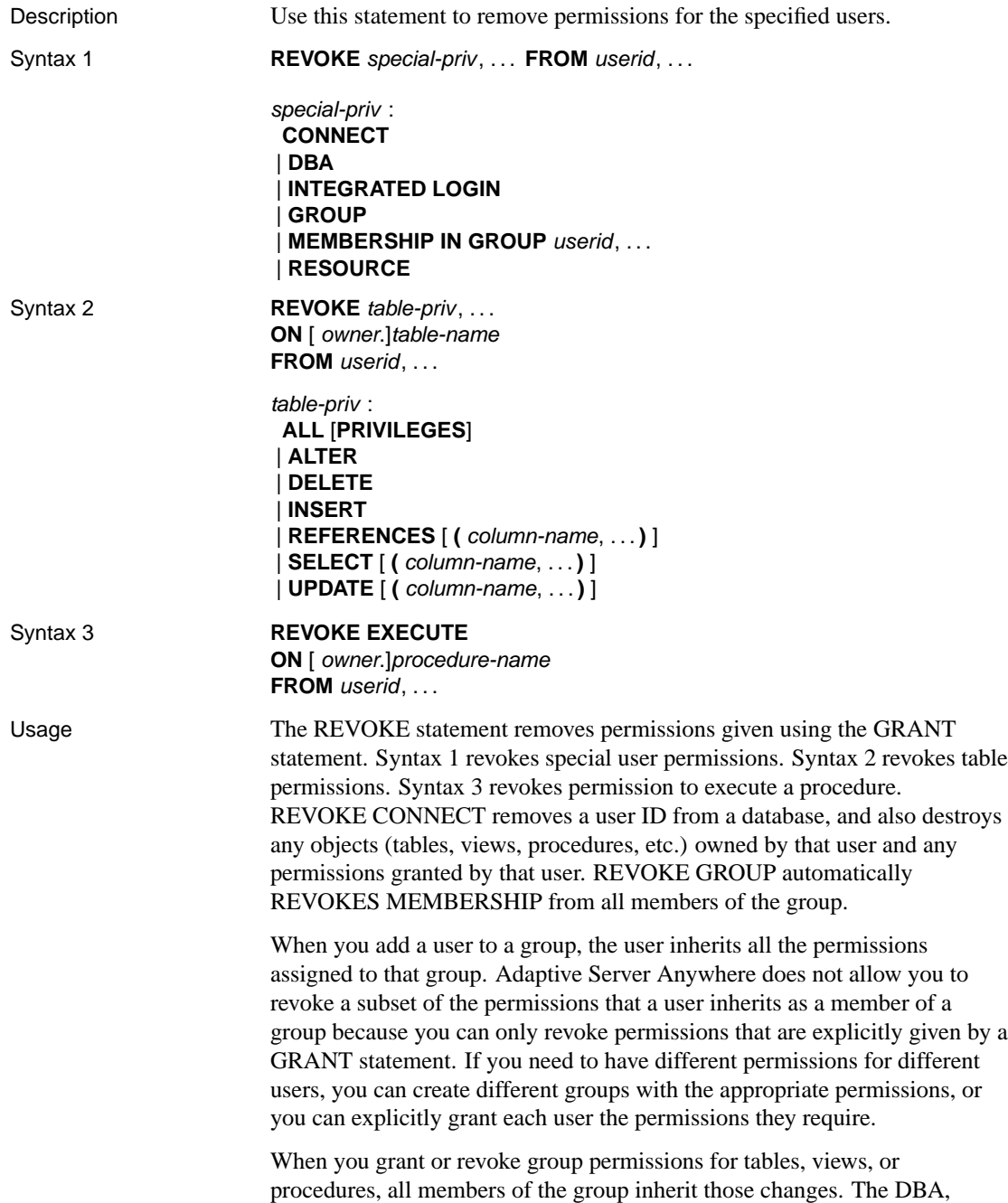

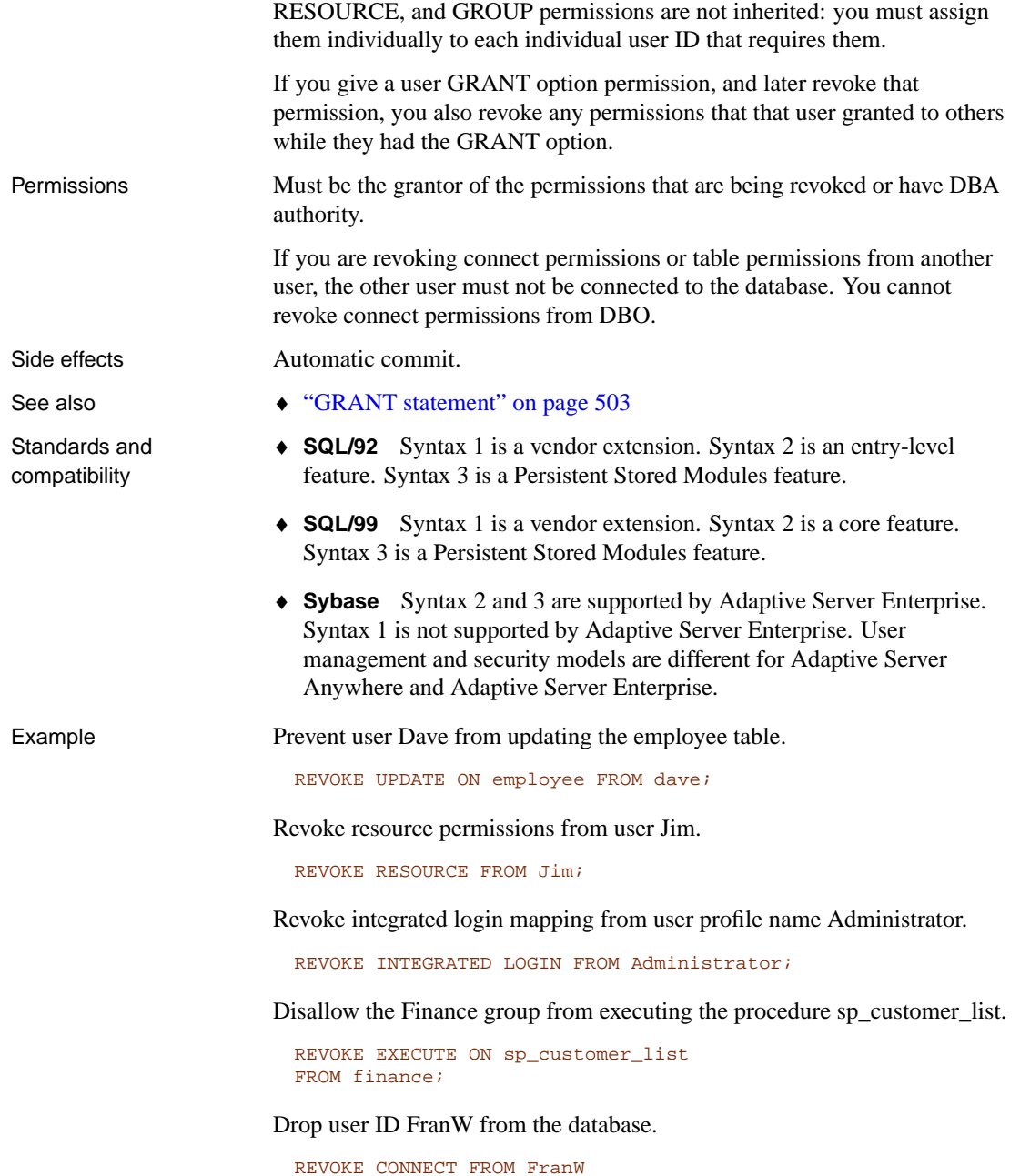

## <span id="page-604-0"></span>**REVOKE CONSOLIDATE statement [SQL Remote]**

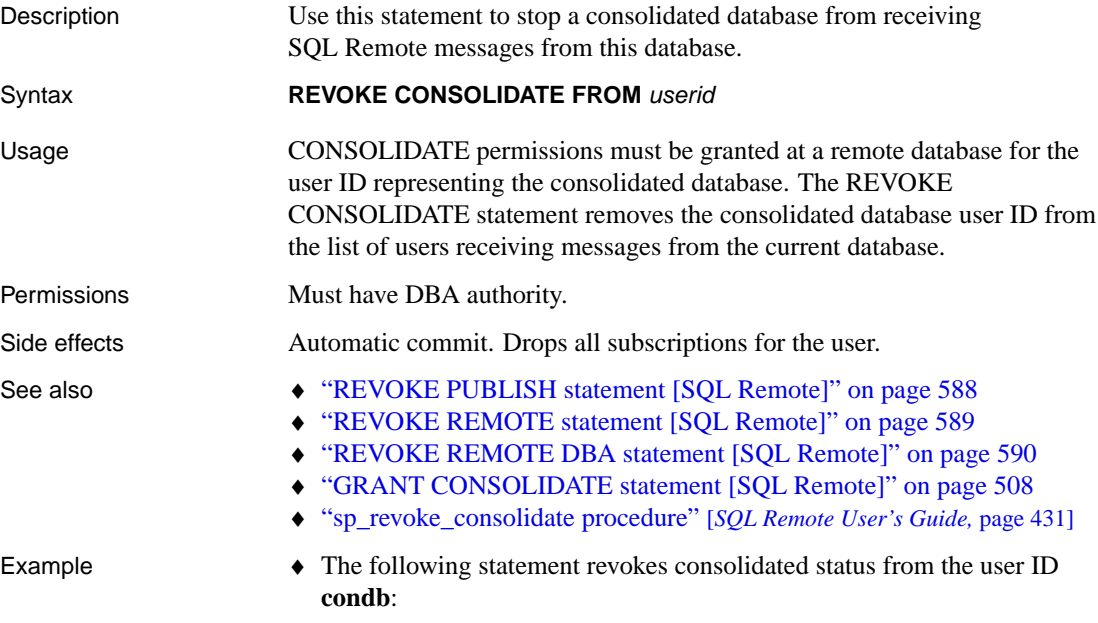

REVOKE CONSOLIDATE FROM condb

# <span id="page-605-0"></span>**REVOKE PUBLISH statement [SQL Remote]**

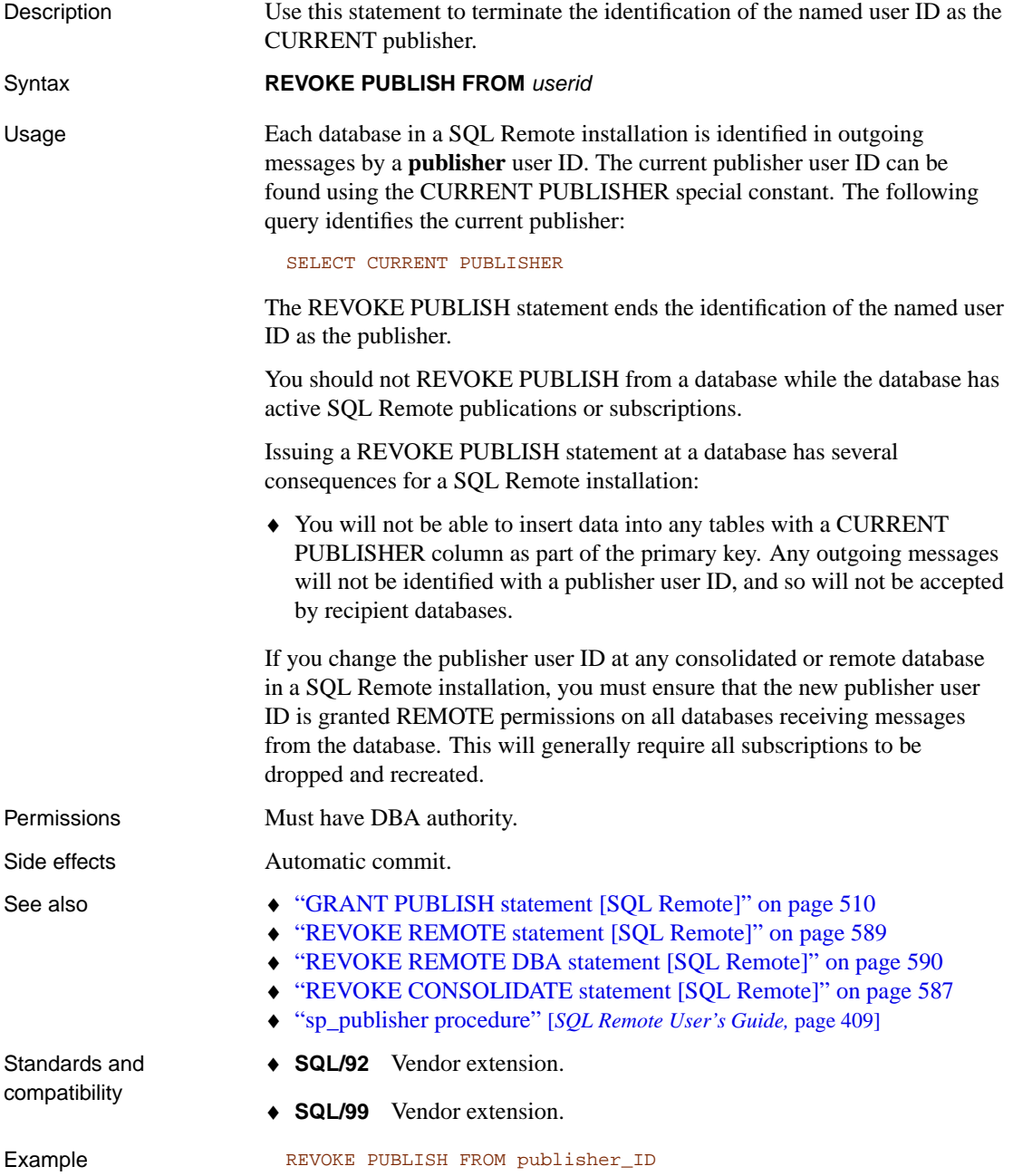

# <span id="page-606-0"></span>**REVOKE REMOTE statement [SQL Remote]**

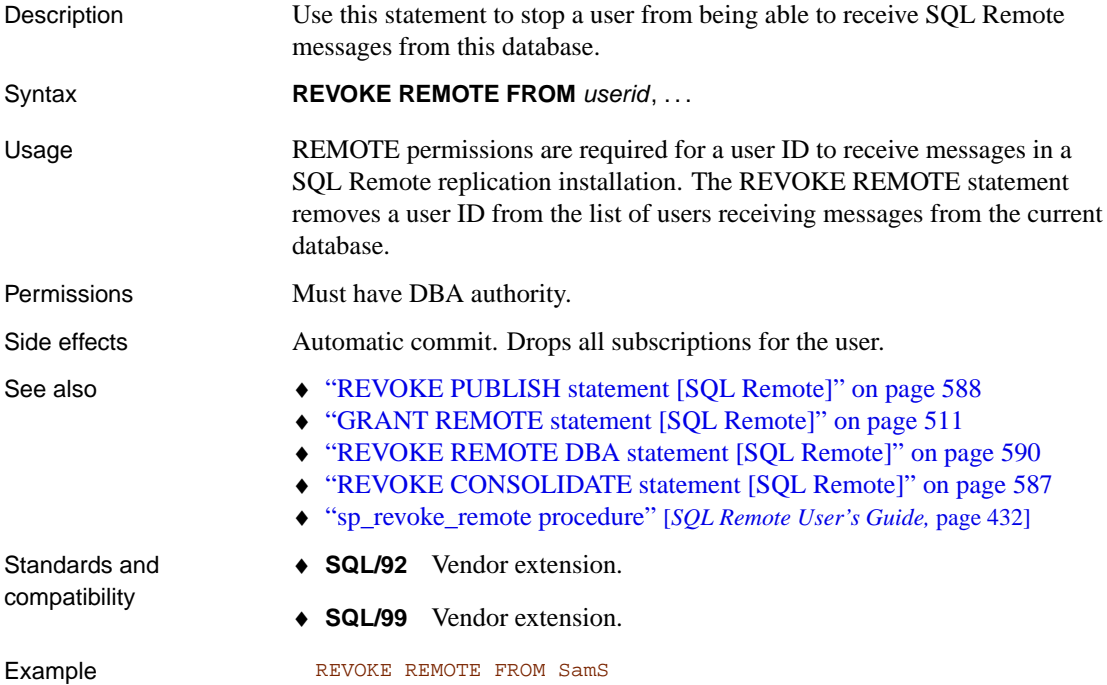

# <span id="page-607-0"></span>**REVOKE REMOTE DBA statement [SQL Remote]**

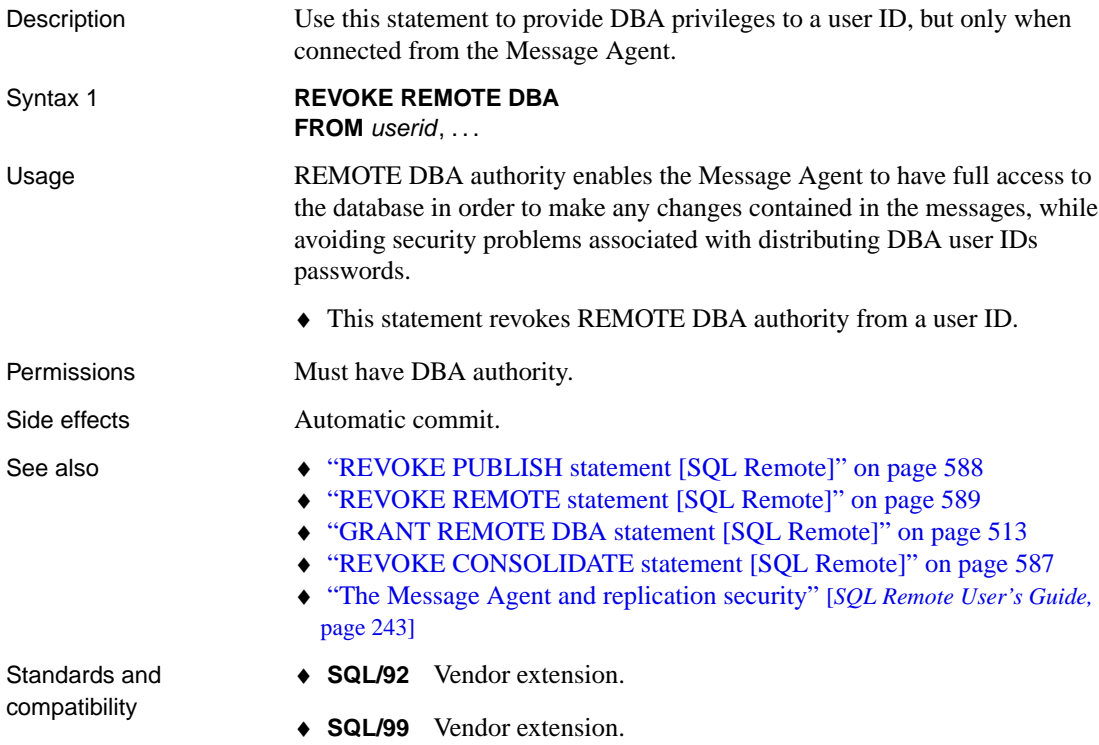

#### <span id="page-608-0"></span>**ROLLBACK statement**

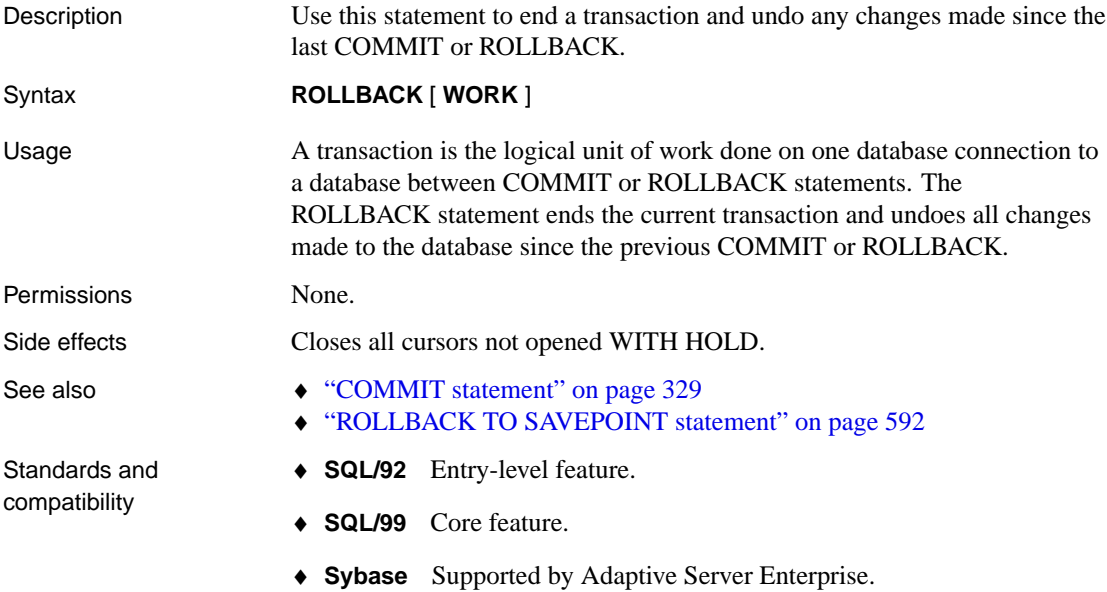

## <span id="page-609-0"></span>**ROLLBACK TO SAVEPOINT statement**

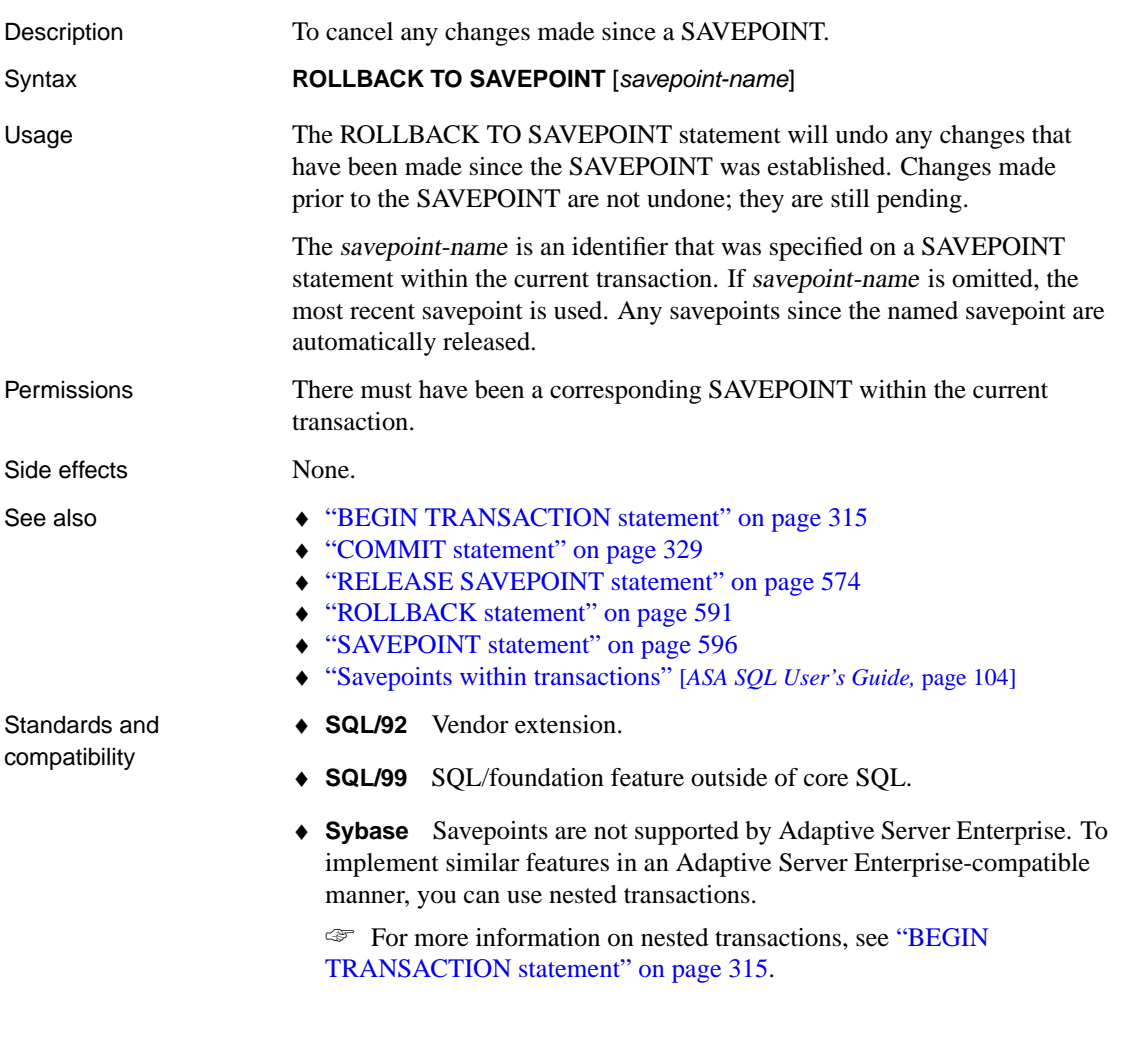

#### **ROLLBACK TRANSACTION statement**

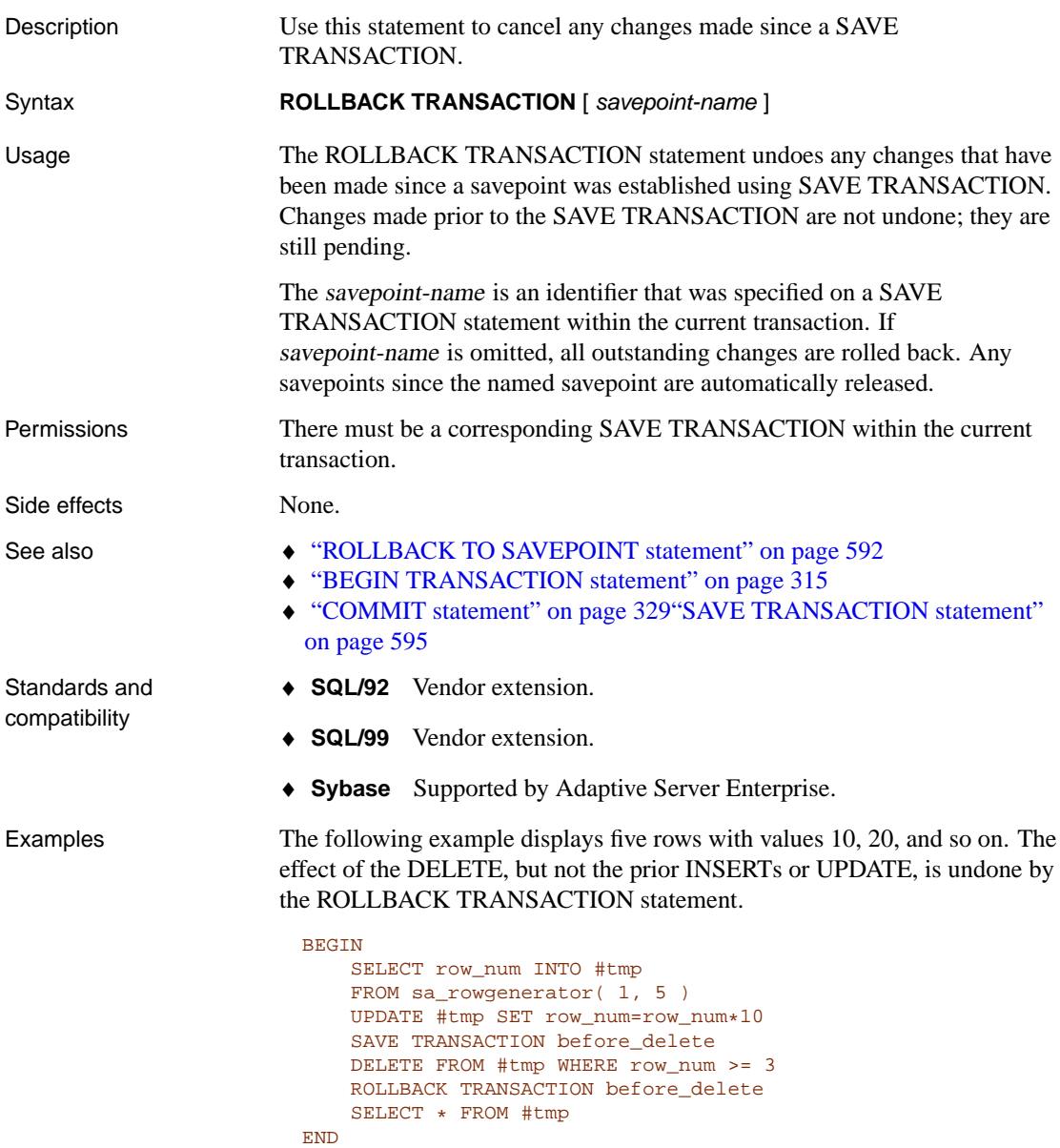

## **ROLLBACK TRIGGER statement**

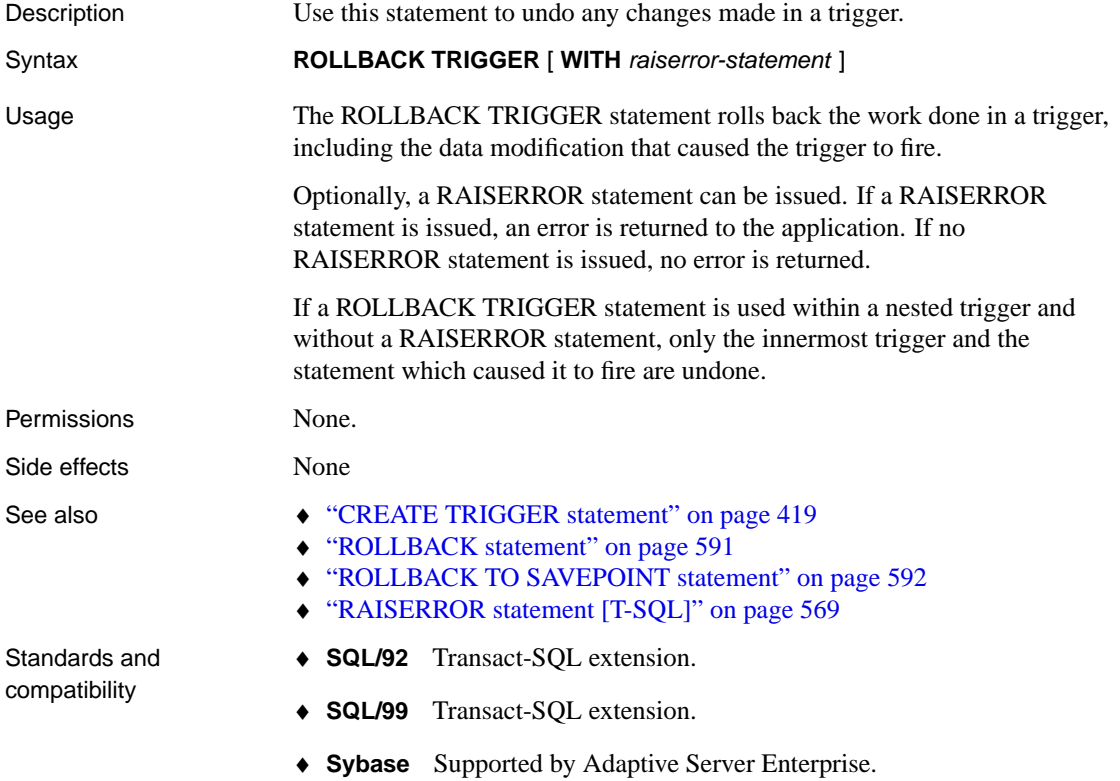

594
### **SAVE TRANSACTION statement**

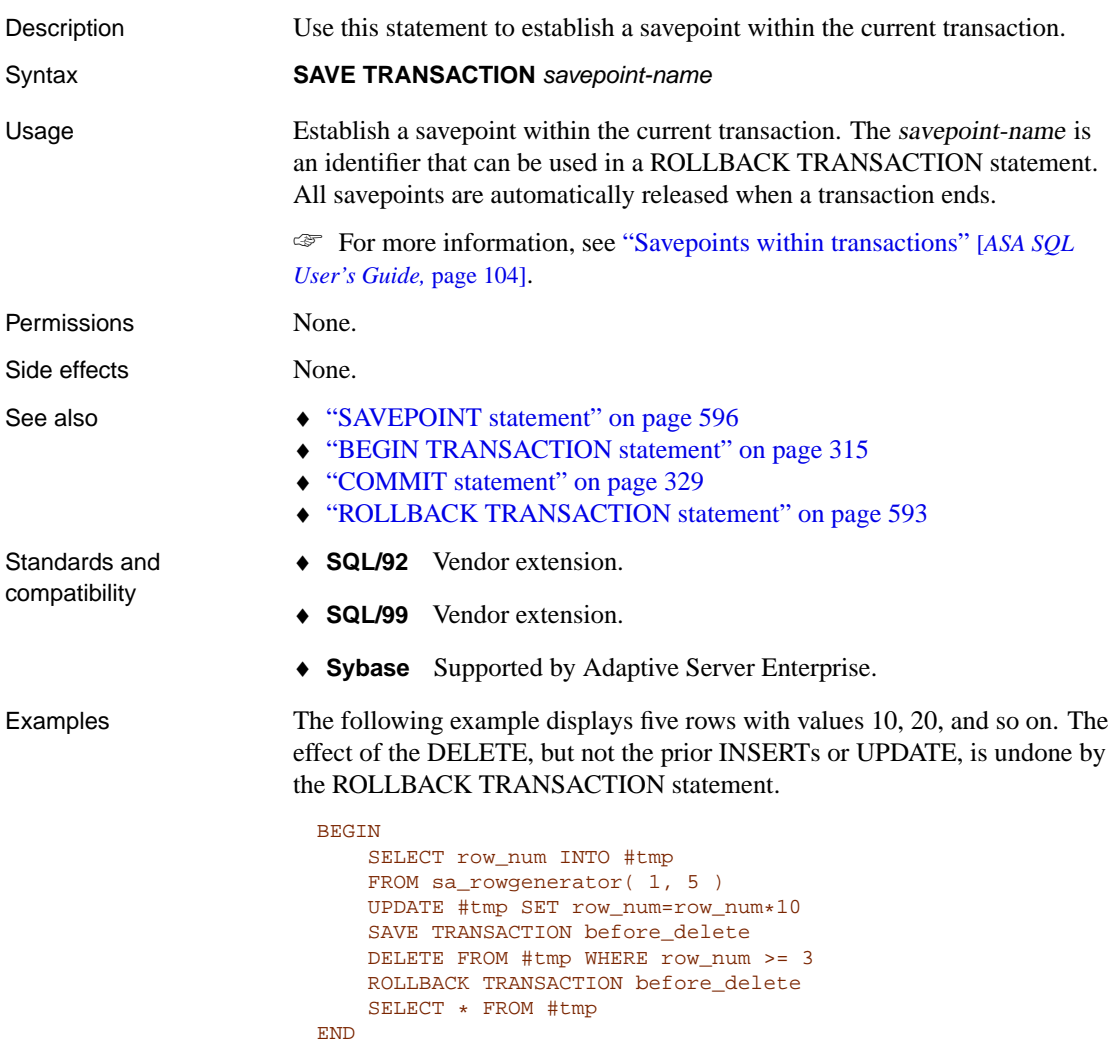

## <span id="page-613-0"></span>**SAVEPOINT statement**

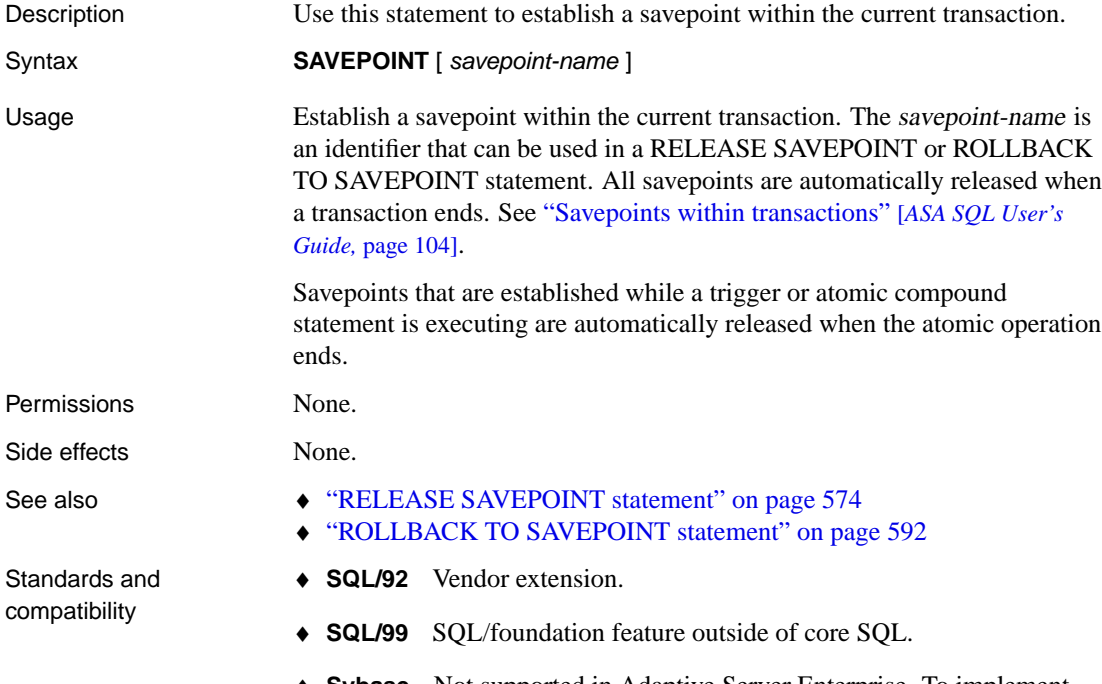

♦ **Sybase** Not supported in Adaptive Server Enterprise. To implement similar features in an Adaptive Server Enterprise-compatible manner, you can use the SAVE TRANSACTION statement.

### **SELECT statement**

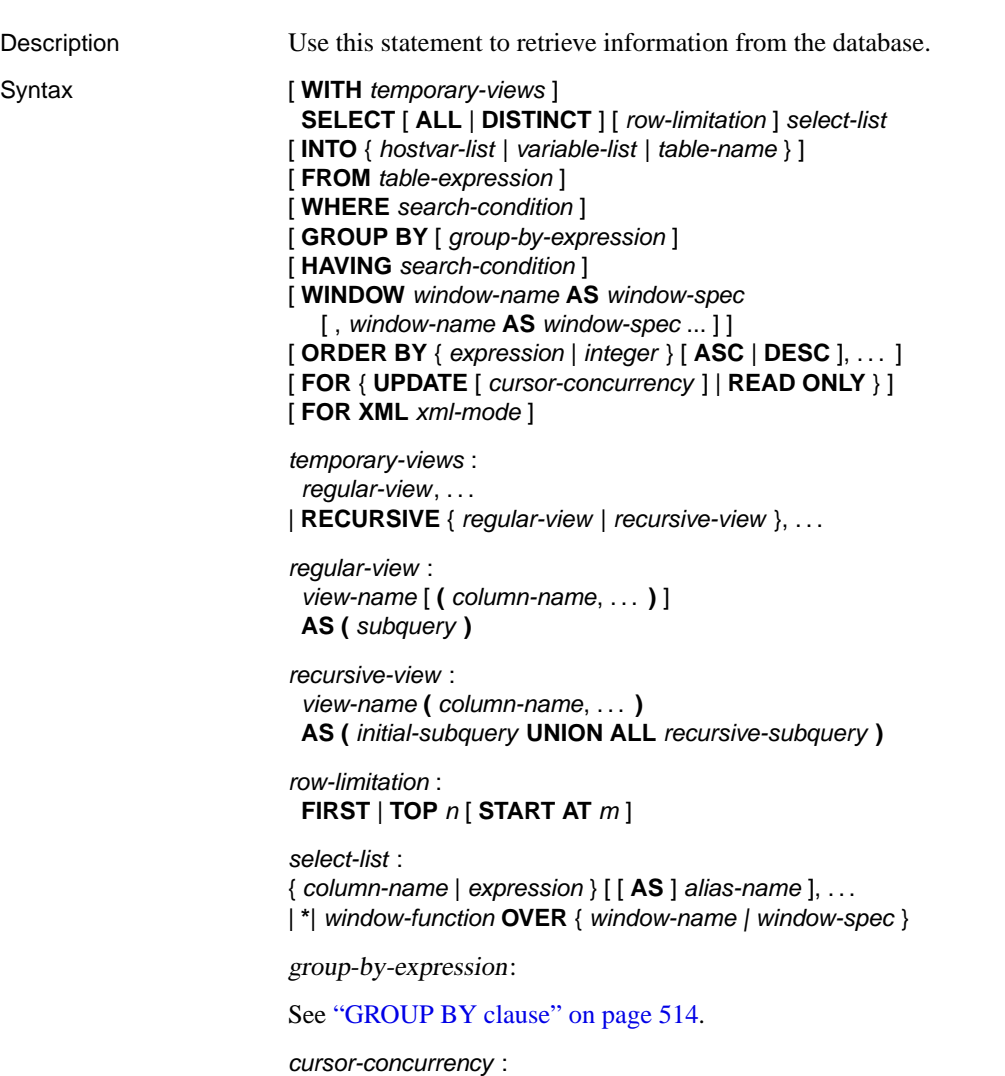

**BY** { **VALUES** | **TIMESTAMP** | **LOCK** }

```
xml-mode :
                          RAW [ , ELEMENTS ] | AUTO [ , ELEMENTS ] | EXPLICIT
                         window-function :RANK ( )
                          | DENSE_RANK ( )
                          | PERCENT_RANK ( )
                          | CUME_DIST ( )
                          | ROW_NUMBER ( )
                         | aggregate-function
                         window-spec:
                         ( [window-name ]
                          [ PARTITION BYcolumn-reference [ collate-clause ]
                          [, column-reference [ collate-clause ] ... ] ]
                          [ ORDER BY order-by-expression, ... ]
                         [ { ROWS | RANGE } { window-frame-start | window-frame-between } ]
                         )
                         window-frame-start :
                         { UNBOUNDED | integer-expression } PRECEDING
                         | CURRENT ROW
                         window-frame-between :
                         BETWEEN window-frame-bound-1
                         AND window-frame-bound-2
                         window-frame-bound:
                         window-frame-start
                         | { UNBOUNDED | integer-expression } FOLLOWING
Parameters WITH or WITH RECURSIVE Define one or more common table
                         expressions, also known as temporary views, to be used elsewhere in the
                         remainder of the statement. These expressions may be non-recursive, or may
                         be self-recursive. Recursive common table expressions may appear alone, or
                         intermixed with non-recursive expressions, only if the RECURSIVE
                         keyword is specified. Mutually recursive common table expressions are not
                         supported.
                         This clause is permitted only if the SELECT statement appears in one of the
                         following locations:
                         ♦ Within a top-level SELECT statement
                         ♦ Within the top-level SELECT statement of a VIEW definition
                         ♦ Within a top-level SELECT statement within an INSERT statement
                         Recursive expressions consist of an initial subquery and a recursive
                         subquery. The initial-query implicitly defines the schema of the view. The
```
recursive subquery must contain a reference to the view within the FROM clause. During each iteration, this reference refers only to the rows added to the view in the previous iteration. The reference must not appear on the null-supplying side of an outer join. A recursive common table expression must not use aggregate functions and must not contain a GROUP BY, ORDER BY, or DISTINCT clause.

The WITH clause is not supported with remote tables.

☞ For more information, see "Common Table Expressions" [*ASA SQL User's Guide,* page 307].

**ALL or DISTINCT** All (the default) returns all rows that satisfy the clauses of the SELECT statement. If DISTINCT is specified, duplicate output rows are eliminated. Many statements take significantly longer to execute when DISTINCT is specified, so you should reserve DISTINCT for cases where it is necessary.

**row-limitation** Explicitly limit the rows of queries t[hat include ORDER](#page-108-0) [BY clau](#page-33-0)ses. The TOP value must be an integer constant or [integer variable](#page-33-0) with value greater than or equal to 0. The START AT value must be an integer constant or integer variable with a value greater than 0.

☞ For more information about the use of FIRST and TOP, see "Explicitly limiting the number of rows returned by a query" [*ASA SQL User's Guide,* page 251].

**select list** The select list is a list of expressions, separated by commas, specifying what will be retrieved from the database. An asterisk (\*) means select all columns of all tables in the FROM clause.

Aggregate functions are allowed in the select list (see "SQL Functions" on page 91). Subqueries are also allowed in the select list (see "Expressions" on page 16). Each subquery must be within parentheses.

Alias names can be used throughout the query to represent the aliased expression.

Alias names are also displayed by Interactive SQL at the top of each column of output from the SELECT statement. If the optional alias name is not specified after an expression, Interactive SQL will display the expression itself.

**INTO hostvar-list** This clause is used in Embedded SQL only. It specifies where the results of the SELECT statement will go. There must be one host variable item for each item in the select list. Select list items are put into the host variables in order. An indicator host variable is also allowed with each host variable, so the program can tell if the select list item was NULL.

**INTO variable-list** This clause is used in procedures and triggers only. It specifies where the results of the SELECT statement will go. There must be one variable for each item in the select list. Select list items are put into the variables in order.

**INTO table-name** This clause is used to create a table and fill it with data.

If the table name starts # then it is created as a temporary table. Otherwise, the table is created as a permanent base table. For permanent tables to be created, the query must satisfy the following conditions:

- ♦ The select-list contains more than one item, and the INTO target is a single table-name identifier, or
- ♦ The select-list contains a \* and the INTO target is specified as owner.table.

To create a permanent table with one column, the table name must be specified as owner.table.

This statement causes a COMMIT before execution as a side effect of creating the table. RESOURCE authority is required to execute this statement. No permissions are granted on the new table: the statement is a short form for CREATE TABLE followed by INSERT ... SELECT.

Tables created using this statement do not have a primary key defined. You can add a primary key using ALTER TABLE. A primary key should be added before applying any UP[DATEs or DELETEs to the tab](#page-508-0)le; otherwise, these operations result in all column values being logged in the transaction log for the affected rows.

**FROM clause** Rows are retrieved from the tables and views specified in the table expression. A SELECT statement with no FROM clause can be used to display the values of expressions not derived from tables. For example,

#### [SELECT @@version](#page-508-0)

displays the value of the global variable @@version. This is equivalent to:

```
SELECT @@version
FROM DUMMY
```
☞ For more information, see "FROM clause" on page 491.

**WHERE clause** This clause specifies which rows will be selected from the tables named in the FROM clause. It can be used to do joins between multiple tables, as an alternative to the ON phrase (which is part of the FROM clause).

☞ For more information, see "Search conditions" on page 23 and "FROM clause" on page 491.

**GROUP BY clause** You can group by columns, alias names, or functions. The result of the query contains one row for each distinct set of values in the named columns, aliases, or functions. All NULL-containing rows are treated as a single set. The resulting rows are often referred to as groups since there is one row in the result for each group of rows from the table list. Aggregate functions can then be applied to these groups to get meaningful results.

When GROUP BY is used, the select-list, HAVING clause, and ORDER BY clause must not reference any identifier that is not named in the GROUP BY clause. The exception is that the select-list and HAVING clause may contain aggregate functions.

**HAVING clause** This clause selects rows based on the group values and not on the individual row values. The HAVING clause can only be used if either the statement has a GROUP BY clause or the select list consists solely of aggregate functions. Any column names referenced in the HAVING clause must either be in the GROUP BY clause or be used as a parameter to an aggregate function in the HAVING clause.

**ORDER BY clause** This clause sorts the results of a query. Each item in the ORDER BY list can be labeled as ASC for ascending order (the default) or DESC for descending order. If the expression is an integer <sup>n</sup>, then the query results will be sorted by the <sup>n</sup>th item in the select list.

The only way to ensure that rows are returned in a particular order is to use ORDER BY. In the absence of an ORDER BY clause, Adaptive Server Anywhere returns rows in whatever order is most efficient. This means that the appearance of result sets may vary depending on when you last accessed the row and other factors.

In embedded SQL, the SELECT statement is used for retrieving results from the database and placing the values into host variables via the INTO clause. The SELECT statement must return only one row. For multiple row queries, you must use cursors.

**FOR UPDATE or FOR READ ONLY clause** This clause specifies whether updates are allowed through a cursor opened on the query. Note that this clause cannot be used with the FOR XML clause.

If you do not use a FOR clause in the SELECT statement, the updatability is specified by the API. For ODBC and OLE DB, the default is read only. For JDBC, Open Client, and embedded SQL, the default is update.

This clause overrides the embedded SQL DECLARE CURSOR statement. However, it may be overridden by the concurrency setting in other programming interfaces. In ODBC and OLE DB, the read-only default setting overrides the FOR clause, but if you change the default to something other than read only, the FOR clause is not overridden. In JDBC and Open Client, the current setting always overrides the FOR clause, whether or not it is the default (updatable cursors).

Statement updatability is dependent on the setting of the ANSI\_UPDATE\_CONSTRAINTS database option. Other characteristics of the statement are also considered, including whether the statement contains a DISTINCT, GROUP BY, HAVING, UNION, aggregate functions, joins, or non-updatable views.

☞ For more information about cursor sensitivity, see "Adaptive Server Anywhere cursors" [*ASA Programming Guide,* page 30].

☞ For more information about ODBC concurrency, see the discussion of SQLSetStmtAttr in "Choosing a cursor characteristics" [*ASA Programming Guide,* page 249].

☞ For more information about the ANSI\_UPDATE\_CONSTRAINTS database option, see "ANSI\_UPDATE\_CONSTRAINTS option [compatibility]" [*ASA Database Administration Guide,* page 635].

**FOR XML clause** This clause specifies that the result set is to be returned as an XML document. The format of the XML depends on the mode you specify. Note that this clause cannot be used with the FOR UPDATE or FOR READ ONLY clause.

When you specify RAW mode, each row in the result set is represented as an XML  $\langle$ row $\rangle$  element, and each column is represented as an attribute of the <row> element.

AUTO mode returns the query results as nested XML elements. Each table referenced in the select-list is represented as an element in the XML. The order of nesting for the elements is based on the order that tables are referenced in the select-list.

EXPLICIT mode allows you to control the form of the generated XML document. Using EXPLICIT mode offers more flexibility in naming elements and specifying the nesting structure than either RAW or AUTO mode.

☞ For information about writing a query using EXPLICIT mode, see "Using FOR XML EXPLICIT" [*ASA SQL User's Guide,* page 533].

☞ For more information about using the FOR XML clause, see "Using the FOR XML clause to retrieve query results as XML" [*ASA SQL User's Guide,* page 525].

Usage The SELECT statement is used for retrieving results from the database.

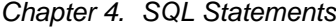

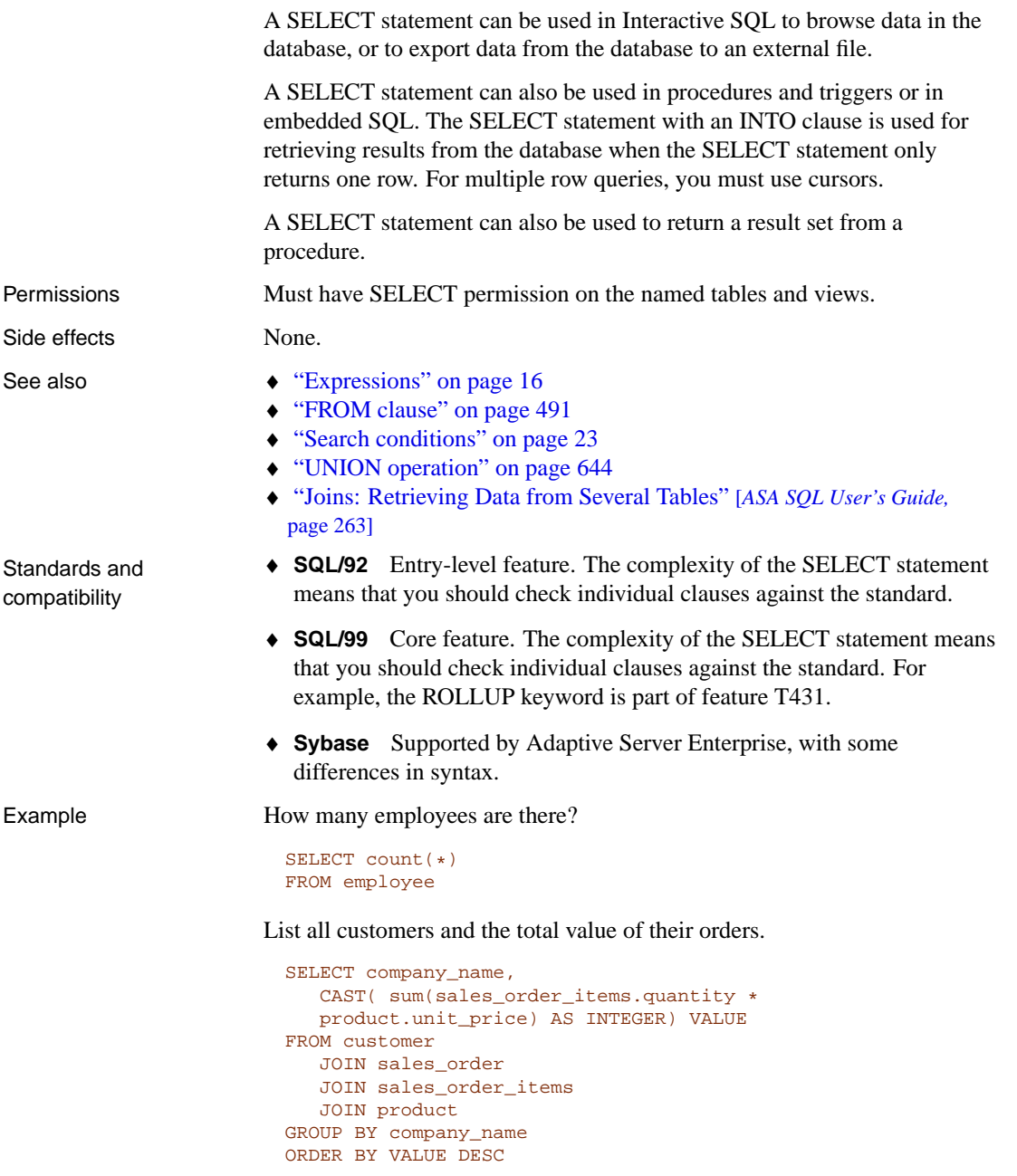

The following statement shows an Embedded SQL SELECT statement:

SELECT count(\*) INTO :size FROM employee

# **SET statement**

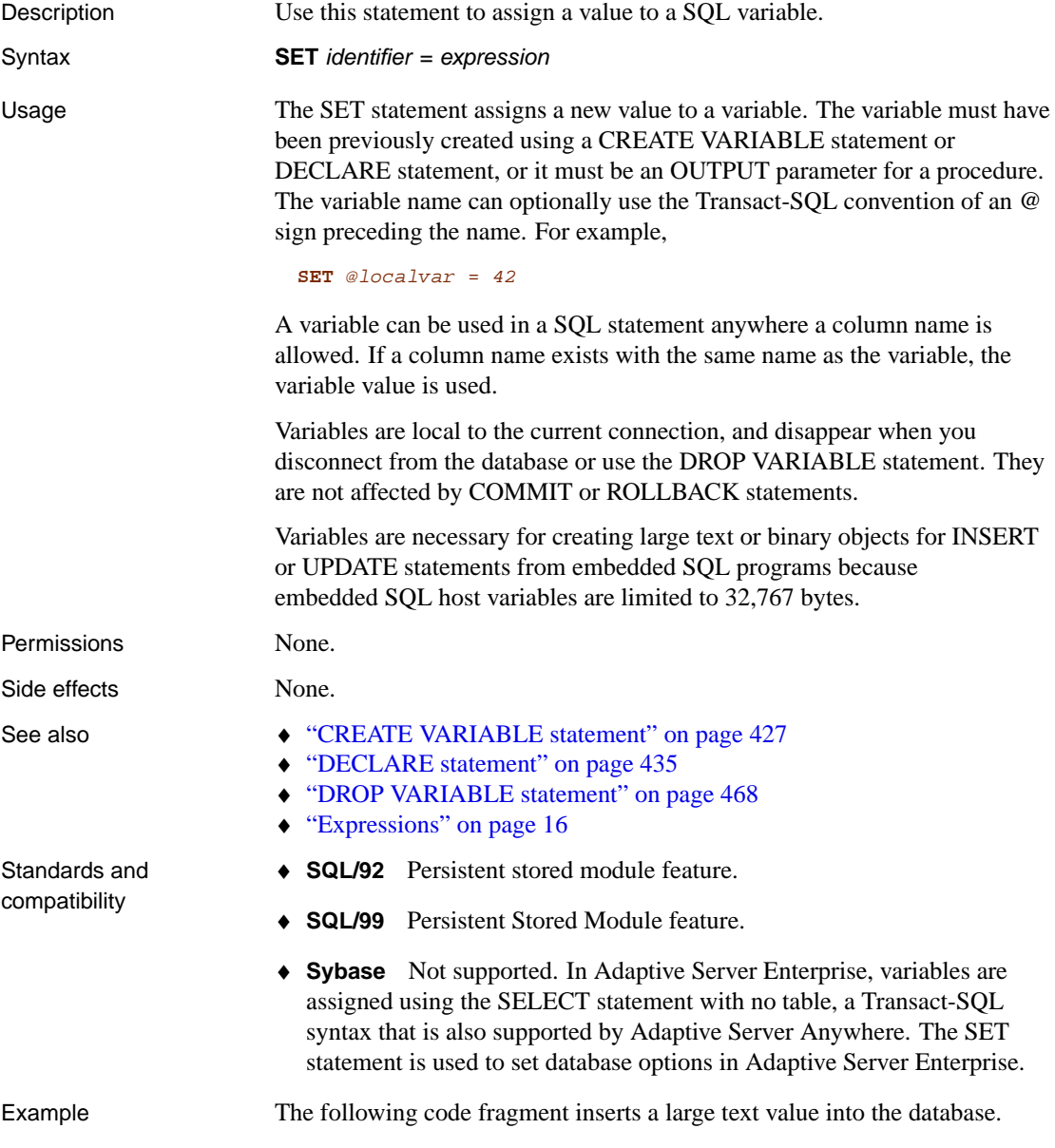

```
EXEC SQL BEGIN DECLARE SECTION;
DECL_VARCHAR( 500 ) buffer;
/* Note: maximum DECL_VARCHAR size is 32765 */
EXEC SQL END DECLARE SECTION;
EXEC SQL CREATE VARIABLE hold_blob LONG VARCHAR;
EXEC SQL SET hold_blob = '';
for(i; j) {
   /* read some data into buffer ... */
   size = freq (buffer, 1, 5000, fp );
   if( size <= 0 ) break;
   /* Does not work if data contains null chars */
   EXEC SQL SET hold_blob = hold_blob || :buffer;
}
EXEC SQL INSERT INTO some_table VALUES( 1, hold_blob );
EXEC SQL DROP VARIABLE hold_blob;
```
The following code fragment inserts a large binary value into the database.

```
EXEC SQL BEGIN DECLARE SECTION;
DECL_BINARY( 5000 ) buffer;
EXEC SQL END DECLARE SECTION;
EXEC SQL CREATE VARIABLE hold_blob LONG BINARY;
EXEC SQL SET hold_blob = '';
for(i; j) {
   /* read some data into buffer ... */
   size = freqd( \& (buffer.array), 1, 5000, fp);if( size <= 0 ) break;
   buffer.len = size;
   /* add data to blob using concatenation */
   EXEC SQL SET hold_blob = hold_blob || :buffer;
}
EXEC SQL INSERT INTO some_table VALUES ( 1, hold_blob );
EXEC SQL DROP VARIABLE hold_blob;
```
## **SET statement [T-SQL]**

Description Use this statement to set database options for the current connection in an Adaptive Server Enterprise-compatible manner.

Syntax **SET** option-name option-value

Usage The available options are as follows:

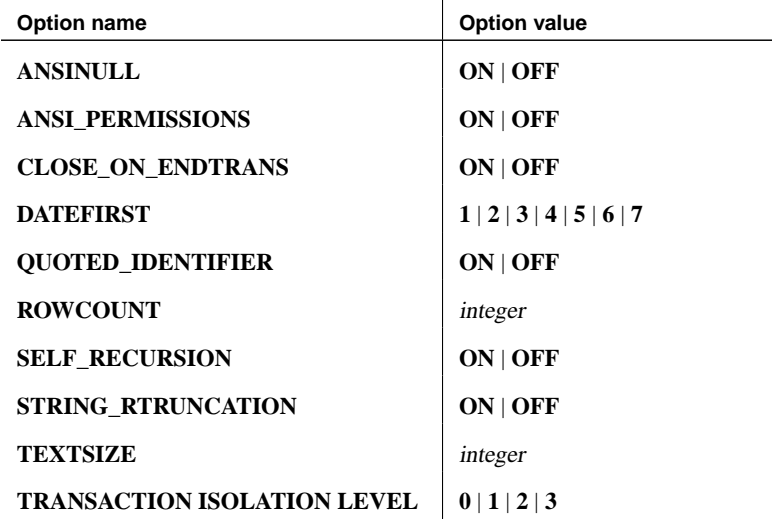

Database options in Adaptive Server Anywhere are set using the SET OPTION statement. However, Adaptive Server Anywhere also provides support for the Adaptive Server Enterprise SET statement for options that are particularly useful for compatibility.

The following options can be set using the Transact-SQL SET statement in Adaptive Server Anywhere as well as in Adaptive Server Enterprise:

♦ **SET ANSINULL { ON | OFF }** The default behavior for comparing values to NULL in Adaptive Server Anywhere and Adaptive Server Enterprise is different. Setting ANSINULL to OFF provides Transact-SQL compatible comparisons with NULL.

Adaptive Server Anywhere also supports the following syntax:

**SET ANSI\_NULLS** { **ON** | **OFF** }

♦ **SET ANSI\_PERMISSIONS { ON | OFF }** The default behavior in Adaptive Server Anywhere and Adaptive Server Enterprise regarding

permissions required to carry out an UPDATE or DELETE containing a column reference is different. Setting ANSI\_PERMISSIONS to OFF provides Transact-SQL-compatible permissions on UPDATE and DELETE.

- ♦ **SET CLOSE\_ON\_ENDTRANS { ON | OFF }** The default behavior in Adaptive Server Anywhere and Adaptive Server Enterprise for closing cursors at the end of a transaction is different. Setting CLOSE\_ON\_ENDTRANS to OFF provides Transact-SQL compatible behavior.
- $\triangleleft$  **SET DATEFIRST { 1 | 2 | 3 | 4 | 5 | 6 | 7** } The default is 7, which means that the first day of the week is by default Sunday. To set this option permanently, see "FIRST\_DAY\_OF\_WEEK option [database]" [*ASA Database Administration Guide,* page 654].
- ♦ **SET QUOTED\_IDENTIFIER { ON | OFF }** Controls whether strings enclosed in double quotes are interpreted as identifiers (ON) or as literal strings (OFF). For information about this option, see "Setting options for Transact-SQL compatibility" [*ASA SQL User's Guide,* page 485].
- ♦ **SET ROWCOUNT** integer The Transact-SQL ROWCOUNT option limits the number of rows fetched for any cursor to the specified integer. This includes rows fetched by re-positioning the cursor. Any fetches beyond this maximum return a warning. The option setting is considered when returning the estimate of the number of rows for a cursor on an OPEN request.

SET ROWCOUNT also limits the number of rows affected by a searched UPDATE or DELETE statement to integer. This might be used, for example, to allow COMMIT statements to be performed at regular intervals to limit the size of the rollback log and lock table. The application (or procedure) would need to provide a loop to cause the update/delete to be re-issued for rows that are not affected by the first operation. A simple example is given below:

```
begin
  declare @count integer
   set rowcount 20
  while(1=1) begin
     update employee set emp_lname='new_name'
     where emp_lname <> 'old_name'
     /* Stop when no rows changed */
      select @count = @@rowcount
     if @count = 0 break
     print string('Updated ',
              @count,' rows; repeating...')
      commit
   end
   set rowcount 0
end
```
In Adaptive Server Anywhere, if the ROWCOUNT setting is greater than the number of rows that Interactive SQL can display, Interactive SQL may do some extra fetches to reposition the cursor. Thus, the number of rows actually displayed may be less than the number requested. Also, if any rows are re-fetched due to truncation warnings, the count may be inaccurate.

A value of zero resets the option to get all rows.

- ♦ **SET SELF\_RECURSION { ON | OFF }** The **self\_recursion** option is used within triggers to enable (ON) or prevent (OFF) operations on the table associated with the trigger from firing other triggers.
- ♦ **SET STRING\_RTRUNCATION { ON | OFF }** The default behavior in Adaptive Server Anywhere and Adaptive Server Enterprise when non-space characters are truncated on assigning SQL string data is different. Setting STRING\_RTRUNCATION to ON provides Transact-SQL-compatible string comparisons.
- ♦ **SET TEXTSIZE** Specifies the maximum size (in bytes) of text or image type data to be returned with a select statement. The **@@textsize** global variable stores the current setting. To reset to the default size (32K), use the command:

```
set textsize 0
```
♦ **SET TRANSACTION-ISOLATION-LEVEL { 0 | 1 | 2 | 3 }** Sets the locking isolation level for the current connection, as described in "Isolation levels and consistency" [*ASA SQL User's Guide,* page 106]. For Adaptive Server Enterprise, only 1 and 3 are valid options. For Adaptive Server Anywhere, any of 0, 1, 2, or 3 is a valid option.

In addition, the SET statement is allowed by Adaptive Server Anywhere for the PREFETCH option, for compatibility, but has no effect.

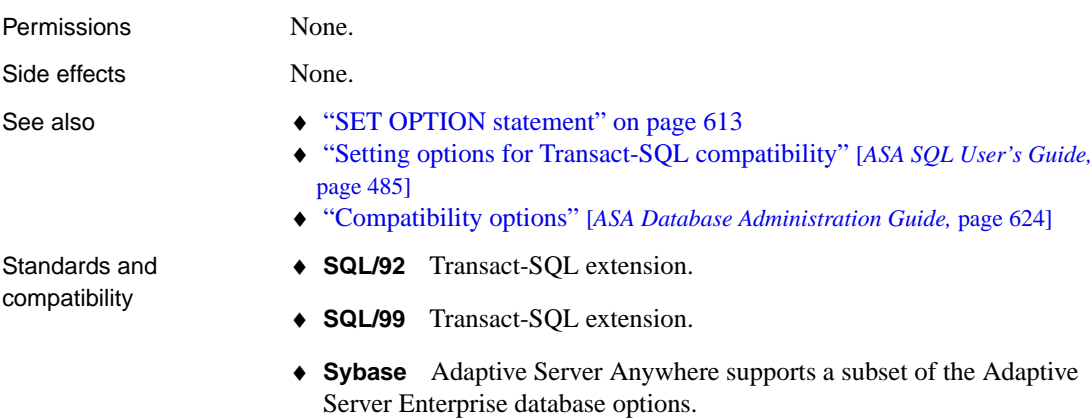

# **SET CONNECTION statement [Interactive SQL] [ESQL]**

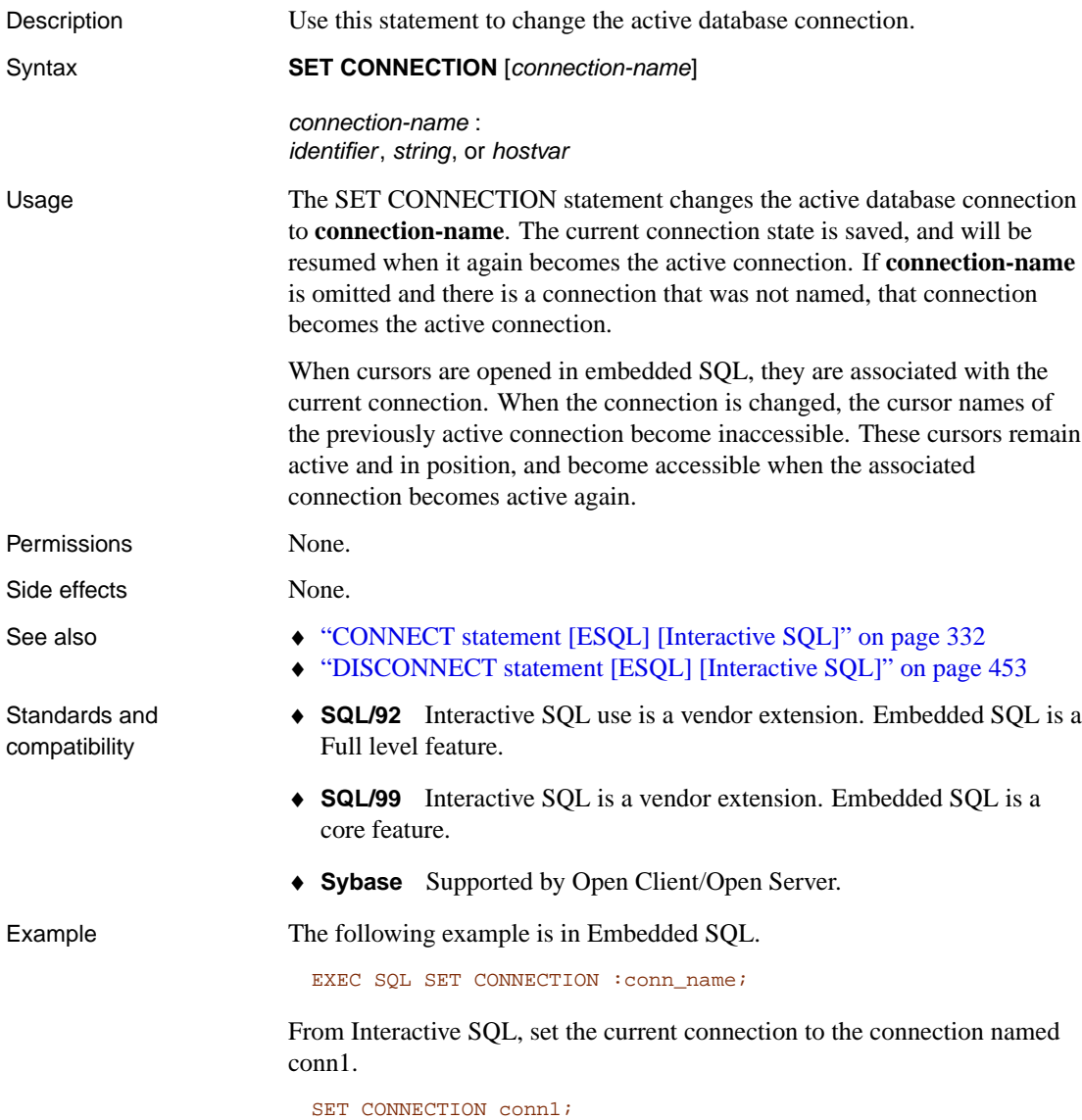

# **SET DESCRIPTOR statement [ESQL]**

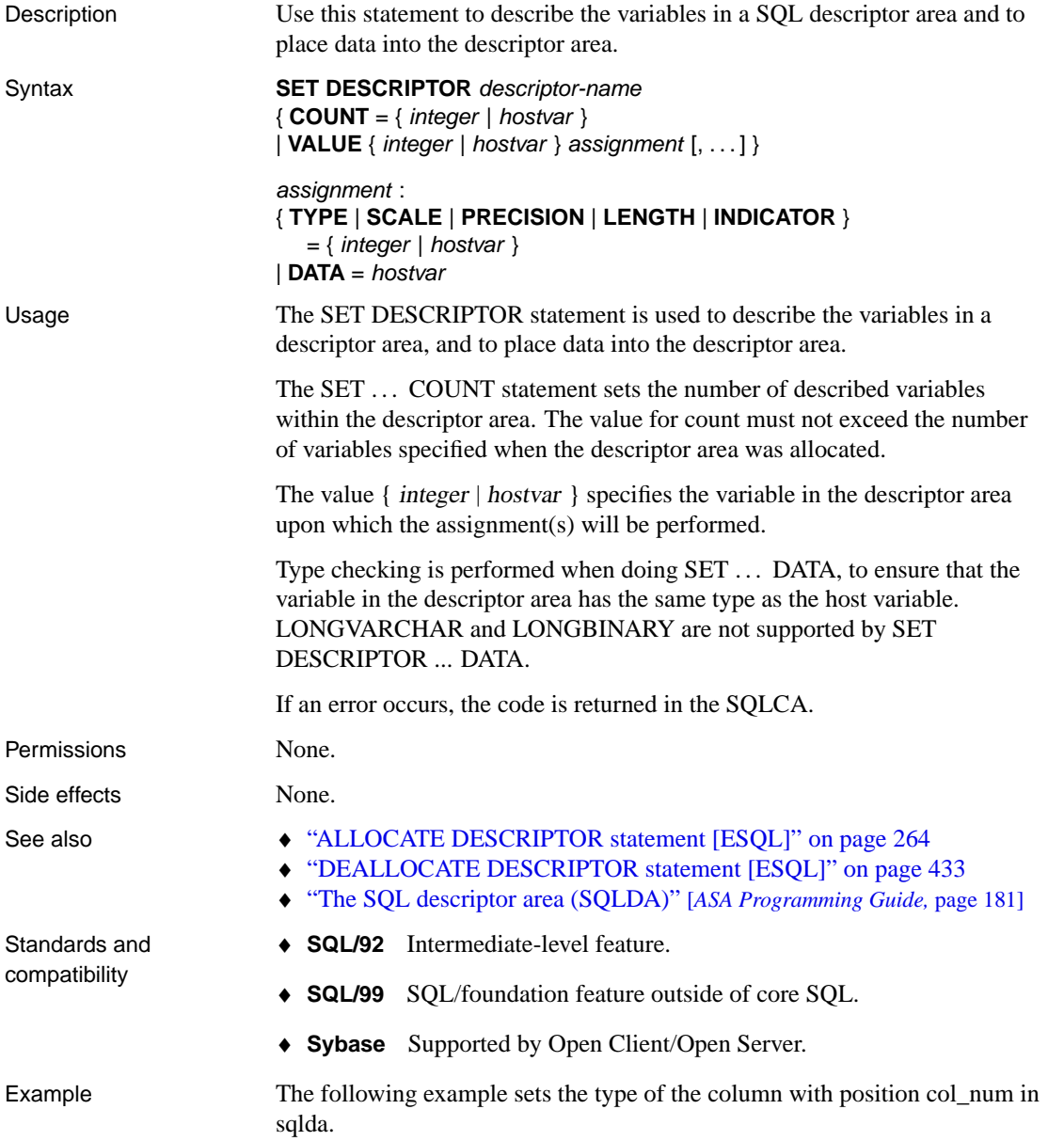

```
void set_type( SQLDA *sqlda, int col_num, int new_type )
{
    EXEC SQL BEGIN DECLARE SECTION;
   int new_type1 = new_type;
   int col = col_num;
   EXEC SQL END DECLARE SECTION;
EXEC SQL SET DESCRIPTOR sqlda VALUE :col TYPE = :new_type1;
}
```
For a longer example, see "ALLOCATE DESCRIPTOR statement [ESQL]" on page 264.

# **SET OPTION statement**

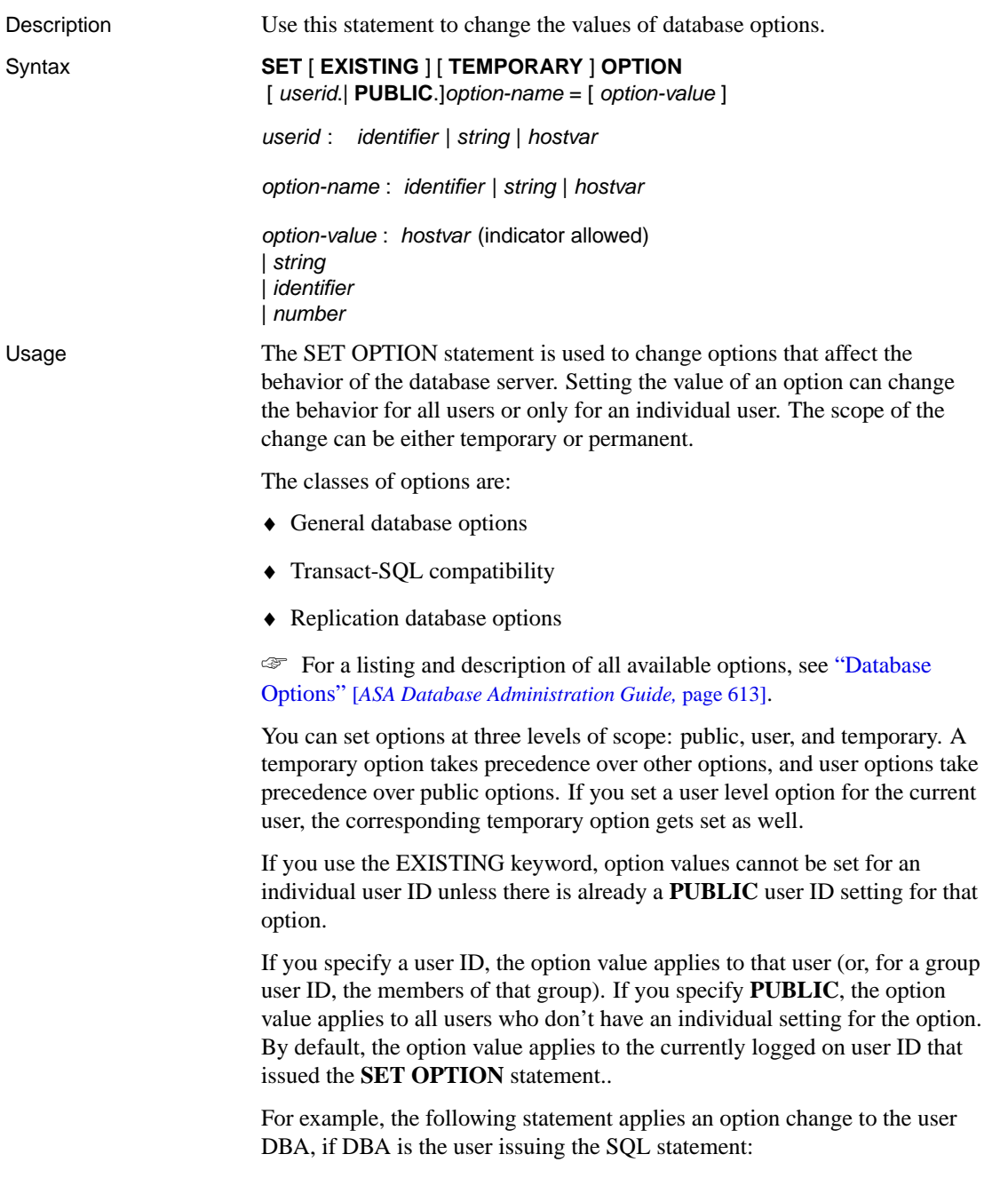

SET OPTION login\_mode = mixed

However the following statement applies the change to the **PUBLIC** user ID, a user group to which all users belong.

SET OPTION Public.login mode = standard

Only users with DBA privileges have the authority to set an option for the **PUBLIC** user ID.

In embedded SQL, database options can be set only temporarily.

Users can use the SET OPTION statement to change the values for their own user ID. Setting the value of an option for a user id other then your own is permitted only if you have DBA authority.

Adding the TEMPORARY keyword to the SET OPTION statement changes the duration that the change takes effect. By default, the option value is permanent: it will not change until it is explicitly changed using the SET OPTION statement.

When the SET TEMPORARY OPTION statement is not qualified with a user ID, the new option value is in effect only for the current connection.

When SET TEMPORARY OPTION is used for the PUBLIC user ID, the change is in place for as long as the database is running. When the database is shut down, TEMPORARY options for the PUBLIC group revert back to their permanent value.

Setting temporary options for the PUBLIC user ID offers a security benefit. For example, when the LOGIN\_MODE option is enabled, the database relies on the login security of the system on which it is running. Enabling it temporarily means that a database relying on the security of a Windows domain will not be compromised if the database is shut down and copied to a local machine. In that case, the temporary enabling of the LOGIN\_MODE option reverts to its permanent value, which could be Standard, a mode where integrated logins are not permitted.

If option-value is omitted, the specified option setting will be deleted from the database. If it was a personal option setting, the value will revert back to the PUBLIC setting. If a TEMPORARY option is deleted, the option setting will revert back to the permanent setting.

### **Caution**

Changing option settings while fetching rows from a cursor is not supported, as it can lead to ill-defined behavior. For example, changing the DATE\_FORMAT setting while fetching from a cursor would lead to different date formats among the rows in the result set. Do not change option settings while fetching rows.

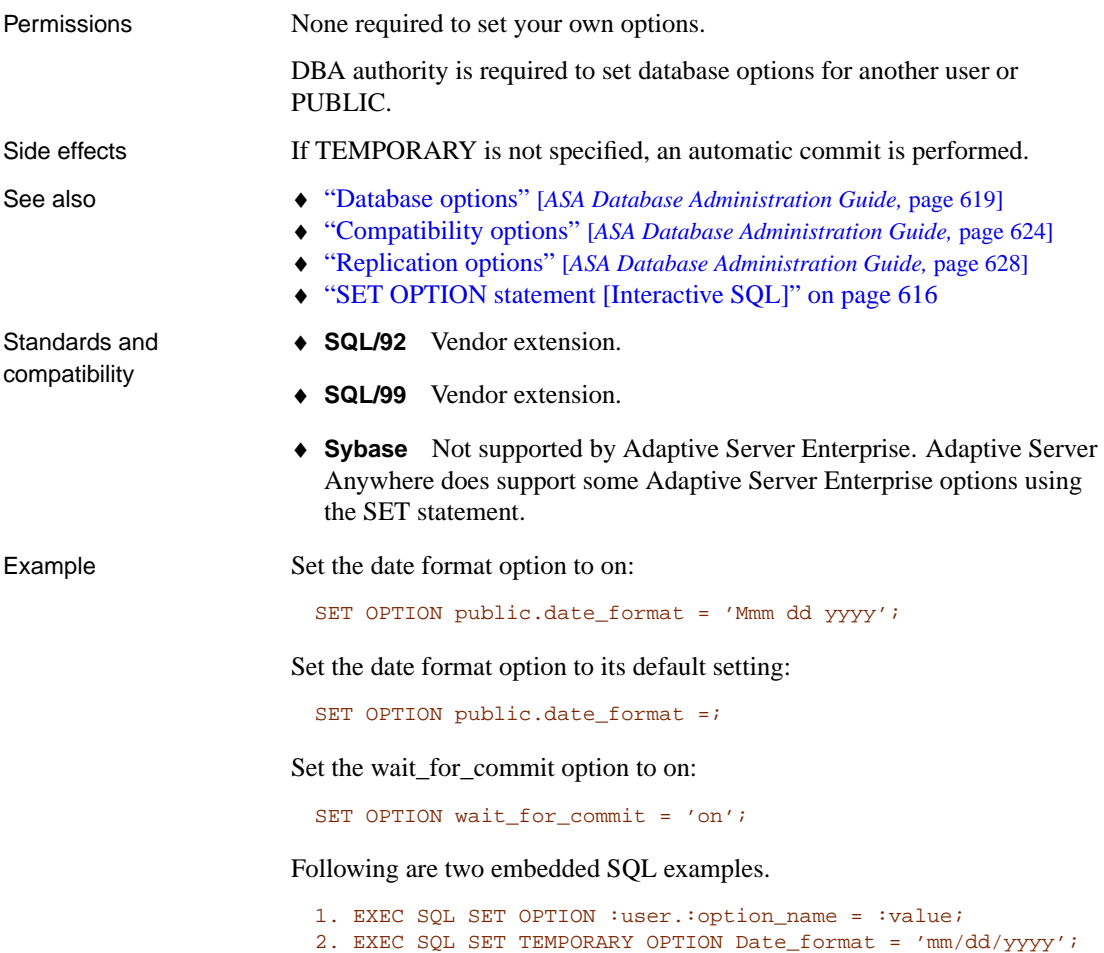

# <span id="page-633-0"></span>**SET OPTION statement [Interactive SQL]**

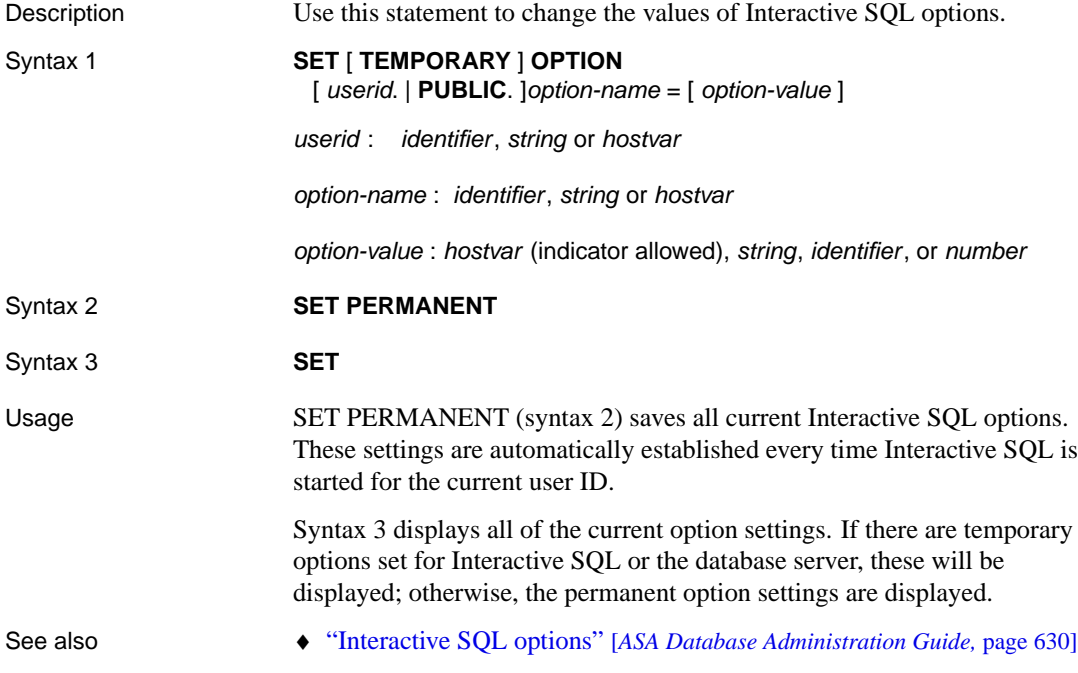

### **SET REMOTE OPTION statement [SQL Remote]**

Description Use this statement to set a message control parameter for a SQL Remote message link.

Syntax **SET REMOTE** link-name **OPTION** [ userid.] **PUBLIC**.]link-option-name = link-option-value

> link-name: **file** | **ftp** | **mapi** | **smtp** | **vim**

link-option-name: common-option | file-option | ftp-option | mapi-option | smtp-option | vim-option

common-option: **debug** | **output\_log\_send\_on\_error** | **output\_log\_send\_limit** | **output\_log\_send\_now**

file-option: **directory** | **unlink\_delay**

ftp-option: **active\_mode** | **host** | **password** | **port** | **root\_directory** | **user**

mapi-option: **force\_download** | **ipm\_receive** | **ipm\_send** | **profile**

smtp-option: **local\_host** | **pop3\_host** | **pop3\_password** | **pop3\_userid** | **smtp\_host** | **top\_supported**

vim-option: **password** | **path** | **receive\_all** | **send\_vim\_mail** | **userid**

link-option-value: string

Parameters **userid** If no userid is specified, then the current publisher is assumed.

**Option values** The option values are message-link dependent. For more information, see the following locations:

- ♦ "The file message system" [*SQL Remote User's Guide,* page 215].
- ♦ "The ftp message system" [*SQL Remote User's Guide,* page 216].
- ♦ "The MAPI message system" [*SQL Remote User's Guide,* page 220].
- ♦ "The SMTP message system" [*SQL Remote User's Guide,* page 218].
- ♦ "The VIM message system" [*SQL Remote User's Guide,* page 221].

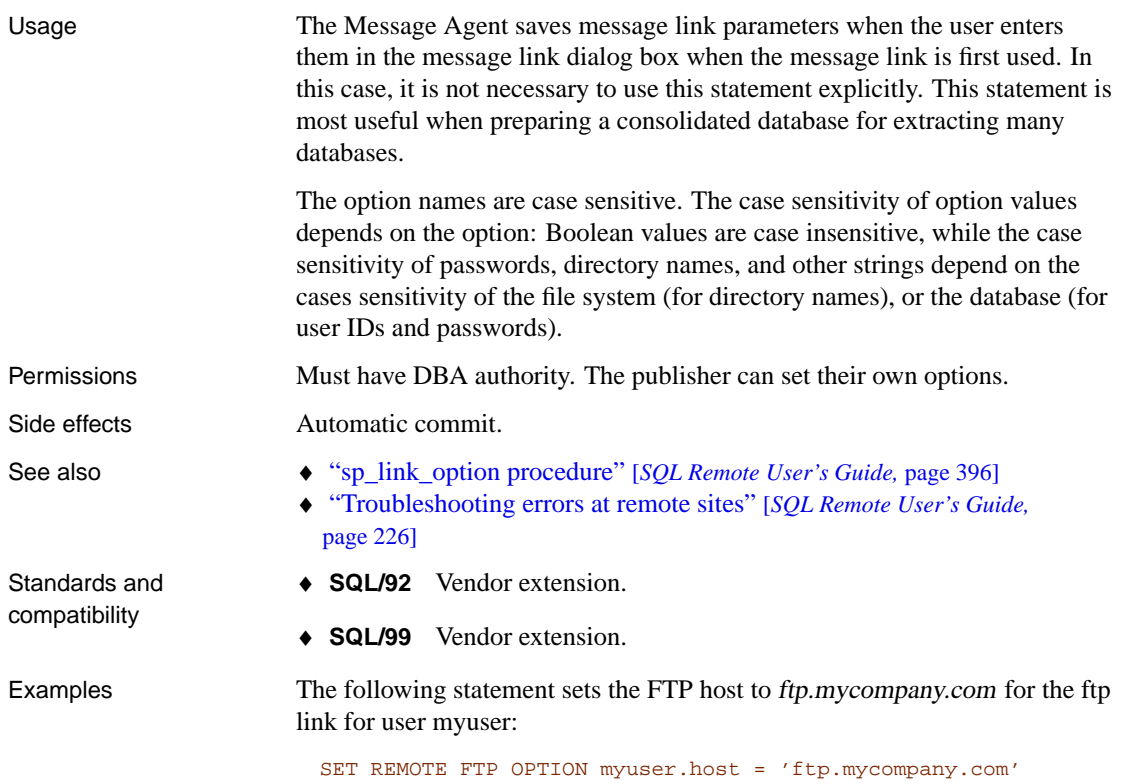

# **SET SQLCA statement [ESQL]**

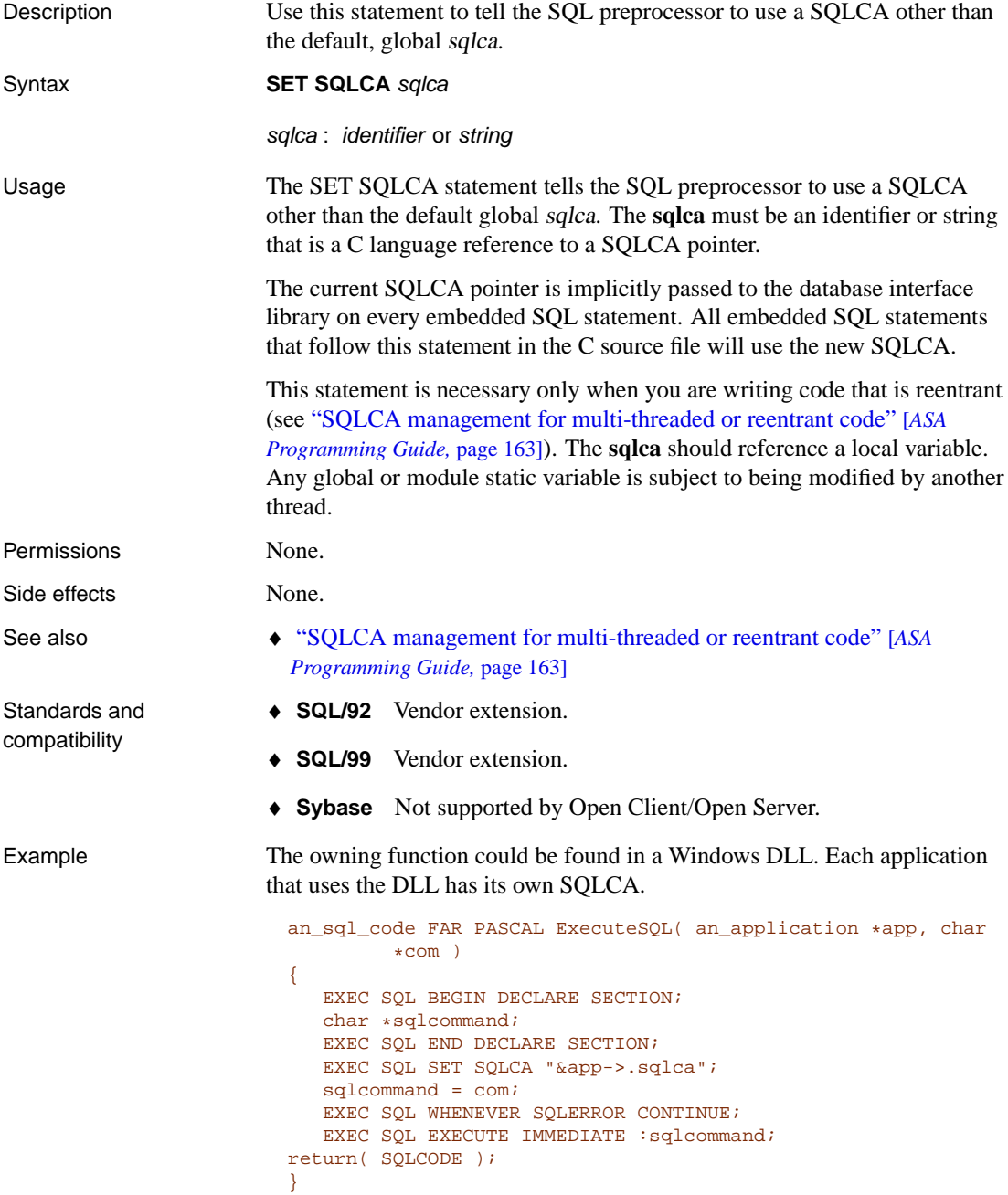

# **SETUSER st[atement](#page-24-0)**

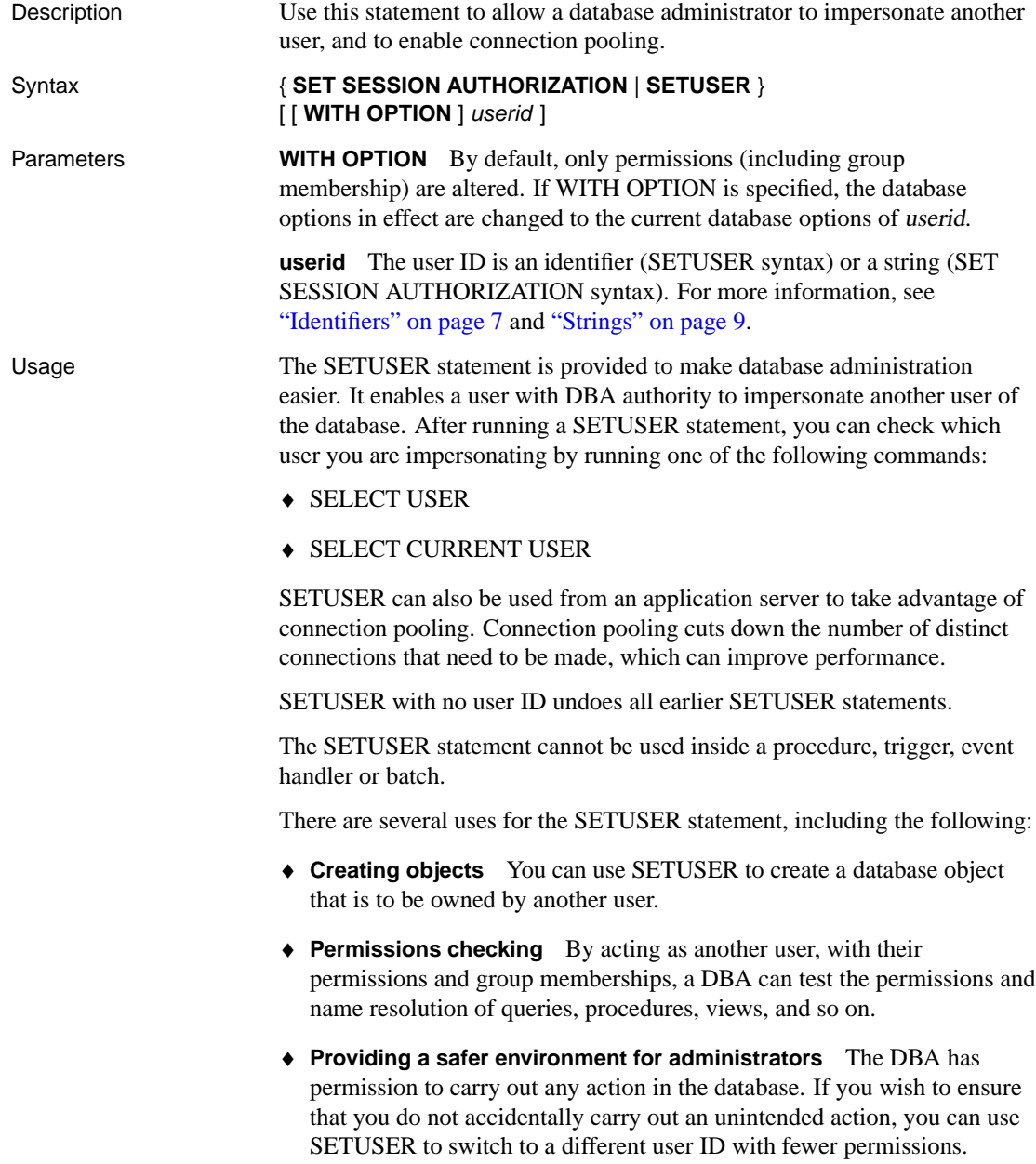

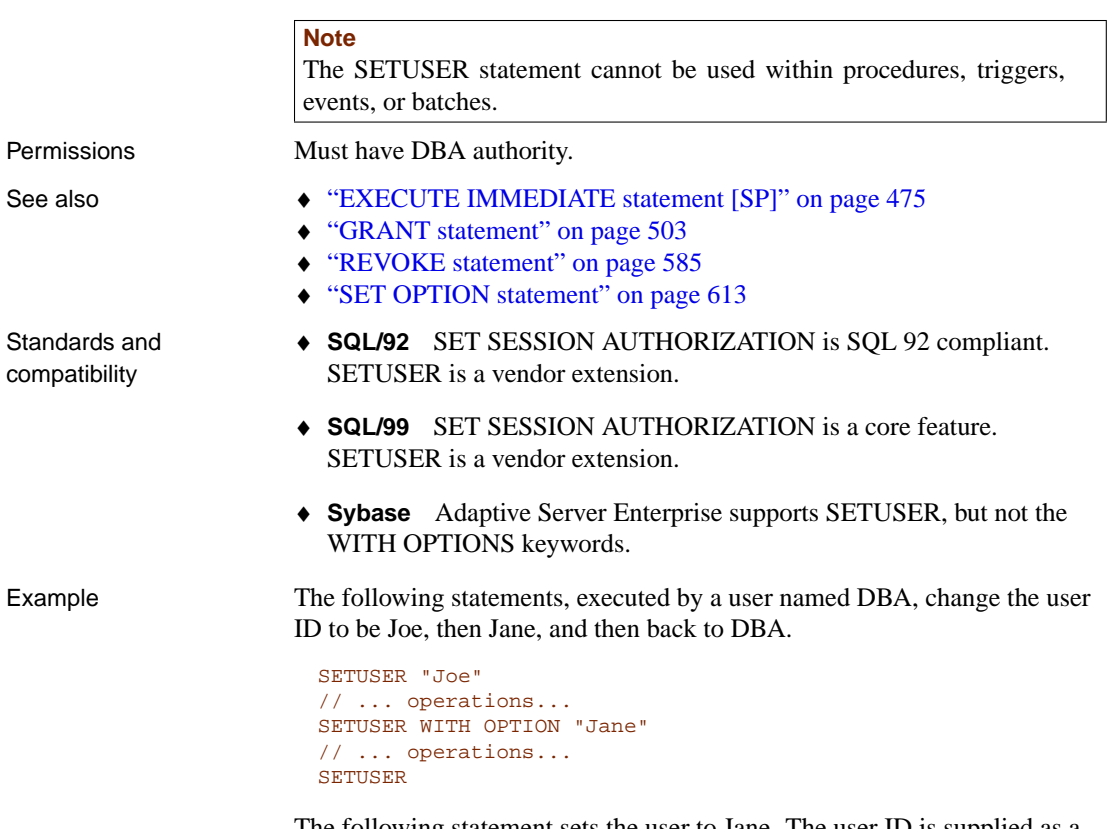

The following statement sets the user to Jane. The user ID is supplied as a string rather than as an identifier.

SET SESSION AUTHORIZATION 'Jane'

## **SIGNAL statement**

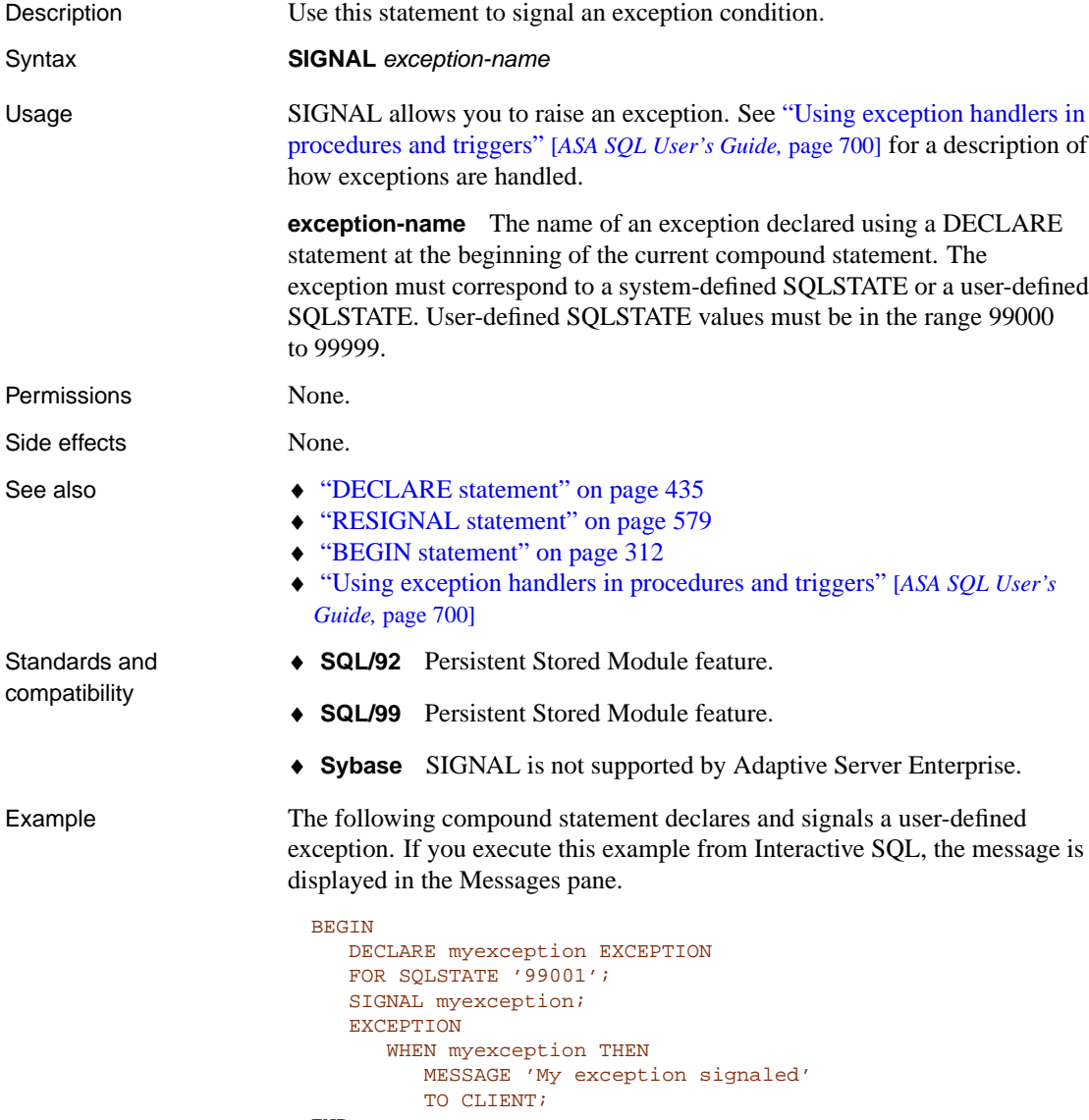

END

## **START DATABASE statement [Interactive SQL]**

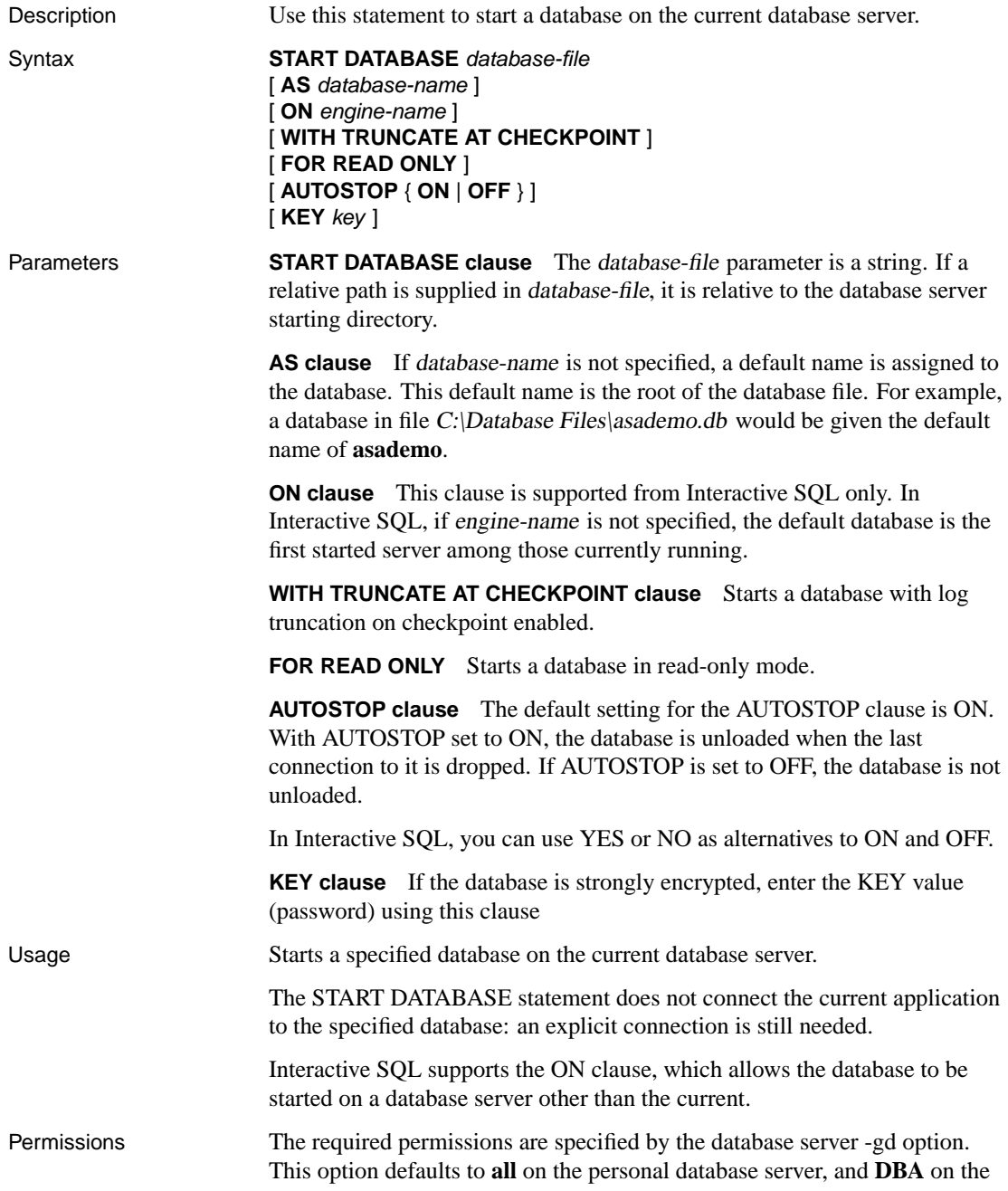

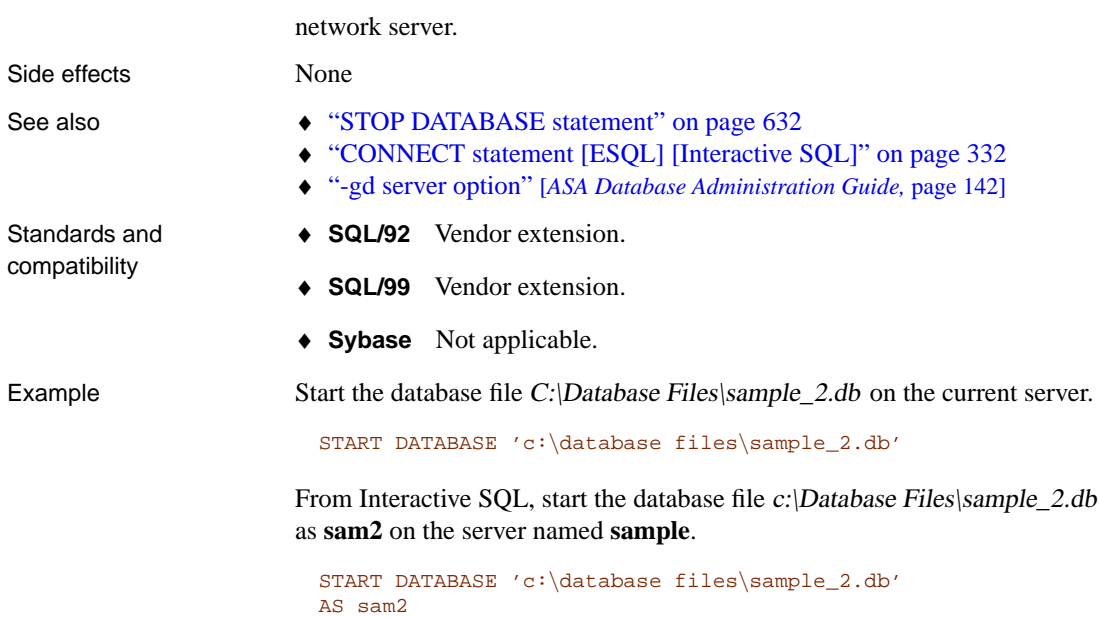

ON sample

# **START ENGINE statement [Interactive SQL]**

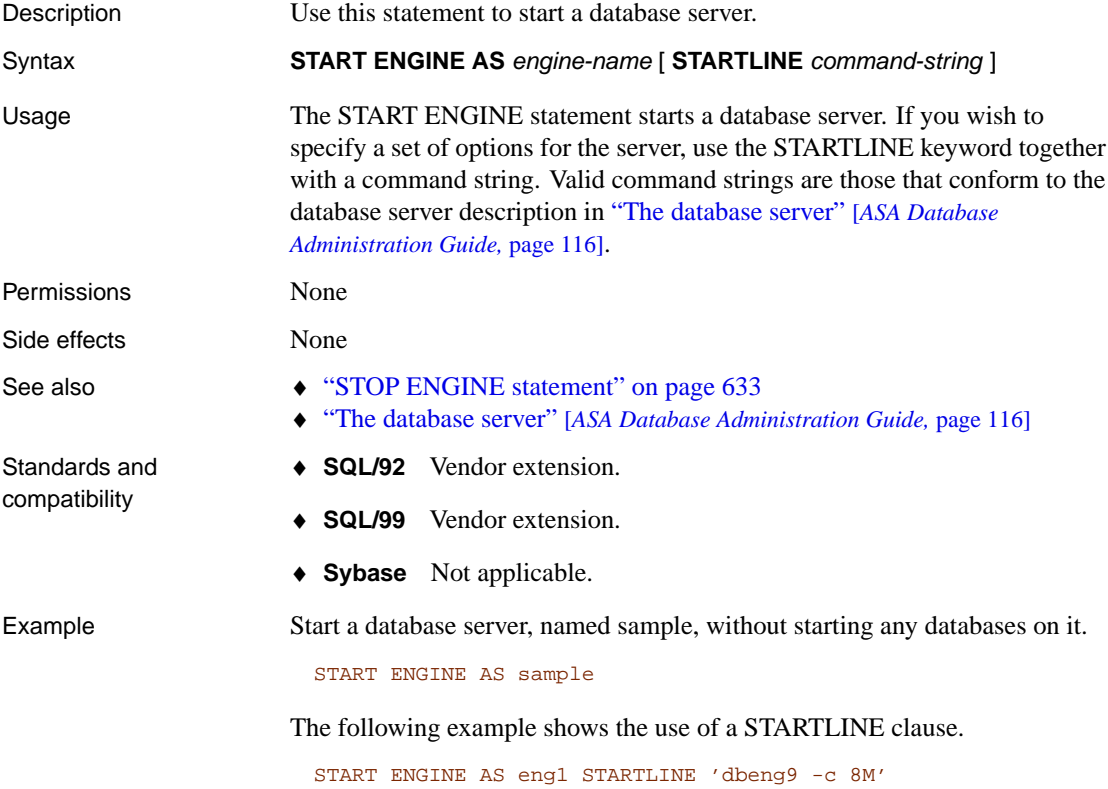

## **START JAVA statement**

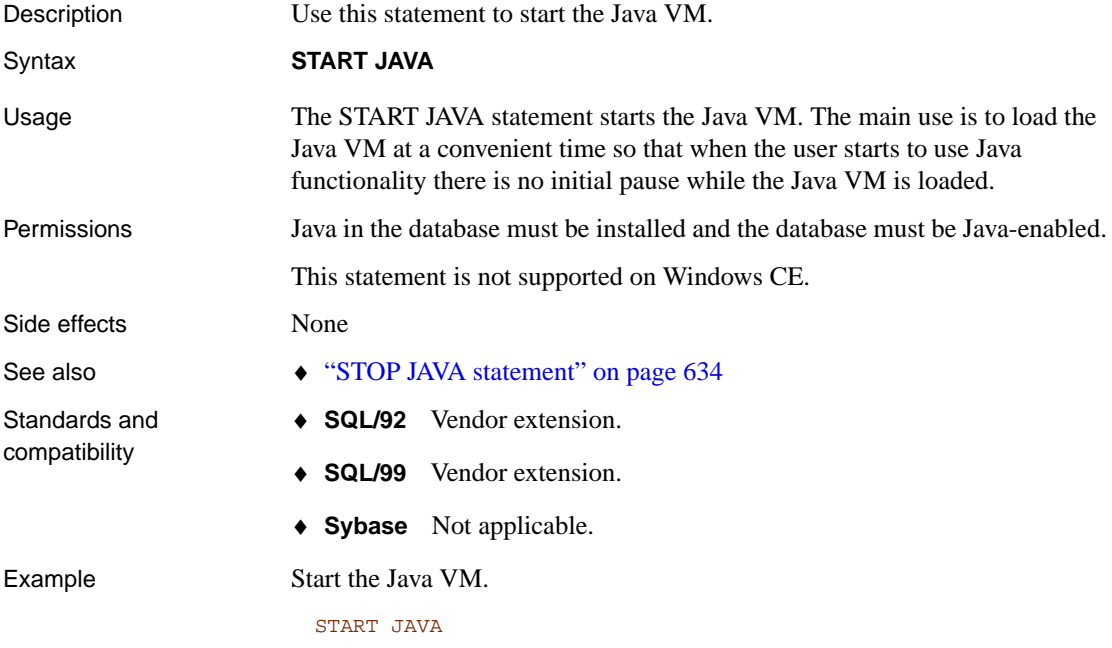

# **START LOGGING statement [Interactive SQL]**

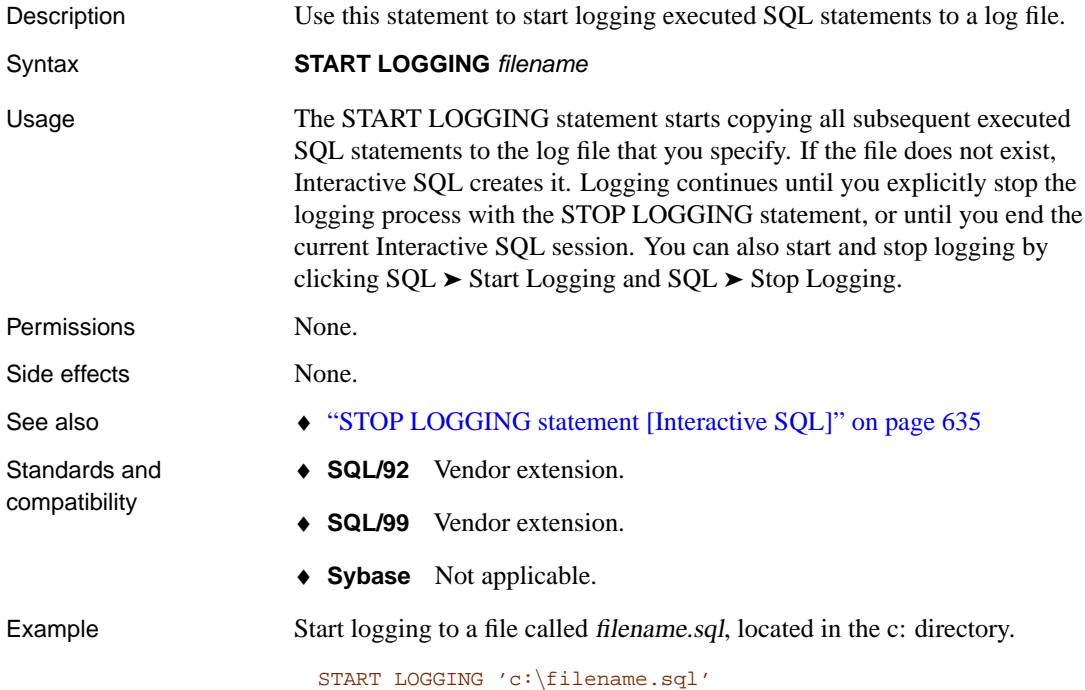

# **START SUBSCRIPTION statement [SQL Remote]**

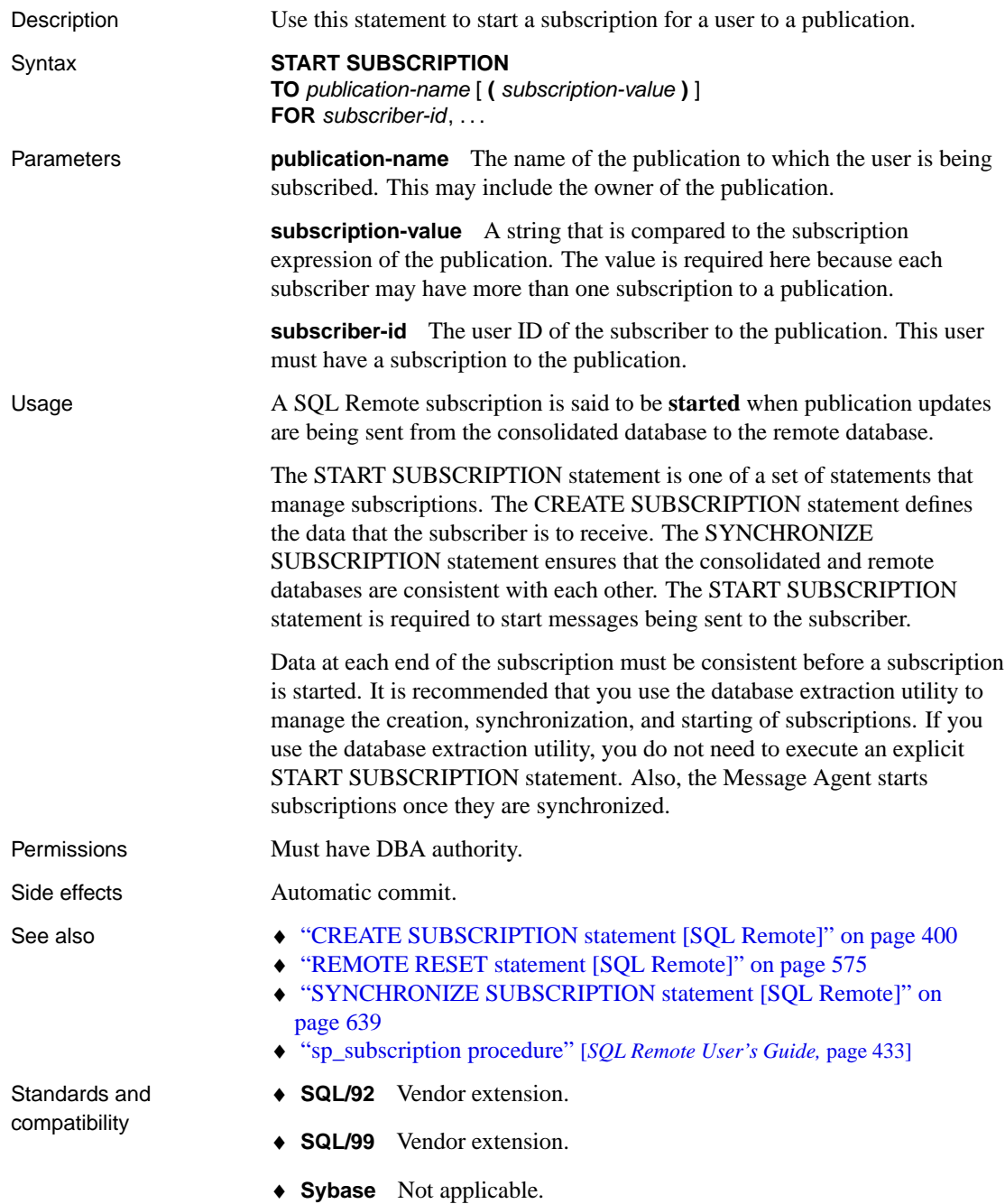

Example The following statement starts the subscription of user **SamS** to the **pub\_contact** publication.

> START SUBSCRIPTION TO pub\_contact FOR SamS

# **START SYNCHRONIZATION DELETE statement [MobiLink]**

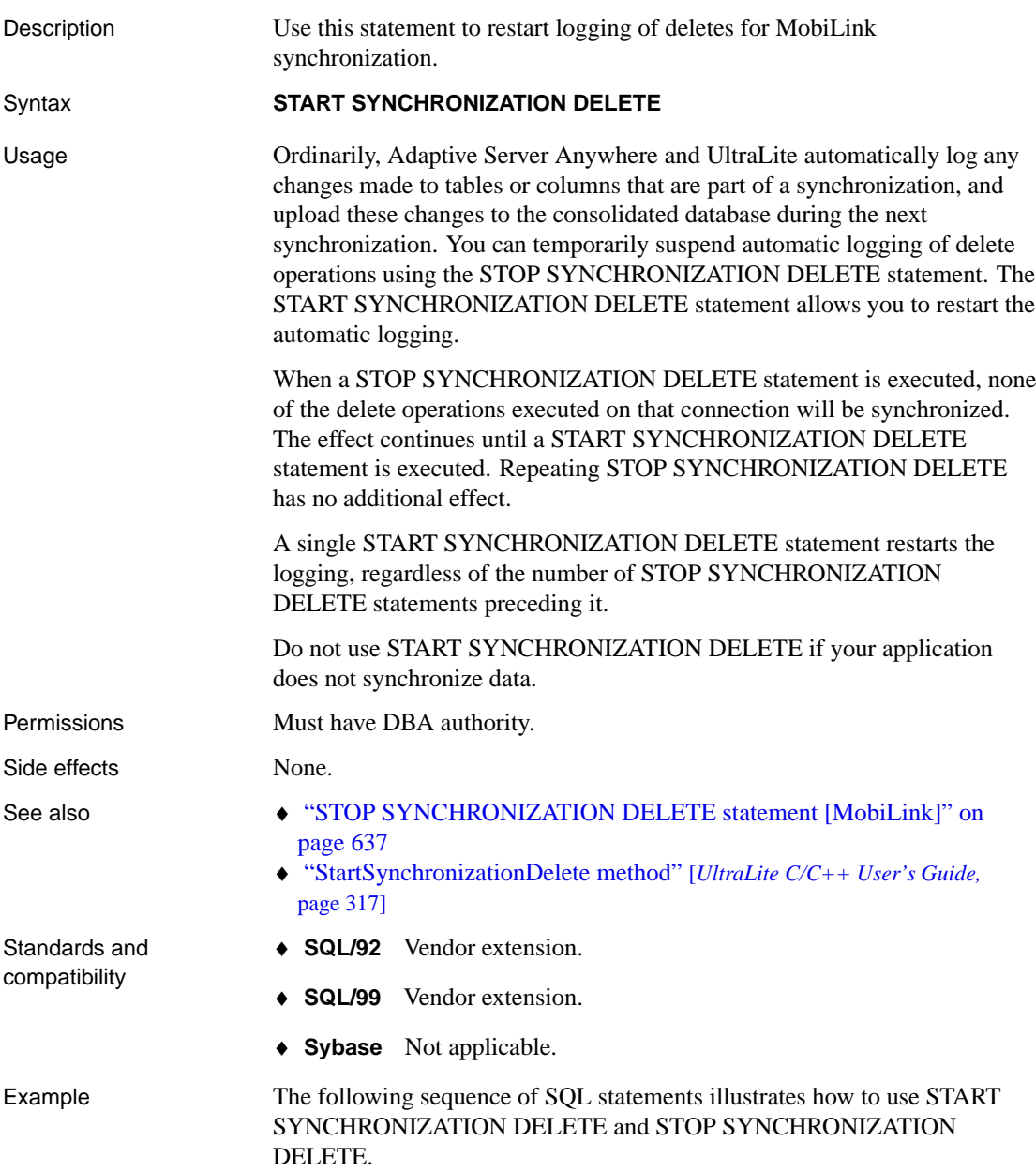
```
-- Prevent deletes from being sent
-- to the consolidated database
STOP SYNCHRONIZATION DELETE;
-- Remove all records older than 1 month
-- from the remote database,
-- NOT the consolidated database
DELETE FROM PROPOSAL
WHERE last_modified < months( CURRENT TIMESTAMP, -1 )
-- Re-enable all deletes to be sent
-- to the consolidated database
-- DO NOT FORGET to start this
START SYNCHRONIZATION DELETE;
-- Commit the entire operation,
-- otherwise rollback everything
-- including the stopping of the deletes
commit;
```
## **STOP DATABASE statement**

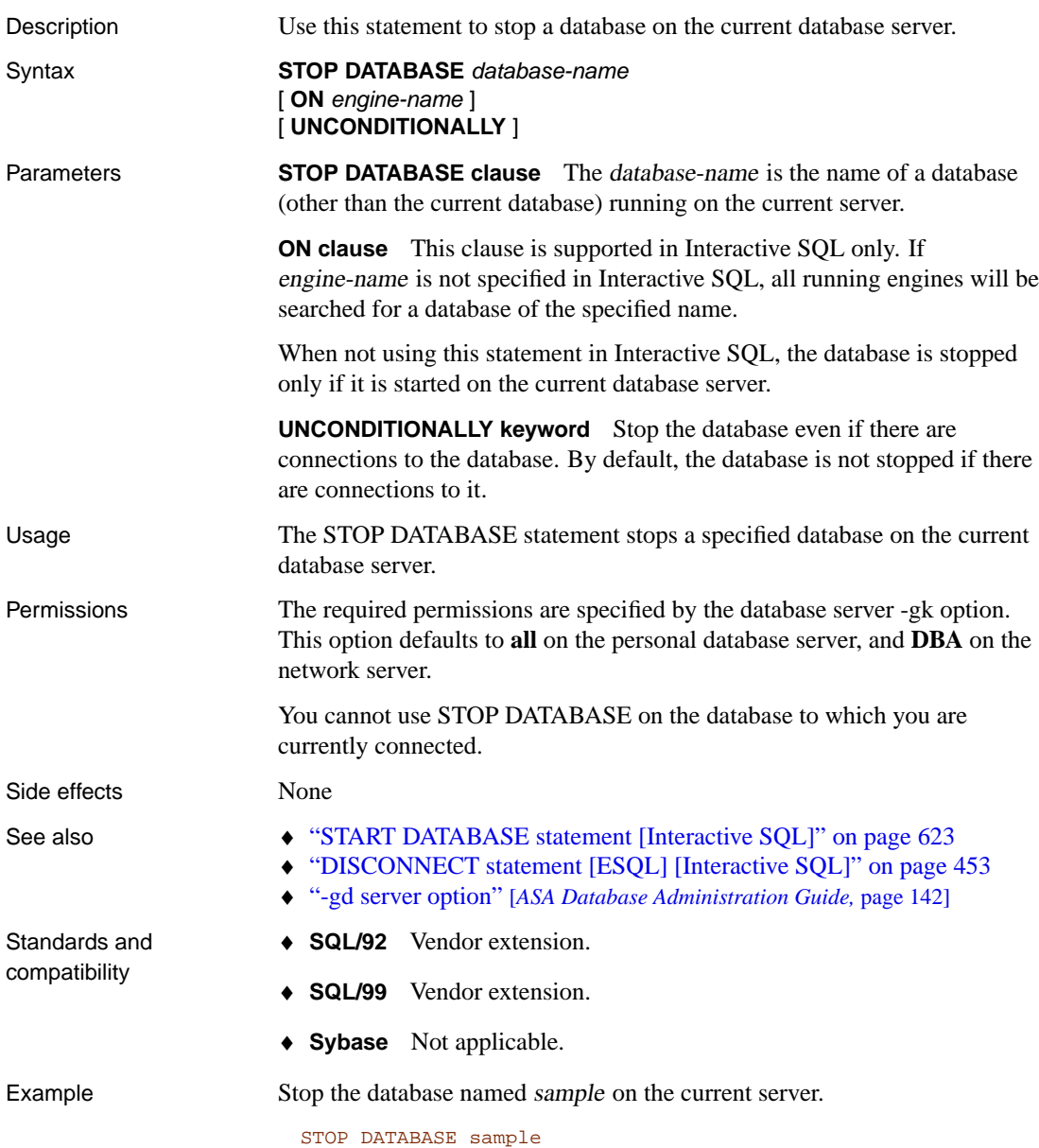

## **STOP ENGINE statement**

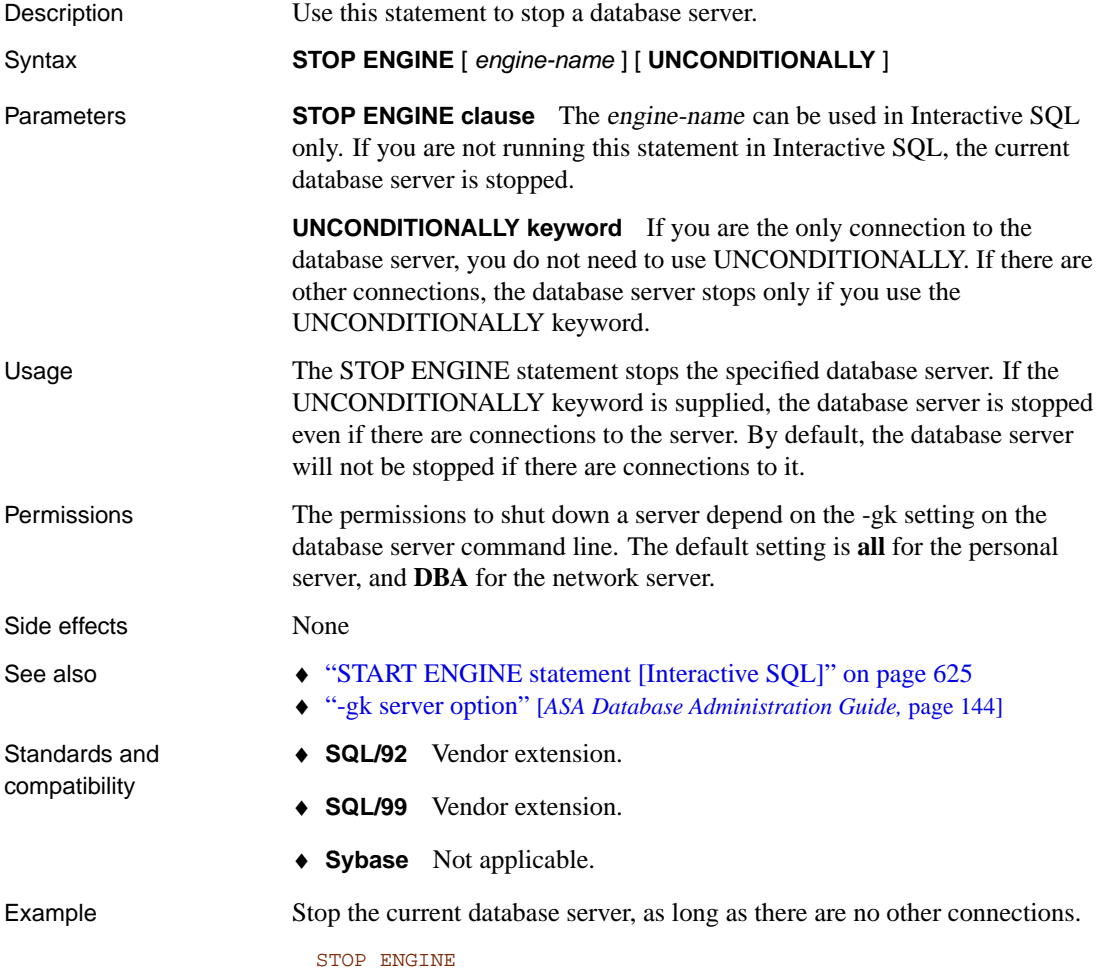

## **STOP JAVA st[atement](#page-643-0)**

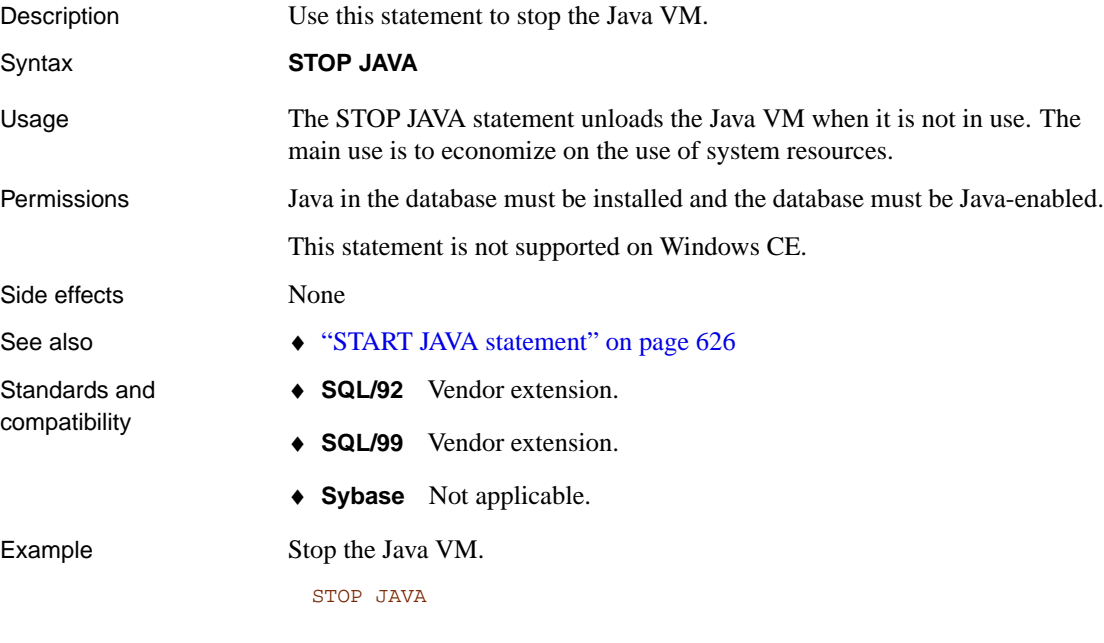

## **STOP LOGGIN[G statement \[Interactive SQL\]](#page-644-0)**

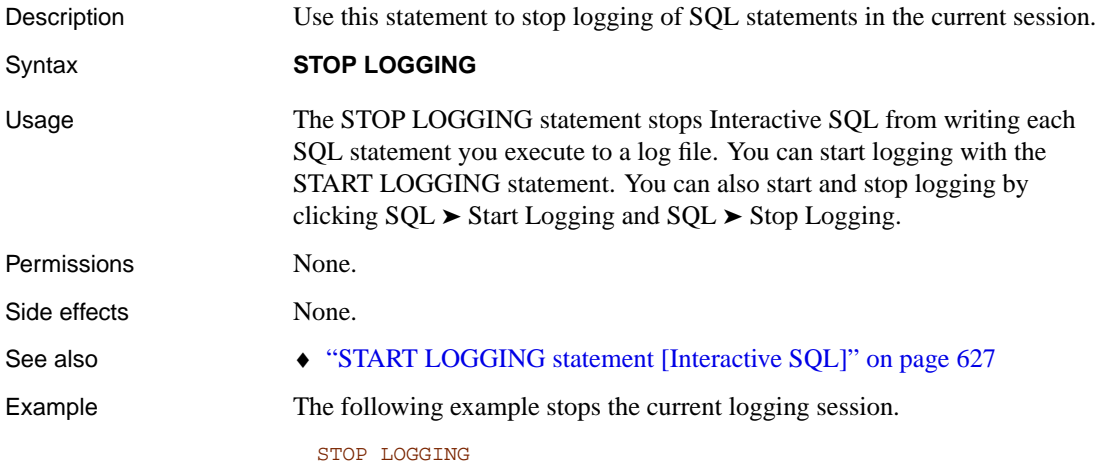

## **STOP SUBSCRIPTION statement [SQL Remote]**

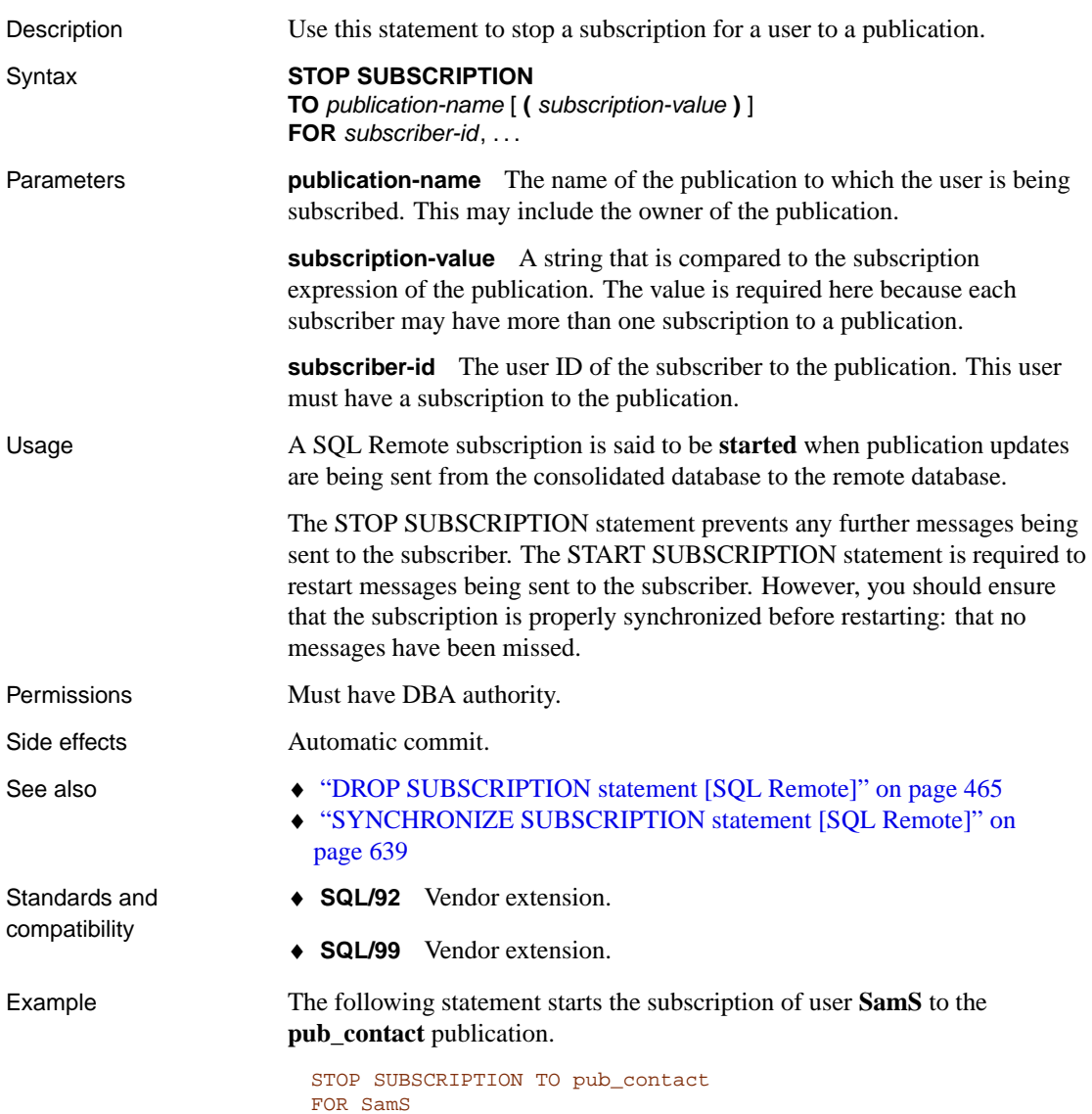

636

## **STOP SYNCHRONIZATION DELETE statement [MobiLink]**

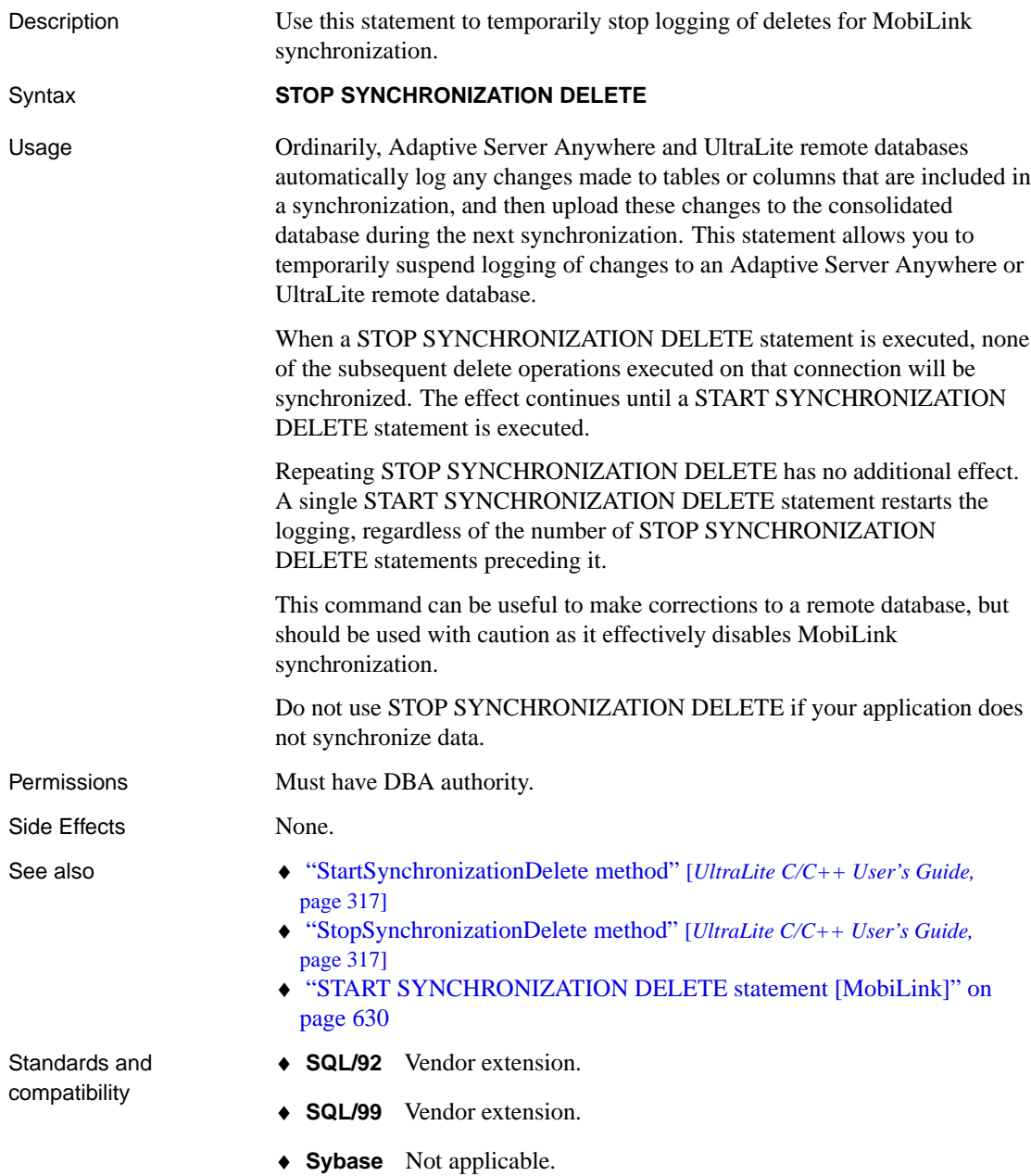

Example  $\text{F}$  For an example, see "START SYNCHRONIZATION DELETE statement [MobiLink]" on page 630.

## <span id="page-656-0"></span>**SYNCHRONIZE SUBSCRIPTION statement [SQL Remote]**

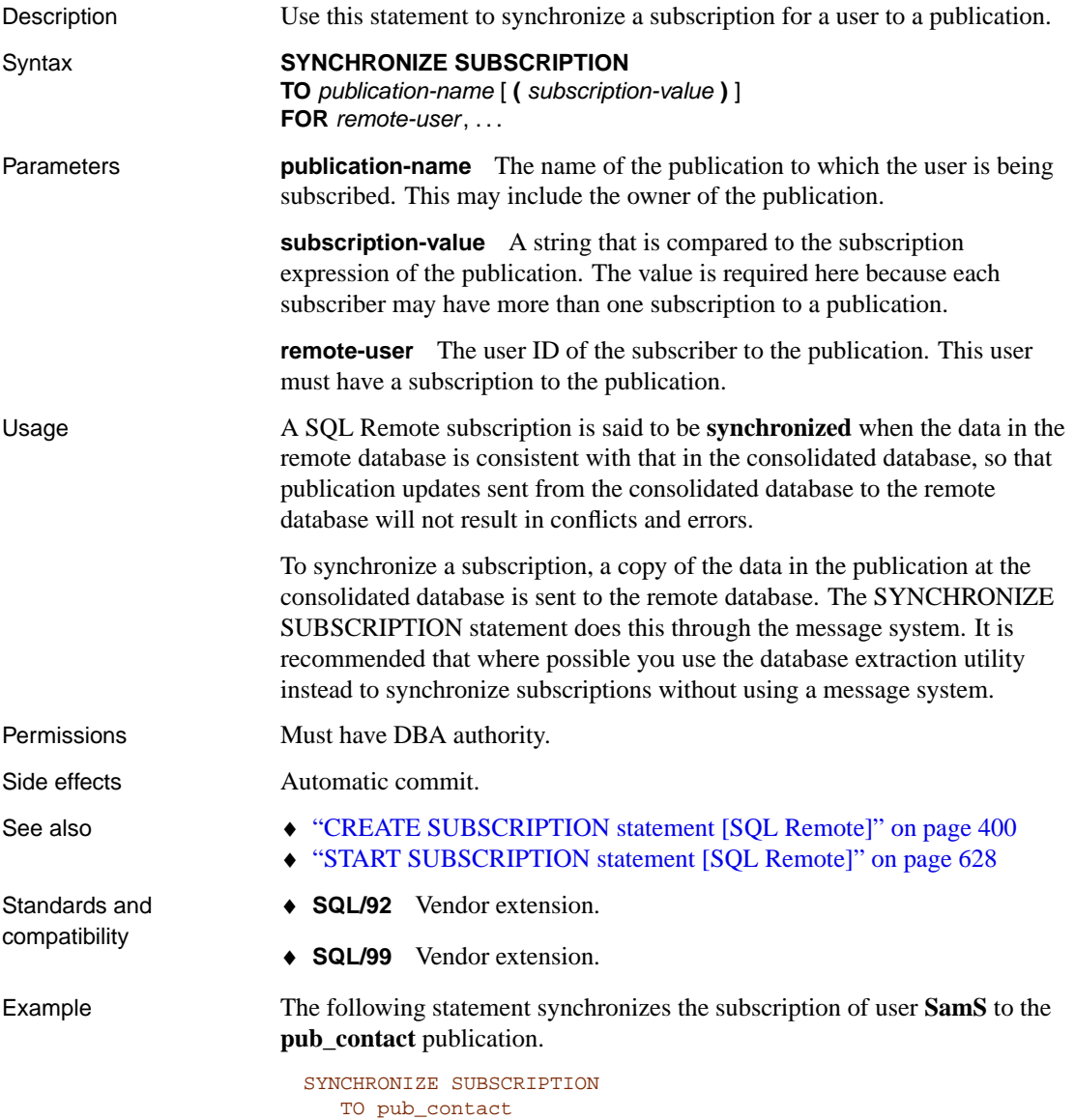

# **SYSTEM statement [Interactive SQL]**

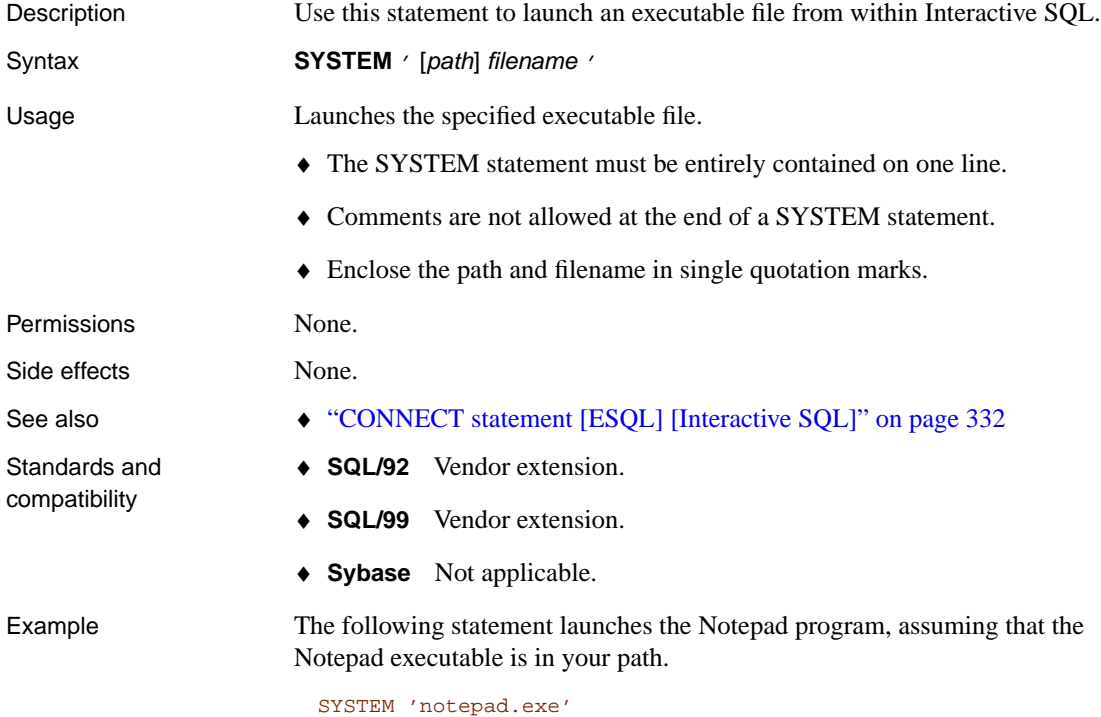

## **TRIGGER EVENT statement**

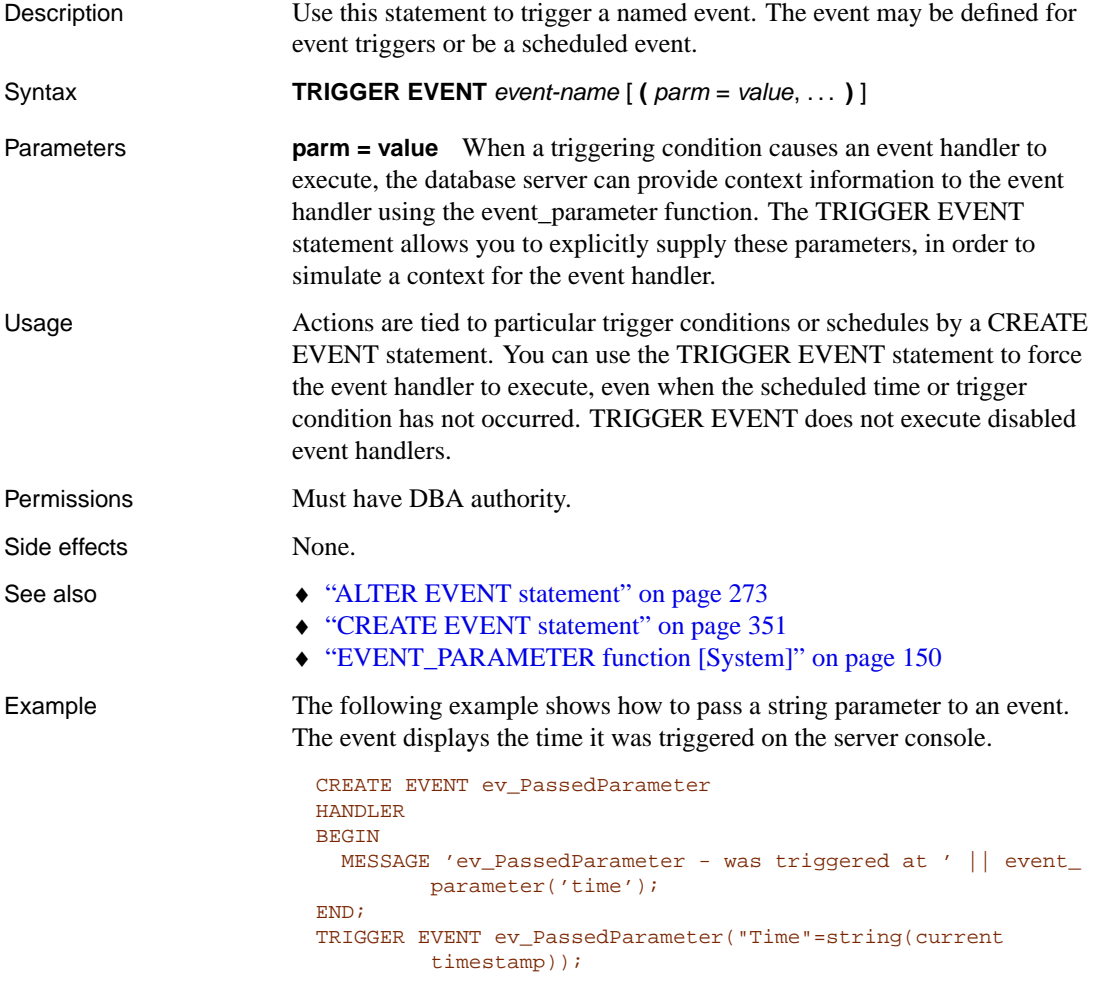

## **TRUNCATE TABLE statement**

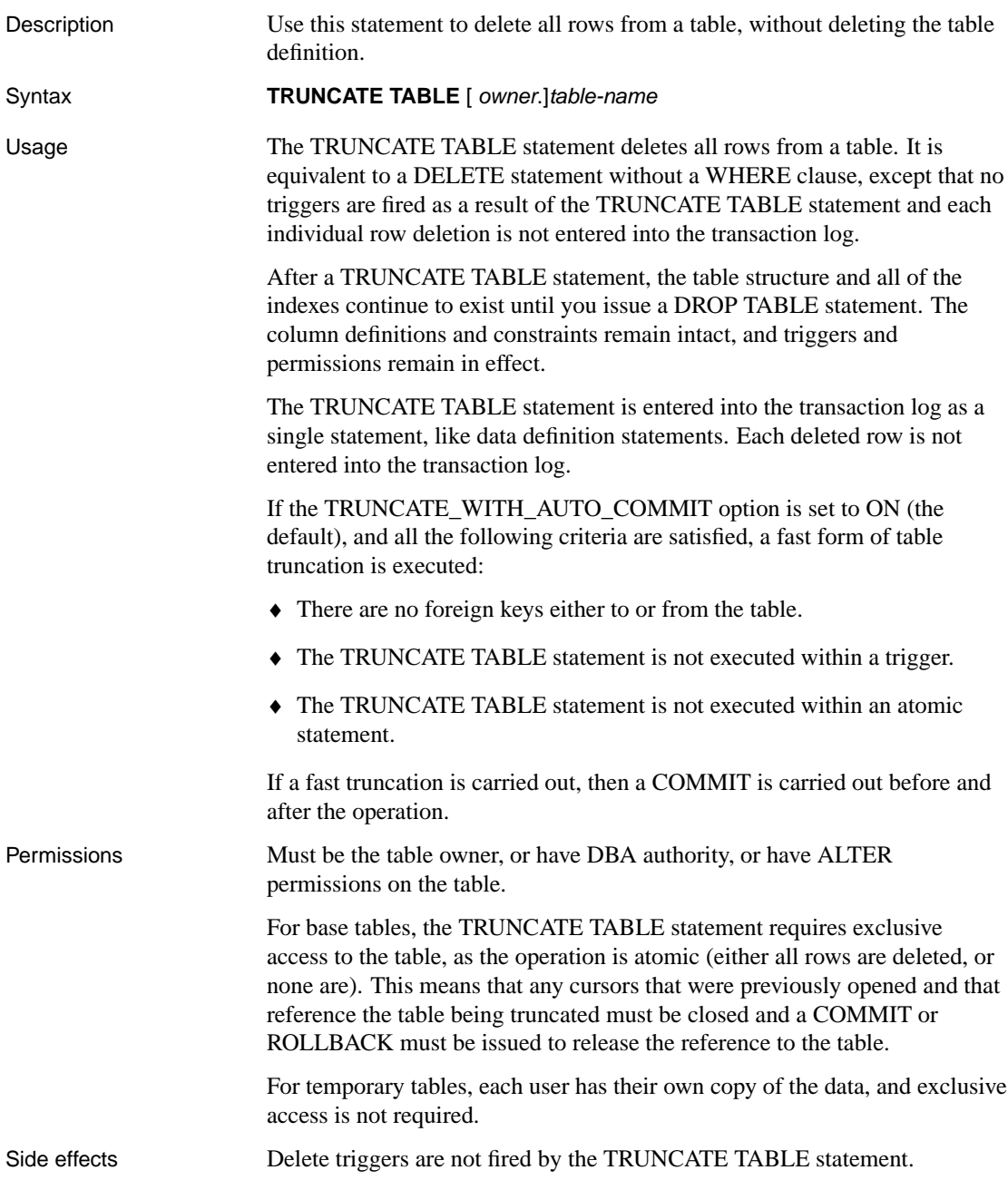

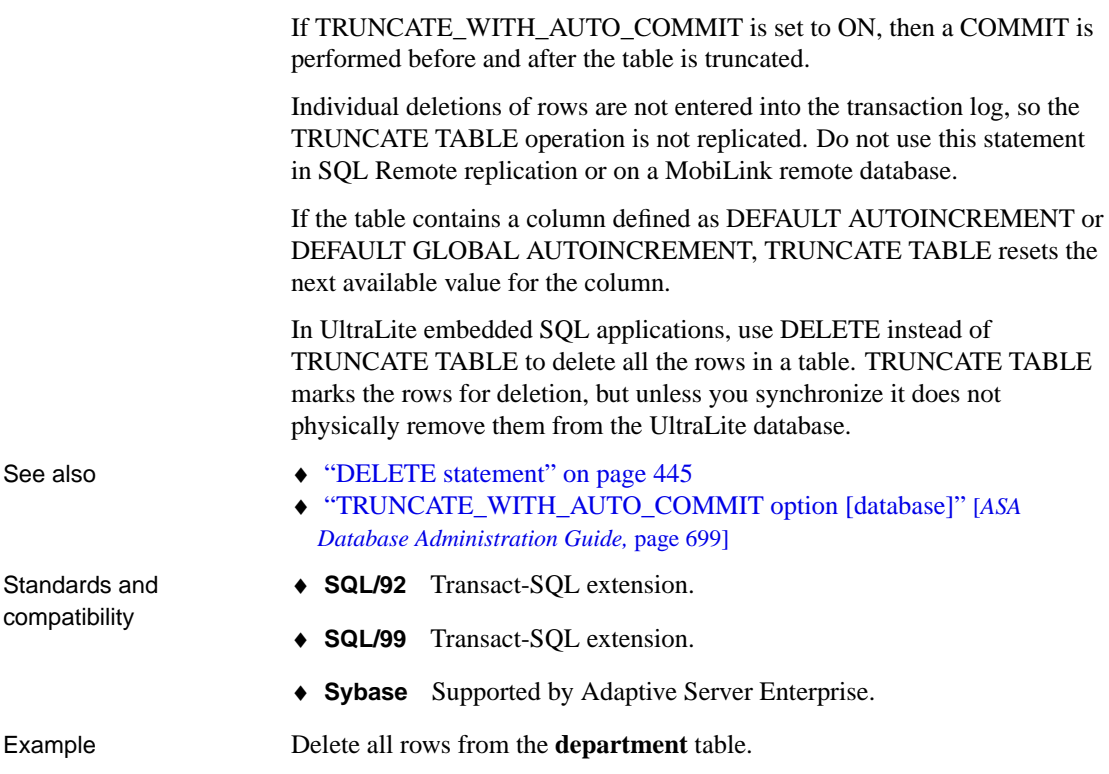

TRUNCATE TABLE department

# **UNION operation**

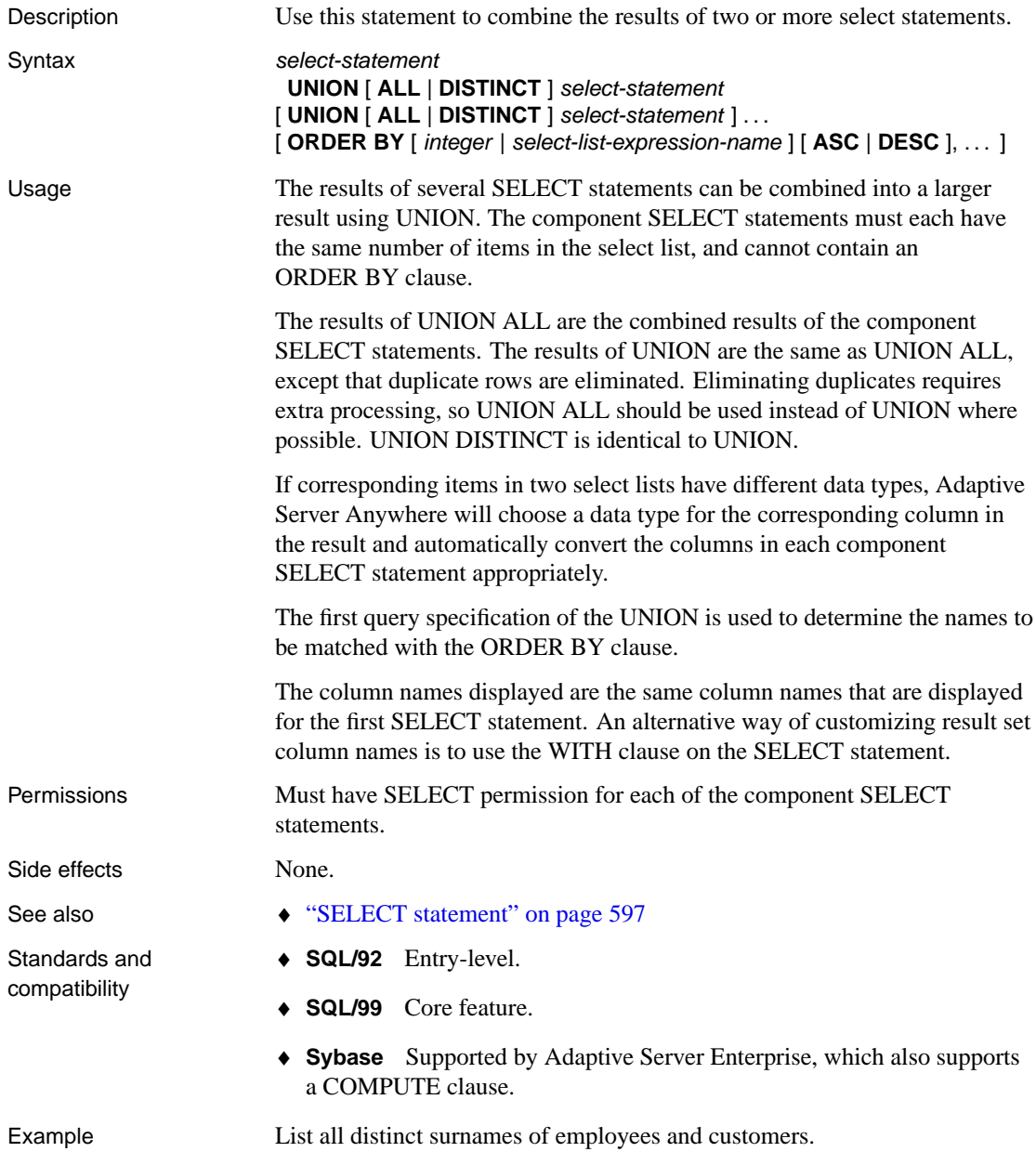

SELECT emp\_lname FROM Employee UNION SELECT lname FROM Customer

## <span id="page-663-0"></span>**UNLOAD statement**

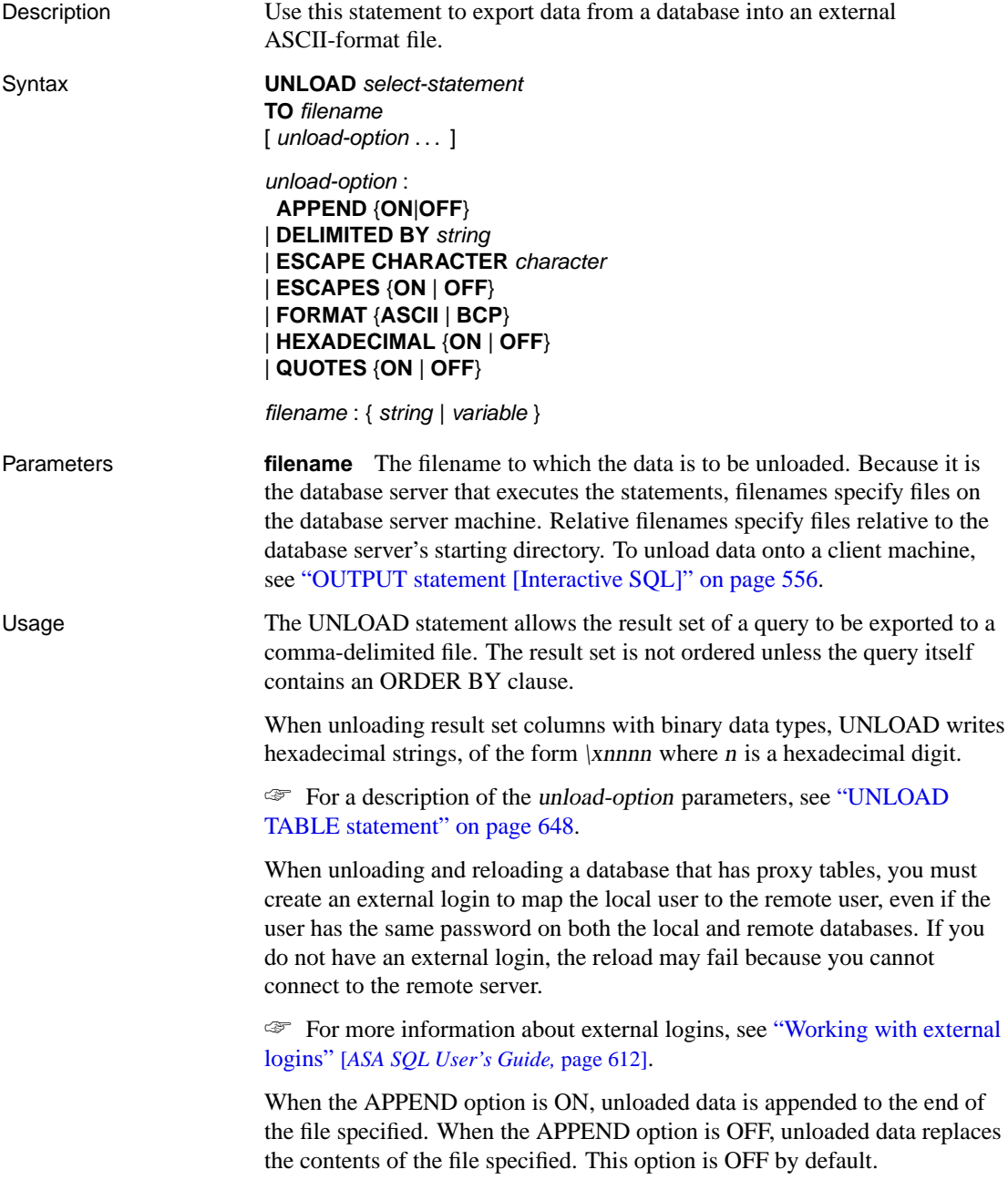

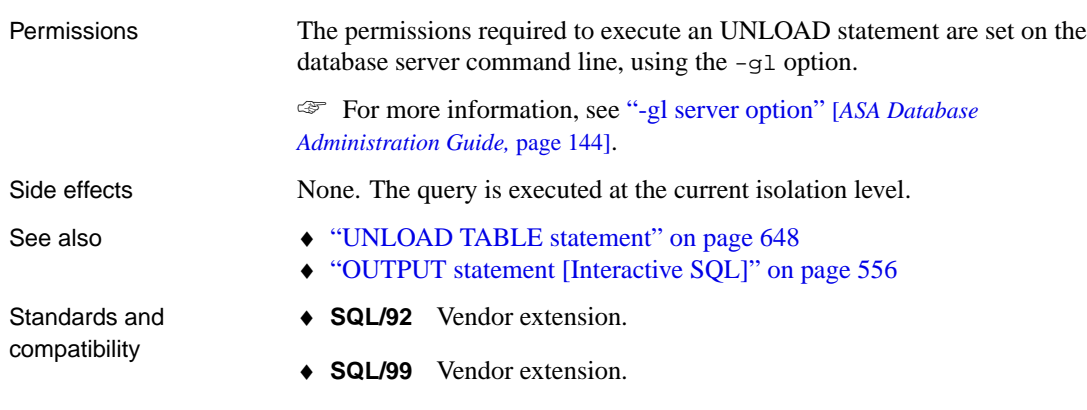

♦ **Sybase** UNLOAD is not supported by Adaptive Server Enterprise.

### <span id="page-665-0"></span>**UNLOAD TABLE statement**

Description Use this statement to export data from a database table into an external ASCII-format file. Syntax **UNLOAD** [ **FROM** ] **TABLE** [ owner. ]table-name **TO** filename [ unload-option . . . ] unload-option : **APPEND**{**ON** | **OFF**} | **DELIMITED BY** string | **E[SCAPE CHARACTER](#page-573-0)** character | **ESCAPES** {**ON** | **OFF**} | **FORMAT** {**ASCII** | **BCP**} | **HEXADECIMAL** {**ON** | **OFF**} | **ORDER** {**ON** | **OFF**} | **QUOTES** {**ON** | **OFF**} filename : { string | variable } Parameters **filename** The filename to which the data is to be unloaded. Because it is the database server that executes the statements, filenames specify files on the database server machine. Relative filenames specify files relative to the database server's starting directory. To unload data onto a client machine, see "OUTPUT statement [Interactive SQL]" on page 556. **APPEND option** When the APPEND option is ON, unloaded data is appended to the end of the file specified. When the APPEND option is OFF, unloaded data replaces the contents of the file specified. This option is OFF by default. **ESCAPES option** With ESCAPES on (the default), backslash-character combinations are used to identify special characters where necessary on export. **FORMAT option** Outputs data in either ASCII format or in BCP out format. **HEXADECIMAL option** By default, HEXADECIMAL is ON. Binary column values are written as **0x**nnnnnn..., where each *n* is a hexadecimal digit. It is important to use HEXADECIMAL ON when dealing with multi-byte character sets. The HEXADECIMAL option can be used only with the FORMAT ASCII option. **ORDER option** With ORDER ON (the default), the exported data is ordered by clustered index if one exists. If a clustered index does not exist, the exported data is ordered by primary key values. With ORDER OFF, the

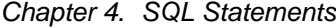

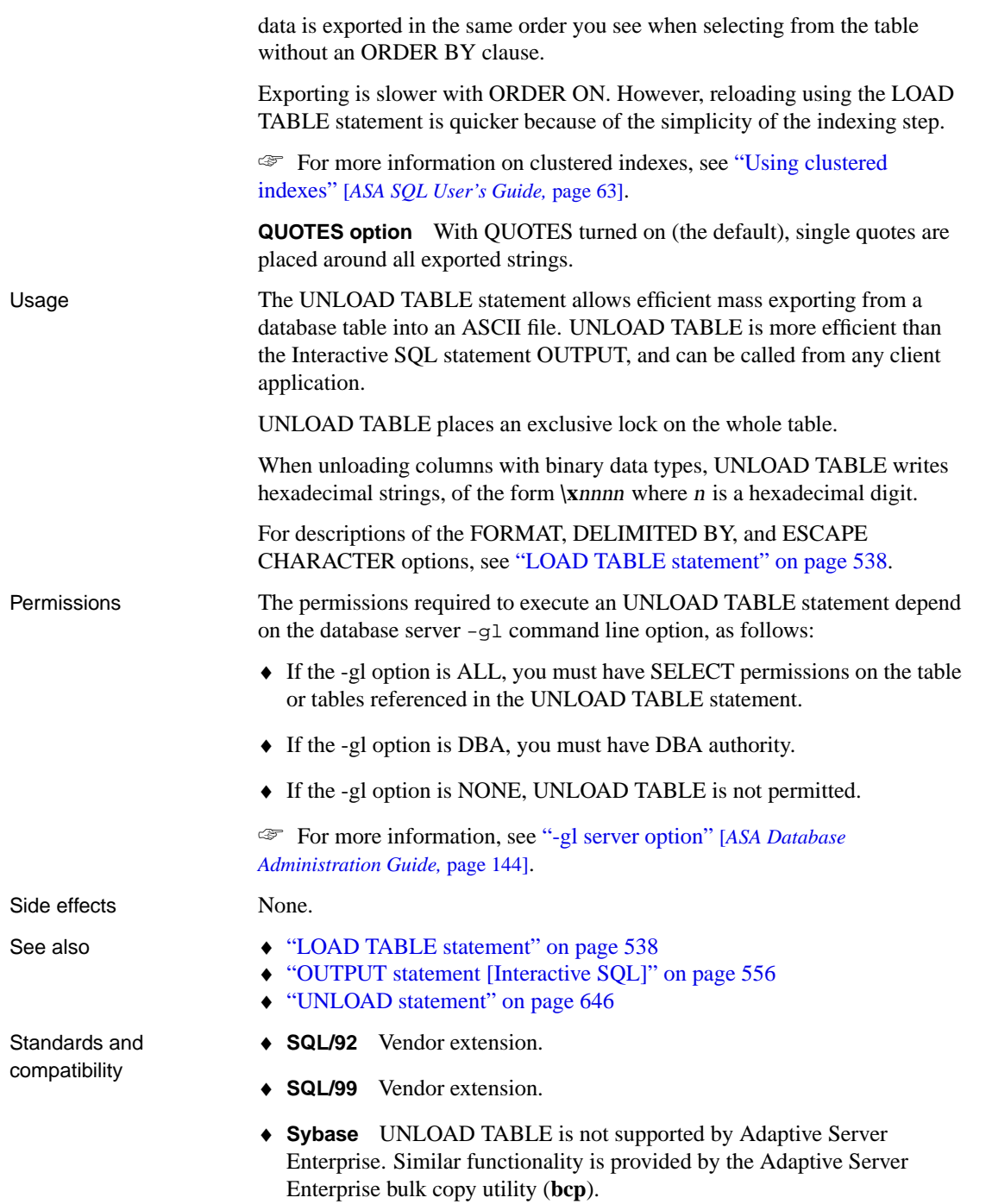

## **UPDATE statement**

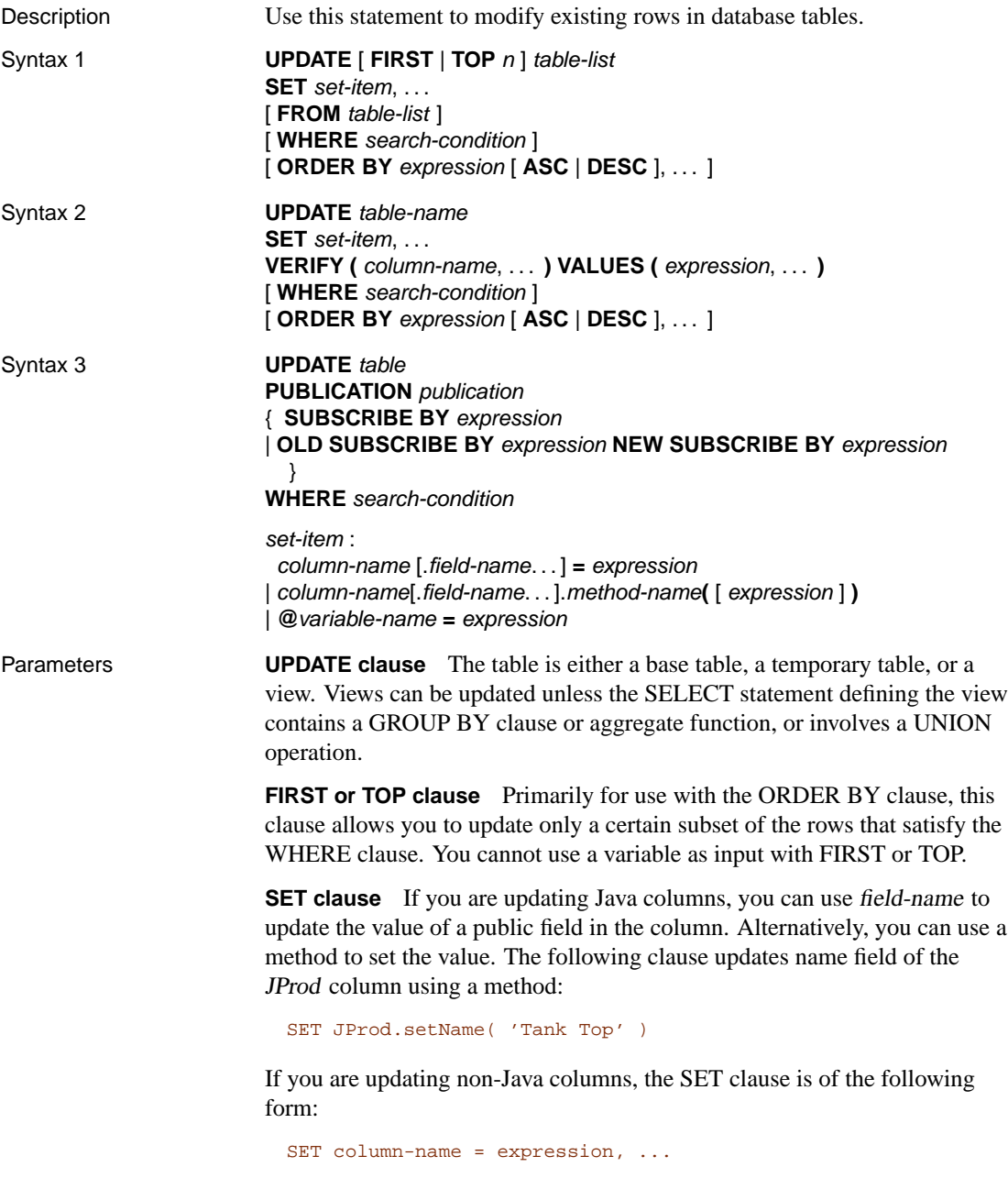

and/or

```
SET @variable-name = expression, ...
```
Each named column is set to the value of the expression on the right hand side of the equal sign. There are no restrictions on the expression. If the expression is a column-name, the old value is used. When assigning a variable, the variable must already be declared, and its name must begin with the "at" sign (@). Variable and column assignments can be mixed together, and any number can be used. If a name on the left side of an assignment in the SET list matches a column in the updated table as well as the variable name, the statement will update the column.

Following is an example of part of an UPDATE statement. It assigns a variable in addition to updating the table:

```
UPDATE T SET @var = expression1, col1 = expression2
WHERE...
```
This is equivalent to:

```
SELECT @var = expression1
FROM T
WHERE... ;
UPDATE T SET col1 = expression2
WHERE...
```
**FROM clause** The optional FROM clause allows tables to be updated based on joins. If the FROM clause is present, the WHERE clause qualifies the rows of the FROM clause. Data is updated only in the table list of the UPDATE clause.

☞ If a FROM clause is used, it is important to qualify the table name the same way in both parts of the statement. If a correlation name is used in one place, the same correlation name must be used elsewhere. Otherwise, an error is generated.

☞ This clause is allowed only if ANSI\_UPDATE\_CONSTRAINTS is set to OFF. See "ANSI\_UPDATE\_CONSTRAINTS option [compatibility]" [*ASA Database Administration Guide,* page 635].

☞ For a full description of joins, see "Joins: Retrieving Data from Several Tables" [*ASA SQL User's Guide,* page 263].

☞ For more information, see "FROM clause" on page 491.

**WHERE clause** If a WHERE clause is specified, only rows satisfying the search condition are updated. If no WHERE clause is specified, every row is updated.

**ORDER BY clause** Normally, the order in which rows are updated does not matter. However, in conjunction with the FIRST or TOP clause the order can be significant.

You cannot use ordinal column numbers in the ORDER BY clause.

☞ You must not update columns that appear in the ORDER BY clause unless you set the ANSI\_UPDATE\_CONSTRAINTS option to OFF. See "ANSI\_UPDATE\_CONSTRAINTS option [compatibility]" [*ASA Database Administration Guide,* page 635].

**Case sensitivity** Character strings inserted into tables are always stored in the same case as they are entered, regardless of whether the database is case sensitive or not. A CHAR data type column updated with a string **Value** is always held in the database with an upper case V and the remainder of the letters lower case. SELECT statements return the string as **Value**. If the database is not case sensitive, however, all comparisons make **Value** the same as **value**, **VALUE**, and so on. Further, if a single-column primary key already contains an entry **Value**, an INSERT of **value** is rejected, as it would make the primary key not unique.

**Updates that leave a row unchanged** If the new value does not differ from the old value, no change is made to the data. However, BEFORE UPDATE triggers fire any time an UPDATE occurs on a row, whether or not the new value differs from the old value. AFTER UPDATE triggers fire only if the new value is different from the old value.

Usage Syntax 1 of the UPDATE statement modifies values in rows of one or more tables. Syntax 2 and 3 are applicable only to SQL Remote.

> Syntax 2 is intended for use with SQL Remote only, in single-row updates of a single table executed by the Message Agent. The VERIFY clause contains a set of values that are expected to be present in the row being updated. If the values do not match, any RESOLVE UPDATE triggers are fired before the UPDATE proceeds. The UPDATE does not fail simply because the VERIFY clause fails to match.

> Syntax 3 of the UPDATE statement is used to implement a specific SQL Remote feature, and is to be used inside a BEFORE trigger. It provides a full list of SUBSCRIBE BY values any time the list changes. It is placed in SQL Remote triggers so that the database server can compute the current list of SUBSCRIBE BY values. Both lists are placed in the transaction log.

The Message Agent uses the two lists to make sure that the row moves to any remote database that did not have the row and now needs it. The Message Agent also removes the row from any remote database that has the row and no longer needs it. A remote database that has the row and still needs it is not be affected by the UPDATE statement.

☞ For publications created using a subquery in a SUBSCRIBE BY clause,

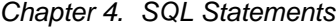

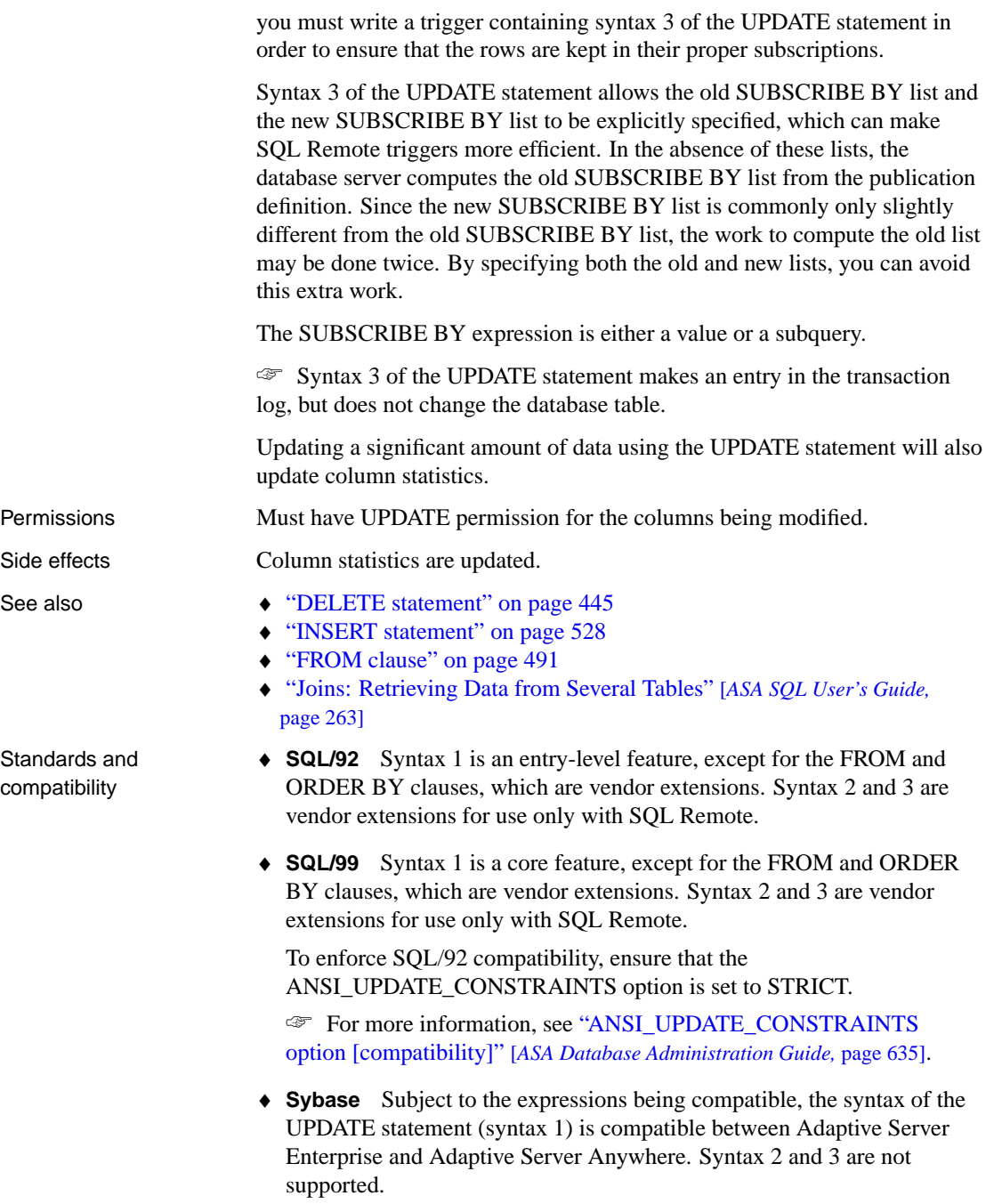

Example Transfer employee Philip Chin (employee 129) from the sales department to the marketing department.

```
UPDATE employee
SET dept_id = 400
WHERE emp_id = 129;
```
Sales orders currently start at ID 2001. Renumber all existing sales orders by subtracting 2000 from the ID.

```
UPDATE sales_order AS orders
SET orders.id = orders.id - 2000
ORDER BY items.id ASC
```
This update is possible only if the foreign key of the sales\_order\_items table (referencing the primary key sales\_order.id) is defined with the action ON UPDATE CASCADE. The sales\_order\_items table is then updated as well.

☞ For more information on foreign key properties, see "ALTER TABLE statement" on page 294 and "CREATE TABLE statement" on page 407.

## **UPDATE (positioned) statement [ESQL] [SP]**

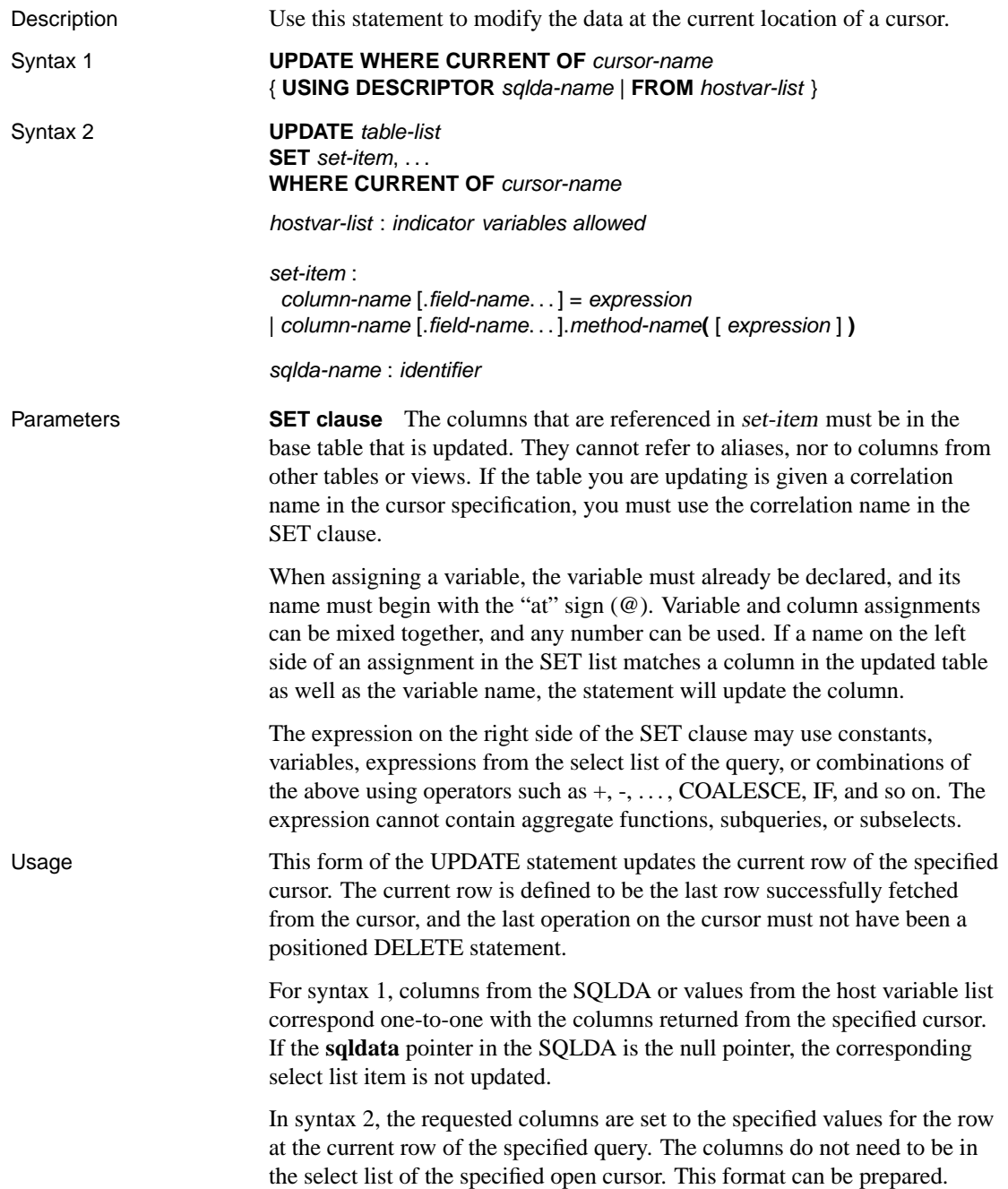

The USING DESCRIPTOR, FROM hostvar-list, and hostvar formats are for embedded SQL only. Permissions Must have UPDATE permission on the columns being modified. Side effects None. See also  $\rightarrow$  "DELETE statement" on page 445 ♦ "DELETE (positioned) statement [ESQL] [SP]" on page 447 ♦ "UPDATE statement" on page 650 Standards and compatibility ♦ **SQL/92** Entry-level feature. The range of cursors that can be updated may contain vendor extensions if the ANSI\_UPDATE\_CONSTRAINTS option is set to OFF. ♦ **SQL/99** Core feature. The range of cursors that can be updated may contain vendor extensions if the ANSI\_UPDATE\_CONSTRAINTS option is set to OFF. ♦ **Sybase** Embedded SQL use is supported by Open Client/Open Server, and procedure and trigger use is supported in Adaptive Server Anywhere. Example The following is an example of an UPDATE statement WHERE CURRENT OF cursor: UPDATE Employee SET emp\_lname = 'Jones' WHERE CURRENT OF emp\_cursor;

## **UPDATE statement [SQL Remote]**

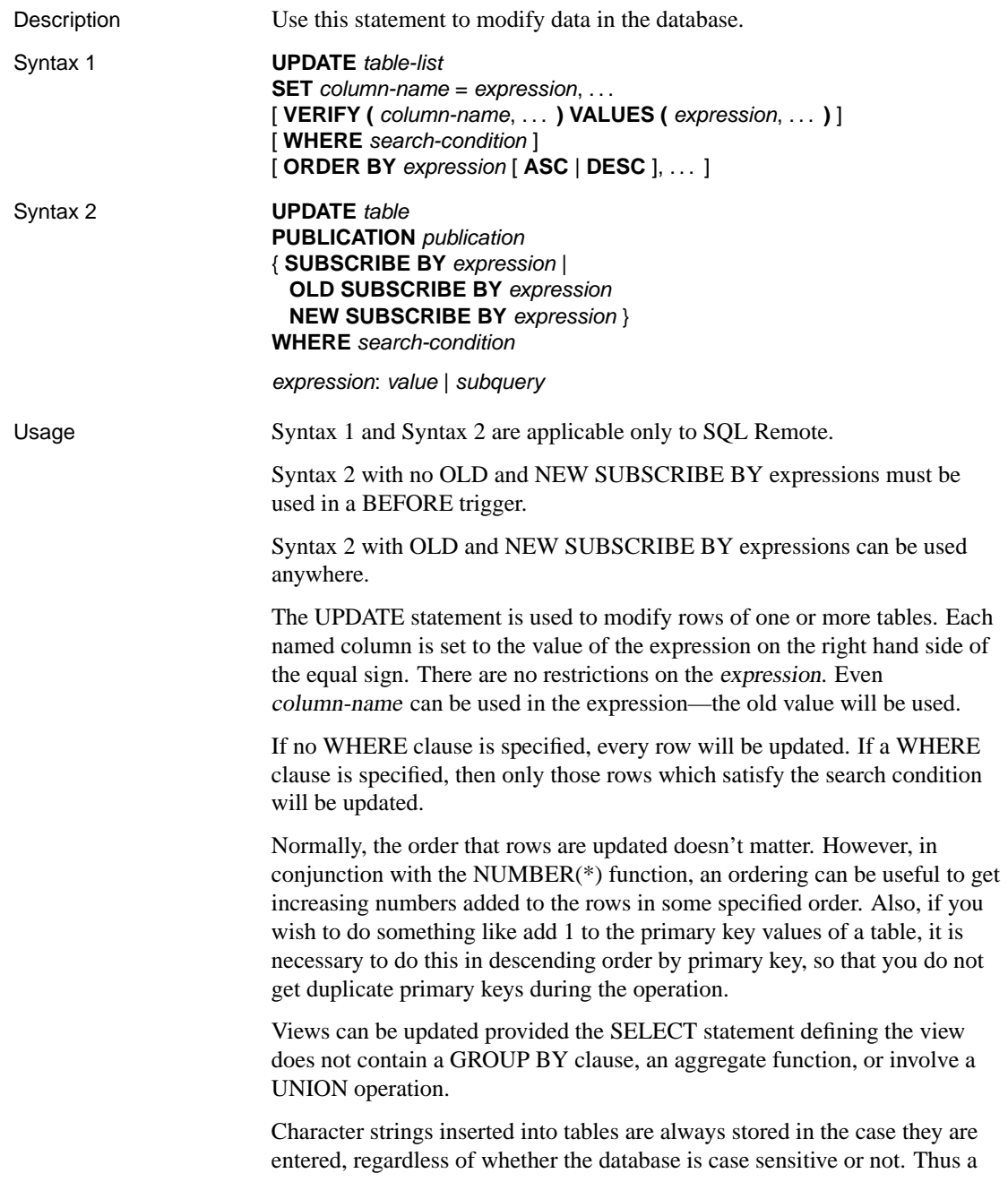

character data type column updated with a string **Value** is always held in the database with an upper-case V and the remainder of the letters lower case. SELECT statements return the string as **Value**. If the database is not case sensitive, however, all comparisons make **Value** the same as **value**, **VALUE**, and so on. Further, if a single-column primary key already contains an entry **Value**, an INSERT of **value** is rejected, as it would make the primary key not unique.

☞ The optional FROM clause allows tables to be updated based on joins. If the FROM clause is present, the WHERE clause qualifies the rows of the FROM clause. Data is updated only in the table list immediately following the UPDATE keyword.

☞ If a FROM clause is used, it is important to qualify the table name that is being updated the same way in both parts of the statement. If a correlation name is used in one place, the same correlation name must be used in the other. Otherwise, an error is generated.

Syntax 1 is intended for use with SQL Remote only, in single-row updates executed by the Message Agent. The VERIFY clause contains a set of values that are expected to be present in the row being updated. If the values do not match, any RESOLVE UPDATE triggers are fired before the UPDATE proceeds. The UPDATE does not fail if the VERIFY clause fails to match. When the VERIFY clause is specified, only one table can be updated at a time.

Syntax 2 is intended for use with SQL Remote only. If no OLD and NEW expressions are used, it must be used inside a BEFORE trigger so that it has access to the relevant values. The purpose is to provide a full list of subscribe by values any time the list changes. It is placed in SQL Remote triggers so that the database server can compute the current list of SUBSCRIBE BY values. Both lists are placed in the transaction log.

The Message Agent uses the two lists to make sure that the row moves to any remote database that did not have the row and now needs it. The Message Agent also removes the row from any remote database that has the row and no longer needs it. A remote database that has the row and still needs it is not be affected by the UPDATE statement.

Syntax 2 of the UPDATE statement allows the old SUBSCRIBE BY list and the new SUBSCRIBE BY list to be explicitly specified, which can make SQL Remote triggers more efficient. In the absence of these lists, the database server computes the old SUBSCRIBE BY list from the publication definition. Since the new SUBSCRIBE BY list is commonly only slightly different from the old SUBSCRIBE BY list, the work to compute the old list may be done twice. By specifying both the old and new lists, this extra work

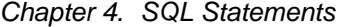

can be avoided.

The OLD and NEW SUBSCRIBE BY syntax is especially useful when many tables are being updated in the same trigger with the same subscribe by expressions. This can dramatically increase performance.

The SUBSCRIBE BY expression is either a value or a subquery.

☞ Syntax 2 of the UPDATE statement is used to implement a specific SQL Remote feature, and is to be used inside a BEFORE trigger.

☞ [For publications created using a subquery in a subscription ex](#page-440-0)pression, you must write a trigger containing syntax 2 of the UPDATE statement in order to ensure that the rows are kept in their proper subscriptions.

☞ For a full description of this feature, see "Territory realignment in the Contact example" [*SQL Remote User's Guide,* page 107].

☞ Syntax 2 of the UPDATE statement makes an entry in the transaction log, but does not change the database table.

Permissions Must have UPDATE permission for the columns being modified.

Side effects None.

Standards and compatibility

- See also "CREATE TRIGGER statement [SQL Remote]" on page 423
	- ♦ **SQL/92** Vendor extension.
	- ♦ **SQL/99** Vendor extension.
- Examples ♦ Transfer employee Philip Chin (employee 129) from the sales department to the marketing department.

```
UPDATE employee
VERIFY( dept_id ) VALUES( 300 )
SET dept_id = 400
WHERE emp_id = 129
```
659

## **VALIDATE CHECKSUM statement**

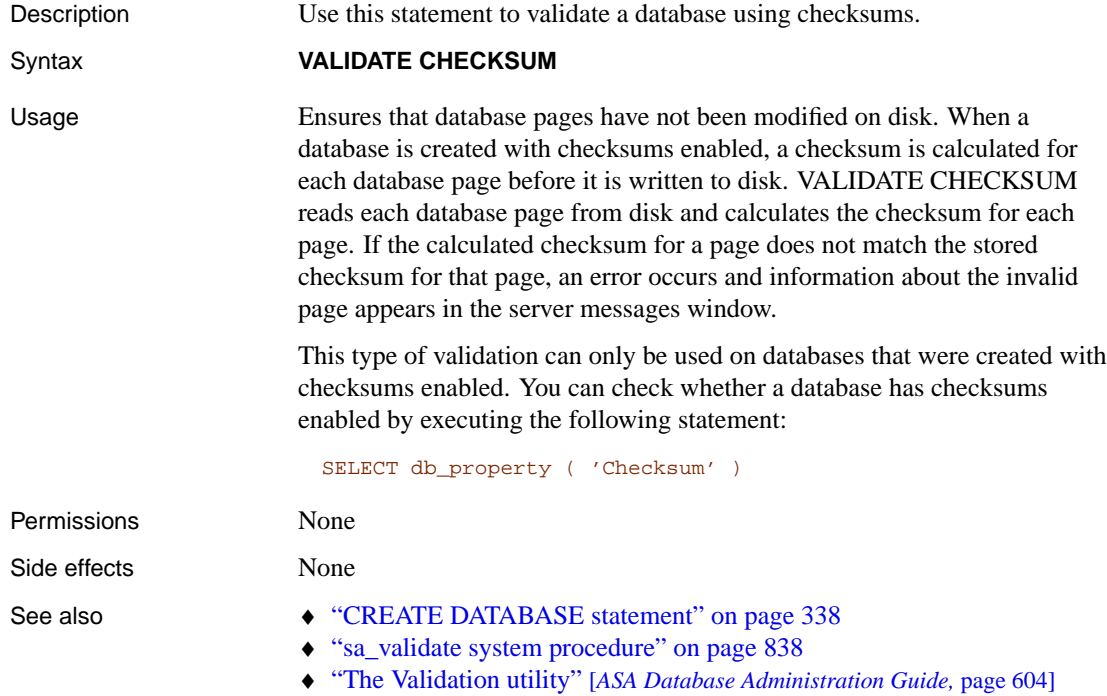

## <span id="page-678-0"></span>**VALIDATE INDEX statement**

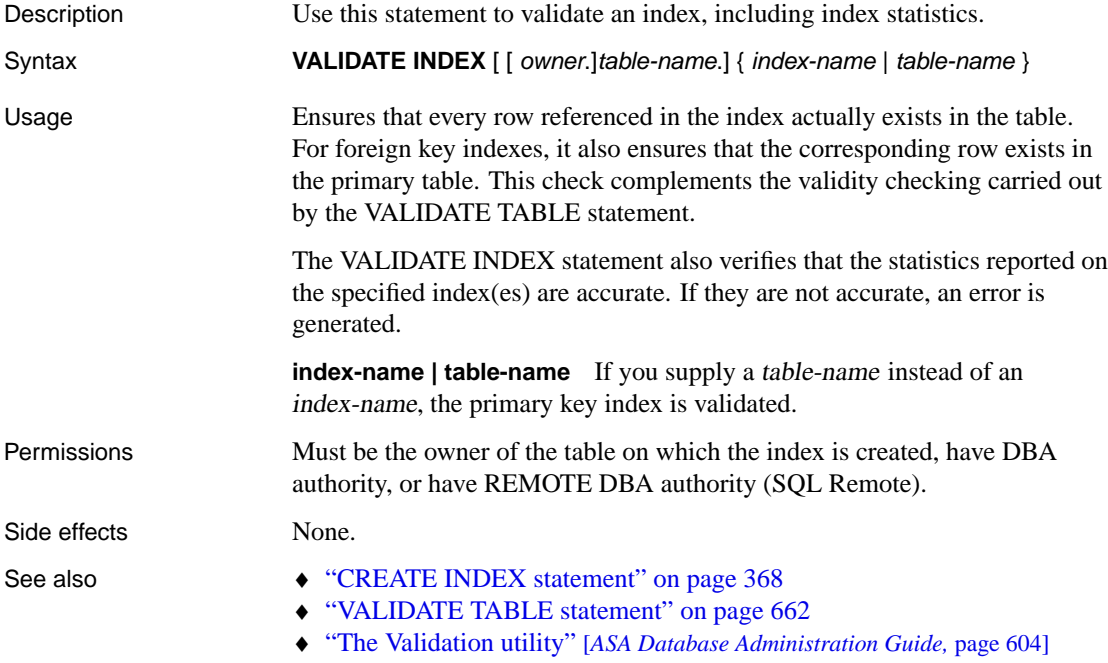

## <span id="page-679-0"></span>**VALIDATE TABLE statement**

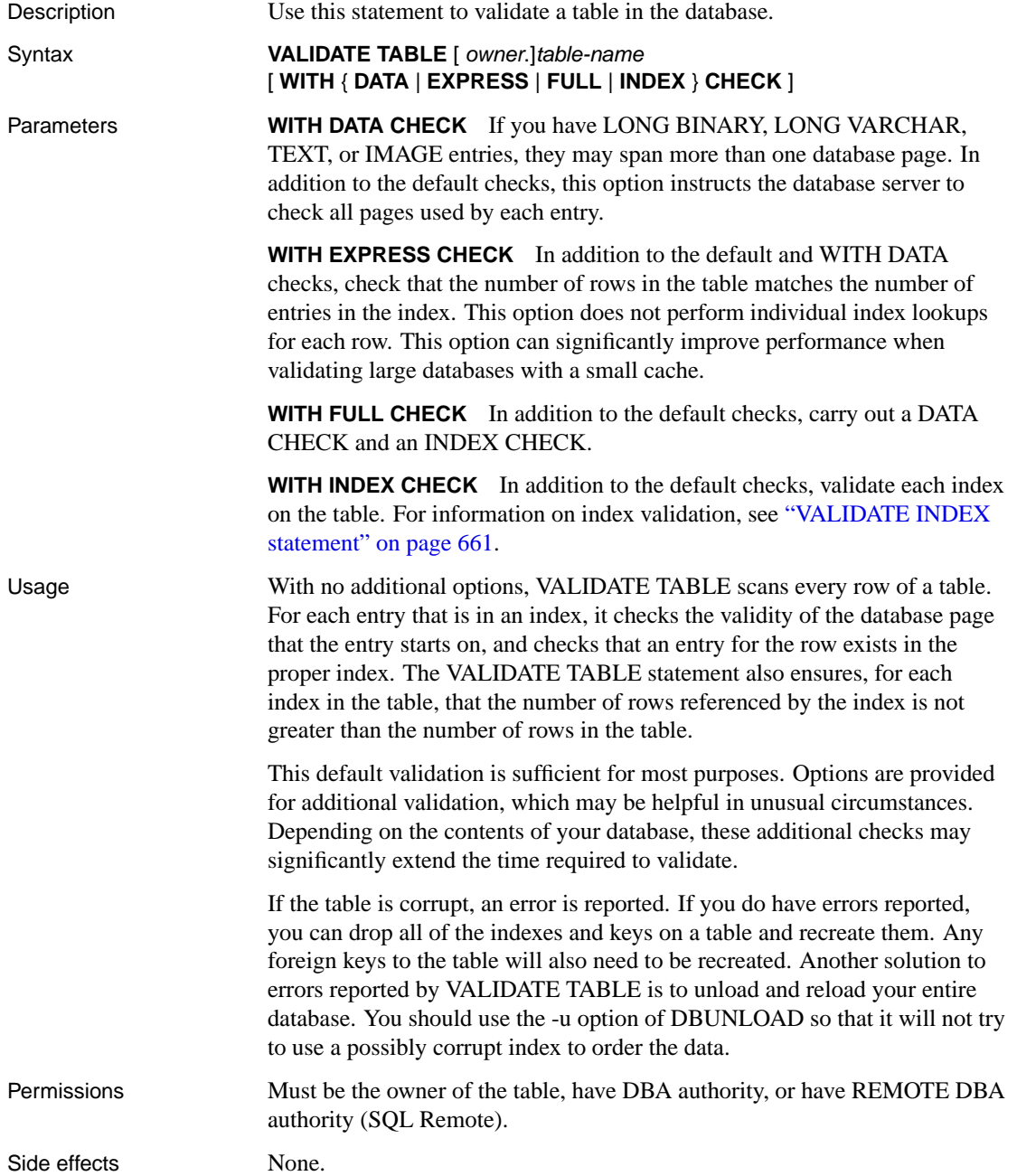

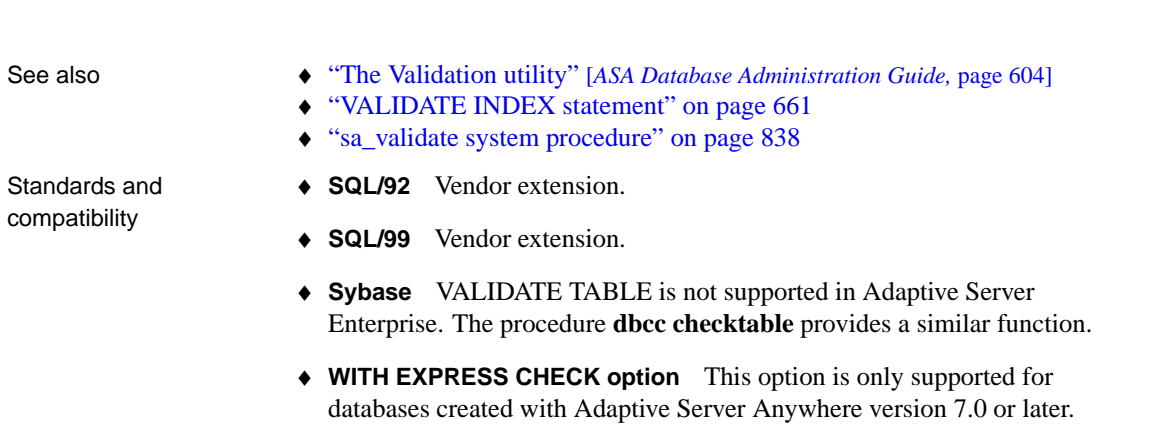

## **WAITFOR statement**

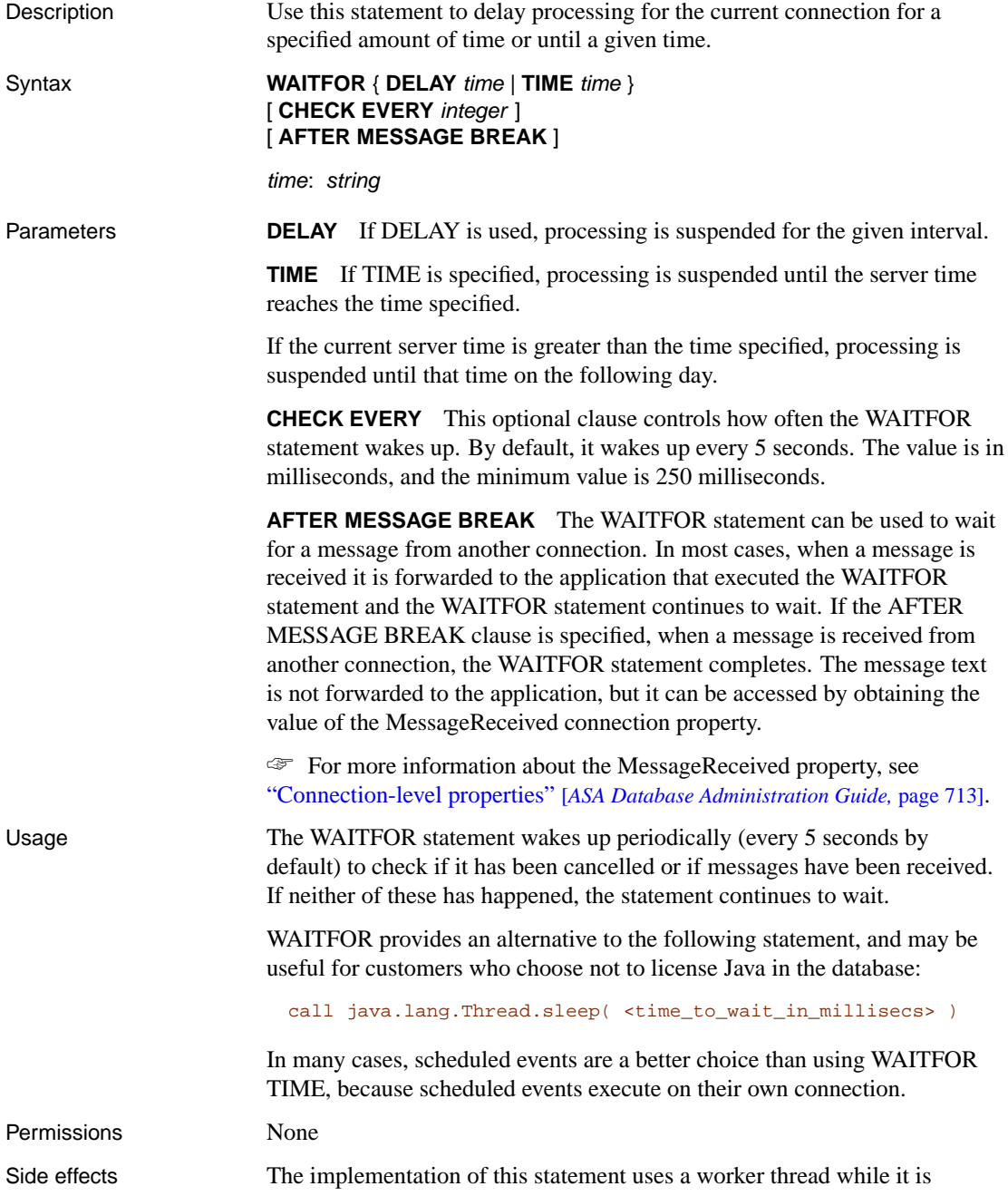

waiting. This uses up one of the threads specified by the -gn database option (the default is 20 threads).

Standards and compatibility

See also • "CREATE EVENT statement" on page 351

♦ **SQL/92** Vendor extension.

- ♦ **SQL/99** Vendor extension.
- ♦ **Sybase** This statement is also implemented by Adaptive Server Enterprise.

Examples The following example waits for three seconds:

WAITFOR DELAY '00:00:03'

The following example waits for 0.5 seconds (500 milliseconds):

WAITFOR DELAY '00:00:00:500'

The following example waits until 8 PM:

WAITFOR TIME '20:00'

In the following example, connection 1's WAITFOR statement completes when it receives the message from connection 2:

```
// connection 1:
BEGIN
 DECLARE msg LONG VARCHAR;
  LOOP // forever
   WAITFOR DELAY '00:05:00' AFTER MESSAGE BREAK;
   SET msg = connection_property('MessageReceived');
   IF msg != '' THEN
     MESSAGE 'Msg: ' || msg TO CONSOLE;
   END IF;
  END LOOP
END
// connection 2:
MESSAGE 'here it is' FOR connection 1
```
## **WHENEVER statement [ESQL]**

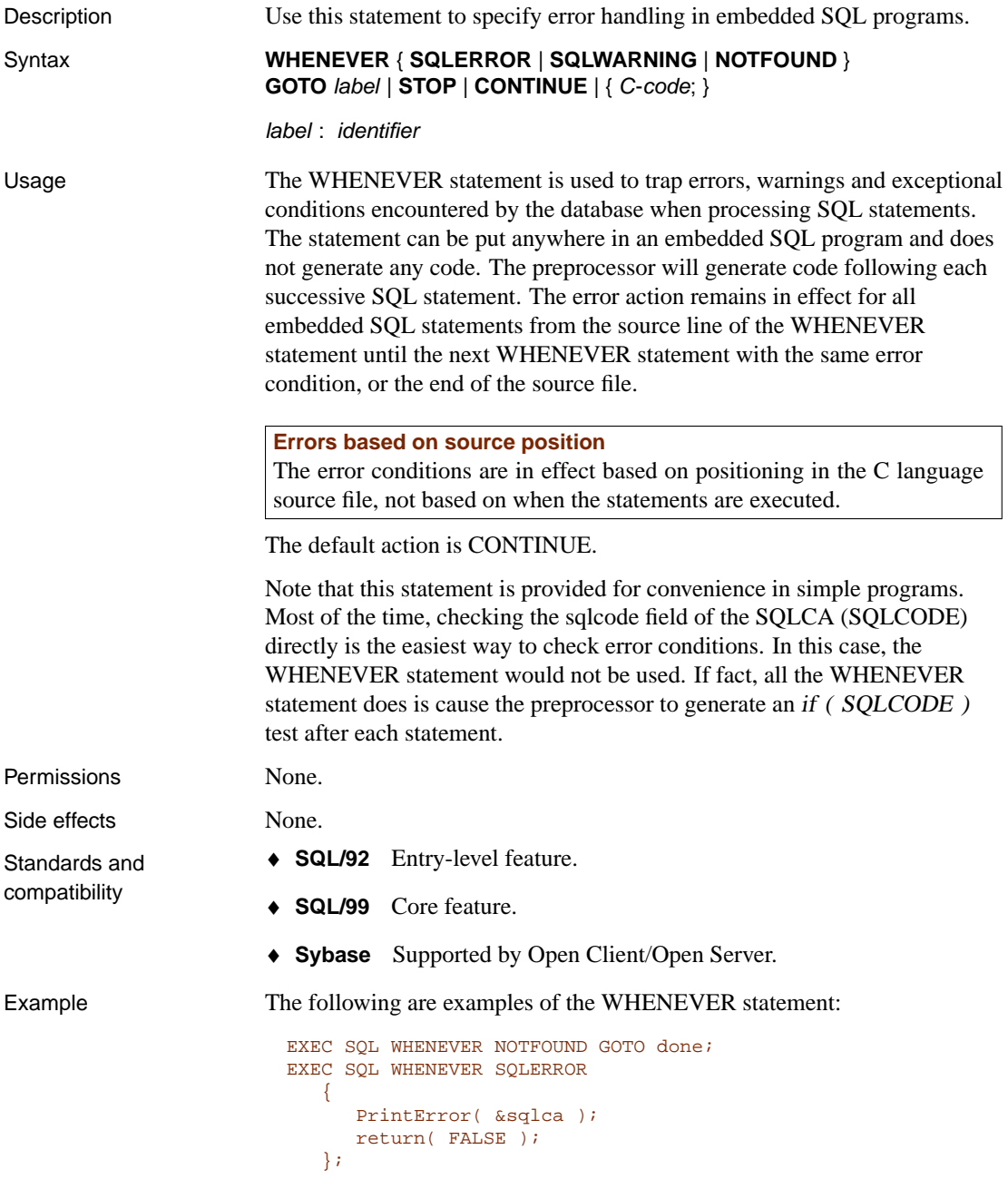
Chapter 4. SQL Statements

## **WHILE statement [T-SQL]**

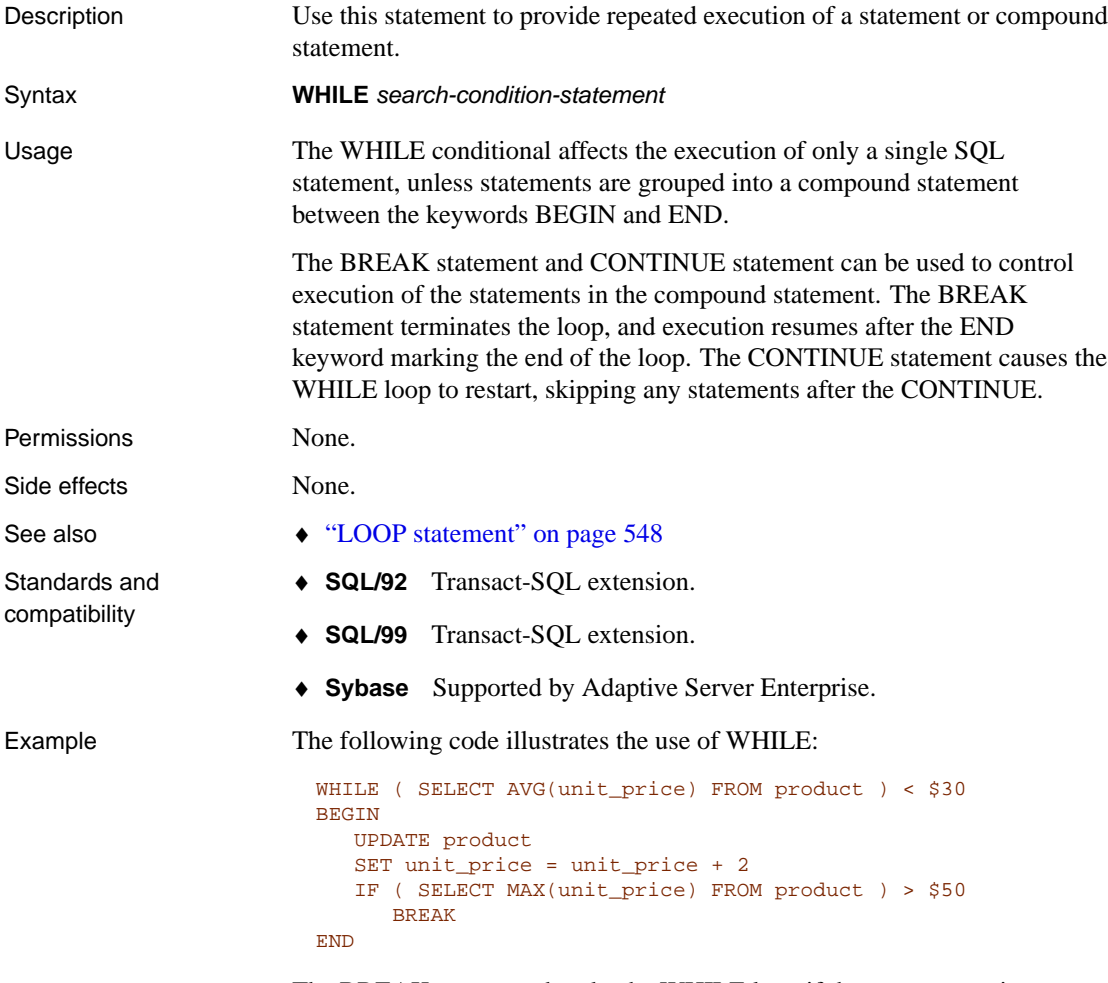

The BREAK statement breaks the WHILE loop if the most expensive product has a price above \$50. Otherwise, the loop continues until the average price is greater than or equal to \$30.

# **WRITETEXT statement [T-SQL]**

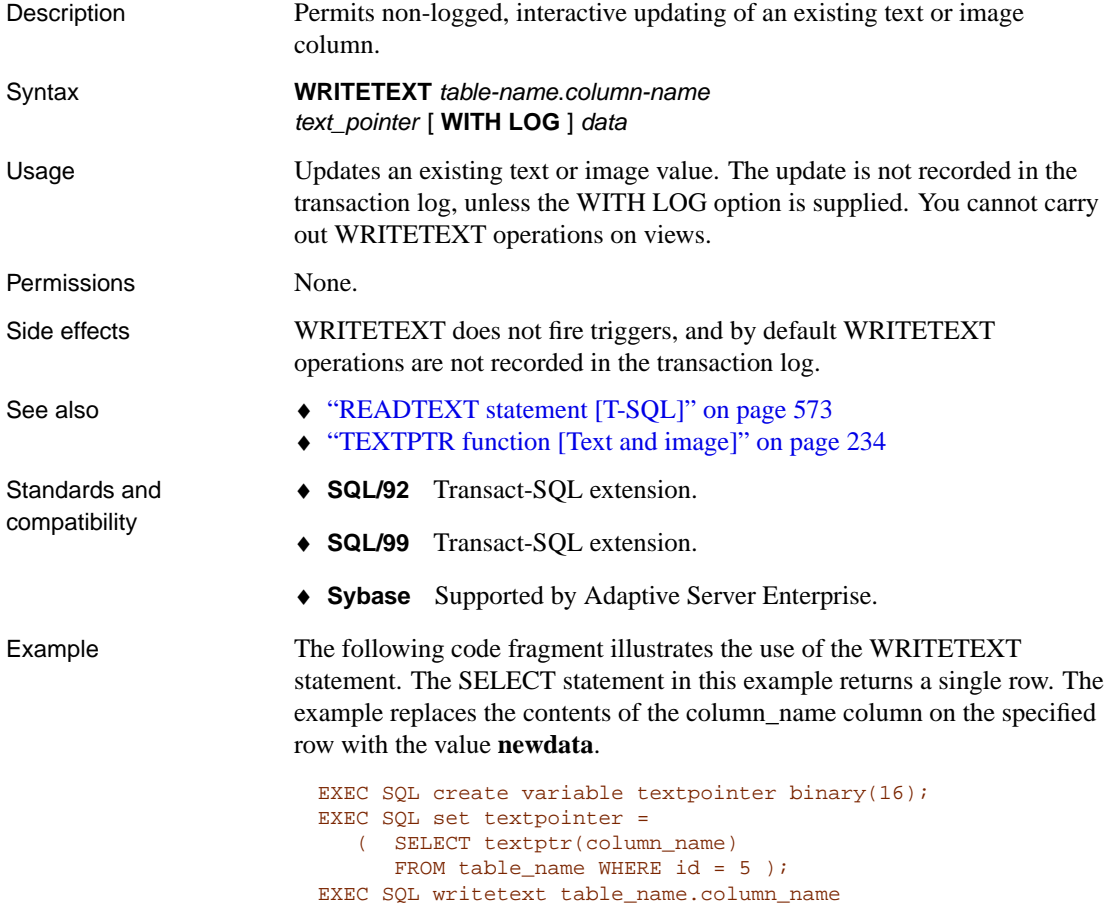

textpointer 'newdata';

## PART II

# **SYSTEM OBJECTS**

This part describes system tables, views, and procedures.

#### CHAPTER 5

## **System Tables**

About this chapter [The structure of every](#page-691-0) database is described in a number of syste[m tab](#page-691-0)les.

[The system tables are owne](#page-692-0)d by the **SYS** user ID. The contents of [thes](#page-692-0)e tables can be changed only by the database server. The UPDATE, DELETE, a[nd INSERT commands ca](#page-693-0)nnot be used to modify the contents of [thes](#page-693-0)e t[ables. Further, the structure of](#page-694-0) these tables cannot be changed usi[ng th](#page-694-0)e ALTER TABLE and DROP commands.

[This chapter contains descript](#page-695-0)ions of each of the system tables. Several of t[he columns have only two possible v](#page-698-0)alues. Usually these values a[re](#page-698-0) **Y** and **N** for **yes** and **no** [respectively. T](#page-699-0)hese columns are designated by **([Y/N\)](#page-699-0)**.

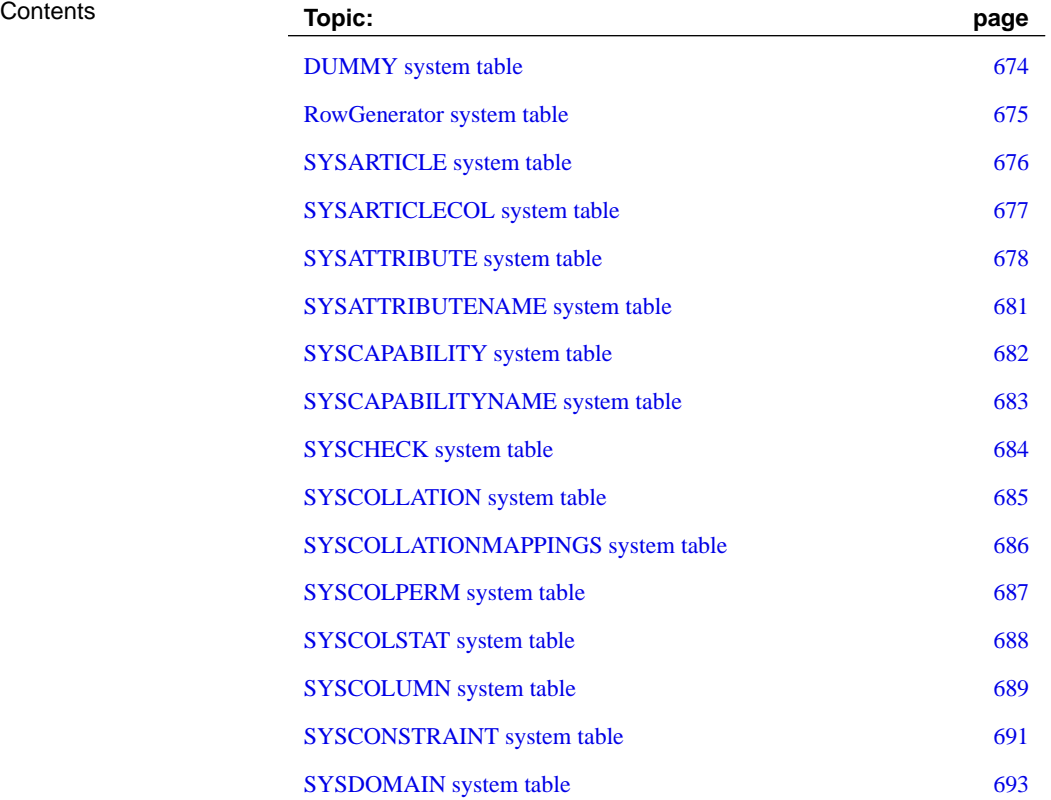

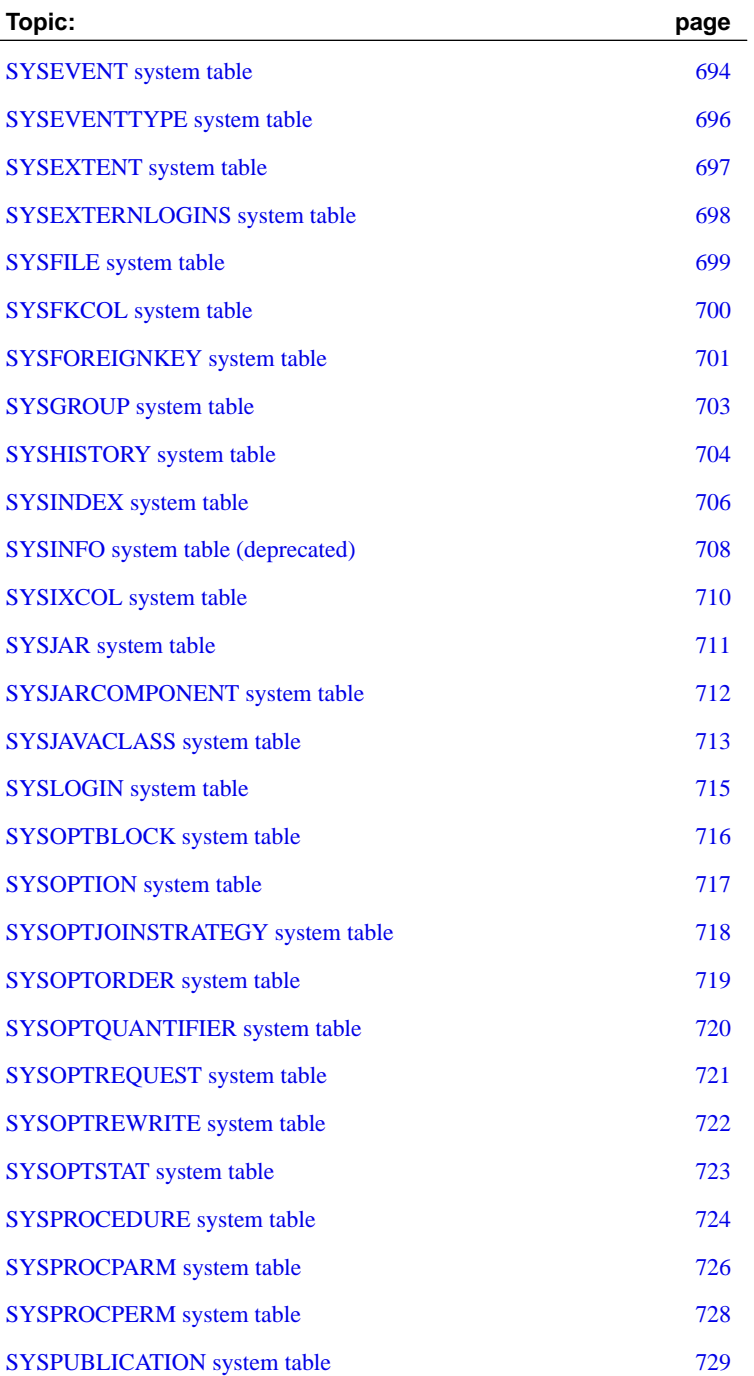

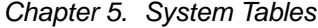

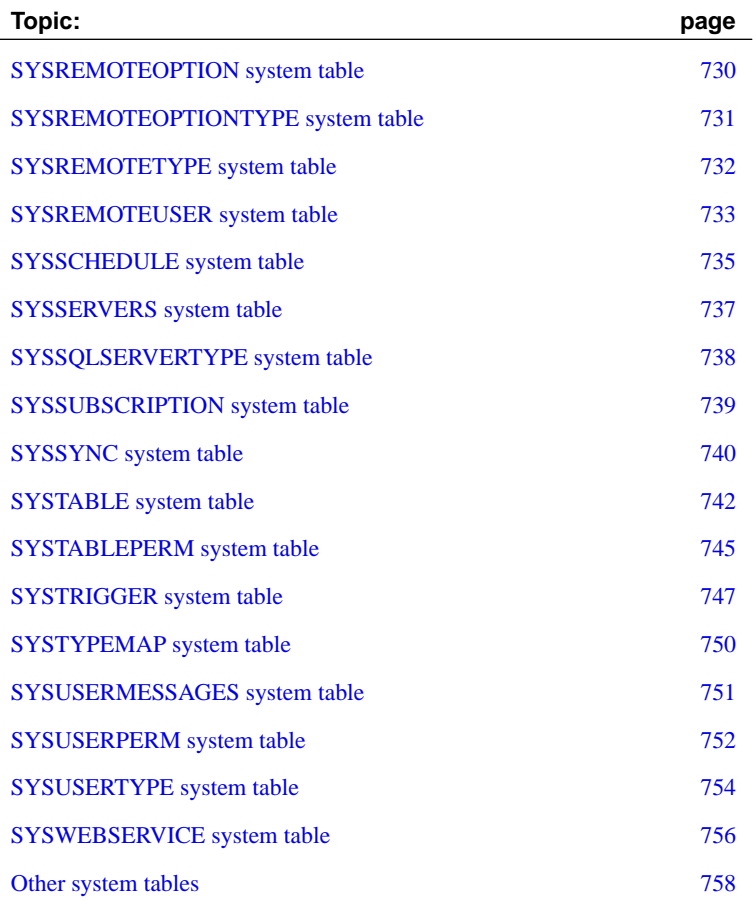

#### **DUMMY system table**

<span id="page-691-0"></span>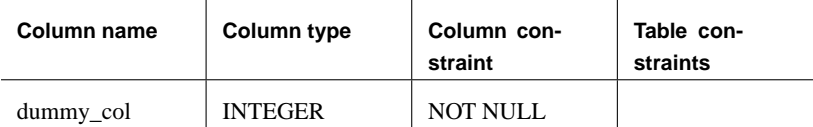

The DUMMY table is provided as a read-only table that always has exactly one row. This can be useful for extracting information from the database, as in the following example that gets the current user ID and the current date from the database.

```
SELECT USER, today(*) FROM SYS.DUMMY
```
Use of SYS.DUMMY in the FROM clause is optional. If no table is specified in the FROM clause, the table is assumed to be SYS.DUMMY. The above example could be written as follows:

SELECT USER, today(\*)

**dummy\_col** This column is not used. It is present because a table cannot be created with no columns.

The cost of reading from the SYS.DUMMY table is less than the cost of reading from a similar user created table because there is no latch placed on the table page of SYS.DUMMY. Further, the SYS.DUMMY table does not appear in a Lock node in the graphical plan, and if only the SYS.DUMMY table is present, a Lock node is not added.

Chapter 5. System Tables

#### **RowGenerator system table**

<span id="page-692-0"></span>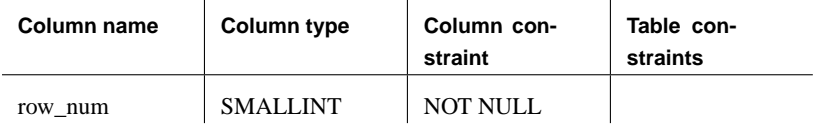

The dbo.RowGenerator table is provided as a read-only table that has 255 rows. This table can be useful for queries which produce small result sets and which need a range of numeric values.

The RowGenerator table is used by system stored procedures and views, and should not be modified in any way.

You can also use the sa\_rowgenerator stored procedure to generate a range of numeric values.

☞ For more information, see "sa\_rowgenerator system procedure" on page 827.

**row\_num** A value between 1 and 255.

The following query returns a result set containing one row for each day of the current month.

```
select dateadd(day, row_num-1,
        ymd(datepart(year,current date),
           datepart(month, current date),
            1)) as day_of_month
from dbo.RowGenerator
where row_num < 32
and datepart(month,day_of_month) =
  datepart(month, current date)
order by row_num
```
#### **SYSARTICLE system table**

<span id="page-693-0"></span>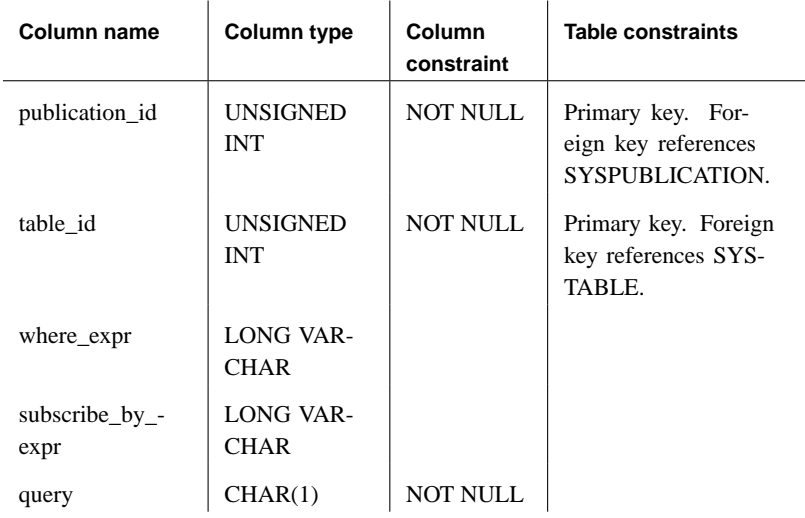

Each row of SYSARTICLE describes an article in a publication.

**publication\_id** The publication of which this article is a part.

**table\_id** Each article consists of columns and rows from a single table. This column contains the table ID for this table.

**where\_expr** For articles that contain a subset of rows defined by a WHERE clause, this column contains the search condition.

**subscribe\_by\_expr** For articles that contain a subset of rows defined by a SUBSCRIBE BY expression, this column contains the expression.

**query** Indicates information about the article type to the database server.

#### **SYSARTICLECOL system table**

<span id="page-694-0"></span>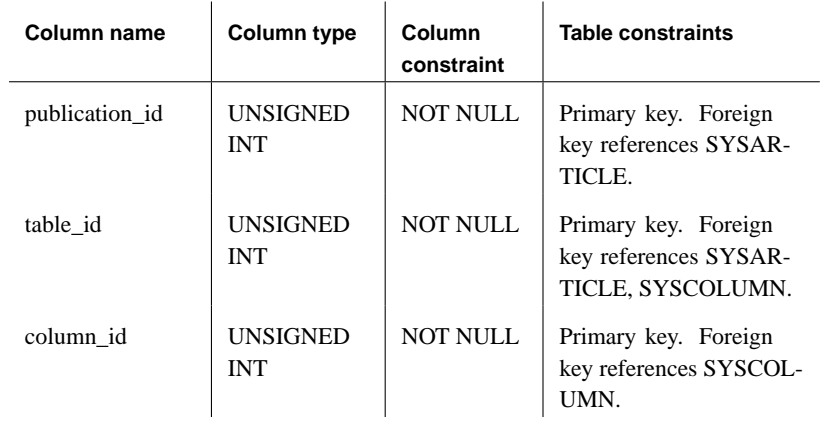

Each row identifies a column in an article.

**publication\_id** A unique identifier for the publication of which the column is a part.

**table\_id** The table to which the column belongs.

**column\_id** The column identifier, from the SYSCOLUMN system table.

#### **SYSATTRIBUTE system table**

<span id="page-695-0"></span>SYSATTRIBUTE and SYSATTRIBUTENAME were created so that new information about database objects could be added to the system tables without changing the schema.

Each row of SYSATTRIBUTE describes one system object, such as a particular table or index. Rows are added when the attribute is specified; for example, every table with a table page percent free setting is added to SYSATTRIBUTE. Similarly, a row for index depth appears in SYSATTRIBUTE only when the index depth increases to 2.

Statistics are maintained for all indexes, including those on catalog tables, as each index is updated. The VALIDATE statement verifies that the statistics on the specified index(es) are accurate and generates an error if they are not. This provides accurate statistics to the optimizer at virtually no performance cost. Statistics persist in SYSATTRIBUTE in the form of one row for each statistic for an index.

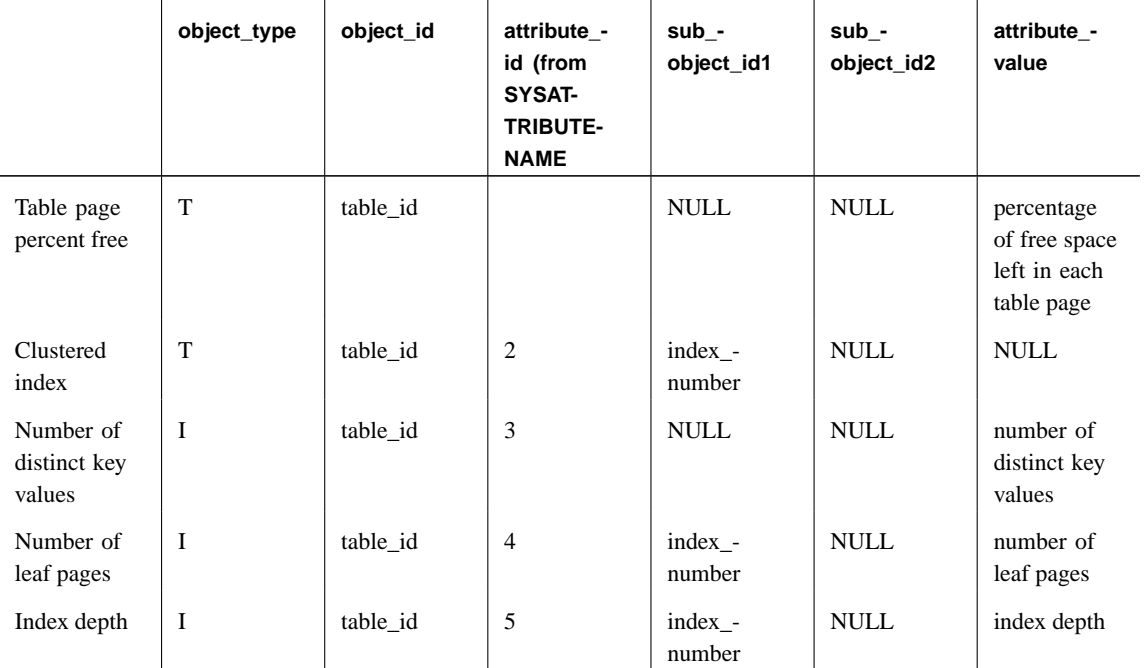

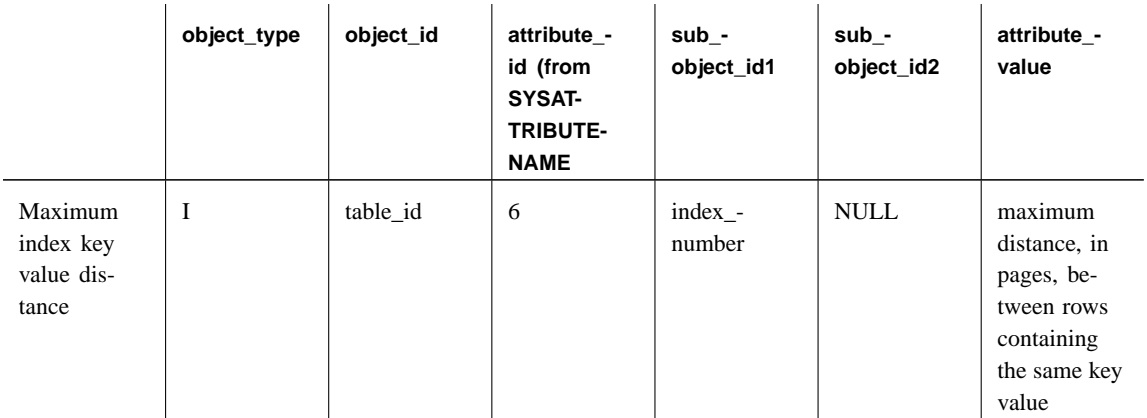

 $\overline{1}$ 

Columns in the SYSATTRIBUTE table exhibit the following characteristics:

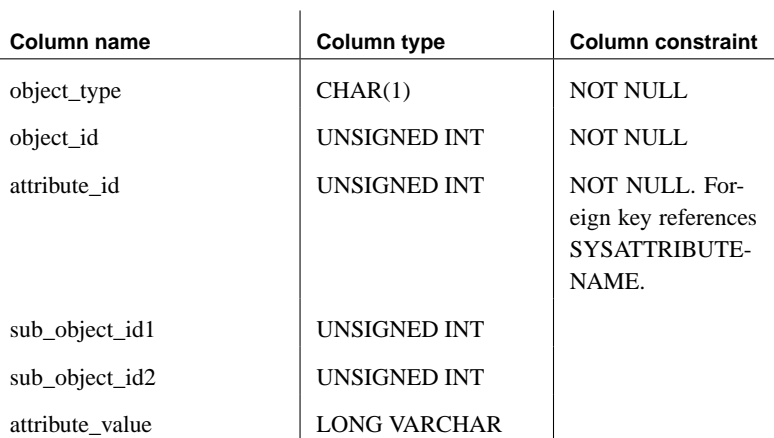

**object\_type** The type of object the attribute describes. For example, T represents a table, I an index.

**object\_id** The id of the particular object. Object id information can be obtained from the table\_id column after executing SELECT \* FROM SYSTABLE.

**attribute\_id** The number representing the attribute that is being described. A descriptive name for each attribute ID is stored in SYSATTRIBUTENAME.

**sub\_object\_id1** Additional information about the attribute, or NULL if there is none.

**sub\_object\_id2** Additional information about the attribute, or NULL if there is none.

**attribute\_value** The value of the attribute.

#### **SYSATTRIBUTENAME system table**

<span id="page-698-0"></span>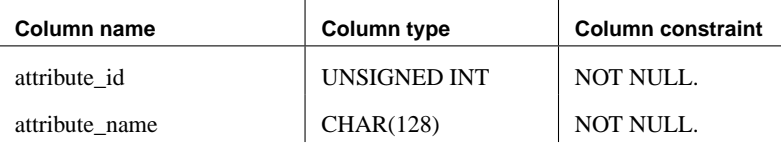

This table provides attribute names for the attribute IDs that are used in SYSATTRIBUTE.

**attribute\_id** The ID of the attribute.

**attribute\_name** The name of the attribute.

#### **SYSCAPABILITY system table**

<span id="page-699-0"></span>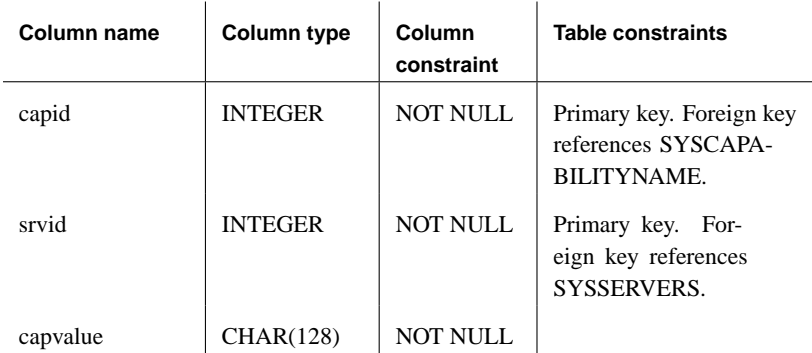

Each row identifies a capability of a remote server.

**capid** The capability, as listed in SYSCAPABILITYNAME.

**srvid** The server to which the capability applies, as listed in SYSSERVERS.

**capvalue** The value of the capability.

#### **SYSCAPABILITYNAME system table**

<span id="page-700-0"></span>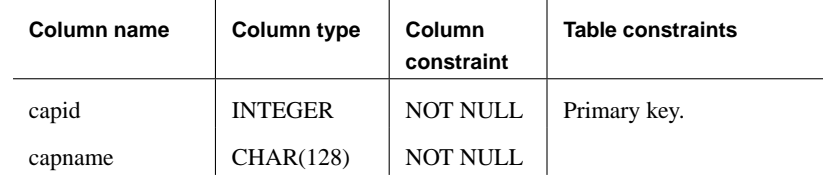

Each row identifies a capability.

**capid** The capability ID.

**capname** The name of the capability.

### **SYSCHECK system table**

<span id="page-701-0"></span>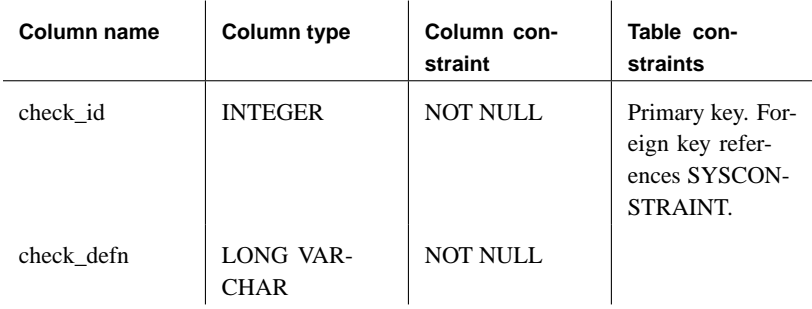

Each row identifies a named check constraint in a table.

**check\_id** An identifier for the constraint.

**check\_defn** The CHECK expression.

#### **SYSCOLLATION system table**

<span id="page-702-0"></span>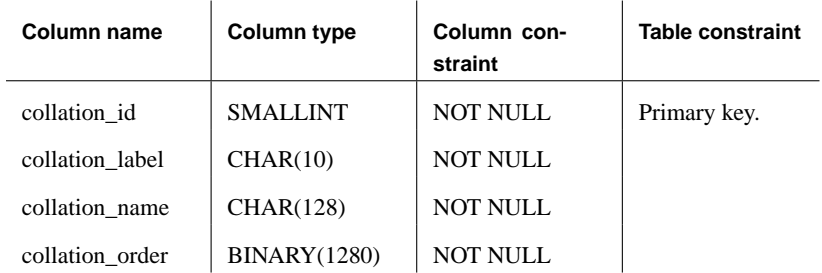

This table contains the collation sequence information for the database. There is no way to modify the contents of this table.

**collation\_id** A unique number identifying the collation sequence.

**collation\_label** A string identifying the collation sequence. The collation sequence to be used is selected when the database is created, by specifying the collation label with the -z option.

**collation\_name** The name of the collation sequence.

**collation\_order** An array of bytes defining how each of the 256 character codes are treated for comparison purposes. All string comparisons translate each character according to the collation order table before comparing the characters. For the different ASCII code pages, the only difference is how accented characters are sorted. In general, an accented character is sorted as if it were the same as the nonaccented character.

#### **SYSCOLLATIONMAPPINGS system table**

<span id="page-703-0"></span>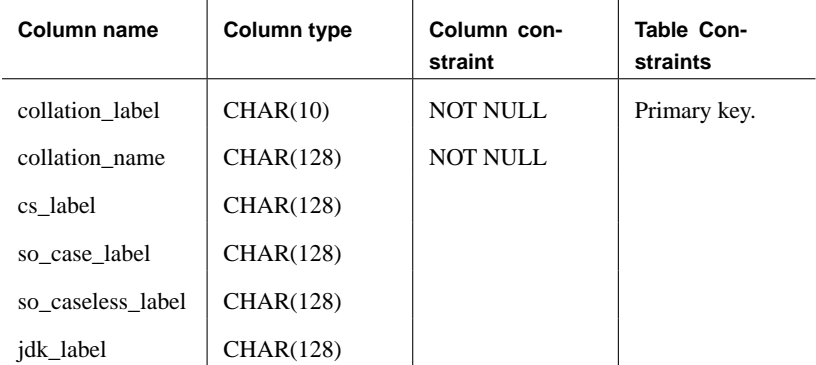

**collation\_label** A string identifying the collation sequence. The collation sequence to be used is selected when the database is created, by specifying the collation label with the -z option.

**collation\_name** The collation name used to describe the character set encoding.

**cs\_label** The Adaptive Server Enterprise character set mapping label.

**so\_case\_label** The collation sort order for case-sensitive Adaptive Server Enterprise character set mapping.

**so\_caseless\_label** The collation sort order for case-insensitive Adaptive Server Enterprise character set mapping.

**jdk\_label** The JDK character set label.

This table contains only one row with the database collation mapping.

#### **SYSCOLPERM system table**

<span id="page-704-0"></span>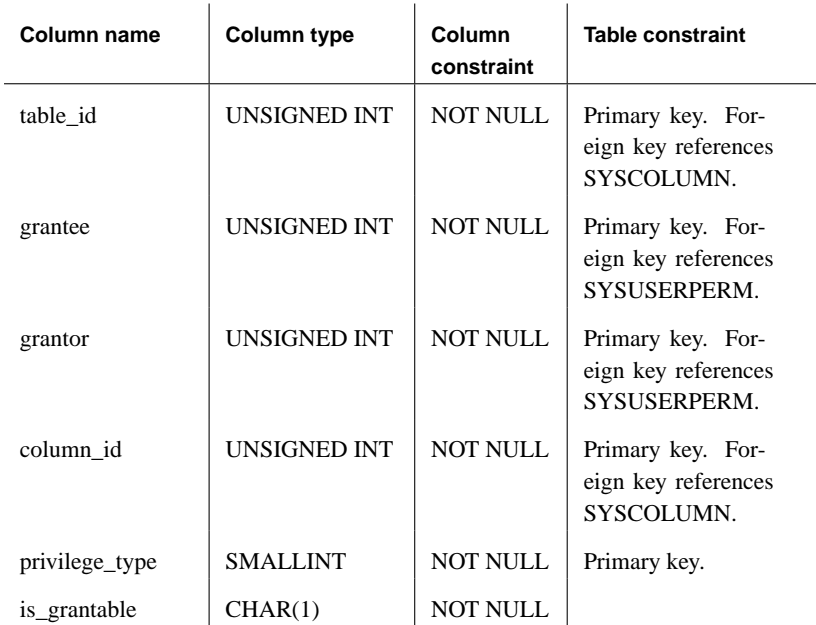

The GRANT statement can give UPDATE, SELECT, or REFERENCES permission to individual columns in a table. Each column with UPDATE , SELECT, or REFERENCES permission is recorded in one row of SYSCOLPERM.

**table\_id** The table number for the table containing the column.

**grantee** The user number of the user ID that is given permission on the column. If the **grantee** is the user number for the special **PUBLIC** user ID, the permission is given to all user IDs.

**grantor** The user number of the user ID that grants the permission.

**column\_id** This column number, together with the **table\_id**, identifies the column for which permission has been granted.

**privilege\_type** The number in this column indicates the kind of column permission (16=REFERENCES, 1=SELECT, or 8=UPDATE).

**is\_grantable (Y/N)** Indicates if the permission on the column was granted WITH GRANT OPTION.

#### **SYSCOLSTAT system table**

<span id="page-705-0"></span>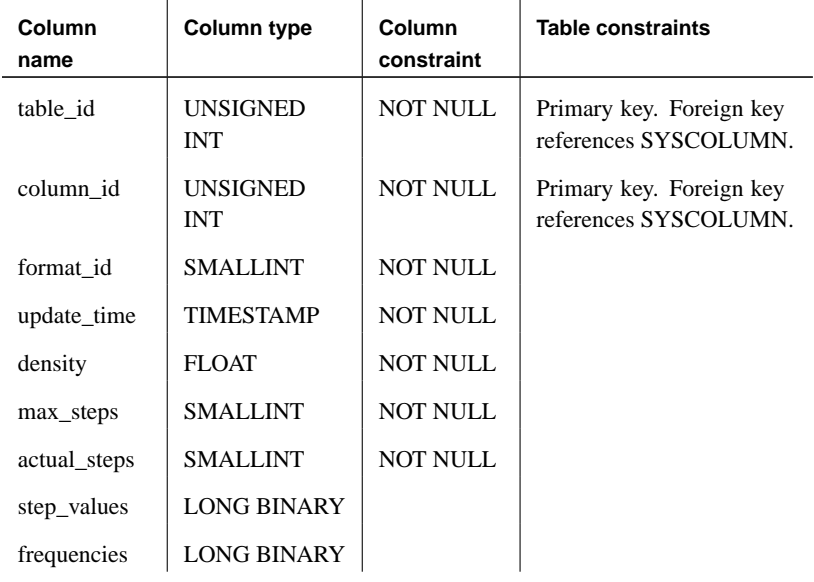

This table stores the column statistics that are stored as histograms and used by the optimizer. The contents of this table are best retrieved using the sa\_get\_histogram stored procedure or the Histogram utility.

**table\_id** A number that uniquely identifies the table or view to which this column belongs.

**column\_id** A number that, together with table\_id, uniquely identifies the column.

**format\_id** Internal field used to determine the format of the rest of the row.

**update\_time** The time of the last update of this row.

**density** An estimate of the weighted average selectivity of a single value for the column, not counting the selectivity of large single value selectivities stored in the row.

**max\_steps** The maximum number of steps allowed in the histogram.

**actual\_steps** The number of steps actually used at this time.

**step\_values** Boundary values of the histogram steps.

**frequencies** Selectivities of histogram steps.

## **SYSCOLUMN system table**

<span id="page-706-0"></span>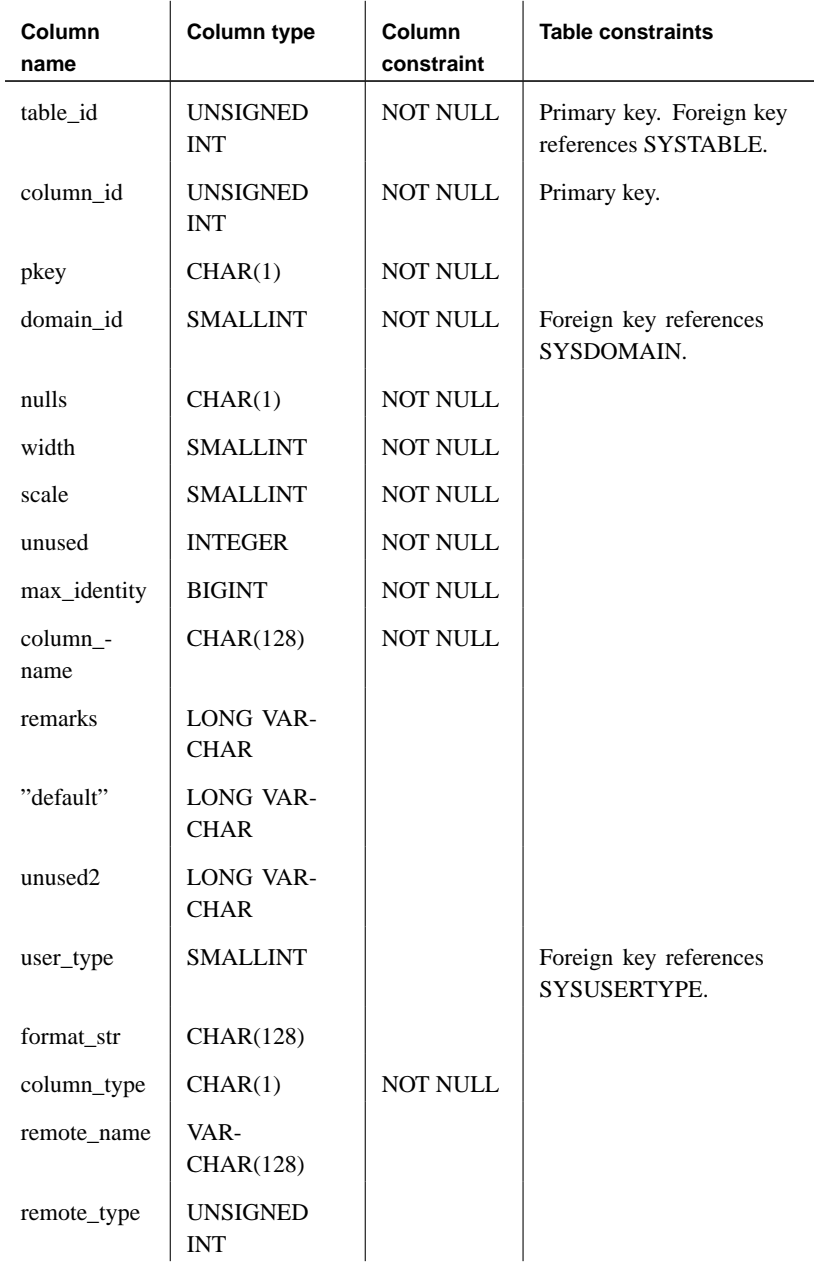

Each column in every table or view is described by one row in SYSCOLUMN.

**table\_id** A number that uniquely identifies the table or view to which this column belongs.

**column\_id** Each table starts numbering columns at 1. The order of column numbers determines the order that columns are displayed in the command

SELECT \* FROM TABLE

**pkey (Y/N)** Indicate whether this column is part of the primary key for the table.

**domain\_id** The data type for the column, indicated by a data type number listed in the SYSDOMAIN table.

**nulls (Y/N)** Indicates whether the NULL value is allowed in this column.

**width** The length of a string column, the precision of numeric columns or the number of bytes of storage for any other data type.

**scale** The number of digits after the decimal point for numeric data type columns, and zero for all other data types.

**unused** Not used.

**max\_identity** The largest value of the column, if it is an AUTOINCREMENT, IDENTITY, or GLOBAL AUTOINCREMENT column.

**column name** The name of the column.

**remarks** A comment string.

**default** The default value for the column. This value is only used when an INSERT statement does not specify a value for the column.

**unused2** Not used.

**user\_type** If the column is defined using a user-defined data type, the data type is held here.

**format\_str** Currently unused.

**column\_type** The type of column. Contains C for a computed column and R for other columns.

**remote\_name** For columns in proxy tables, the name of the remote column.

**remote\_type** For columns in proxy tables, the type of the remote column. This value is defined by the remote server or interface.

#### **SYSCONSTRAINT system table**

<span id="page-708-0"></span>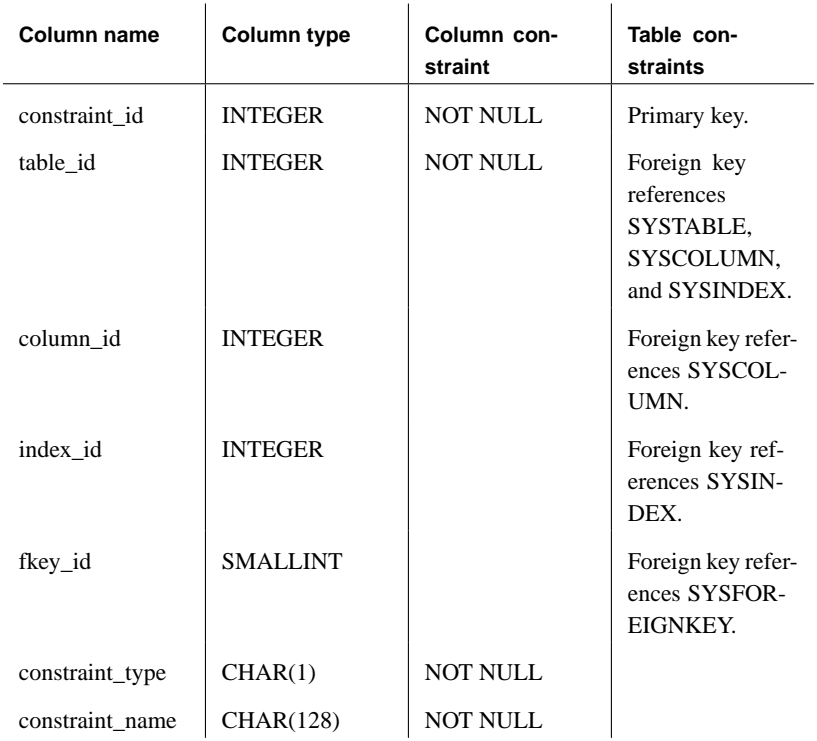

Each row describes a named constraint. This table does not contain rows for catalog tables.

**constraint\_id** The unique constraint ID.

**table\_id** The table ID of the table to which the constraint applies.

**column\_id** The column ID of the column to which the constraint applies. The column is NULL for any constraints that are not column constraints.

**index\_id** The index ID for a unique constraint. The column is NULL for all constraints that are not unique constraints.

**fkey\_id** The foreign key ID for a foreign key constraint. The column is NULL for all constraints that are not foreign key constraints.

**constraint\_type** Set to one of the following values:

- ♦ C if the constraint is a column check constraint.
- ♦ T if the constraint is a table constraint.
- ♦ P if the constraint is a primary key.
- ♦ F if the constraint is a foreign key.
- ♦ U if the constraint is a unique constraint.

**constraint\_name** The name of the constraint.

#### **SYSDOMAIN system table**

<span id="page-710-0"></span>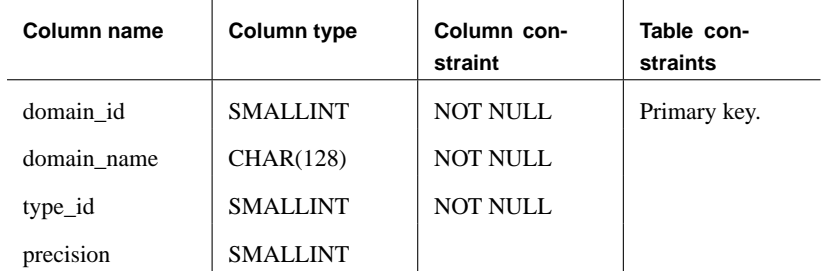

Each of the predefined data types (sometimes called **domains**) is assigned a unique number. The SYSDOMAIN table is provided for informational purposes, to show the association between these numbers and the appropriate data types. This table is never changed.

**domain\_id** The unique number assigned to each data type. These numbers cannot be changed.

**domain name** A string containing the data type normally found in the CREATE TABLE command, such as **char** or **integer**.

**type\_id** The ODBC data type. This corresponds to "data\_type" in the Transact-SQL-compatibility dbo.SYSTYPES table.

**precision** The number of significant digits that can be stored using this data type. The column value is NULL for non-numeric data types.

#### **SYSEVENT system table**

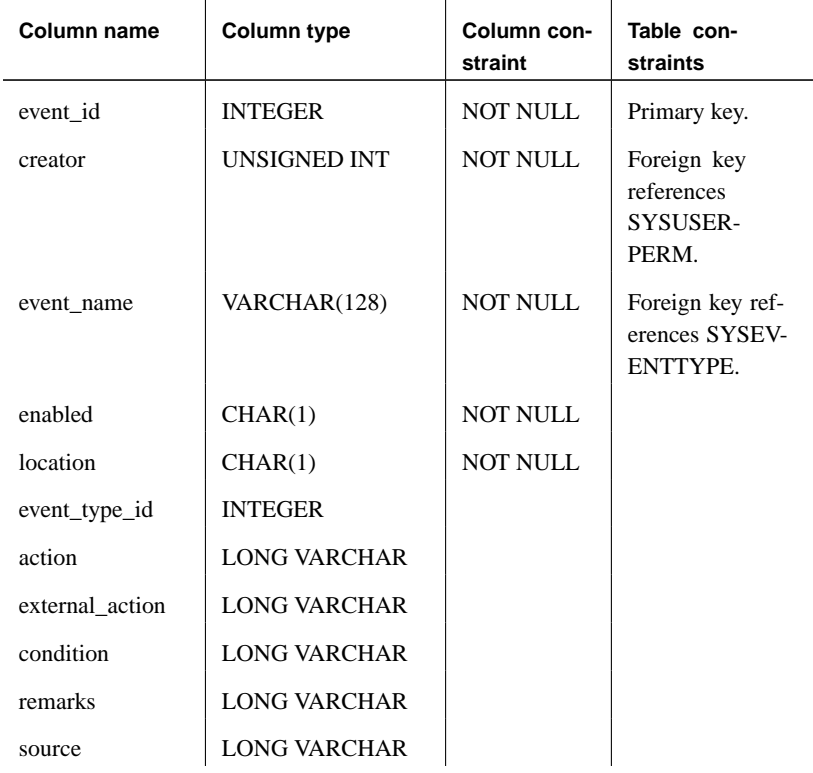

Each row in SYSEVENT describes an event created with CREATE EVENT.

**event\_id** The unique number assigned to each event.

**creator** The user number of the owner of the event. The name of the user can be found by looking in SYSUSERPERM.

**event\_name** The name of the event.

**enabled (Y/N)** Indicates whether or not the event is allowed to fire.

**location** The location where the event is to fire:

- $\bullet \ \mathbf{C} =$  consolidated
- $\bullet$  R = remote
- $\blacklozenge$  A = all

Chapter 5. System Tables

**event\_type\_id** For system events, the event type as listed in SYSEVENTTYPE.

**action** The event handler definition.

**external\_action** Not used.

**condition** The WHERE condition used to control firing of the event handler.

**remarks** A comment string.

**source** This column contains the original source for the event handler if the preserve\_source\_format option is ON. It is used to maintain the appearance of the original text. For more information, see "PRESERVE\_SOURCE\_FORMAT option [database]" [*ASA Database Administration Guide,* page 683].

#### **SYSEVENTTYPE system table**

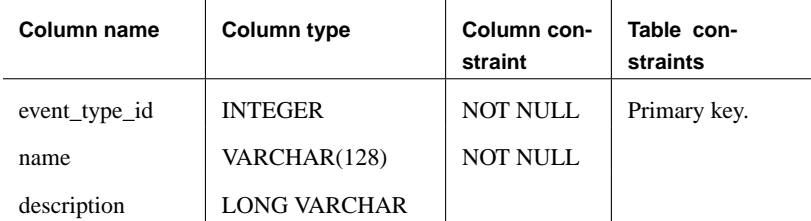

This table lists the system event types which can be referenced by CREATE EVENT.

**event\_type\_id** The unique number assigned to each event type.

**name** The name of the system event type.

**description** A description of the system event type.

## **SYSEXTENT system table**

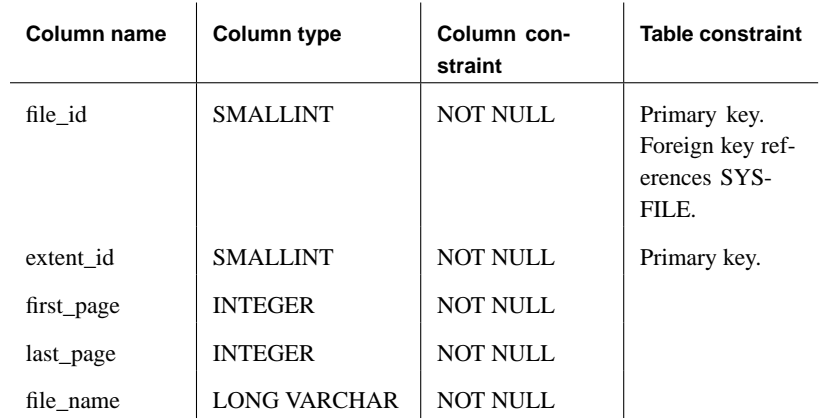

This table is not used.

#### **SYSEXTERNLOGINS system table**

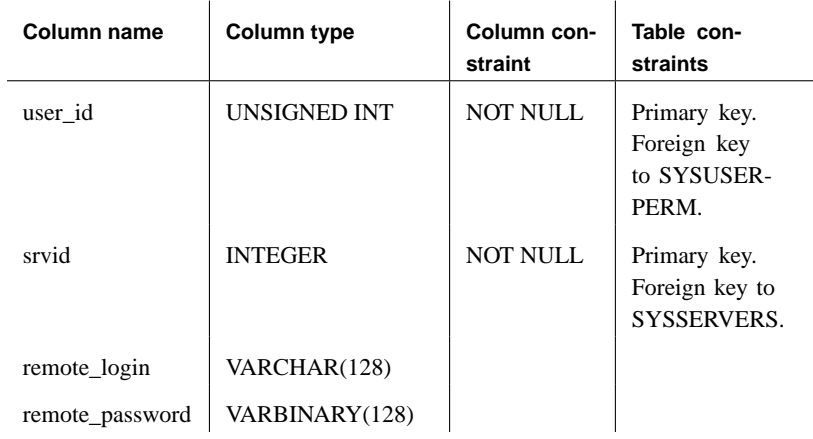

Each row describes an external login for remote data access.

**user\_id** The user ID on the local database.

**srvid** The remote server, as listed in SYSSERVERS.

**remote\_login** The login name for this user, for the remote server.

**remote\_password** The password for this user, for the remote server.

#### **SYSFILE system table**

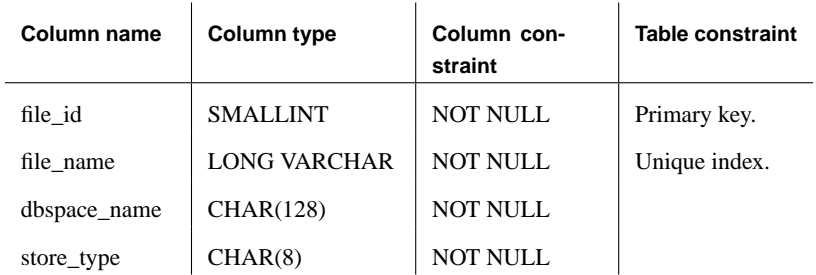

Every database consists of one or more dbspaces. Each dbspace corresponds to an operating system file. Each dbspace is recorded in SYSFILE.

**file\_id** Each file in a database is assigned a unique number. This file identifier is the primary key for SYSFILE. All system tables are stored in **file\_id** 0.

**file\_name** The file name for the dbspace. For the SYSTEM dbspace, the value is the name of the database file when the database was created. This value is for informational purposes only and cannot be changed. For other dbspaces, the file name can be changed using the following statement:

ALTER DBSPACE dbspace RENAME **'**new-file-name**'**

**dbspace\_name** Every file has a dbspace name that is unique. It is used in the CREATE TABLE command.

**store\_type** This field is for internal use.

#### **SYSFKCOL system table**

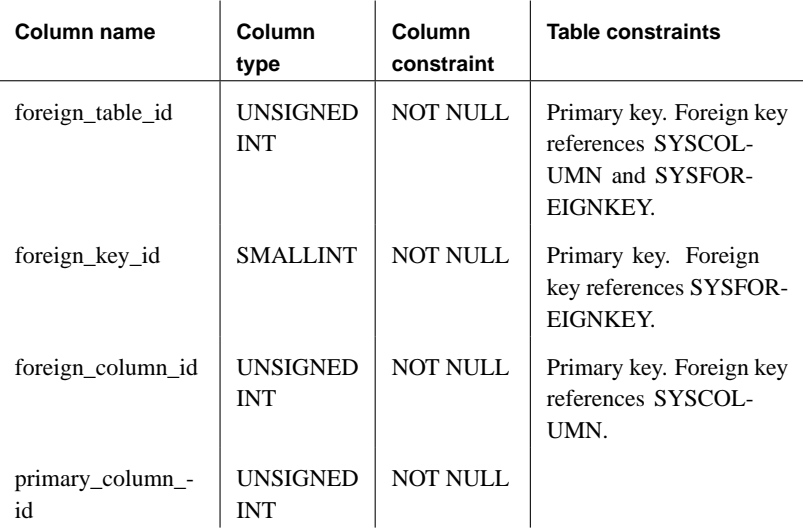

Each row of SYSFKCOL describes the association between a **foreign column** in the foreign table of a relationship and the **primary column** in the primary table.

**foreign\_table\_id** The table number of the foreign table.

**foreign\_key\_id** The key number of the FOREIGN KEY for the foreign table. Together, foreign\_table\_id and foreign\_key\_id uniquely identify one row in SYSFOREIGNKEY. The table number for the primary table can be obtained from that row (using the SYSFOREIGNKEY table).

**foreign\_column\_id** This column number and the foreign\_table\_id identify the foreign column description in SYSCOLUMN.

**primary\_column\_id** This column number and the primary\_table\_id obtained from SYSFOREIGNKEY identify the primary column description in SYSCOLUMN.

#### **SYSFOREIGNKEY system table**

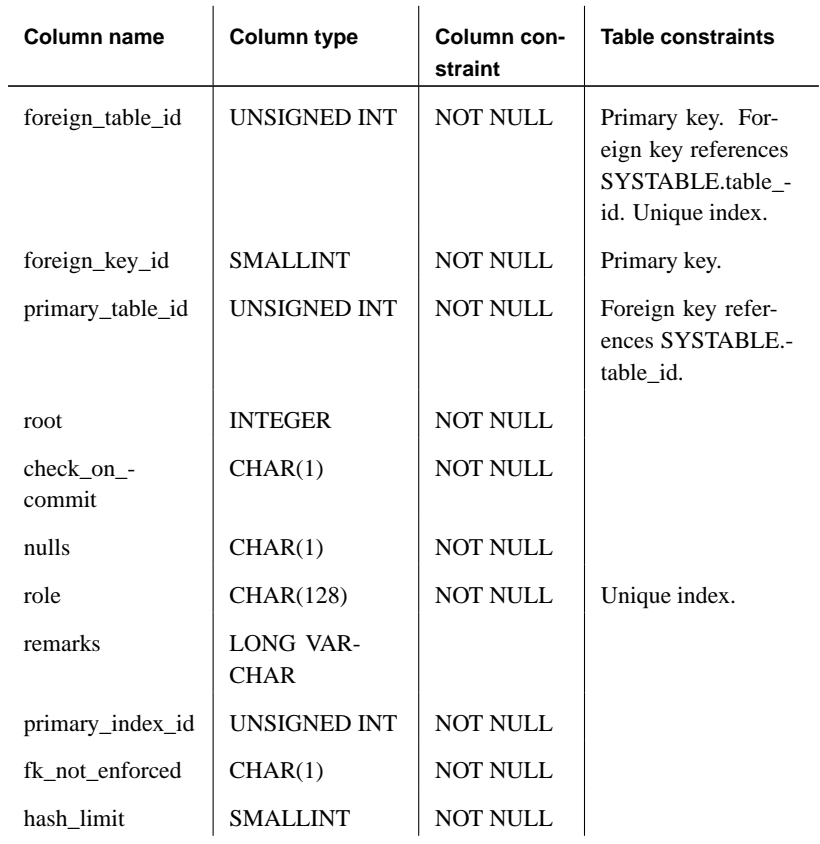

A foreign key is a relationship between two tables—the foreign table and the primary table. Every foreign key is defined by one row in SYSFOREIGNKEY and one or more rows in SYSFKCOL. SYSFOREIGNKEY contains general information about the foreign key while SYSFKCOL identifies the columns in the foreign key and associates each column in the foreign key with a column in the primary key of the primary table.

**foreign\_table\_id** The table number of the foreign table.

**foreign\_key\_id** Each foreign key has a foreign key number that is unique with respect to:

♦ The key number of all other foreign keys for the foreign table

- ♦ The key number of all foreign keys for the primary table
- ♦ The index number of all indexes for the foreign table

**primary\_table\_id** The table number of the primary table.

**root** The **root** identifies the location of the root page of the foreign key in the database file.

**check\_on\_commit (Y/N)** Indicates whether INSERT and UPDATE statements should wait until the next COMMIT to check if foreign keys are valid. A foreign key is valid if, for each row in the foreign table, the values in the columns of the foreign key either contain the NULL value or match the primary key values in some row of the primary table.

**nulls (Y/N)** Indicates whether the columns in the foreign key are allowed to contain the NULL value. Note that this setting is independent of the **nulls** setting in the columns contained in the foreign key.

**role** The name of the relationship between the foreign table and the primary table. Unless otherwise specified, the **role** name will be the same as the name of the primary table. The foreign table cannot have two foreign keys with the same role name.

**remarks** A comment string.

**primary\_index\_id** The index\_id of the primary key.

**fk\_not\_enforced (Y/N)** Is N if one of the tables is remote.

**hash\_limit** Contains information about physical index representation.
## **SYSGROUP system table**

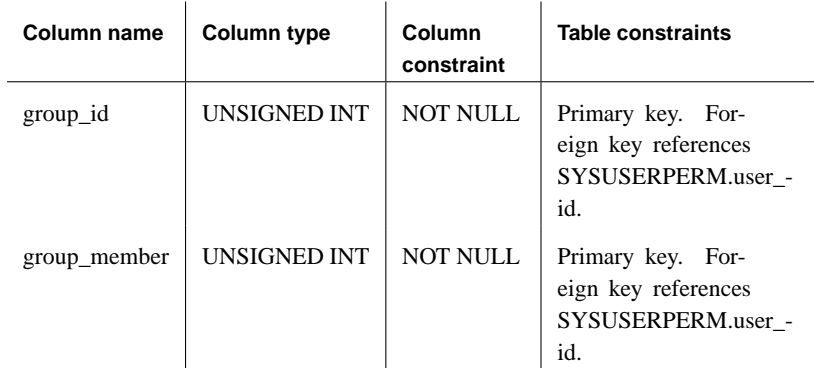

There is one row in SYSGROUP for every member of every group. This table describes a many-to-many relationship between groups and members. A group may have many members, and a user may be a member of many groups.

**group\_id** The user number of the group.

**group\_member** The user number of a member.

## **SYSHISTORY system table**

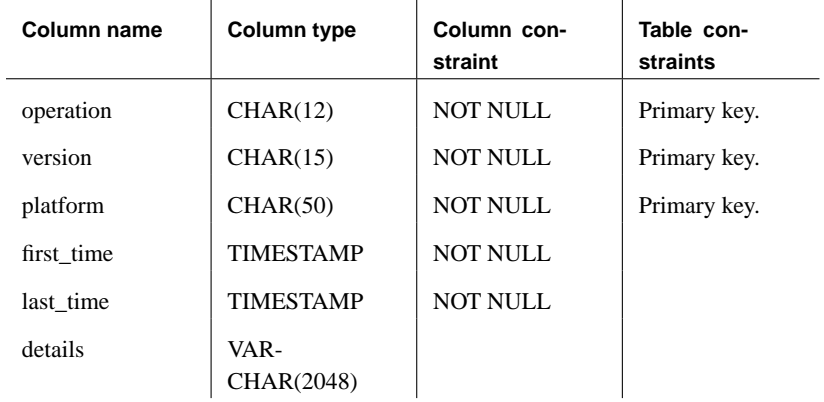

A new row is added to the SYSHISTORY table each time the database is started with a different version of the software and/or on a different platform. Each software version/platform combination is entered only once in the table.

**operation** The type of operation performed on the database file. The operation must be one of the following values:

- ♦ **INIT** Information about when the database was created.
- ♦ **UPGRADE** Information about when the database was upgraded.
- ♦ **START** Information about when the database was started using a specific version of the database server on a particular operating system.
- ◆ LAST START Information about the most recent time the database server was started.

A LAST\_START operation is converted to a START operation when the database is started with a different version of the database server and/or on a different operating system than those values currently stored in the LAST\_START row.

**version** The version and build number of the database server used to carry out the operation.

**platform** The operating system on which the operation was carried out.

**first\_time** The date and time the database was first started on a particular operating system with a particular version of the software.

**last\_time** The most recent date and time the database was started on a particular operating system with a particular version of the software.

**details** This column stores information such as command-line options used to start the database server or the capability bits enabled for the database. This information is for use by technical support.

## **SYSINDEX system table**

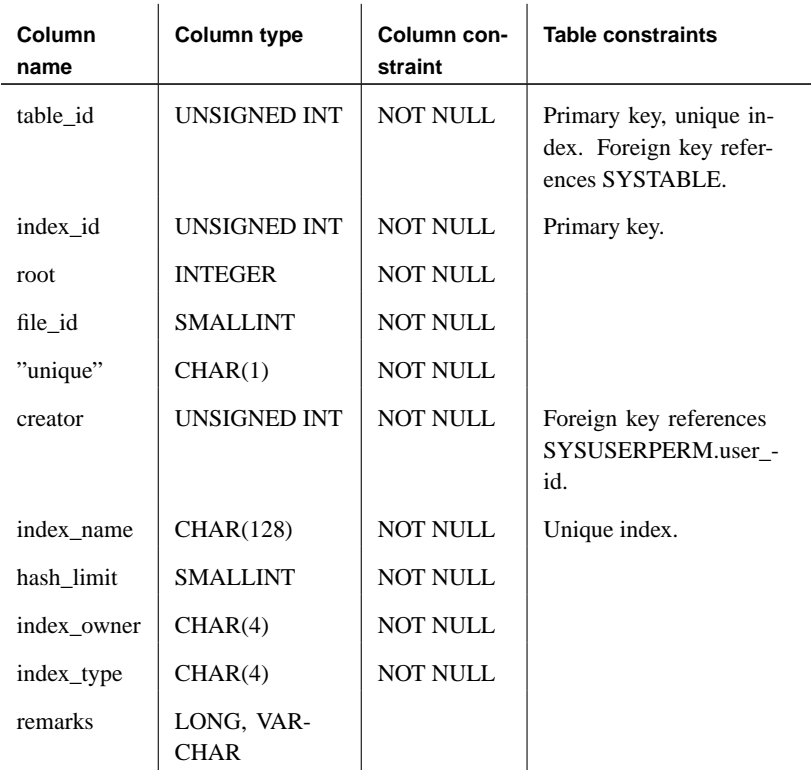

Each index in the database is described by one row in SYSINDEX. Each column in the index is described by one row in SYSIXCOL.

**table\_id** Uniquely identifies the table to which this index applies.

**index\_id** Each index for one particular table is assigned a unique index number.

**root** The **root** identifies the location of the root page of the index in the database file.

**file\_id** The index is completely contained in the file with this **file\_id** (see SYSFILE).

**unique** Indicates whether the index is a unique index ("Y"), a non-unique index ("N"), or a unique constraint ("U"). A unique index prevents two rows in the indexed table from having the same values in the index columns.

**creator** The user number of the creator of the index. This user is always the same as the creator of the table identified by table\_id.

**index\_name** The name of the index. A table cannot have two indexes with the same name.

**index\_owner** The owner. This field is always **USER**.

**index\_type** The type. This field is always SA.

**remarks** A comment string.

#### **SYSINFO system table (deprecated)**

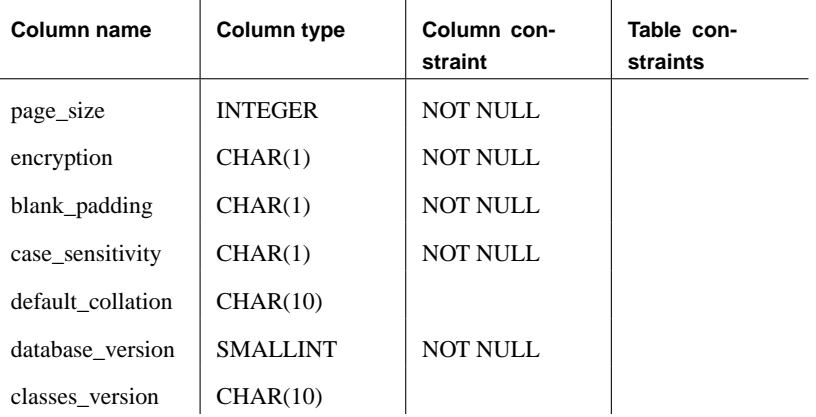

This table indicates the database characteristics, as defined when the database was created. It always contains only one row.

#### **Note**

Use of this table is deprecated. It is recommended that you use the db\_ property function instead. The following parameter values to db\_property can be used to obtain The information in SYSINFO:

- ♦ ['PageSize'](#page-156-0)
- ♦ 'Encryption'
- ♦ 'BlankPadding'
- ♦ 'CaseSensitive'
- ♦ 'Collation'
- ♦ 'FileVersion'
- ♦ 'JDKVersion'

☞ For more information about The db\_property function, see "DB\_PROPERTY function [System]" on page 139.

**page\_size** The page size specified, in bytes. The default value is 1024.

**encryption** (Y/N) Indicates whether The database is encrypted.

**blank\_padding** (Y/N) Indicates whether The database was created to use blank padding for string comparisons in The database.

**case\_sensitivity** (Y/N) Indicates whether The database is created as case sensitive. Case sensitivity affects value comparisons, but not table and column name comparisons. For example, if a database is case sensitive, table names such as SYSCATALOG can be specified in either case, but in a case-sensitive database 'abc' = 'ABC' is not true.

**default\_collation** A string corresponding to The collation\_label in SYSCOLLATION, which also corresponds to the collation sequence specified with the Initialization utility. The collation sequence is used for all string comparisons, including searches for character strings as well as column and table name comparison.

**database\_version** A small integer value indicating the database format.

**classes\_version** A small string describing the current version of the Java runtime library that is used by this database.

# **SYSIXCOL system table**

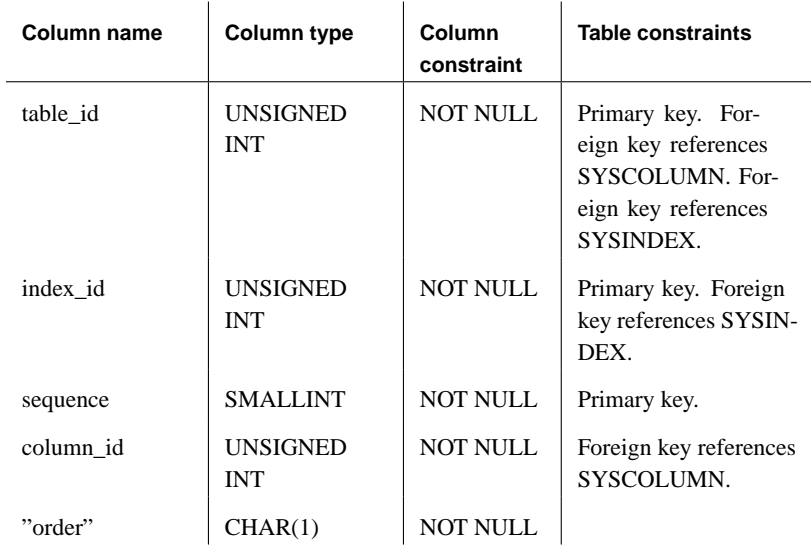

Every index has one row in SYSIXCOL for each column in the index.

**table\_id** Identifies the table to which the index applies.

**index\_id** Identifies in which index this column is used. Together, table\_id and index\_id identify one index described in SYSINDEX.

**sequence** Each column in an index is assigned a unique number starting at 0. The order of these numbers determines the relative significance of the columns in the index. The most important column has **sequence** number 0.

**column\_id** The column number identifies which column is indexed. Together, table\_id and column\_id identify one column described in SYSCOLUMN.

**order (A/D)** Indicates whether this column in the index is kept in ascending or descending order.

# **SYSJAR system table**

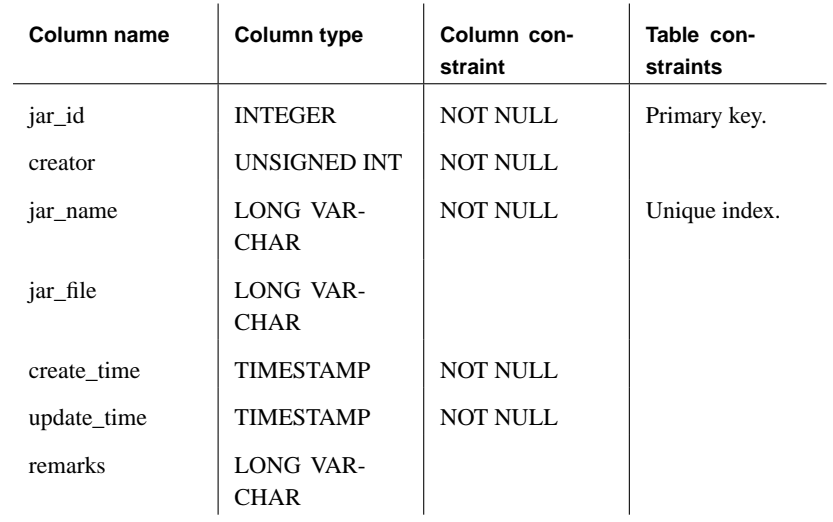

**jar\_id** A field containing the id of the JAR file.

**creator** The user number of the creator of the JAR file.

**jar\_name** The name of the JAR file.

**jar\_file** The file name of the JAR file.

**create\_time** The time the JAR file was created.

**update\_time** The time the JAR file was last updated.

**remarks** A comment field.

## **SYSJARCOMPONENT system table**

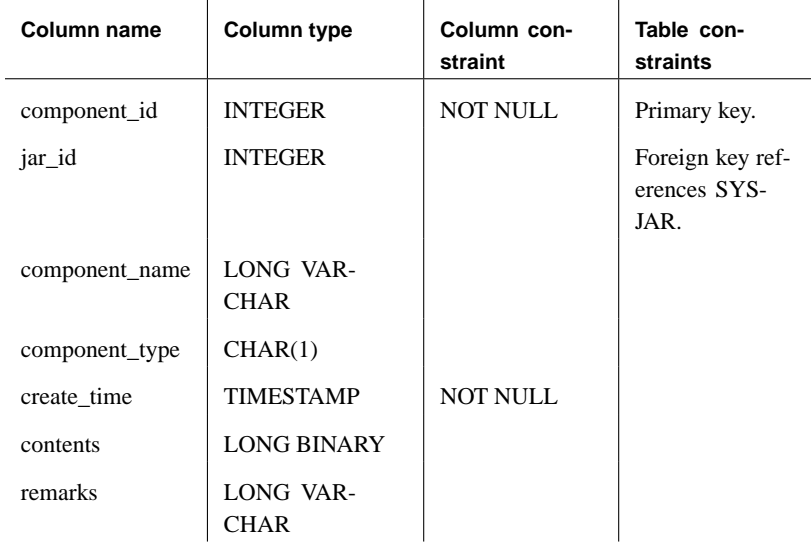

**component\_id** The primary key containing the id of the component.

**jar\_id** A field containing the ID number of the JAR.

**component\_name** The name of the component.

**component\_type** The type of the component.

**create\_time** A field containing the creation time of the component.

**contents** The byte code of the JAR file.

**remarks** A comment field.

## **SYSJAVACLASS system table**

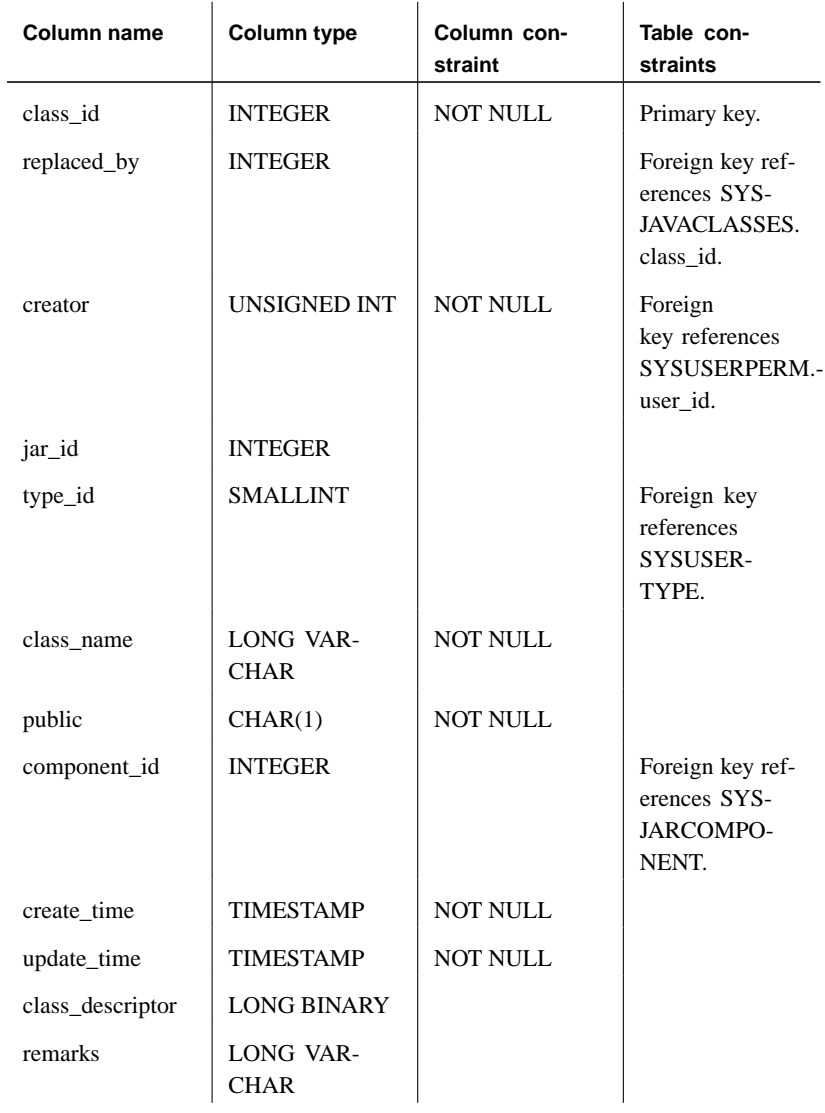

The SYSJAVACLASS system table contains all information related to Java classes.

**class\_id** This field contains the id of the java class. Also the primary key for the table.

**replaced\_by** A field that references the primary key field, class\_id. **creator** The user number of the creator of the class. **jar\_id** The id of the JAR file from which the class came. **type\_id** The id of the user type. **class\_name** The name of the Java class. **public** Indicates whether the class is public (Y) or private (N). **component\_id** The id of the component in SYSJARCOMPONENT. **create\_time** Contains the creation time of the class. **update\_time** Contains the last update time of the class. **class\_descriptor** Not used. **remarks** Contains a comment string.

# **SYSLOGIN system table**

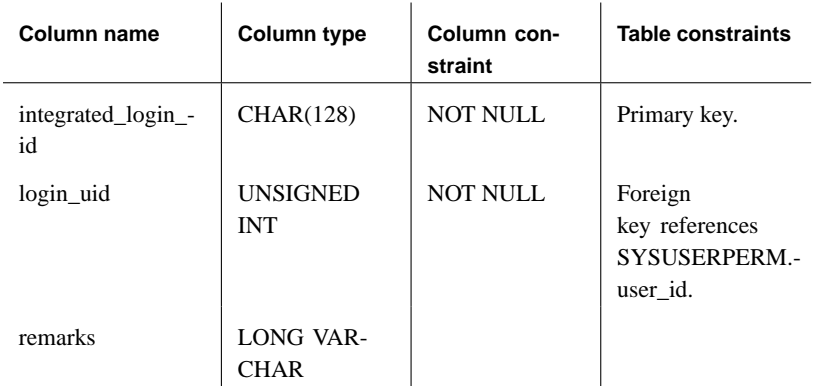

This table contains all the User Profile names that can be used to connect to the database using an integrated logon. As a security measure, only users with DBA authority can view the contents of this table.

**integrated\_login\_id** A string value containing the User Profile name that is used to map to a user ID in the database. When a user successfully logs on using this User Profile name, and the database is enabled to accept integrated logons, the user can connect to the database without providing a user ID or password.

**login\_uid** A foreign key to the system table SYSUSERPERM.

**remarks** A comment string

# **SYSOPTBLOCK system table**

# **SYSOPTION system table**

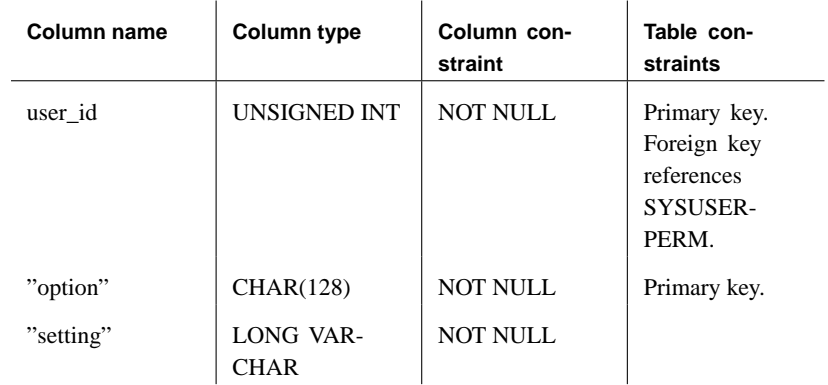

Options settings are stored in the SYSOPTION table by the SET command. Each user can have their own setting for each option. In addition, settings for the PUBLIC user ID define the default settings to be used for user IDs that do not have their own setting.

- **user\_id** The user number to whom this option setting applies.
- **option** The name of the option.
- **setting** The current setting for the named option.

# **SYSOPTJOINSTRATEGY system table**

## **SYSOPTORDER system table**

# **SYSOPTQUANTIFIER system table**

# **SYSOPTREQUEST system table**

# **SYSOPTREWRITE system table**

## **SYSOPTSTAT system table**

This table stores information about the cost model. It is reserved for system use.

## **SYSPROCEDURE system table**

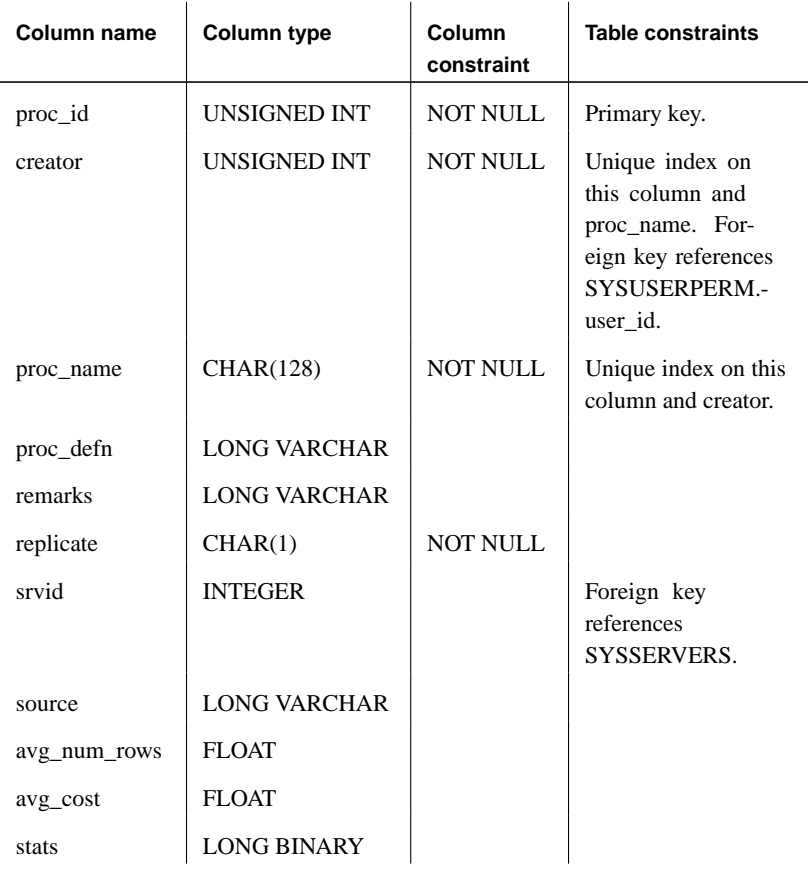

Each procedure in the database is described by one row in SYSPROCEDURE.

**proc\_id** Each procedure is assigned a unique number (the **procedure number**), which is the primary key for SYSPROCEDURE.

**creator** This user number identifies the owner of the procedure. The name of the user can be found by looking in SYSUSERPERM.

**proc\_name** The name of the procedure. One creator cannot have two procedures with the same name.

**proc\_defn** The command that was used to create the procedure.

**remarks** A comment string.

#### Chapter 5. System Tables

**replicate** (Y/N) Indicates whether the procedure is a primary data source in a Replication Server installation.

**srvid** If the procedure is a proxy for a procedure on a remote database server, indicates the remote server.

**source** This column contains the original source for the procedure if the preserve\_source\_format option is ON. It is used to maintain the appearance of the original text. For more information, see "PRESERVE\_SOURCE\_FORMAT option [database]" [*ASA Database Administration Guide,* page 683].

**avg\_num\_rows** Information collected for use in query optimization when the procedure appears in the FROM clause.

**avg\_cost** Information collected for use in query optimization when the procedure appears in the FROM clause.

**stats** Information collected for use in query optimization when the procedure appears in the FROM clause.

#### **SYSPROCPARM system table**

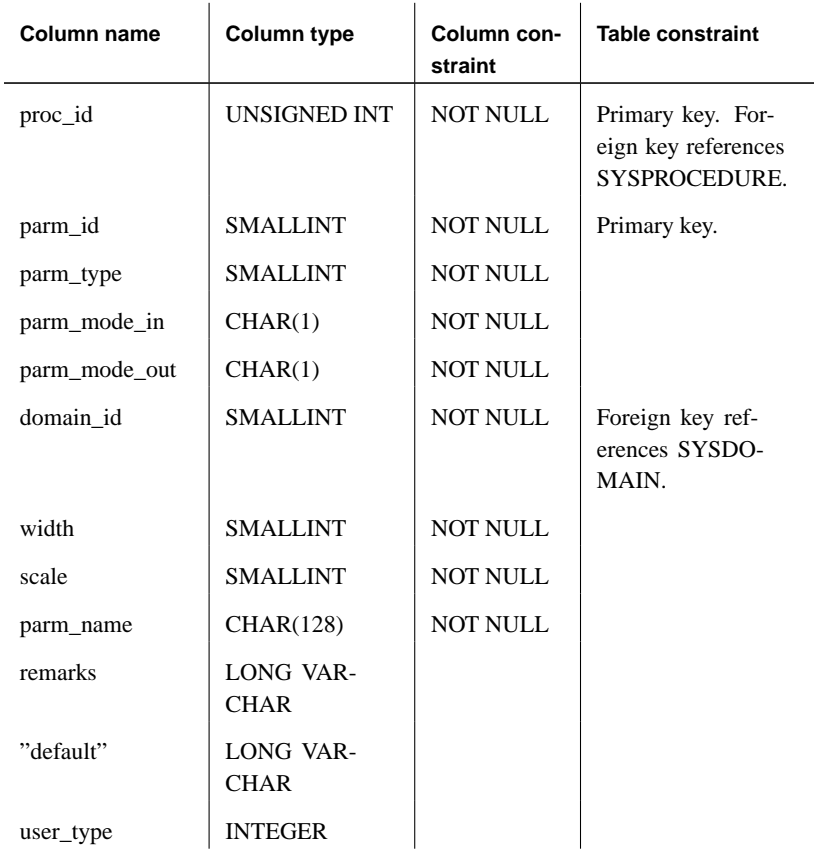

Each parameter to a procedure in the database is described by one row in SYSPROCPARM.

**proc\_id** Uniquely identifies the procedure to which this parameter belongs.

**parm\_id** Each procedure starts numbering parameters at 1. The order of parameter numbers corresponds to the order in which they were defined.

For functions, the first parameter has the name of the function and represents the return value for the function.

**parm\_type** The type of parameter will be one of the following:

- ♦ **0** Normal parameter (variable)
- ♦ **1** Result variable used with a procedure that return result sets
- ♦ **2** SQLSTATE error value
- ♦ **3** SQLCODE error value
- ♦ **4** Return value from function

**parm\_mode\_in (Y/N)** Indicates whether this parameter supplies a value to the procedure (**IN** or **INOUT** parameters).

**parm\_mode\_out (Y/N)** Indicates whether this parameter returns a value from the procedure (**OUT** or **INOUT** parameters) or columns in the RESULT clause.

**domain\_id** Identifies the data type for the parameter, by the data type number listed in the SYSDOMAIN table.

**width** Contains the length of a string parameter, the precision of a numeric parameter, or the number of bytes of storage for any other data type.

**scale** The number of digits after the decimal point for numeric data type parameters, and zero for all other data types.

**parm\_name** The name of the procedure parameter.

**remarks** A comment string.

**default** Unused.

**user\_type** The user type of the parameter.

## **SYSPROCPERM system table**

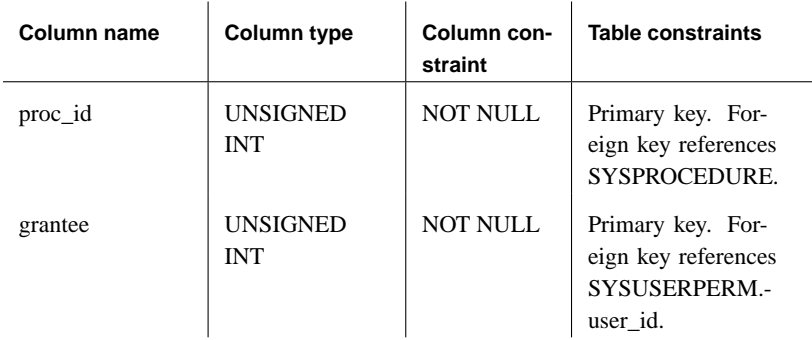

Only users who have been granted permission can call a procedure. Each row of the SYSPROCPERM table corresponds to one user granted permission to call one procedure.

**proc\_id** The procedure number uniquely identifies the procedure for which permission has been granted.

**grantee** The user number of the user ID receiving the permission.

## **SYSPUBLICATION system table**

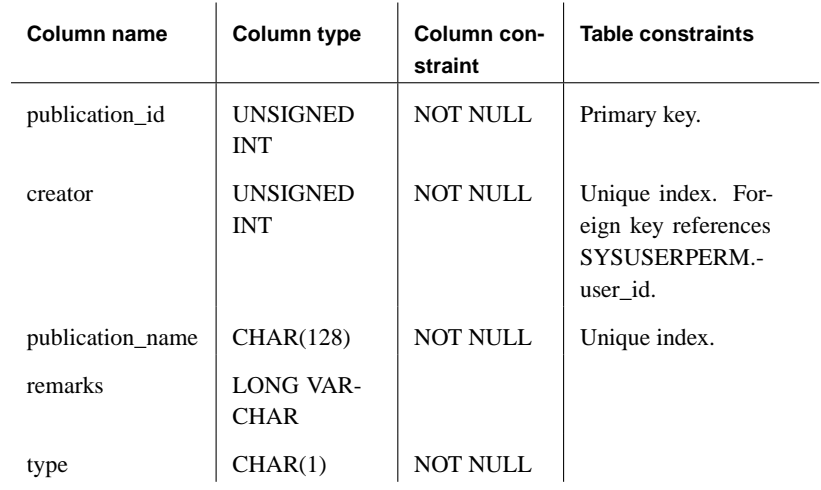

Each row describes a SQL Remote or MobiLink publication.

**publication\_id** A unique identifying number for the publication.

**creator** The owner of the publication.

**publication\_name** The name of the publication.

**remarks** Descriptive comments.

**type** This column is deprecated.

## **SYSREMOTEOPTION system table**

Function Each row describes the values of a SQL Remote message link parameter.

Columns

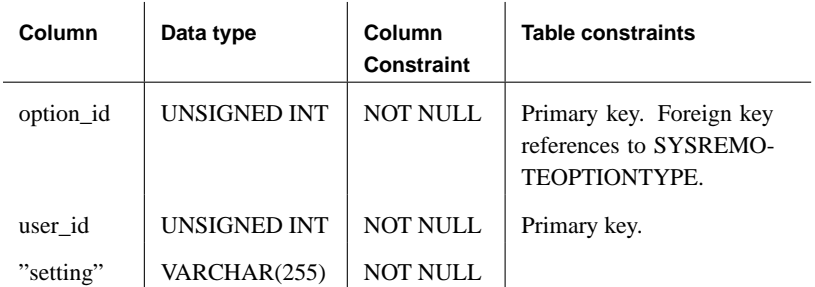

Some columns in this table contain potentially sensitive data. For that reason, access to this table is restricted to users with DBA authority. The SYSREMOTEOPTION2 view provides public access to the data in this table except for the potentially sensitive columns.

**option\_id** An identification number for the message link parameter.

**user\_id** The user ID for which the parameter is set.

**setting** The value of the message link parameter.

## **SYSREMOTEOPTIONTYPE system table**

Function Each row describes one of the SQL Remote message link parameters.

Columns

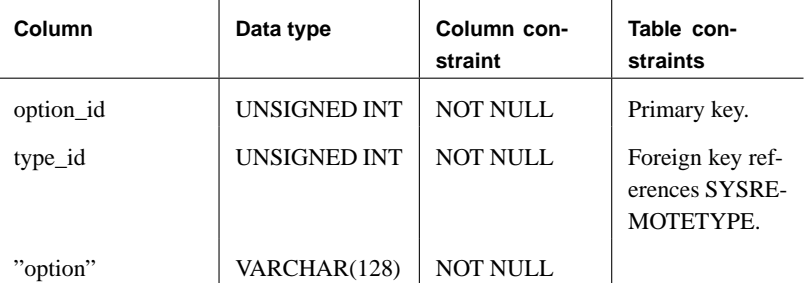

**option\_id** An identification number for the message link parameter.

**type\_id** An identification number for the message type that uses this parameter.

**option** The name of the message link parameter.

## **SYSREMOTETYPE system table**

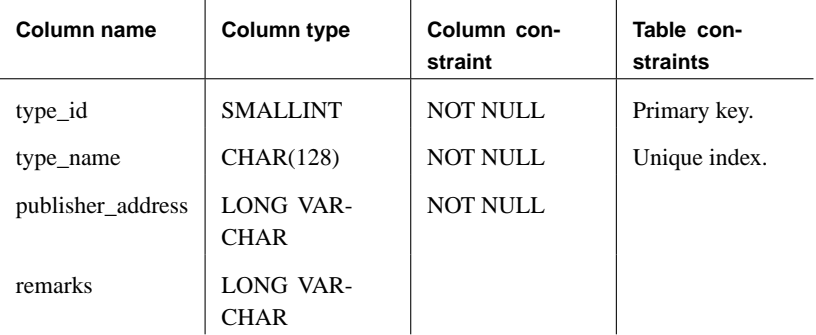

The SYSREMOTETYPE system table contains information about SQL Remote.

**type\_id** Identifies which of the message systems supported by SQL Remote is to be used to send messages to this user.

**type\_name** The name of the message system supported by SQL Remote.

**publisher\_address** The address of the remote database publisher.

**remarks** Descriptive comments.

## **SYSREMOTEUSER system table**

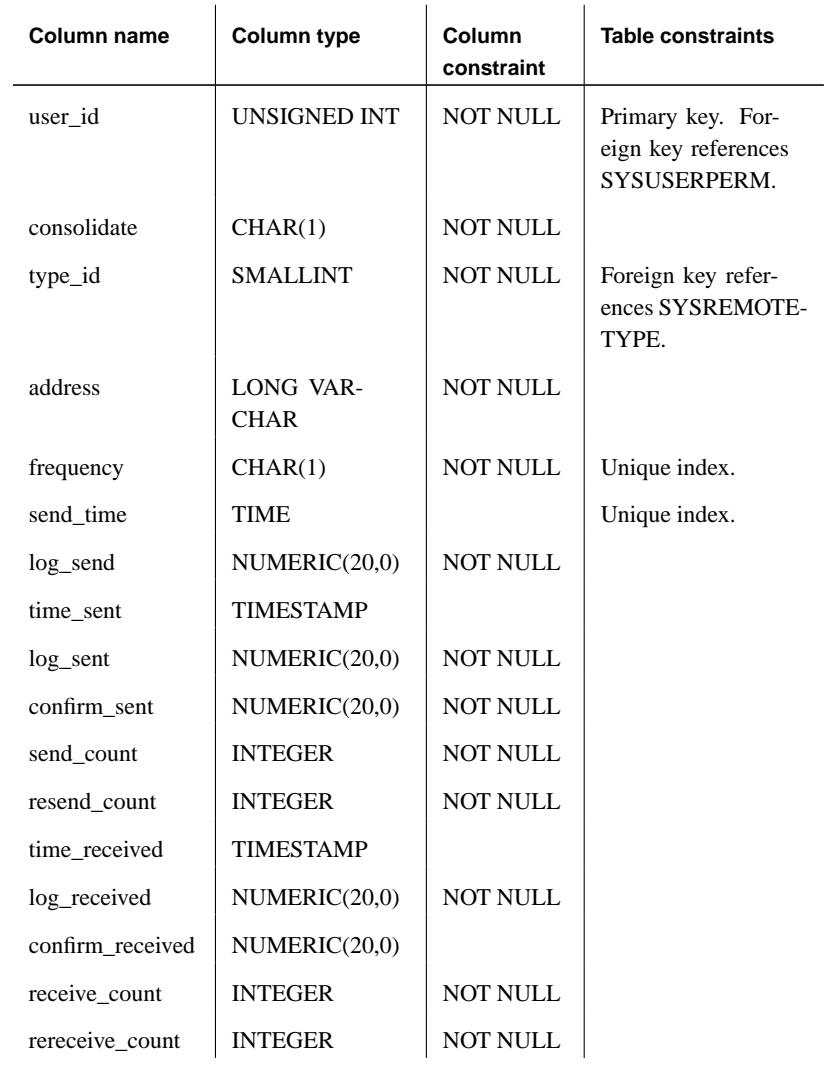

Each row describes a user ID with REMOTE permissions (a subscriber), together with the status of SQL Remote messages that were sent to and from that user.

**user\_id** The user number of the user with REMOTE permissions.

**consolidate** (Y/N) Indicates whether the user was granted

CONSOLIDATE permissions (Y) or REMOTE permissions (N).

**type\_id** Identifies which of the message systems supported by SQL Remote is used to send messages to this user.

**address** The address to which SQL Remote messages are to be sent. The address must be appropriate for the address\_type.

**frequency** How frequently SQL Remote messages are sent.

**send\_time** The next time messages are to be sent to this user.

**log\_send** Messages are sent only to subscribers for whom log\_send is greater than log\_sent.

**time\_sent** The time the most recent message was sent to this subscriber.

**log\_sent** The log offset for the most recently sent operation.

**confirm\_sent** The log offset for the most recently confirmed operation from this subscriber.

**send\_count** How many SQL Remote messages have been sent.

**resend\_count** Counter to ensure that messages are applied only once at the subscriber database.

**time\_received** The time when the most recent message was received from this subscriber.

**log\_received** The log offset in the subscriber's database for the operation that was most recently received at the current database.

**confirm\_received** The log offset in the subscriber's database for the most recent operation for which a confirmation message has been sent.

**receive\_count** How many messages have been received.

**rereceive\_count** Counter to ensure that messages are applied only once at the current database.

## **SYSSCHEDULE system table**

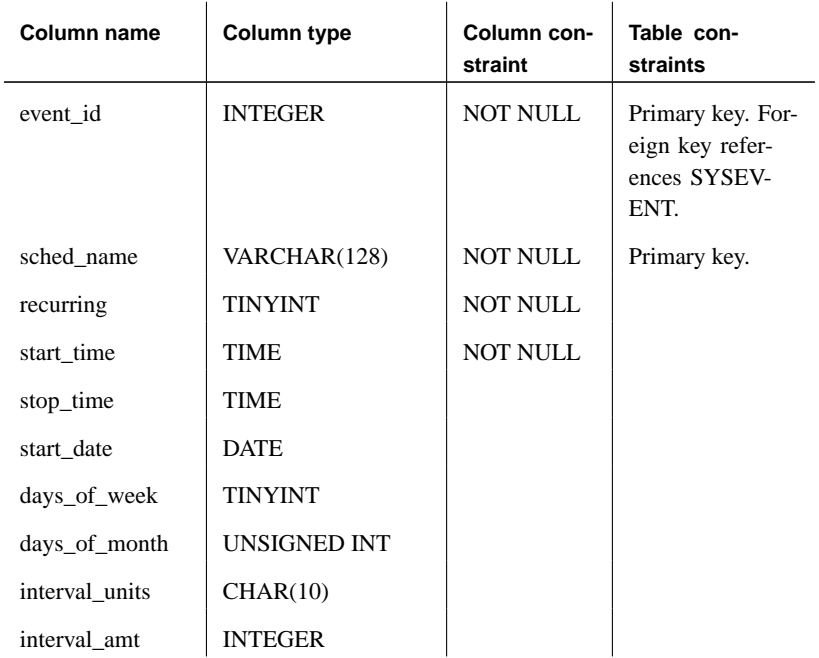

Each row in SYSSCHEDULE describes the times at which an event is to fire, as specified by the SCHEDULE clause of CREATE EVENT.

**event\_ id** The unique number assigned to each event.

**sched\_name** The name associated with a schedule.

**recurring (0/1)** Indicates if the schedule is repeating.

**start\_time** The schedule start time.

**stop\_time** The schedule stop time if BETWEEN was used.

**start\_date** The first date on which the event is scheduled to execute.

**days\_of\_week** A bit mask indicating the days of the week on which the event is scheduled:

- $\triangleleft$  x01 = Sunday
- $\triangleleft$  x02 = Monday
- $\triangleleft$  x04 = Tuesday
- $\triangleleft$  x08 = Wednesday
- $\triangleleft$  x10 = Thursday
- $\triangleleft$  x20 = Friday
- $\triangleleft$  x40 = Saturday

**days\_of\_month** A bit mask indicating the days of the month on which the event is scheduled:

- $\triangleleft$  x01 = first day
- $\triangleleft$  x02 = second day
- $\triangleleft$  x40000000 = 31st day
- $\triangleleft$  x80000000 = last day of month

**interval\_units** The interval unit specified by EVERY:

- $\blacklozenge$  HH = hours
- $\triangle$  NN = minutes
- $\triangleleft$  SS = seconds

**interval\_amt** The period specified by EVERY.

## **SYSSERVERS system table**

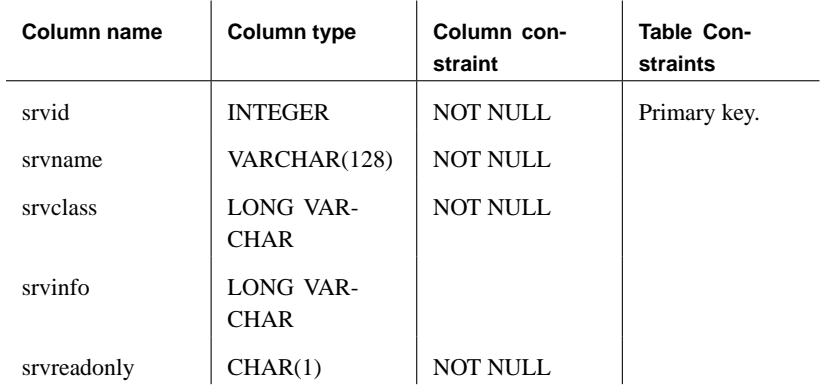

Each row describes a remote server.

**srvid** An identifier for the remote server.

**srvname** The name of the remote server.

**srvclass** The server class, as specified in the CREATE SERVER statement.

**srvinfo** Server information.

**srvreadonly** Y if the server is read only, and N otherwise.

## **SYSSQLSERVERTYPE system table**

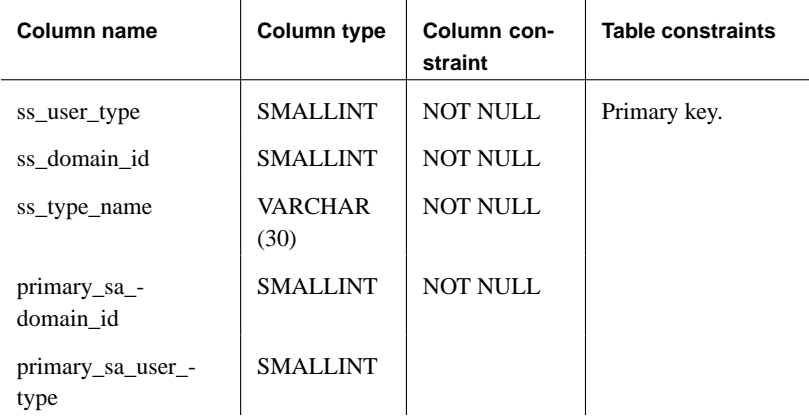

This table contains information relating to compatibility with Adaptive Server Enterprise.

**ss\_user\_type** The Adaptive Server Enterprise user type.

**ss\_domain\_id** The Adaptive Server Enterprise domain id.

**ss\_type\_name** Contains the Adaptive Server Enterprise type name.

**primary\_sa\_domain\_id** The Adaptive Server Anywhere primary domain id.

**primary\_sa\_user\_type** A UNSIGNED INT field containing the Adaptive Server Anywhere primary user type.
## **SYSSUBSCRIPTION system table**

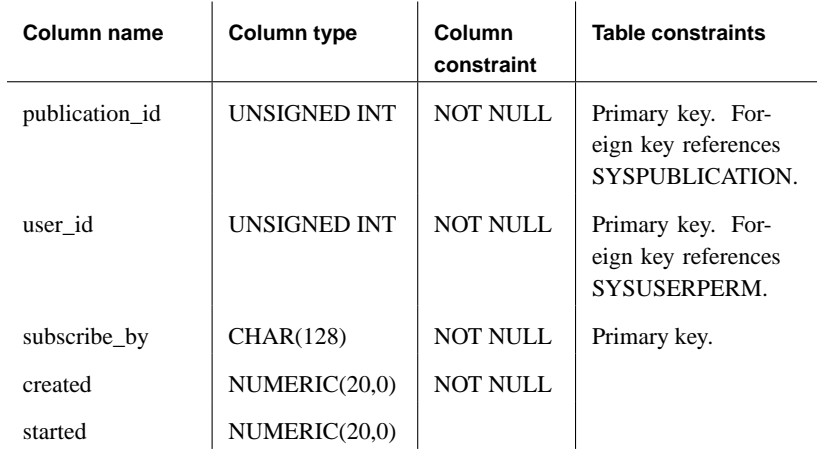

Each row describes a subscription from one user ID (which must have REMOTE permissions) to one publication.

**publication\_id** The identifier for the publication to which the user ID is subscribed.

**user\_id** The user number that is subscribed to the publication.

**subscribe\_by** The value of the SUBSCRIBE BY expression, if any, for the subscription.

**created** The offset in the transaction log at which the subscription was created.

**started** The offset in the transaction log at which the subscription was started.

## **SYSSYNC system table**

<span id="page-757-0"></span>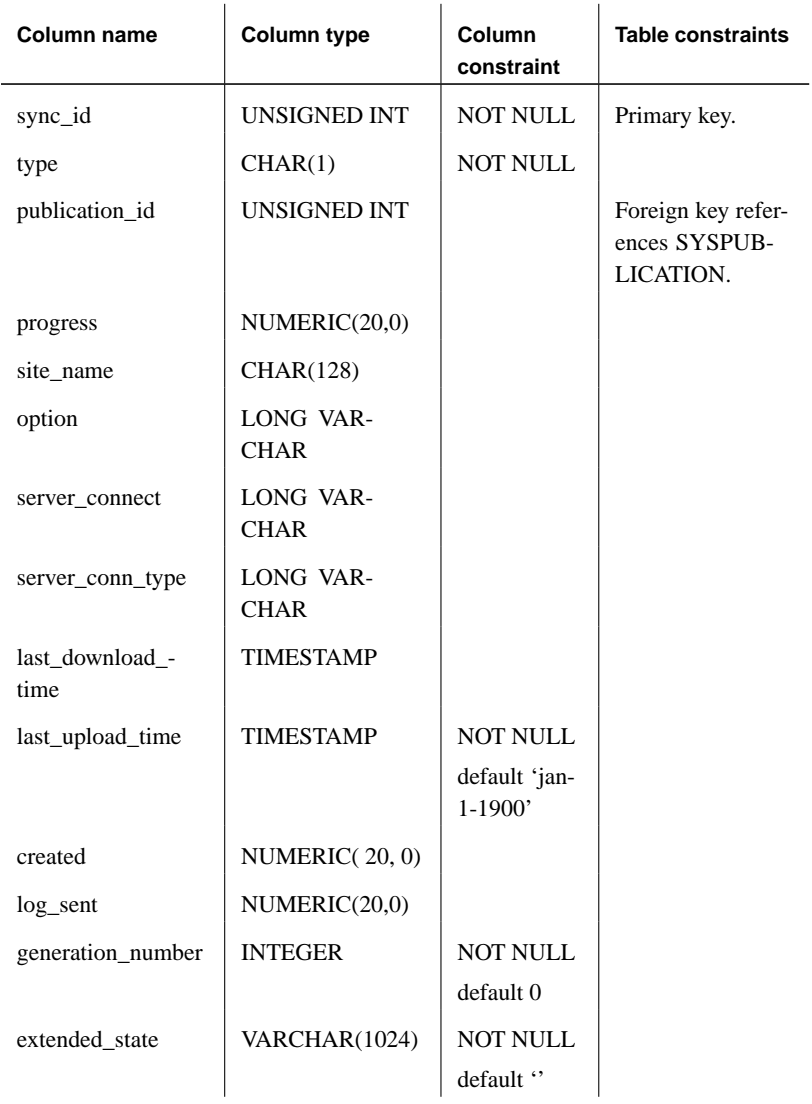

This table contains information relating to MobiLink synchronization. Some columns in this table contain potentially sensitive data. For that reason, access to this table is restricted to users with DBA authority. The SYSSYNC2 view provides public access to the data in this table except for the potentially sensitive columns.

**sync\_id** A SMALLINT field uniquely identifying the row.

**type** A CHAR(1) field describing the type of synchronization object: 'D' means definition, 'T' means template, and 'S' means site.

**publication\_id** A publication\_id found in the SYSPUBLICATION table.

**progress** The log offset of the last successful upload.

**site name** A MobiLink user name.

**option** Synchronization options.

**server\_connect** The address or URL of the MobiLink synchronization server.

**server\_conn\_type** The communication protocol, such as TCP/IP, to use when synchronizing.

**last\_download\_time** Indicates the last time a download stream was received from the MobiLink synchronization server.

**last\_upload\_time** Indicates the last time (measured at the MobiLink synchronization server) that information was successfully uploaded.

**created** The log offset at which the subscription was created.

**log\_sent** The log progress up to which information has been uploaded. It is not necessary that an acknowledgement of the upload be received for the entry in this column to be updated.

**generation\_number** For file-base downloads, the last generation number received for this subscription.

**extended\_state** Reserved for internal use.

# **SYSTABLE system table**

<span id="page-759-0"></span>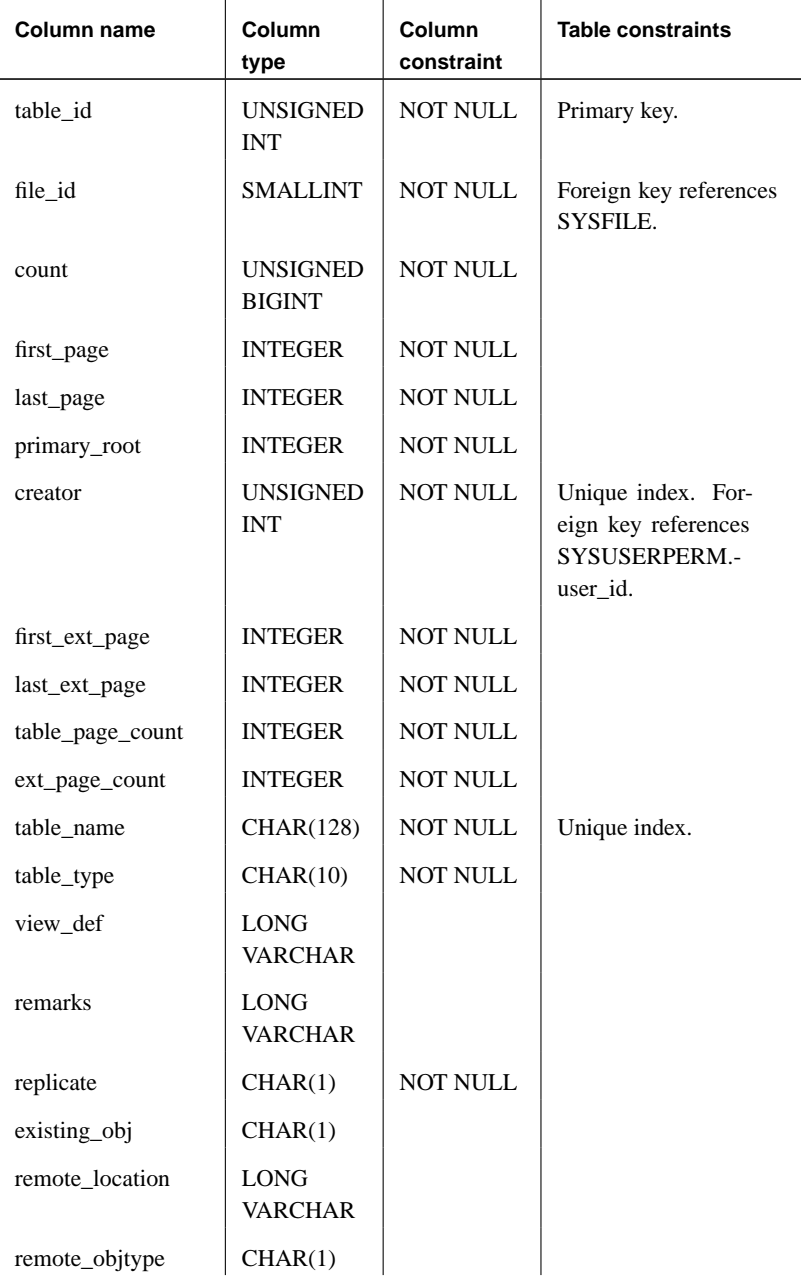

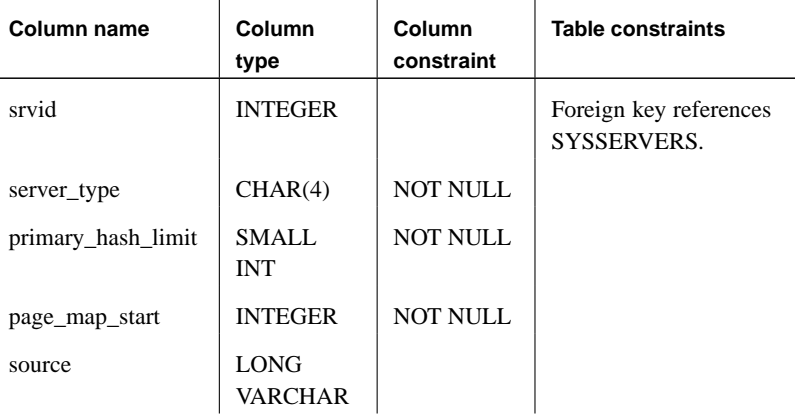

Each row of SYSTABLE describes one table or view in the database.

**table\_id** Each table or view is assigned a unique number (the table number) which is the primary key for SYSTABLE.

**file id** Indicates which database file contains the table.

**count** The number of rows in the table is updated during each successful checkpoint. This number is used by Adaptive Server Anywhere when optimizing database access. The **count** is always 0 for a view.

**first\_page** Each database is divided into a number of fixed-size pages. This value identifies the first page that contains information for this table, and is used internally to find the start of this table. The first\_page is always 0 for a view.

**last\_page** The last page that contains information for this table. The last\_page is always 0 for a view. For global temporary tables, 0 indicates that the table was created using ON COMMIT PRESERVE ROWS while 1 indicates that the table was created using ON COMMIT DELETE ROWS.

**primary\_root** The **primary\_root** locates the root page of the index for the primary key for the table. It will be 0 for a view and for a table with no primary key.

**creator** The user number of the owner of the table or view.

**first\_ext\_page** The first page used for storing row extensions and blobs.

**last\_ext\_page** The last page used for storing row extensions and blobs. The pages are maintained as a doubly-linked list.

**table page count** The total number of main pages used by this table.

**ext\_page\_count** The total number of extension (blob) pages used by this table.

**table\_name** The name of the table or view. One creator cannot have two tables or views with the same name.

**table\_type** This column is **BASE** for base tables, **VIEW** for views, and **GBL TEMP** for global temporary tables. No entry is created for local temporary tables.

**view\_def** For a view, this column contains the CREATE VIEW command that was used to create the view.

**remarks** A comment string.

**replicate** (Y/N) Indicates whether the table is a primary data source in a Replication Server installation.

**existing\_obj** (Y/N) Indicates whether the table previously existed or not.

**remote\_location** Indicates the storage location of the remote object.

**remote\_objtype** Indicates the type of remote object: **T** if table; **V** if view; **R** if rpc; **B** if JavaBean.

**srvid** The unique ID for the server if this is a proxy table.

**server** type The location of the data for the table. It is either SA or OMNI.

**primary\_hash\_limit** The hash size for the primary key index for this table.

**page\_map\_start** The start of the page map maintained for this table. Page maps are used to facilitate blocked I/O during sequential scans.

**source** This column contains the original source for a view if the preserve\_source\_format option is ON. It is used to maintain the appearance of the original text. For more information, see

"PRESERVE\_SOURCE\_FORMAT option [database]" [*ASA Database Administration Guide,* page 683].

## **SYSTABLEPERM system table**

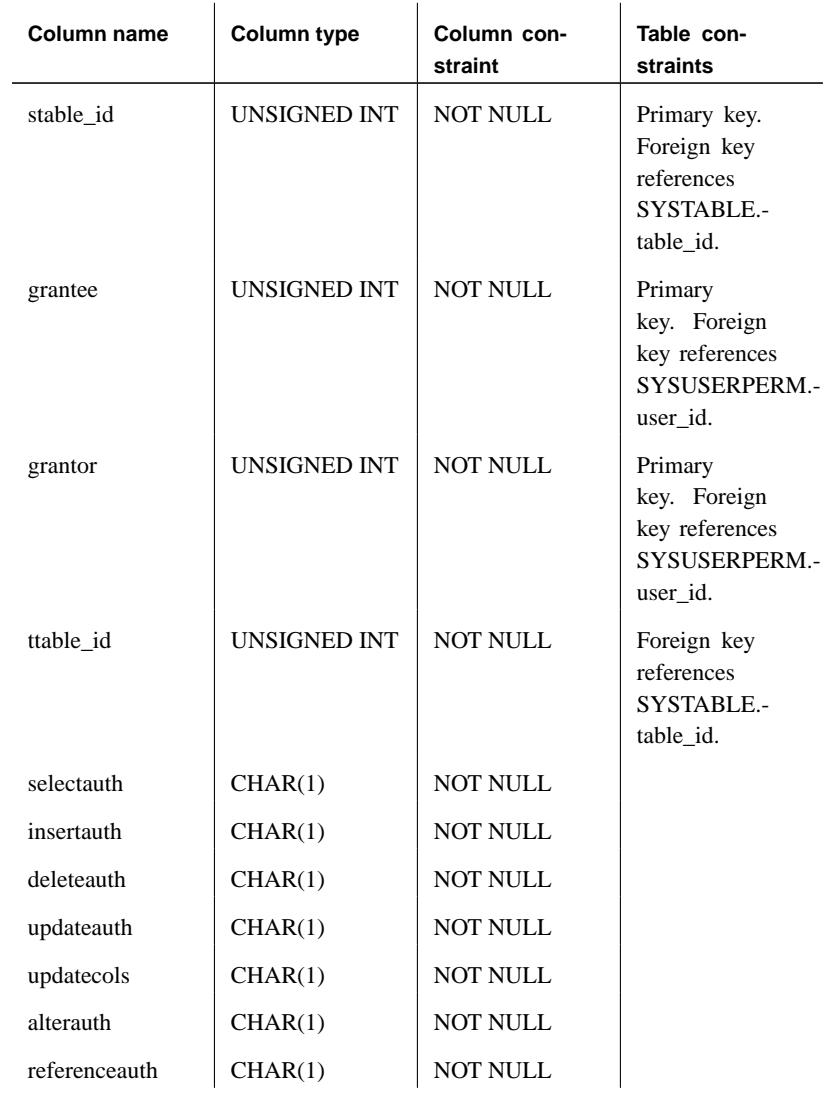

Permissions given by the GRANT command are stored in SYSTABLEPERM. Each row in this table corresponds to one table, one user ID granting the permission (**grantor**) and one user ID granted the permission (**grantee**).

There are several types of permission that can be granted. Each permission

can have one of the following three values.

- ♦ **N** No, the grantee has not been granted this permission by the grantor.
- ♦ **Y** Yes, the grantee has been given this permission by the grantor.
- ♦ **G** The grantee has been given this permission and can grant the same permission to another user (with grant options).

#### **Permissions**

The grantee might have been given permission for the same table by another grantor. If so, this information would be recorded in a different row of SYSTABLEPERM.

**stable\_id** The table number of the table or view to which the permissions apply.

**grantor** The user number of the user ID granting the permission.

**grantee** The user number of the user ID receiving the permission.

**ttable\_id** In the current version of Adaptive Server Anywhere, this table number is always the same as stable id.

**selectauth (Y/N/G)** Indicates whether SELECT permission has been granted.

**insertauth (Y/N/G)** Indicates whether INSERT permission has been granted.

**deleteauth (Y/N/G)** Indicates whether DELETE permission has been granted.

**updateauth (Y/N/G)** Indicates whether UPDATE permission has been granted for all columns in the table.

**updatecols (Y/N)** Indicates whether UPDATE permission has only been granted for some of the columns in the table. If updatecols has the value Y, there will be one or more rows in SYSCOLPERM granting update permission for the columns in this table.

**alterauth (Y/N/G)** Indicates whether ALTER permission has been granted.

**referenceauth (Y/N/G)** Indicates whether REFERENCE permission has been granted.

## **SYSTRIGGER system table**

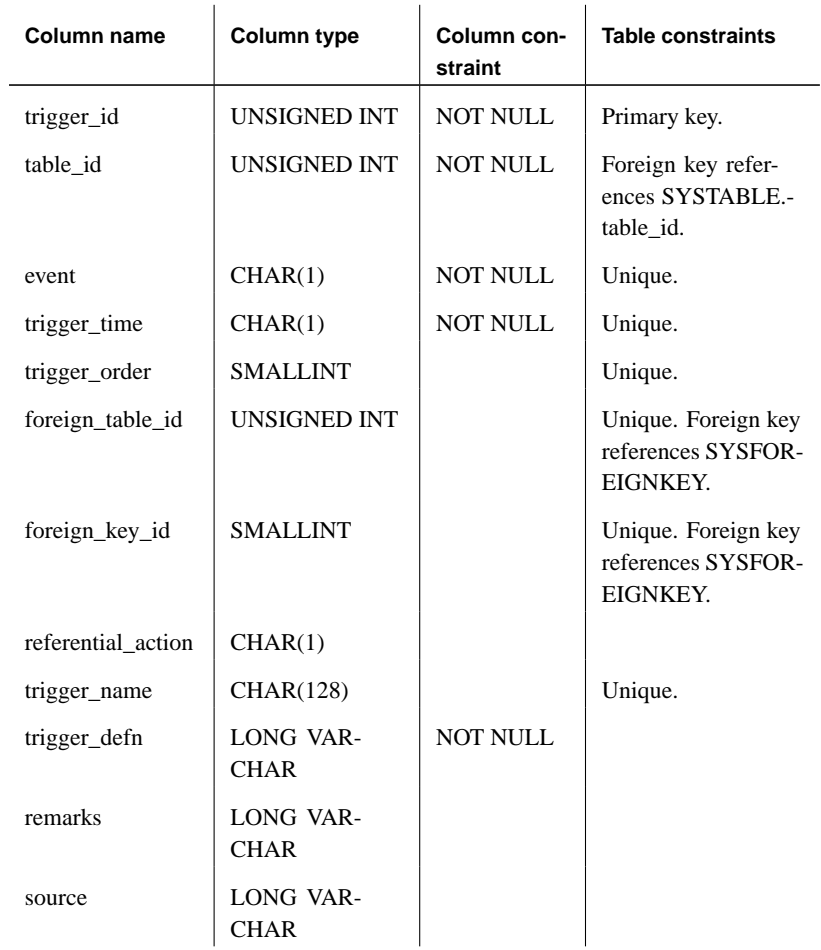

Each trigger in the database is described by one row in SYSTRIGGER. The table also contains triggers that are automatically created for foreign key definitions which have a referential triggered action (such as ON DELETE CASCADE).

**trigger\_id** Each trigger is assigned a unique number (the **trigger number**), which is the primary key for SYSTRIGGER.

**table\_id** The table number uniquely identifies the table to which this trigger belongs.

**event** The event or events that cause the trigger to fire. This single-character value corresponds to the trigger event that was specified when the trigger was created.

- ♦ **A** INSERT, DELETE
- ♦ **B** INSERT, UPDATE
- ♦ **C** UPDATE
- ♦ **D** DELETE
- ♦ **E** DELETE, UPDATE
- ♦ **I** INSERT
- ♦ **U** UPDATE
- ♦ **M** INSERT, DELETE, UPDATE

**trigger\_time** The time at which the trigger will fire. This single-character value corresponds to the trigger time that was specified when the trigger was created.

- ♦ **A** AFTER
- ♦ **B** BEFORE

**trigger\_order** The order in which the trigger will fire. This determines the order that triggers are fired when there are triggers of the same type (insert, update, or delete) that fire at the same time (before or after).

**foreign\_table\_id** The table number of the table containing a foreign key definition which has a referential triggered action (such as ON DELETE CASCADE).

**foreign\_key\_id** The foreign key number of the foreign key for the table referenced by foreign\_table\_id.

**referential\_action** The action defined by a foreign key. This single-character value corresponds to the action that was specified when the foreign key was created.

- ♦ **C** CASCADE
- ♦ **D** SET DEFAULT
- ♦ **N** SET NULL
- ♦ **R** RESTRICT

Chapter 5. System Tables

**trigger\_name** The name of the trigger. One table cannot have two triggers with the same name.

**trigger\_defn** The command that was used to create the trigger.

**remarks** A comment string.

**source** This column contains the original source for the trigger if the preserve\_source\_format option is ON. It is used to maintain the appearance of the original text. For more information, see

"PRESERVE\_SOURCE\_FORMAT option [database]" [*ASA Database Administration Guide,* page 683].

## **SYSTYPEMAP system table**

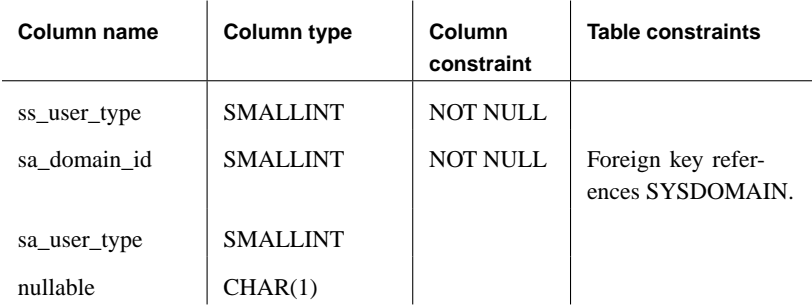

The SYSTYPEMAP system table contains the compatibility mapping values for the SYSSQLSERVERTYPE system table.

**ss\_user\_type** Contains the Adaptive Server Enterprise user type.

**sa\_domain\_id** Contains the Adaptive Server Anywhere domain\_id.

**sa\_user\_type** Contains the Adaptive Server Anywhere user type.

**nullable** This field describes whether or not the type can be null.

## **SYSUSERMESSAGES system table**

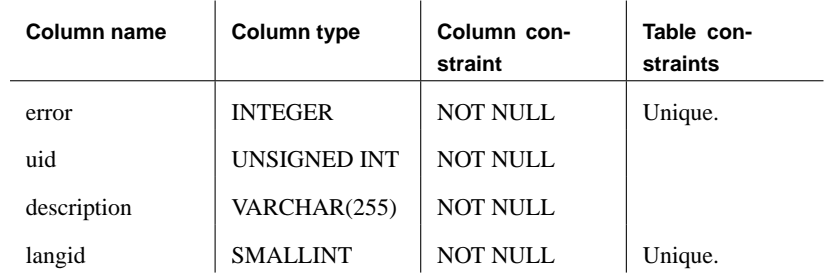

Each row holds a user-defined message for an error condition.

**error** A unique identifying number for the error condition.

**uid** The user number that defined the message.

**description** The message corresponding to the error condition. **langid** Reserved.

## **SYSUSERPERM system table**

<span id="page-769-0"></span>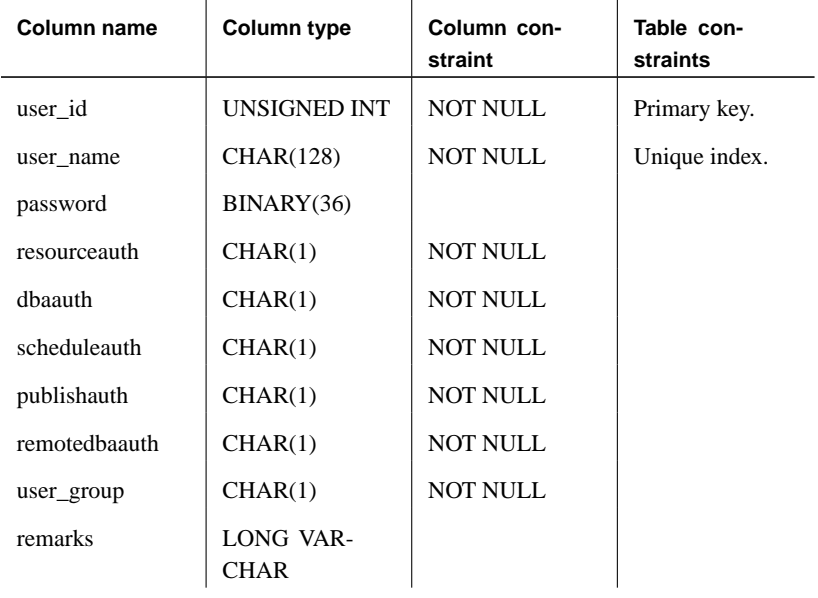

#### **DBA permissions required**

SYSUSERPERM contains passwords, so DBA permissions are required to SELECT from it.

Each row of SYSUSERPERM describes one user ID.

**user\_id** Each new user ID is assigned a unique number, which is the primary key for SYSUSERPERM.

**user\_name** A string containing a unique name for the user ID.

**password** The password for the user ID. The password contains the NULL value for the special user IDs **SYS**, **PUBLIC**, and **dbo**. This prevents anyone from connecting to these user IDs.

**resourceauth (Y/N)** Indicates whether the user has RESOURCE authority. Resource authority is required to create tables.

**dbaauth (Y/N)** Indicates whether the user has DBA (database administrator) authority. DBA authority is very powerful, and should be restricted to as few user IDs as possible for security purposes.

**scheduleauth (Y/N)** Indicates whether the user has SCHEDULE authority. This is currently not used.

**publishauth (Y/N)** Indicates whether the user has the SQL Remote publisher authority.

**remotedbaauth (Y/N)** Indicates whether the user has the SQL Remote remote DBA authority.

**user\_group (Y/N)** Indicates whether the user is a group.

**remarks** A comment string.

When a database is initialized, the following user IDs are created:

- ♦ **SYS** The creator of all the system tables.
- ♦ **PUBLIC** A special user ID used to record PUBLIC permissions.
- ♦ **DBA** The database administrator user ID is the only usable user ID in an initialized system. The initial password is SQL.
- ♦ **dbo** The owner of many of the system stored procedures and Transact-SQL capability views.

There is no way to connect to the **SYS**, **PUBLIC**, or **dbo** user IDs.

### **SYSUSERTYPE system table**

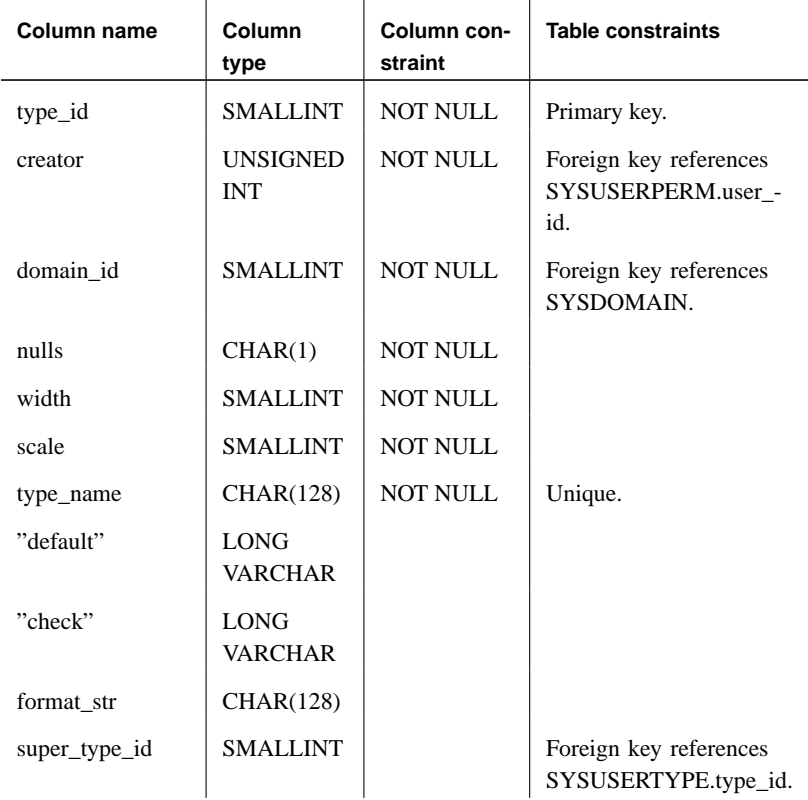

Each row holds a description of a user-defined data type.

**type\_id** A unique identifying number for the user-defined data type.

**creator** The user number of the owner of the data type.

**domain\_id** The data type on which this user defined data type is based, indicated by a data type number listed in the SYSDOMAIN table.

**nulls** (Y/N/U) Indicates whether the user-defined data type allows nulls. A value of U indicates that nullability is unspecified.

**width** The length of a string column, the precision of a numeric column, or the number of bytes of storage for any other data type.

**scale** The number of digits after the decimal point for numeric data type columns, and zero for all other data types.

**type\_name** The name for the data type.

**default** The default value for the data type.

**check** The CHECK condition for the data type.

**format\_str** Currently unused.

## **SYSWEBSERVICE system table**

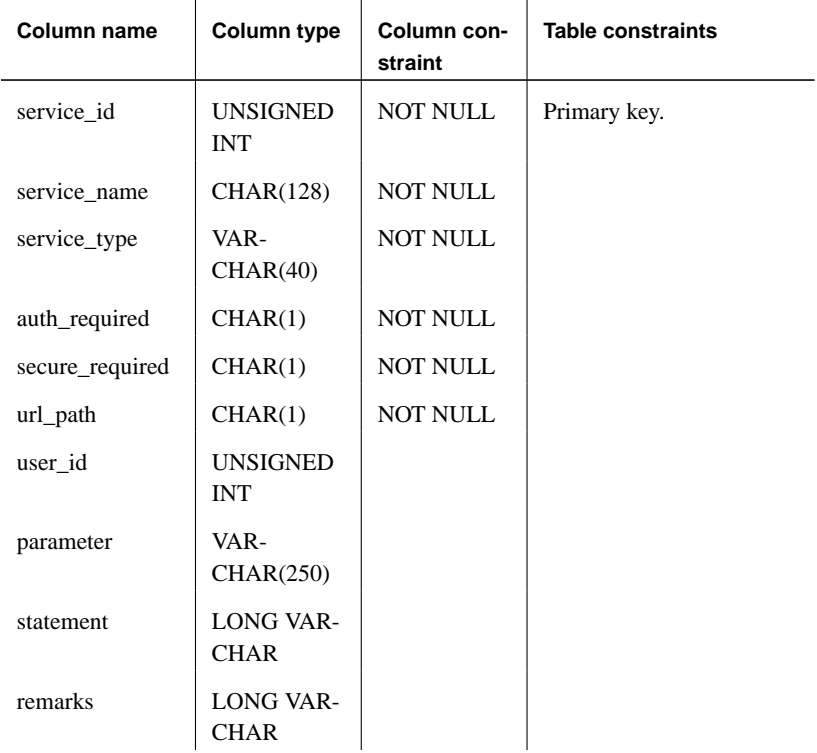

Each row holds a description of a web service.

**service\_id** A unique identifying number for the web service.

**service\_name** The name assigned to the web service.

**service\_type** The type of the service; for example, RAW, HTTP, XML, SOAP, or DISH.

**auth\_required** (Y/N) Indicates whether all requests must contain a valid user name and password.

**secure\_required** (Y/N) Indicates whether insecure connections, such as HTTP, are to be accepted, or only secure connections, such as HTTPS.

**url\_path** Controls the interpretation of URLs.

**user\_id** If authentication is enabled, identifies the user, or group of users, that have permission to use the service. If authentication is disabled,

specifies the account to use when processing requests.

**parameter** A prefix that identifies the SOAP services to be included in a DISH service.

**statement** A SQL statement that is always executed in response to a request. If NULL, arbitrary statements contained in each request are executed instead. Ignored for services of type DISH.

## **Other system tables**

Following is information about system tables used by Java in the database and SQL Remote.

#### **Java system tables**

The system tables that are used for Java in the database are listed below. Foreign key relations between tables are indicated by arrows: the arrow leads from the foreign table to the primary table.

Chapter 5. System Tables

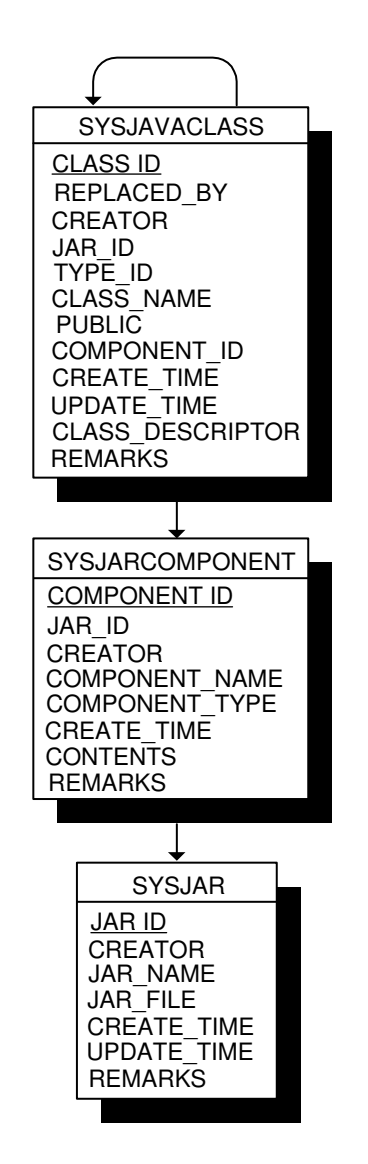

#### **MobiLink system tables**

☞ For information about the MobiLink system tables, see "MobiLink System Tables" [*MobiLink Administration Guide,* page 501].

#### **SQL Remote system tables**

☞ For information about the SQL Remote system tables, see "SQL

Remote system tables" [*SQL Remote User's Guide,* page 326].

### CHAPTER 6

# **System Views**

About this chapter This chapter lists predefined views for the system tables.

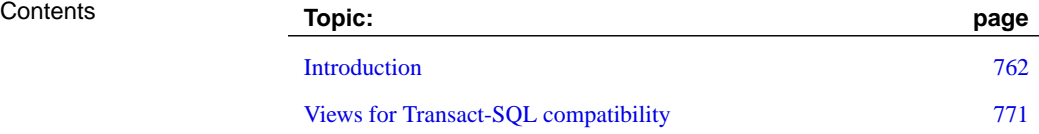

## **Introduction**

The system tables described in System Tables use numbers to identify tables, user IDs, and so forth. While this is efficient for internal use, it makes these tables difficult for people to interpret. A number of predefined system views are provided that present the information in the system tables in a more readable format.

#### **System view definitions**

Detailed information about system views, including the view definition, is available in Sybase Central:

- ♦ To view system views, right-click a connected database, choose Filter Objects by Owner, and [select SYS.](#page-694-0)
- ♦ Open the Views folder [for the database.](#page-694-0)
- ♦ You can see the view definition by selecting the view in the left pane and then clicking the SQL tab in the right pane. To display the data, open the View folder in the left pane and select a view. In the right pane, click the Data tab.

#### **SYSARTICLECOLS system view**

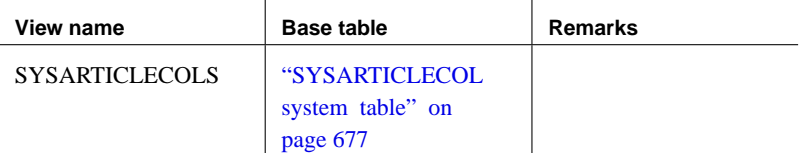

#### **SYSARTICLES system view**

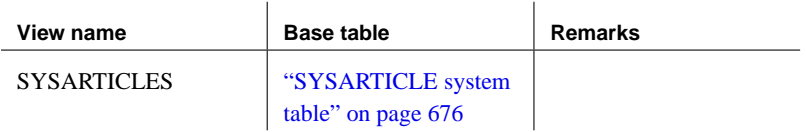

[Cha](#page-700-0)pter 6. System Views

#### **SYSCAPABILITIES system view**

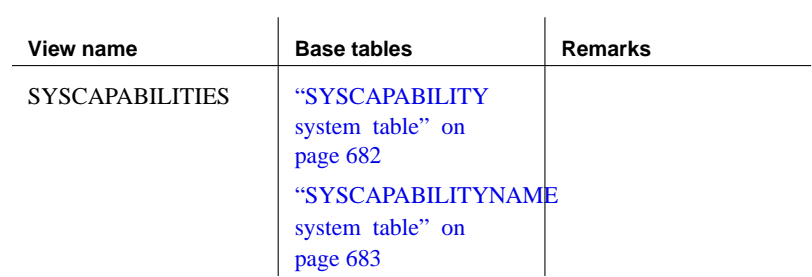

÷.

#### **SYSCATALOG system view**

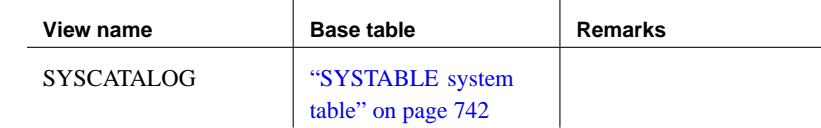

#### **SYSCOLAUTH system view**

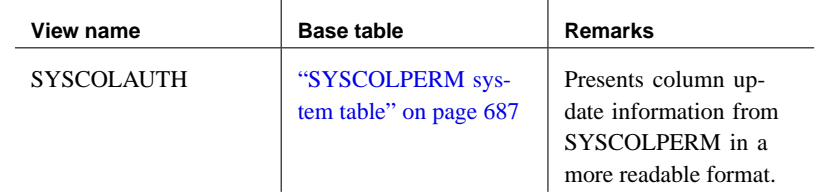

#### **SYSCOLSTATS system view**

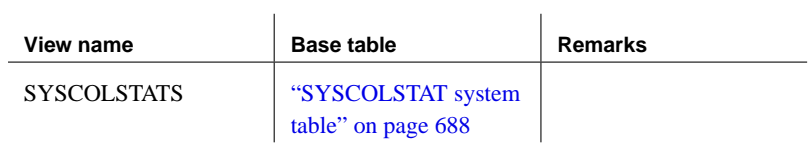

### **SYSCOLUMNS system view**

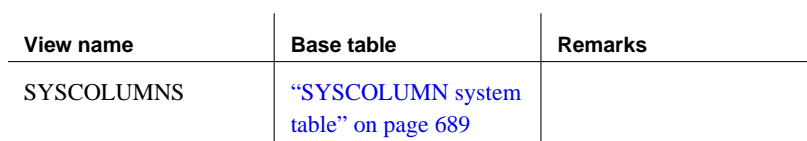

#### **SYSFOREIGNKEYS system view**

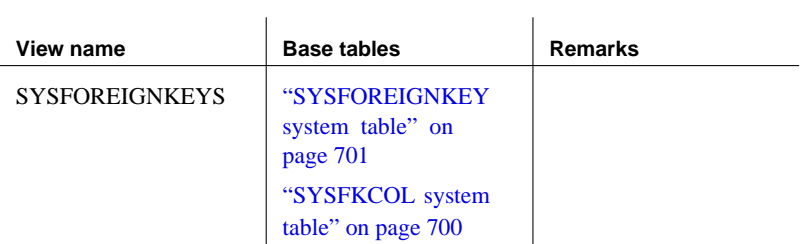

#### **SYSGROUPS system view**

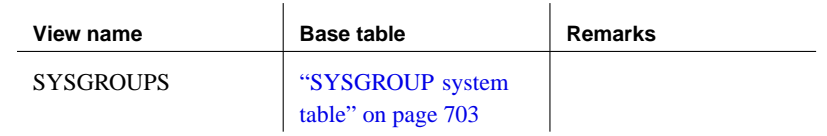

#### **SYSINDEXES system view**

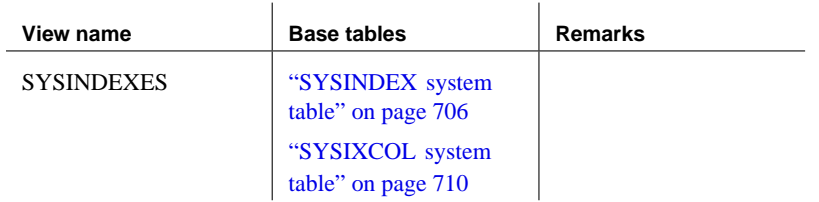

#### **SYSOPTIONS system view**

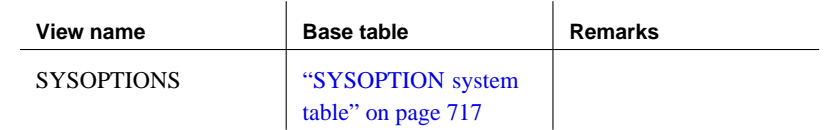

#### **SYSOPTORDERS system view**

This view is reserved for system use.

#### **SYSOPTPLANS system view**

This view is reserved for system use.

[C](#page-745-0)hapter 6. System Views

### **SYSOPTSTRATEGIES system view**

This view is reserved for system use.

#### **SYSPROCAUTH system view**

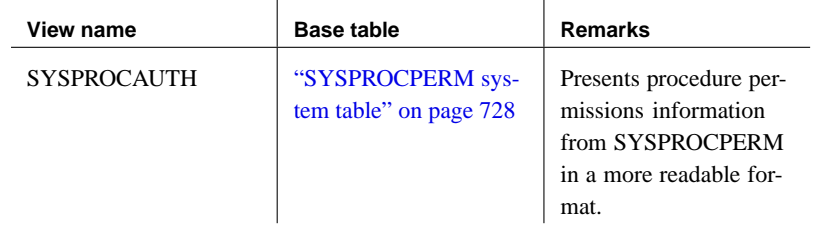

#### **SYSPROCPARMS system view**

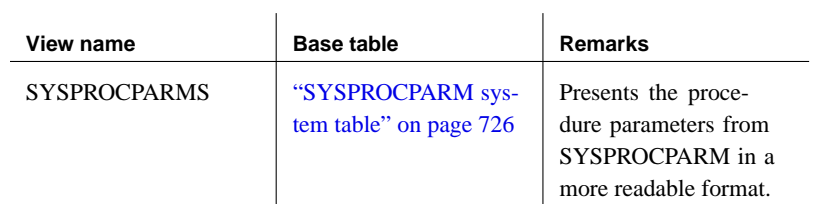

#### **SYSPUBLICATIONS system view**

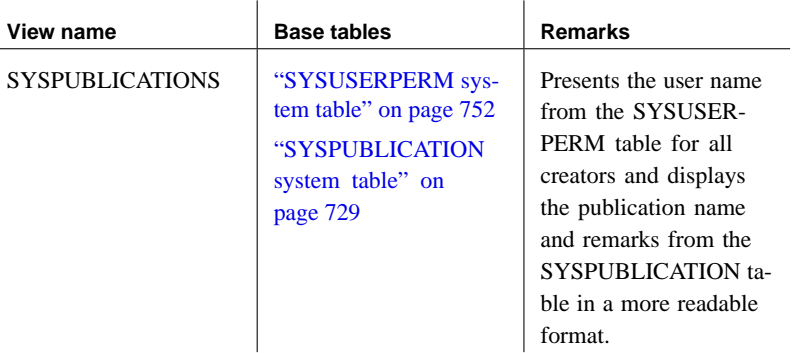

### **SYSREMOTEOPTION2 system view**

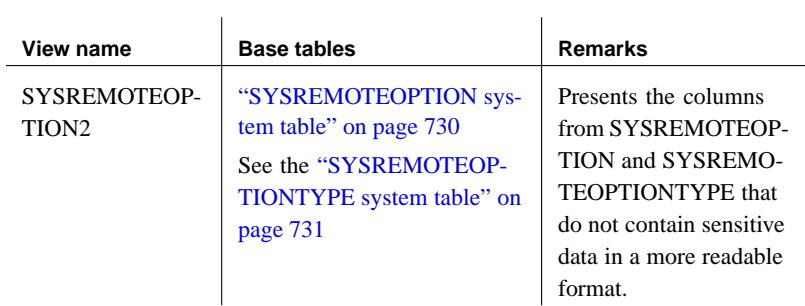

#### **SYSREMOTEOPTIONS system view**

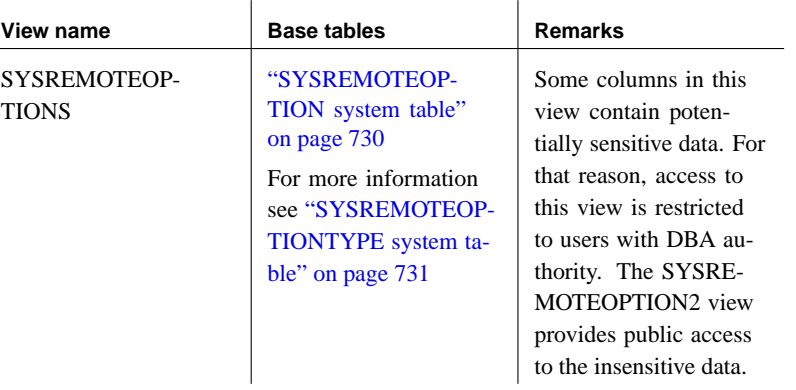

### **SYSREMOTETYPES system view**

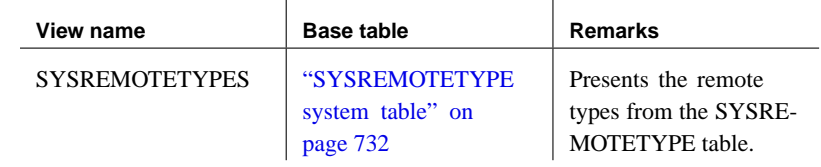

### **SYSREMOTEUSERS system view**

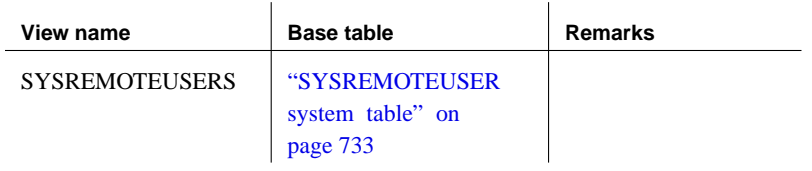

Chapter 6. System Views

#### **SYSSUBSCRIPTIONS system view**

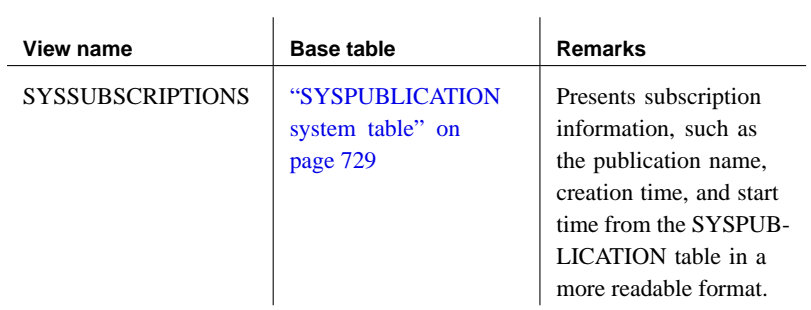

### **SYSSYNCDEFINITIONS system view [\(deprecated\)](#page-746-0)**

A view of synchronizatio[n definitio](#page-746-0)ns for MobiLink synchronization. This view is deprecated.

#### **SYSSYNCPUBLICATIONDEFAULTS system view**

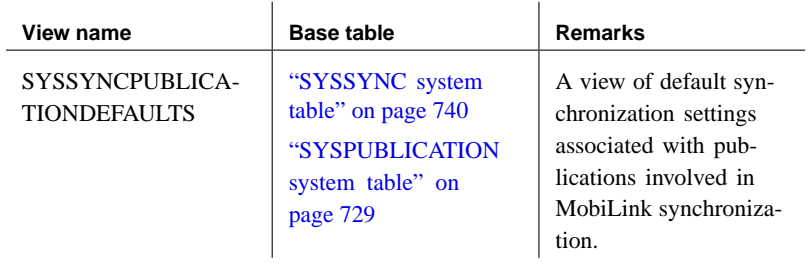

#### **SYSSYNC2 system view**

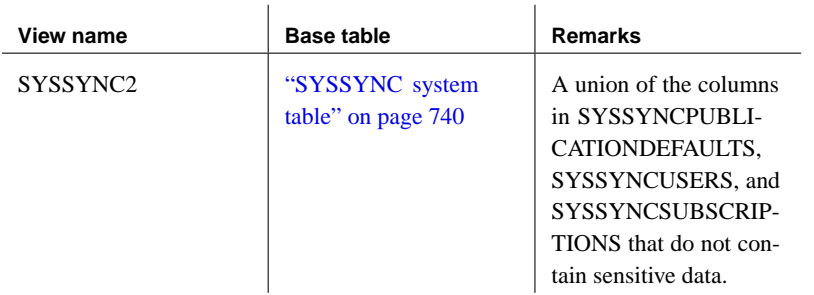

### **SYSSYNCS system view**

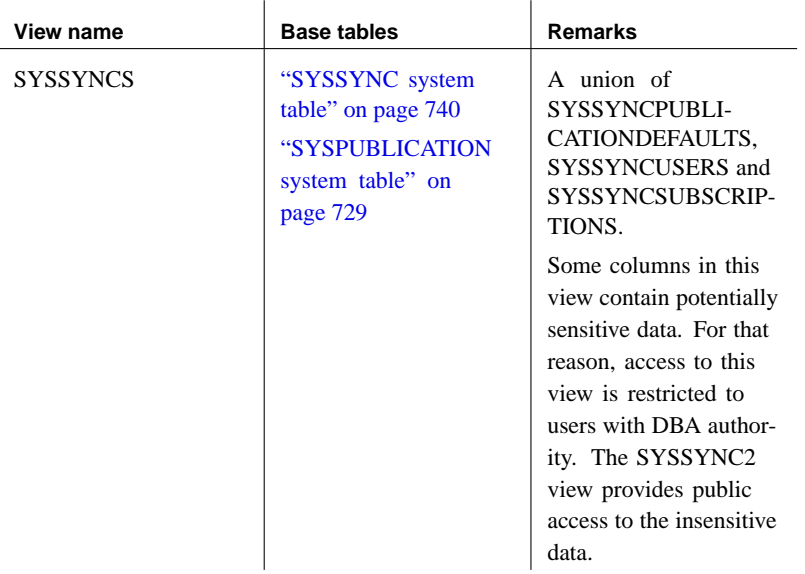

### **SYSSYNCSUBSCRIPTIONS system view**

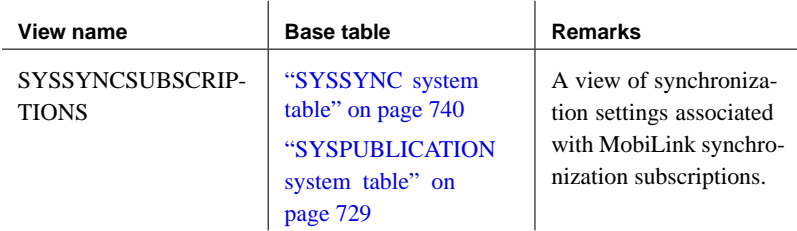

## **SYSSYNCUSERS system view**

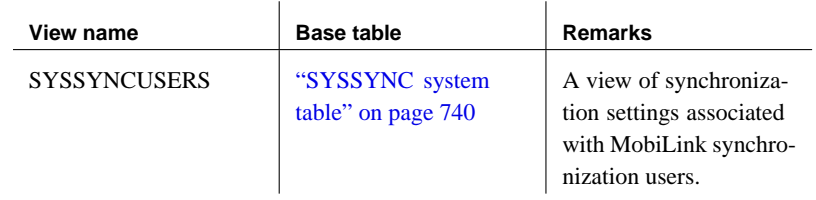

Chapter 6. System Views

#### **SYSTABAUTH system view**

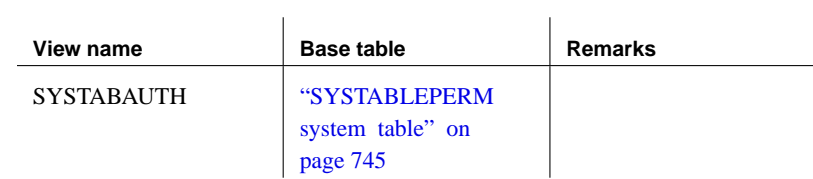

### **SYSTRIGGERS system view**

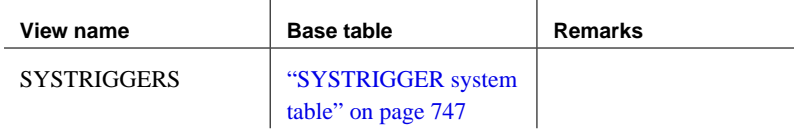

### **SYSUSERAUTH system view**

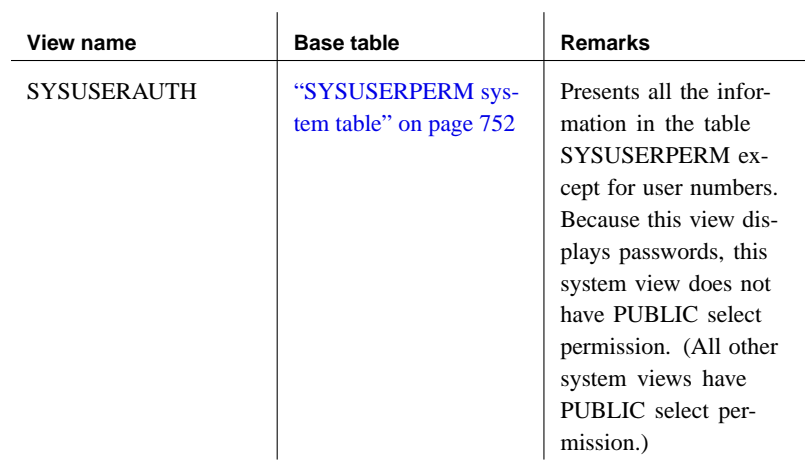

#### **SYSUSERLIST system view**

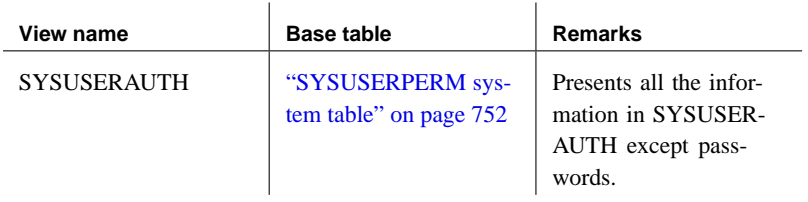

### **SYSUSEROPTIONS system view**

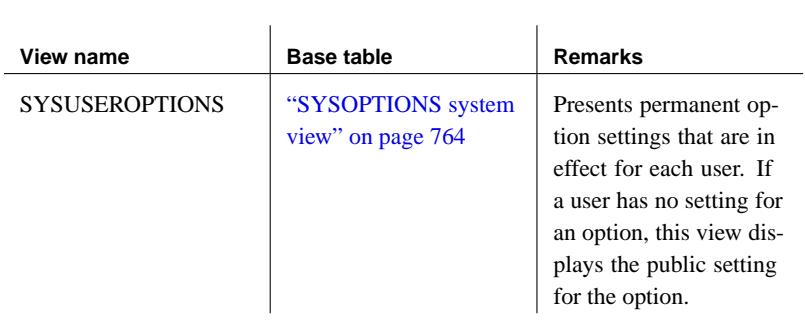

#### **SYSUSERPERMS system view**

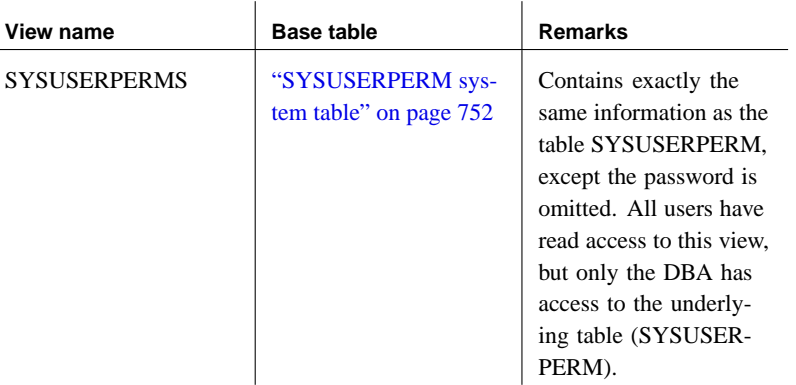

### **SYSVIEWS system view**

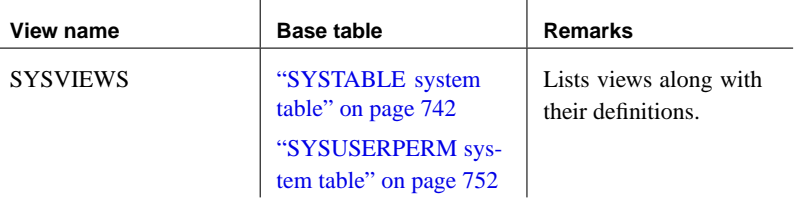

## **Views for Transact-SQL compatibility**

Adaptive Server Enterprise and Adaptive Server Anywhere have different system catalogs, reflecting the different uses for the two products.

In Adaptive Server Enterprise, a single master database contains a set of system tables with information that applies to all databases on the server. Many databases may exist within the master database, and each has additional system tables associated with it.

In Adaptive Server Anywhere, each database exists independently, and contains its own system tables. There is no master database that contains system information on a collection of databases. Each server may run several databases at a time, dynamically loading and unloading each database as needed.

The Adaptive Server Enterprise and Adaptive Server Anywhere system catalogs are different. The Adaptive Server Enterprise system tables and views are owned by the special user dbo, and exist partly in the master database, partly in the **sybsecurity** database, and partly in each individual database; the Adaptive Server Anywhere system tables and views are owned by the special user SYS and exist separately in each database.

To assist in preparing compatible applications, Adaptive Server Anywhere provides a set of views owned by the special user dbo, which correspond to the Adaptive Server Enterprise system tables and views. Where architectural differences make the contents of a particular Adaptive Server Enterprise table or view meaningless in a Adaptive Server Anywhere context, the view is empty, containing just the column names and data types.

The following tables list the Adaptive Server Enterprise system tables and their implementation in the Adaptive Server Anywhere system catalog. The owner of all tables is dbo in each DBMS.

Tables existing in each Adaptive Server **Enterprise database** 

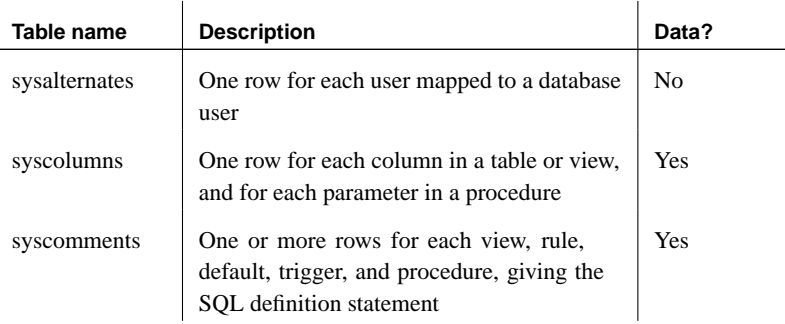

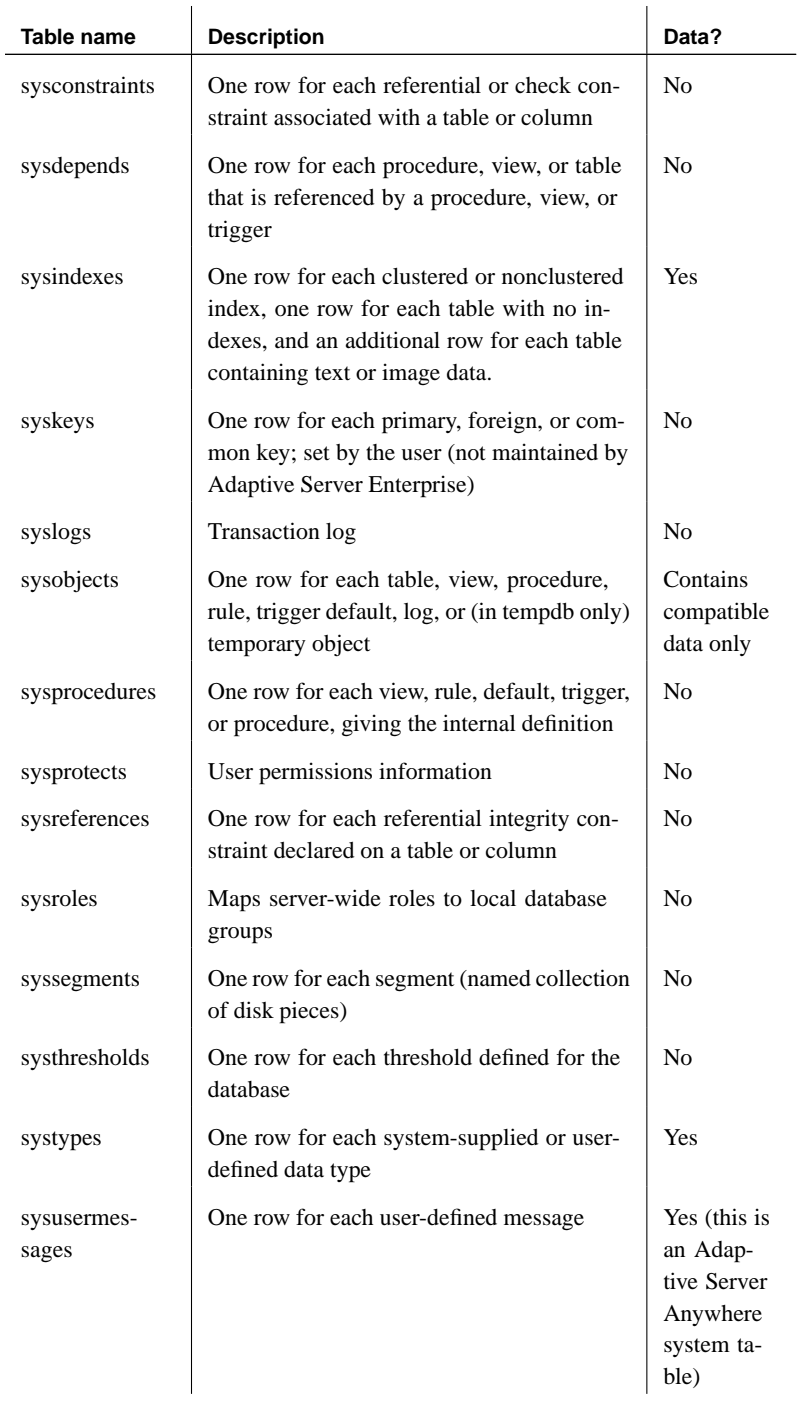

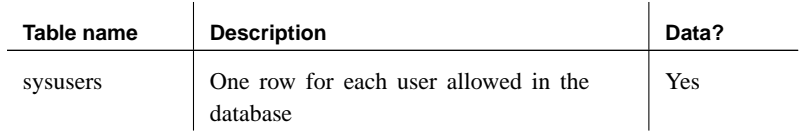

Tables existing in the Adaptive Server Enterprise master database

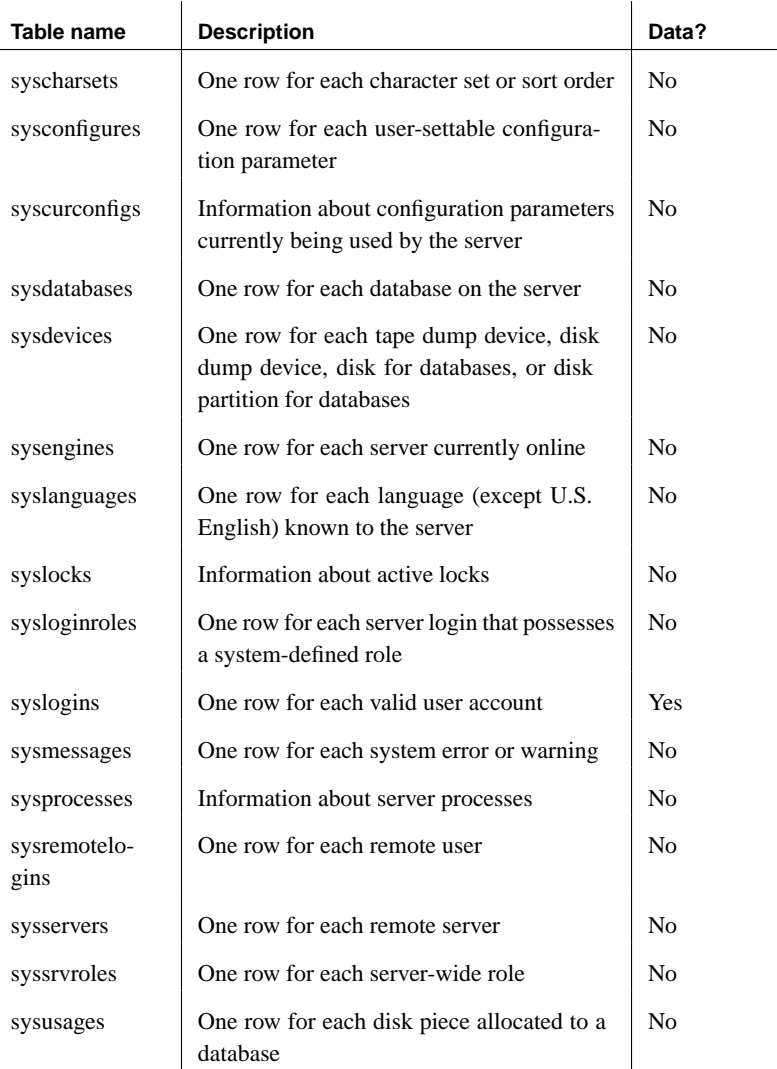

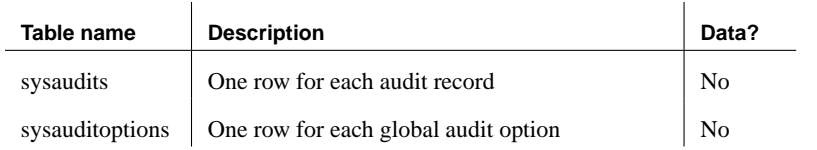
# CHAPTER 7

# **System Pr[ocedures and F](#page-794-0)unctions**

About this chapter This chapter documents the system-supplied stored procedures in Adaptive Server Anywhere databases. The chapter also documents system-supplied extended procedures, including procedures for sending e-mail messages.

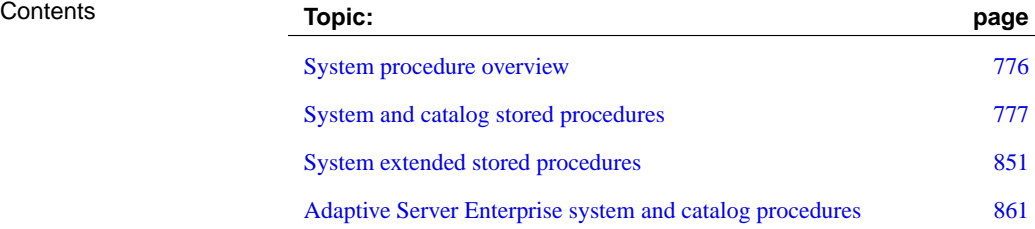

# **System proce[dure overview](#page-878-0)**

Adaptive Server Anywhere includes the following kinds of system procedures:

- ♦ Catalog stored procedur[es, for displaying system informa](#page-119-0)tion in tabular form.
- ♦ Extended stored procedures for e-mail support and other functions.
- ♦ Miscellaneous procedures for controlling server behavior
- ♦ Transact-SQL system and catalog procedures.

☞ For a list of these system procedures see "Adaptive Server Enterprise system and catalog procedures" on page 861.

♦ System functions that are implemented as stored procedures.

☞ For information see "System functions" on page 102.

This chapter documents the first three types of procedures listed above.

### **System procedure and function definitions**

Detailed information about system procedures and functions is available in Sybase Central:

- ♦ To view system procedures and functions, right-click a connected database, choose Filter Objects by Owner, and select DBO.
- ♦ Open the Procedures & Functions folder for the database.
- ♦ You can see the procedure definition by selecting the procedure in the left pane and then clicking the SQL tab in the right pane.

<span id="page-794-0"></span>Chapter 7. System Procedures and Functions

# **System and catalog stored procedures**

System and catalog stored procedures are owned by the user ID dbo. Some of these procedures are for internal system use. This section documents only those not intended solely for system and internal use. You cannot call external functions on Windows CE.

## **sa\_audit\_string system procedure**

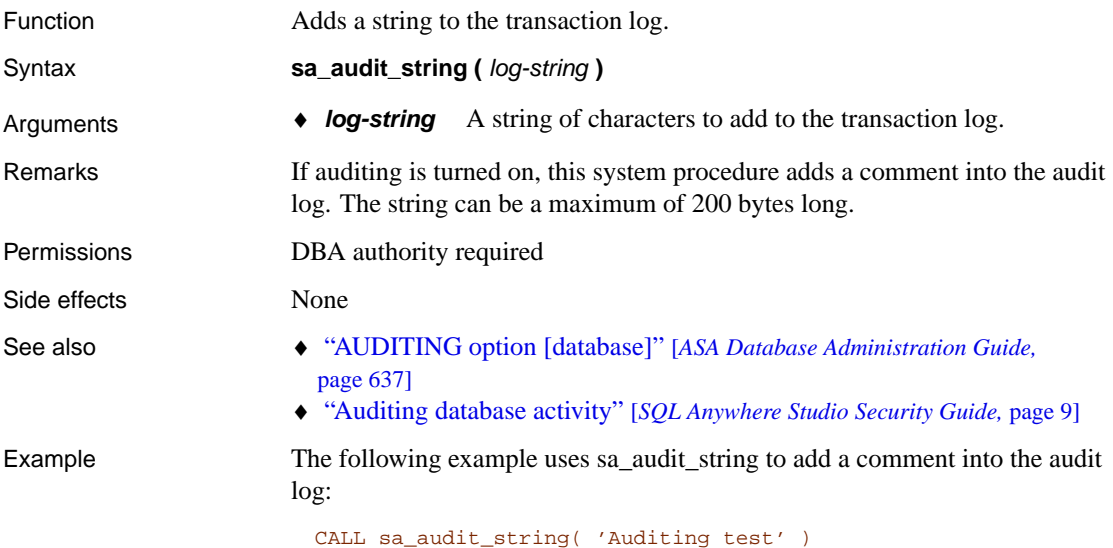

## **sa\_check\_commit system procedure**

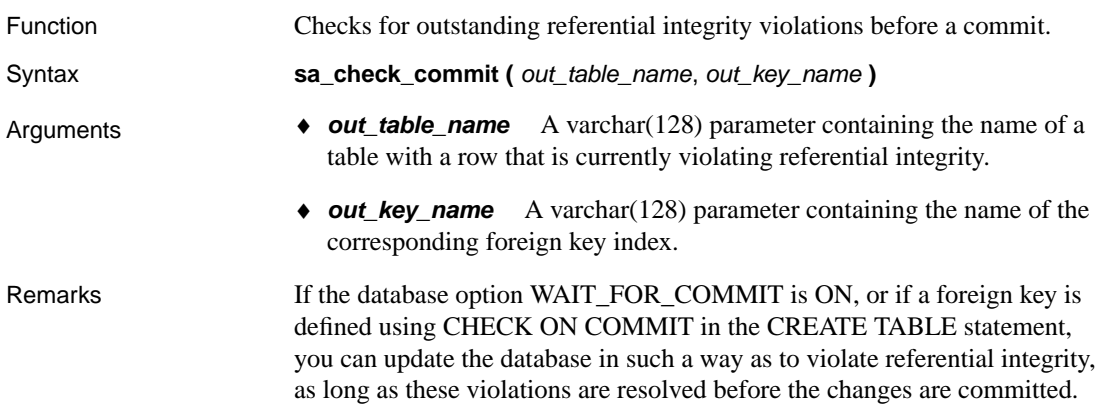

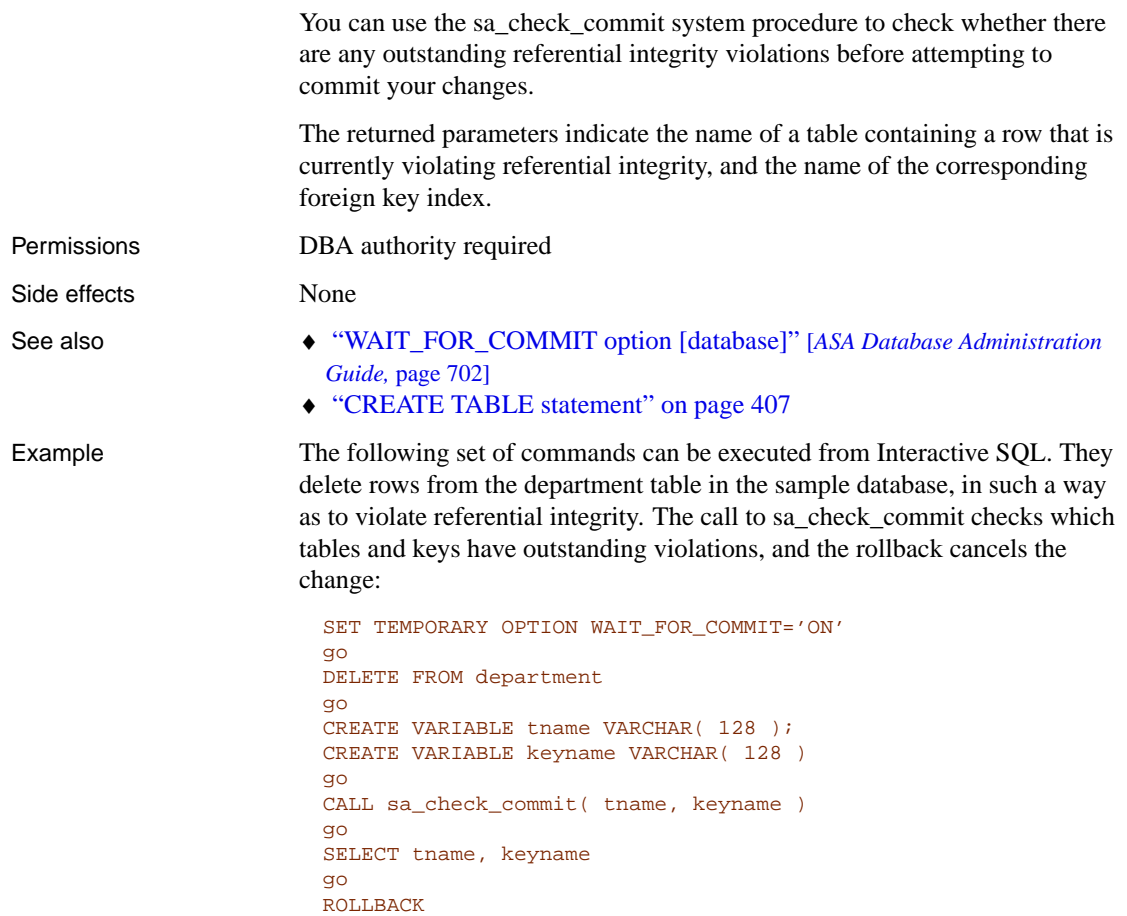

# **sa\_conn\_activity system procedure**

go

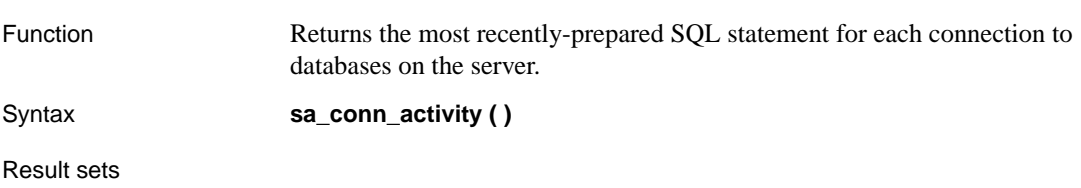

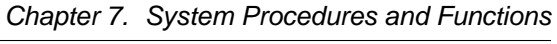

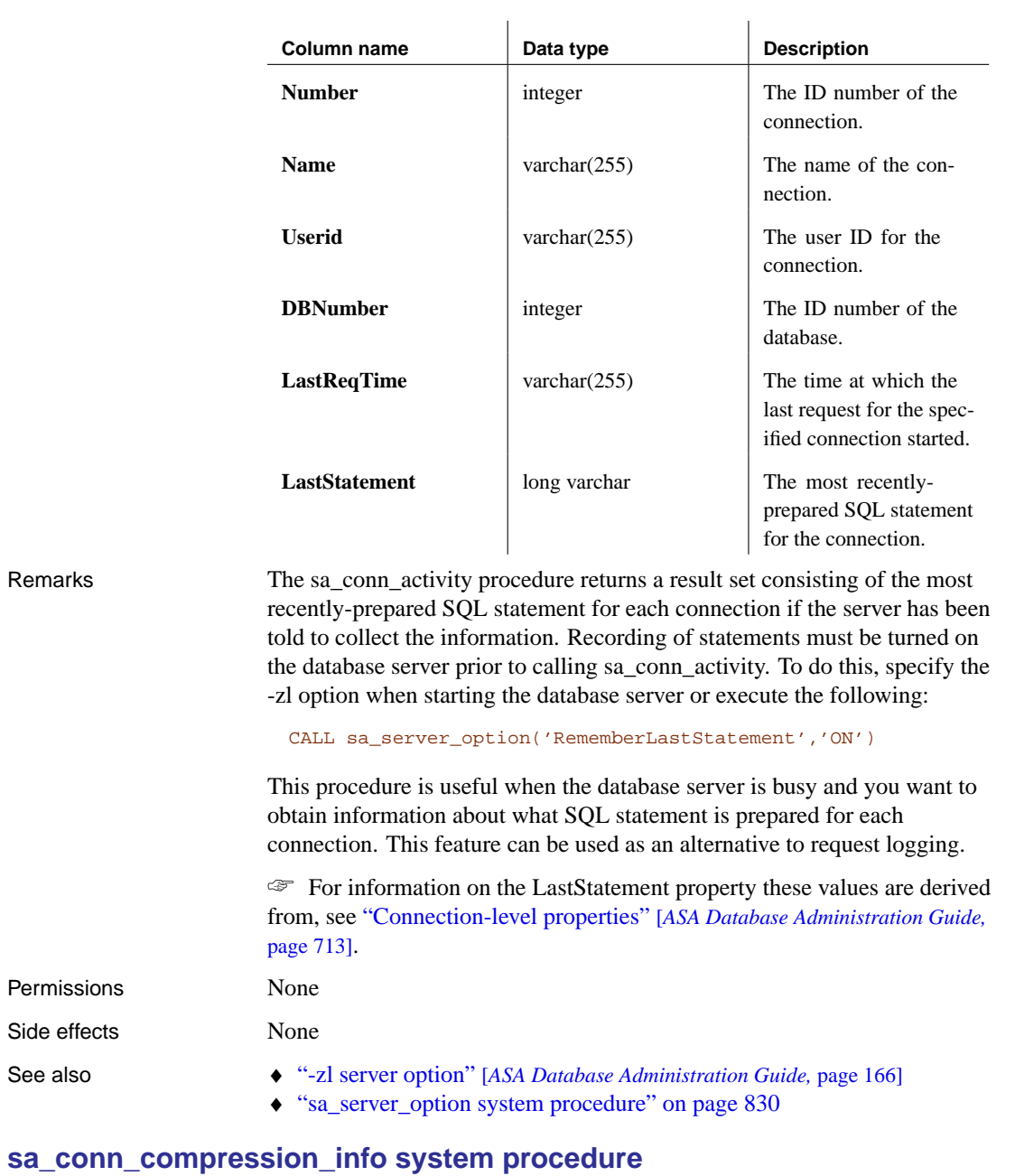

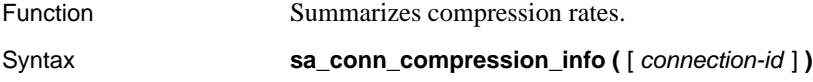

Side

Arguments ♦ **connection-id** This optional integer parameter specifies the ID number of a connection.

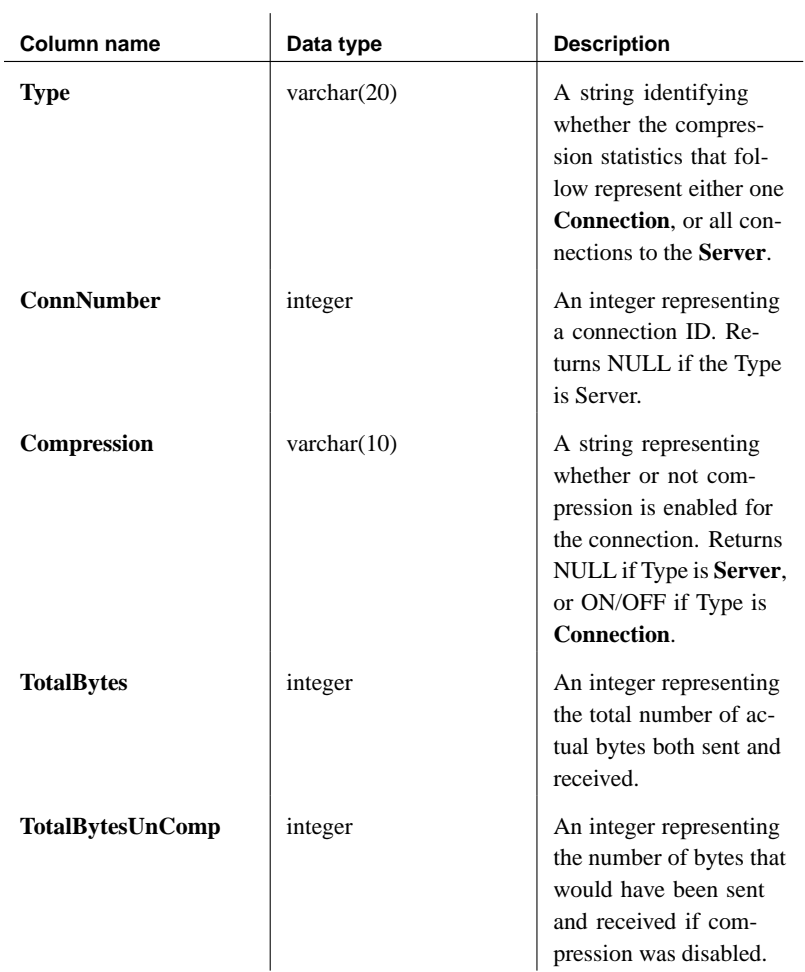

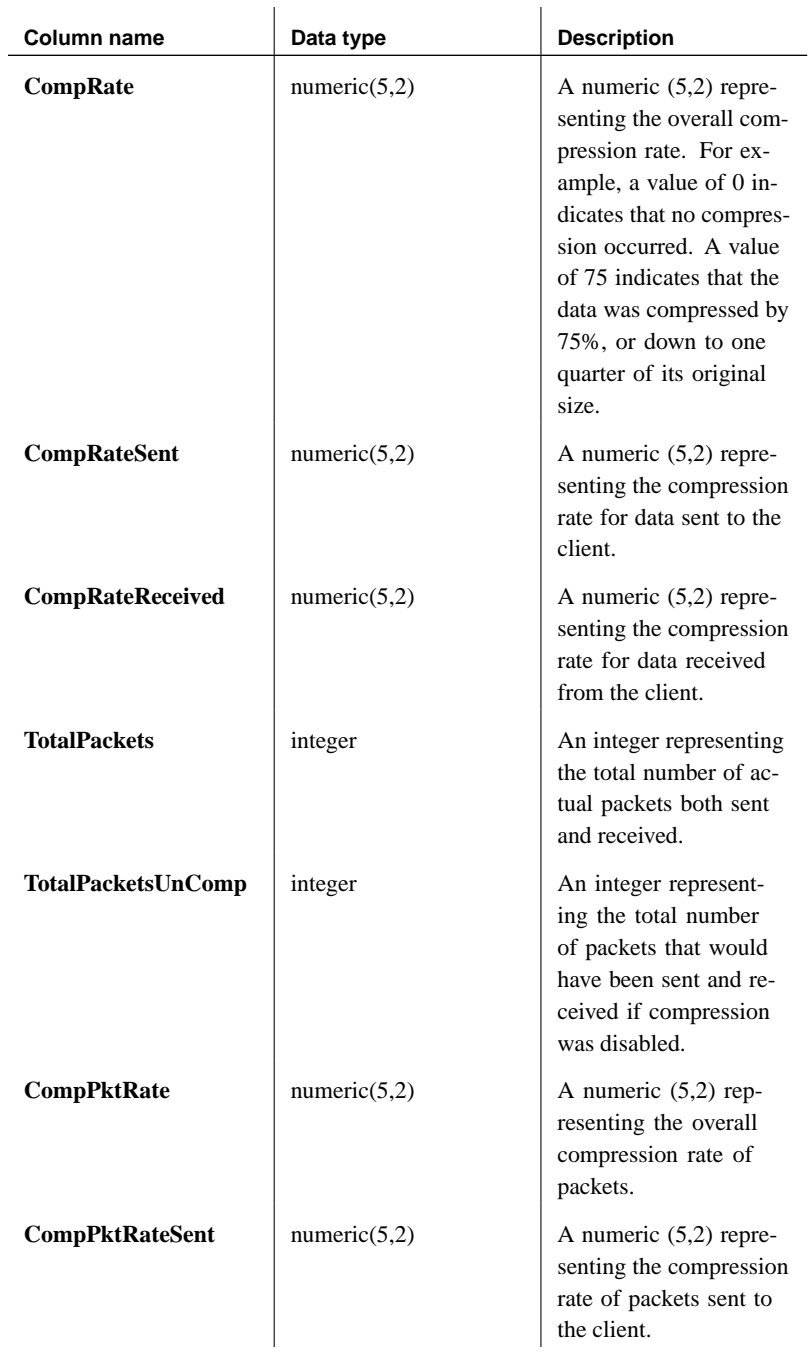

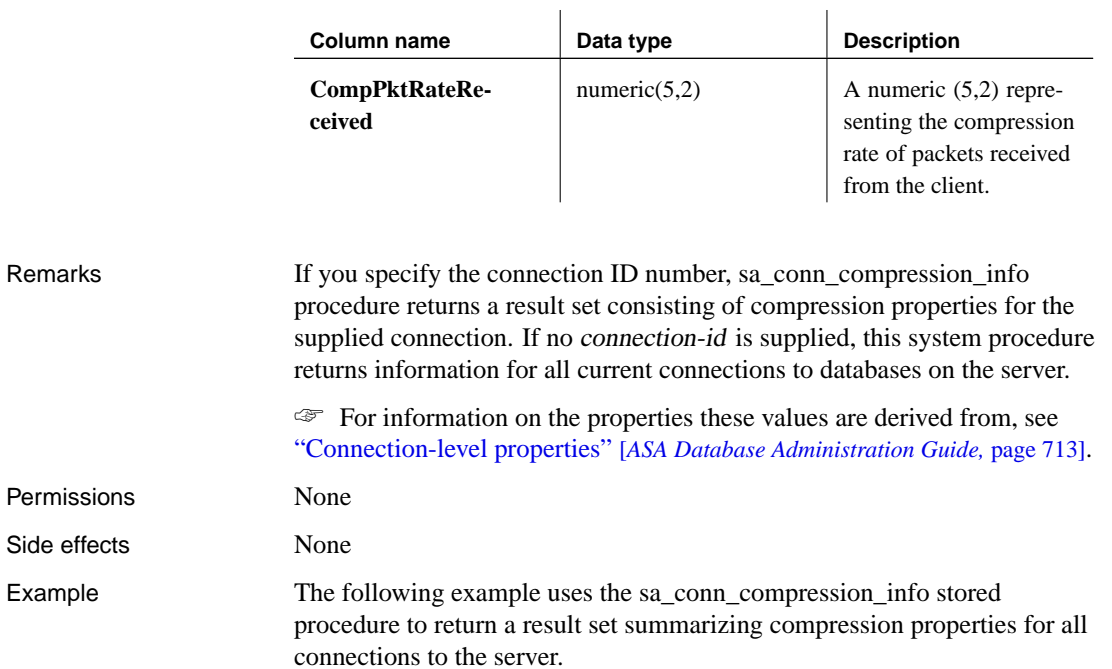

## CALL sa\_conn\_compression\_info()

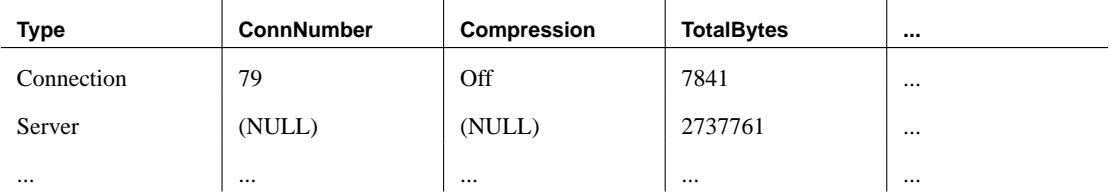

# **sa\_conn\_info system procedure**

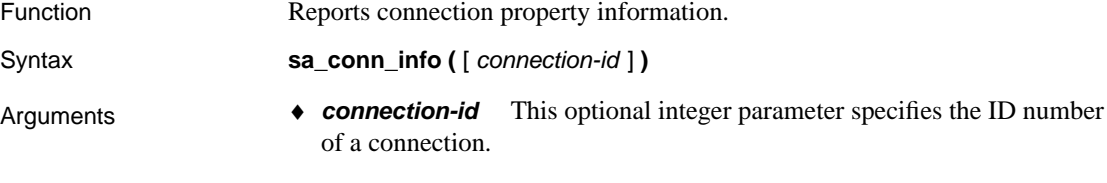

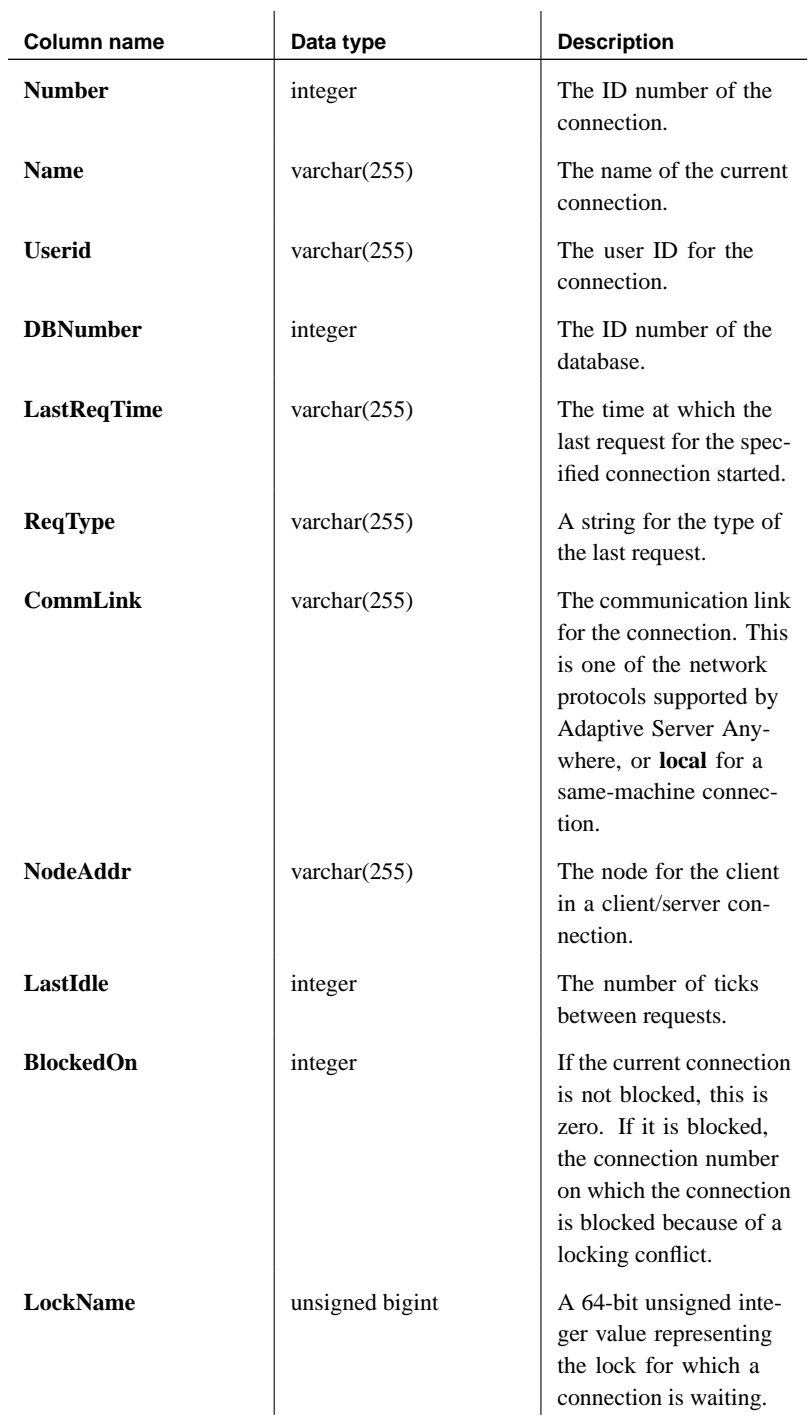

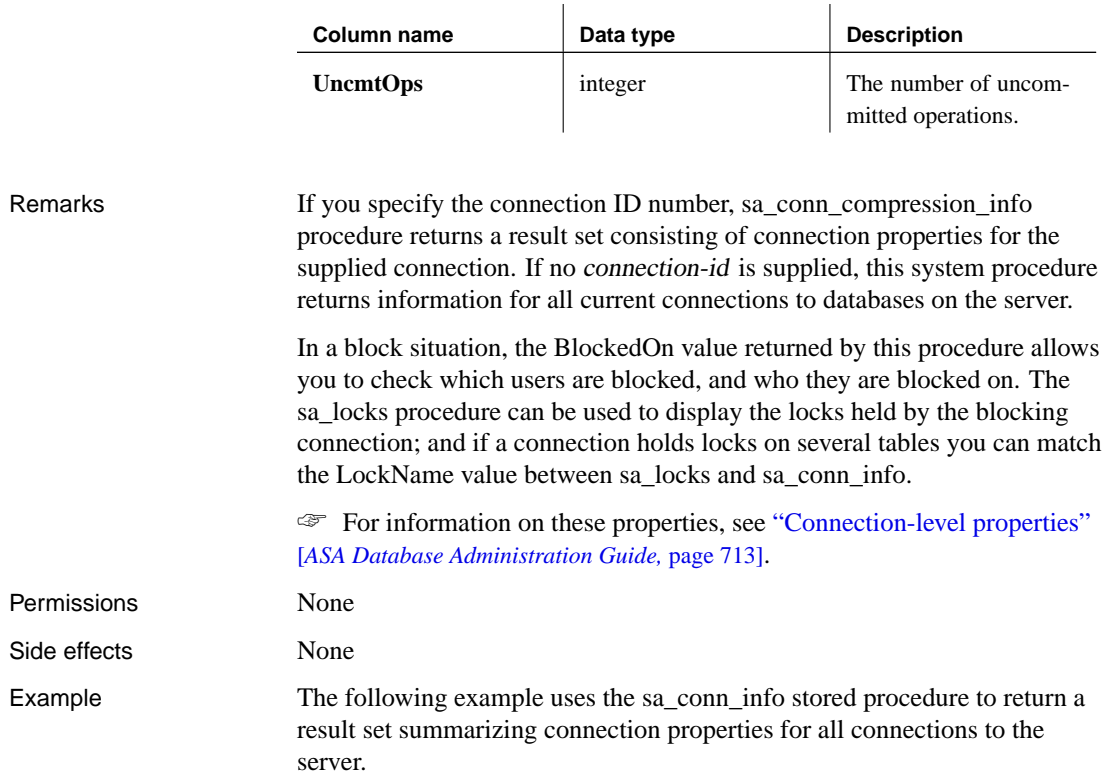

<span id="page-801-0"></span>CALL sa\_conn\_info()

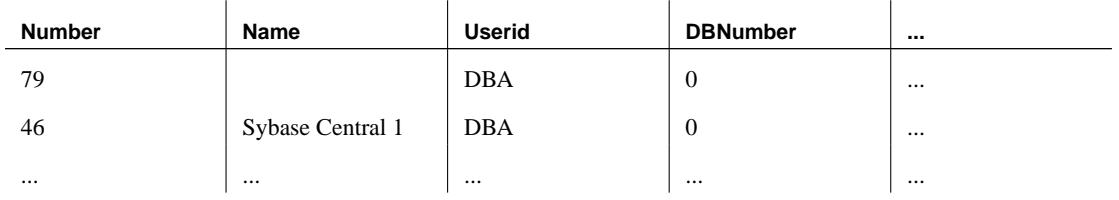

# **sa\_conn\_properties system procedure**

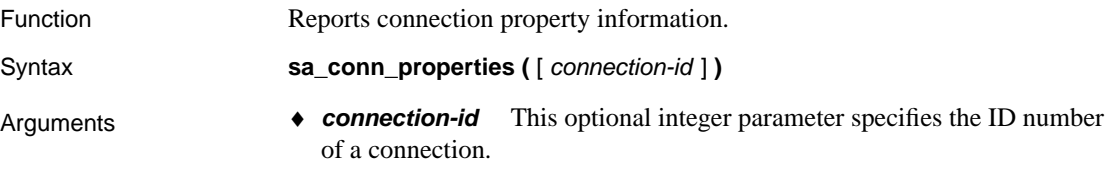

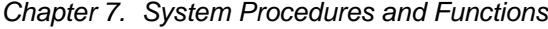

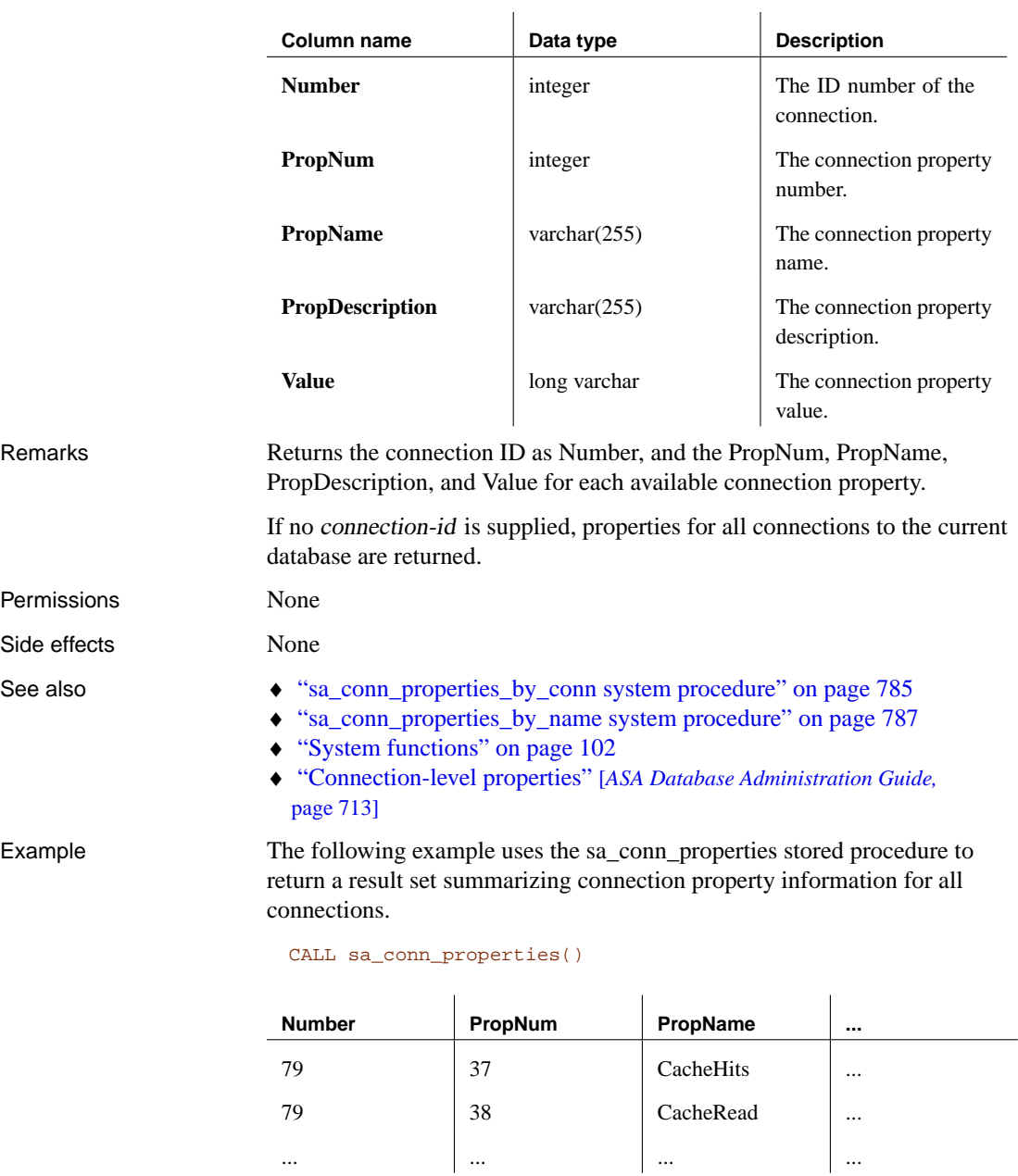

# **sa\_conn\_properties\_by\_conn system procedure**

Function Reports connection property information.

<span id="page-802-0"></span>... ... ... ...

### Syntax **sa\_conn\_properties\_by\_conn (** [ property-name ] **)**

Arguments **•** *property-name* This optional varchar(255) parameter specifies a connection property name.

Result sets

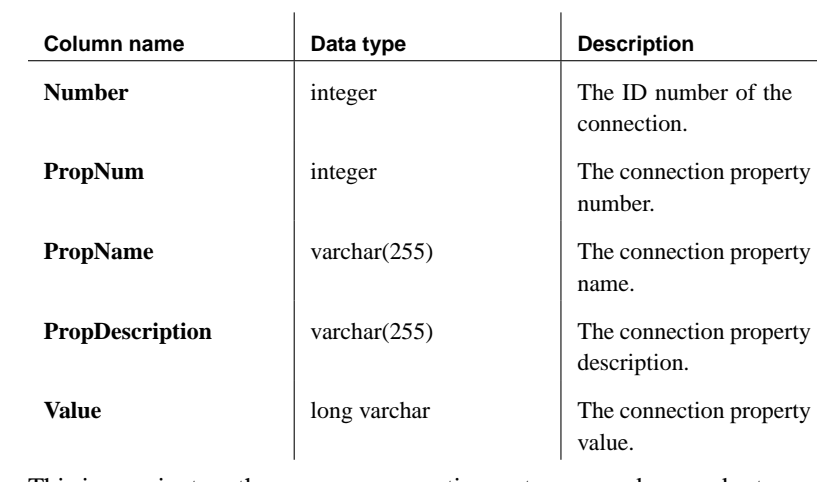

Remarks This is a variant on the sa\_conn\_properties system procedure, and returns the same result columns. It returns results only for connection properties that match the property-name string. You can use wildcards in property-name, as the comparison uses a LIKE operator. The result set is sorted by connection number and property name.

> ☞ For a list of available connection properties, see "Connection-level properties" [*ASA Database Administration Guide,* page 713].

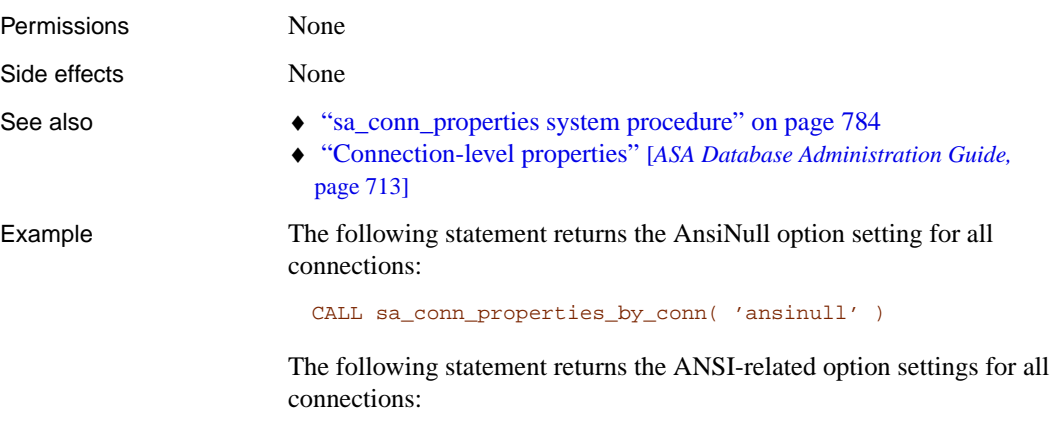

CALL sa\_conn\_properties\_by\_conn( 'ansi%' )

Note that the same result can also be obtained by using:

Chapter 7. System Procedures and Functions

<span id="page-804-0"></span>SELECT \* FROM sa\_conn\_properties() WHERE propname LIKE 'ansi%' ORDER BY number, propname

### **sa\_conn\_properties\_by\_name system procedure**

Function Reports connection property information.

Syntax **sa\_conn\_properties\_by\_name (** [ connection-id ] **)**

Arguments **• connection-id** This optional varchar(255) parameter specifies the ID number of a connection.

### Result sets

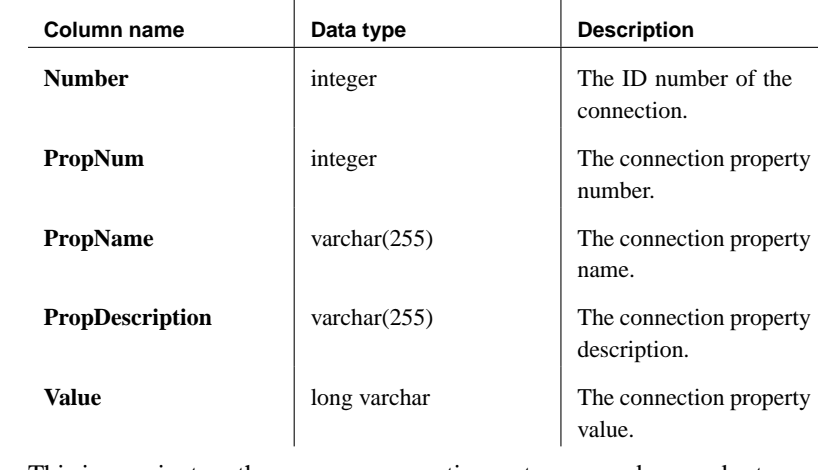

### Remarks This is a variant on the sa\_conn\_properties system procedure, and returns the same result columns. For sa\_conn\_properties\_by\_name, however, the in[formation is sorted by property name and connection n](#page-801-0)umber.

☞ For a list of available connection properties, see "System functions" on page 102.

Note that the same result can be obtained using the following:

SELECT \* FROM sa\_conn\_properties() ORDER BY propname, number

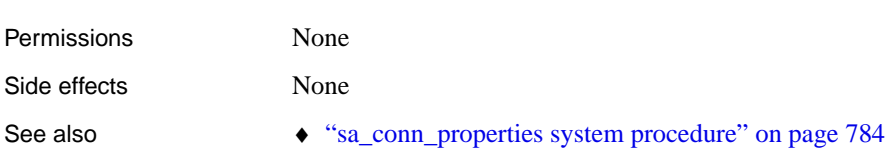

### ♦ "Connection-level properties" [*ASA Database Administration Guide,* page 713]

Example The following example uses the sa\_conn\_properties\_by\_name stored procedure to return a result set summarizing connection property information sorted by property name and connection number.

CALL sa\_conn\_properties\_by\_name()

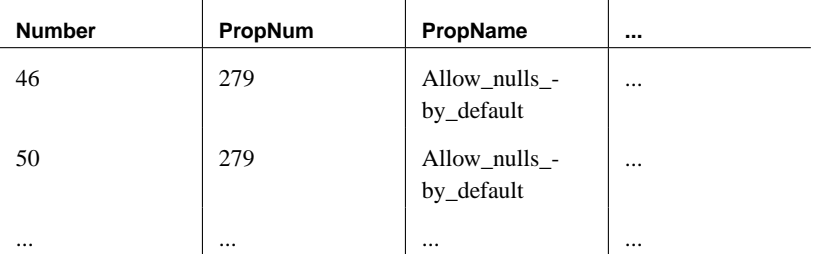

# **sa\_db\_info system procedure**

Function Reports database property information.

Syntax **sa\_db\_info (** [ database-id ] **)** 

Arguments ♦ **database-id** This optional integer parameter specifies the ID number of a database.

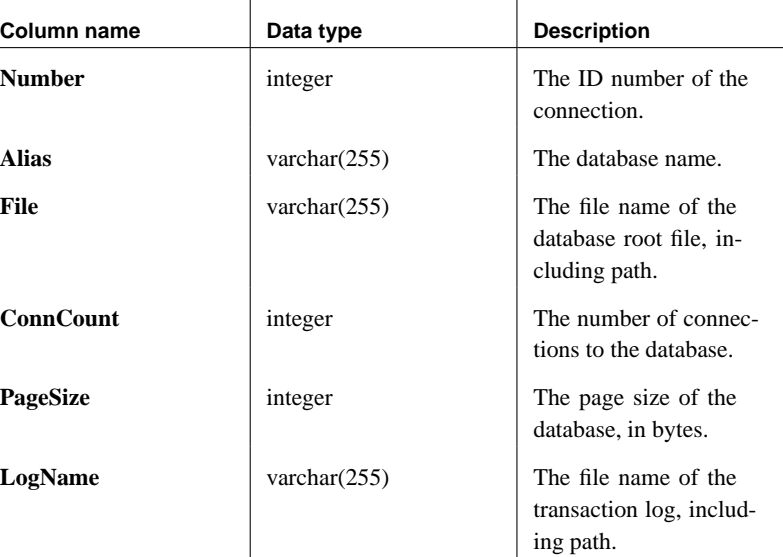

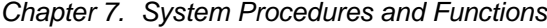

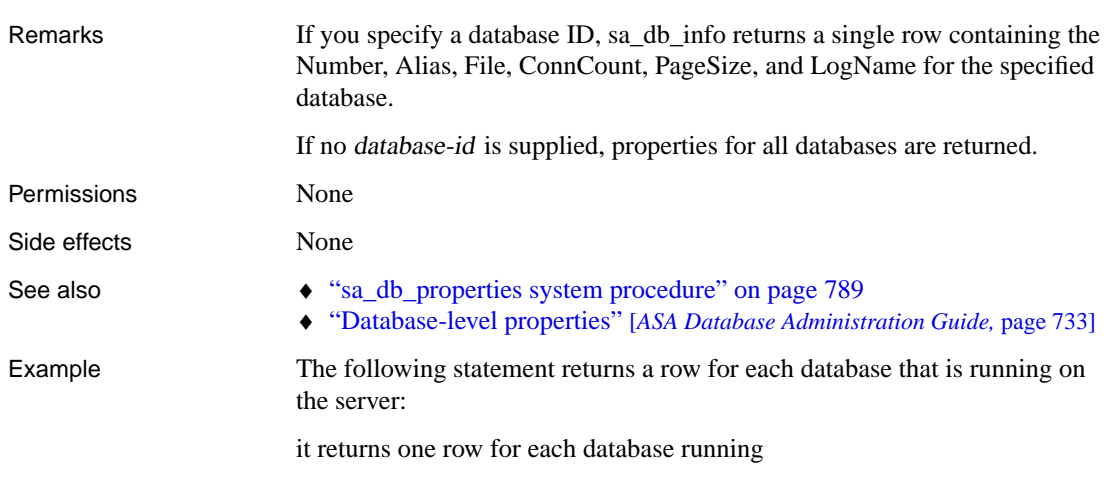

CALL sa\_db\_info()

<span id="page-806-0"></span>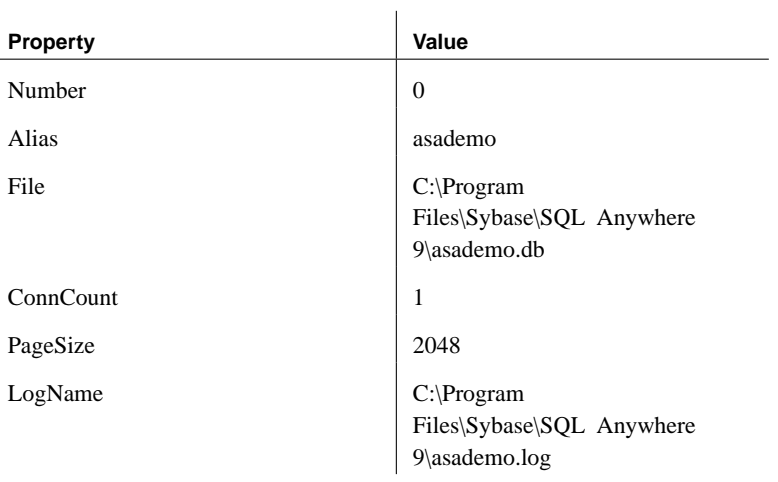

# **sa\_db\_properties system procedure**

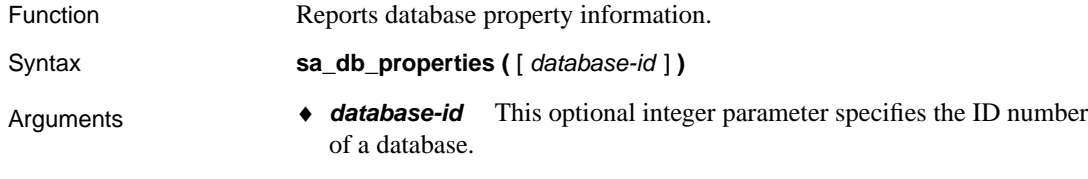

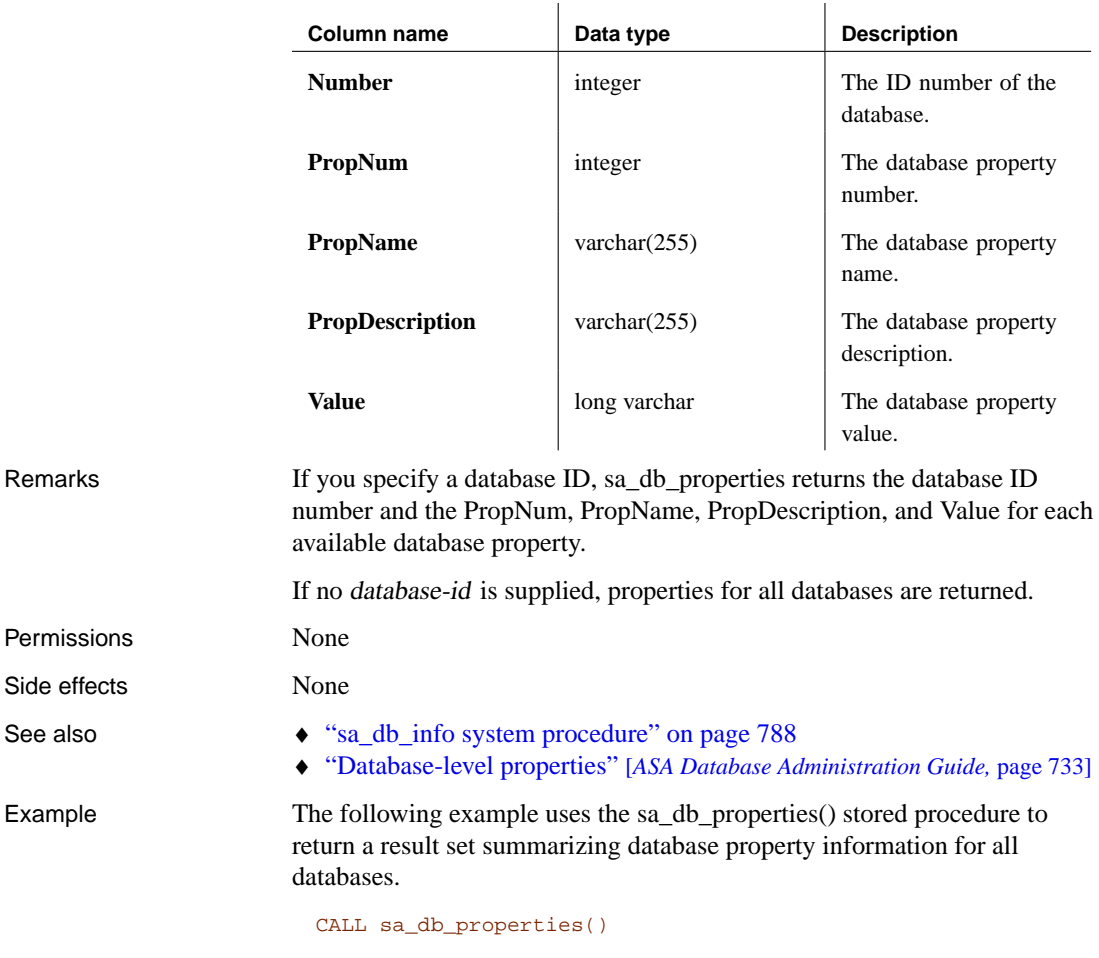

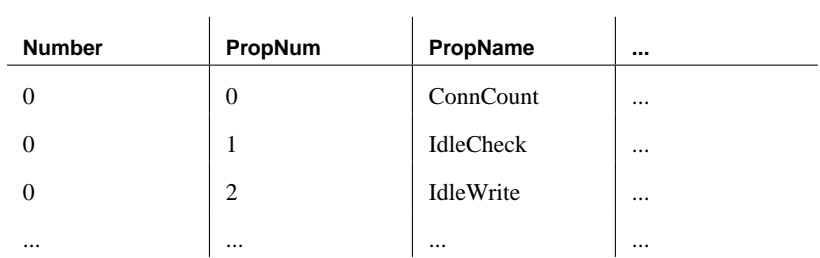

# **sa\_disable\_auditing\_type**

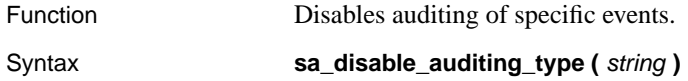

Chapter 7. System Procedures and Functions

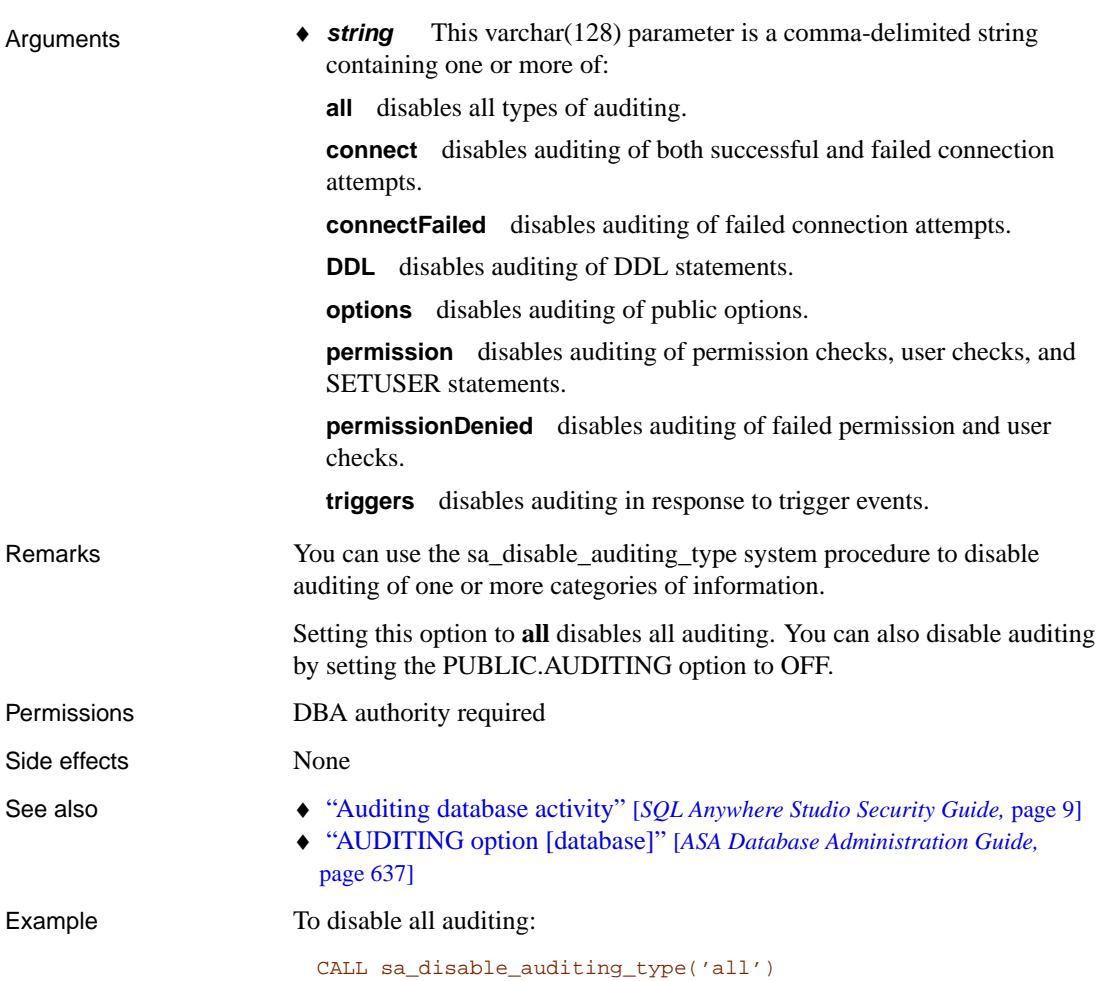

# **sa\_disk\_free\_space system procedure**

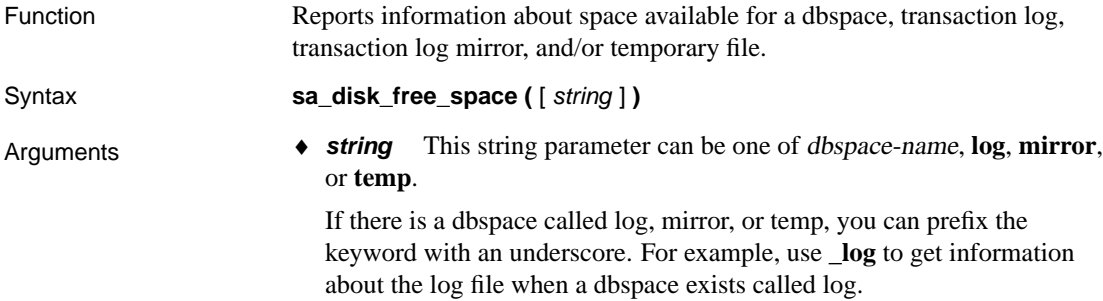

### Result sets

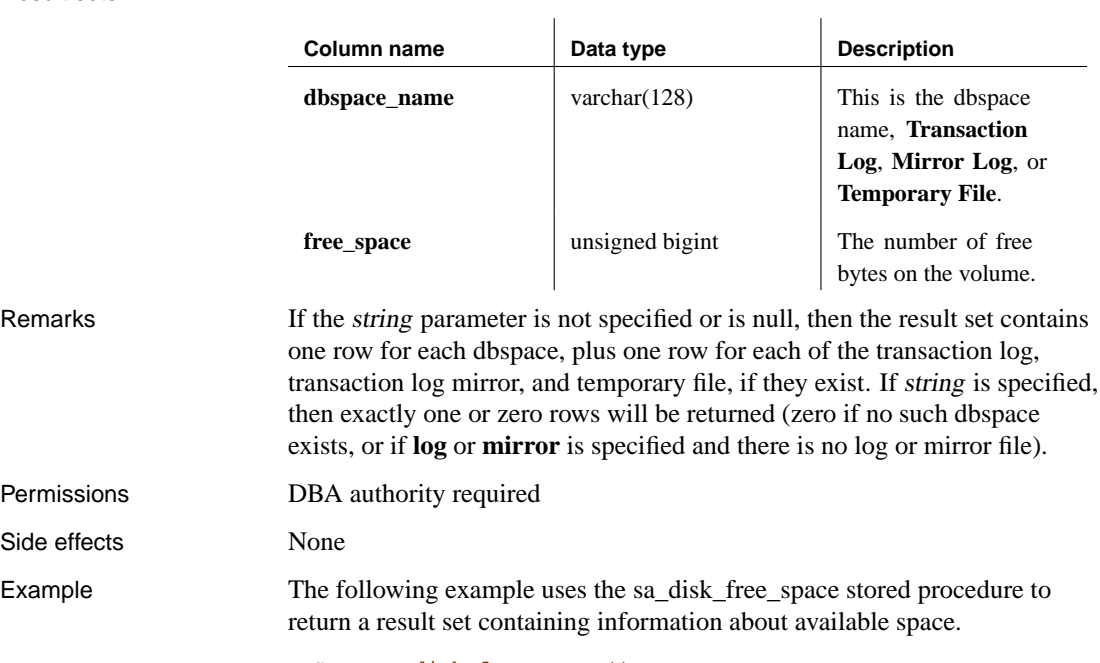

CALL sa\_disk\_free\_space()

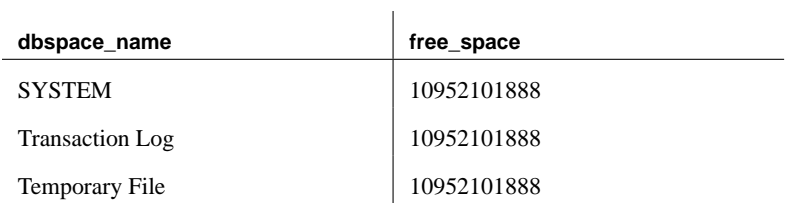

# **sa\_enable\_auditing\_type**

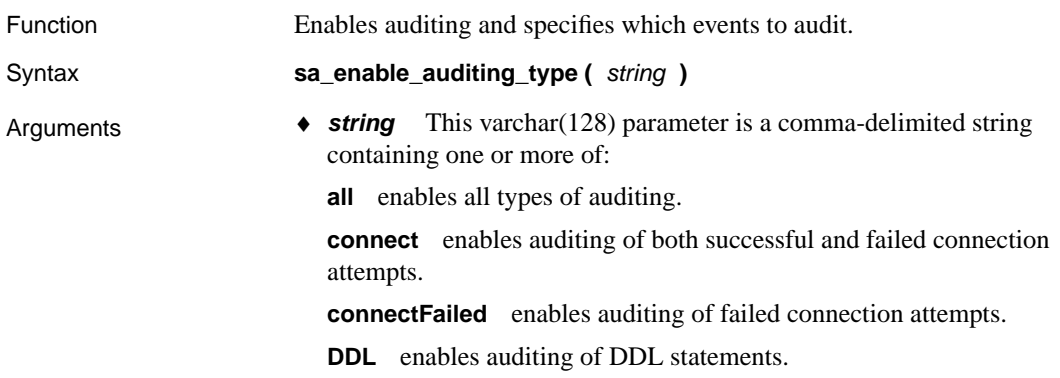

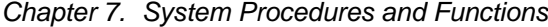

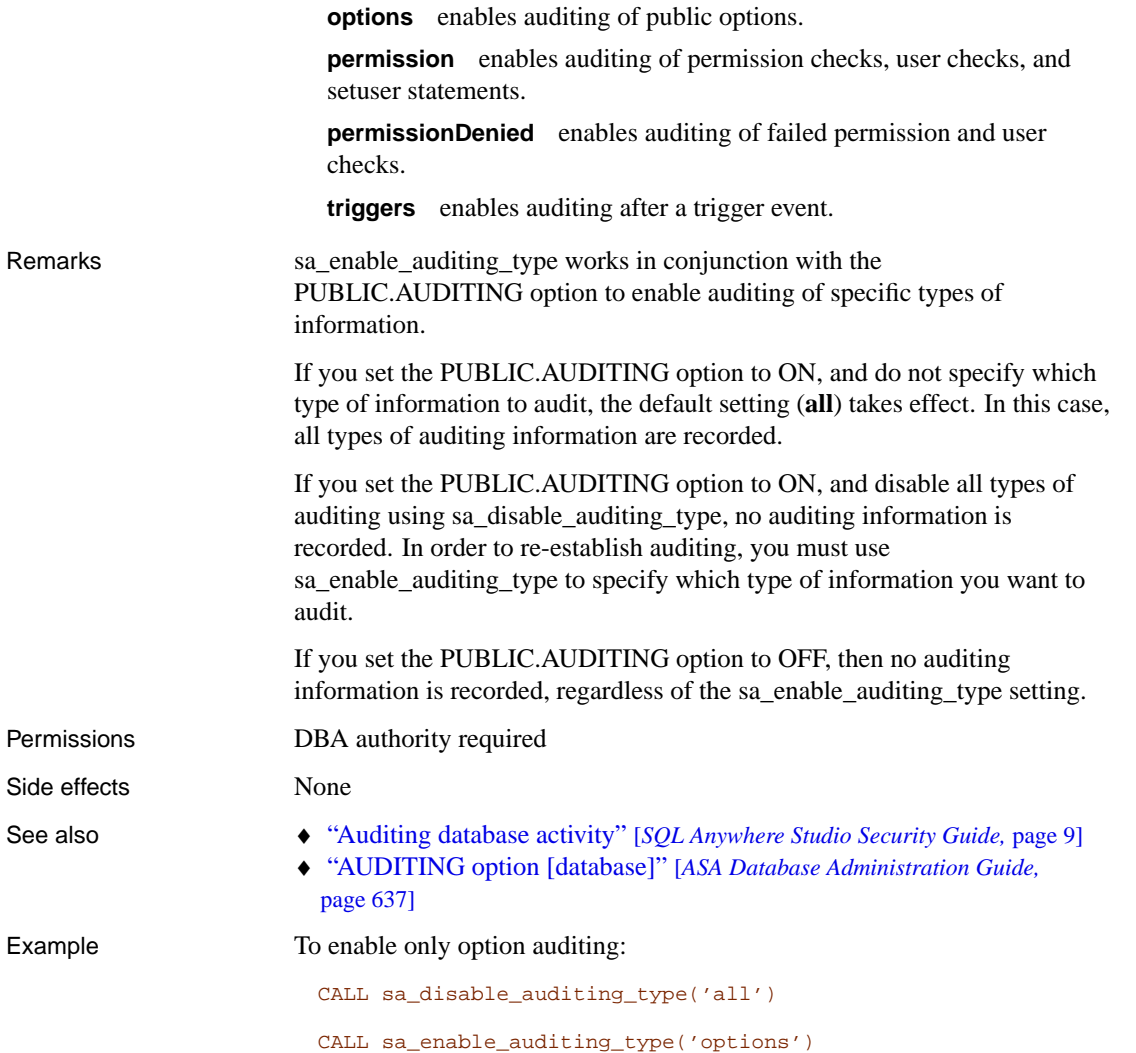

# **sa\_eng\_properties system procedure**

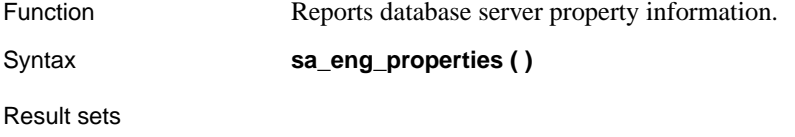

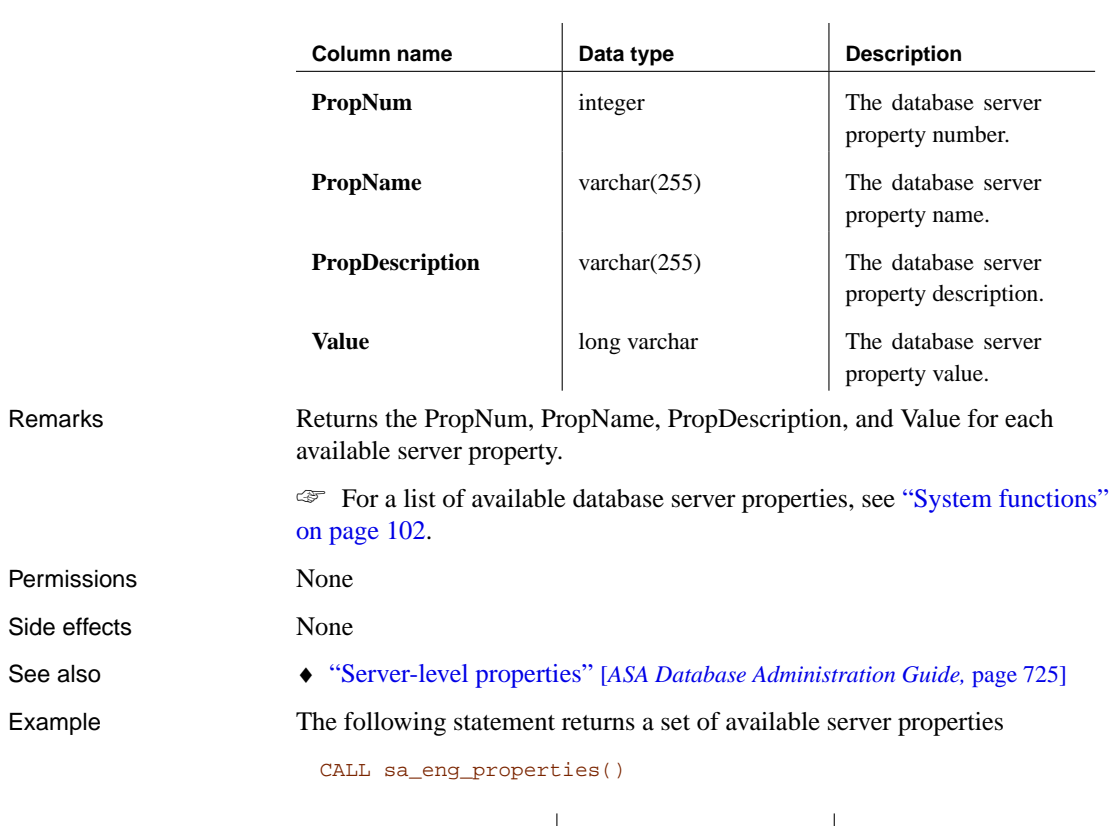

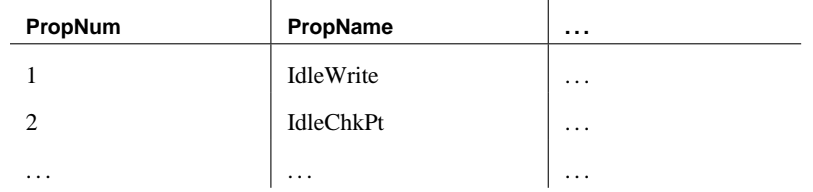

# **sa\_flush\_cache system procedure**

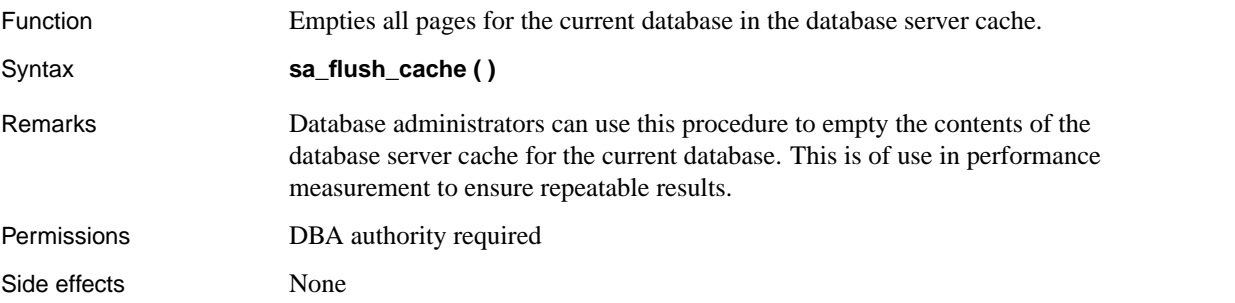

# **sa\_flush\_statistics system procedure**

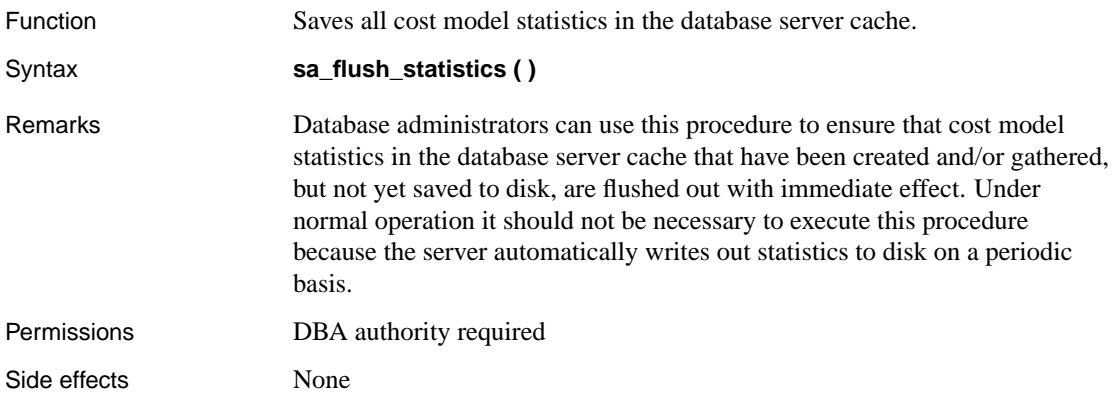

# **sa\_get\_dtt system procedure**

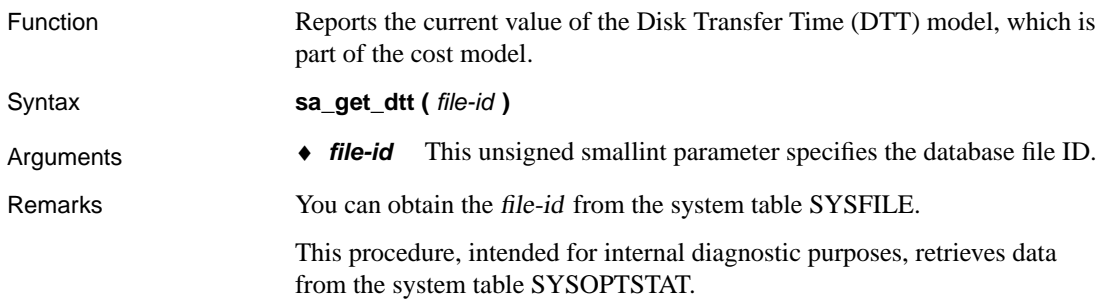

### Result sets

Permissions

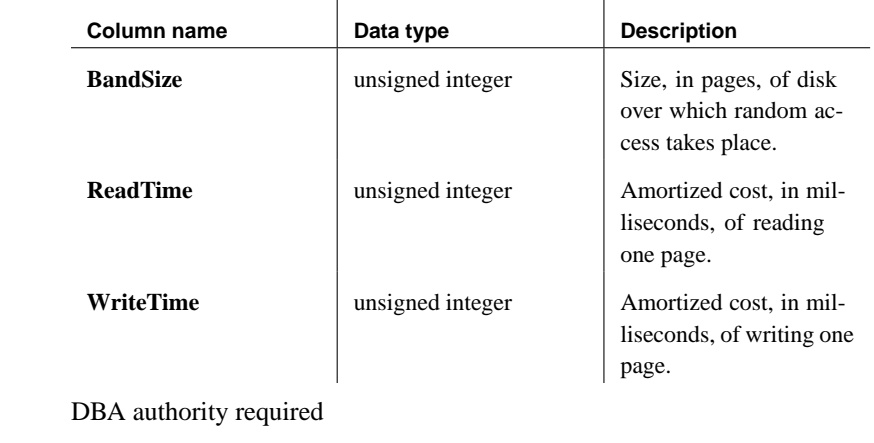

Side effects None

- See also "SYSFILE system table" on page 699
	- ♦ "SYSOPTSTAT system table" on page 723

### **sa\_get\_histogram system procedure**

Function Retrieves the histogram for a column.

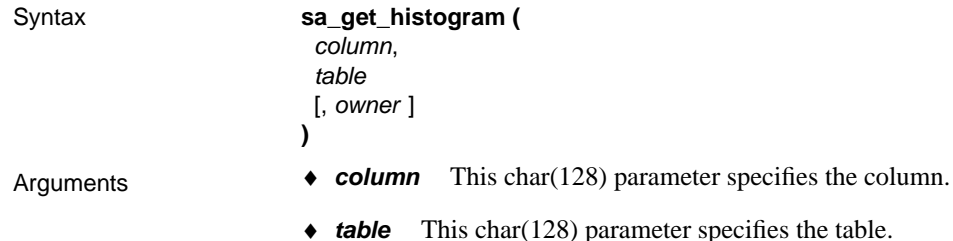

♦ **owner** This optional char(128) parameter specifies the owner.

 $\bar{1}$ 

### Result sets

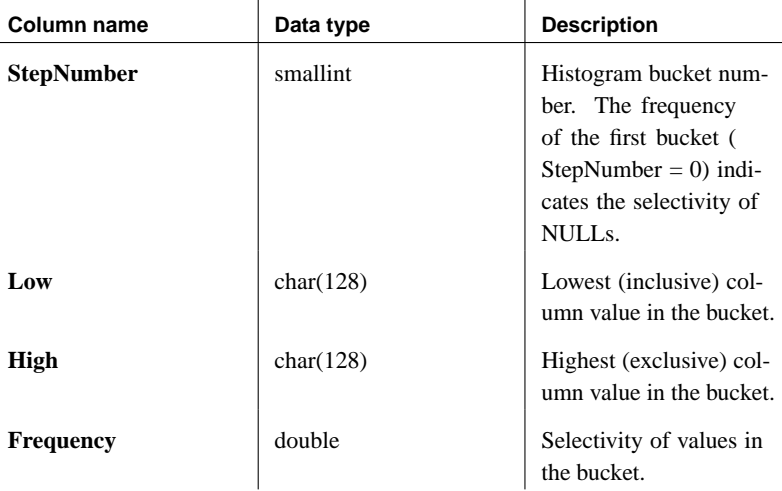

 $\mathbf{r}$ 

Remarks This procedure, intended for internal diagnostic purposes, retrieves column statistics from the system table SYSCOLSTAT.

> A singleton bucket is indicated by a Low value in the result set being equal to the corresponding High value.

☞ For more information about histograms and query optimization and execution in Adaptive Server Anywhere, see "Optimizer estimates and histograms" [*ASA SQL User's Guide,* page 397].

It is recommended that you view histograms using the Histogram utility.

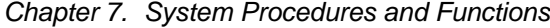

☞ [For more information about the Histogram utility, se](#page-163-0)e "The Histogram utility" [*[ASA Database Administration Guide,](#page-164-0)* page 526].

To [determine the selectivity of a predicate over](#page-705-0) a string column, you should use the ESTIMATE or ESTIMATE\_SOURCE functions. For string columns, both sa\_get\_histogram and the Histogram utility retrieve nothing from SYSCOLSTAT. Attempting to retrieve string data generates an error.

Permissions SELECT permission required

Side effects None

- <span id="page-814-0"></span>
- See also **•** "The Histogram utility" [ASA Database Administration Guide, page 526]
	- ♦ "Optimizer estimates and histograms" [*ASA SQL User's Guide,* page 397]
	- ♦ "ESTIMATE function [Miscellaneous]" on page 146
	- ♦ "ESTIMATE\_SOURCE function [Miscellaneous]" on page 147
	- ♦ "SYSCOLSTAT system table" on page 688

## **sa\_get\_request\_profile system procedure**

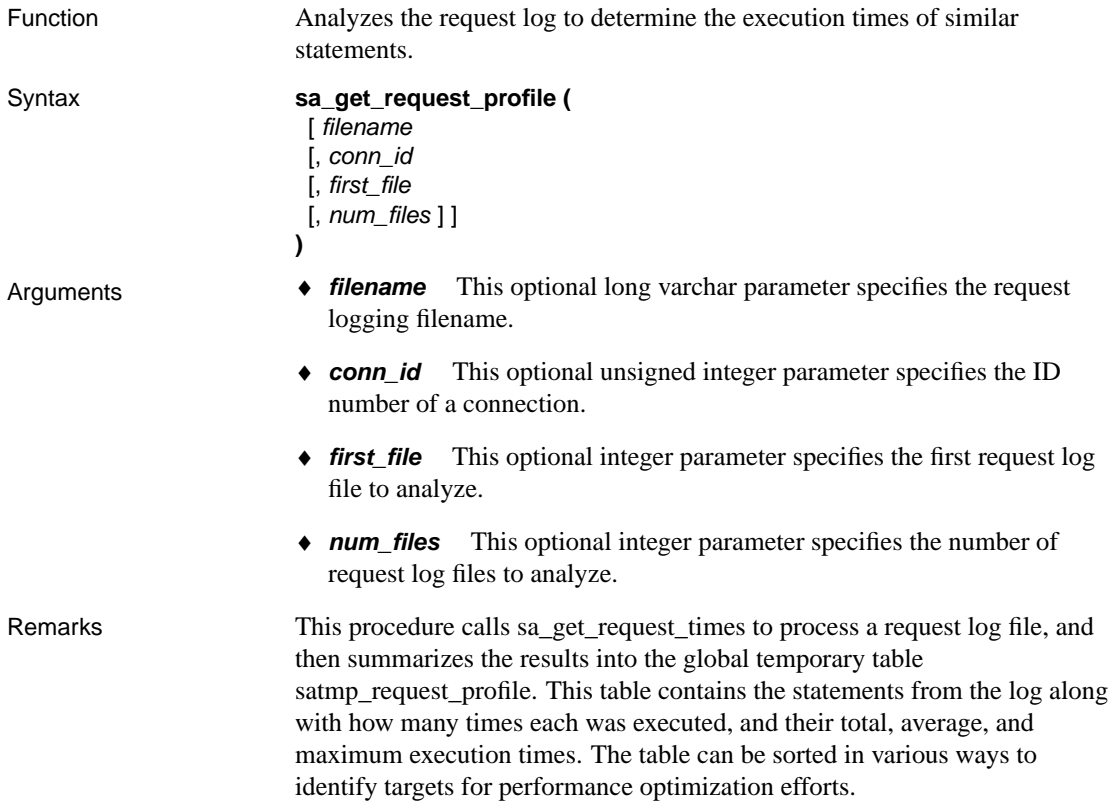

<span id="page-815-0"></span>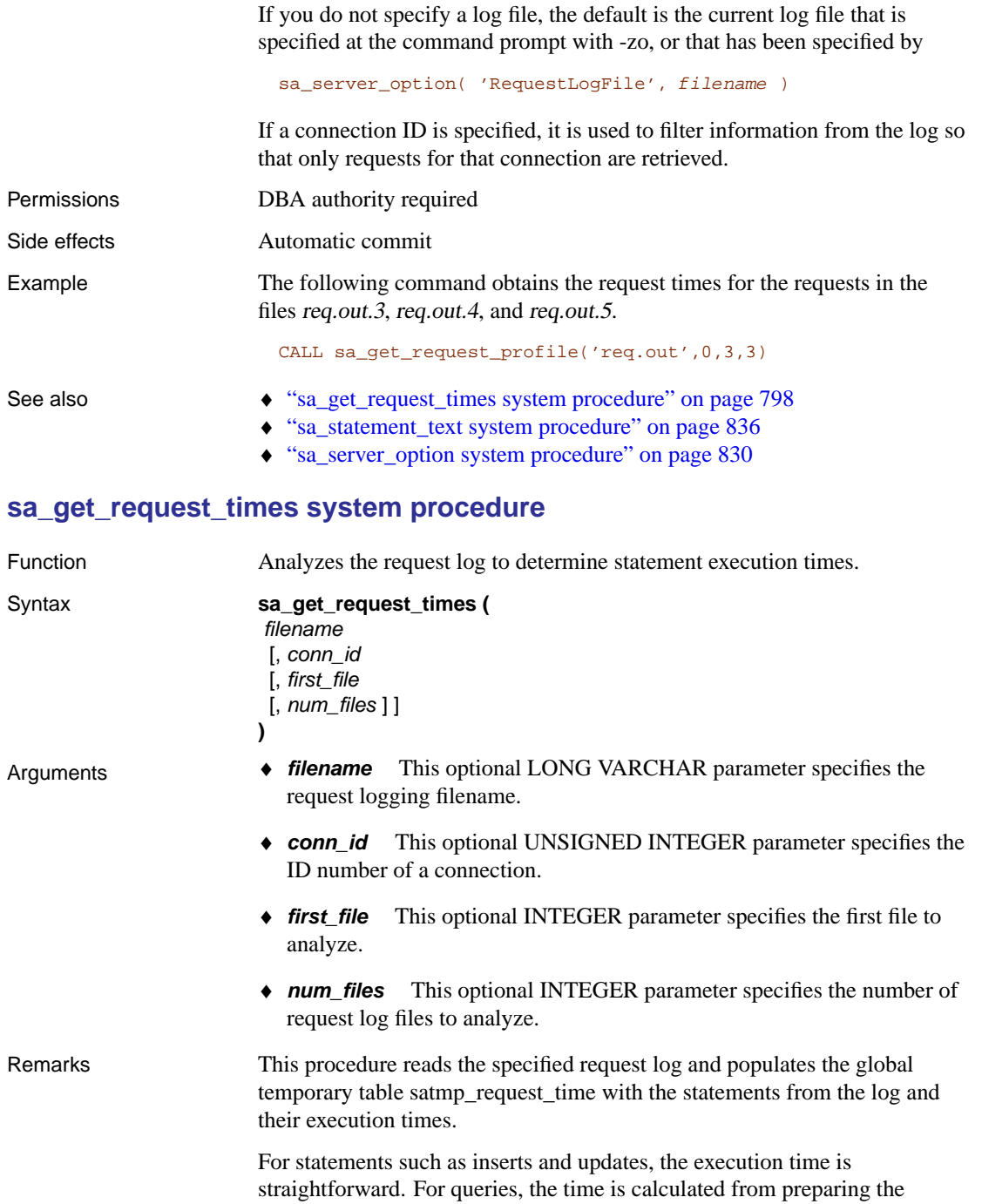

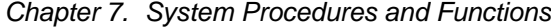

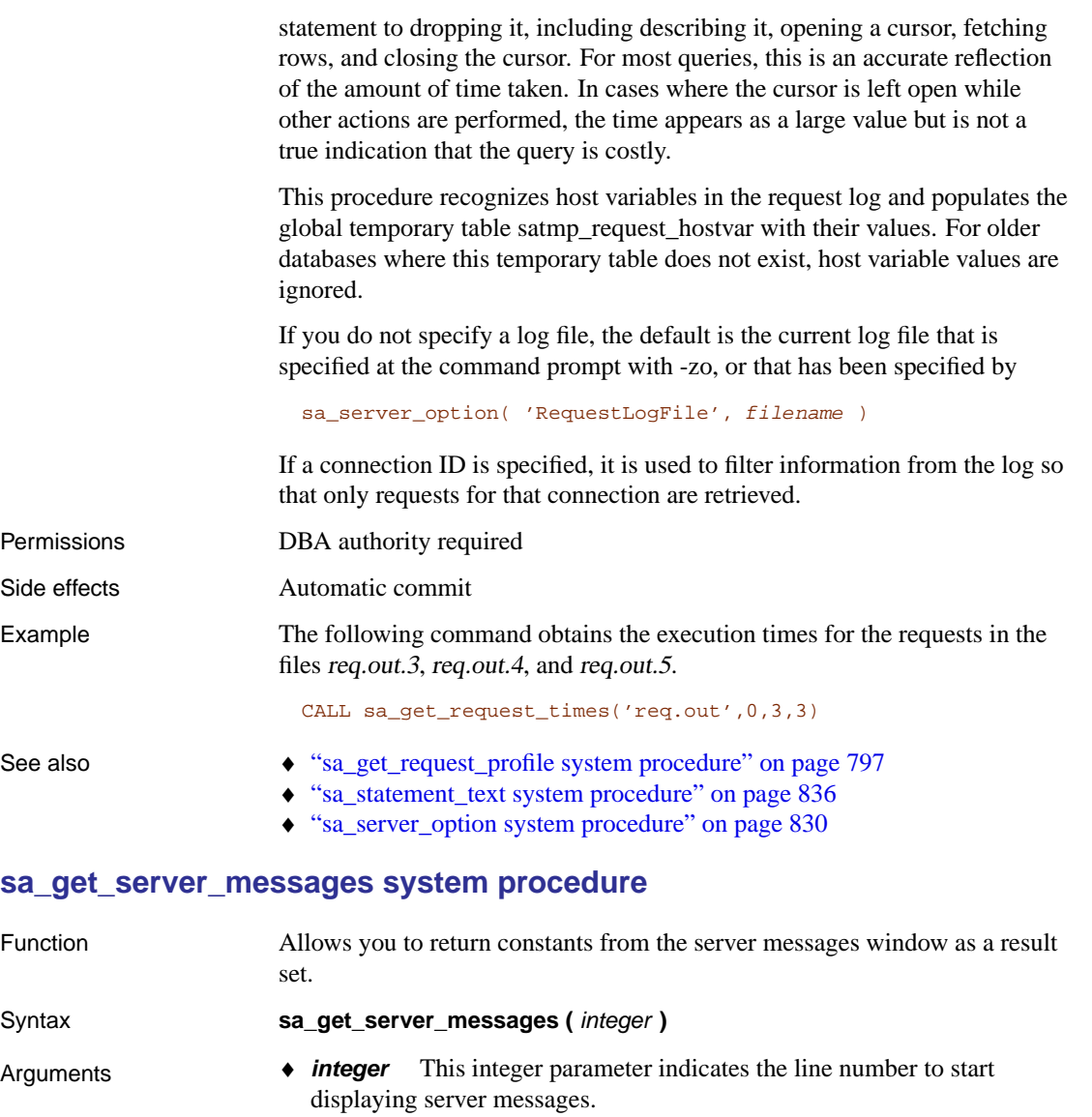

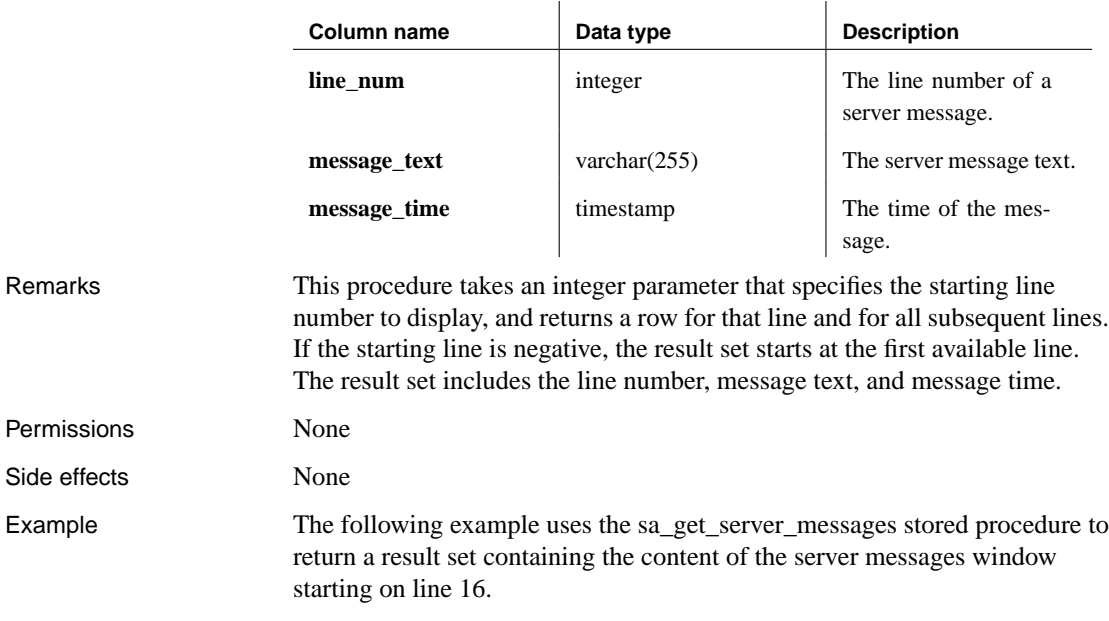

### CALL sa\_get\_server\_messages(16)

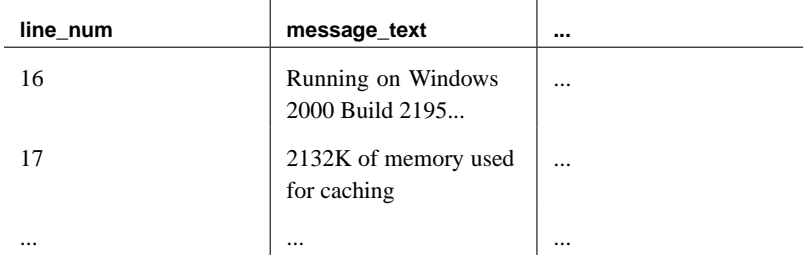

## **sa\_http\_header\_info system procedure**

 $\overline{a}$ 

# Function Returns HTTP header names and values. Syntax **sa\_http\_header\_info (** [header\_parm] **)**

Arguments **+ header\_parm** This optional varchar(255) parameter specifies a HTTP header name.

### Result sets

<span id="page-817-0"></span>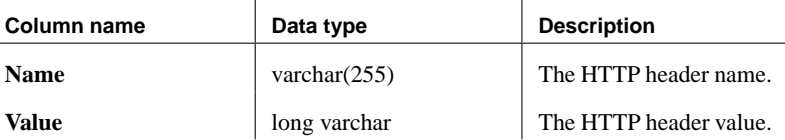

l,

Chapter 7. System Procedures and Functions

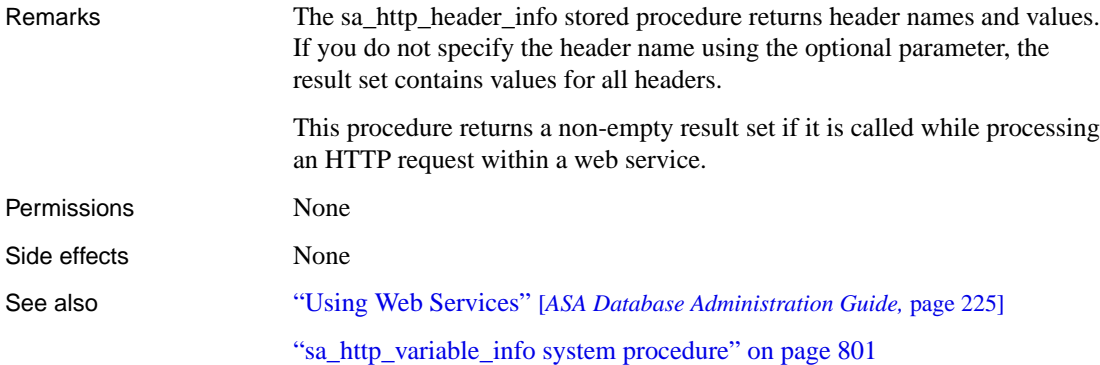

# **sa\_http\_variable\_info system procedure**

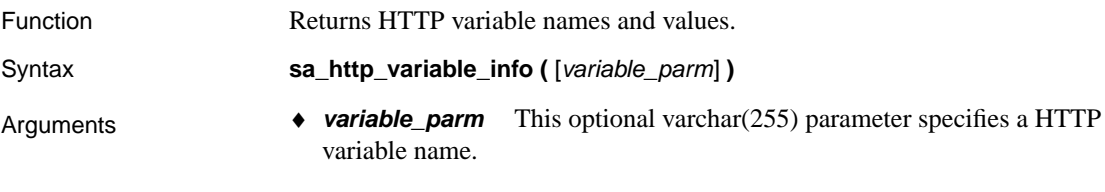

### Result sets

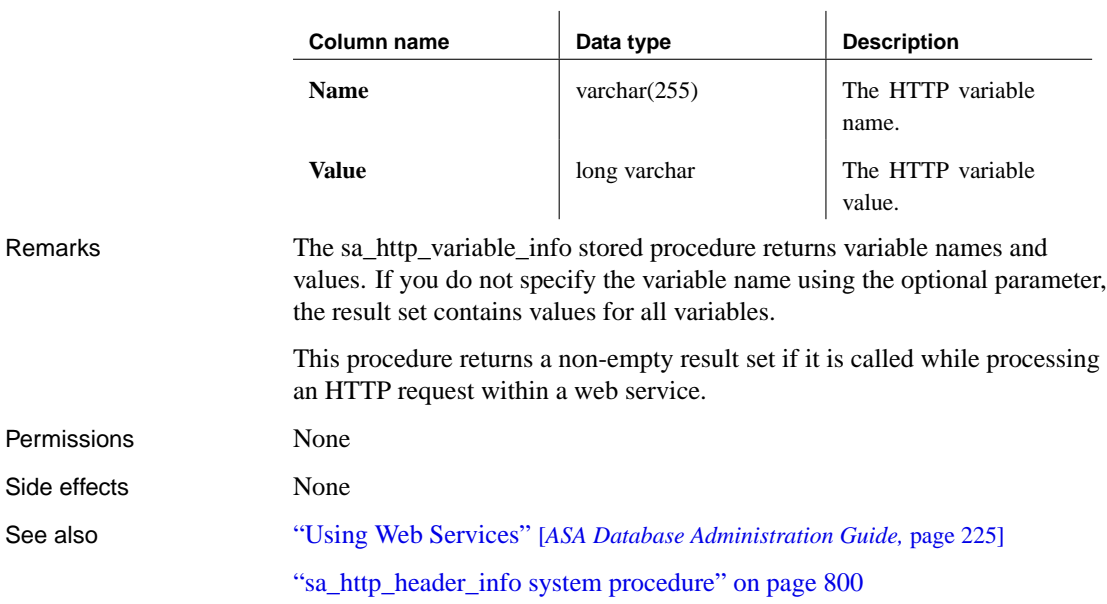

# **sa\_index\_density system procedure**

Function Reports information about the amount of fragmentation within database

indexes.

name.

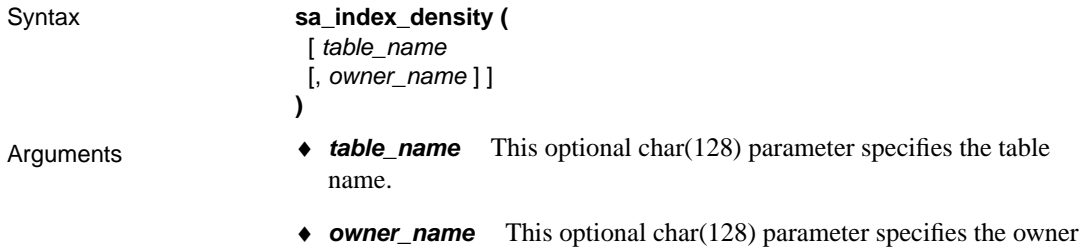

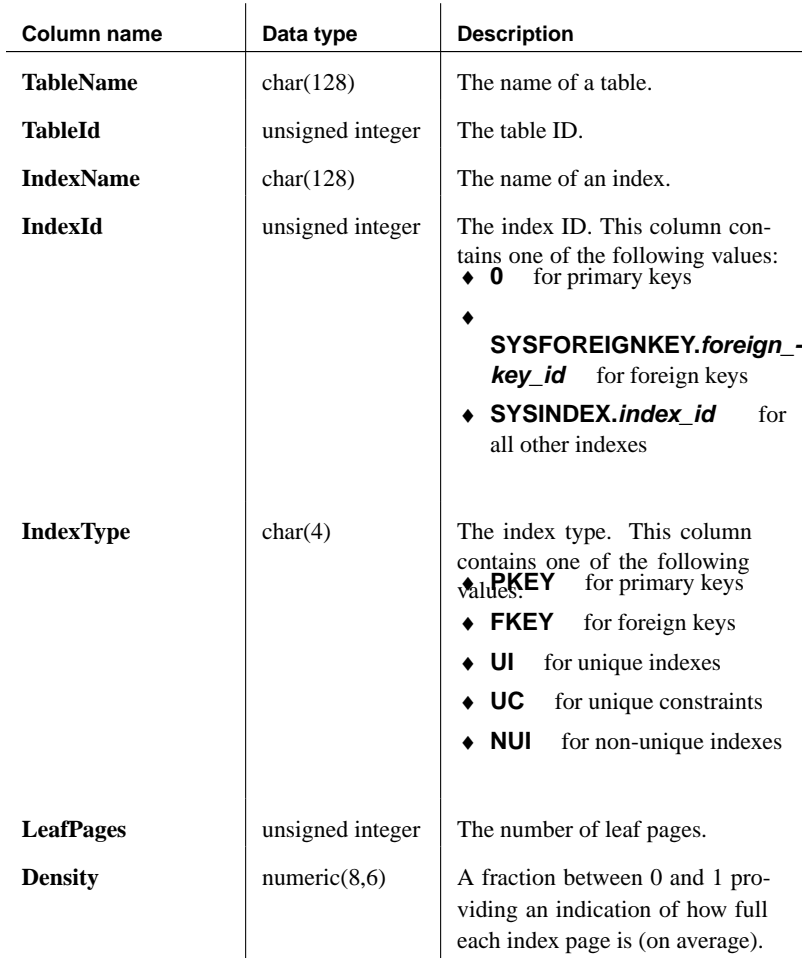

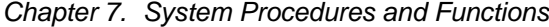

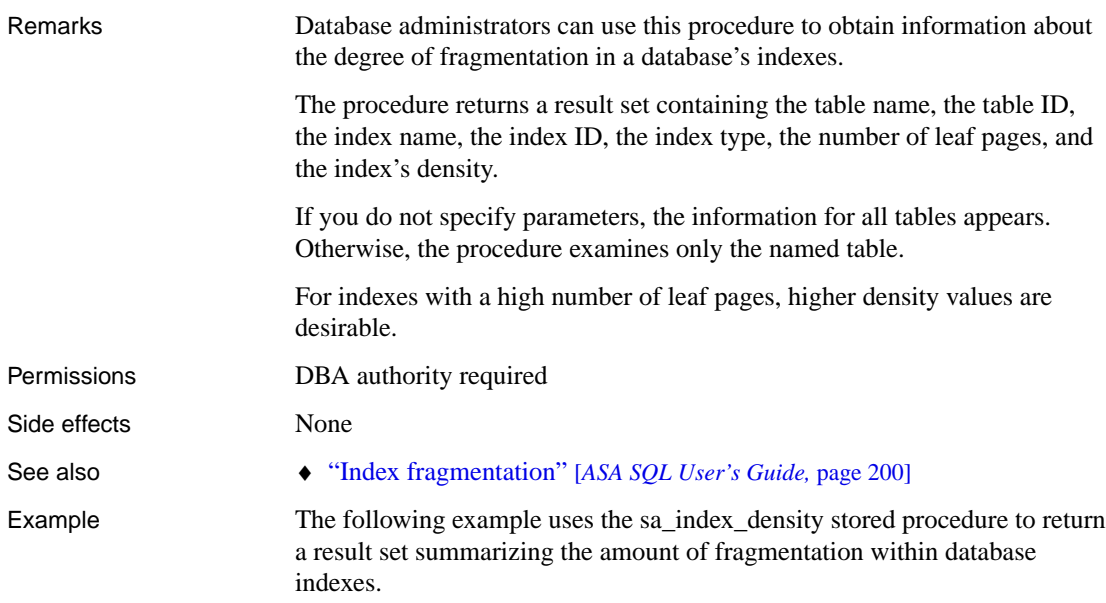

CALL sa\_index\_density()

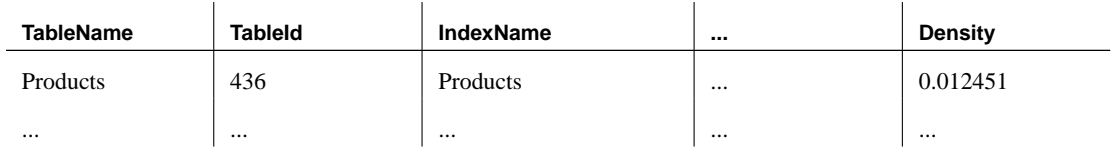

# **sa\_index\_levels system procedure**

Function Assists in performance tuning by reporting the number of levels in an index.

Syntax **sa\_index\_levels (** [ table\_name [, owner\_name ] ] **)** 

- Arguments **Arguments + table\_name** This optional char(128) parameter specifies the table name.
	- ♦ **owner\_name** This optional char(128) parameter specifies the owner name.

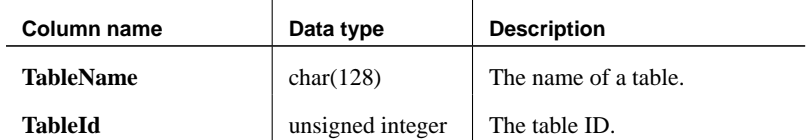

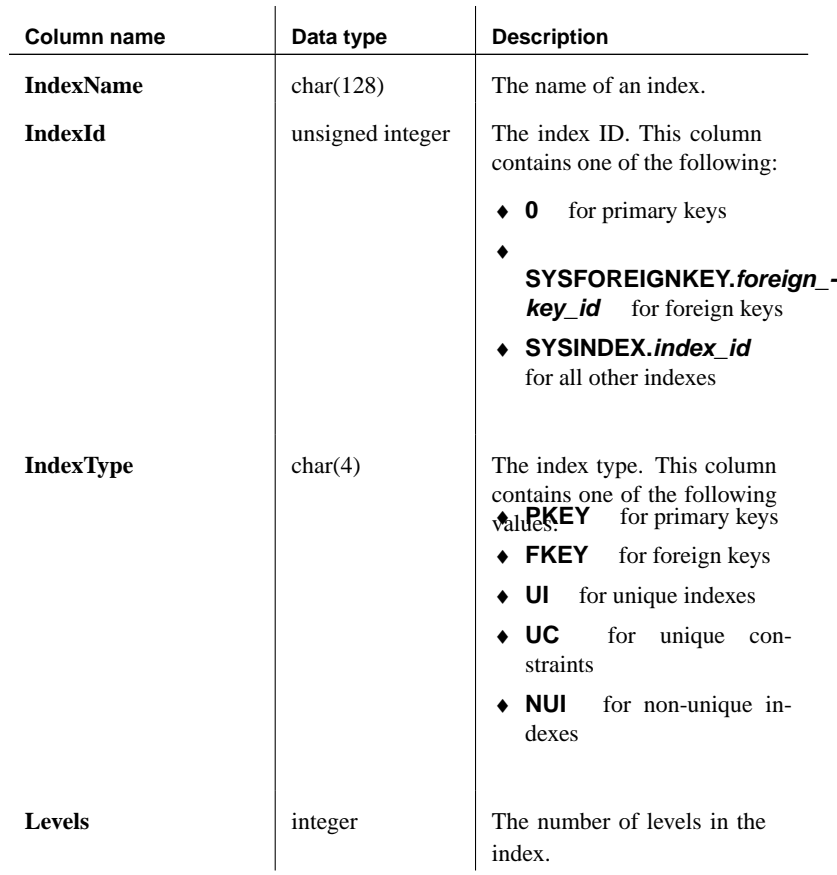

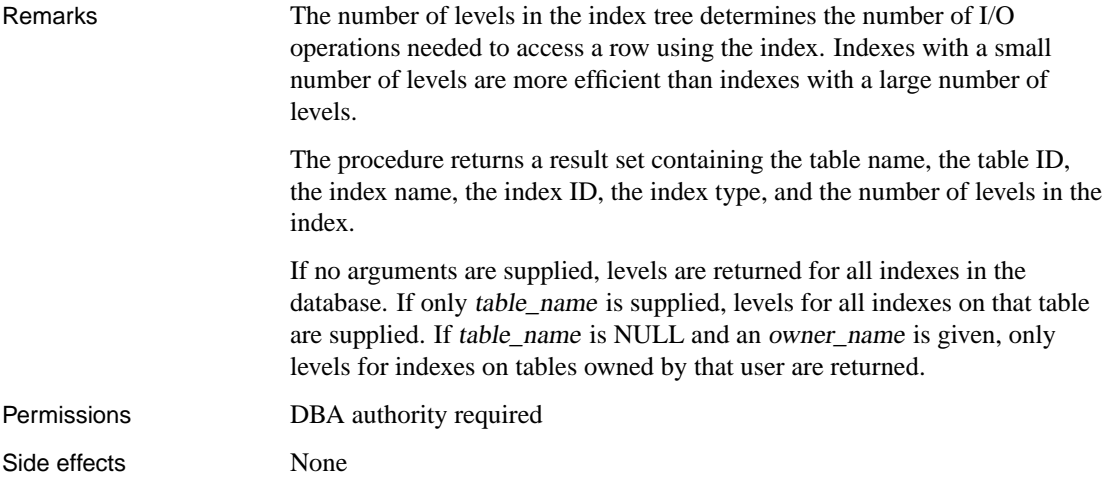

Chapter 7. System Procedures and Functions

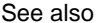

◆ "CREATE INDEX statement" on page 368

♦ "Using indexes" [*ASA SQL User's Guide,* page 167]

Example The following example uses the sa\_index\_levels stored procedure to return the number of levels in the Products index.

CALL sa\_index\_levels()

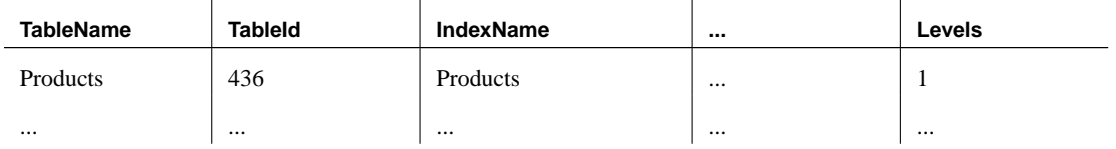

## **sa\_java\_loaded\_classes system procedure**

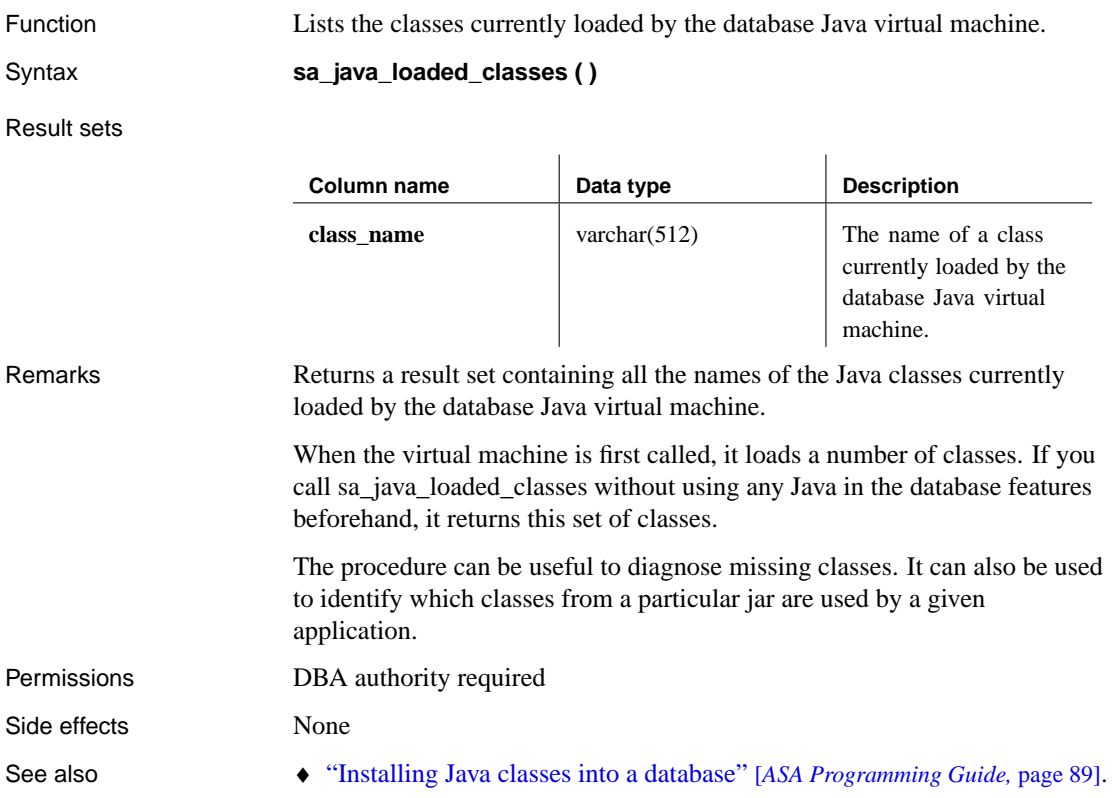

## **sa\_locks system procedure**

Function Displays all locks in the database.

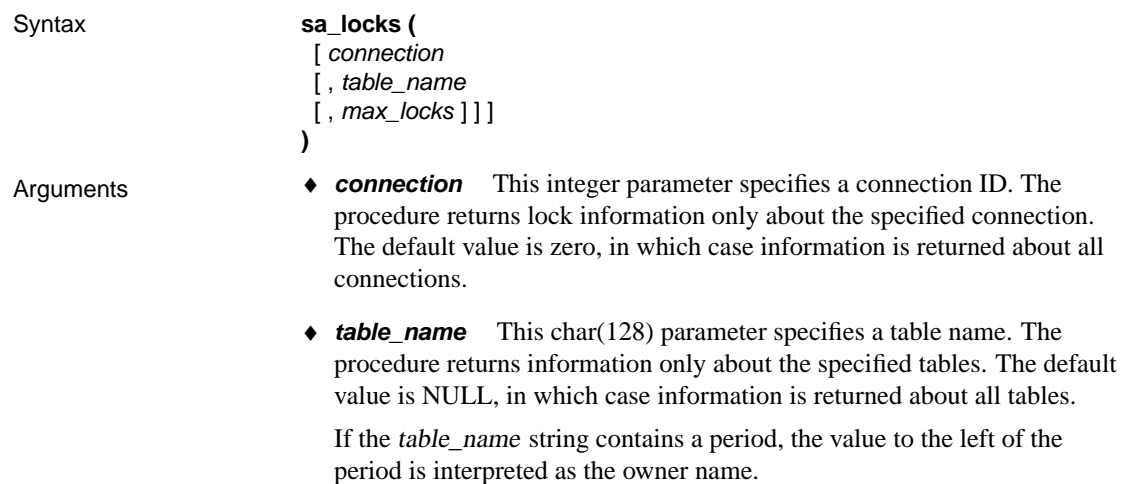

♦ **max\_locks** This integer parameter specifies the maximum number of locks for which to return information. The default value is 1000. The value -1 means return all lock information.

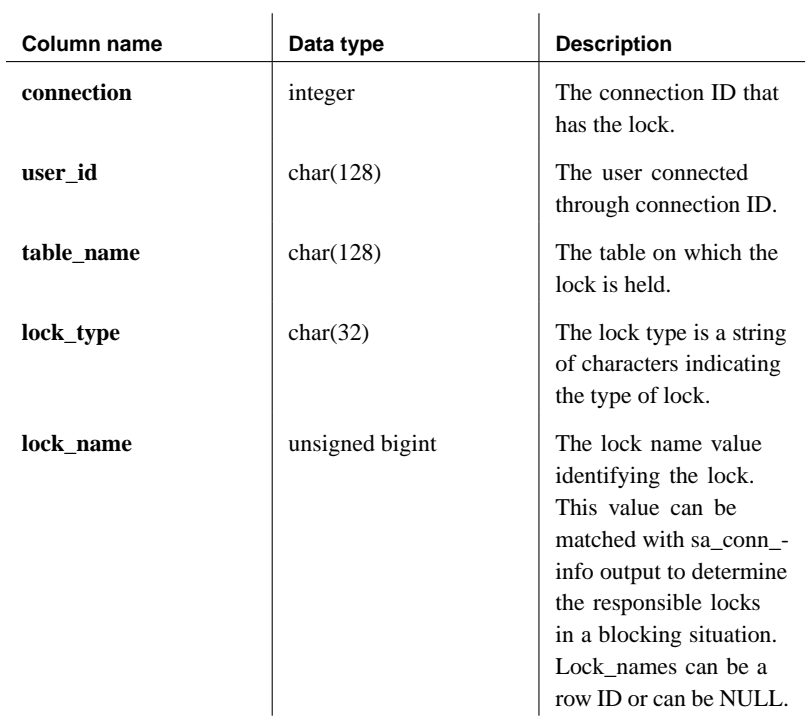

Remarks The sa\_locks procedure returns a result set containing information about all the locks in the database.

> The **lock\_type** field in the result set is a string of characters indicating the type of lock. For non-NULL **lock\_name** values, the **lock\_type** characters are:

- ♦ **S** Shared
- ♦ **E** Exclusive
- ♦ **P** Phantom
- ♦ **A** Anti-phantom

All locks listed have exactly one of S or E specified, and may also have P, A, or both. If a lock is a phantom or anti-phantom lock, a qualifier is added to the lock type. The qualifier is as follows:

- ♦ **T** The lock is with respect to a sequential scan.
- The lock is with respect to all scans.
- ♦ **nnn** An index number. The lock is with respect to a particular index.

NULL lock name If the **lock name** is NULL, then the row contains information about two types of lock: a schema lock, and a lock on rows. The **lock\_type** values can be a combination of:

- ♦ **S** Shared schema lock
- ♦ **E** Exclusive schema lock
- ♦ **AT** Shared row lock
- ♦ **PT** Intent mode on a row lock

The schema lock means that other transactions are prevented from modifying the table schema. This schema lock can be acquired in shared (S) or exclusive (E) mode.

The row lock applies to the rows in the table. It can be acquired in shared mode or intent mode. Shared mode is represented by **lock\_type** AT, and intent mode by **lock\_type** PT. If acquired in shared mode, other transactions cannot modify the rows unless they acquire the lock in intent mode. However, the lock can only be acquired in shared mode if there are no uncommitted modifications to the table by other transactions.

For example, if a connection has modified a table but not yet done a commit or rollback, then sa\_locks returns a NULL lock\_name for the table, and a

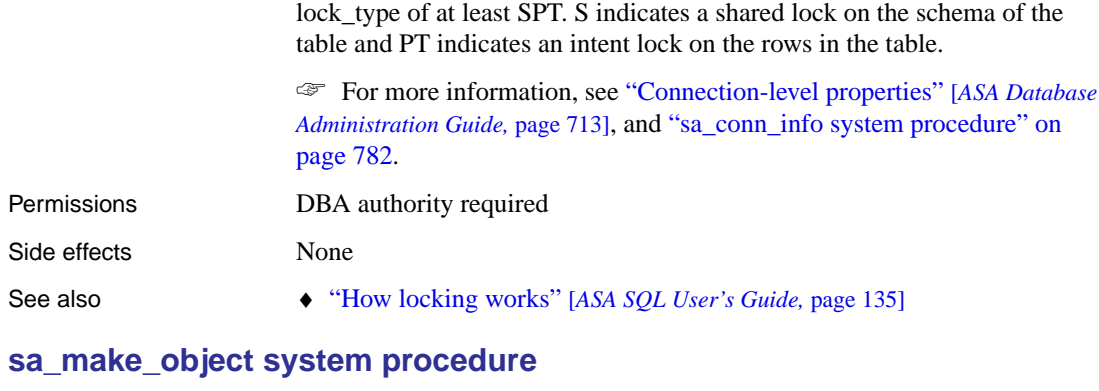

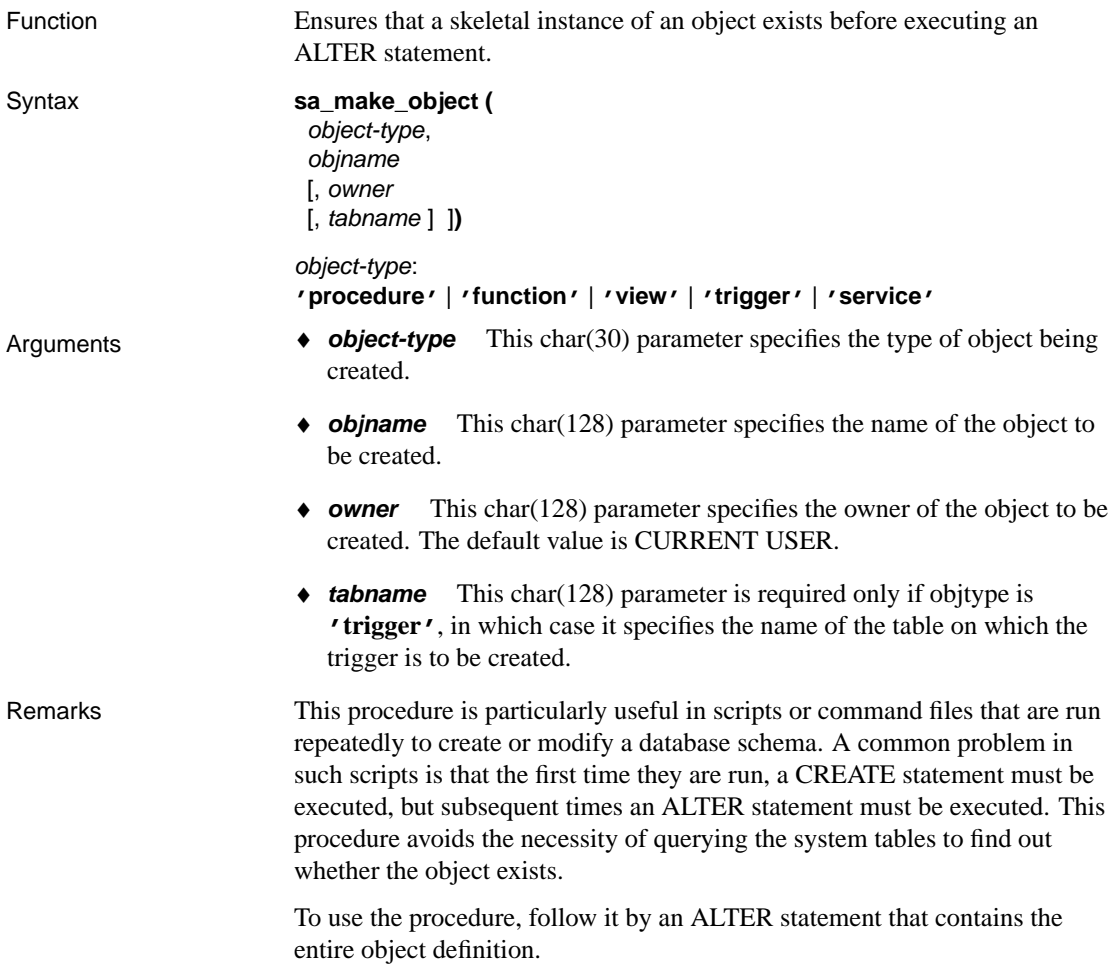

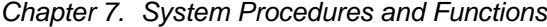

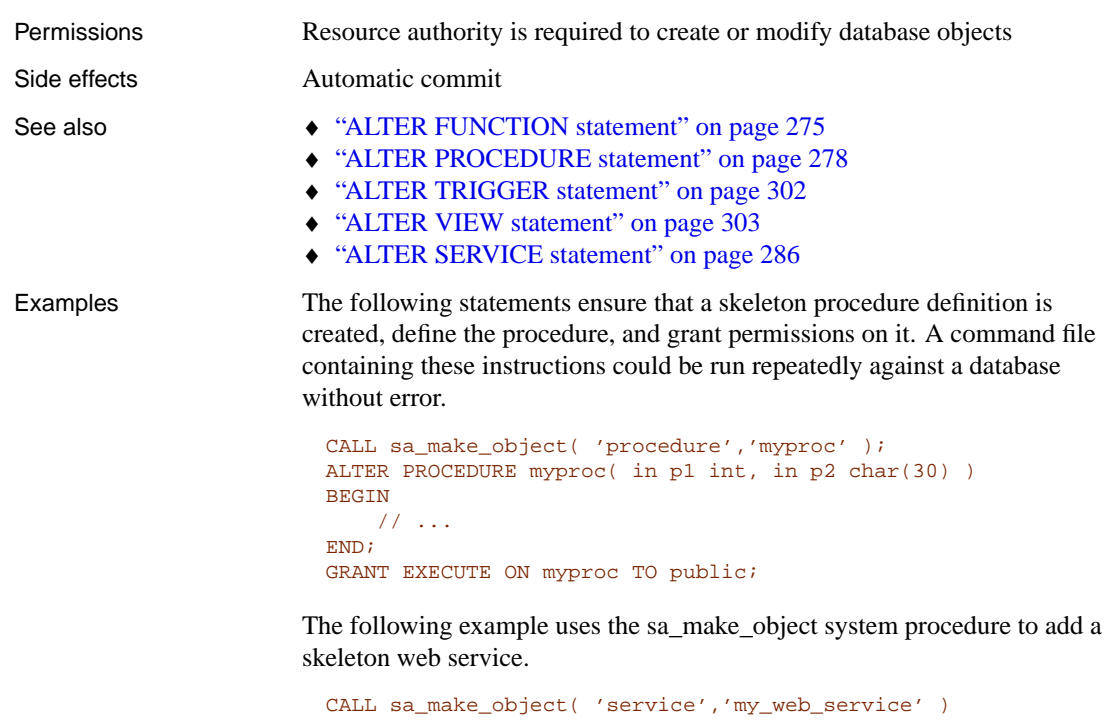

# **sa\_migrate system procedure**

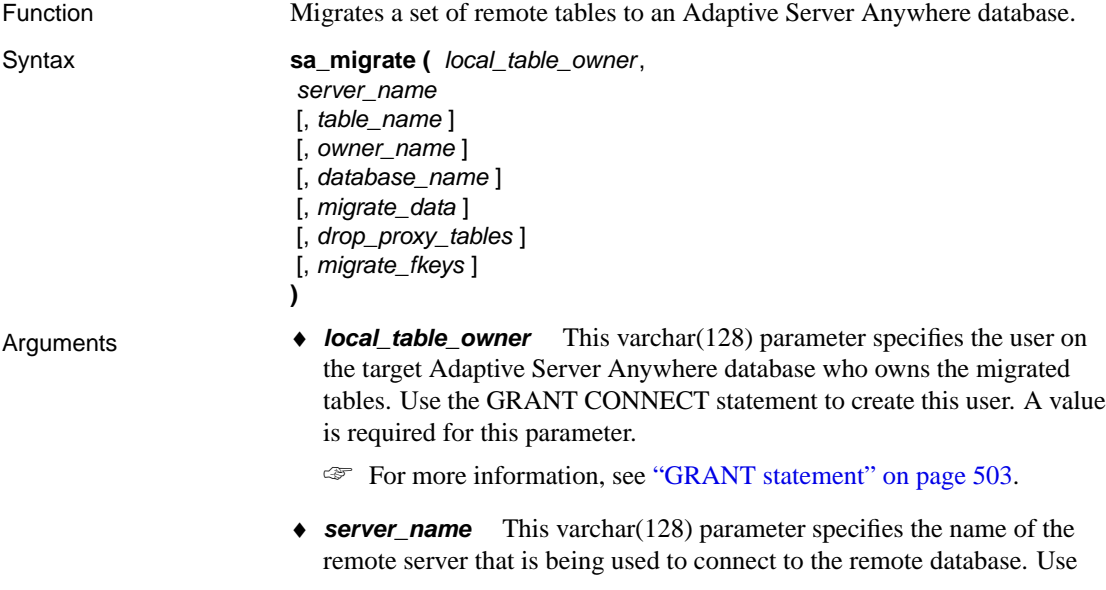

the CREATE SERVER statement to create this server. A value is required for this parameter.

☞ For more information, see "CREATE SERVER statement" on page 392.

- ◆ **table name** If you are migrating a single table, use this varchar(128) parameter to specify the table name. Otherwise, you should specify NULL (the default) for this parameter. Do not specify NULL for both the table\_name and owner\_name parameters.
- ♦ **owner\_name** If you are migrating only tables that belong to one owner, use this varchar(128) parameter to specify the owner's name. Otherwise, you should enter NULL (the default) for this parameter. Do not specify NULL for both the table\_name and owner\_name parameters.
- ♦ **database\_name** This varchar(128) parameter specifies the name of the remote database. You must specify the database name if you want to migrate tables from only one database on the remote server. Otherwise, enter NULL (the default) for this parameter.
- ♦ **migrate\_data** Specifies whether the data in the remote tables is migrated. This parameter can be 0 (do not migrate data) or 1 (migrate data). By default, data is migrated.
- ♦ **drop\_proxy\_tables** Specifies whether the proxy tables created for the migration process are dropped once the migration is complete. This parameter can be 0 (proxy tables are not dropped) or 1 (proxy tables are dropped). By default, the proxy tables are dropped.
- ♦ **migrate\_fkeys** Specifies whether the foreign key mappings are migrated. This parameter can be 0 (do not migrate foreign key mappings) or 1 (migrate foreign key mappings). By default, the foreign key mappings are migrated.
- Remarks You can use this procedure to migrate tables to Adaptive Server Anywhere from a remote Oracle, DB2, SQL Server, Adaptive Server Enterprise, Adaptive Server Anywhere, or Access database. This procedure allows you to migrate in one step a set of remote tables, including their foreign key mappings, from the specified server. The sa\_migrate stored procedure calls the following stored procedures:
	- ♦ sa\_migrate\_create\_remote\_table\_list
	- ♦ sa\_migrate\_create\_tables
	- ♦ sa\_migrate\_data
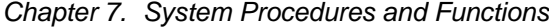

- ♦ sa\_migrate\_create\_remote\_fks\_list
- ♦ sa\_migrate\_create\_fks
- ♦ [sa\\_migrate\\_drop\\_proxy\\_tables](#page-377-0)

You might want to use these stored procedures instead of sa\_migrate if you need more flexibility. For example, if you are migrating tables with foreign key relationships that are owned by different users, you cannot retain the foreign key relationships if you use sa\_migrate.

Before you can migrate any tables, you must first create a remote server to connect to the remote database using the CREATE SERVER statement. You may also need to create an external login to the remote database using the CREATE EXTERNLOGIN statement.

☞ For more information, see "CREATE SERVER statement" on page 392 and "CREATE EXTERNLOGIN statement" on page 360.

You can migrate all the tables from the remote database to an Adaptive Server Anywhere database by specifying only the local\_table\_owner and server\_name parameters. However, if you specify only these two parameters, all the tables that are migrated will belong to one owner in the target Adaptive Server Anywhere database. If tables have different owners on the remote database and you want them to have different owners on the Adaptive Server Anywhere database, then you must migrate the tables for each owner separately, specifying the *local* table owner and owner name parameters each time you call the sa\_migrate procedure. In order to use this procedure, you must have the necessary permissions to create tables for the lo[cal Adaptive Server Anywhere user.](#page-831-0)

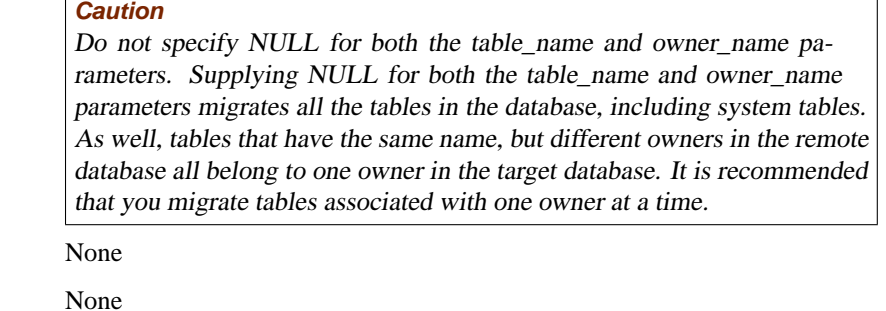

Side effects

Permissions

#### See also  $\bullet$  "sa\_migrate\_create\_remote\_table\_list system procedure" on page 814

- ♦ "sa\_migrate\_create\_tables system procedure" on page 816
- ♦ "sa\_migrate\_data system procedure" on page 817
- ♦ "sa\_migrate\_create\_remote\_fks\_list system procedure" on page 813
- ♦ "sa\_migrate\_create\_fks system procedure" on page 812
- ♦ "sa\_migrate\_drop\_proxy\_tables system procedure" on page 819
- ♦ "Migrating databases to Adaptive Server Anywhere" [*ASA SQL User's Guide,* page 591]

Examples The following statement migrates all the tables belonging to user p\_chin from the remote database, including foreign key mappings; migrates the data in the remote tables; and drops the proxy tables when migration is complete. In this example, all the tables that are migrated belong to local\_user in the target Adaptive Server Anywhere database.

> <span id="page-829-0"></span>CALL sa\_migrate( 'local\_user', 'server\_a', NULL, 'p\_chin', NULL, 1, 1, 1 )

> The following statement migrates only the tables that belong to user remote\_a from the remote database. In the target Adaptive Server Anywhere database, these tables belong to the user local\_a. Proxy tables created during the migration are not dropped at completion.

```
CALL sa_migrate( 'local_a', 'server_a', NULL, 'remote_a', NULL,
        1, 0, 1 )
```
#### **sa\_migrate\_create\_fks system procedure**

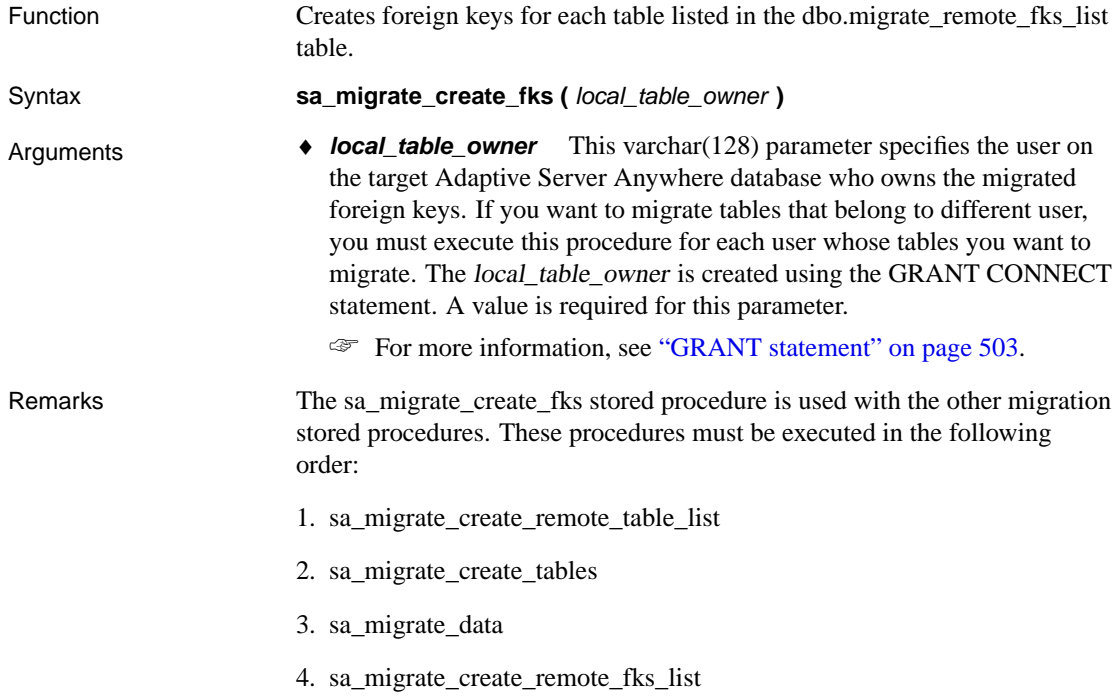

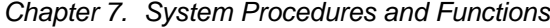

5. sa\_migrate\_create\_fks 6. sa\_migrate\_drop\_proxy\_tables This procedure creates foreign keys for each table that is listed in the db[o.migrate\\_remote\\_fks\\_list table. The user spe](#page-826-0)cified by the local\_table\_owner [argument owns the foreign keys in the target database.](#page-831-0) If [the tables in the target Adaptive Server Anywhere d](#page-834-0)atabase do not all have th[e same owner, you must execute this procedure for each user who own](#page-830-0)s ta[bles for which you need to migrate foreign keys.](#page-836-0) As an alternative, you can migrate all tables in one step using the sa\_migrate system procedure. Permissions None Side effects None See also  $\leftrightarrow$  "sa\_migrate system procedure" on page 809 ♦ "sa\_migrate\_create\_remote\_table\_list system procedure" on page 814 ♦ "sa\_migrate\_create\_tables system procedure" on page 816 ♦ "sa\_migrate\_data system procedure" on page 817 ♦ "sa\_migrate\_create\_remote\_fks\_list system procedure" on page 813 ♦ "sa\_migrate\_drop\_proxy\_tables system procedure" on page 819 ♦ "Migrating databases to Adaptive Server Anywhere" [*ASA SQL User's Guide,* page 591] Example The following statement creates foreign keys based on the dbo.migrate\_remote\_fks\_list table. The foreign keys belong to the user local a on the local Adaptive Sever Anywhere database. [CALL sa\\_m](#page-409-0)igrate\_create\_fks[\( 'local\\_a' \)](#page-409-0)

## <span id="page-830-0"></span>**sa\_migrate\_create\_remote\_fks\_list system procedure**

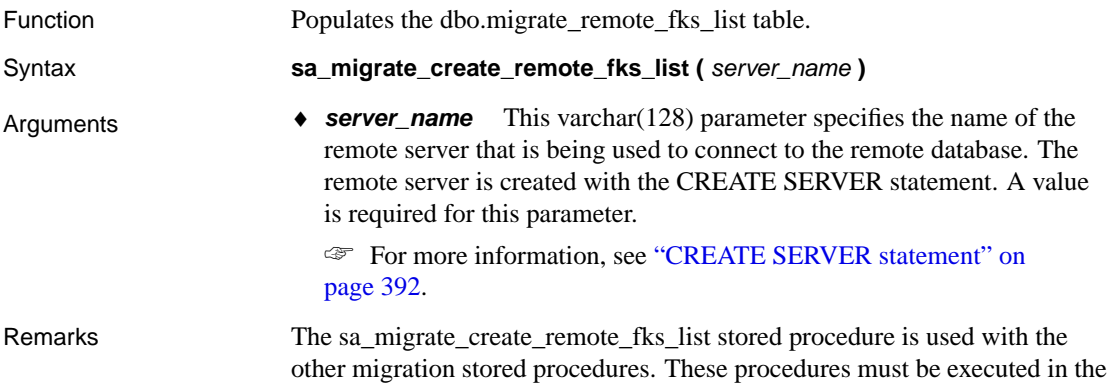

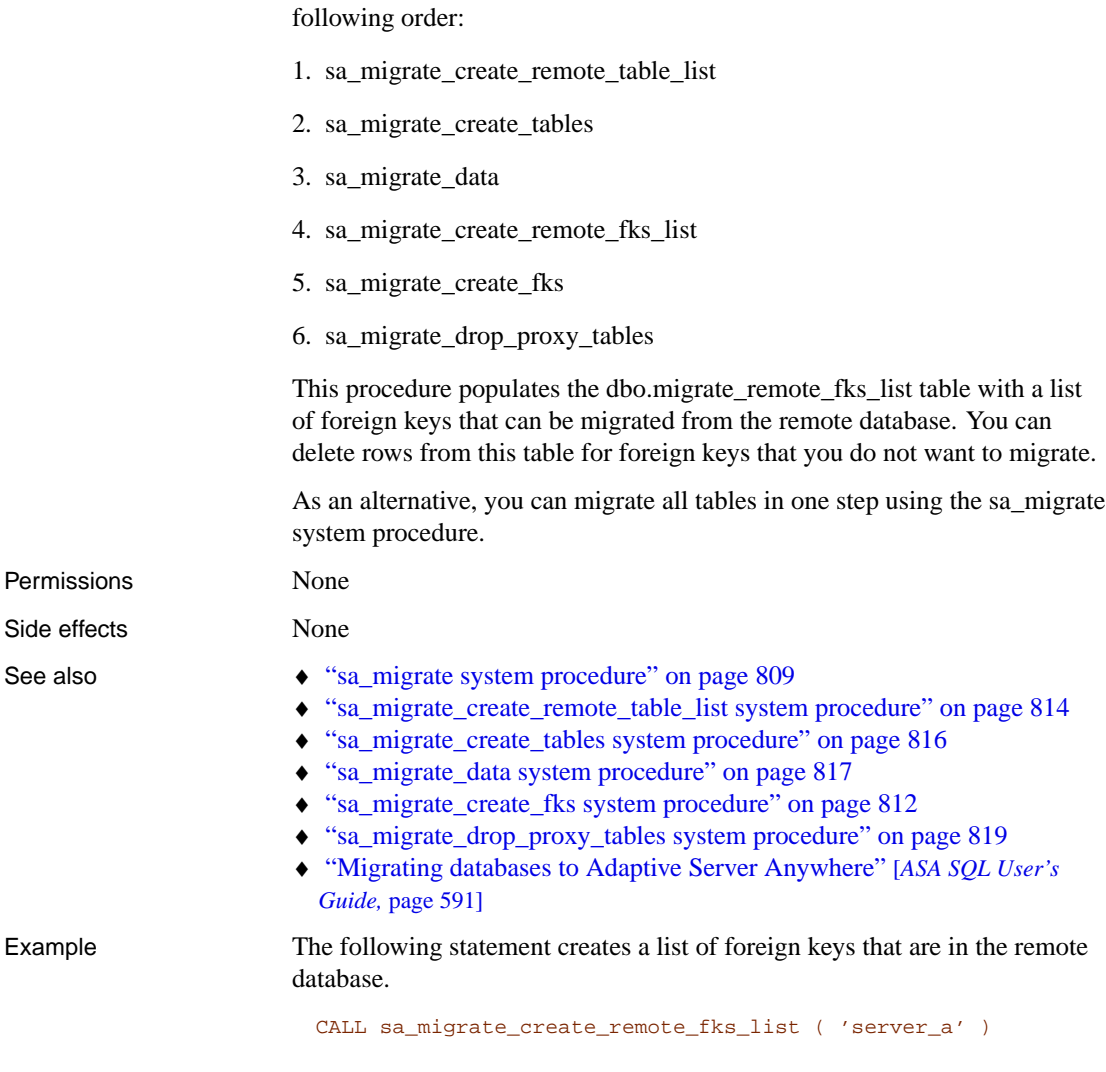

# <span id="page-831-0"></span>**sa\_migrate\_create\_remote\_table\_list system procedure**

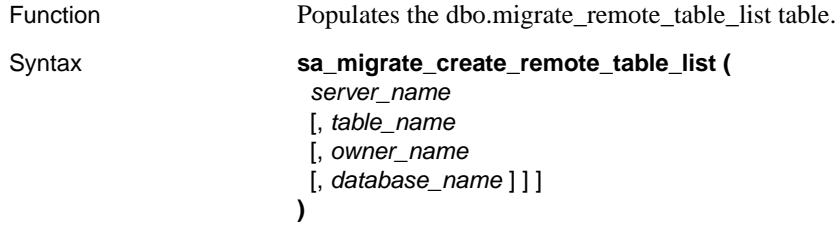

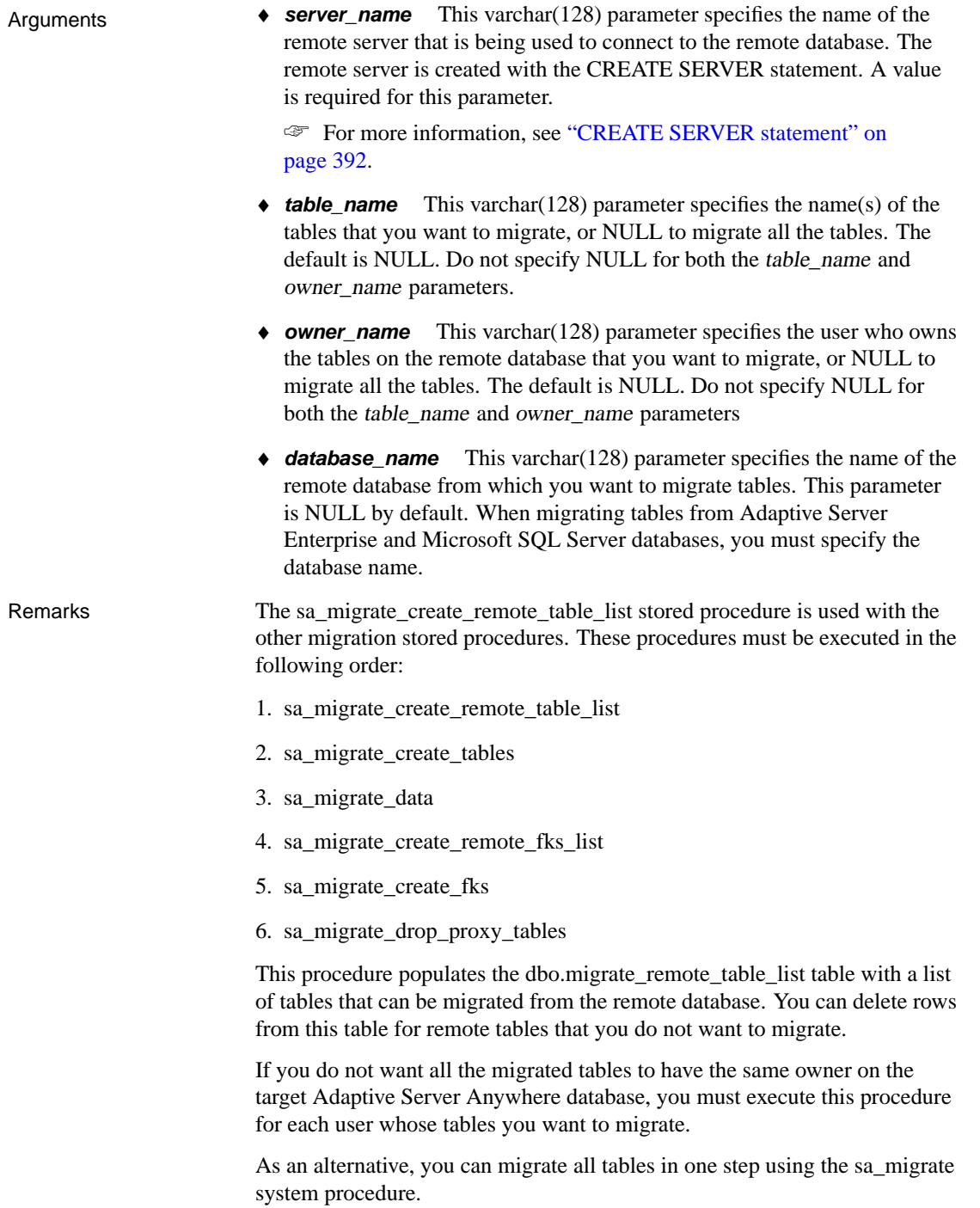

<span id="page-833-0"></span>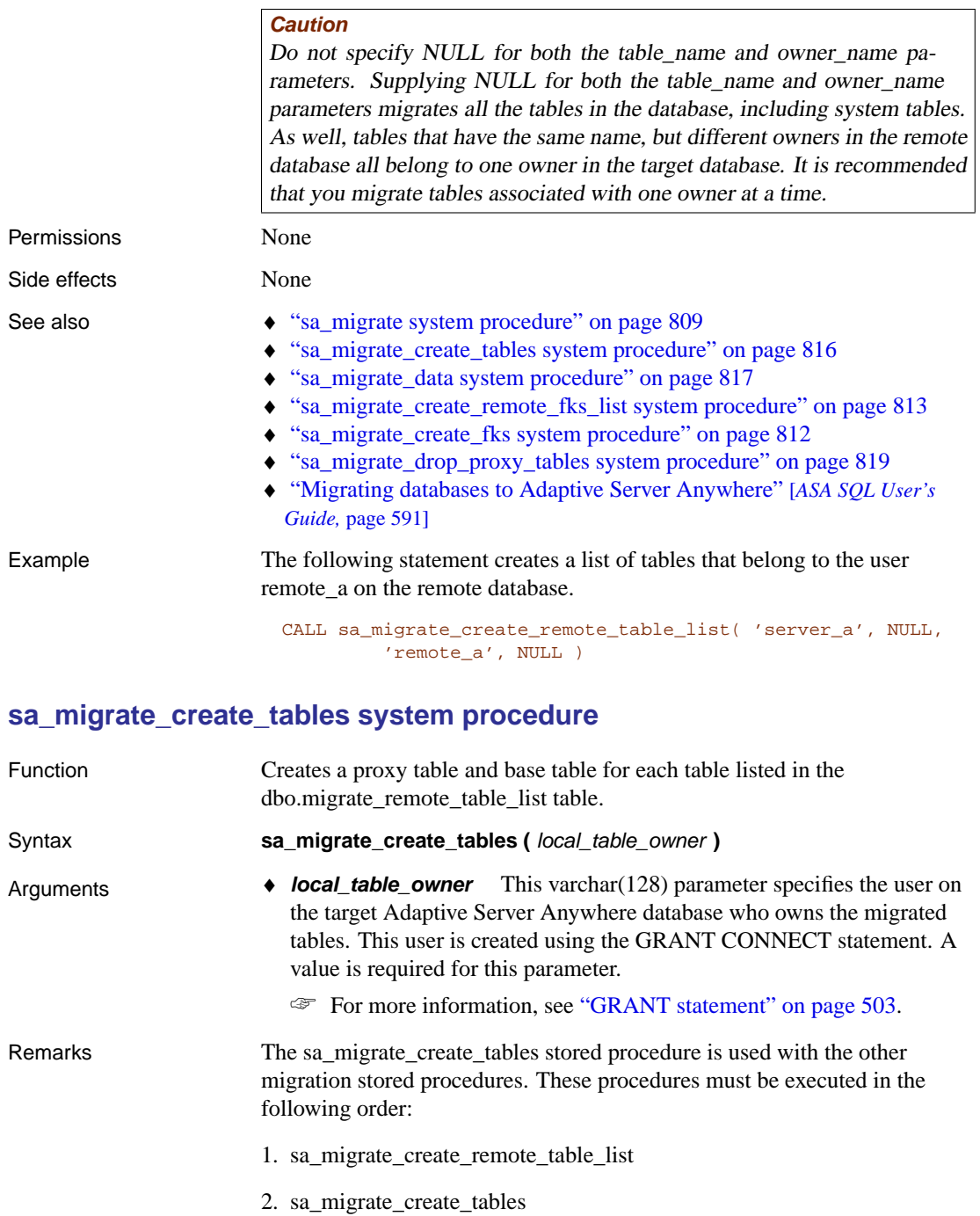

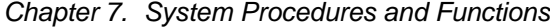

- 3. sa\_migrate\_data
	- 4. sa migrate create remote fks list
	- 5. sa\_migrate\_create\_fks
	- 6. sa\_migrate\_drop\_proxy\_tables

This procedure creates a base table and proxy table for each table listed in the dbo.migrate\_remote\_table\_list table (created using the sa\_migrate\_create\_remote\_table\_list procedure). These proxy tables and base tables are owned by the user specified by the local\_table\_owner argument. This procedure also creates the same primary key indexes and other indexes for the new table that the remote table has in the remote da[tabase.](#page-826-0)

If [you do not want all the migrated tables to have the same owner on the](#page-831-0) tar[get Adaptive Server Anywhere database, you must](#page-834-0) execute the sa[\\_migrate\\_create\\_remote\\_table\\_list procedure and the](#page-830-0) sa[\\_migrate\\_create\\_tables procedure for each user who will](#page-829-0) own migrated ta[bles.](#page-836-0)

<span id="page-834-0"></span>As an alternative, you can migrate all tables in one step using the sa\_migrate system procedure.

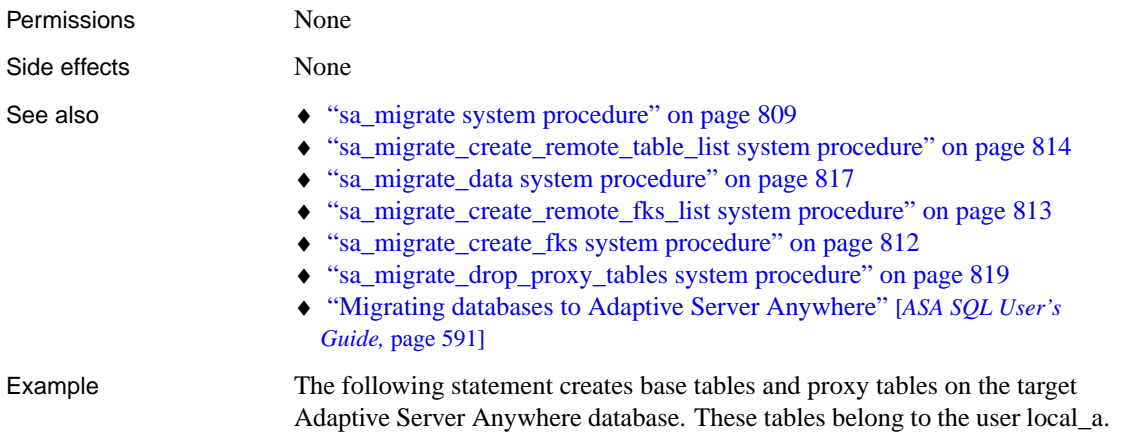

CALL sa\_migrate\_create\_tables( 'local\_a' )

### **sa\_migrate\_data system procedure**

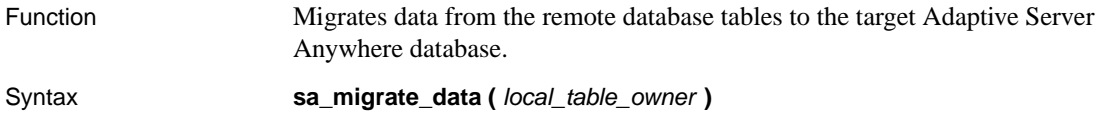

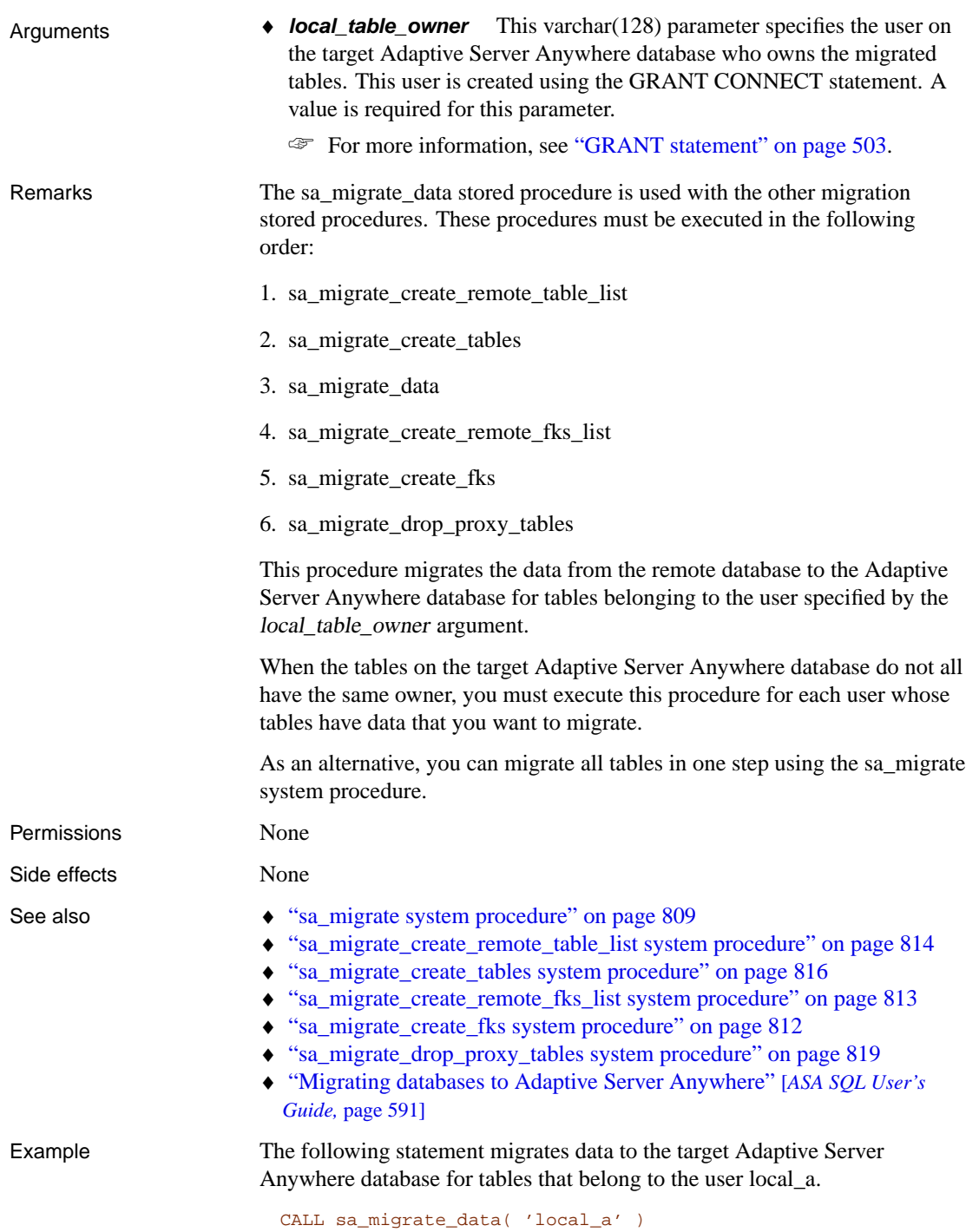

# <span id="page-836-0"></span>**sa\_migrate\_drop\_proxy\_tables system procedure**

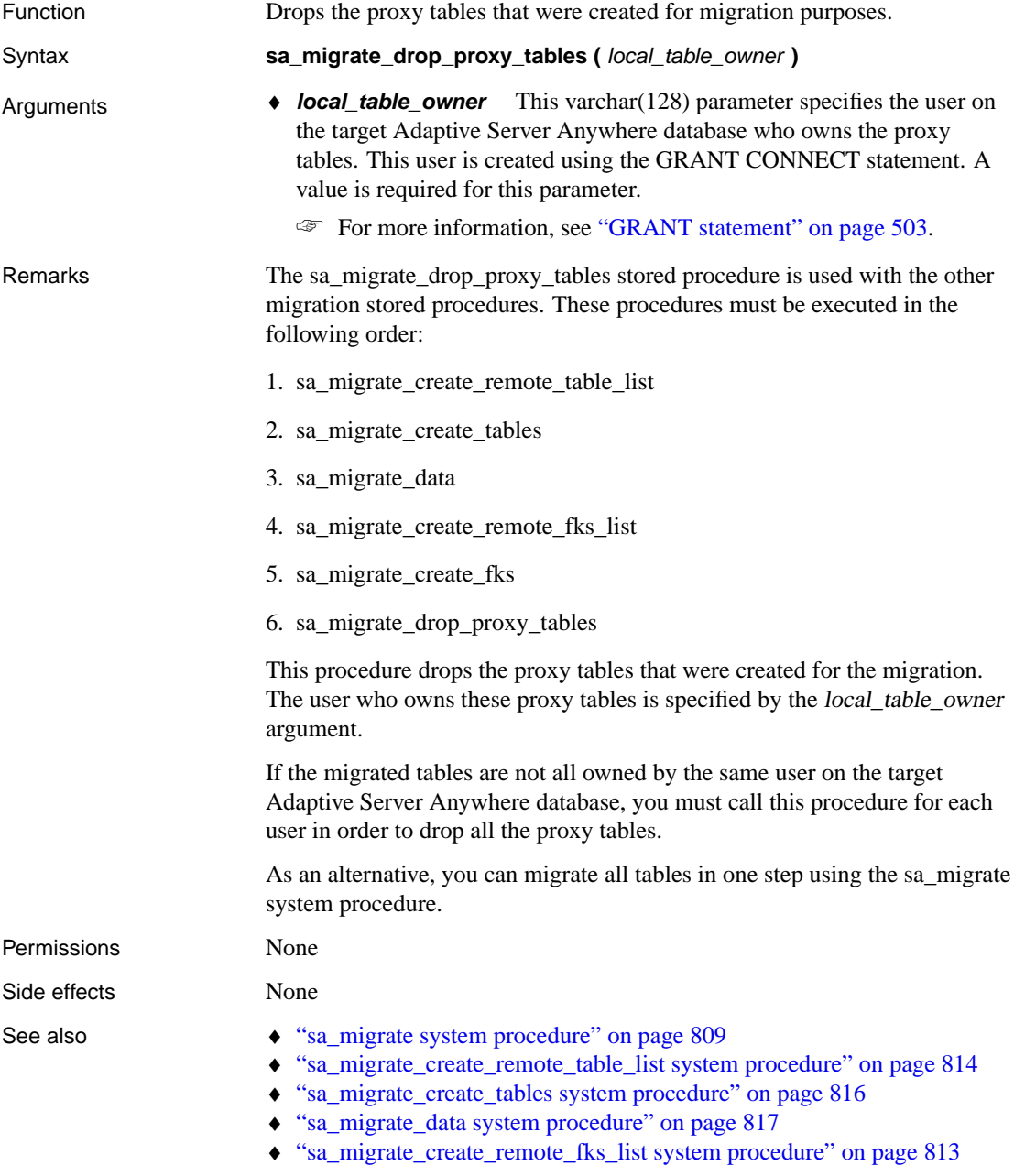

♦ "sa\_migrate\_create\_fks system procedure" on page 812

♦ "Migrating databases to Adaptive Server Anywhere" [*ASA SQL User's Guide,* page 591]

Example The following statement drops the proxy tables on the target Adaptive Server Anywhere database that belong to the user local\_a.

CALL sa\_migrate\_drop\_proxy\_tables( 'local\_a' )

## **sa\_procedure\_profile system procedure**

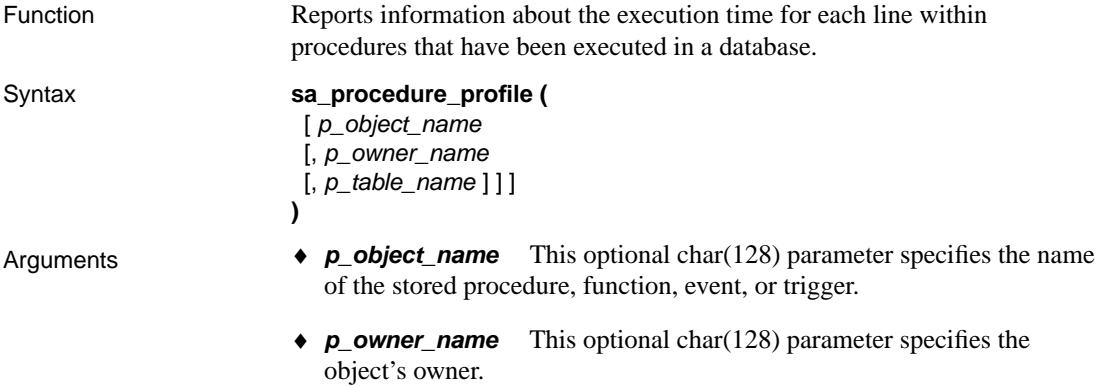

♦ **p\_table\_name** This optional char(128) parameter specifies the table associated with a trigger (the value is NULL for other object types).

#### Result sets

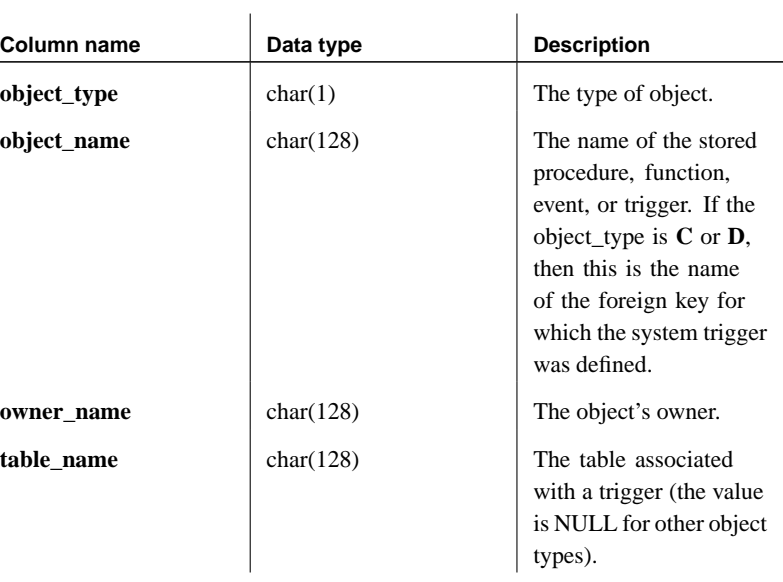

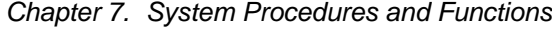

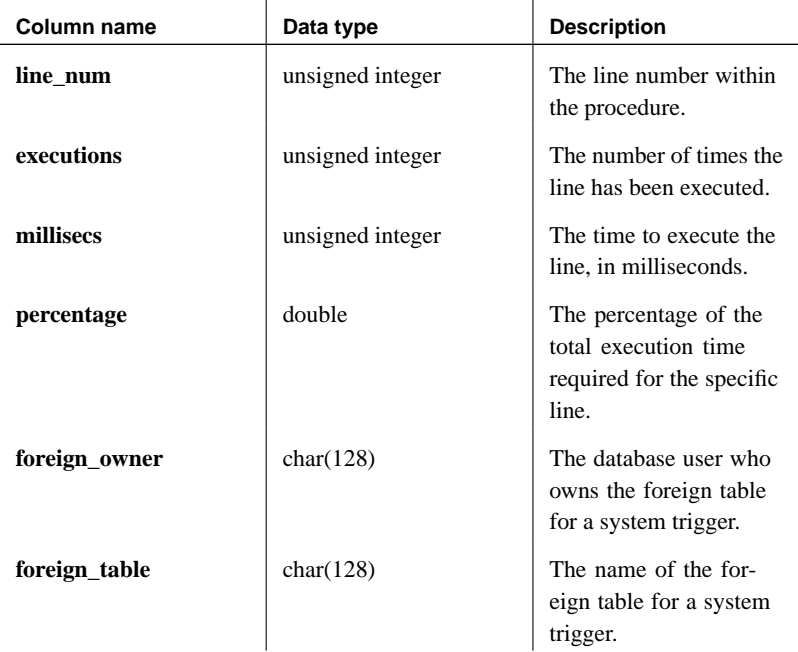

Remarks Before you can profile your database, you must enable profiling.

☞ For more information about enabling procedure profiling, see "sa\_server\_option system procedure" on page 830.

The procedure accepts three optional arguments. If you specify more than one of these arguments, you must list them in the order shown (p\_object\_name, p\_owner\_name, p\_table\_name). The arguments are strings, and must be enclosed in single quotes. The server returns data for all procedures in the database if you do not include any arguments.

The result set includes information about the execution times for individual lines within procedures, and what percentage of the total procedure execution time those lines use. The DBA can use this profiling information to fine-tune slower procedures that may decrease performance. The procedure returns the same information for stored procedures, functions, events, and triggers as the Profile tab in Sybase Central.

The object\_type field of the result set can be:

- ♦ **P** stored procedure
- ♦ **F** function
- ♦ **E** event

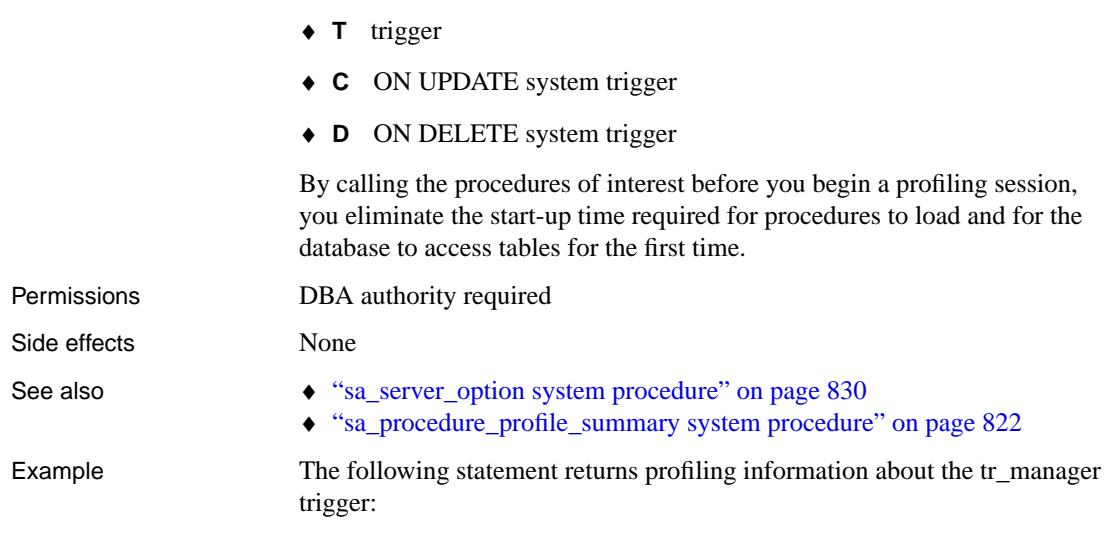

## <span id="page-839-0"></span>CALL sa\_procedure\_profile (p\_object\_name = 'tr\_manager')

# **sa\_procedure\_profile\_summary system procedure**

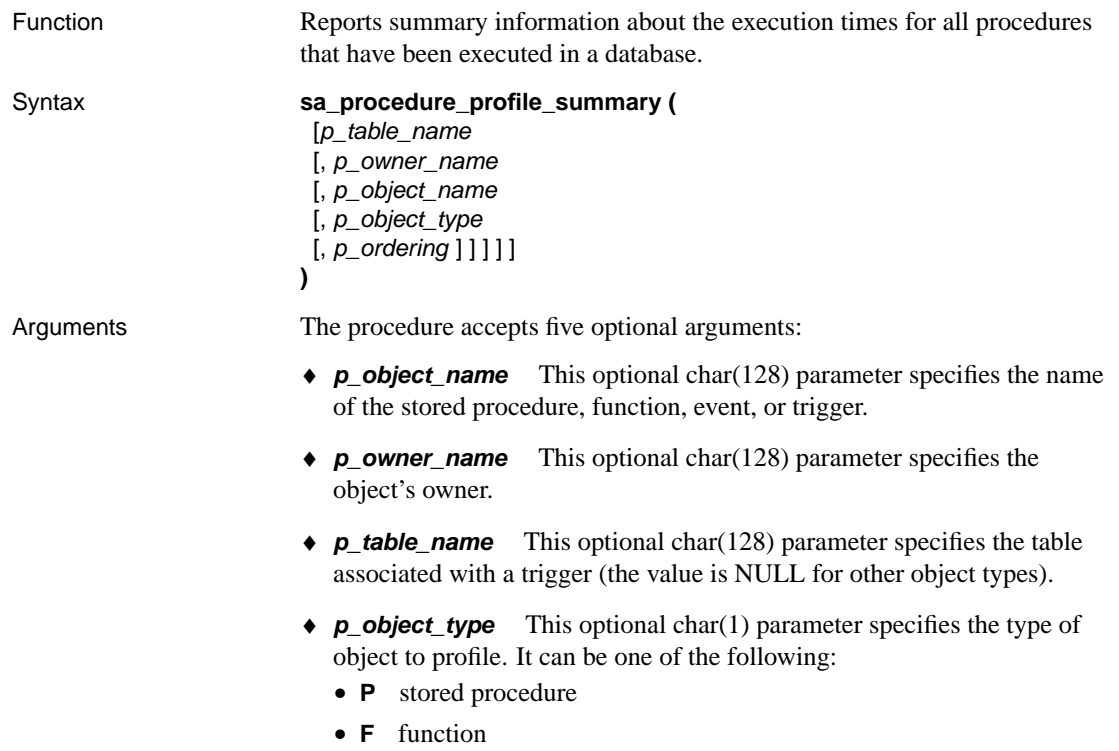

- **E** event
- **T** trigger
- **S** system trigger
- **C** ON UPDATE system trigger
- **D** ON DELETE system trigger
- ♦ **p\_ordering** This optional char(1) parameter determines the order of columns in the result set. If no value is given, the results are listed from the longest execution time to the shortest execution time. Values and the resulting order are:
	- **P** object\_type, owner\_name, object\_name, table\_name desc
	- **N** object\_name, owner\_name, table\_name, object\_type desc
	- **O** owner\_name, object\_type, object\_name, table\_name desc
	- **T** table\_name, owner\_name, object\_name, object\_type desc
	- **E** executions desc, object name, owner name, table name, object\_type desc

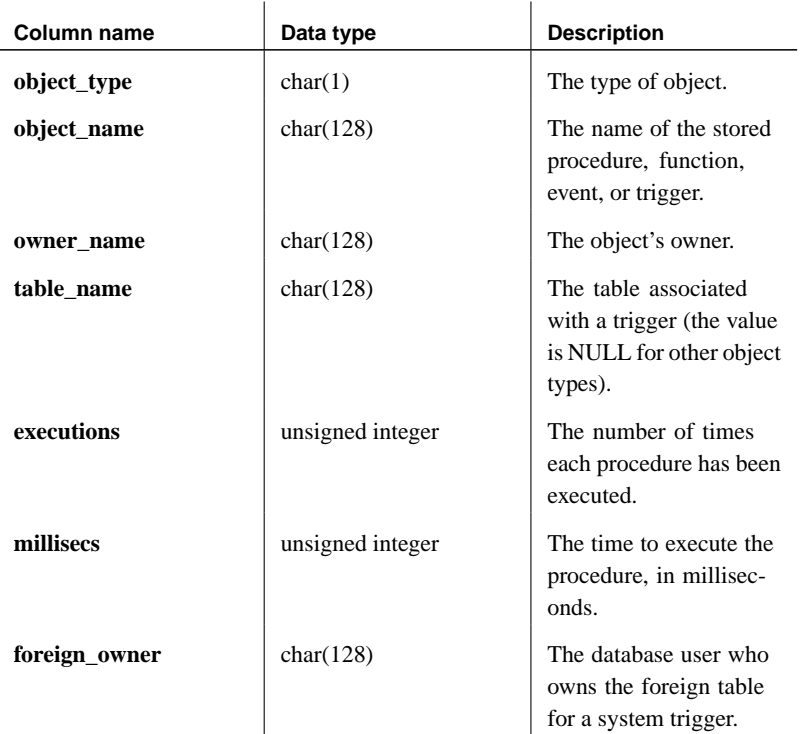

#### Result sets

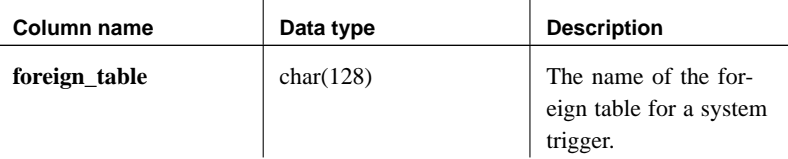

Remarks Before you can profile your database, you must enable profiling.

☞ For more information about enabling procedure profiling, see "sa\_server\_option system procedure" on page 830.

The procedure displays information about the usage frequency and efficiency of stored procedures, functions, events, and triggers. You can use this information to fine-tune slower procedures to improve database performance. The procedure returns the same information for stored procedures, functions, events, and triggers as the Profile tab in Sybase Central.

If you specify more than one argument, you must list them in the order shown (p\_object\_name, p\_owner\_name, p\_table\_name, p\_object\_type, p\_ordering). If you specify any of these arguments, the procedure returns only rows that match the parameters; otherwise, the server returns data for all procedures in the database. Note that the argument values are strings, and must be enclosed in quotes.

The object\_type field of the result set can be:

- ♦ **P** stored procedure
- **F** function
- **E** event
- ♦ **T** trigger
- ♦ **S** system trigger
- ♦ **C** ON UPDATE system trigger
- ♦ **D** ON DELETE system trigger

By calling the procedures of interest before you begin a profiling session, you eliminate the start-up time required for procedures to load and for the database to access tables for the first time.

Permissions DBA authority required Side effects None See also

- ♦ "sa\_server\_option system procedure" on page 830
- ♦ "sa\_procedure\_profile system procedure" on page 820

Example The following statement returns profiling information about all the triggers owned by the DBA on the Product table:

```
CALL sa_procedure_profile_summary
(p_owner_name = 'dba', p_table_name = 'Product', p_object_type =
          (\mathbf{T}^{\prime})
```
## **sa\_recompile\_views system procedure**

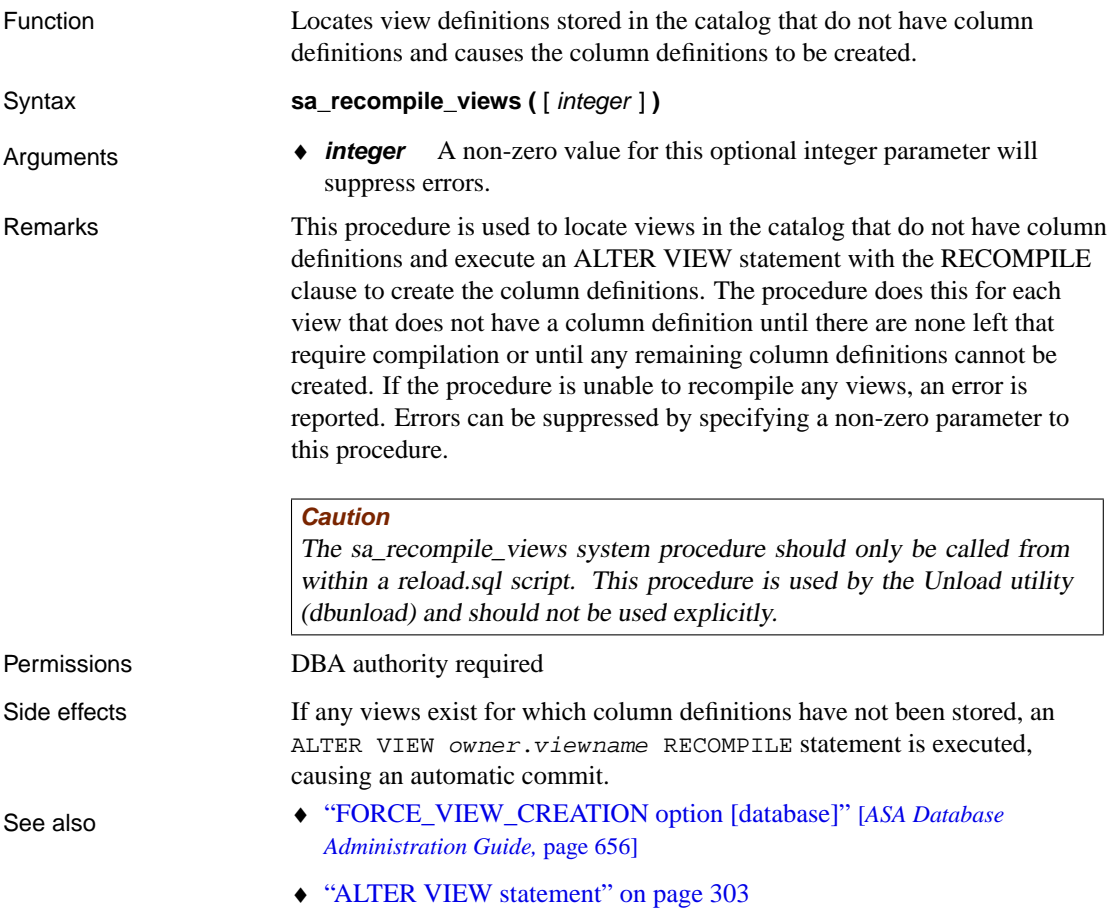

## **sa\_report\_deadlocks system procedure**

Function Retrieves information about deadlocks from an internal buffer created by the database server.

#### Syntax **sa\_report\_deadlocks()**

#### Result sets

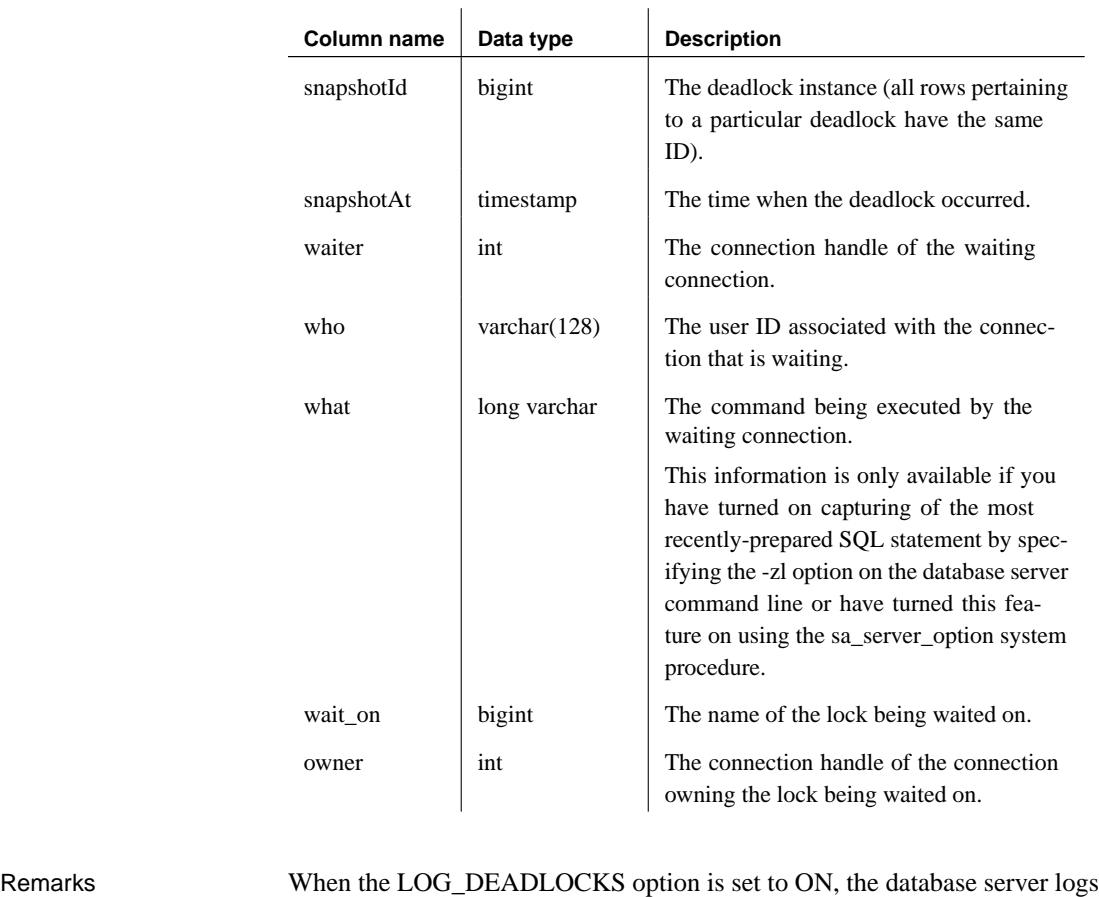

information about deadlocks in an internal buffer. You can view the information in the log using the sa\_report\_deadlocks stored procedure. Permissions DBA authority required Side effects None

See also "LOG\_DEADLOCKS option [database]" [*ASA Database Administration Guide,* page 665] "Determining who is blocked" [*ASA SQL User's Guide,* page 114]

# **sa\_reset\_identity system procedure**

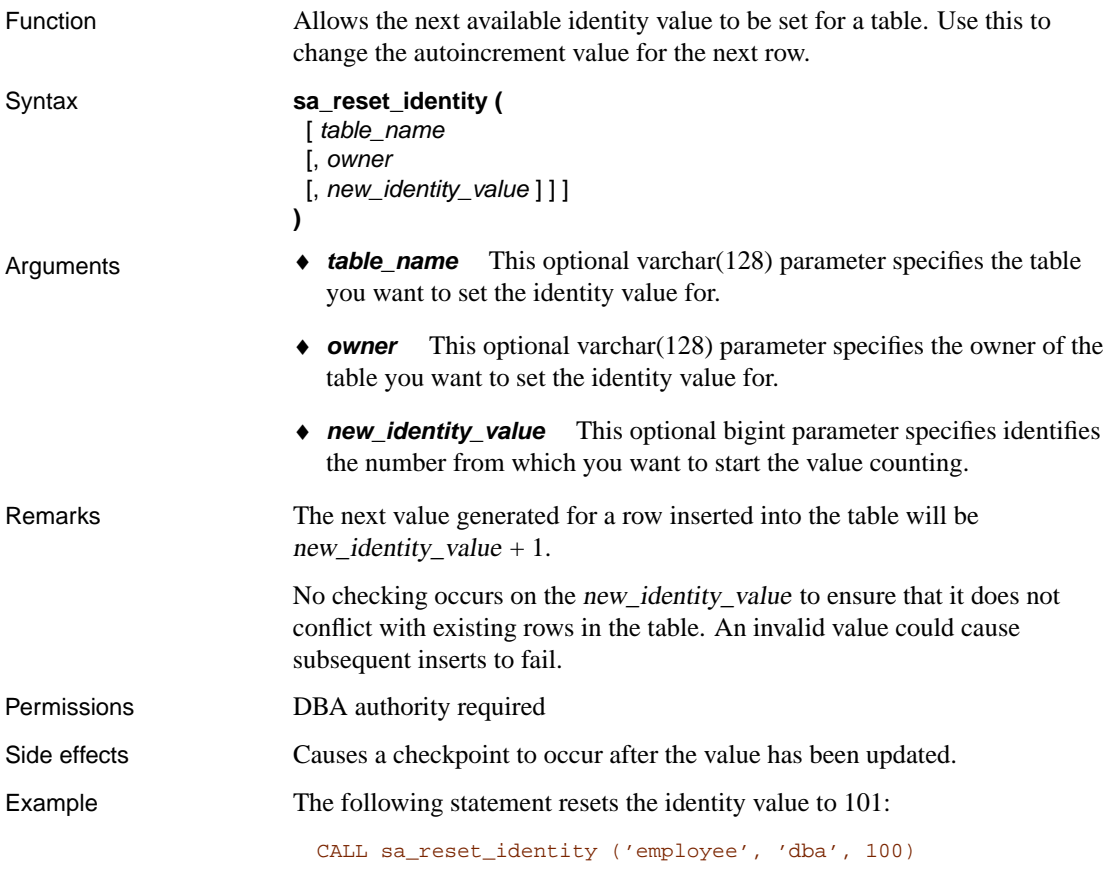

# **sa\_rowgenerator system procedure**

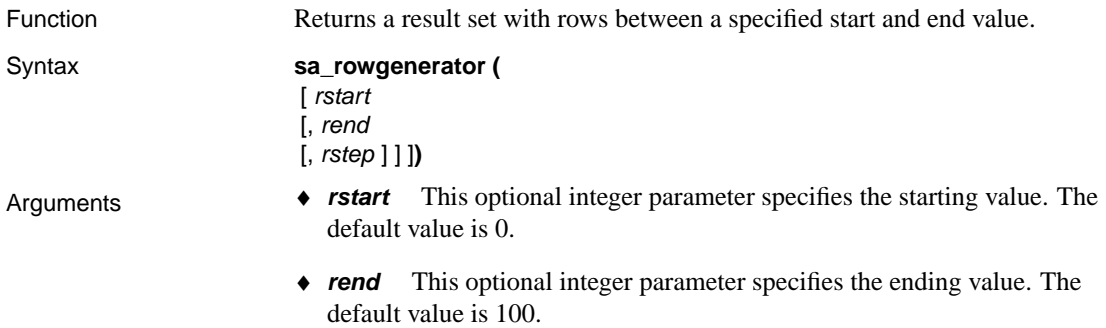

♦ **rstep** This optional integer parameter specifies the increment by which the sequence values are increased. The default value is 1.

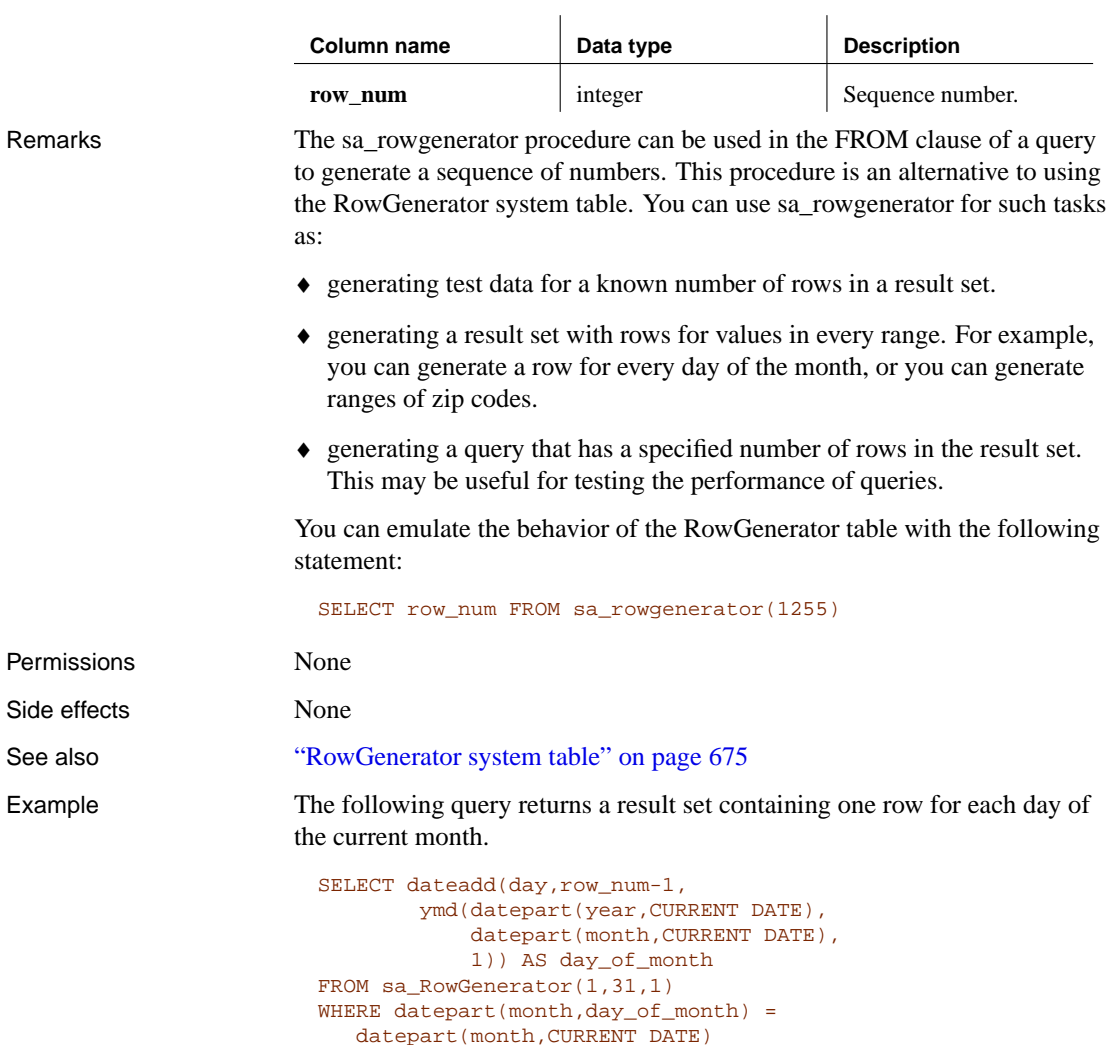

ORDER BY row\_num

The following query shows how many employees live in zip code ranges (0-9999), (10000-19999), ..., (90000-99999). Some of these ranges have no employees, which causes the warning Null value eliminated in aggregate function (-109). The sa\_rowgenerator procedure can be used to generate these ranges, even though no employees have a zip code in the range.

Result sets

```
SELECT row_num AS r1, row_num+9999
AS r2, count(zip_code) AS zips_in_range
FROM sa_rowgenerator(0,99999,10000) D LEFT JOIN employee
  ON zip_code BETWEEN r1 AND r2
GROUP BY r1, r2
ORDER BY 1
```
The following example generates 10 rows of data and inserts them into the emp table:

```
INSERT INTO emp(id, salary, name)
SELECT row_num,
  CAST( rand() * 1000 AS INTEGER),
  'Mary'
FROM sa_rowgenerator(1, 10)
```
### **sa\_send\_udp system procedure**

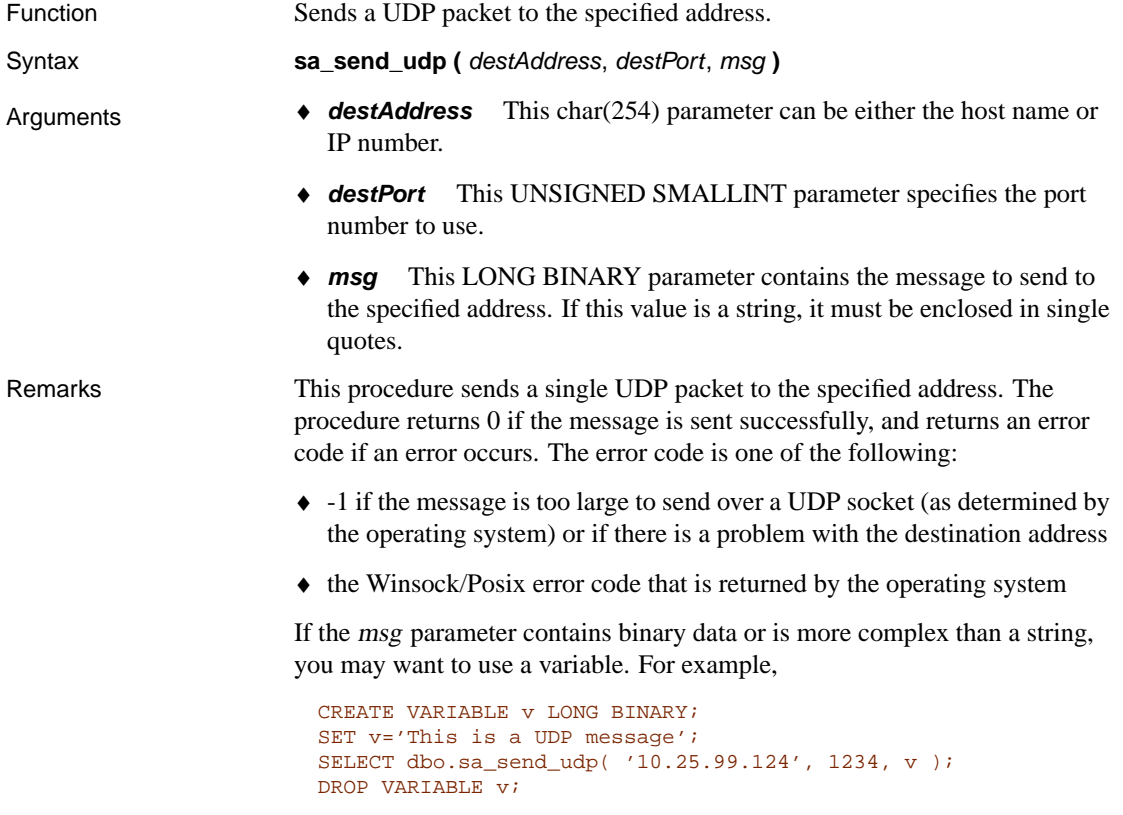

This procedure can be used with MobiLink server-initiated synchronization to wake up the Listener utility (dblsn.exe). If you use sa\_send\_udp as a way

<span id="page-847-0"></span>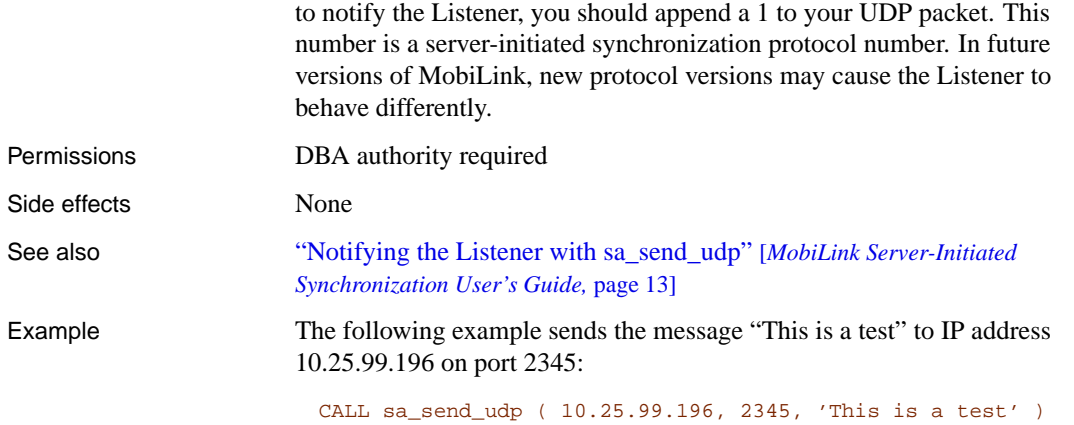

# **sa\_server\_option system procedure**

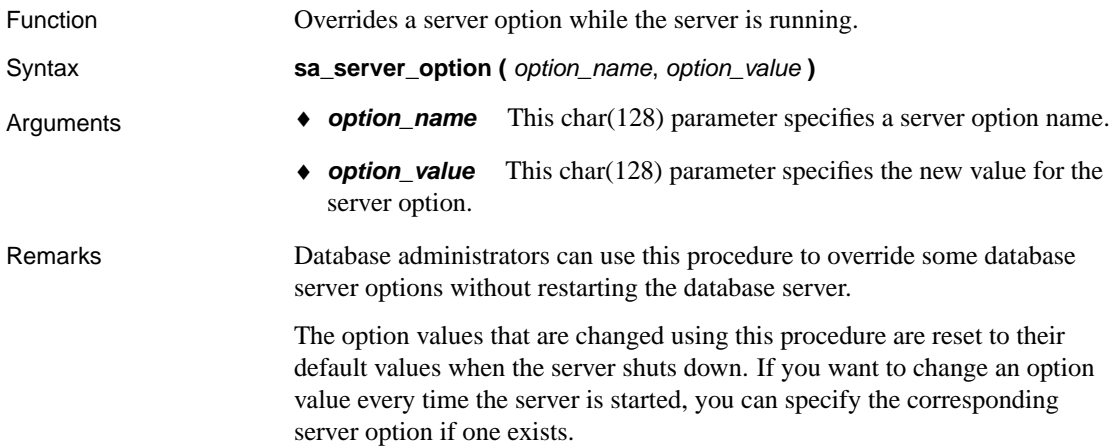

The options that can be reset are as follows:

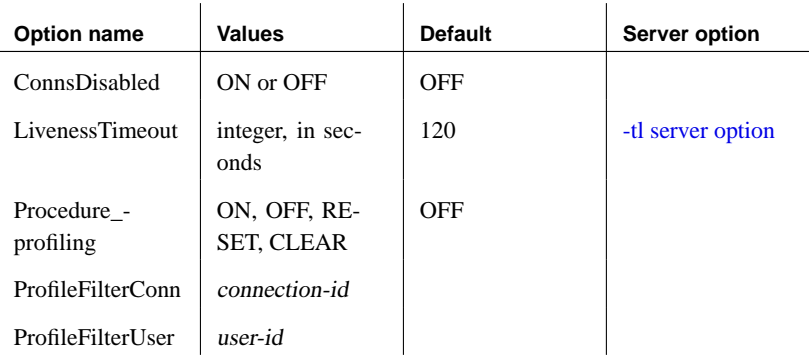

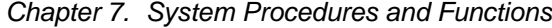

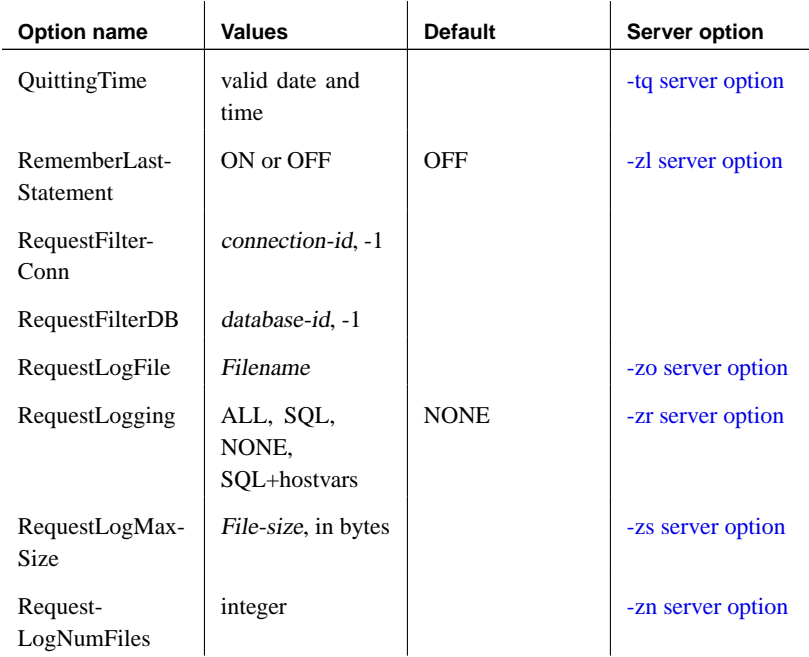

**ConnsDisabled** When set to ON, no other connections are allowed to any databases on the database server.

**LivenessTimeout** A liveness packet is sent periodically across a client/server TCP/IP or SPX network to confirm that a connection is intact. If the network server runs for a **LivenessTimeout** period without detecting a liveness packet, the communication is severed.

☞ For more information, see "-tl server option" [*ASA Database Administration Guide,* page 158].

**Procedure\_profiling** Controls procedure profiling for stored procedures, functions, events, and triggers. Procedure profiling shows you how long it takes your stored procedures, functions, events, and triggers to execute, as well as how long each line takes to execute. You can also set procedure profiling options on the Database property sheet in Sybase Central.

- ♦ **ON** enables procedure profiling for the database you are currently connected to.
- ♦ **OFF** disables procedure profiling and leaves the profiling data available for viewing.
- ♦ **RESET** returns the profiling counters to zero, without changing the ON or OFF setting.

♦ **CLEAR** returns the profiling counters to zero and disables procedure profiling.

Once profiling is enabled, you can use the sa\_procedure\_profile\_summary and sa\_procedure\_profile stored procedures to retrieve profiling information from the database.

☞ For more information about procedure profiling, see "Profiling database procedures" [*ASA SQL User's Guide,* page 202].

**ProfileFilterConn** Instruct the database server to capture profiling information for a specific connection ID.

**ProfileFilterUser** Instruct the database server to capture profiling information for a specific user ID.

**QuittingTime** Instruct the database server to shut down at the specified time.

☞ For more information, see "-tq server option" [*ASA Database Administration Guide,* page 159].

**RememberLastStatement** Instruct the database server to capture the most recently-prepared SQL statement for each connection to databases on the server. For stored procedure calls, only the outermost procedure call appears, not the statements within the procedure.

You can obtain the current value of the RememberLastStatement setting using the **RememberLastStatement** property function as follows:

SELECT property( 'RememberLastStatement' )

☞ For more information, see "Server-level properties" [*ASA Database Administration Guide,* page 725] and "-zl server option" [*ASA Database Administration Guide,* page 166].

When RememberLastStatement is turned on, the following statement returns the most recently-prepared statement for the specified connection.

SELECT connection\_property( 'LastStatement', conn\_id )

The stored procedure sa\_conn\_activity returns this same information for all connections.

#### **Caution**

When -zl is specified or when the RememberLastStatement server setting is turned on, any user can call the sa\_conn\_activity system procedure or obtain the value of the LastStatement connection property to find out the most recently-prepared SQL statement for any other user. This option should be used with caution and turned off when it is not required.

**RequestFilterConn** Filter the request logging information so that only information for a particular connection is logged. This can help reduce the size of the request log file when monitoring a server with many active connections or multiple databases. You can obtain the connection ID by executing the following:

```
CALL sa_conn_info()
```
To specify a specific connection to be logged once you have obtained the connection ID, execute the following:

CALL sa\_server\_option( 'RequestFilterConn', connection-id )

Filtering remains in effect until it is explicitly reset, or until the database server is shut down. To reset filtering, use the following statement:

CALL sa\_server\_option( 'RequestFilterConn', -1)

**RequestFilterDB** Filter the request logging information so that only information for a particular database is logged. This can help reduce the size of the request log file when monitoring a server with many active connections or multiple databases. You can obtain the database ID by executing the following statement when you are connected to the desired database:

SELECT connection\_property( 'DBNumber' )

To specify that only information for a particular database is to be logged, execute the following:

CALL sa\_server\_option( 'RequestFilterDB', database-id )

Filtering remains in effect until it is explicitly reset, or until the database server is shut down. To reset filtering, use the following statement:

CALL sa\_server\_option( 'RequestFilterDB', -1 )

**RequestLogFile** The name of the file used to record logging information. A name of NULL stops logging to file. Any backslash characters in the filename must be doubled as this is a SQL string.

☞ For more information, see "-zo server option" [*ASA Database Administration Guide,* page 168].

**RequestLogging** Can be **ALL**, **SQL**, **NONE**, or **SQL+hostvars**. ON and ALL are equivalent. OFF and NONE are equivalent. This call turns on logging of individual SQL statements sent to the database server, for use in troubleshooting, in conjunction with the database server -zr and -zo options.

When you set RequestLogging to OFF, the request log file is closed.

If you select SQL, only the following types of request are recorded:

- ♦ START DATABASE
- ♦ STOP ENGINE
- ♦ STOP DATABASE
- ♦ Statement preparation
- ♦ Statement execution
- ♦ EXECUTE IMMEDIATE statements
- ♦ Option settings
- ♦ COMMIT statements
- ♦ ROLLBACK statements
- ♦ PREPARE TO COMMIT operations
- ♦ Connections
- ♦ Disconnections
- ♦ Beginnings of transactions
- ♦ DROP STATEMENT statement
- ♦ Cursor explanations
- ♦ Cursor closings
- ♦ Cursor resume
- ♦ Errors

Setting RequestLogging to SQL+hostvars outputs both SQL (as though you specified ('RequestLogging', 'SQL')) and host variable values to the log.

You can find the current value of the RequestLogging setting using property('RequestLogging').

☞ For more information, see "-zr server option" [*ASA Database Administration Guide,* page 168], and "Server-level properties" [*ASA Database Administration Guide,* page 725].

**RequestLogMaxSize** The maximum size of the file used to record logging information, in bytes.

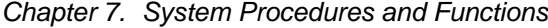

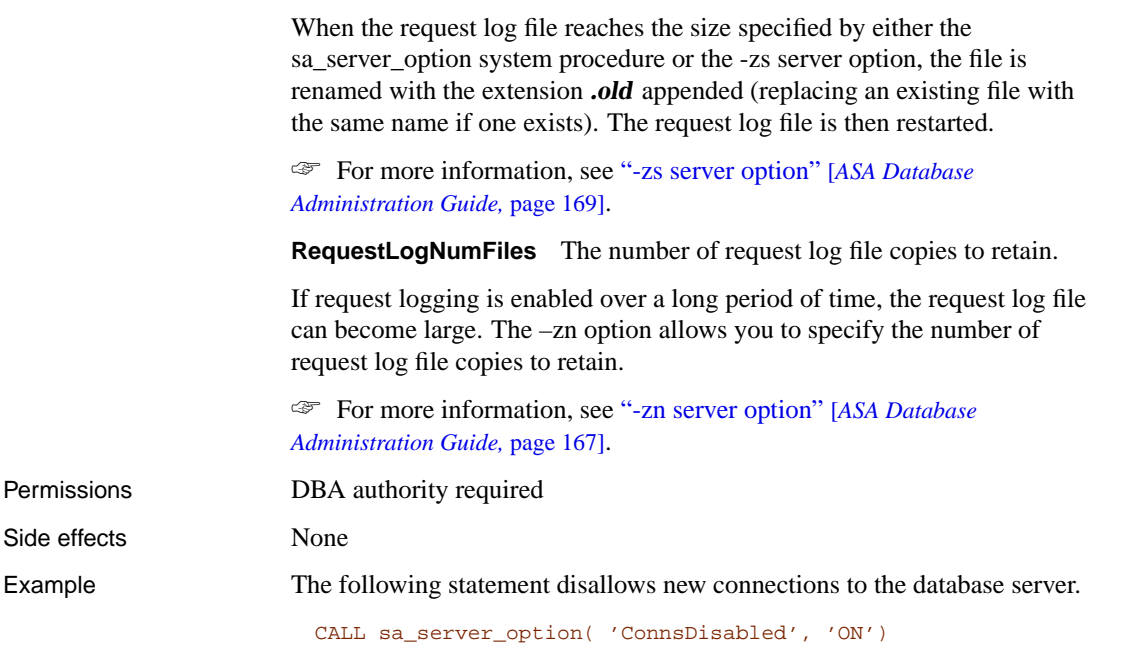

# <span id="page-852-0"></span>**sa\_set\_http\_header system procedure**

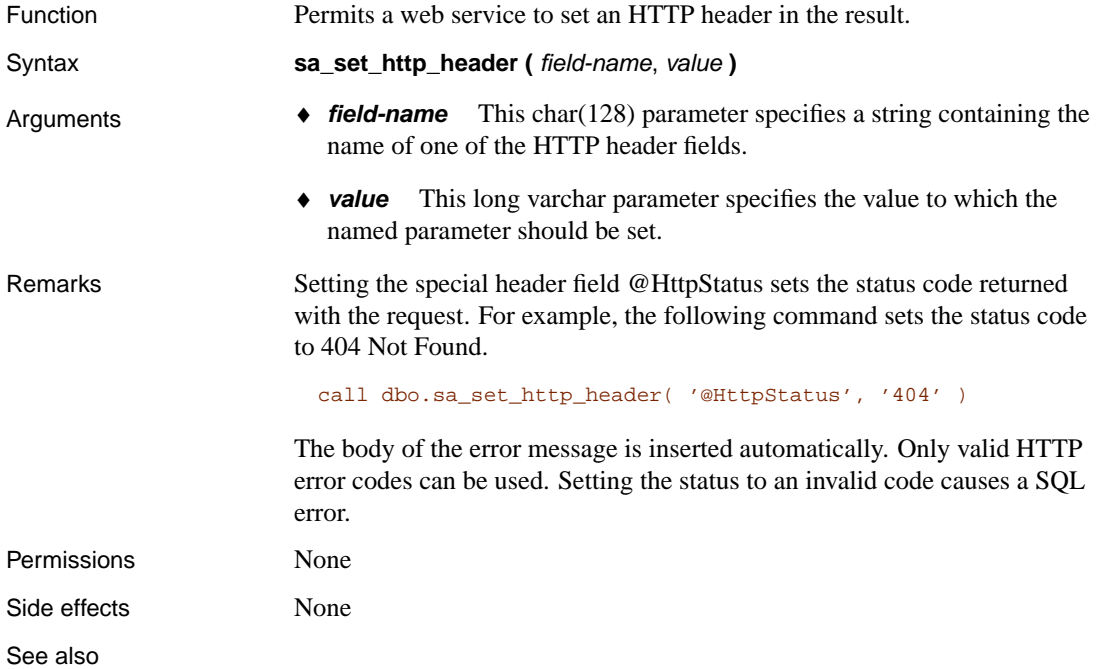

♦ "sa\_set\_http\_option system procedure" on page 836

Example The following example sets the Content-Type header field to text/html.

call dbo.sa\_set\_http\_header( 'Content-Type', 'text/html' )

## **sa\_set\_http\_option system procedure**

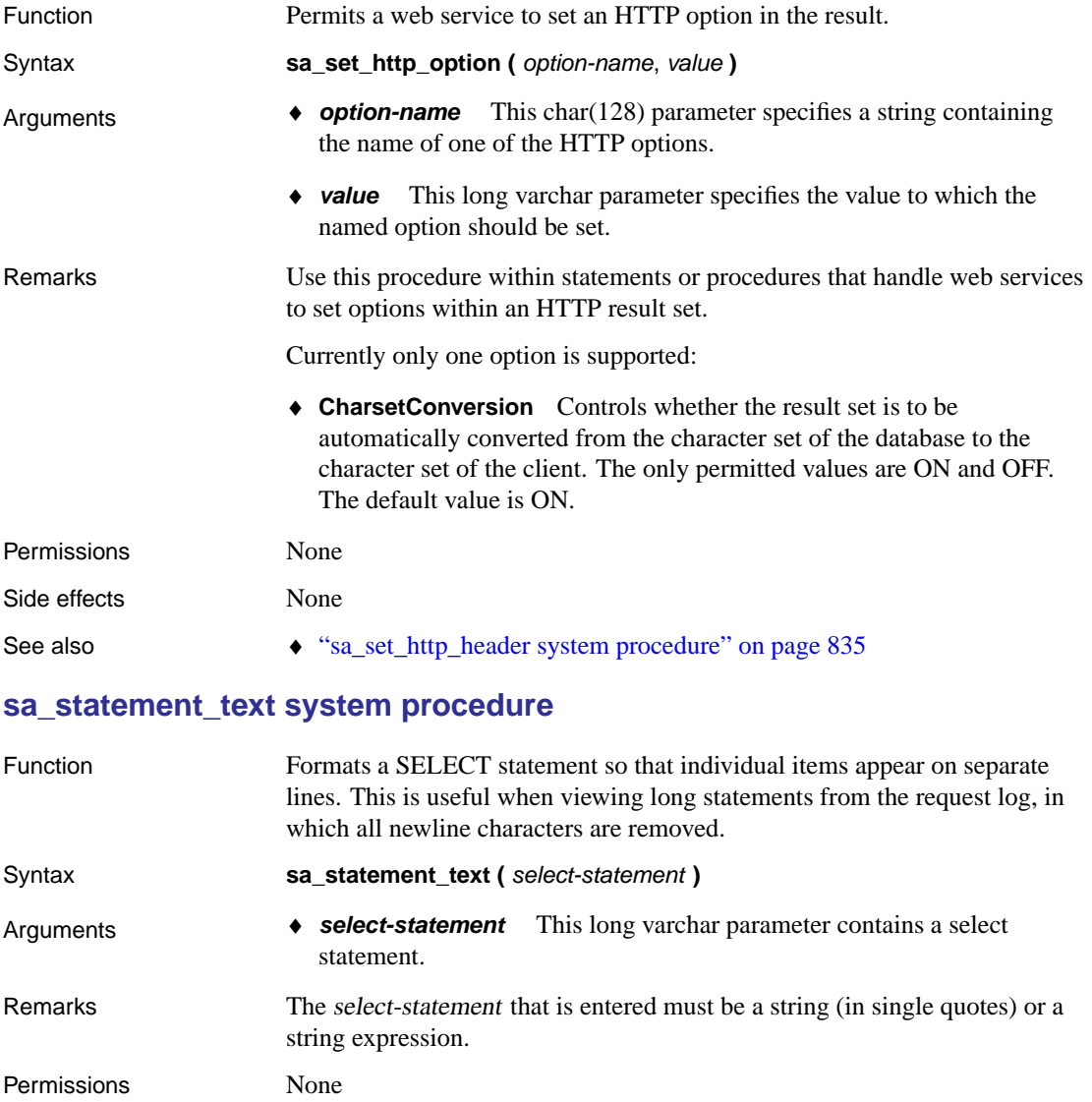

Side effects None

See also • "sa\_get\_request\_times system procedure" on page 798 ♦ "sa\_get\_request\_profile system procedure" on page 797 Example The following call formats a SELECT statement so that individual items appear on separate lines. CALL sa\_statement\_text('SELECT \* FROM car WHERE name=''Audi''') **stmt\_text** 1 select \* 2 **FROM car** 

3 WHERE name = 'Audi'

## **sa\_table\_fragmentation system procedure**

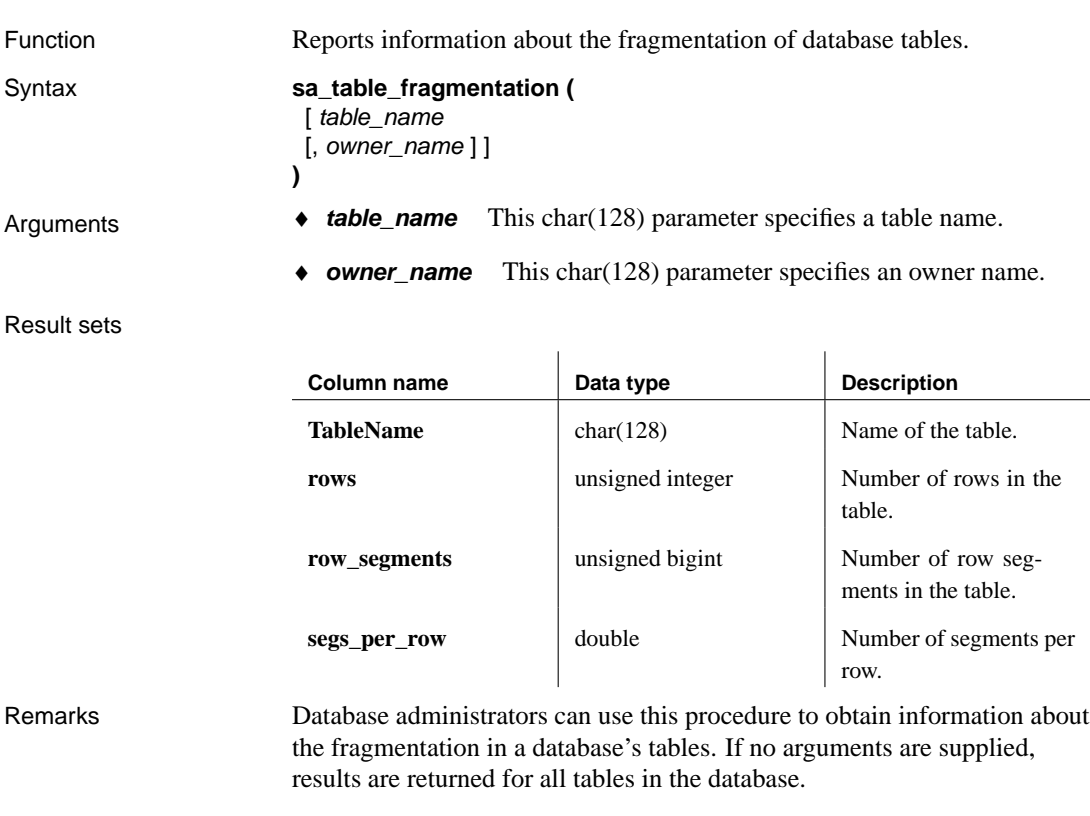

When database tables become excessively fragmented, you can run REORGANIZE TABLE or rebuild the database to reduce table fragmentation and improve performance.

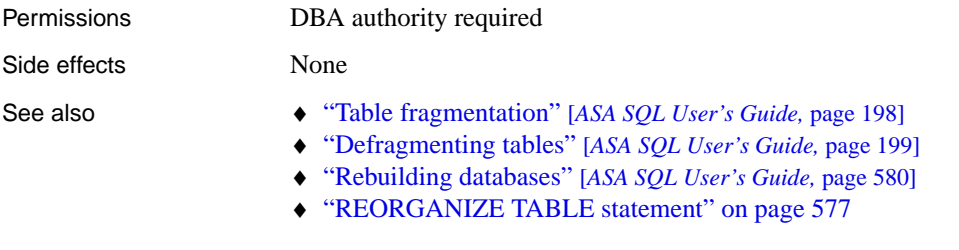

# **sa\_table\_page\_usage system procedure**

Function Reports information about the page usage of database tables.

Syntax **sa\_table\_page\_usage ( )**

Result sets

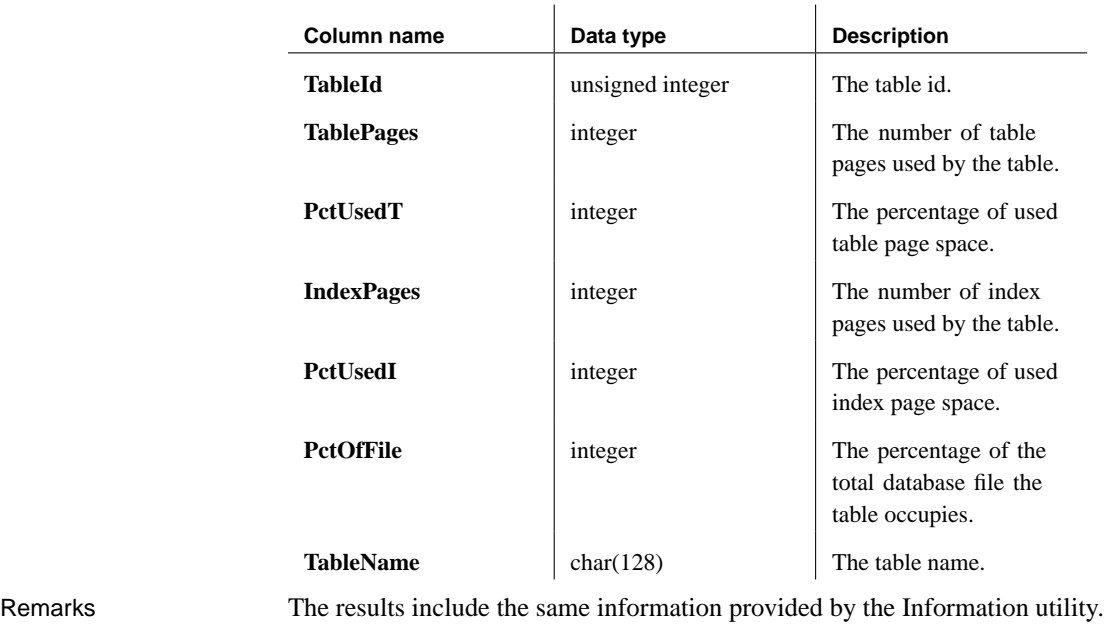

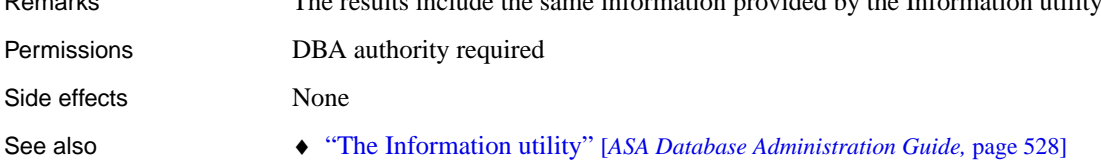

# **sa\_validate system procedure**

Function Validates all tables in a database.

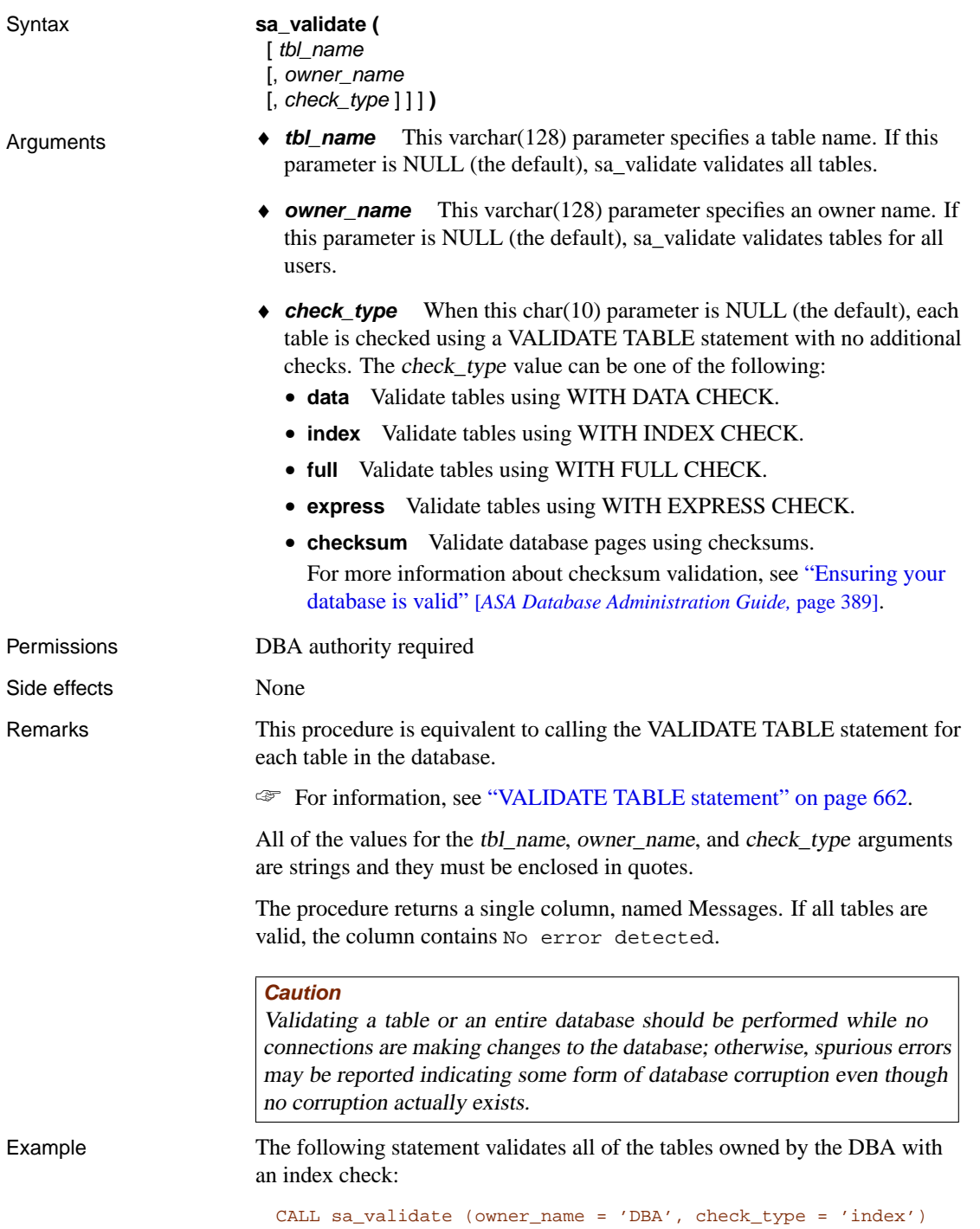

# **sa\_verify\_password system procedure**

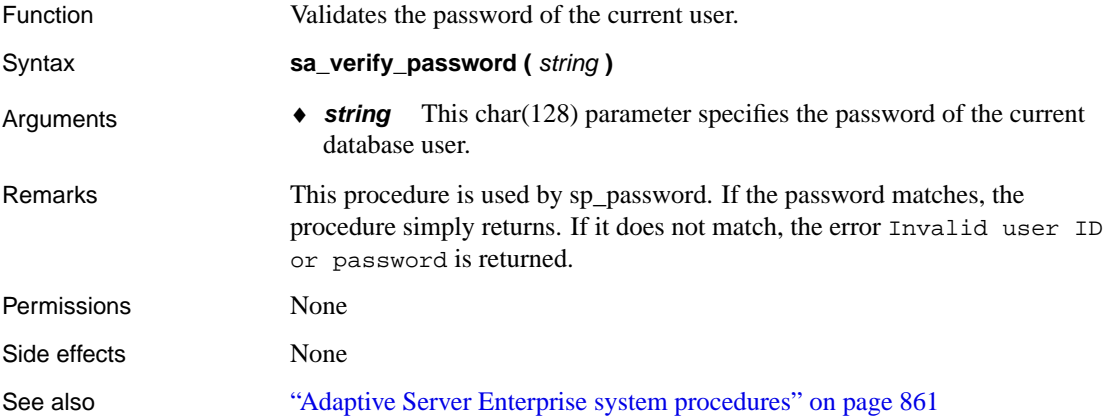

# **sp\_login\_environment system procedure**

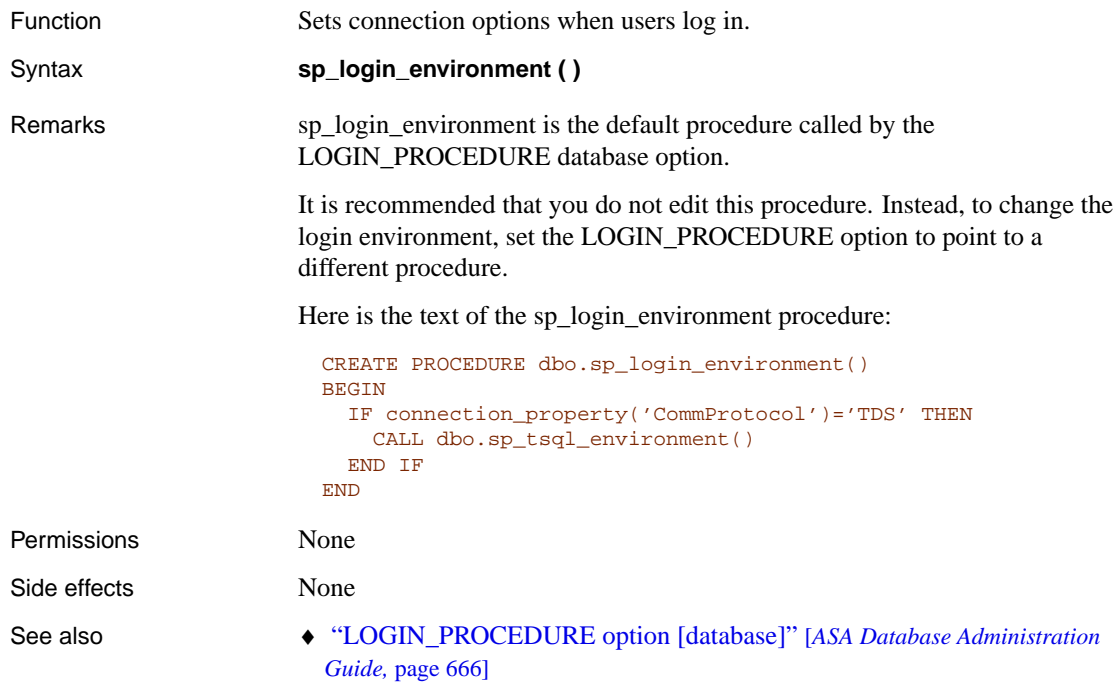

# **sp\_remote\_columns system procedure**

Function Produces a list of the columns in a remote table and a description of their

data types.

The server must be defined with the CREATE SERVER statement to use this system procedure.

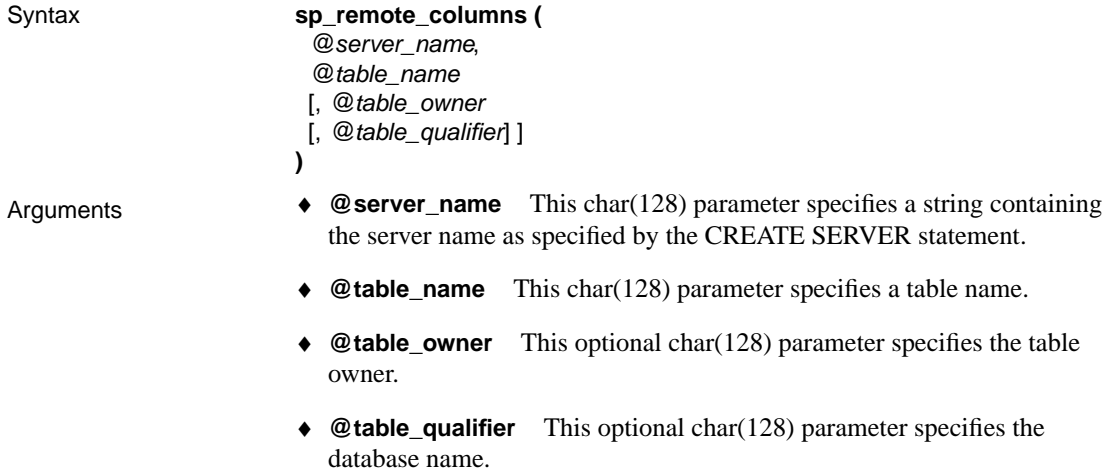

#### Result sets

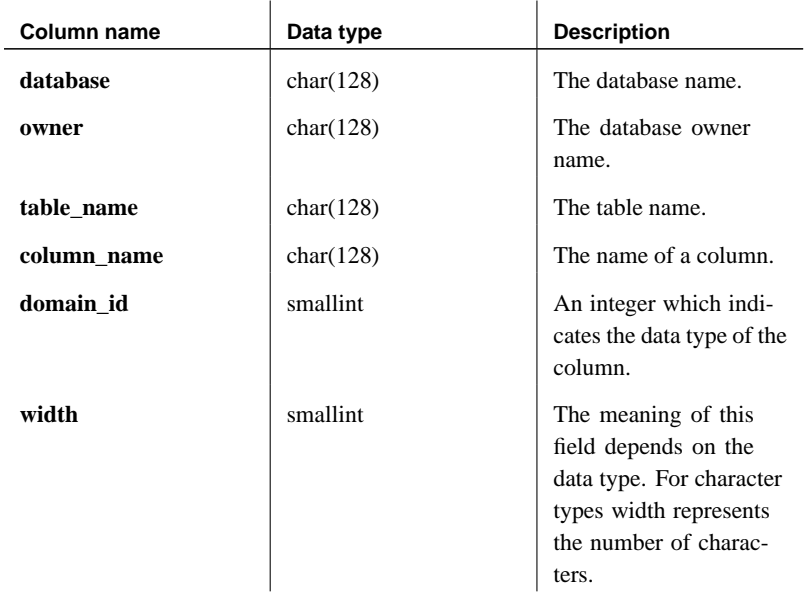

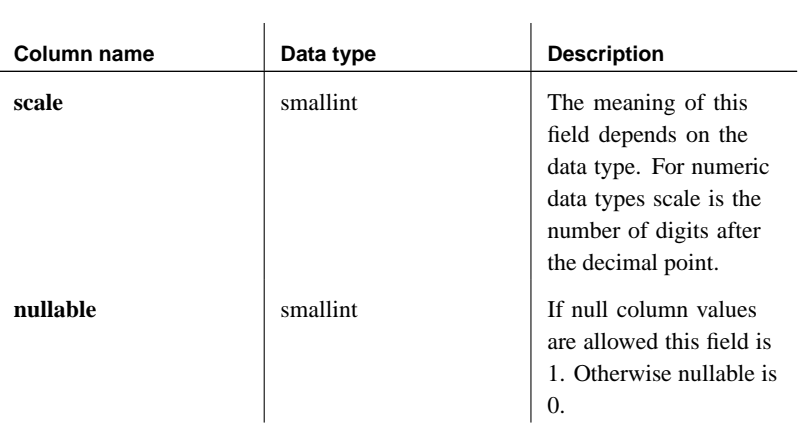

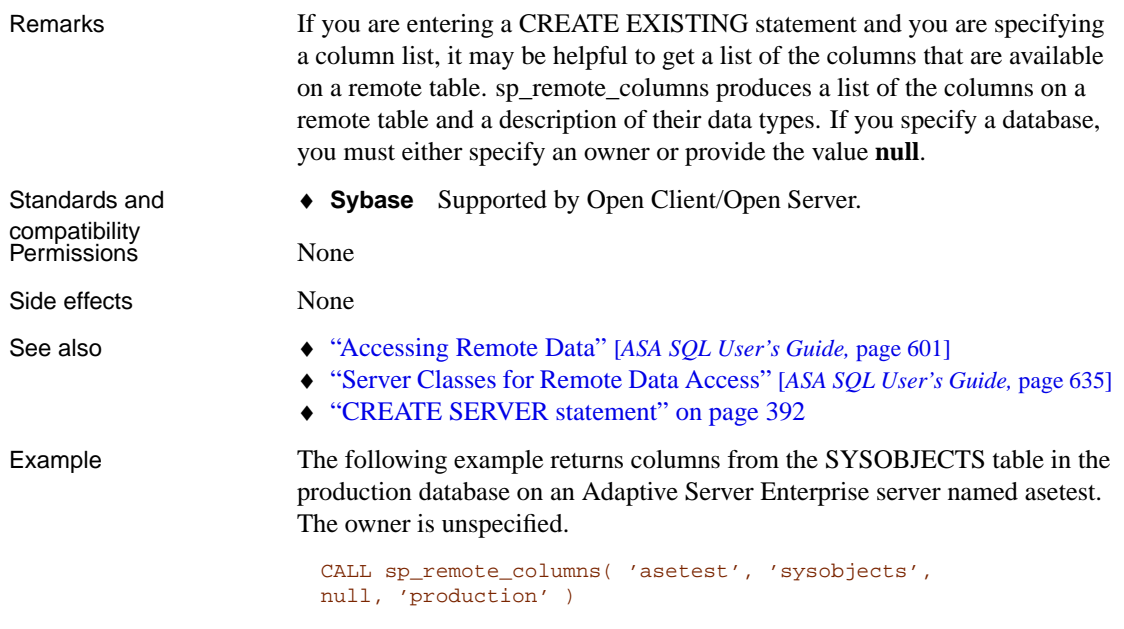

**sp\_remote\_exported\_keys system procedure**

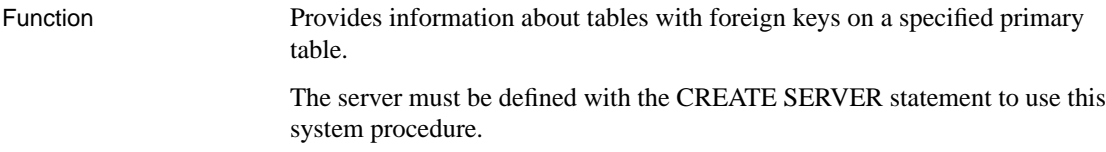

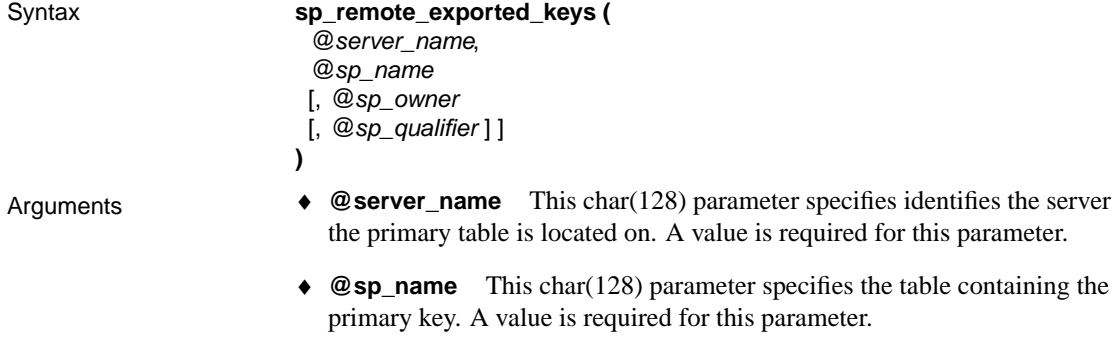

- ♦ **@sp\_owner** This optional char(128) parameter specifies the primary table's owner.
- ♦ **@sp\_qualifier** This optional char(128) parameter specifies the database containing the primary table. This parameter is optional.

J.

#### Result sets

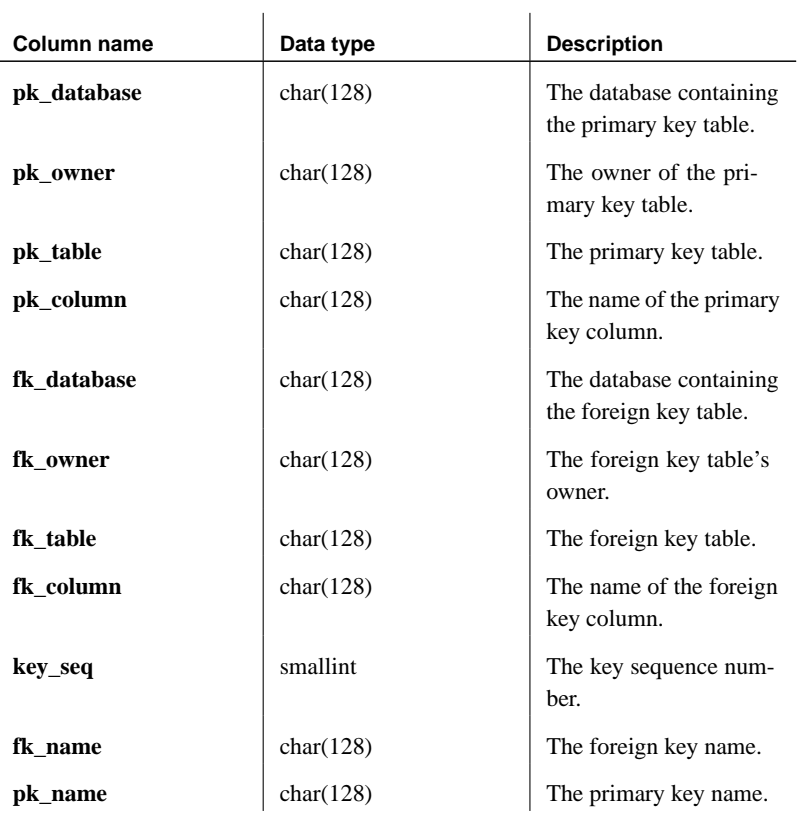

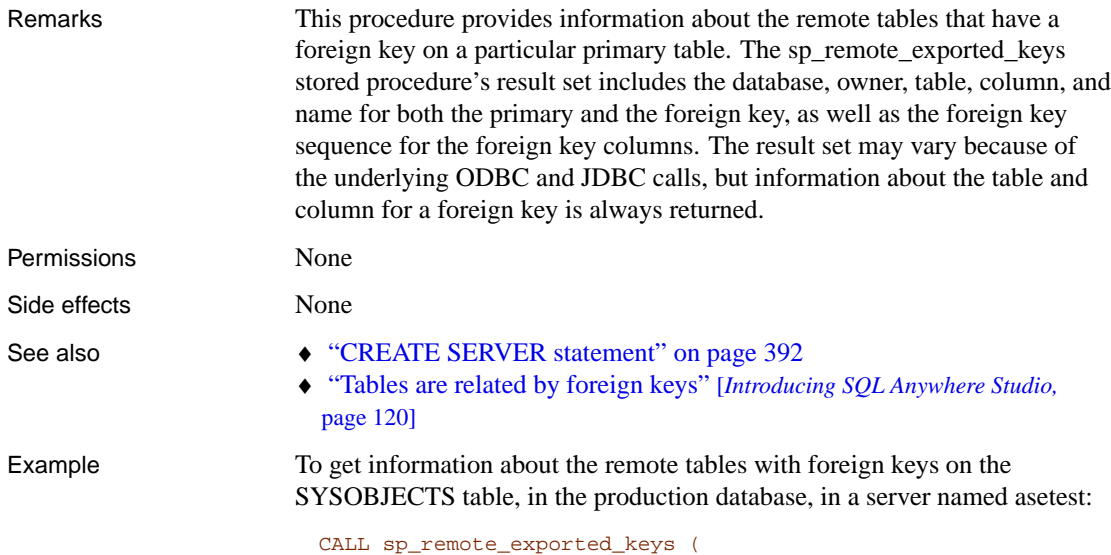

@server\_name='asetest', @sp\_name='sysobjects', @sp\_qualifier='production')

# **sp\_remote\_imported\_keys system procedure**

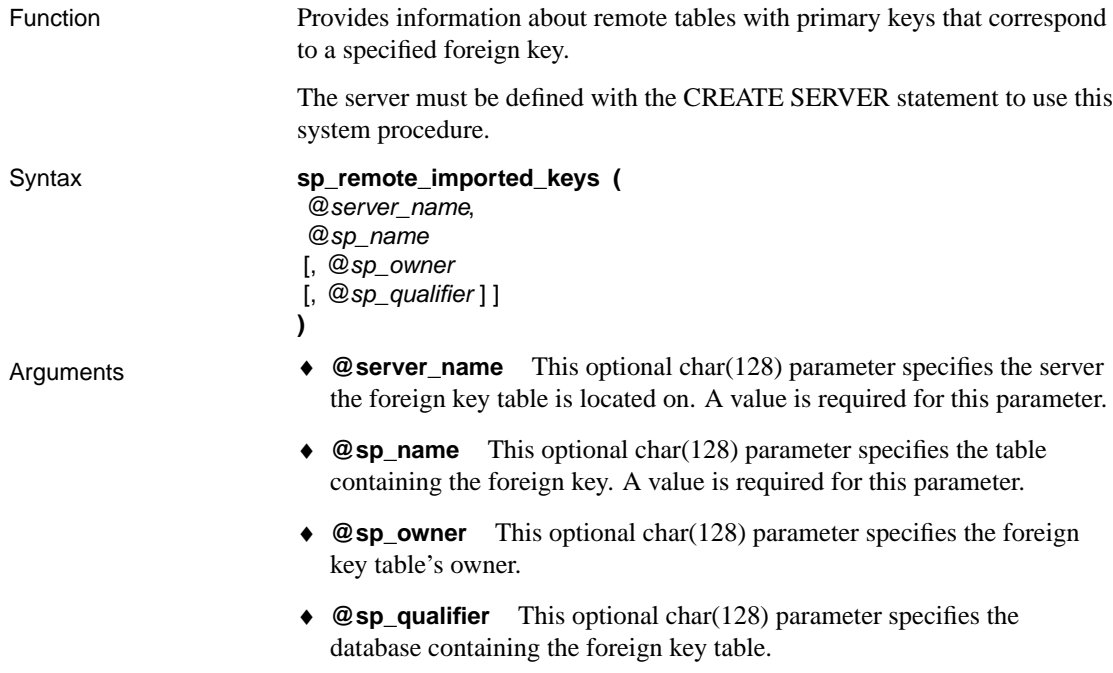

#### Result sets

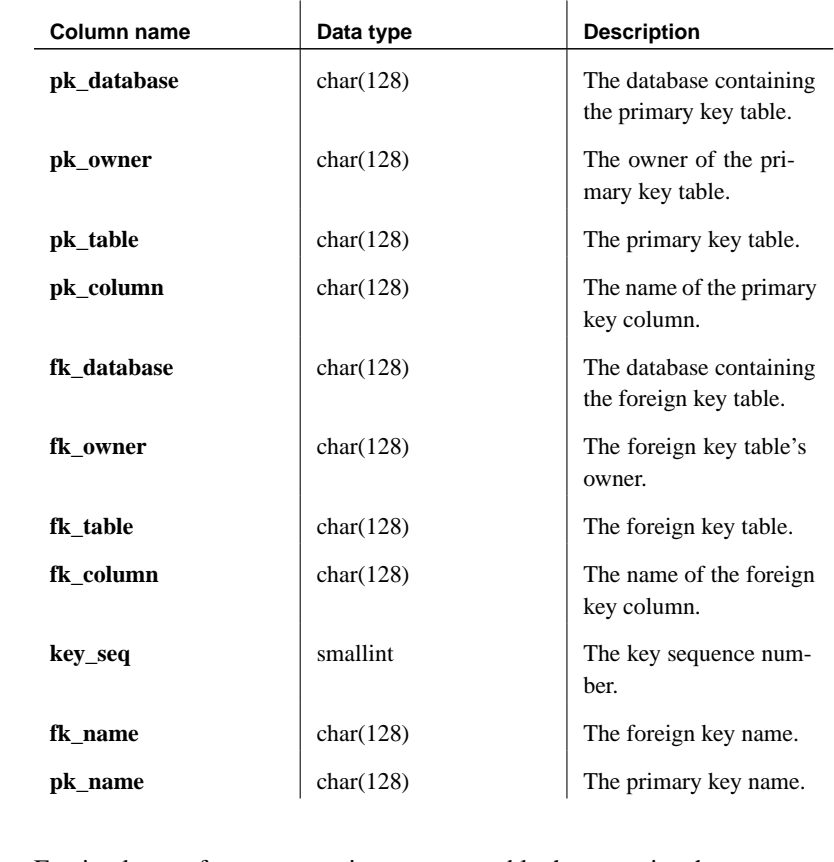

Remarks Fo[reign keys reference a row in a separate table](#page-409-0) that contains the corresponding primary key. This procedure allows you to obtain a list of the remote tables with primary keys that correspond to a particular foreign table. The sp\_remote\_imported\_keys result set includes the database, owner, table, column, and name for both the primary and the foreign key, as well as the foreign key sequence for the foreign key columns. The result set may vary because of the underlying ODBC and JDBC calls, but information about the table and column for a primary key is always returned.

Permissions None

Side effects None

- See also  $\rightarrow$  "CREATE SERVER statement" on page 392
	- ♦ "Tables are related by foreign keys" [*Introducing SQL Anywhere Studio,* page 120]

Example To get information about the tables with primary keys that correspond to a foreign key on the SYSOBJECTS table in the asetest server:

```
CALL sp_remote_imported_keys (
    @server_name='asetest',
    @sp_name='sysobjects',
     @sp_qualifier='production')
```
## **sp\_remote\_primary\_keys system procedure**

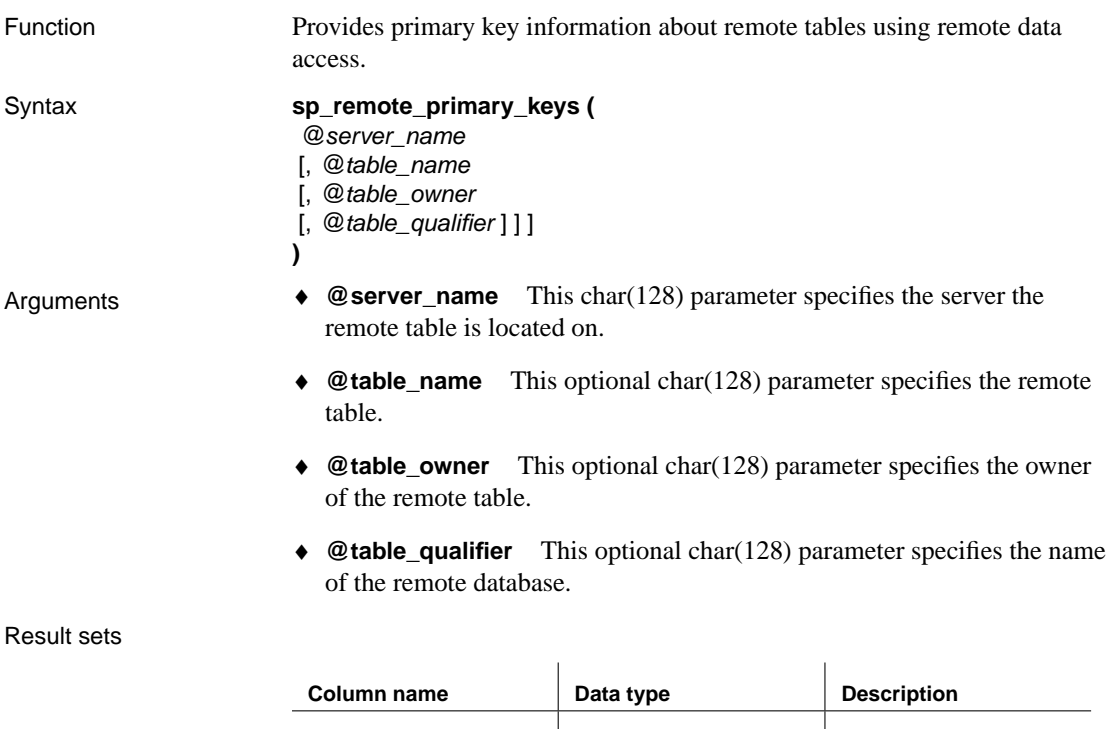

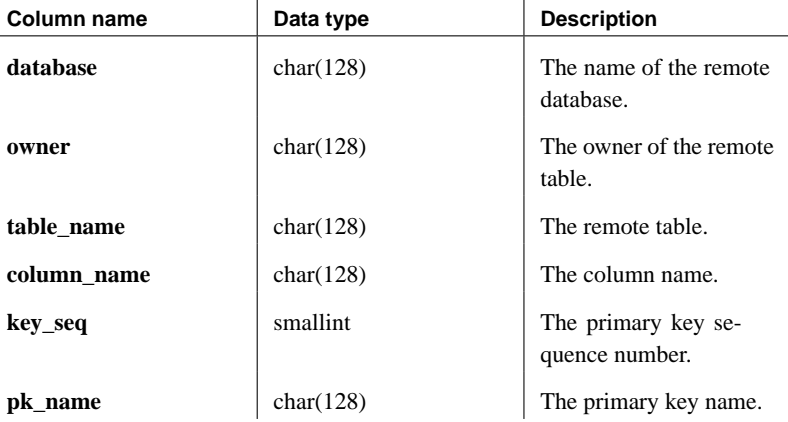
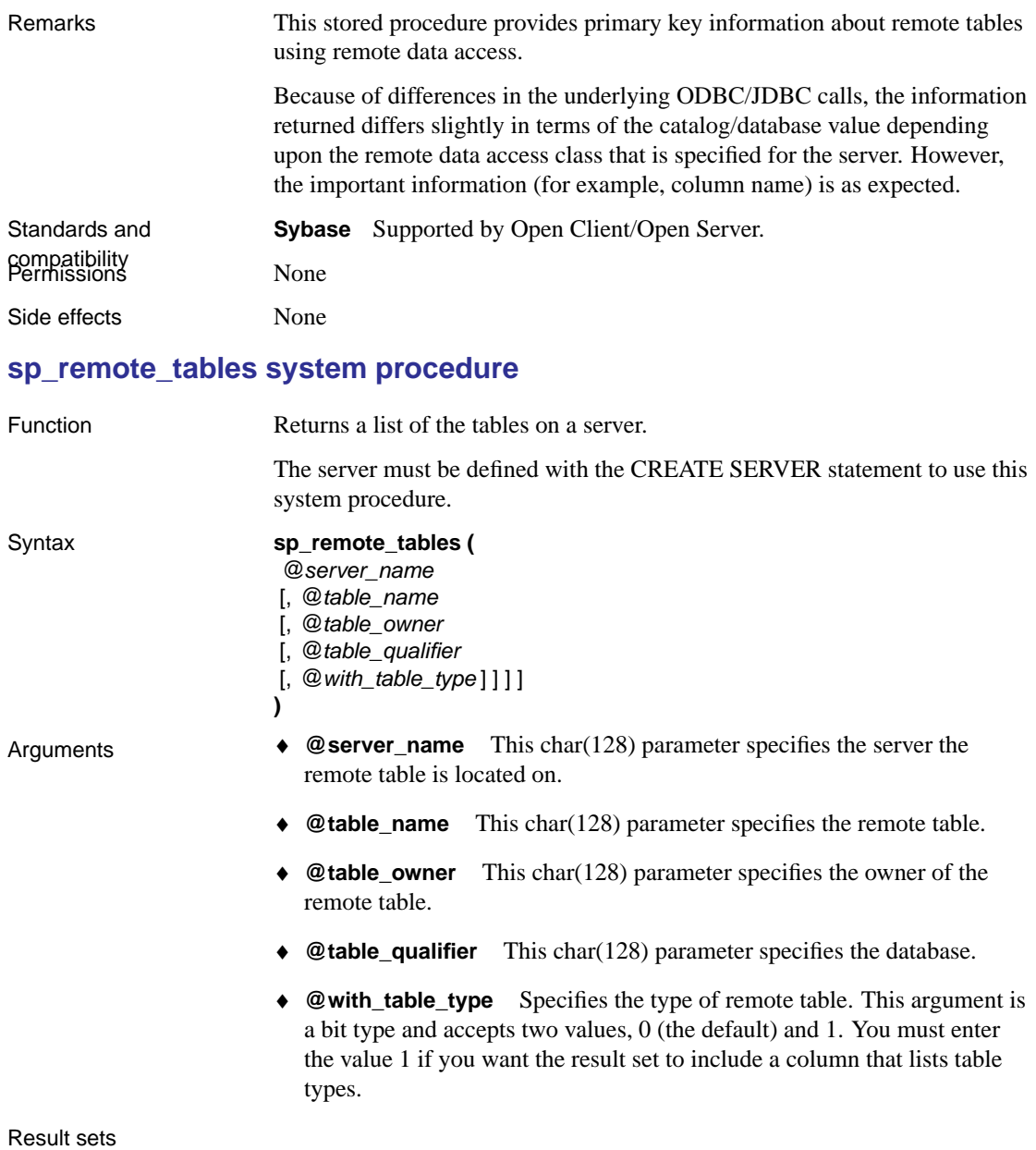

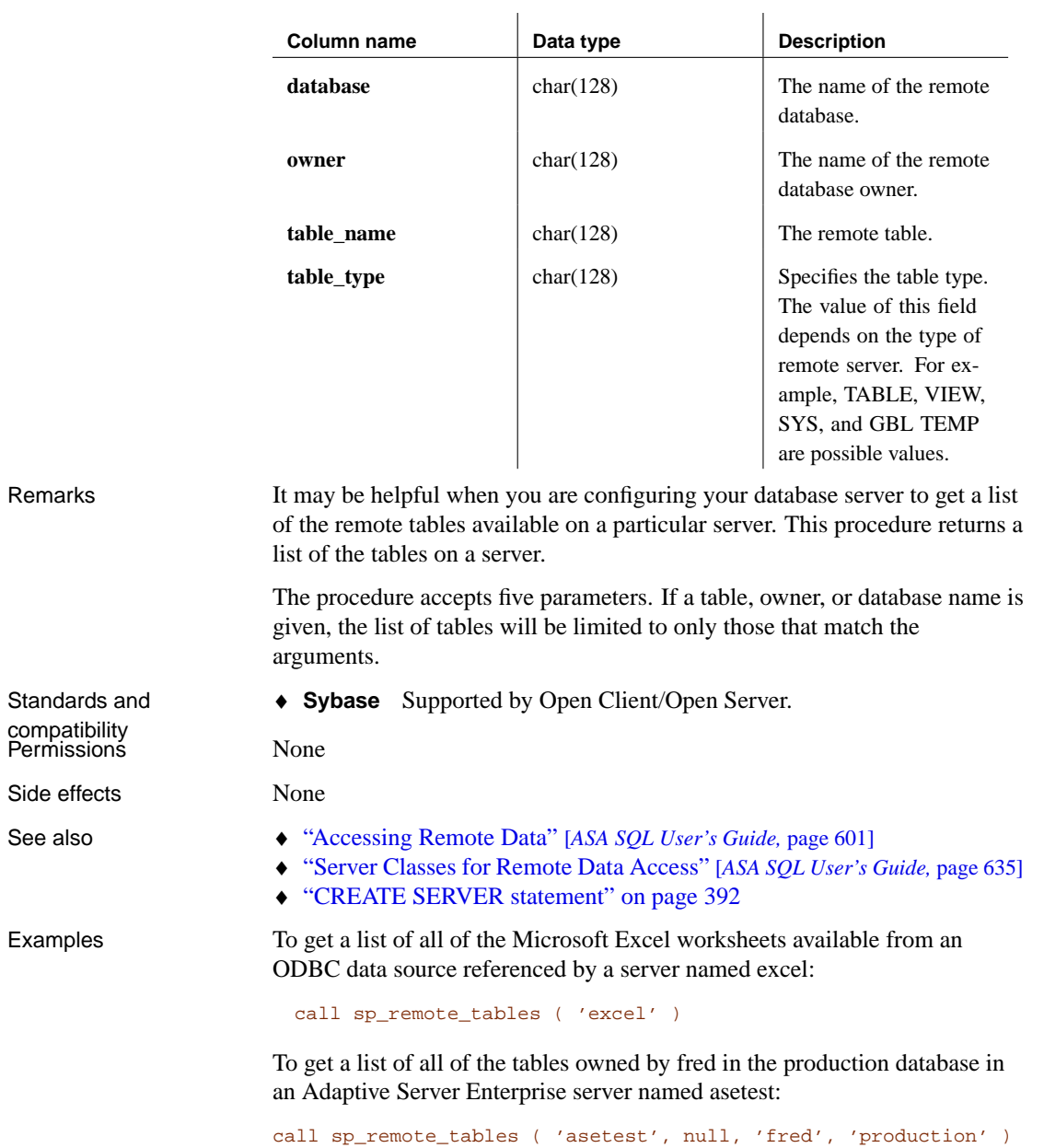

# **sp\_servercaps system procedure**

Function Displays information about a remote server's capabilities.

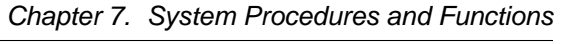

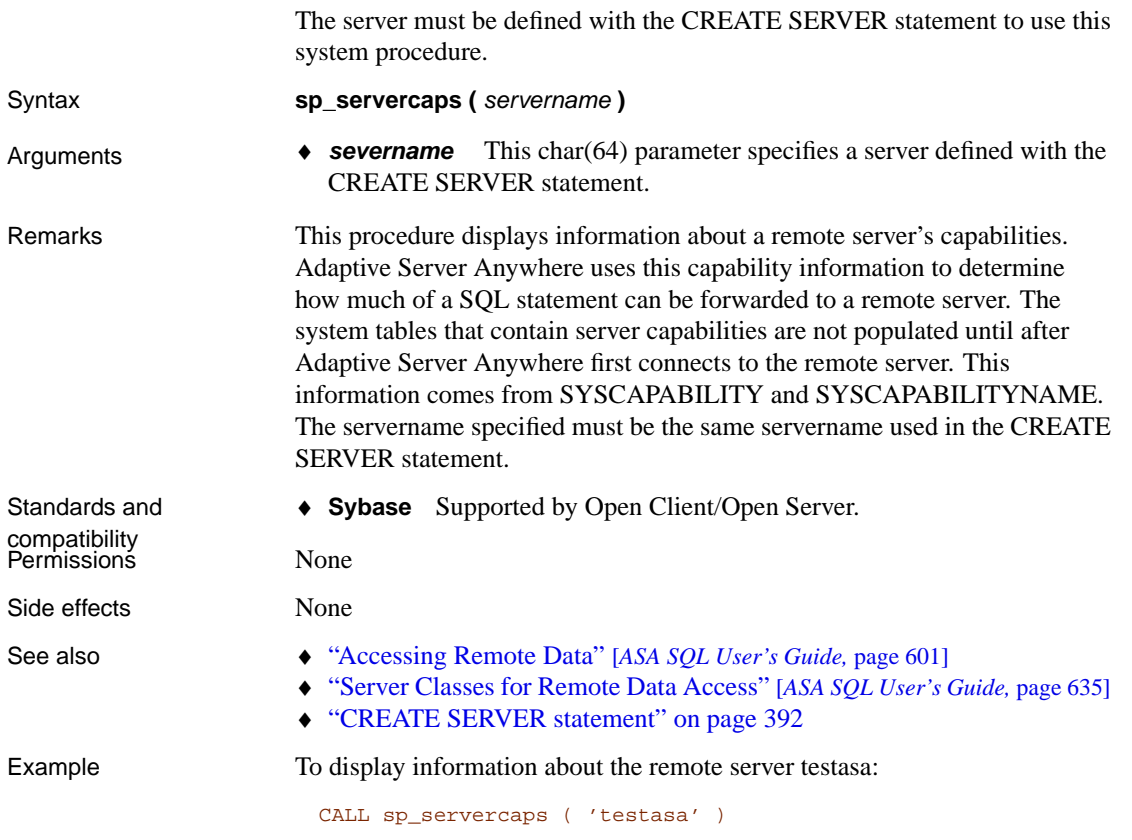

# **sp\_tsql\_environment system procedure**

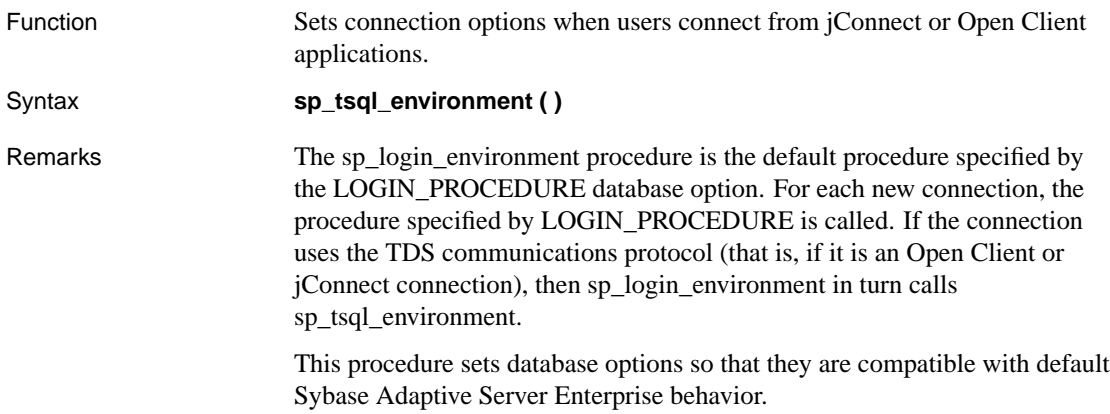

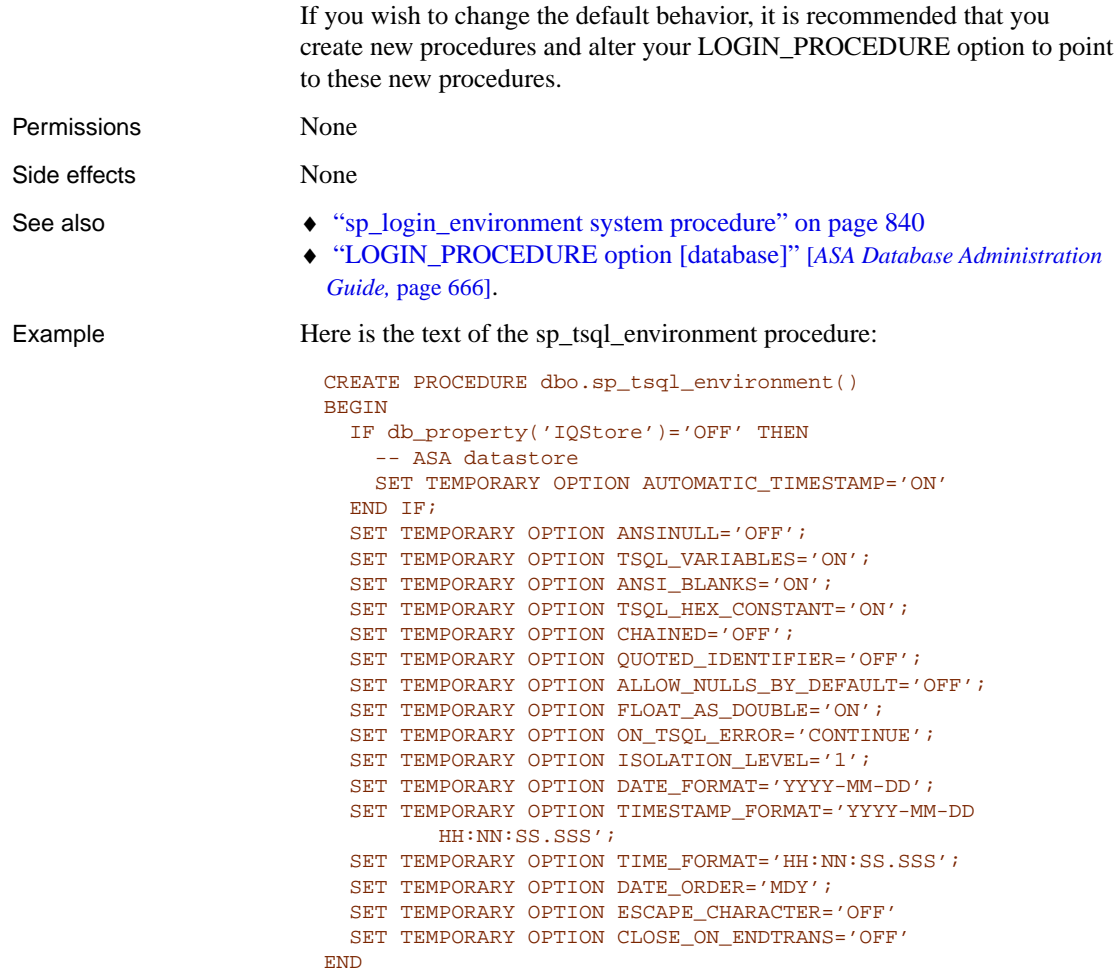

# **System extended stored procedures**

A set of system extended procedures are included in Adaptive Server Anywhere databases. These procedures are owned by the dbo user ID. Users must be granted EXECUTE permission before they can use these procedures, unless they already have DBA authority.

The following sections describe each of the stored procedures.

#### **Extended stored procedures for MAPI and SMTP**

Adaptive Server Anywhere includes system procedures for sending electronic mail using the Microsoft Messaging API standard (MAPI) or the Internet standard Simple Mail Transfer Protocol (SMTP). These system procedures are implemented as extended stored procedures: each procedure calls a function in an external DLL.

In order to use the MAPI or SMTP stored procedures, a MAPI or SMTP e-mail system must be accessible from the database server machine.

The stored procedures are:

- ♦ **xp\_startmail** Starts a mail session in a specified mail account by logging onto the MAPI message system
- ♦ **xp\_startsmtp** Starts a mail session in a specified mail account by logging onto the SMTP message system
- ♦ **xp\_sendmail** Sends a mail message to specified users
- ♦ **xp\_stopmail** Closes the MAPI mail session
- ♦ **xp\_stopsmtp** Closes the SMTP mail session

The following procedure notifies a set of people that a backup has been completed.

```
CREATE PROCEDURE notify_backup()
BEGIN
   CALL xp_startmail( mail user='ServerAccount',
                  mail_password='ServerPassword'
                     );
   CALL xp_sendmail( recipient='IS Group',
                     subject='Backup',
                     "message"='Backup completed'
                     );
   CALL xp_stopmail( )
END
```
The mail system procedures are discussed in the following sections.

## **xp\_startmail system procedure**

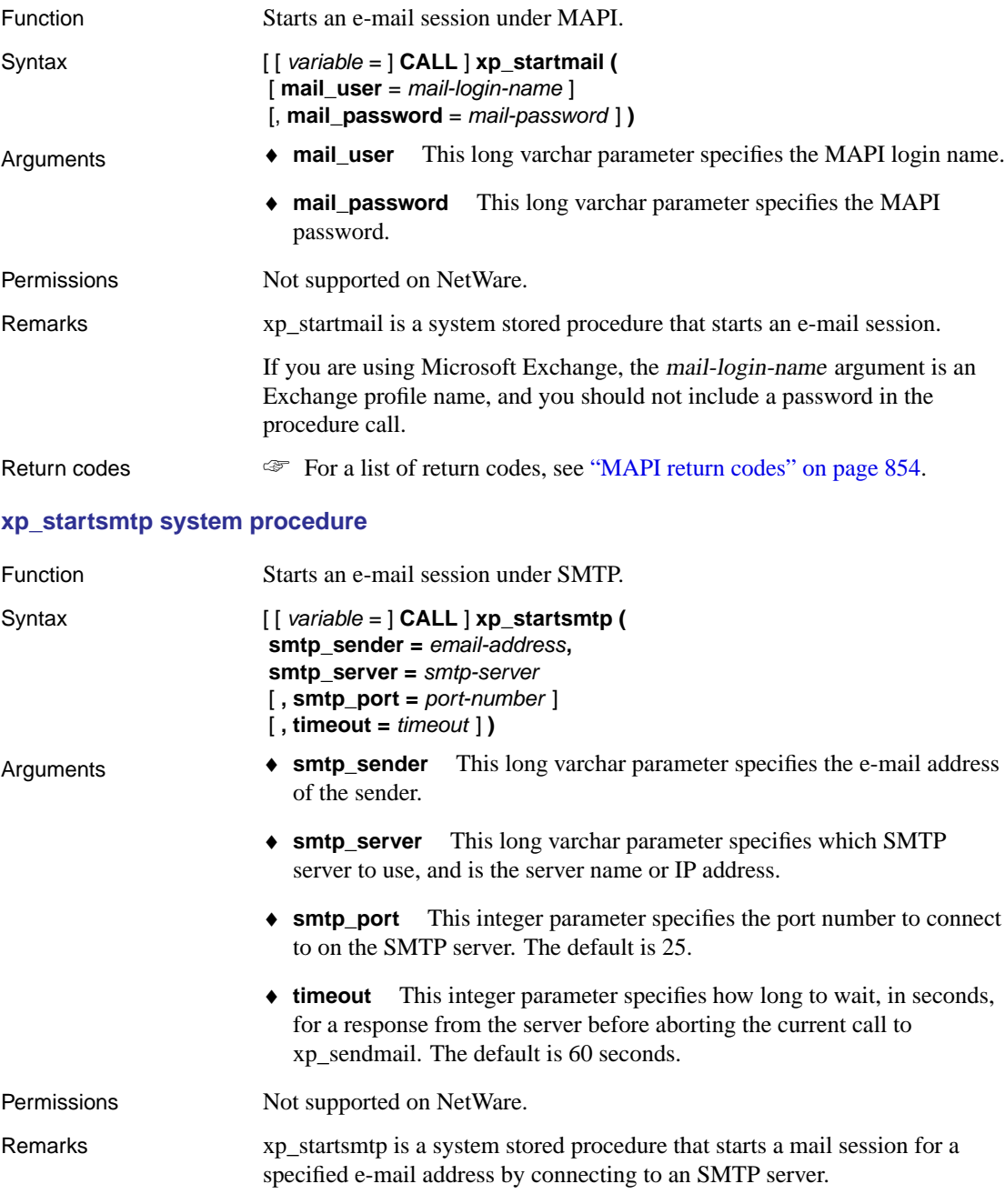

Chapter 7. System Procedures and Functions

xp\_startsmtp starts a connection to a server. This connection will time out. Therefore, it is recommended that you start SMTP just before you want to execute xp\_sendmail.

xp\_sendmail over SMTP does not support attachments.

Return codes  $\text{CFT}$  For a list of return codes, see "SMTP return codes" on page 855.

#### **xp\_sendmail system procedure**

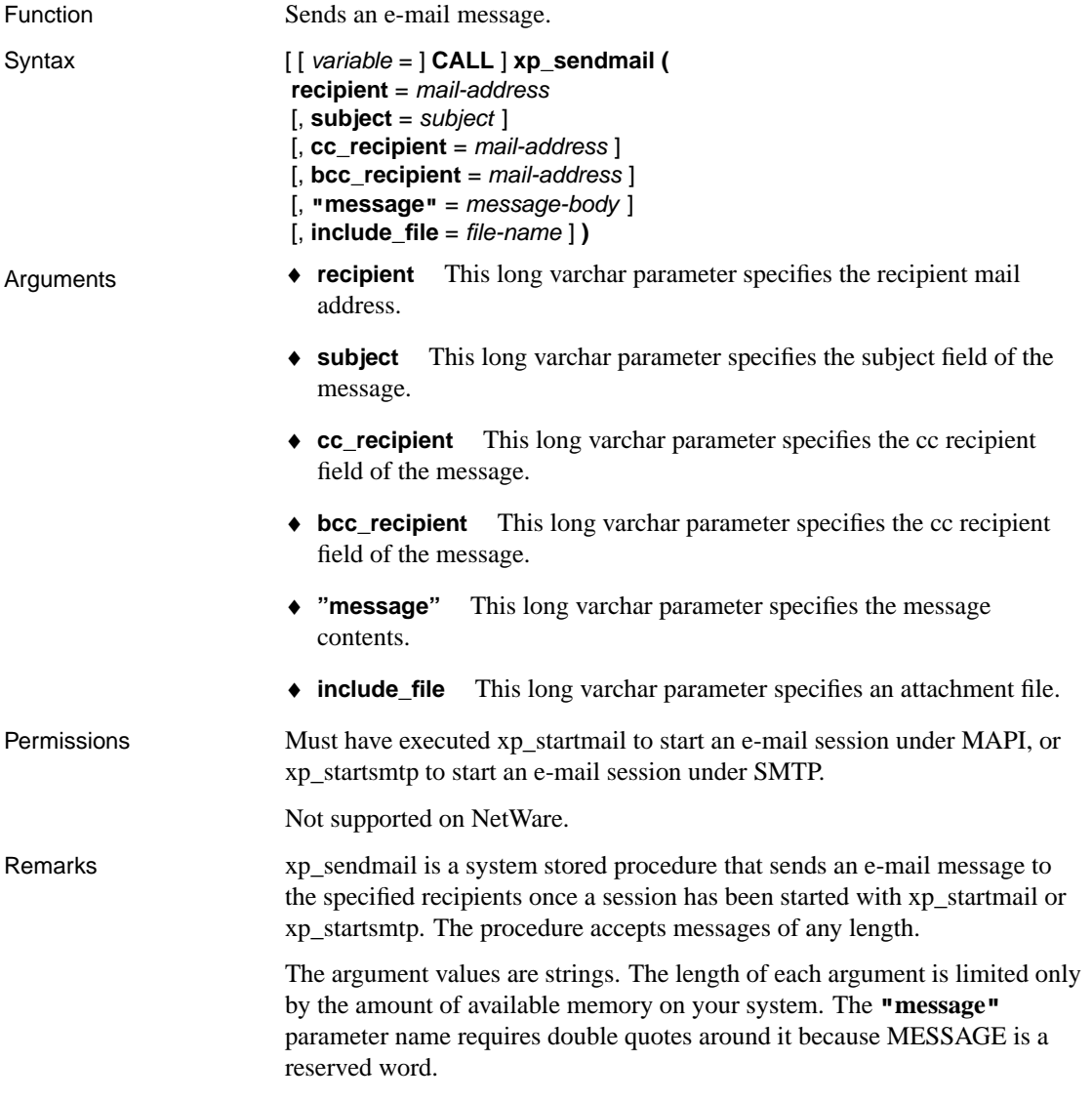

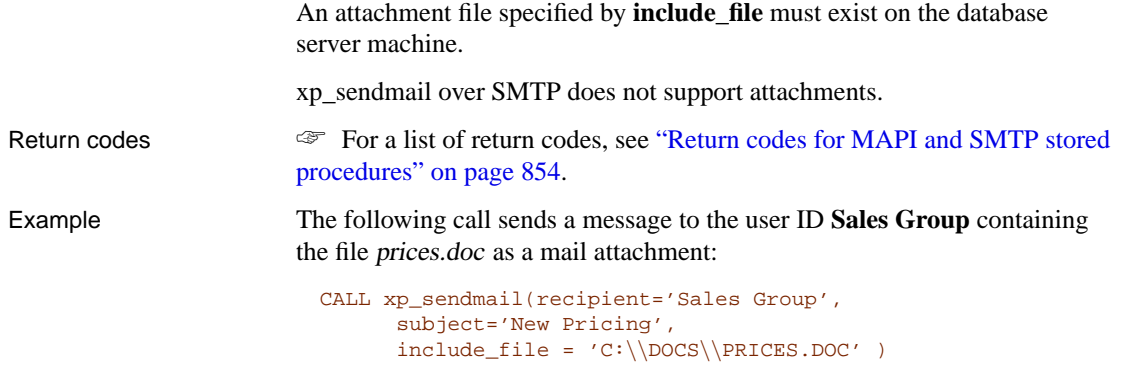

#### **xp\_stopmail system procedure**

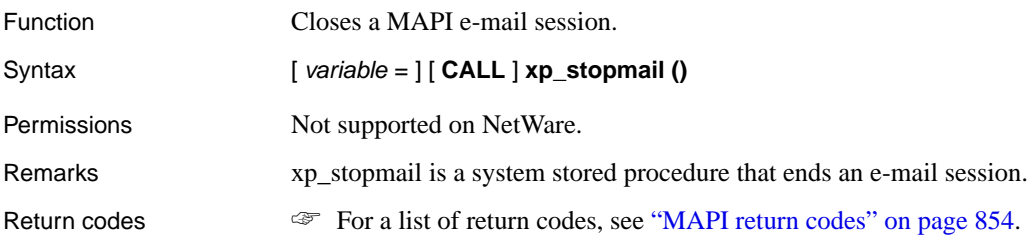

#### **xp\_stopsmtp system procedure**

<span id="page-871-0"></span>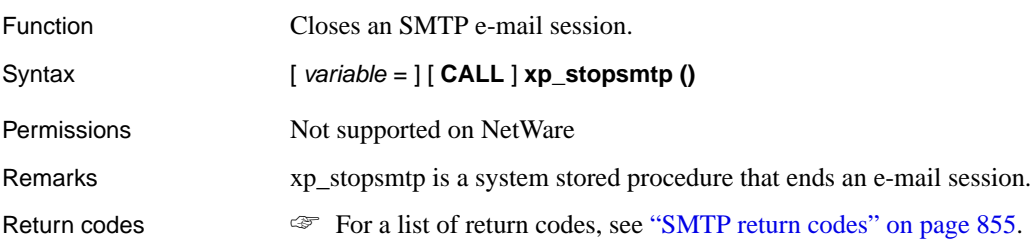

## **Return codes for MAPI and SMTP stored procedures**

Extended stored procedures for MAPI and SMTP use the following return codes.

#### MAPI return codes

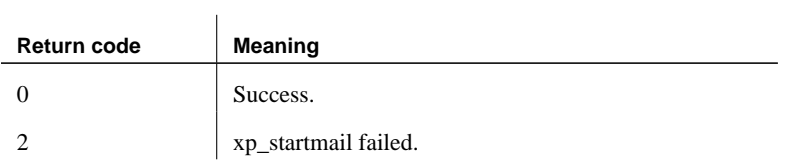

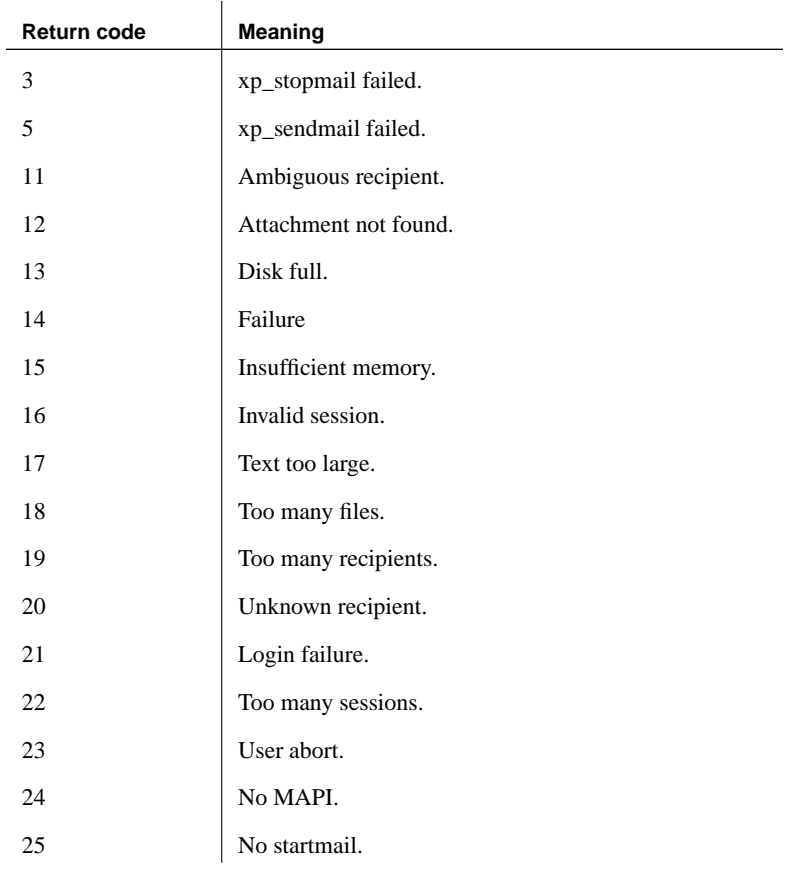

#### SMTP return codes

l,

<span id="page-872-0"></span>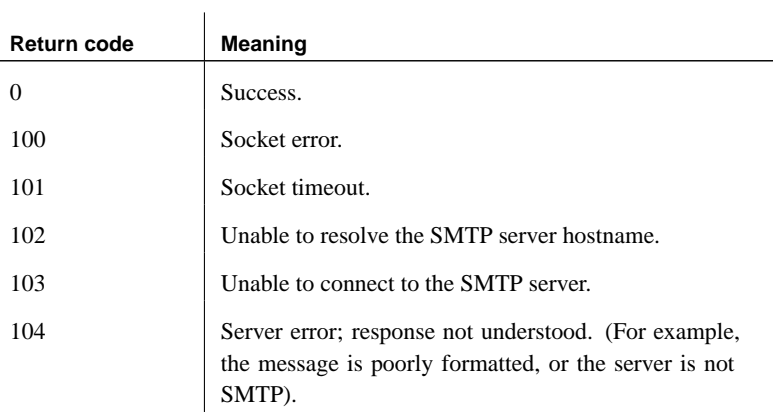

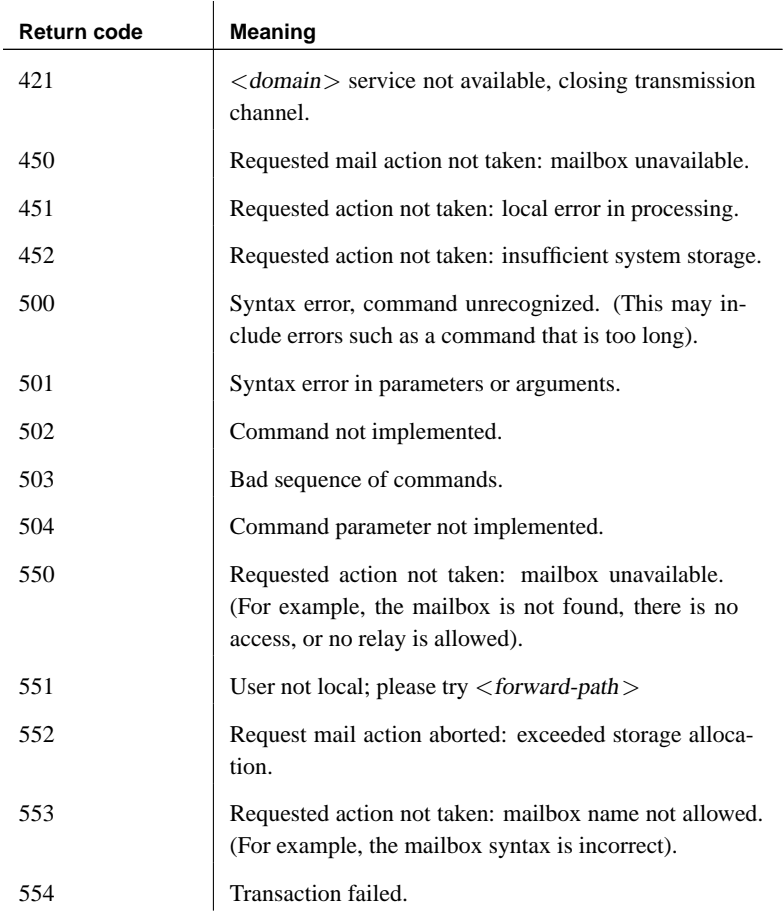

#### **Other system extended stored procedures**

Additional system extended stored procedures allow you to execute system commands. For example, you can use these stored procedures for file I/O and string operations.

#### **xp\_cmdshell system procedure**

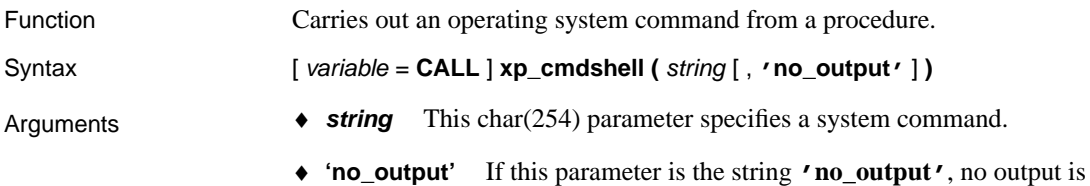

displayed.

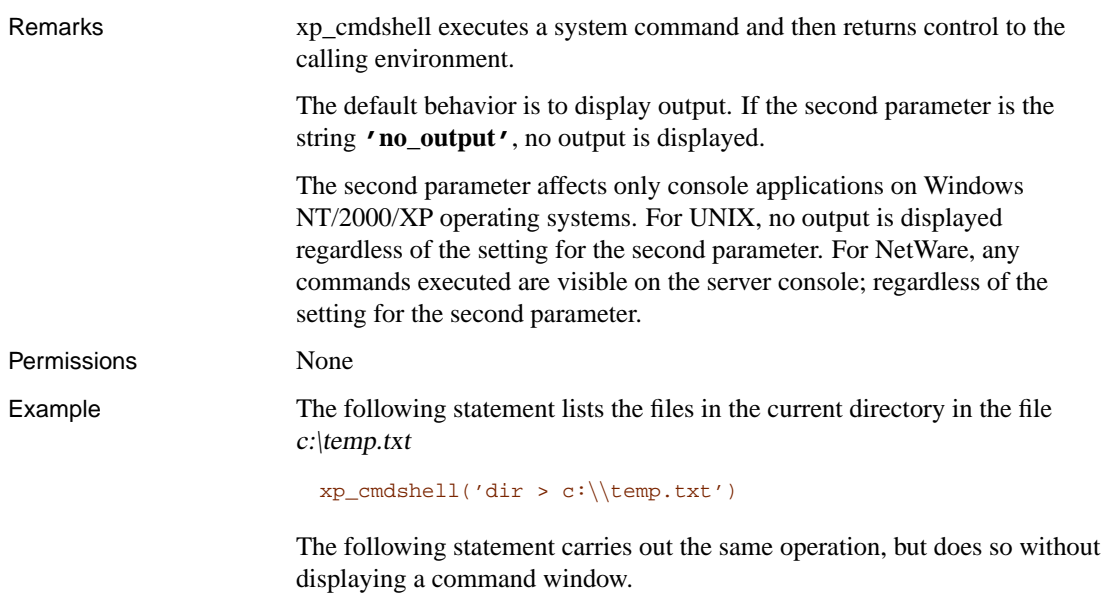

xp\_cmdshell('dir > c:\\temp.txt', 'no\_output' )

#### **xp\_msver system procedure**

Function Retrieves version and name information about the database server.

Syntax **xp\_msver (** string **)** 

♦ **string** The string must be one of the following, enclosed in string delimiters.

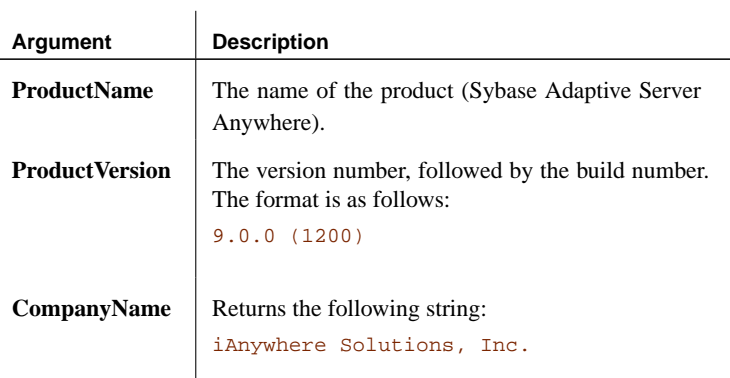

<span id="page-875-0"></span>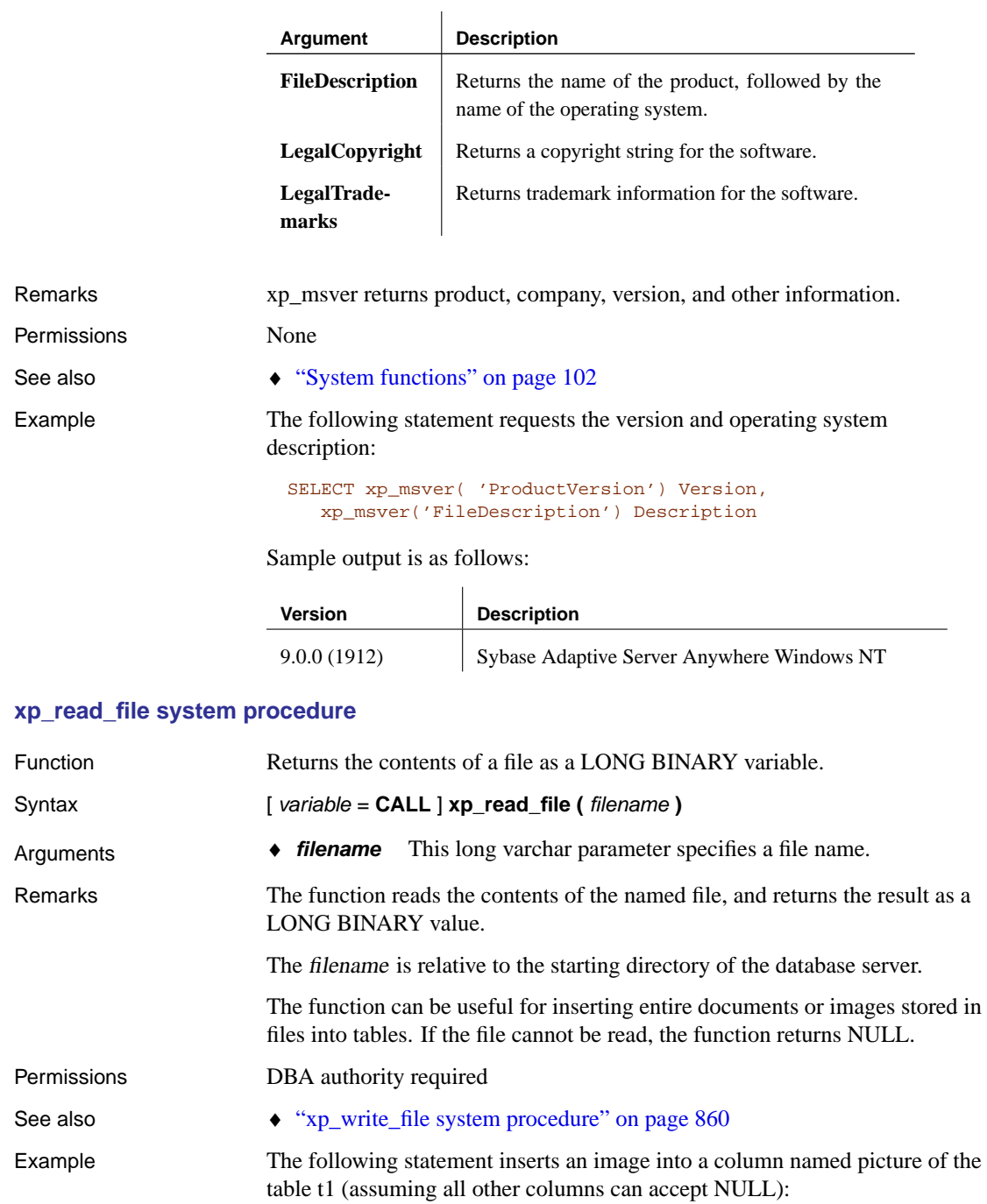

INSERT INTO t1 ( picture) SELECT xp\_read\_file( 'portrait.gif' )

#### **xp\_sprintf system procedure**

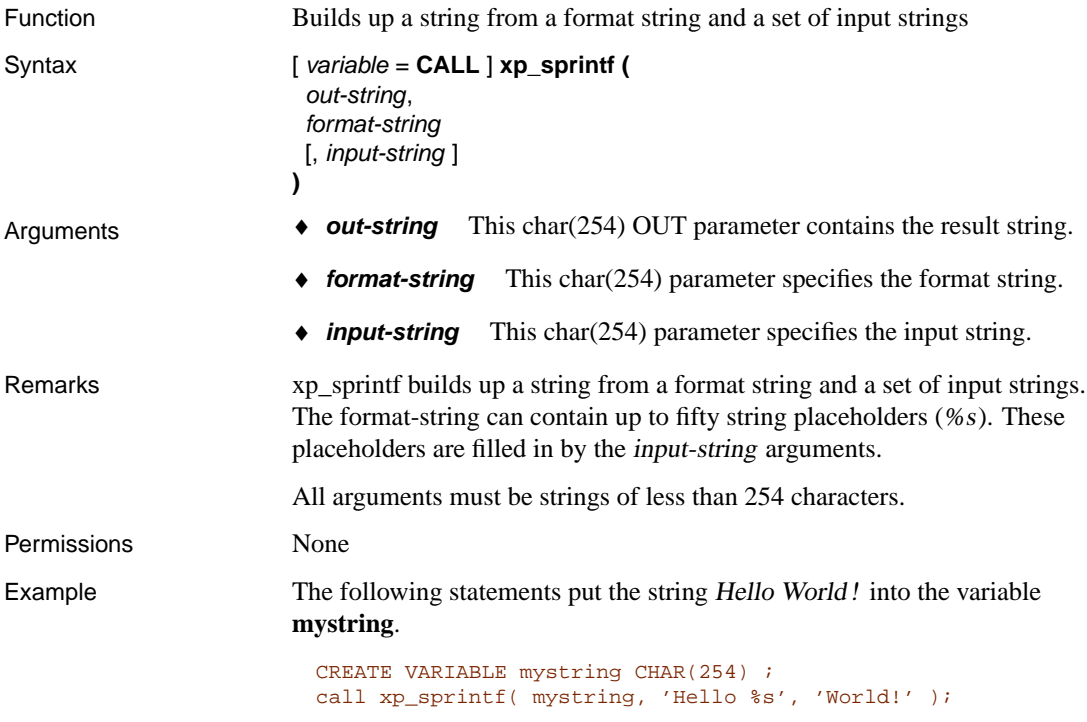

#### **xp\_scanf system procedure**

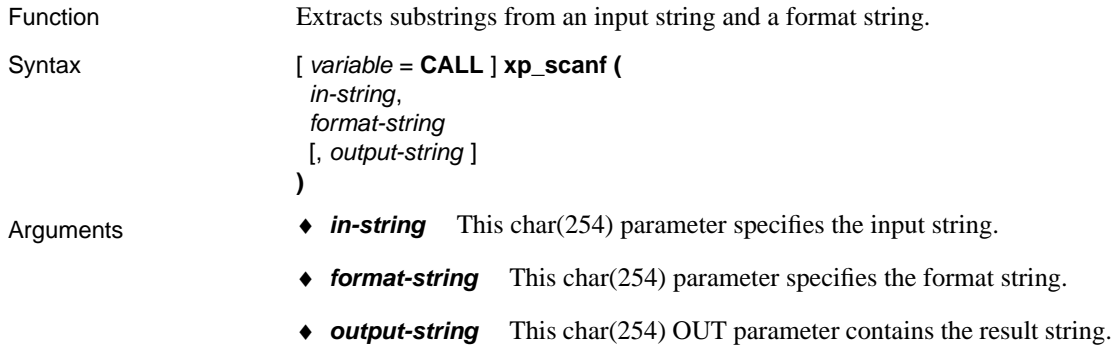

<span id="page-877-0"></span>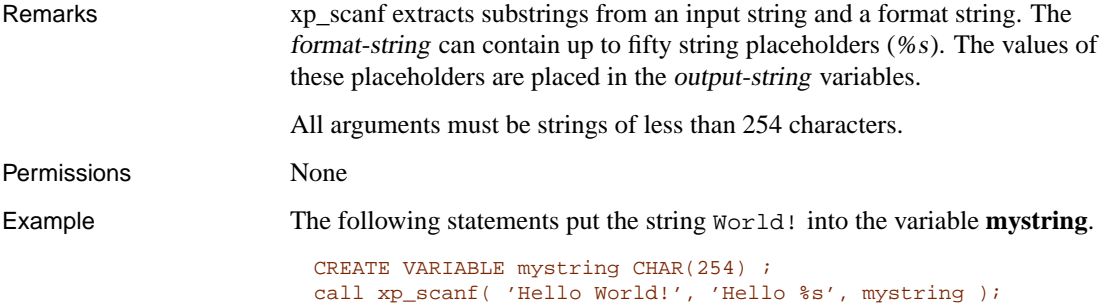

## **xp\_write\_file system procedure**

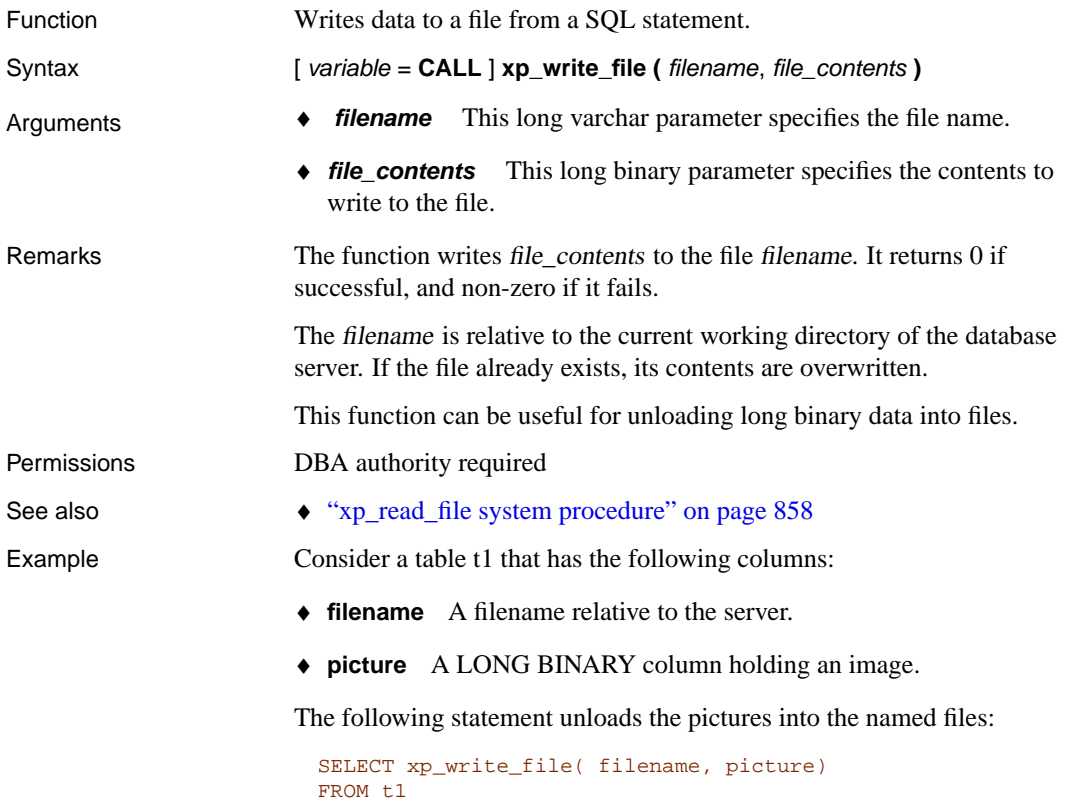

# **Adaptive Server Enterprise system and catalog procedures**

Adaptive Server Enterprise provides system and catalog procedures to carry out many administrative functions and to obtain system information. Adaptive Server Anywhere has implemented support for some of these procedures.

System procedures are built-in stored procedures used for getting reports from and updating system tables. Catalog stored procedures retrieve information from the system tables in tabular form.

#### **Adaptive Server Enterprise system procedures**

The following list describes the Adaptive Server Enterprise system procedures that are provided in Adaptive Server Anywhere.

While these procedures perform the same functions as they do in Adaptive Server Enterprise and pre-Version 12 Adaptive Server IQ, they are not identical. If you have preexisting scripts that use these procedures, you may want to examine the procedures. To see the text of a stored procedure, you can open it in Sybase Central or, in Interactive SQL, run the following command.

```
sp_helptext procedure_name
```
You may need to reset the width of your Interactive SQL output to see the full text, by selecting Command  $\triangleright$  Options and entering a new Limit Display Columns value.

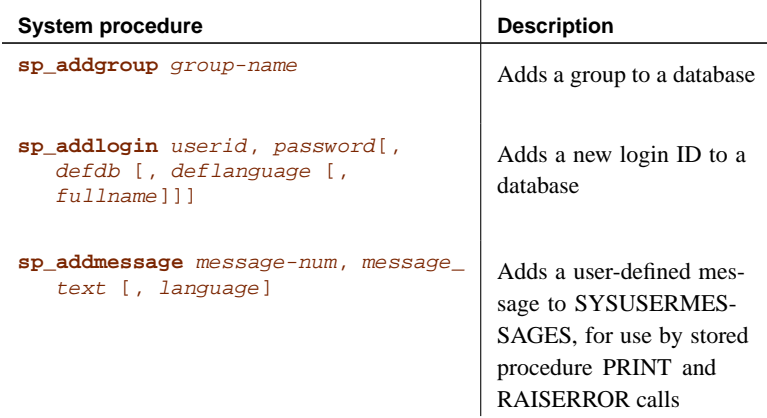

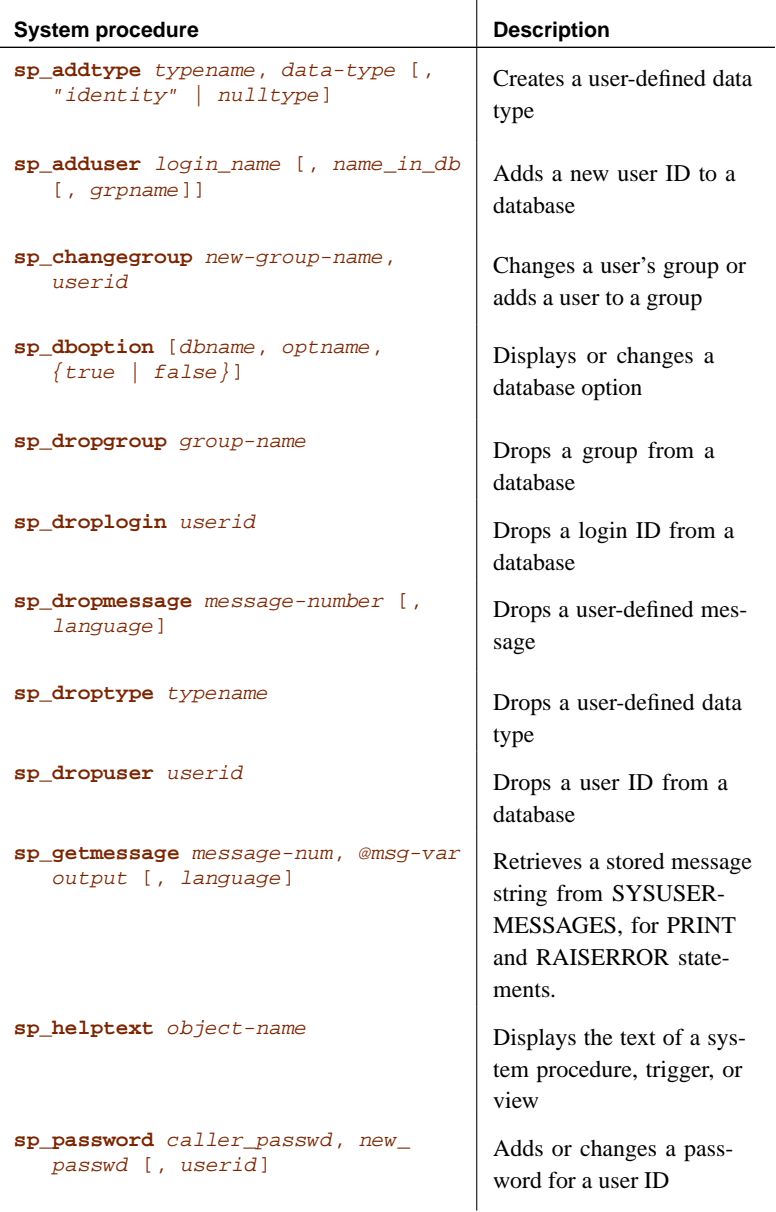

## **Adaptive Server Enterprise catalog procedures**

Adaptive Server Anywhere implements a subset of the Adaptive Server Enterprise catalog procedures. The implemented catalog procedures are described in the following table.

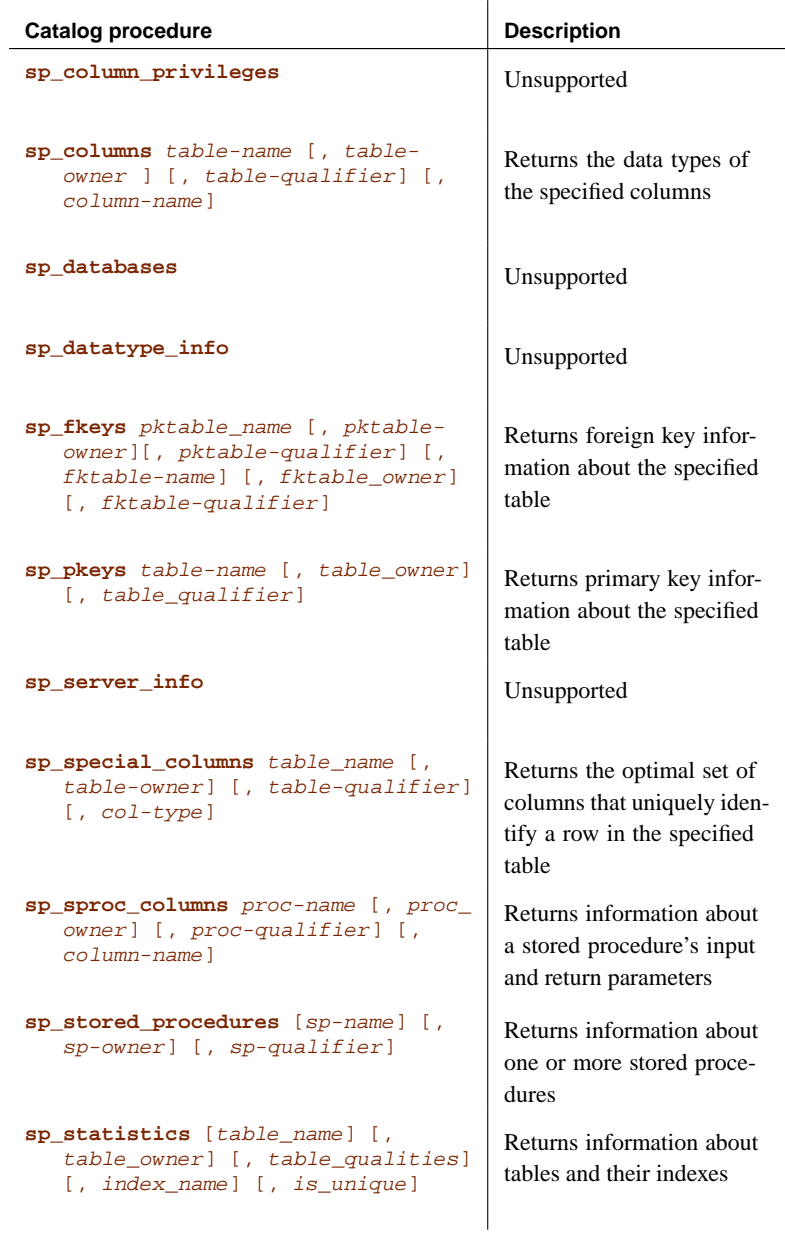

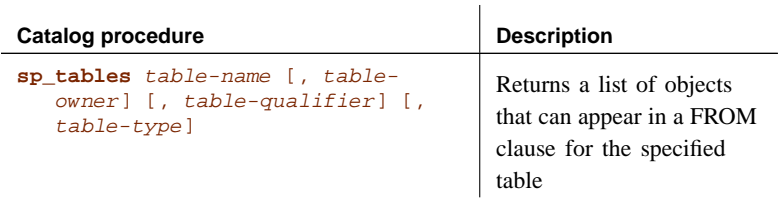

# **Index**

# **Symbols**

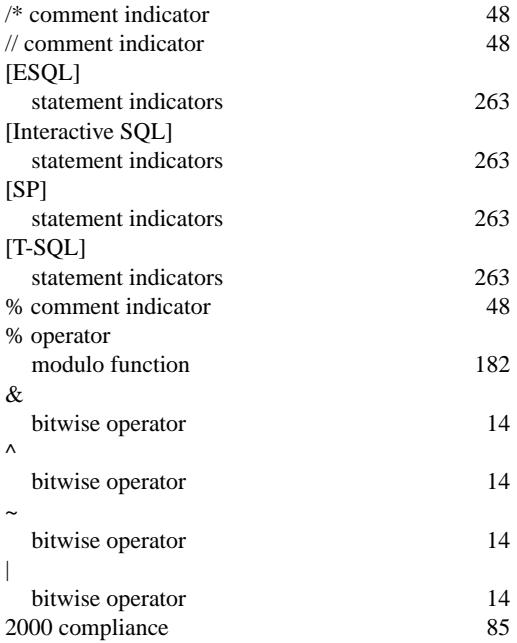

# **A**

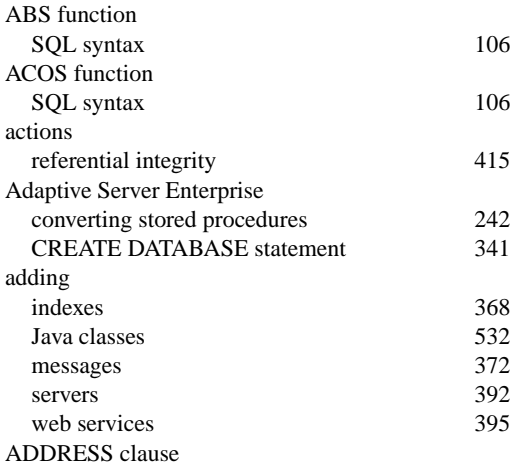

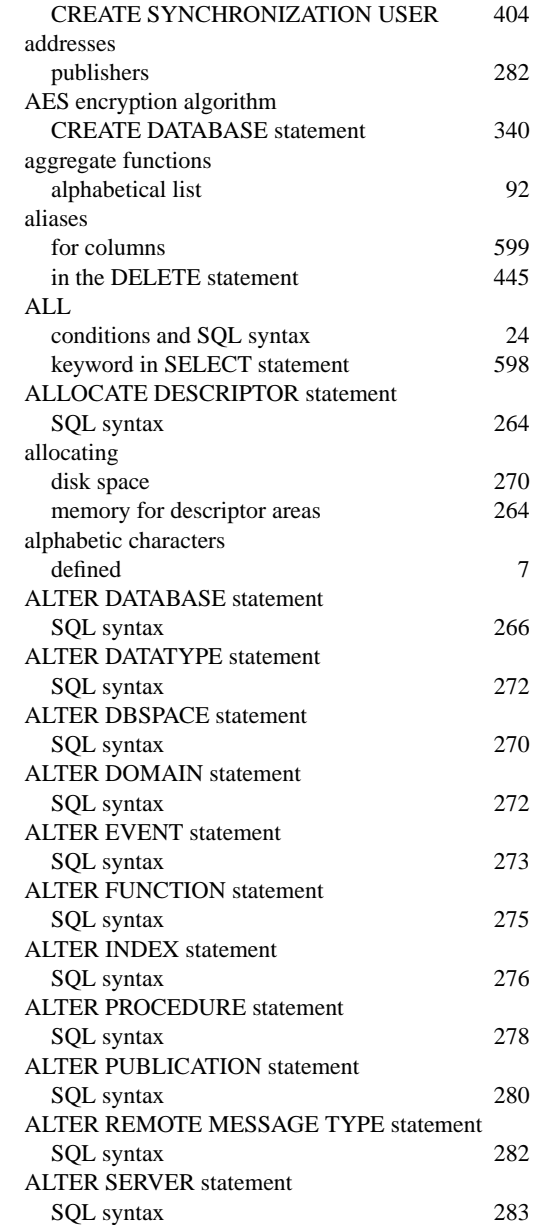

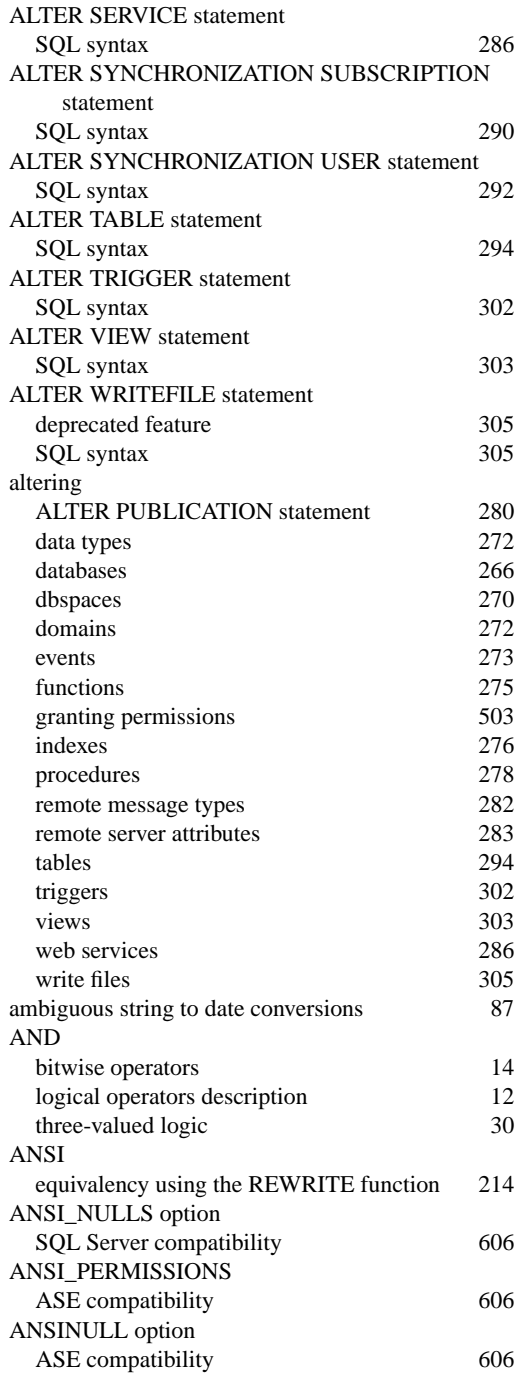

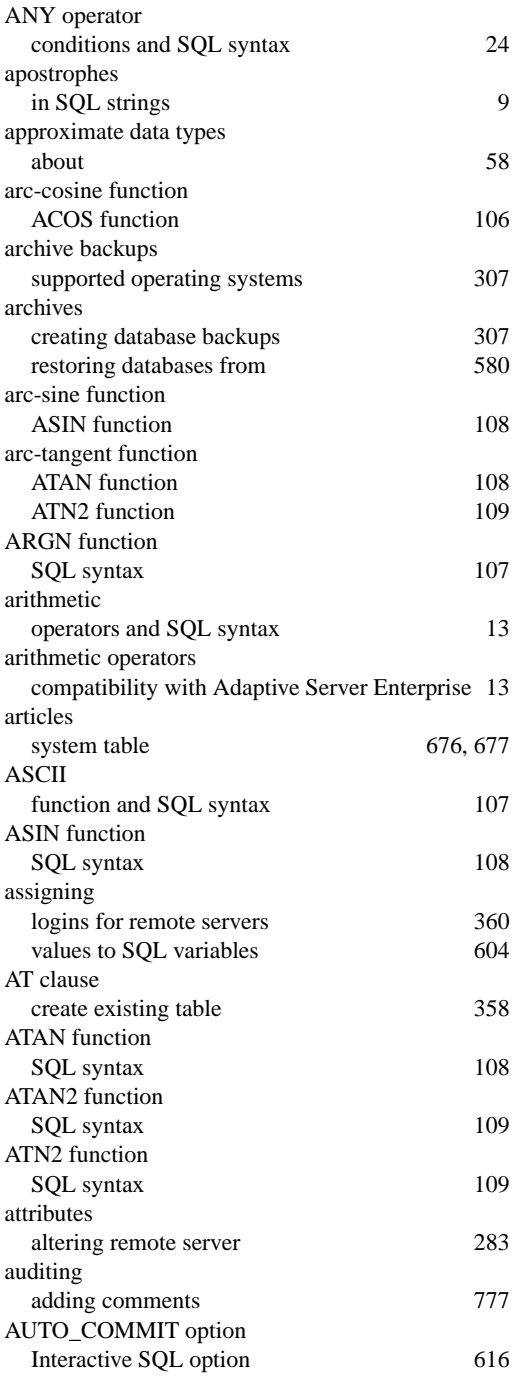

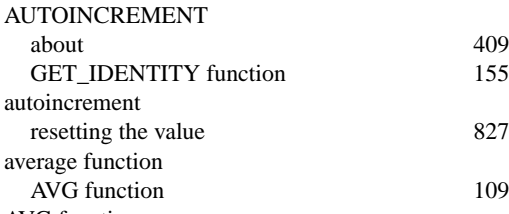

#### AVG function SQL syntax 109

# **B**

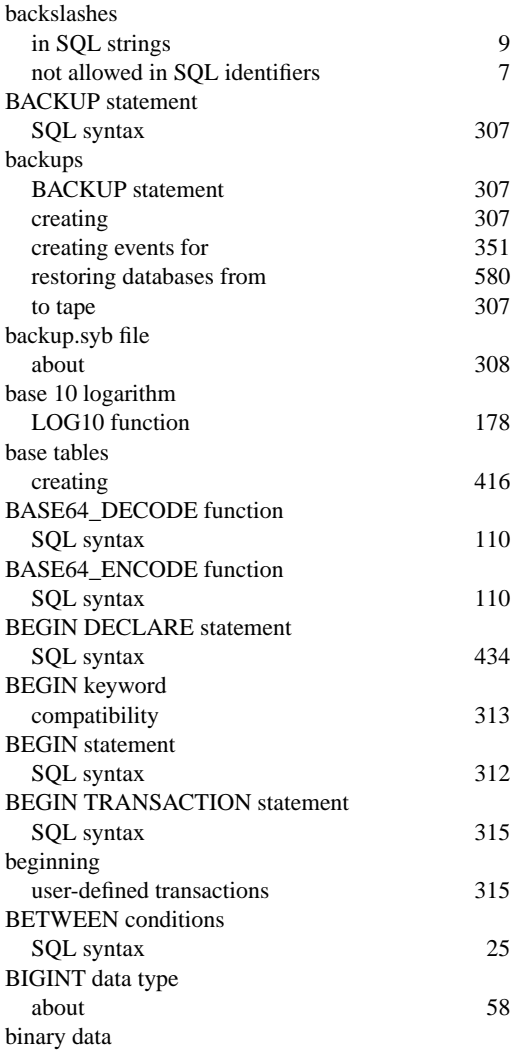

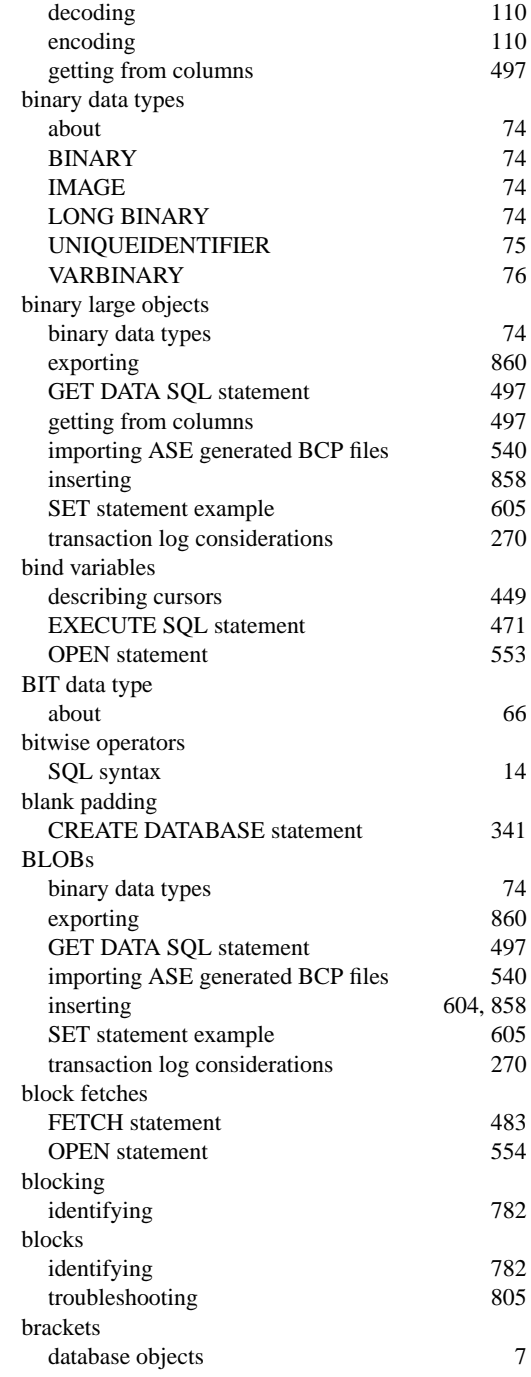

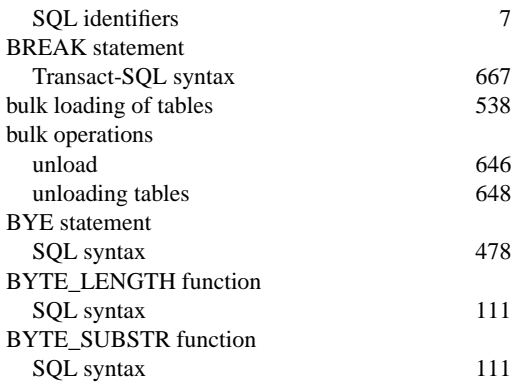

# **C**

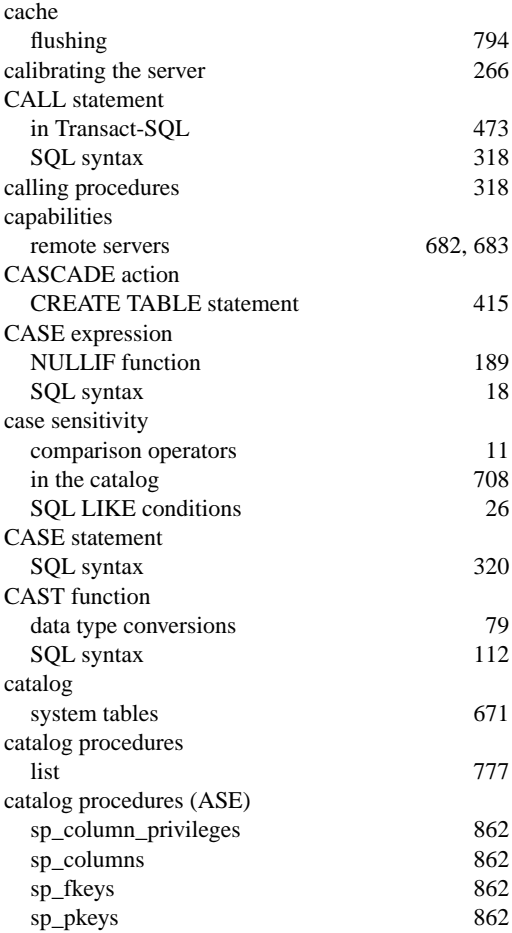

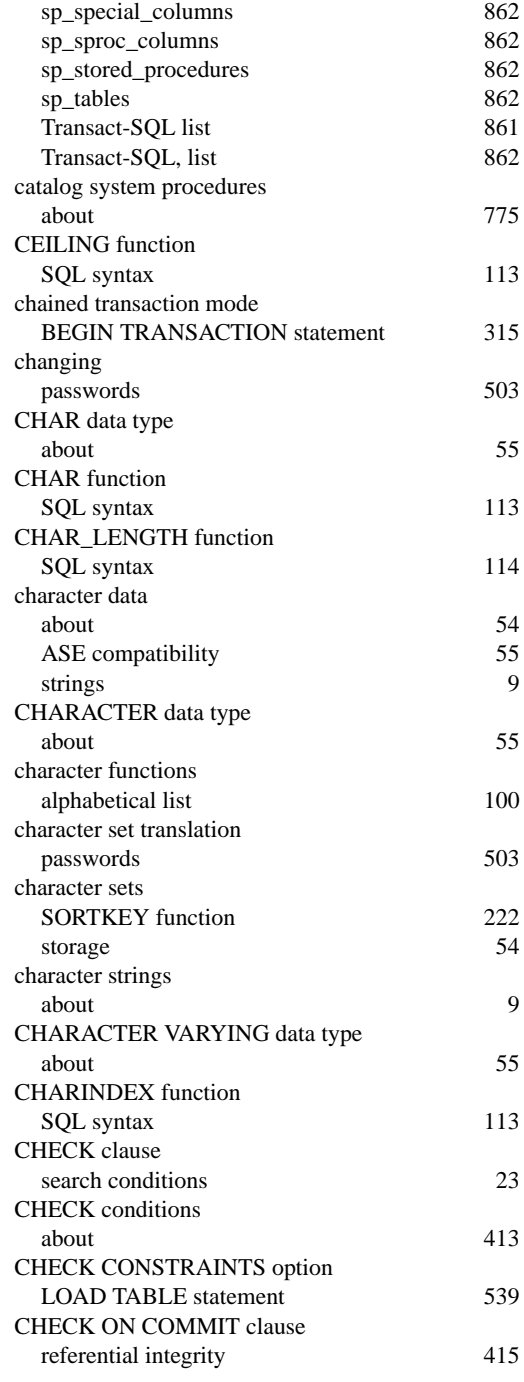

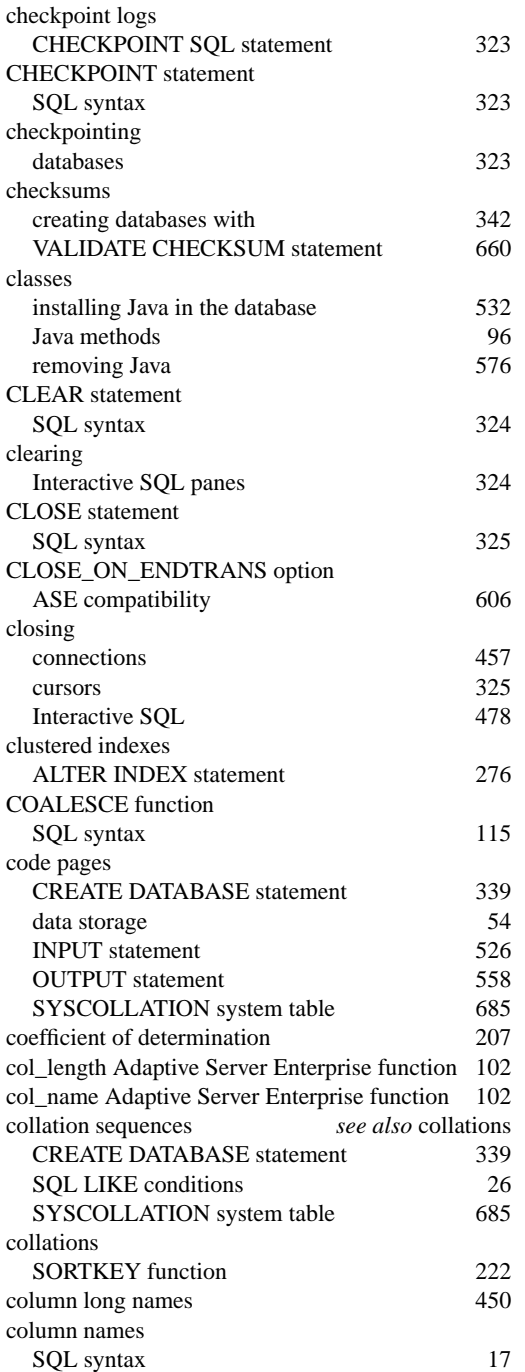

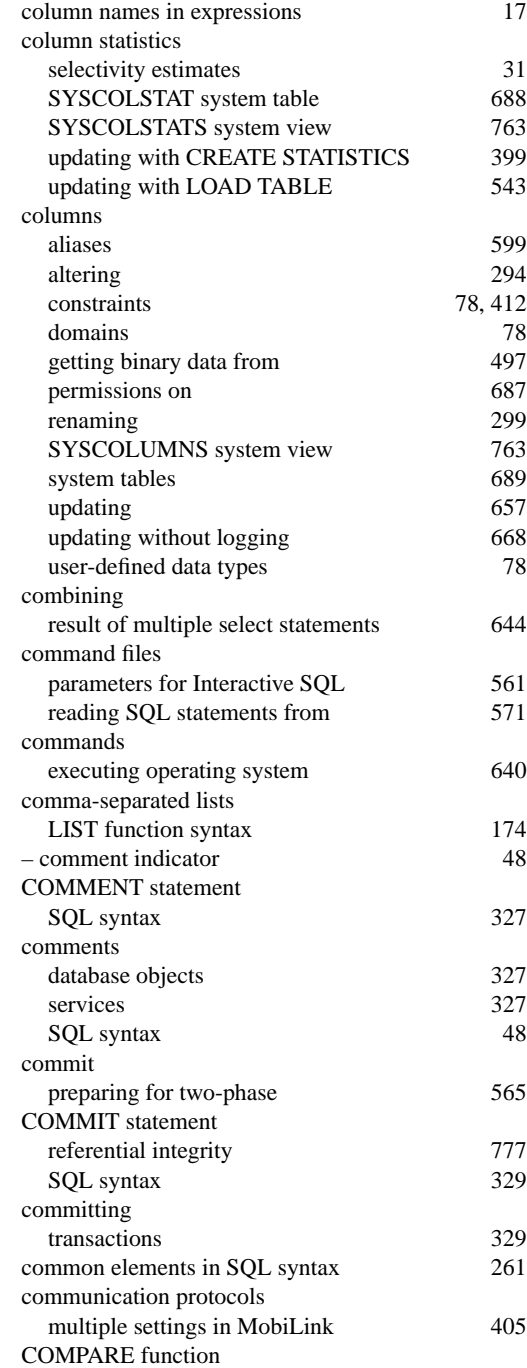

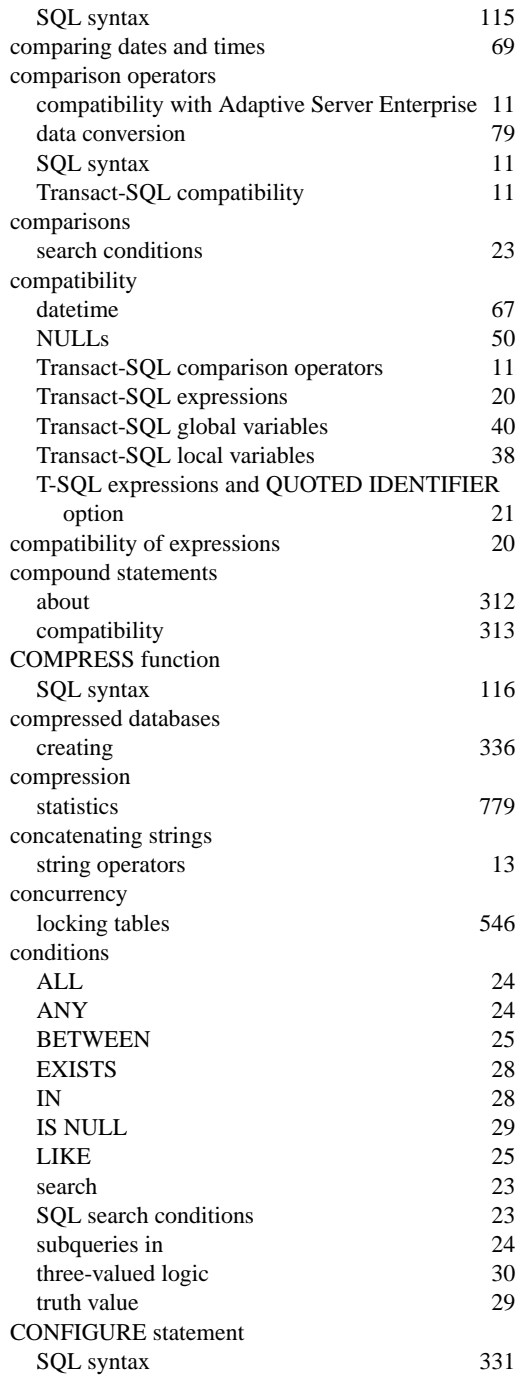

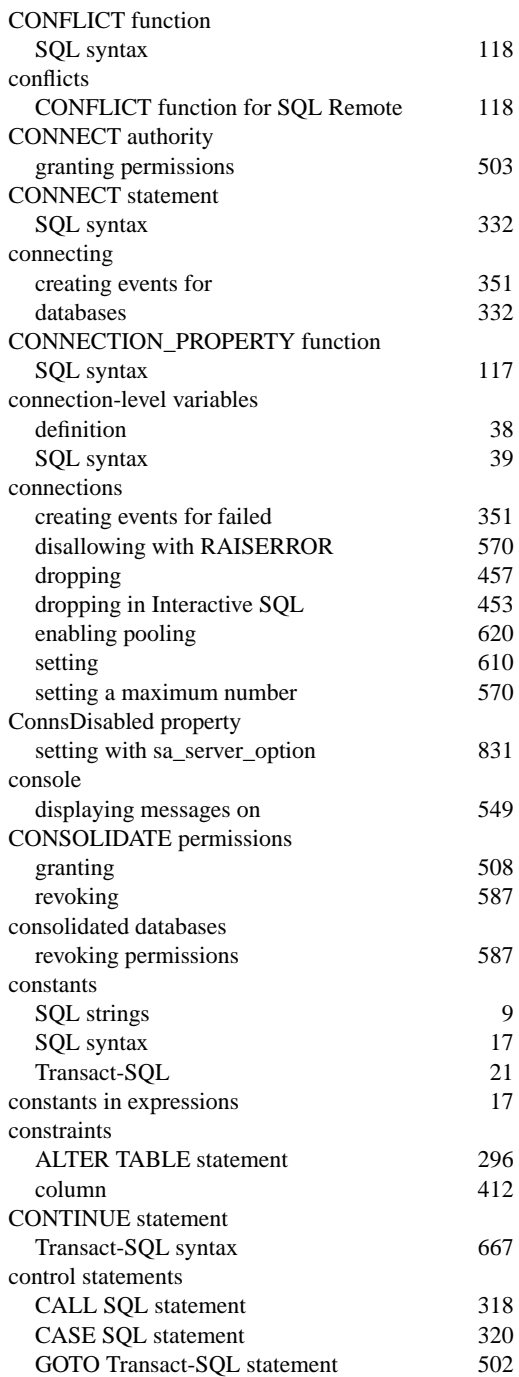

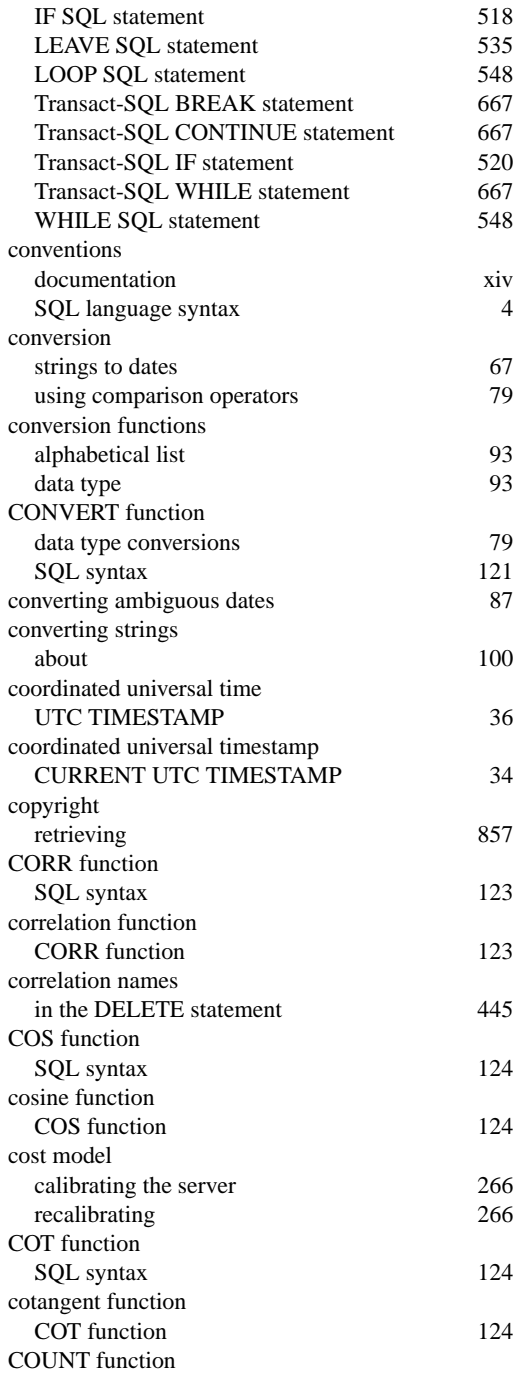

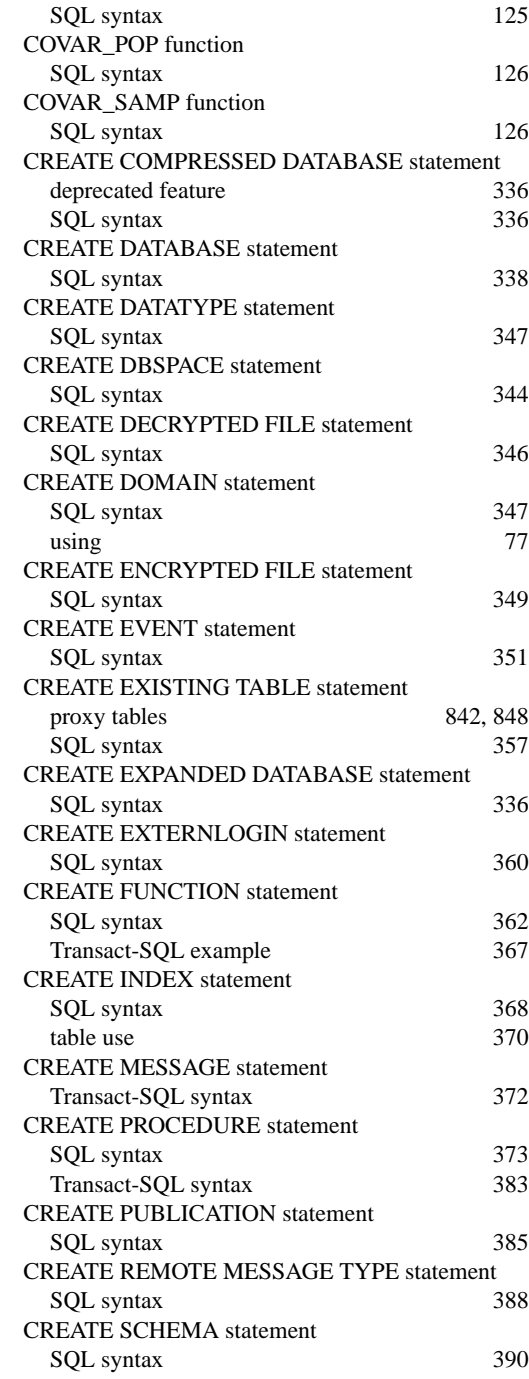

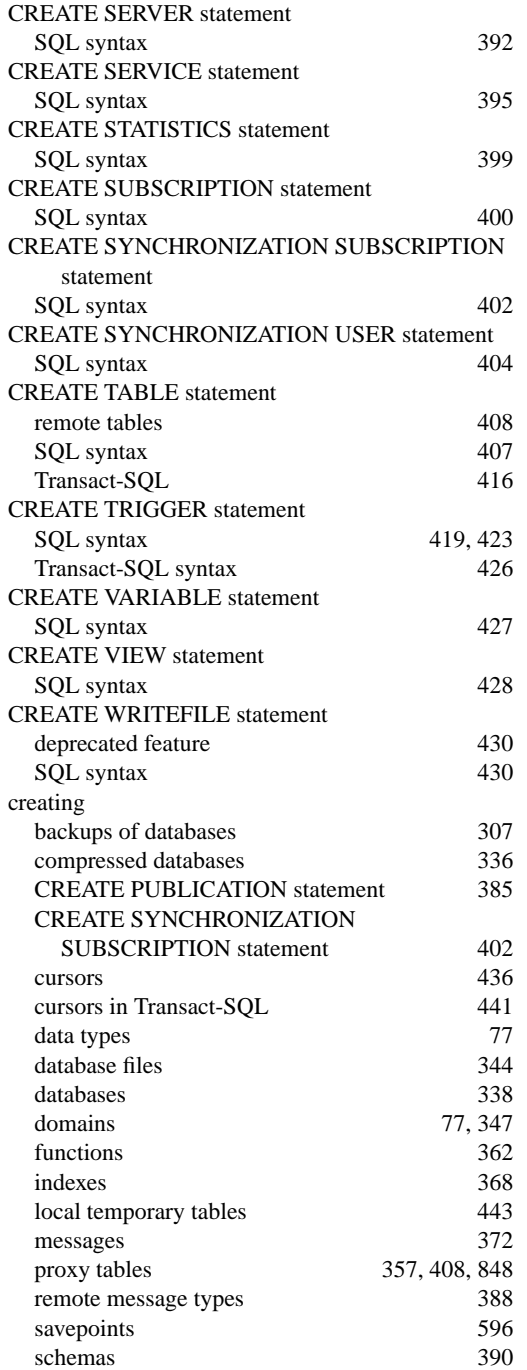

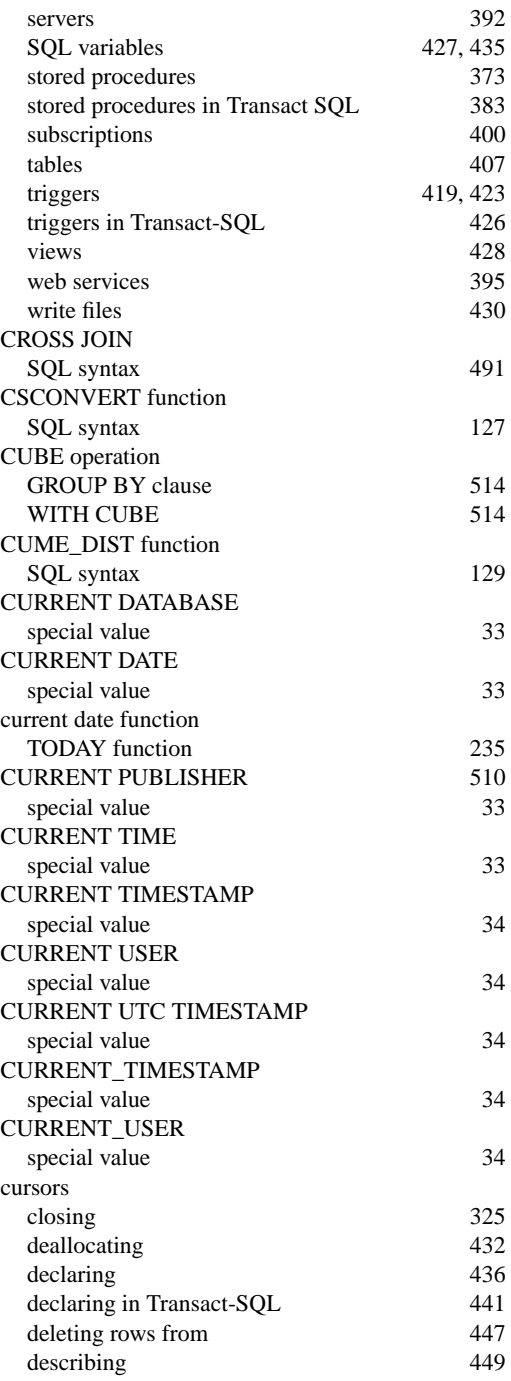

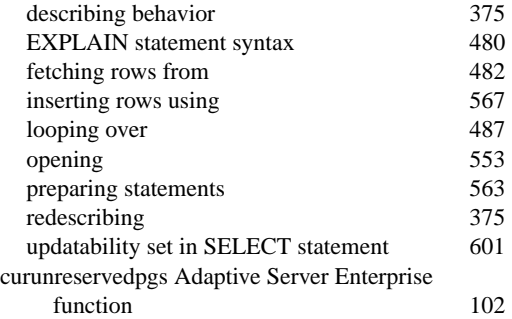

# **D**

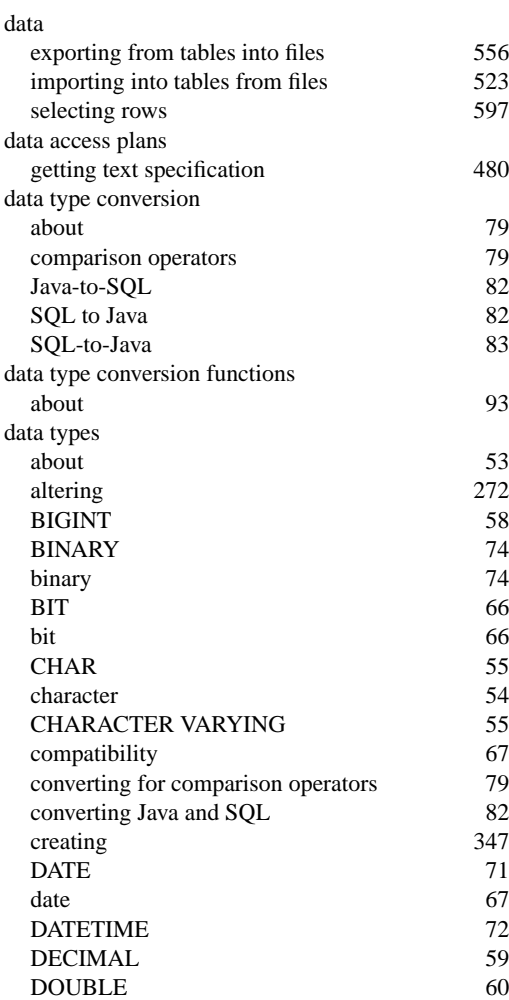

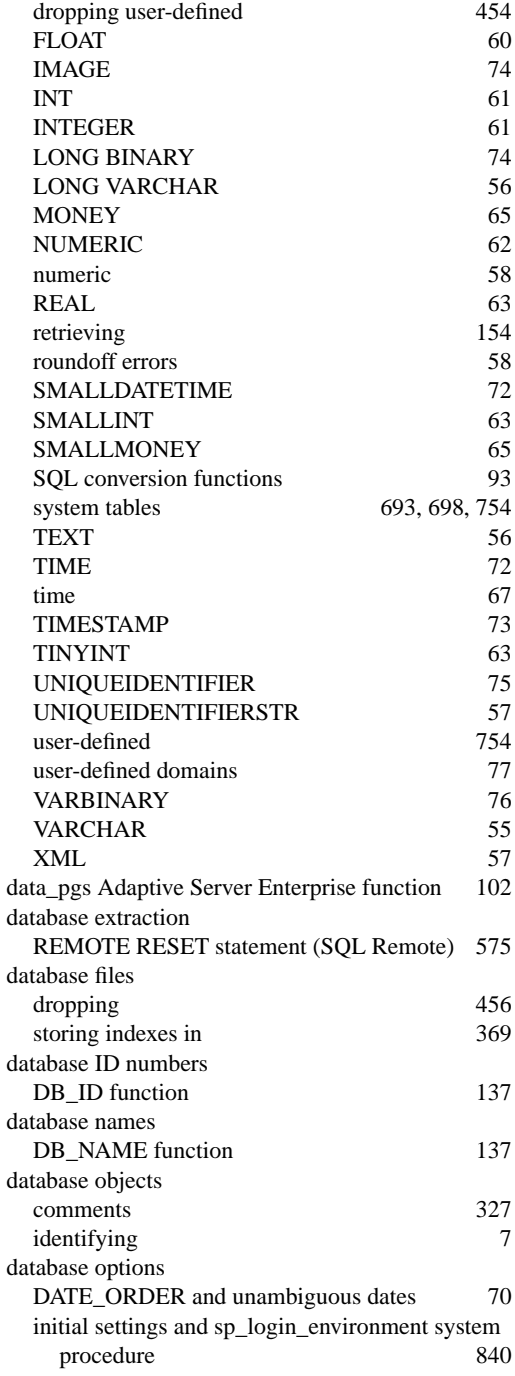

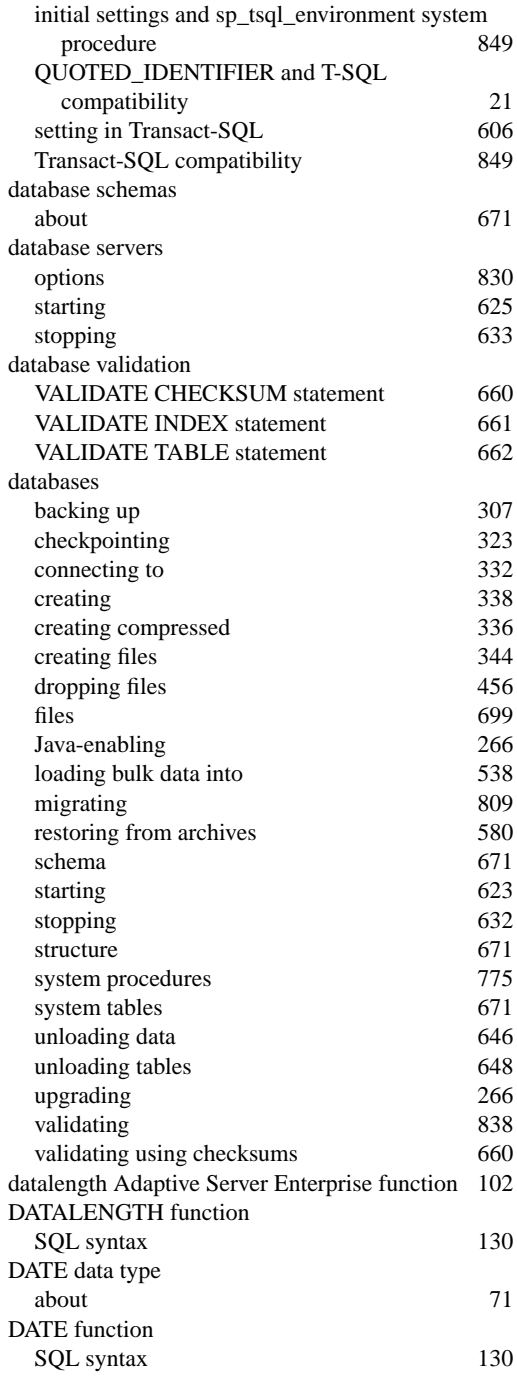

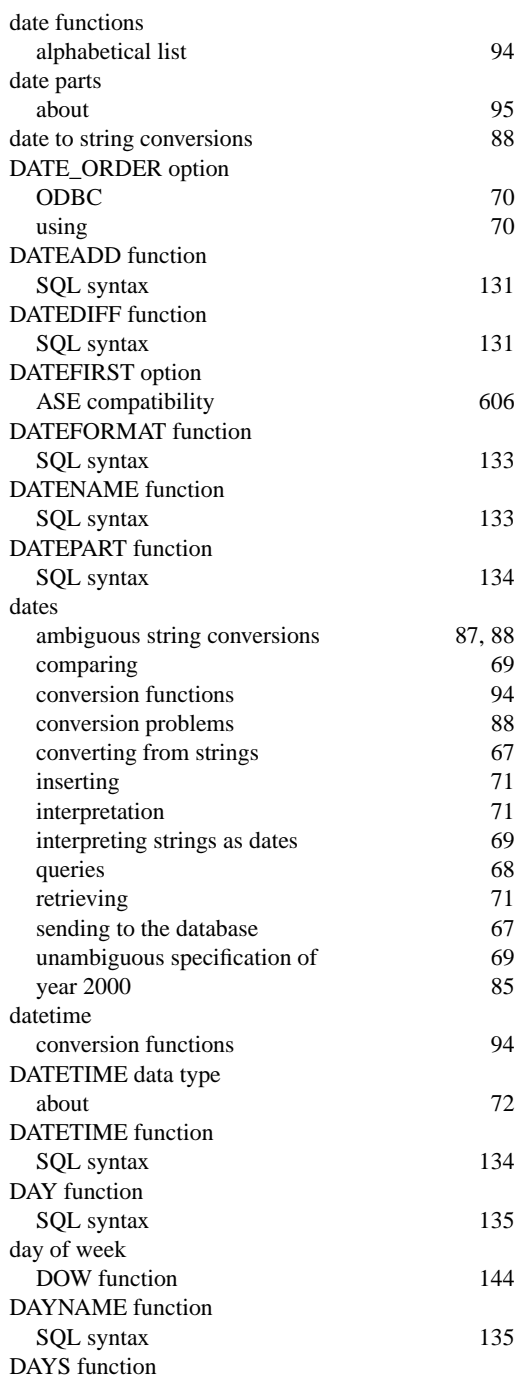

312, 435

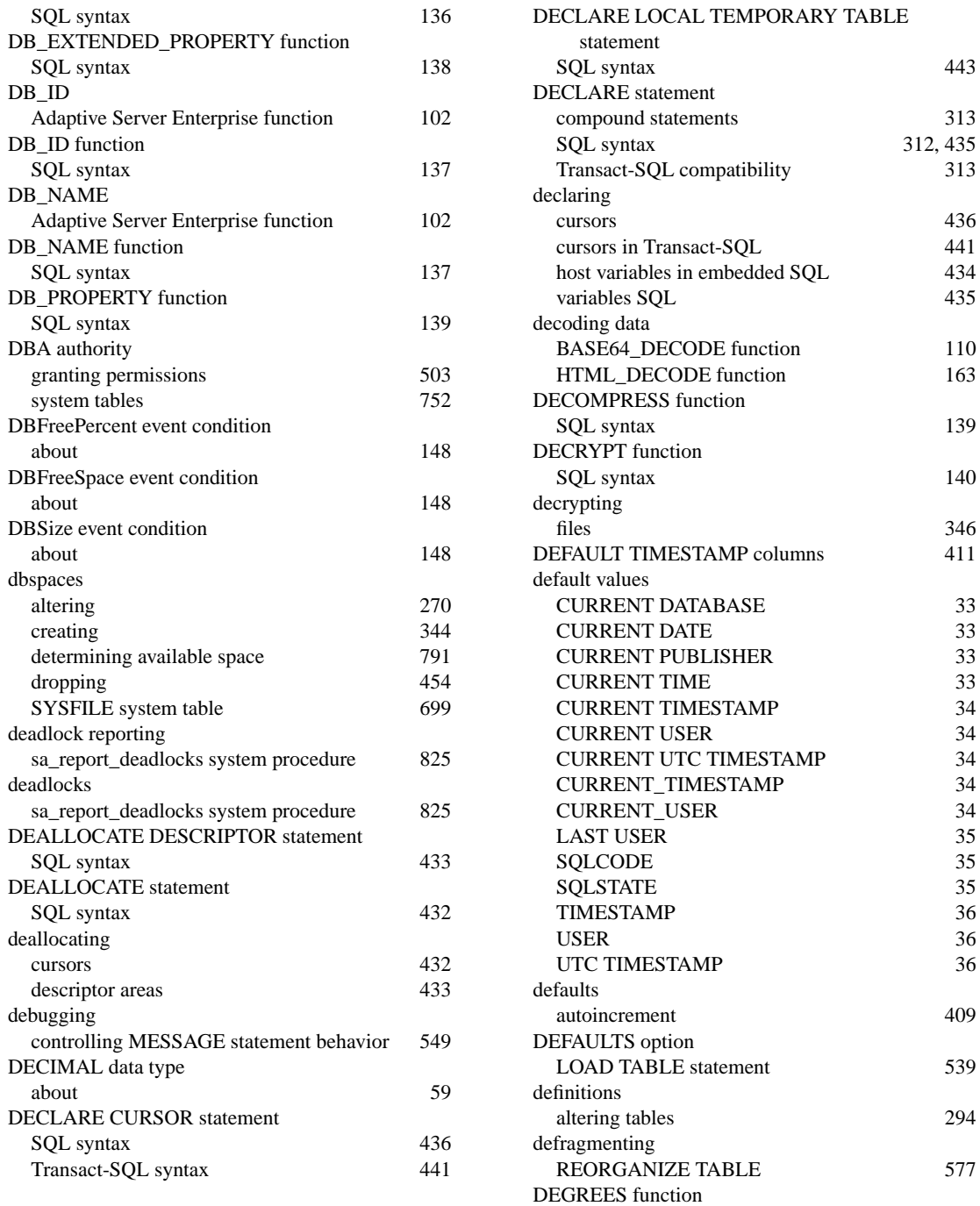

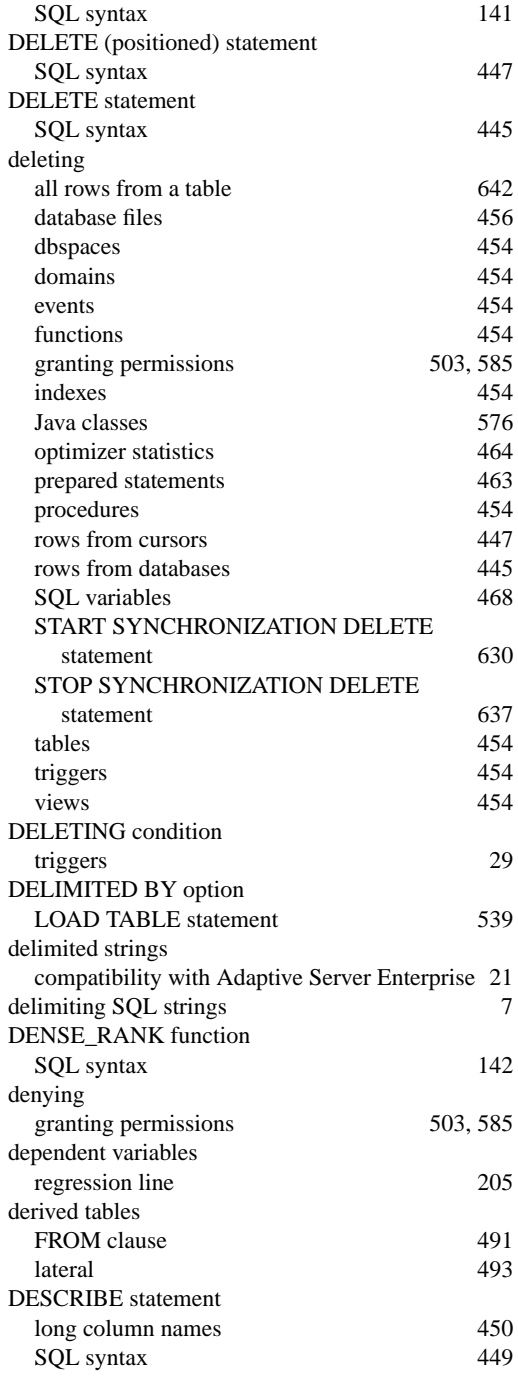

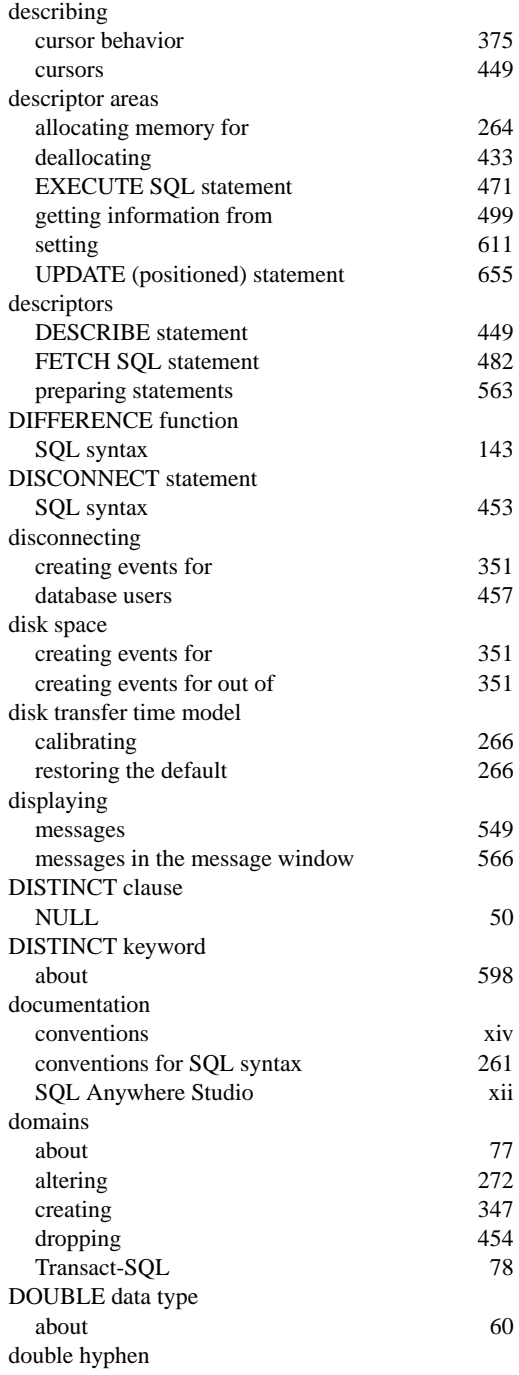

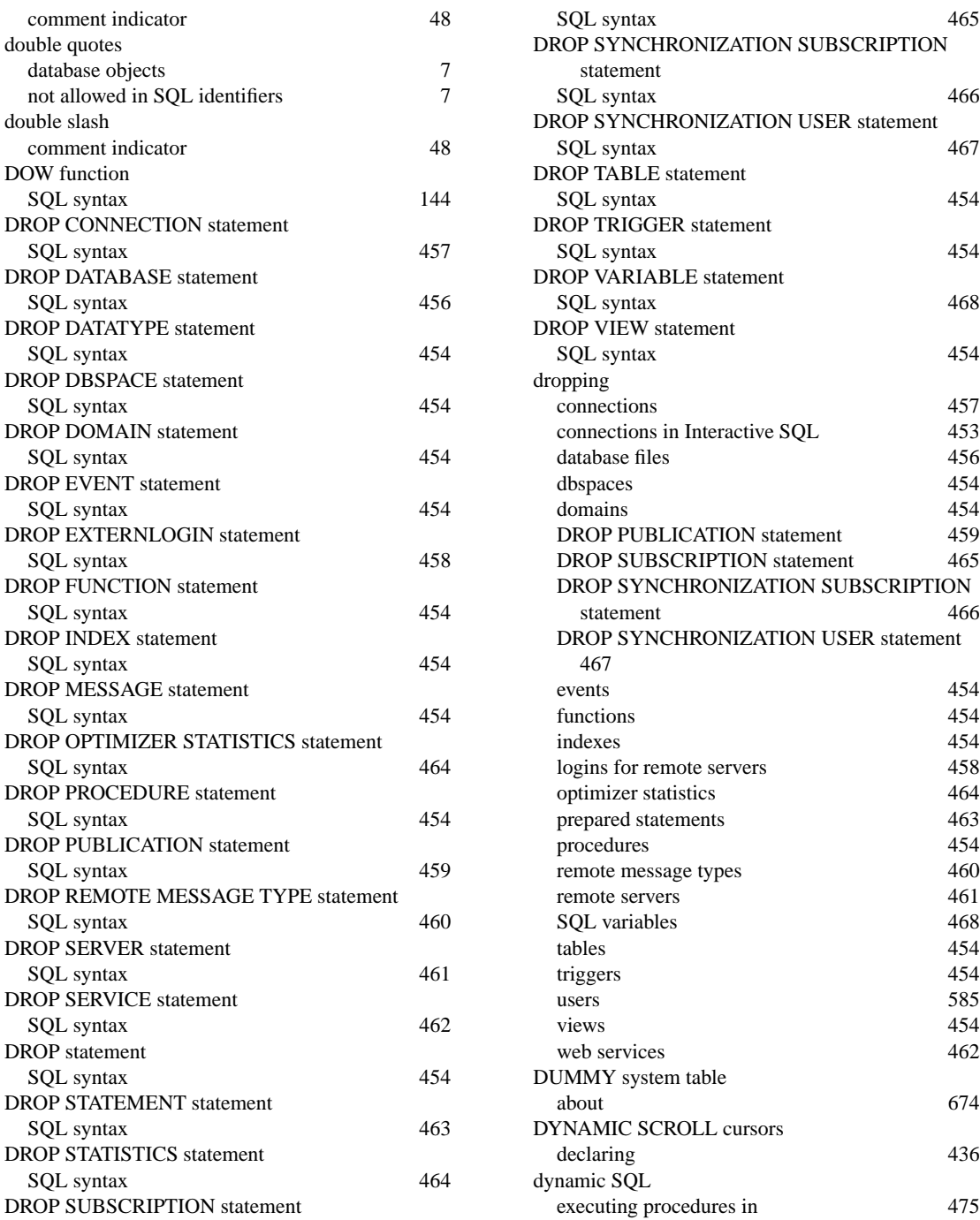

## **E**

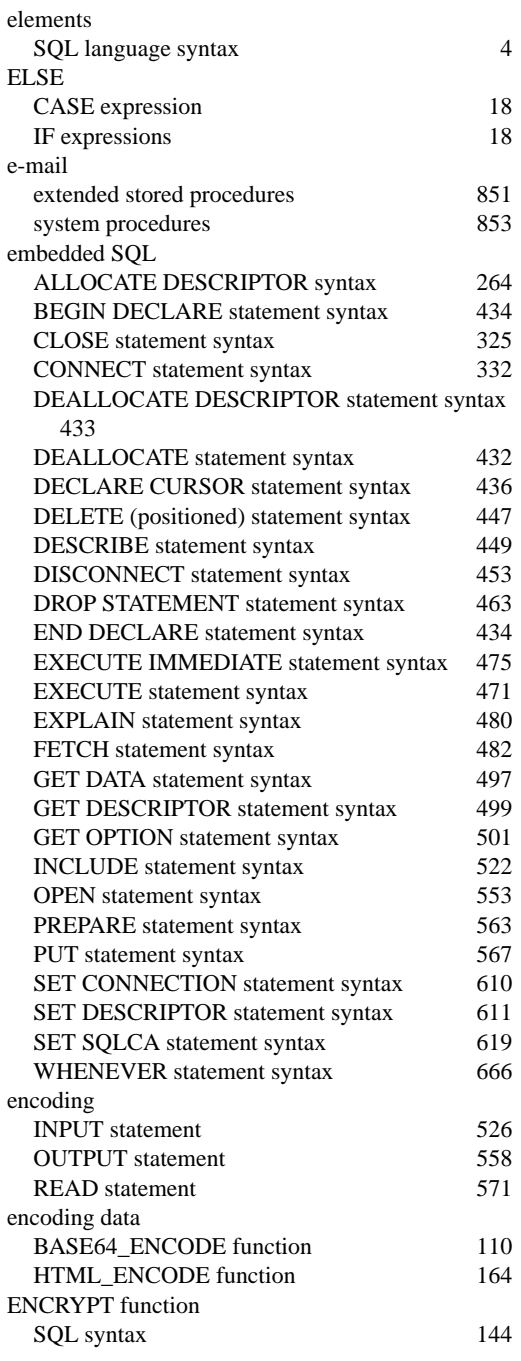

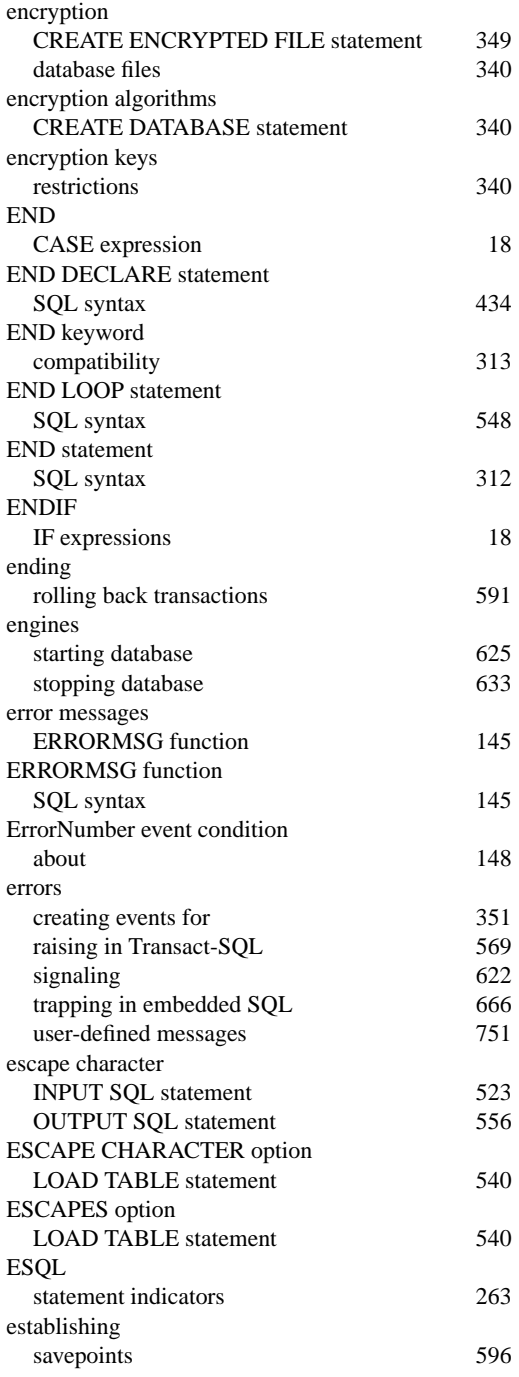

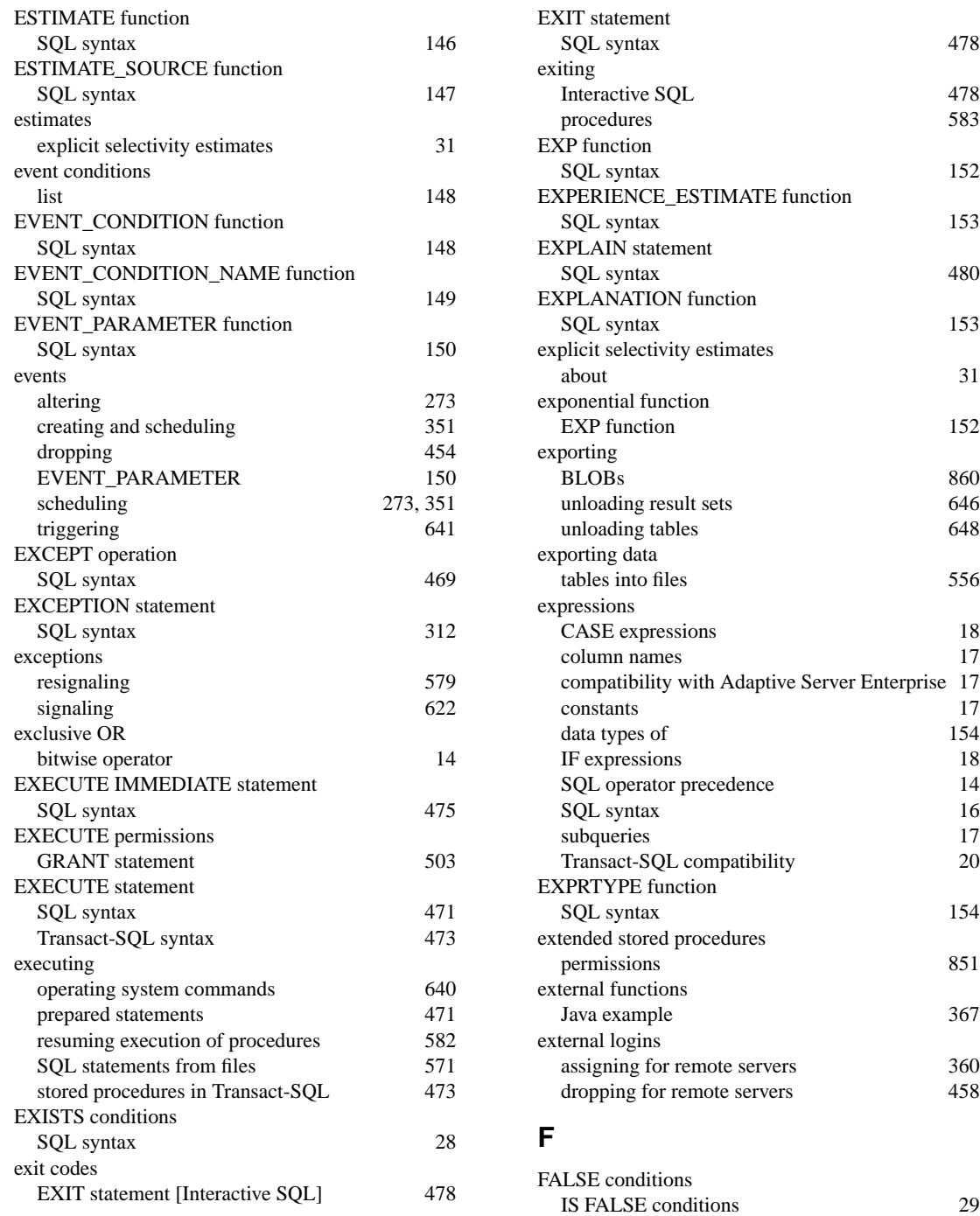

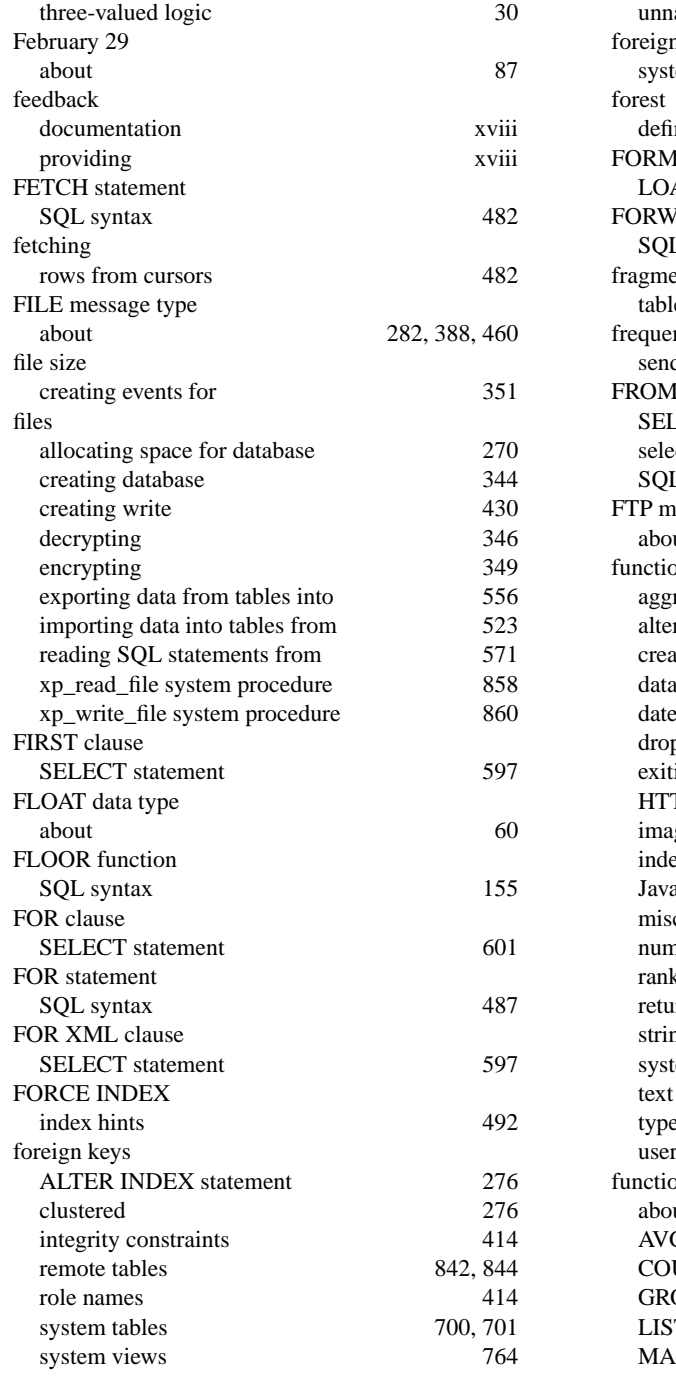

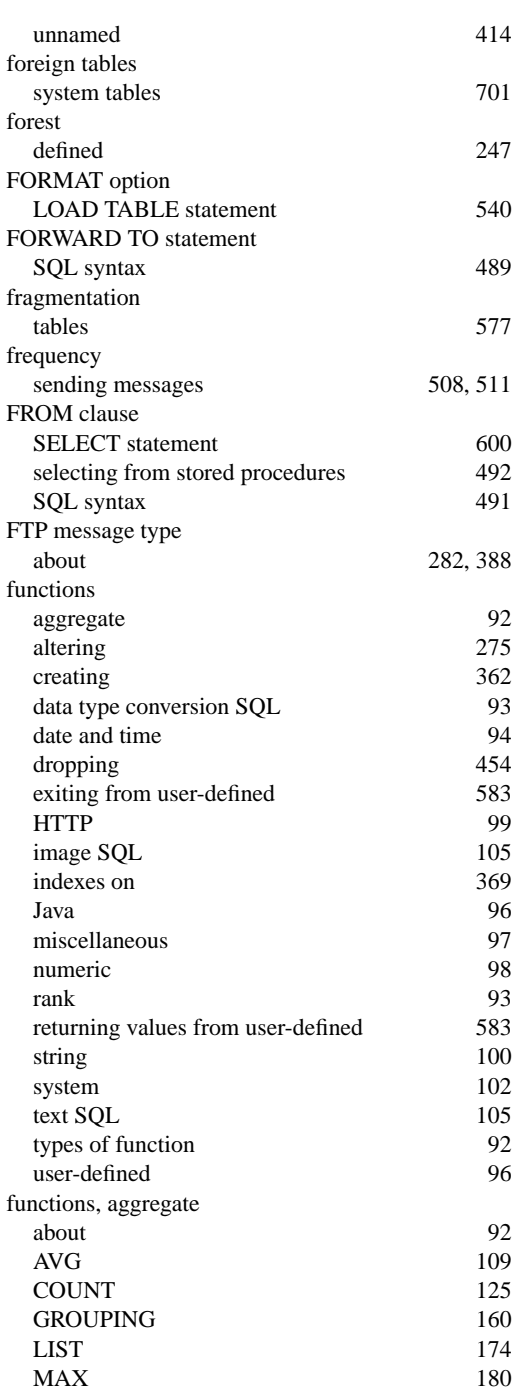

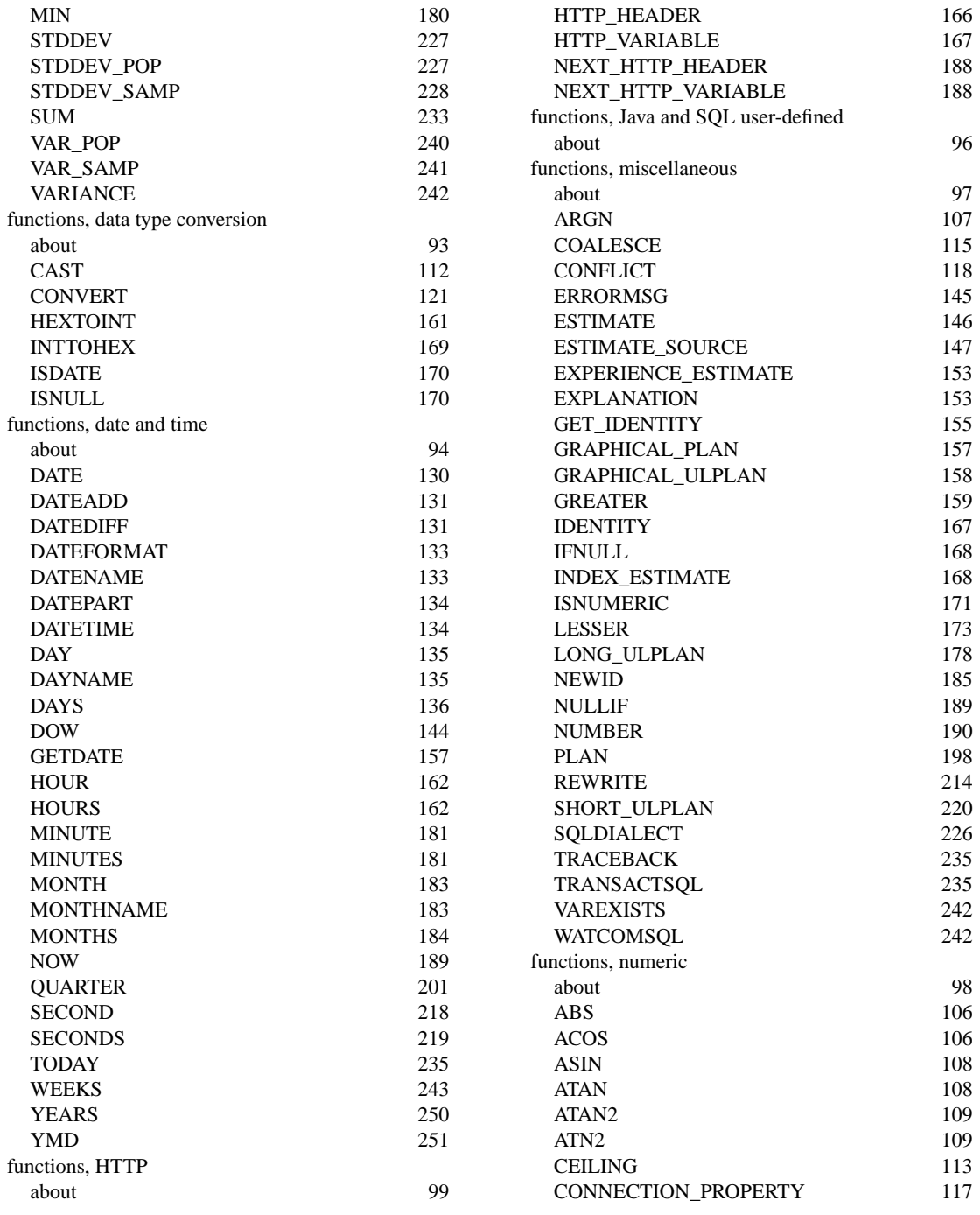

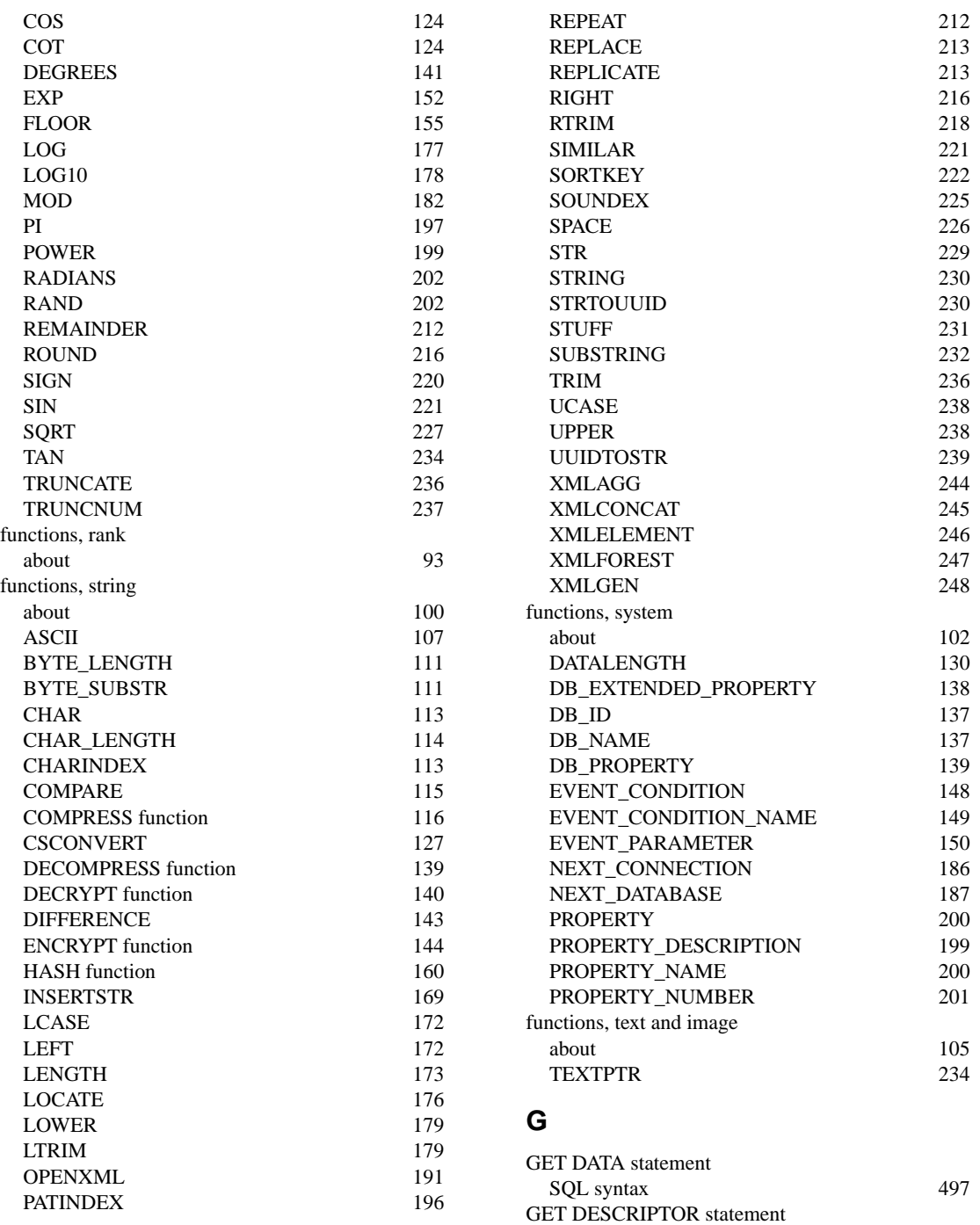
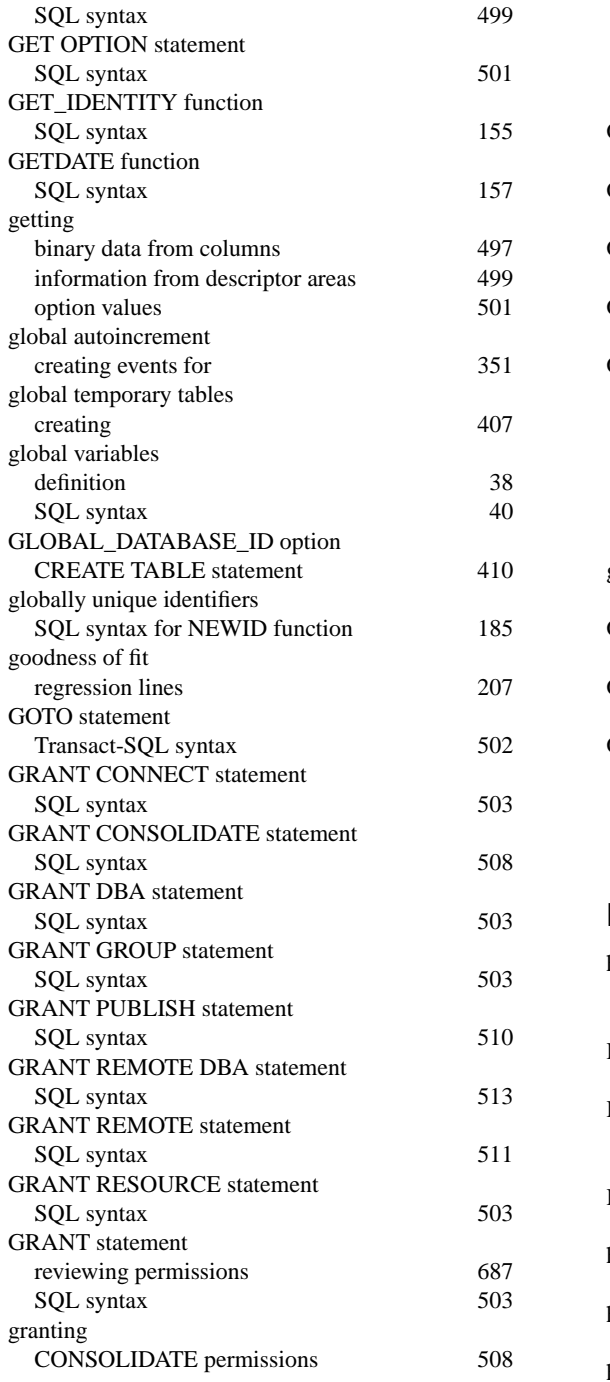

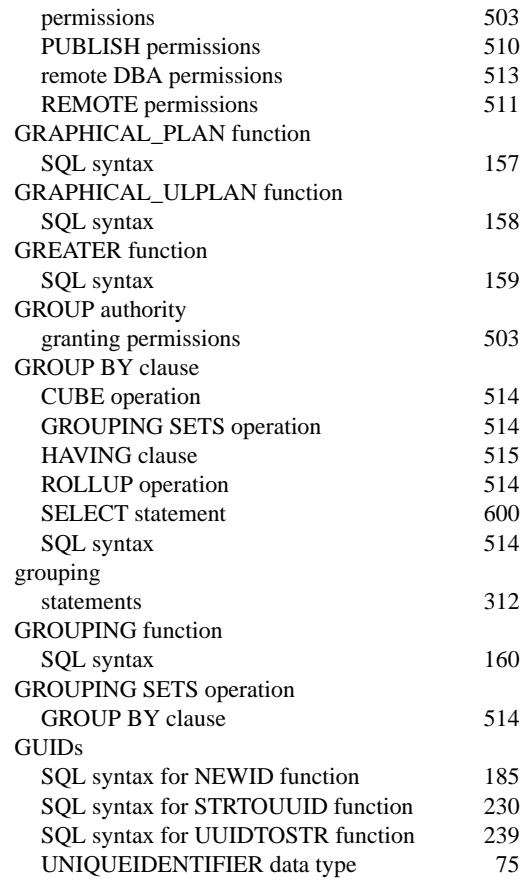

## **H**

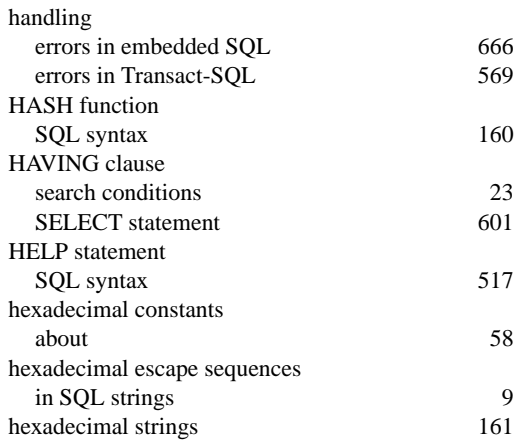

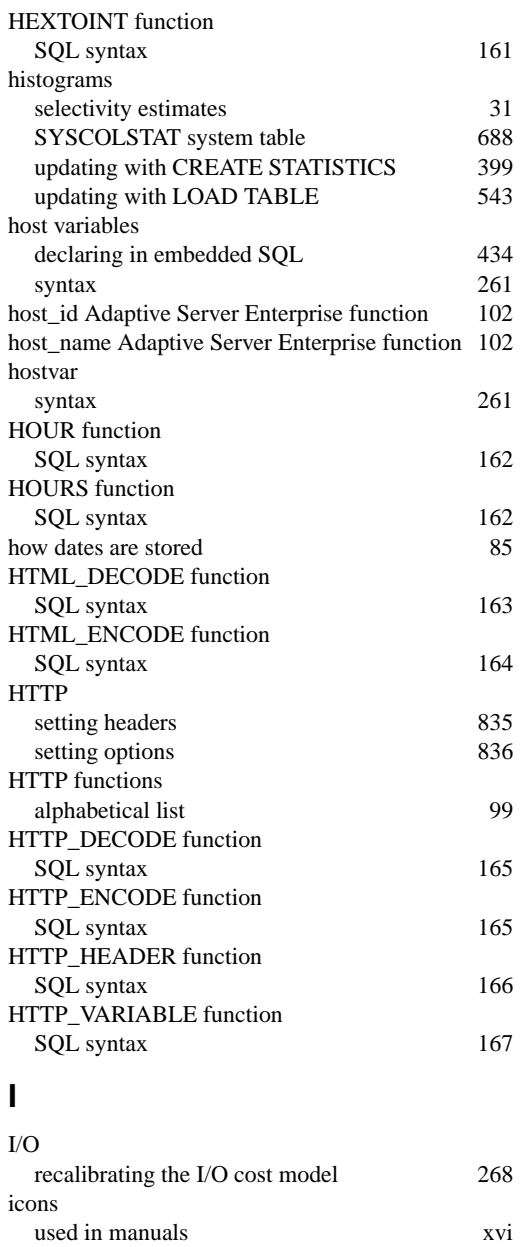

about 7<br>maximum length in ASA 7

SQL syntax 7

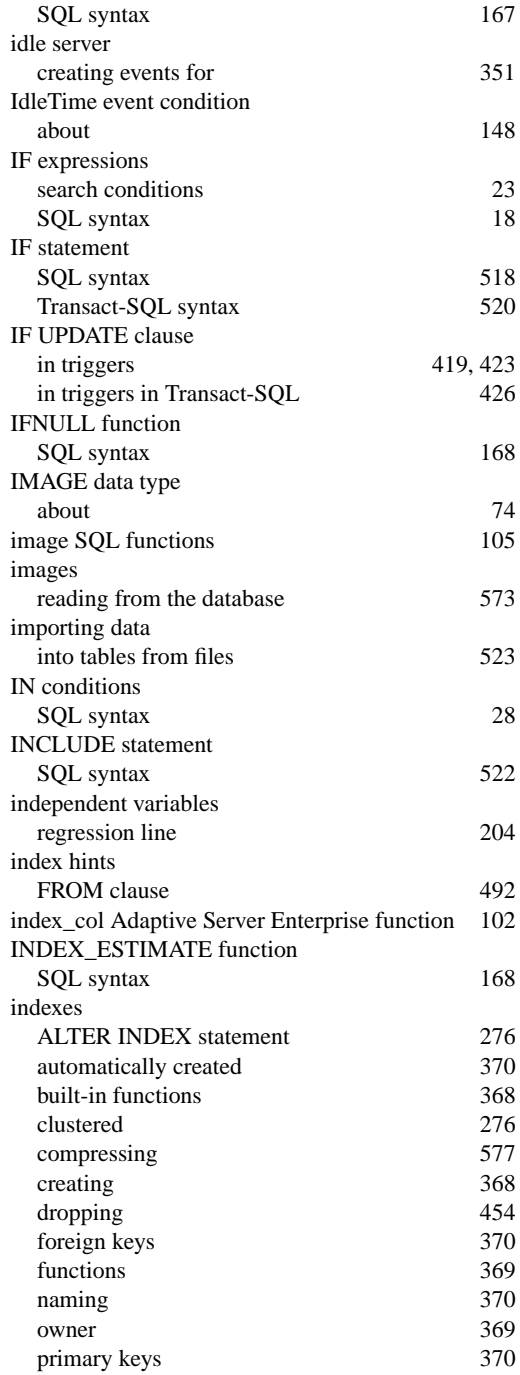

identifiers

maximum length in ASA 7

IDENTITY function

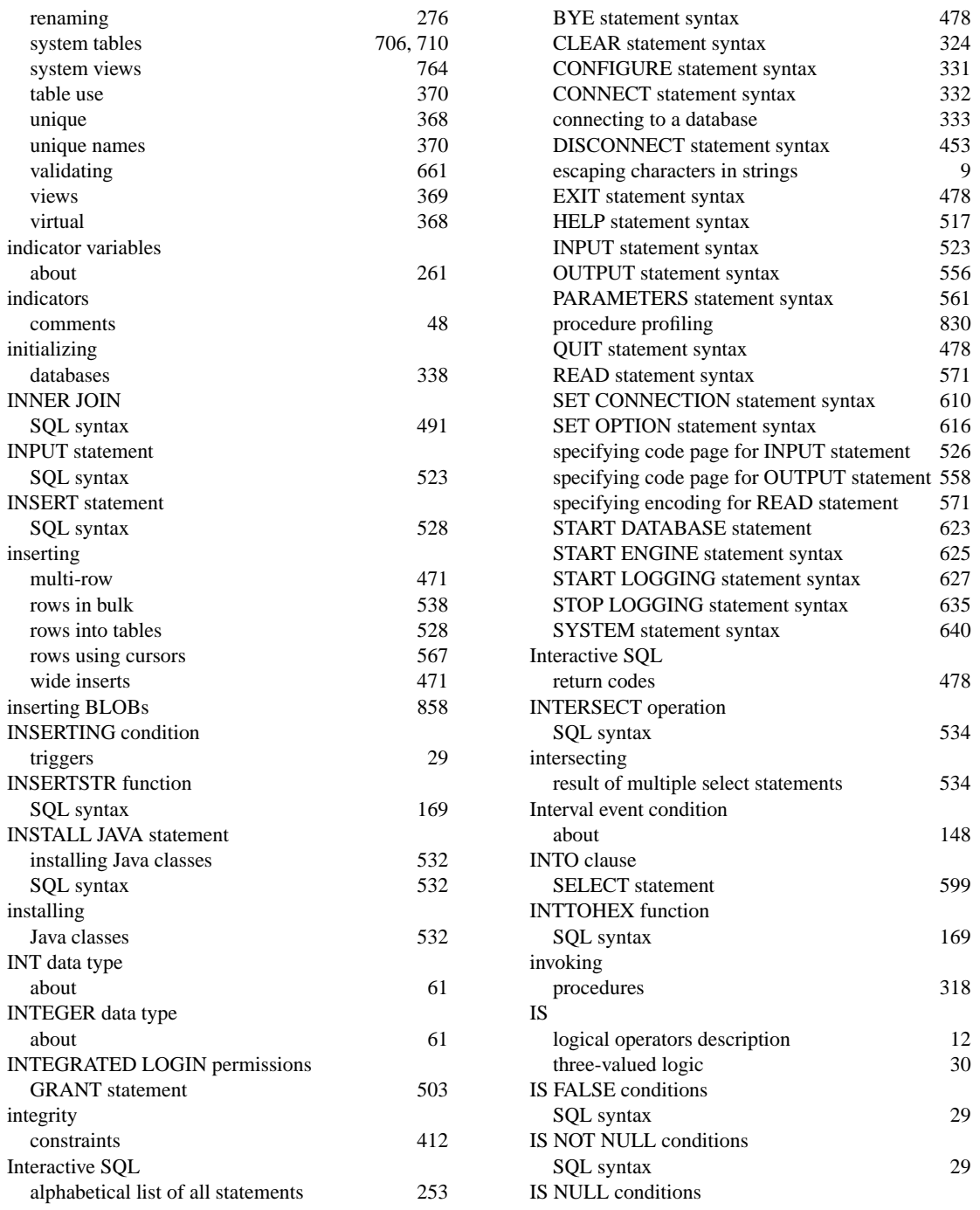

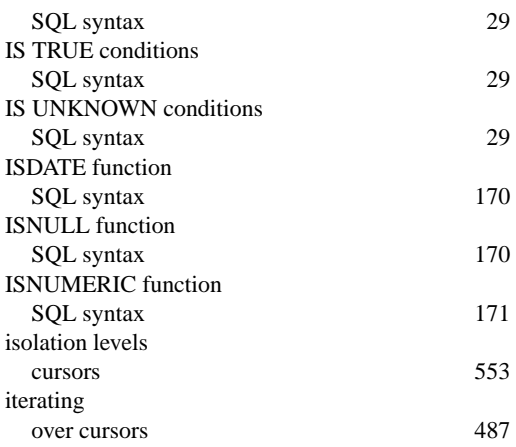

### **J**

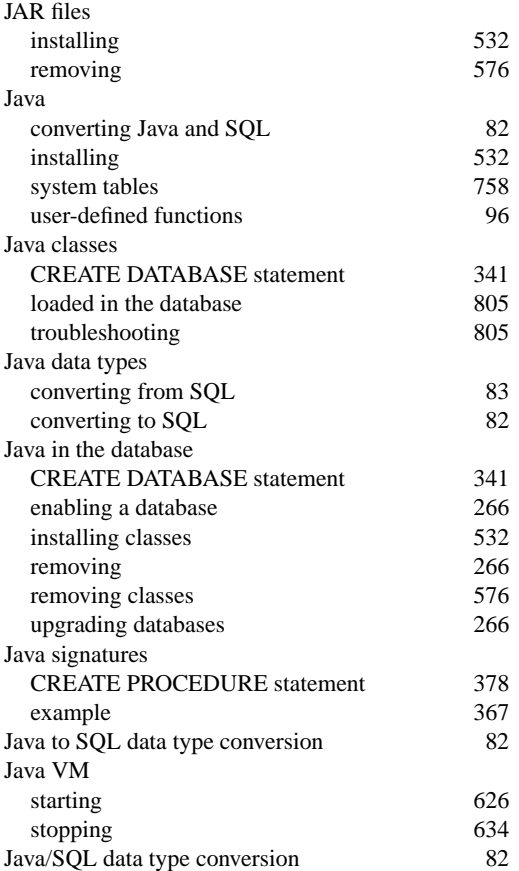

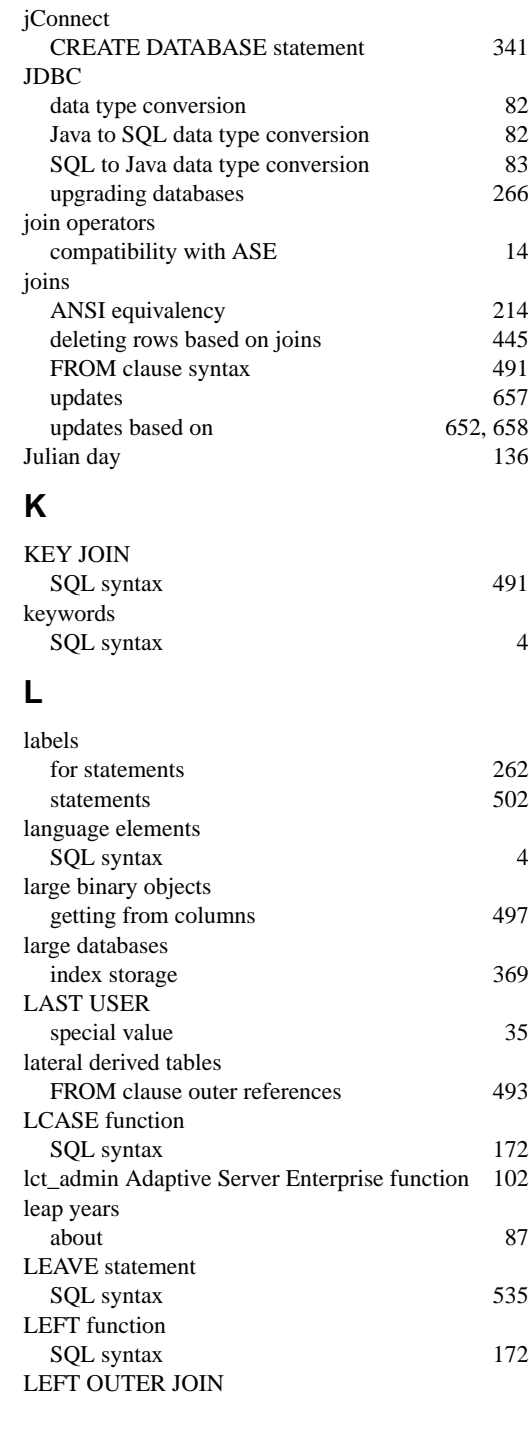

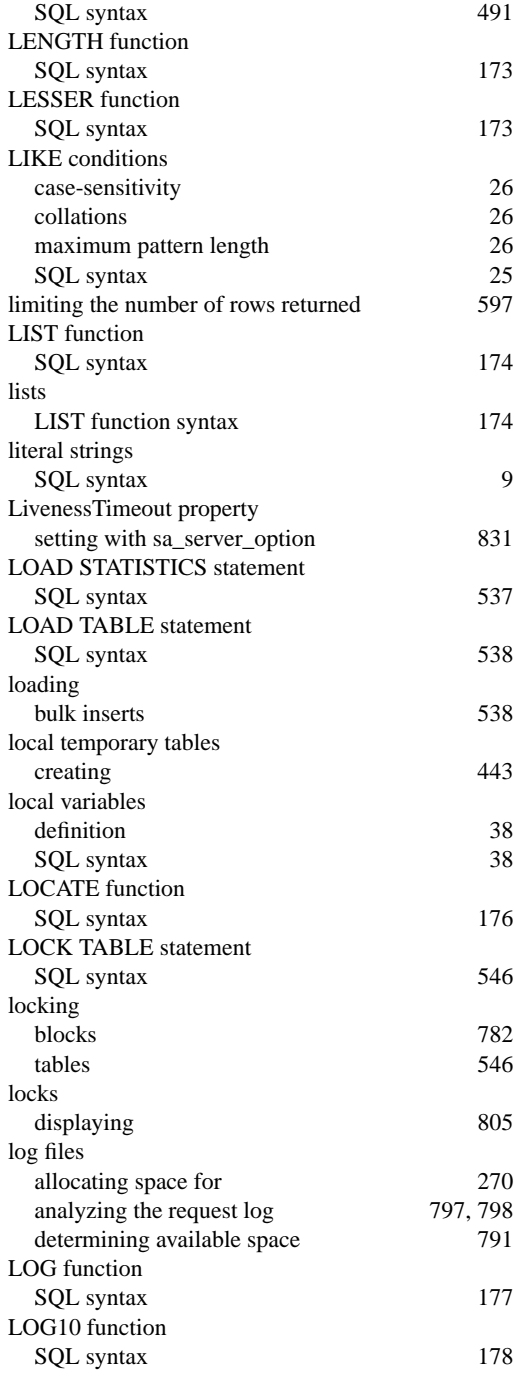

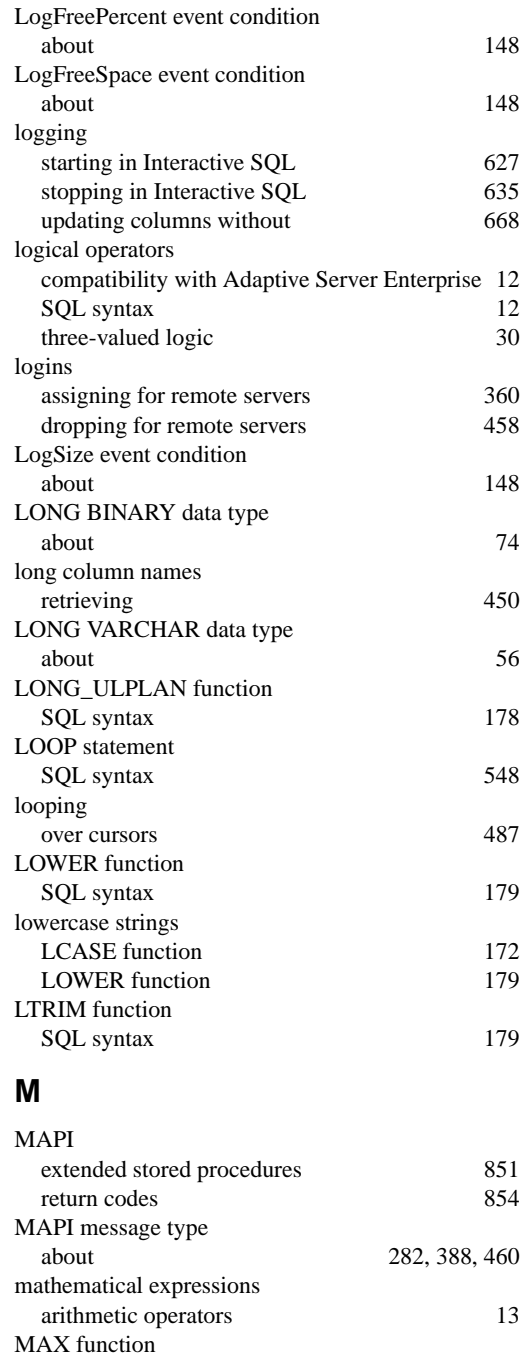

SQL syntax 180

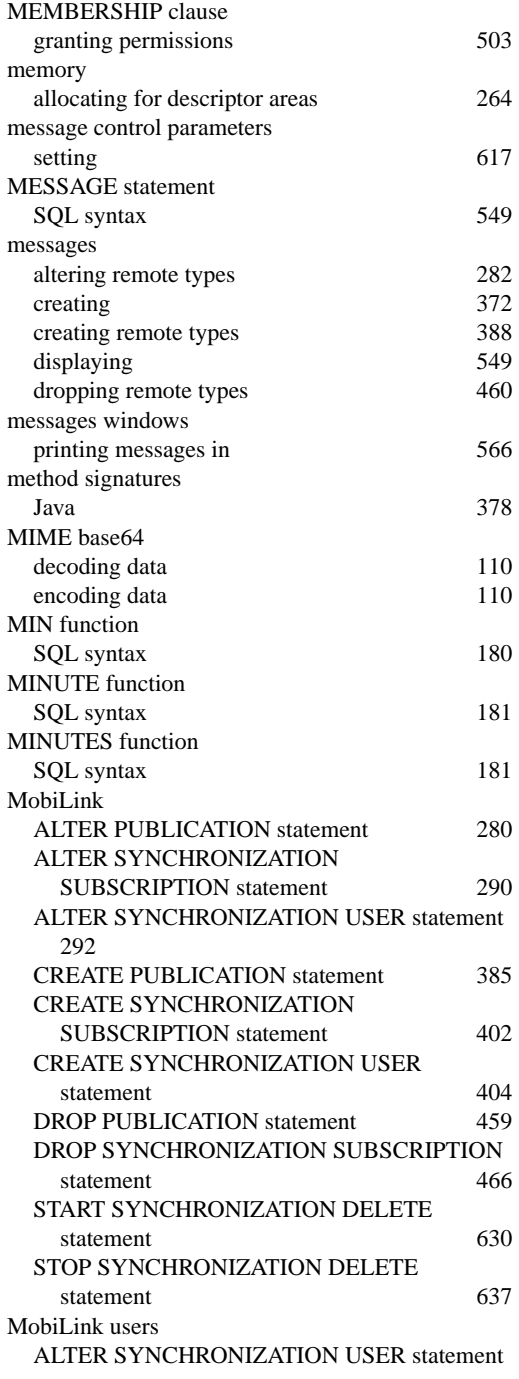

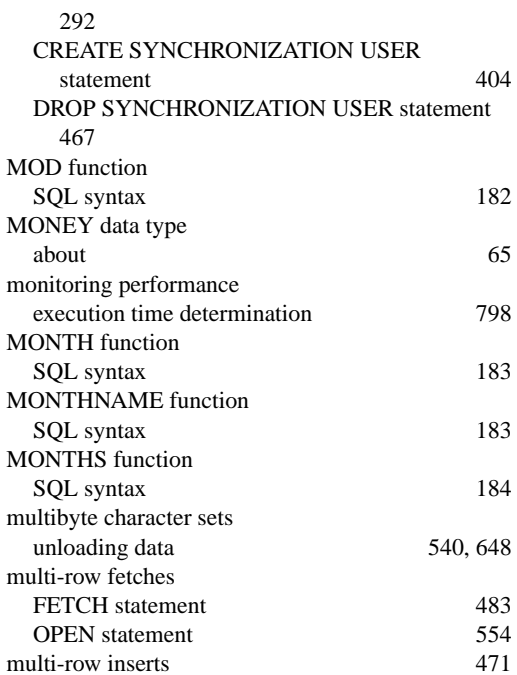

#### **N**

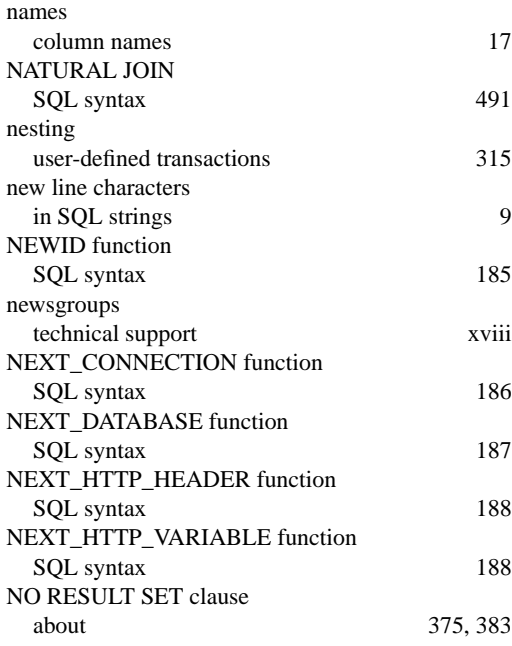

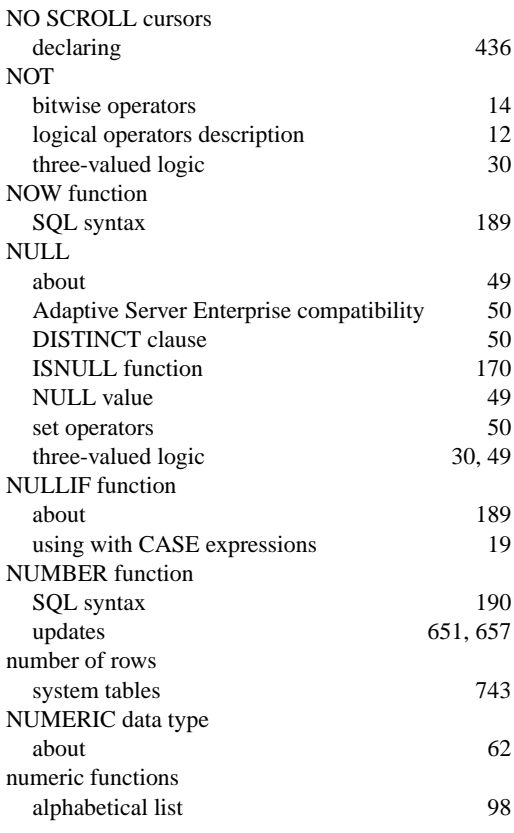

## **O**

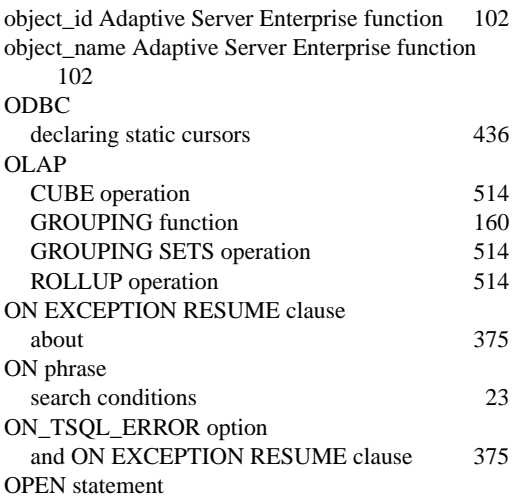

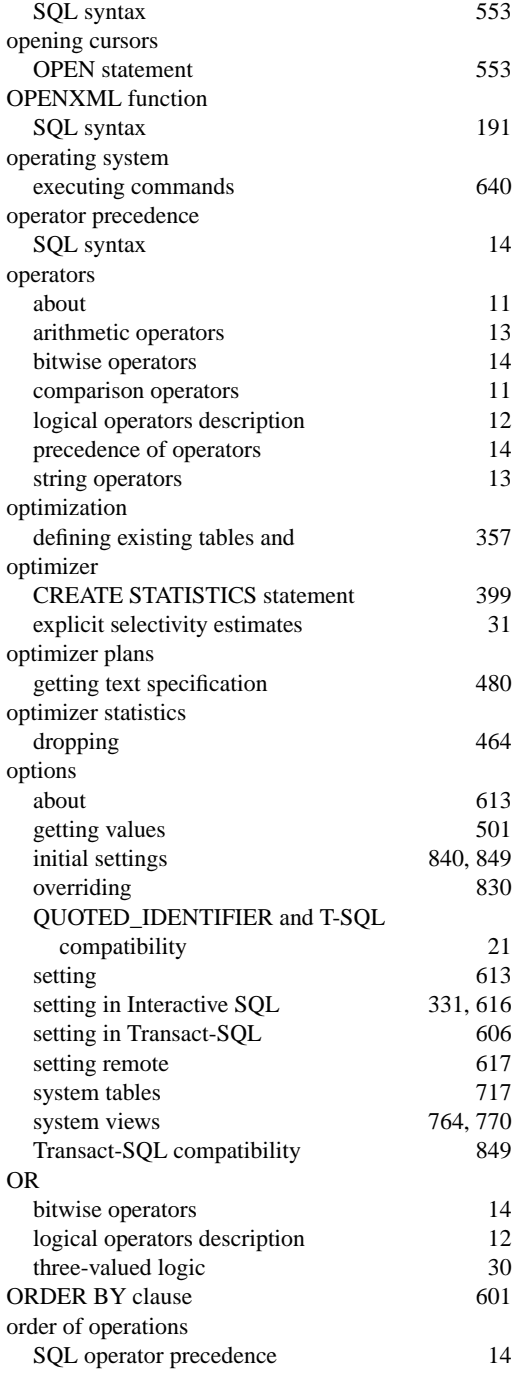

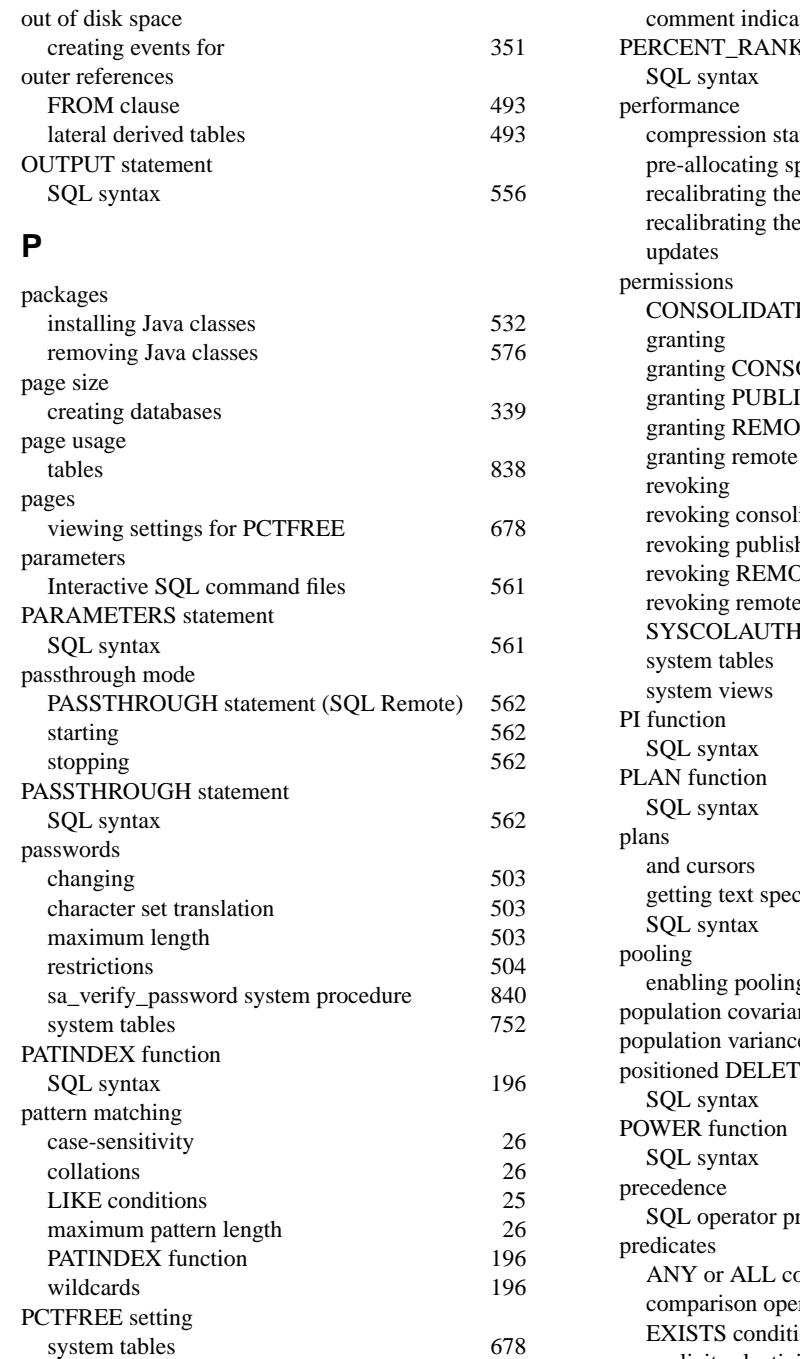

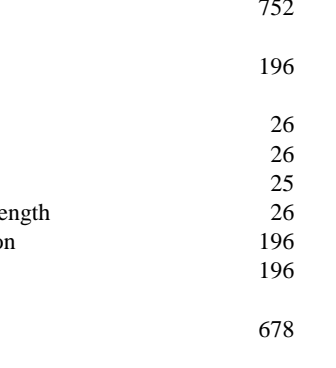

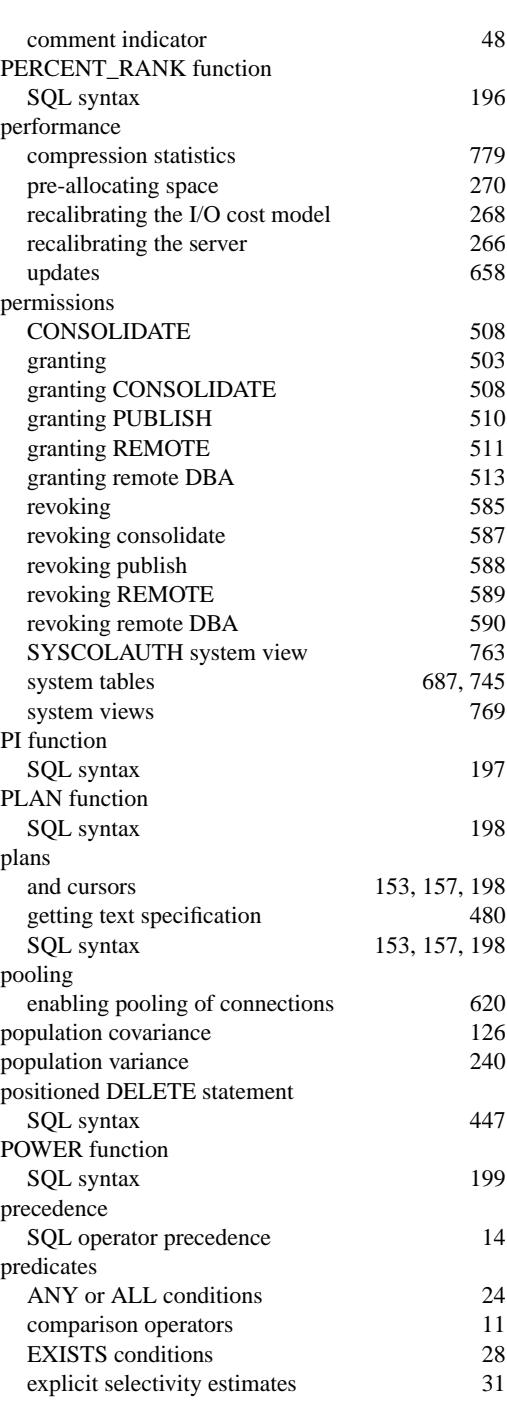

percent sign

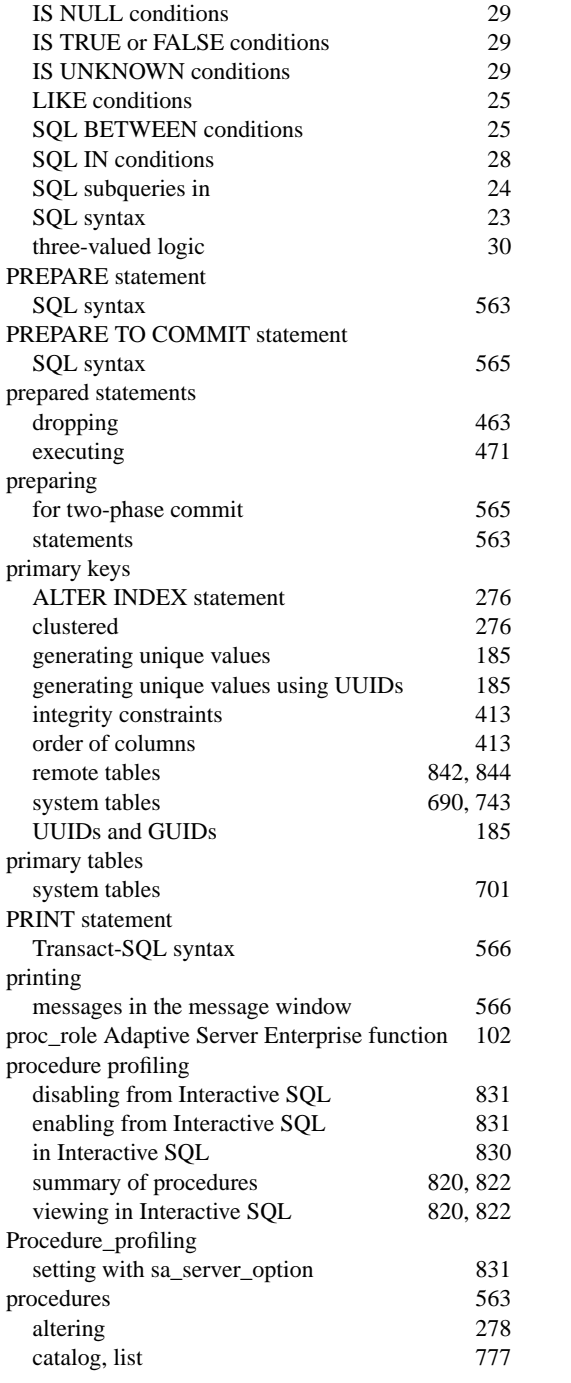

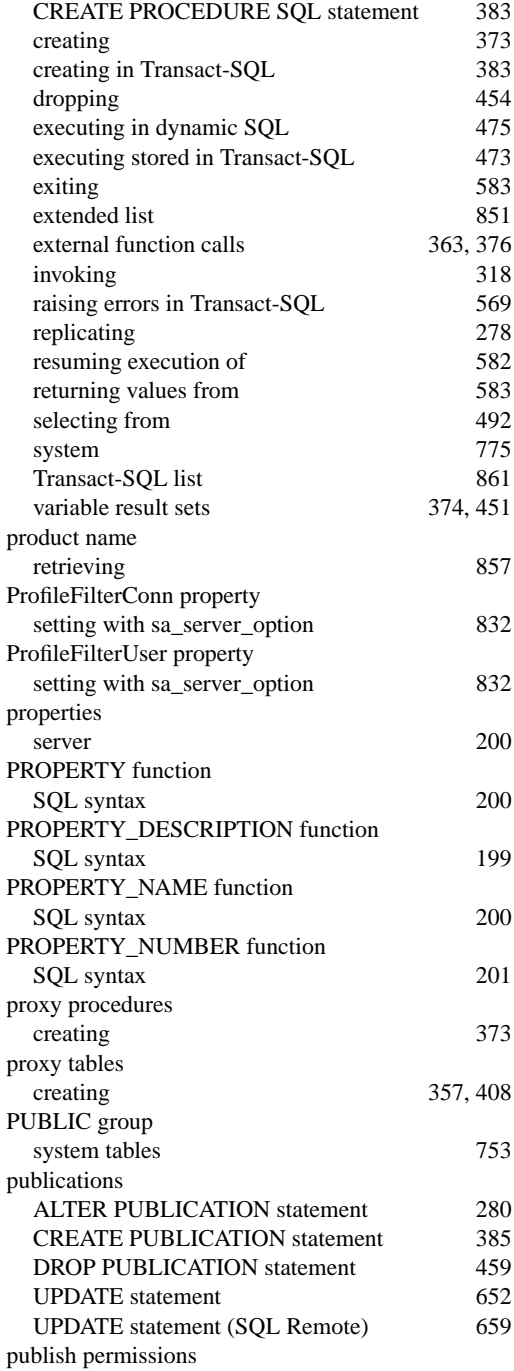

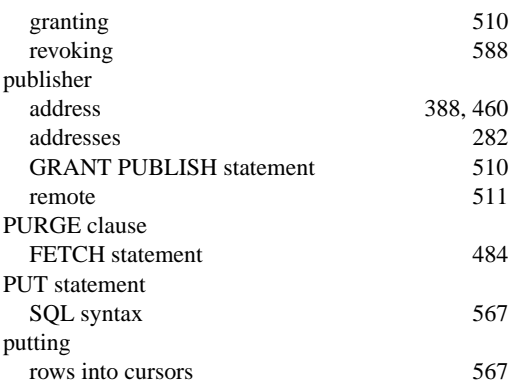

## **Q**

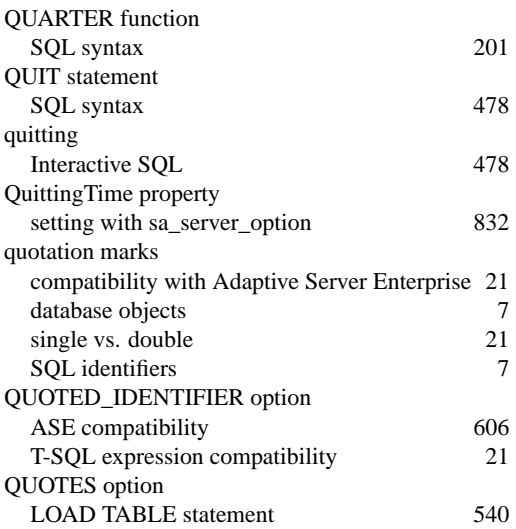

## **R**

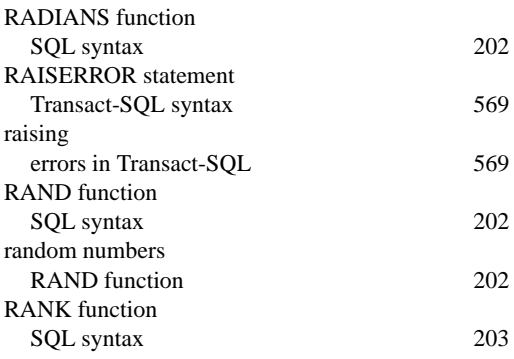

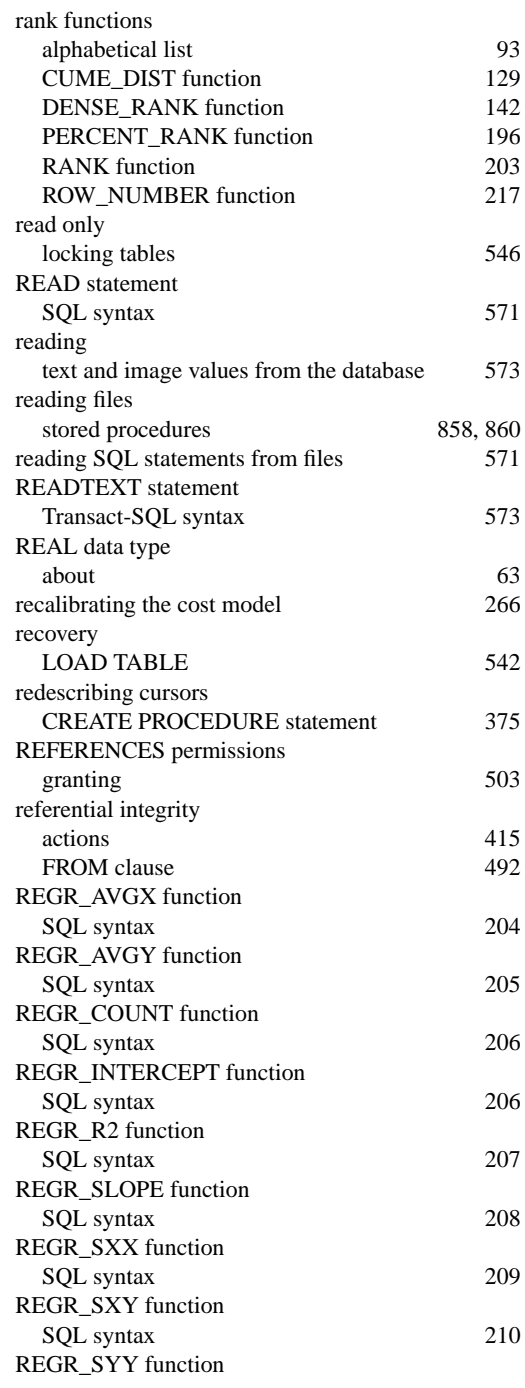

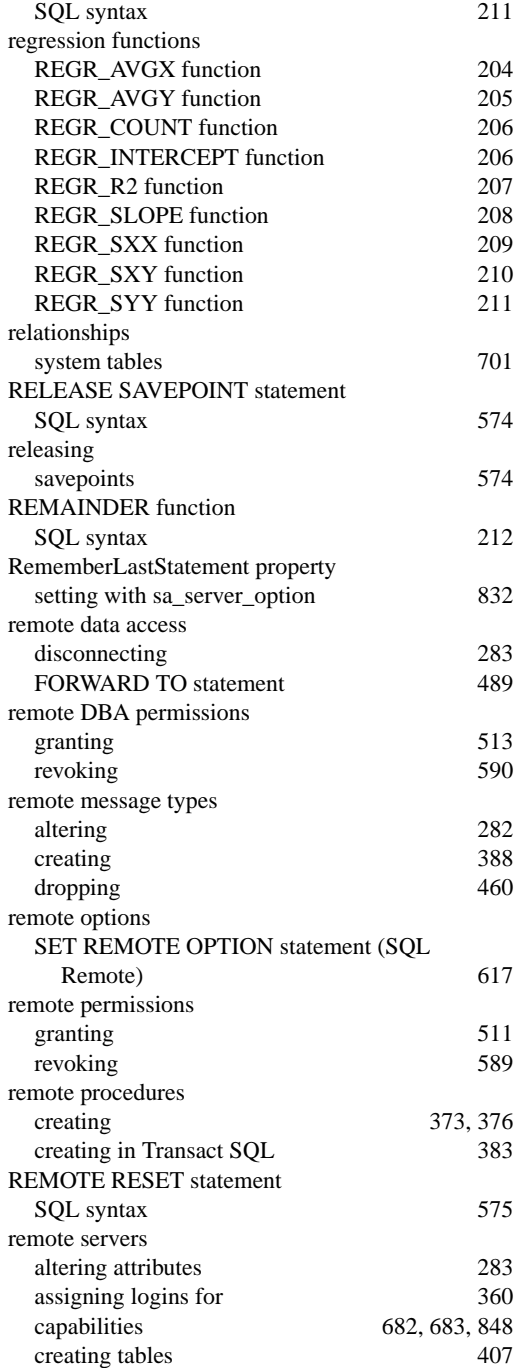

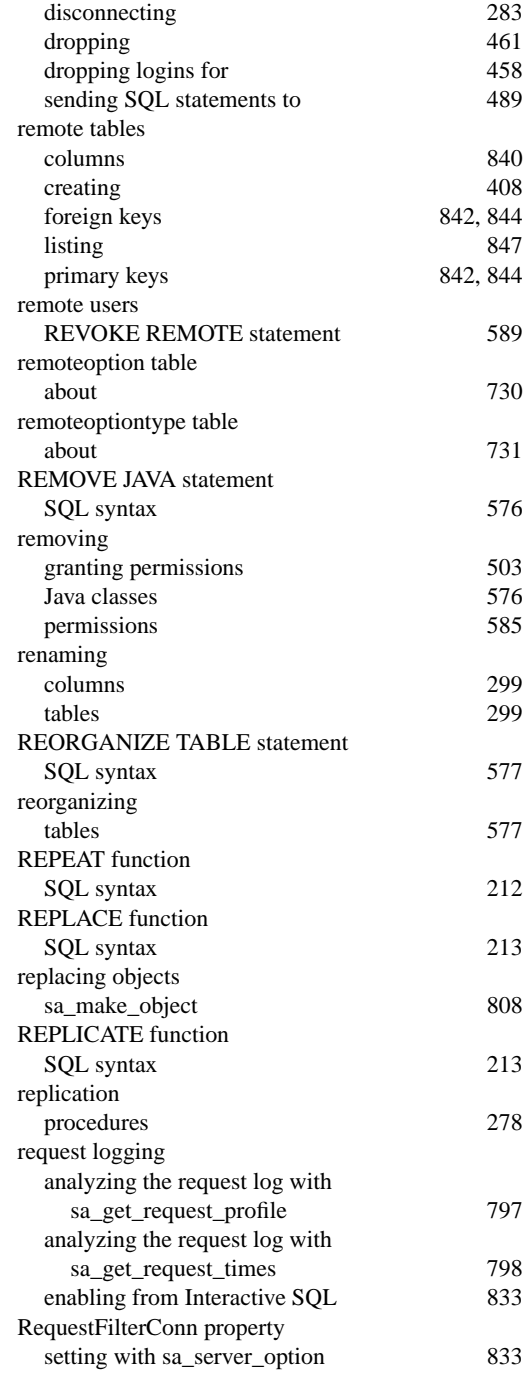

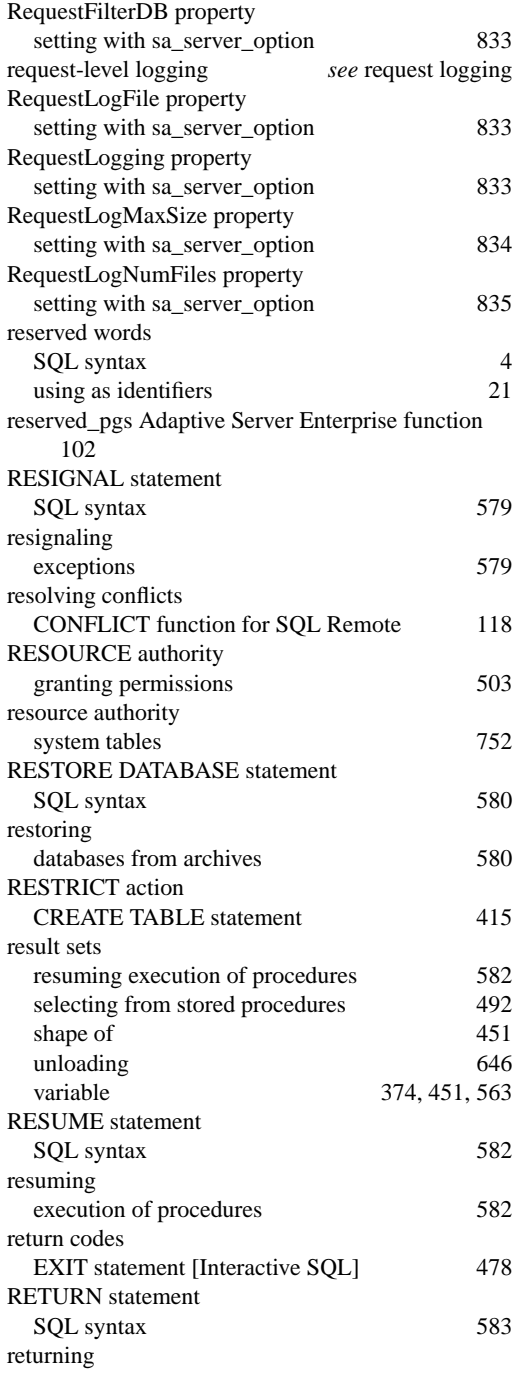

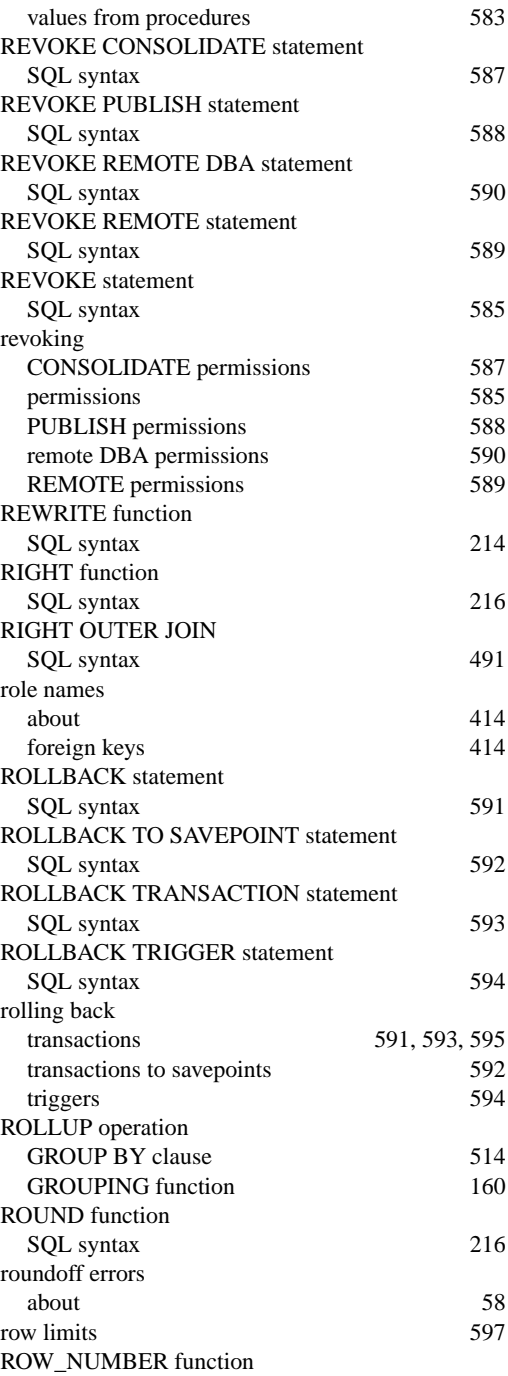

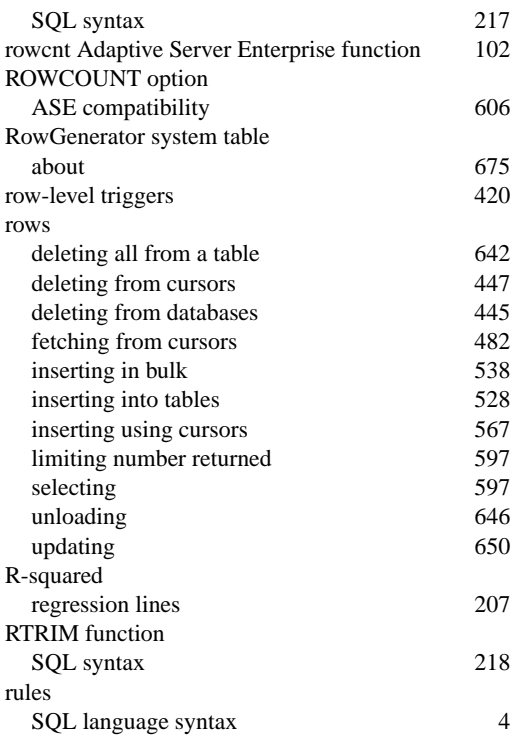

# **S**

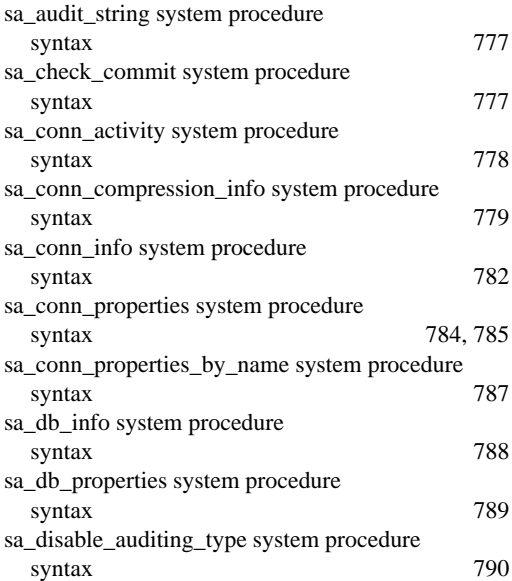

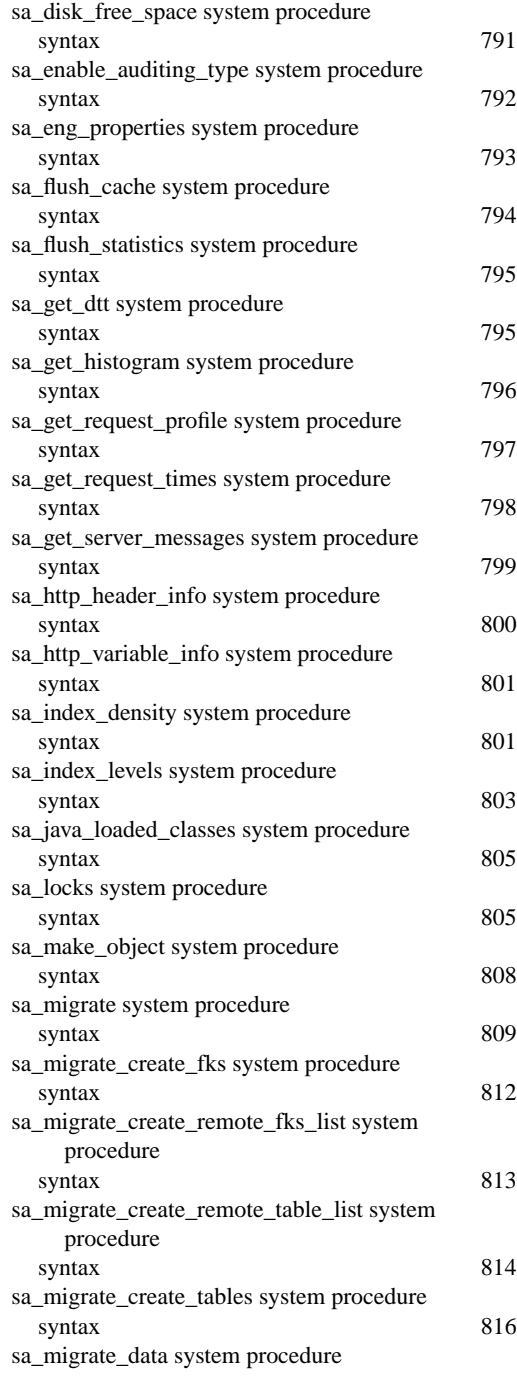

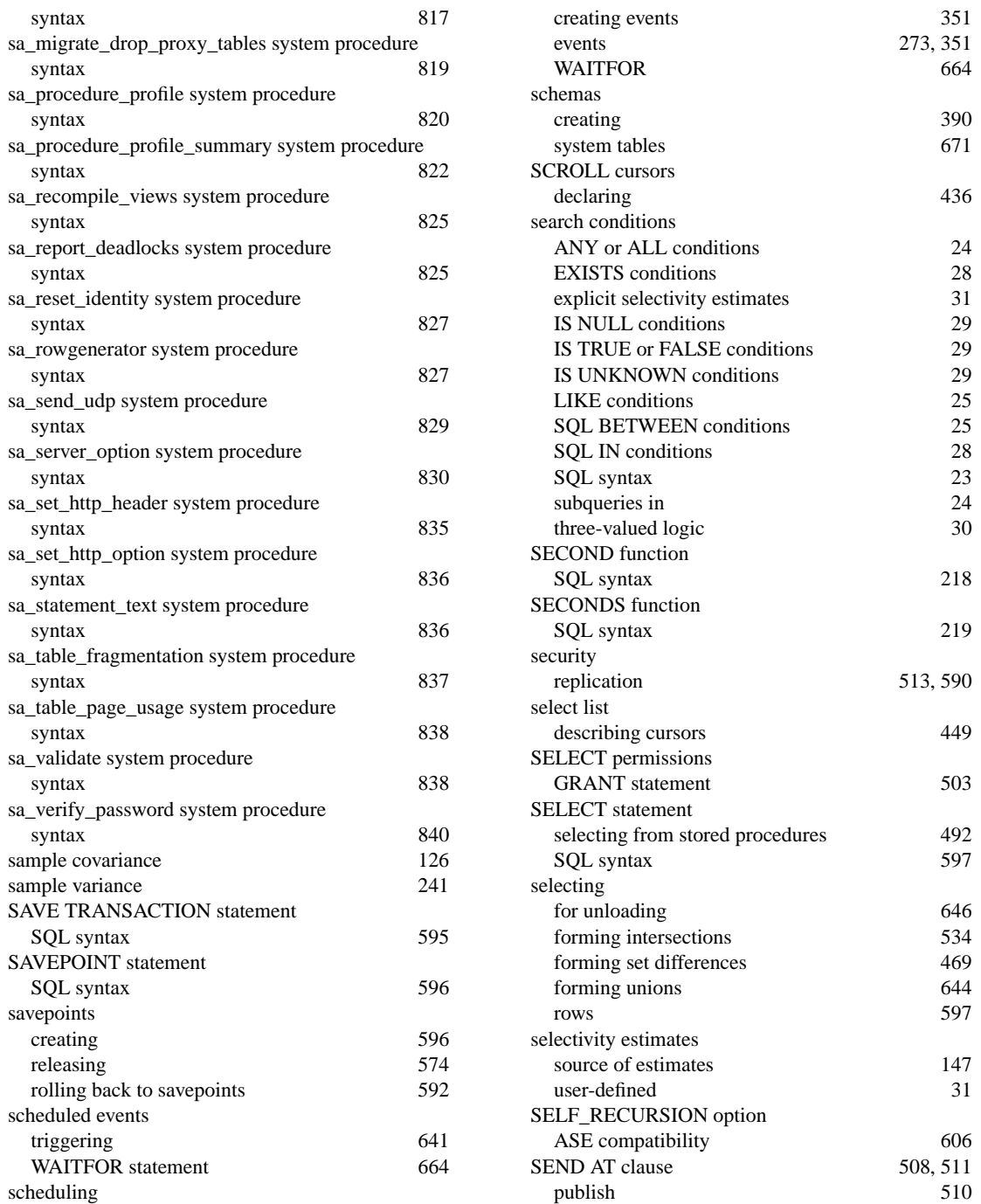

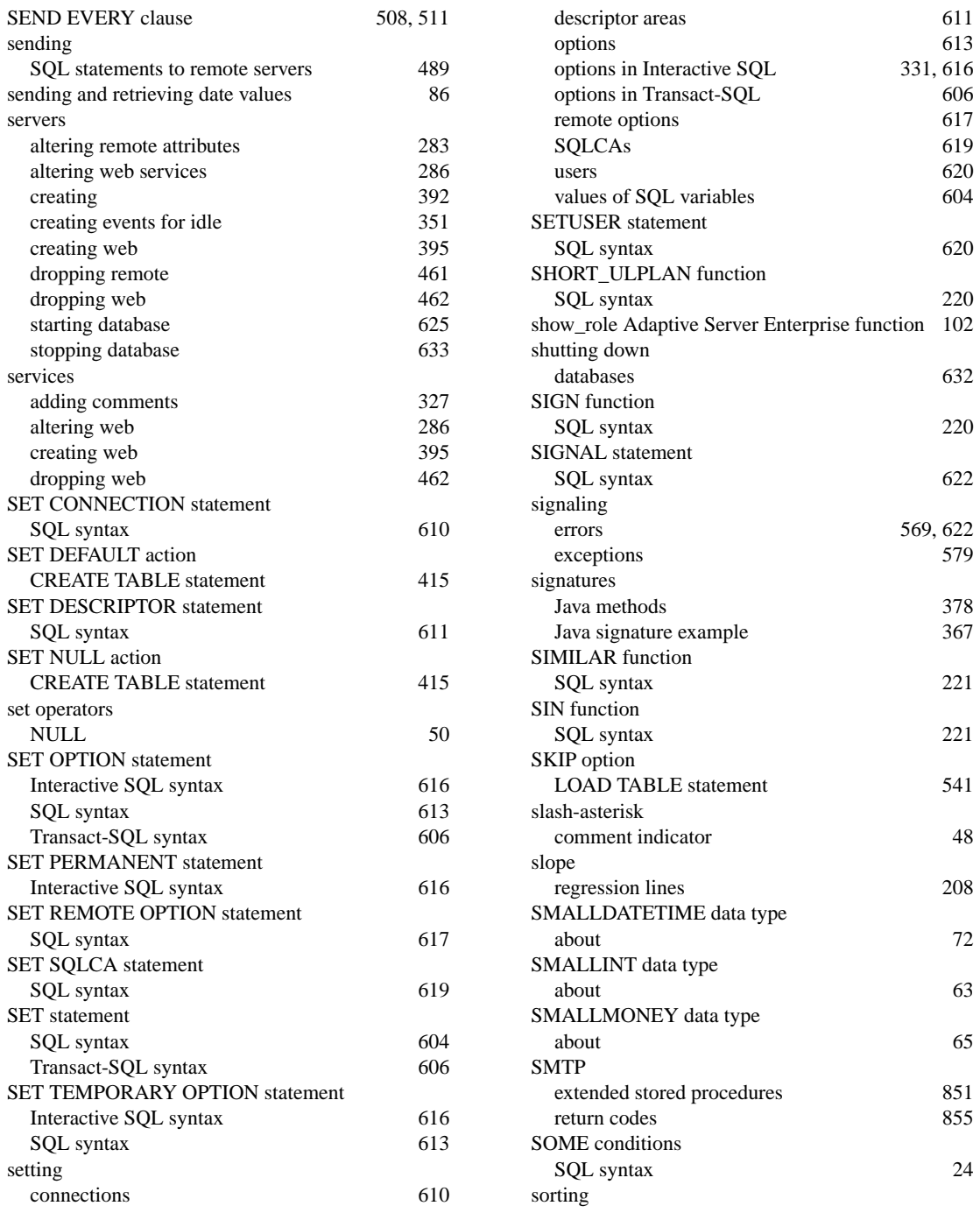

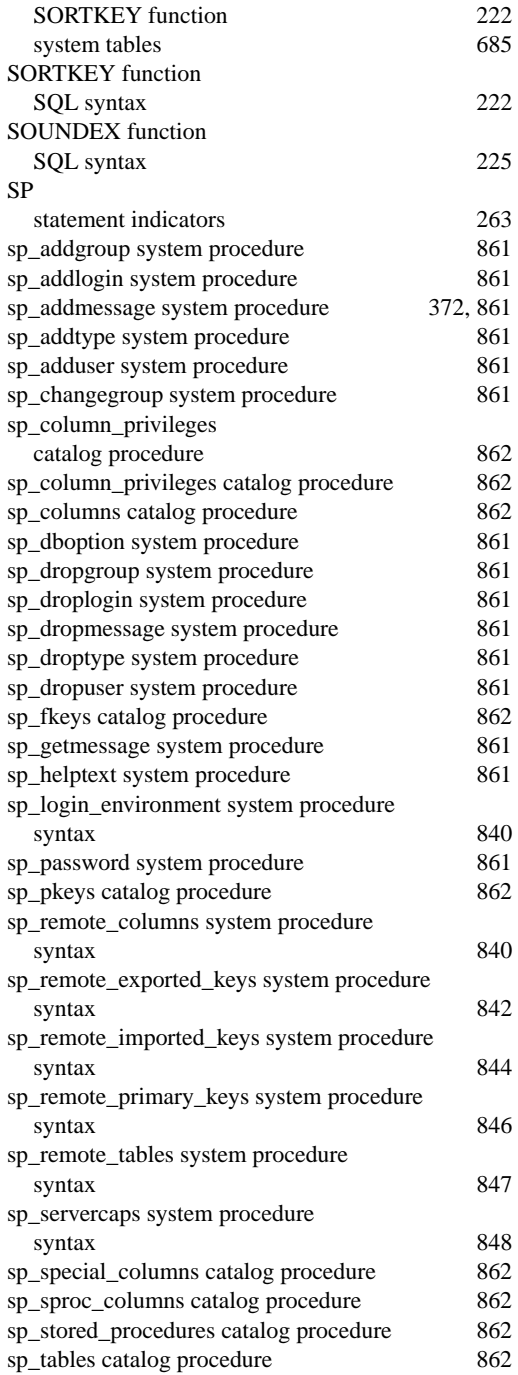

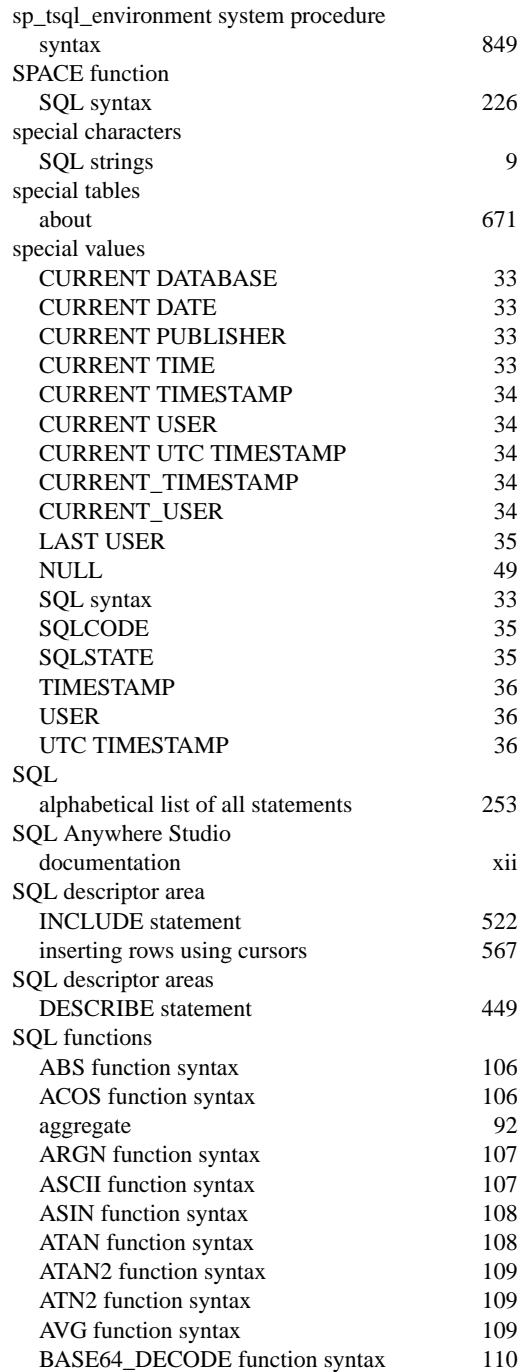

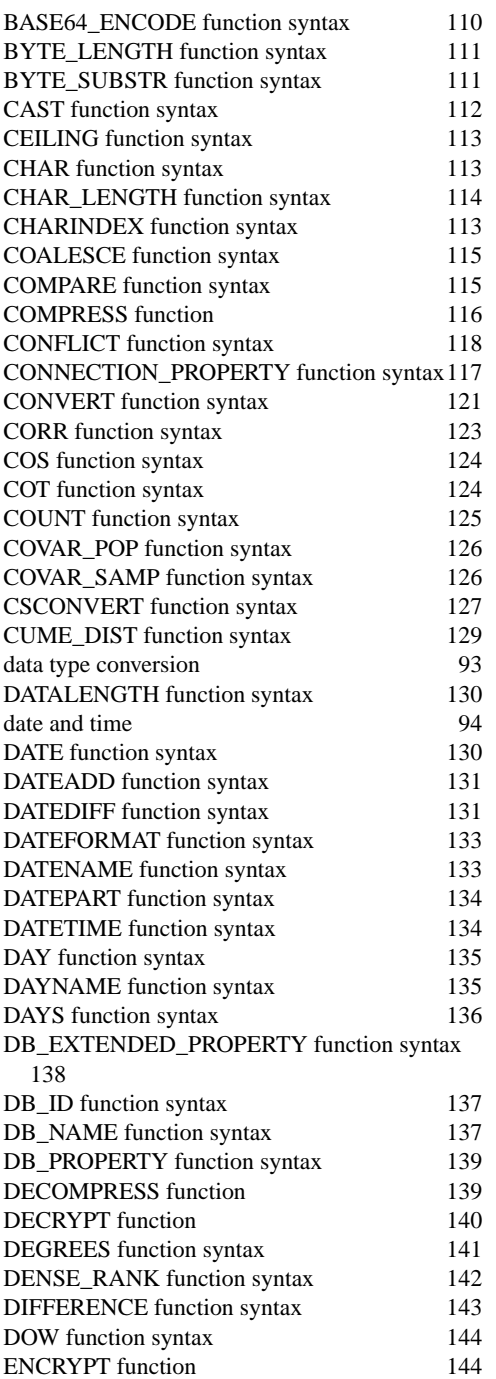

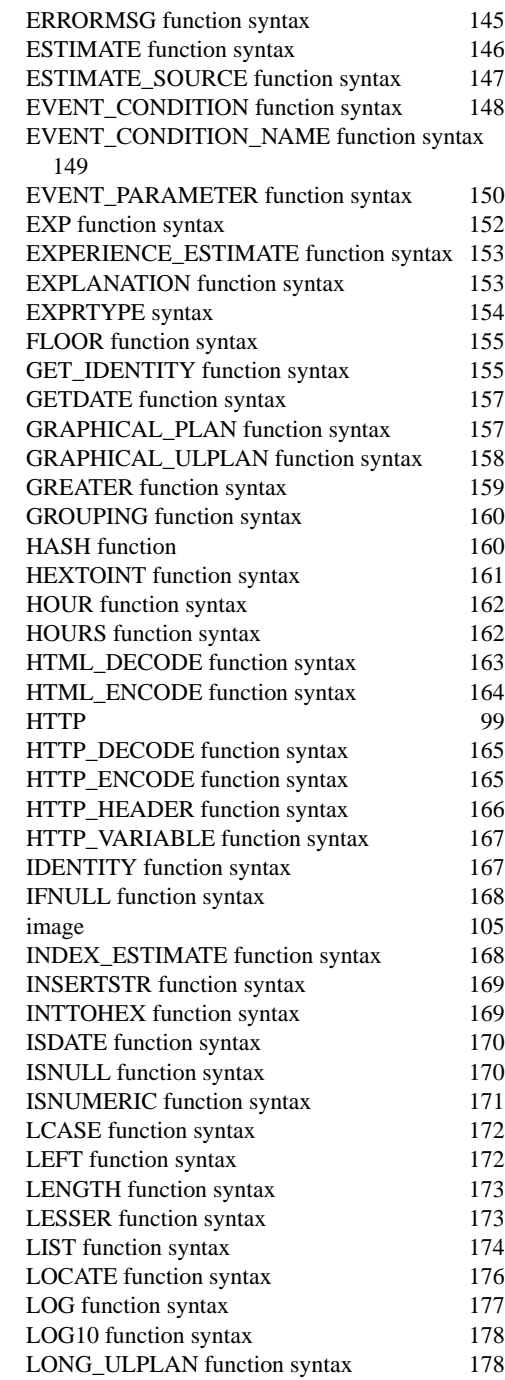

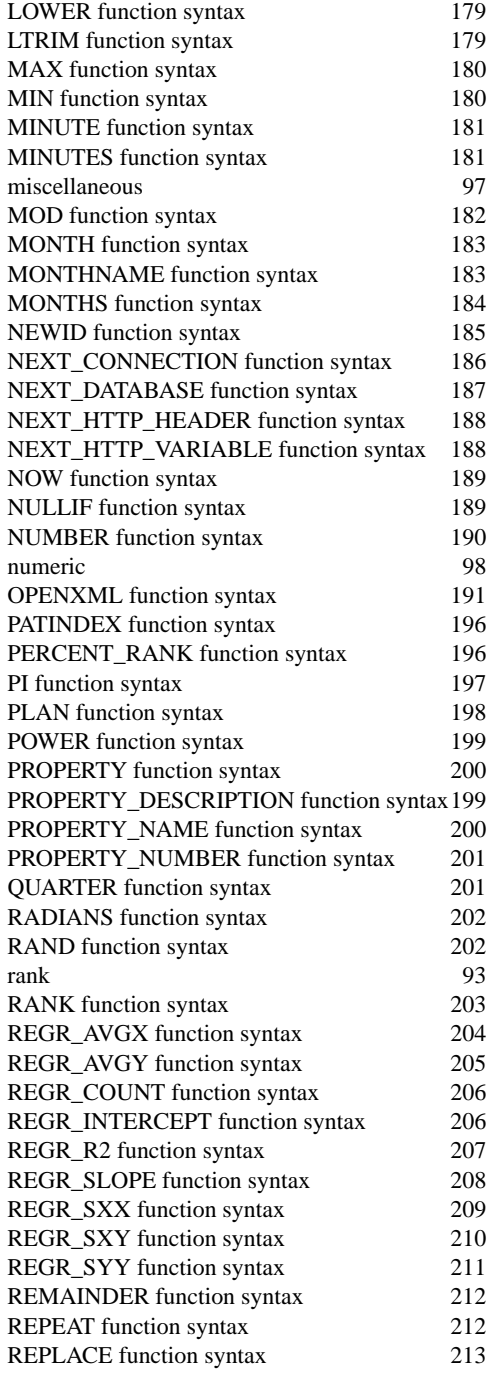

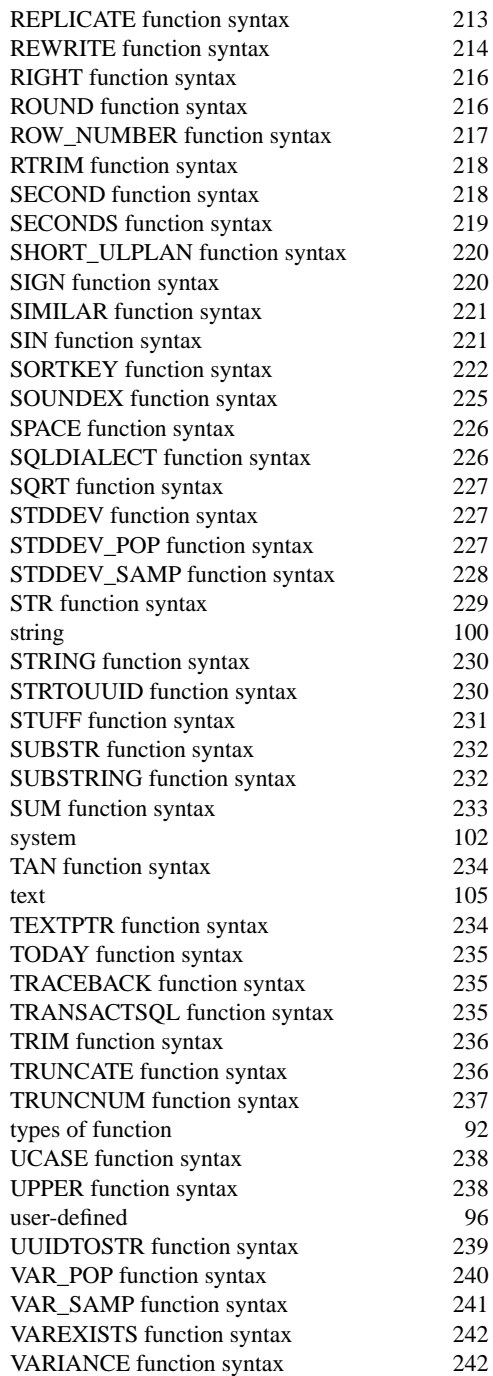

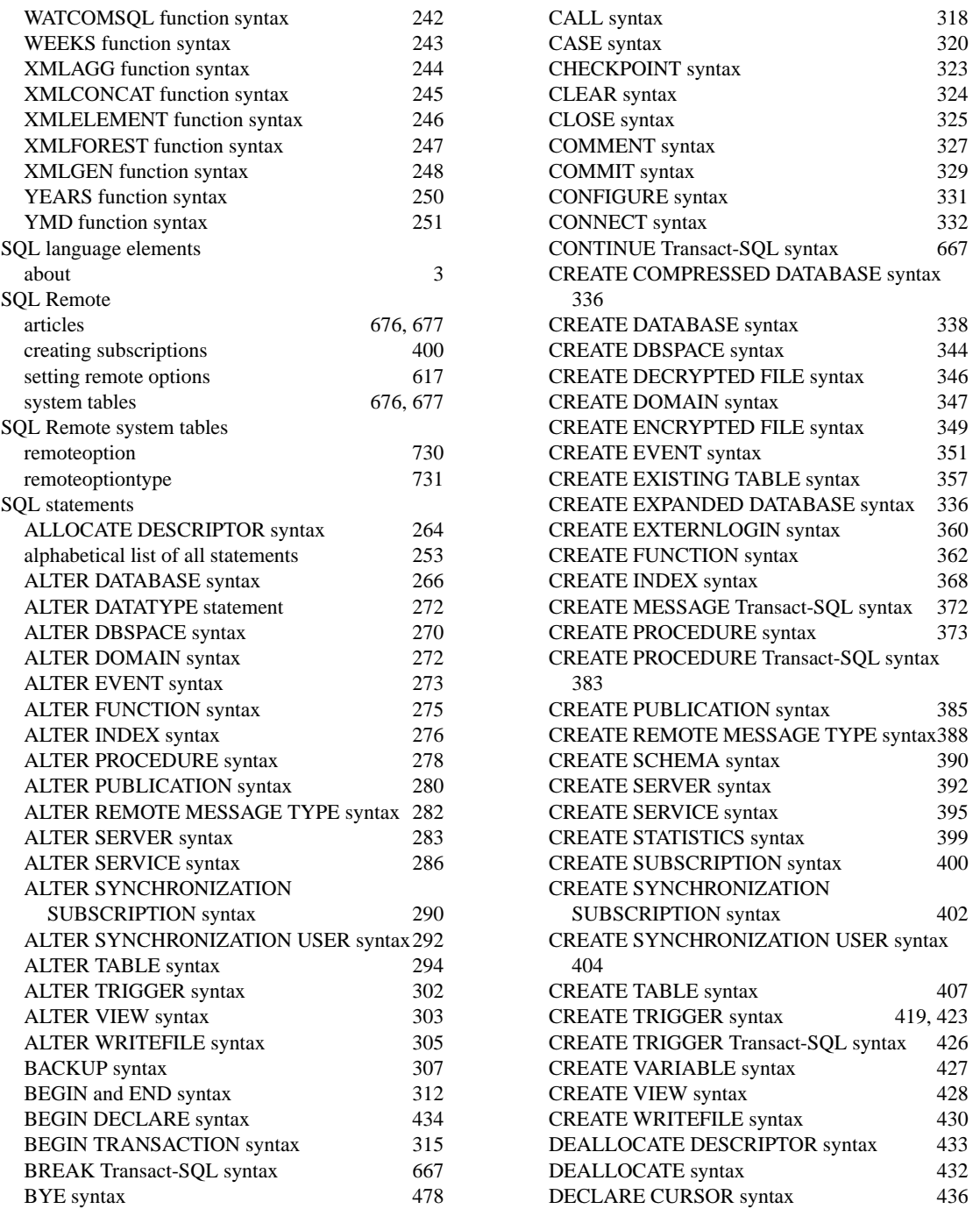

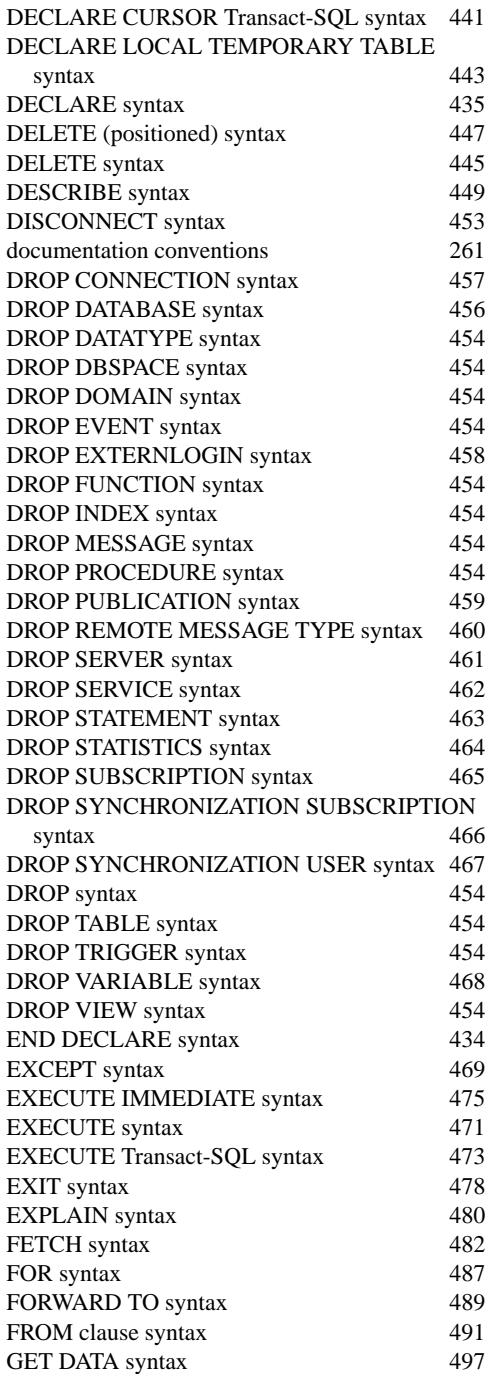

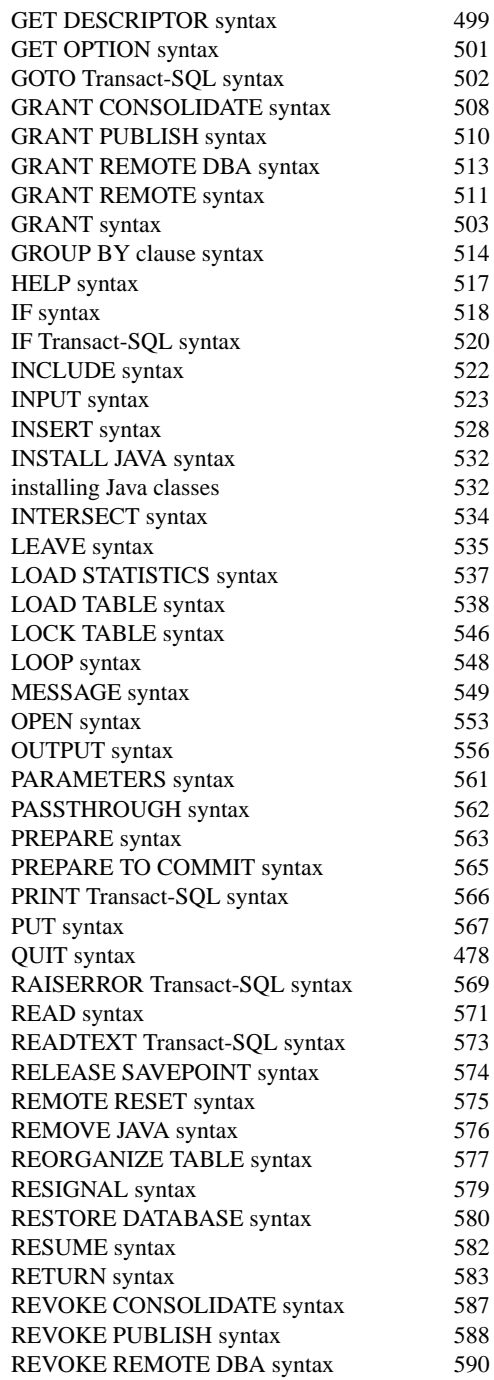

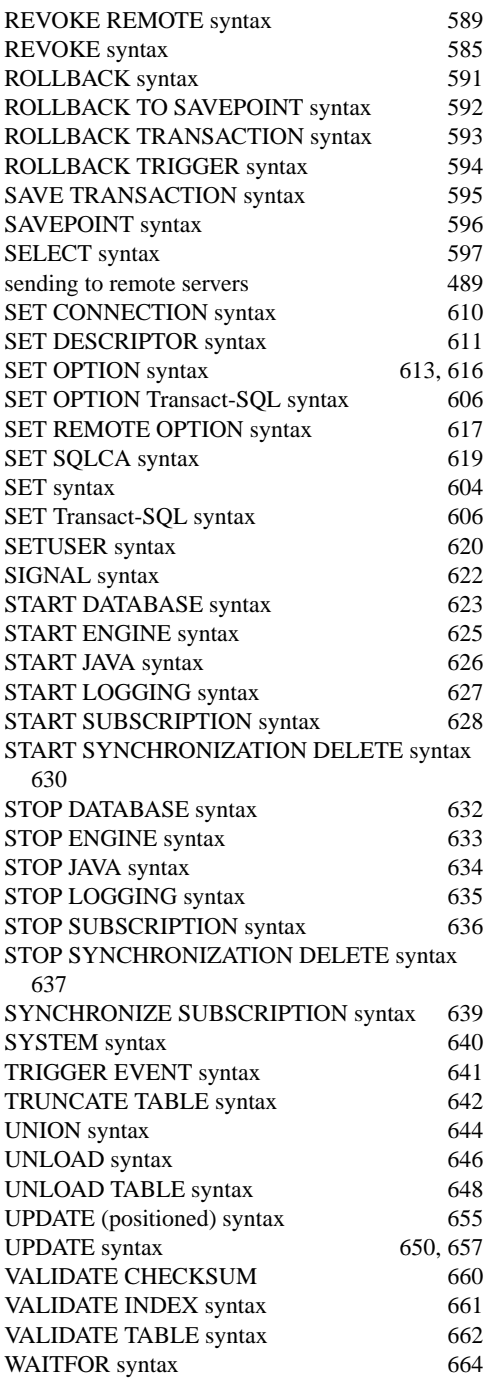

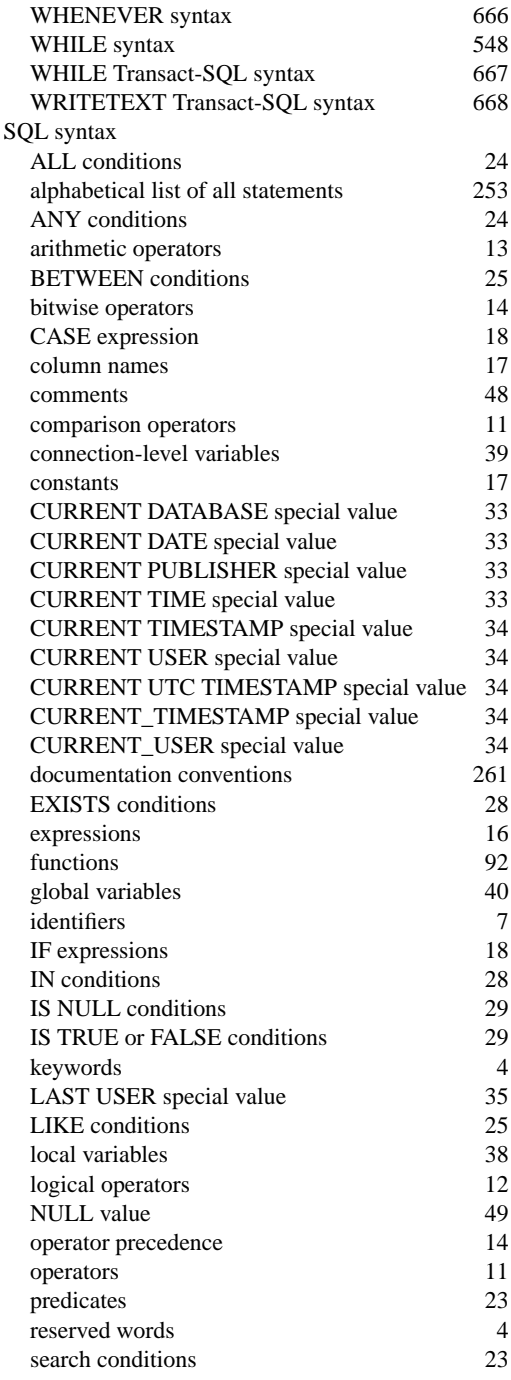

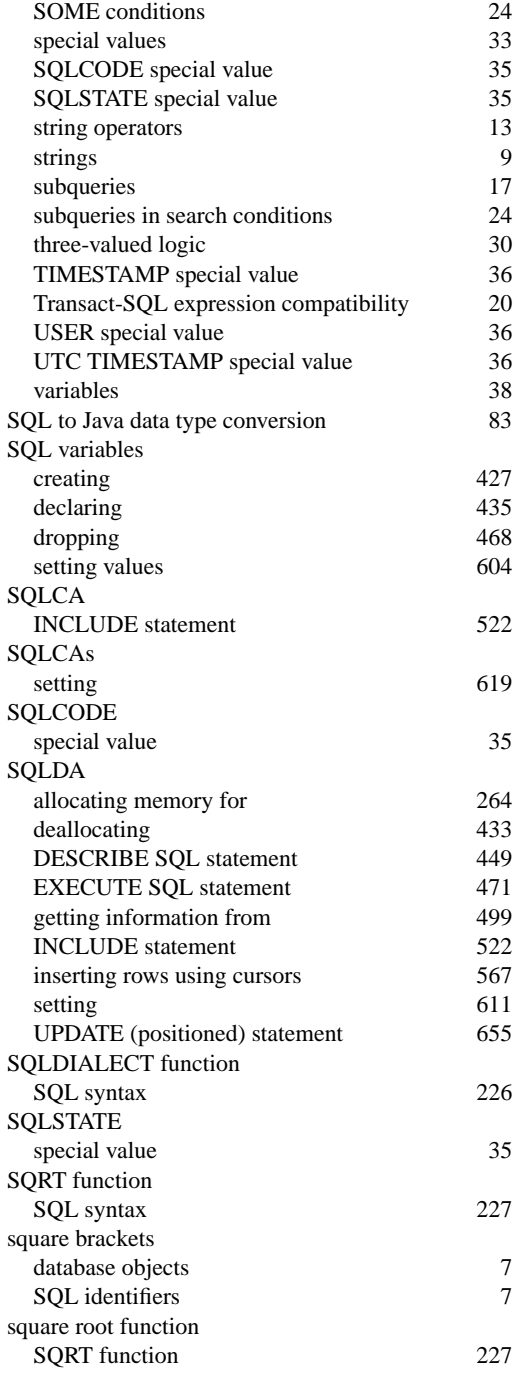

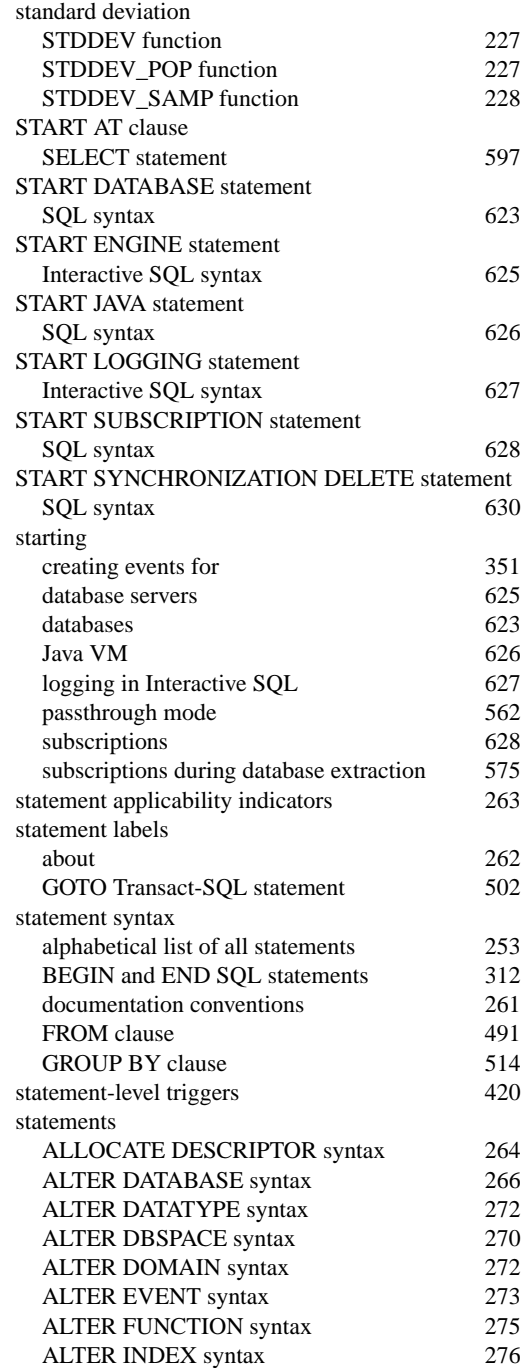

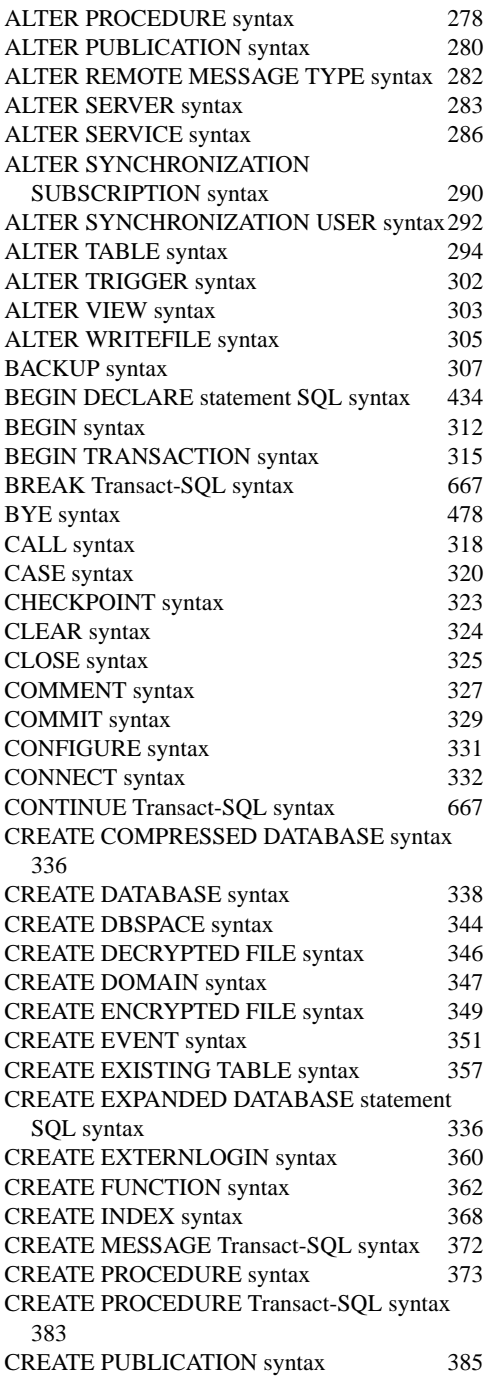

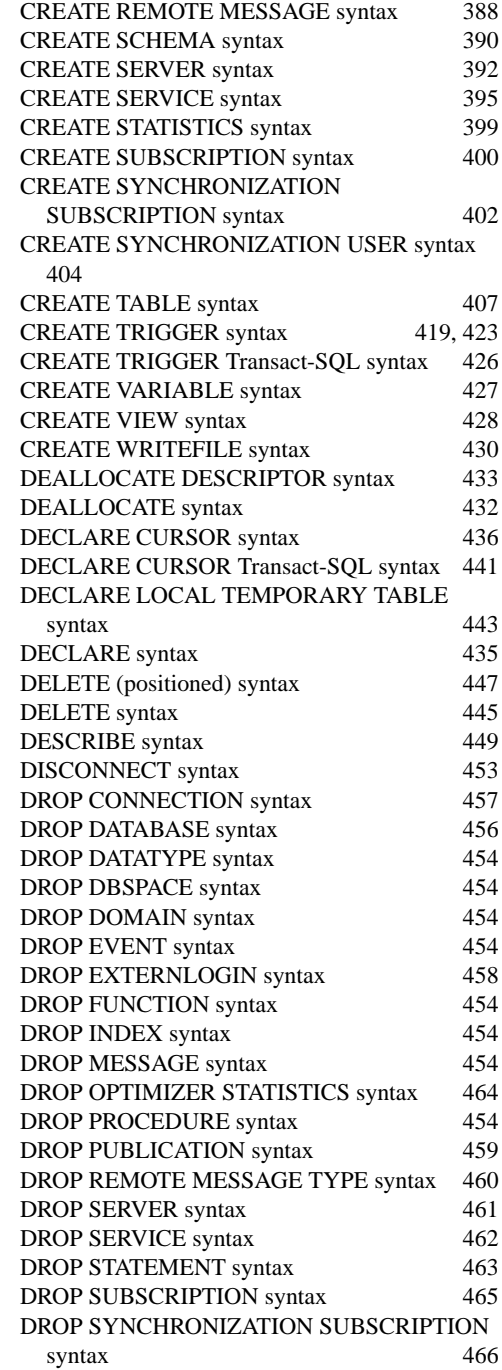

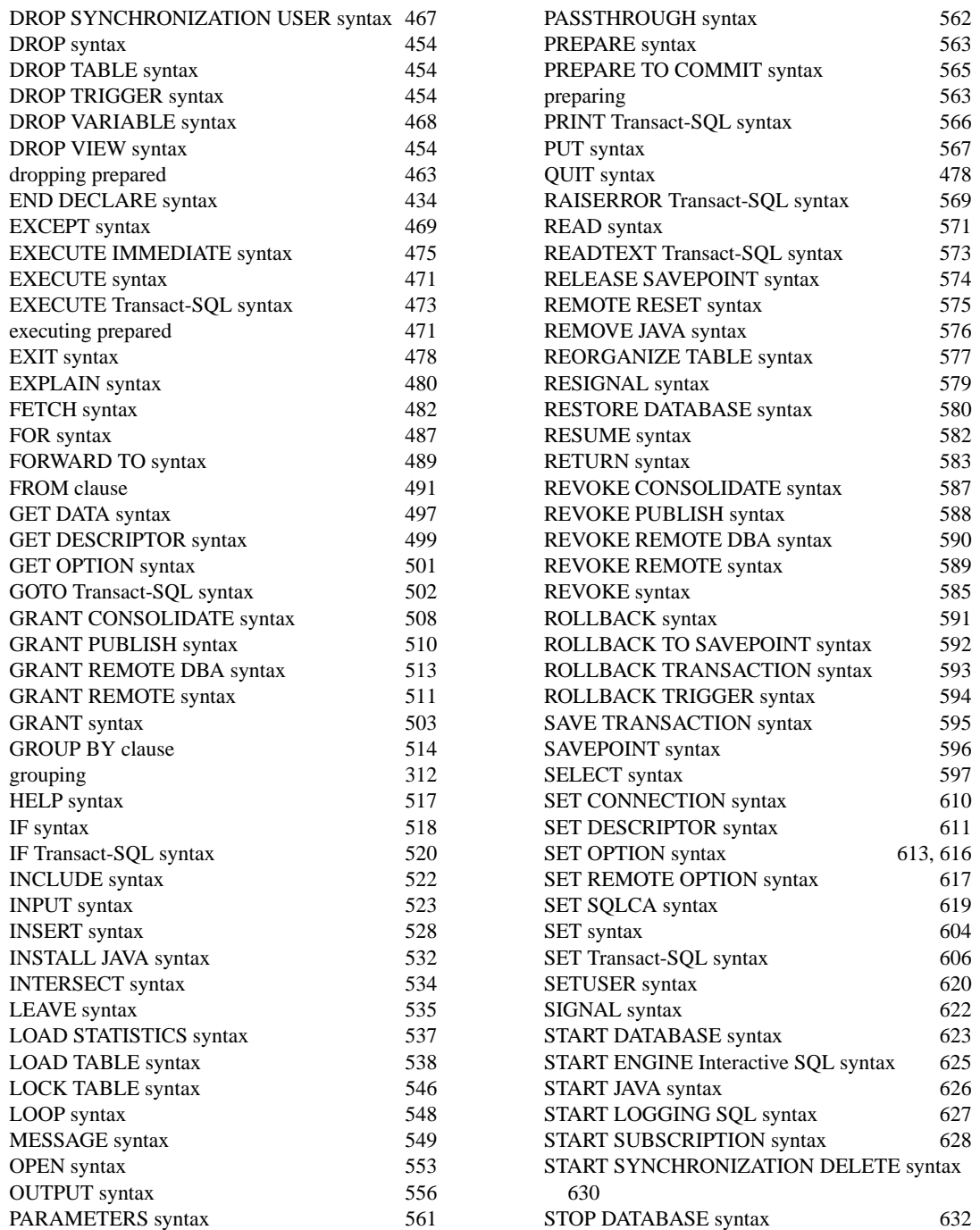

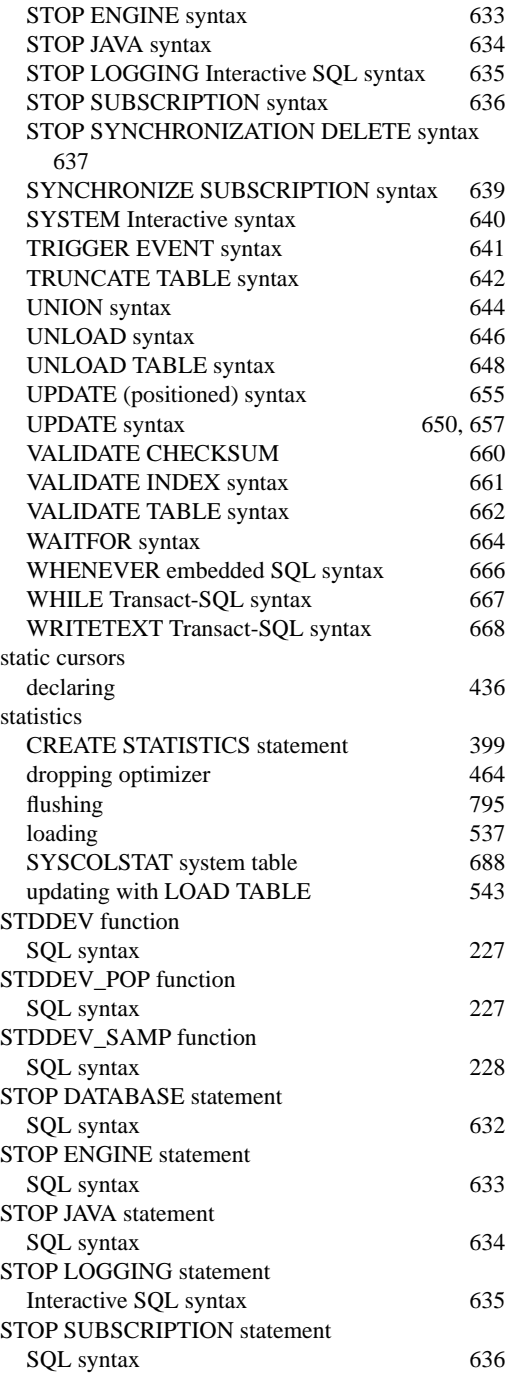

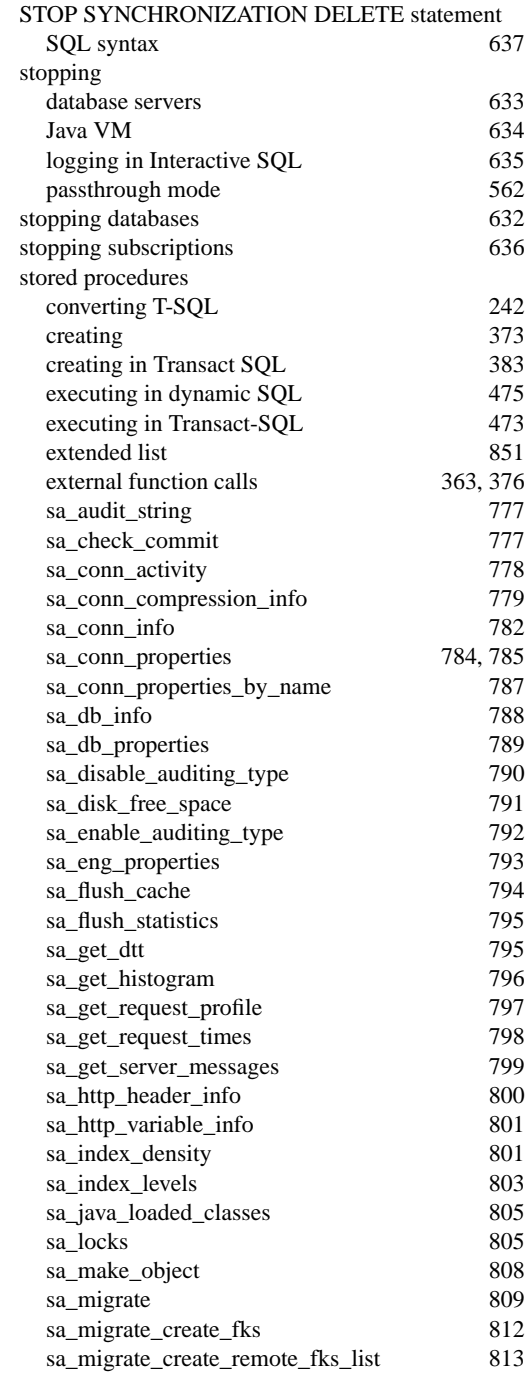

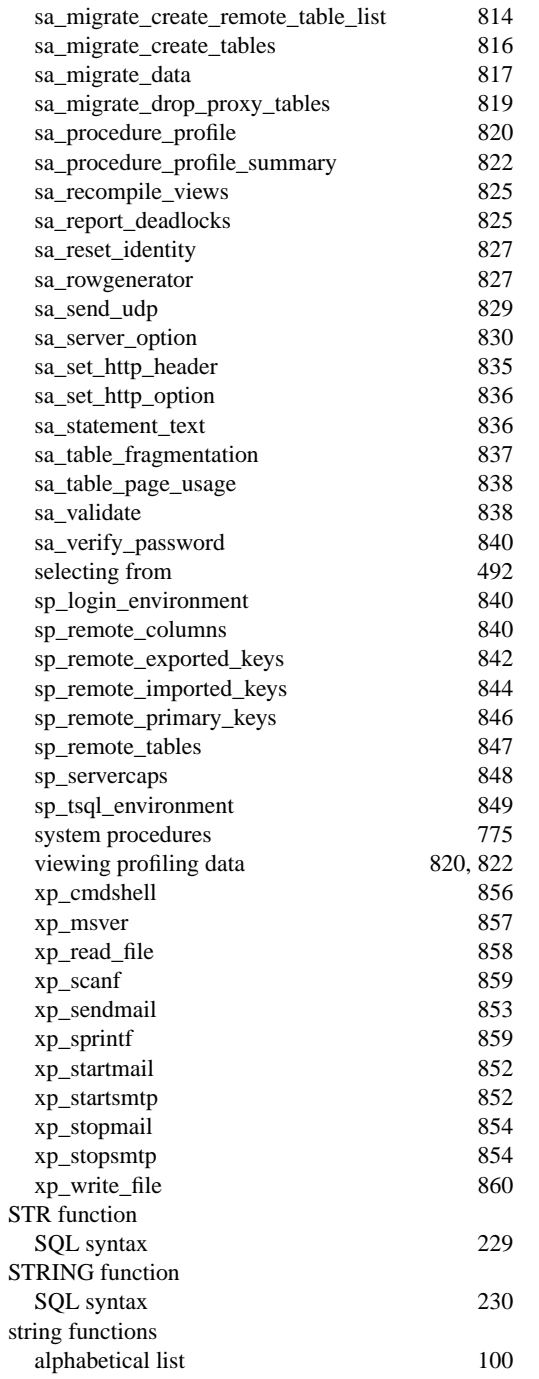

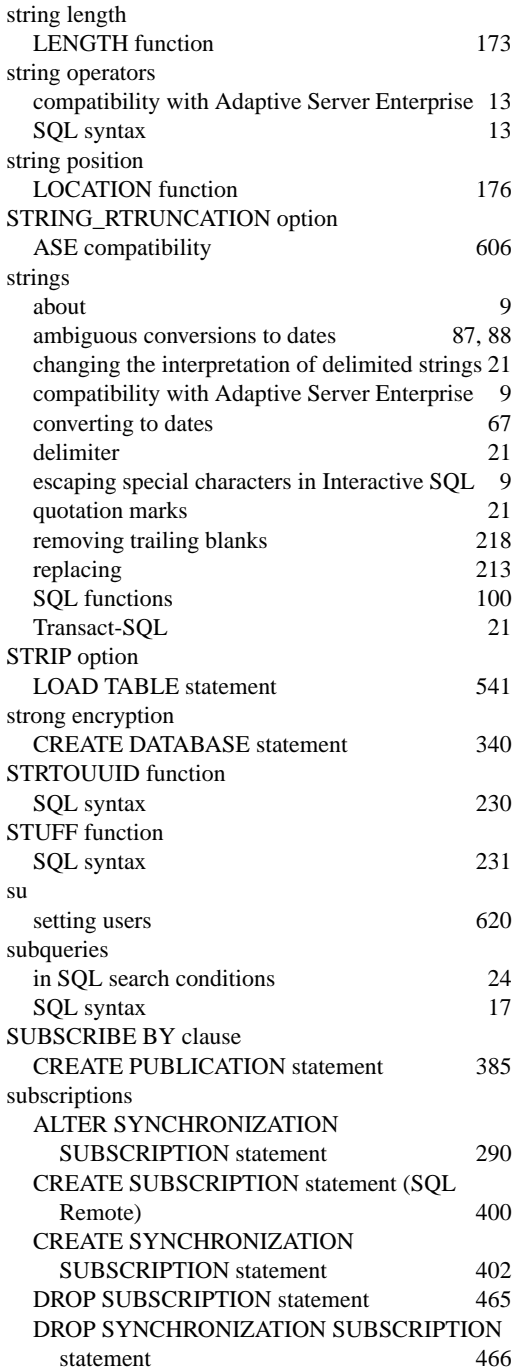

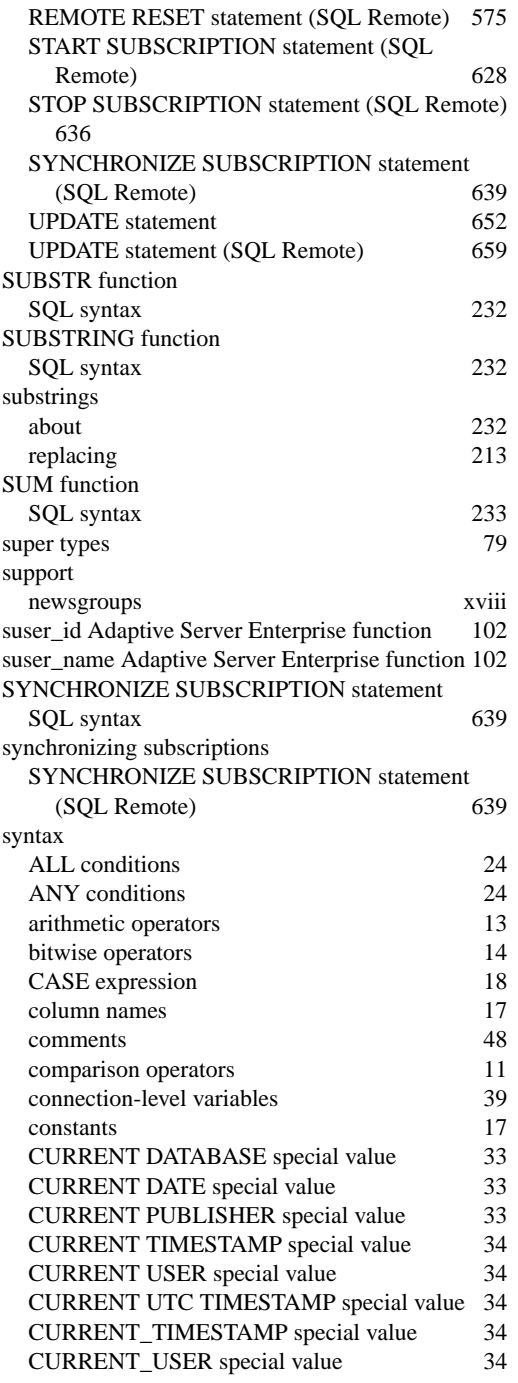

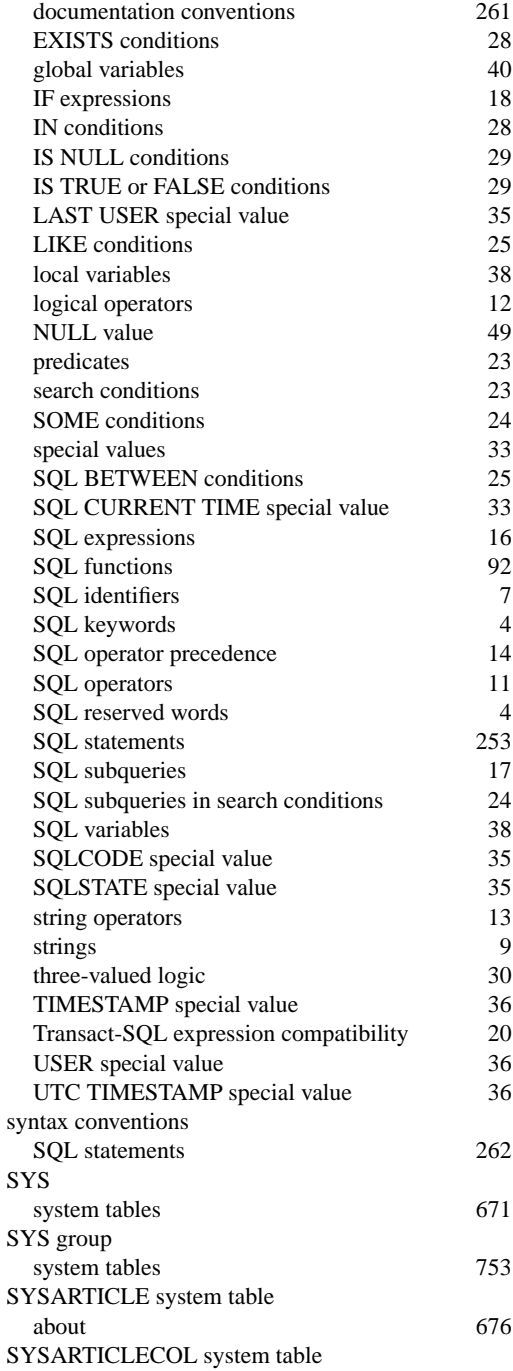

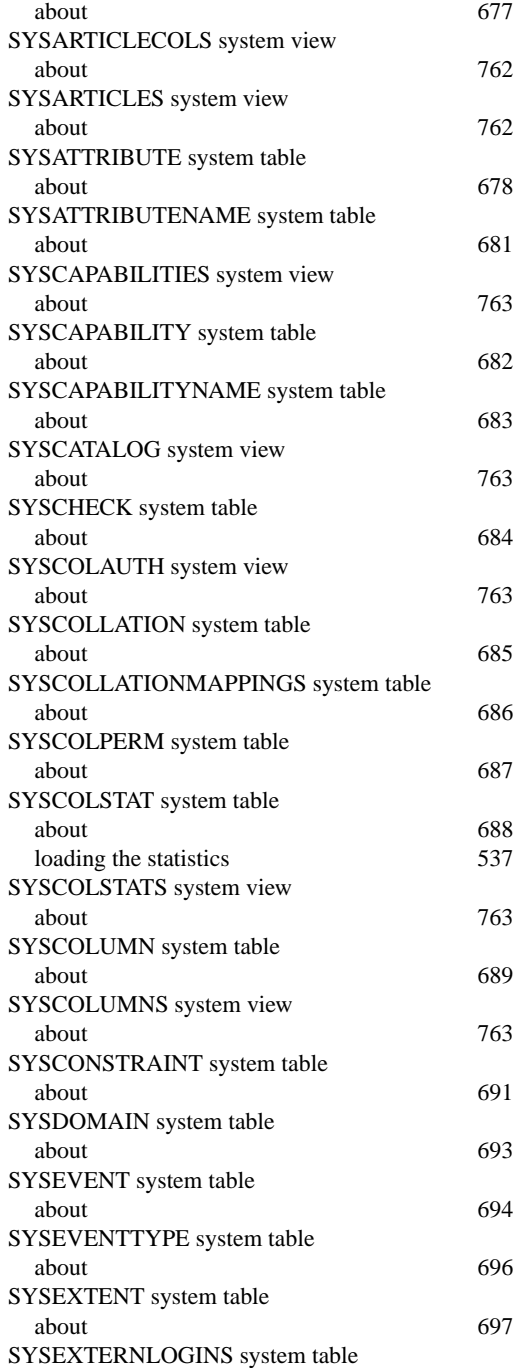

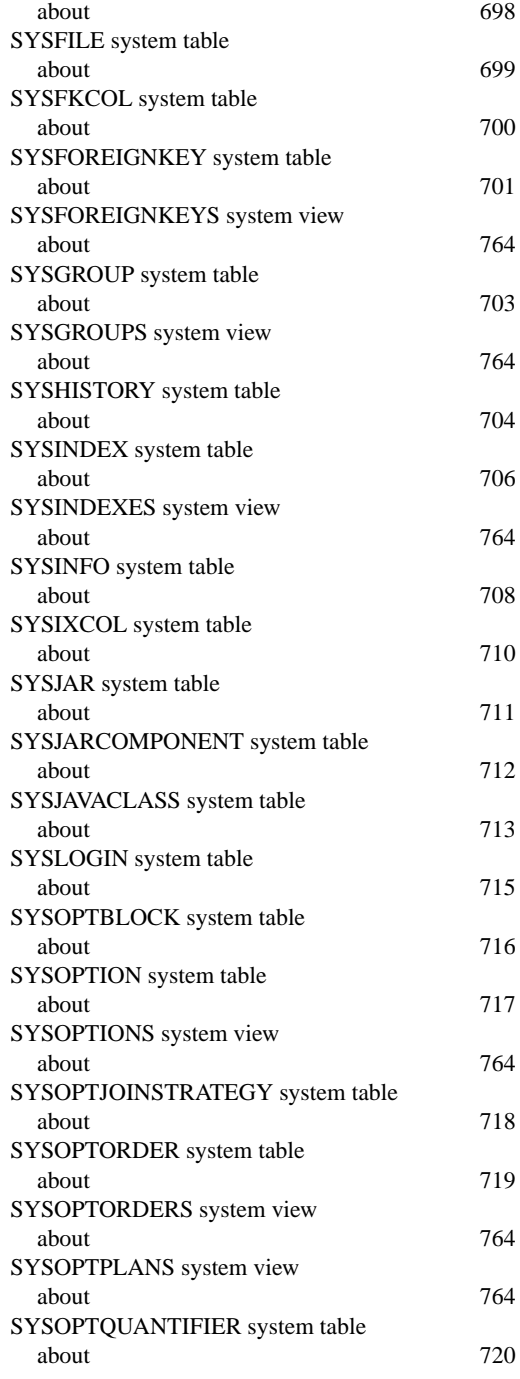

view

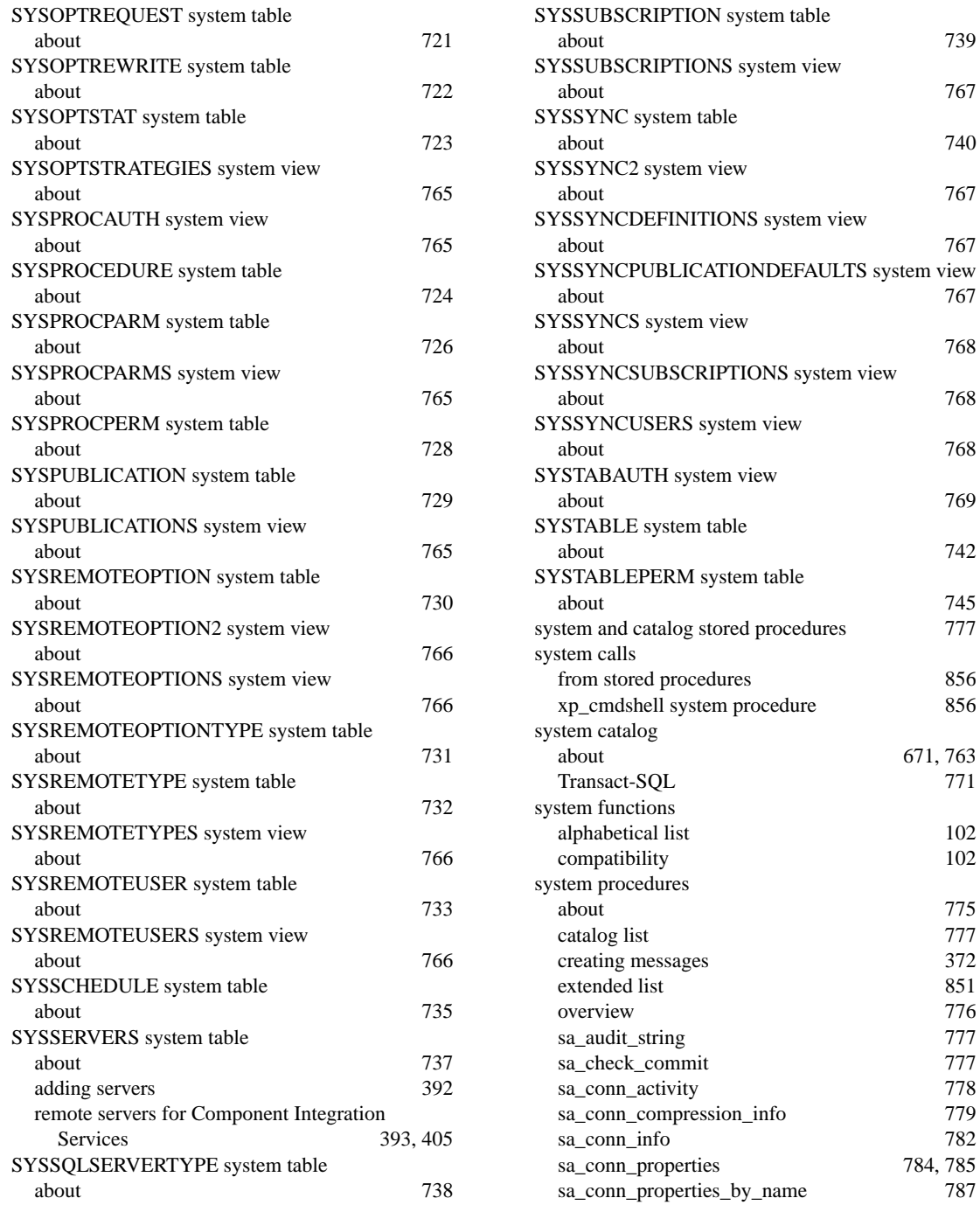

784, 785<br>787

671, 763<br>771

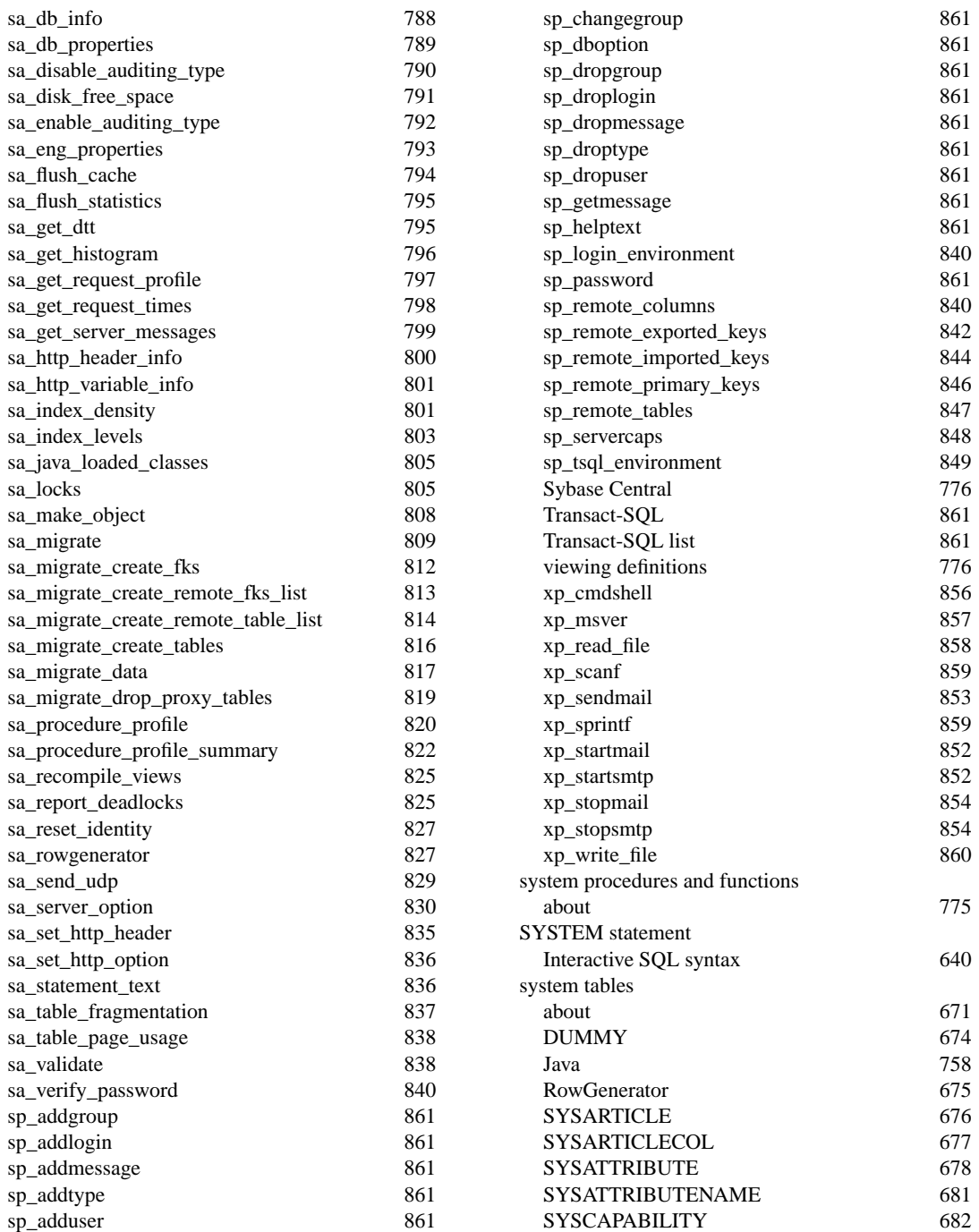

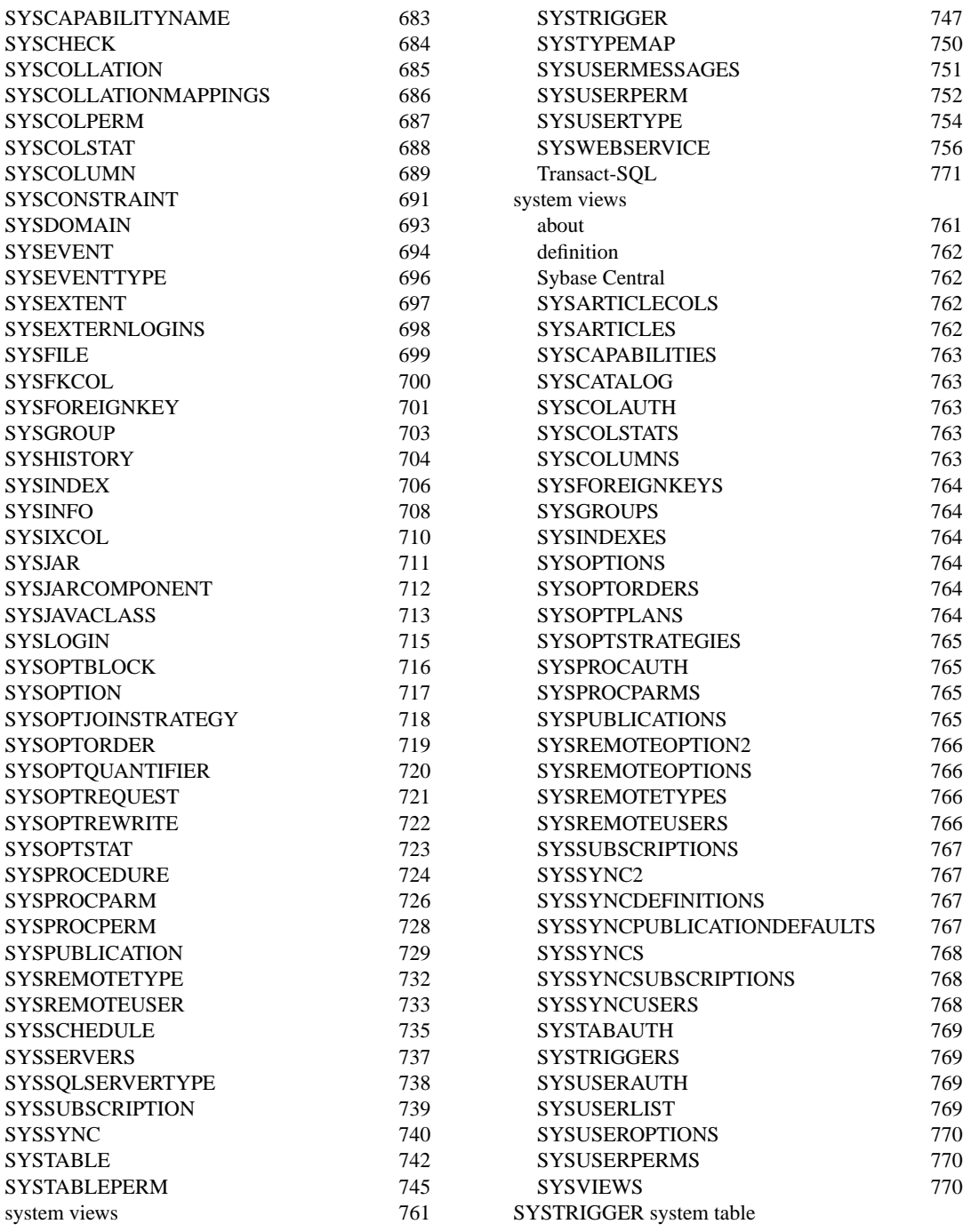

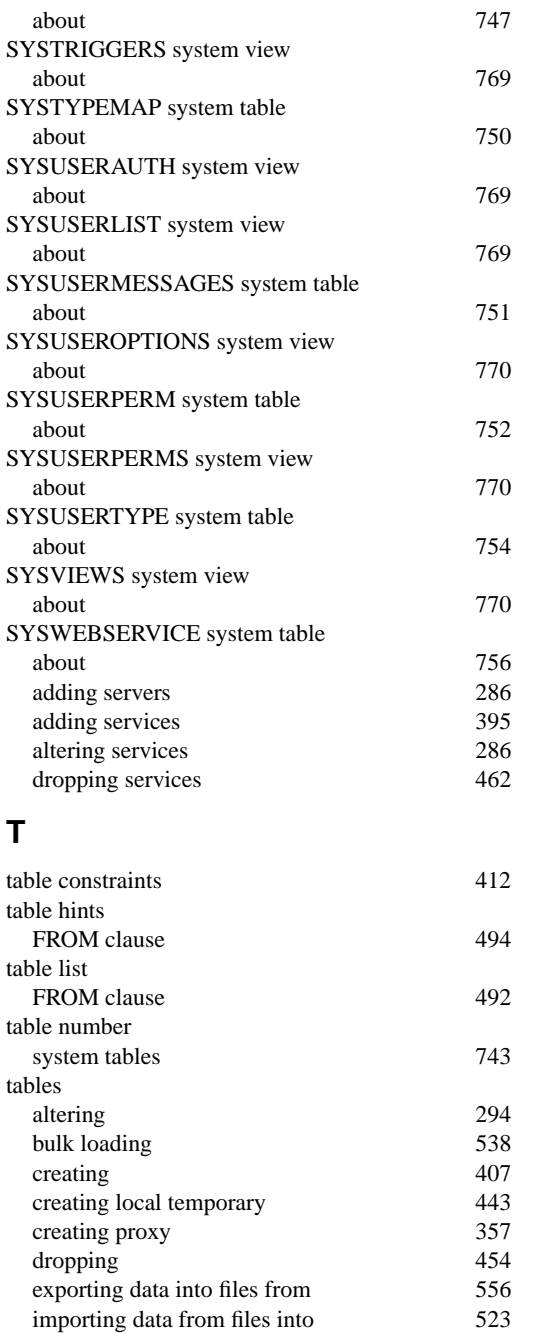

inserting rows into 528 locking 546

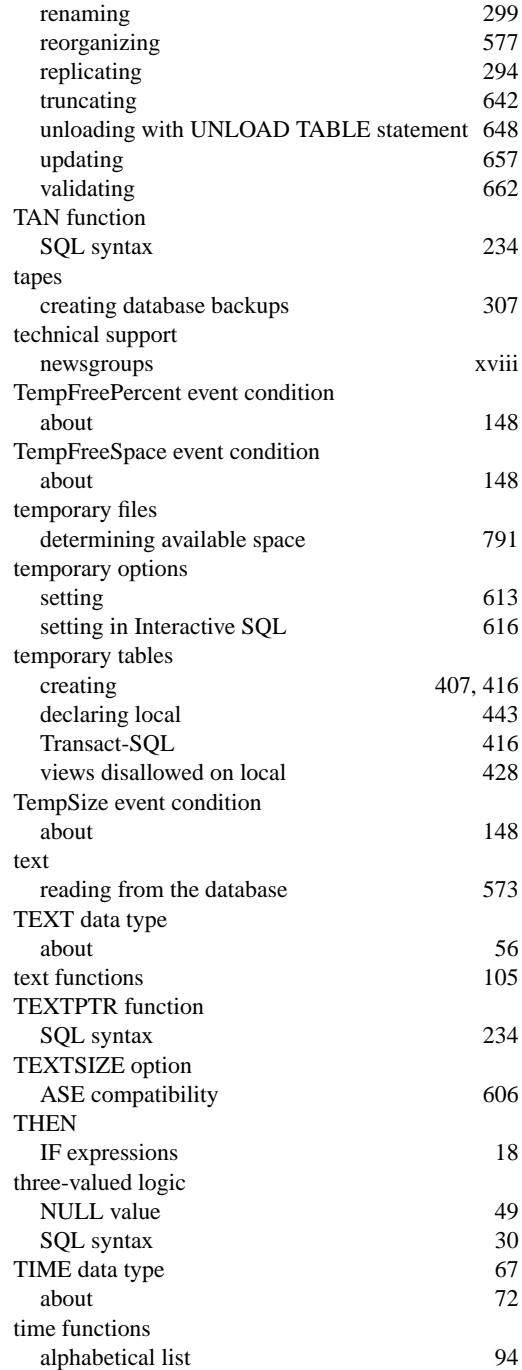

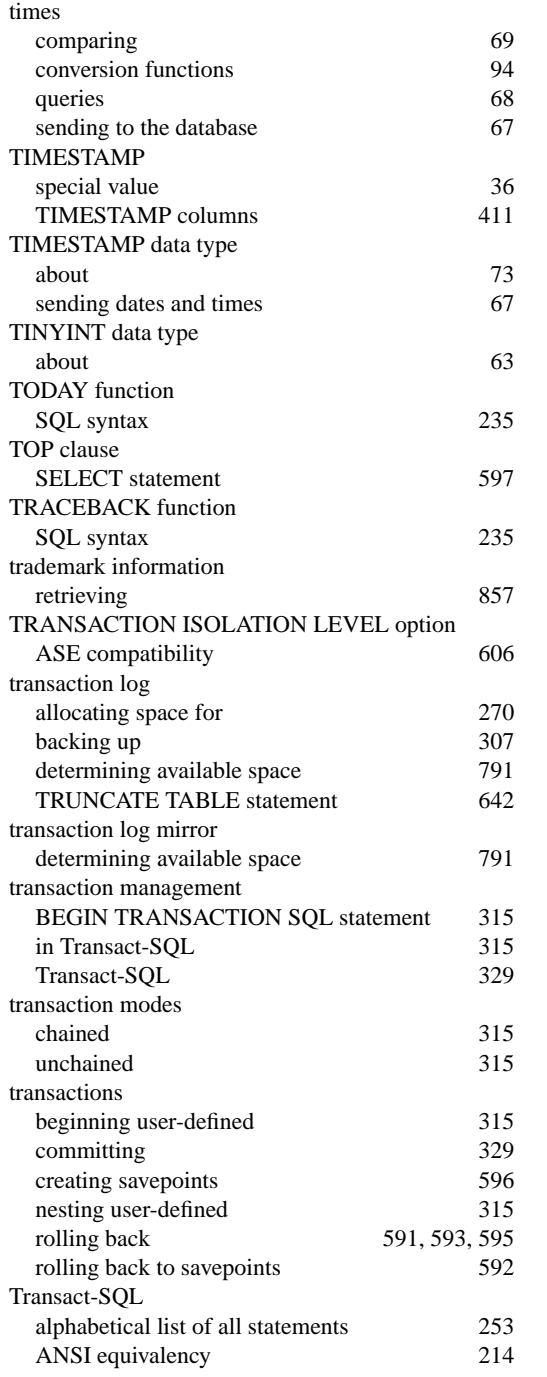

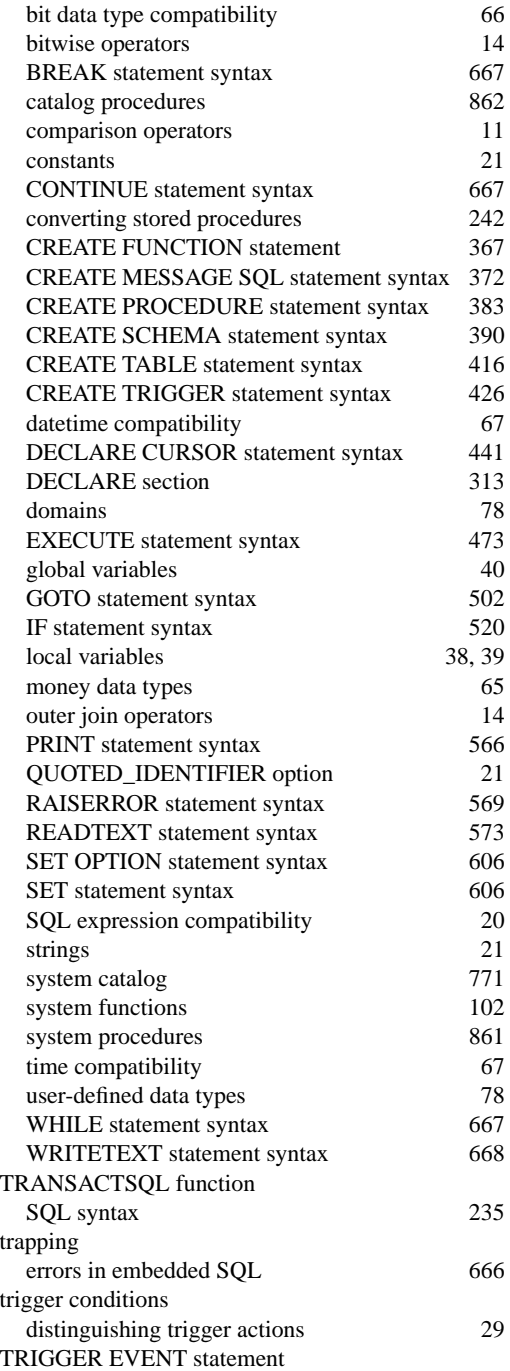

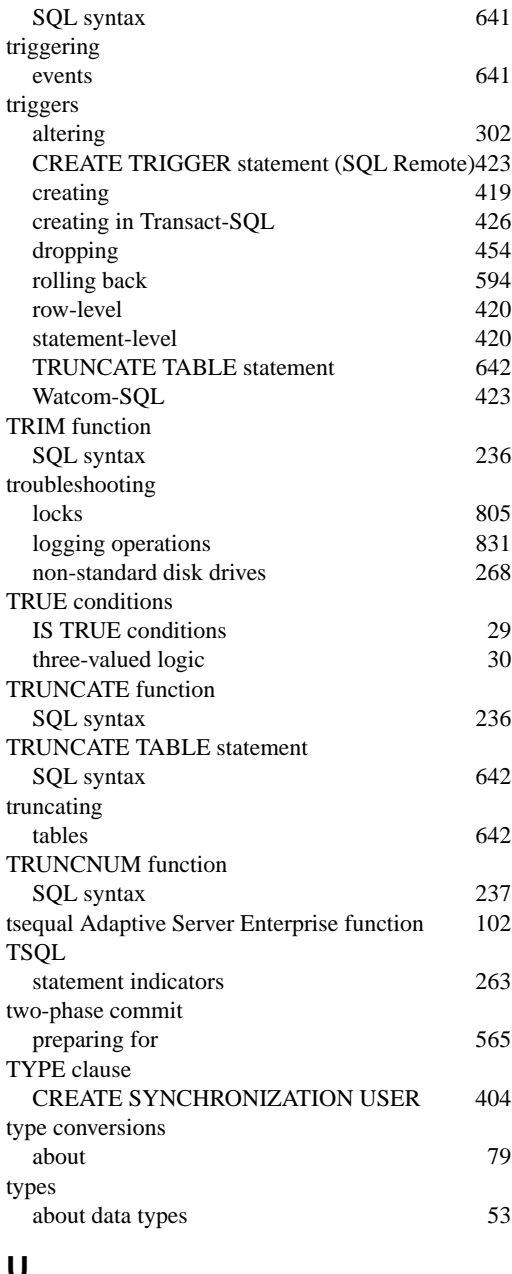

### **U**

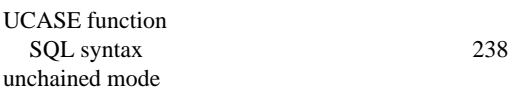

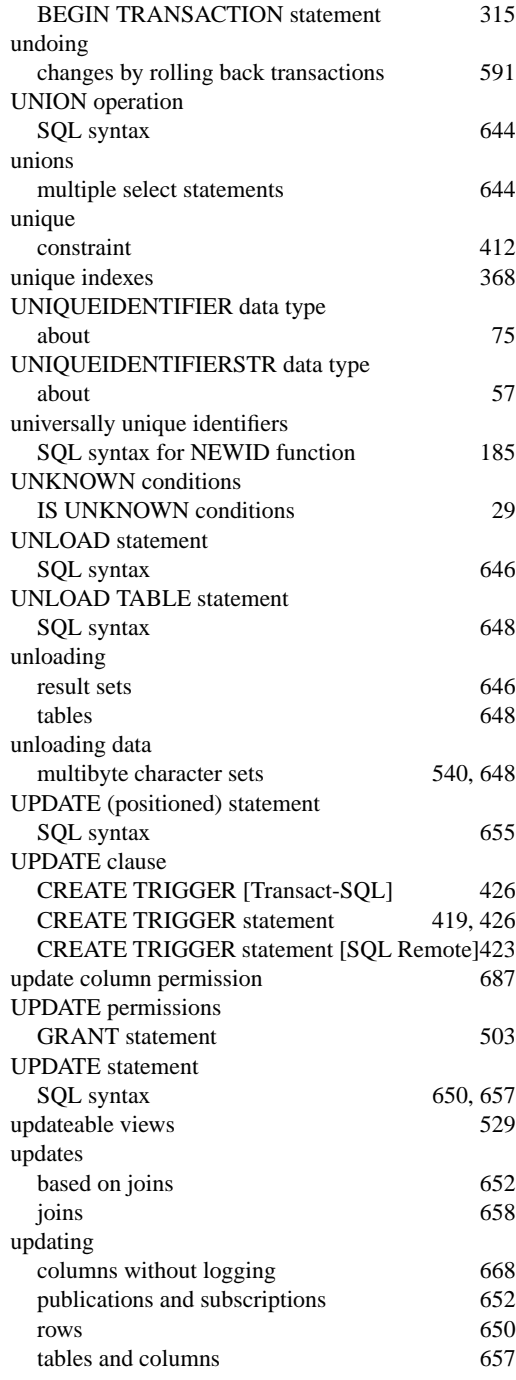

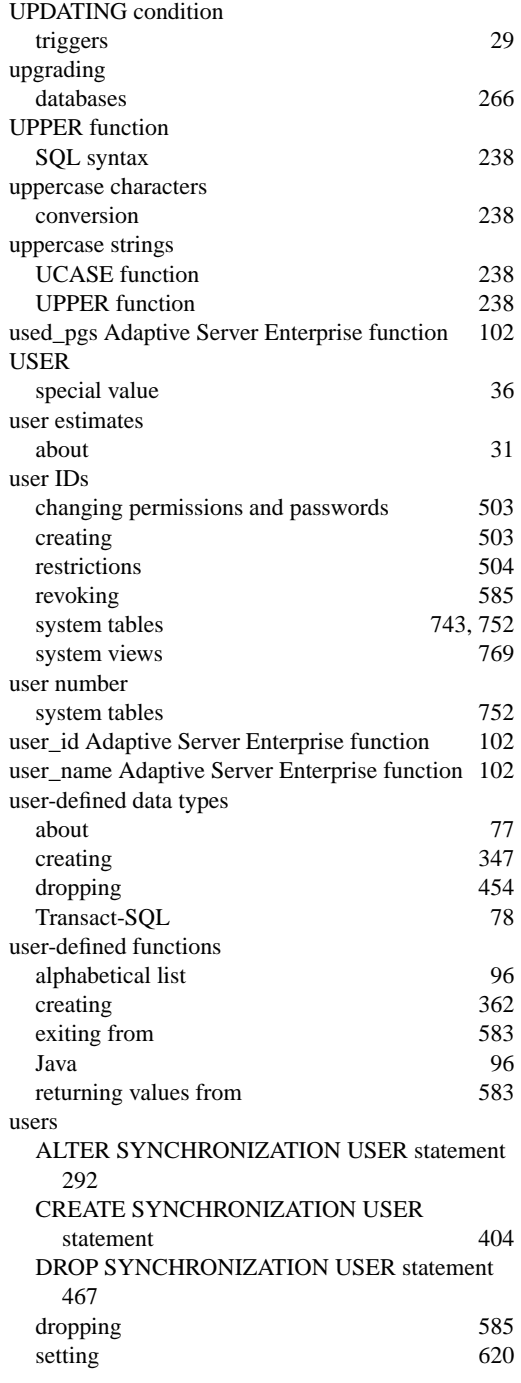

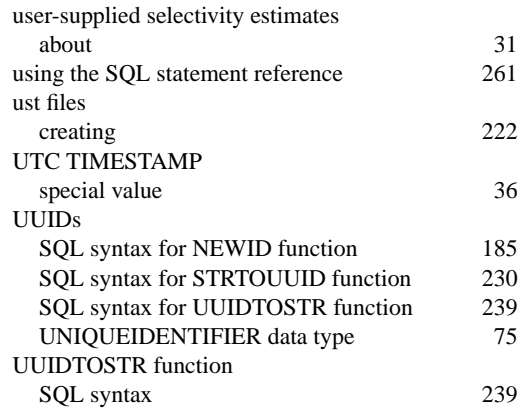

#### **V**

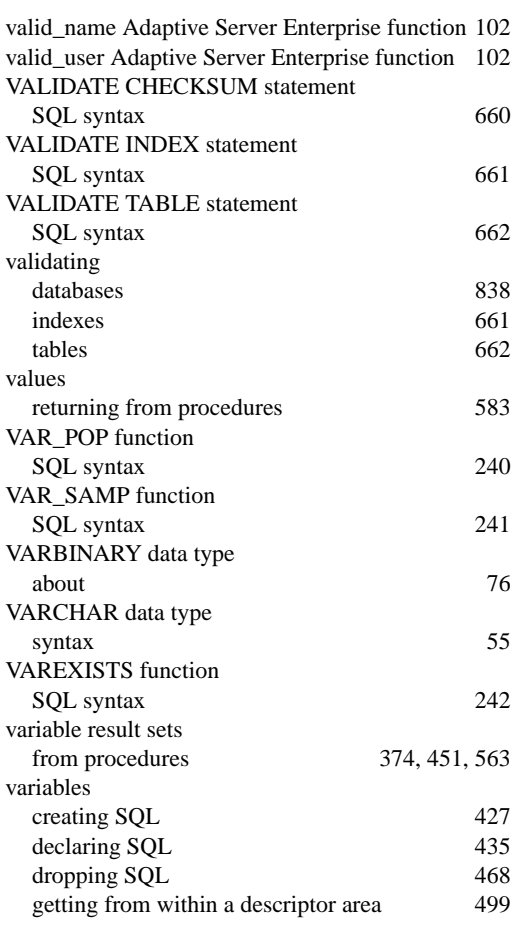

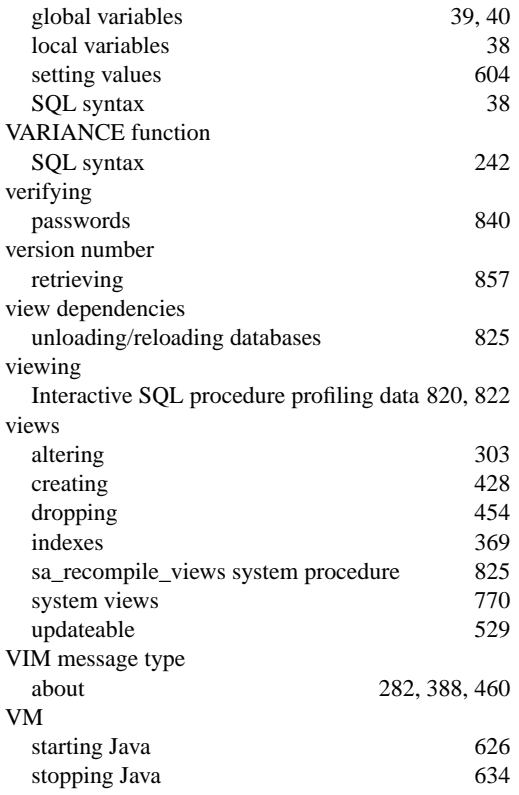

## **W**

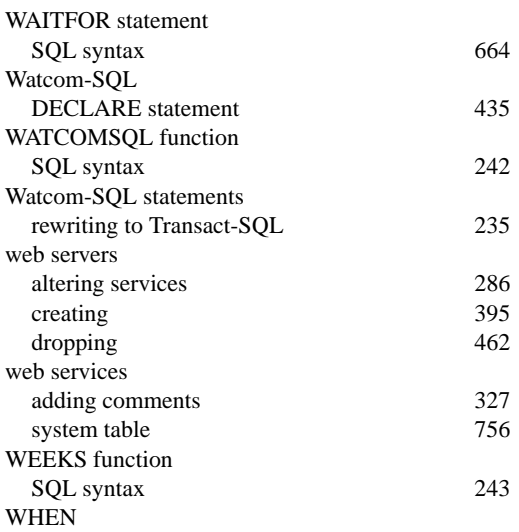

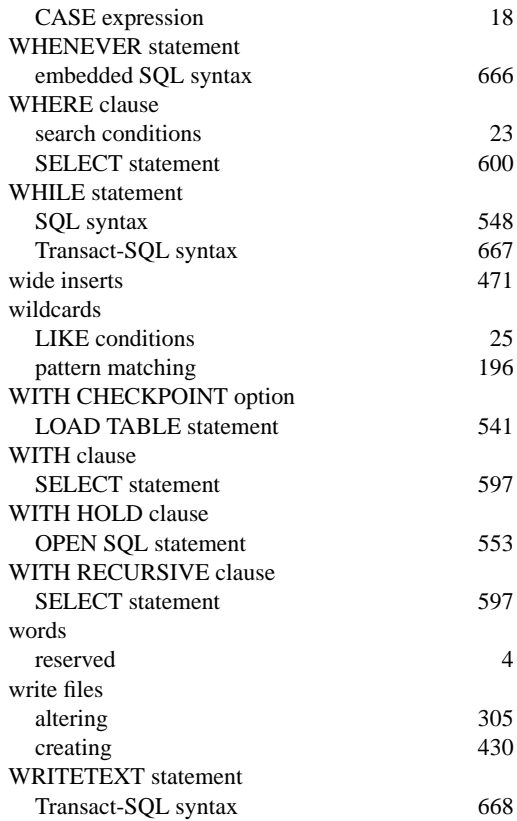

## **X**

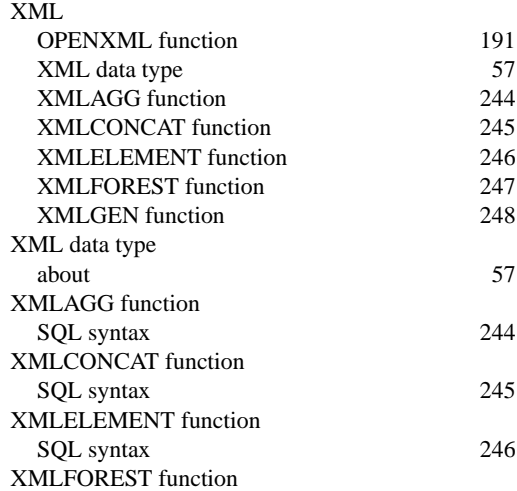
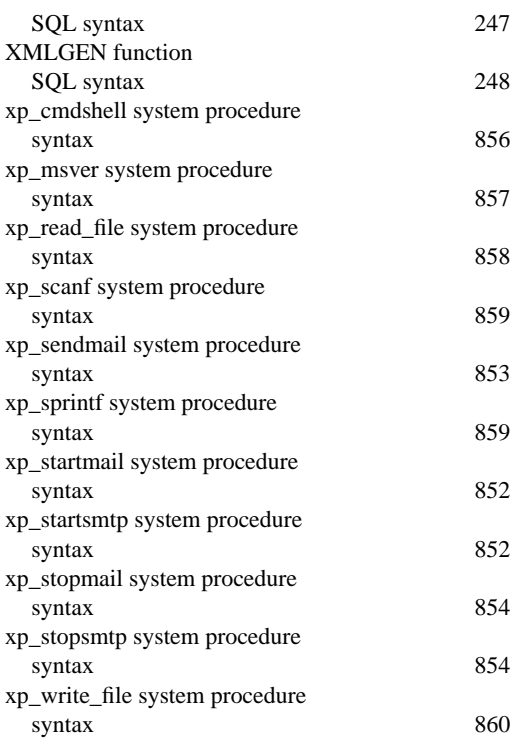

## **Y**

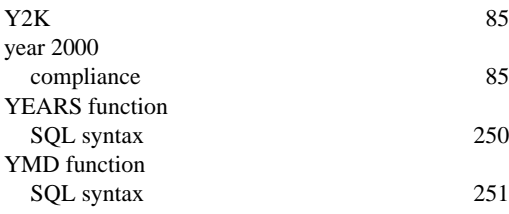